# Lists 04/2005 Edition

# sinumerik

SINUMERIK 840D sl/840D/840Di/810D System Variables

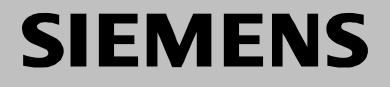

# <span id="page-2-0"></span>**SIEMENS**

# **SINUMERIK 840D sl /840D/840Di/810D**

# **System Variables**

**Lists** 

**Introduction** 

**System variables** 

**1**

**A**

**Appendix** 

**References** 

**Index I**

**Gültig für** 

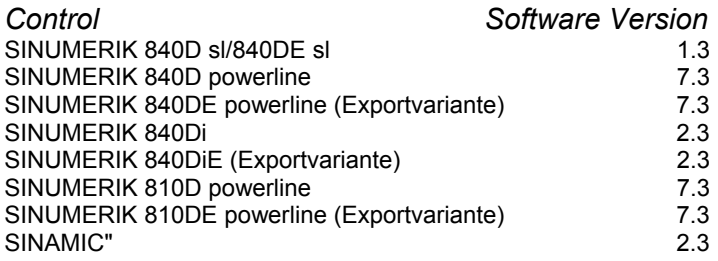

### **SINUMERIK®-Documentation**

# **Printing history**

Brief details of this edition and previous editions are listed below.

The status of each edition is shown by the code in the "Remarks" column. *Status code in the "Remarks" column:*

- **A ....** New documentation.
- **B ....** Unrevised reprint with new order no.
- **C ....** Revised edition with new status.

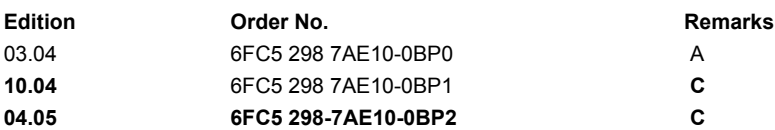

### **Trademarks**

SIMATIC®, SIMATIC HMI®, SIMATIC NET®, SIROTEC®, SINUMERIK® and SIMODRIVE® are trademarks of Siemens. Other product names used in this documentation may be trademarks which, if used by third parties, could infringe the rights of their owners.

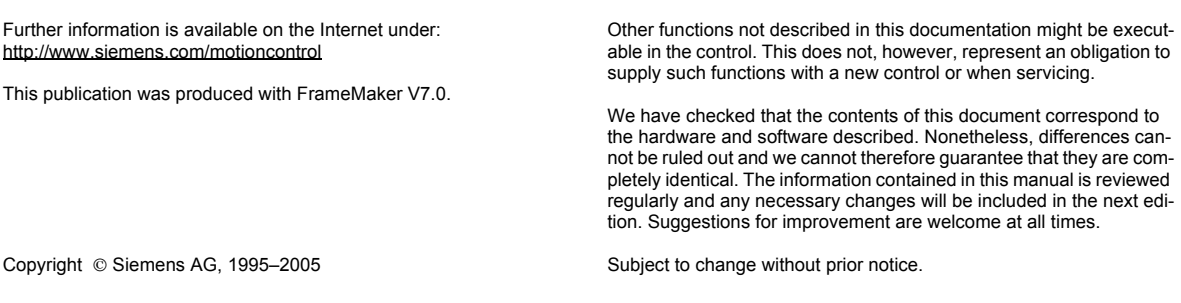

# **Preface**

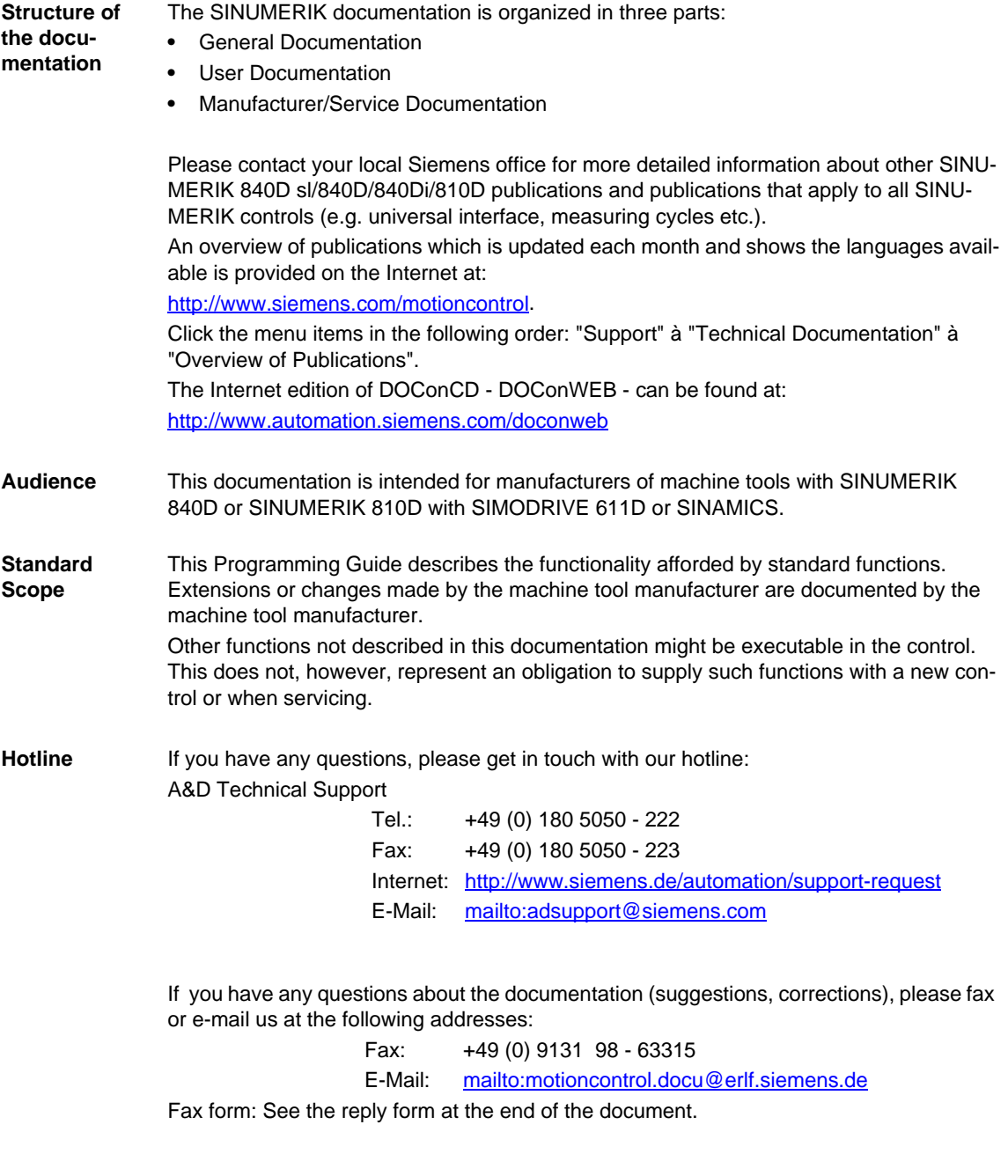

**Internet address** <http://www.siemens.com/motioncontrol>

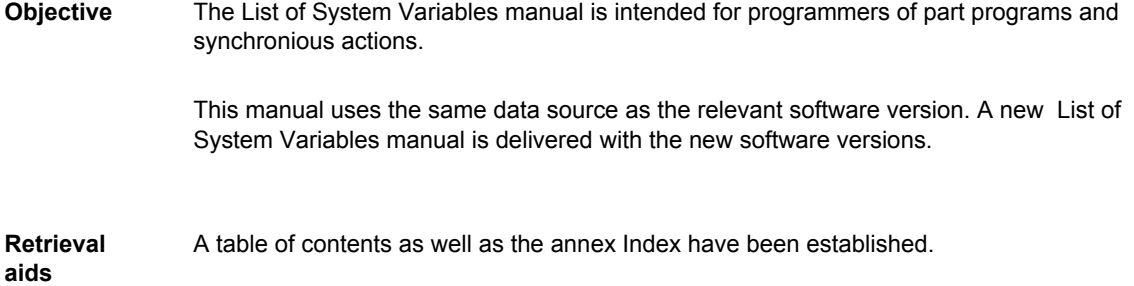

# **Safety Guidelines**

This manual contains notices you have to observe in order to ensure your personal safety, as well as to prevent damage to property. The notices referring to your personal safety are highlighted in the manual by a safety alert symbol, notices referring to property damage only have no safety alert symbol. These notices shown below are graded according to the degree of danger.

### **Danger**

indicates that death or severe personal injury **will** result if proper precautions are not taken.

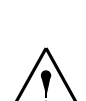

**Warning**

indicates that death or severe personal injury **may** result if proper precautions are not taken.

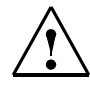

## **Caution**

with a safety alert symbol, indicates that minor personal injury can result if proper precautions are not taken.

### **Caution**

without a safety alert symbol, indicates that property damage can result if proper precautions are not taken.

### **Notice**

indicates that an unintended result or situation can occur if the corresponding information is not taken into account.

If more than one degree of danger is present, the warning notice representing the highest degree of danger will be used. A notice warning of injury to persons with a safety alert symbol may also include a warning relating to property damage.

**Qualified Personnel**

The device/system may only be set up and used in conjunction with this documentation. Commissioning and operation of a device/system may only be performed by qualified personnel. Within the context of the safety notes in this documentation qualified persons are defined as persons who are authorized to commission, ground and label devices, systems and circuits in accordance with established safety practices and standards.

п

**Prescribed Usage**

## Note the following:

# **Warning**

This device may only be used for the applications described in the catalog or the technical description and only in connection with devices or components from other manufacturers which have been approved or recommended by Siemens. Correct, reliable operation of the product requires proper transport, storage, positioning and assembly as well as careful operation and maintenance.

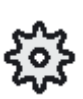

**Note**

This symbol appears in the documentation whenever the manufacturer can modify the desribed function. Please note the information provided by the manufacturer.

### **Ordering data supplement**

 $\mathbb{L}$ 

This symbol appears in this documentation whenever a described function is not contained in the standard scope of supply and has to be ordered as an option.

**Trade marks** IIBM<sup>®</sup> is a registered trade mark of International Business Corporation. MS-DOS® and WINDOWSTM are registered trade marks of Microsoft Corporation.

# **Contents**

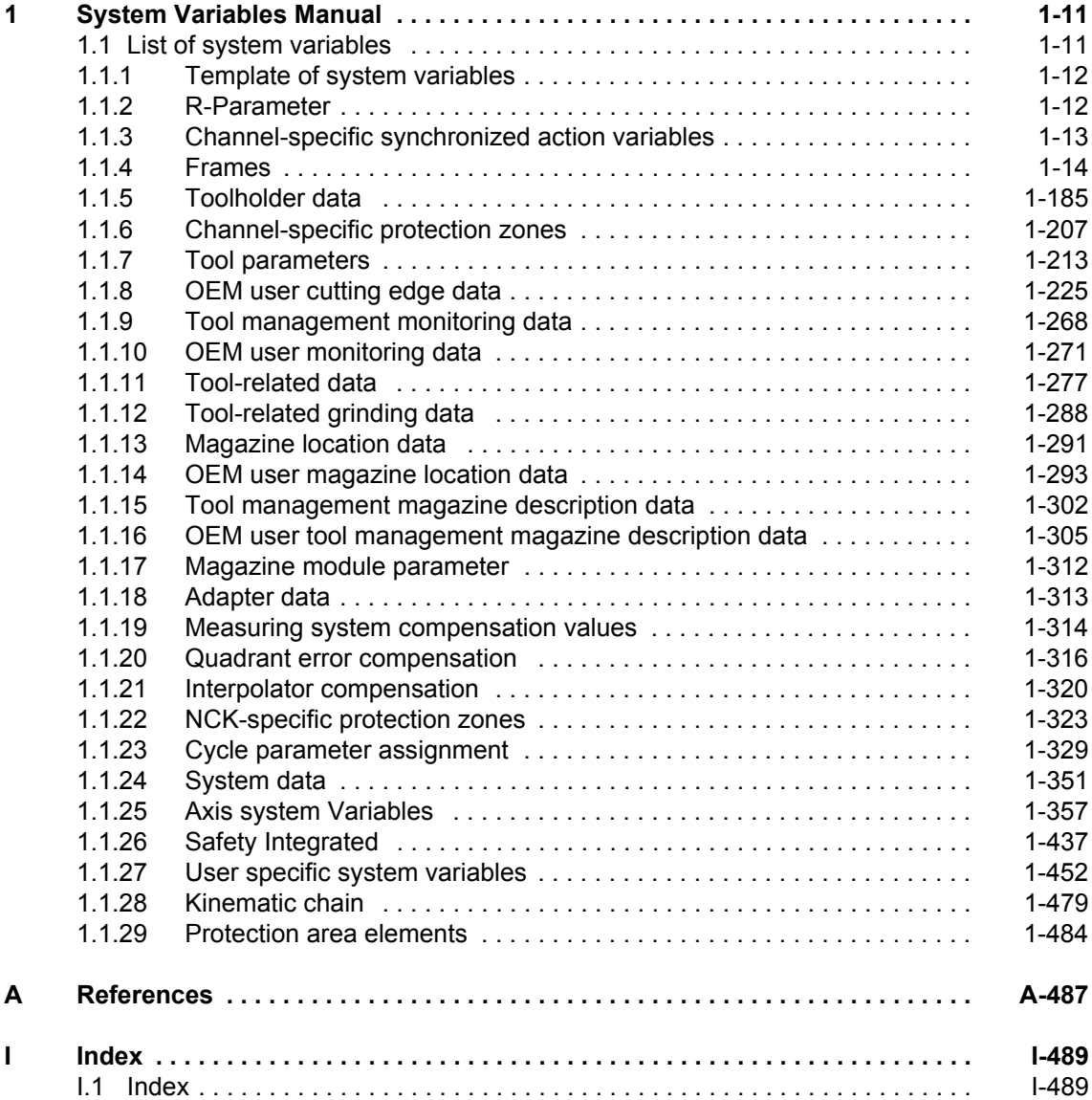

# <span id="page-10-0"></span>**System Variables Manual 1**

# **1.1 List of system variables**

# **Properties of system variables**

The following data are entered in the system variables tables:

1st line: Data type, identifier possibly with array limit 1, array limit 2, short name, References

2nd line: Description

3rd line: Description of the array limits [Index 1, Index 2]

4th line: Axes, NCK version number of the introduction of system variables

5th line: Unit, minimum value, maximum value

6th line: Headers of properties including the following:

- Prep: being updated during preprocessing
- Main run: being updated during main run
- PR-Stop: Stop of preprocessing
- MR-Sync: Main run synchronization
- PP: can be used in the part program
- SA: can be used in synchronized actions
- OPI: can be accessed via operator panel interface
- OEM: can be accessed by OEM compile cycles
- Level: Access rights required to write system variables

7th line: read: Properties for reading; possible if X is set

8th line: write: Properties for writing; possible if X is set

9th line: Headers of properties including the following:

- Attributes
- Global (multi-channel)
- Block search
- Link

10th line: Attribute values

Note: The maximum length for system variables of Type STRING is 400.

# <span id="page-11-0"></span>**1.1.1 Template of system variables**

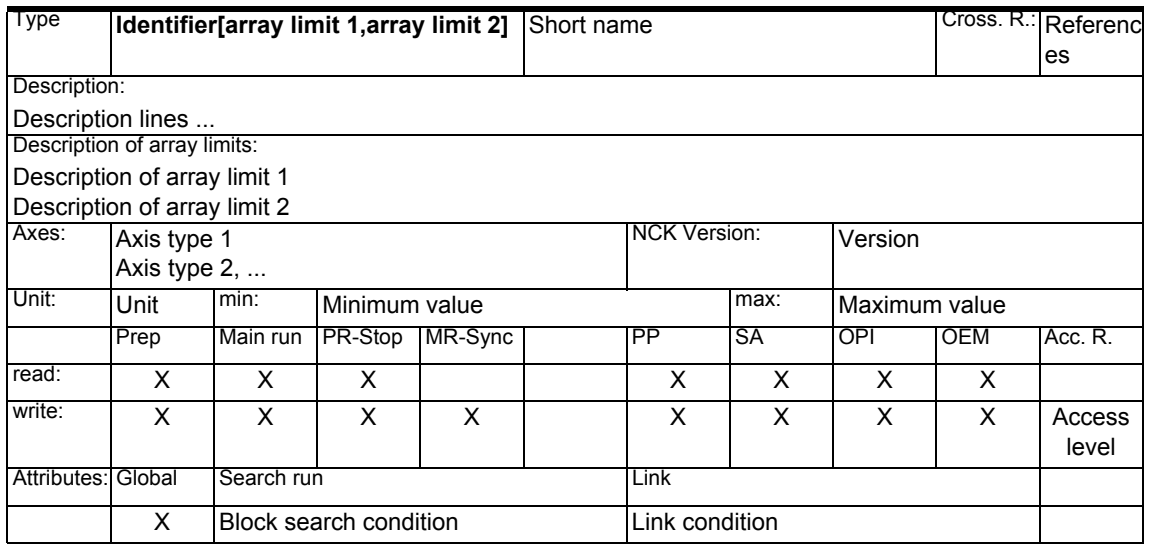

# **1.1.2 R-Parameter**

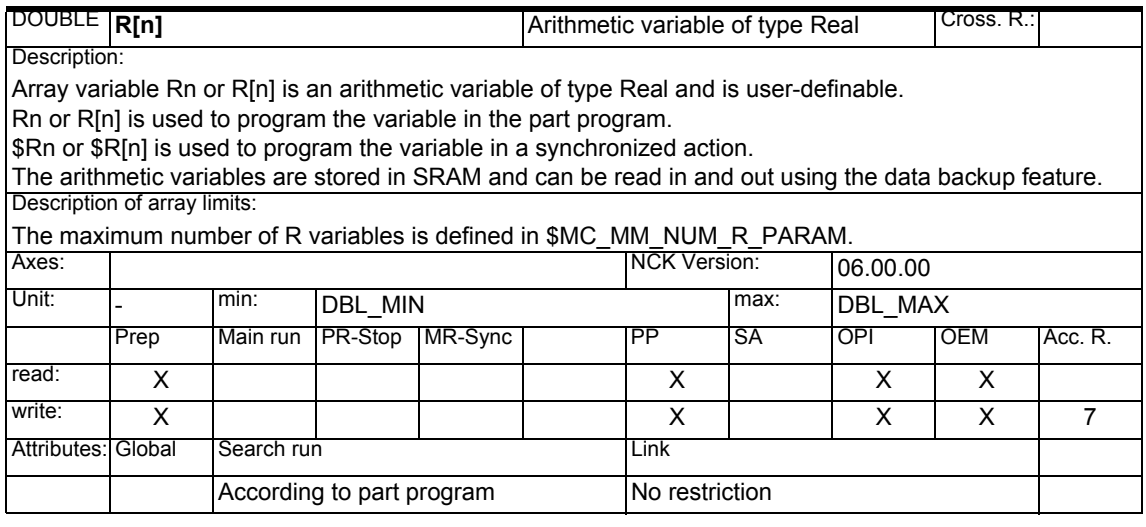

# <span id="page-12-0"></span>**1.1.3 Channel-specific synchronized action variables**

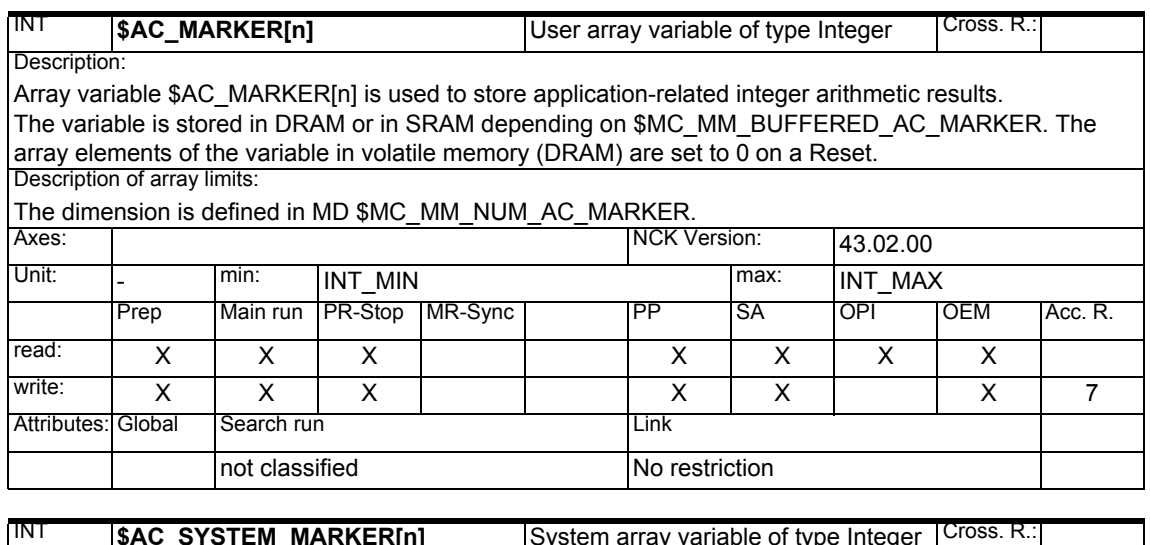

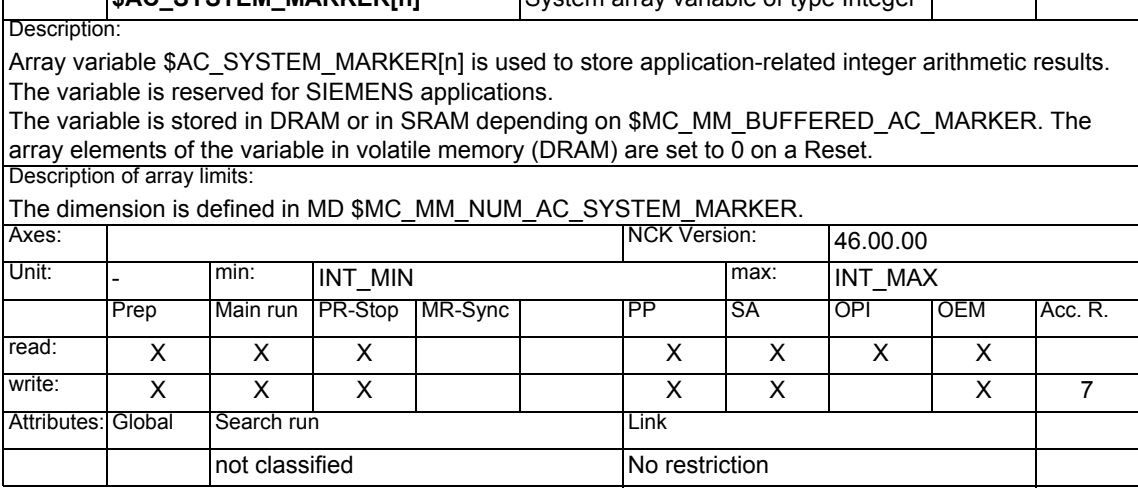

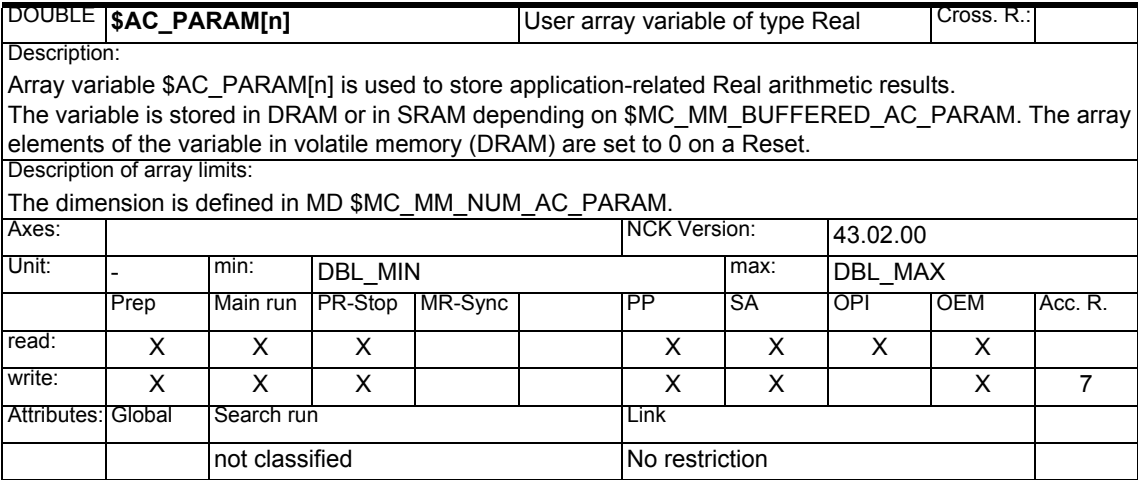

<span id="page-13-0"></span>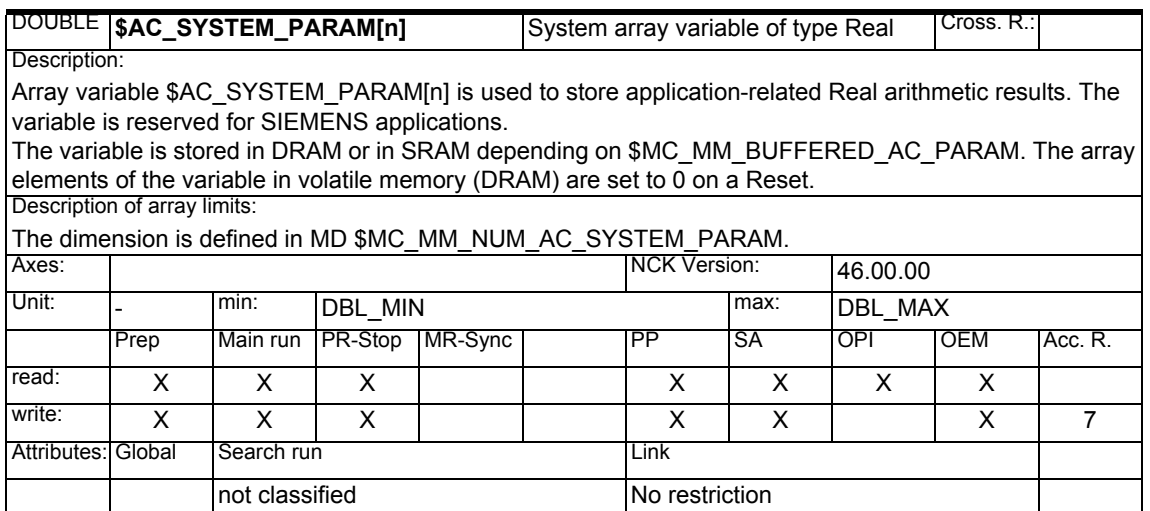

# **1.1.4 Frames**

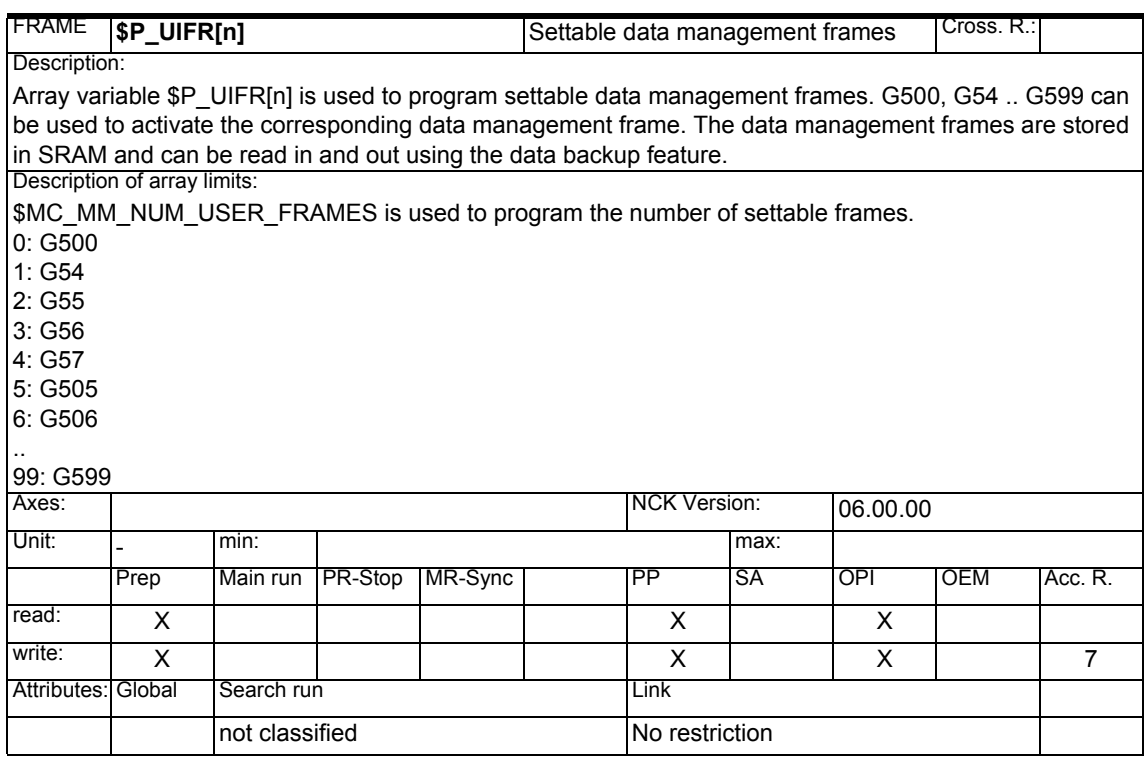

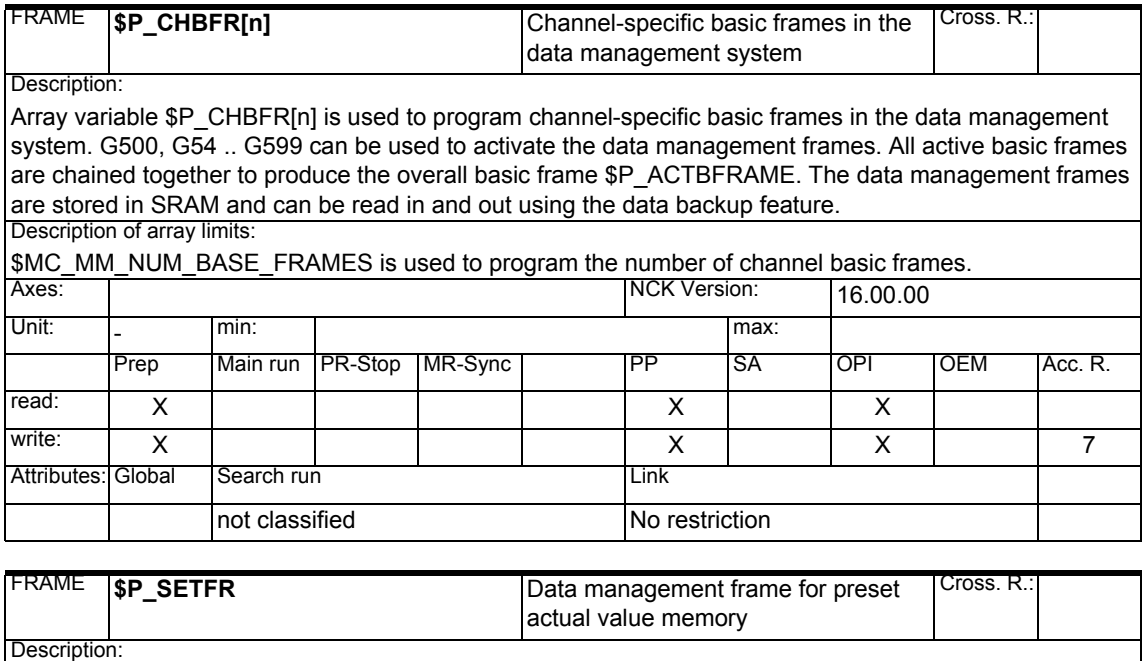

Variable \$P\_SETFR is used to program the system frame in the data management system for preset actual value memory and scratching. This frame should only be manipulated and activated by the system function. The data management frames are stored in SRAM and can be read in and out using the data backup feature.

On a Reset, the system frame can be cleared by configuring Bit 0 in

SMC\_CHSFRAME\_RESET\_CLEAR\_MASK.

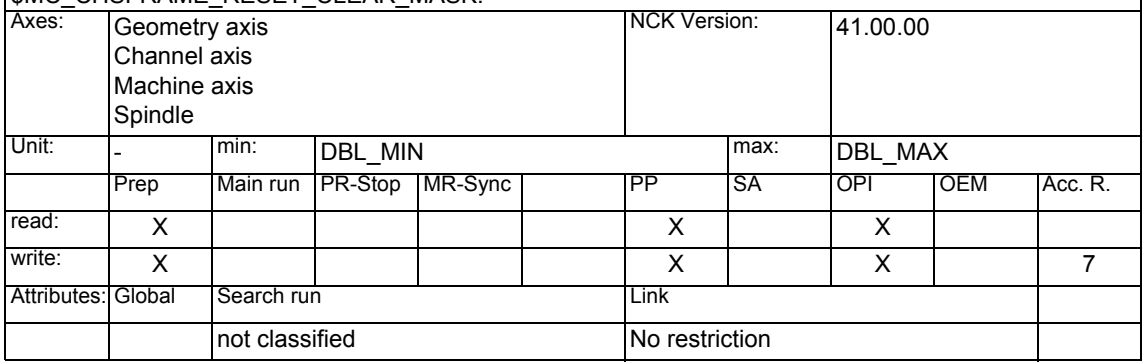

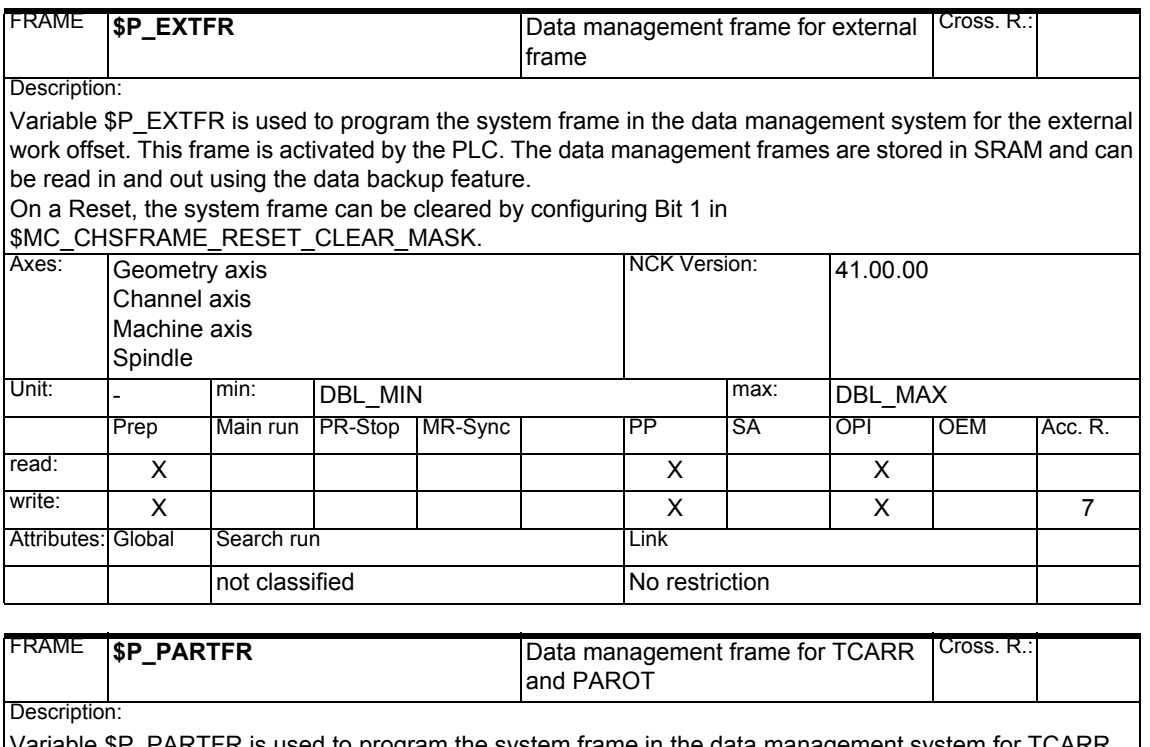

Variable \$P\_PARTFR is used to program the system frame in the data management system for TCARR and PAROT. This frame should only be manipulated and activated by the system function. The data management frames are stored in SRAM and can be read in and out using the data backup feature.

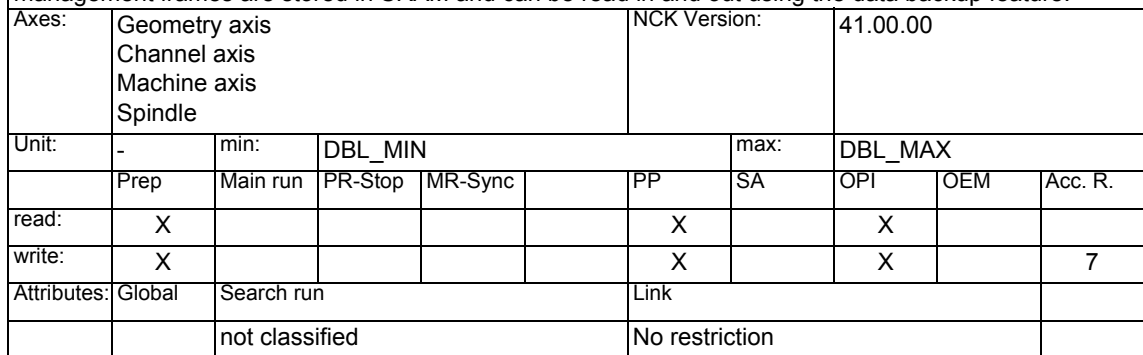

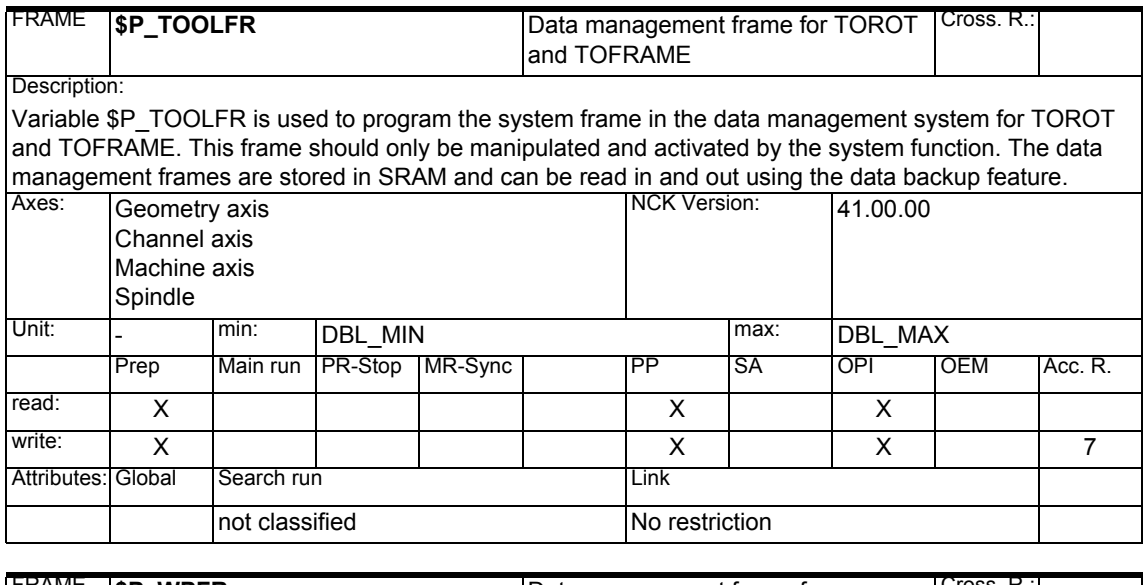

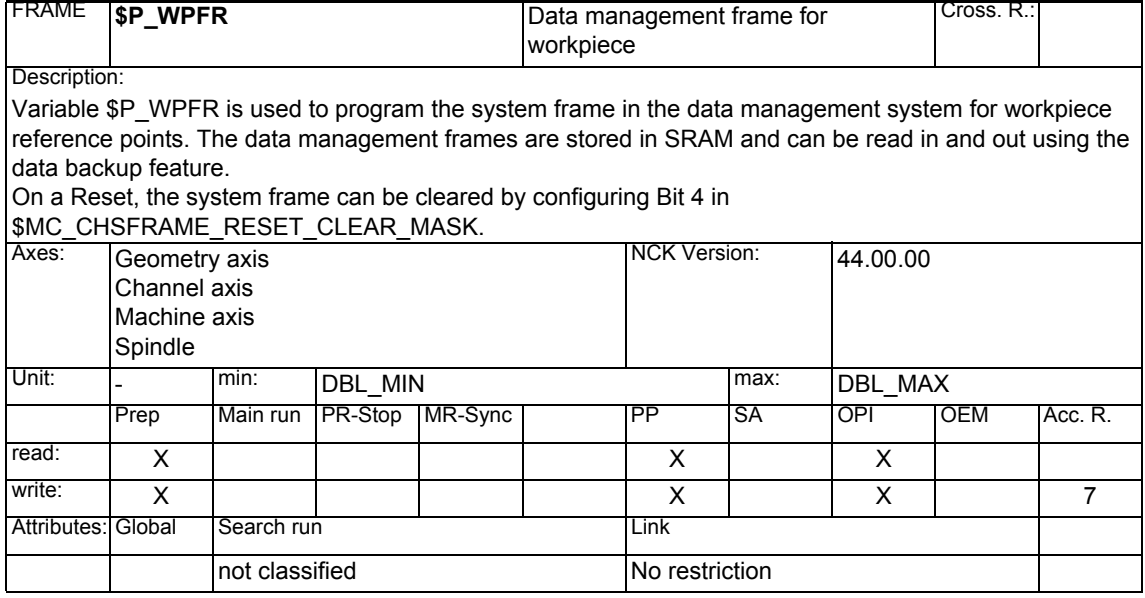

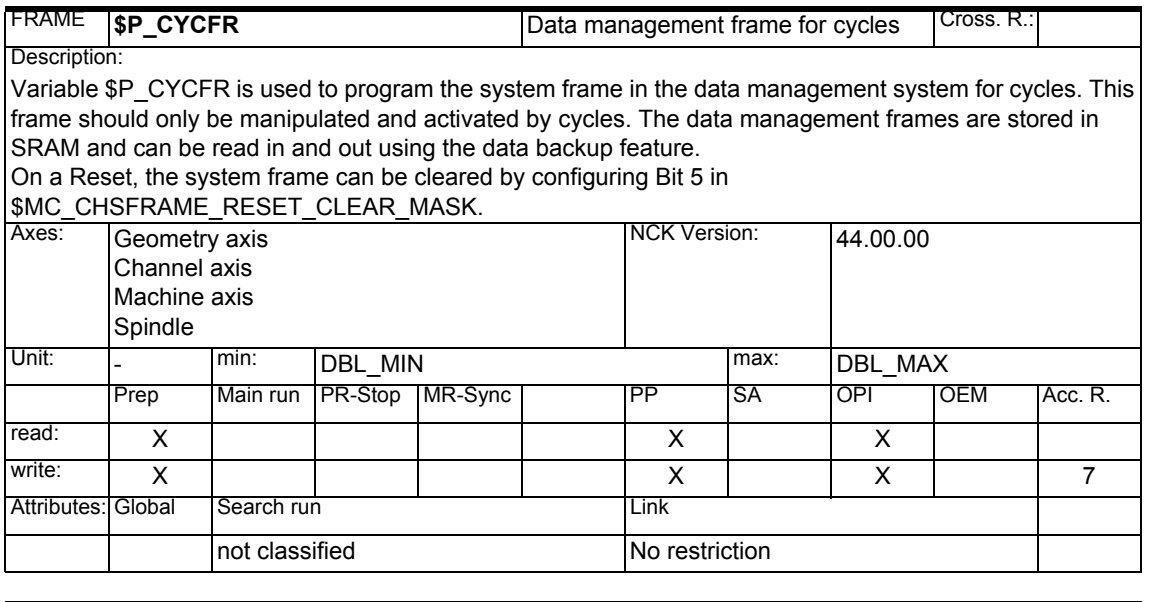

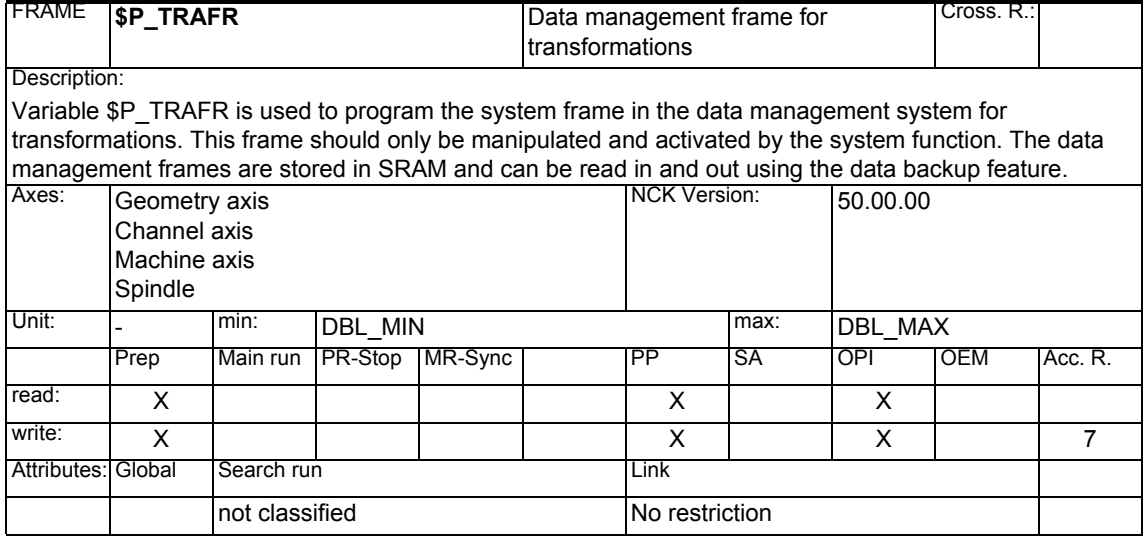

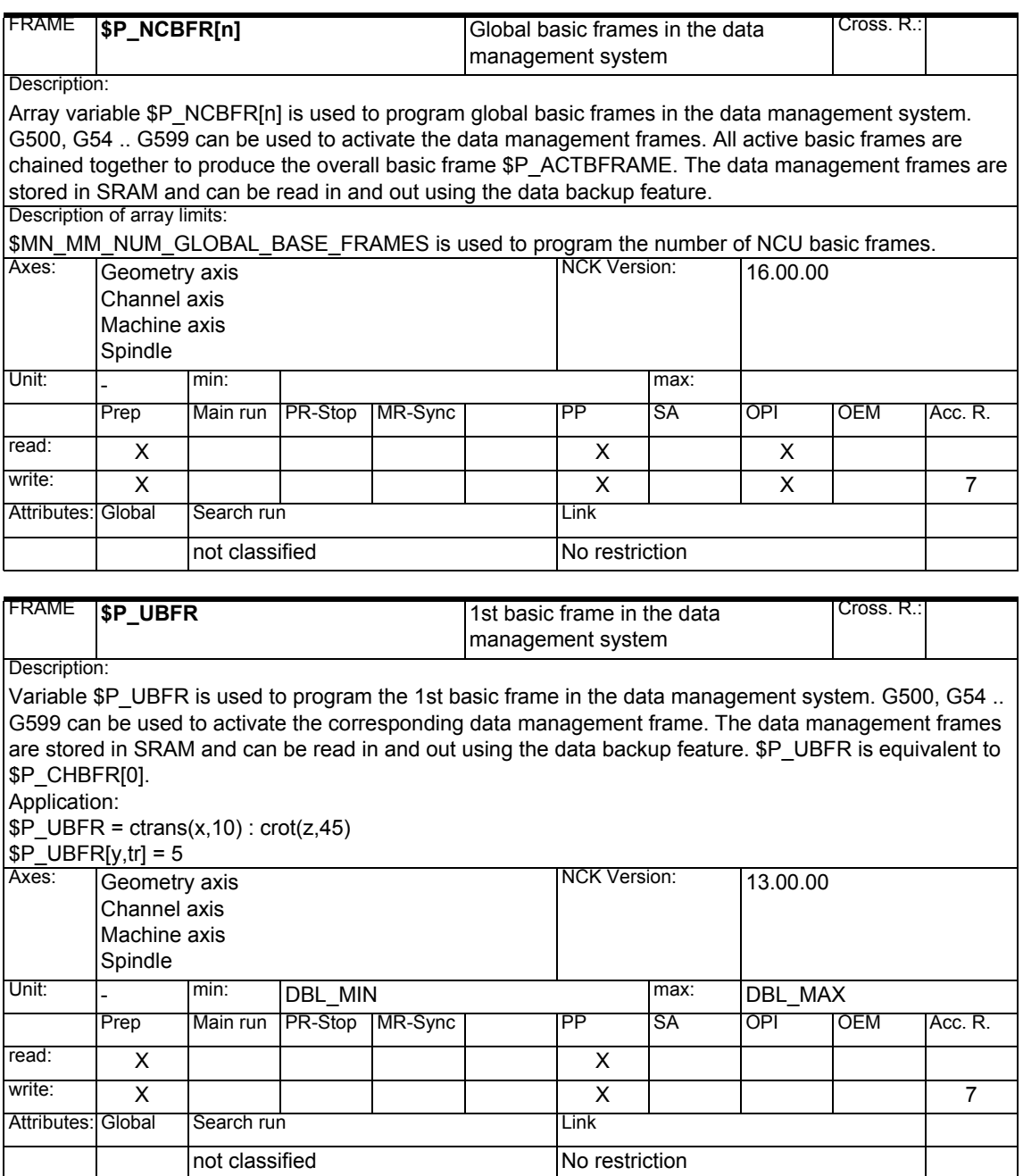

# *1 System Variables Manual 04.05*

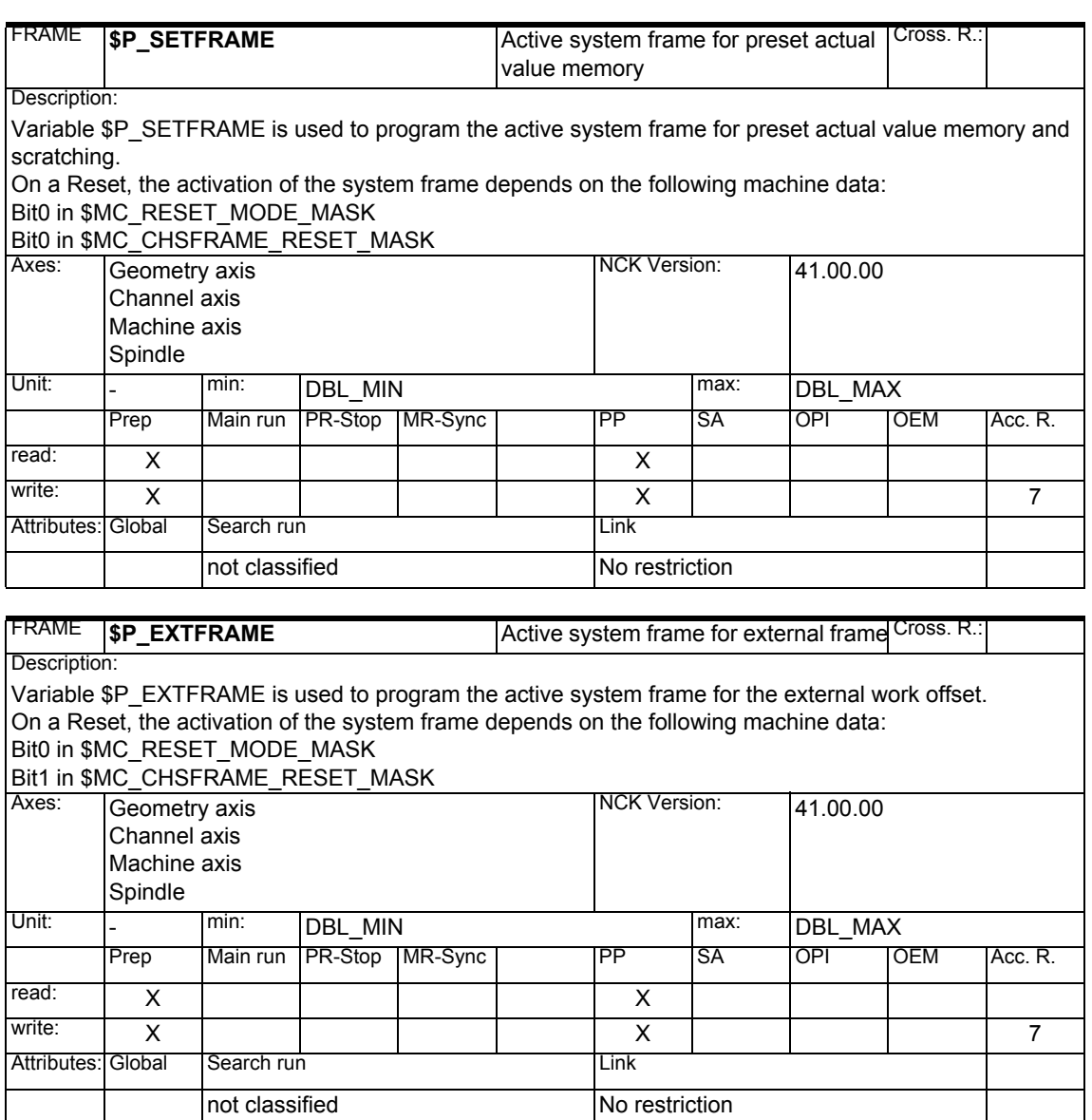

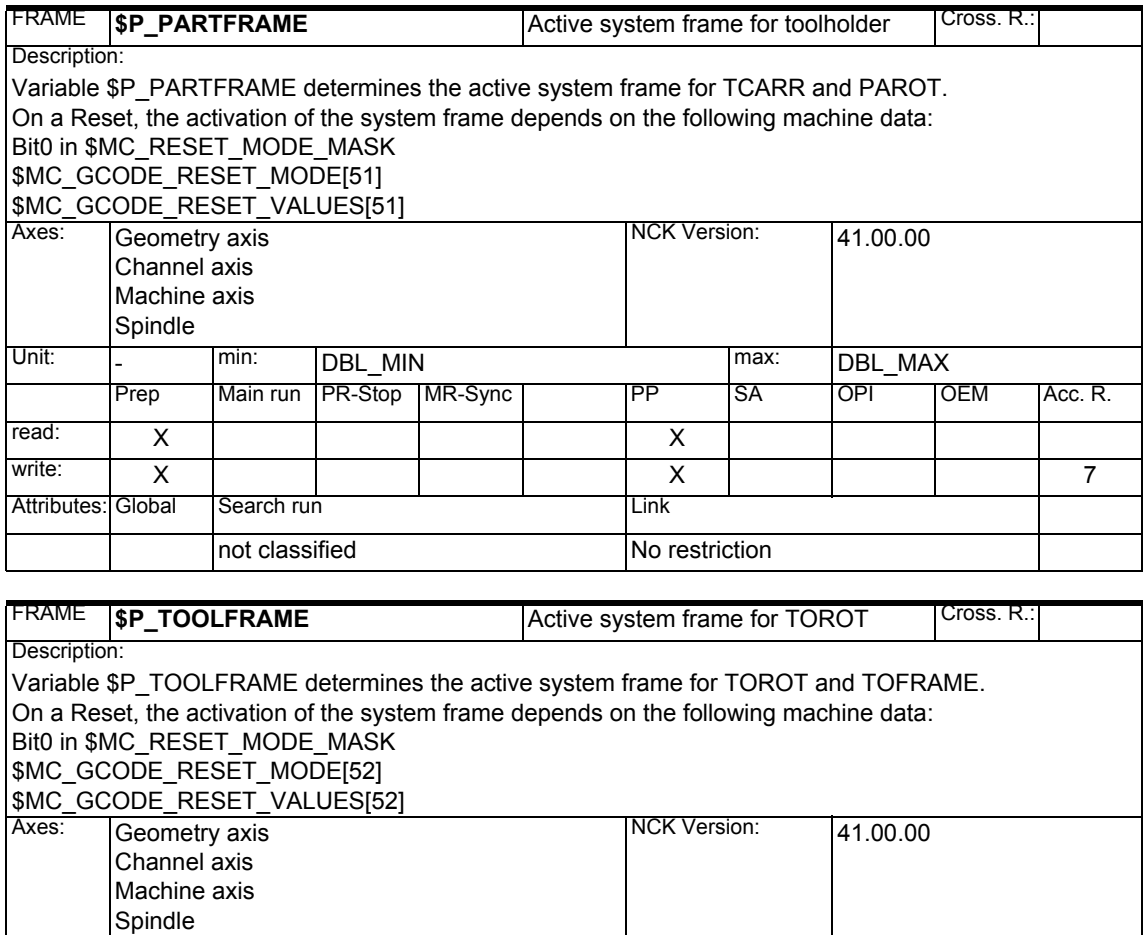

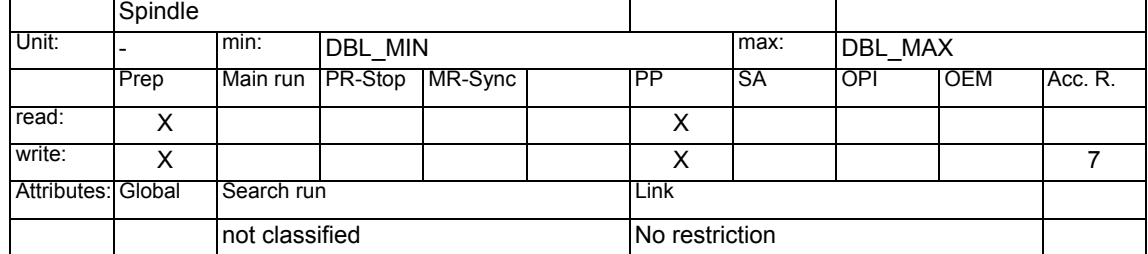

# *1 System Variables Manual 04.05*

# *1.1 List of system variables*

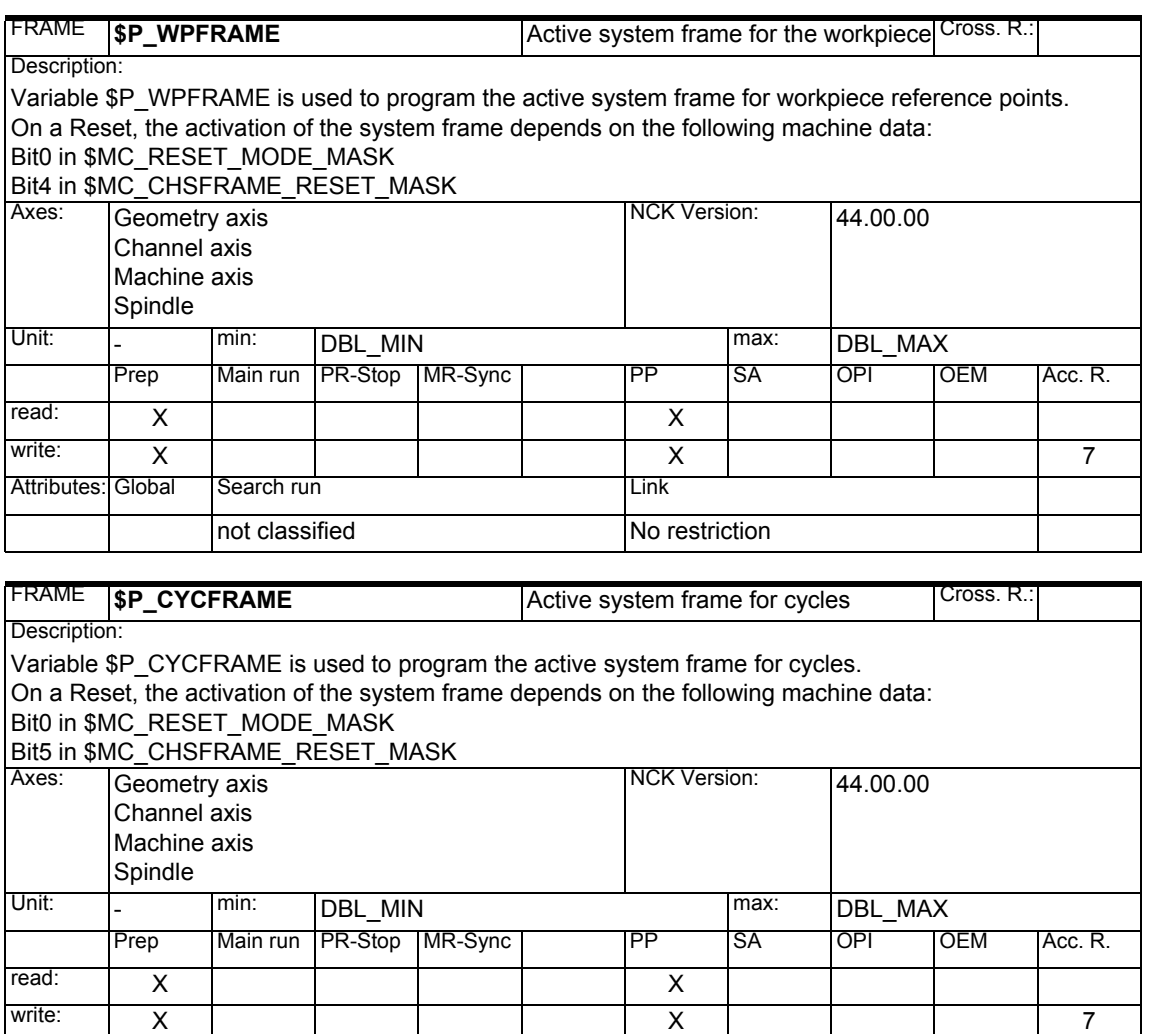

Attributes: Global Search run Link

not classified No restriction

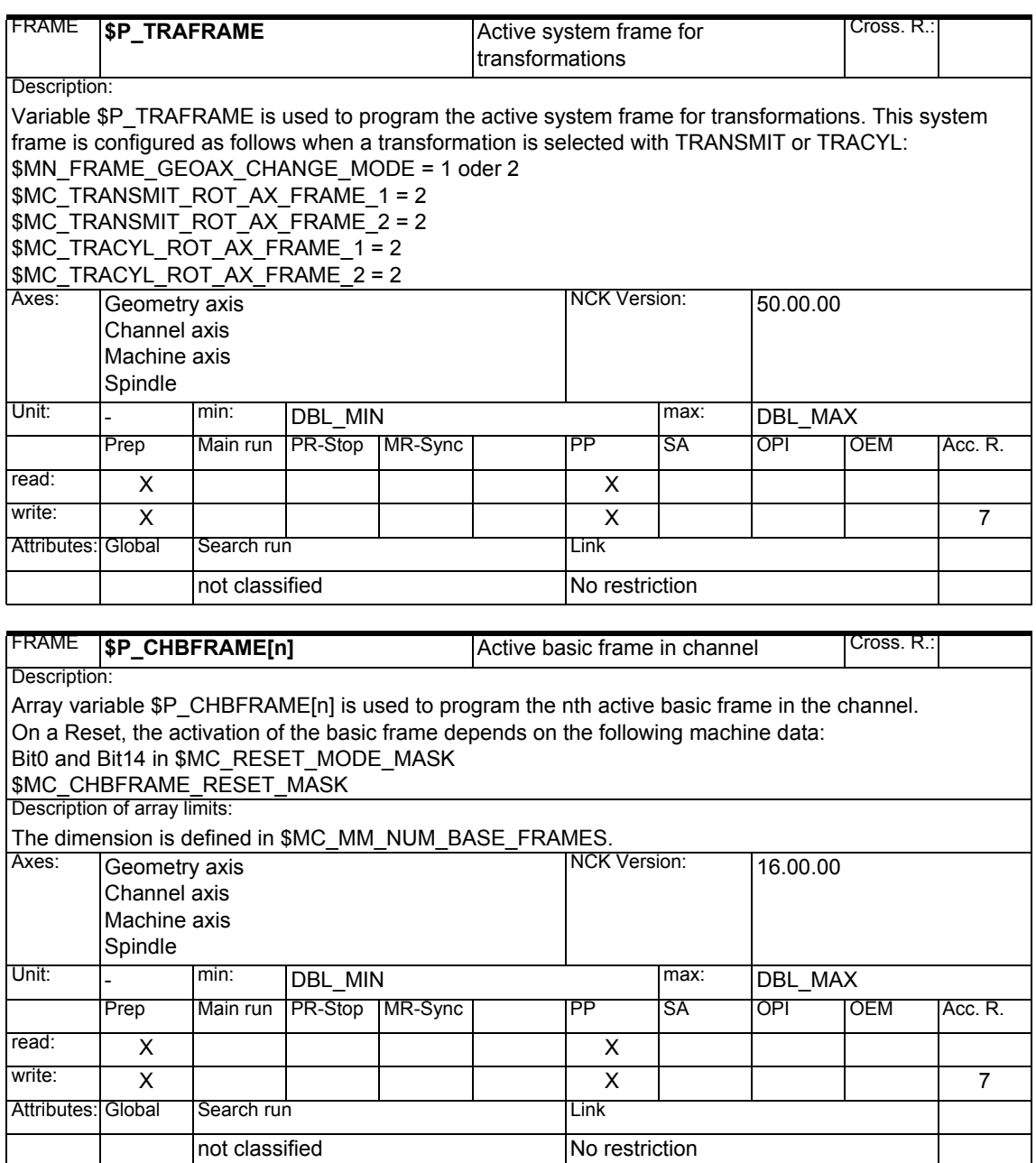

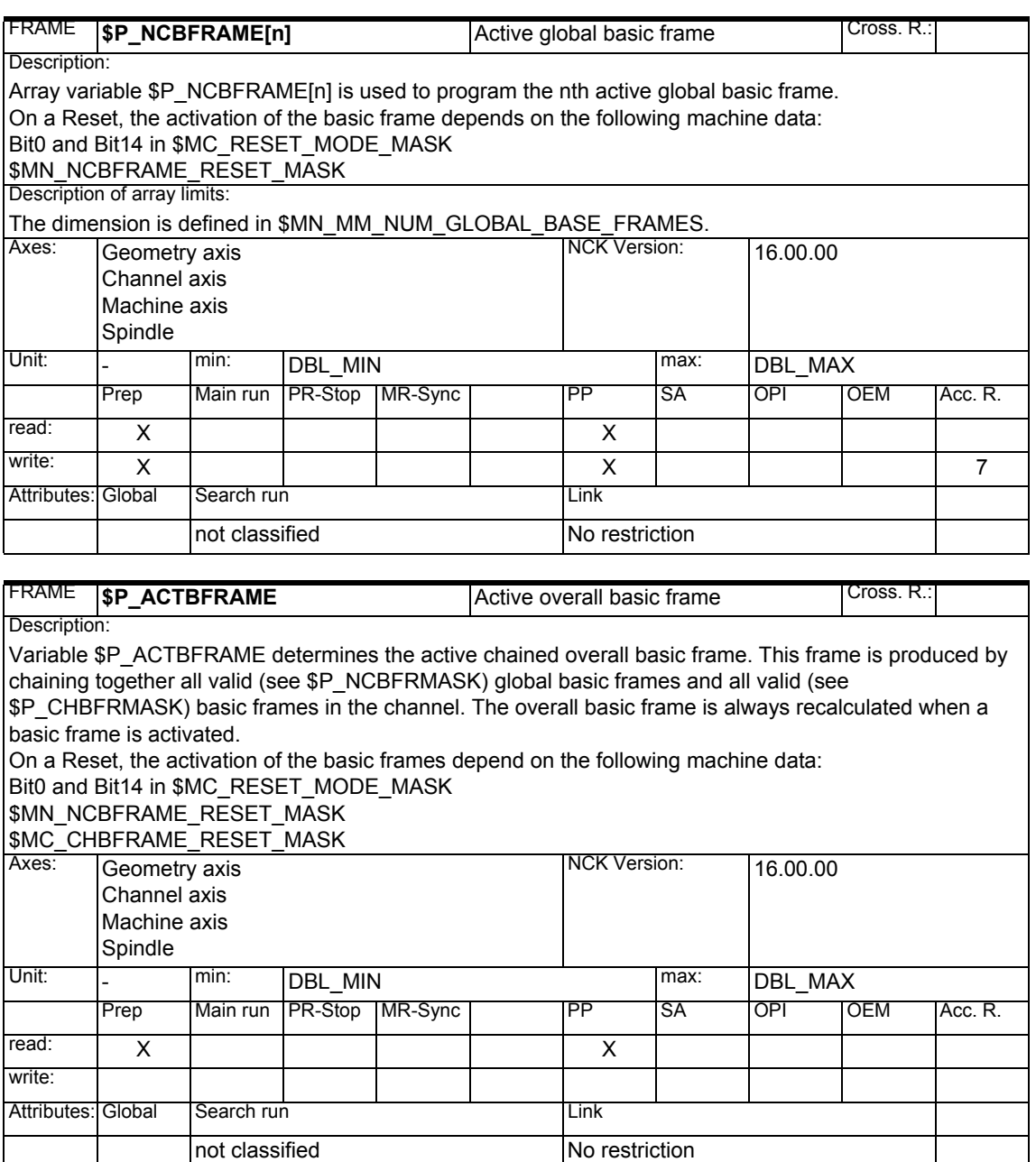

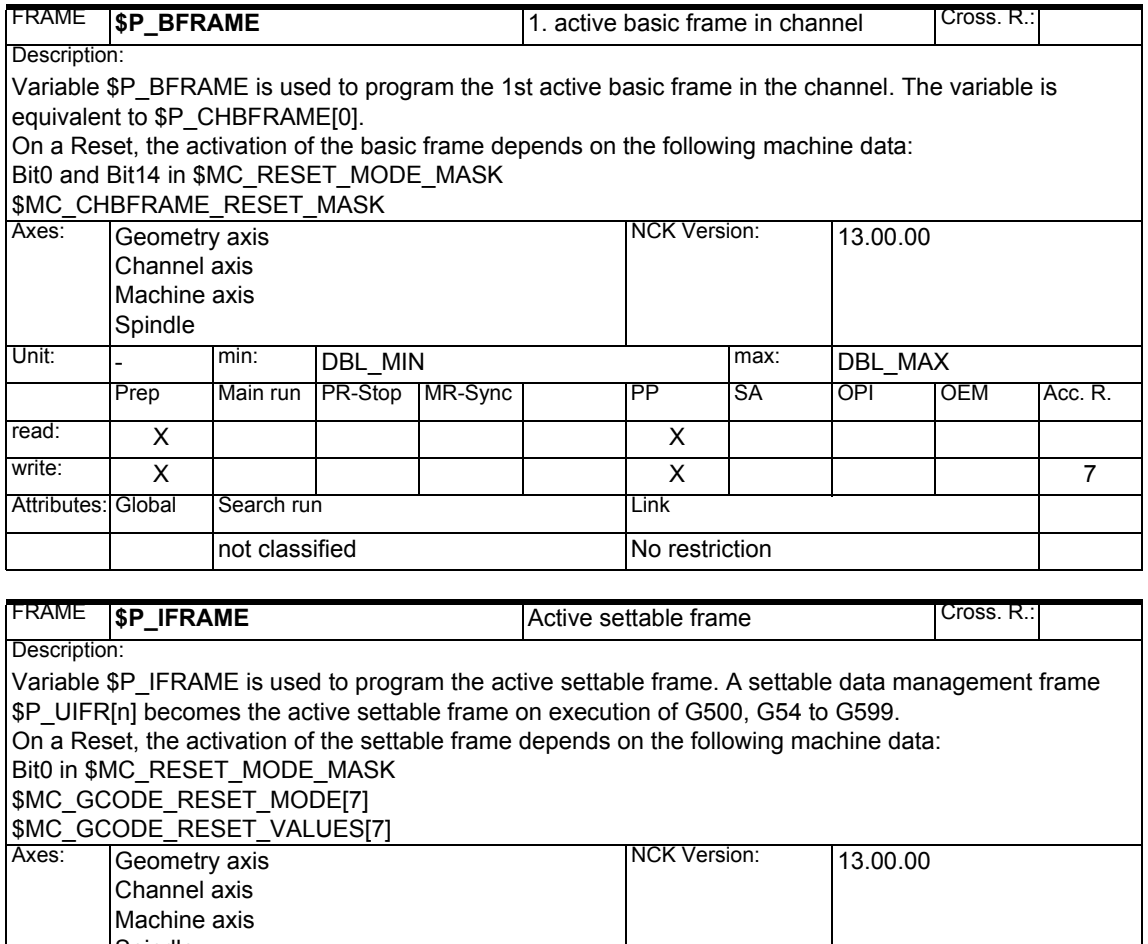

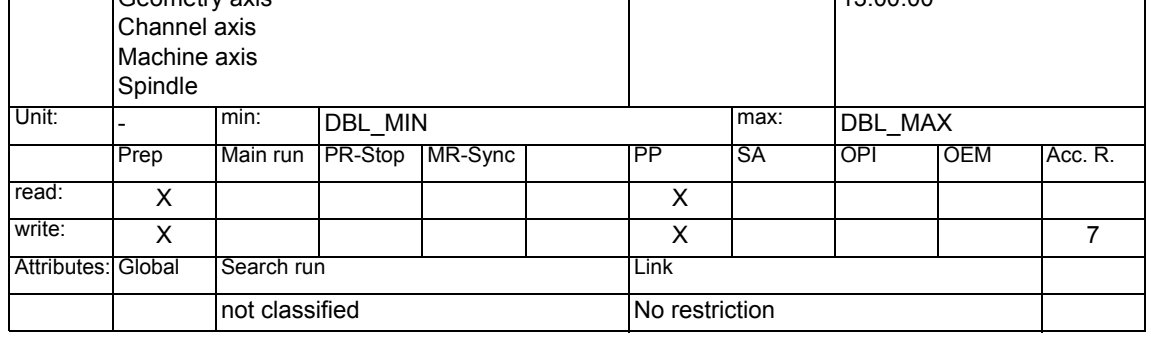

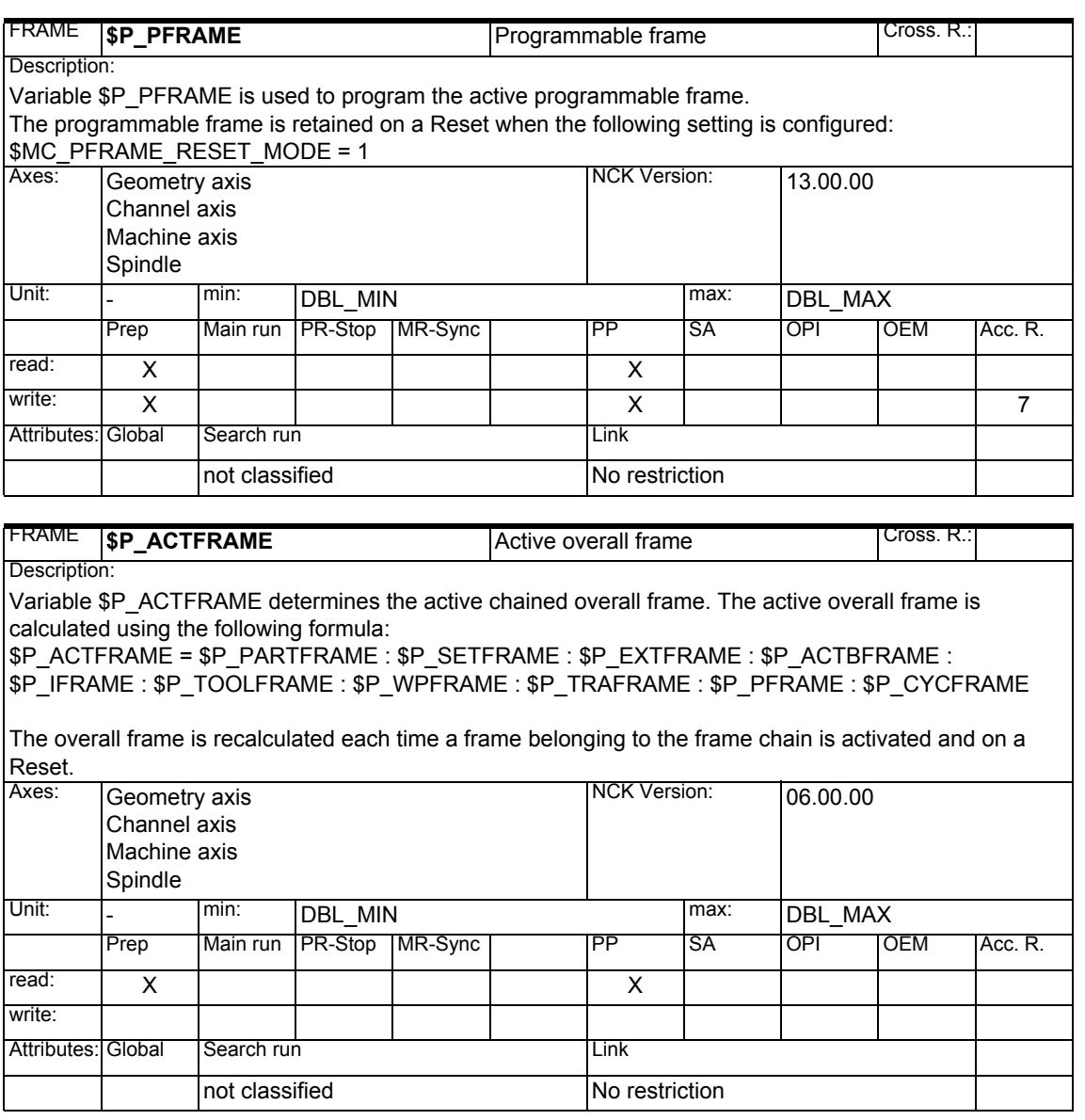

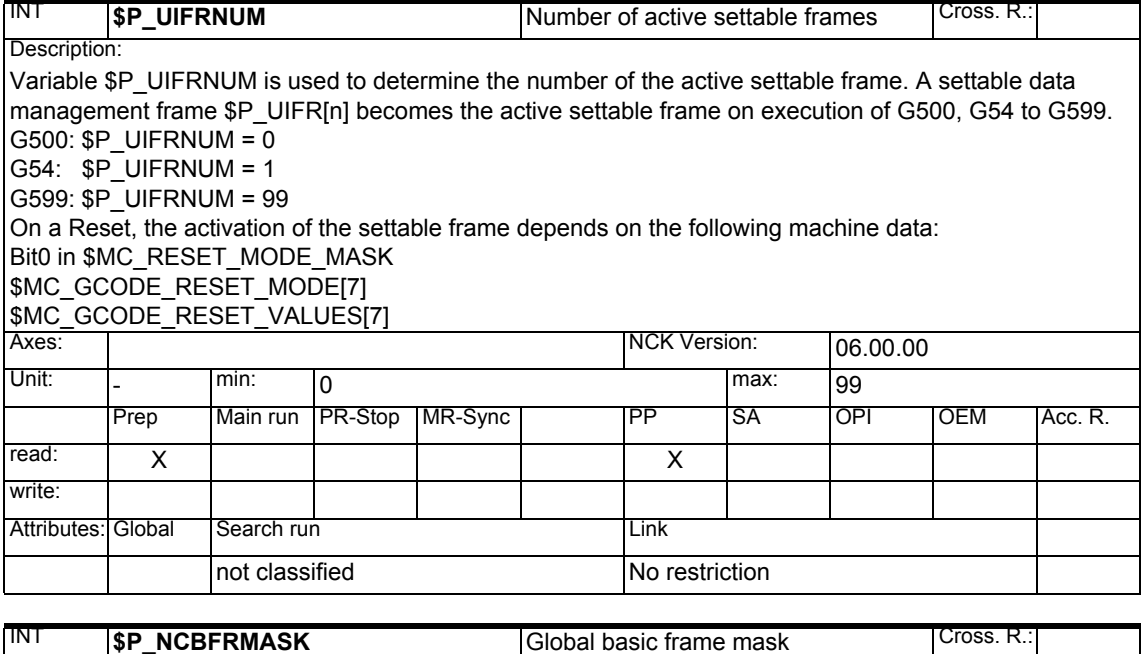

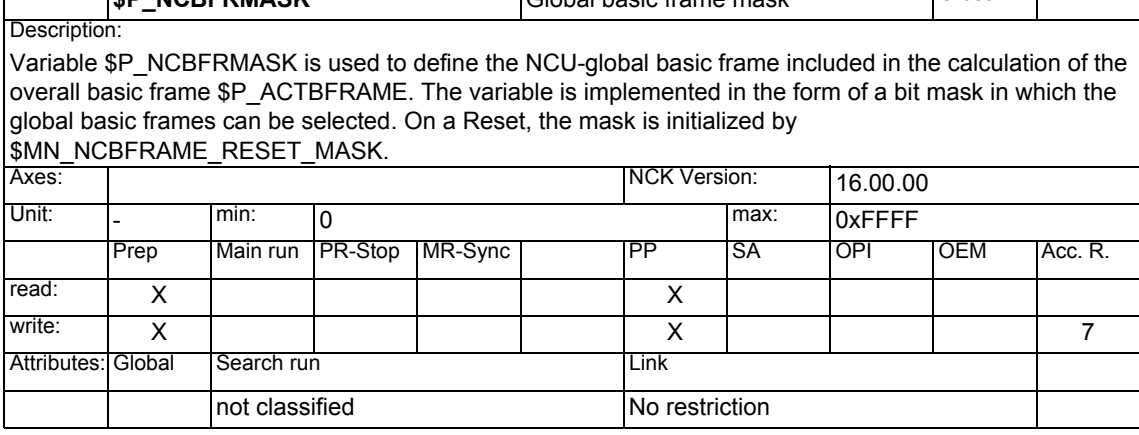

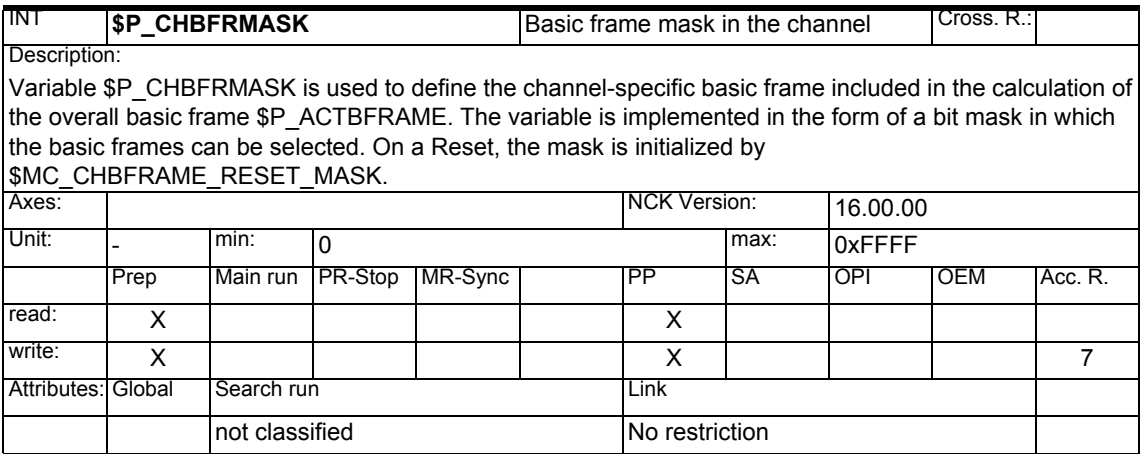

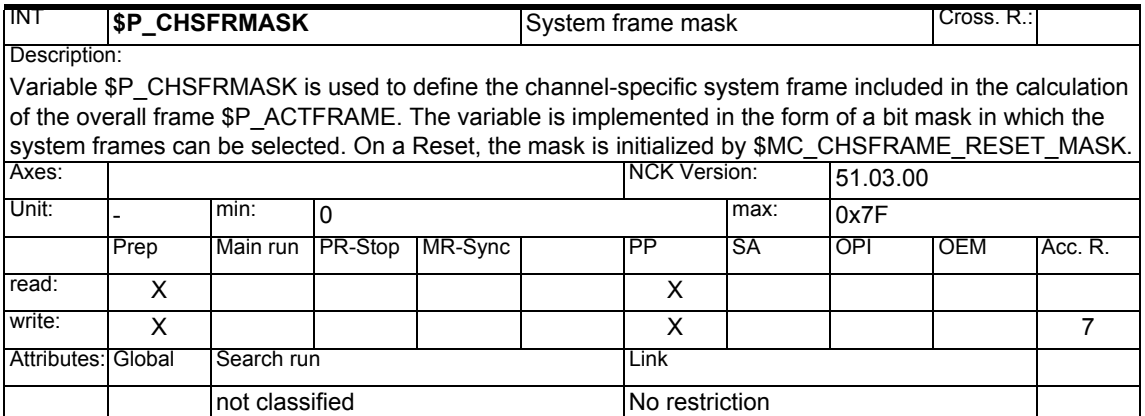

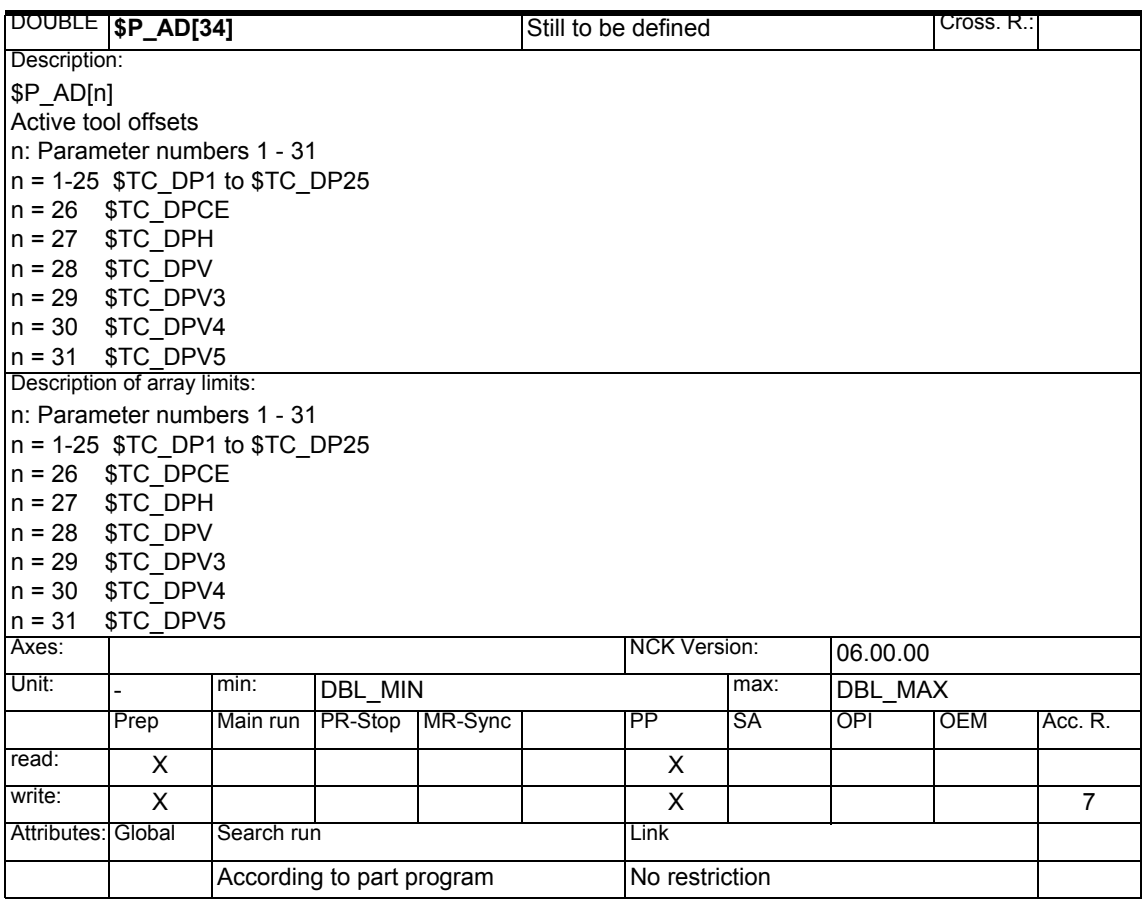

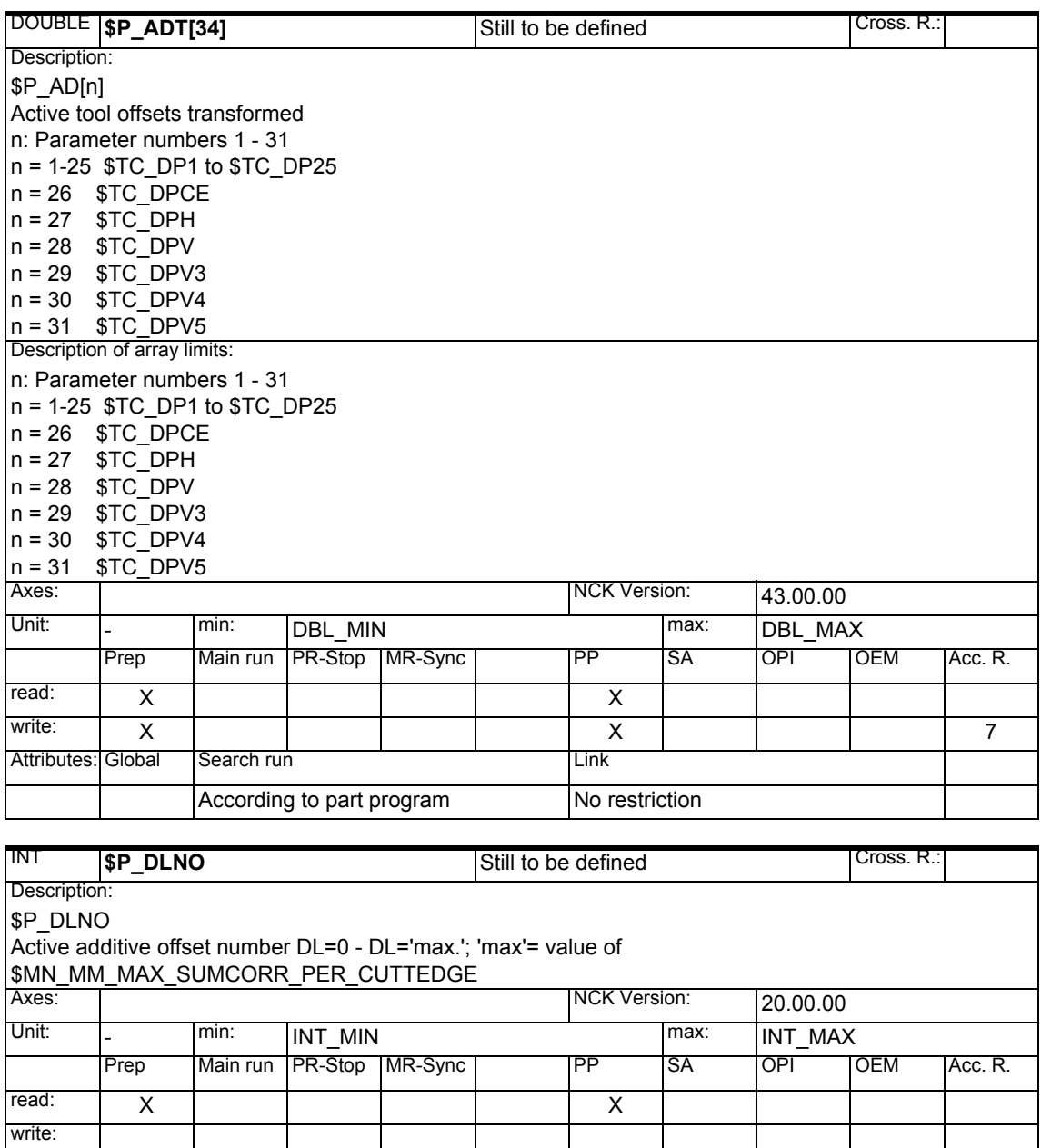

Attributes: Global Search run Link

not classified No restriction

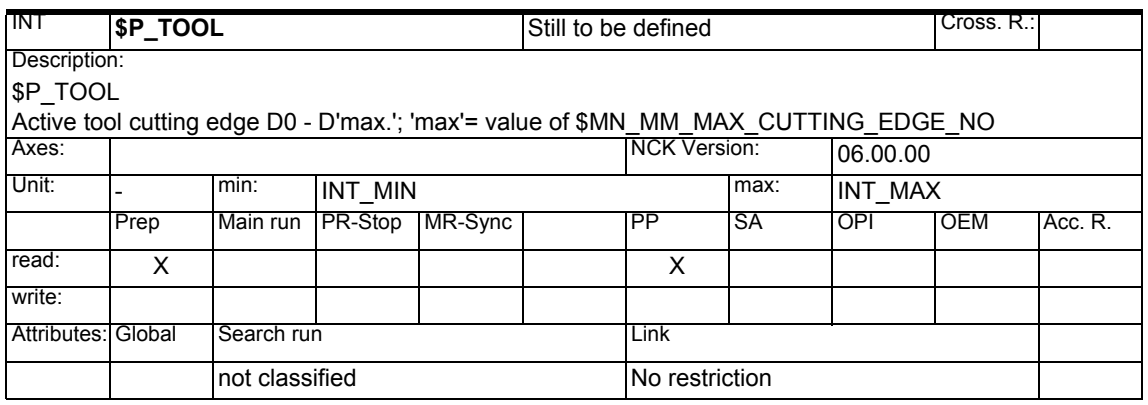

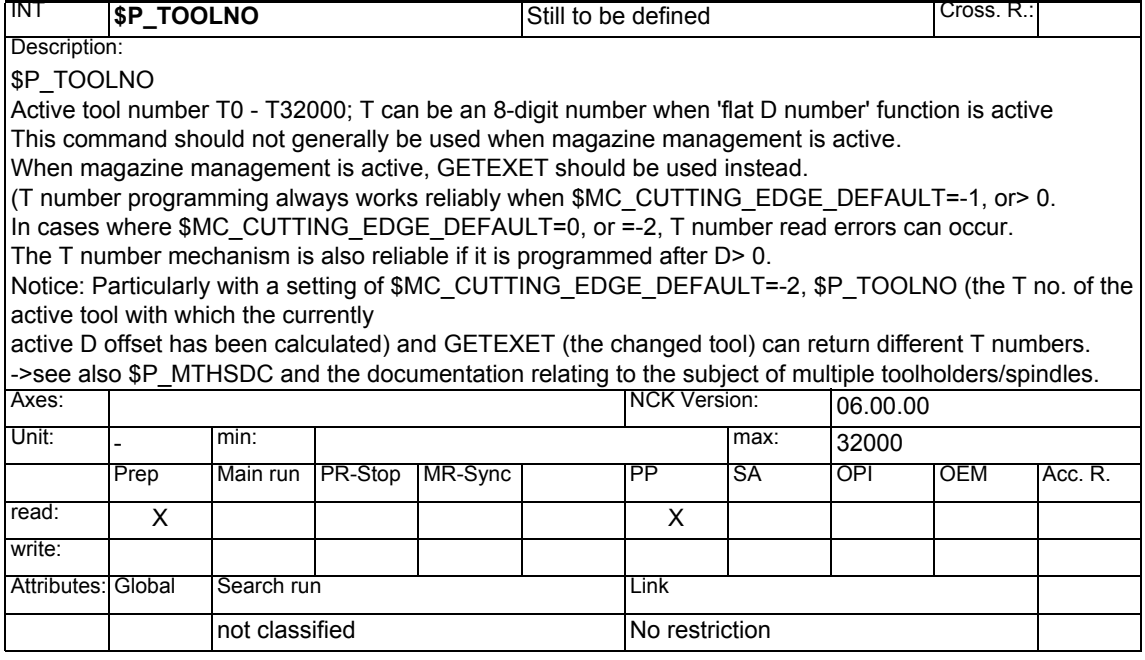

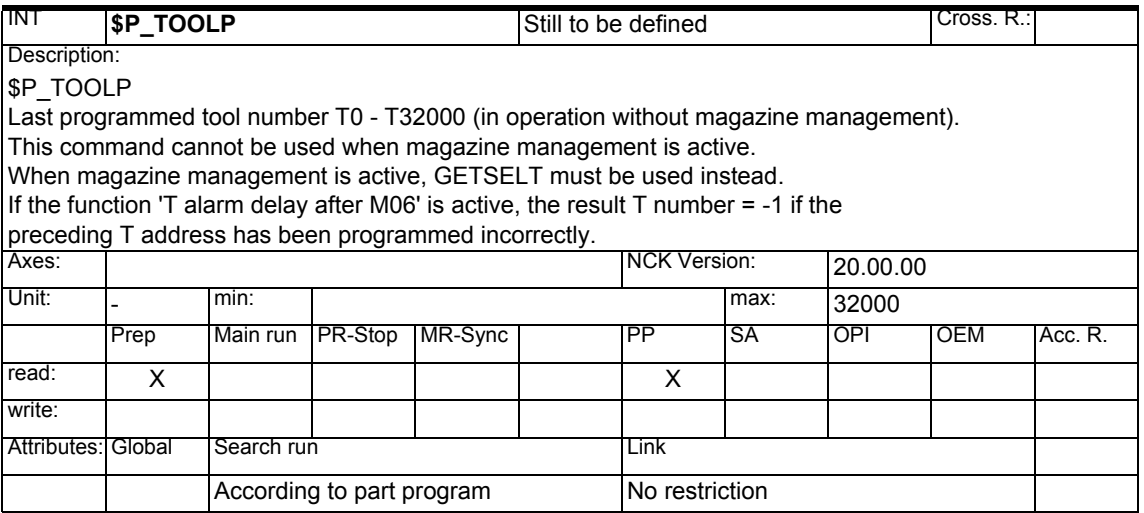

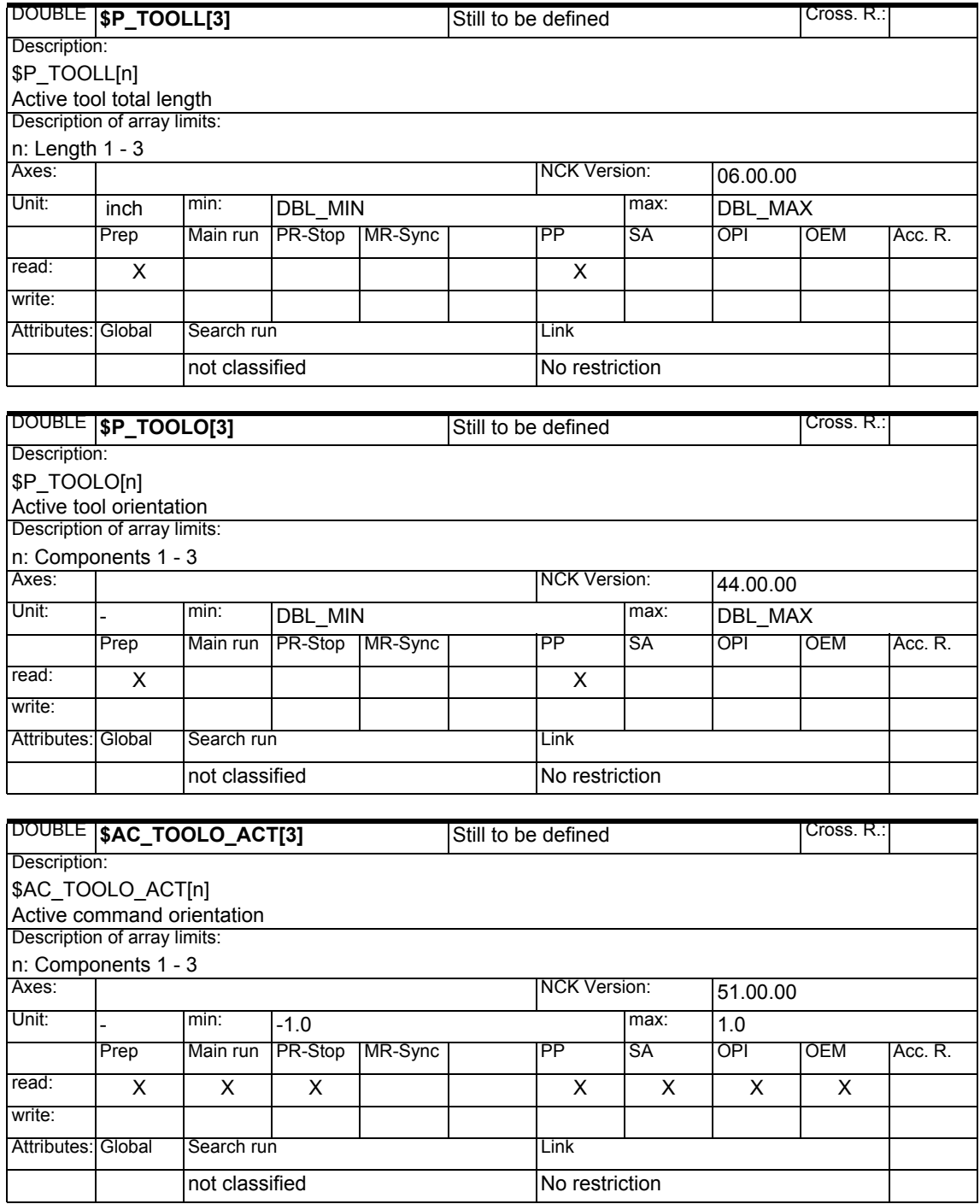

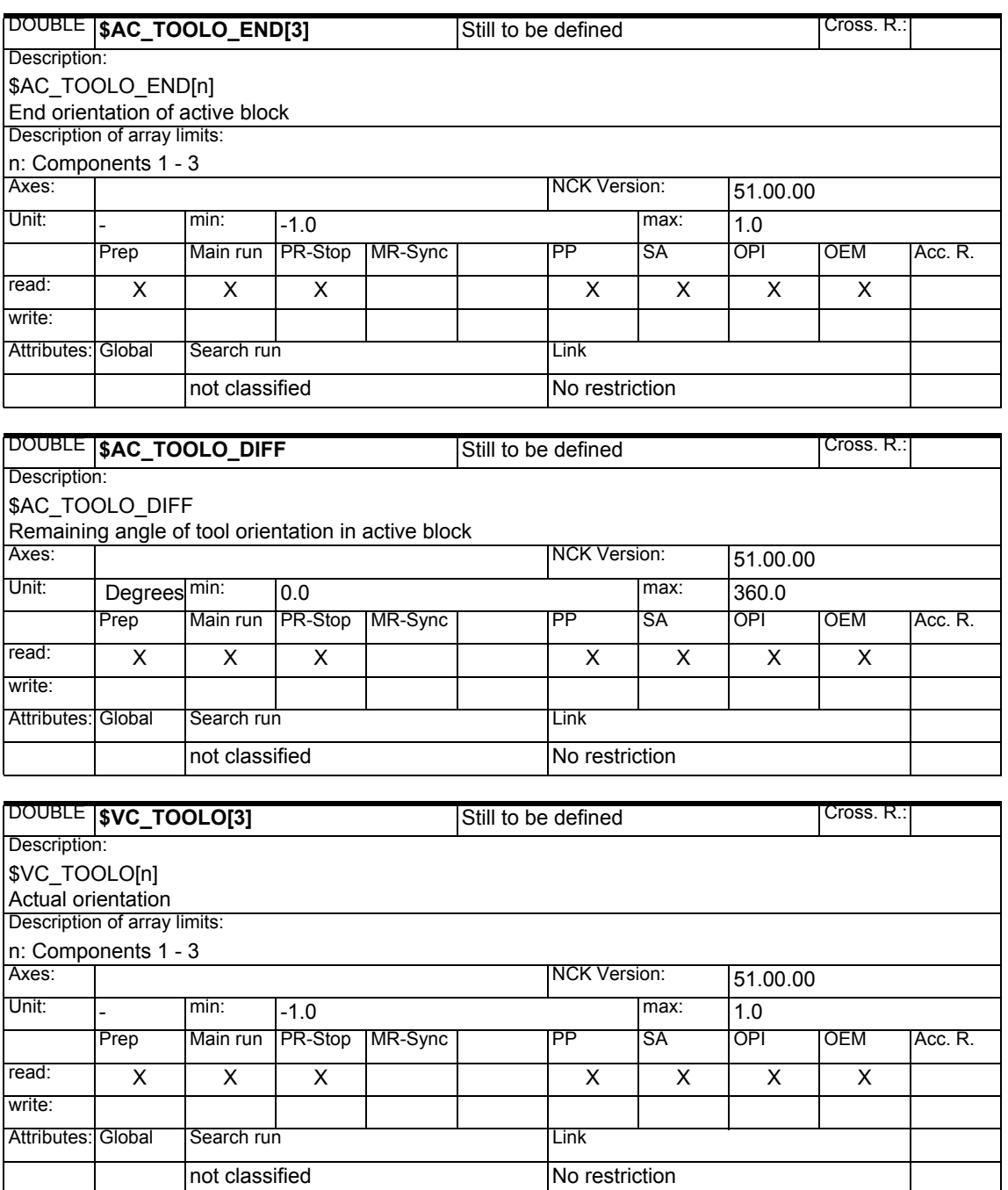

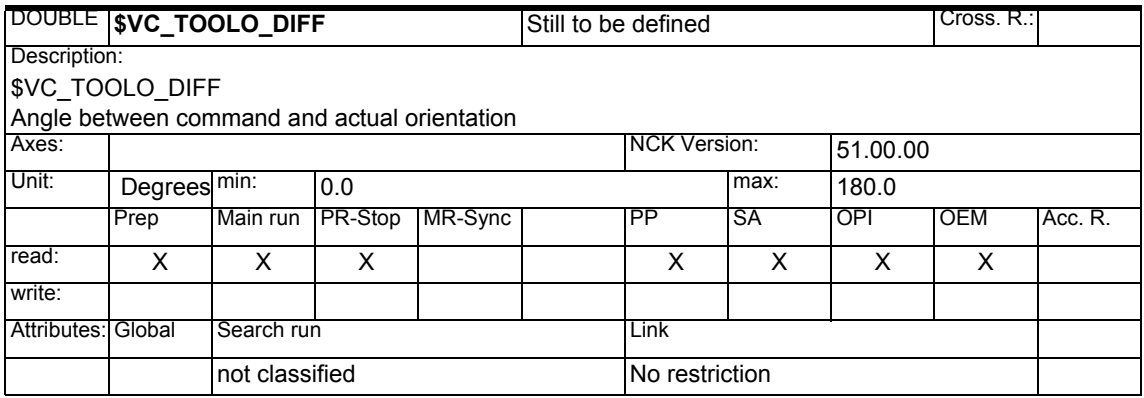

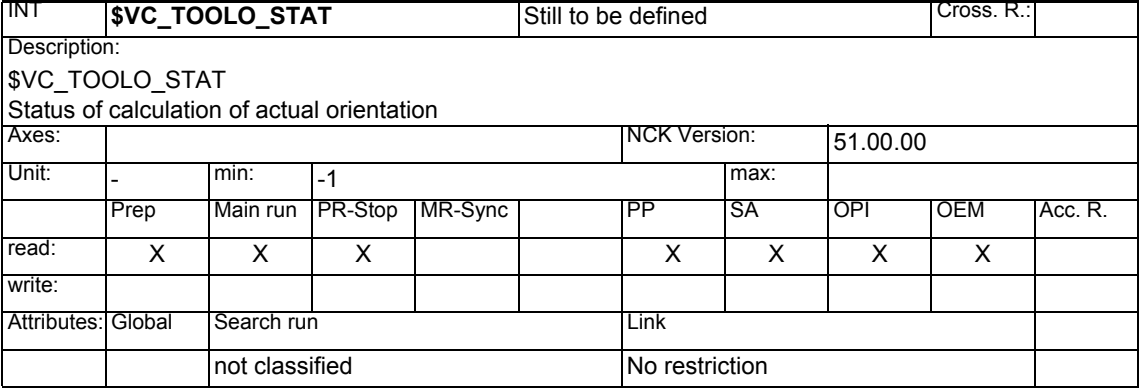

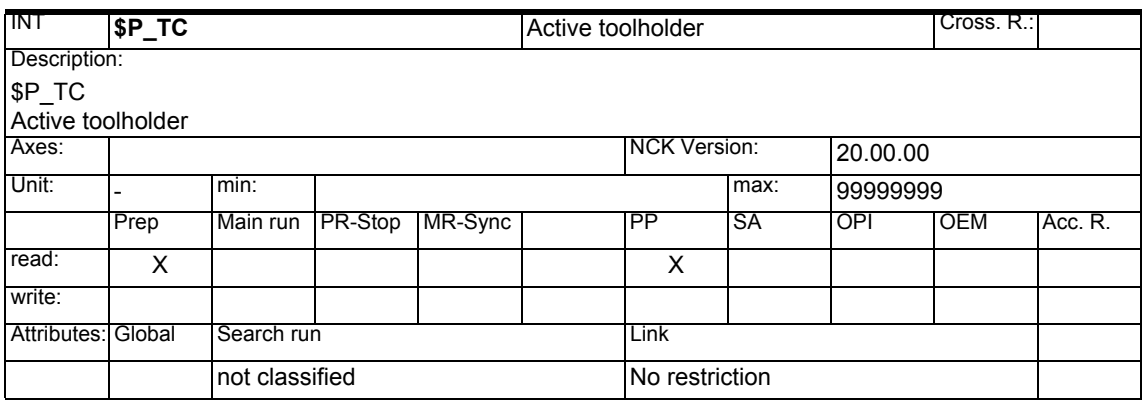

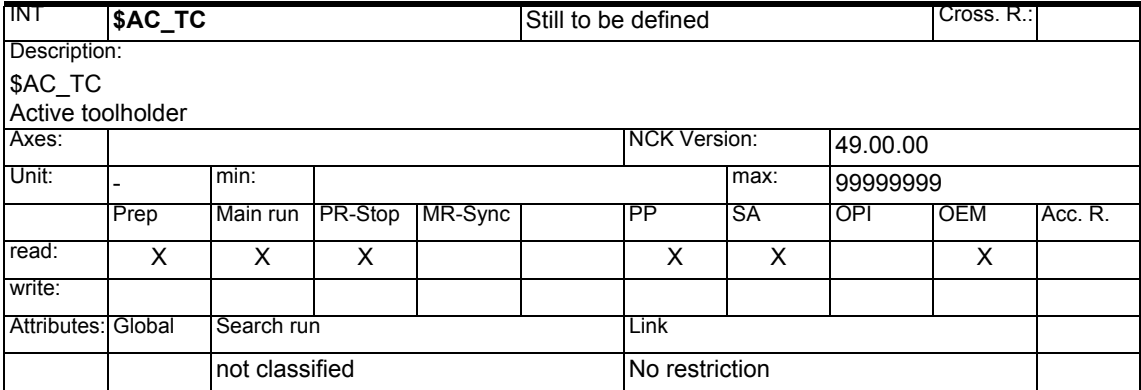

# *1 System Variables Manual 04.05*

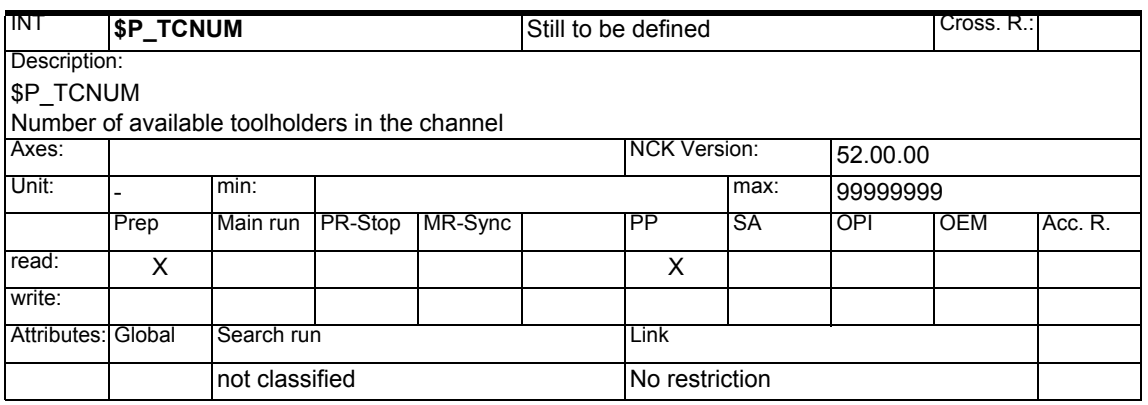

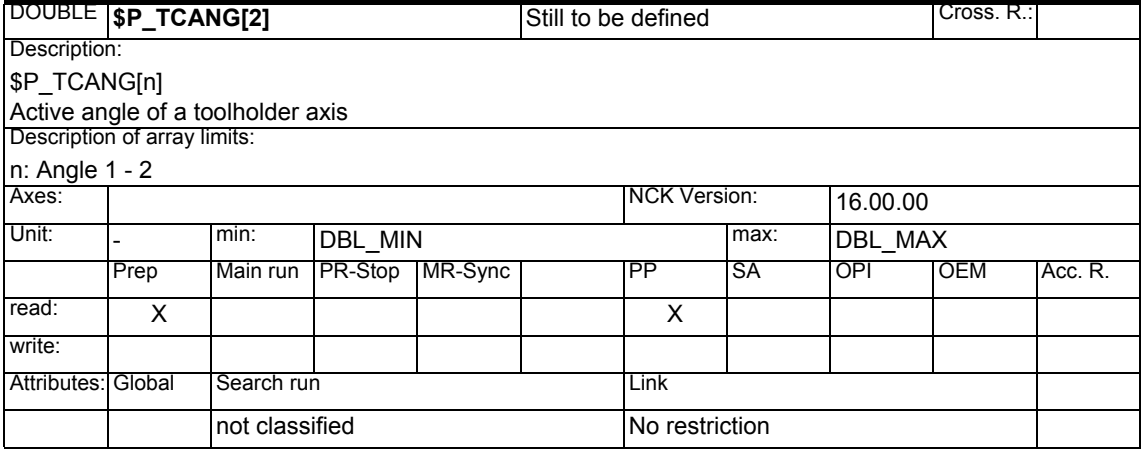

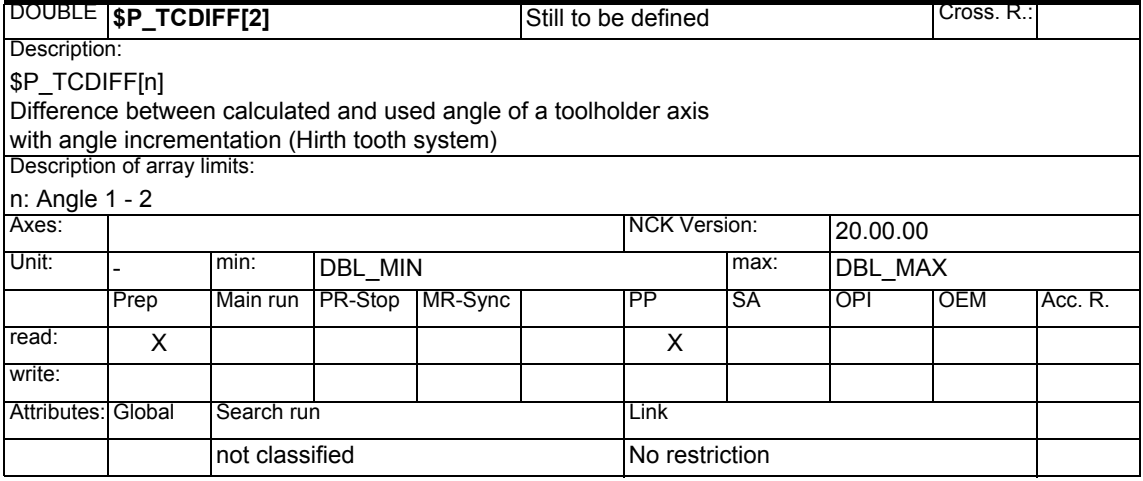

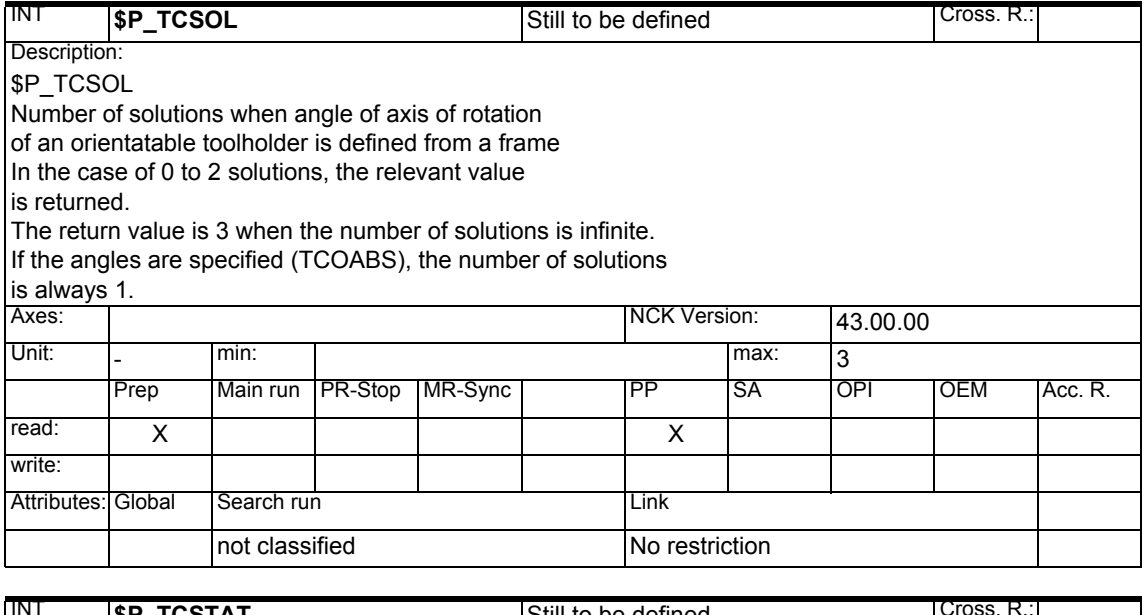

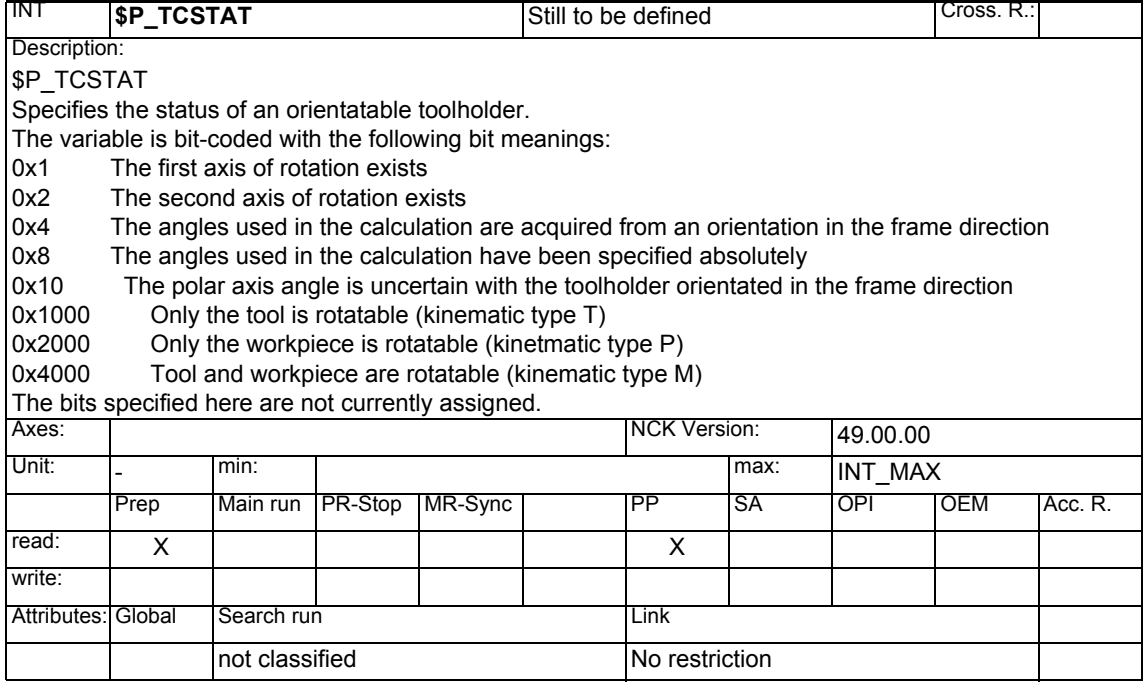

# *1 System Variables Manual 04.05*

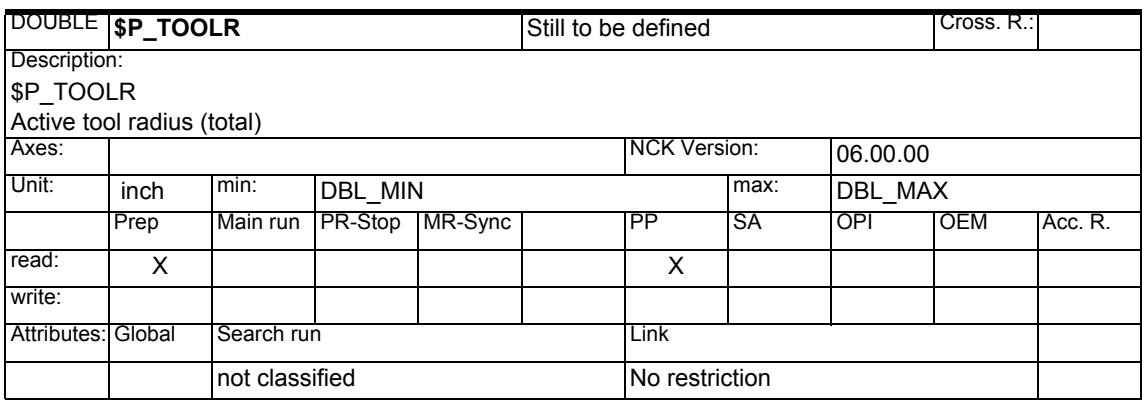

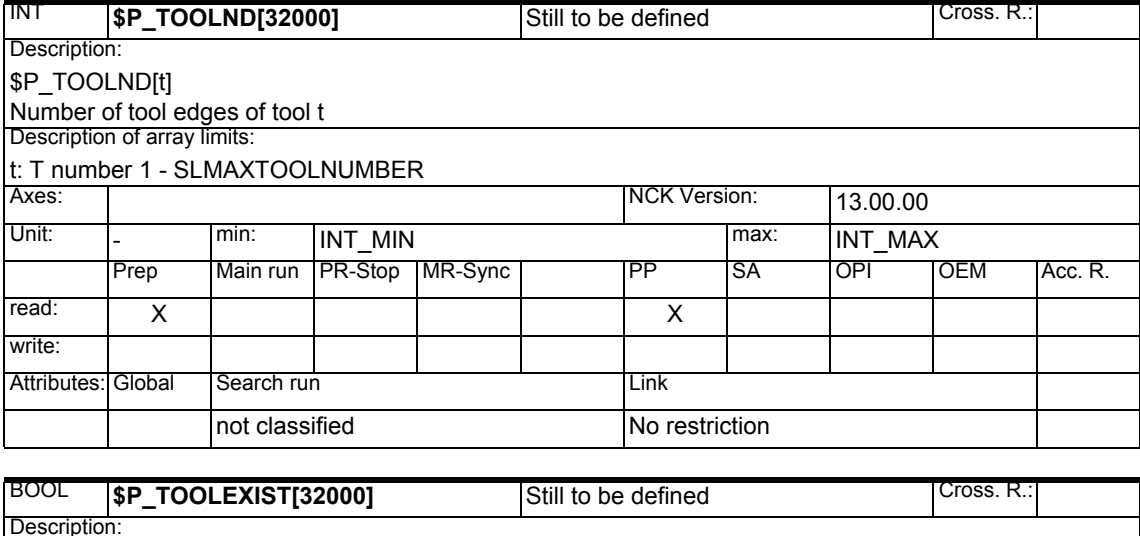

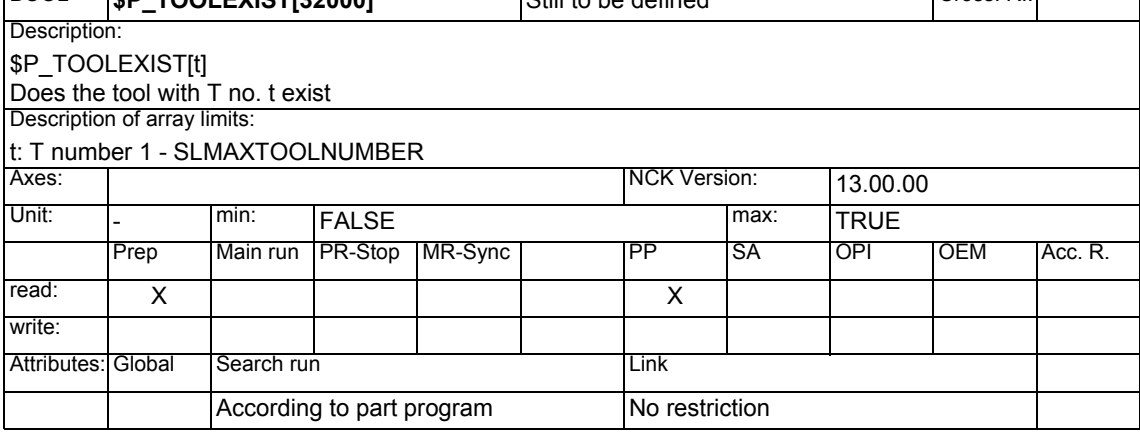
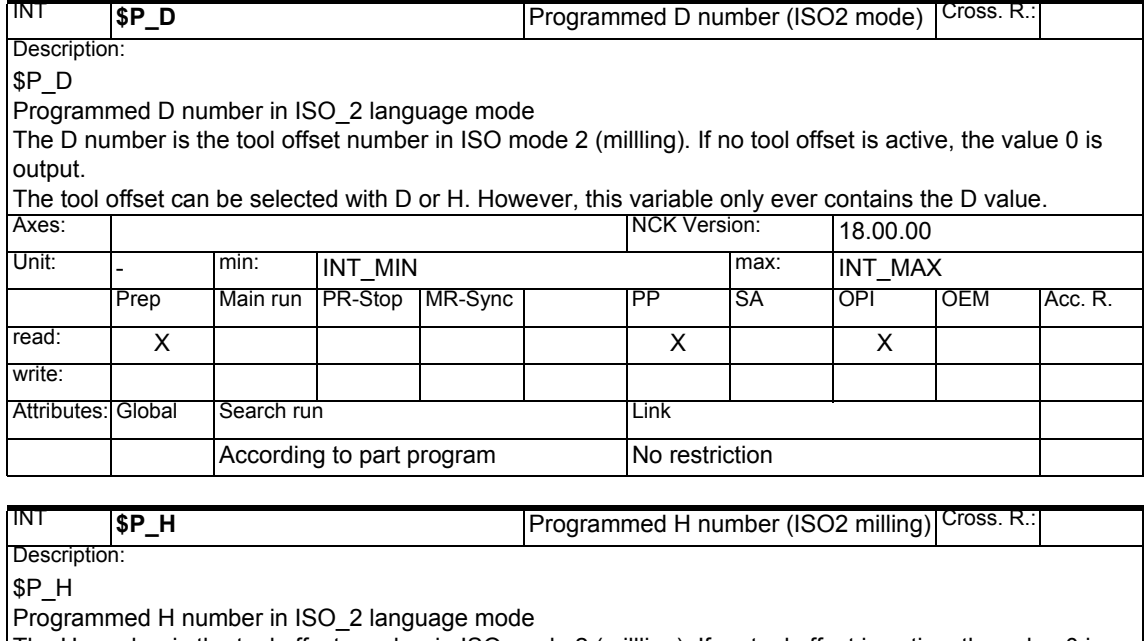

The H number is the tool offset number in ISO mode 2 (millling). If no tool offset is active, the value 0 is output.

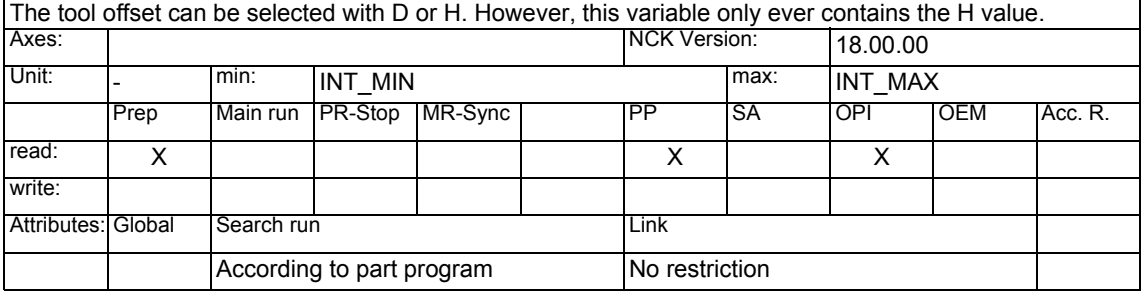

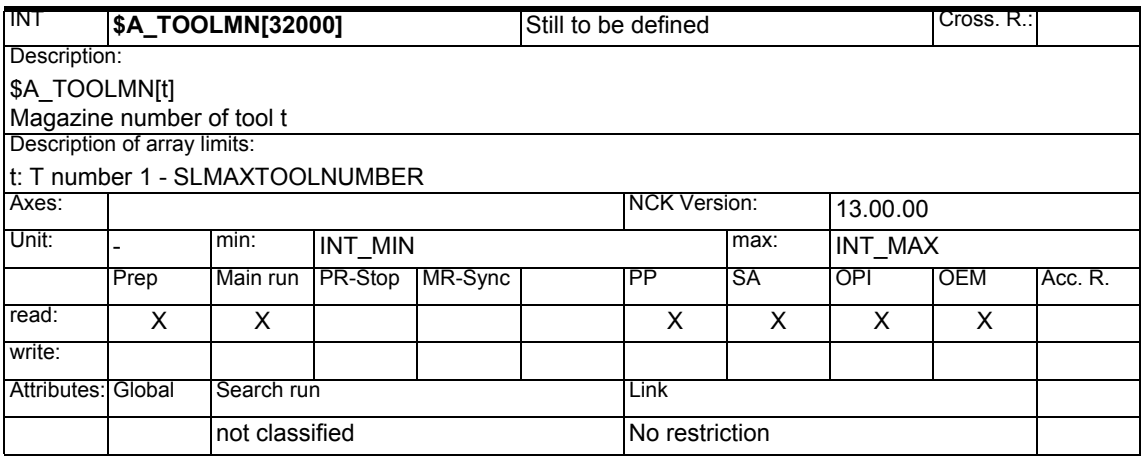

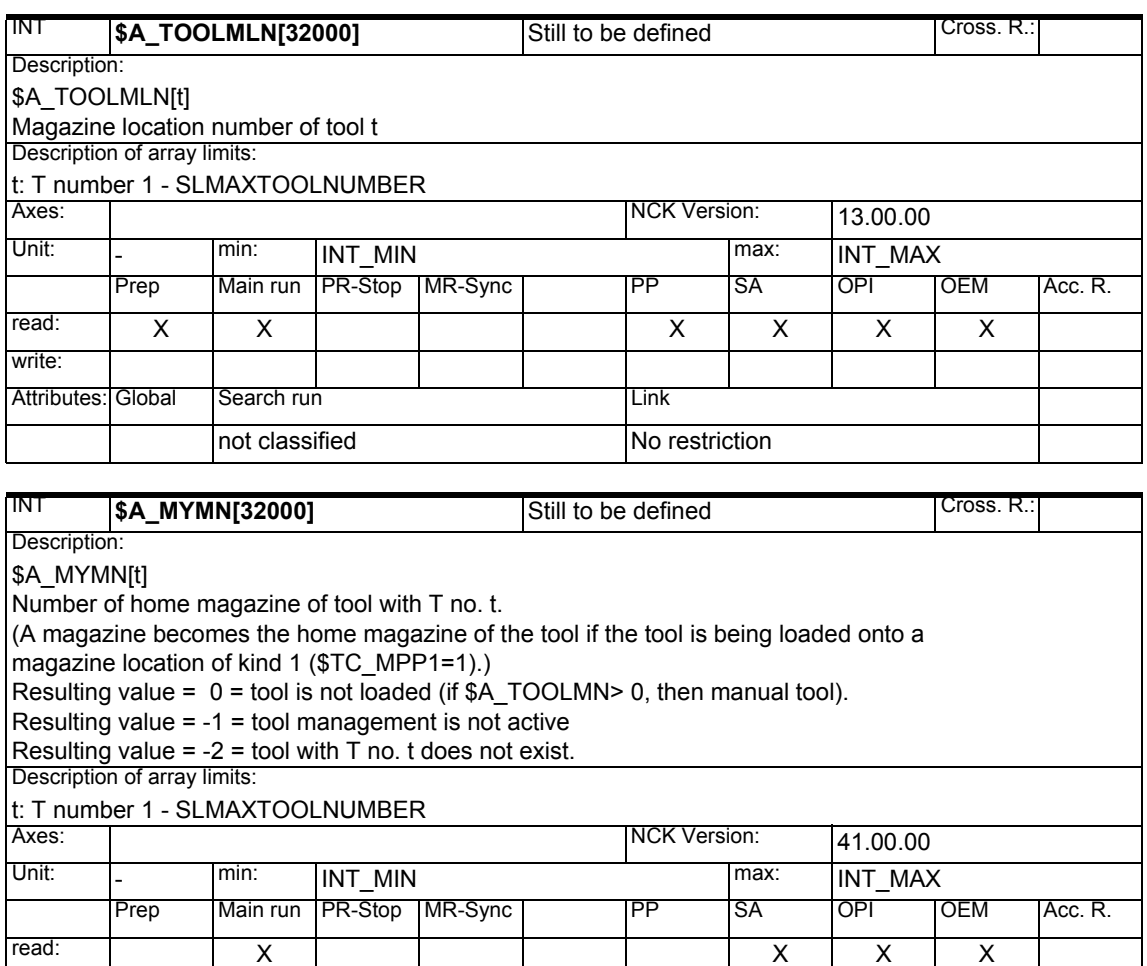

write:

Attributes: Global Search run Link

not classified No restriction

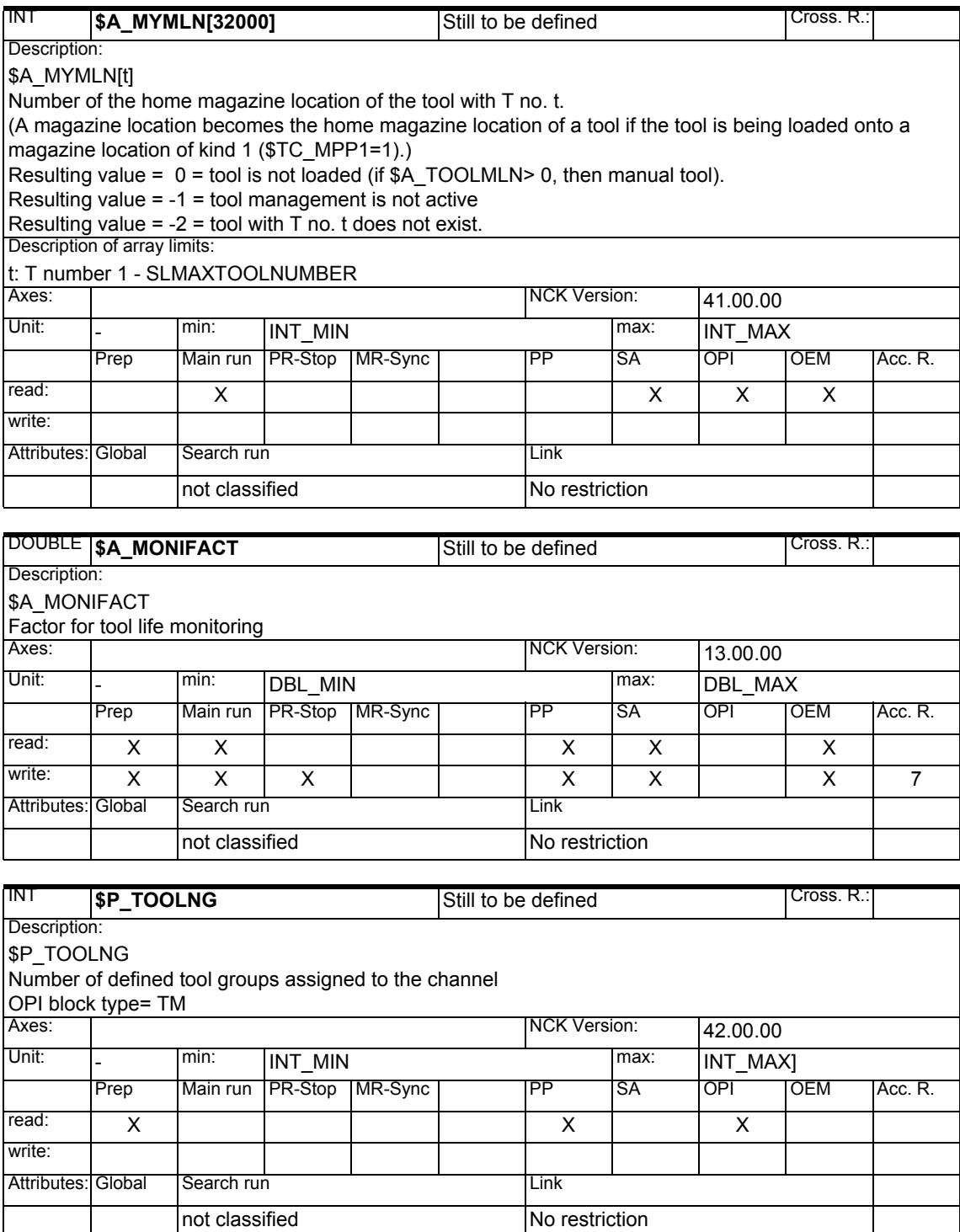

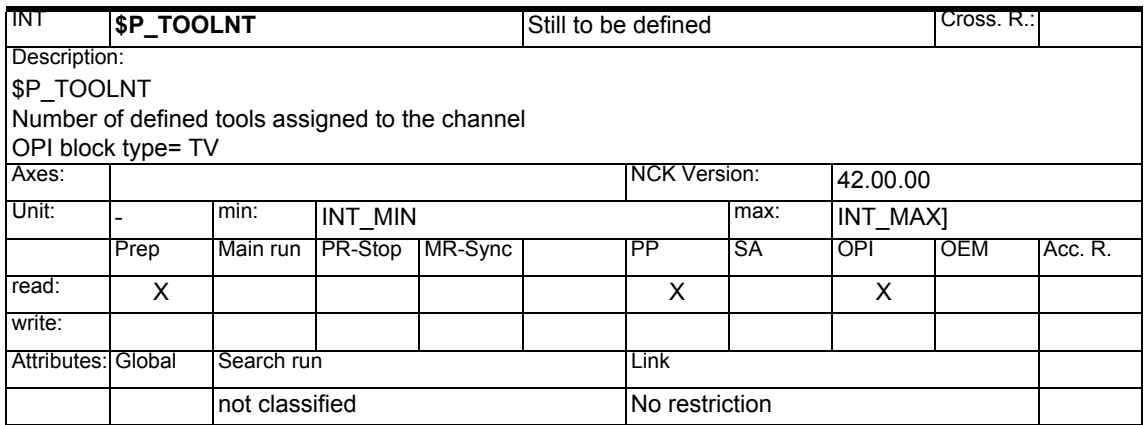

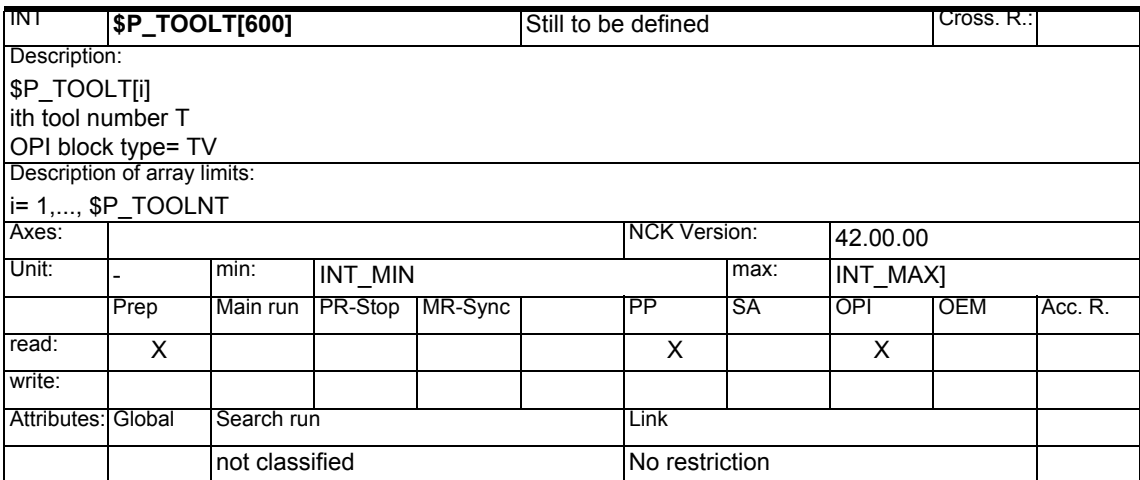

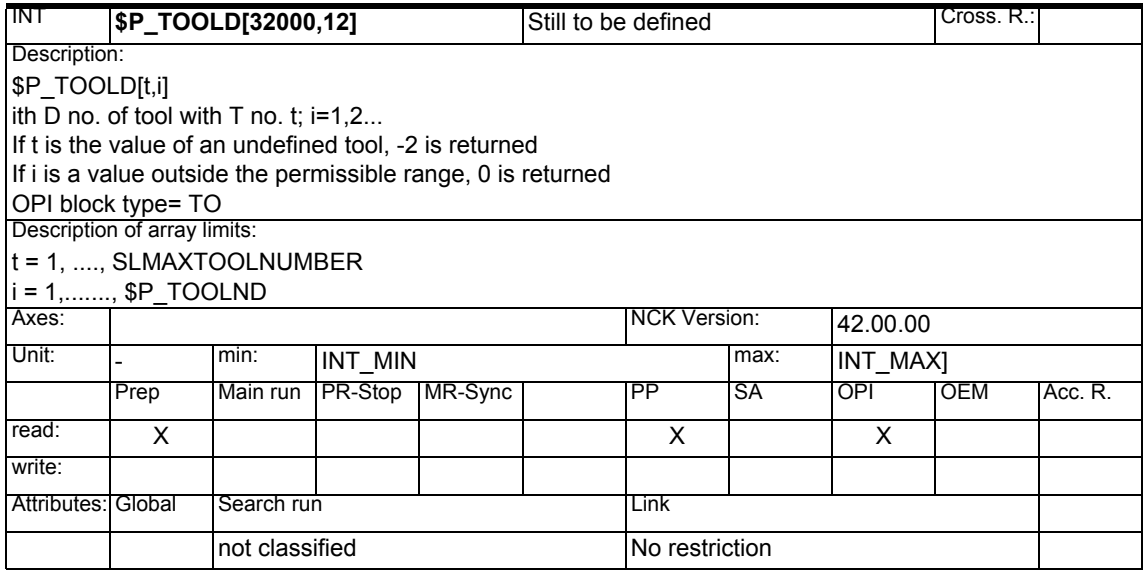

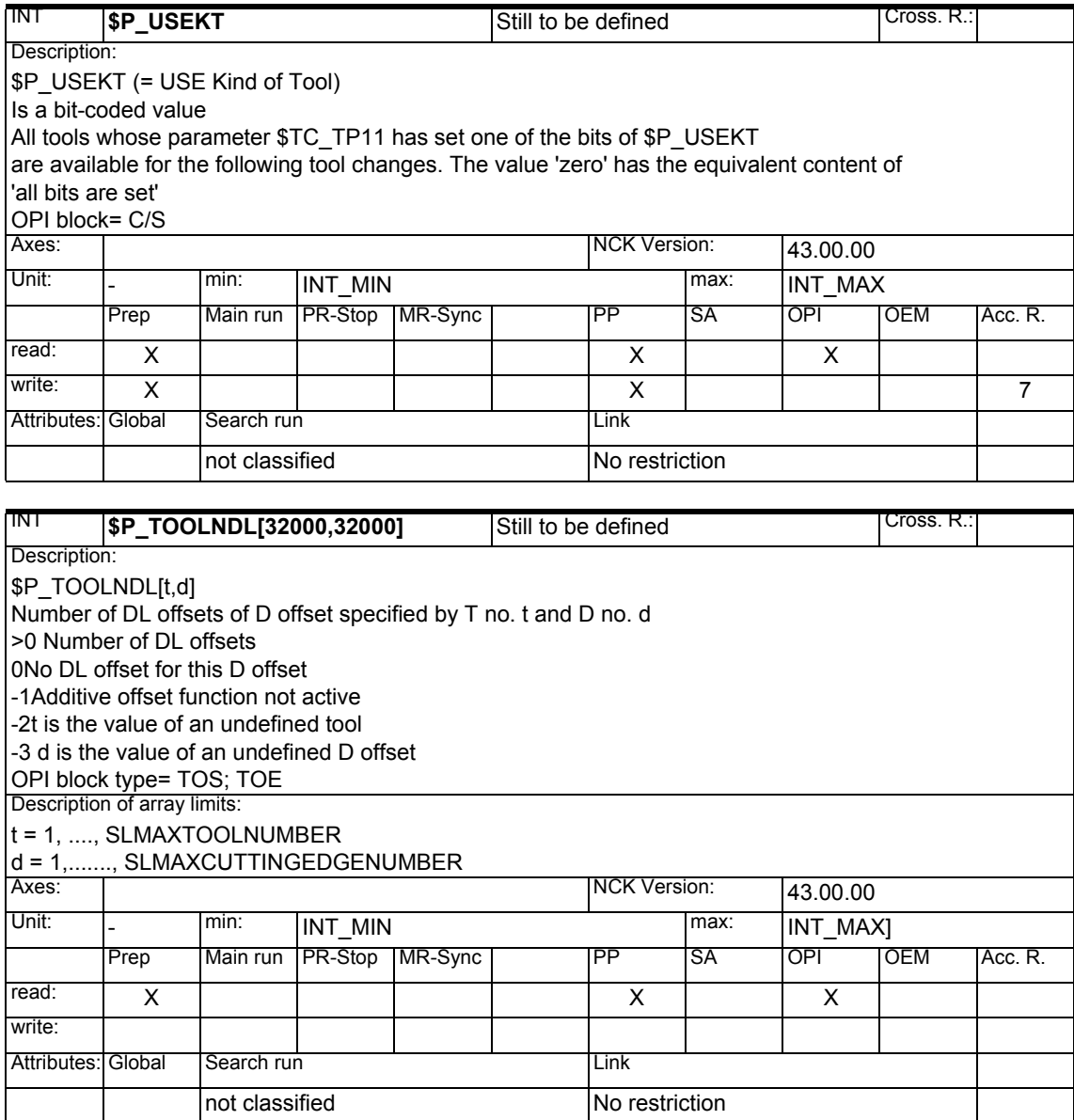

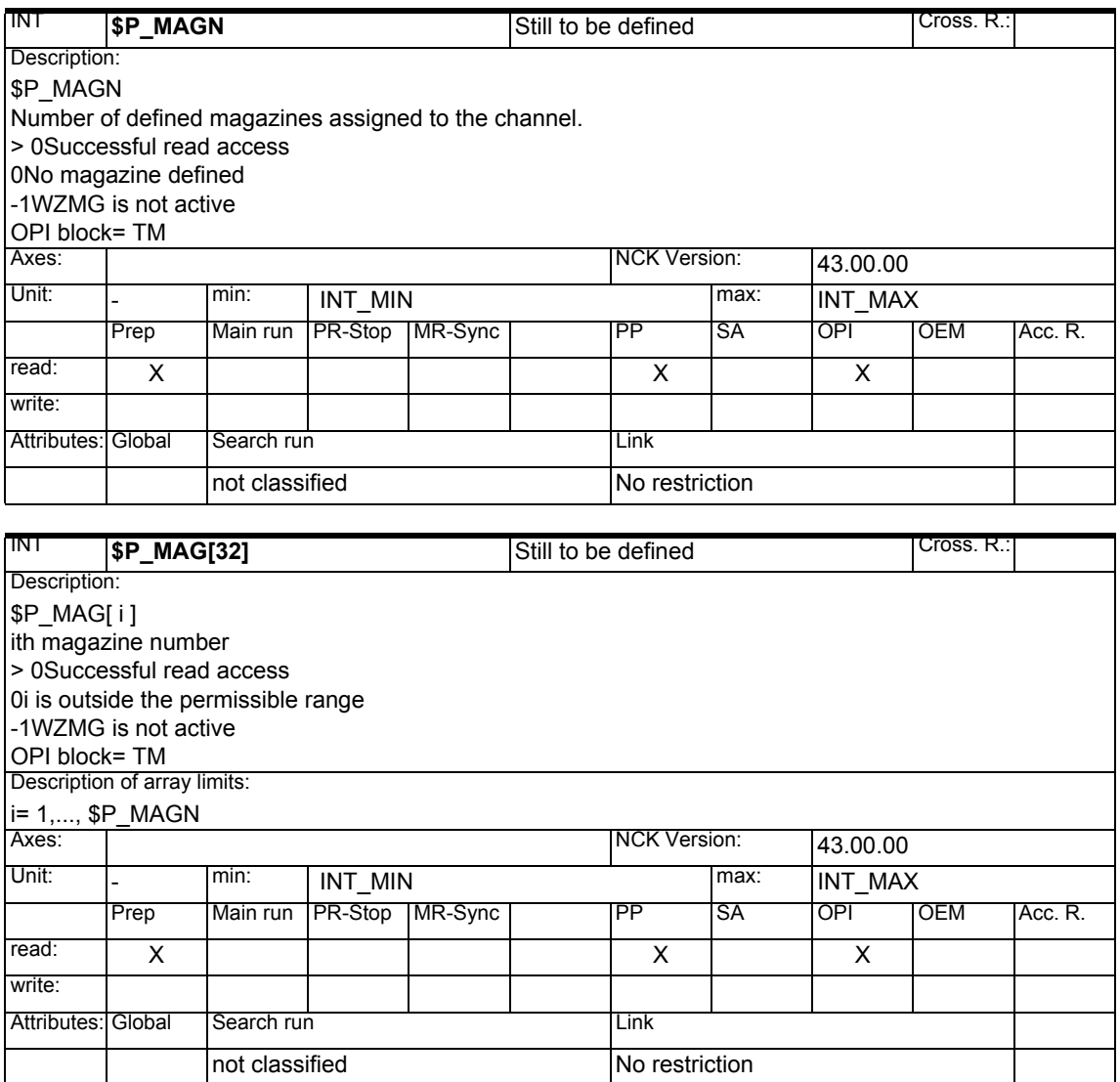

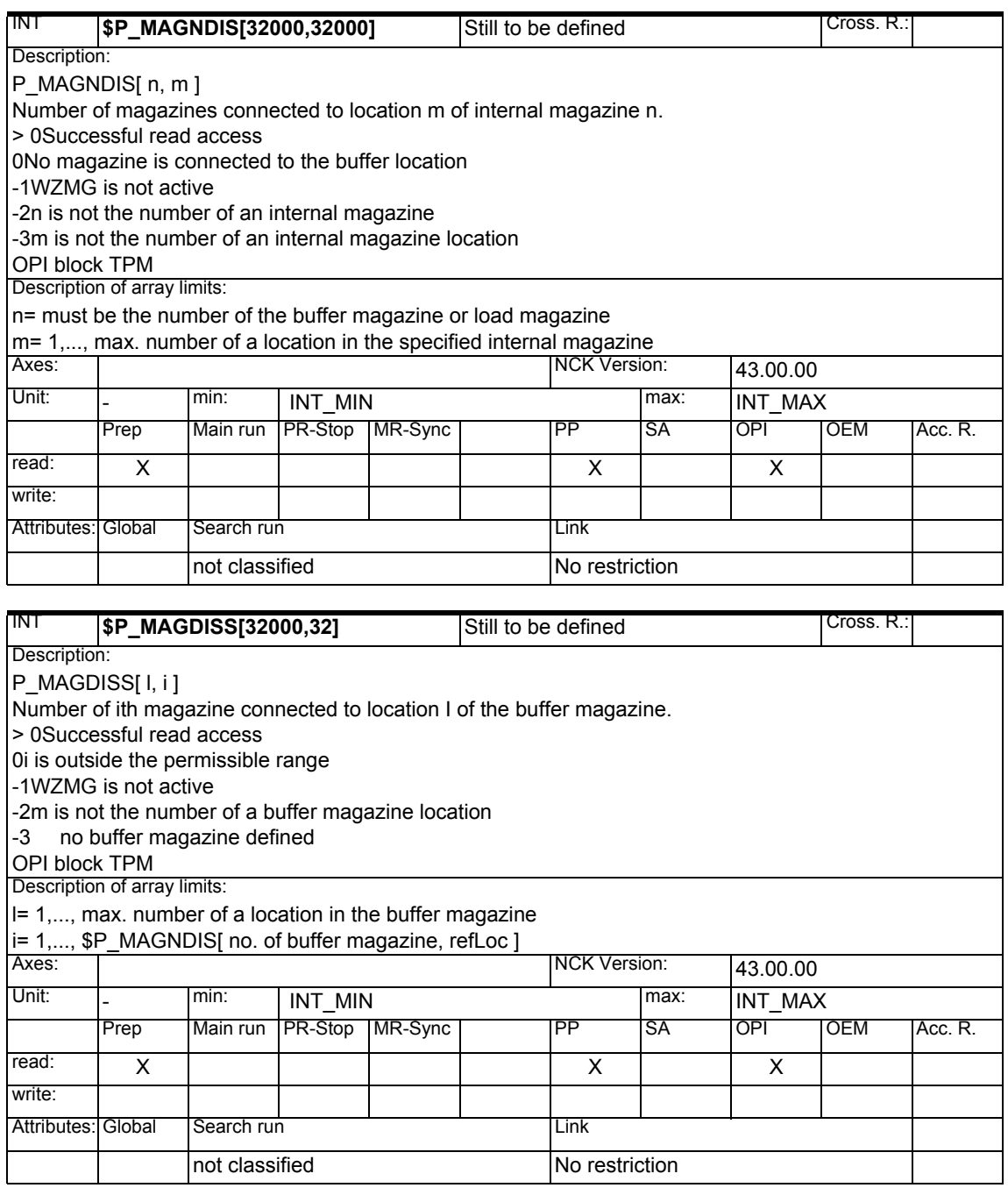

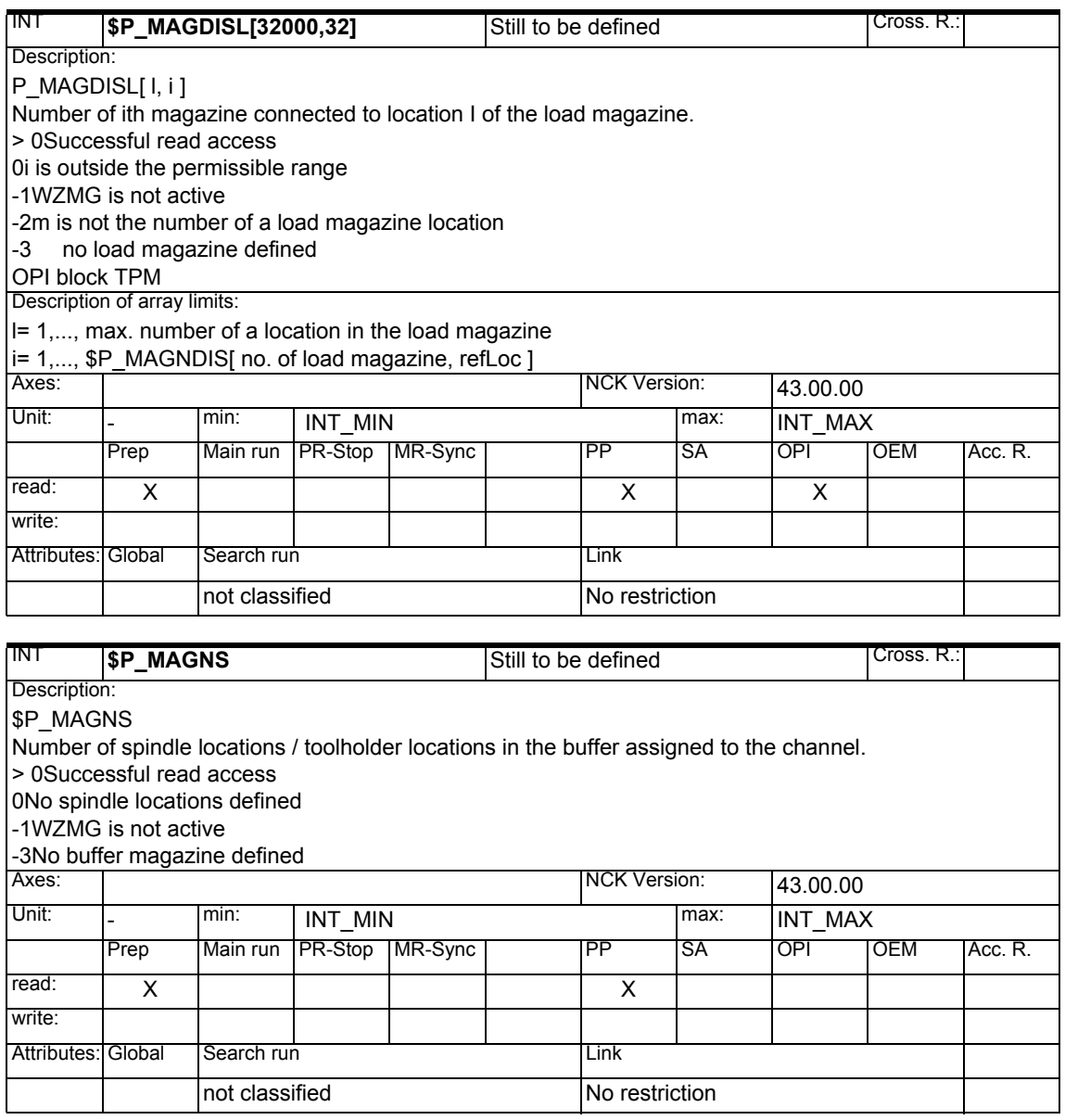

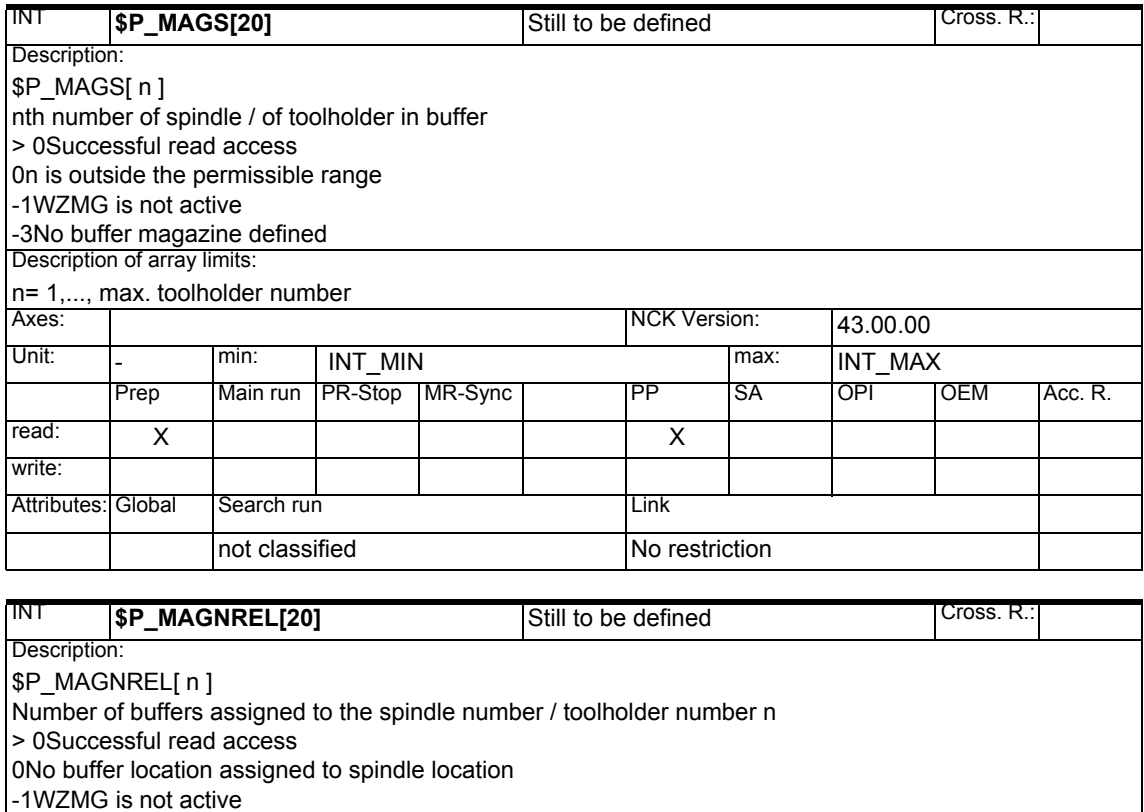

Unit: - min: INT\_MIN<br>Prep Main run PR-Stop | MR-Sync | PP | SA | OPI | |

not classified <br>No restriction

read: | X | | | | | | | X

Attributes: Global Search run Link

Prep Main run PR-Stop MR-Sync PPP SA OPI OEM Acc. R.

NCK Version: 43.00.00

-2n is not the number of a spindle location

-3No buffer magazine defined Description of array limits:

n= 1,..., max. toolholder number<br>Axes: |

write:

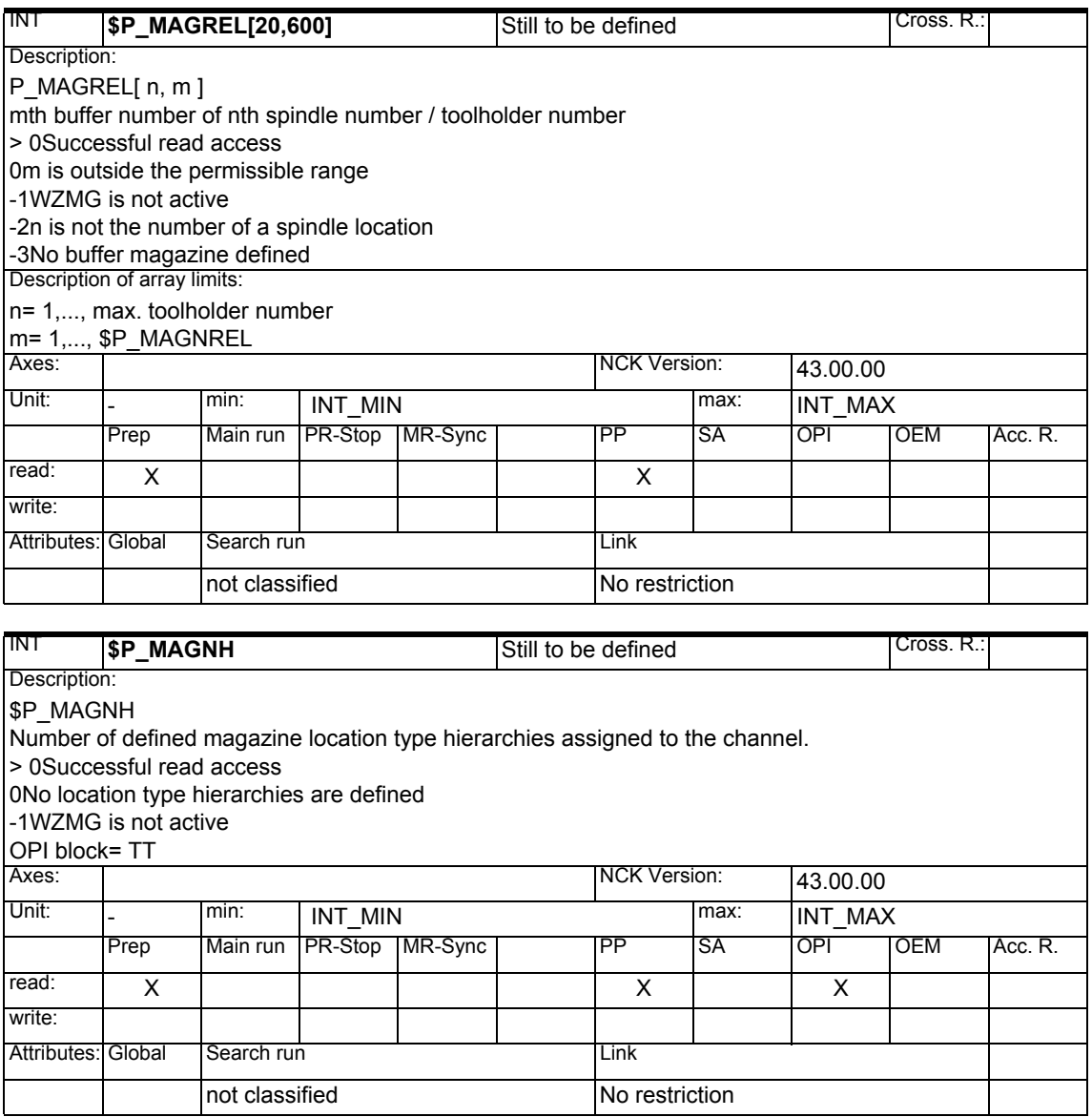

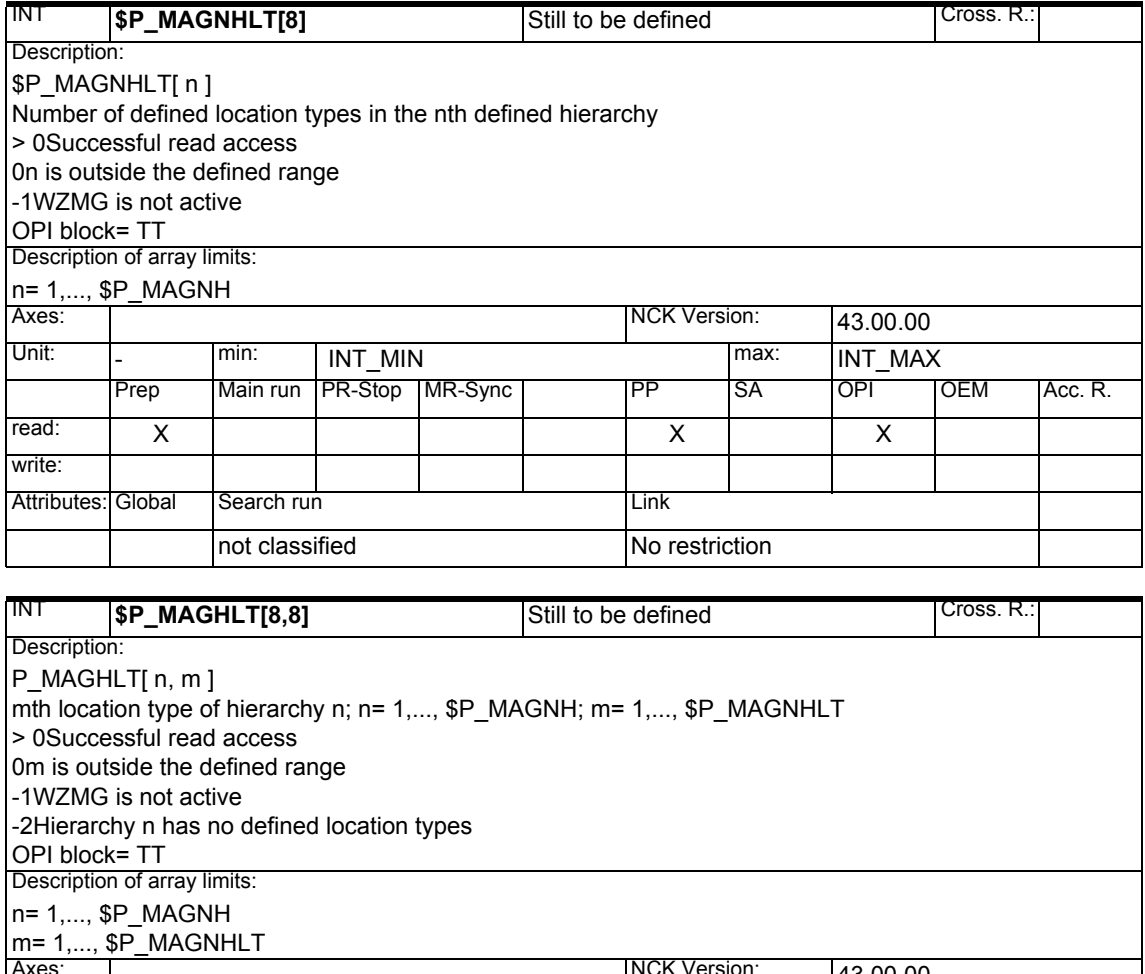

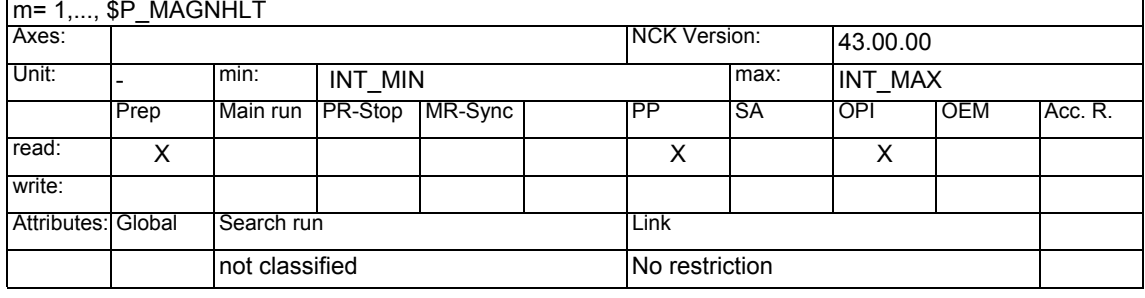

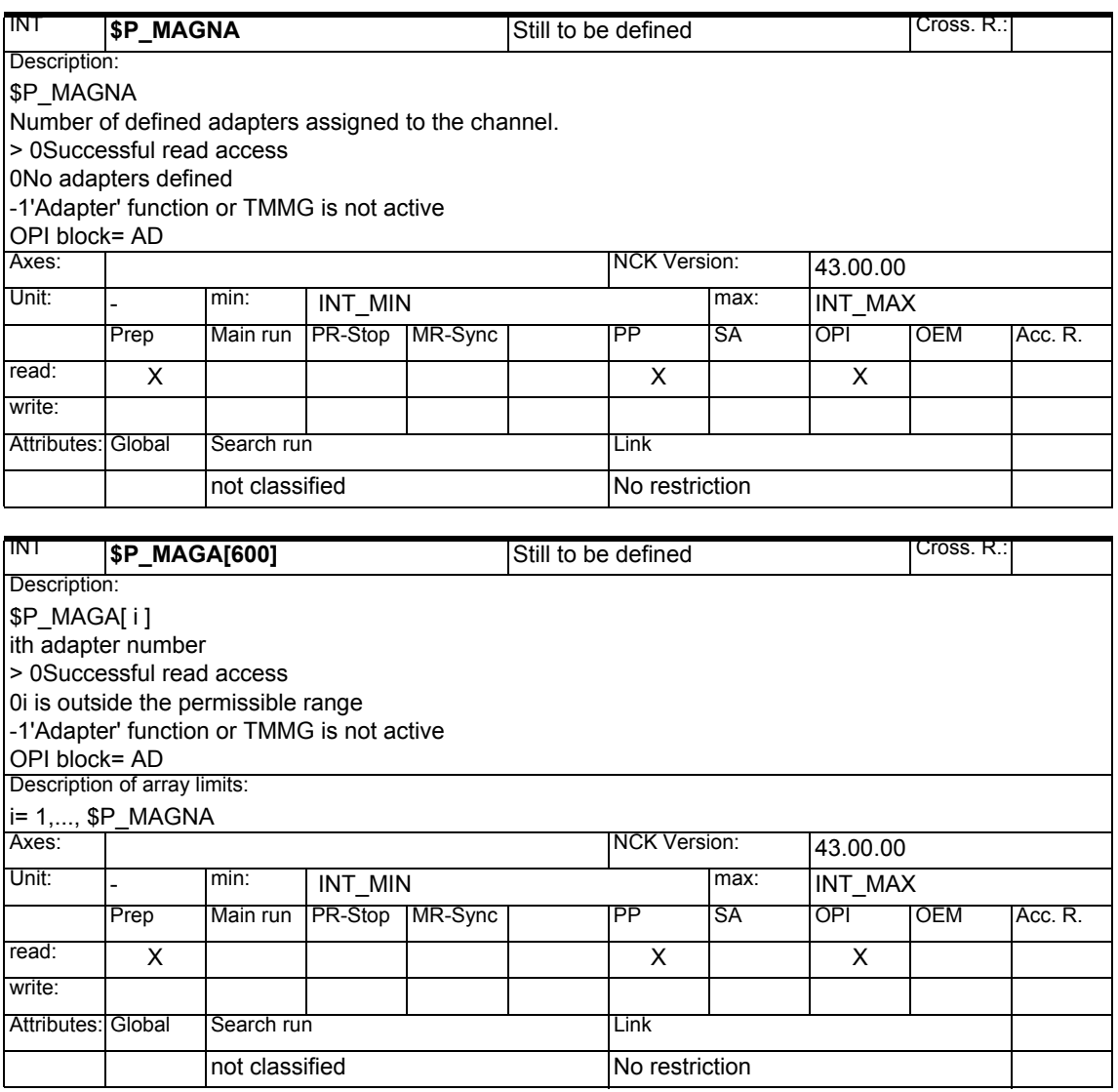

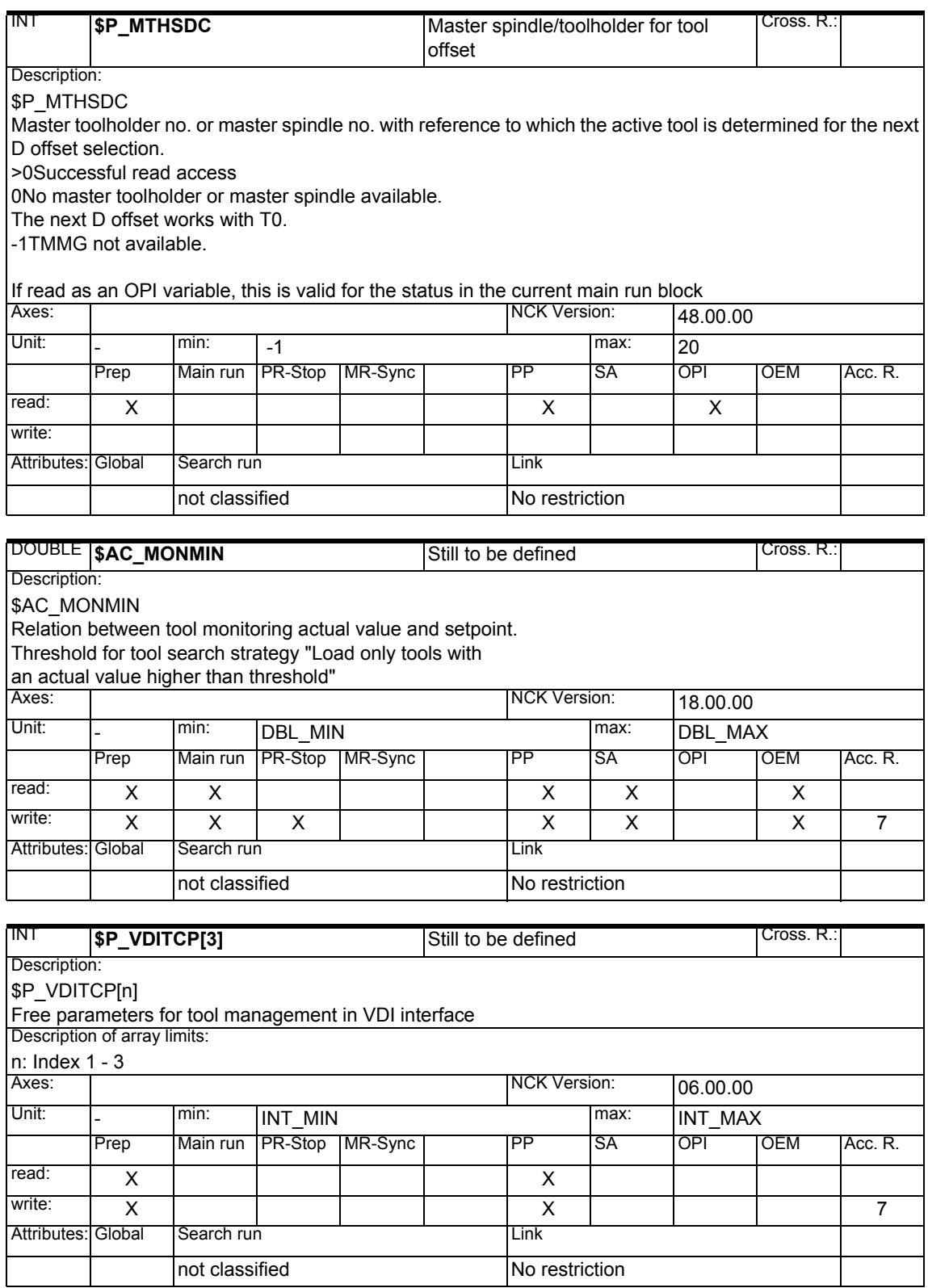

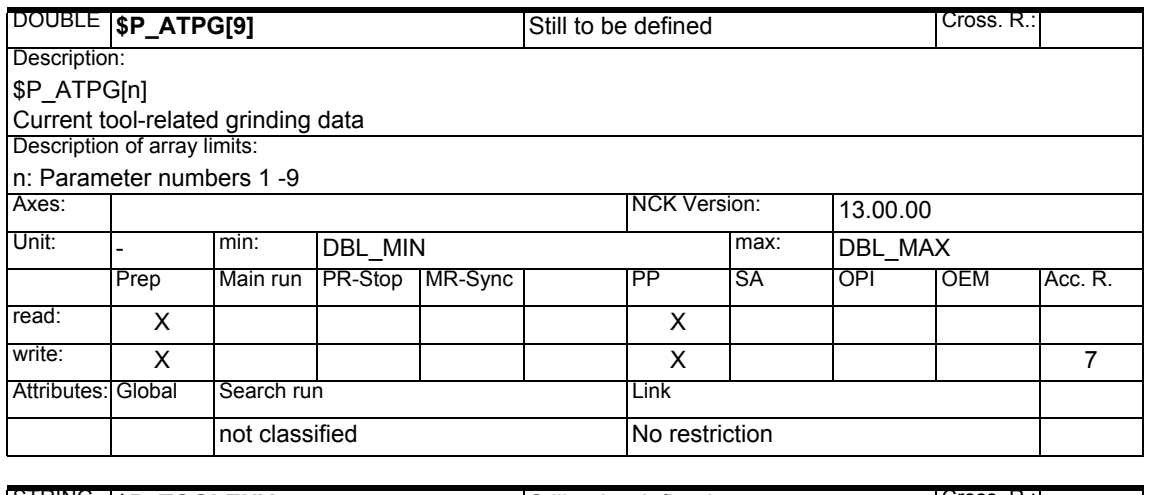

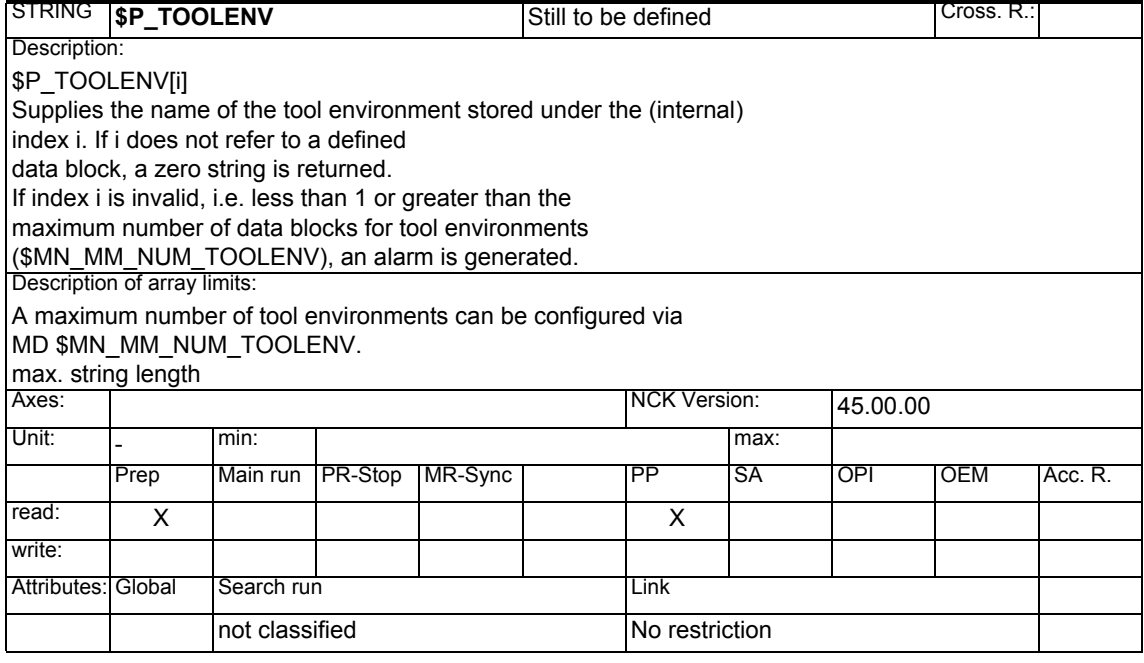

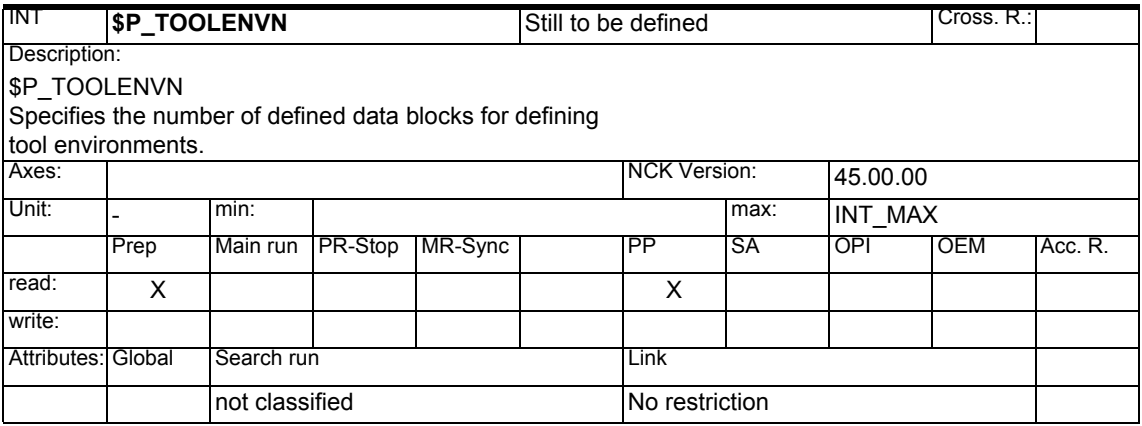

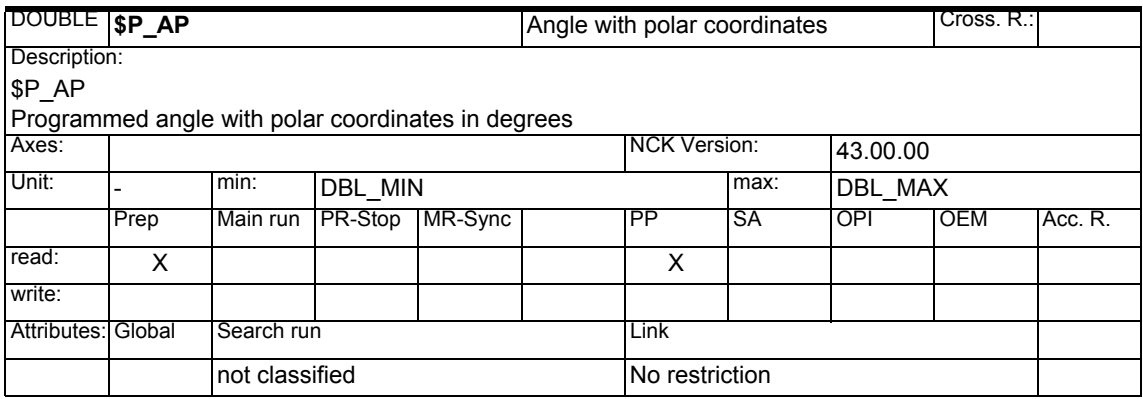

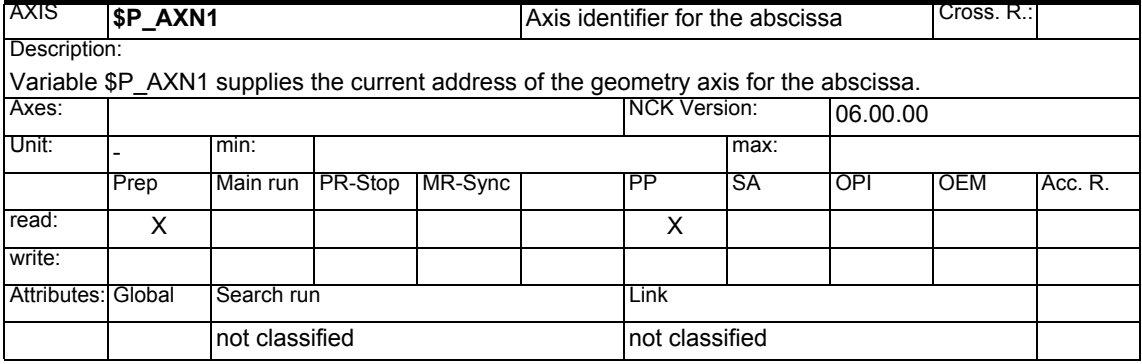

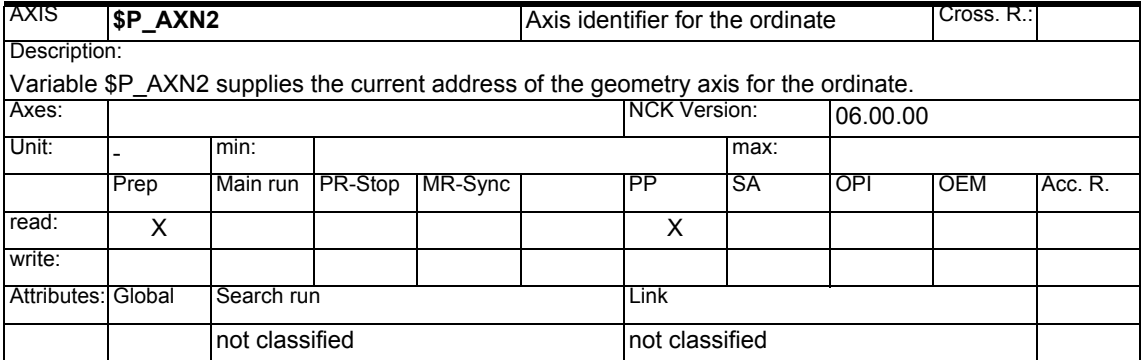

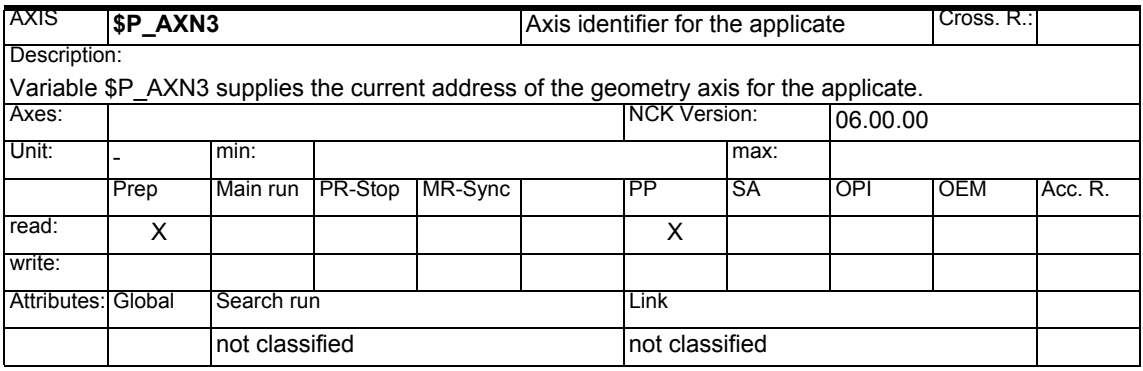

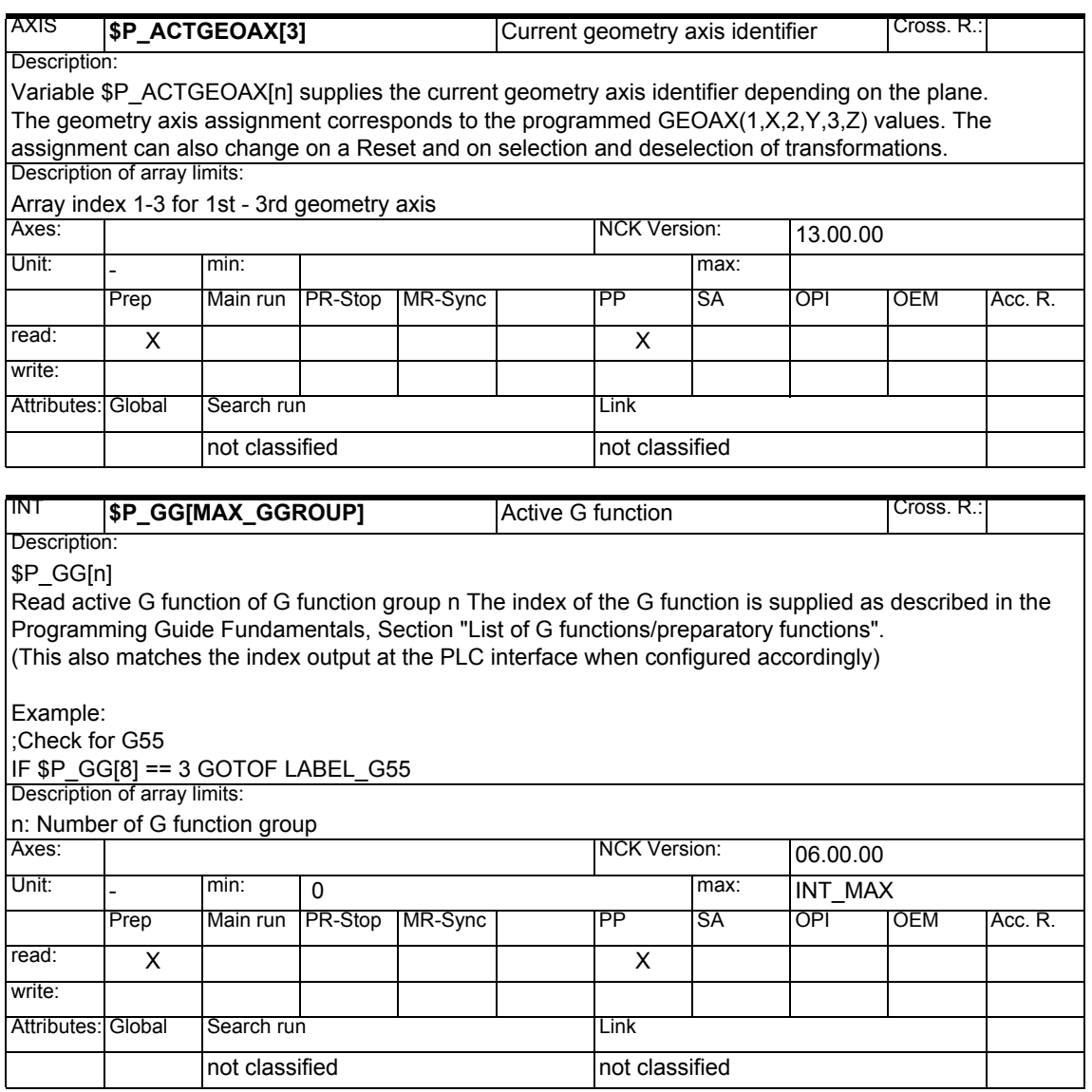

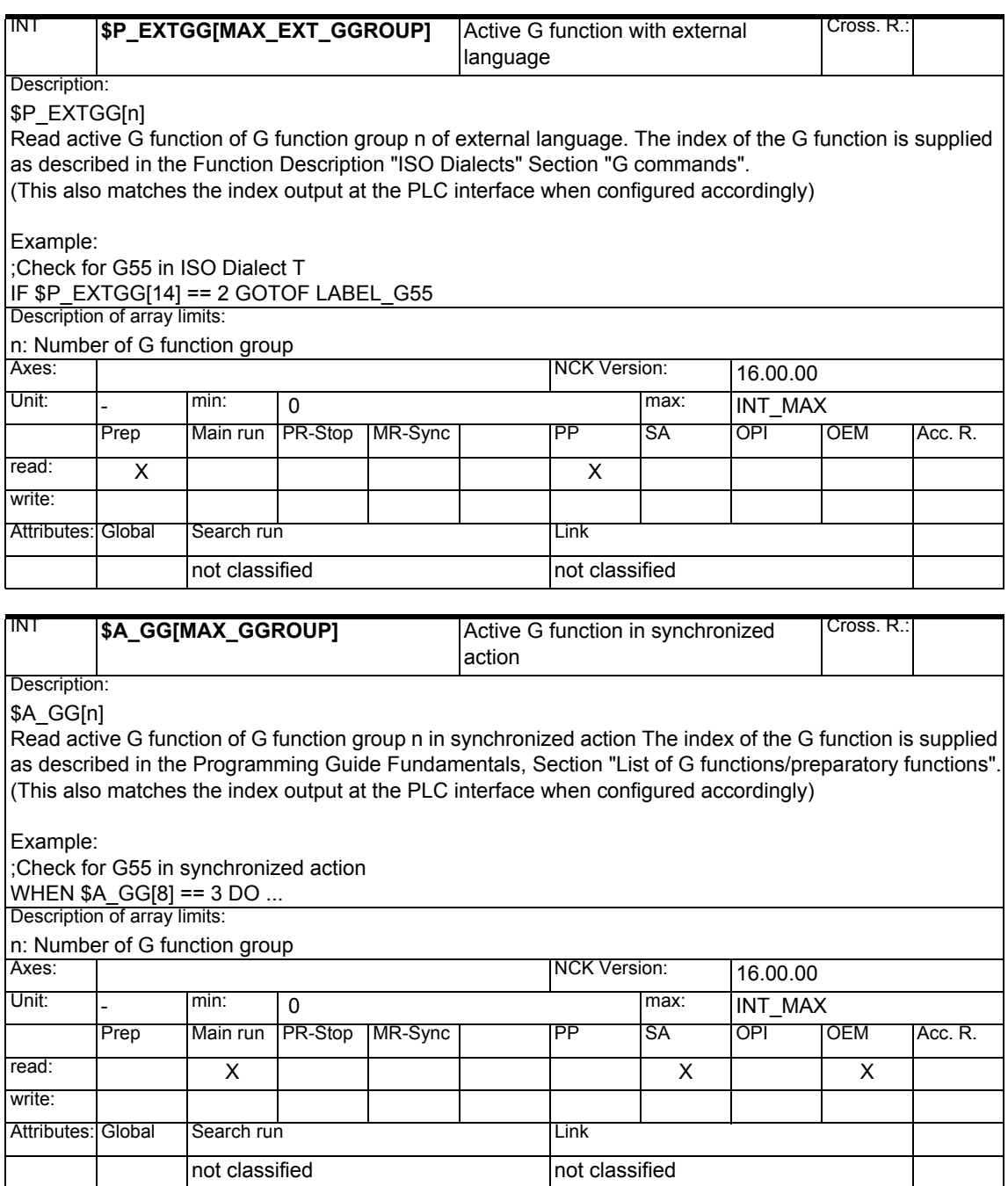

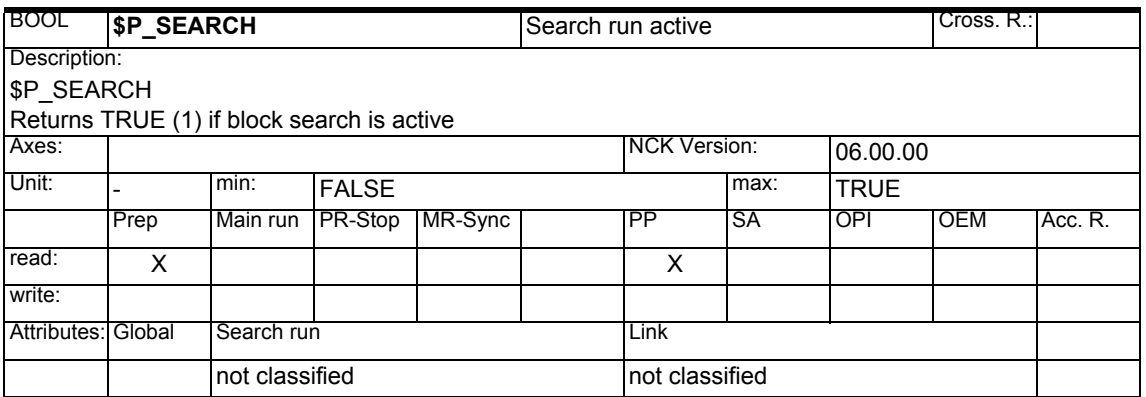

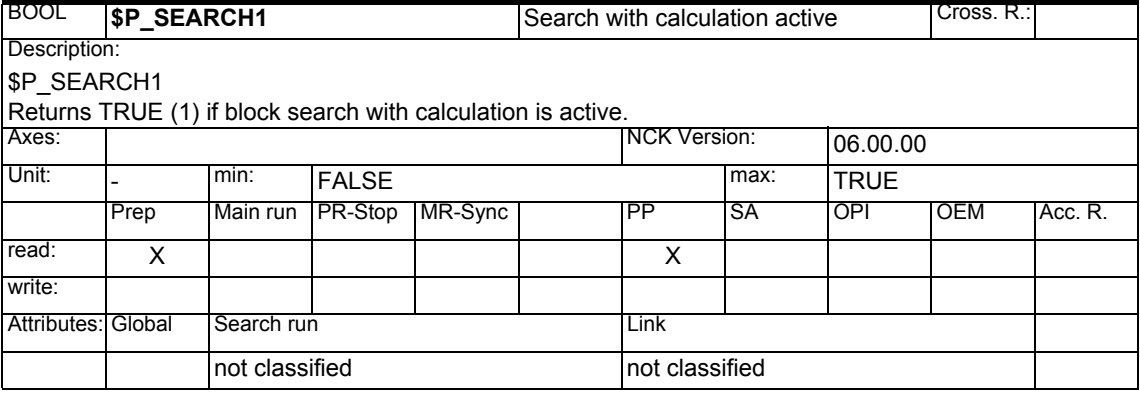

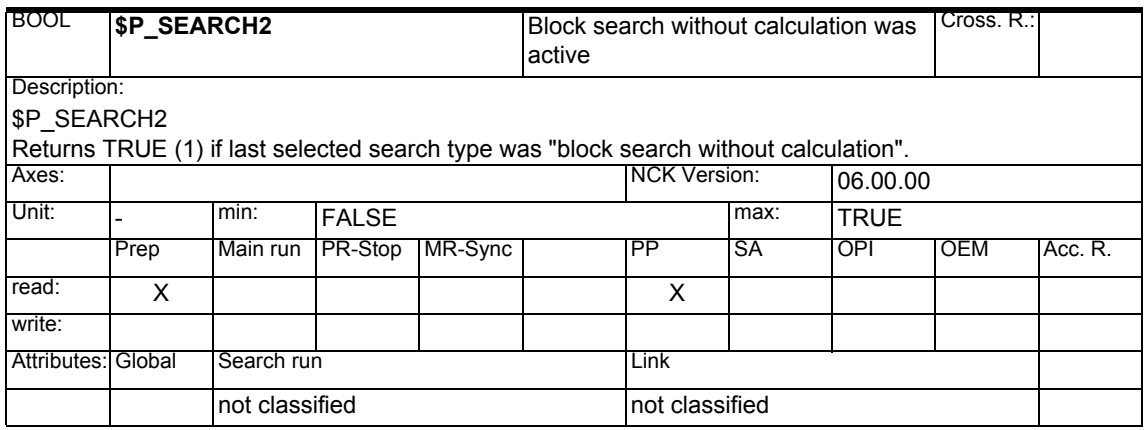

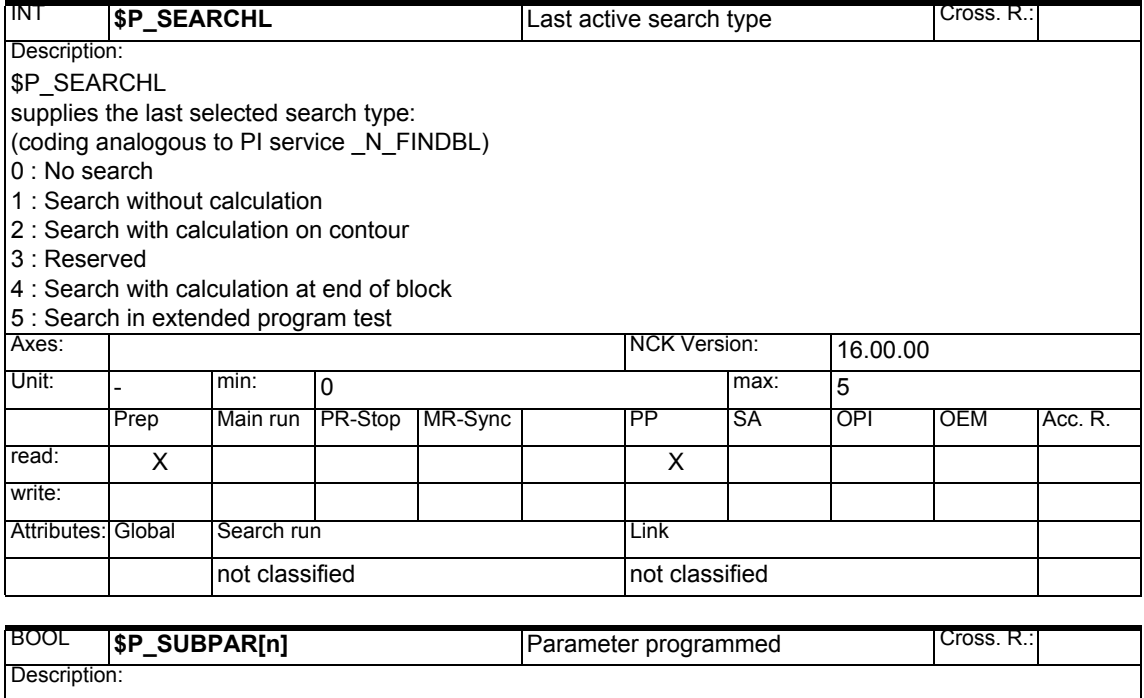

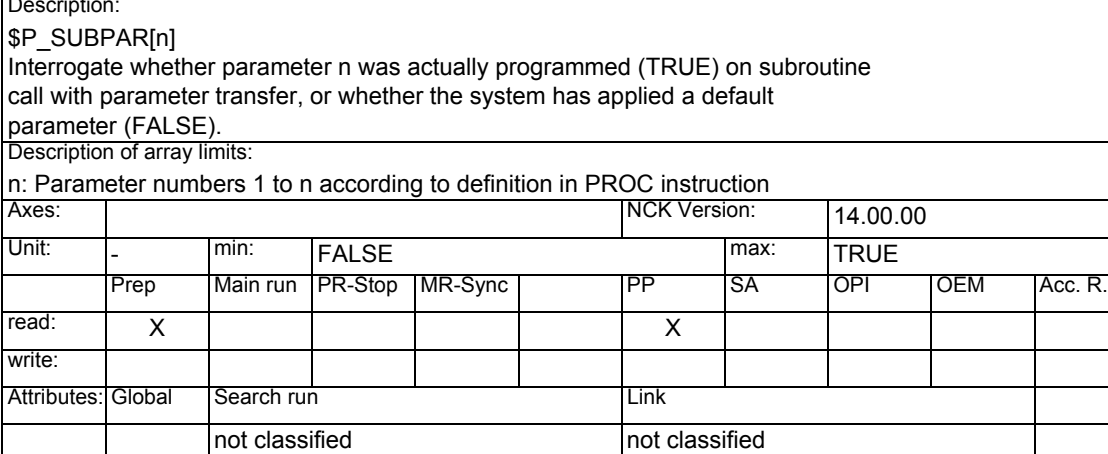

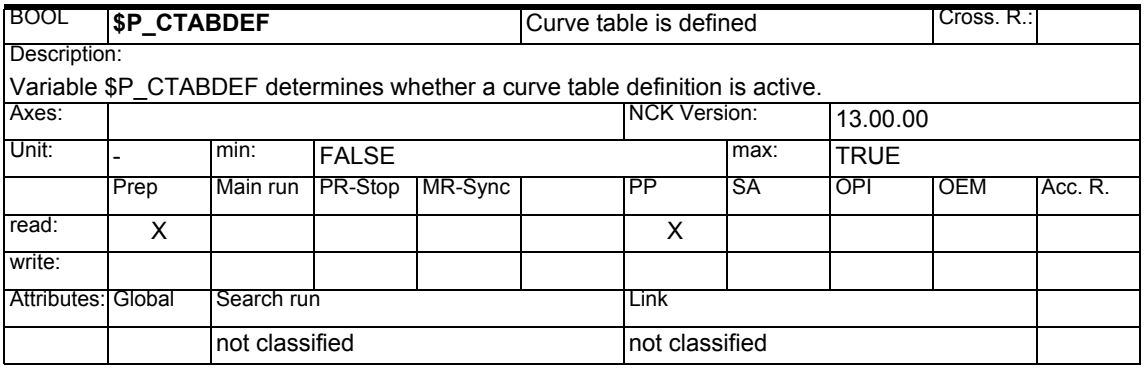

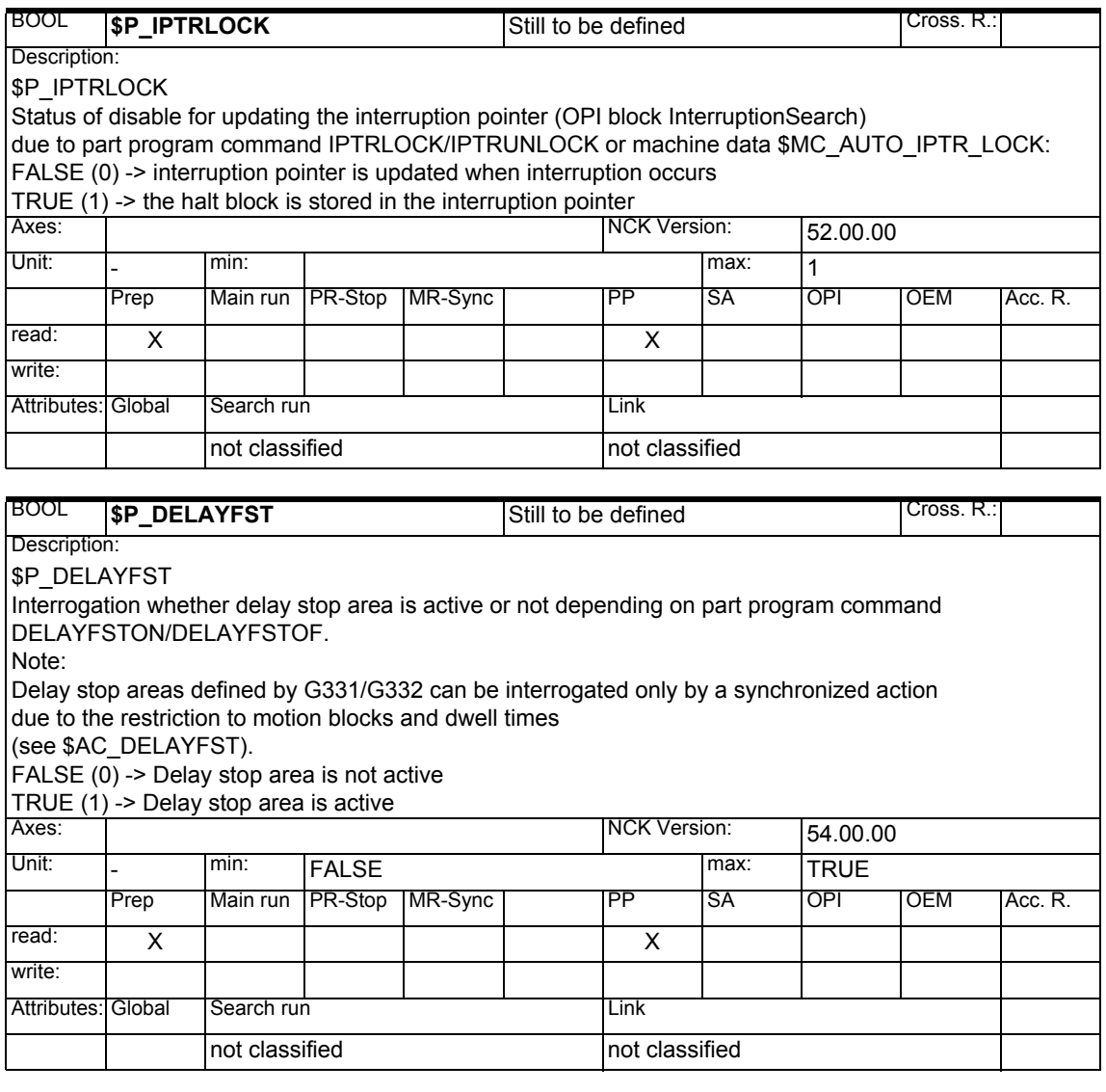

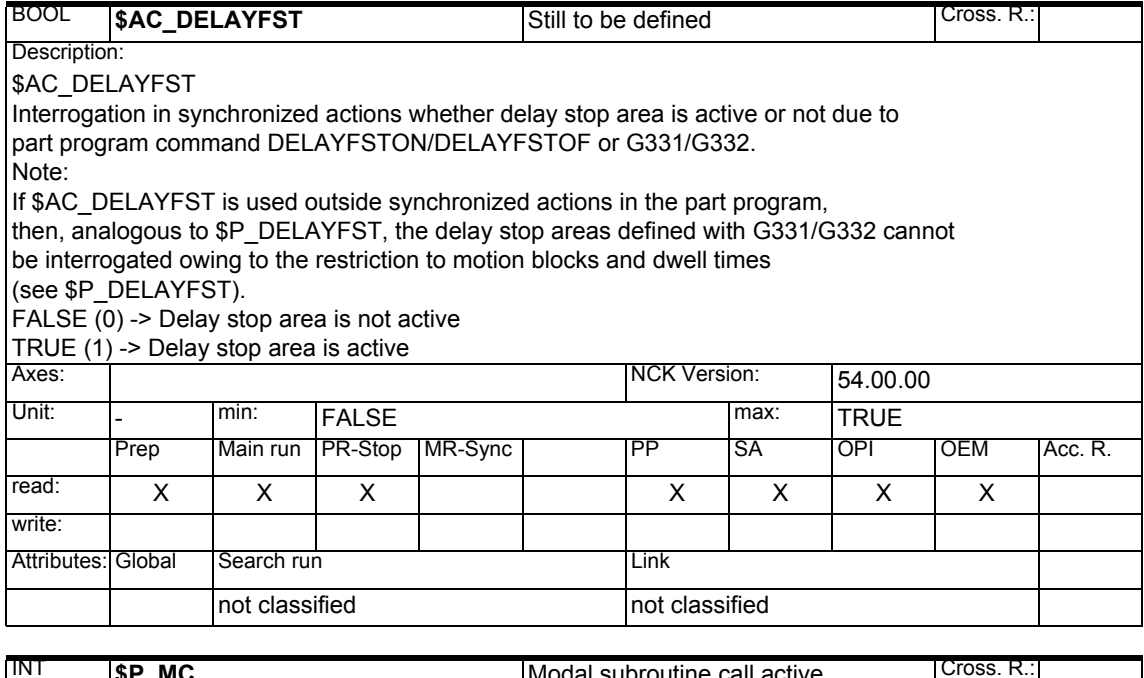

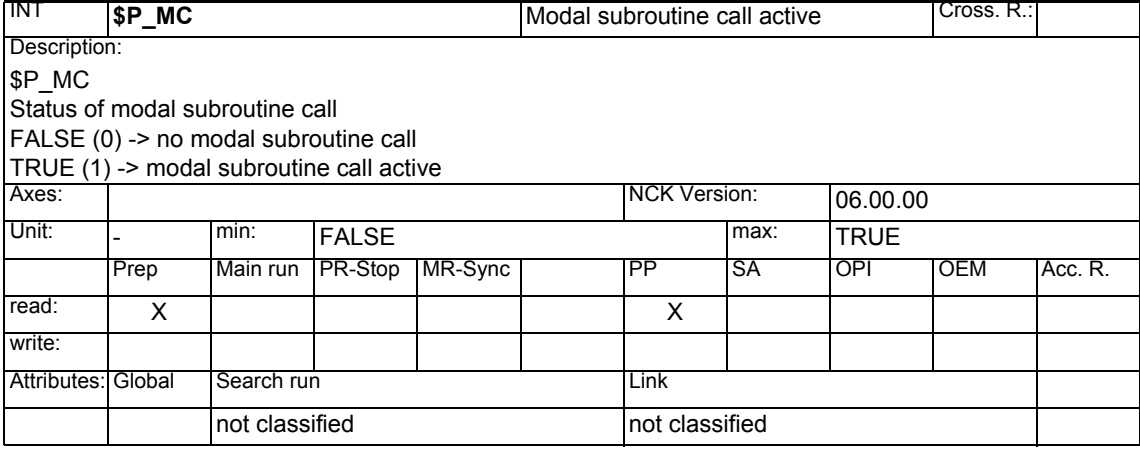

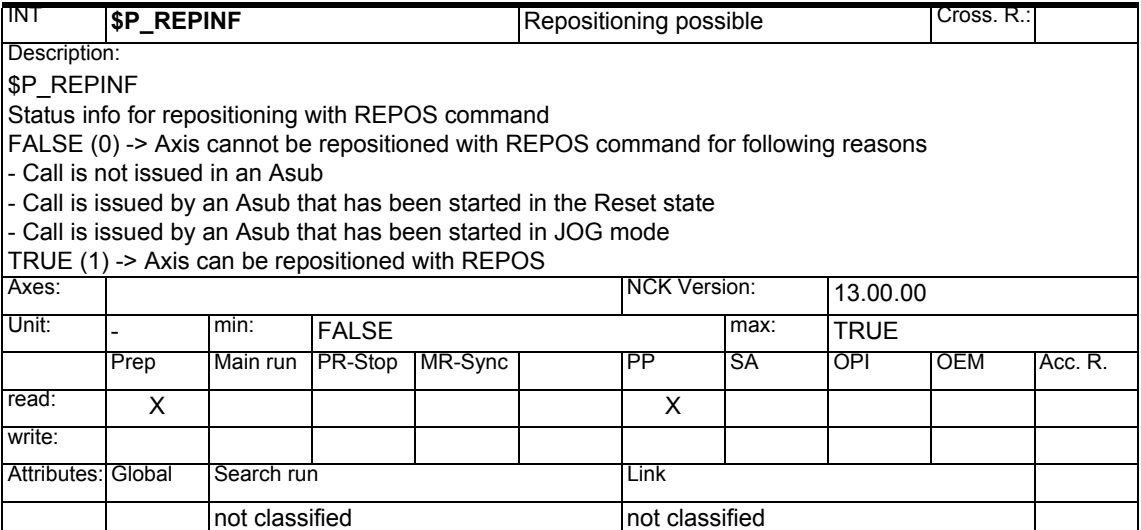

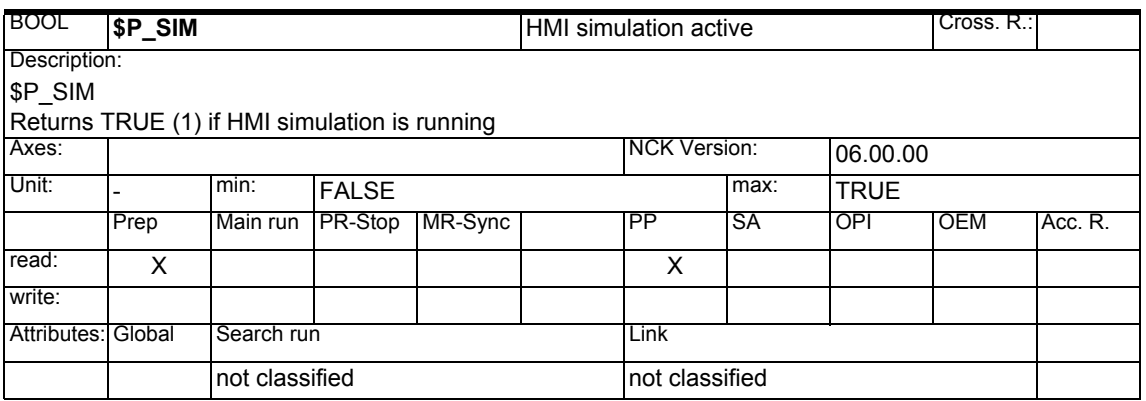

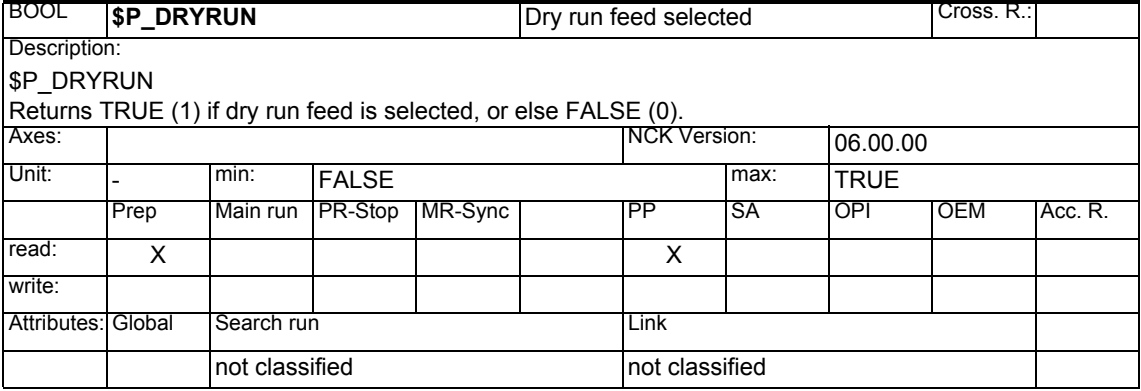

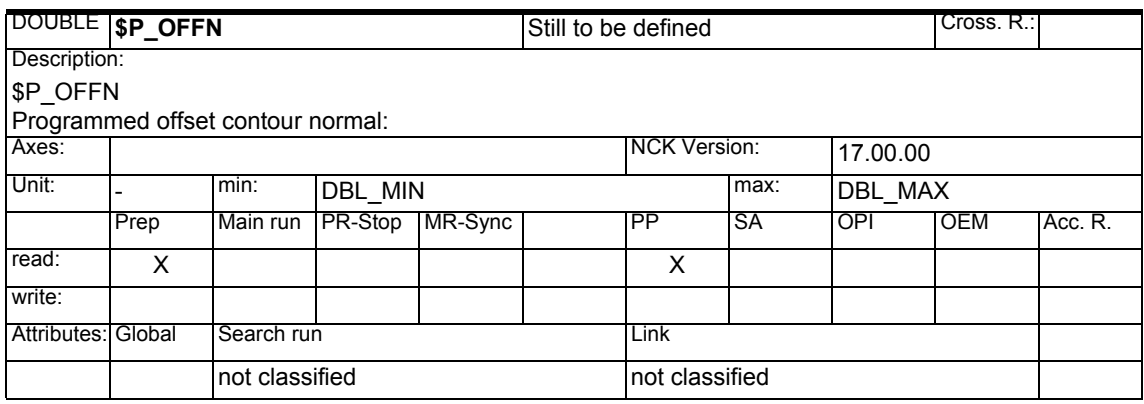

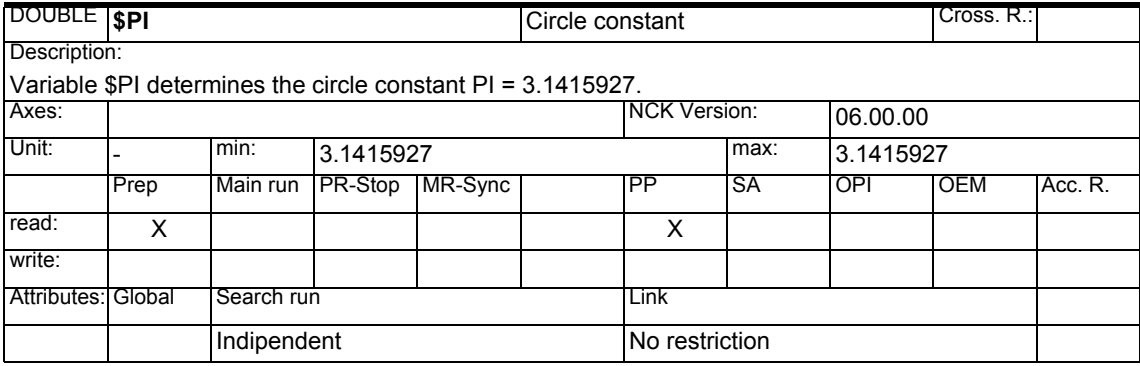

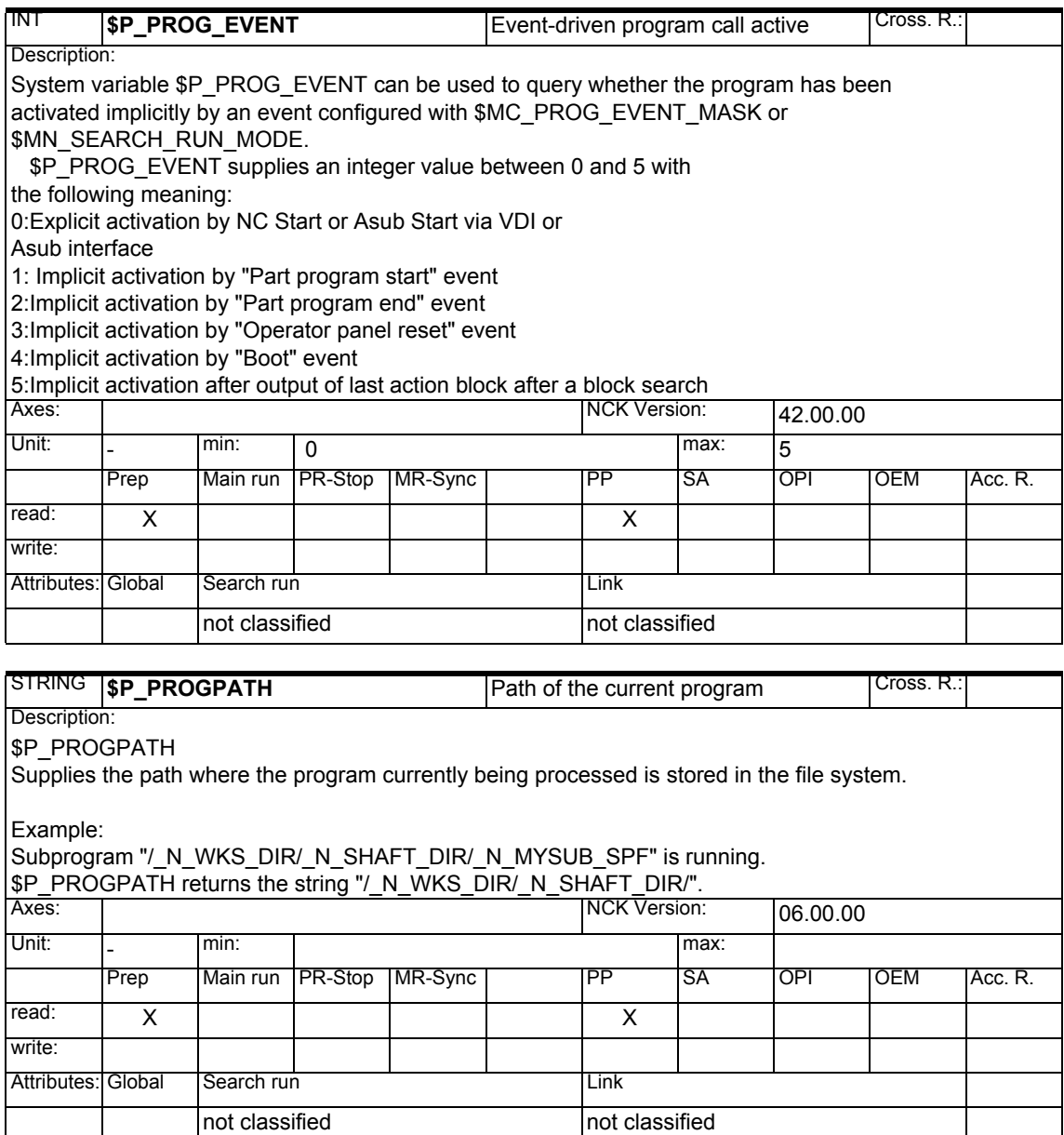

*1.1 List of system variables*

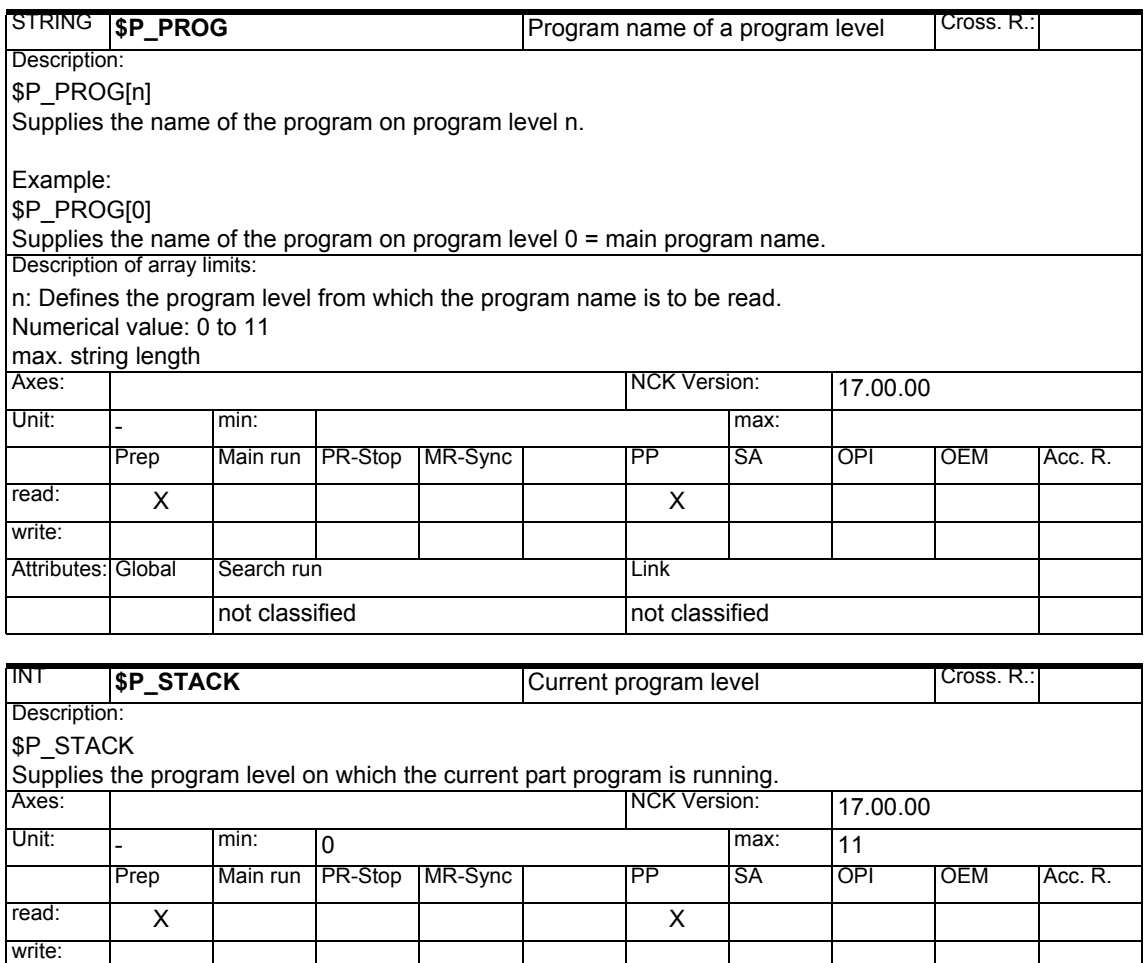

Attributes: Global Search run Link

not classified not classified

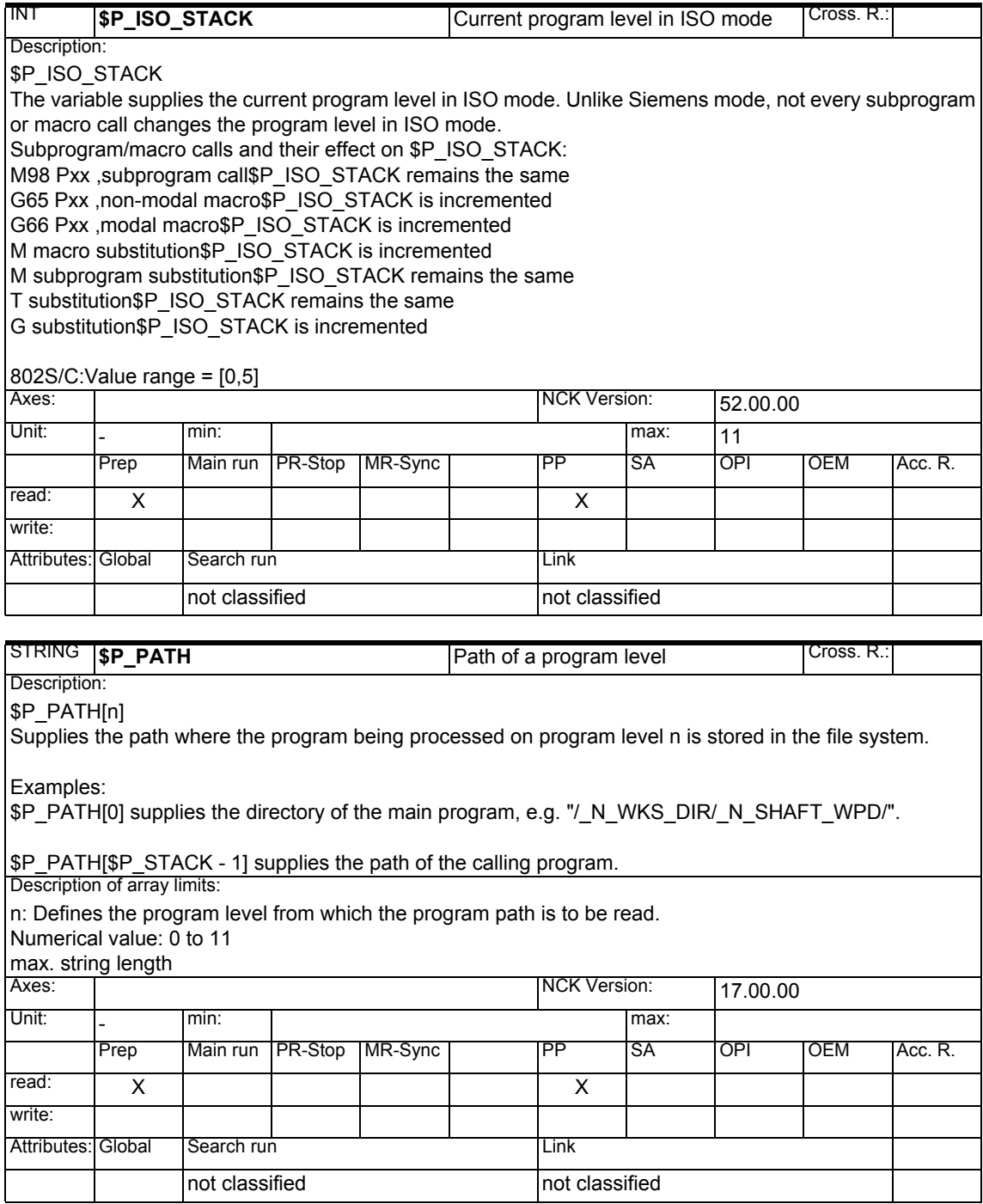

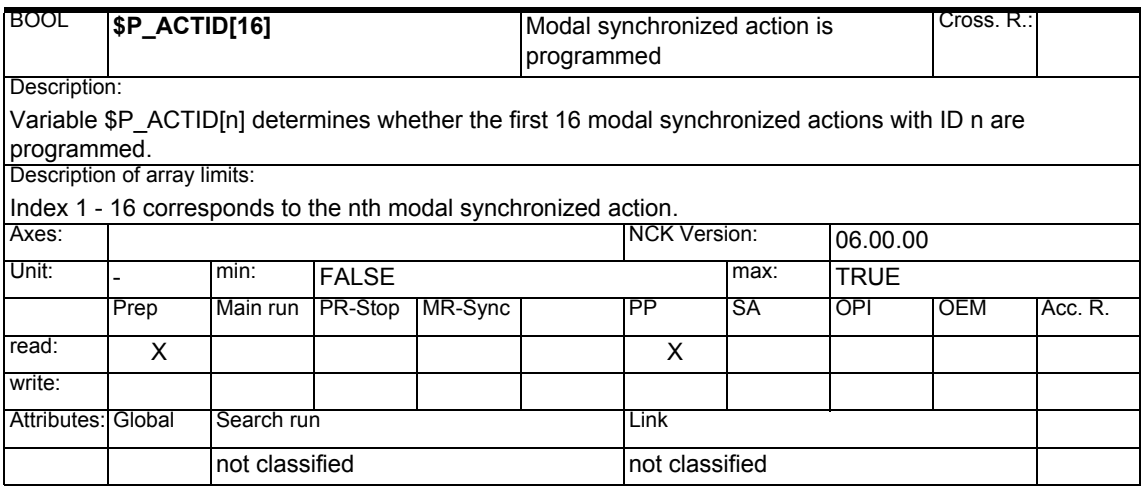

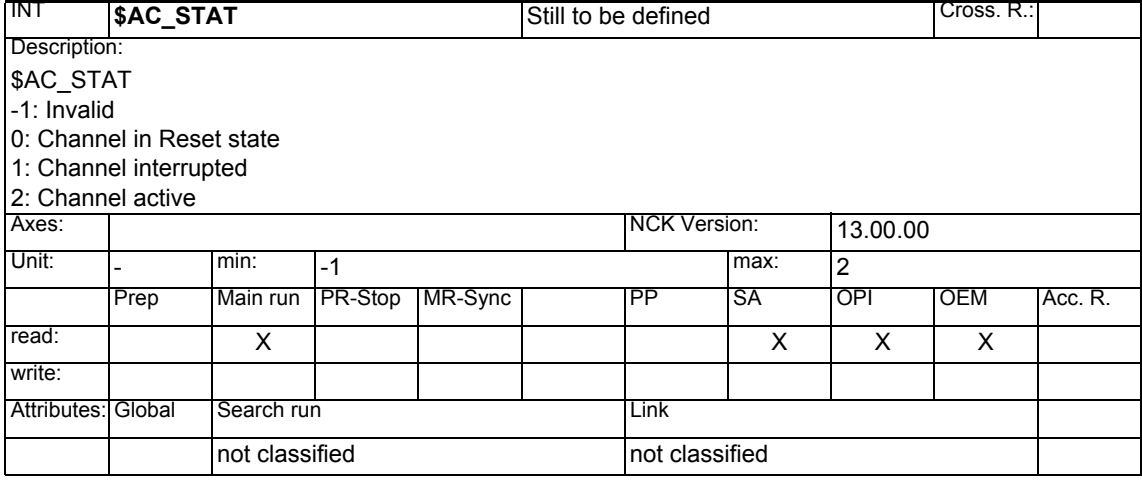

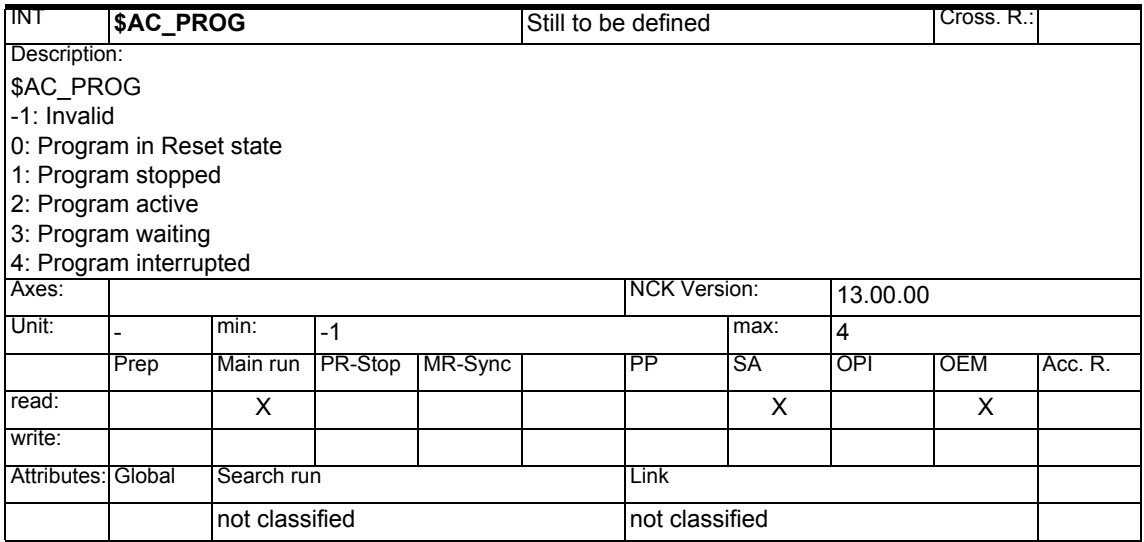

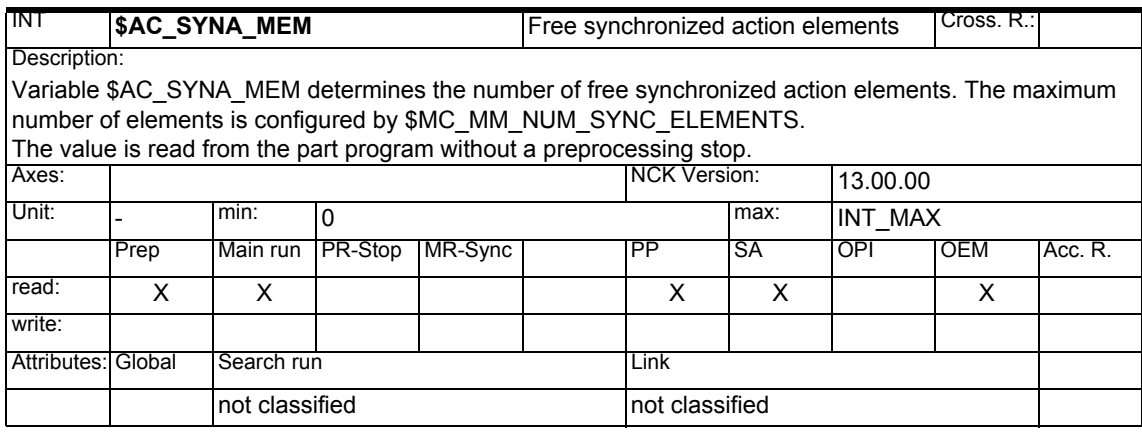

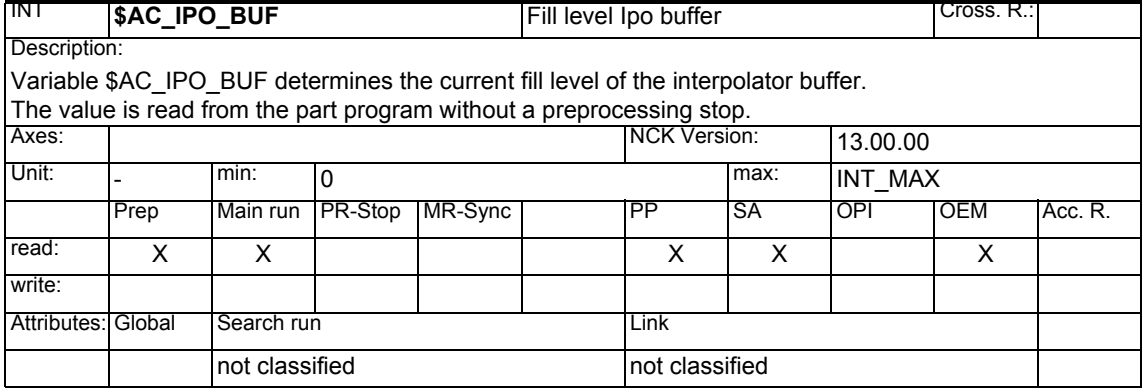

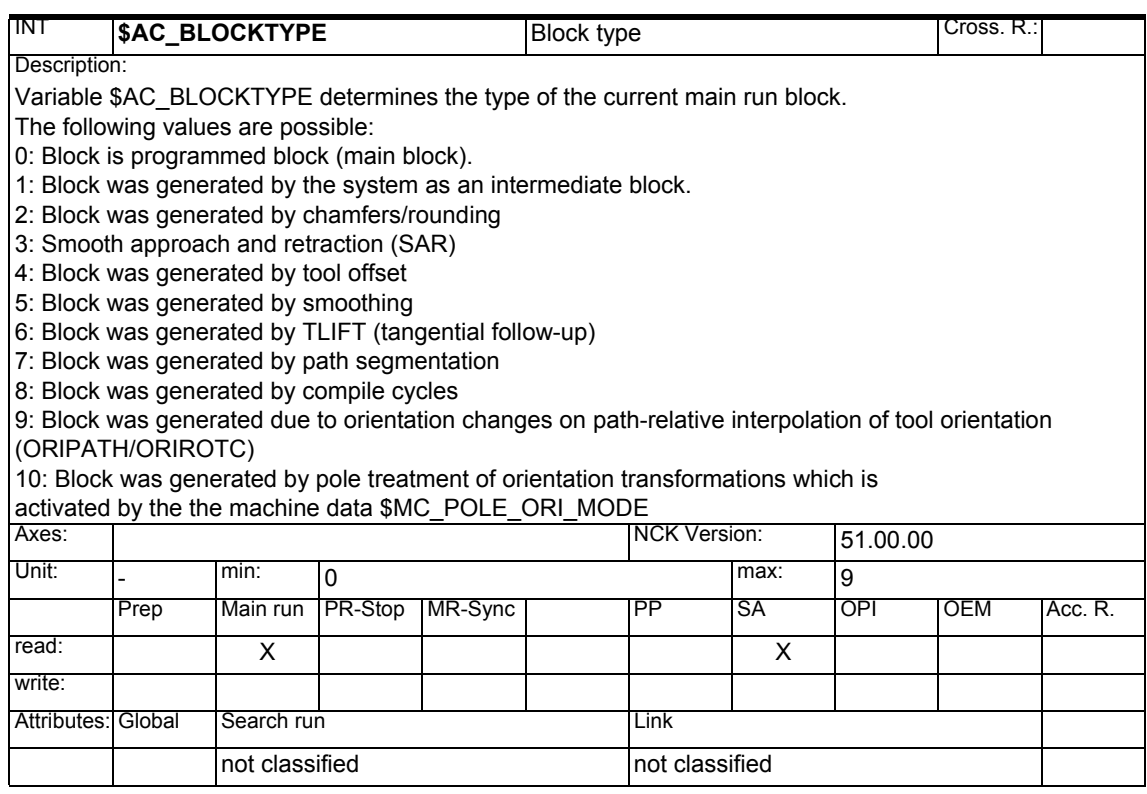

- *1 System Variables Manual 04.05*
- *1.1 List of system variables*

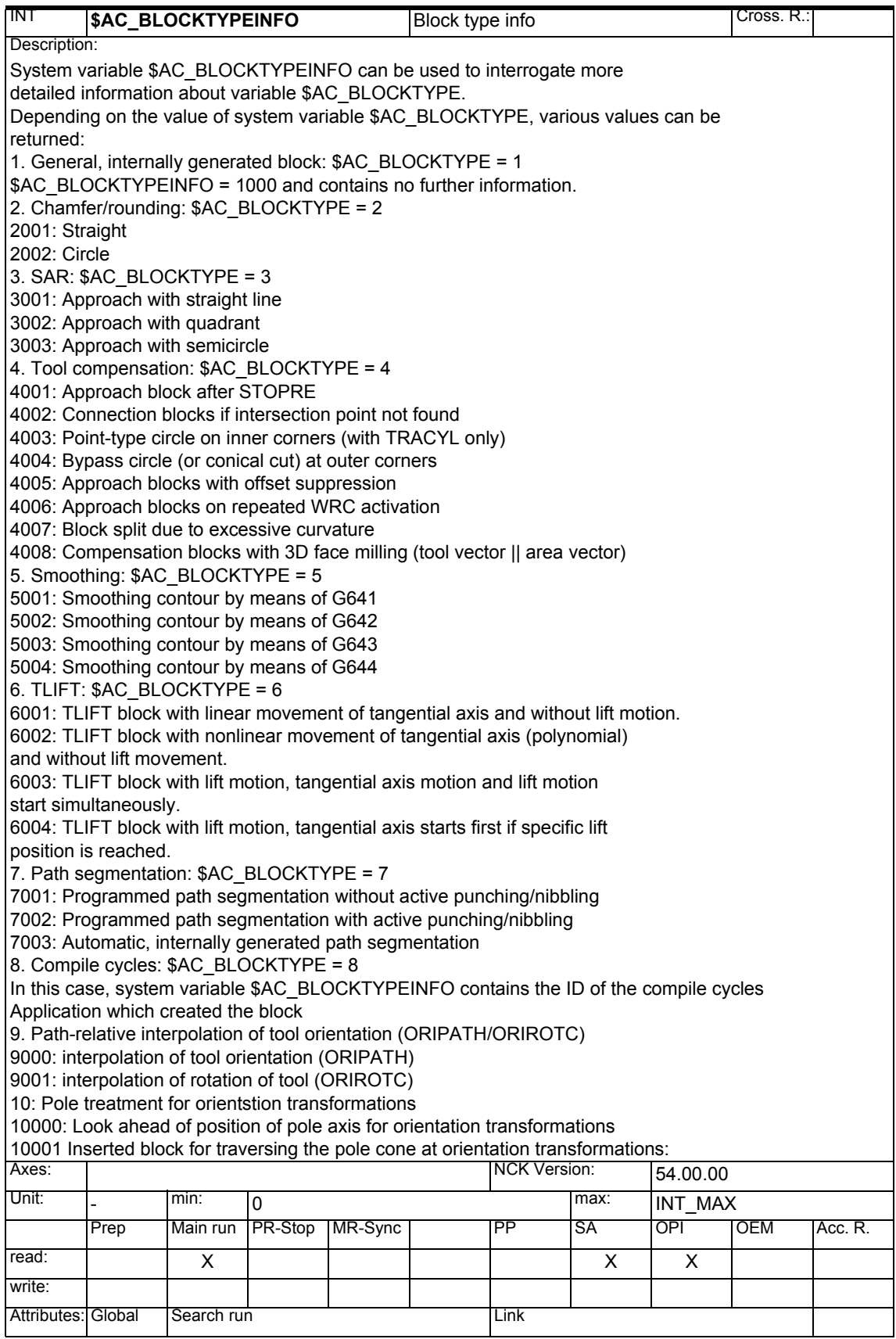

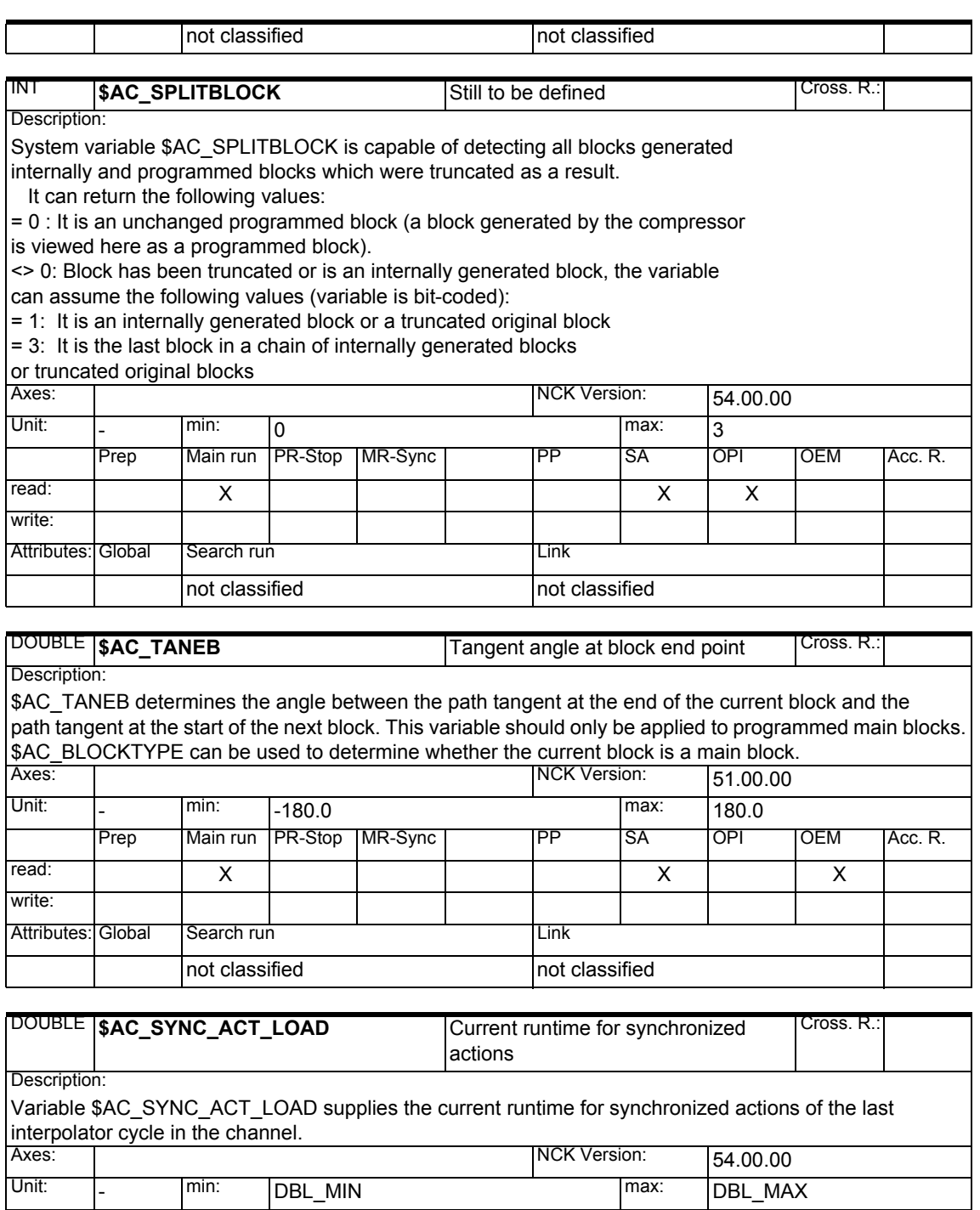

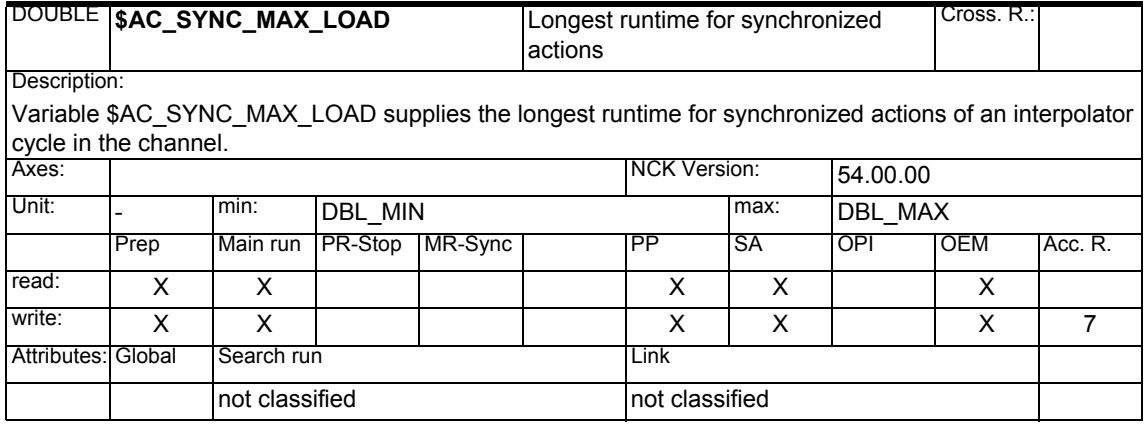

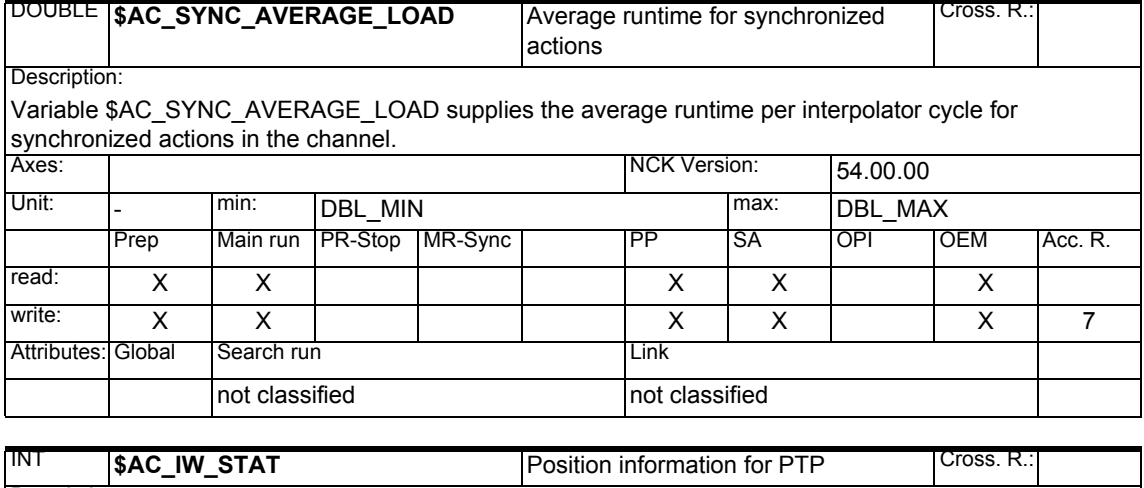

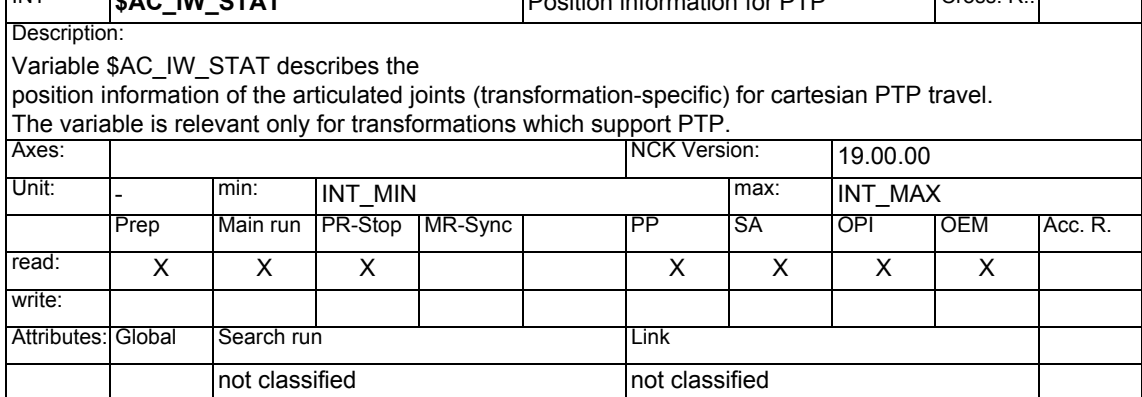

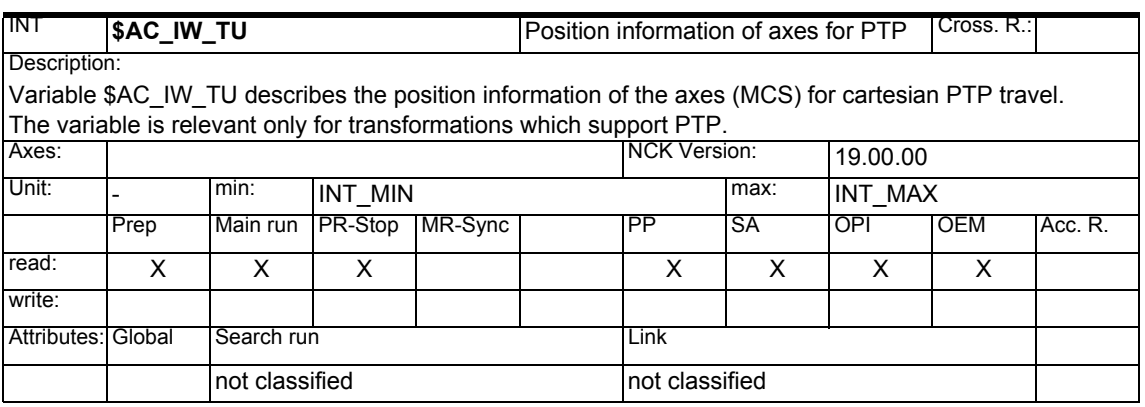

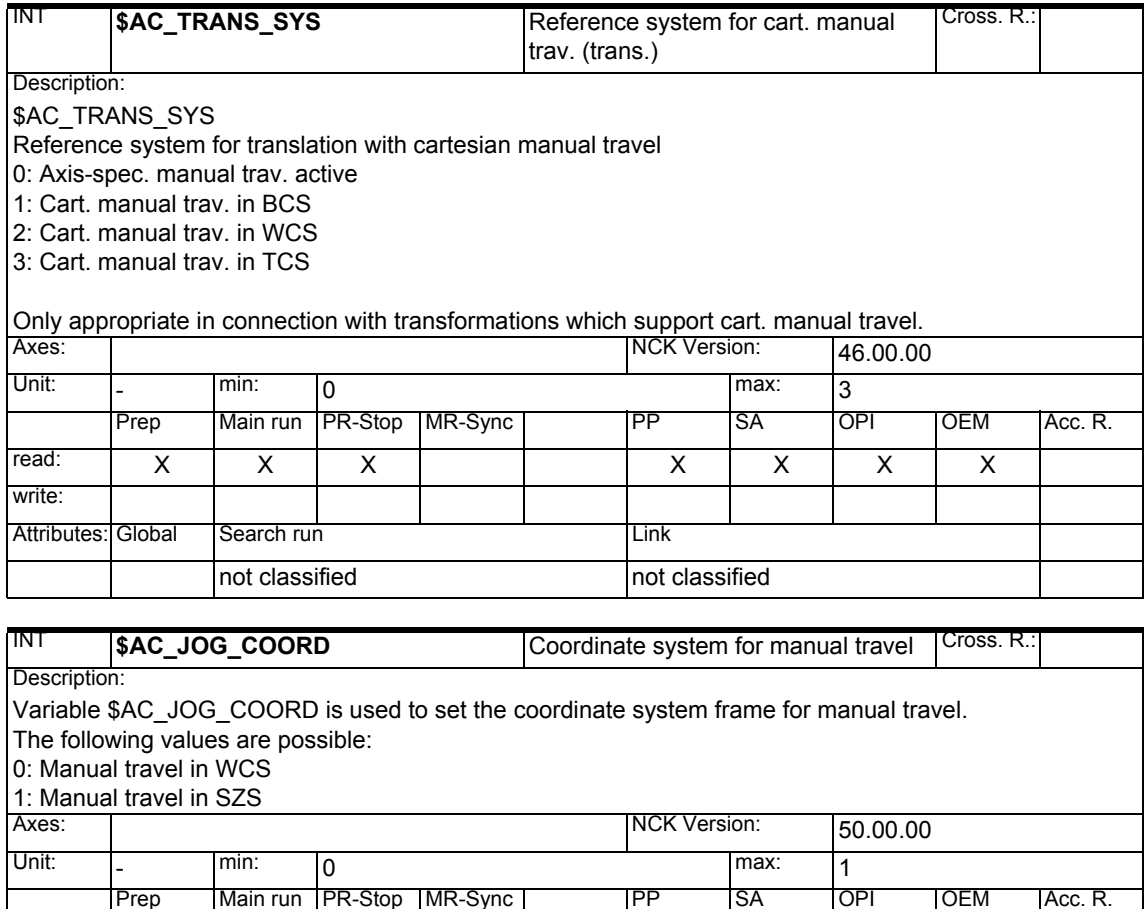

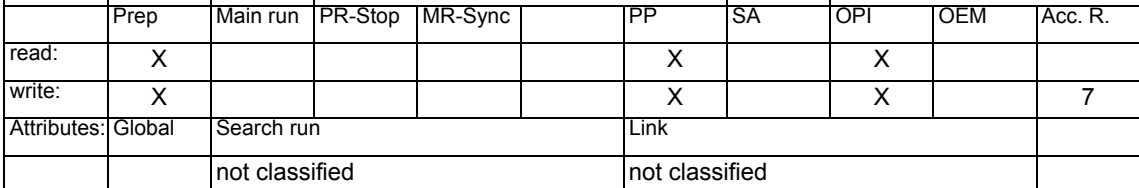

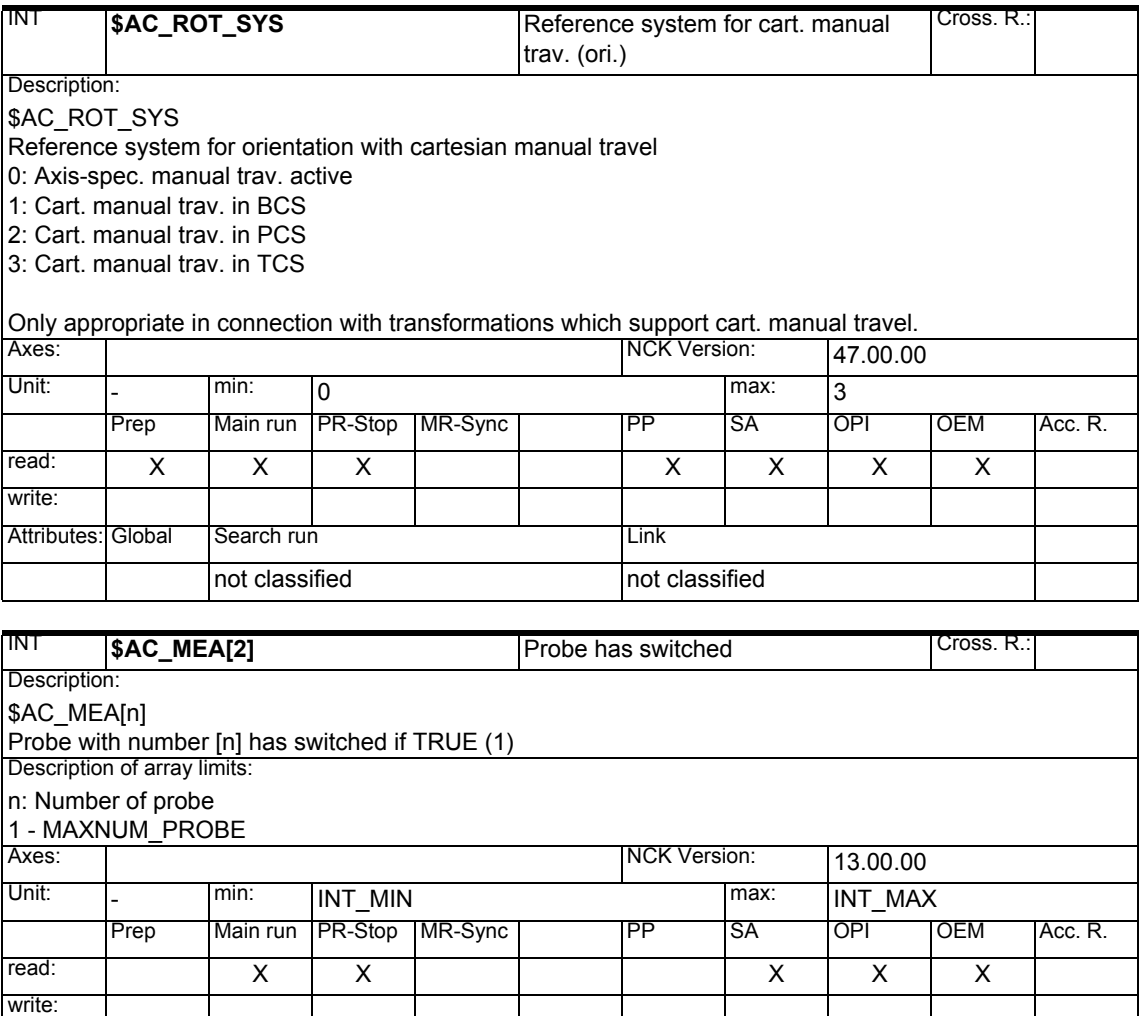

Attributes: Global Search run Link

not classified not classified

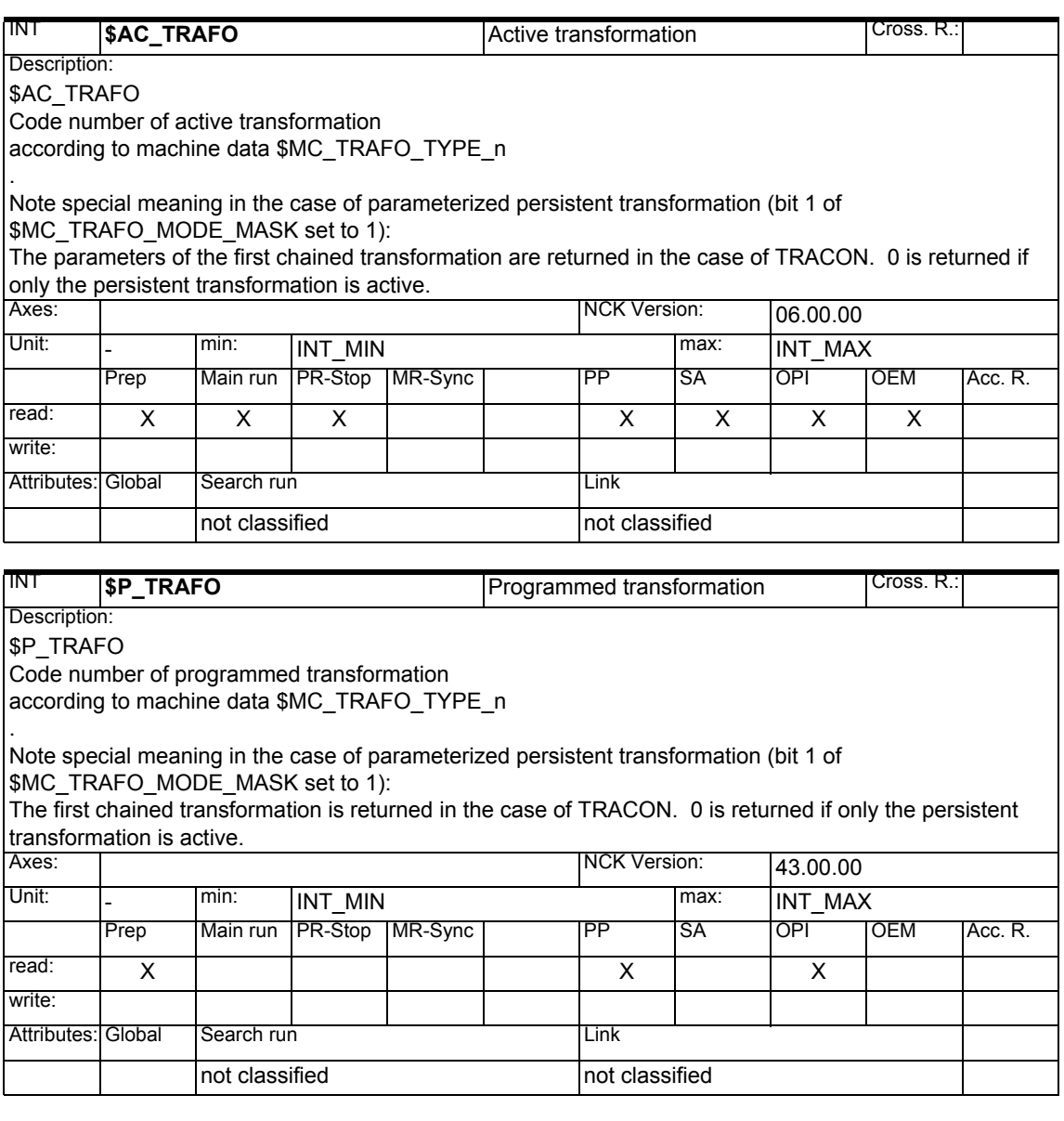

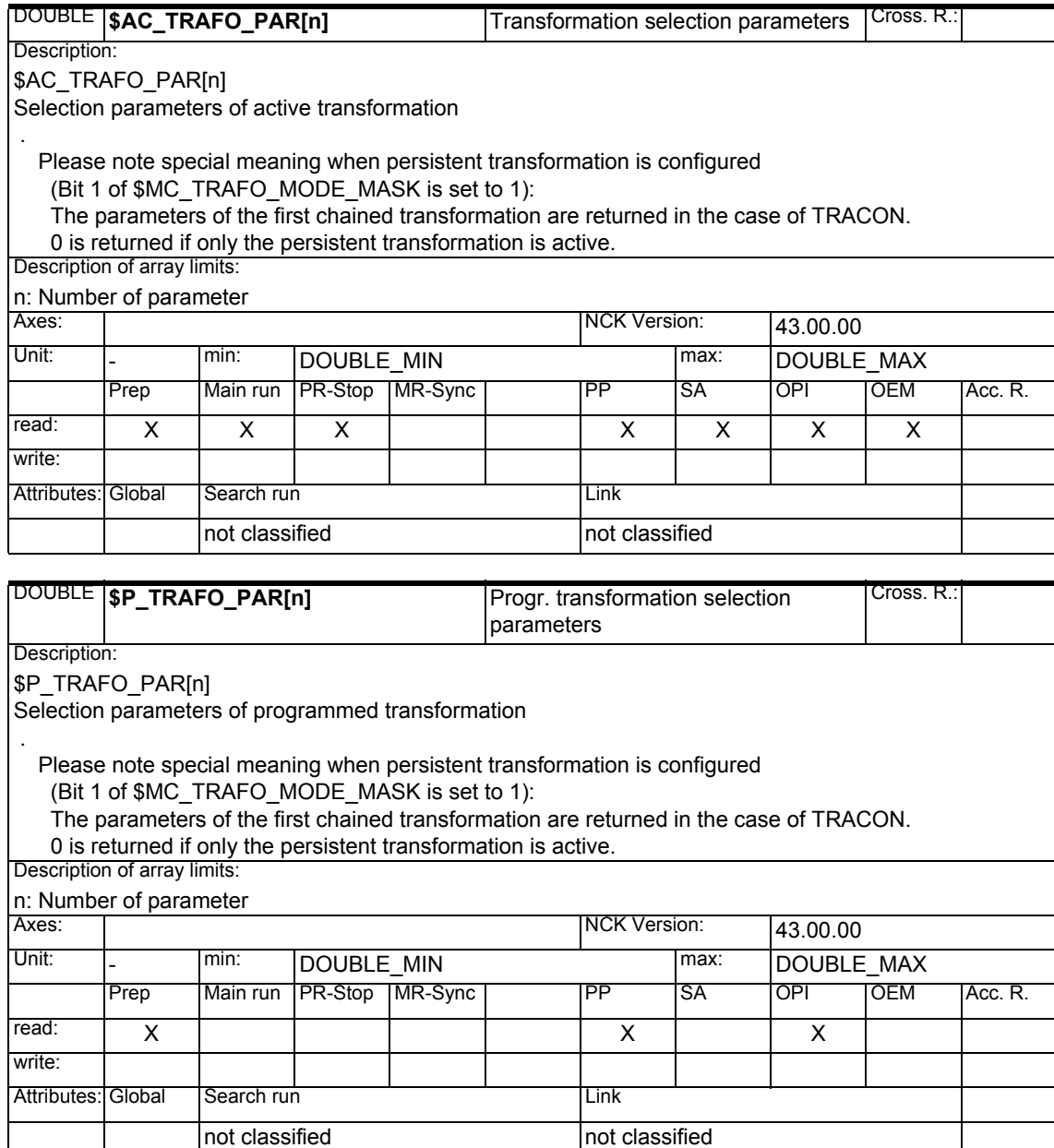

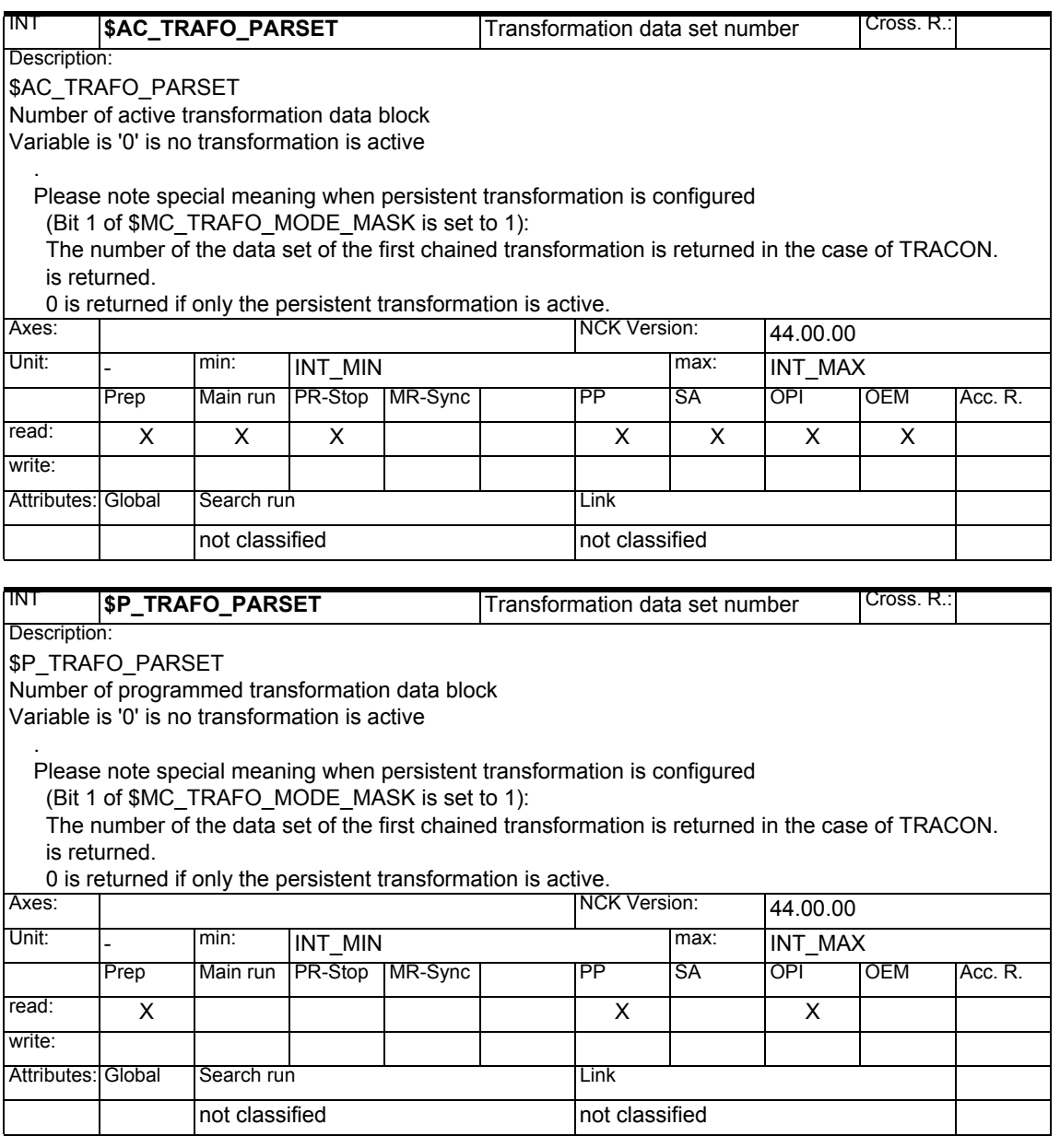
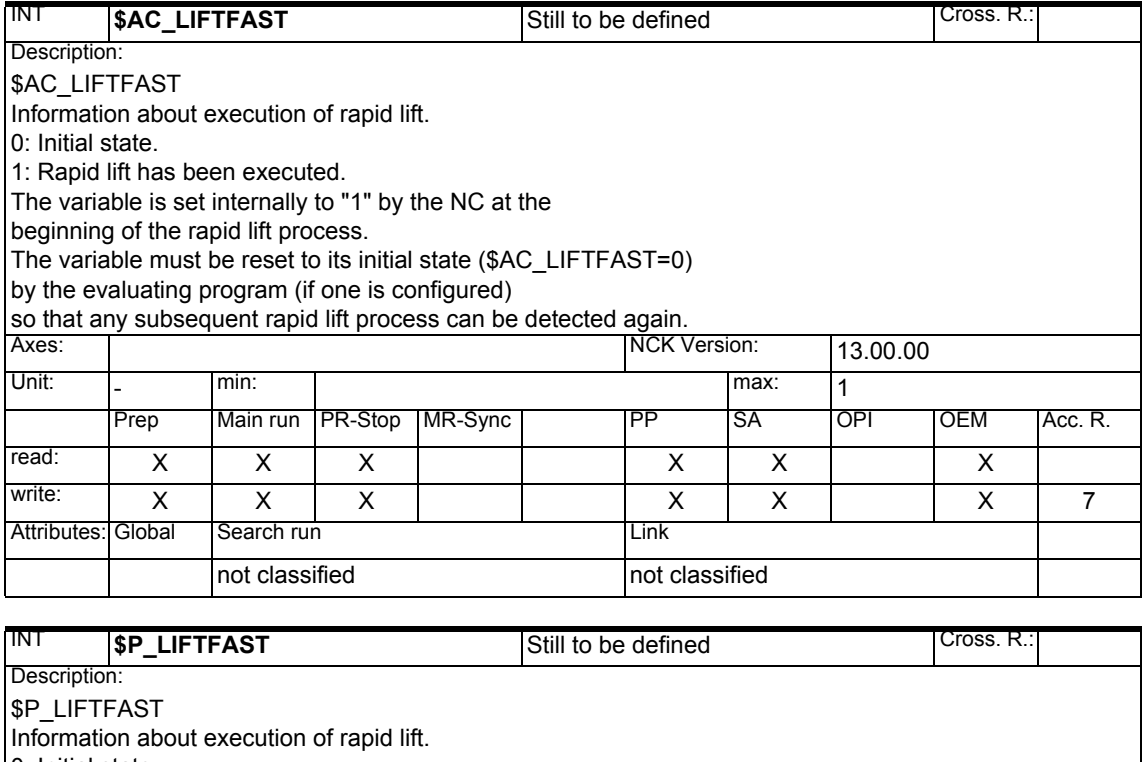

0: Initial state.

1: Rapid lift has been executed.

The variable is set internally to "1" by the NC at the

beginning of the rapid lift process.

The variable must be reset to its initial state (\$AC\_LIFTFAST=0)

by the evaluating program (if one is configured) so that any subsequent

rapid lift process can be detected again.

The variable is reset by writing \$AC\_LIFTFAST!

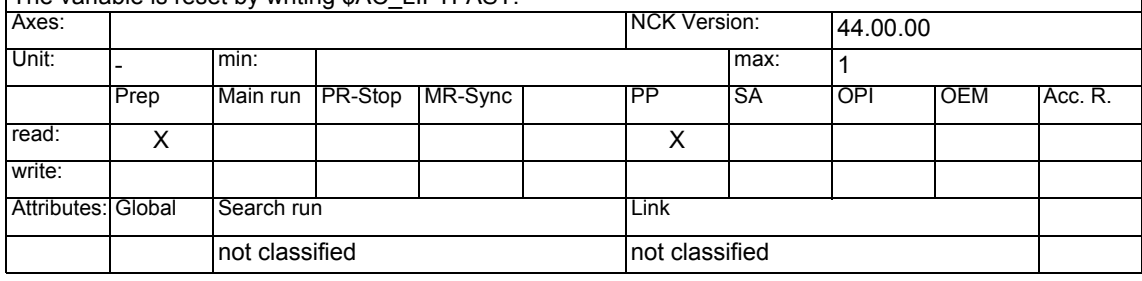

- *1 System Variables Manual 04.05*
- *1.1 List of system variables*

# *04.05 1 System Variables Manual*

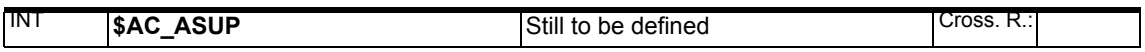

## Description:

PH Copyright © Siemens AG 2005<br>The copyright © Siemens AG 2005 Activation by: Pi<br>Activation by: Pi ethics ASSINUMERIK 840D sl/840D/840Di/810D List of System Variables (PGA1) - 04.05 Edition **\$AC\_ASUP** Code number for the reason for activating an Asub. The reasons are bit-coded and have the following meaning: BIT0: Activation due to: user interrupt "ASUB with Blsync" Activation by: VDI signal, digital-analog interface Continued by: Freely selectable Reorg or Ret BIT1: Activation due to: User interrupt "ASUB" To continue the program with Repos, the position immediately prior to the interrupt is stored. Activation by: VDI signal, digital-analog interface Continued by: Freely selectable BIT2: Activation due to: user interrupt "ASUB from channel state Ready" Activation by: VDI signal, digital-analog interface Continued by: Freely selectable BIT3: Activation due to: user interrupt "ASUB in a manual mode and channel state not READY" Activation by: VDI signal, digital-analog interface Continued by: Freely selectable BIT4: Activation due to: Activation due to: User interrupt "ASUB". To continue the program with Repos, the current position at the moment of interrupt is stored. Activation by: VDI signal, digital-analog interface Continued by: Freely selectable BIT5: Activation due to: Cancelation of subroutine repeat Activation by: VDI signal Continued by: Execution of system Asub REPOS BIT6: Activation due to: Activation of decoding single block Activation by: VDI signal (+OPI) Continued by: Execution of system Asub REPOS BIT7: Activation due to: Activation of delete distance to go Activation by: VDI signal Continued by: Execution of system Asub Ret BIT8: Activation due to: Activation of axis synchronization Activation by: VDI signal Continued by: Execution of system Asub REPOS BIT9: Activation due to: Mode change Activation by: VDI signal Continued by: Execution of system Asub REPOS or RET (see MD.) BIT10: Activation due to: Program continuation under TeachIn or after TeachIn deactivation Activation by: VDI signal Continued by: Execution of system Asub Ret BIT11: Activation due to: Overstore selection Activation by: Pi selection Continued by: Execution of system Asub REPOS BIT12: Activation due to: Alarm with reaction 'offset block with Repos' ( COMPBLOCKWITHREORG) Activation by: Internal Continued by: Execution of system Asub REPOS BIT13: Activation due to: Retraction with G33 and Stop Activation by: Internal Continued by: Execution of system Asub Ret BIT14: Activation due to: Activation of dry run feedrate Activation by: Vdi Continued by: Execution of system Asub REPOS BIT15: Activation due to: Deactivation of dry run feedrate Activation by: Vdi Continued by: Execution of system Asub REPOS BIT16: Activation due to: Activation of block suppression Activation by: Vdi Continued by: Execution of system Asub REPOS BIT17: Activation due to: Deactivation of block suppression Activation by: Vdi Continued by: Execution of system Asub REPOS BIT18: Activation due to: Activate machine data Continued by: Execution of system Asub REPOS BIT19: Activation due to: Activate tool offset Activation by: Pi "\_N\_SETUDT"

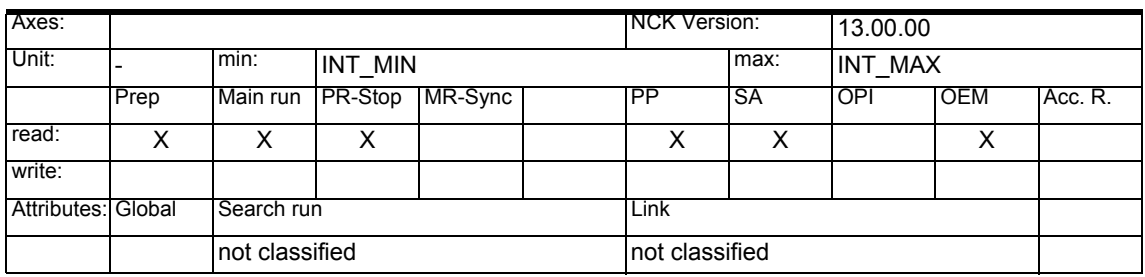

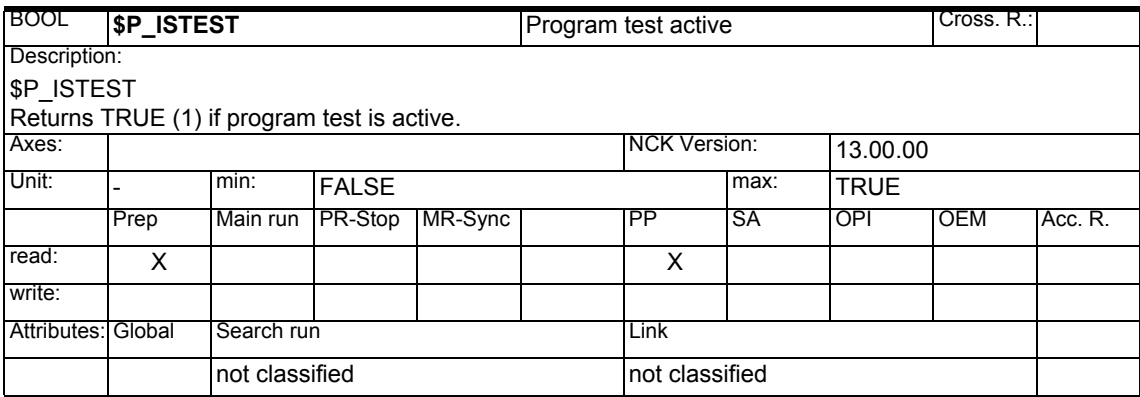

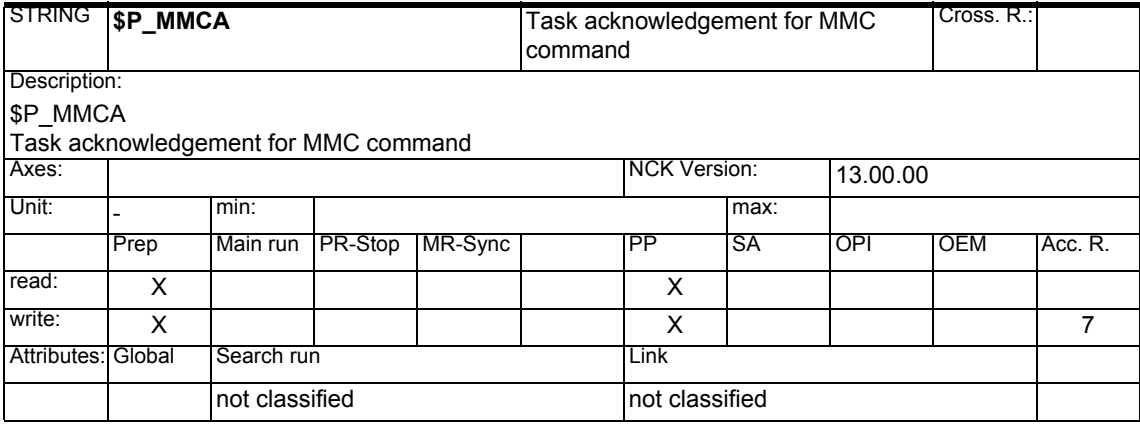

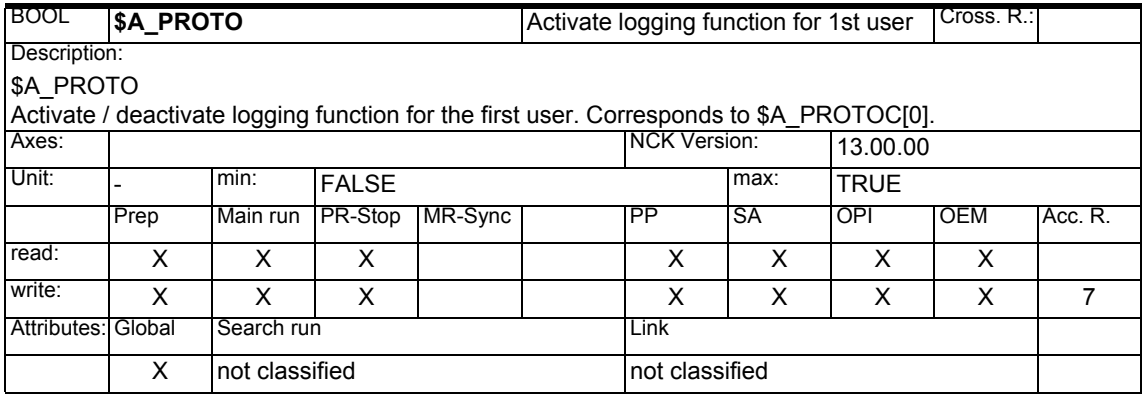

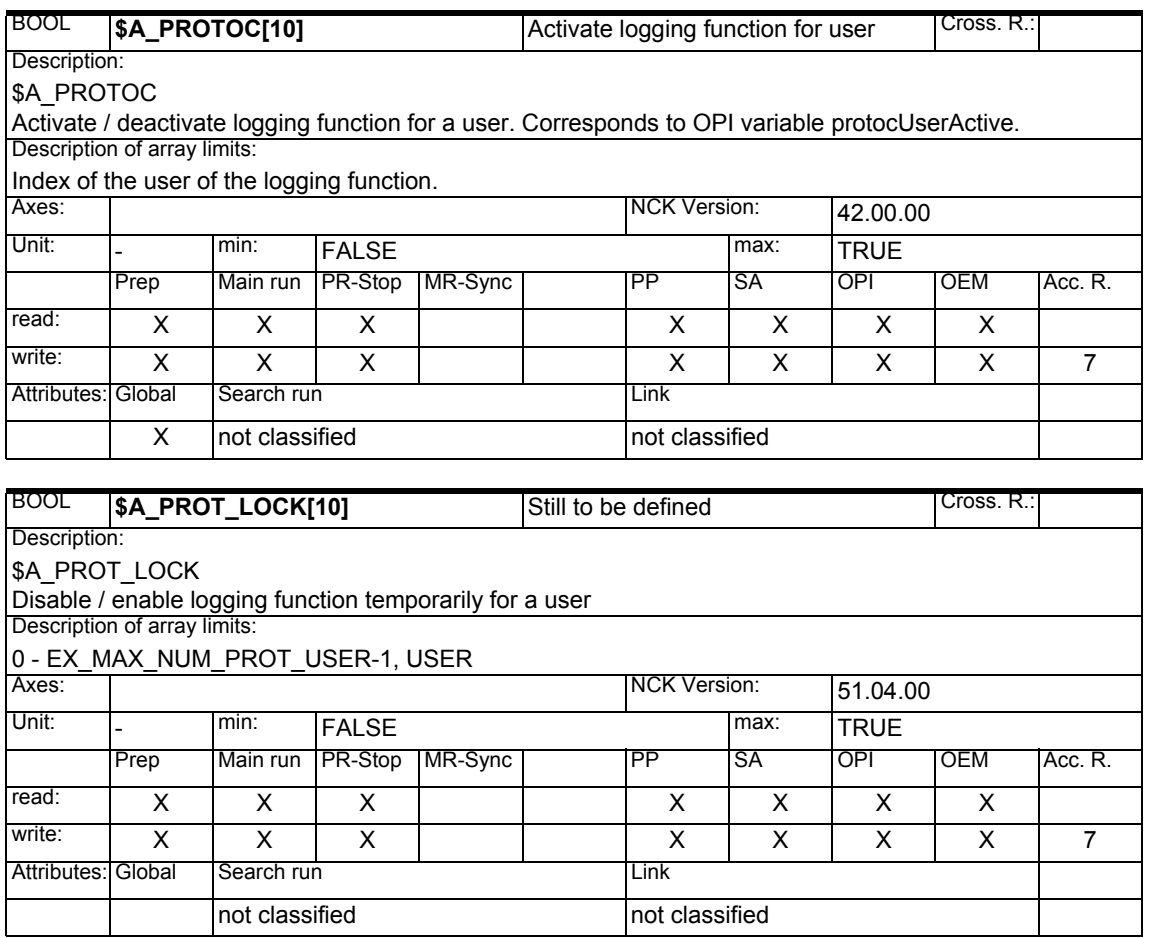

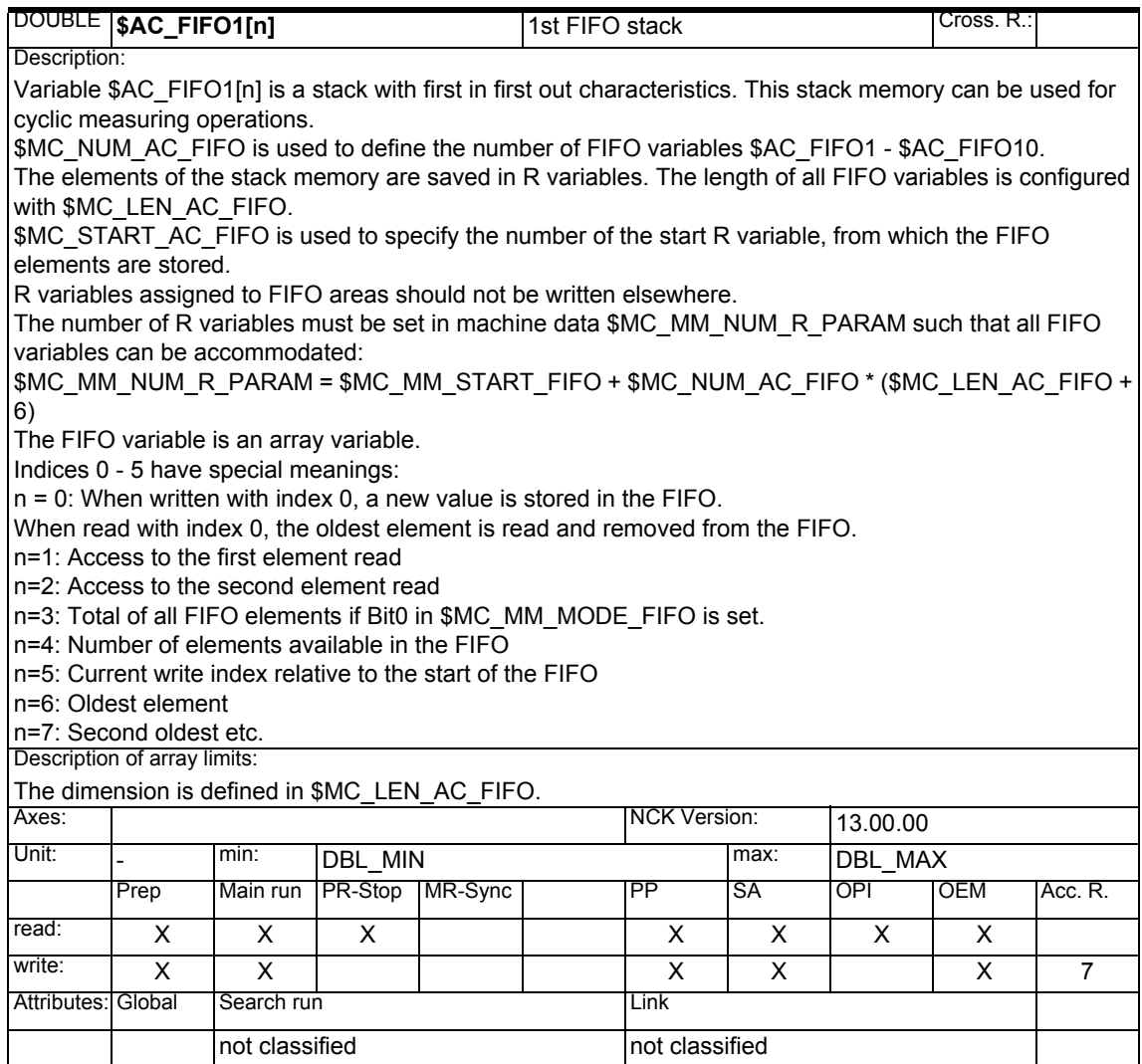

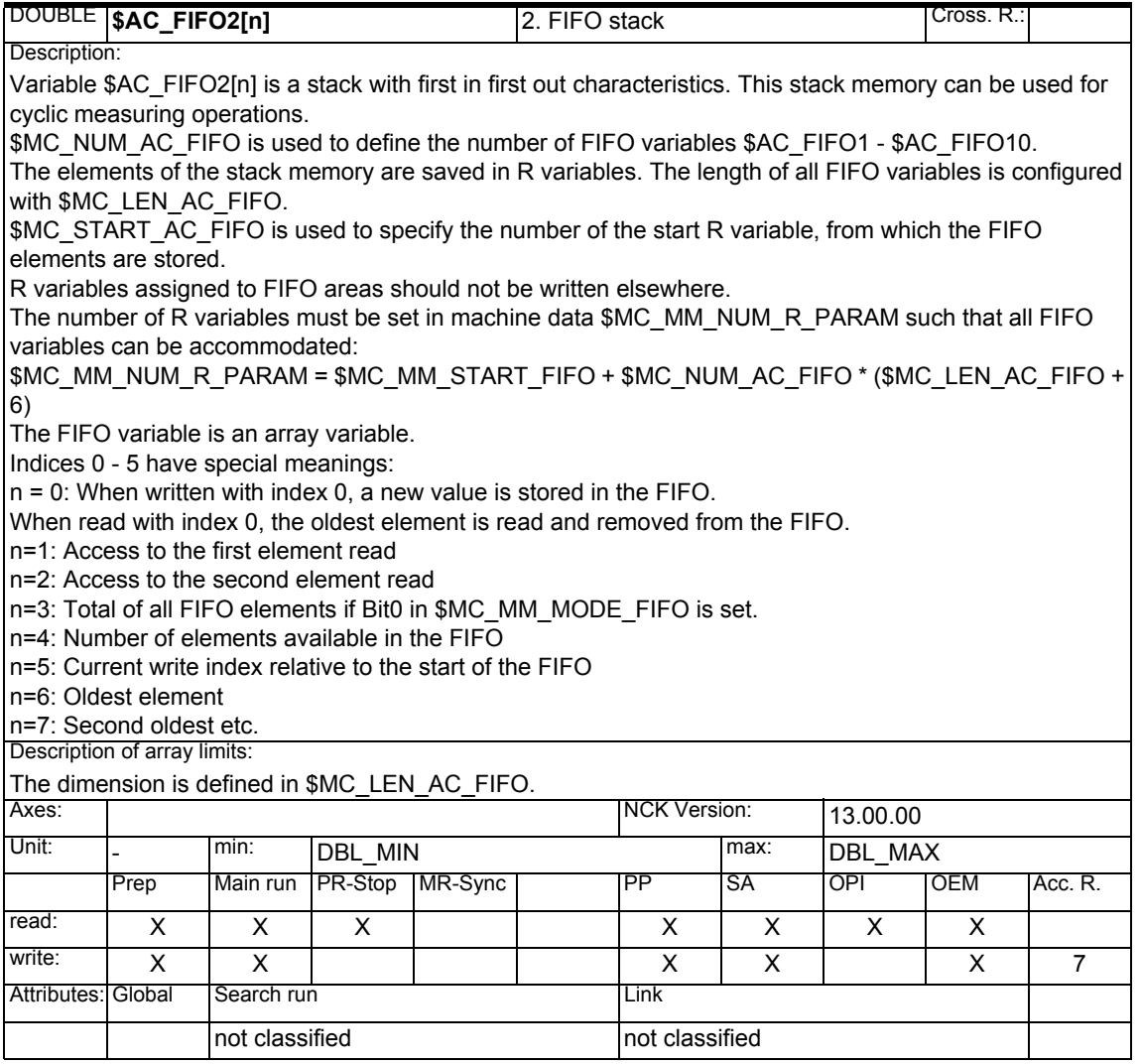

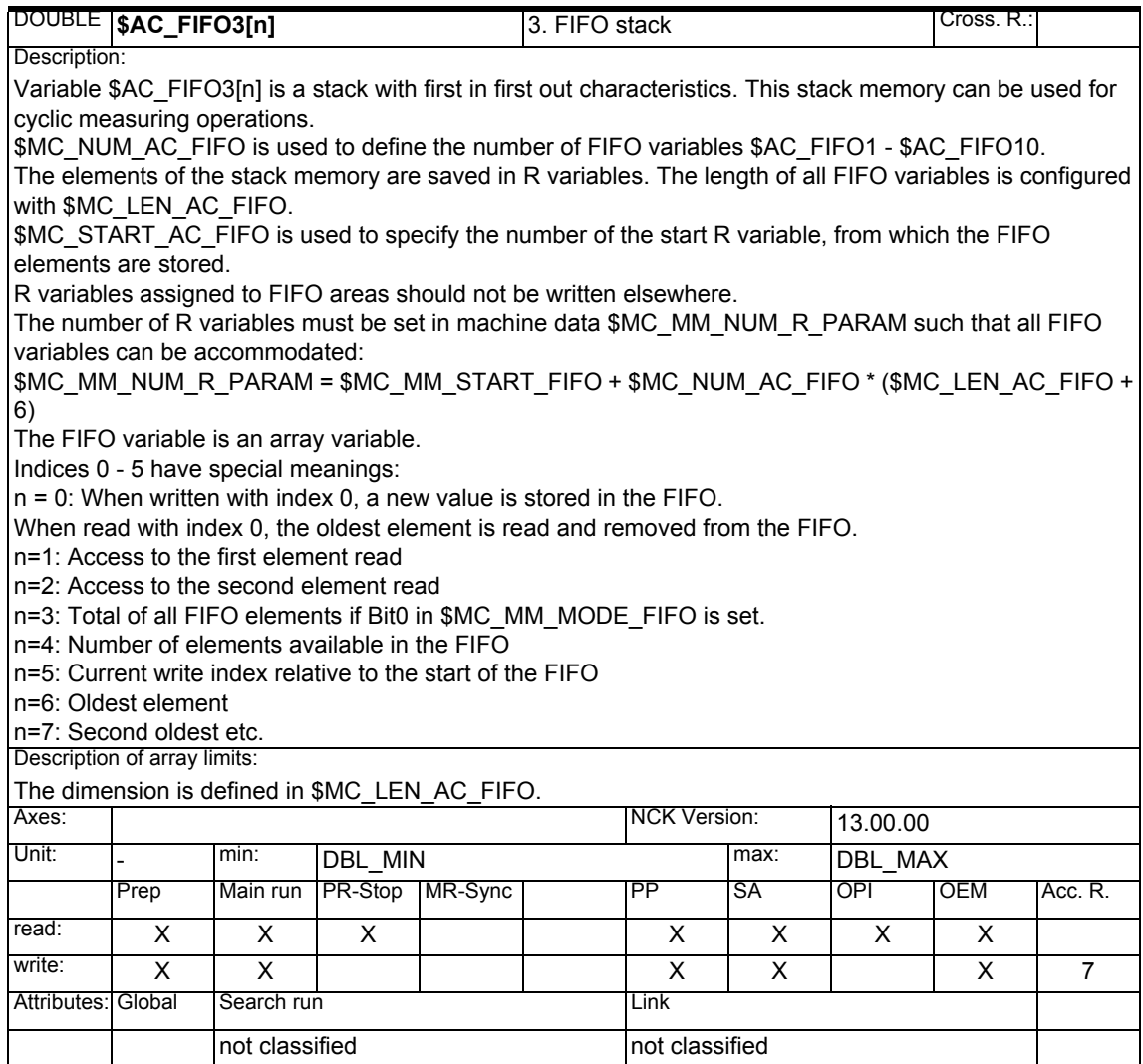

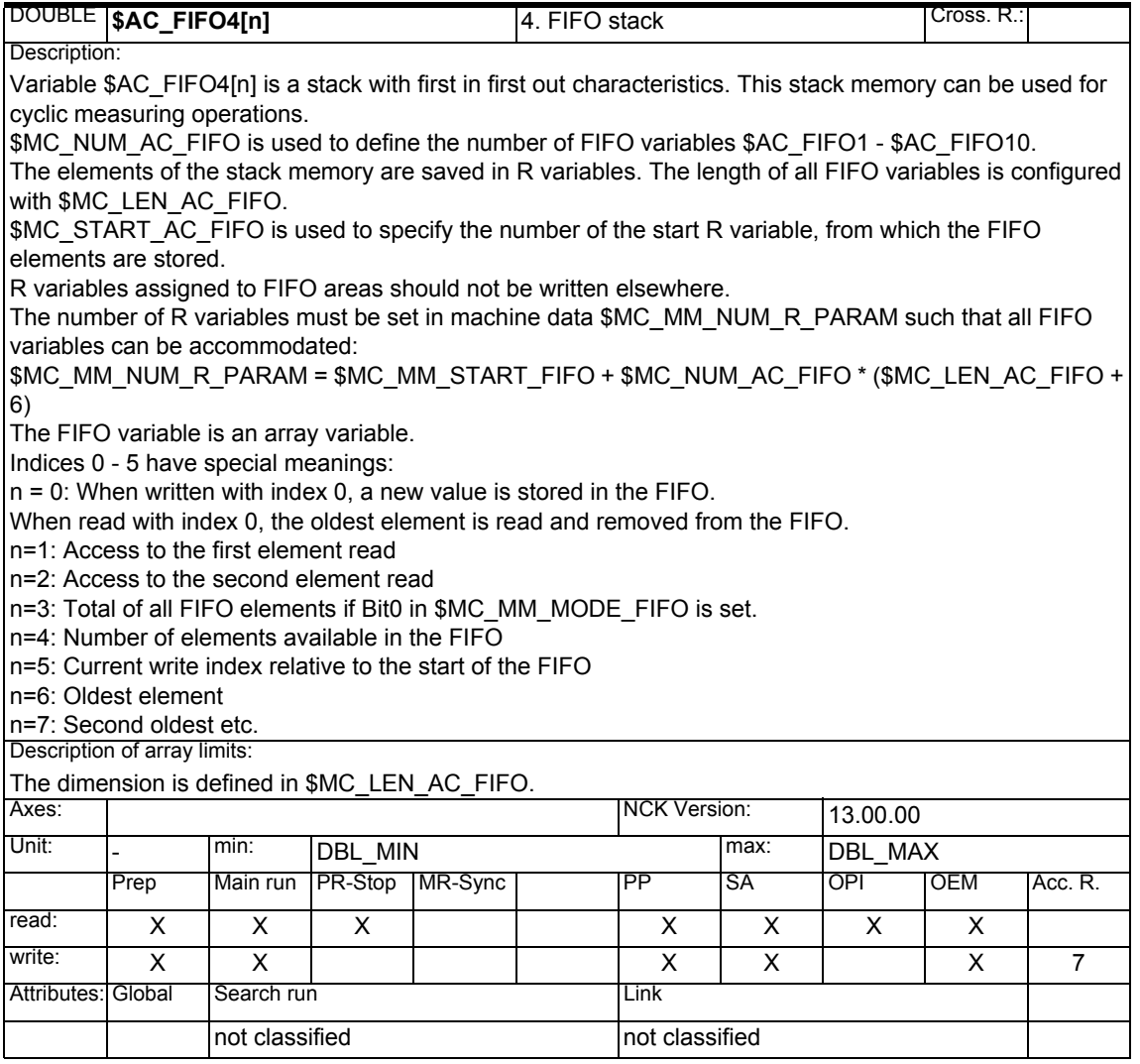

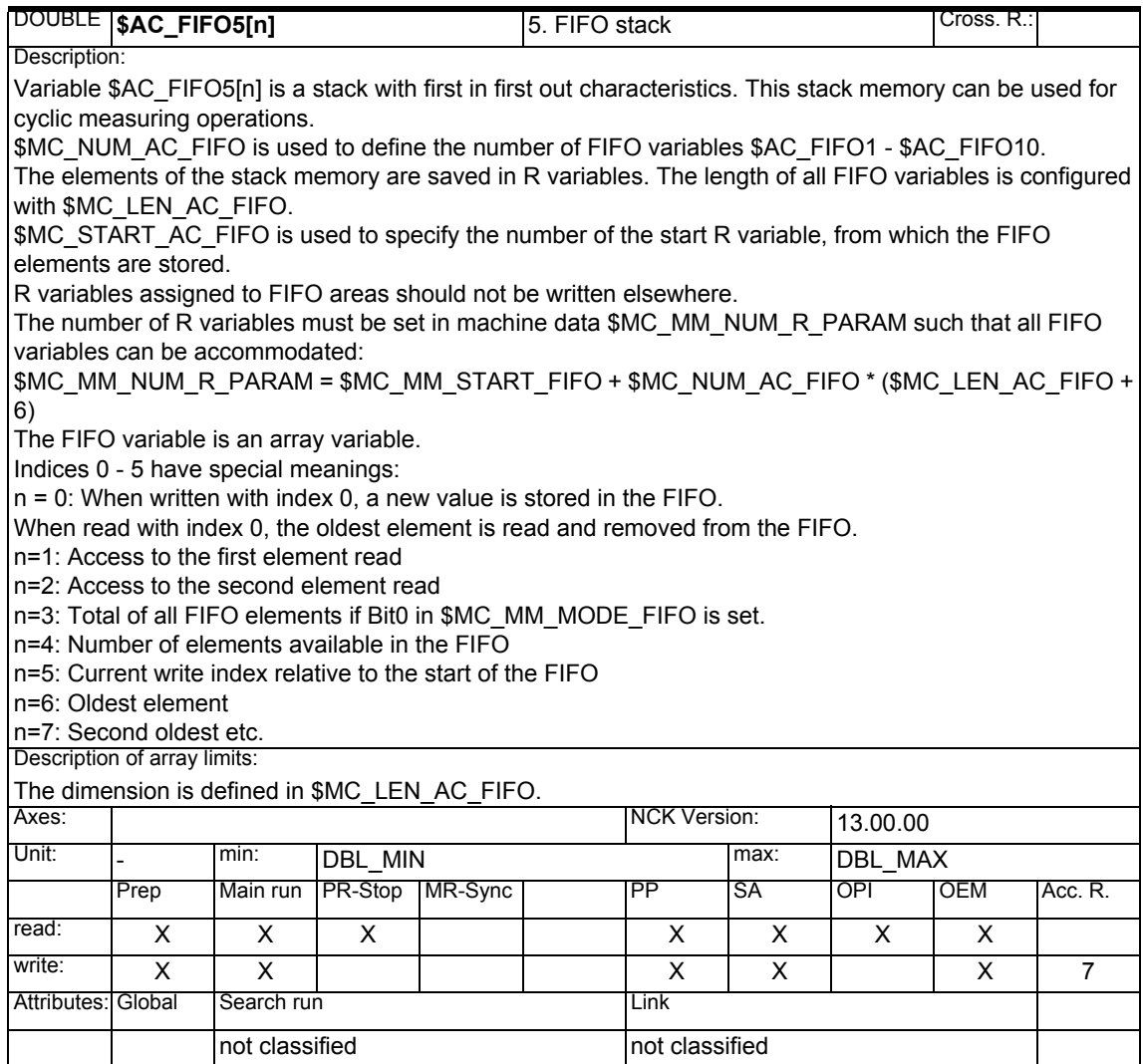

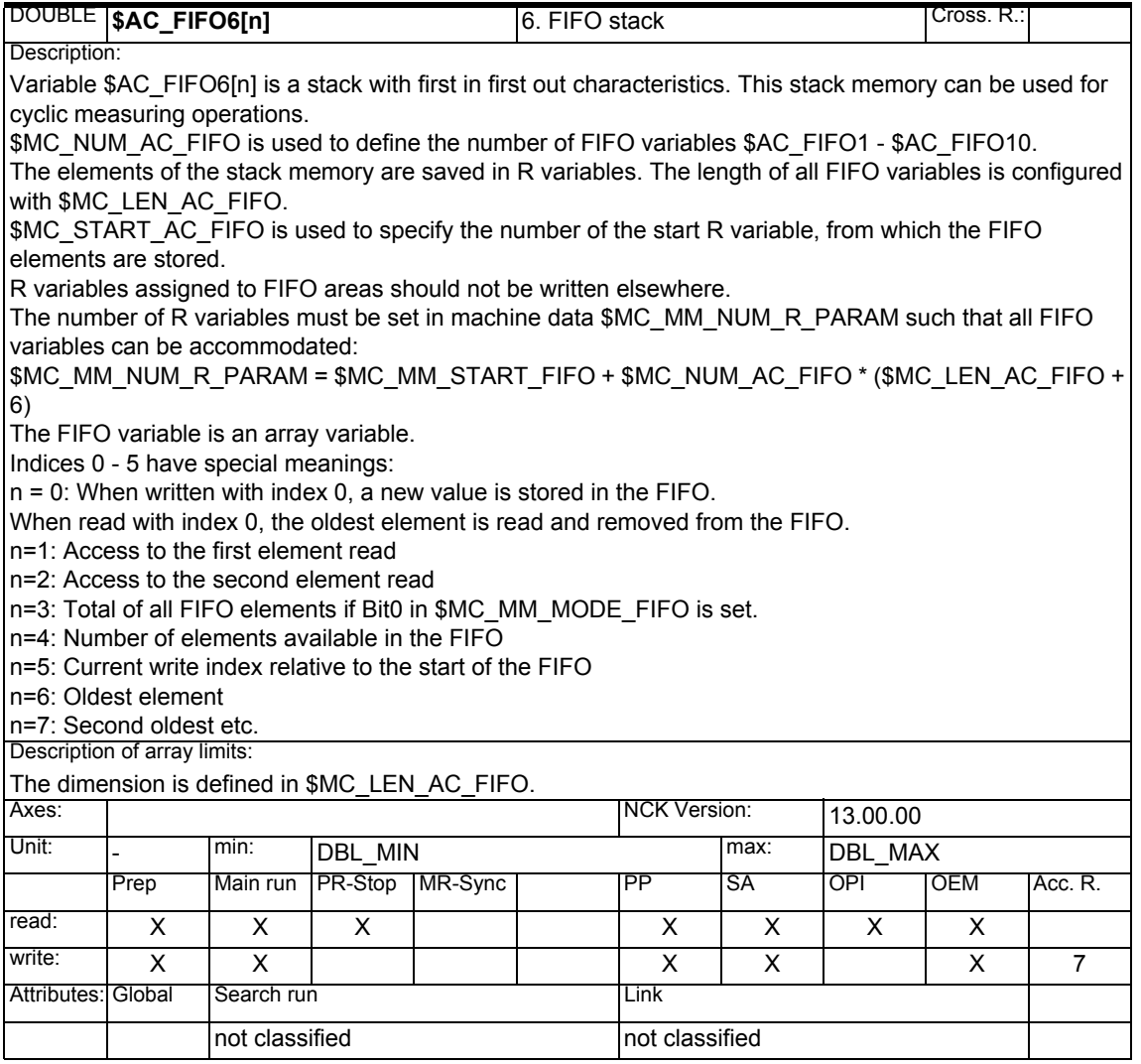

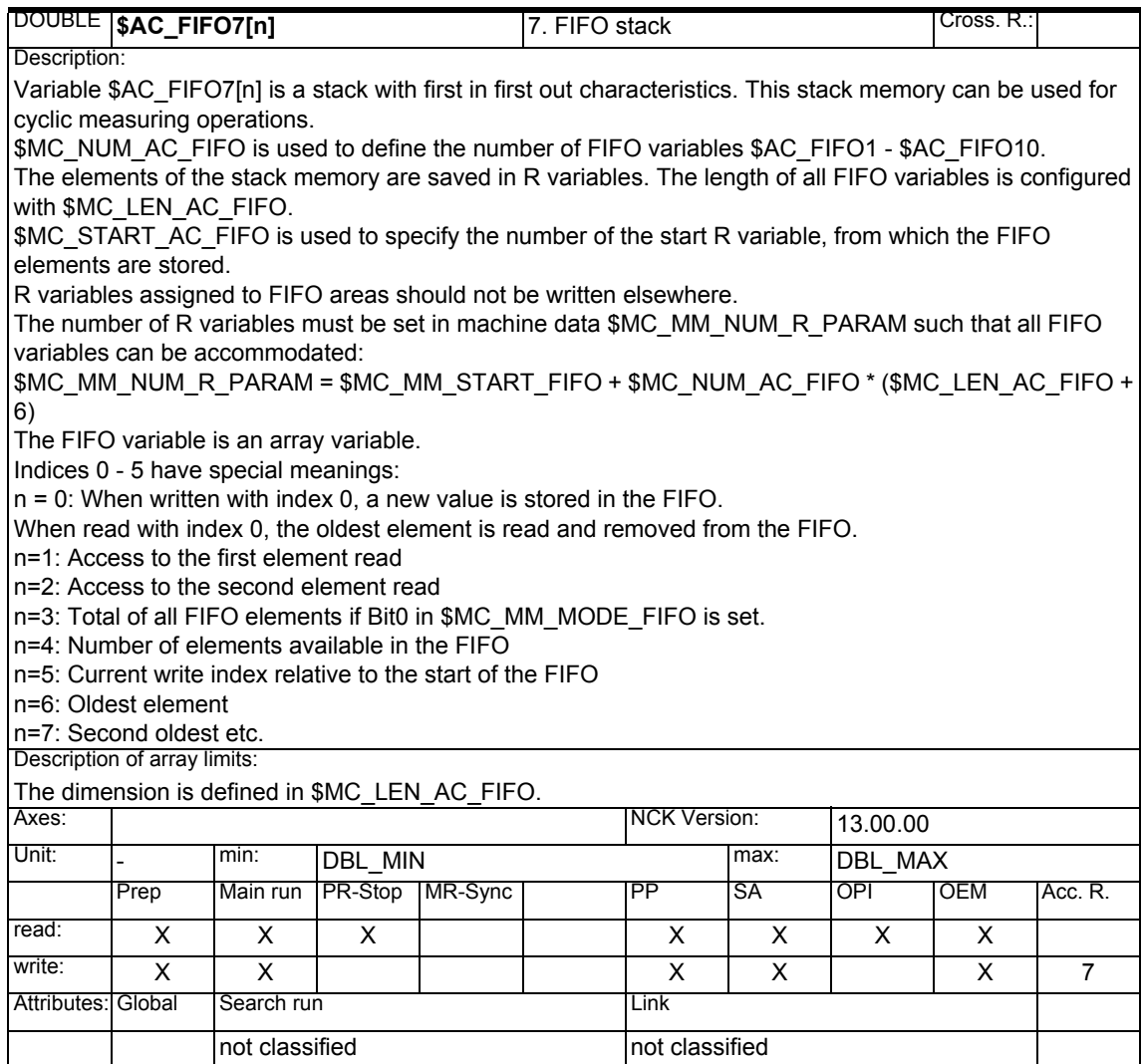

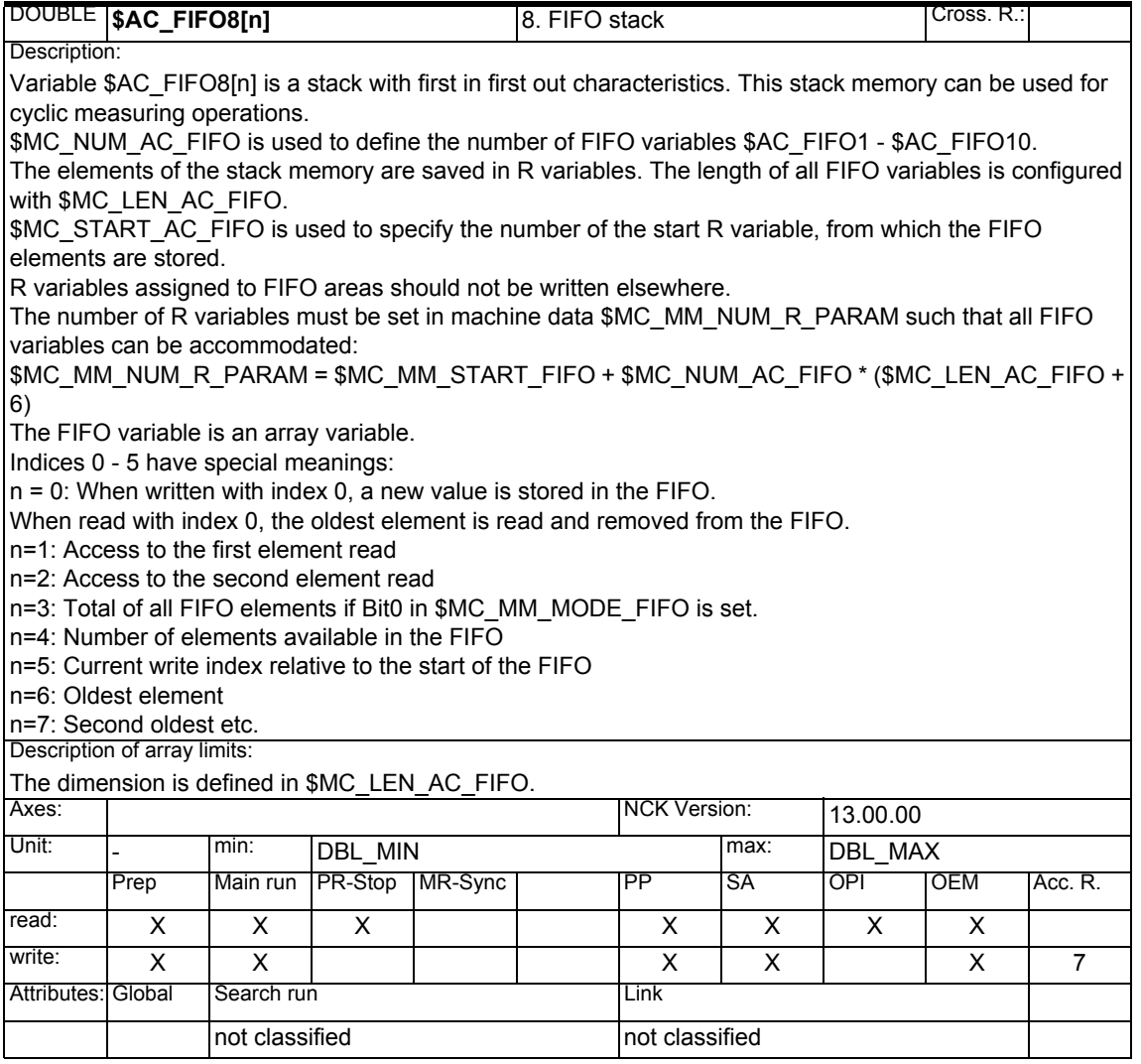

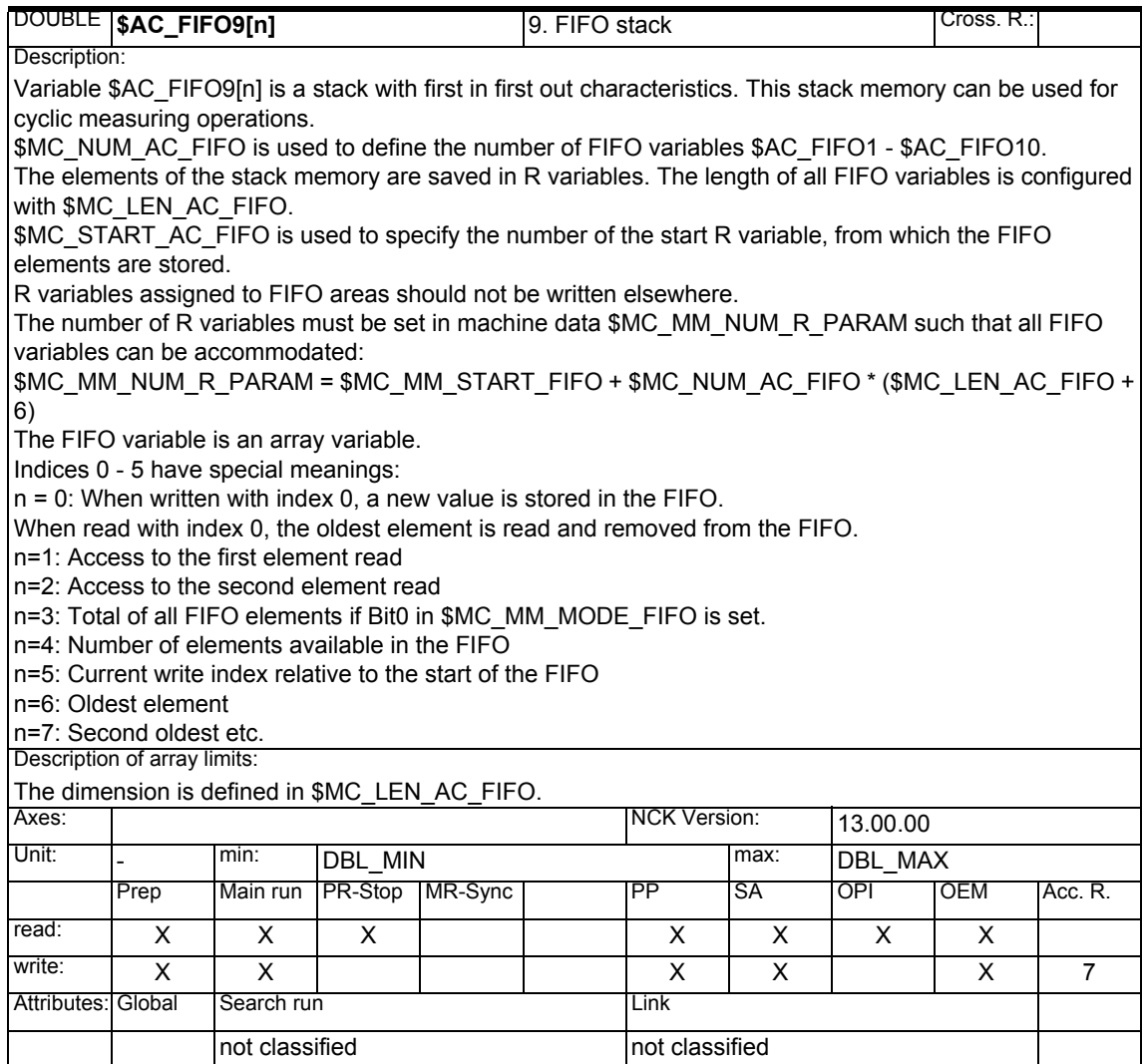

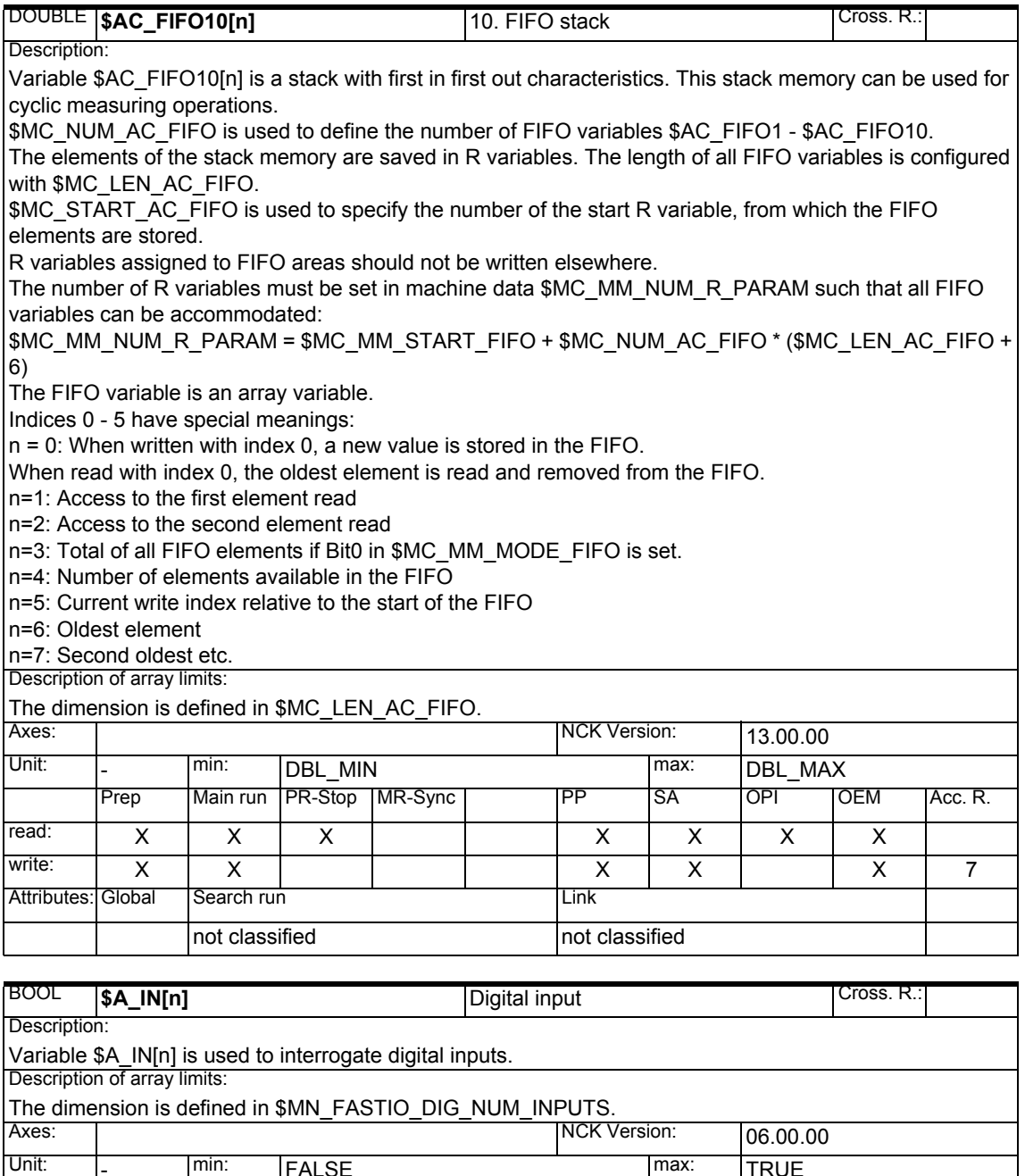

Unit: - min: FALSE max: TRUE Prep | Main run | PR-Stop | MR-Sync | PP | SA | OPI | OEM | Acc. R. read: | x | x | x | x | x | x | x | x write: Attributes: Global Search run Link not classified not classified

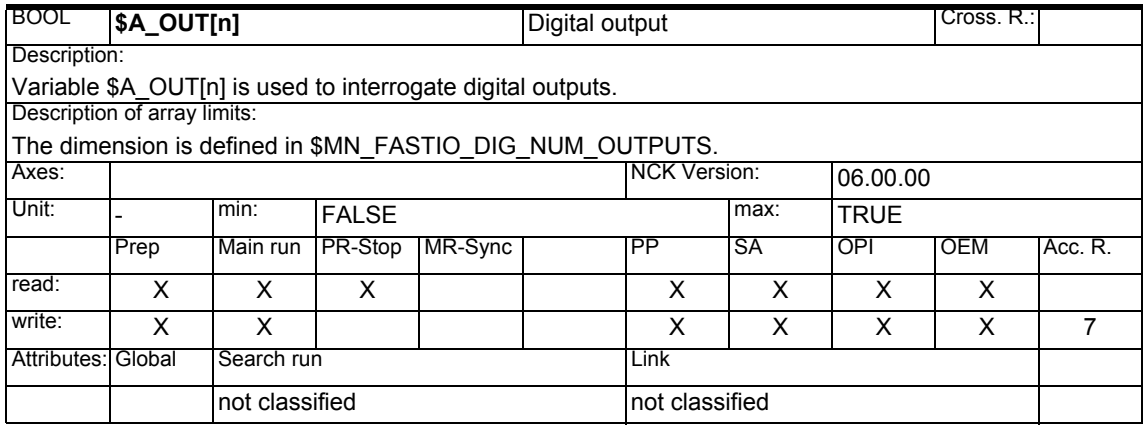

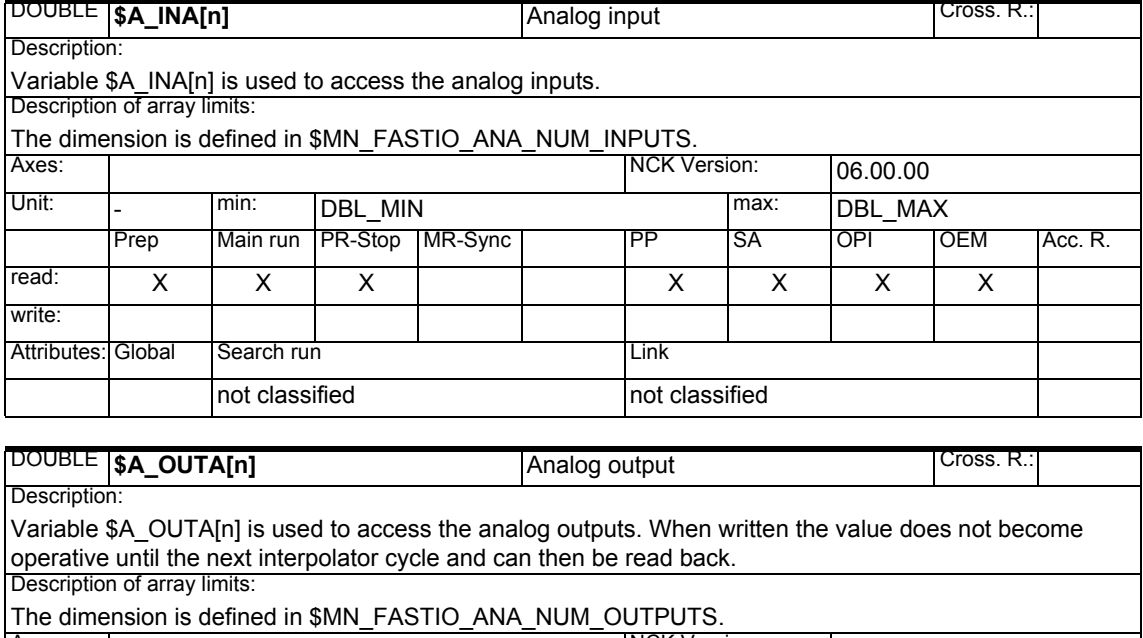

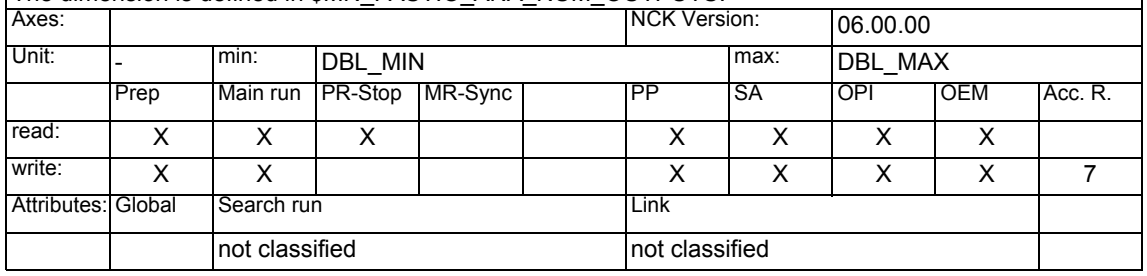

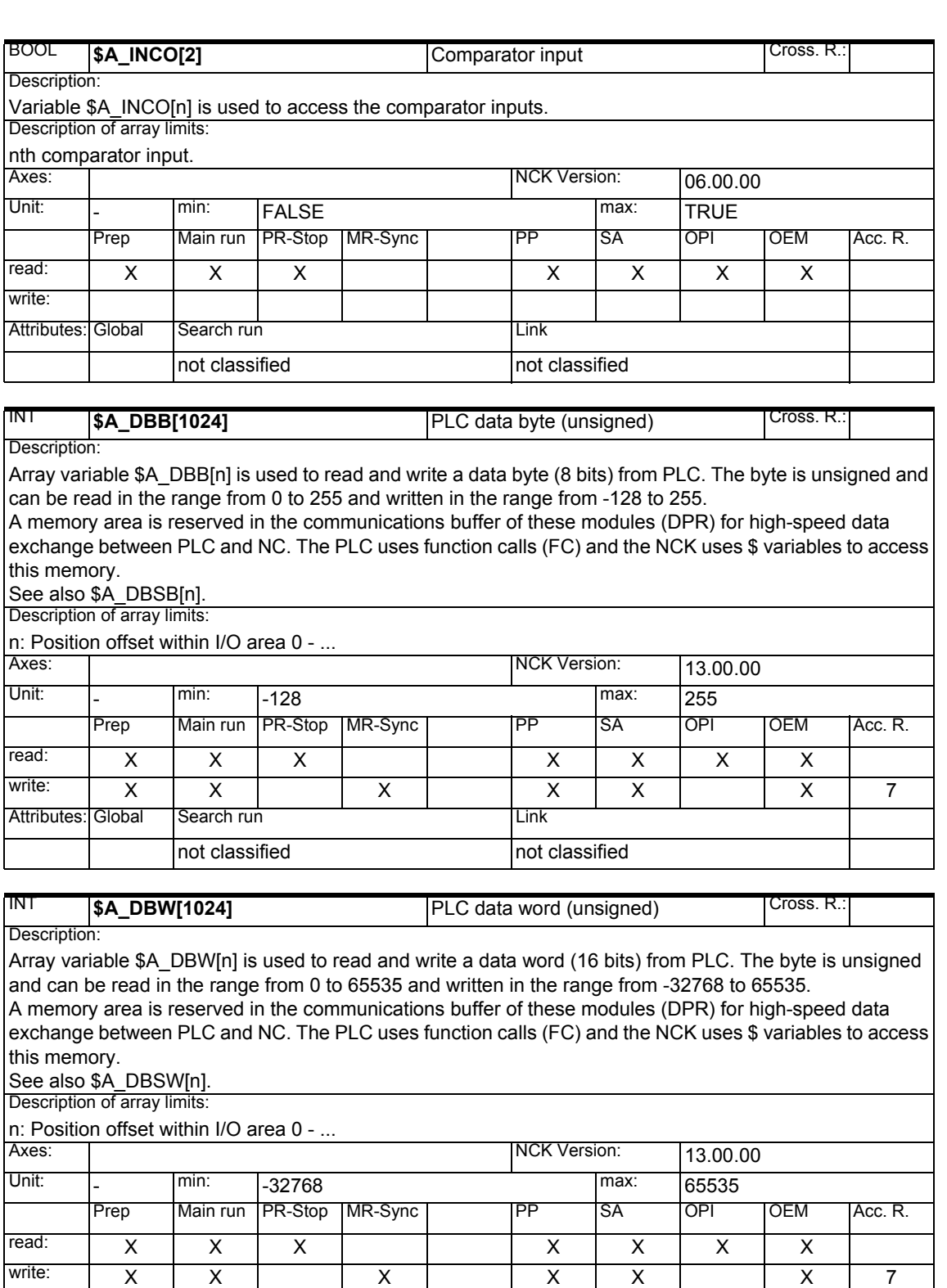

Attributes: Global Search run Link

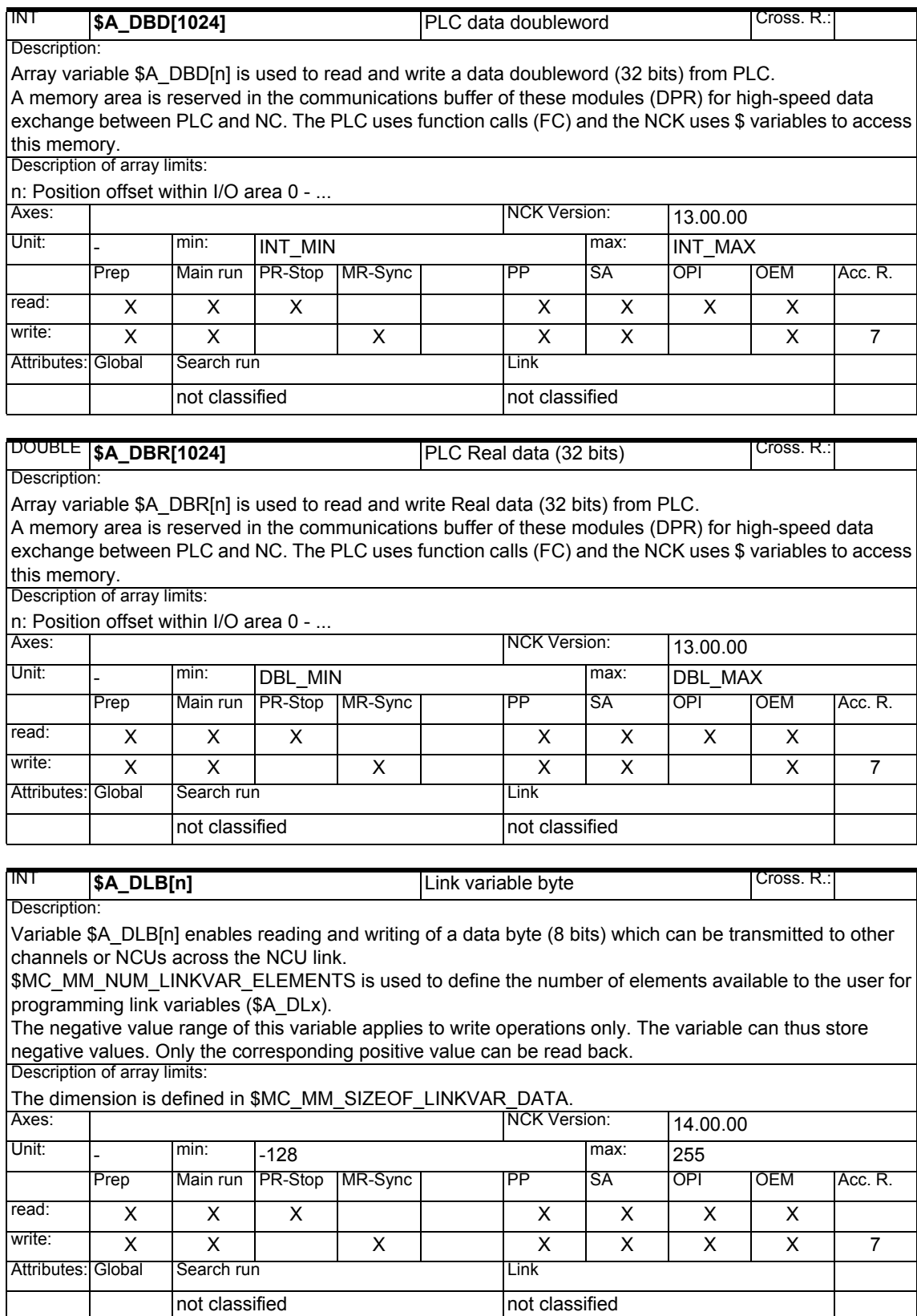

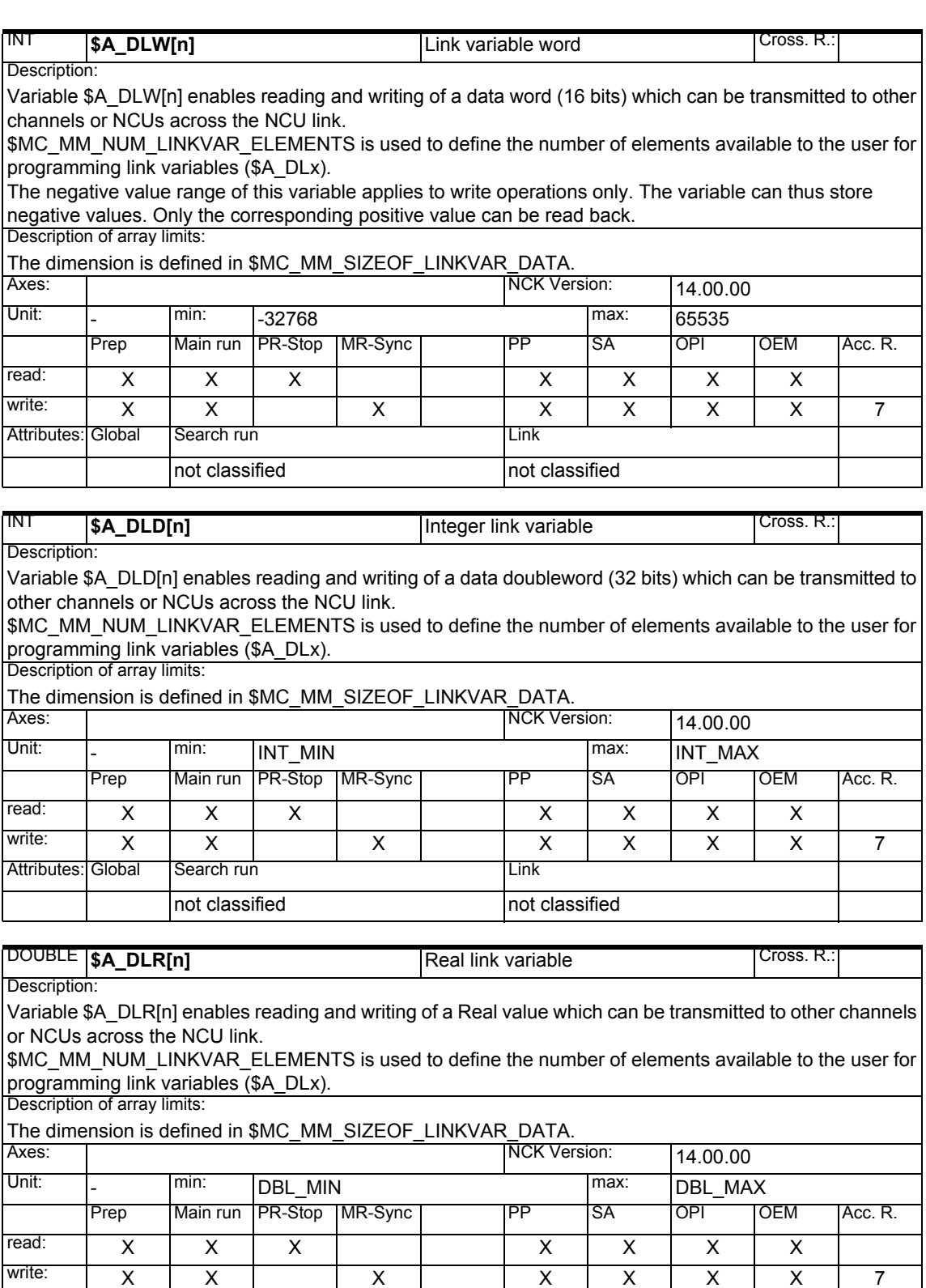

Attributes: Global Search run Link

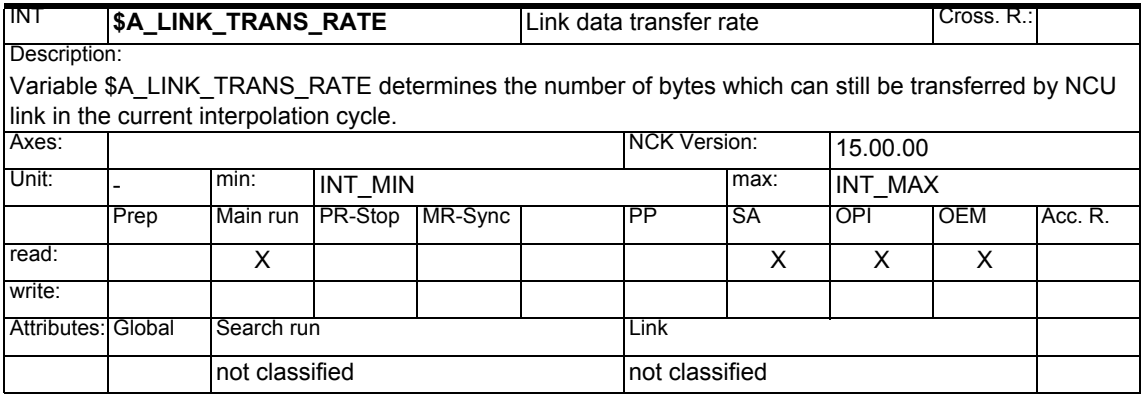

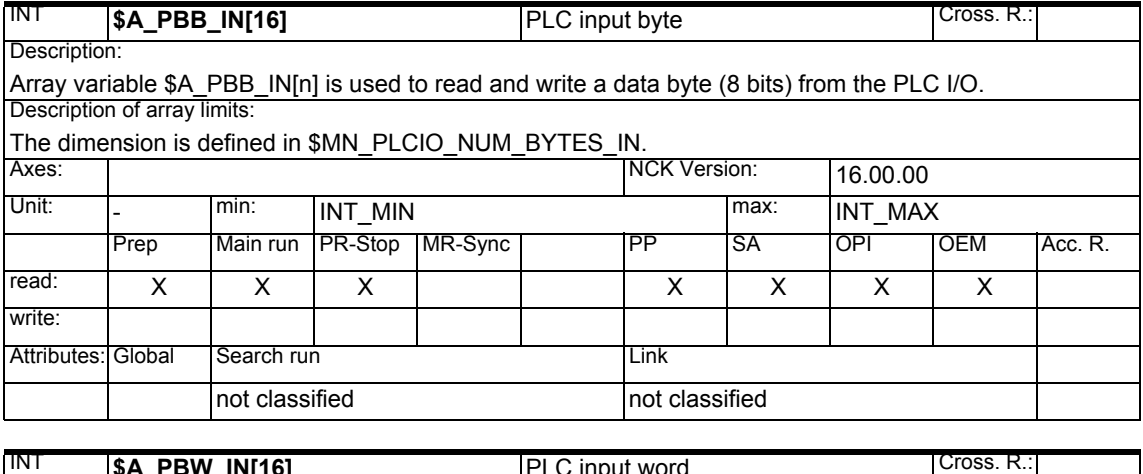

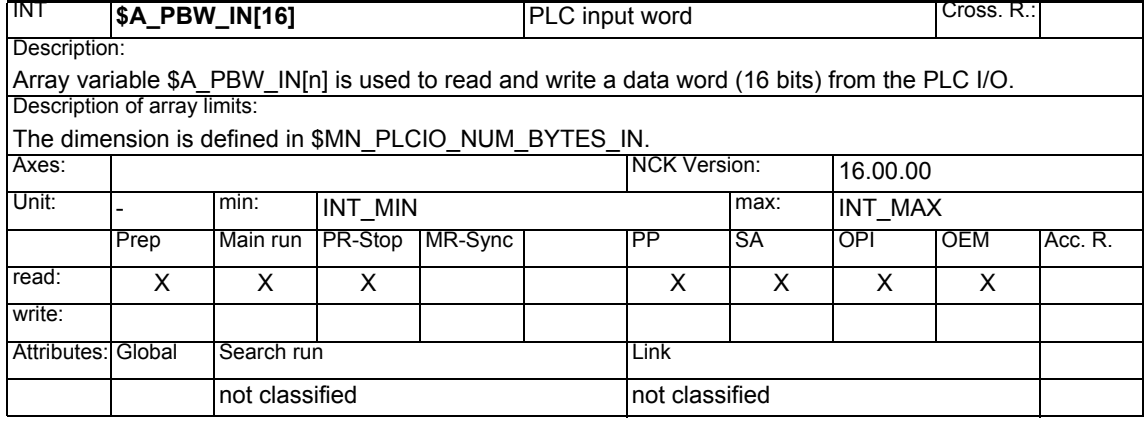

*1.1 List of system variables*

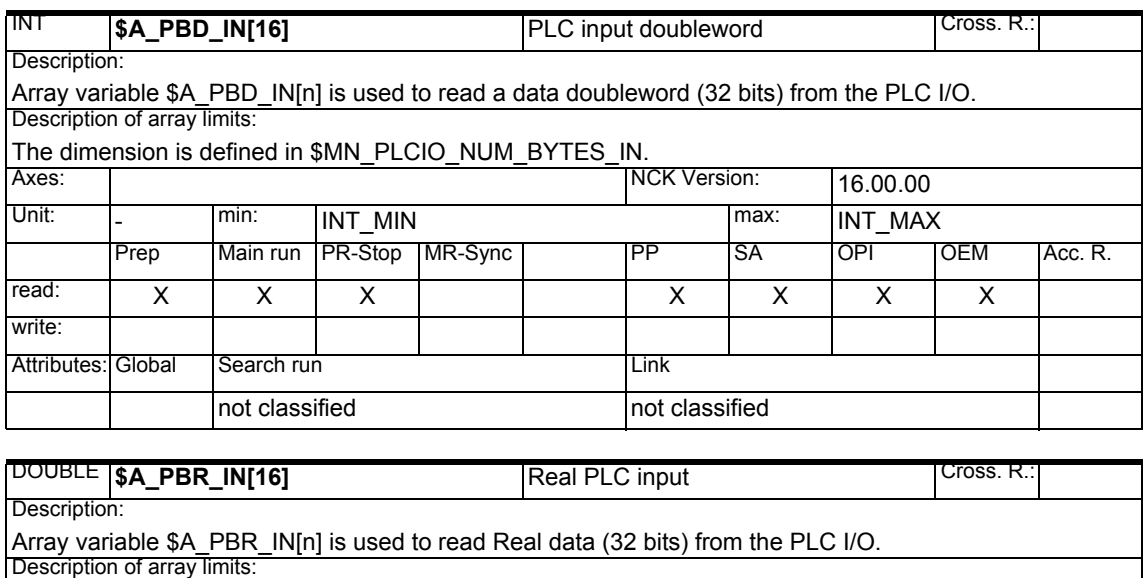

The dimension is defined in \$MN\_PLCIO\_NUM\_BYTES\_IN.  $\frac{16.00}{2}$  Axes:  $\frac{16.00}{2}$  Min:  $\frac{1}{2}$  Min:  $\frac{1}{2}$  Min:  $\frac{1}{2}$  Min:  $\frac{1}{2}$  Min:  $\frac{1}{2}$  Min:  $\frac{1}{2}$  Min:  $\frac{1}{2}$  Min:  $\frac{1}{2}$  Min:  $\frac{1}{2}$  Min:  $\frac{1}{2}$  Min:  $\frac{1}{2}$  Min:  $\frac{1}{2}$  Min:  $\$ |min: DBL\_MIN max: DBL\_MAX Prep Main run PR-Stop MR-Sync | PP SA OPI OEM Acc. R. read: | x | x | x | x | x | x | x | x write: Attributes: Global Search run Link

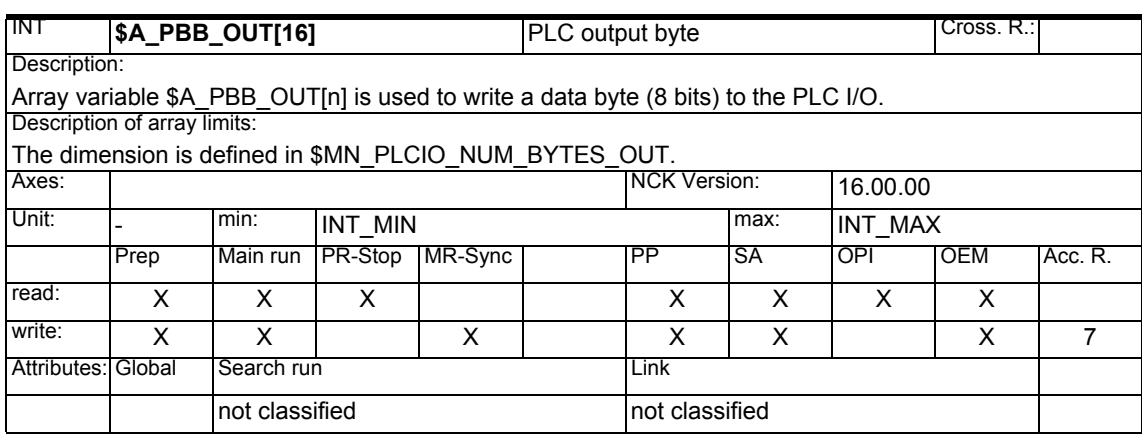

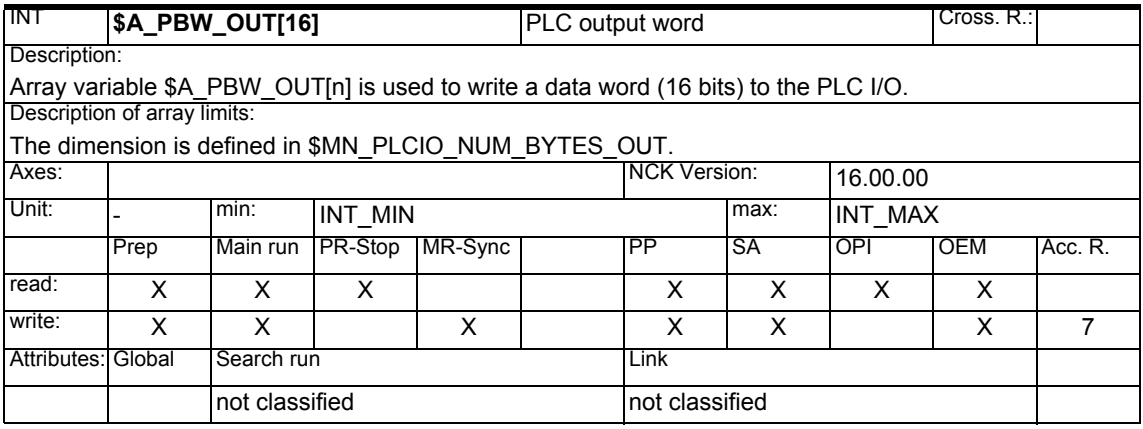

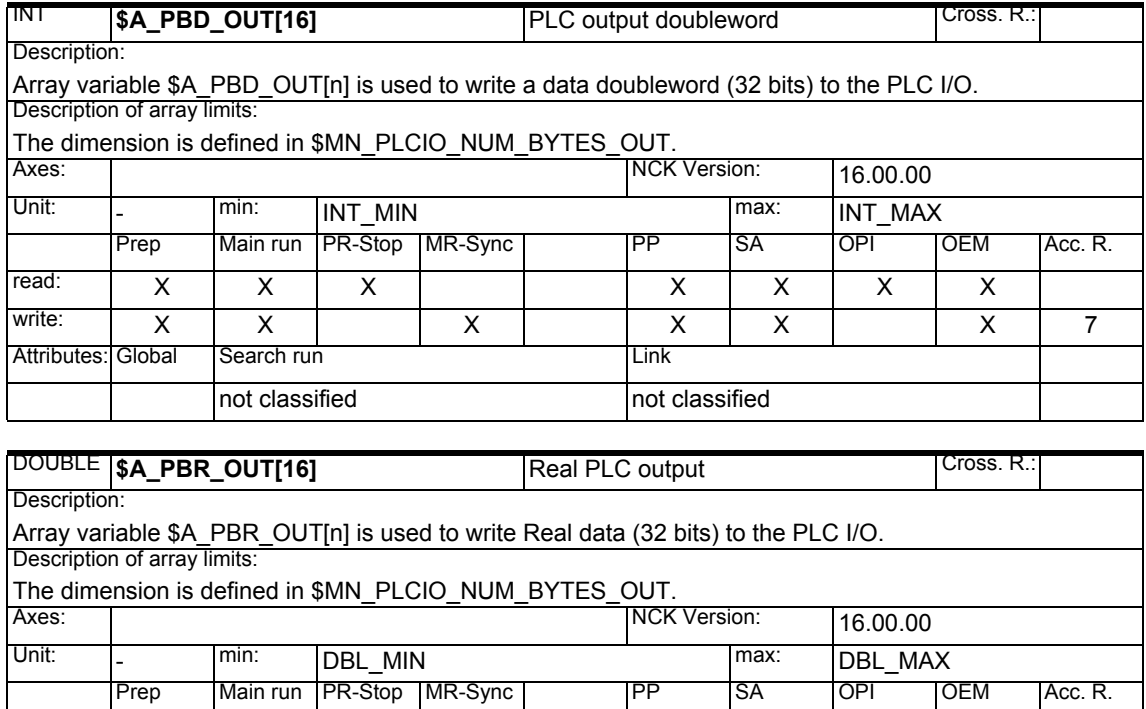

Prep | Main run | PR-Stop | MR-Sync | PP | SA | OPI | OEM | Acc. R.

read: | x | x | x | x | x | x | x | x

not classified not classified

Attributes: Global Search run Link

write: XX X XX X7

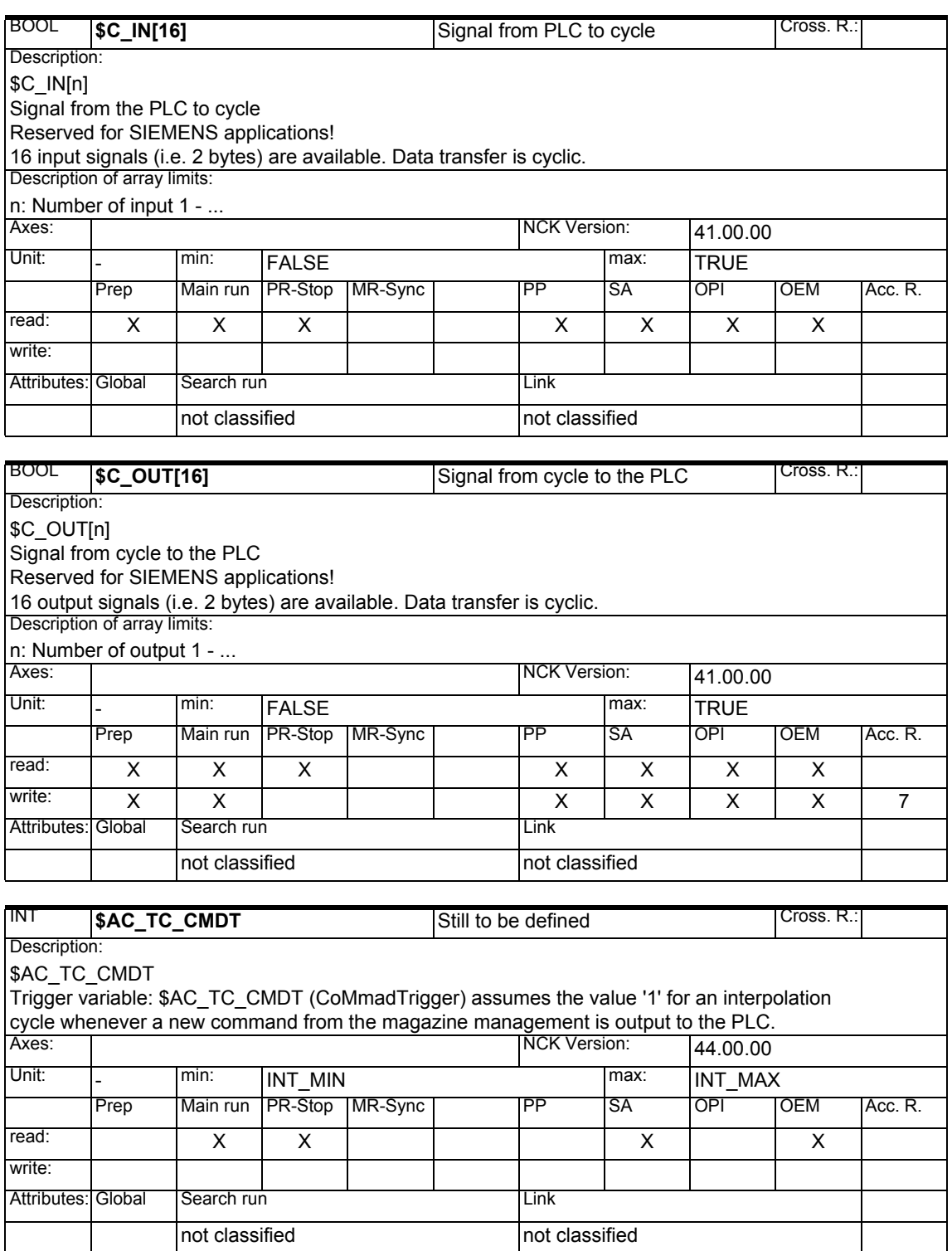

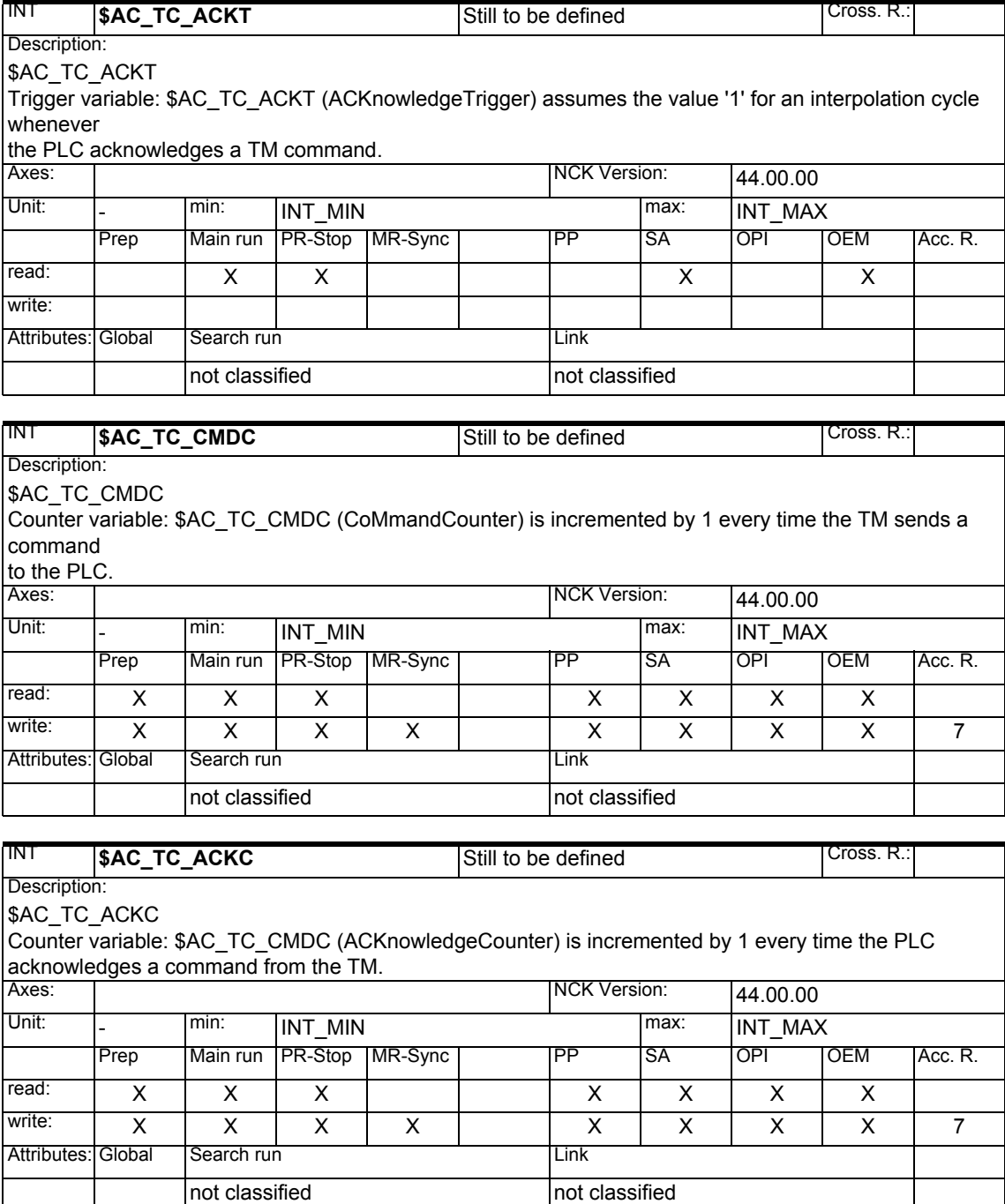

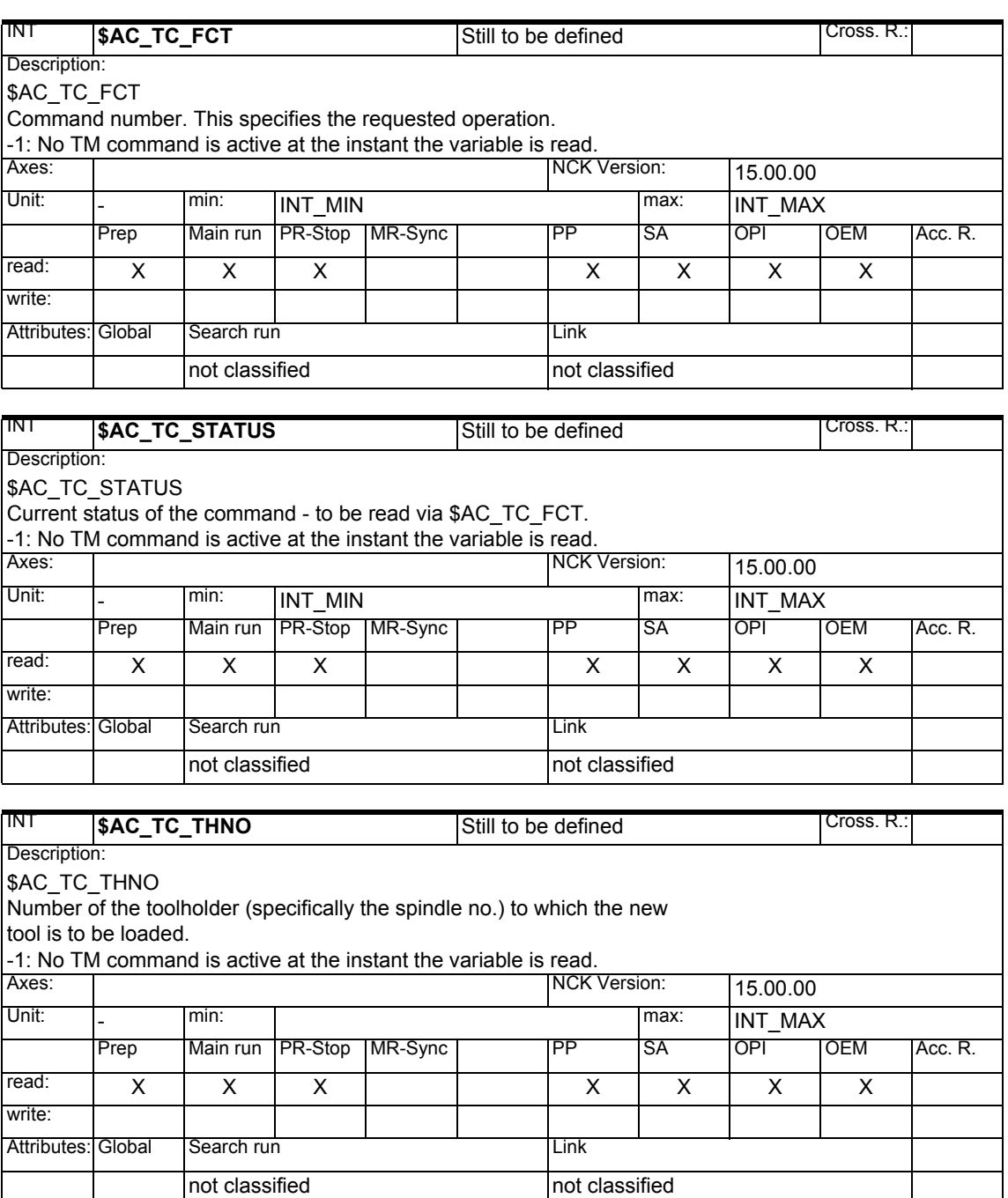

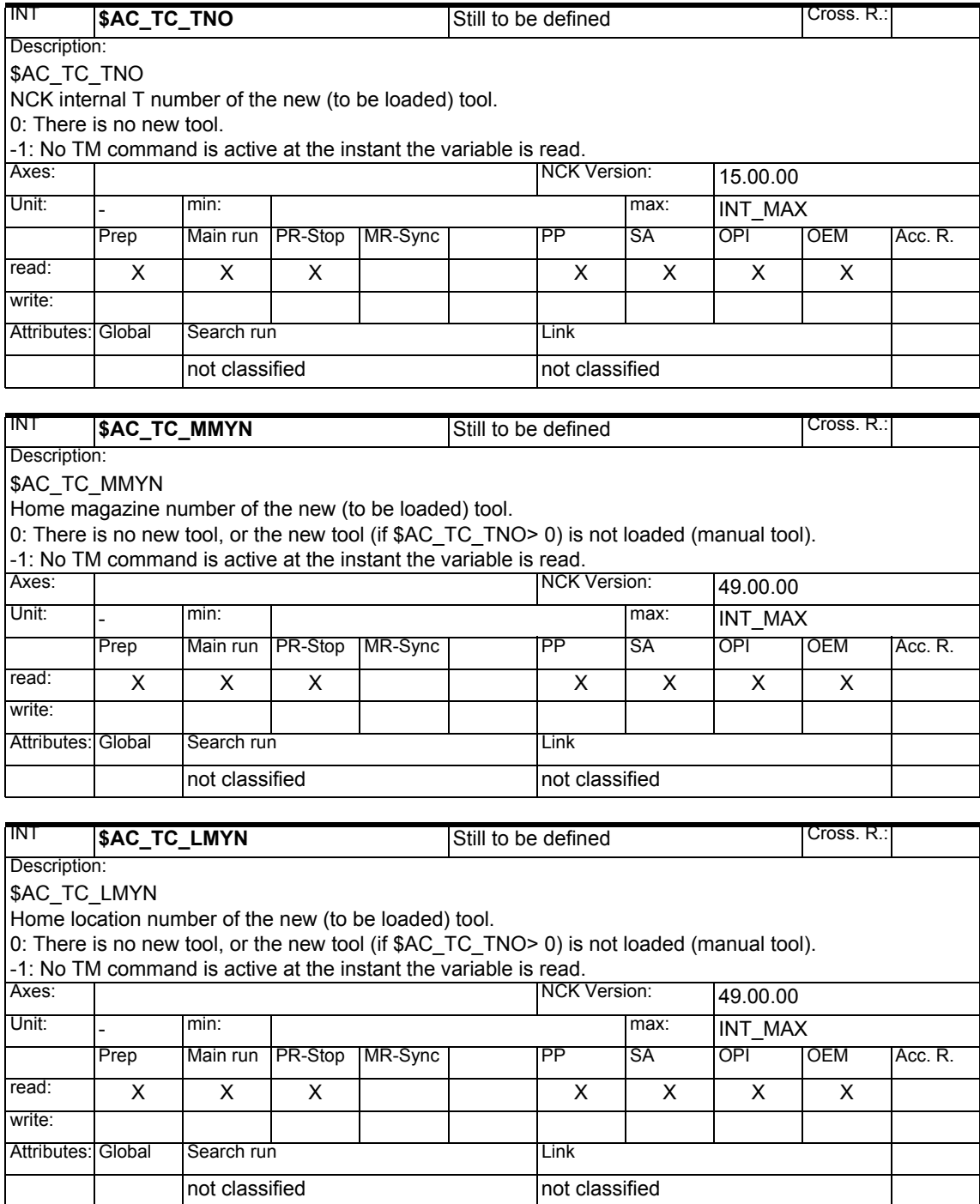

### *1.1 List of system variables*

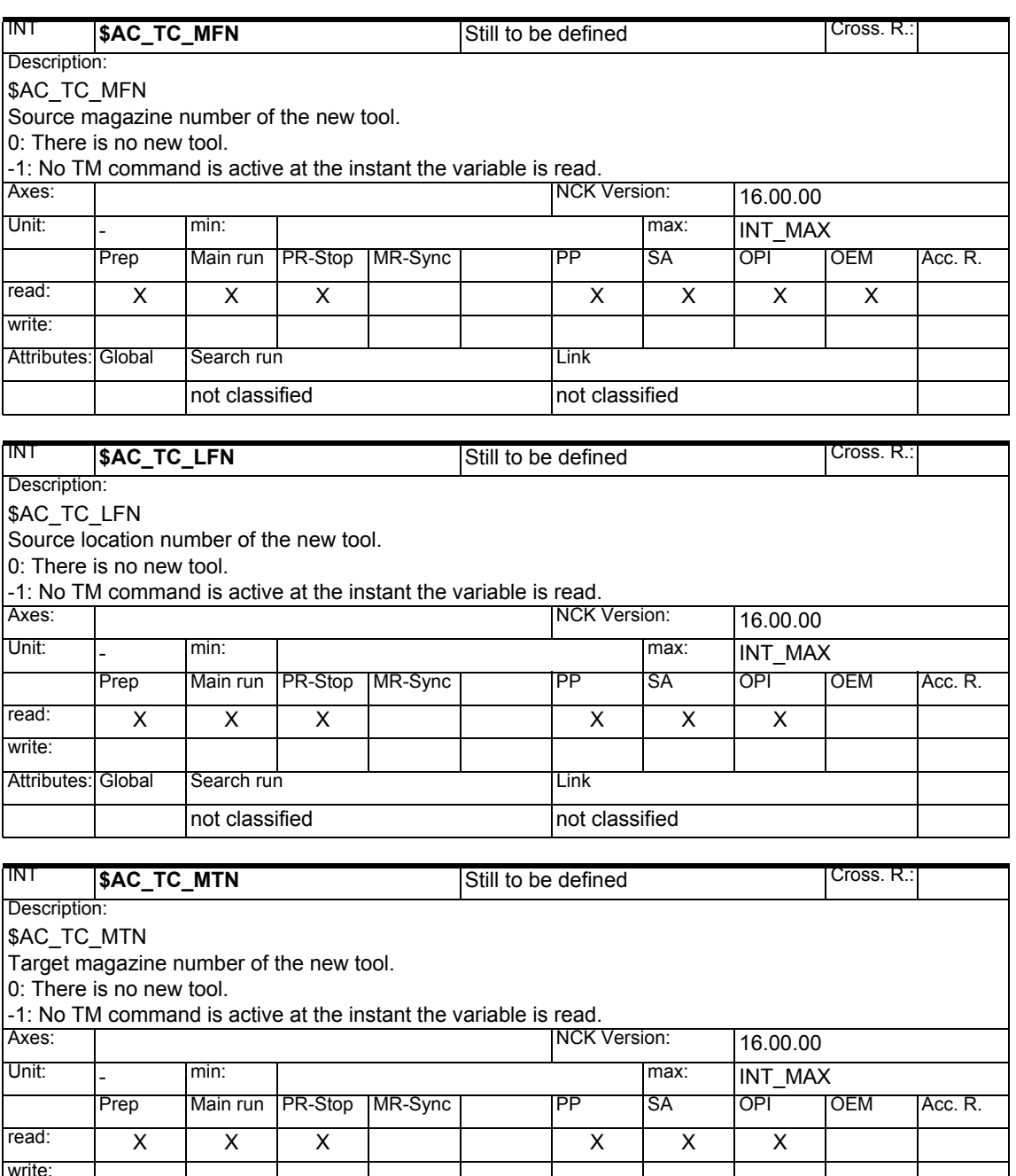

Attributes: Global Search run Link

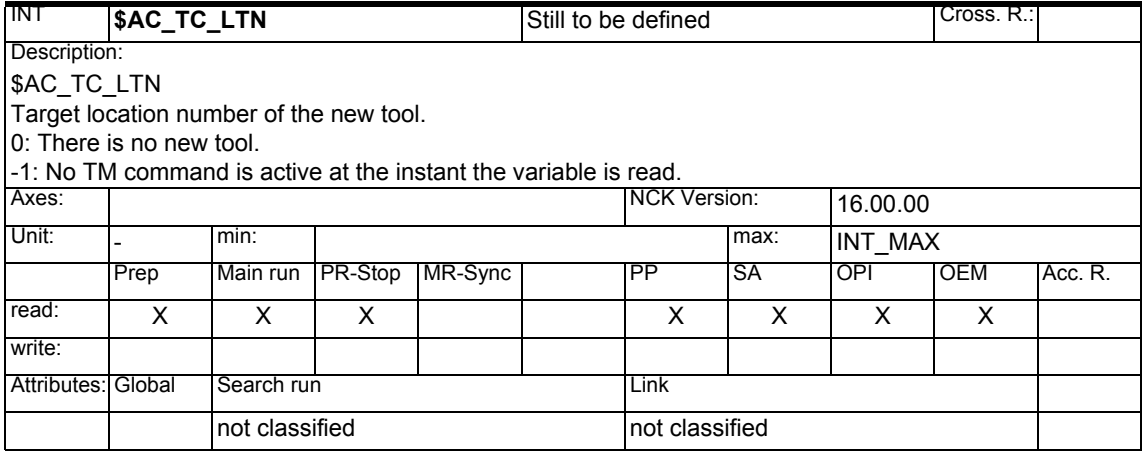

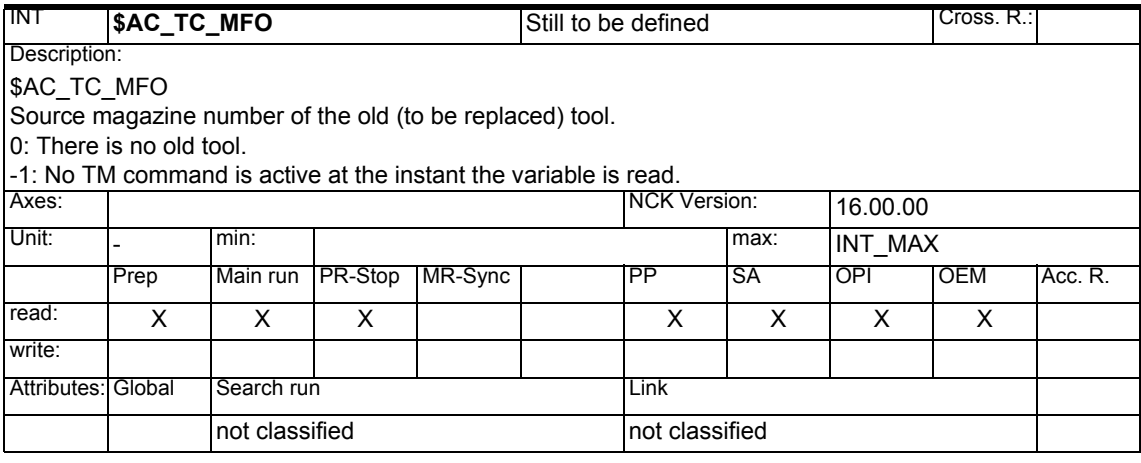

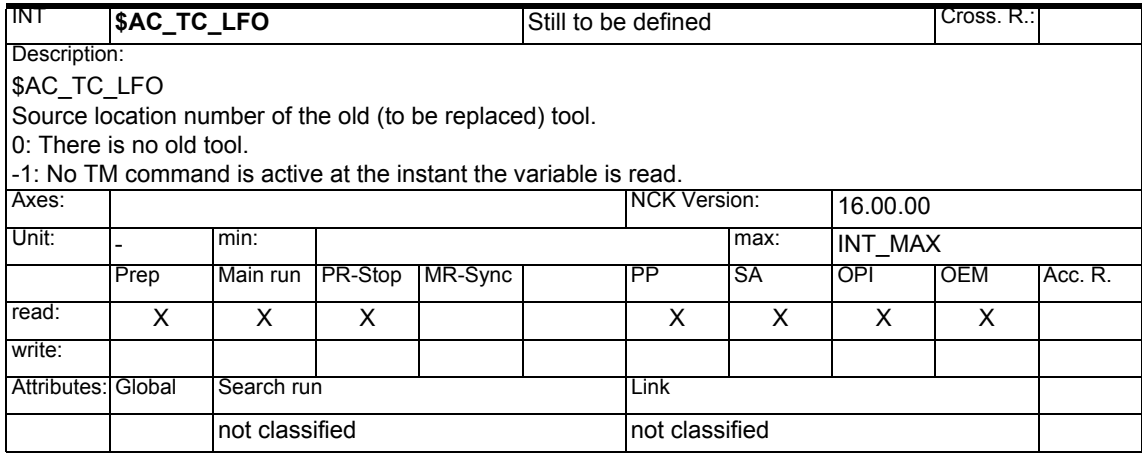

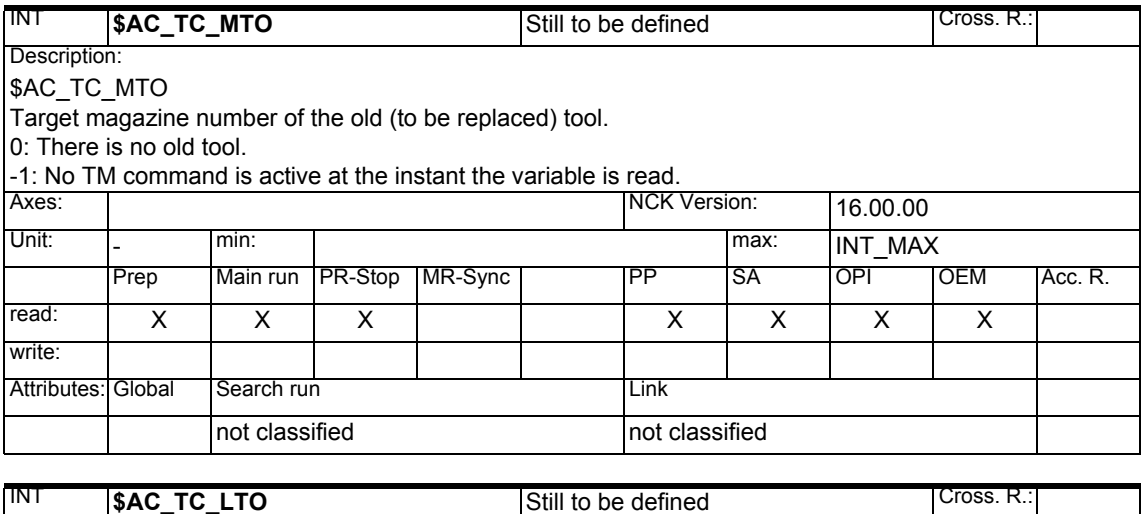

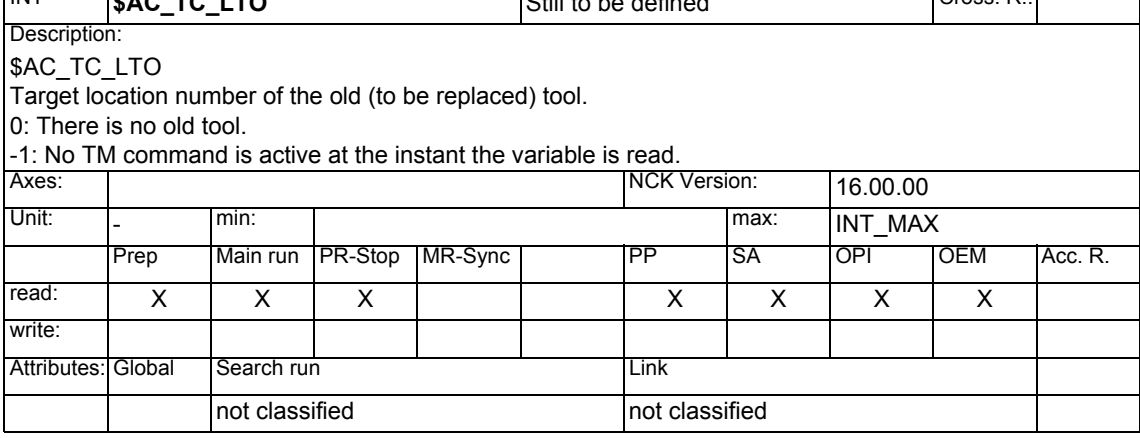

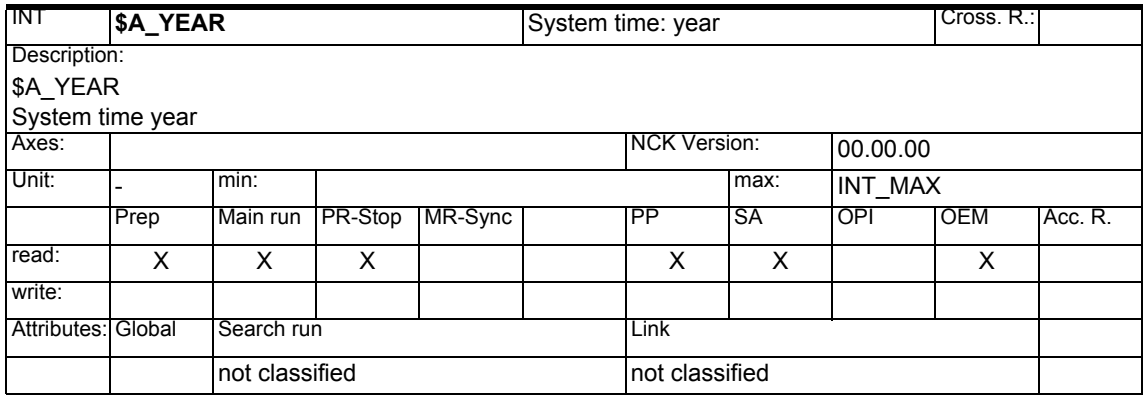

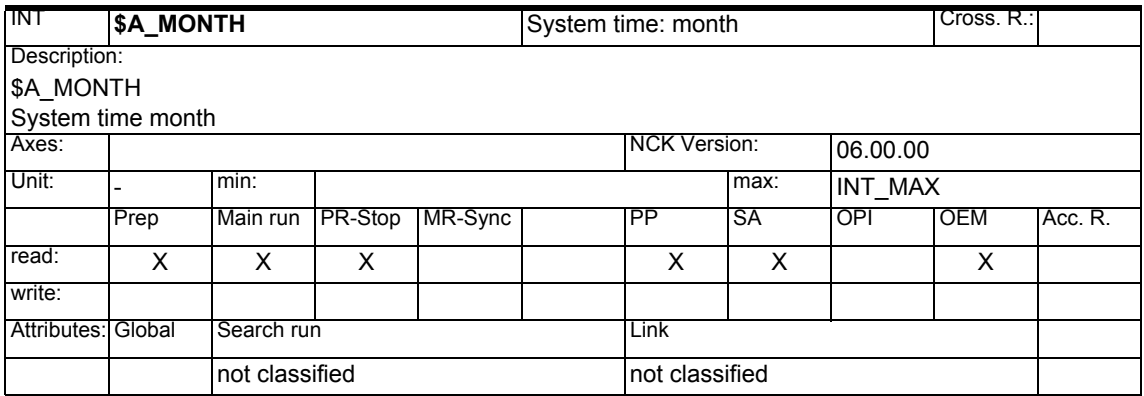

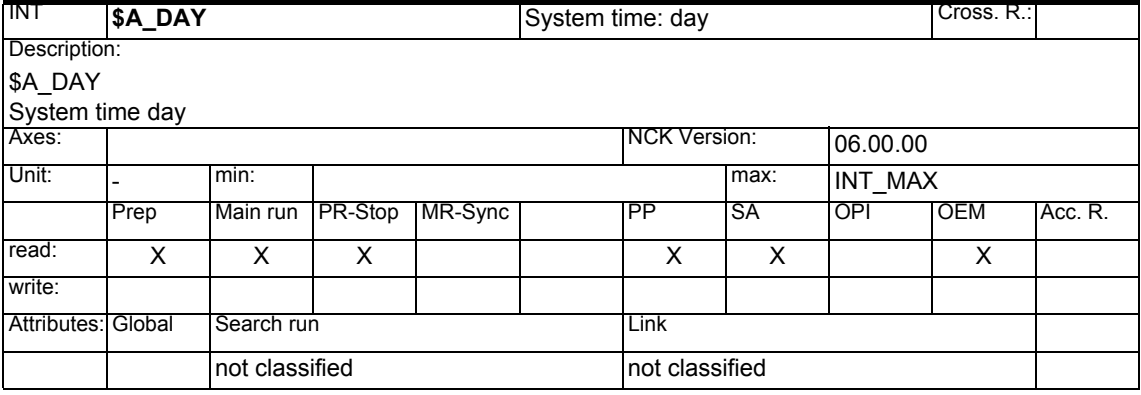

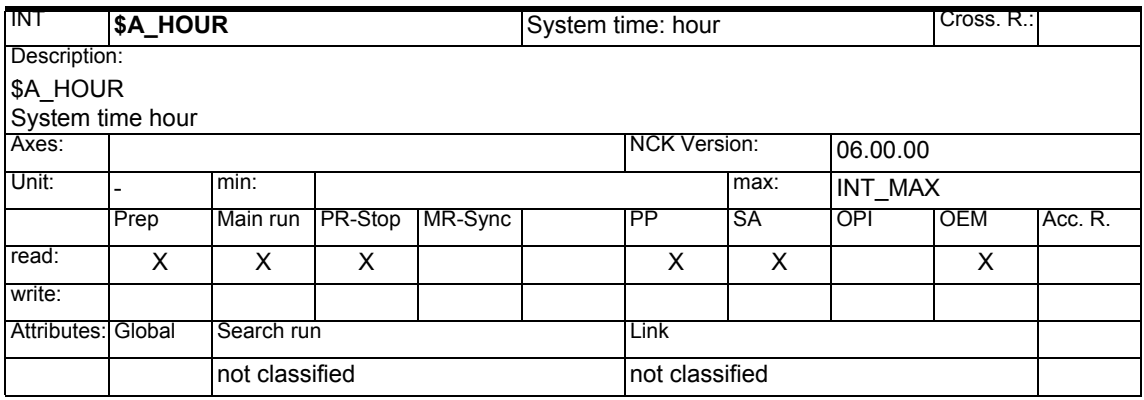

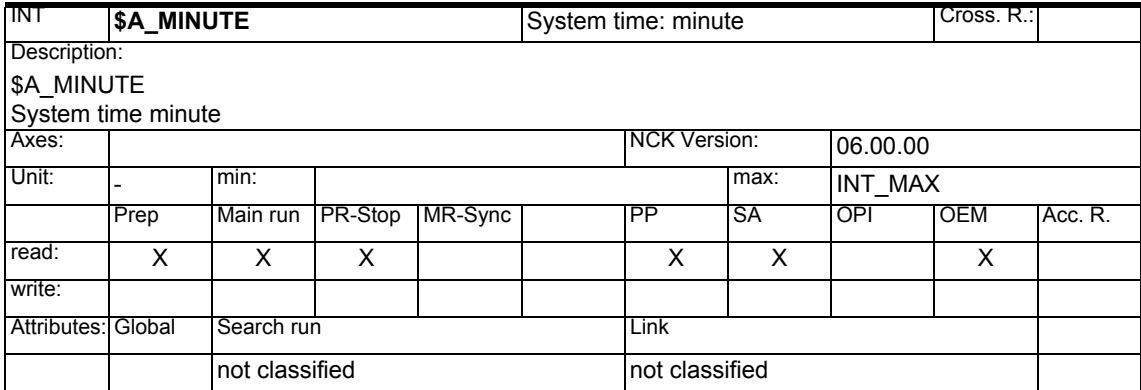

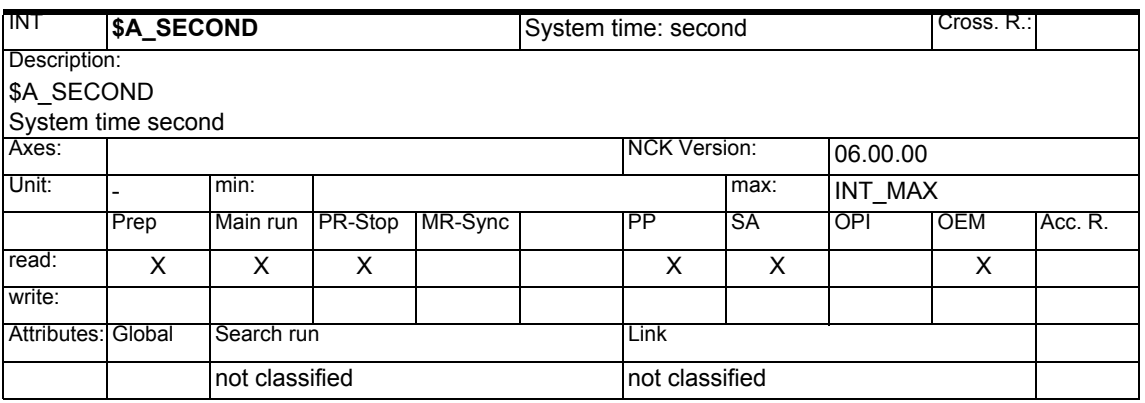

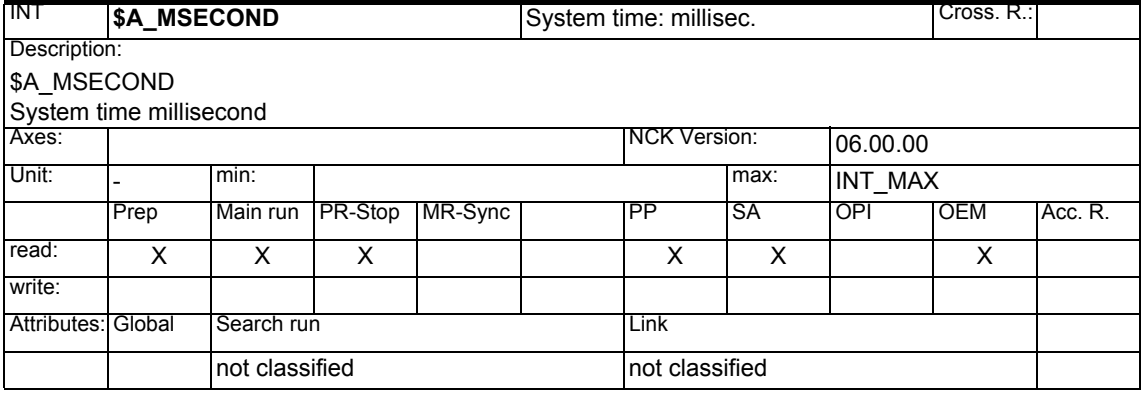

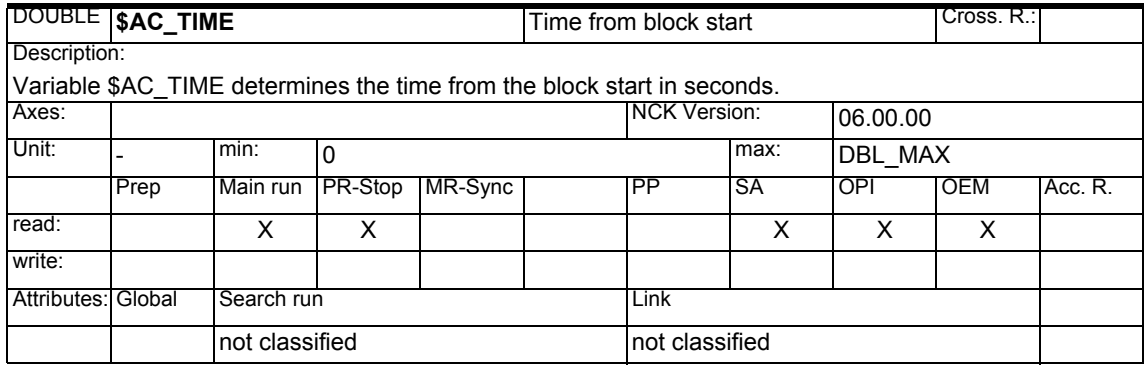

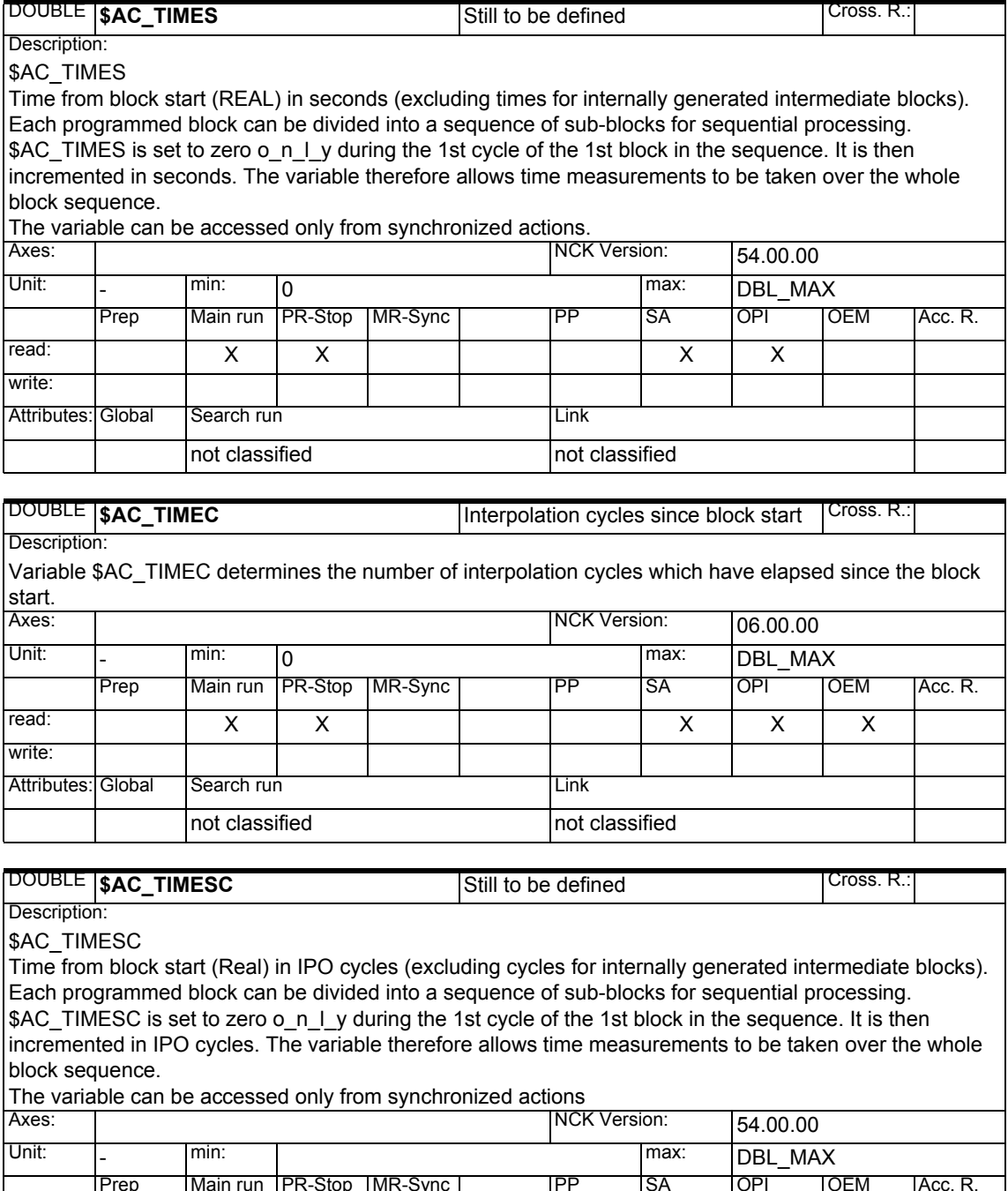

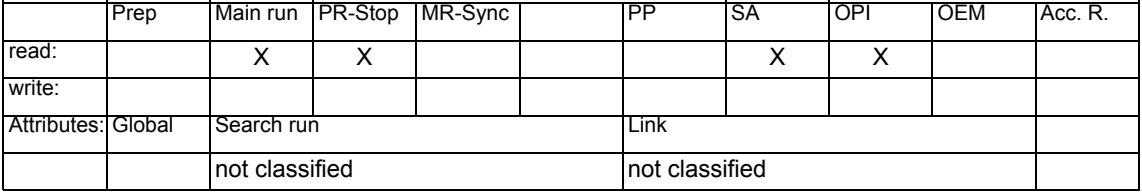

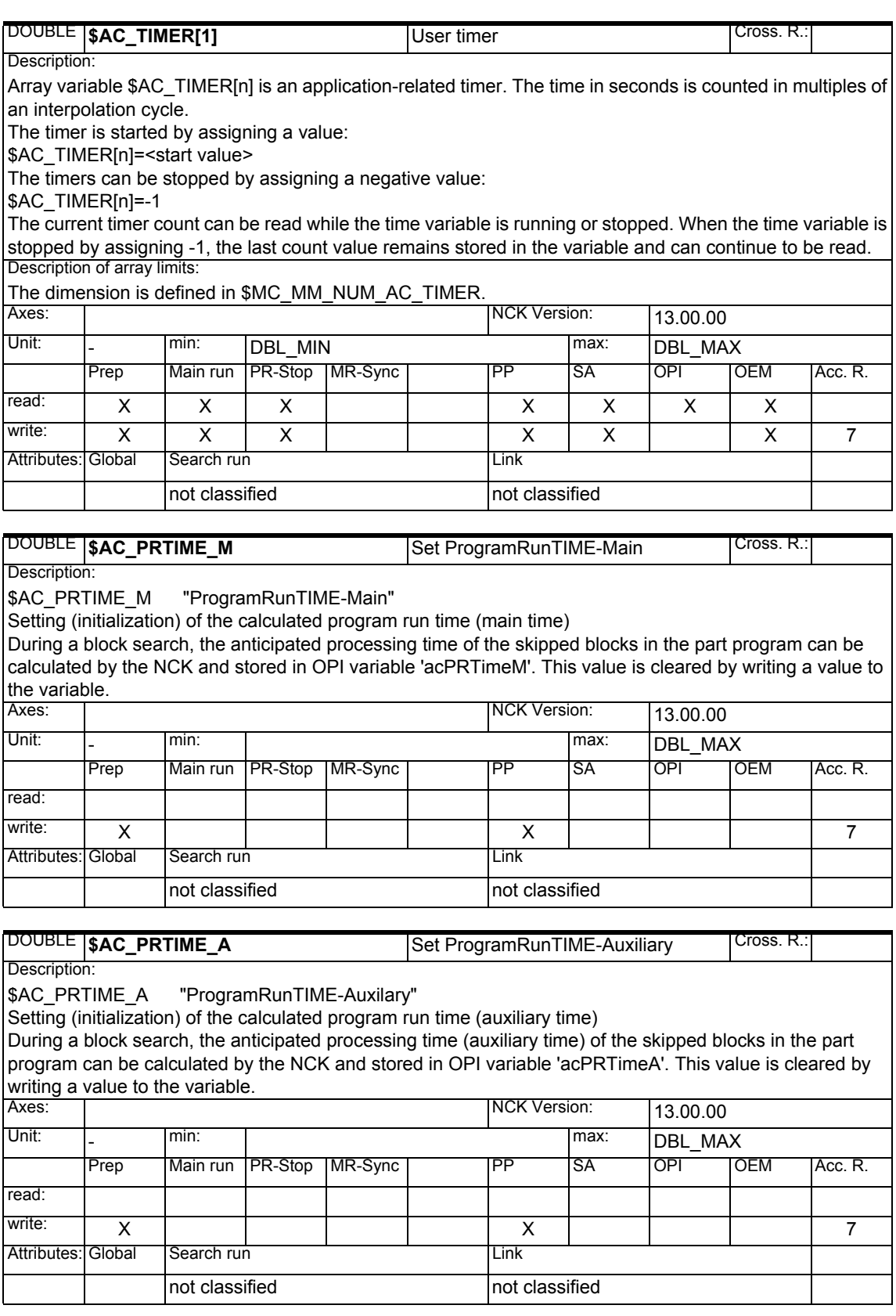

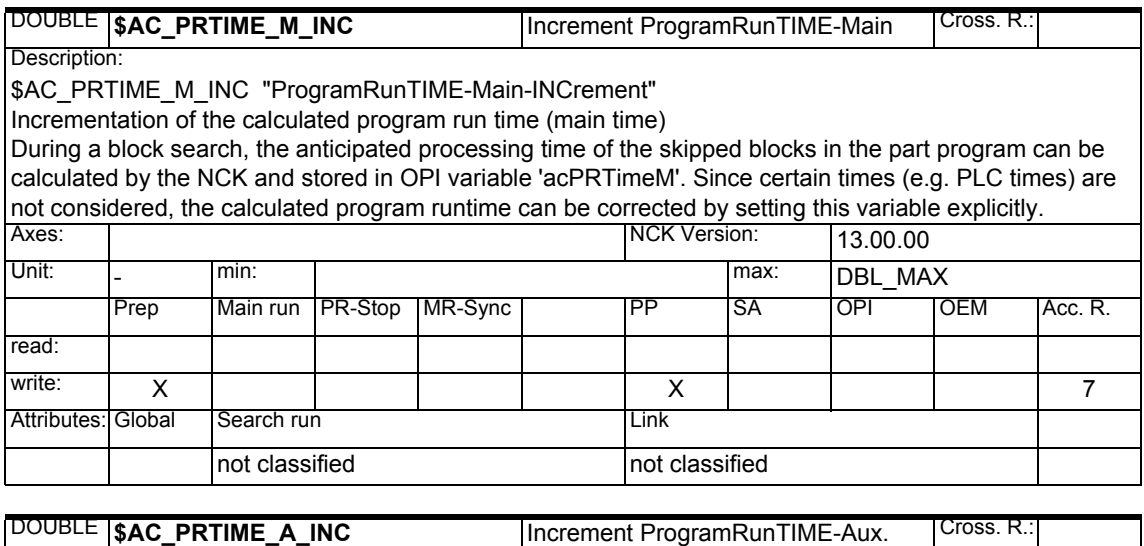

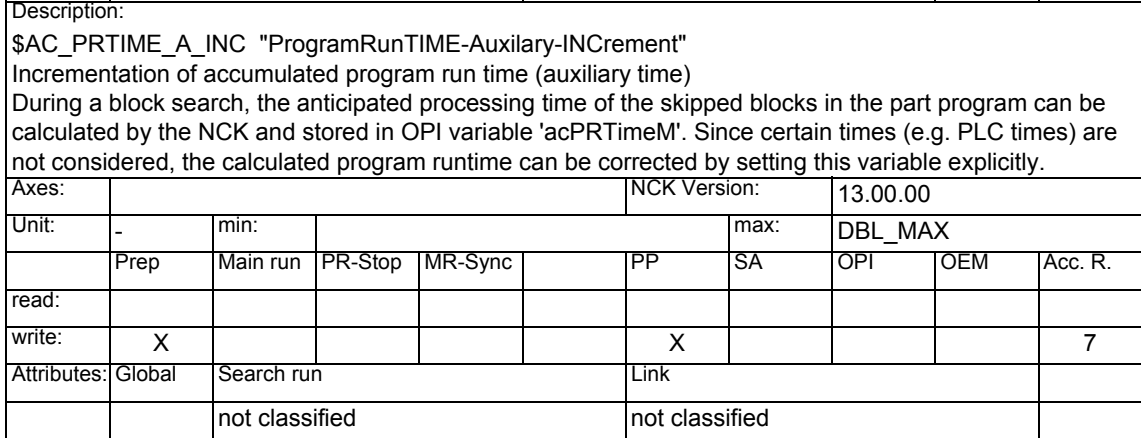

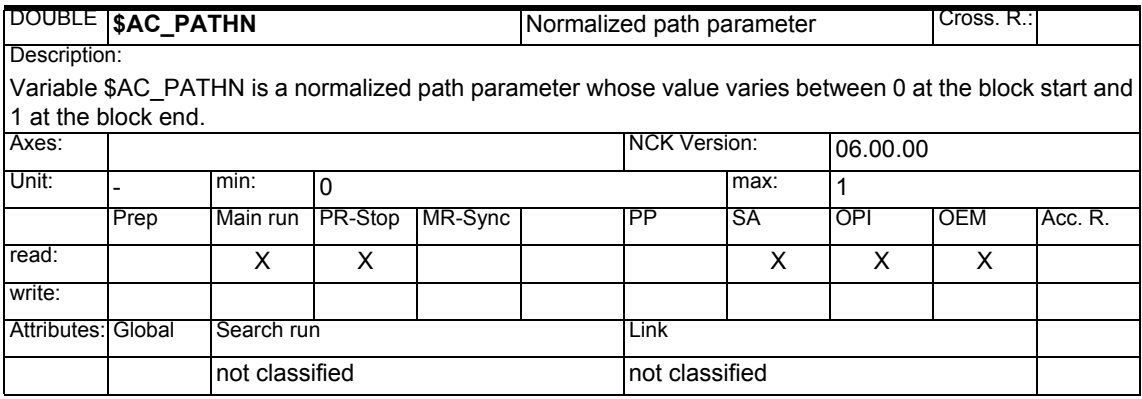

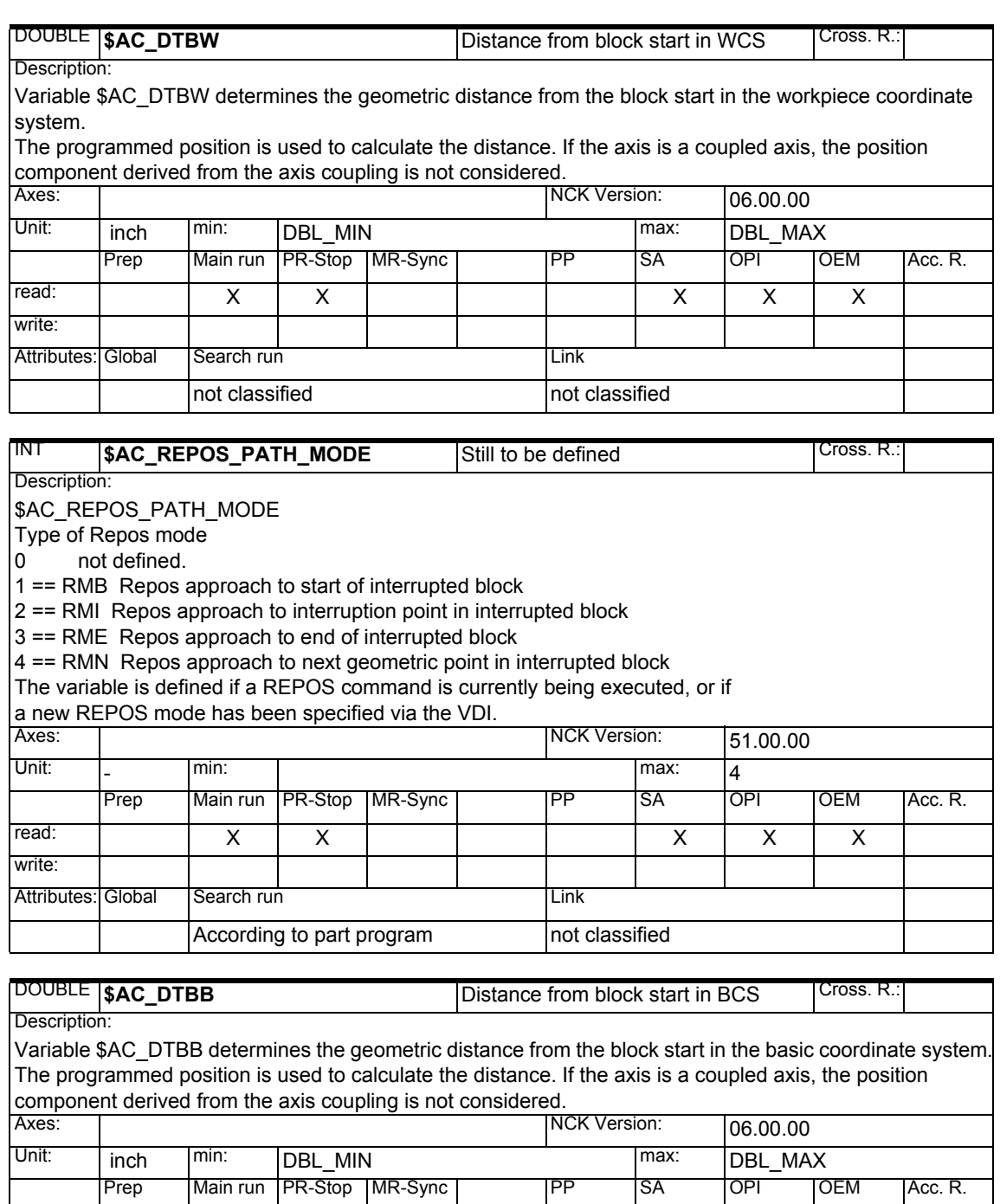

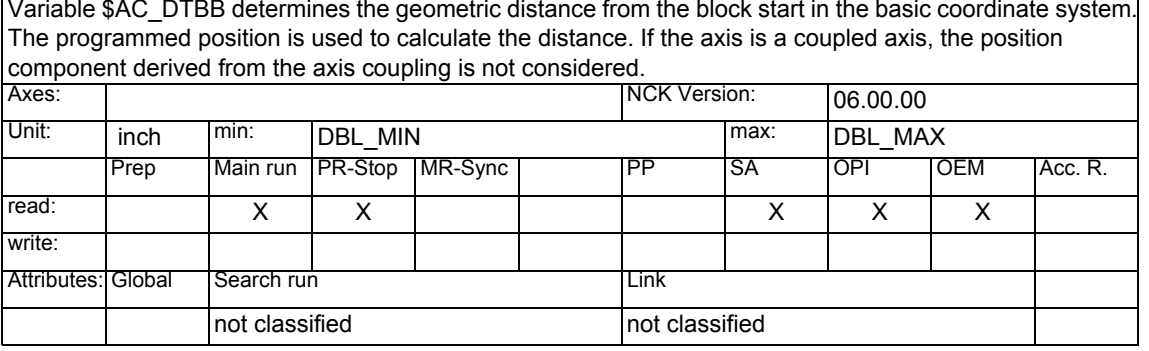
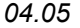

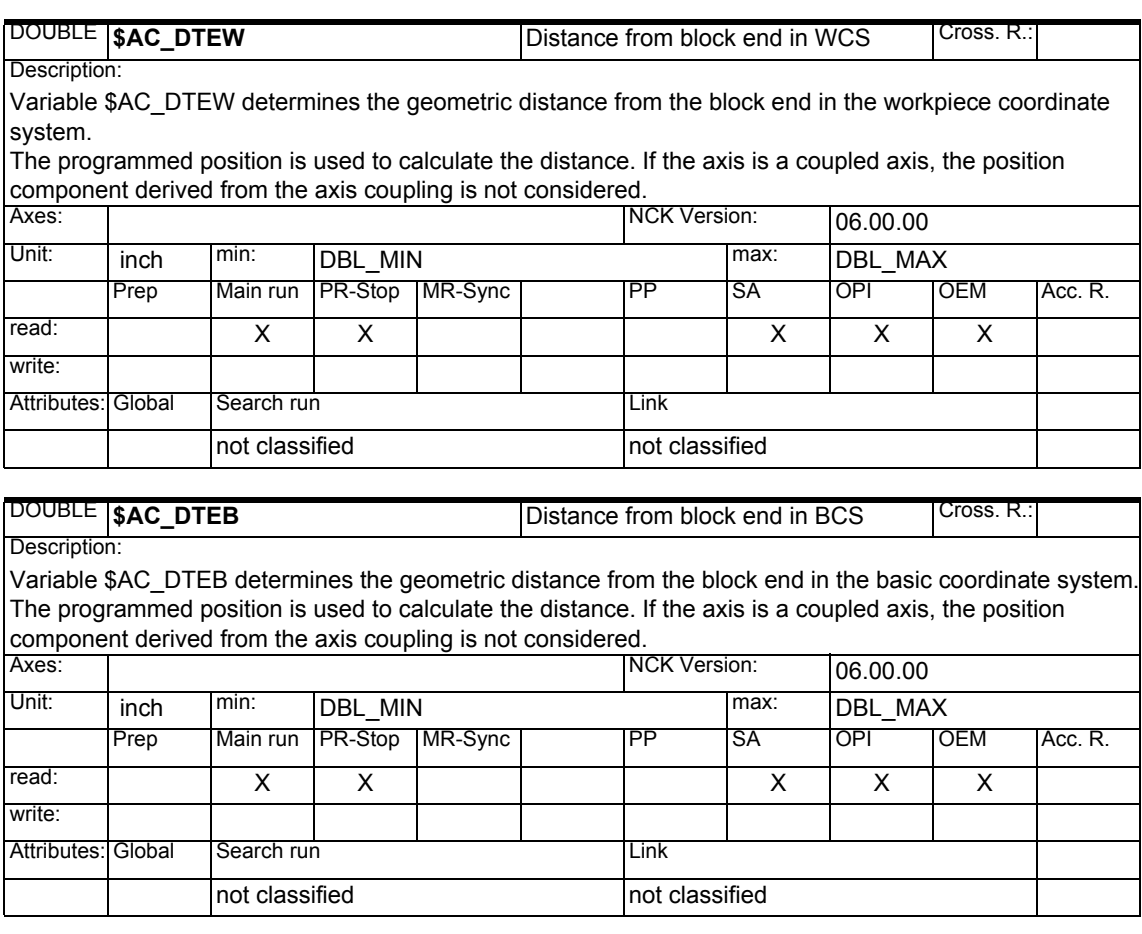

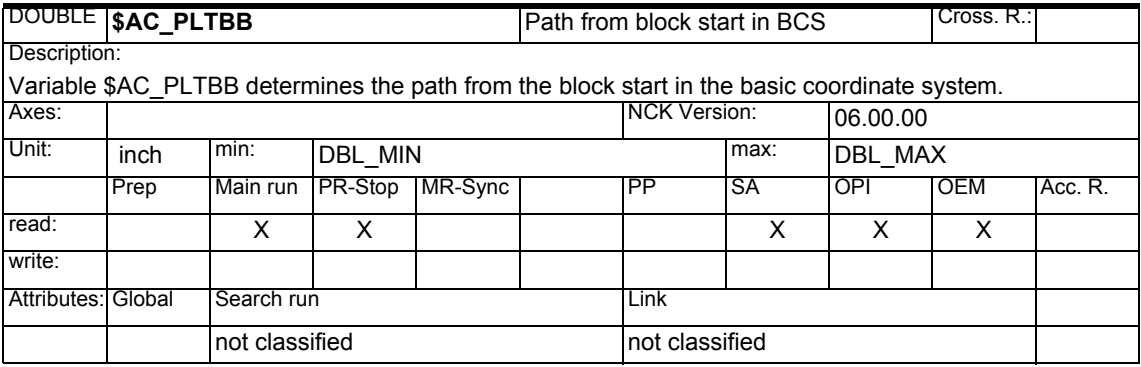

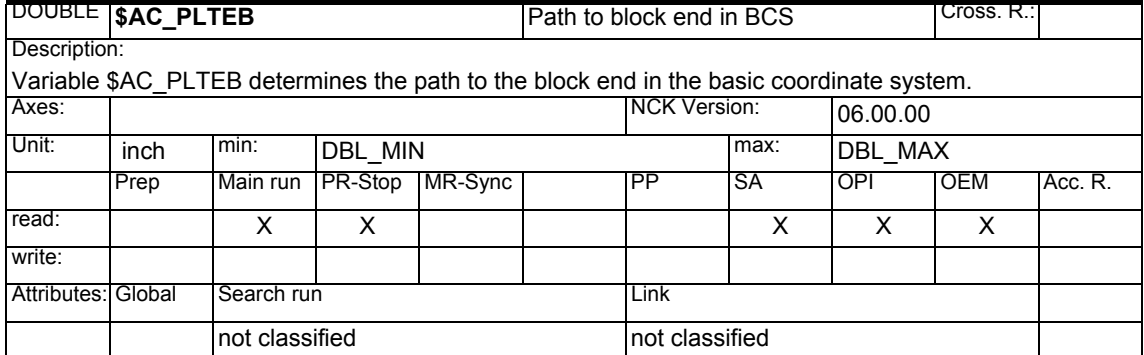

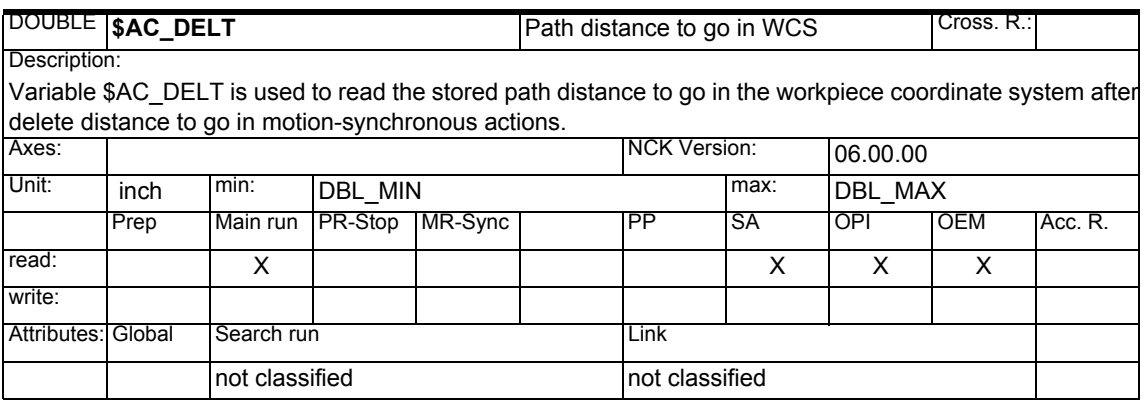

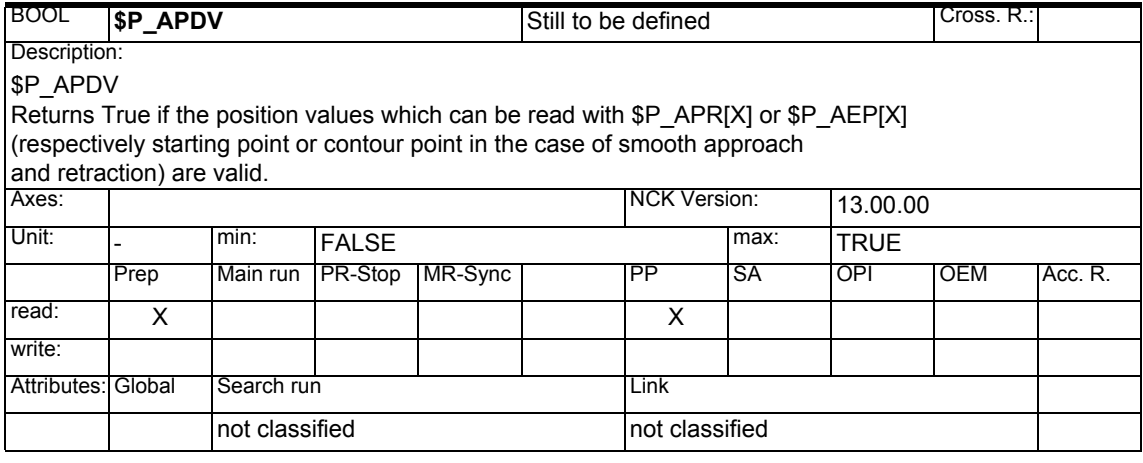

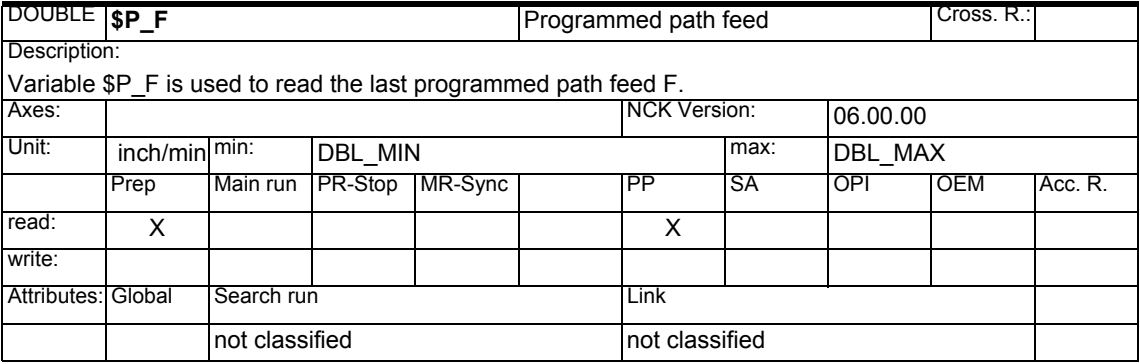

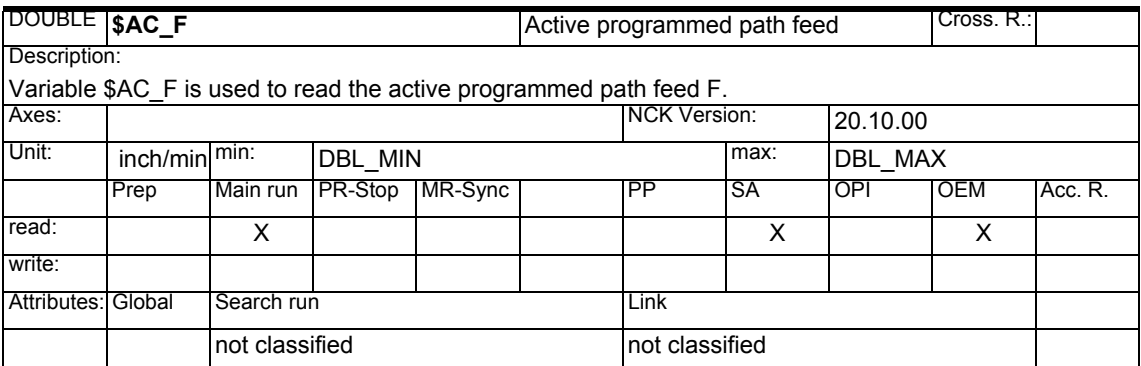

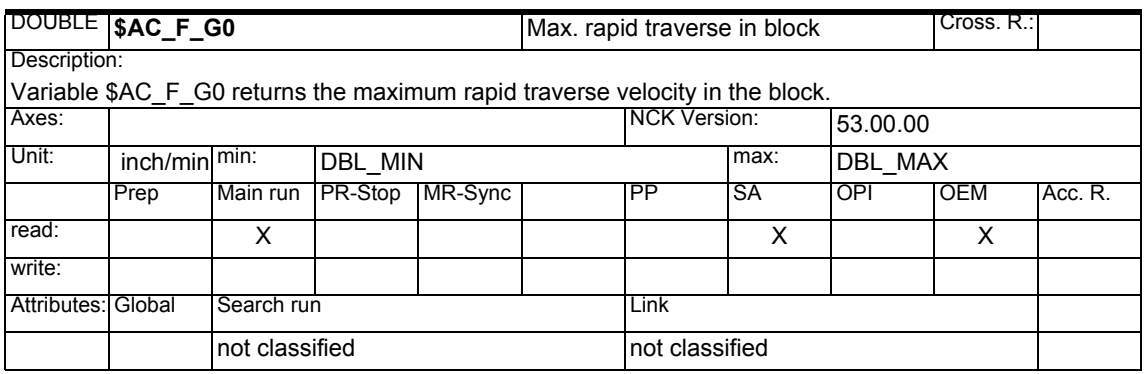

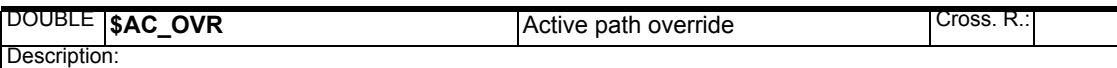

Variable \$AC\_OVR determines the active path override.

The path override is calculated by multiplying the operator override, the programmed override and the override defined via synchronized actions. The overall factor is limited to the maximum value defined by machine data \$MN\_OVR\_FACTOR\_LIMIT\_BIN or \$MN\_OVR\_FACTOR\_FEEDRATE[31].

A programmed value is included in the calculation in absolute terms.

If a value less than 0.0 is programmed, alarm 14756 is output.

The value of the variable must be rewritten in every interpolation cycle or else a value of 100% is applied.<br>
NCK Version: 106.00.00 **TNCK Version:** 

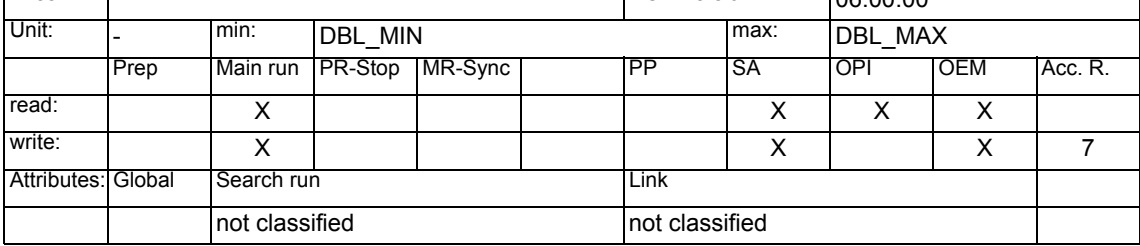

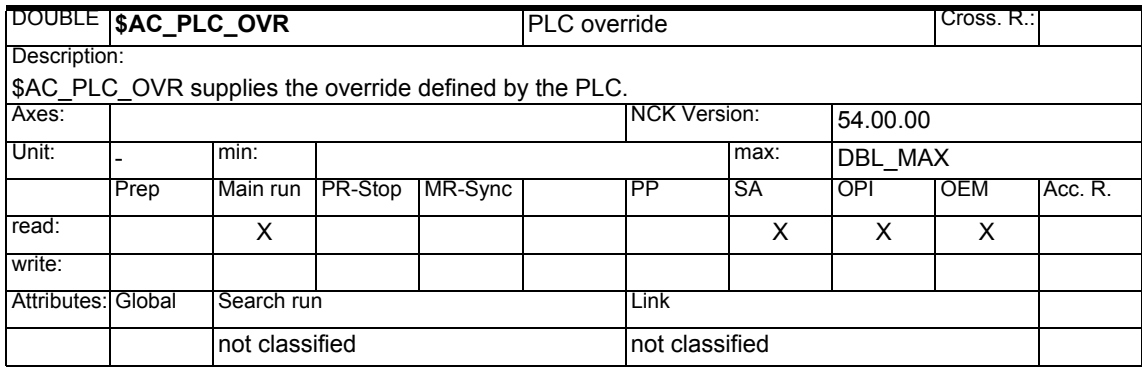

#### *1 System Variables Manual 04.05*

*1.1 List of system variables*

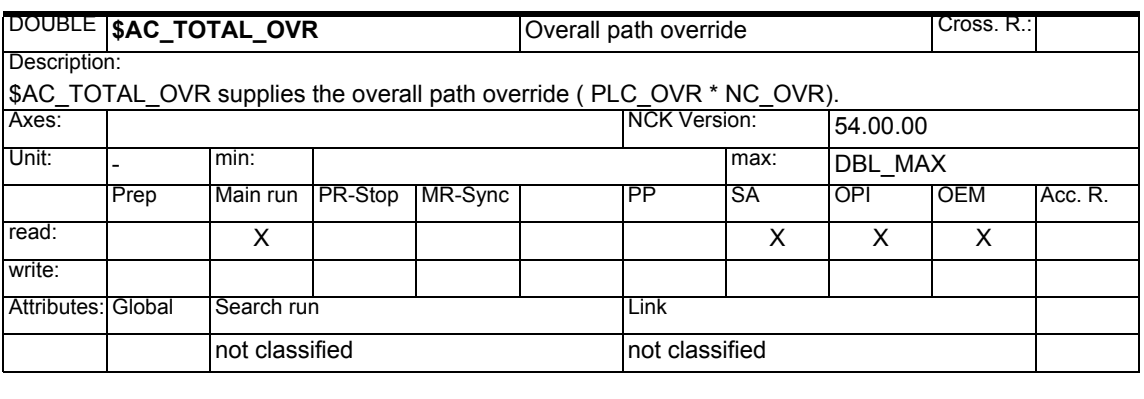

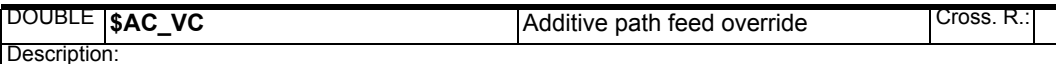

\$AC\_VC

Additive path feed override for synchronized actions

The override value must be rewritten in every Ipo cycle or else a value of 0 is applied.

The override value is ignored with an override of 0. Otherwise, the override value is applied independent of the override.

The total feedrate cannot be made negative by an override value.

An upper limit is applied to ensure that the maximum axis velocities and acceleration rates cannot be exceeded. The maximum feedrate is limited by \$MN\_OVR\_FACTOR\_LIMIT\_BIN,

\$MN\_OVR\_FACTOR\_FEEDRATE[30] (see machine data).

The override value is not included in the calculation in the case of G0, G33, G331, G332 and G63.

The variable can be accessed only from synchronized actions. Axes: | 06.00.00 Unit: Lin.-/angle speed. min: DBL\_MIN min: DBL\_MAX Prep Main run PR-Stop MR-Sync PPP SA OPI OEM Acc. R. read: | | X | | | | | | | | X | | | X

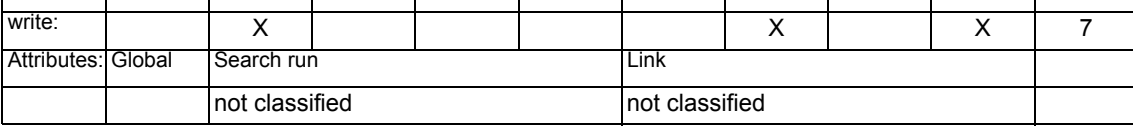

**DOUBLE |\$AC\_PATHACC** | Path acceleration for real-time events Cross. R. Description:

\$AC\_PATHACC

Defines an increased path acceleration for override changes and stop/start events.

\$AC\_PATHACC is taken into account only if the value is higher than the prepared acceleration limit. A value of 0 deselects the function.

Values which cause machine axis acceleration rates twice the rate configured in \$MA\_MAX\_AX\_ACCEL[..] are limited internally.

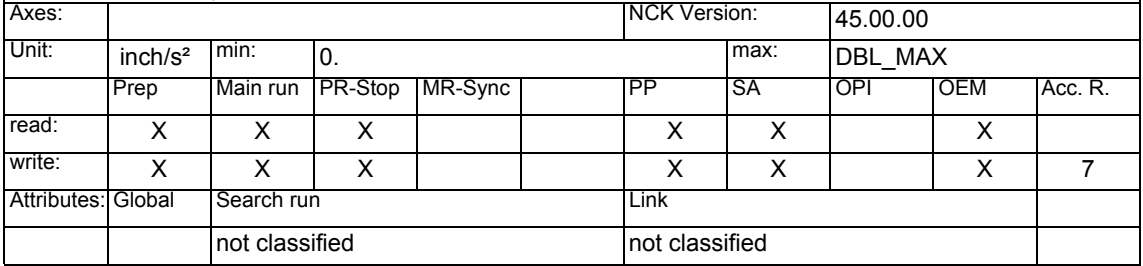

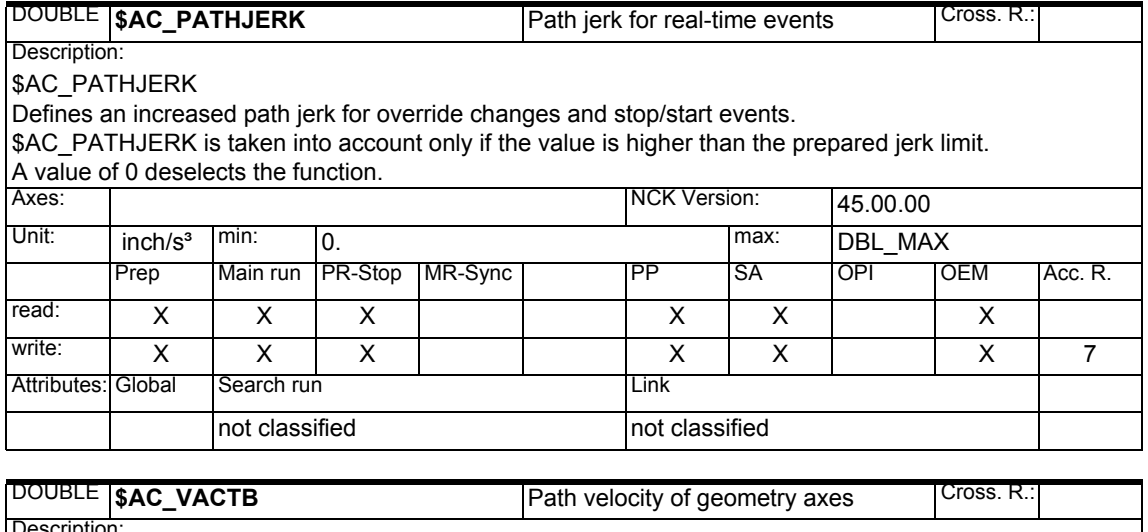

escription: \$AC\_VACTB Path velocity in the basic coordinate system. The velocity is calculated from the velocities of the geometry axes - independent of FGROUP. The variable can be accessed only from synchronized actions Axes: | 06.00.00 Unit: Lin.-/angle speed. min: DBL\_MIN max: DBL\_MAX Prep Main run PR-Stop MR-Sync PPP SA OPI OEM Acc. R. read: XX XXX write: Attributes: Global Search run Link not classified not classified

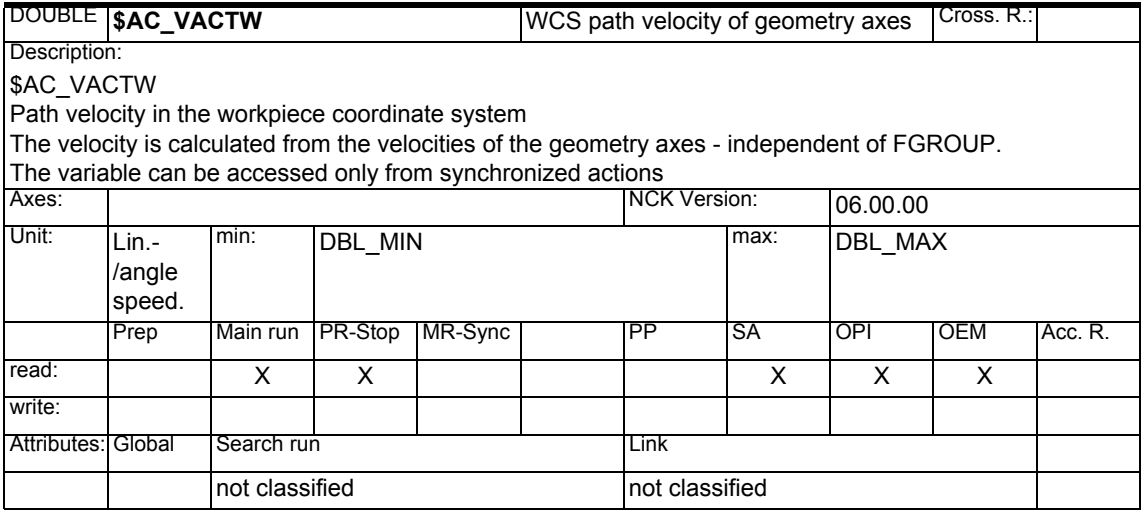

# *1 System Variables Manual 04.05*

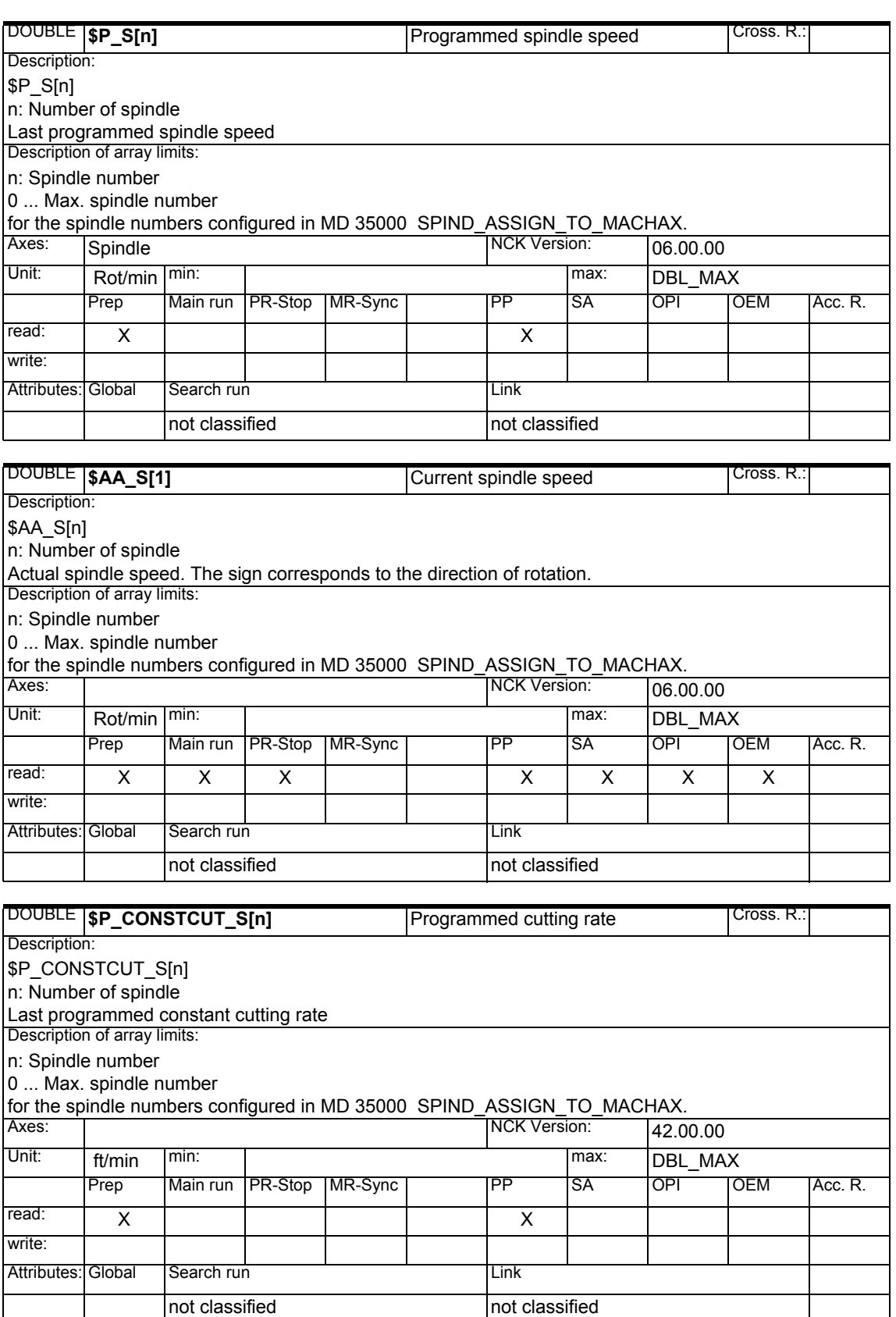

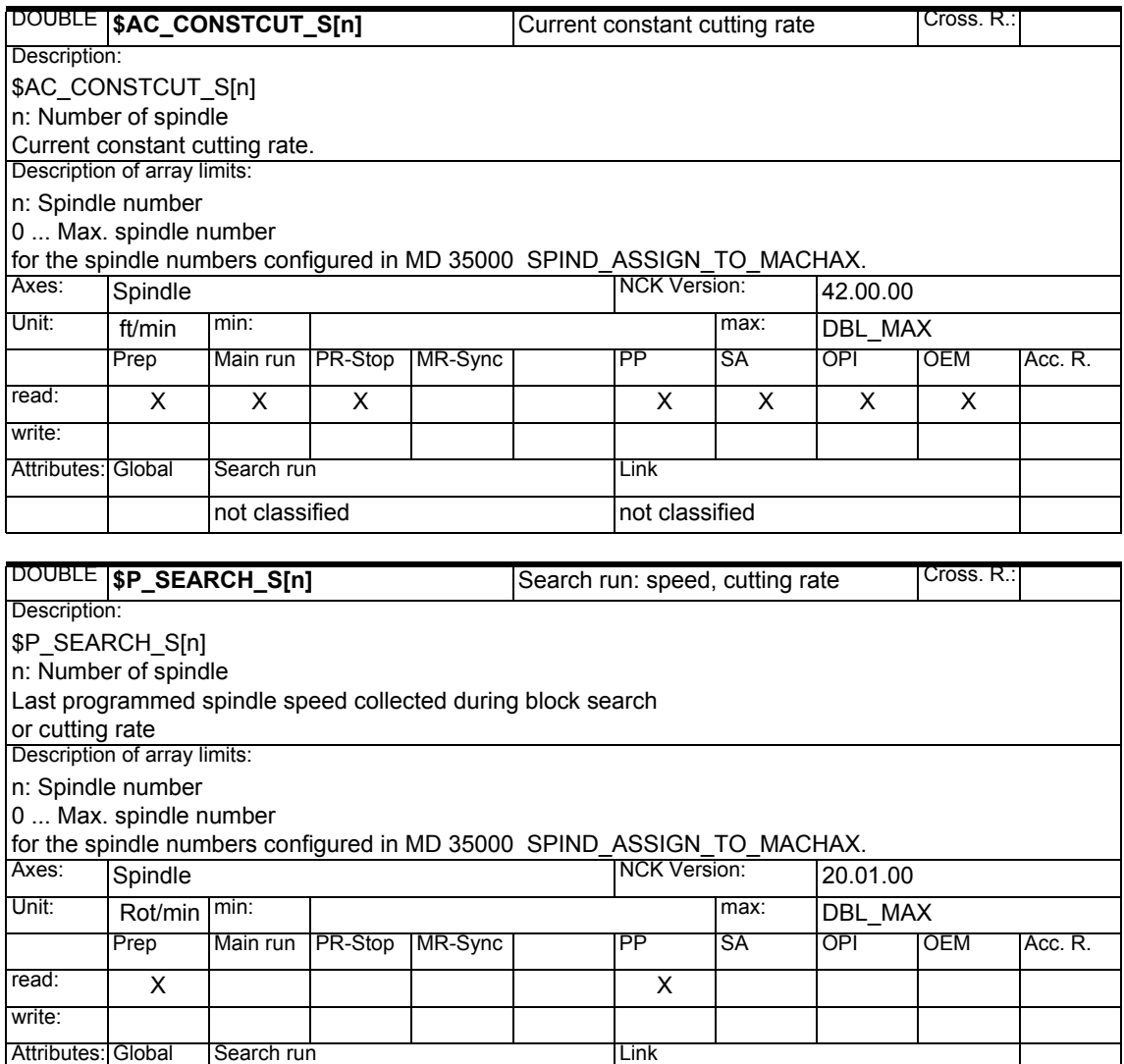

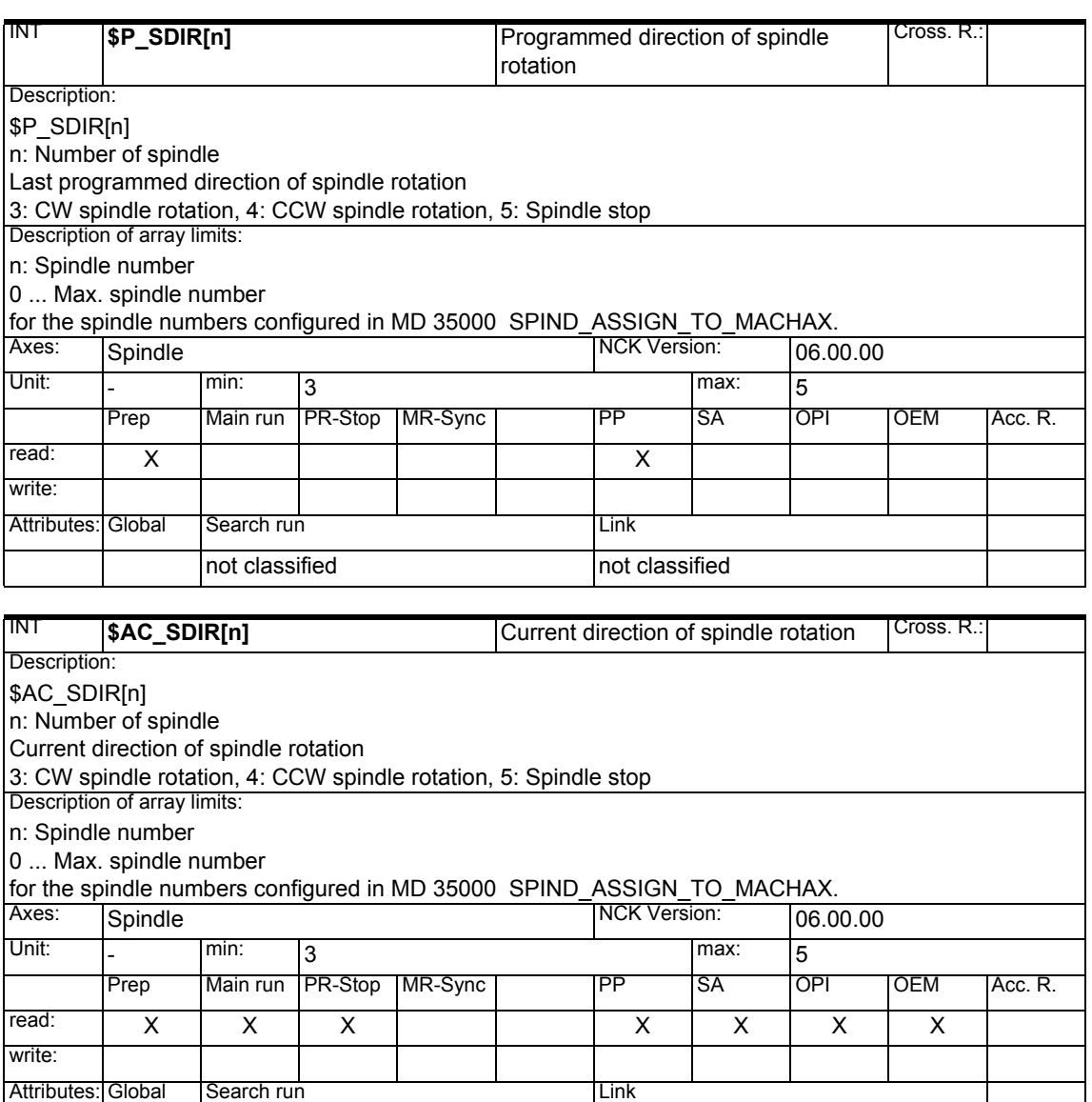

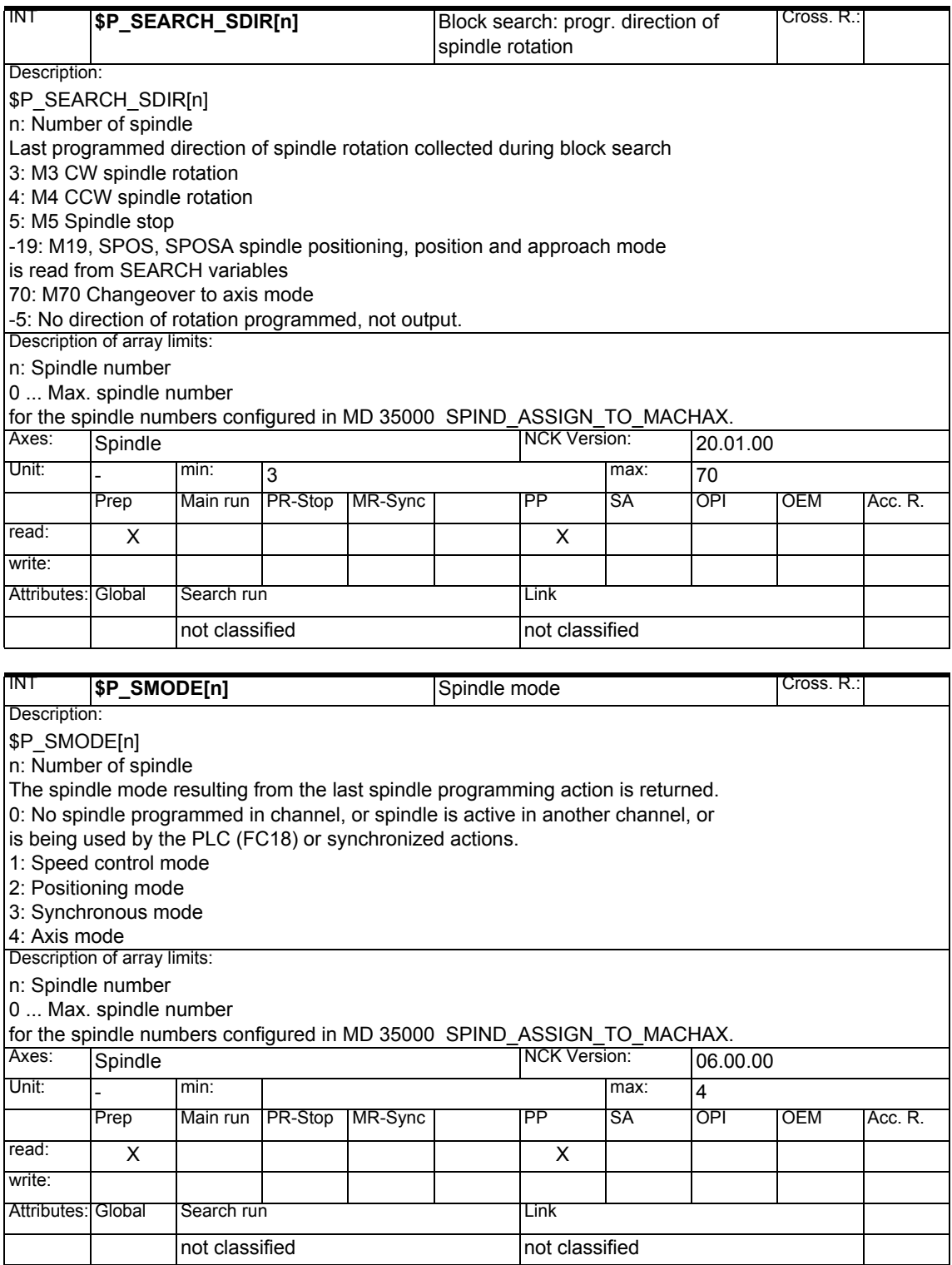

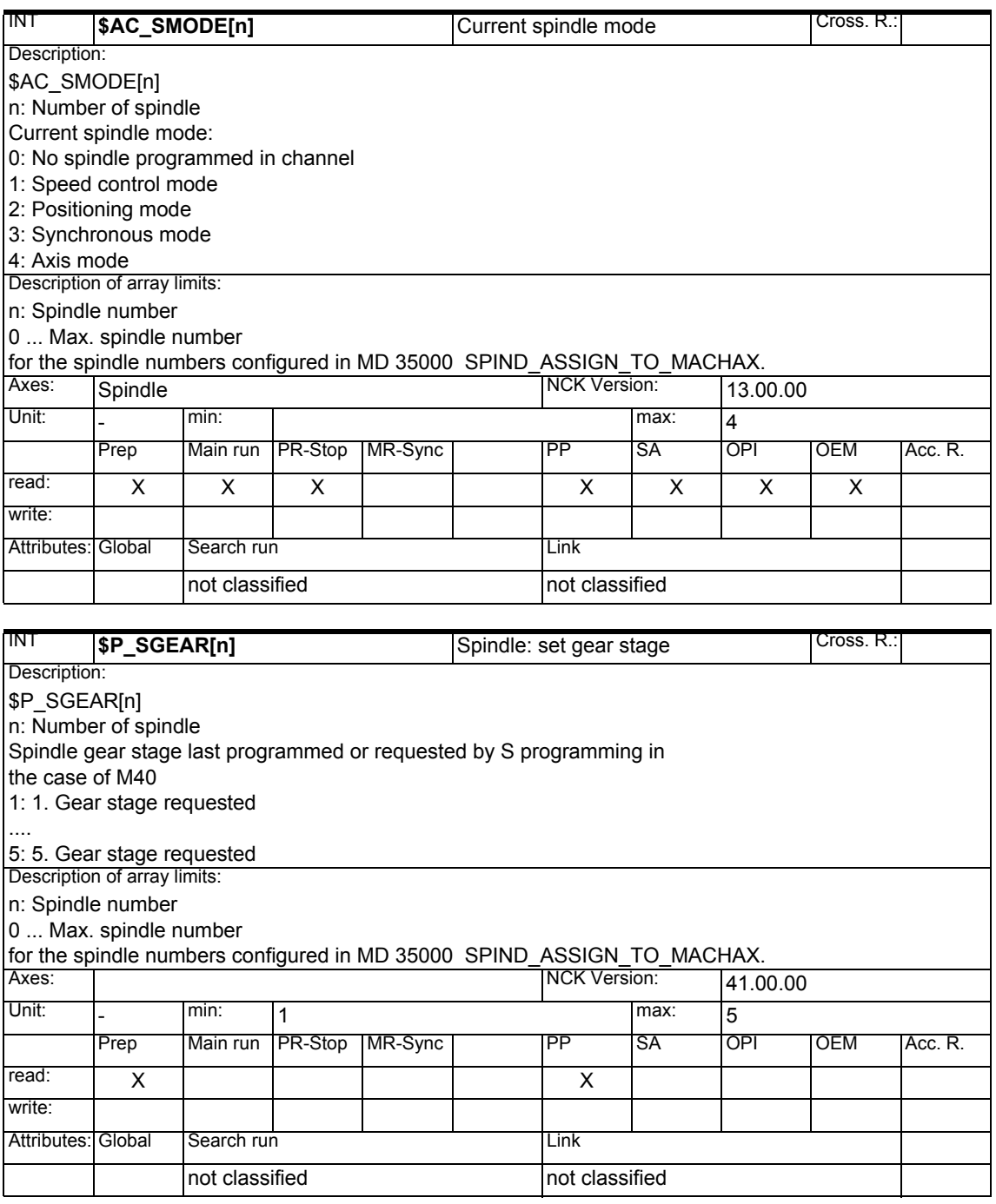

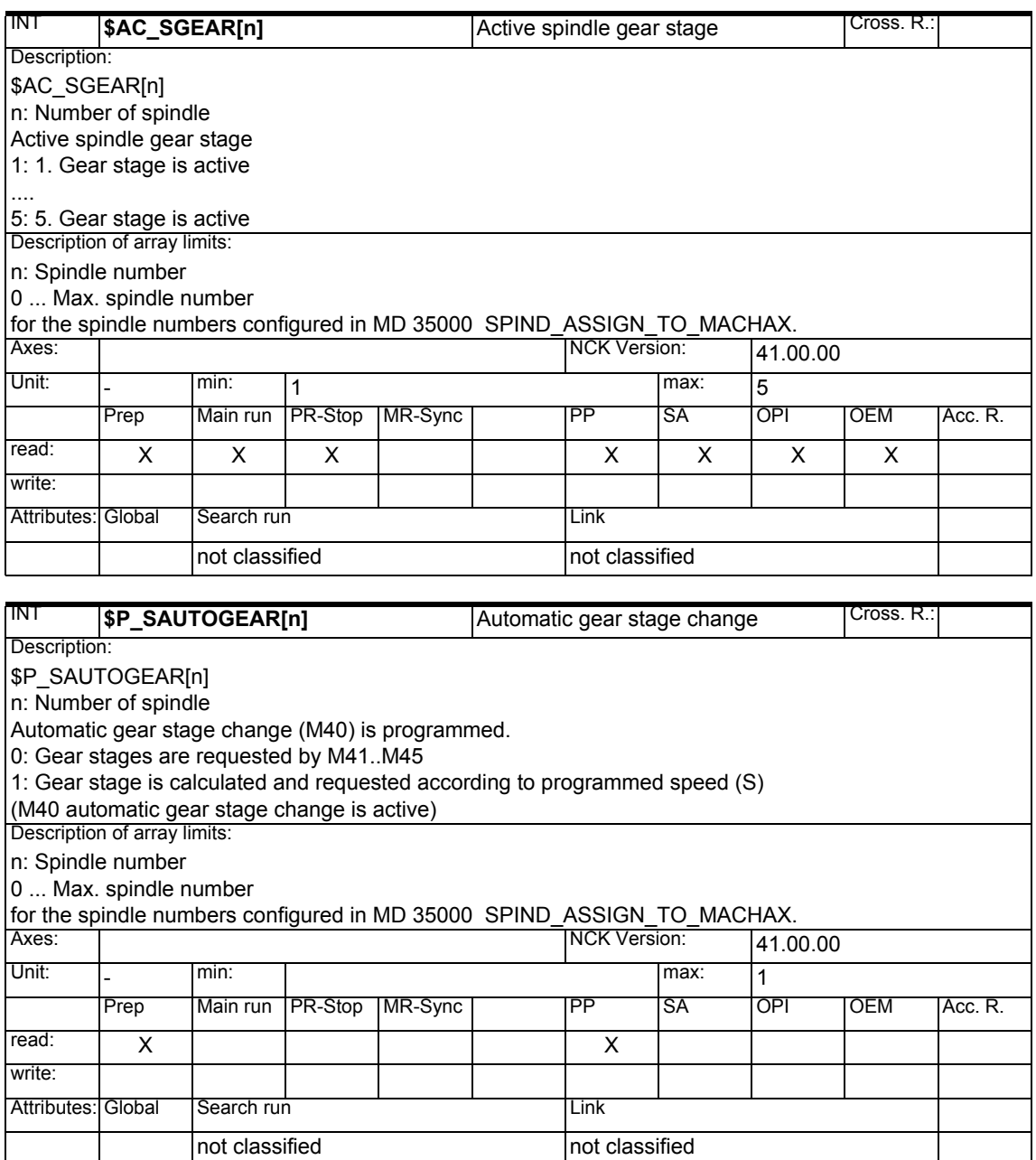

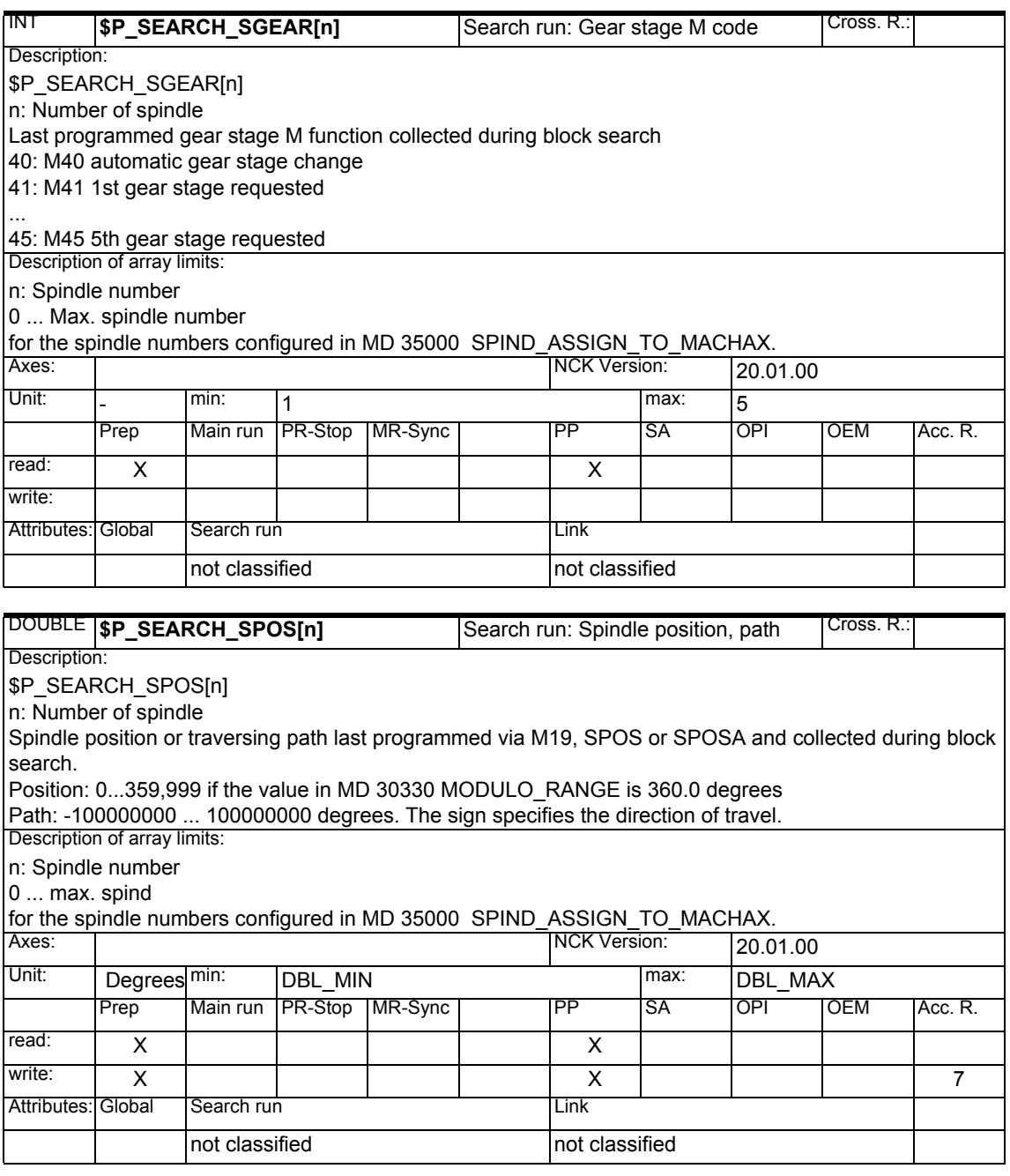

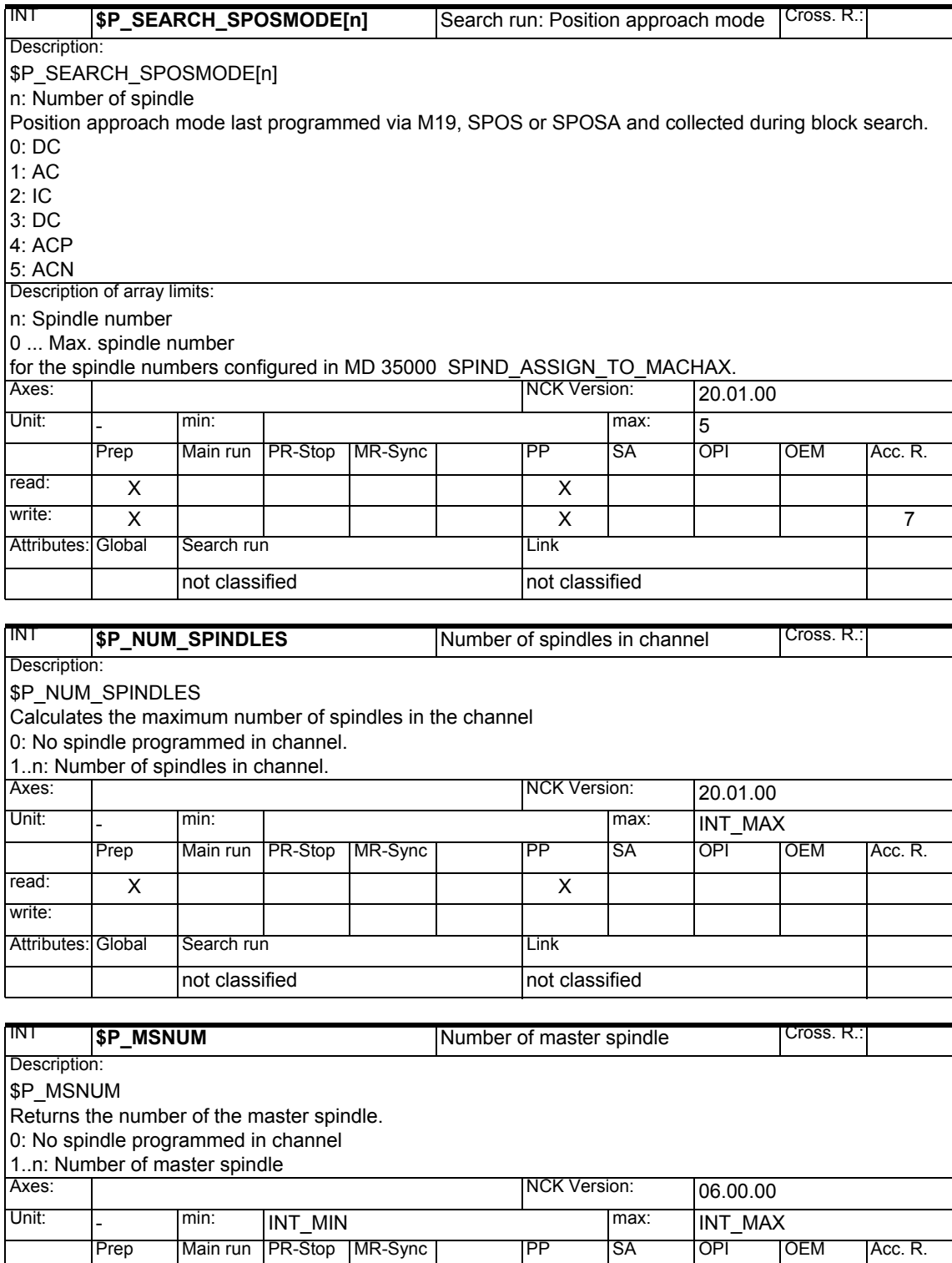

read: | X | | | | | | | X

Attributes: Global Search run Link

not classified not classified

write:

#### *1 System Variables Manual 04.05*

### *1.1 List of system variables*

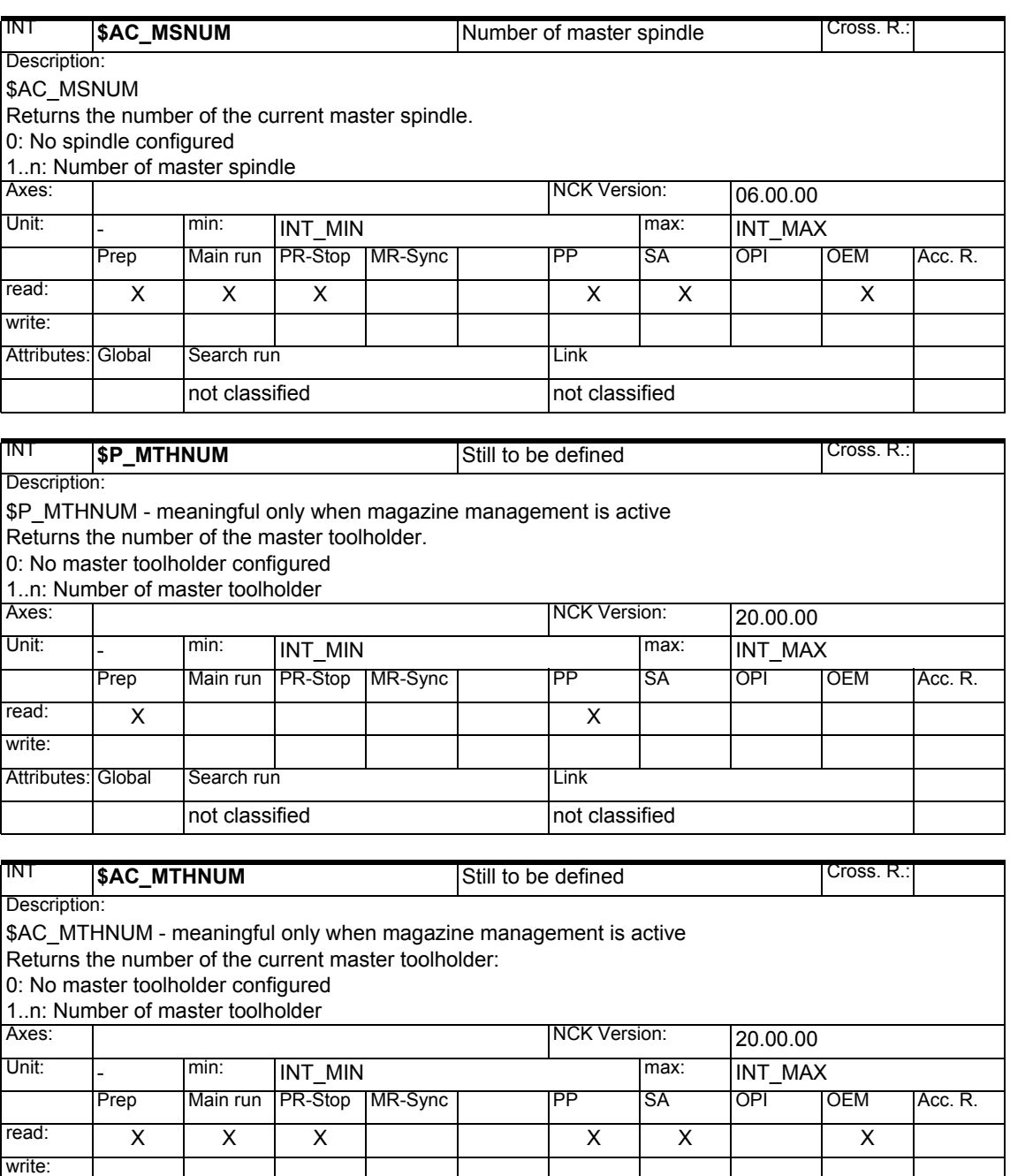

Attributes: Global Search run Link

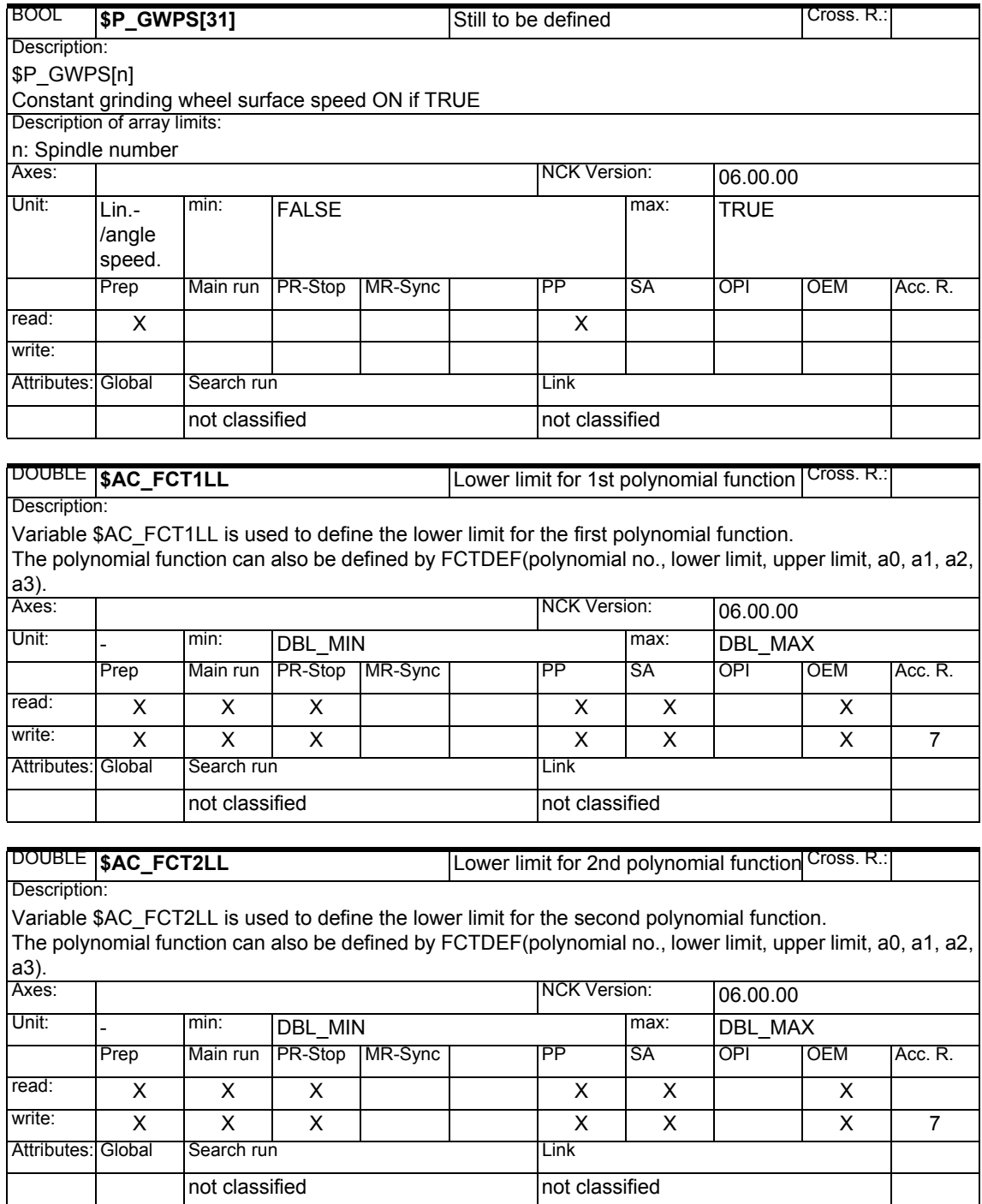

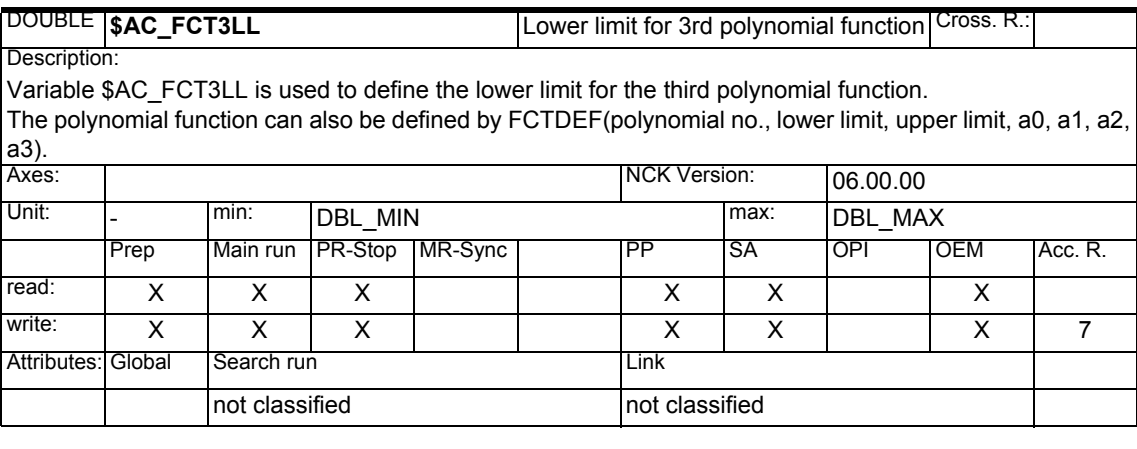

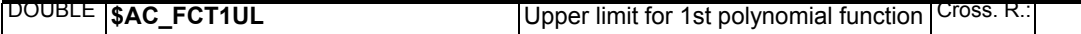

Description:

Variable \$AC\_FCT1UL is used to define the upper limit for the first polynomial function. The polynomial function can also be defined by FCTDEF(polynomial no., lower limit, upper limit, a0, a1, a2,

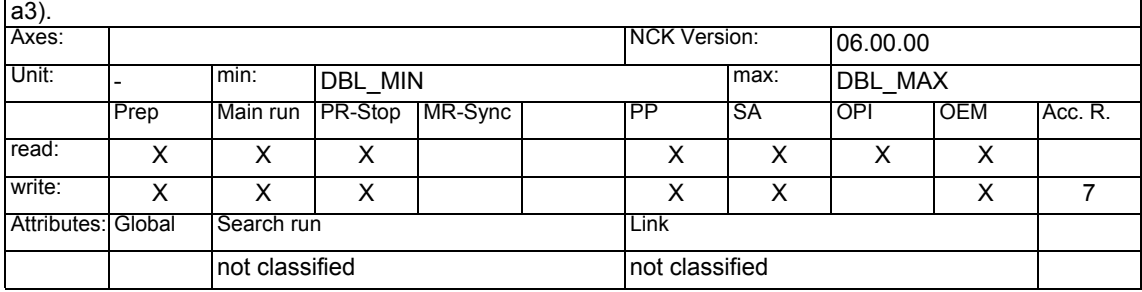

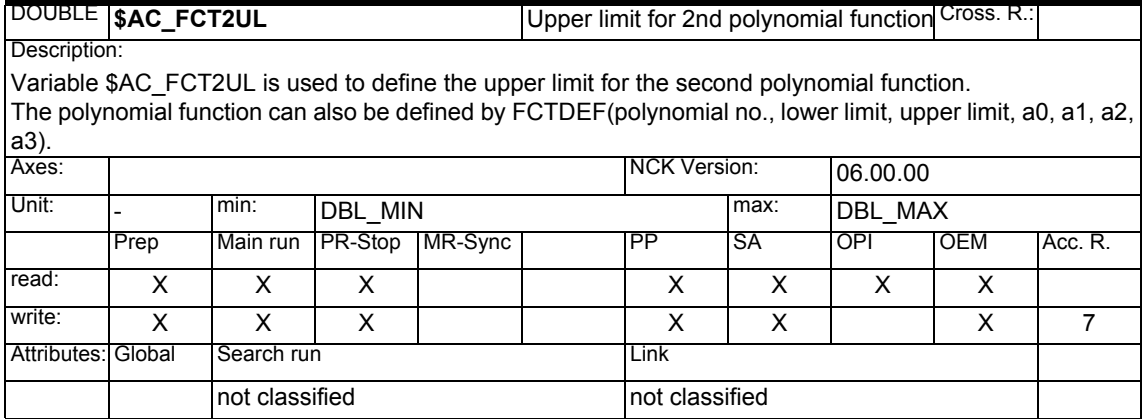

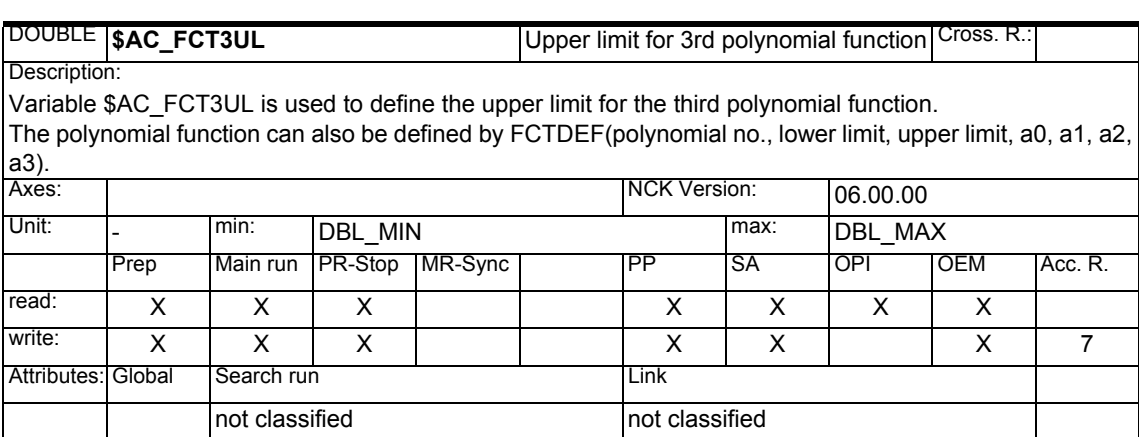

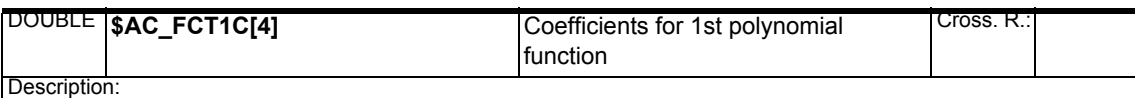

Array variable \$AC\_FCT1C[n] is used to program polynomial coefficients a0 - a3 for the first polynomial function.

The polynomial function can also be defined by FCTDEF(polynomial no., lower limit, upper limit, a0, a1, a2, a3).

Description of array limits:

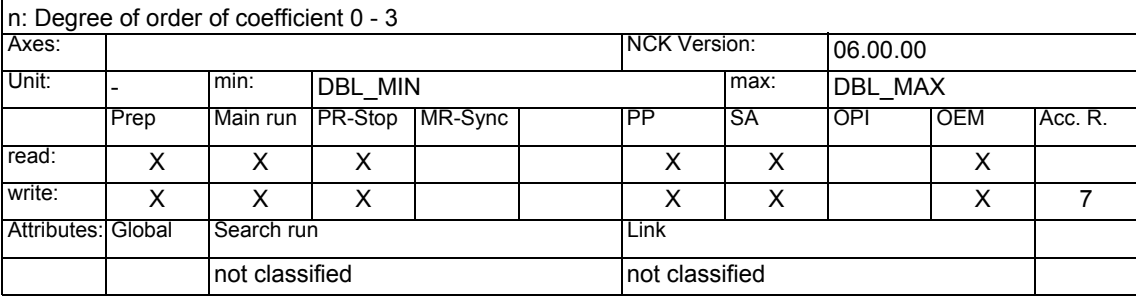

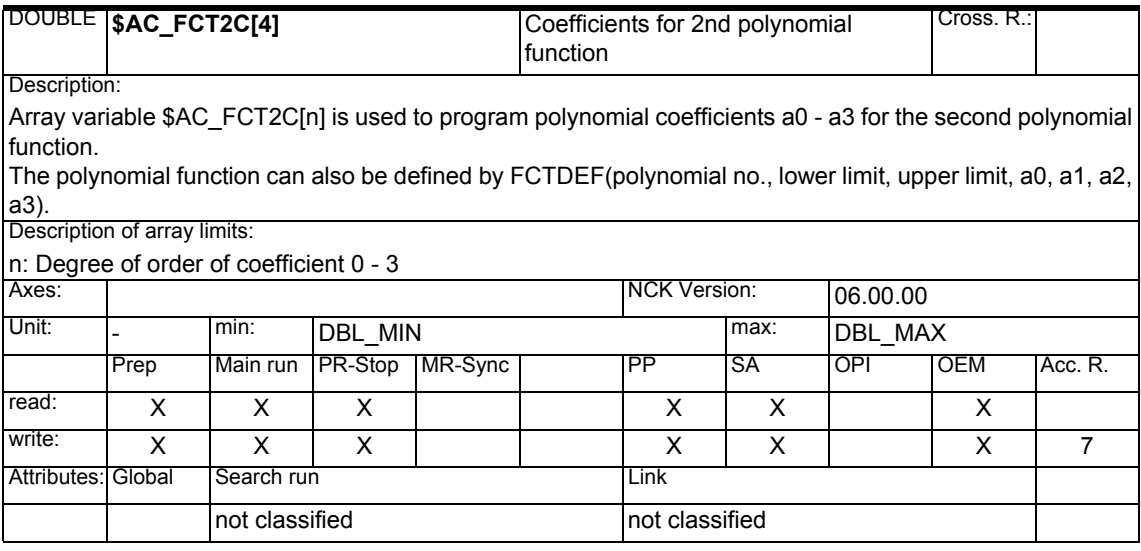

# *1 System Variables Manual 04.05*

*1.1 List of system variables*

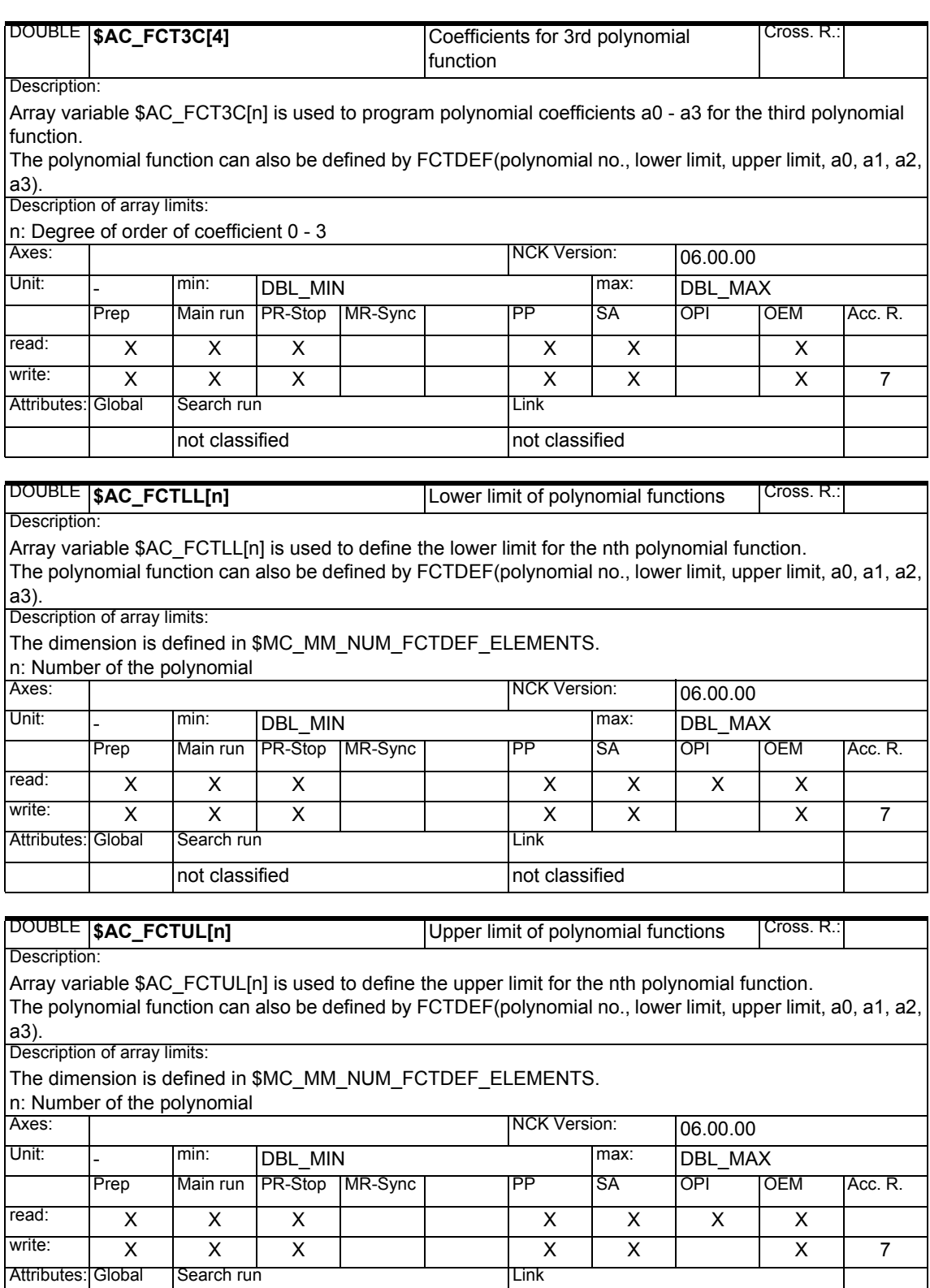

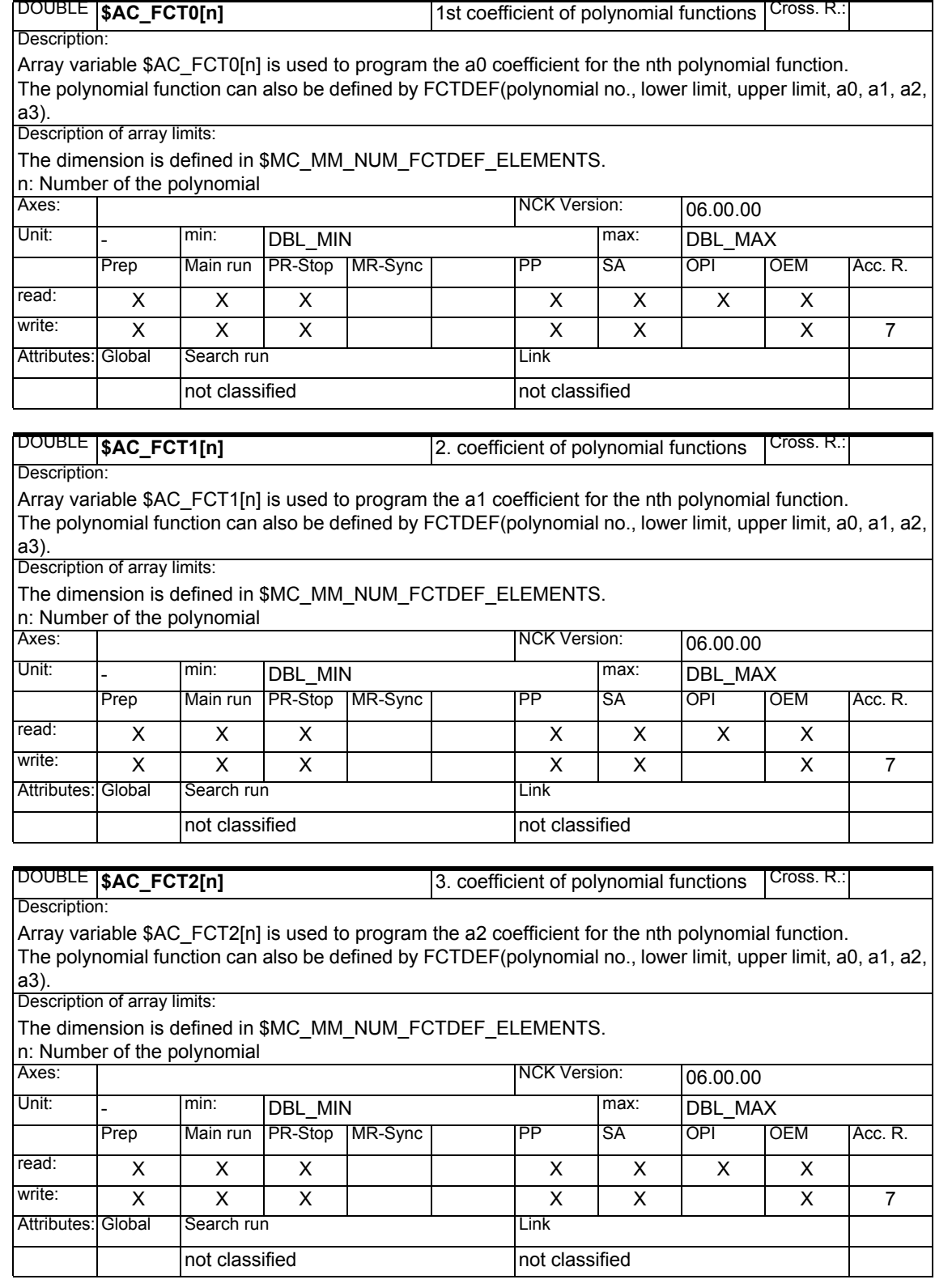

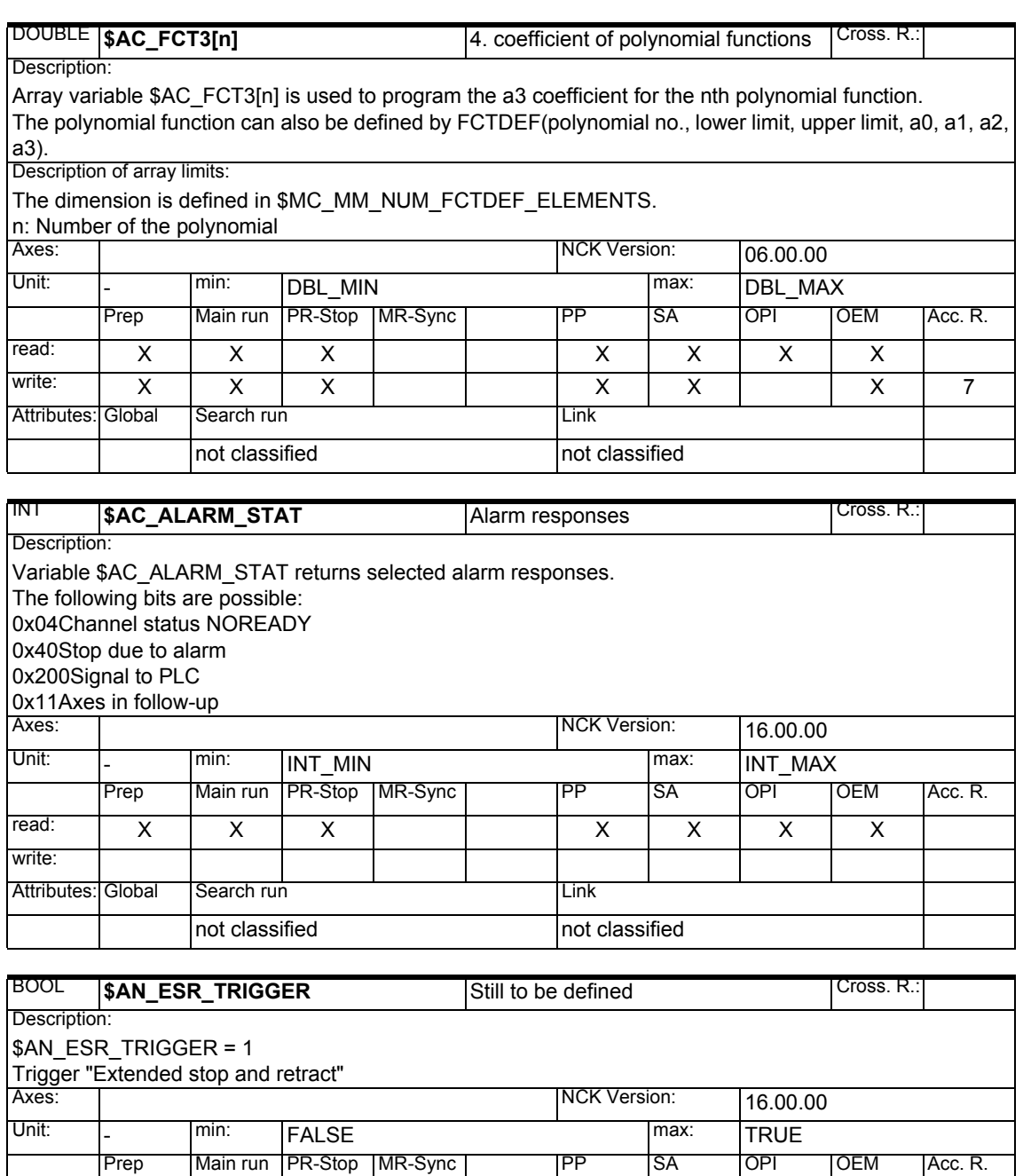

read: X XXX

not classified not classified

Attributes: Global Search run Link

write: X X X7

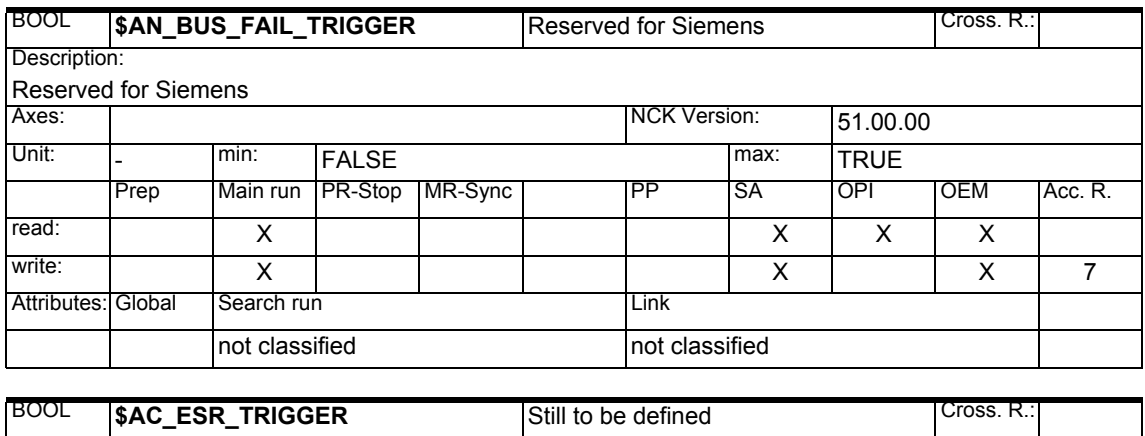

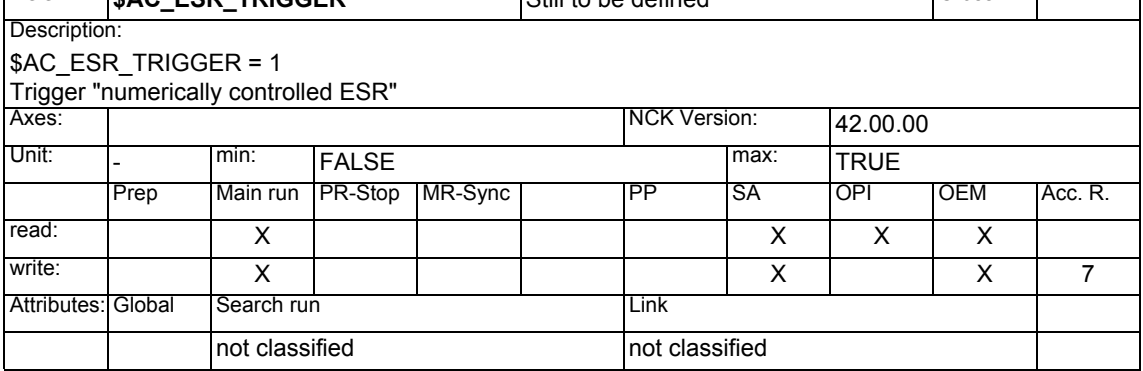

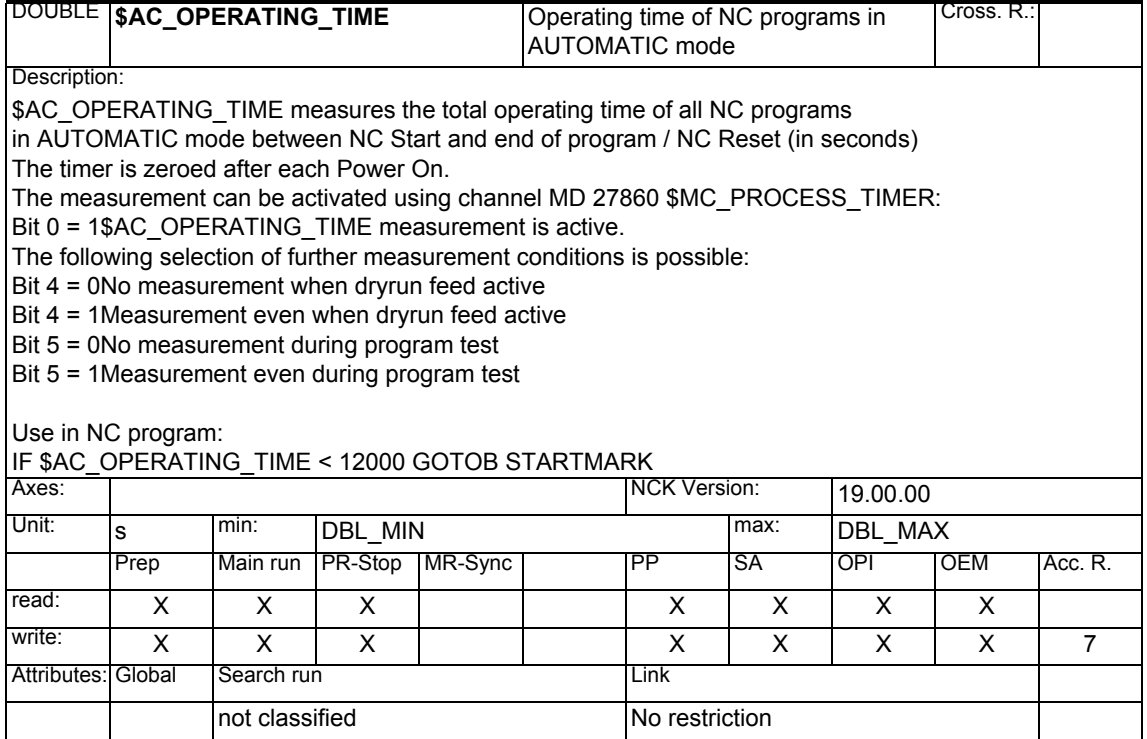

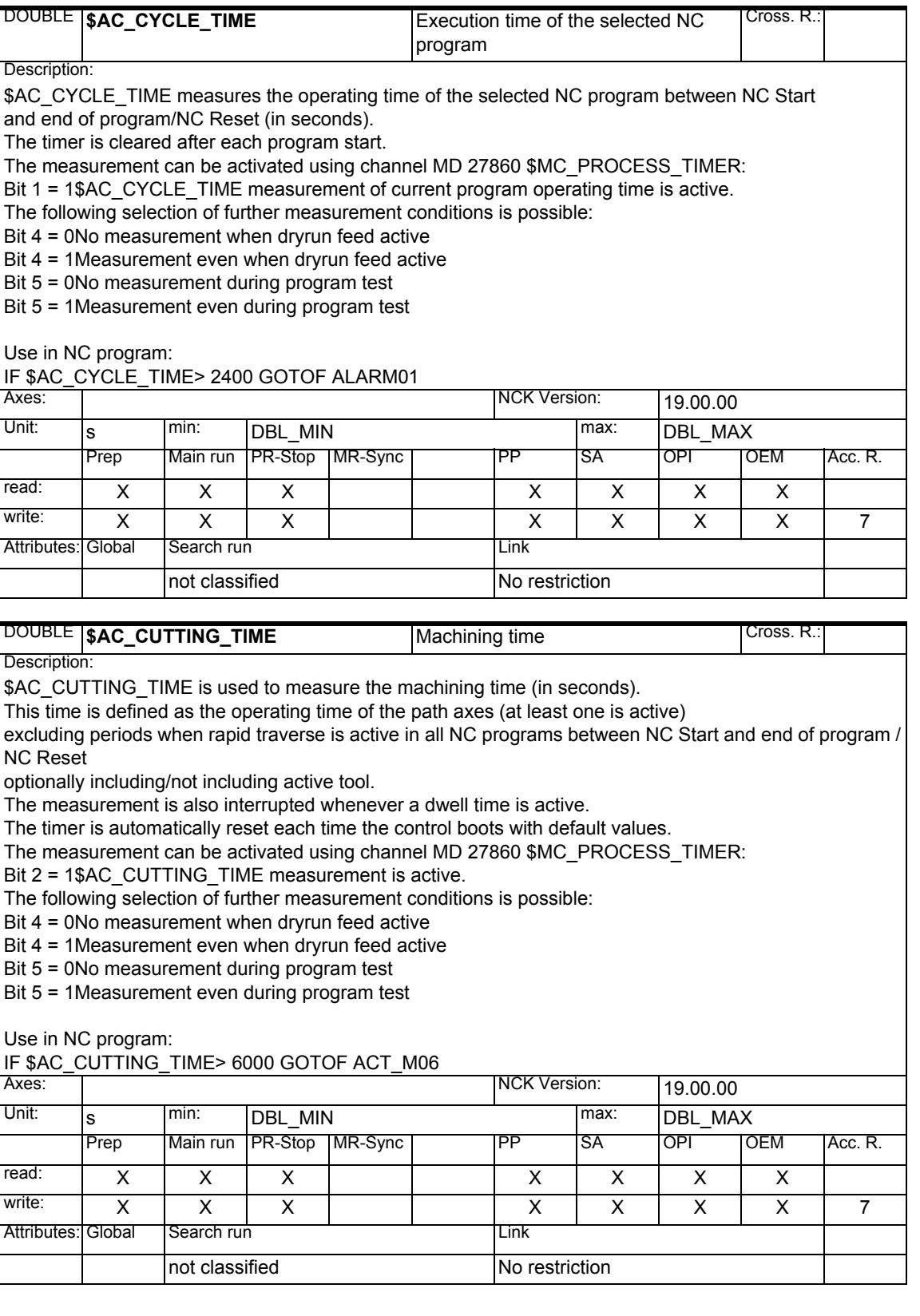

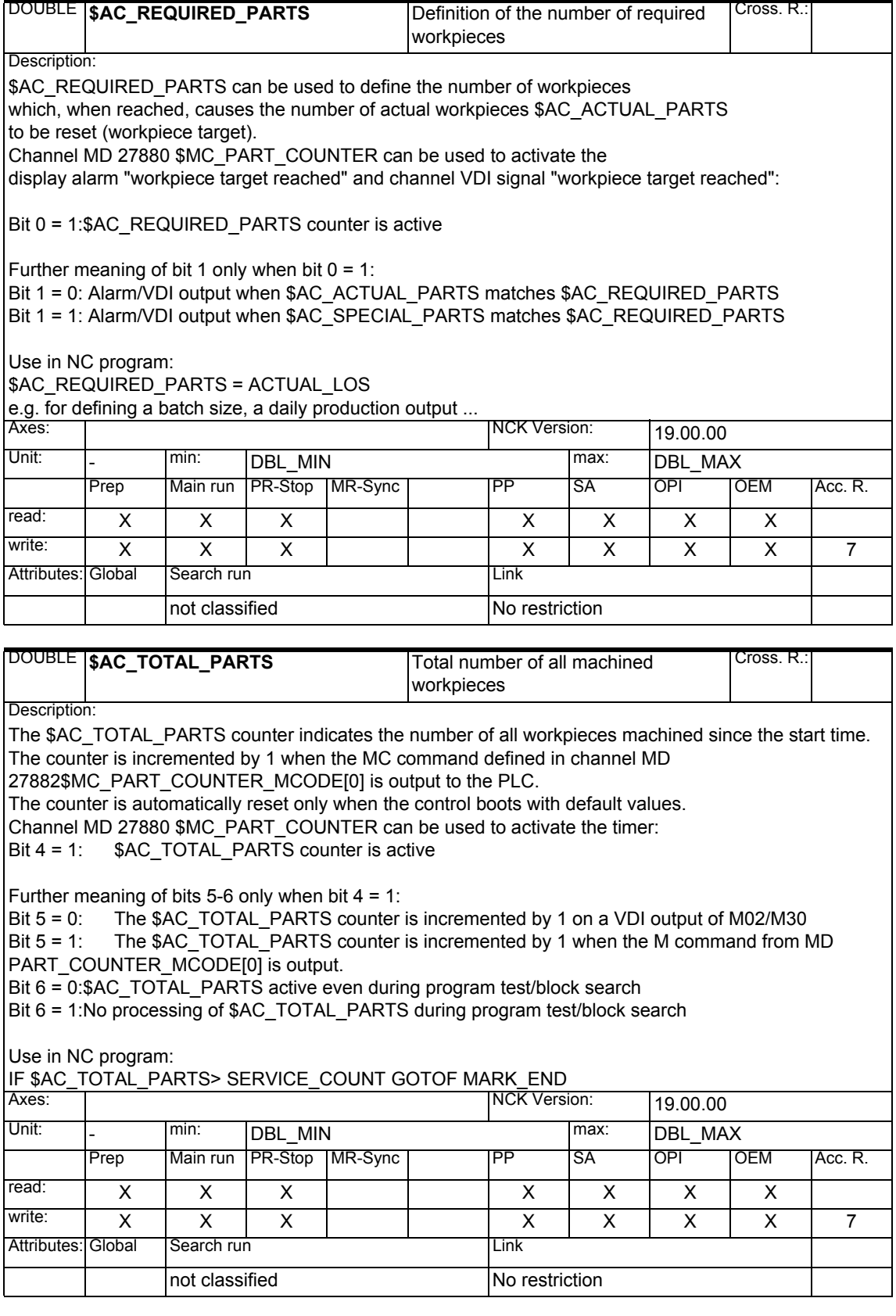

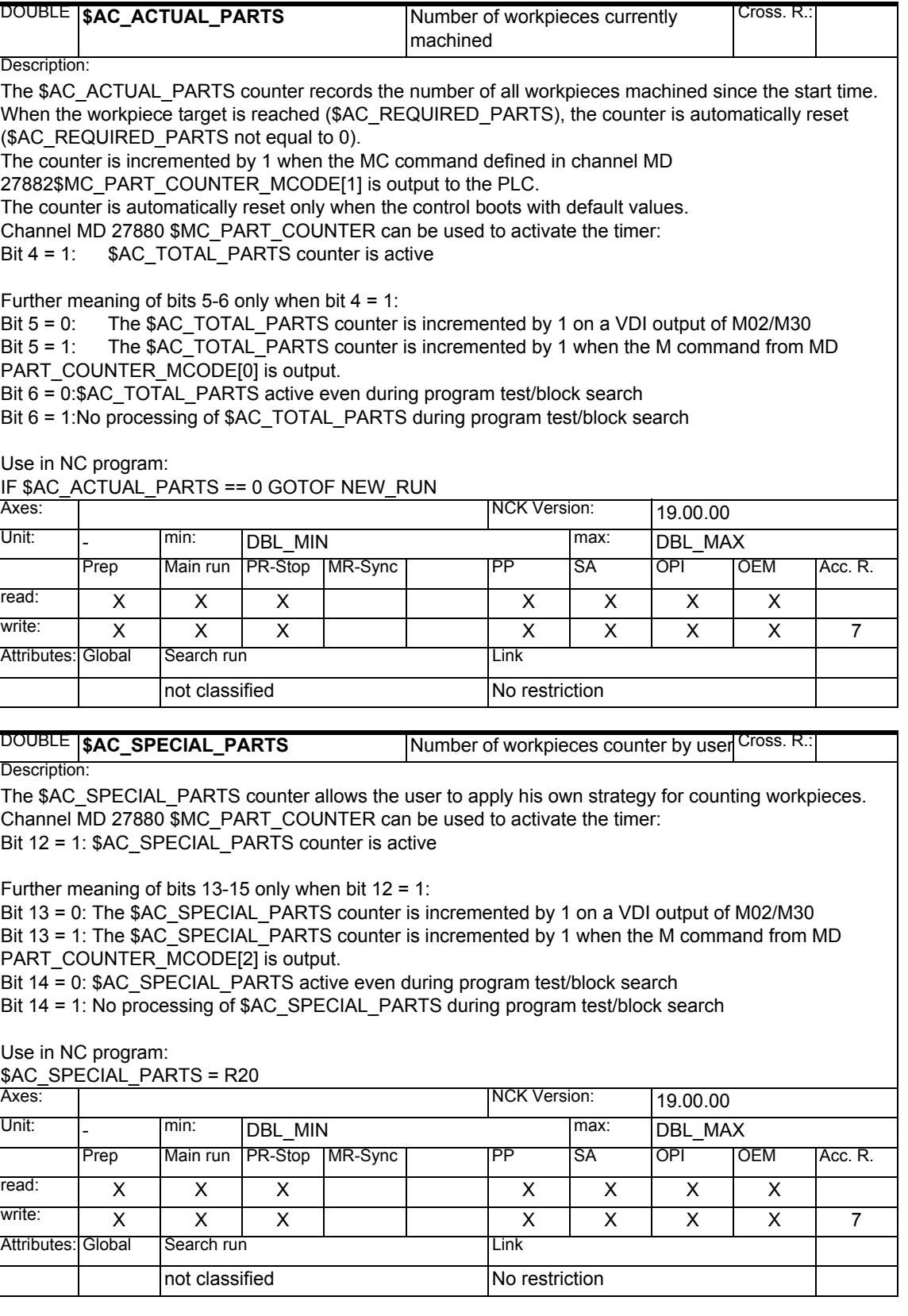

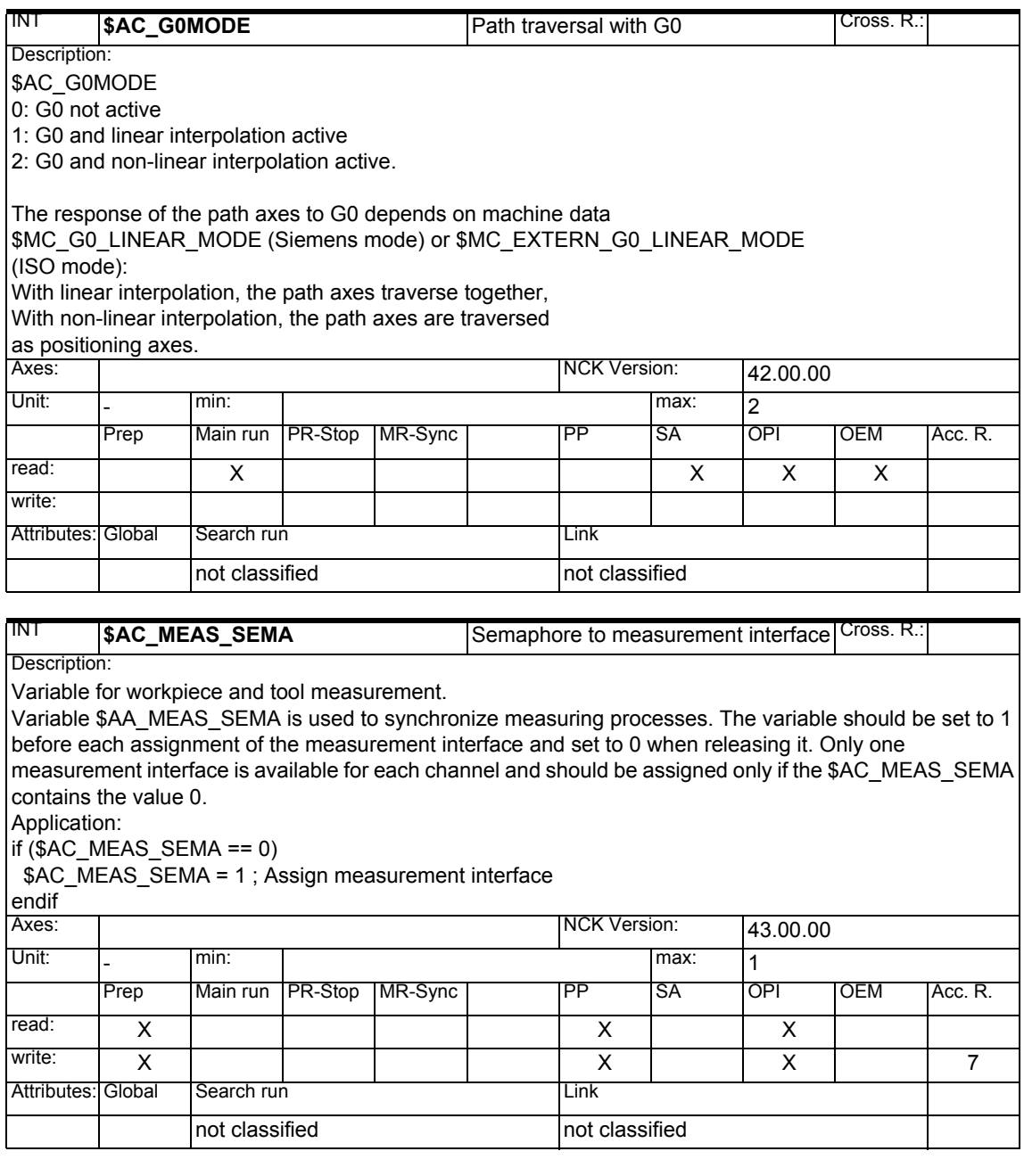

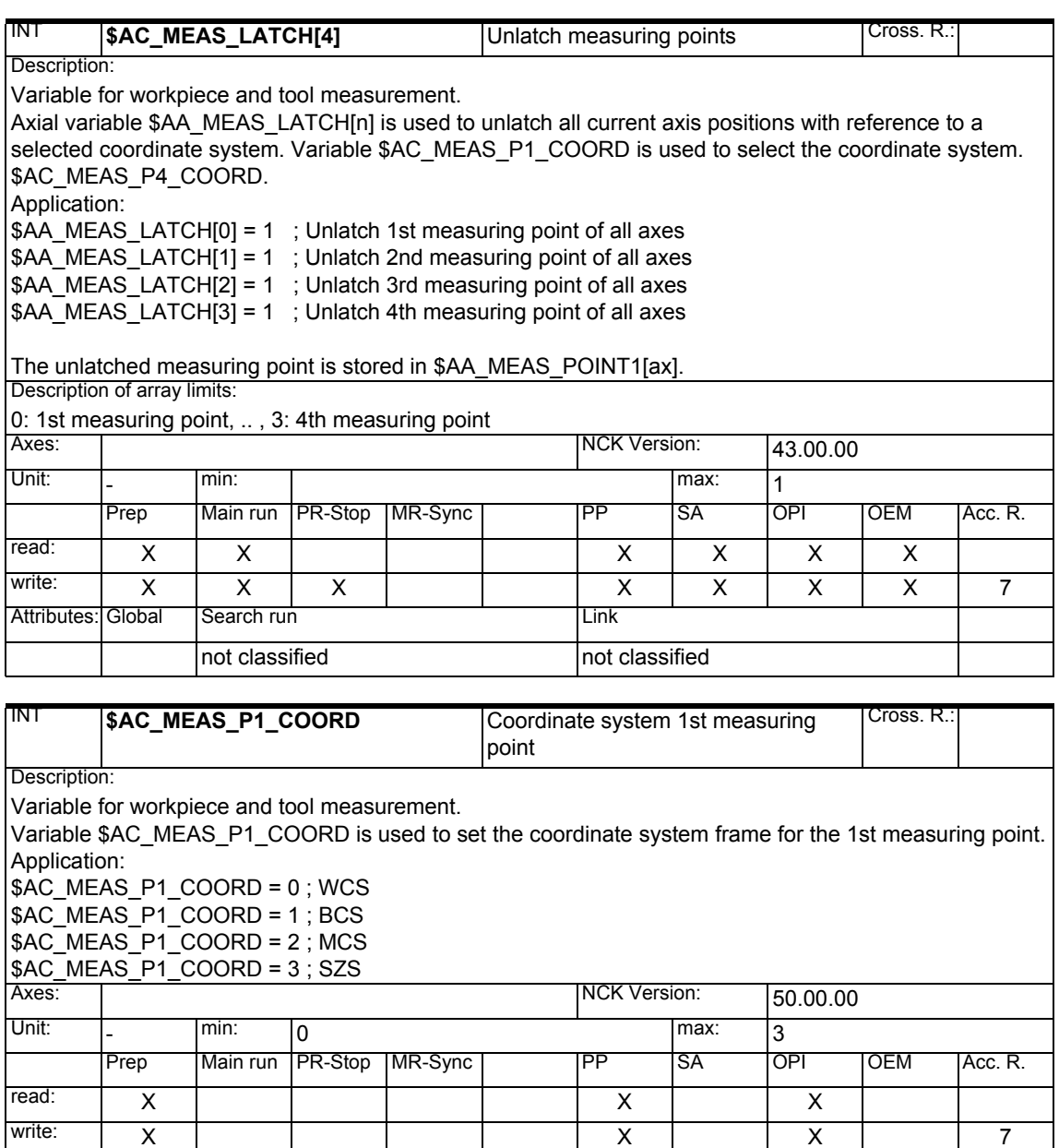

Attributes: Global Search run **Communist Club** Link

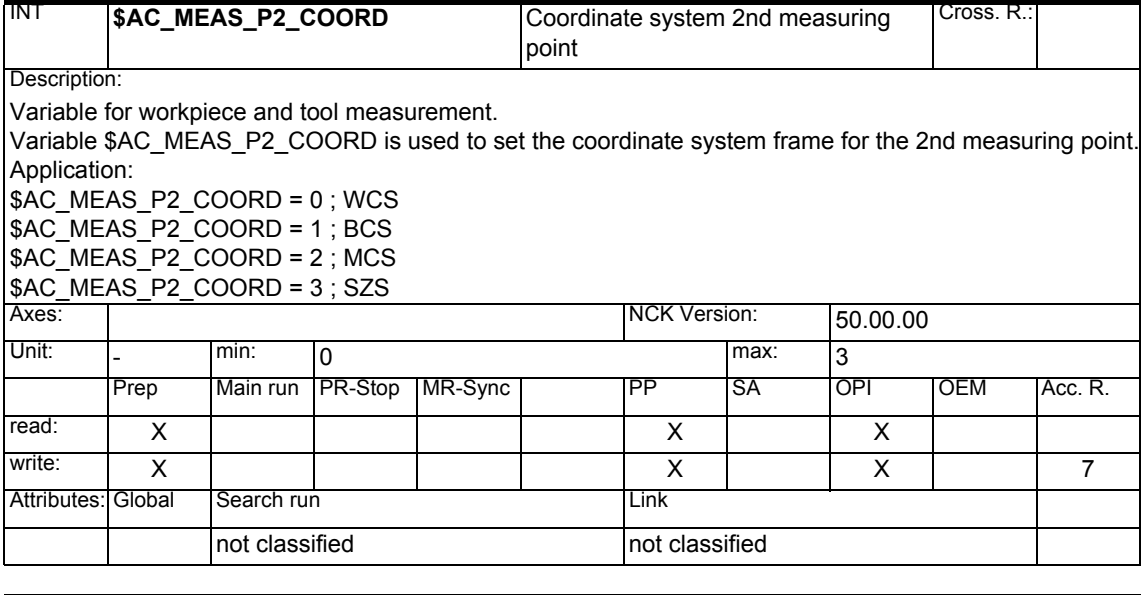

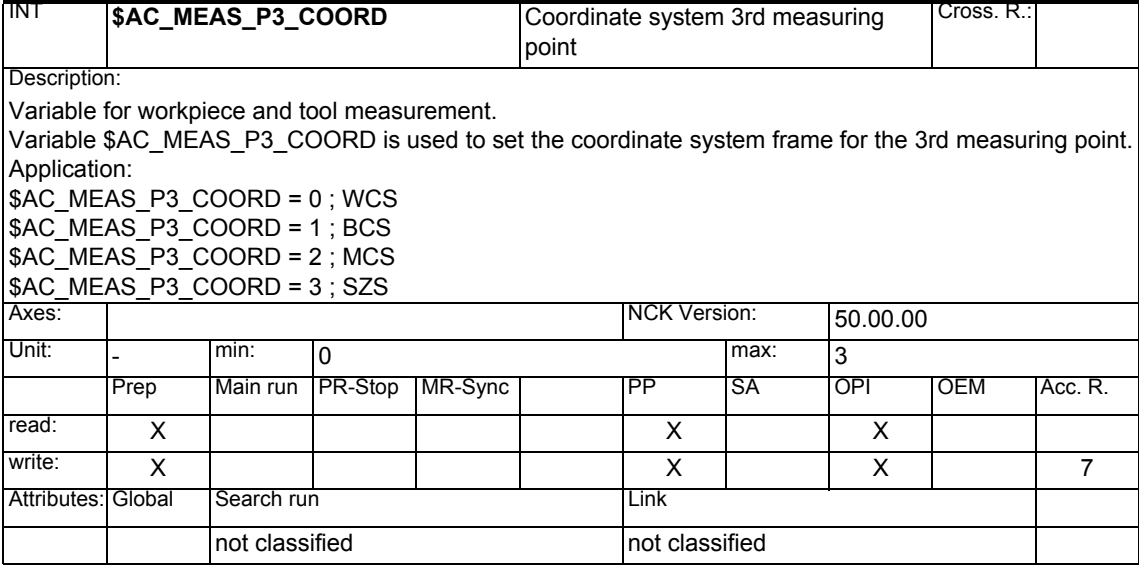

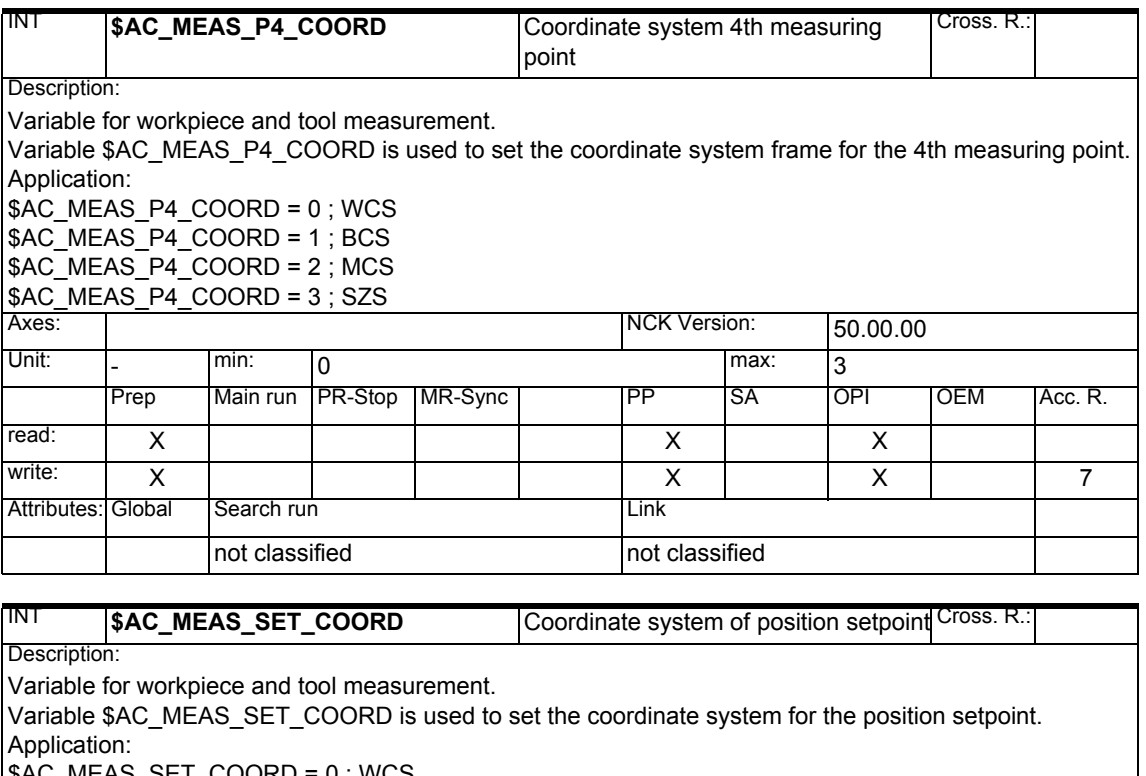

Application:

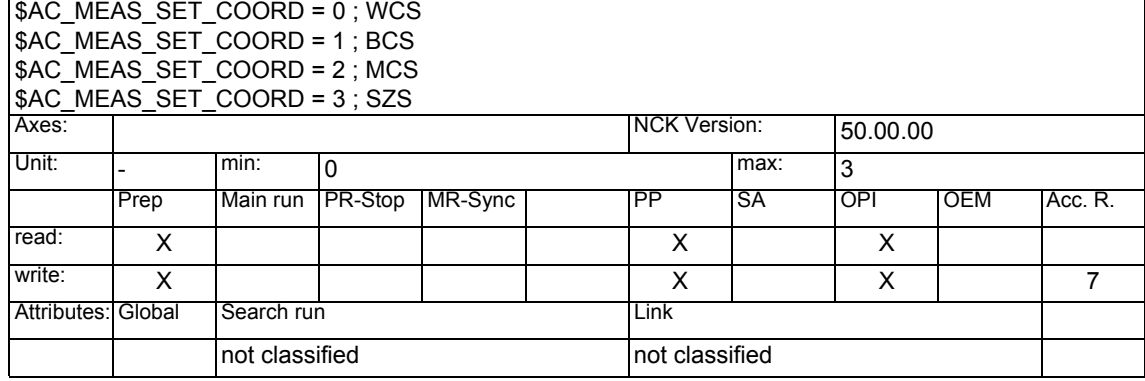

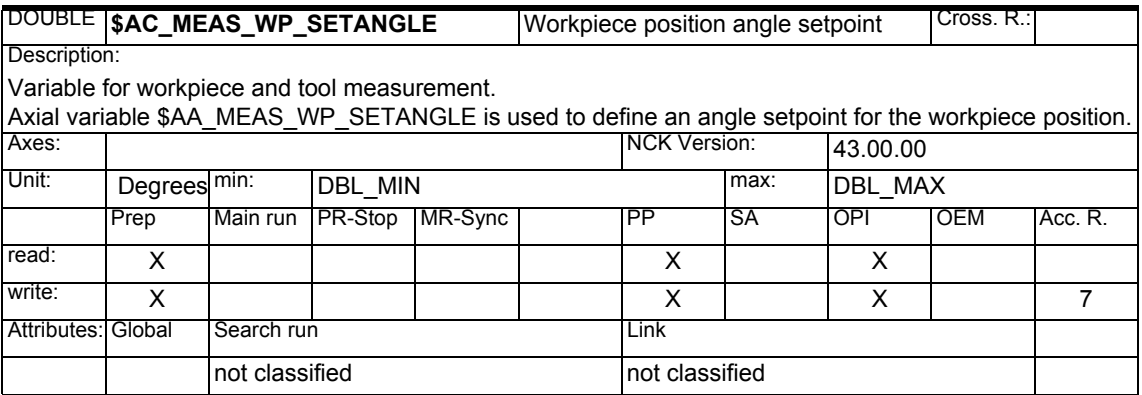

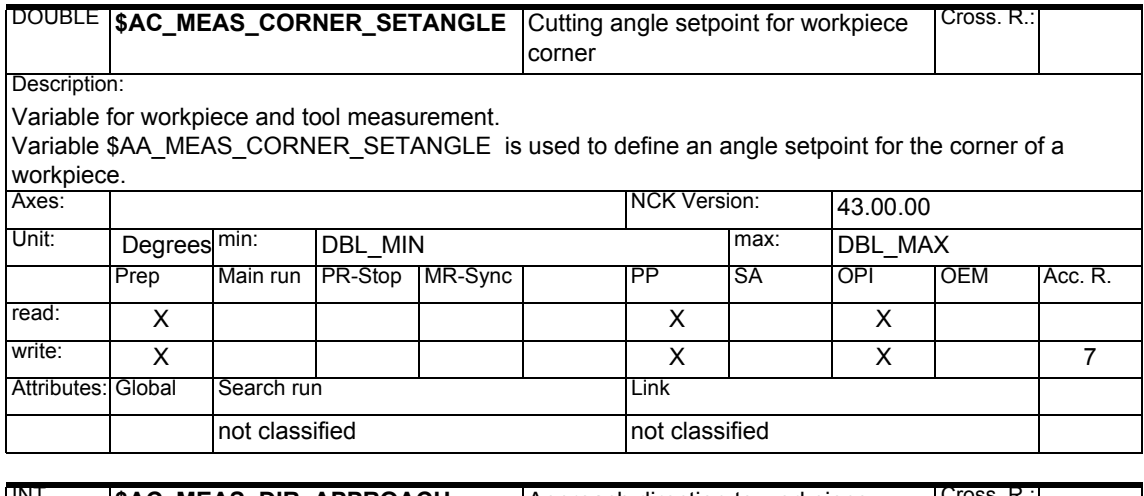

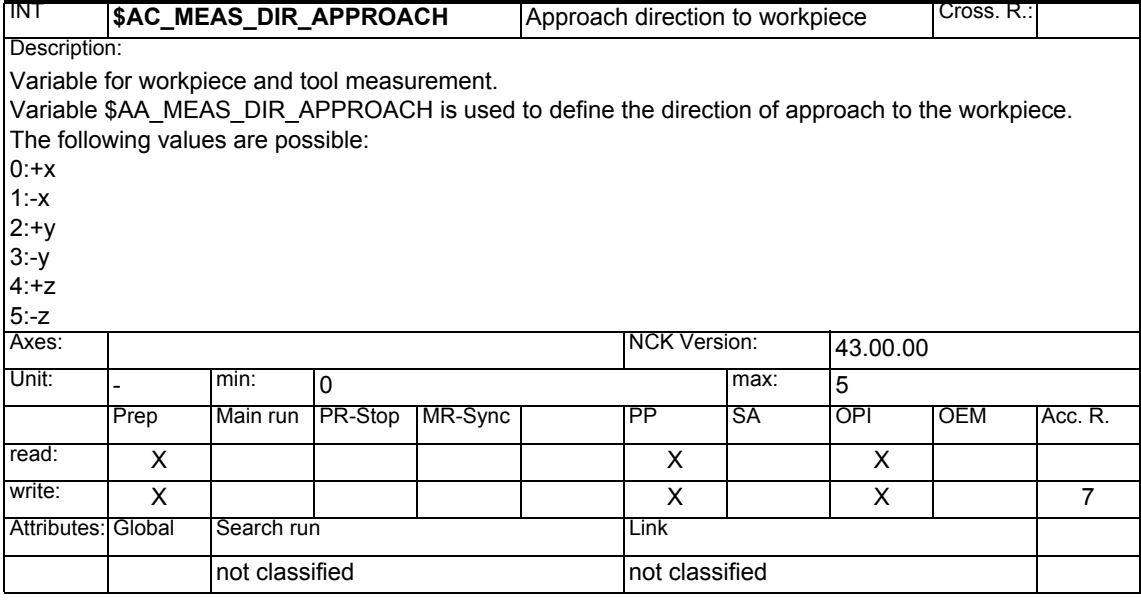

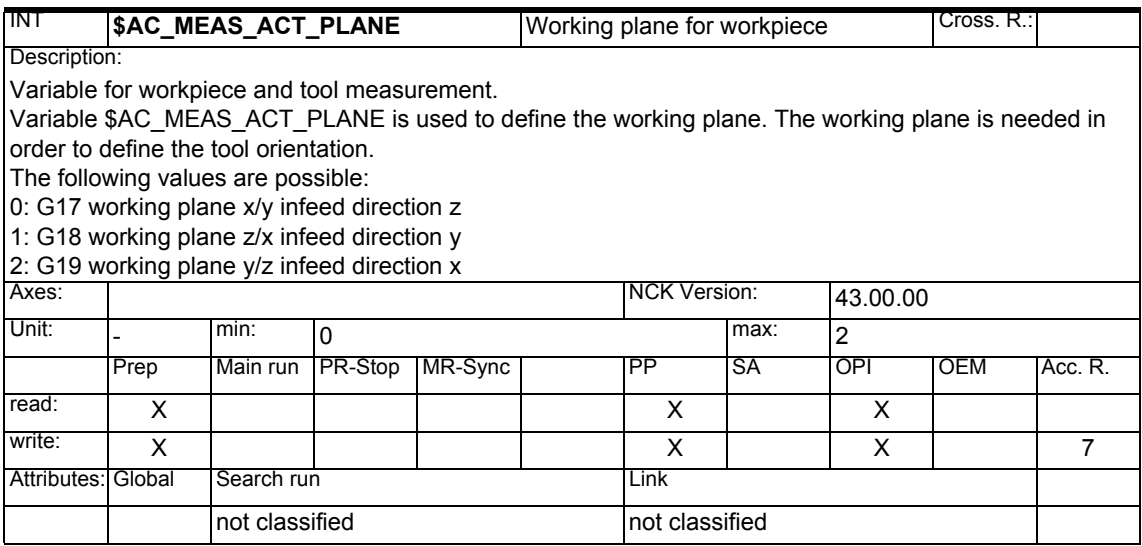

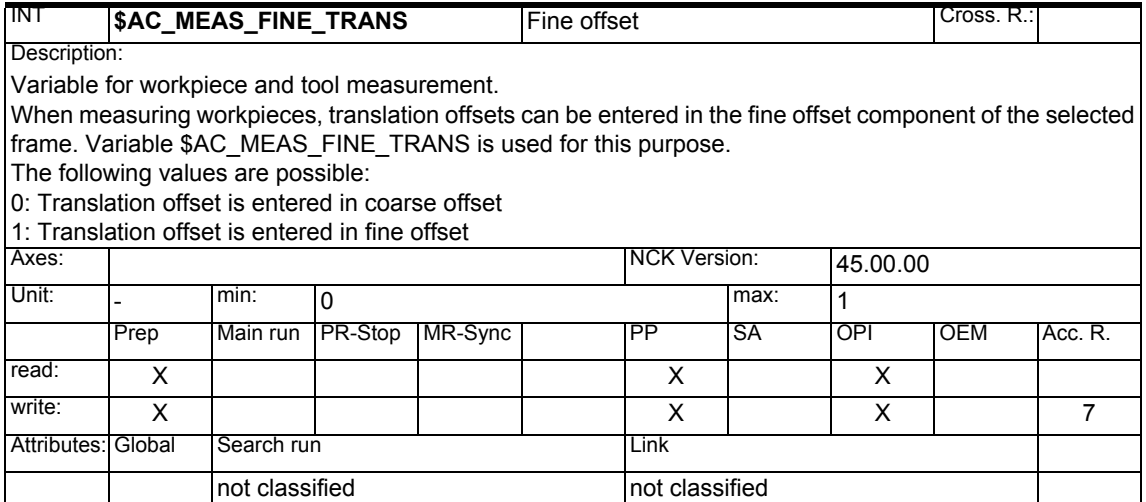

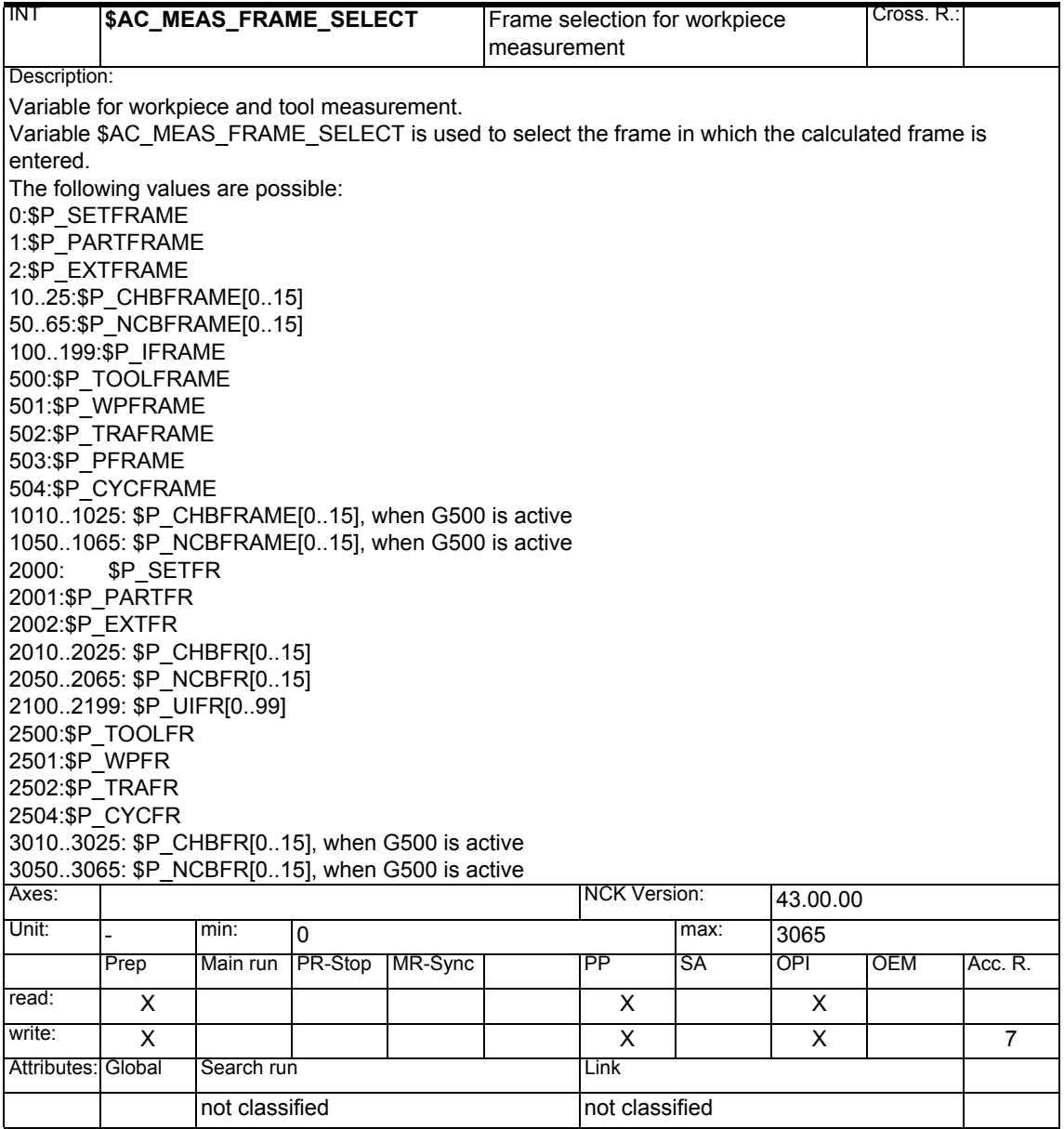

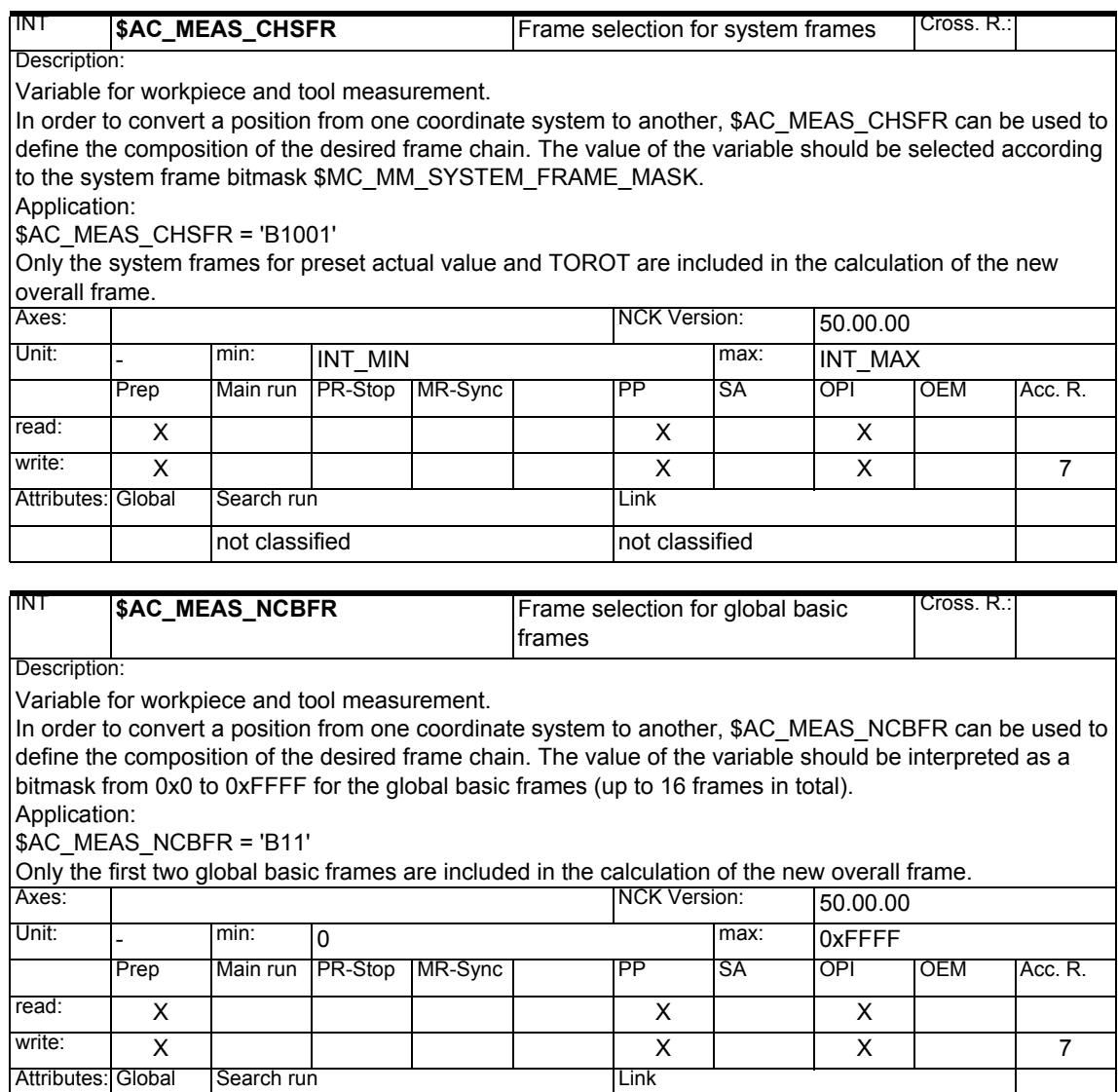

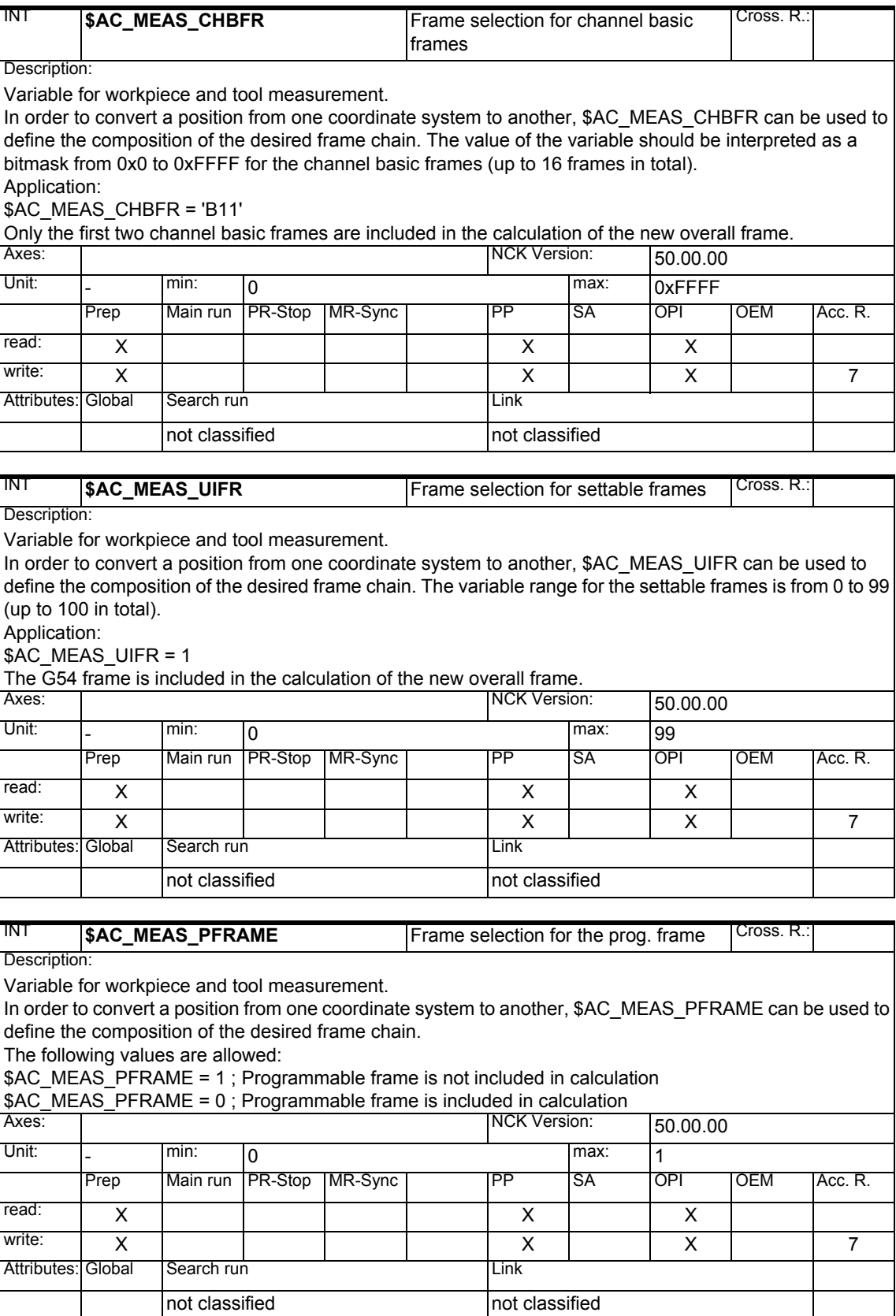

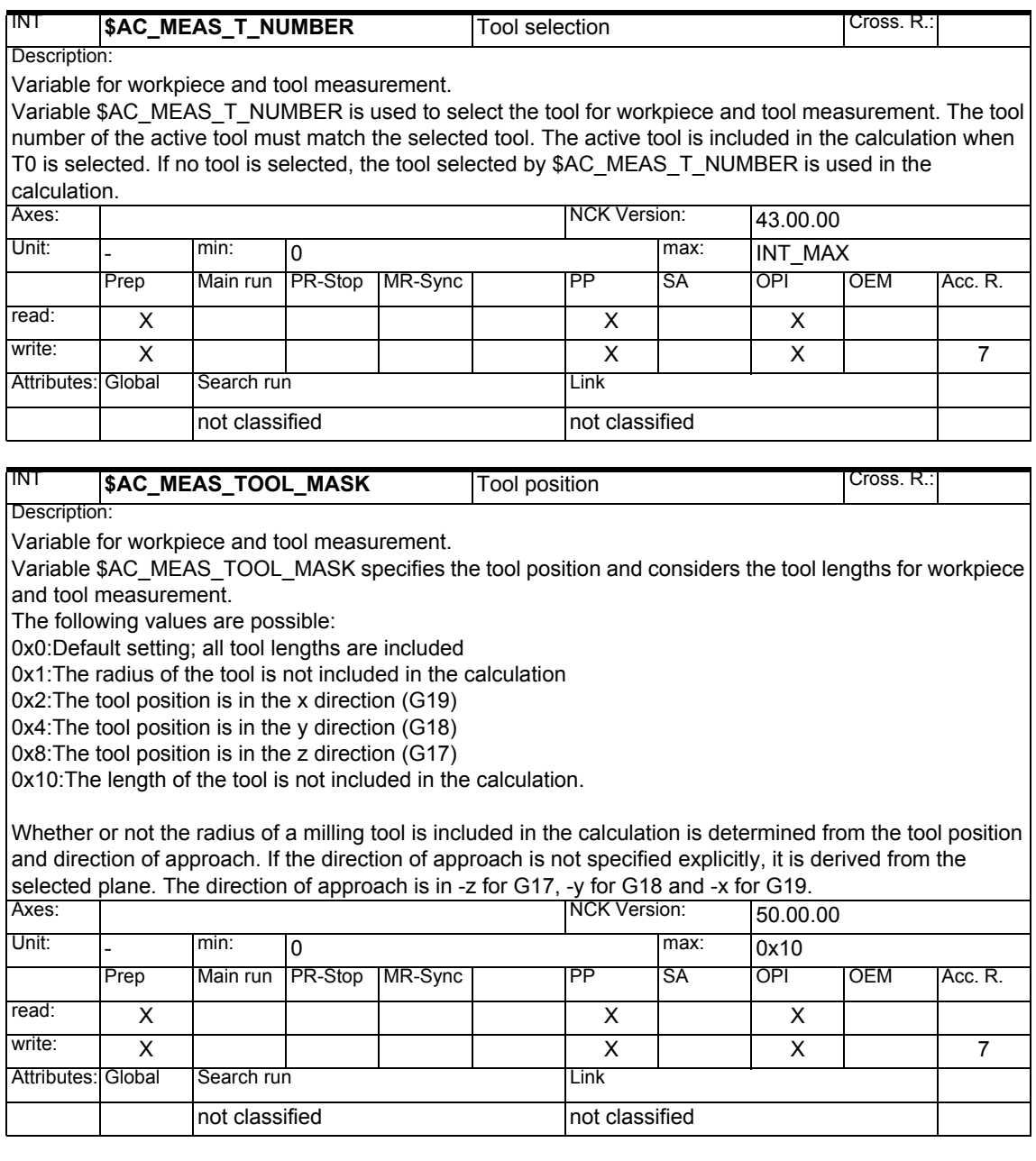

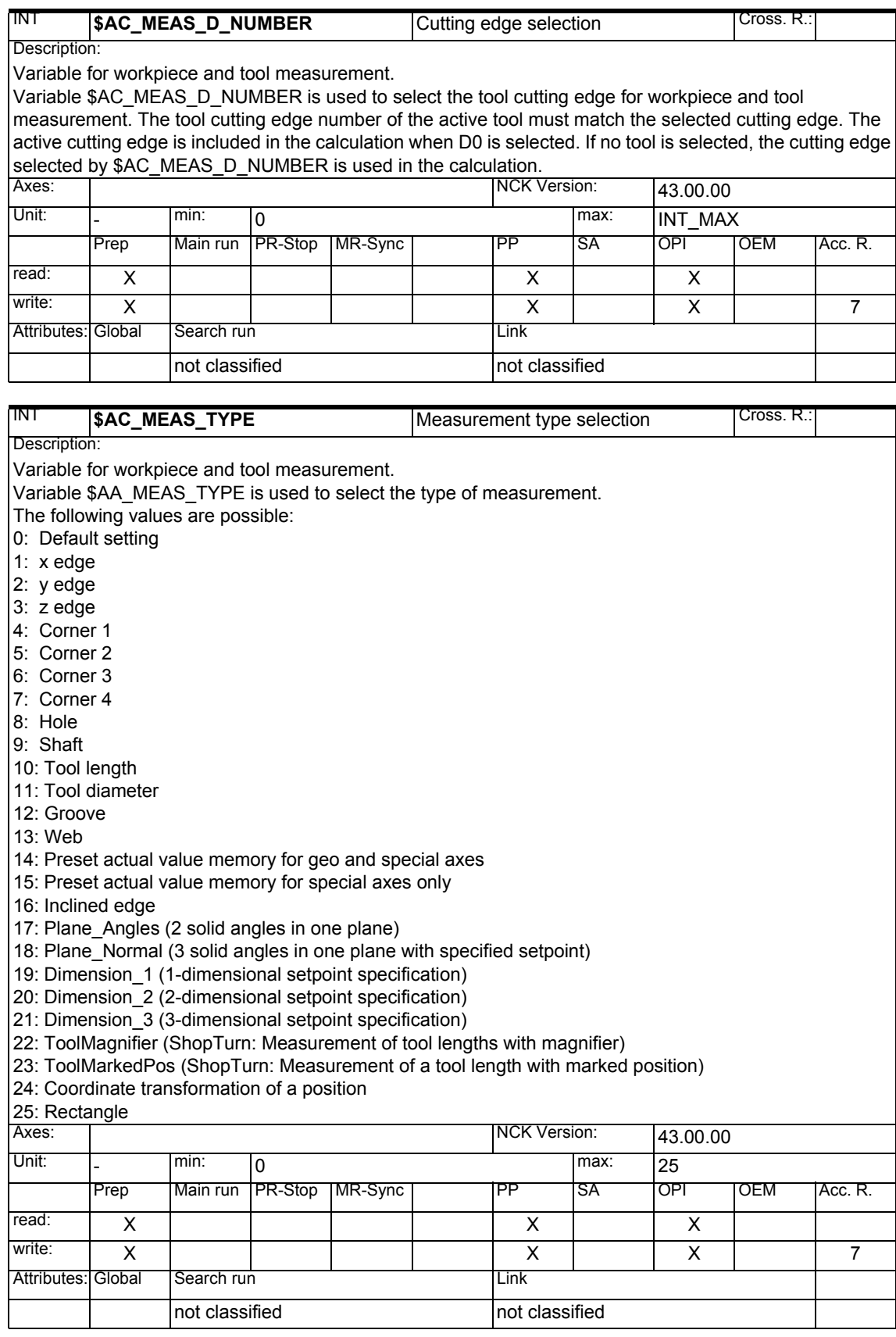

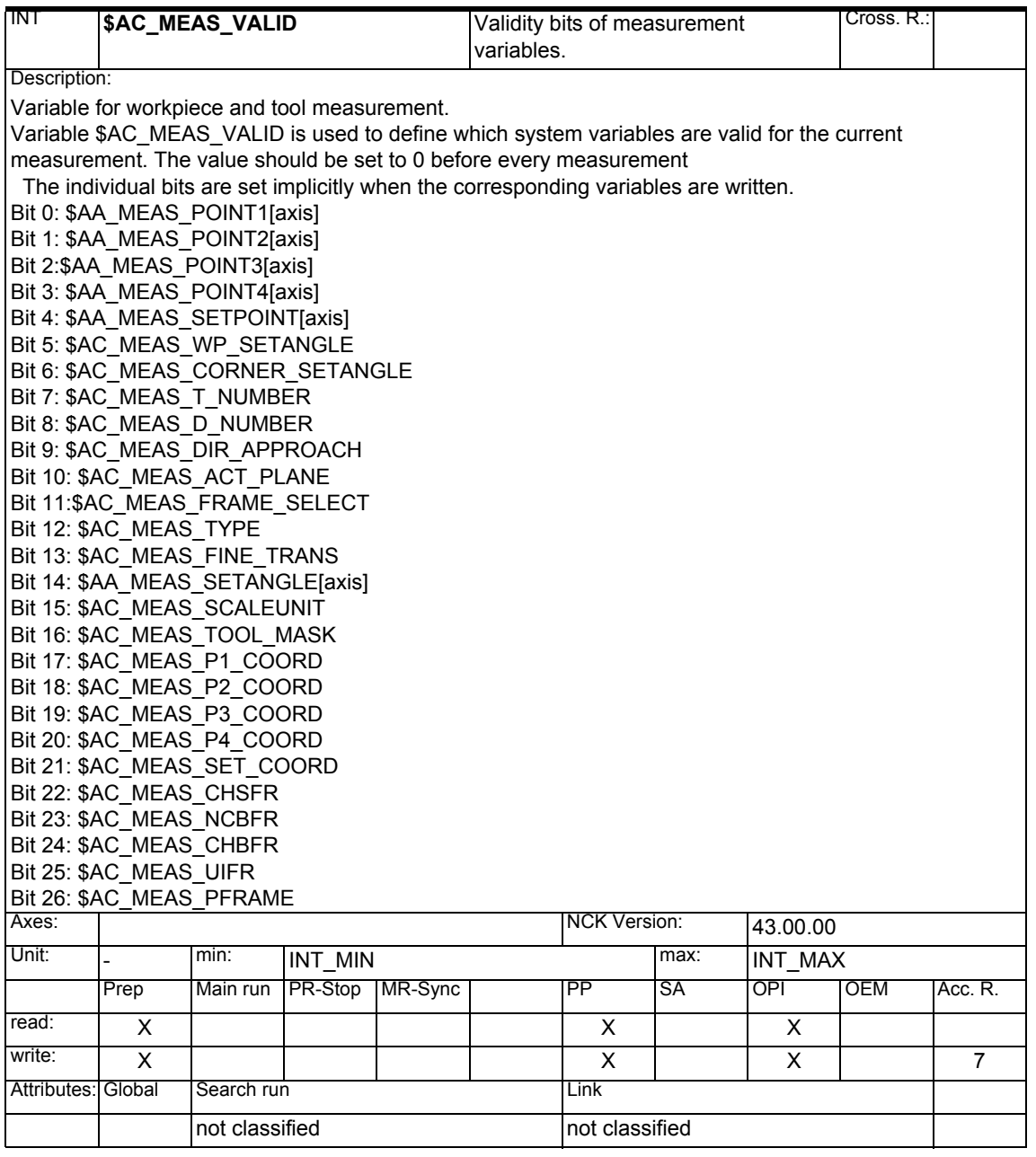
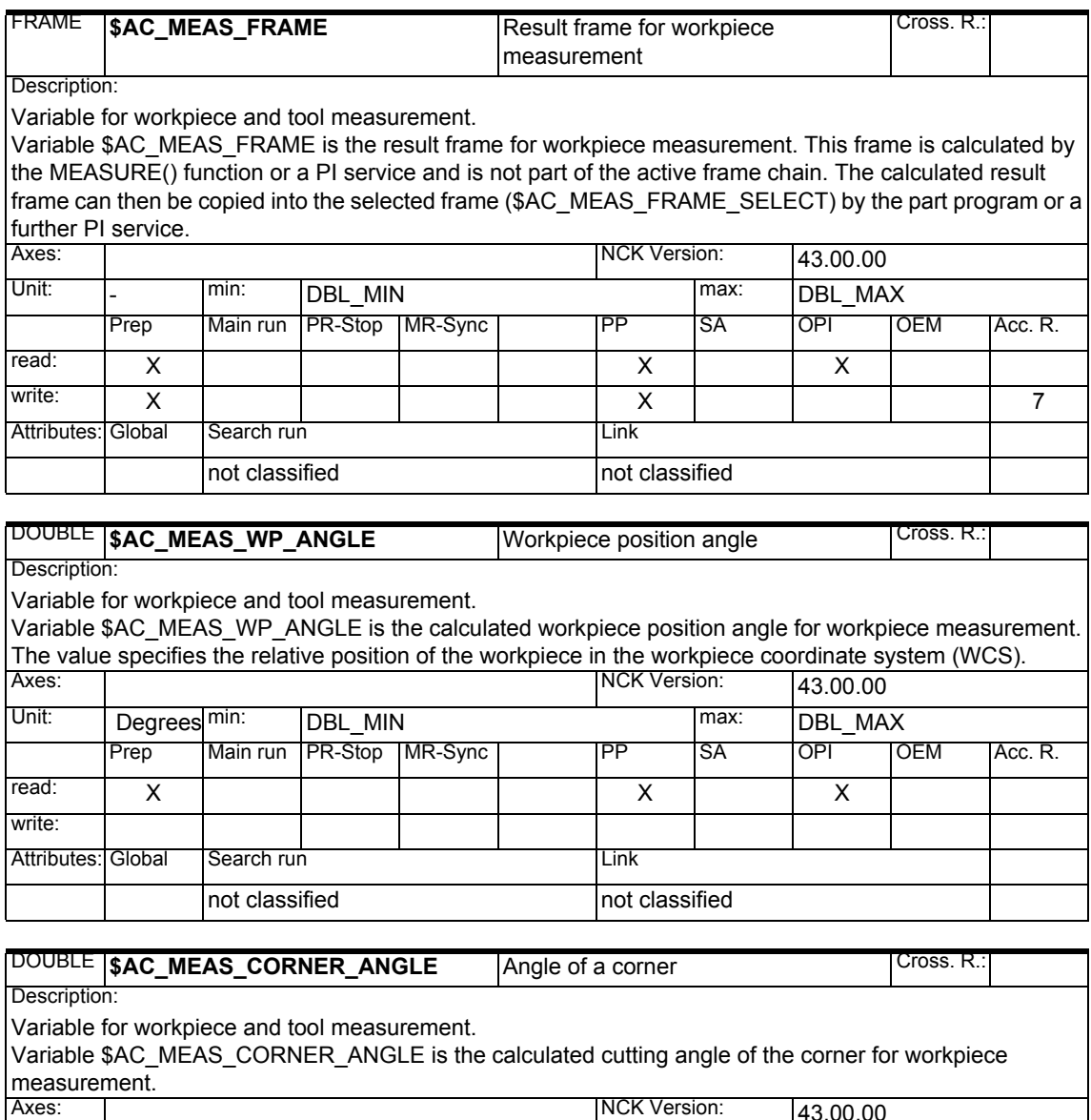

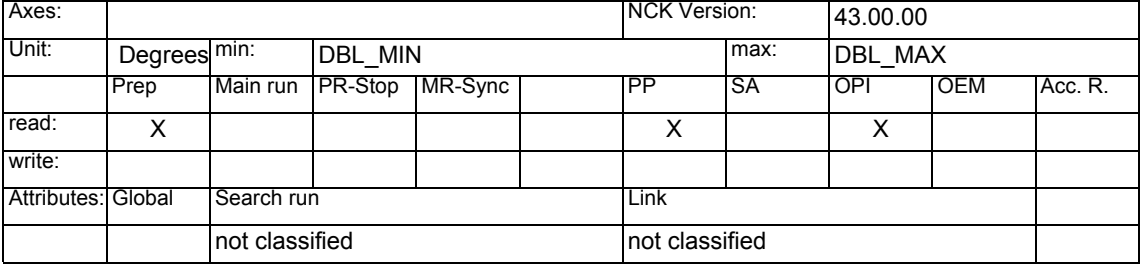

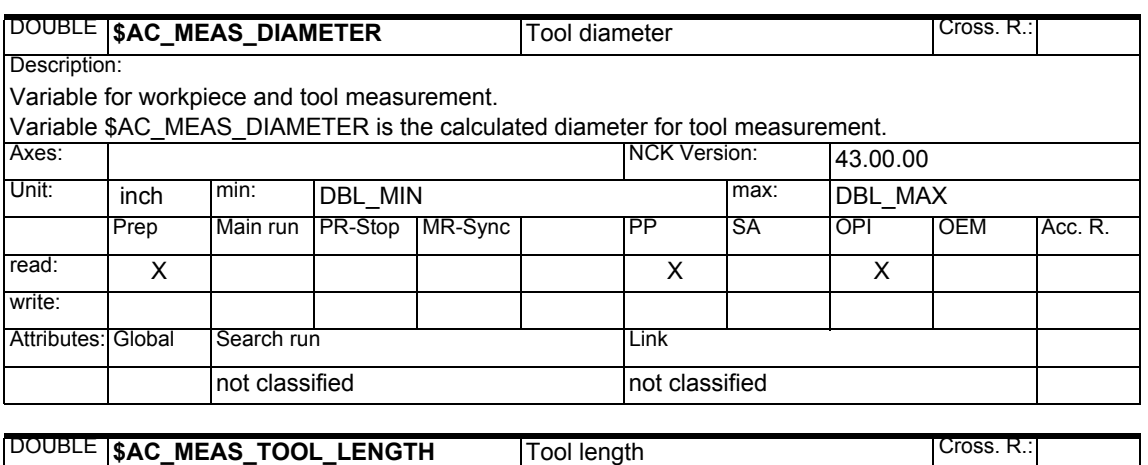

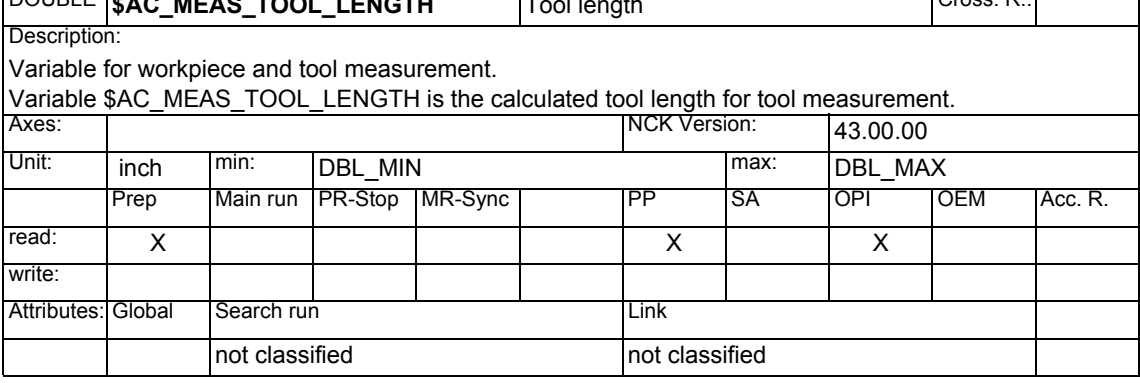

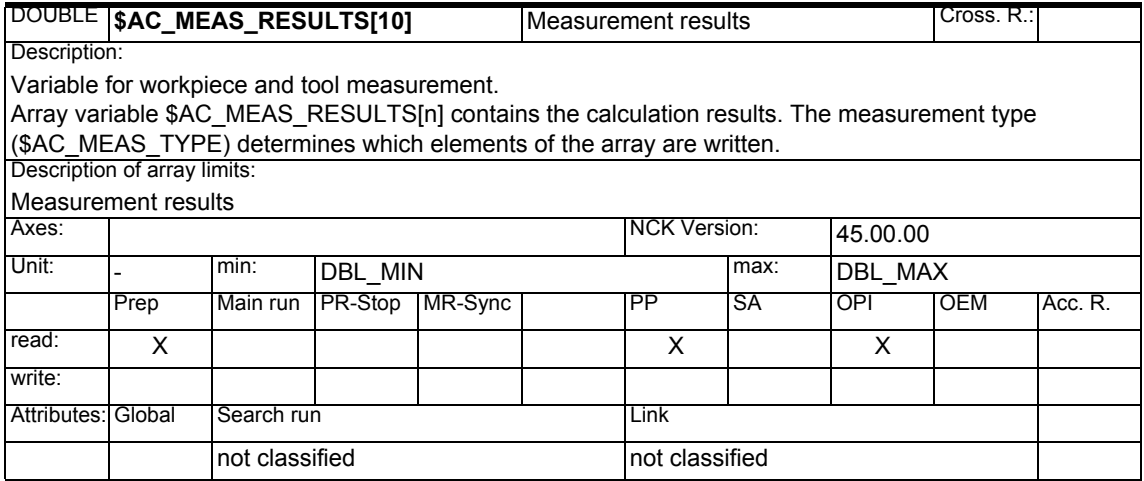

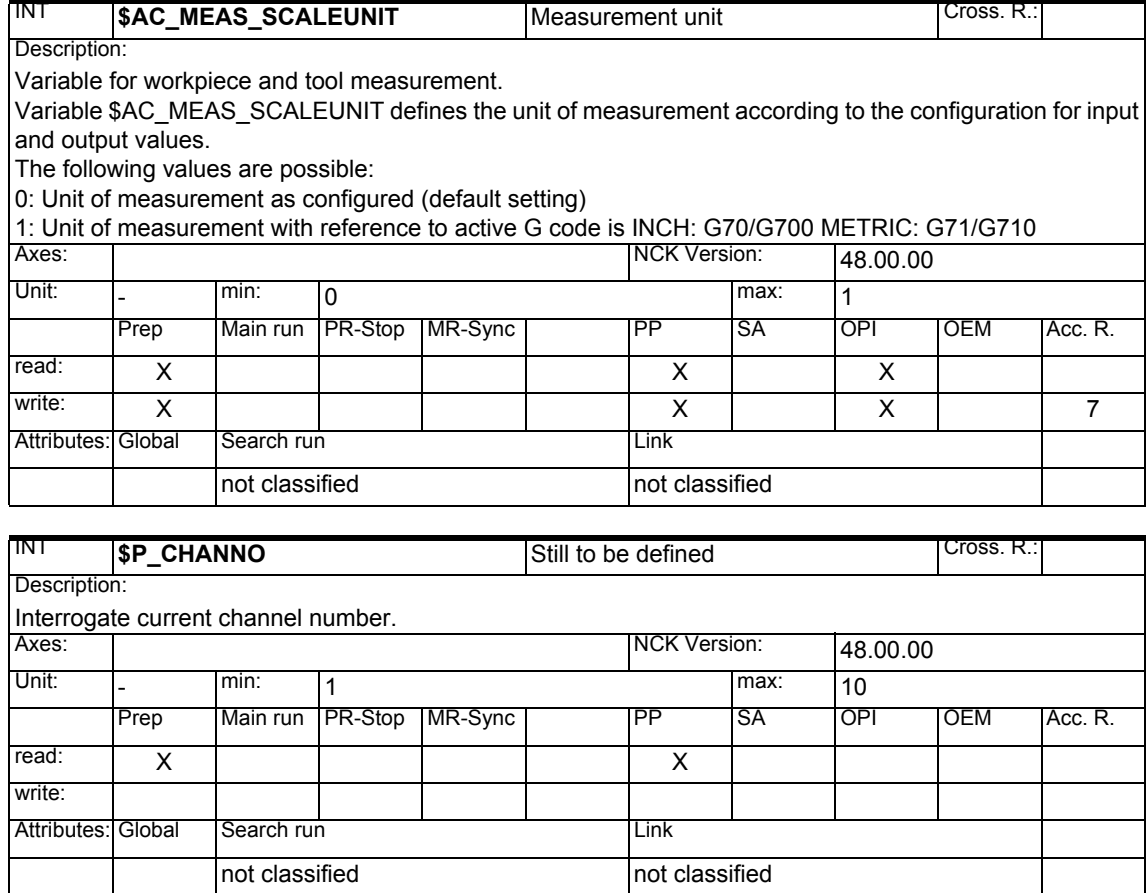

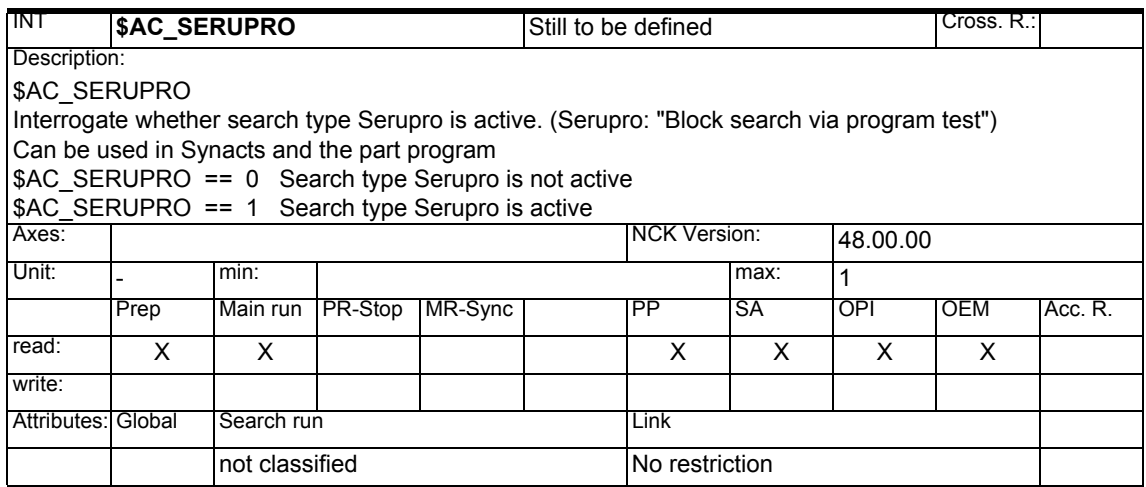

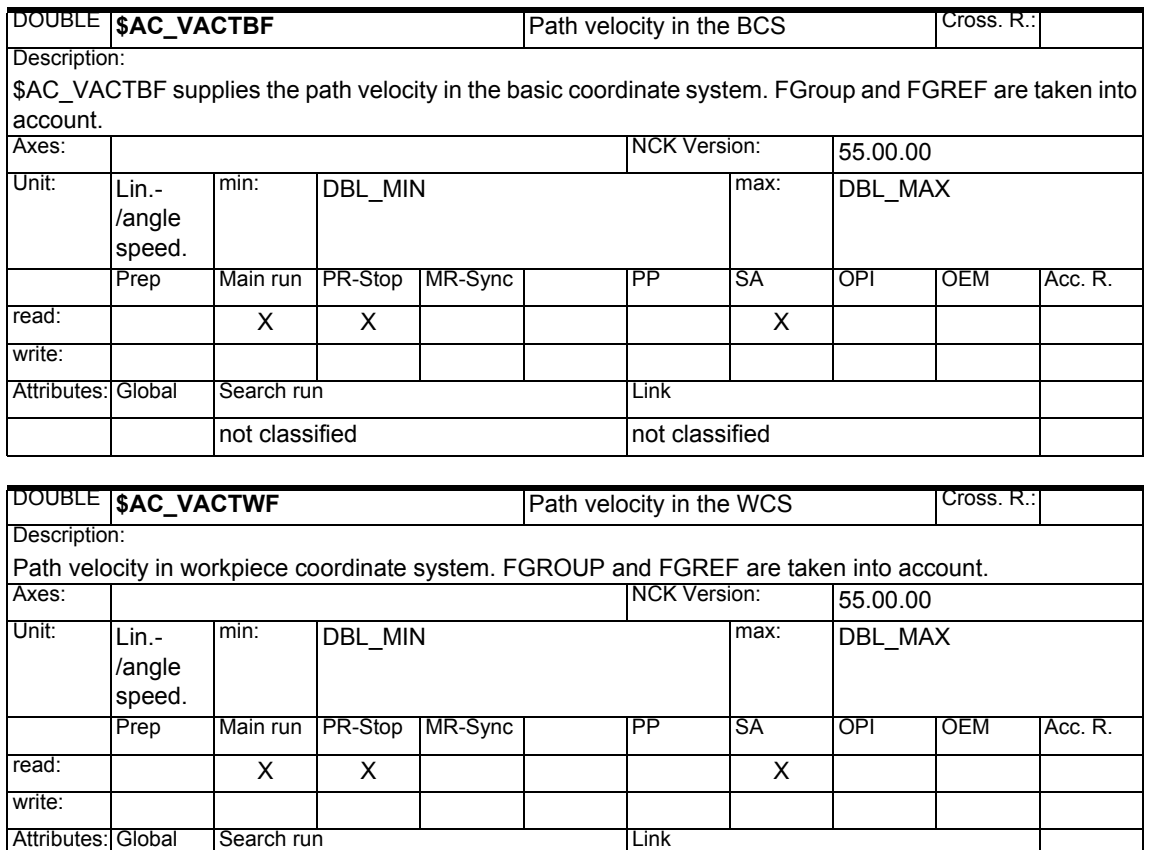

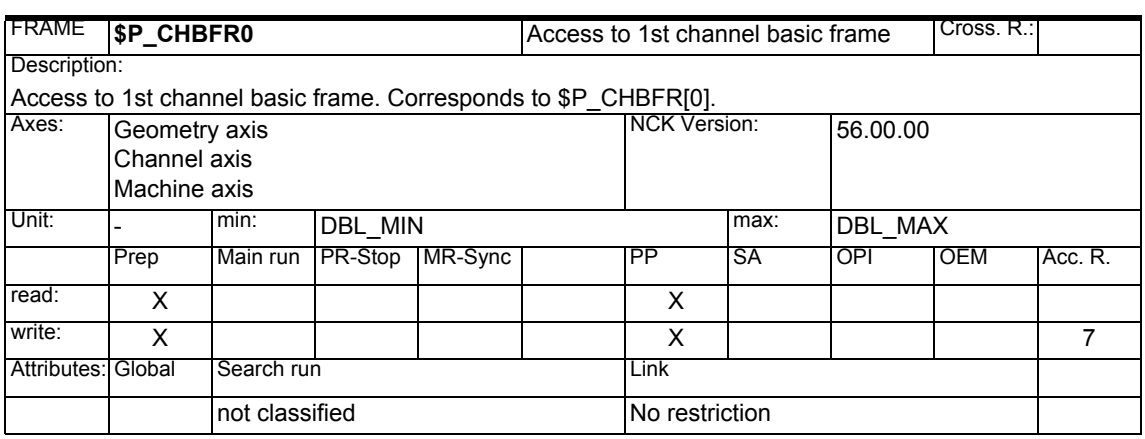

not classified not classified

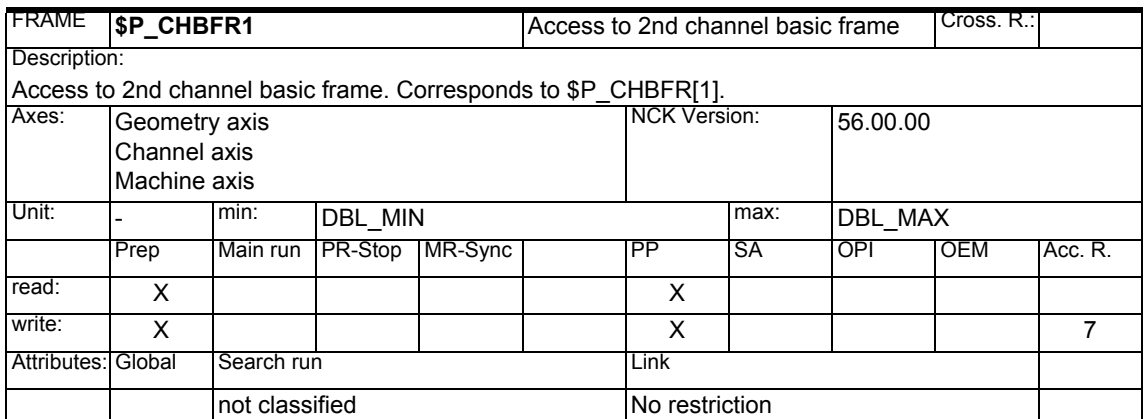

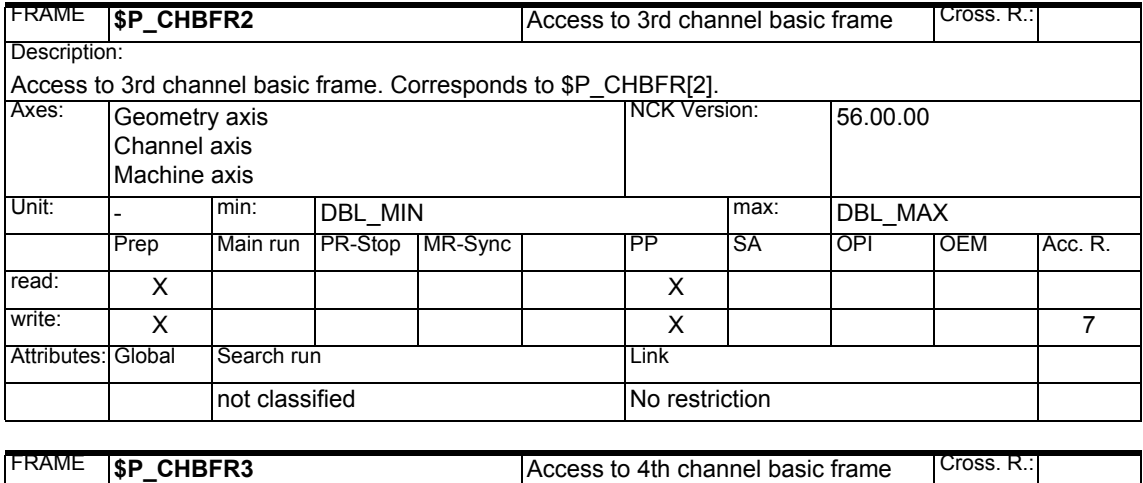

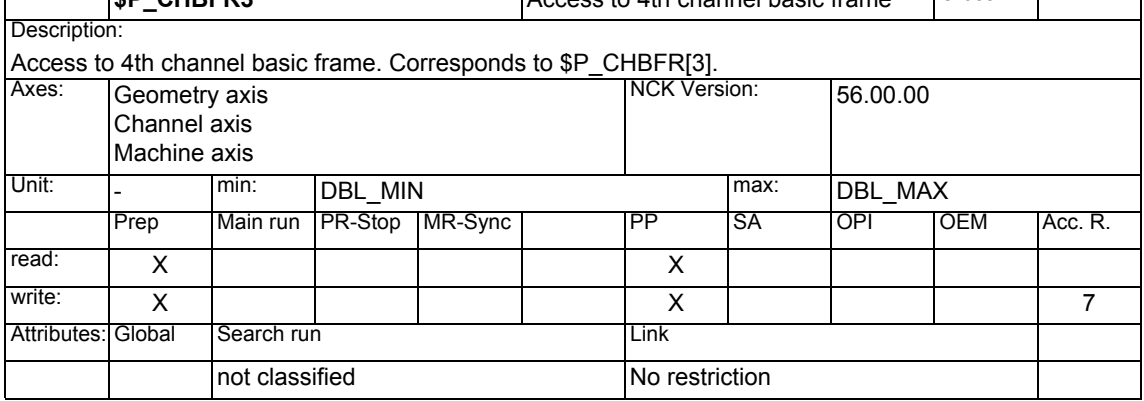

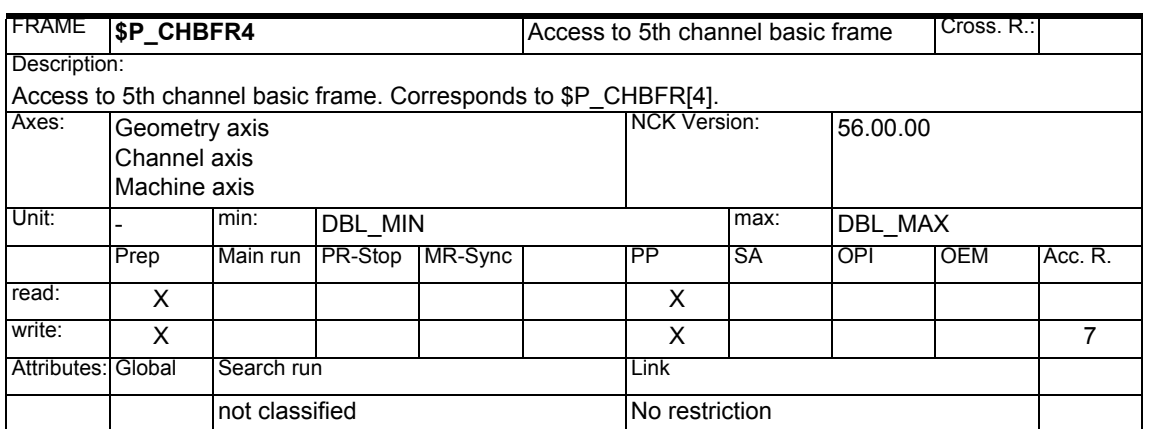

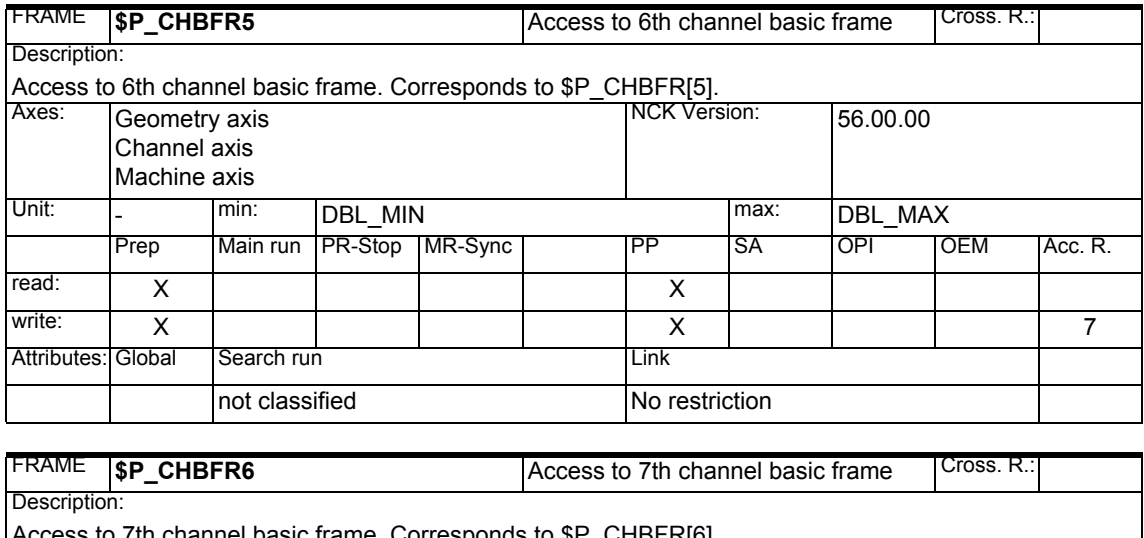

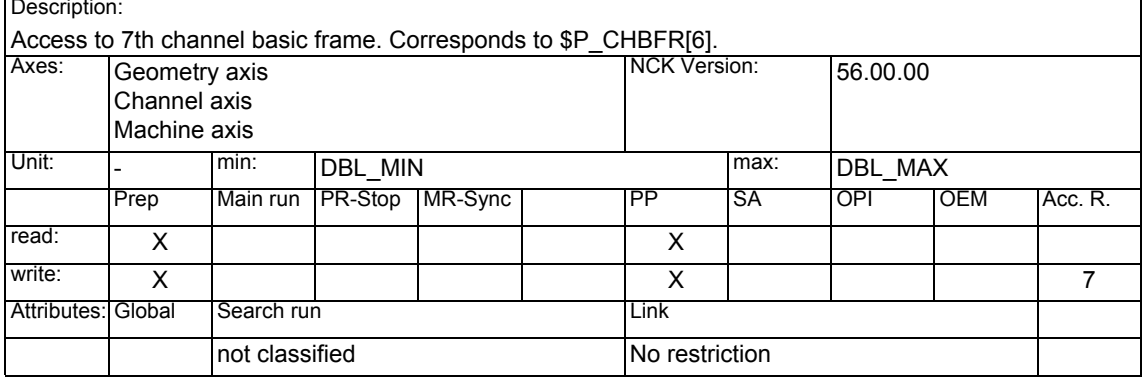

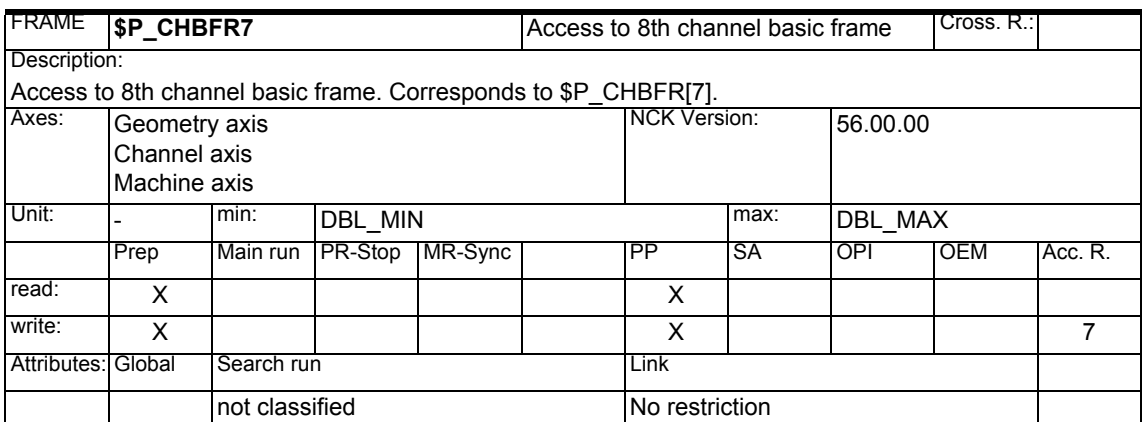

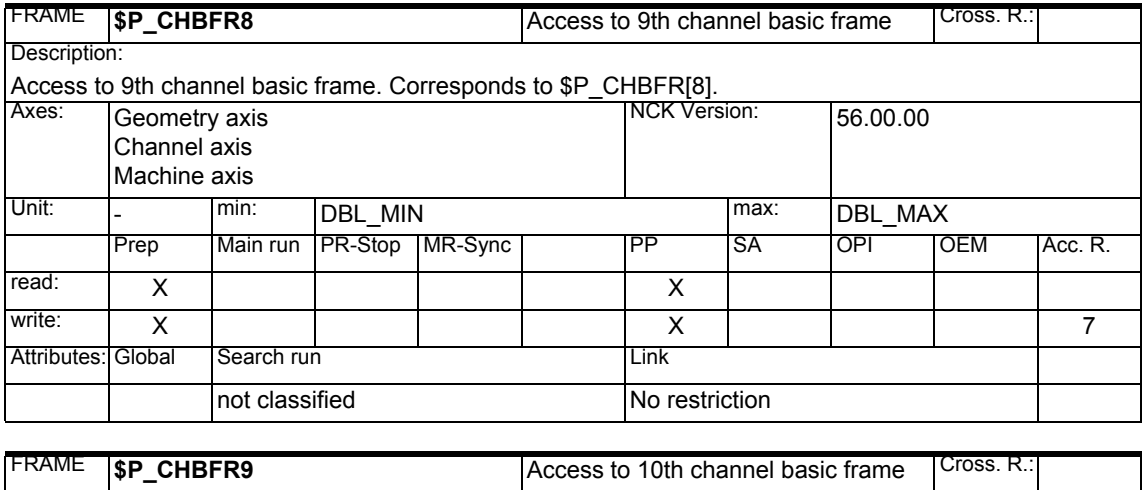

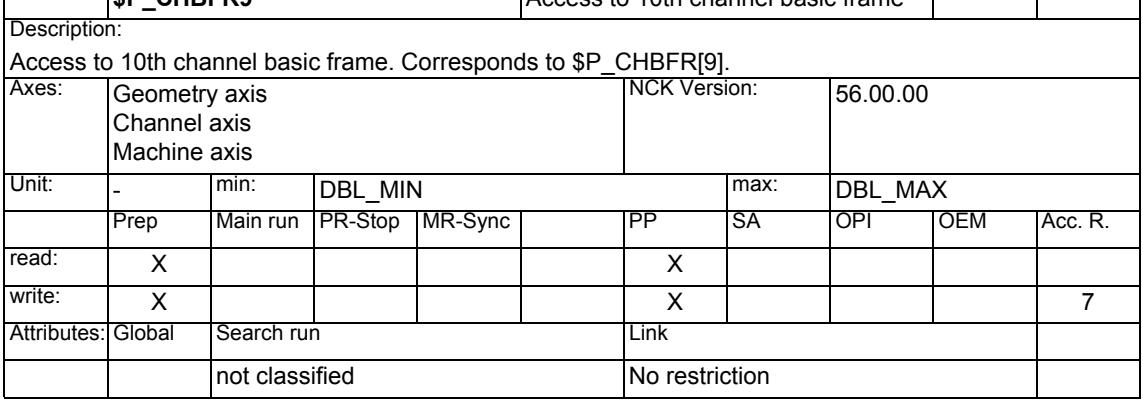

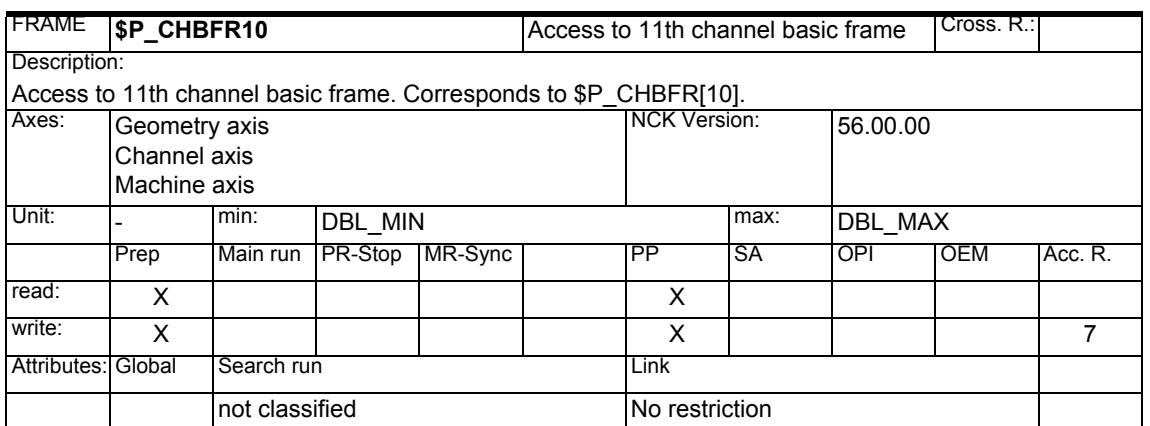

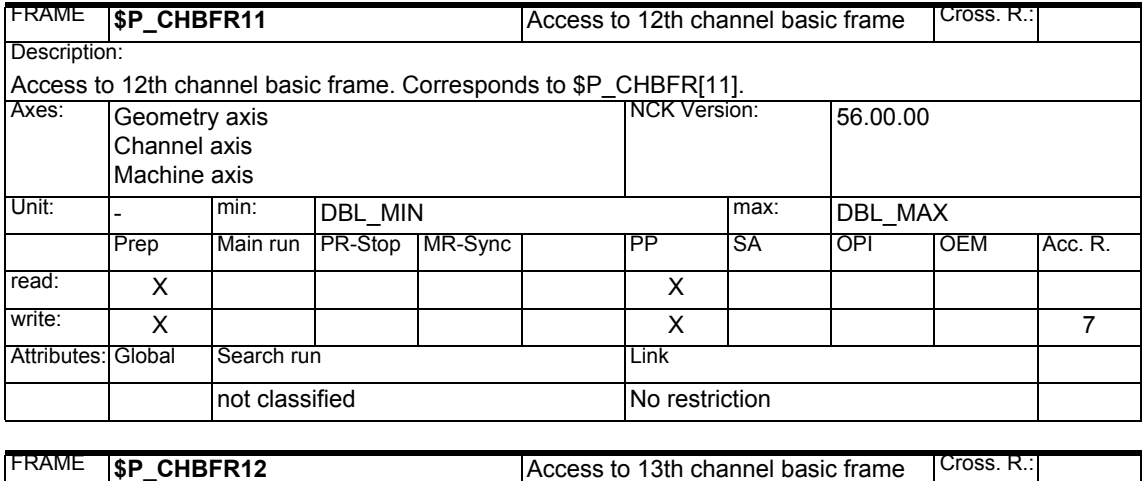

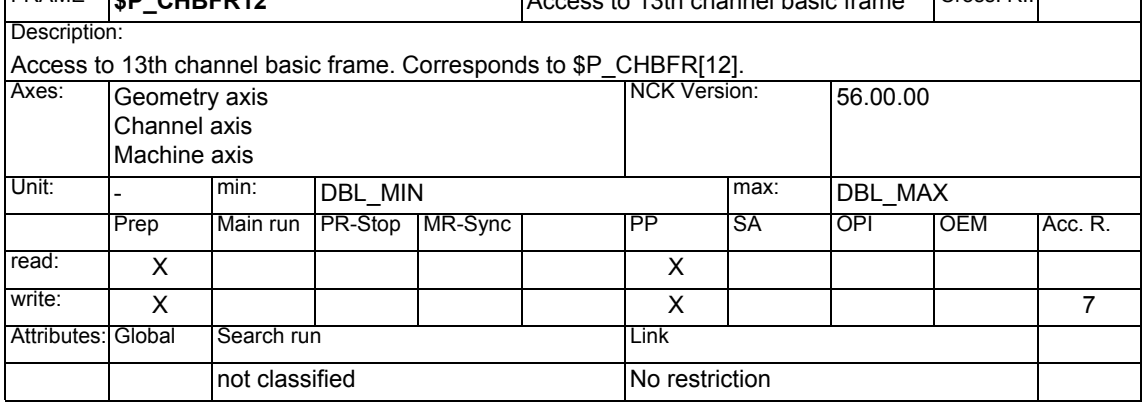

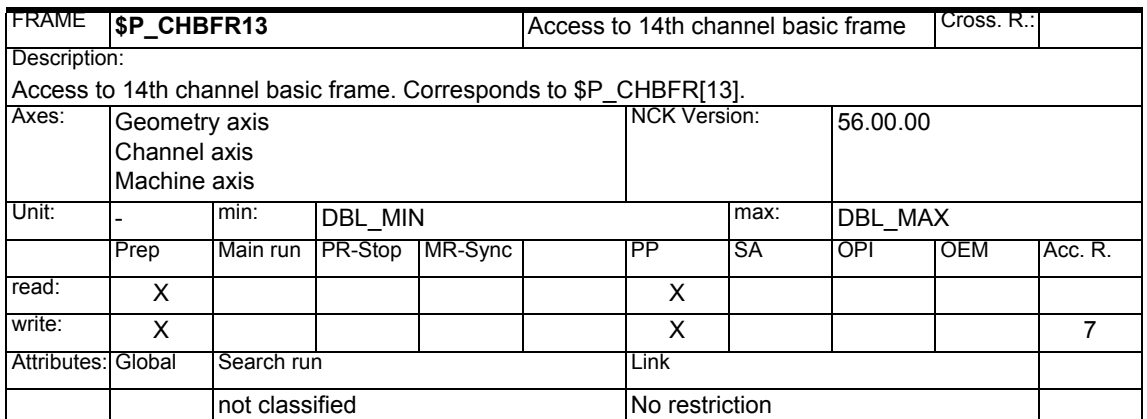

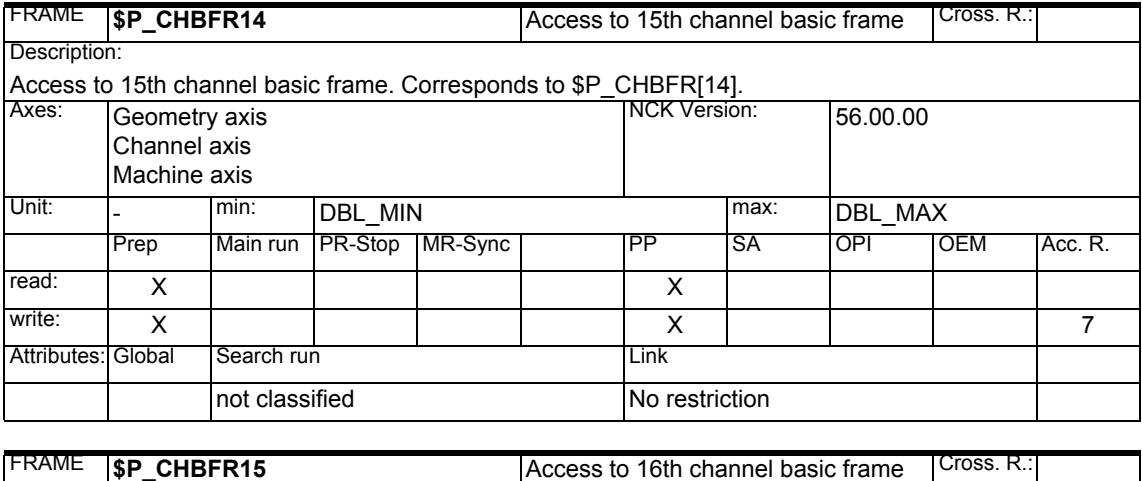

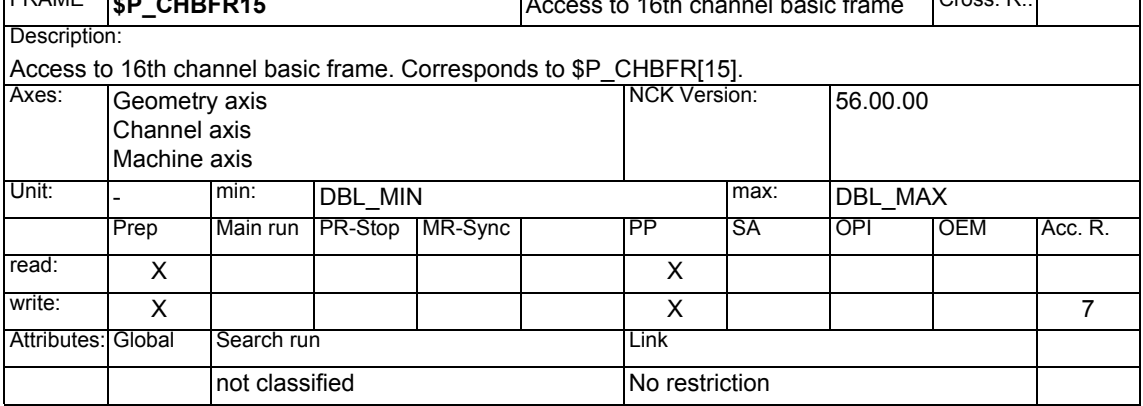

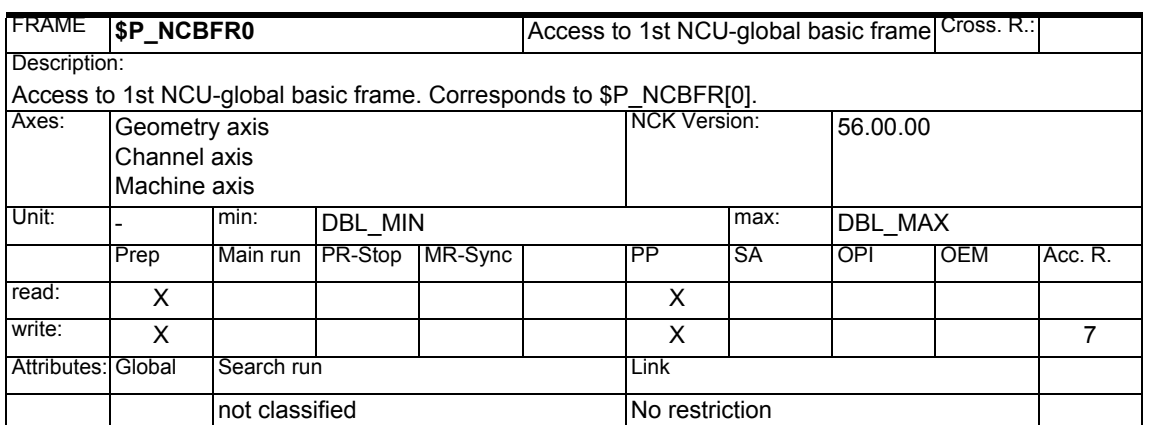

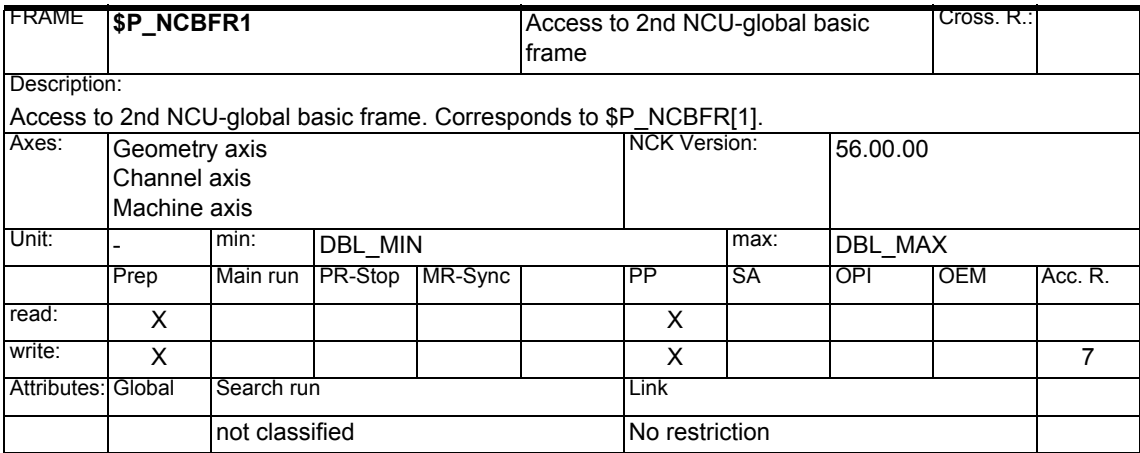

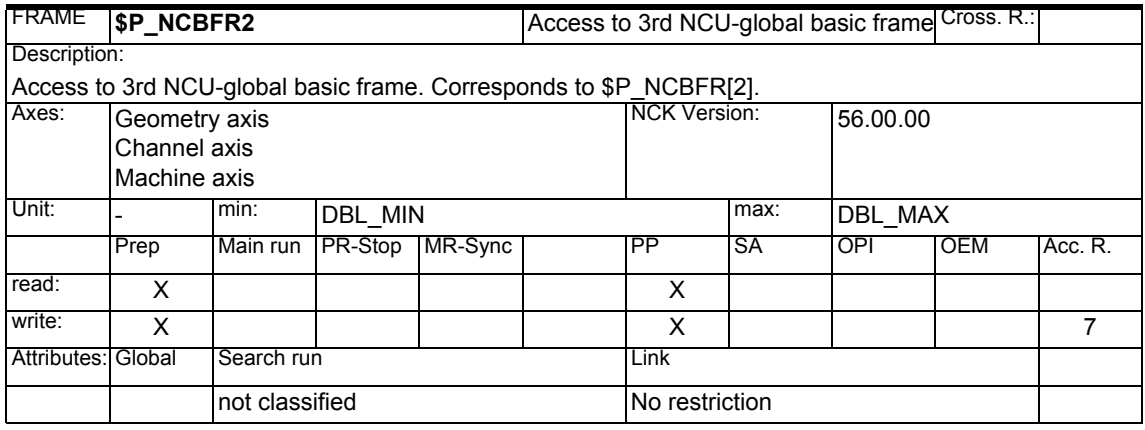

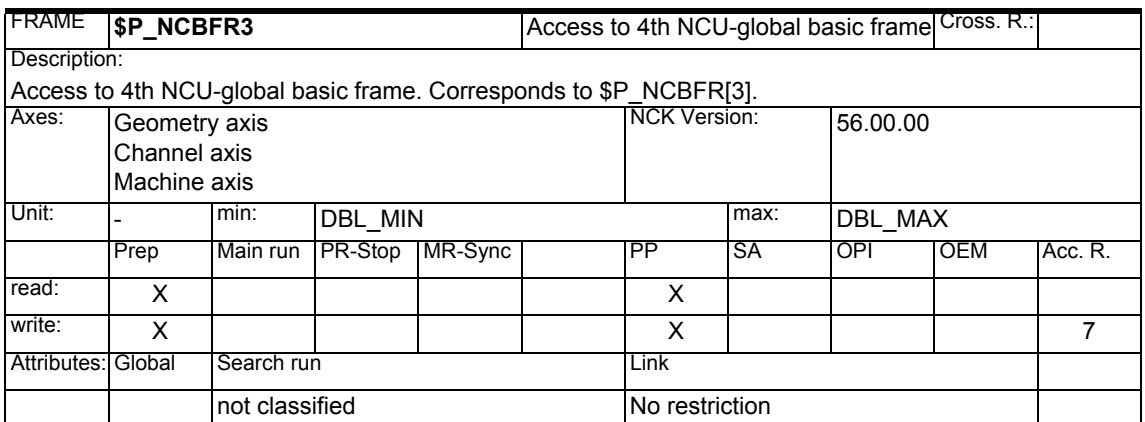

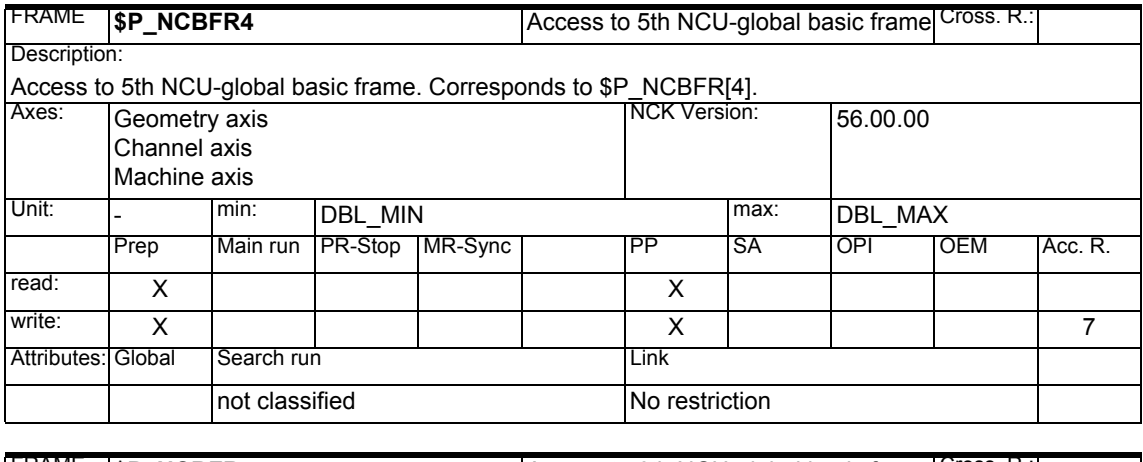

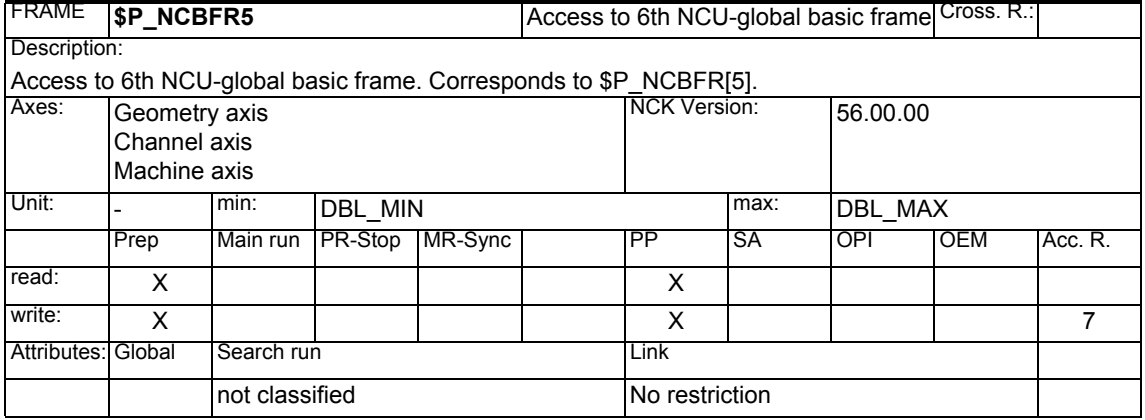

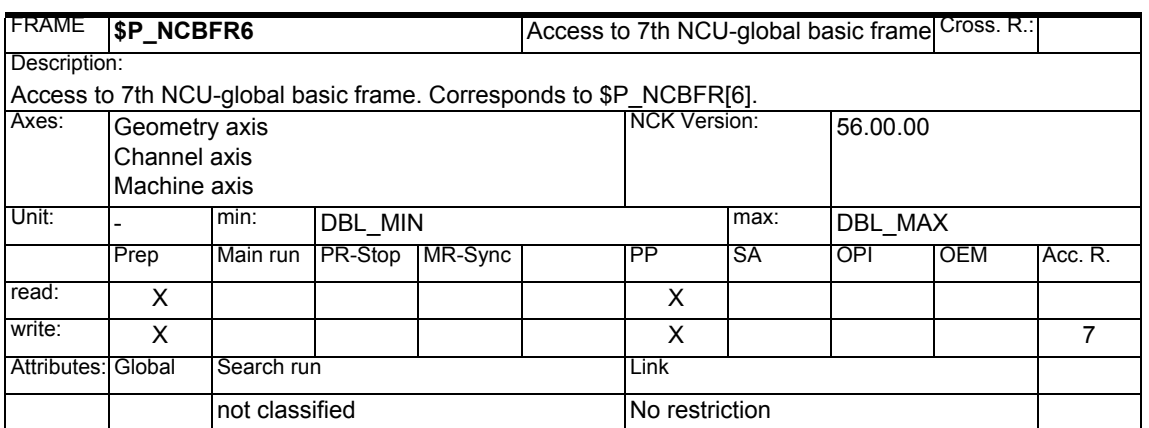

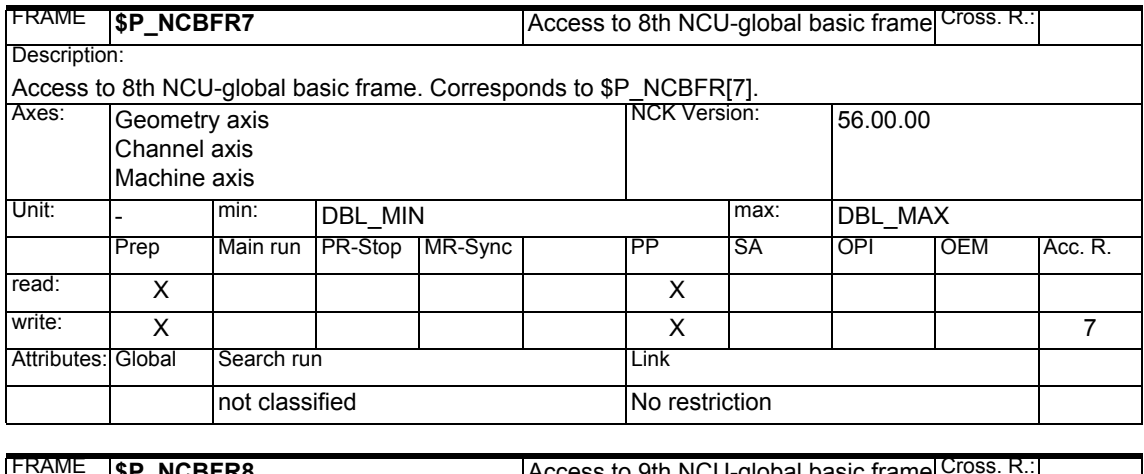

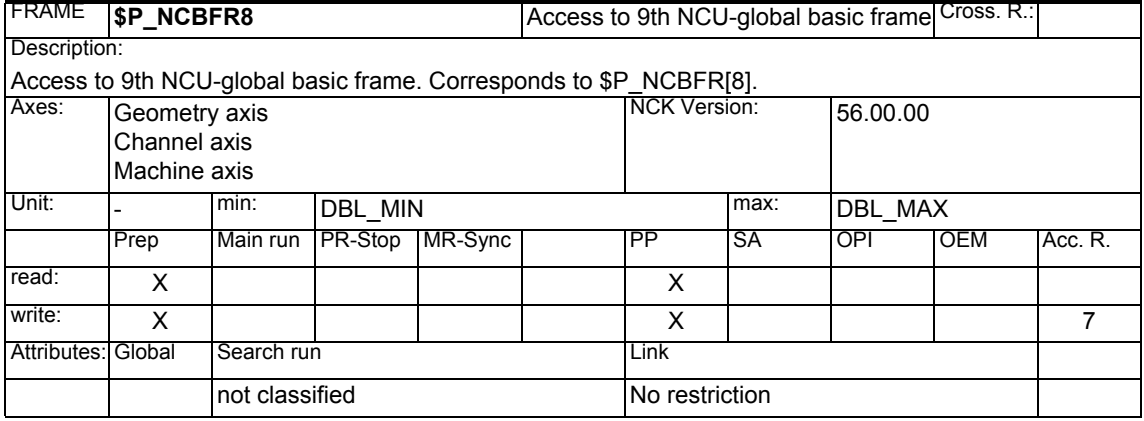

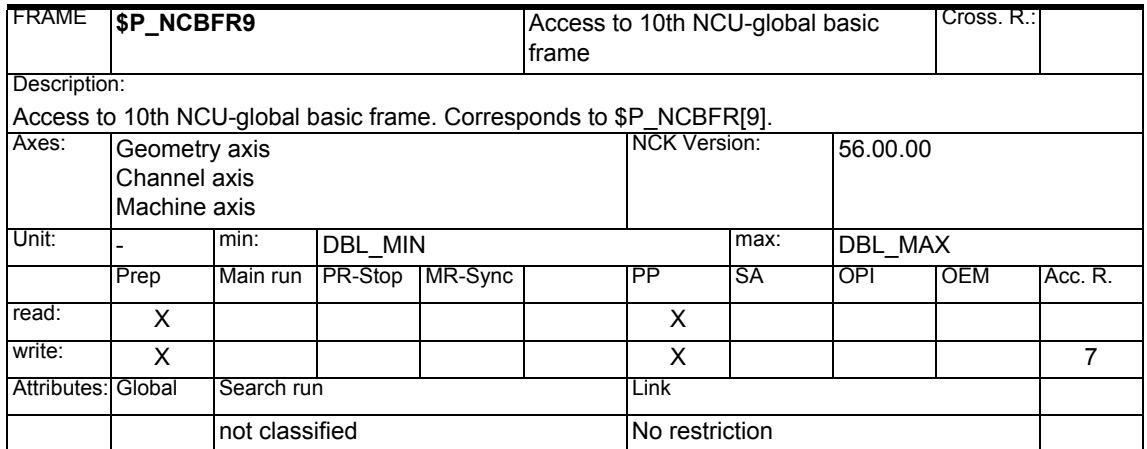

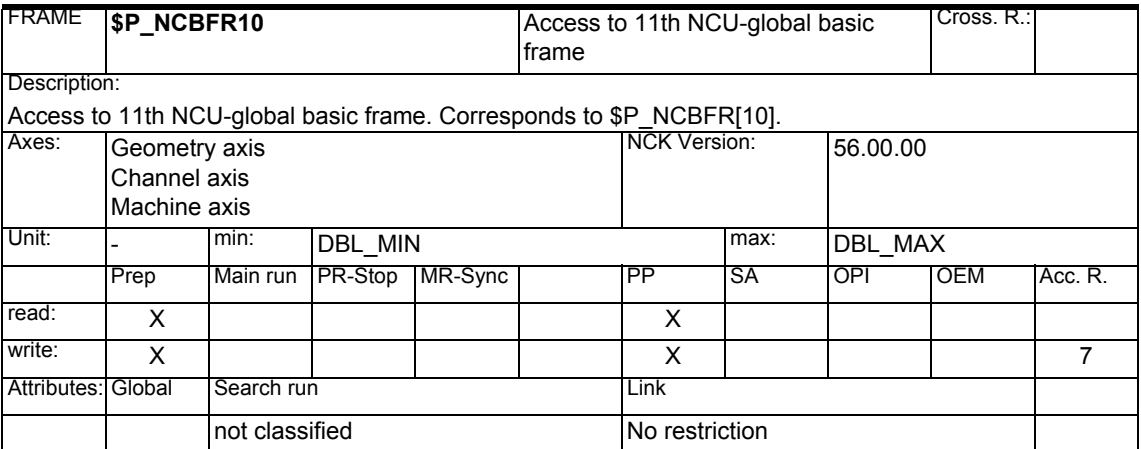

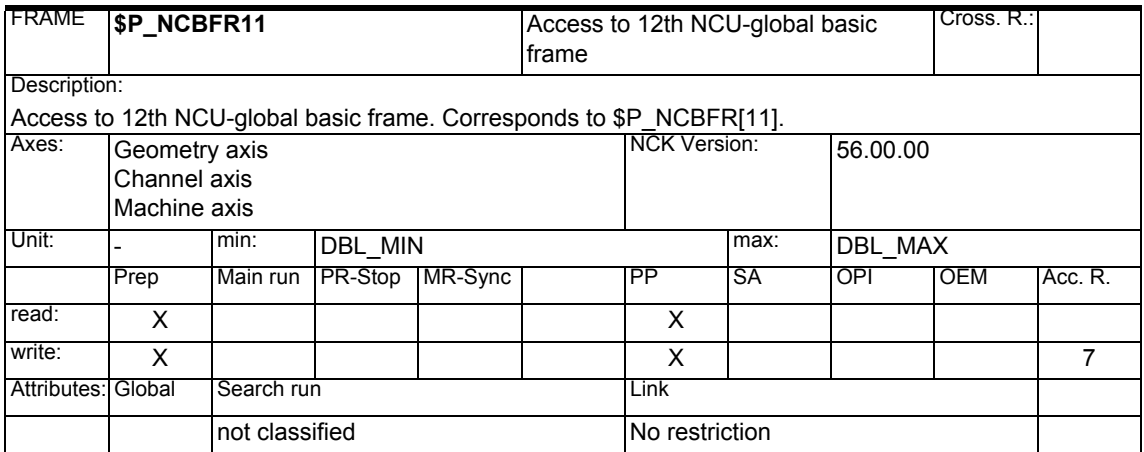

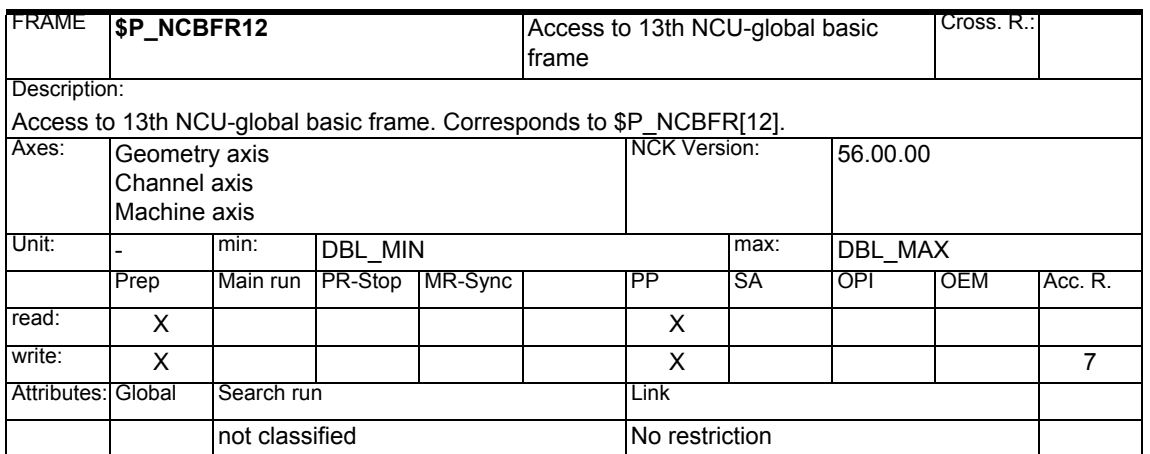

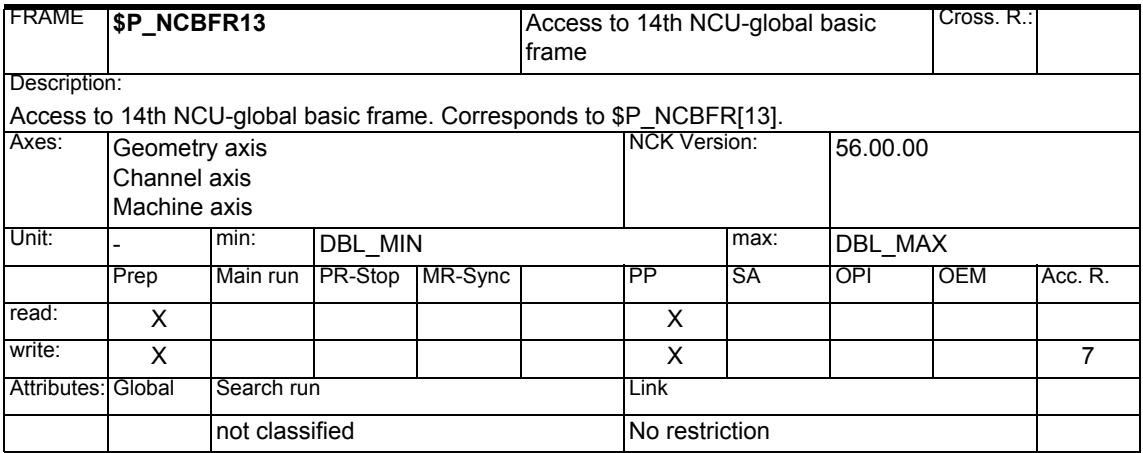

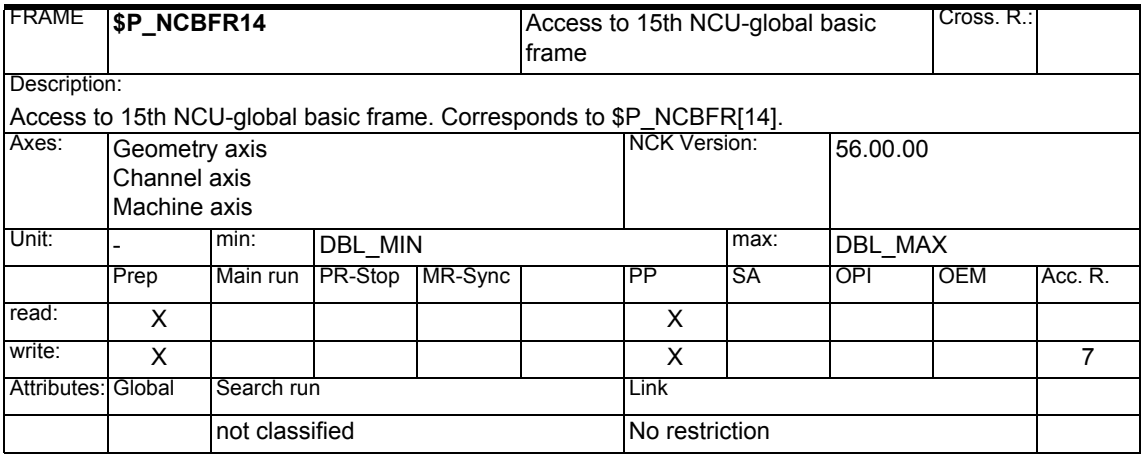

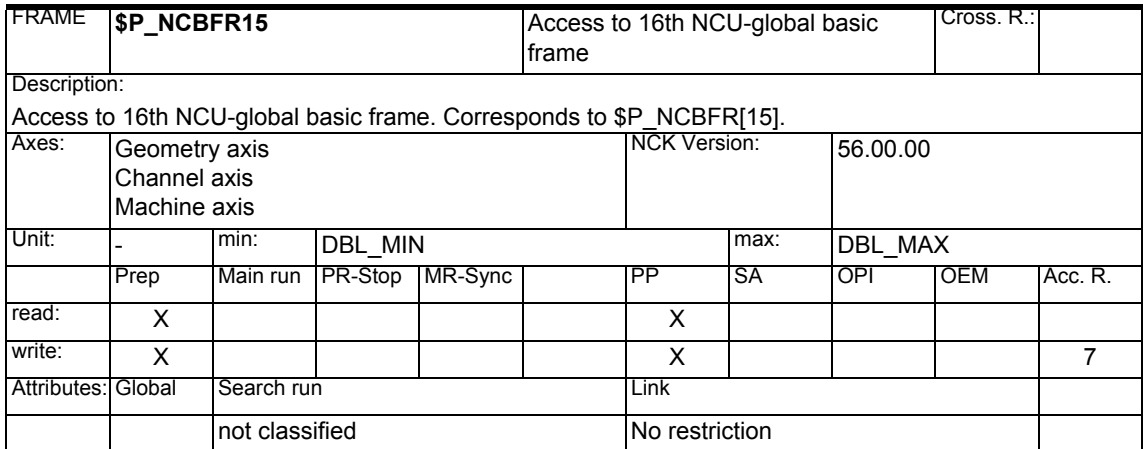

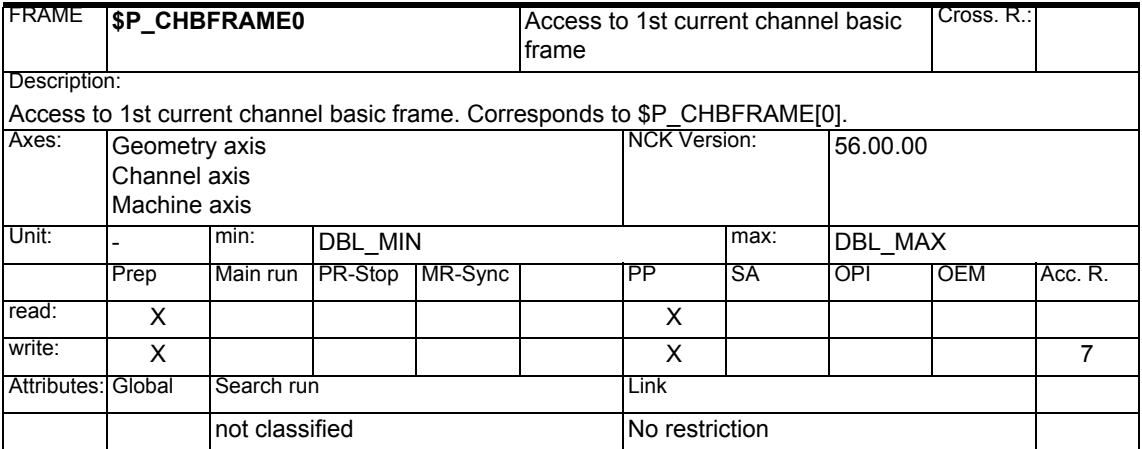

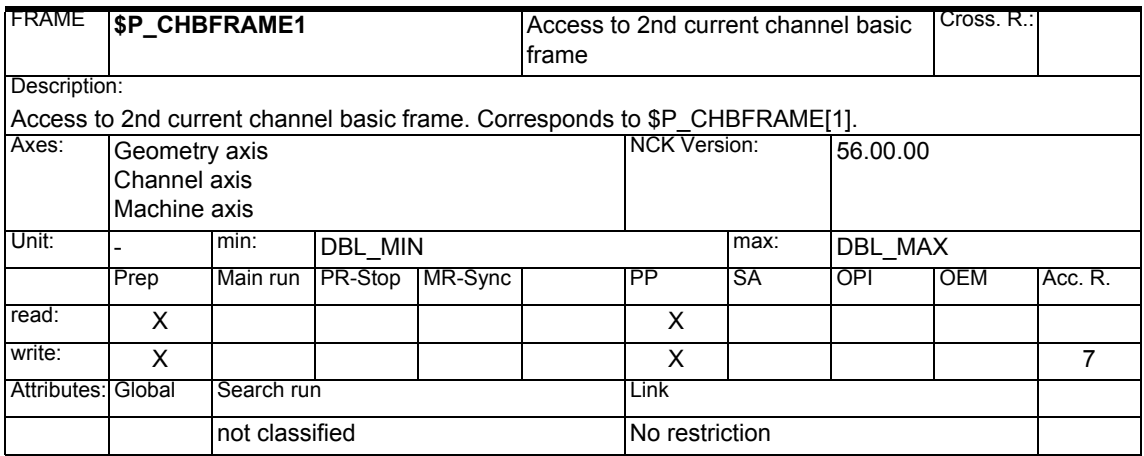

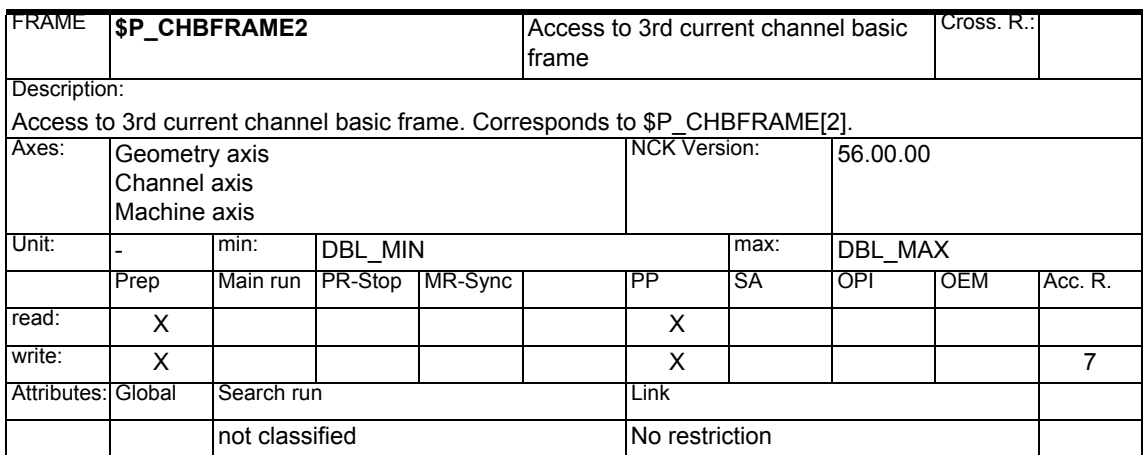

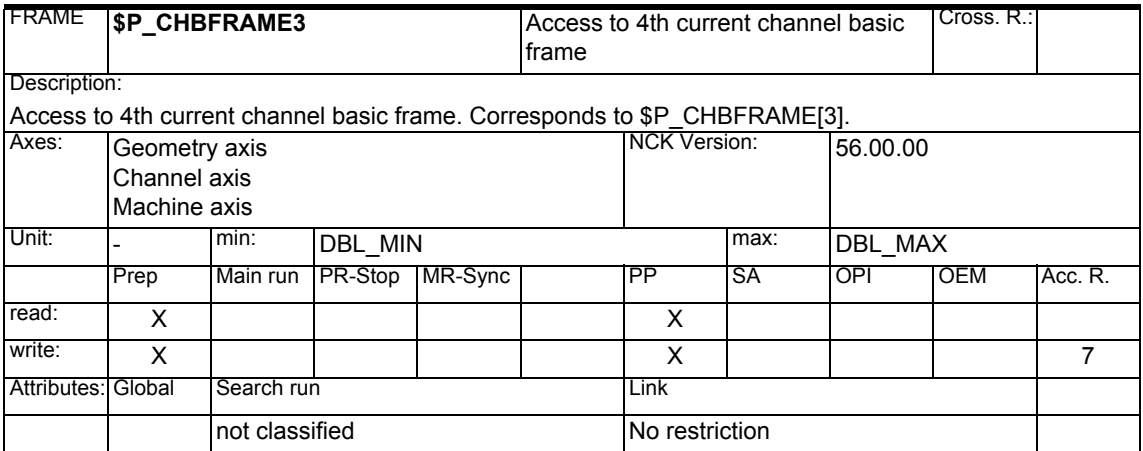

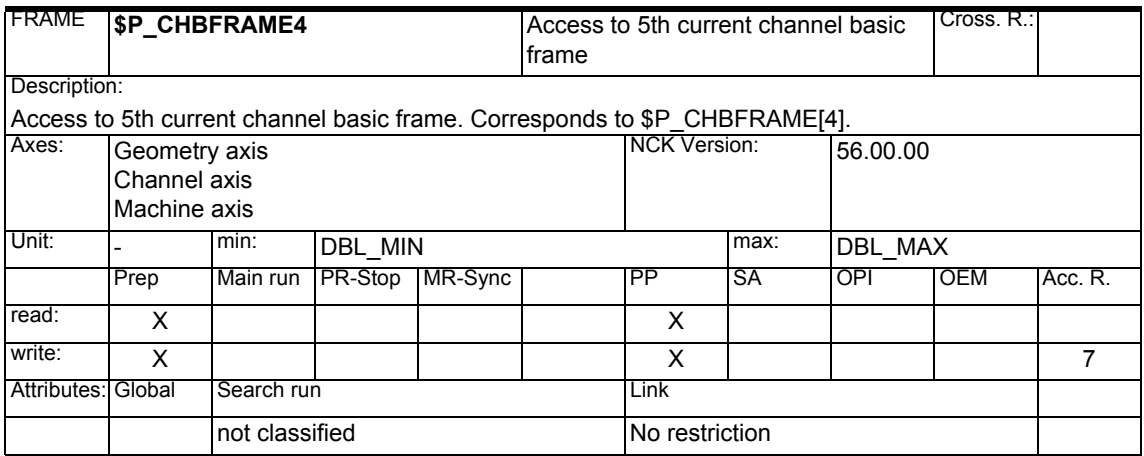

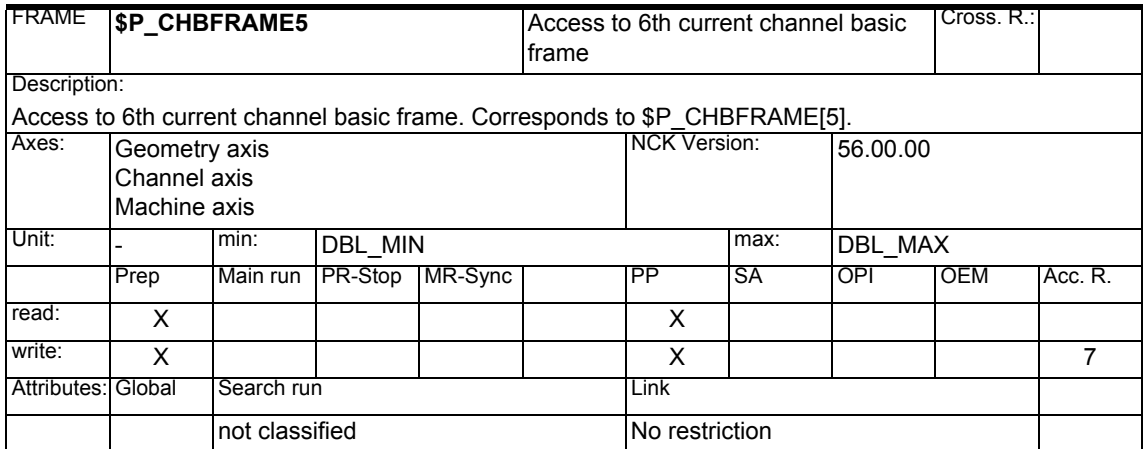

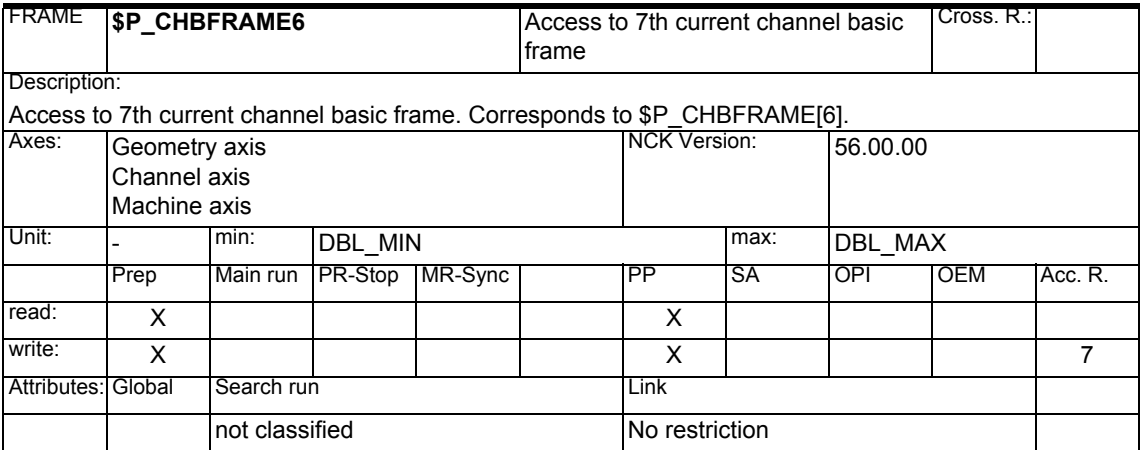

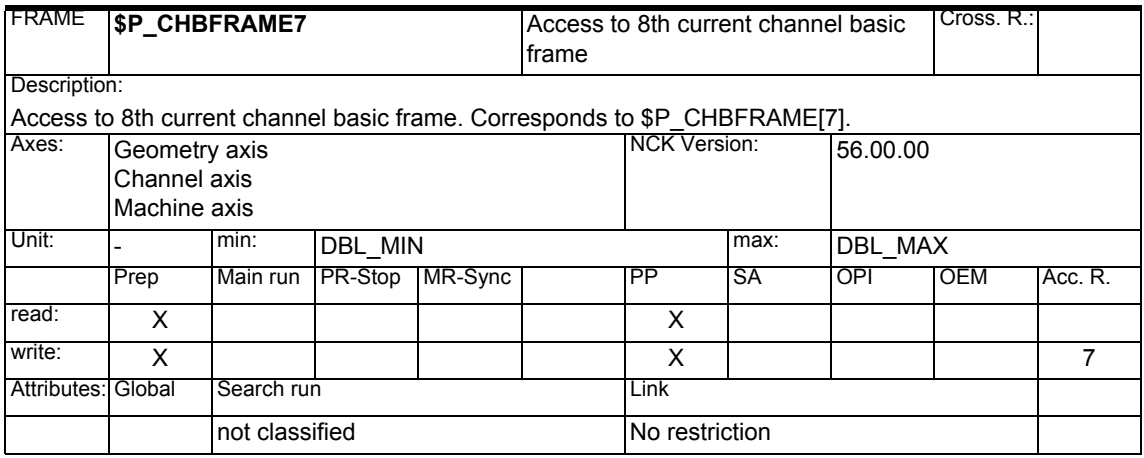

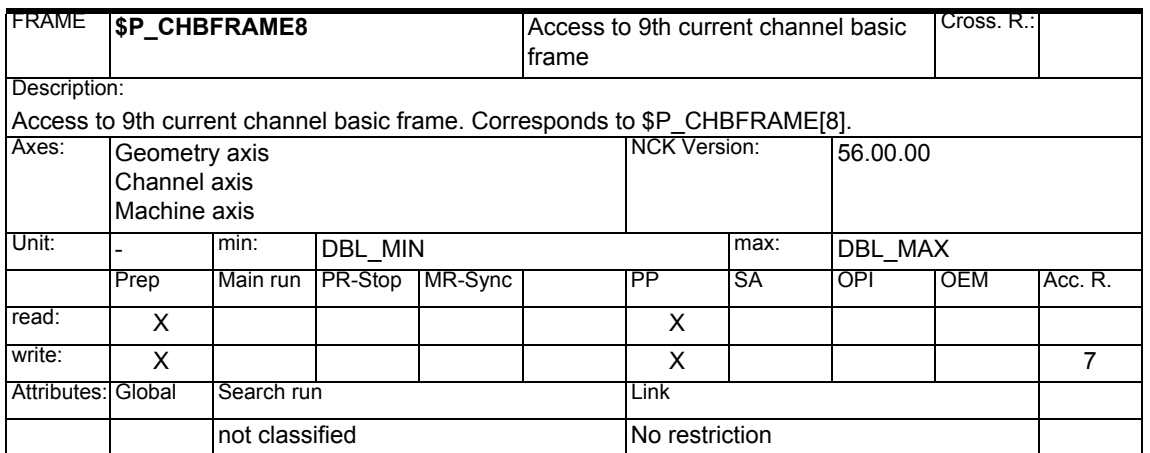

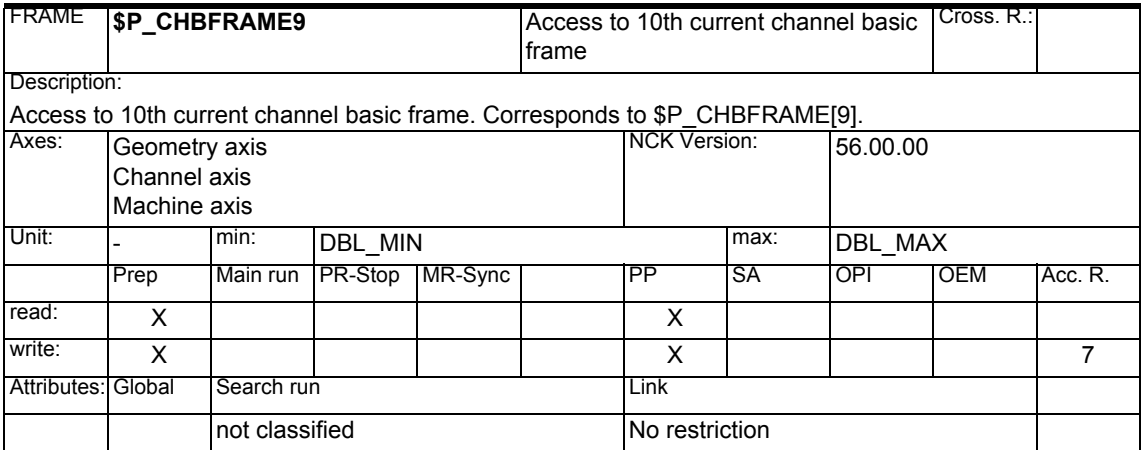

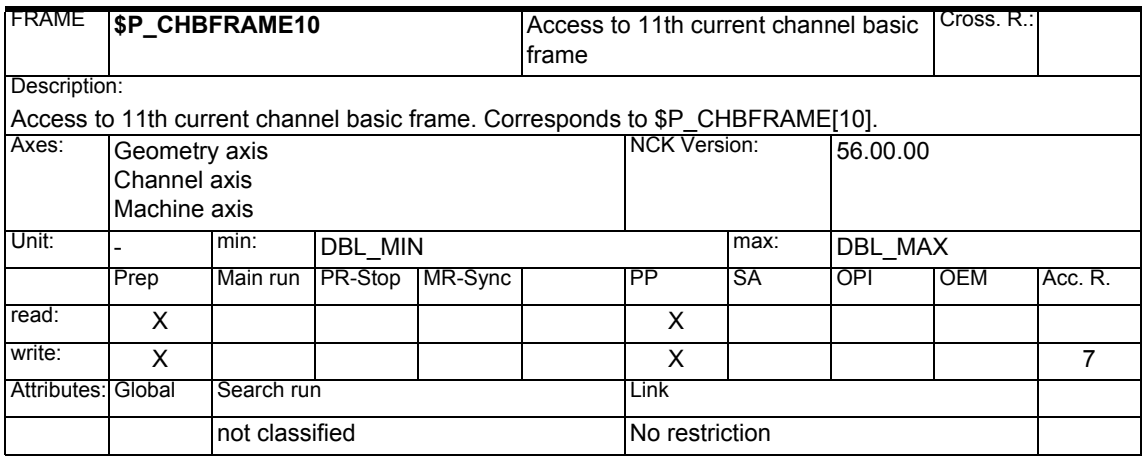

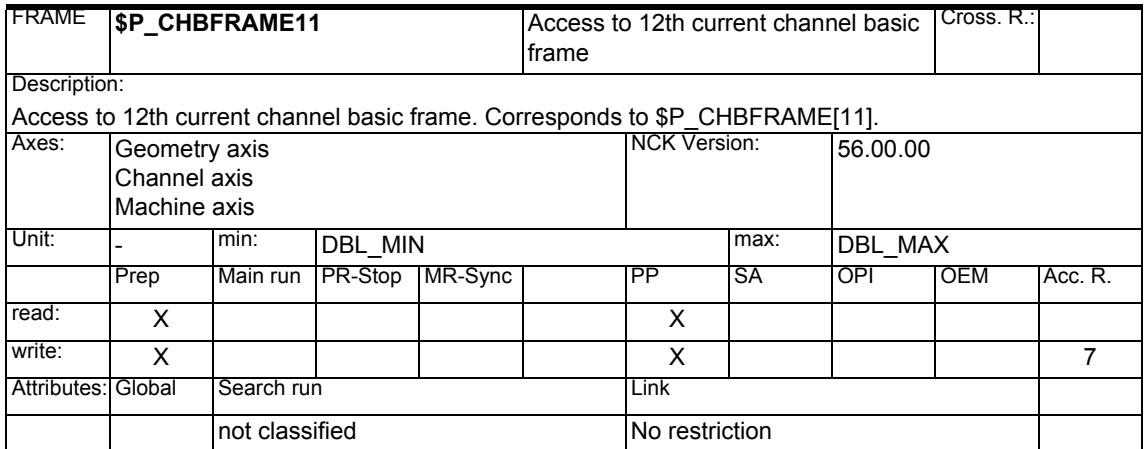

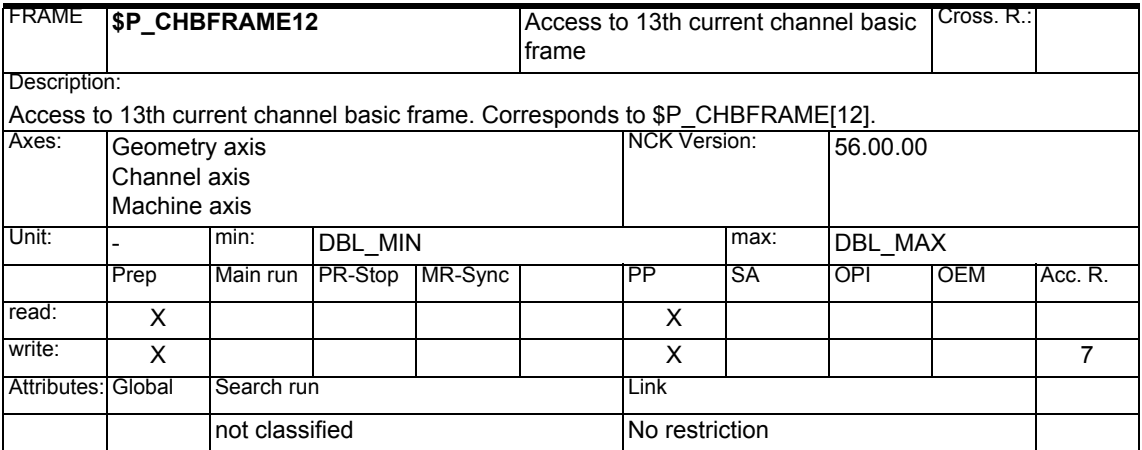

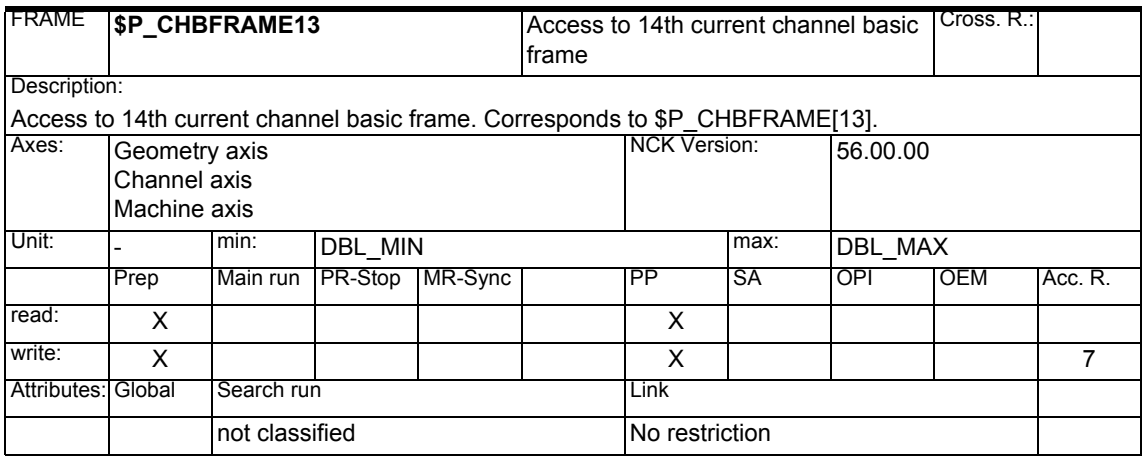

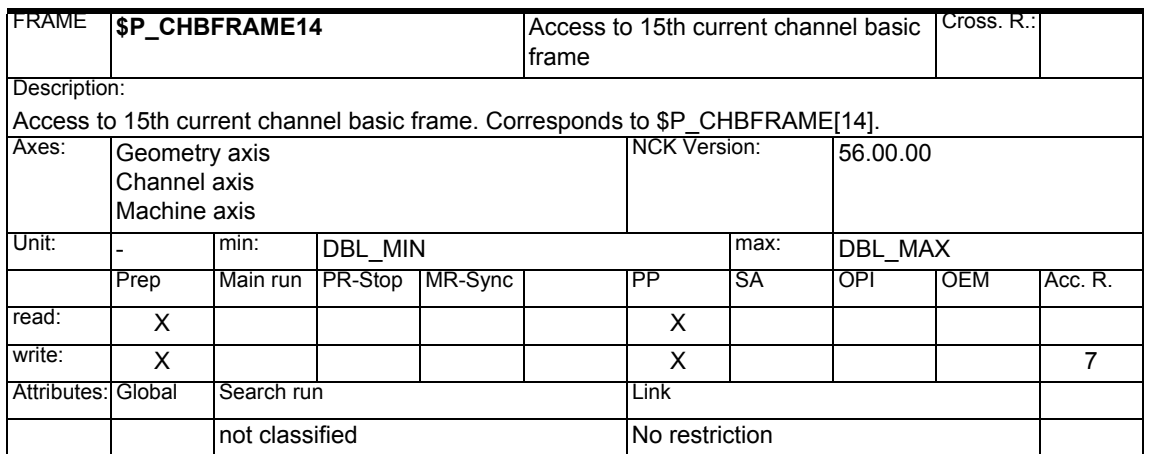

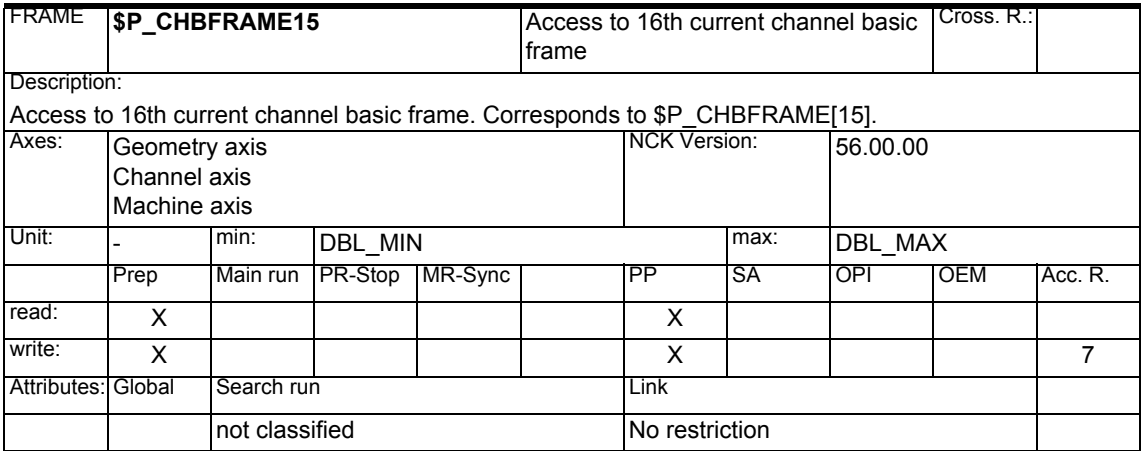

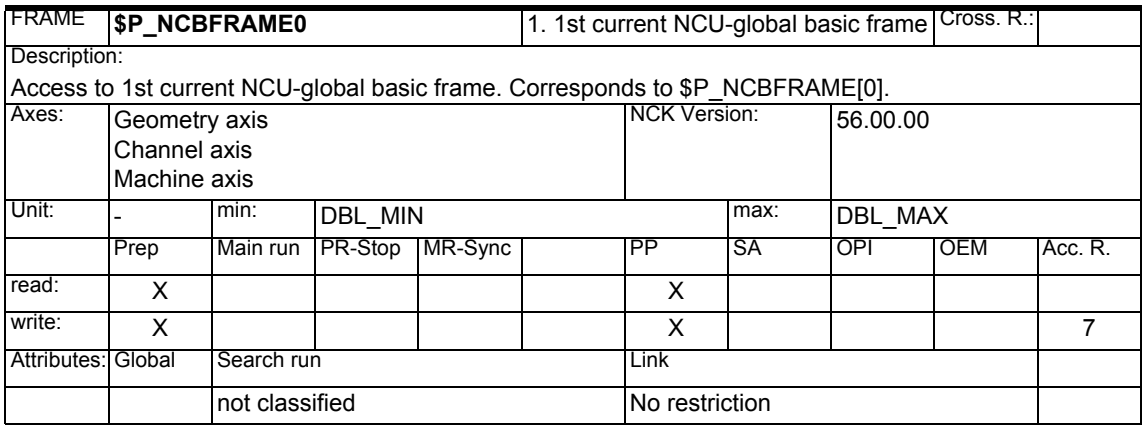

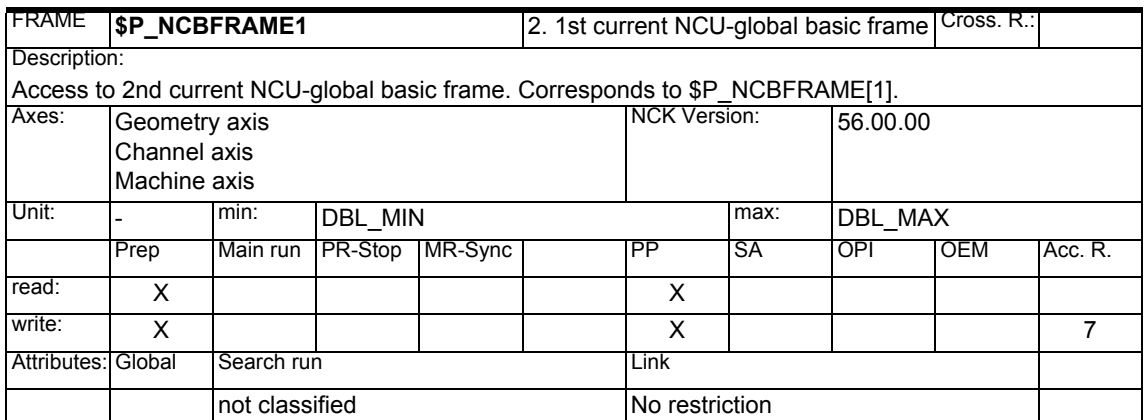

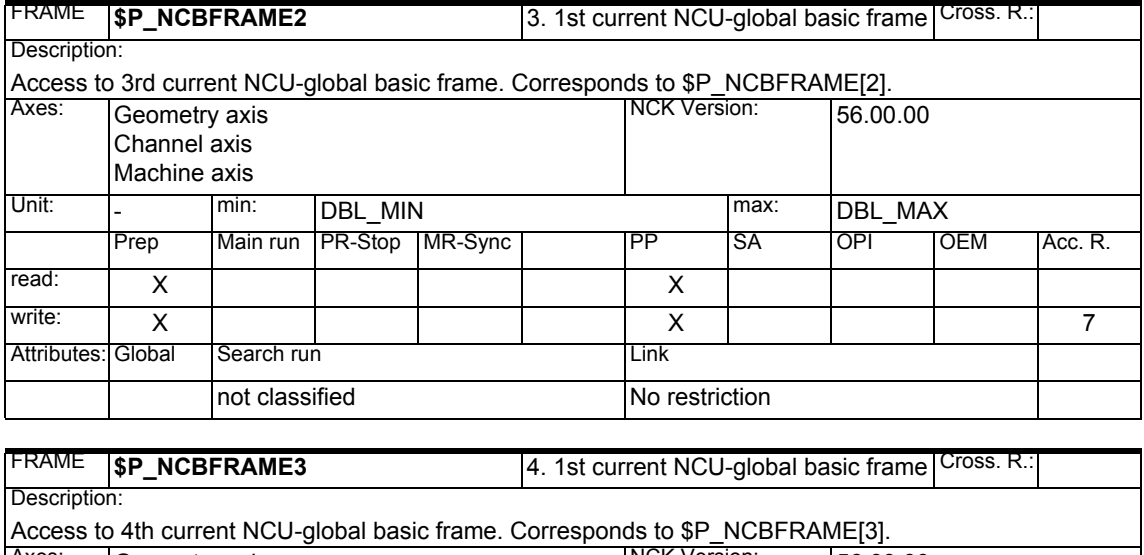

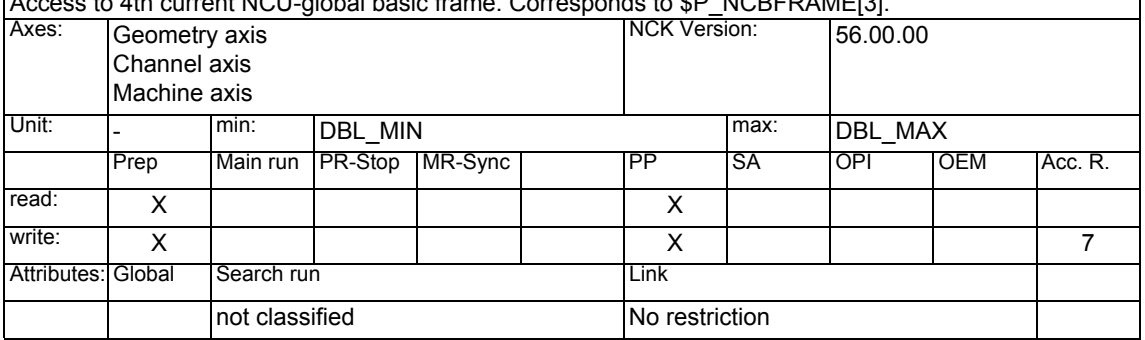

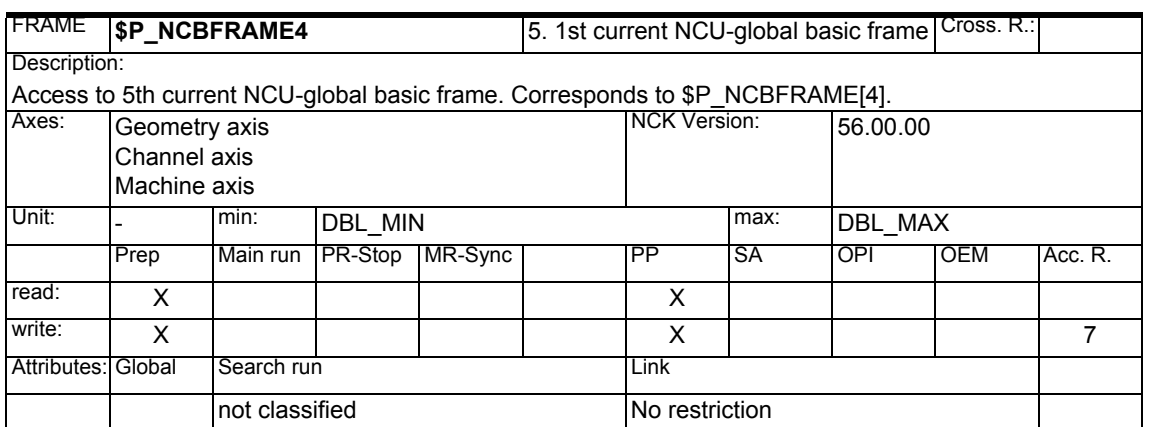

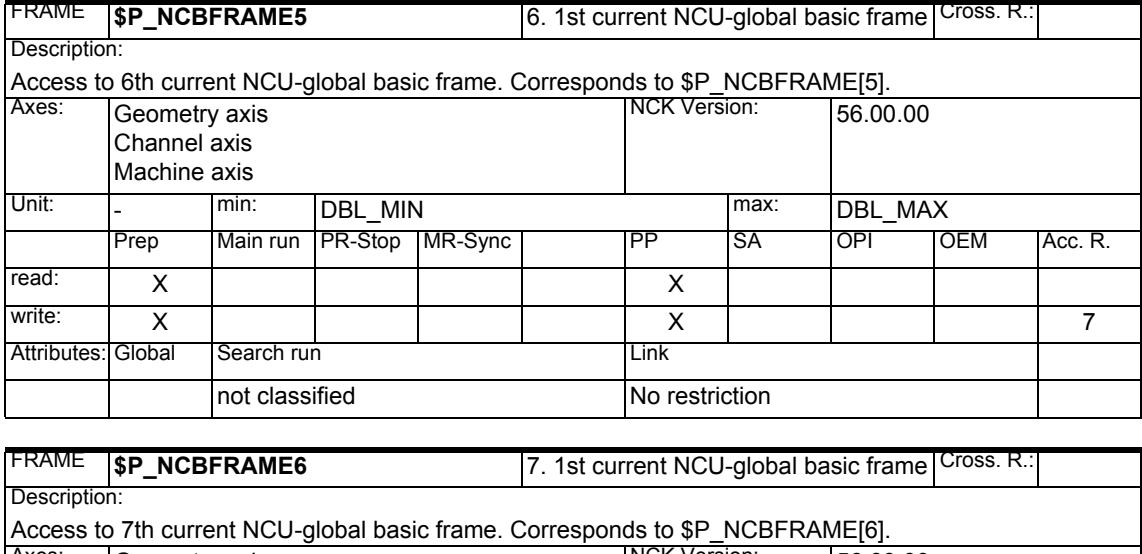

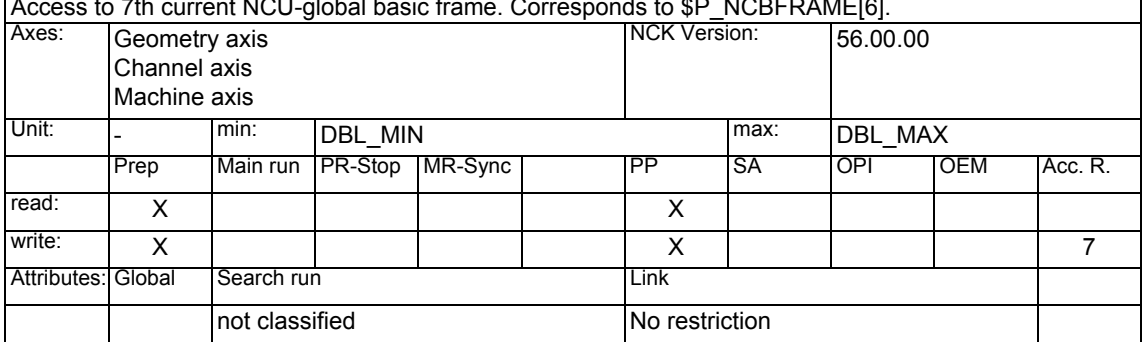

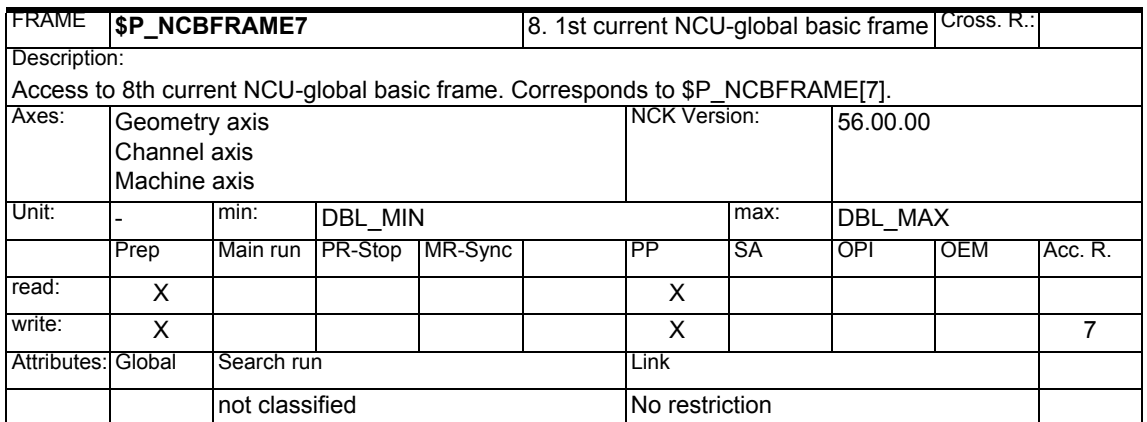

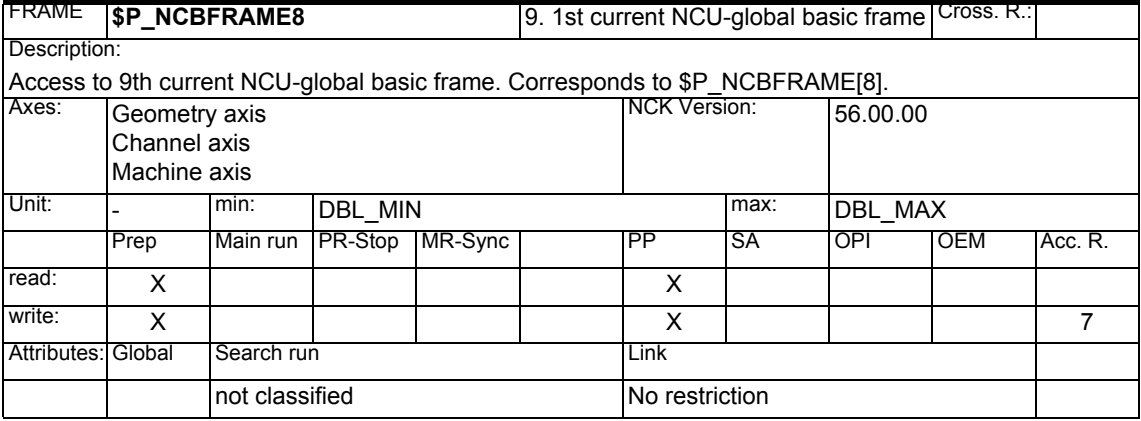

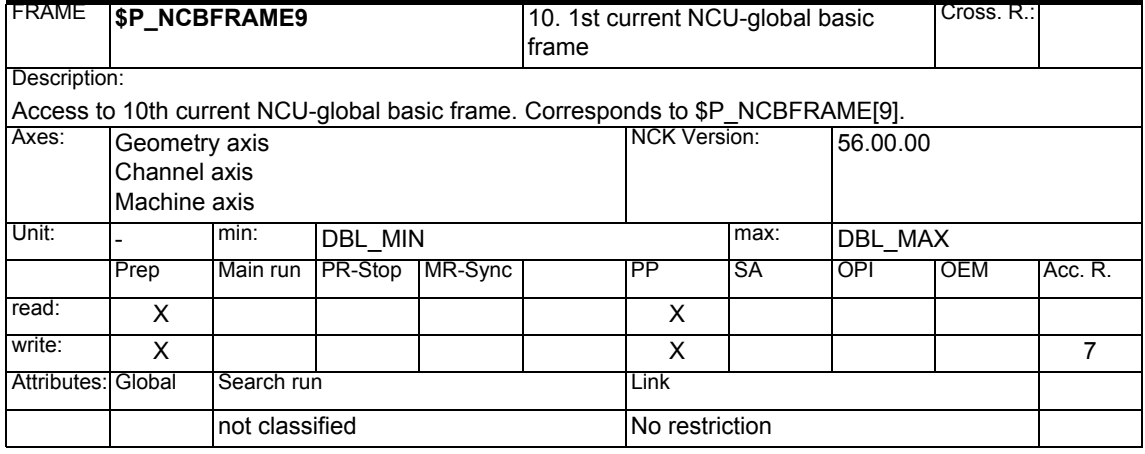

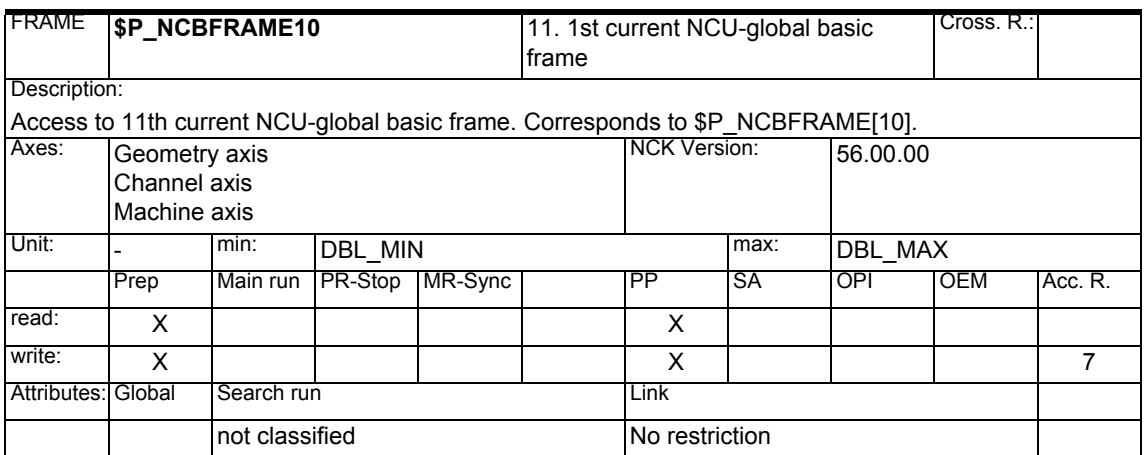

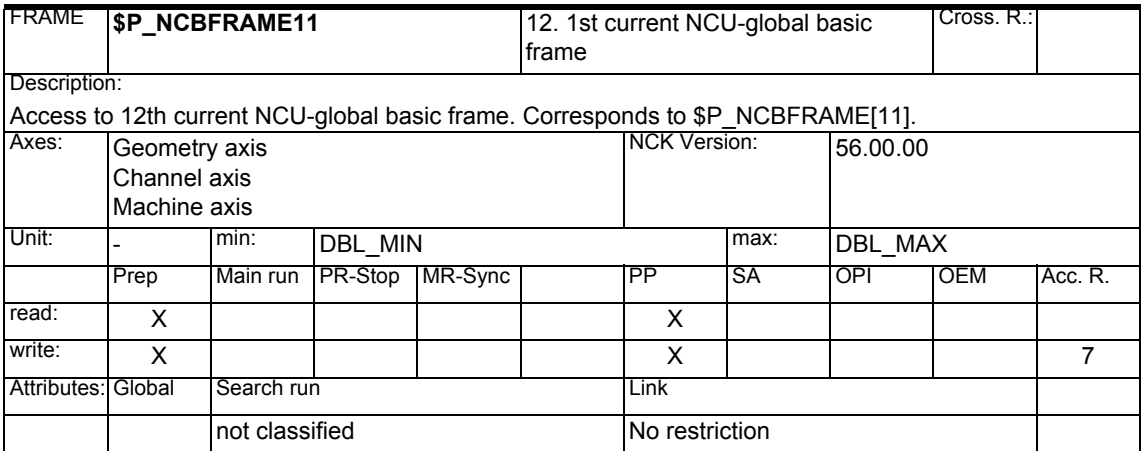

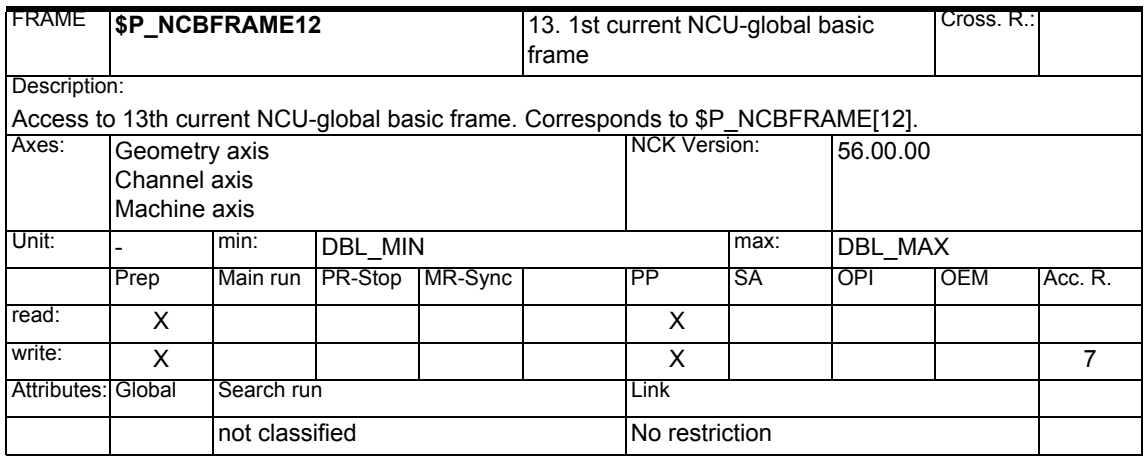

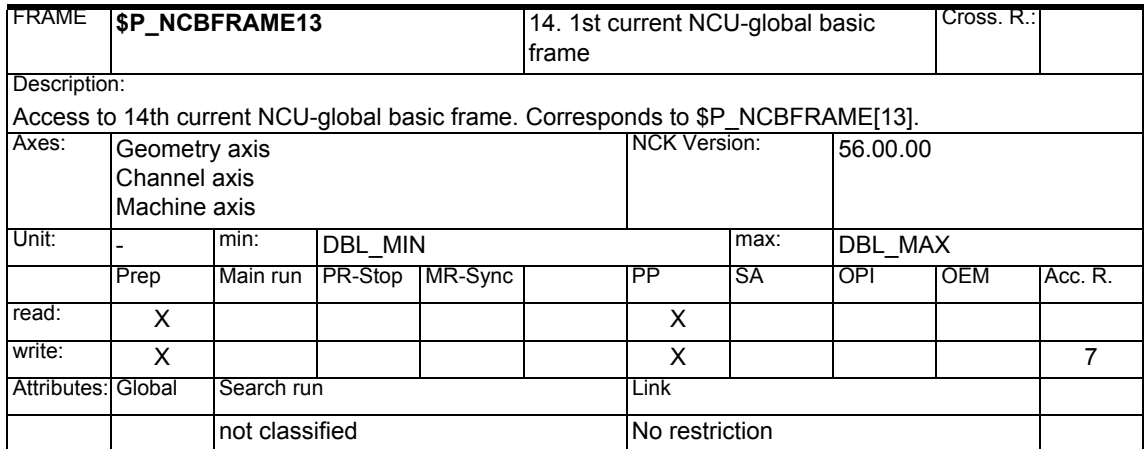

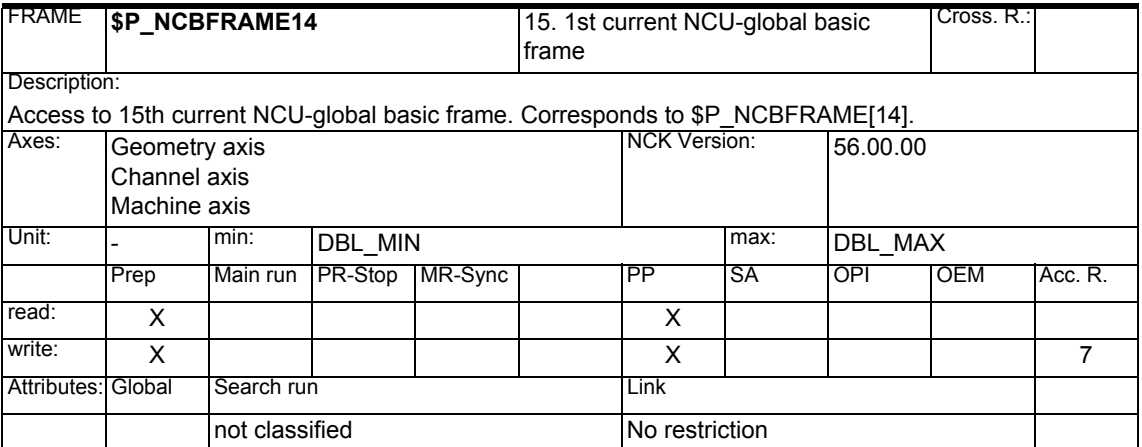

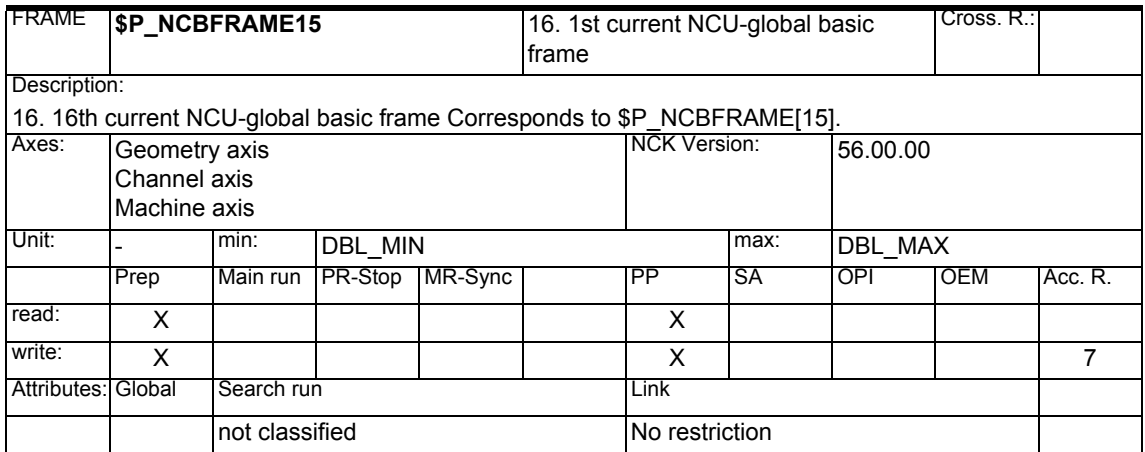

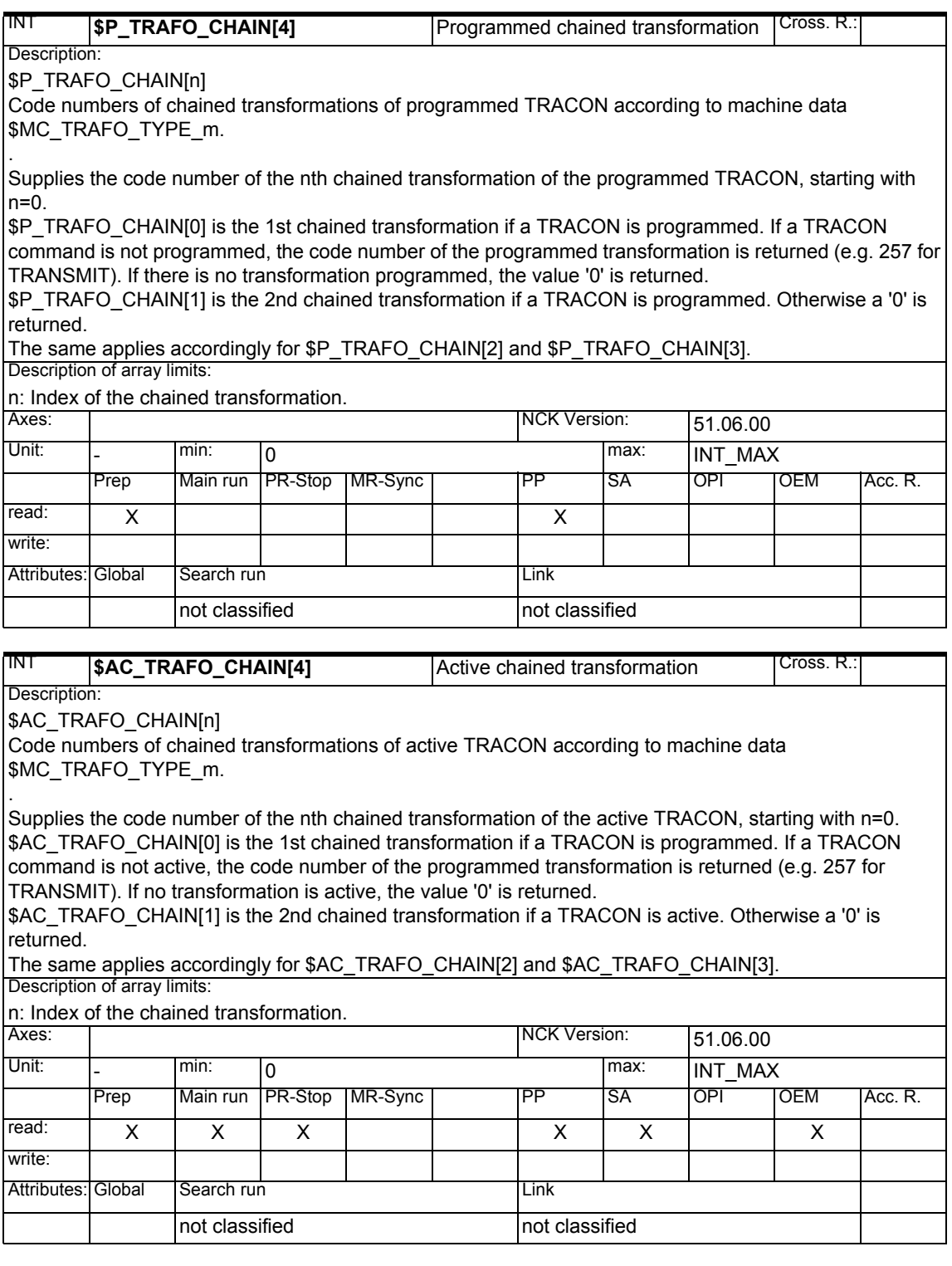

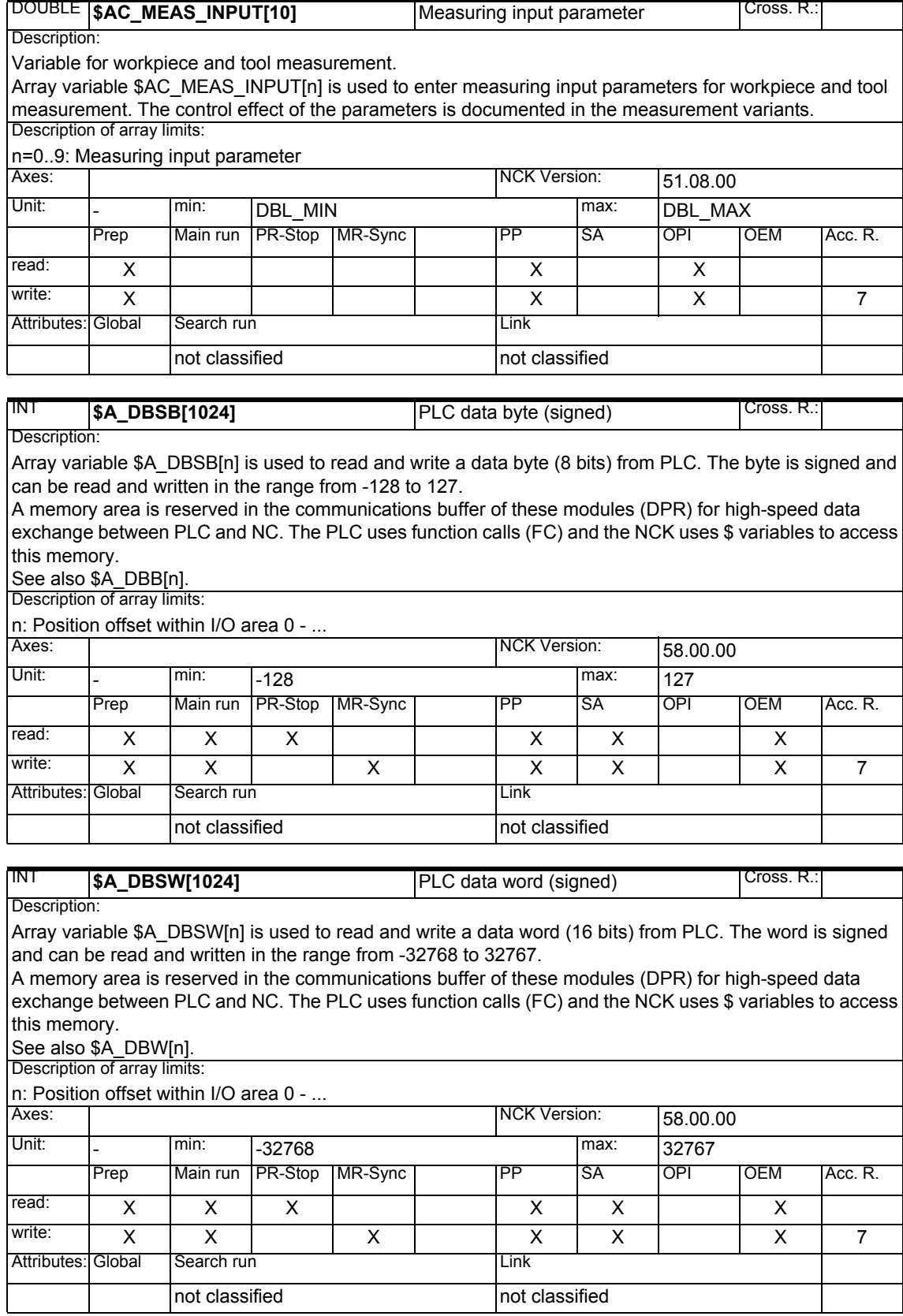

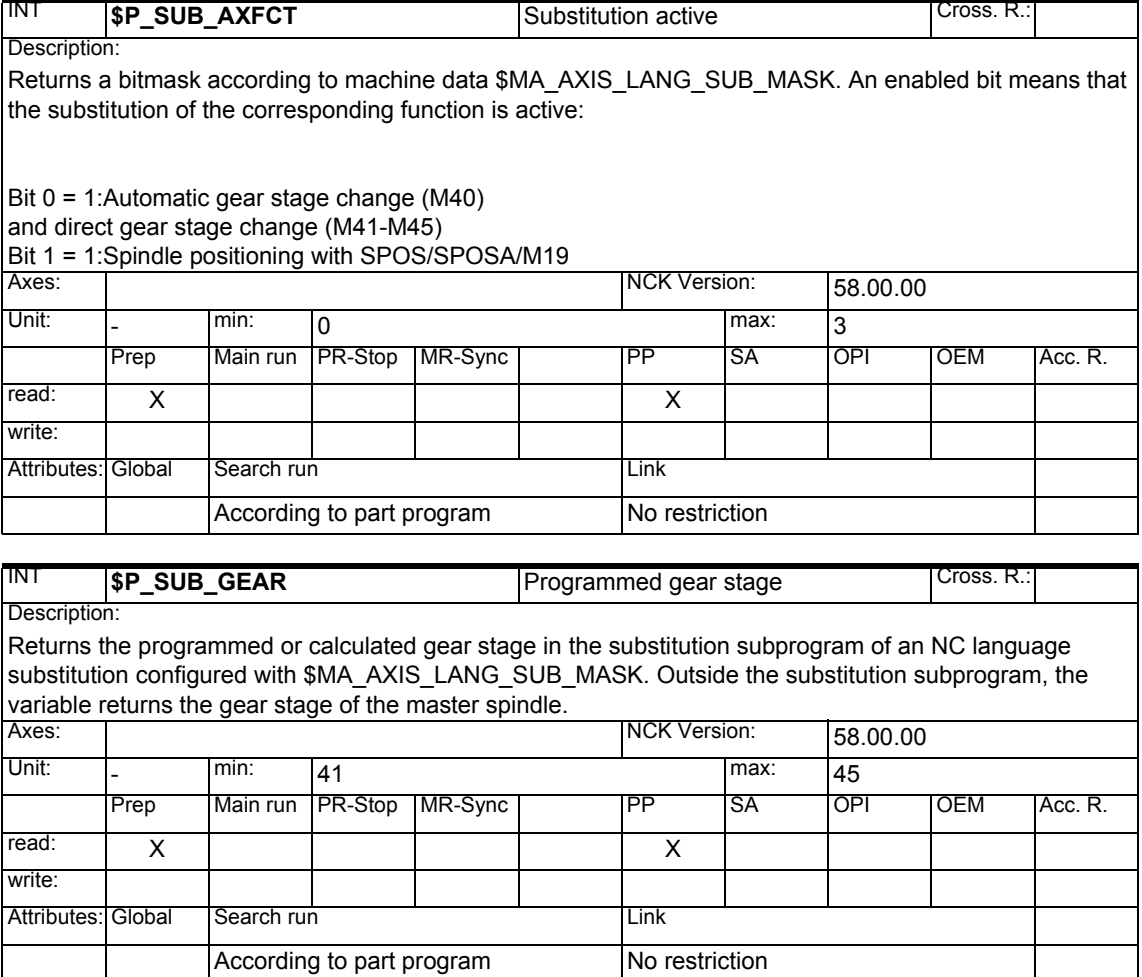

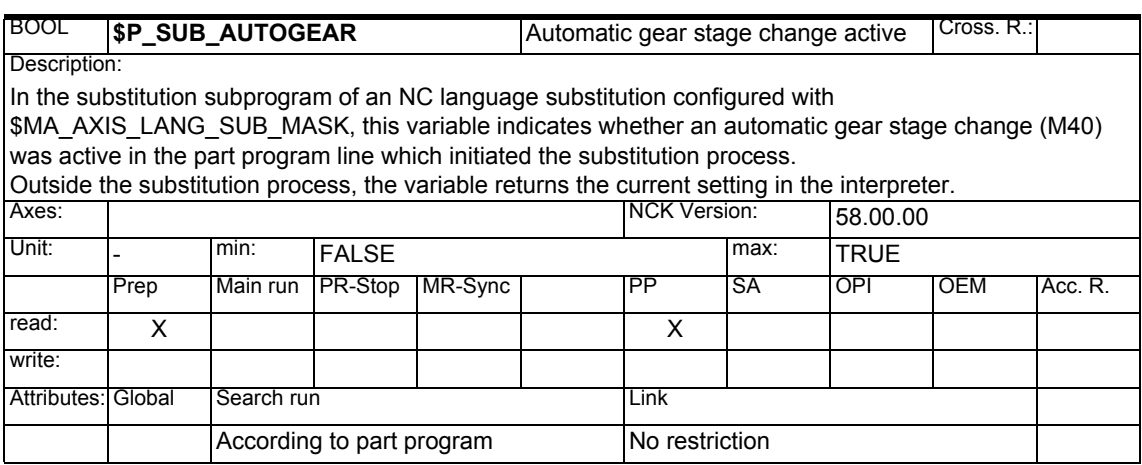

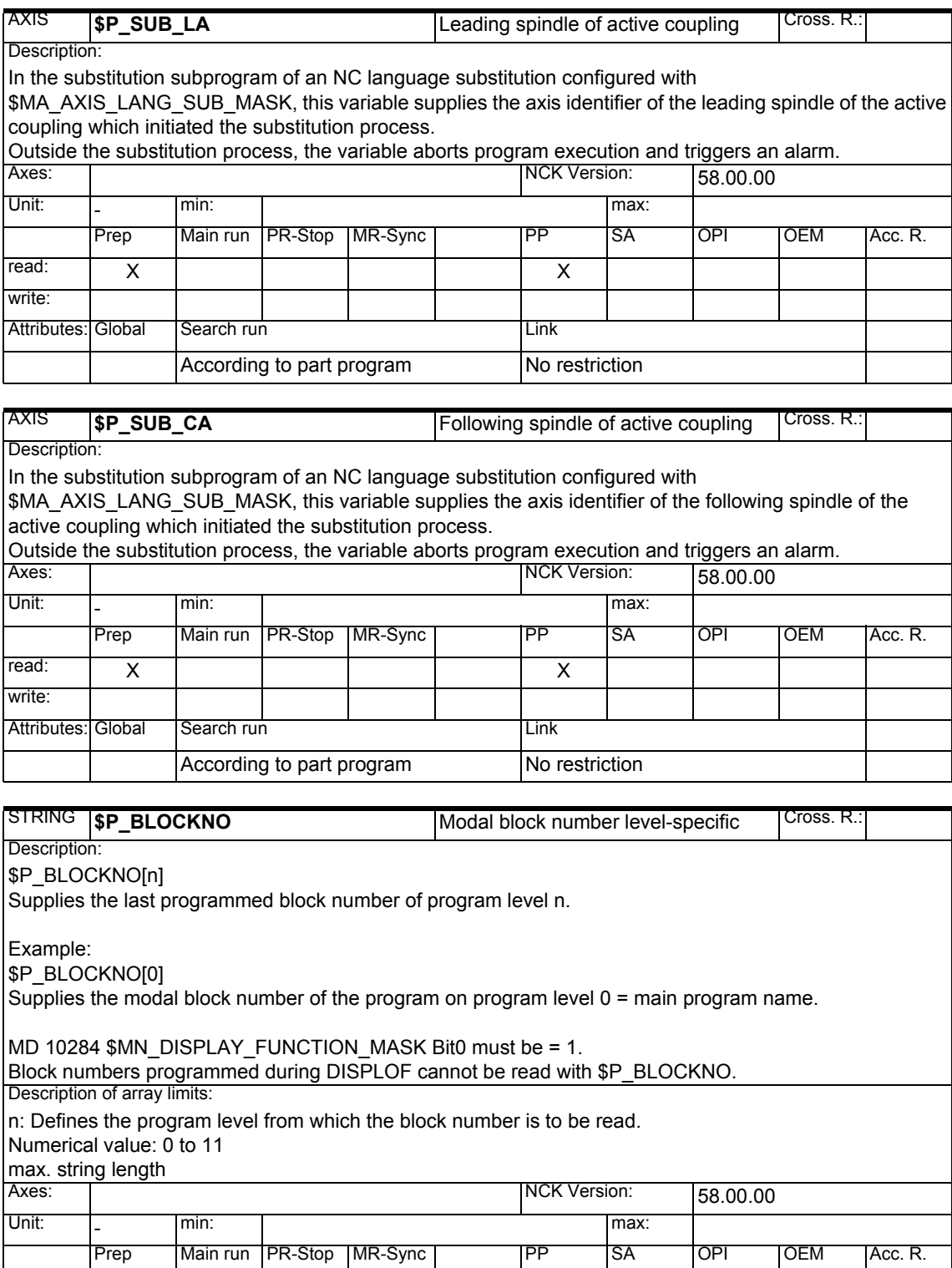

read: | X | | | | | | | | | X | | | X

not classified not classified

Attributes: Global Search run Link

write:

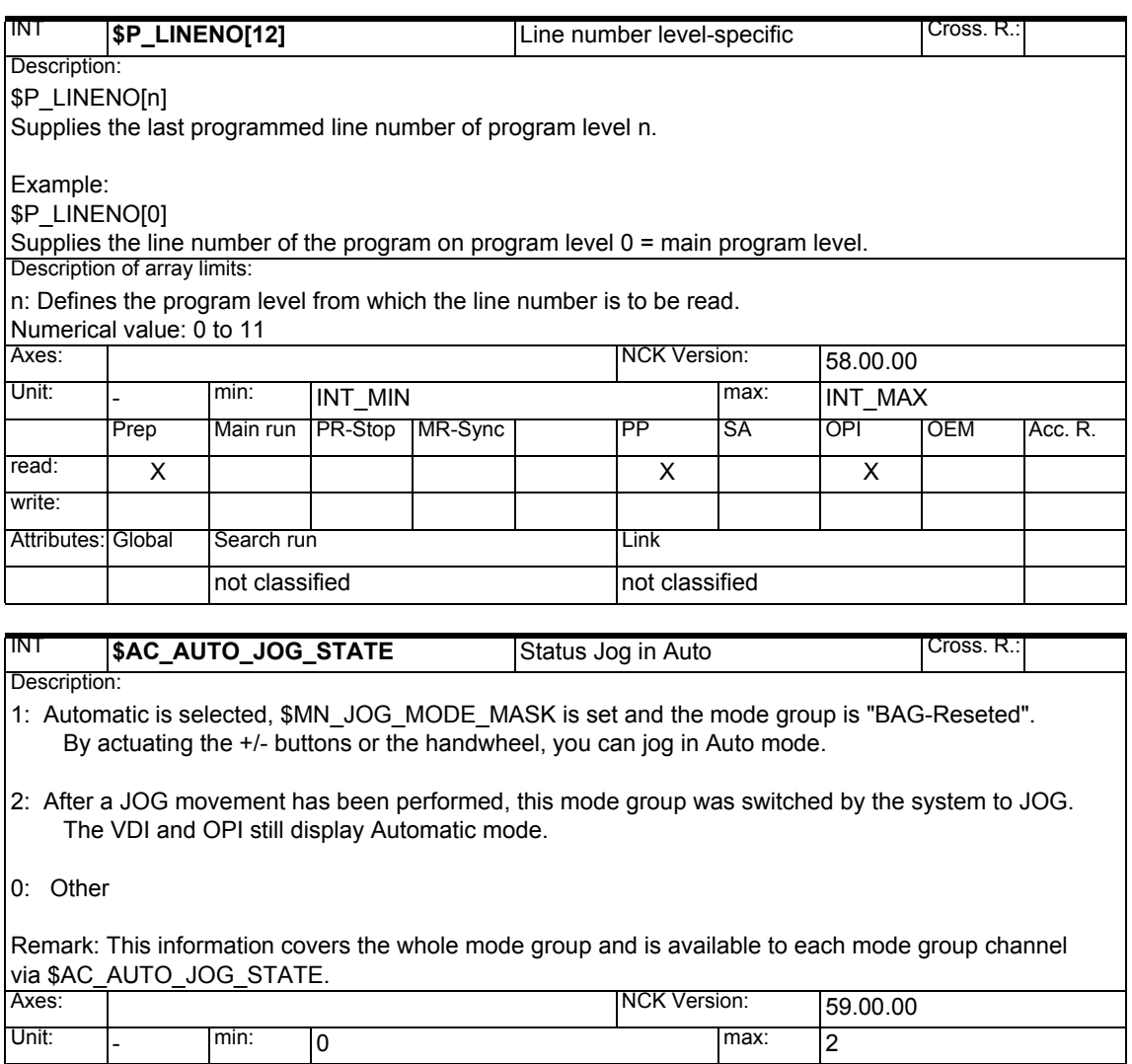

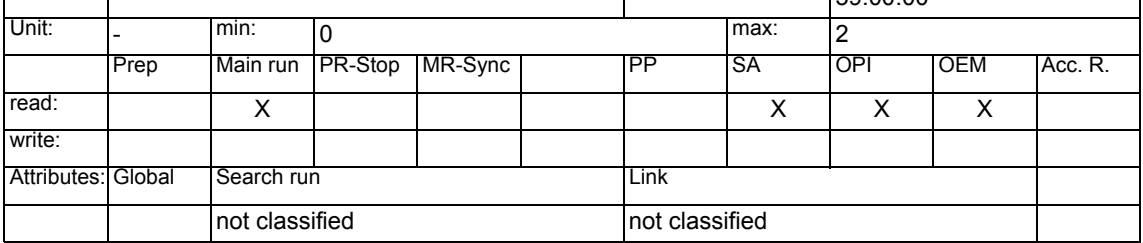

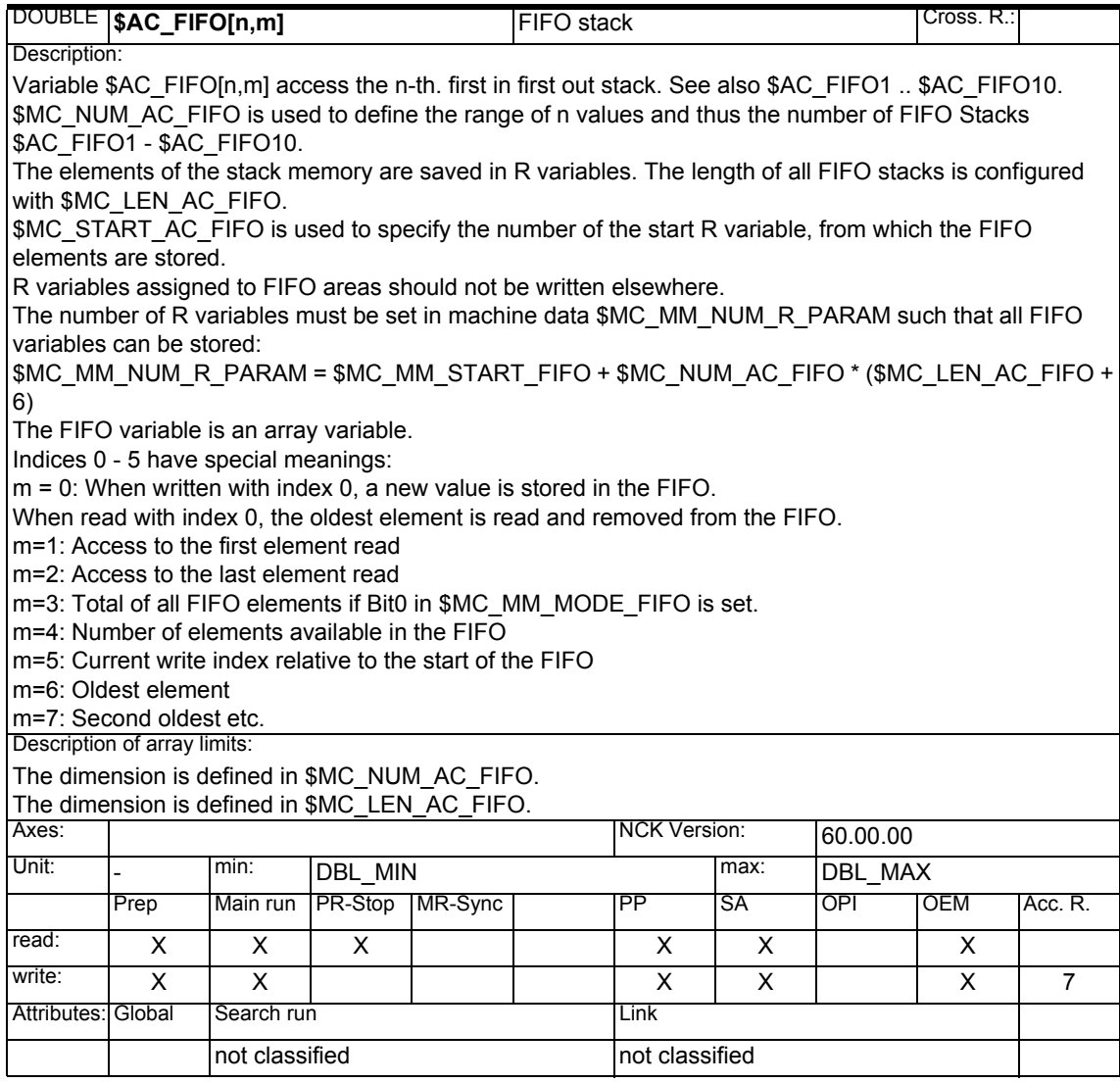

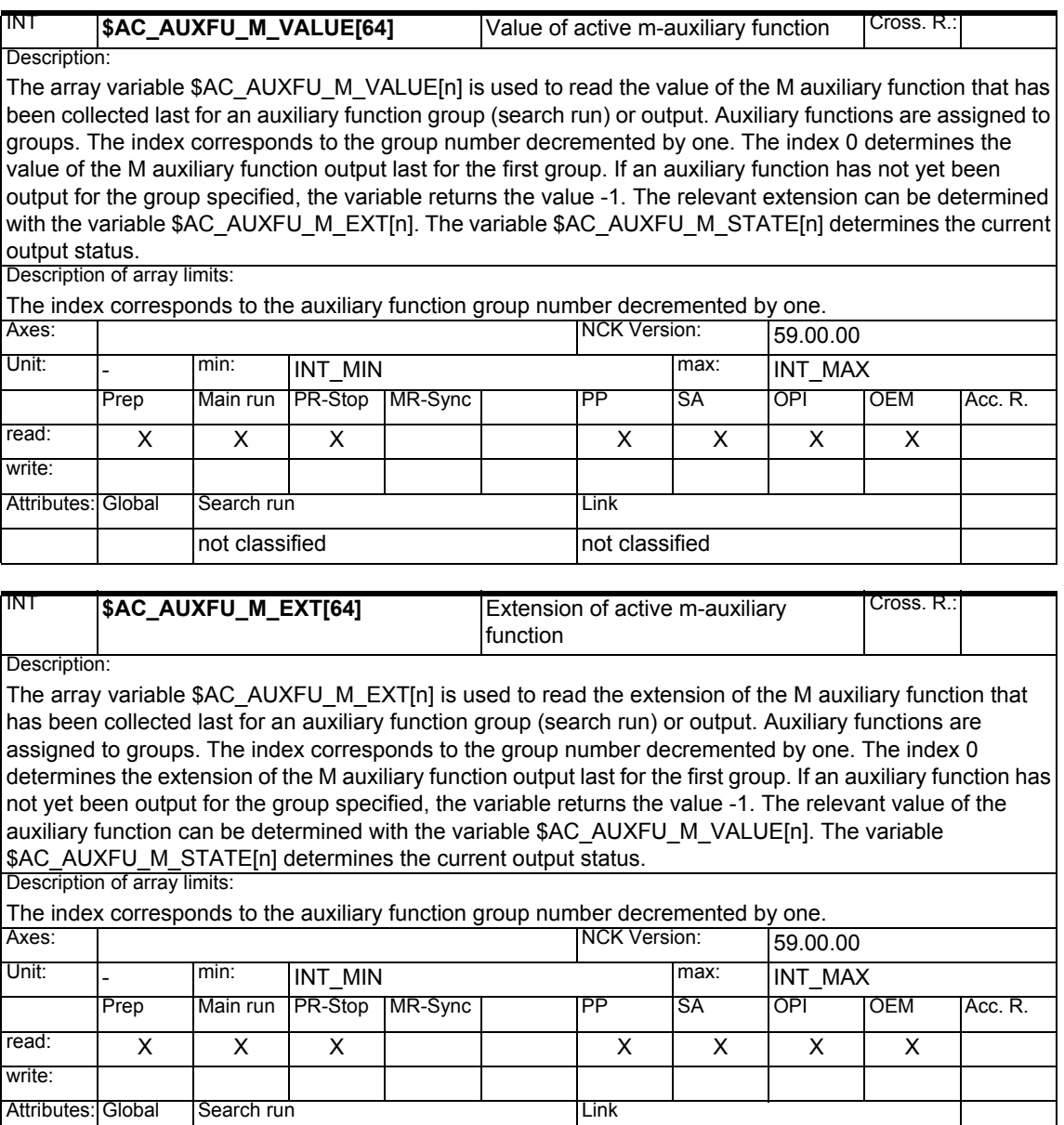

not classified not classified

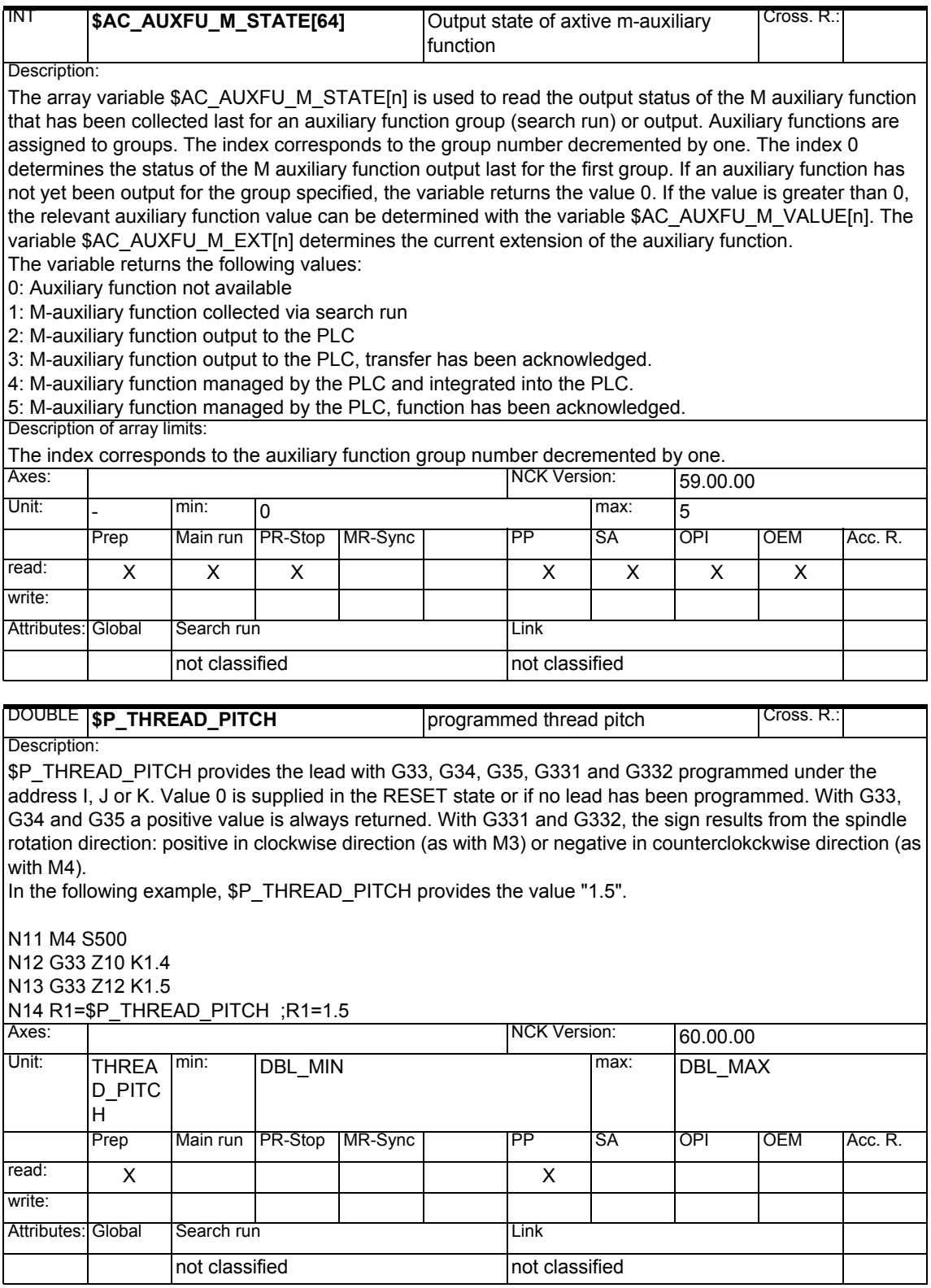

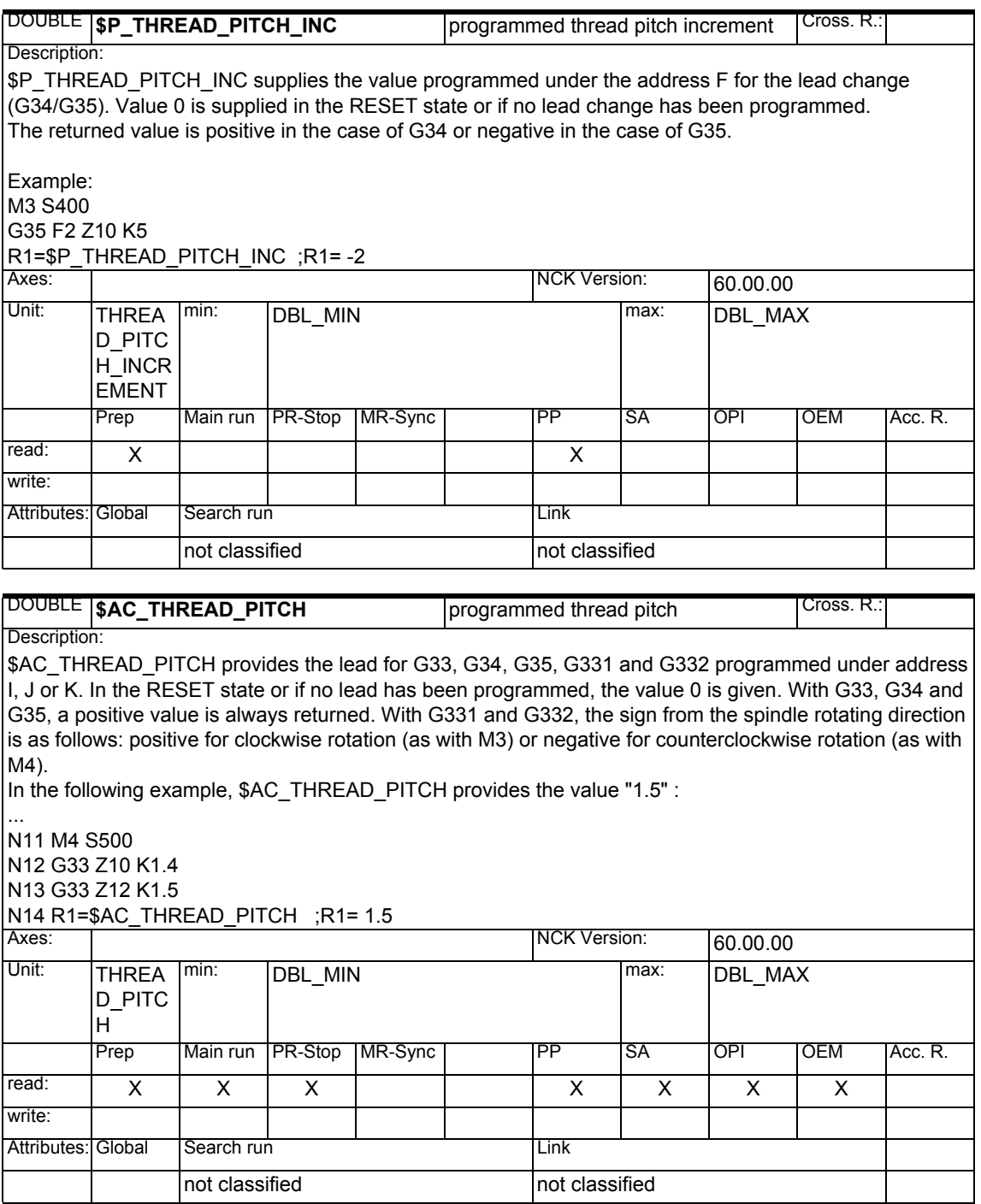

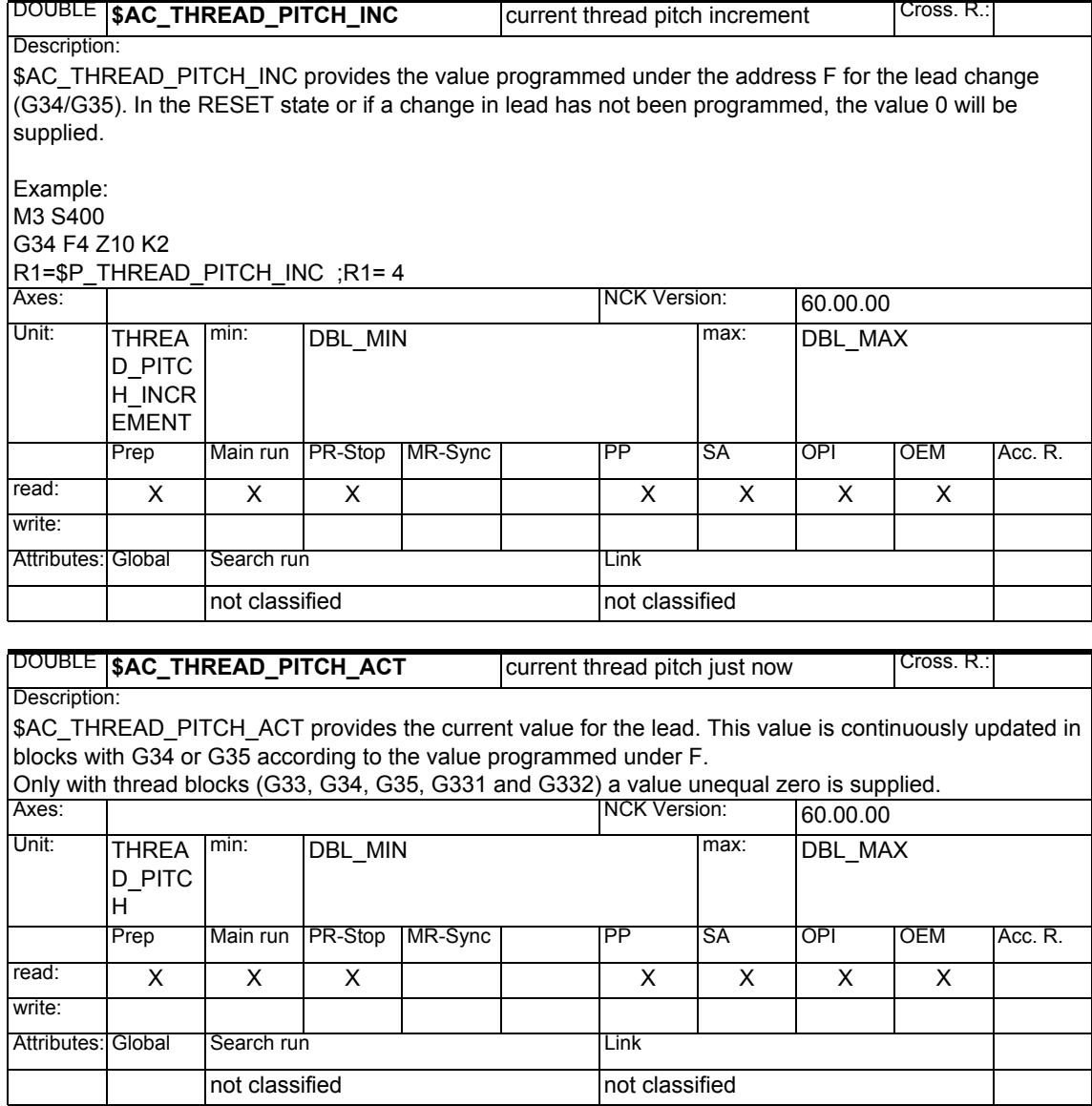

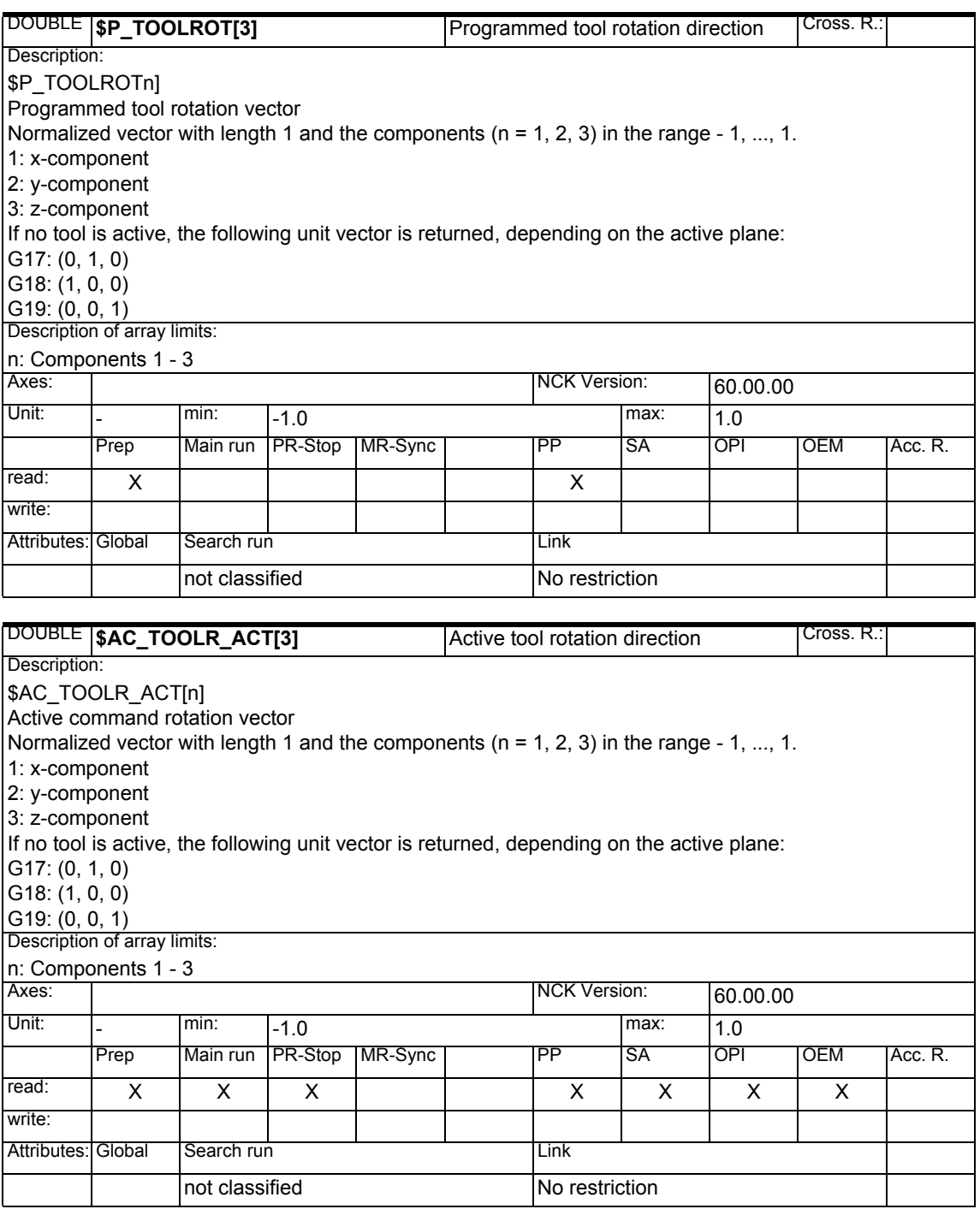
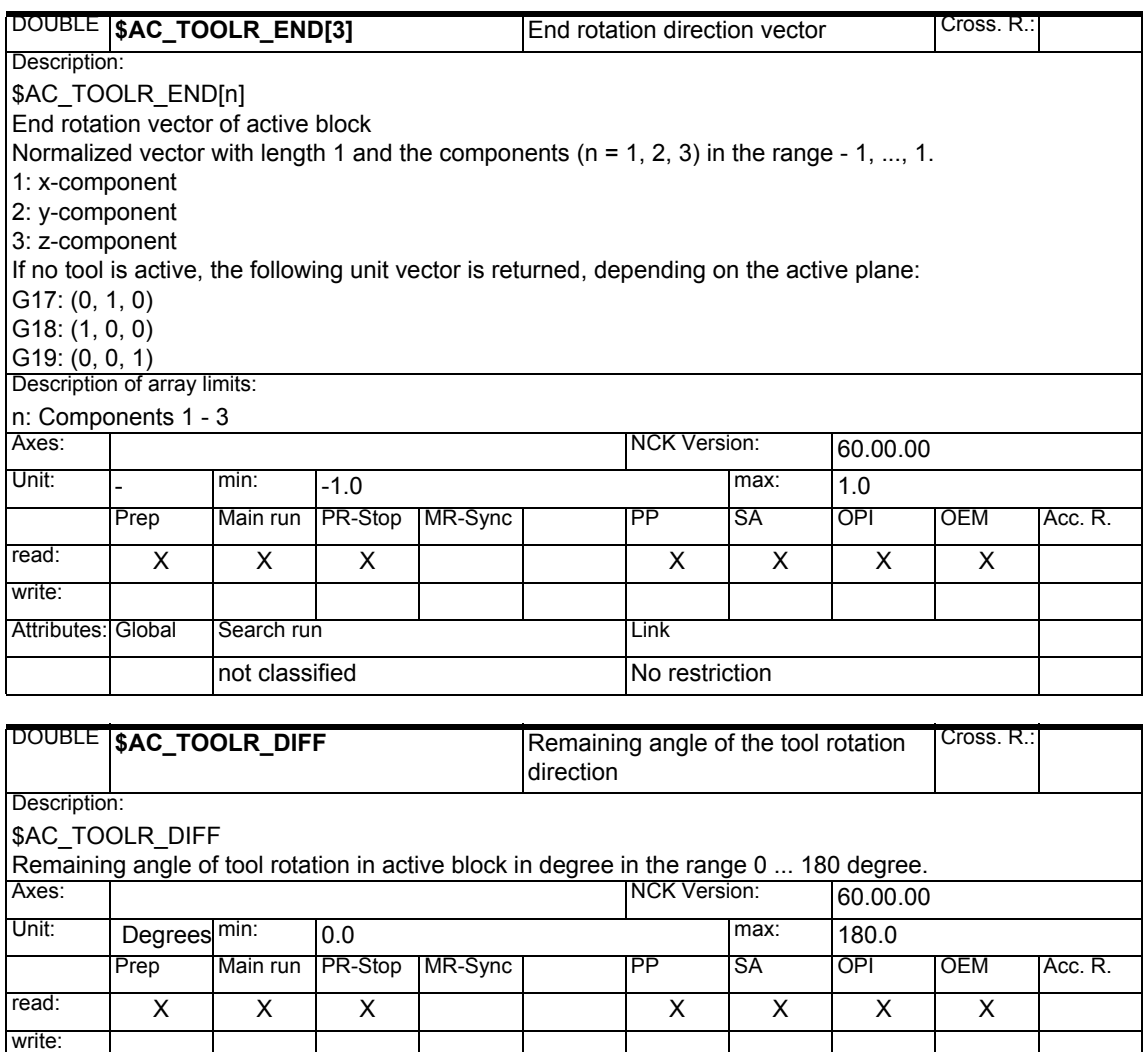

Attributes: Global Search run **Communist Cloubal** Link

not classified No restriction

*1.1 List of system variables*

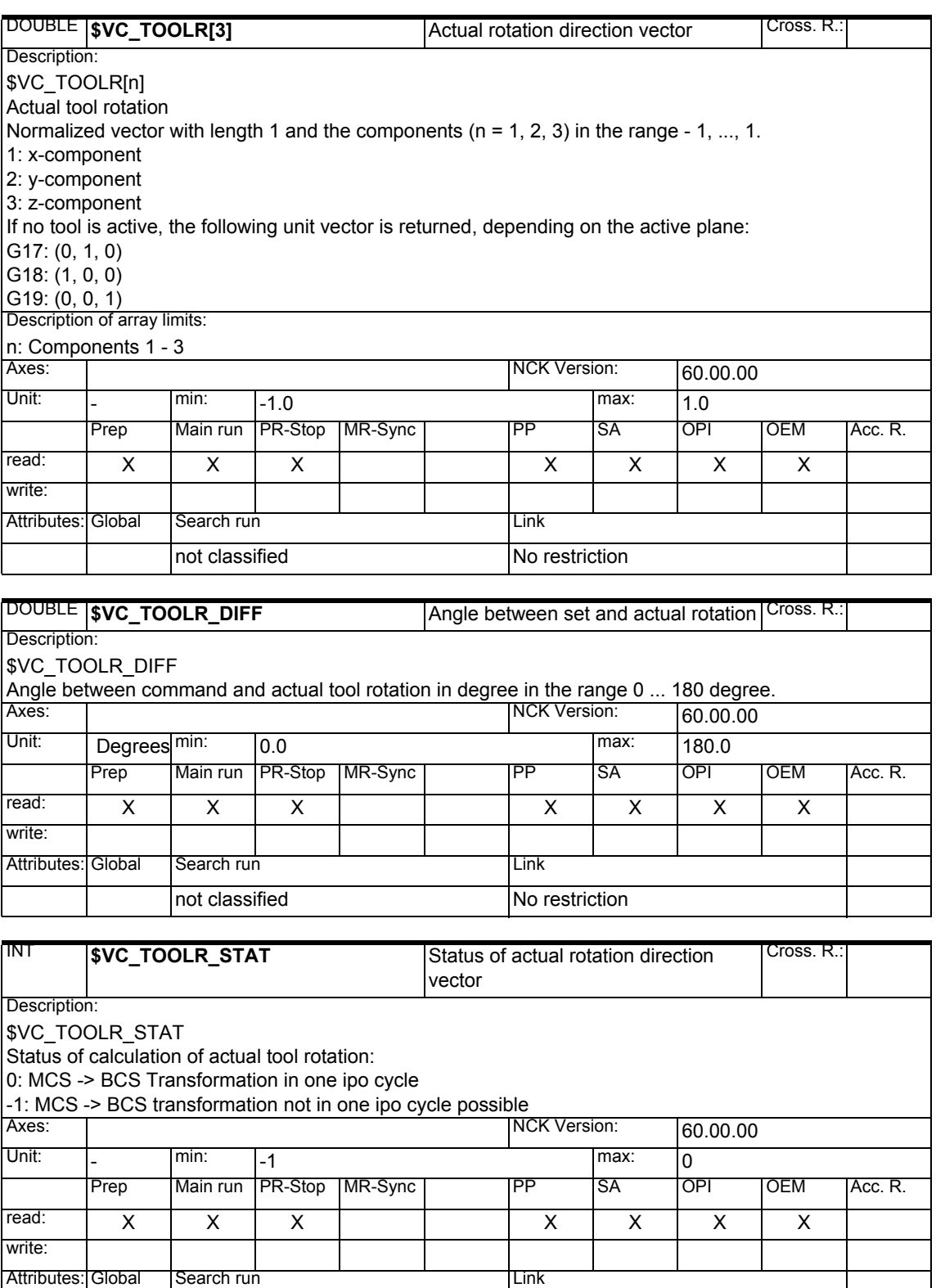

not classified No restriction

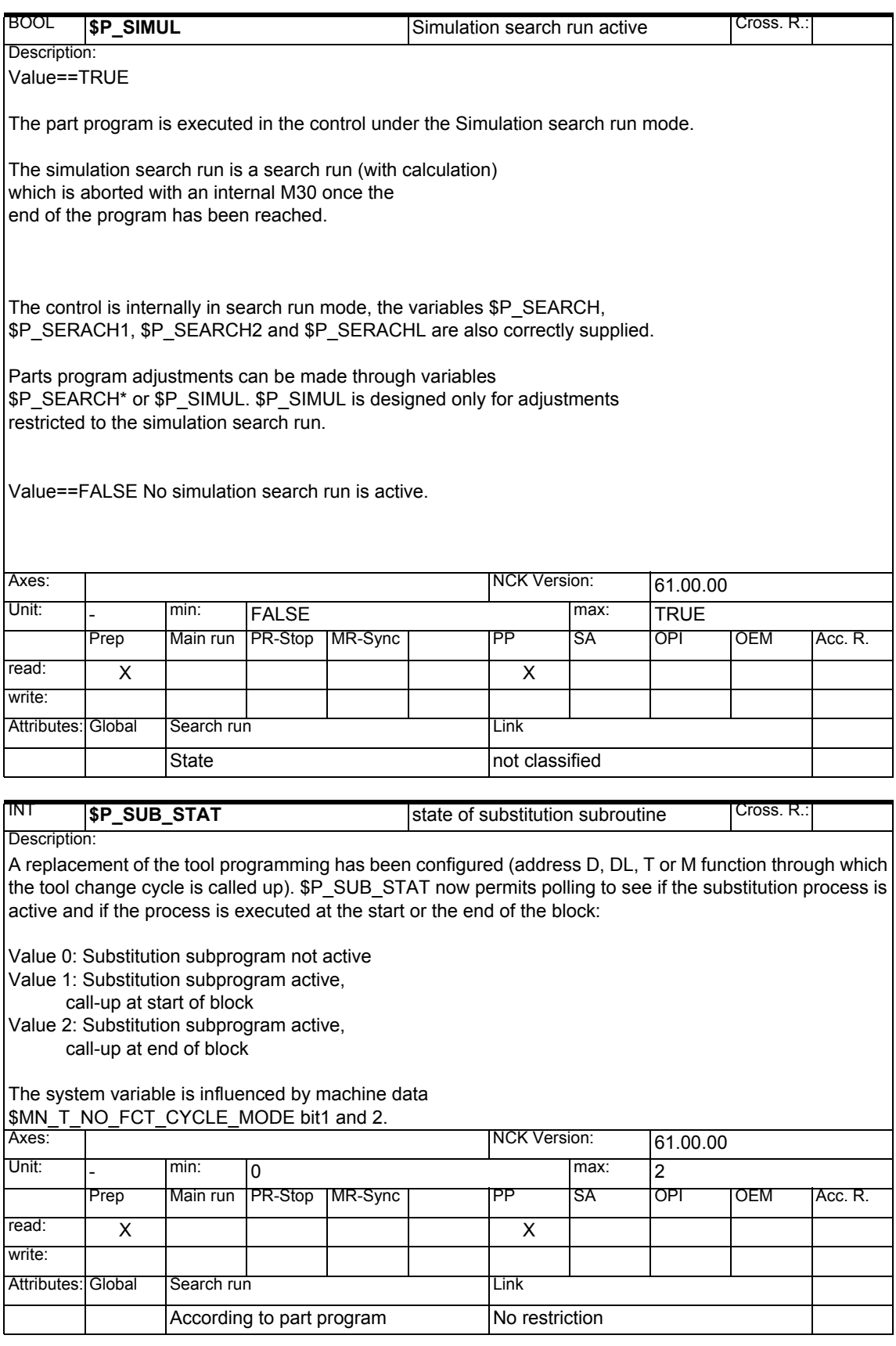

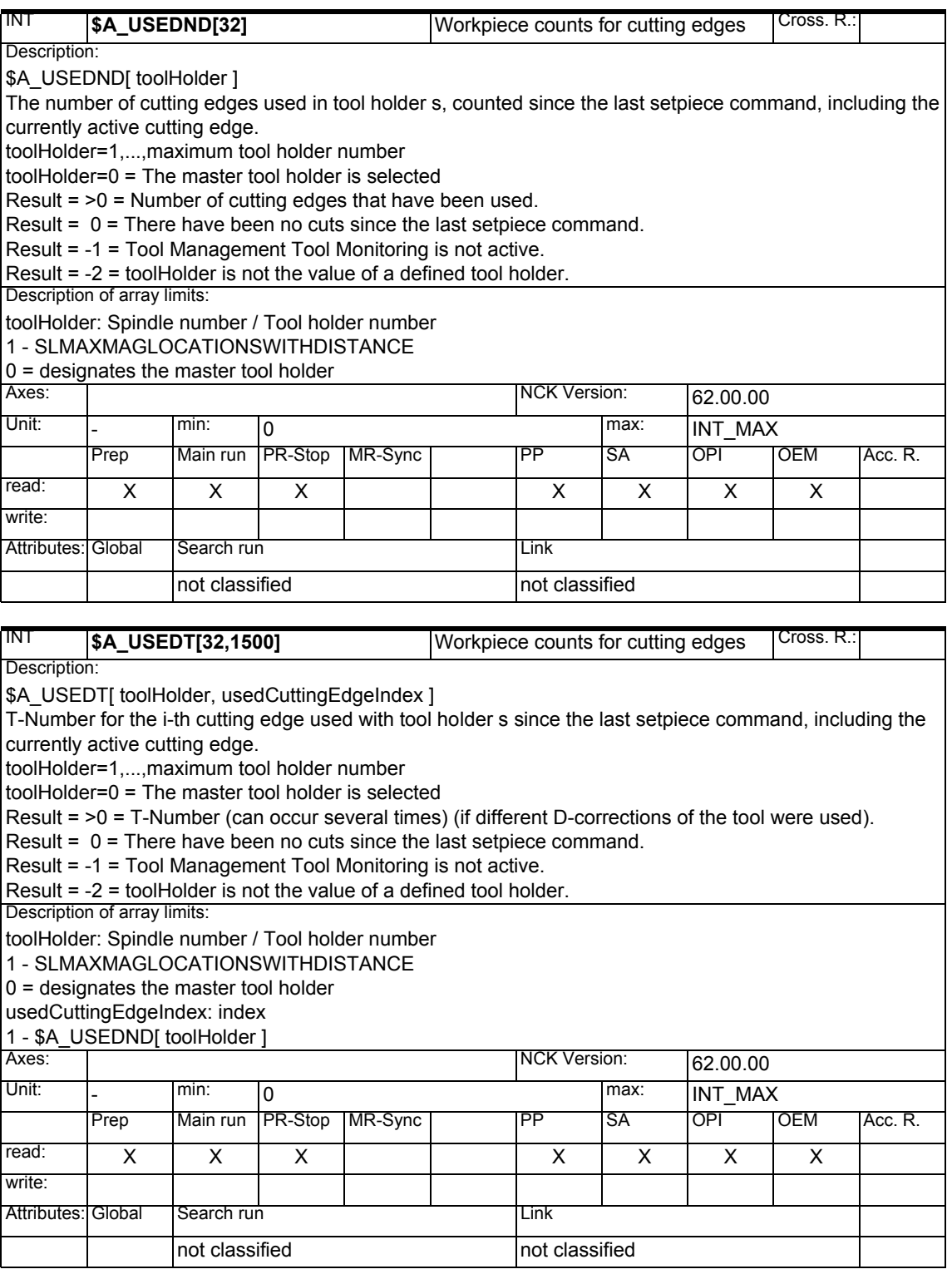

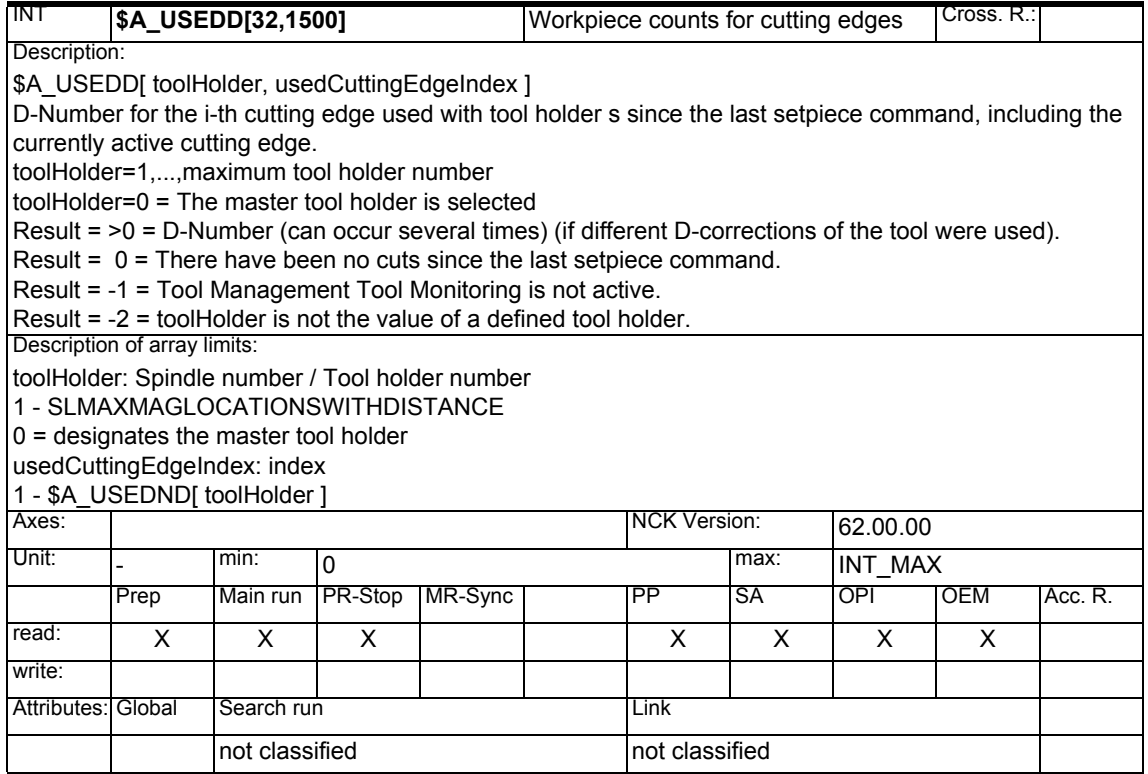

#### **1.1.5 Toolholder data**

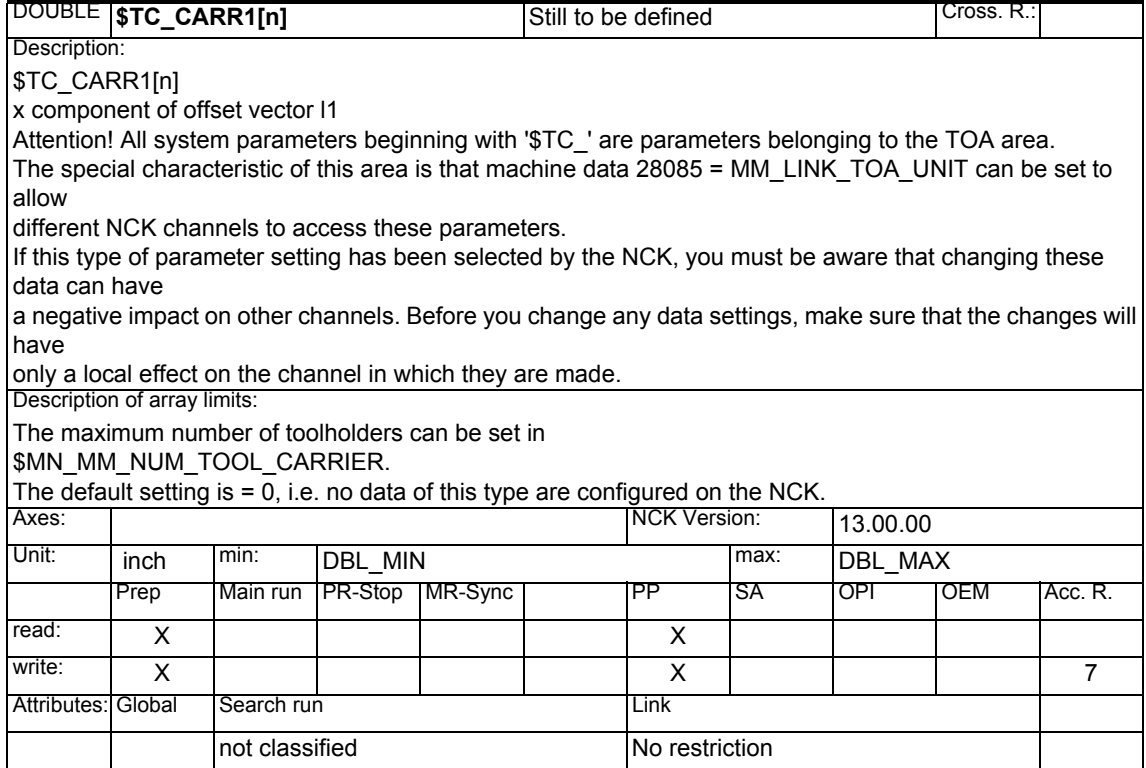

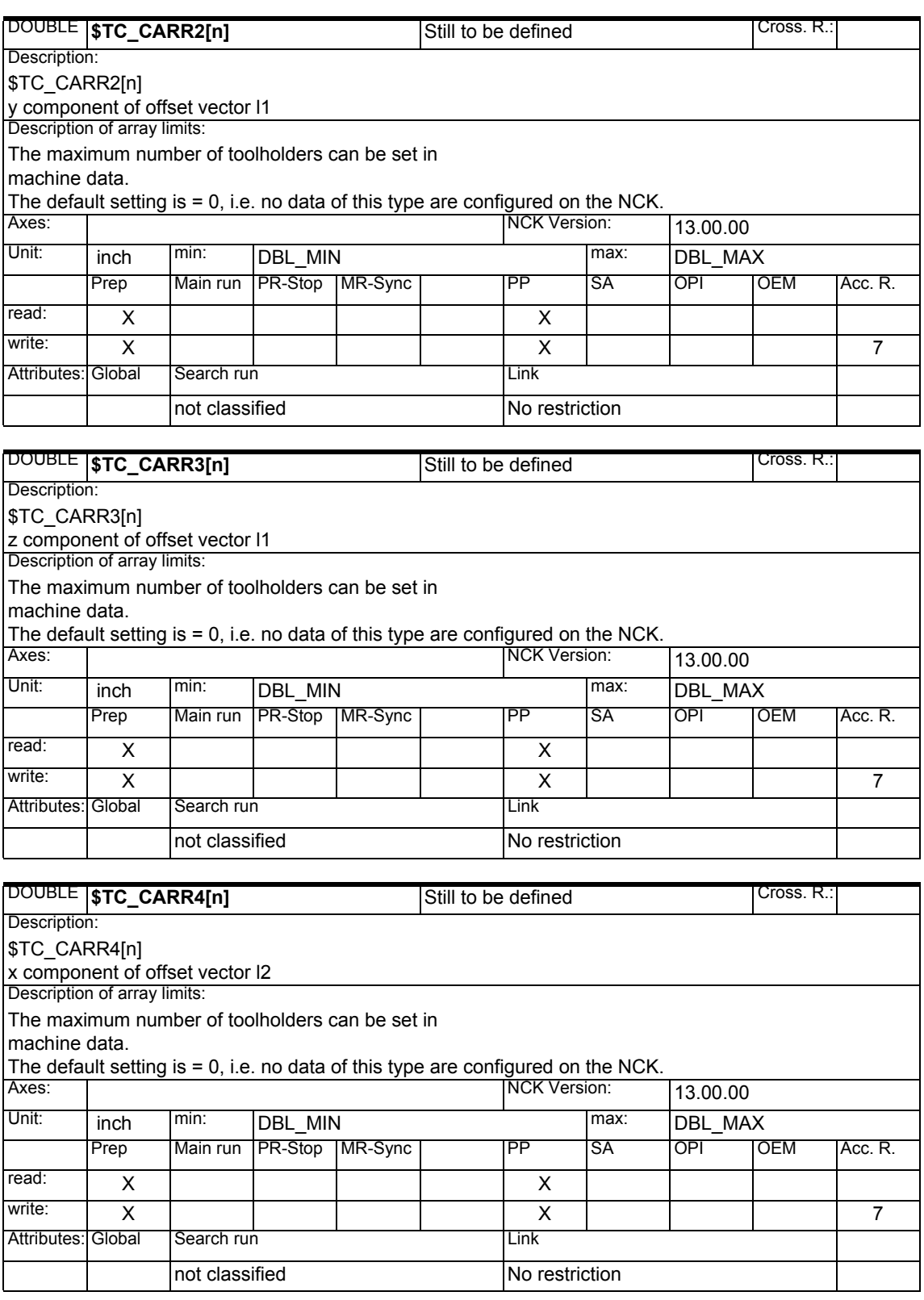

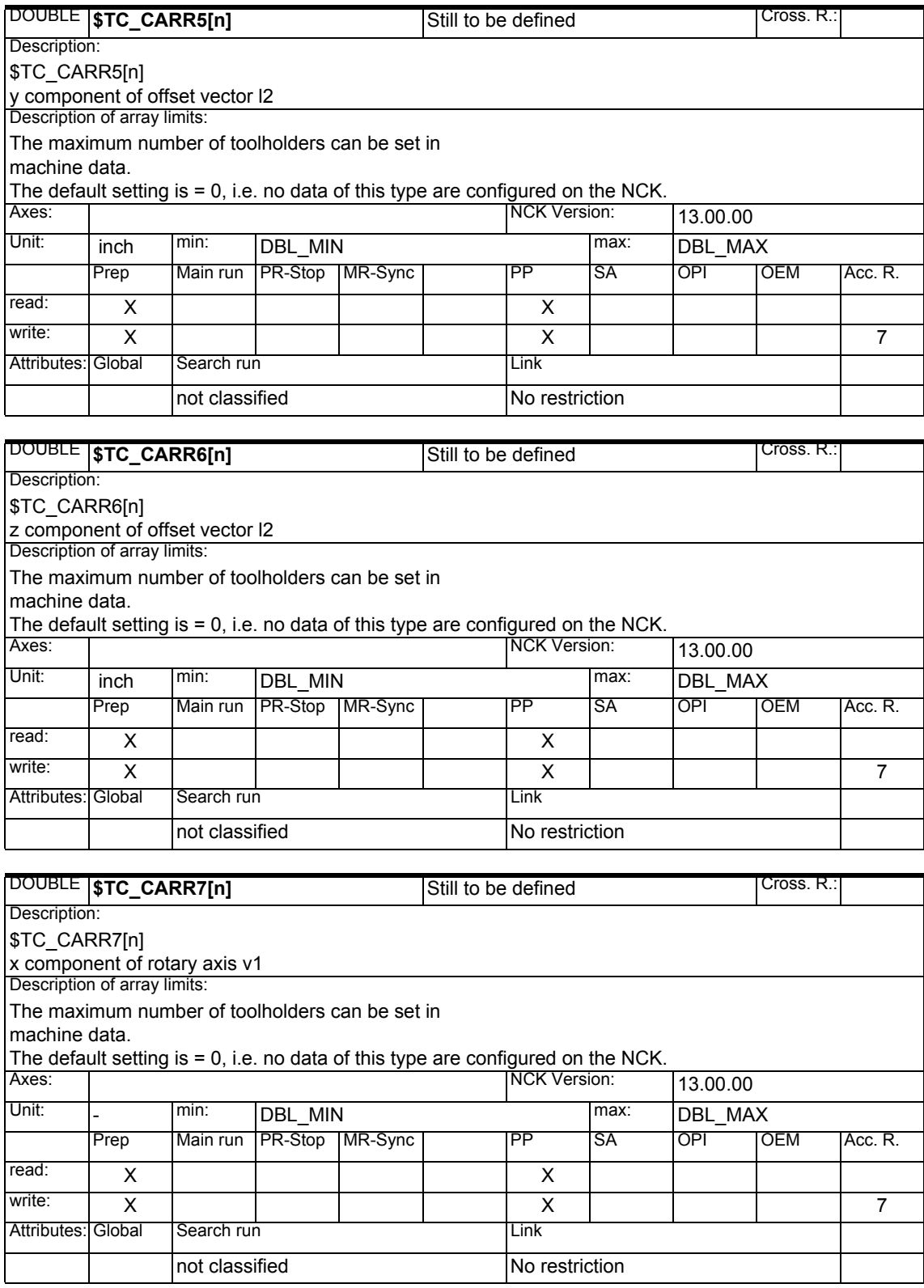

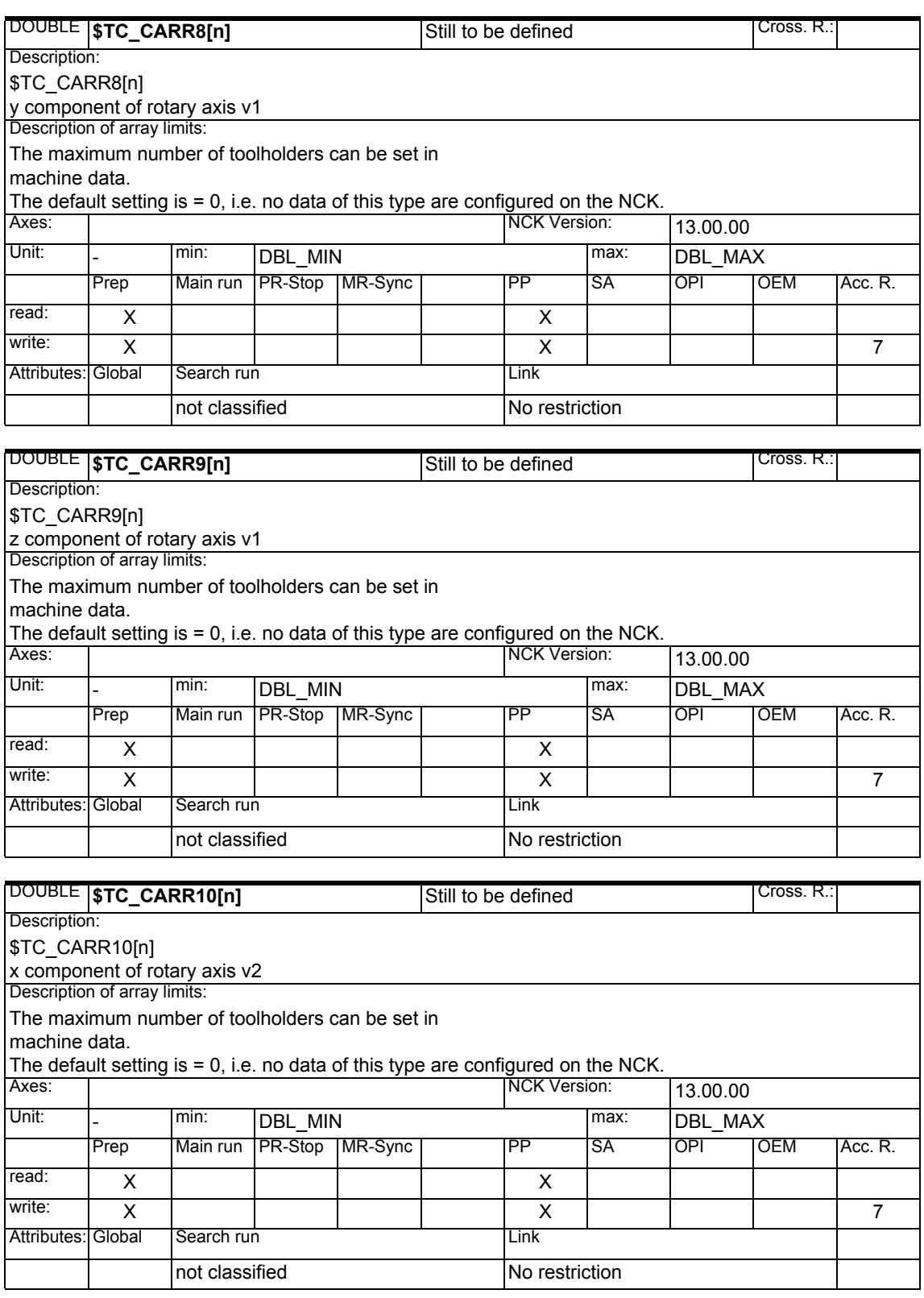

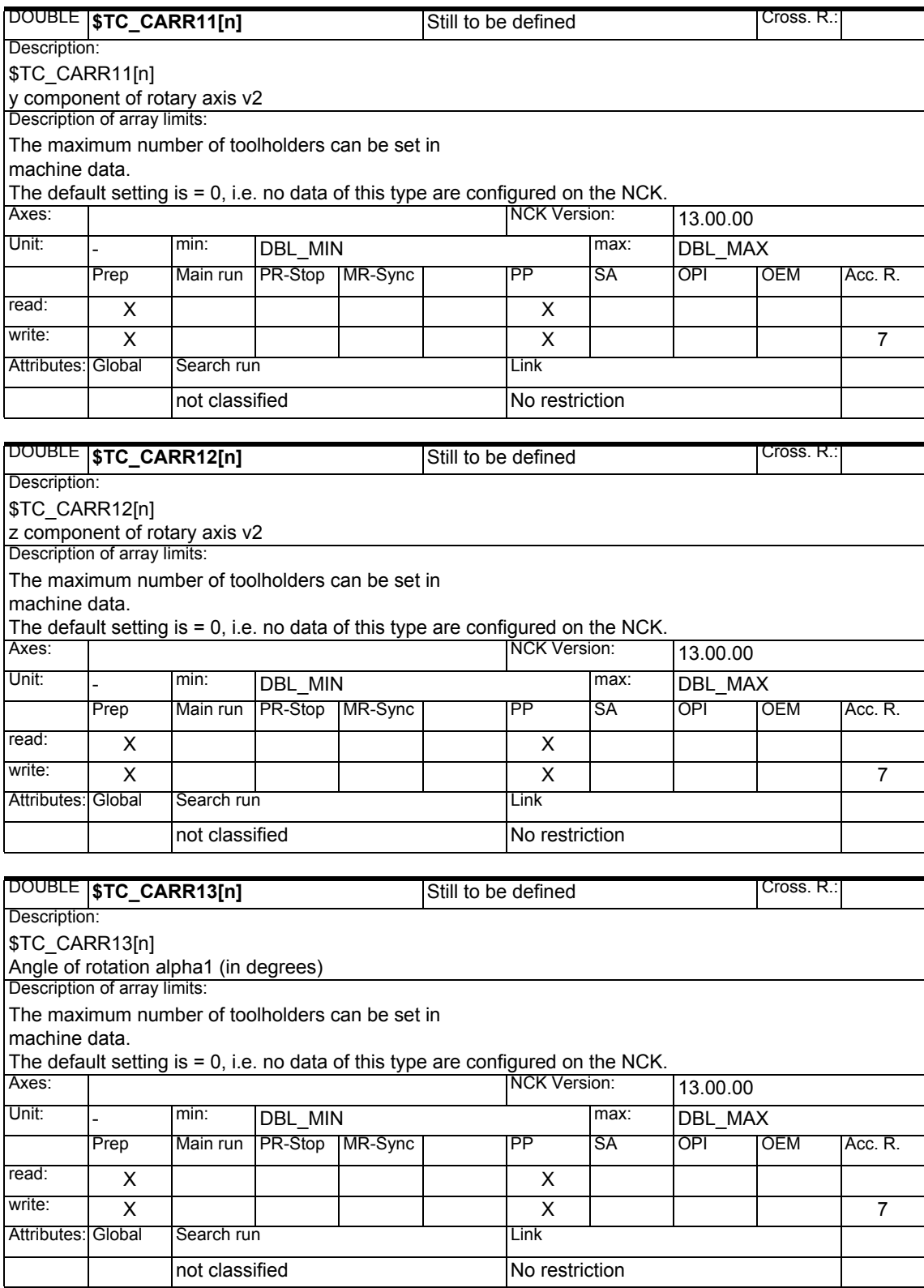

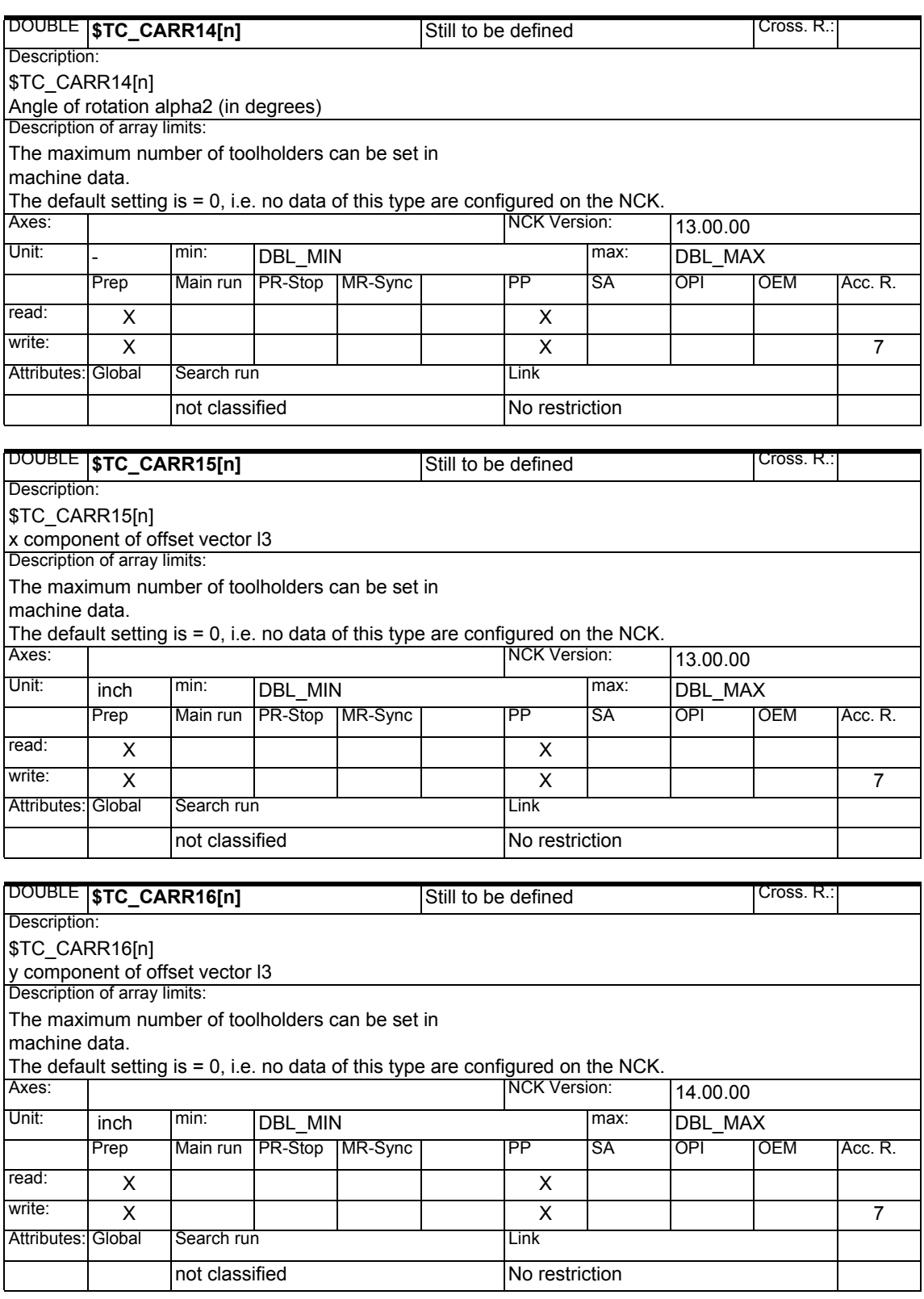

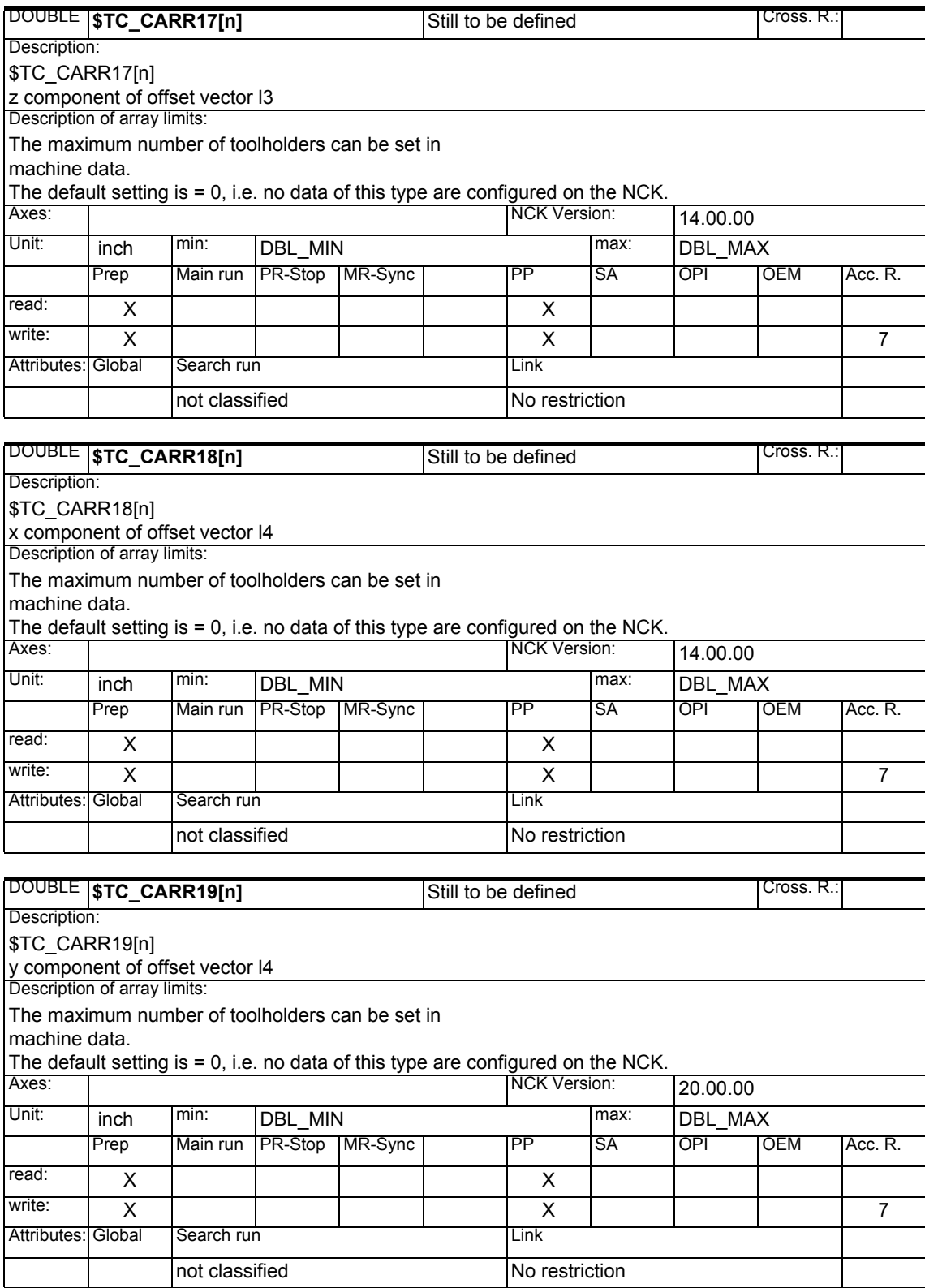

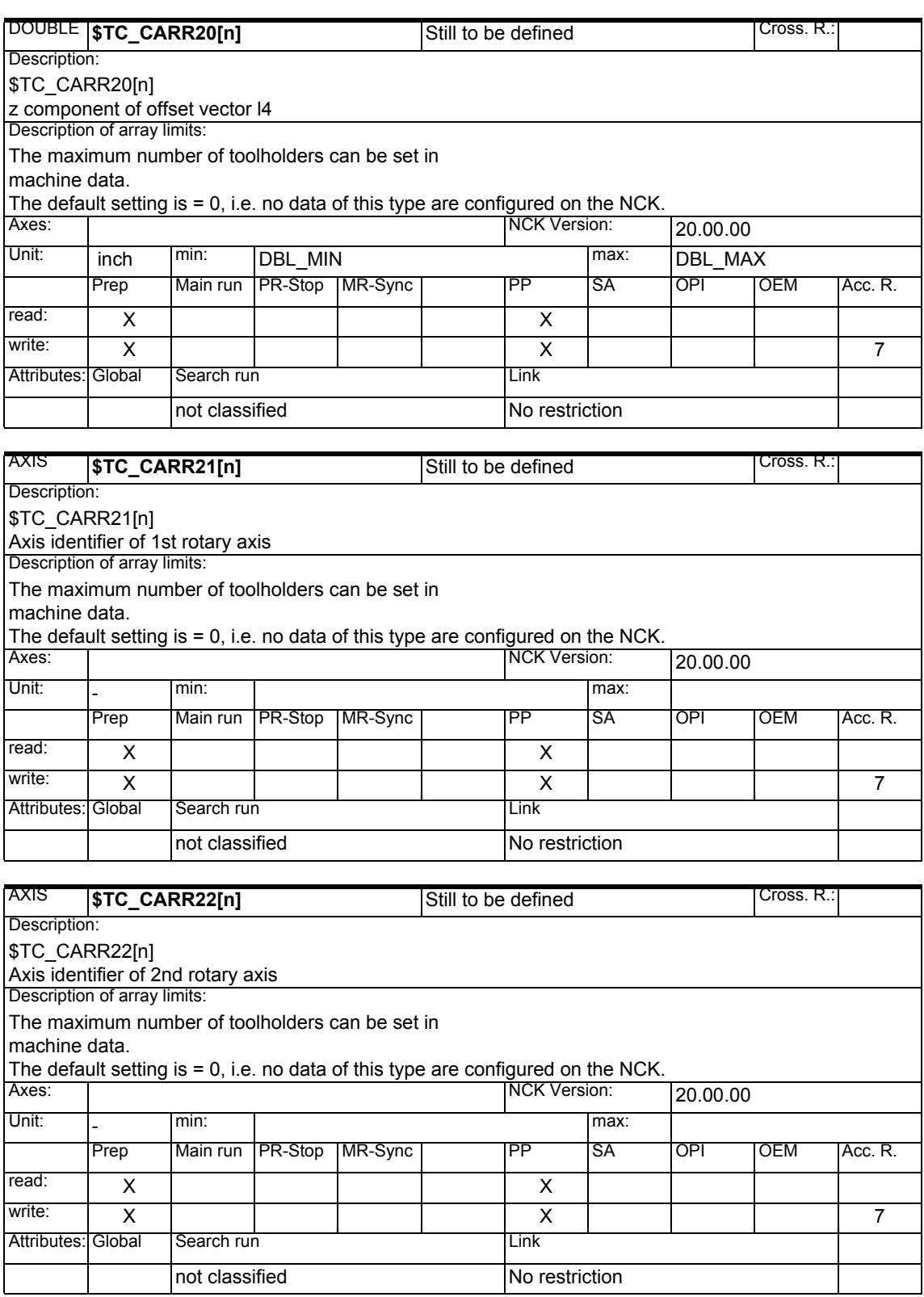

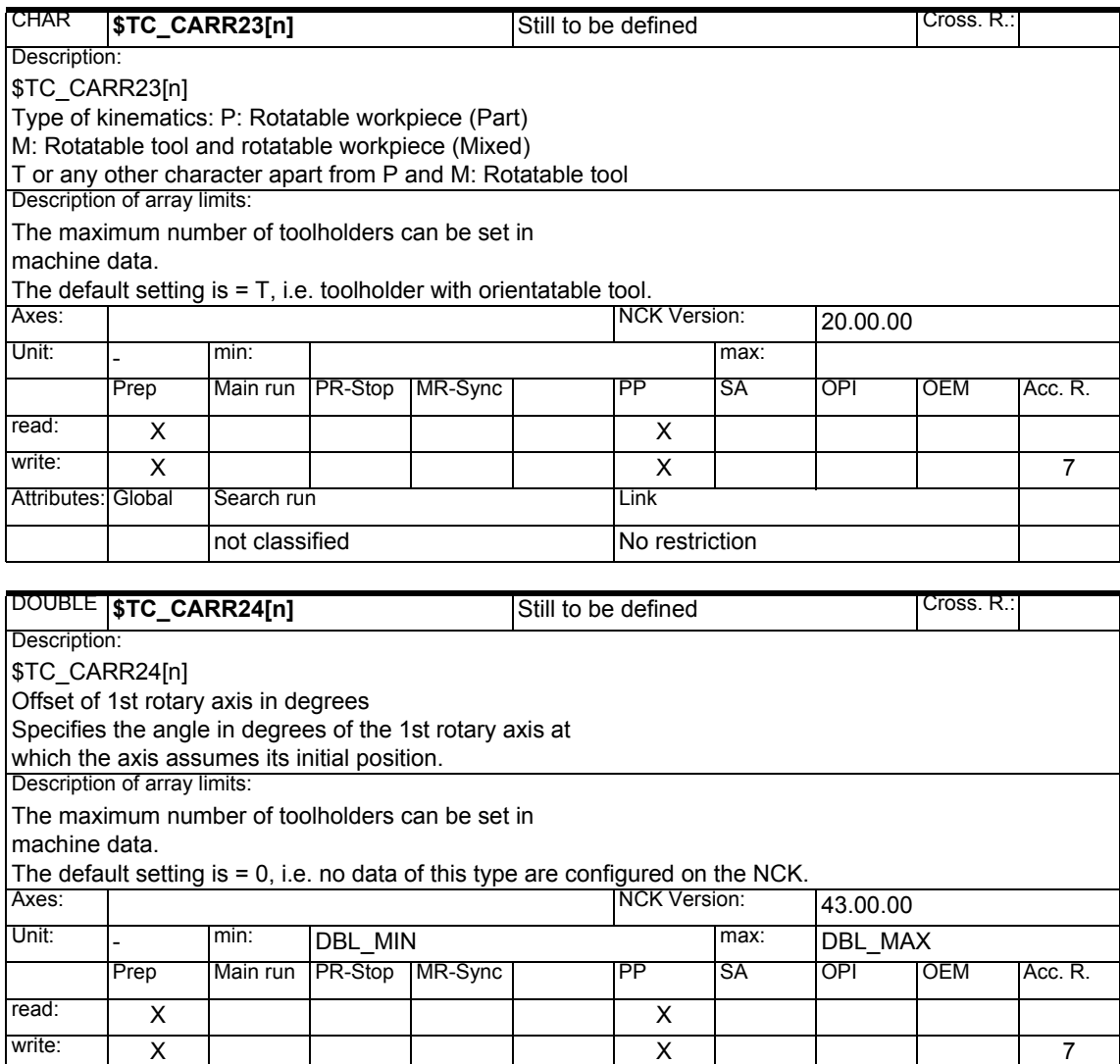

Attributes: Global Search run **Communist Club** 

not classified No restriction

*1.1 List of system variables*

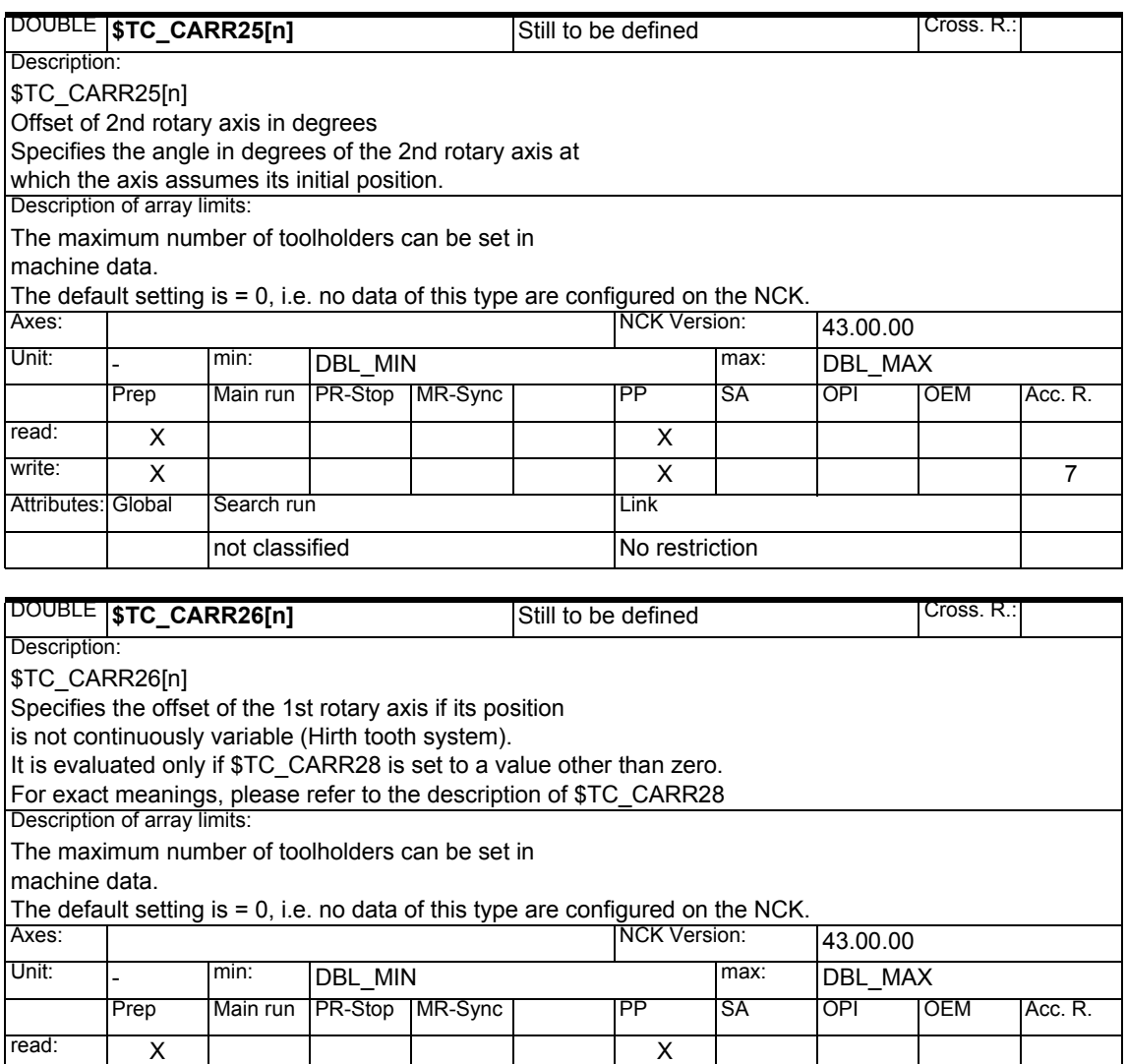

write: X X7

not classified <br>No restriction

Attributes: Global Search run Link

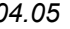

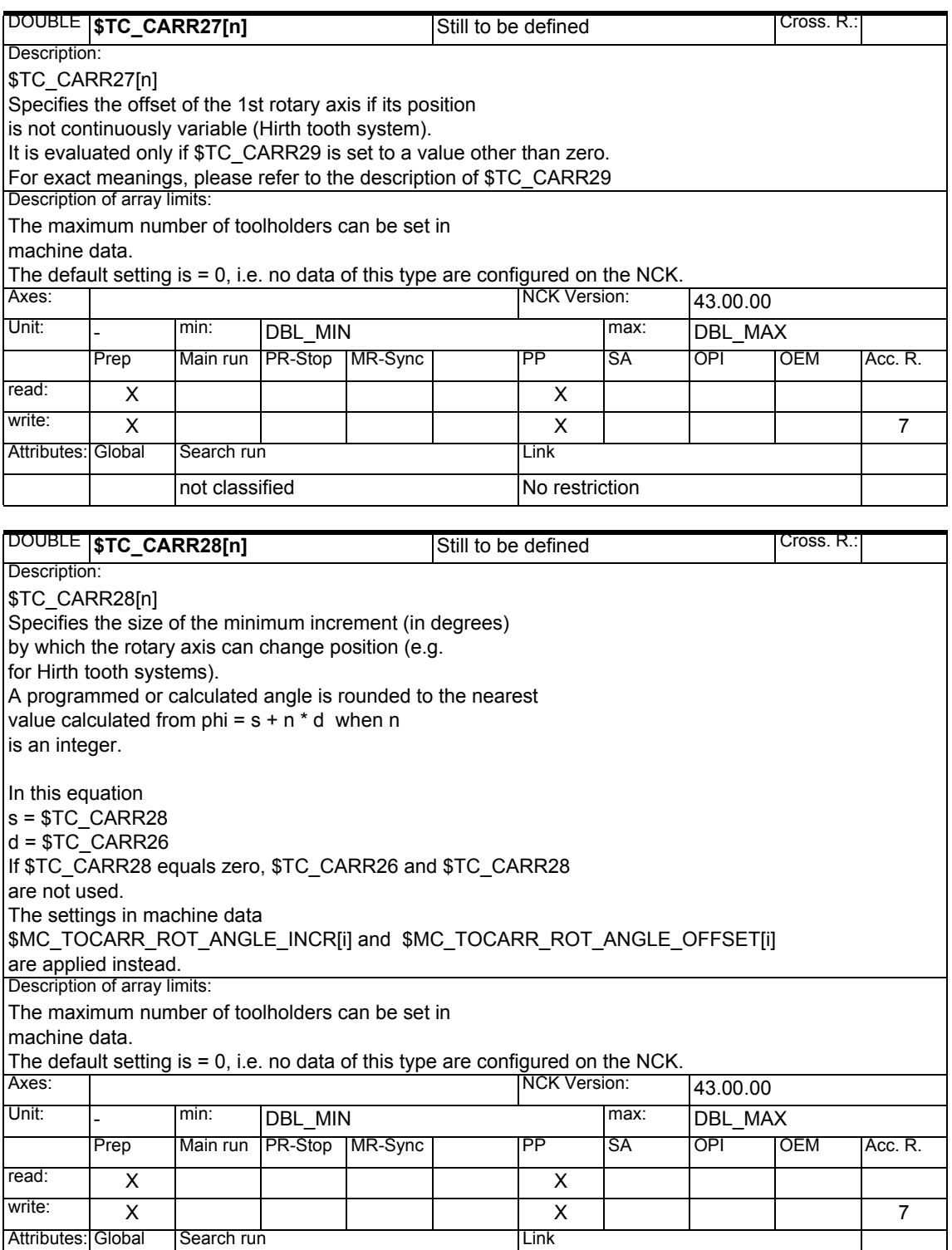

not classified No restriction

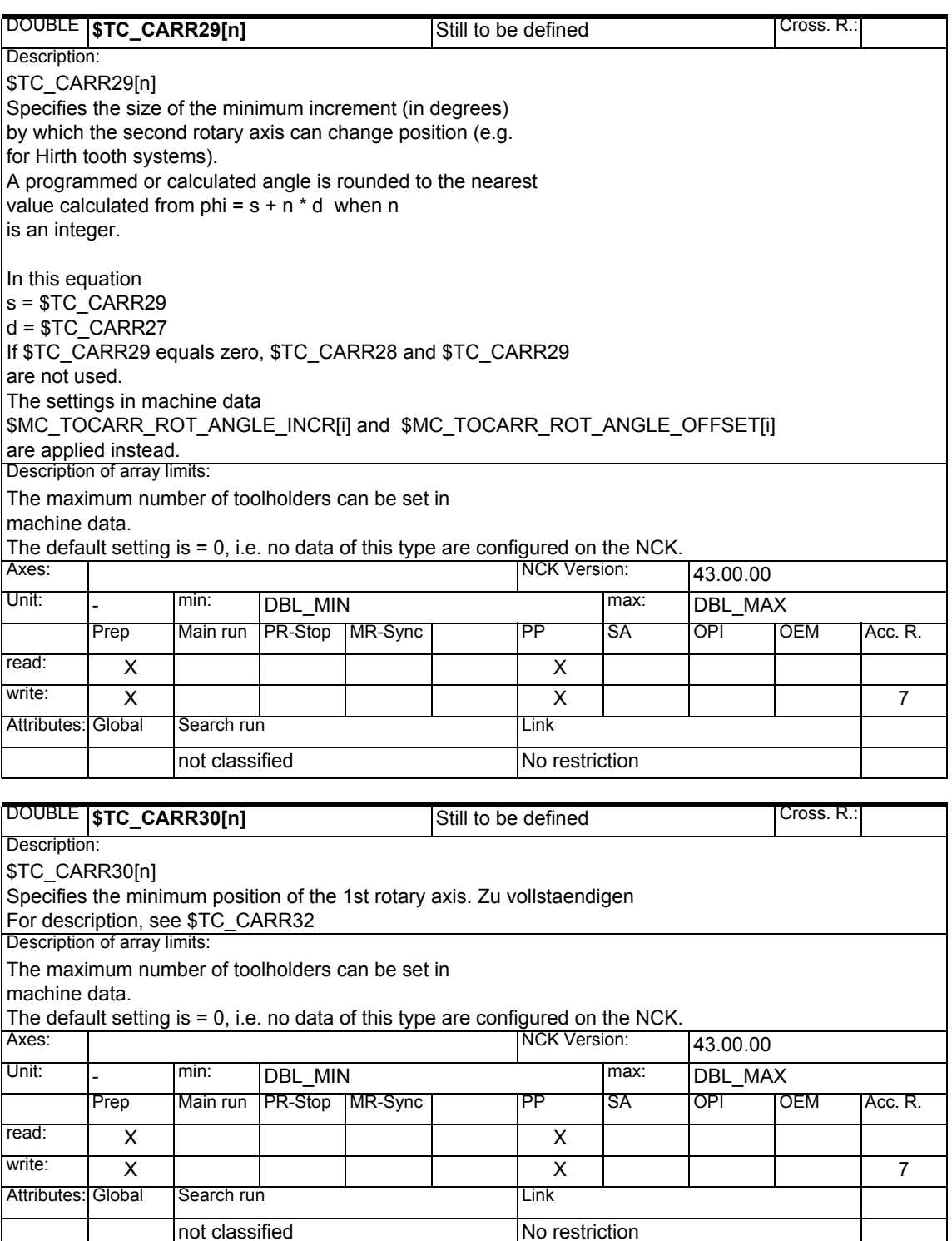

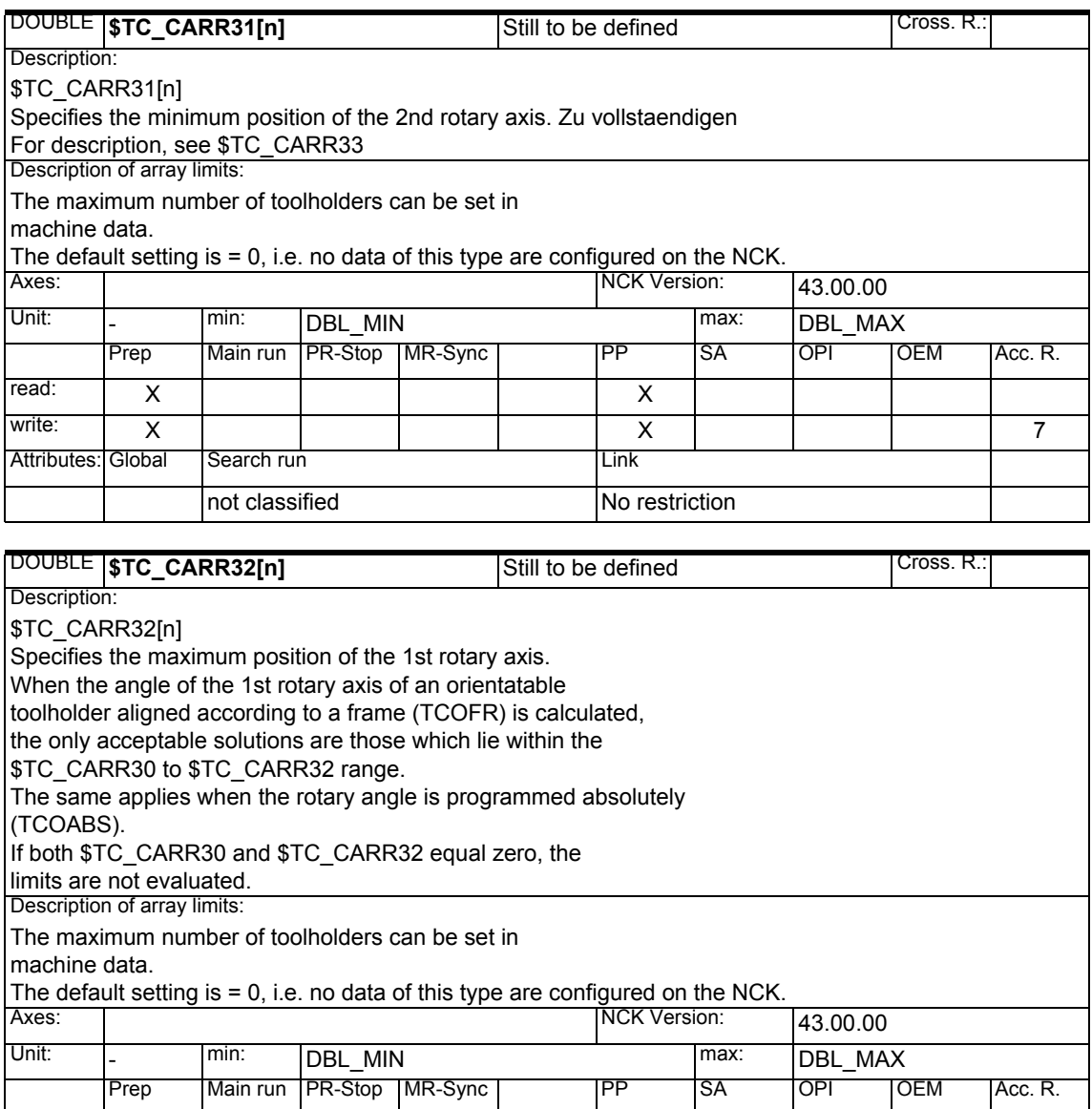

write: X X7

not classified No restriction

read: | X | | | | | | | X

Attributes: Global Search run Link

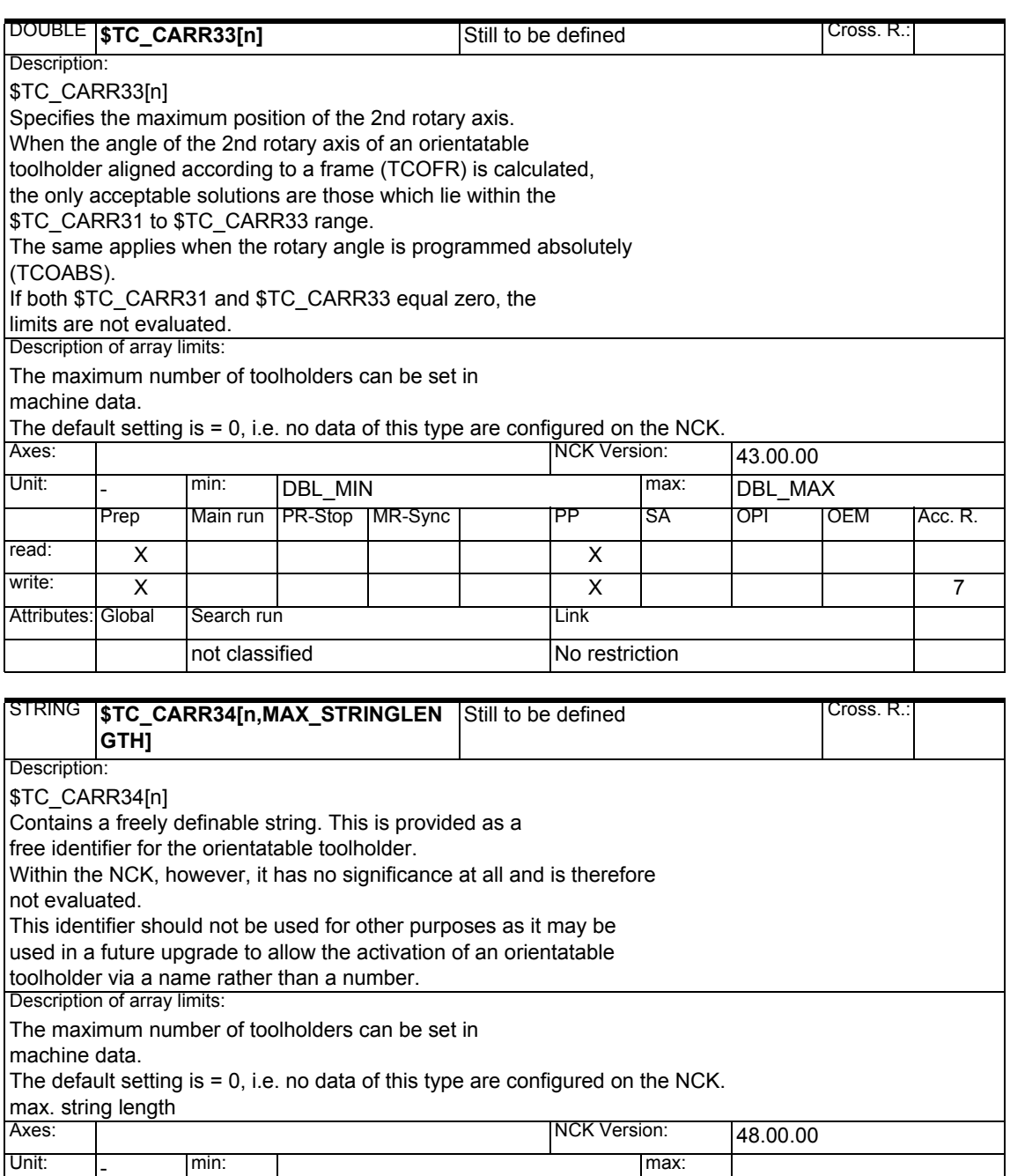

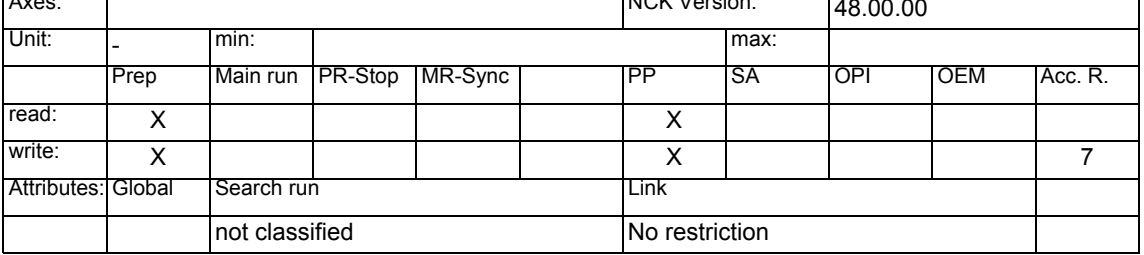

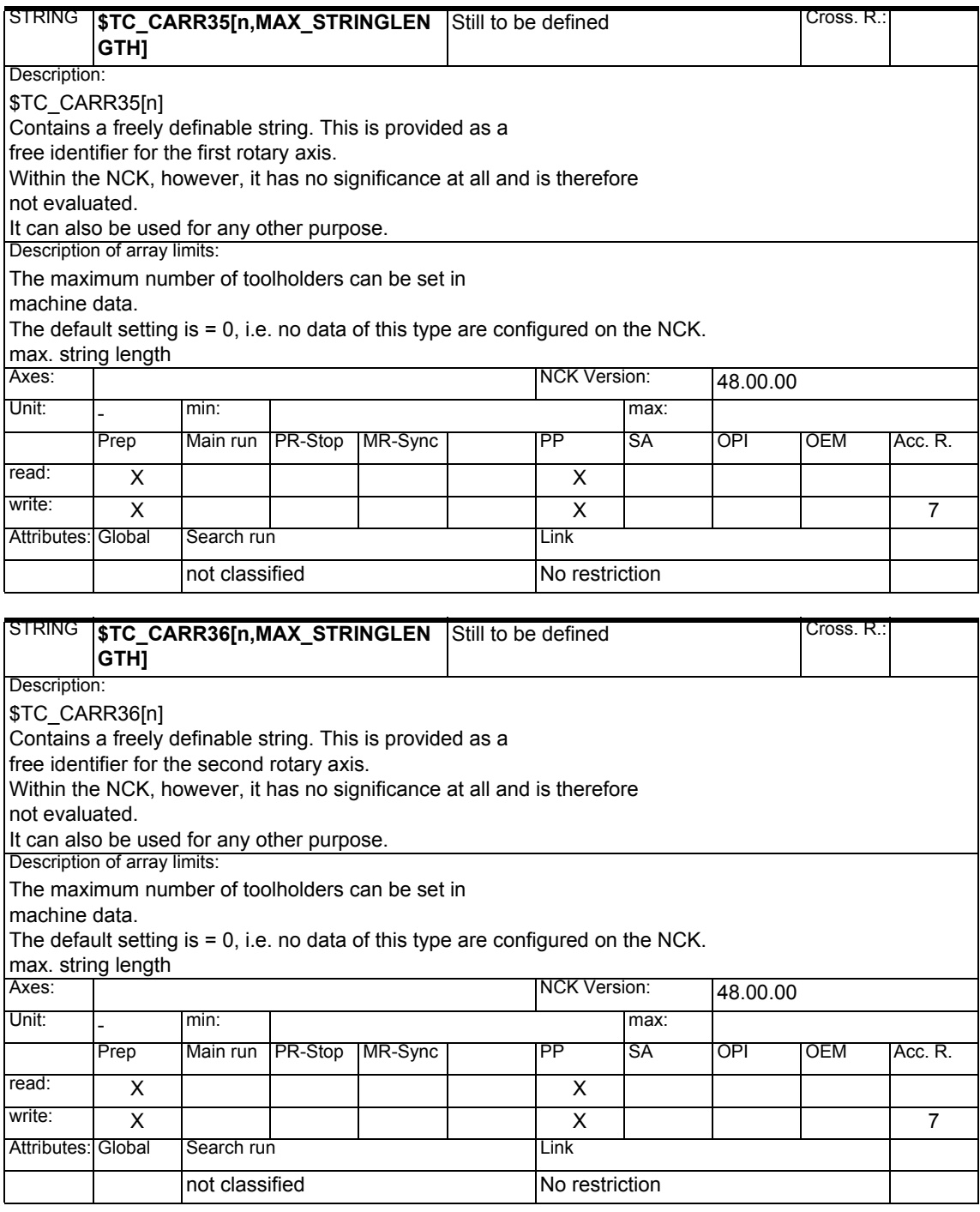

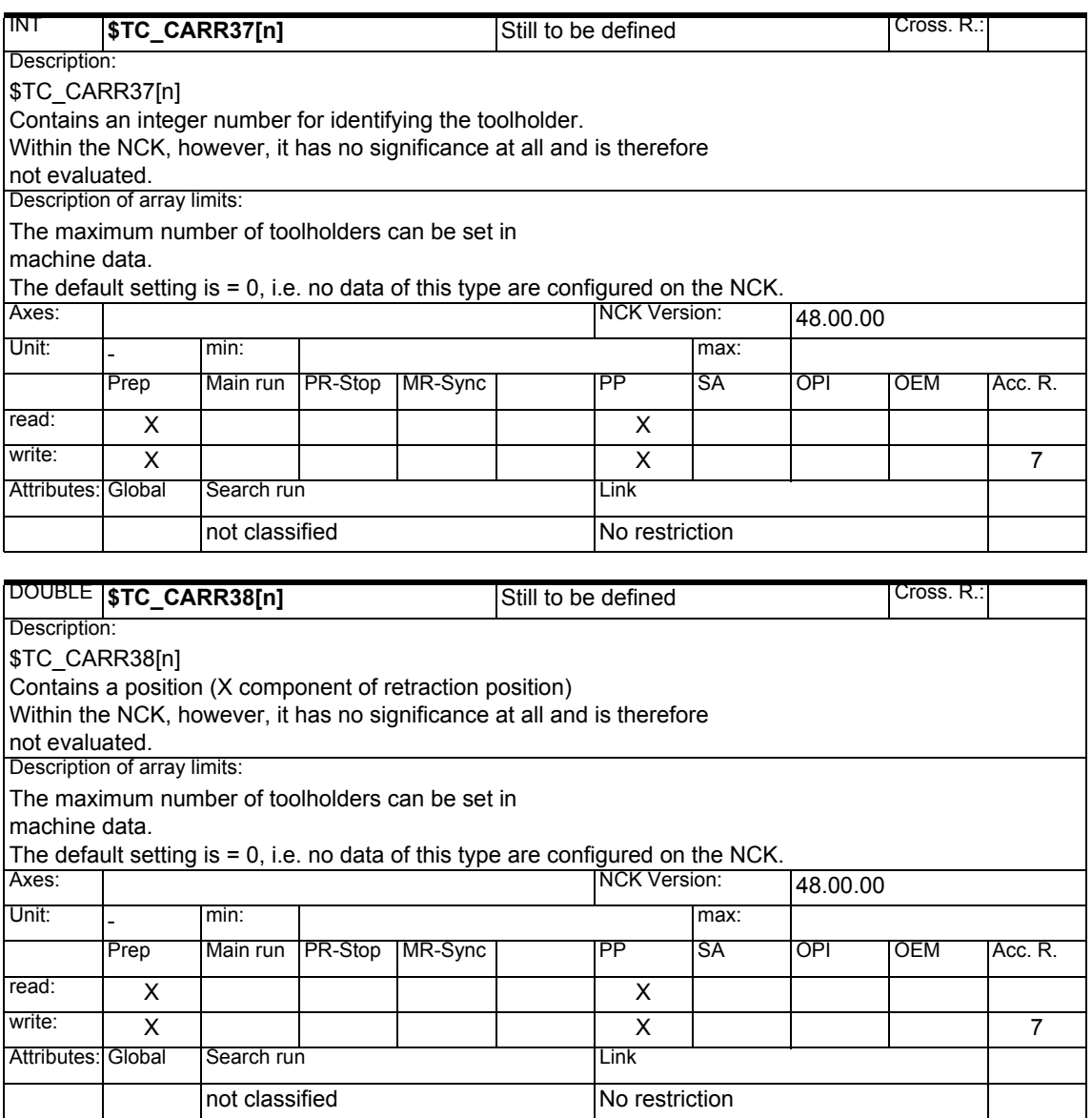

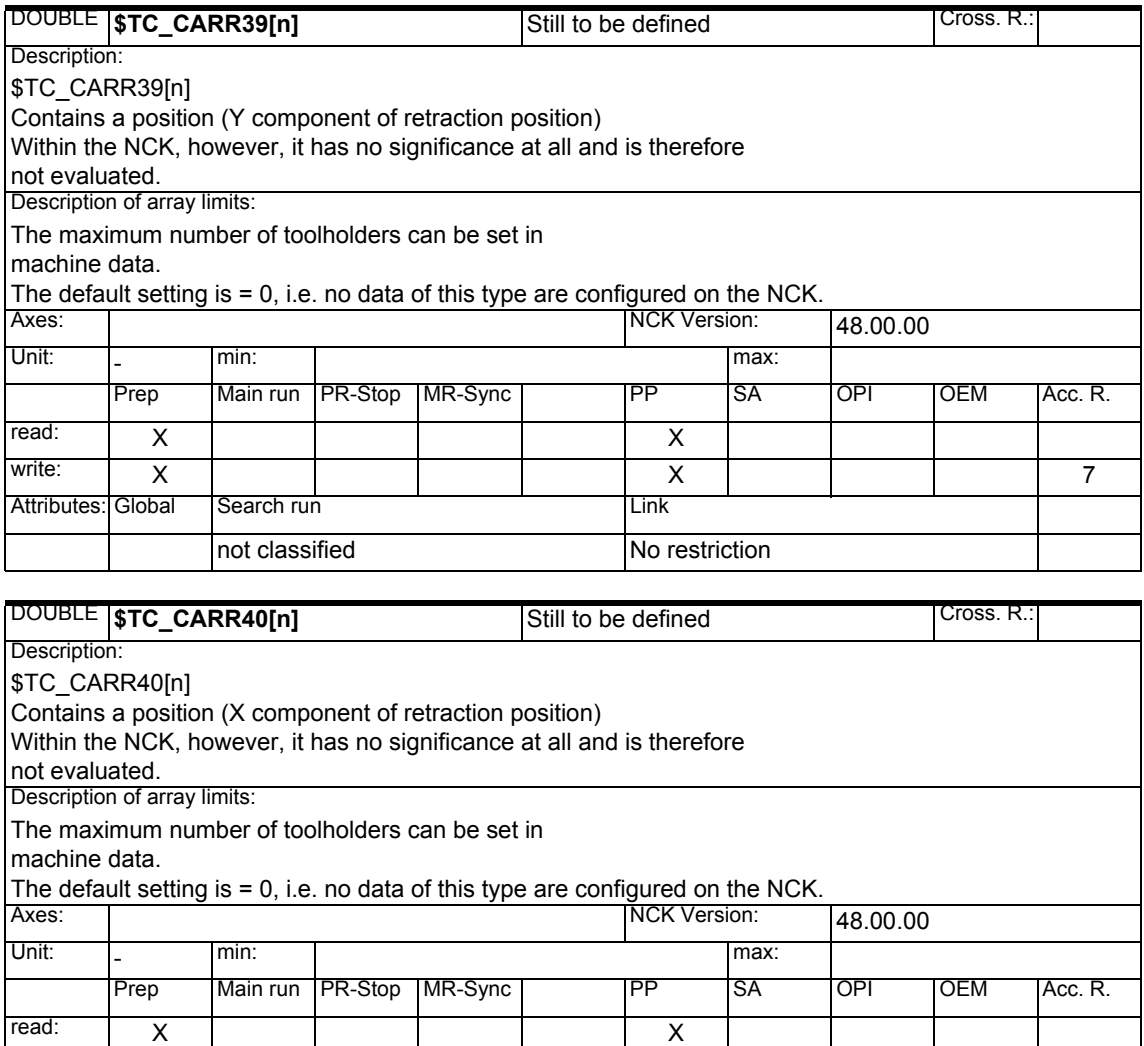

write: X X7

not classified No restriction

Attributes: Global Search run **Communist Communist Communist Communist Communist Communist Communist Communist Communist Communist Communist Communist Communist Communist Communist Communist Communist Communist Communist C** 

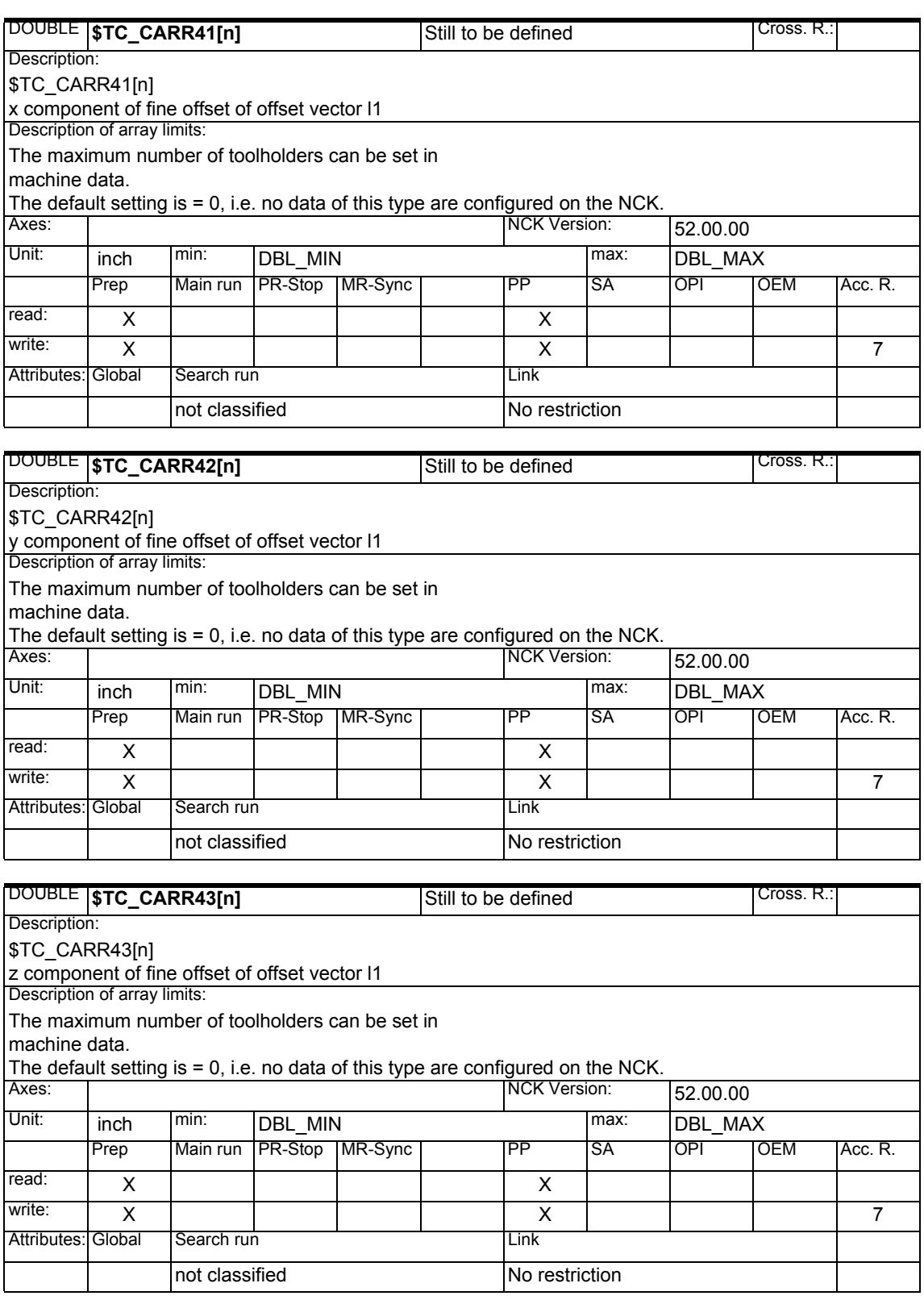

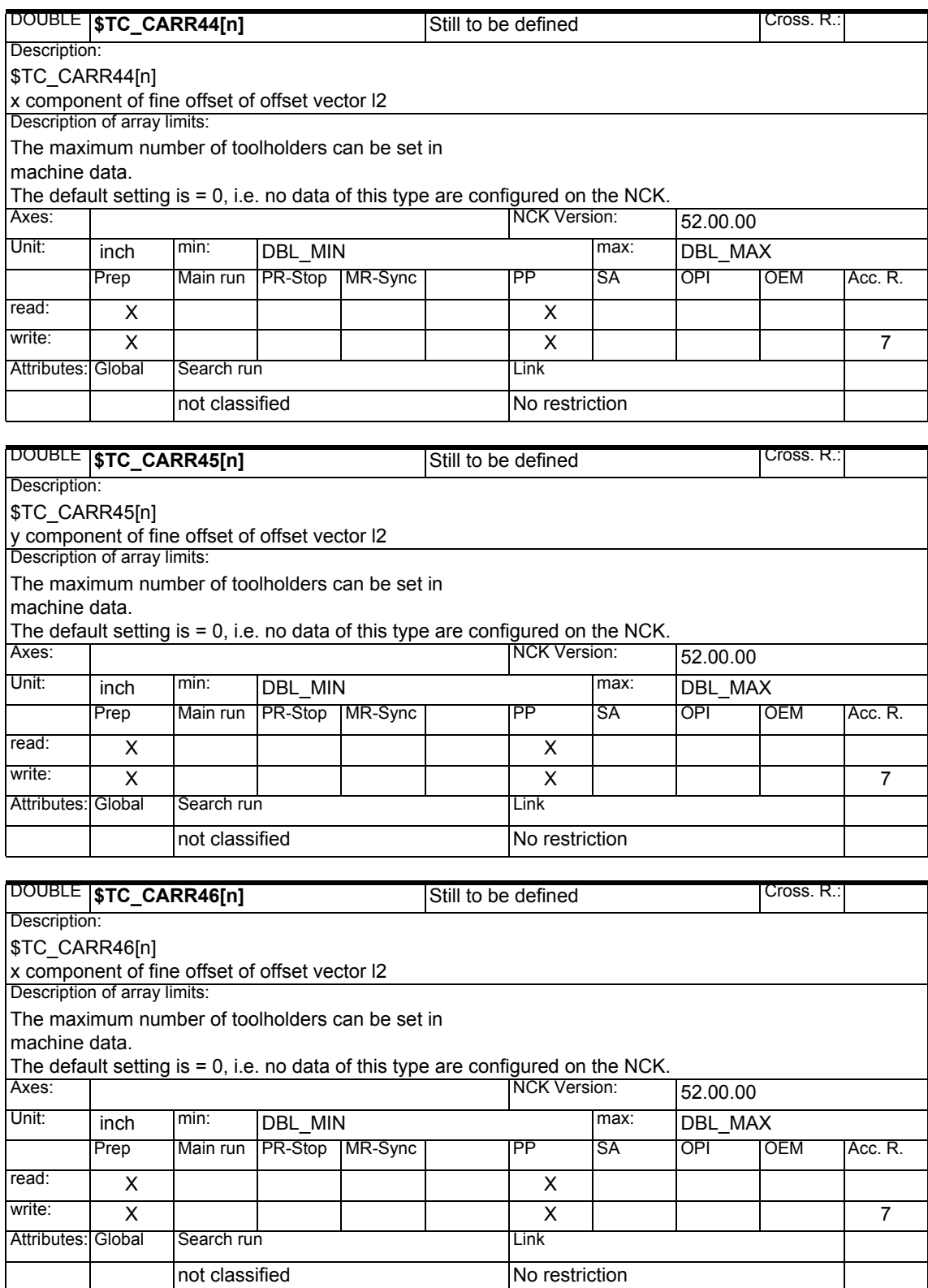

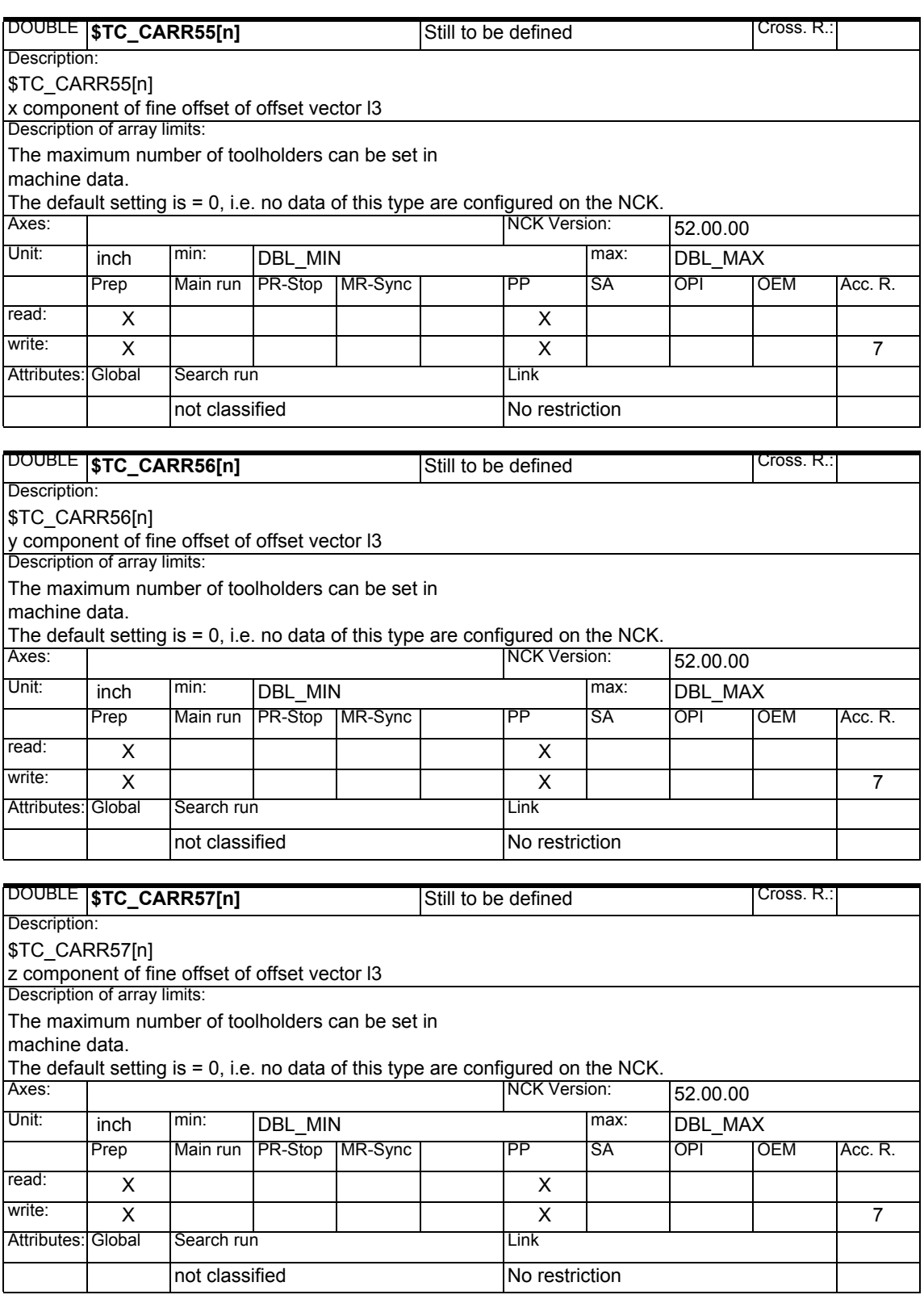

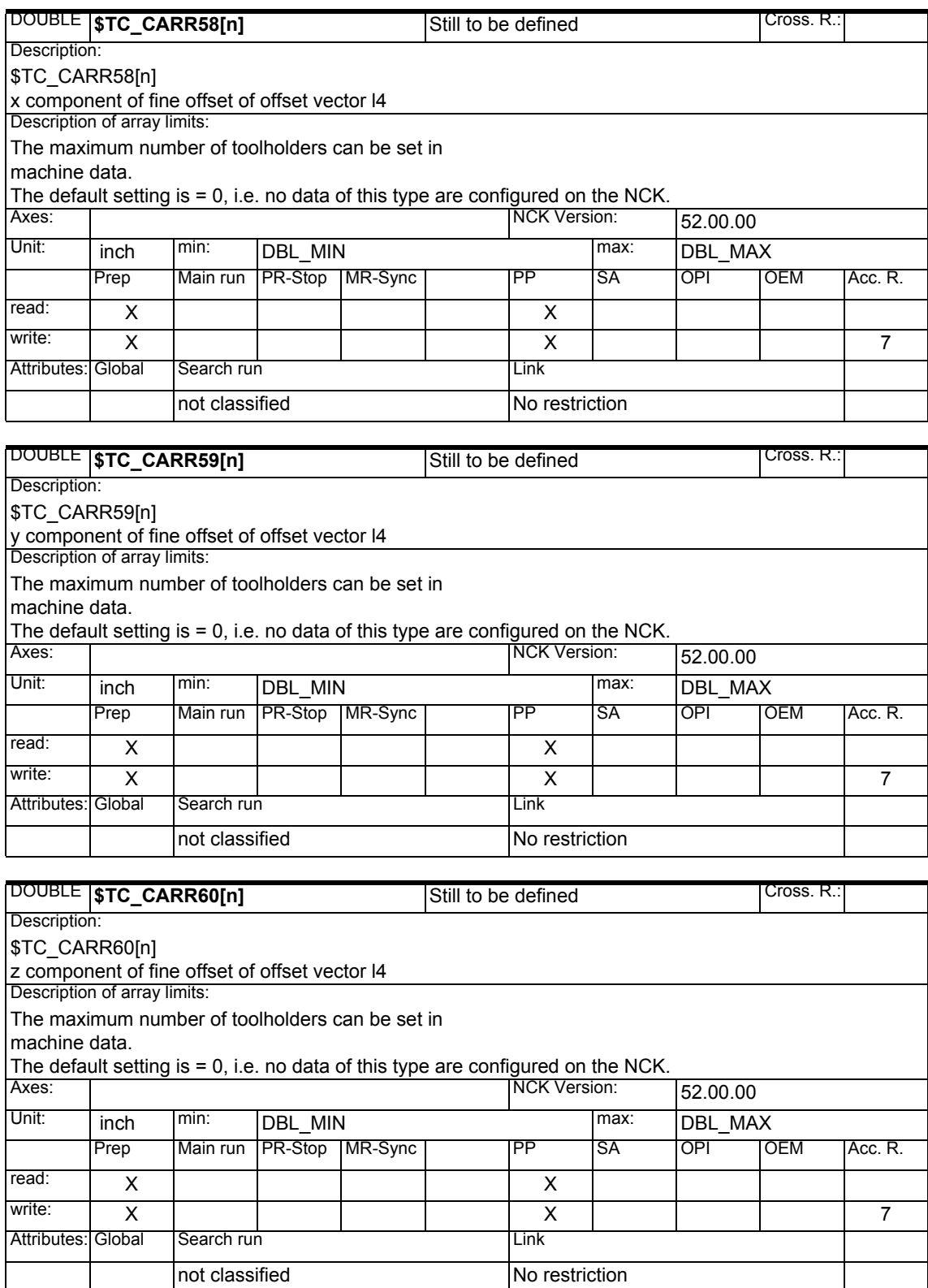

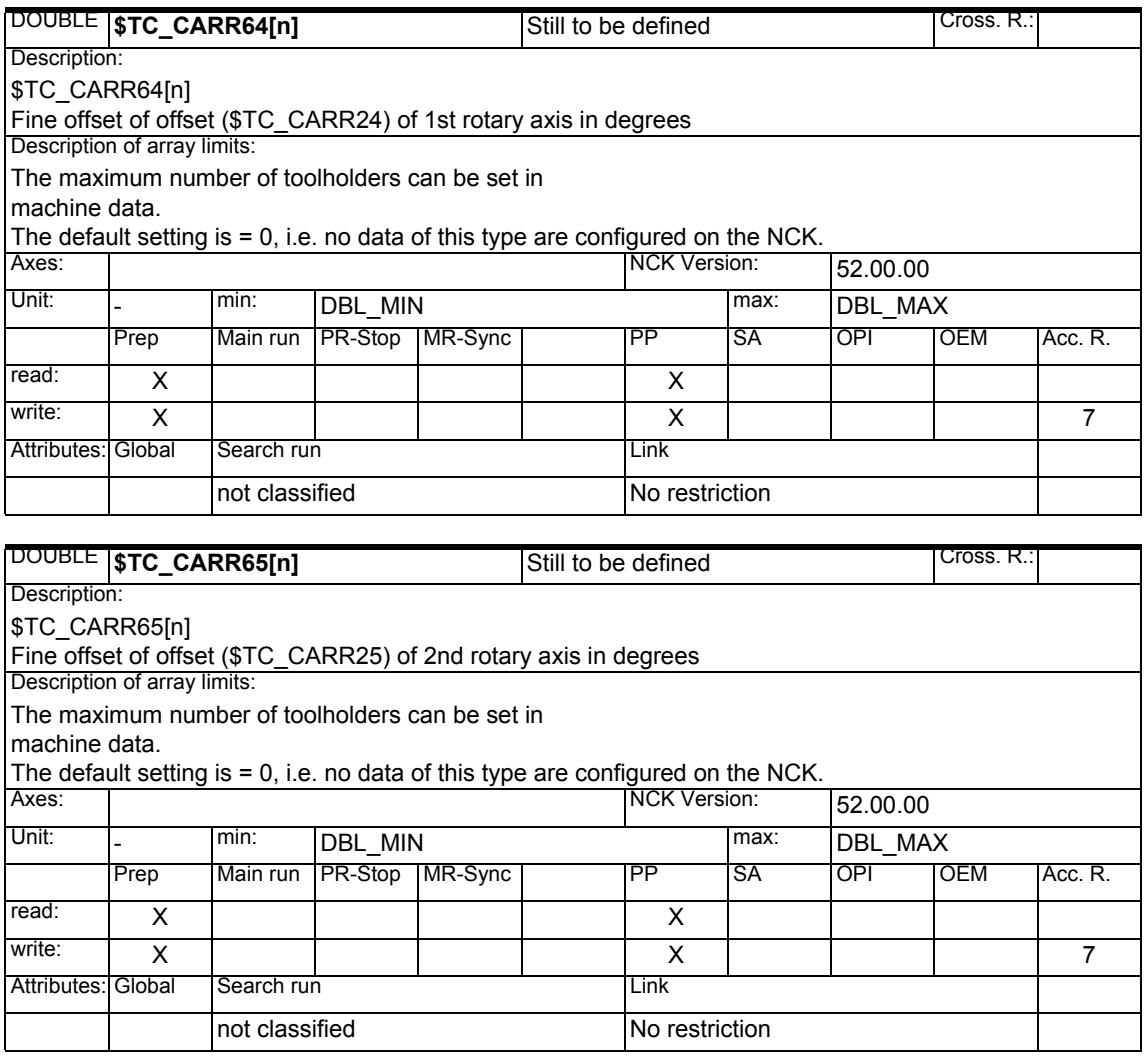

#### **1.1.6 Channel-specific protection zones**

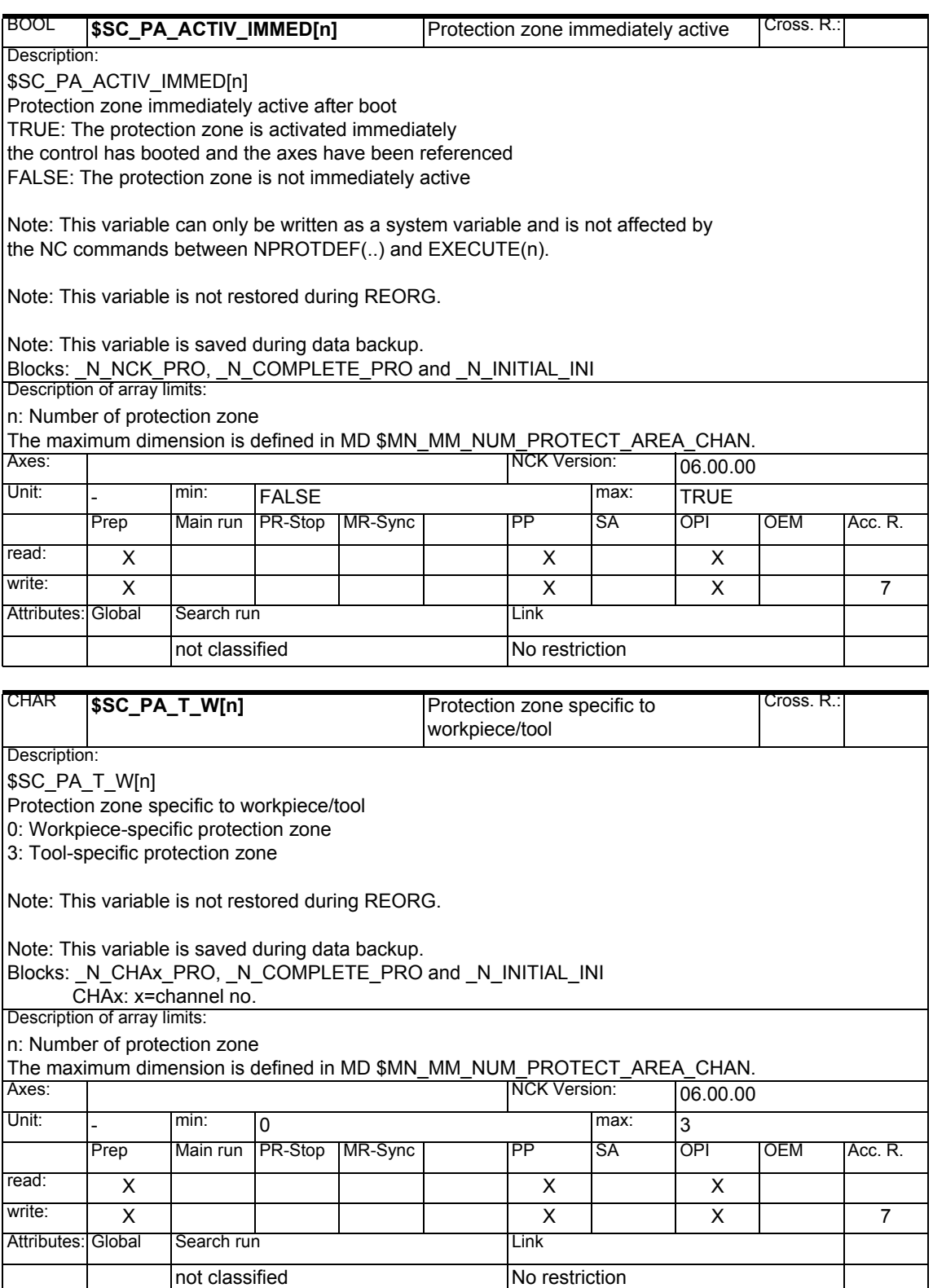

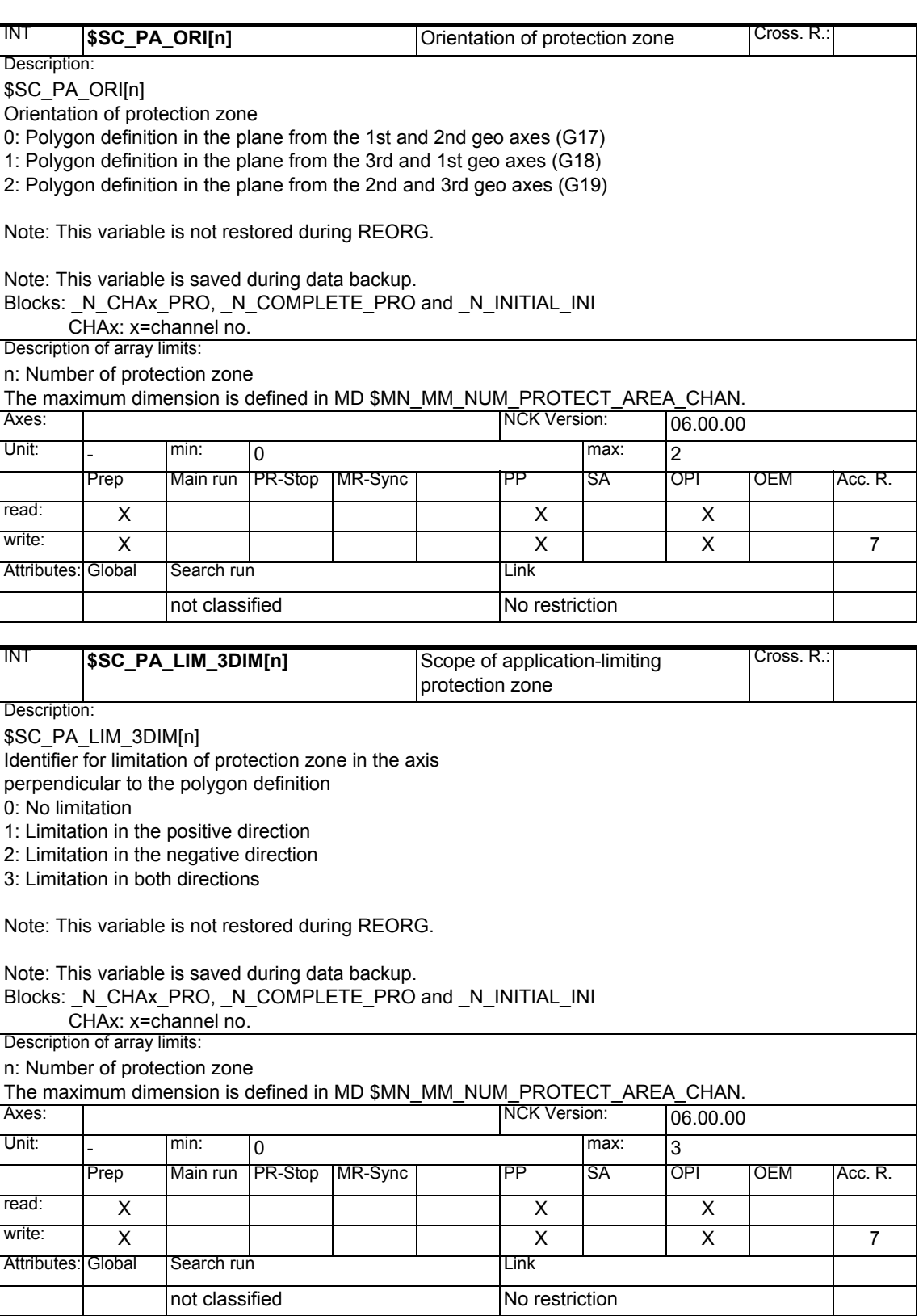

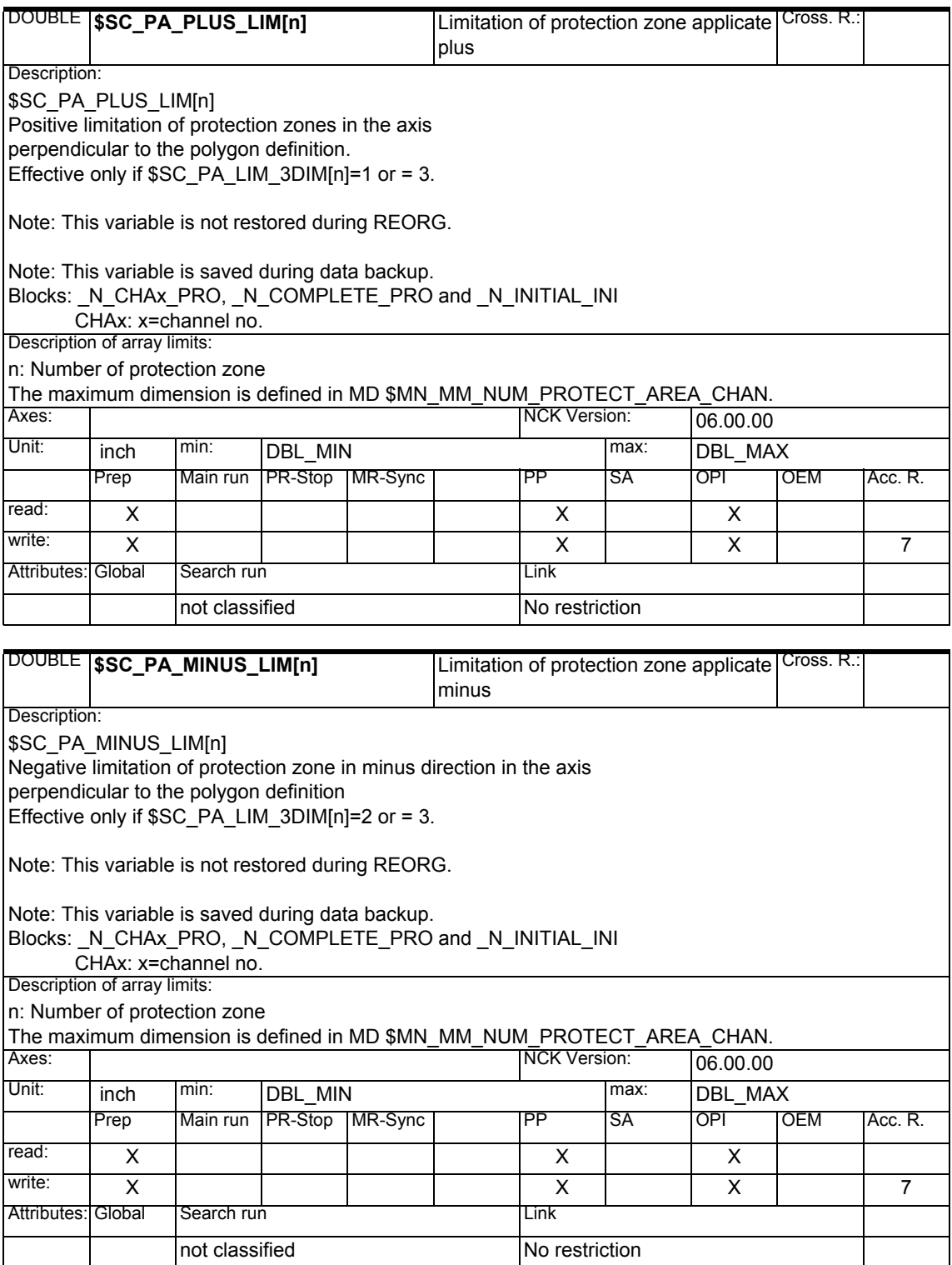

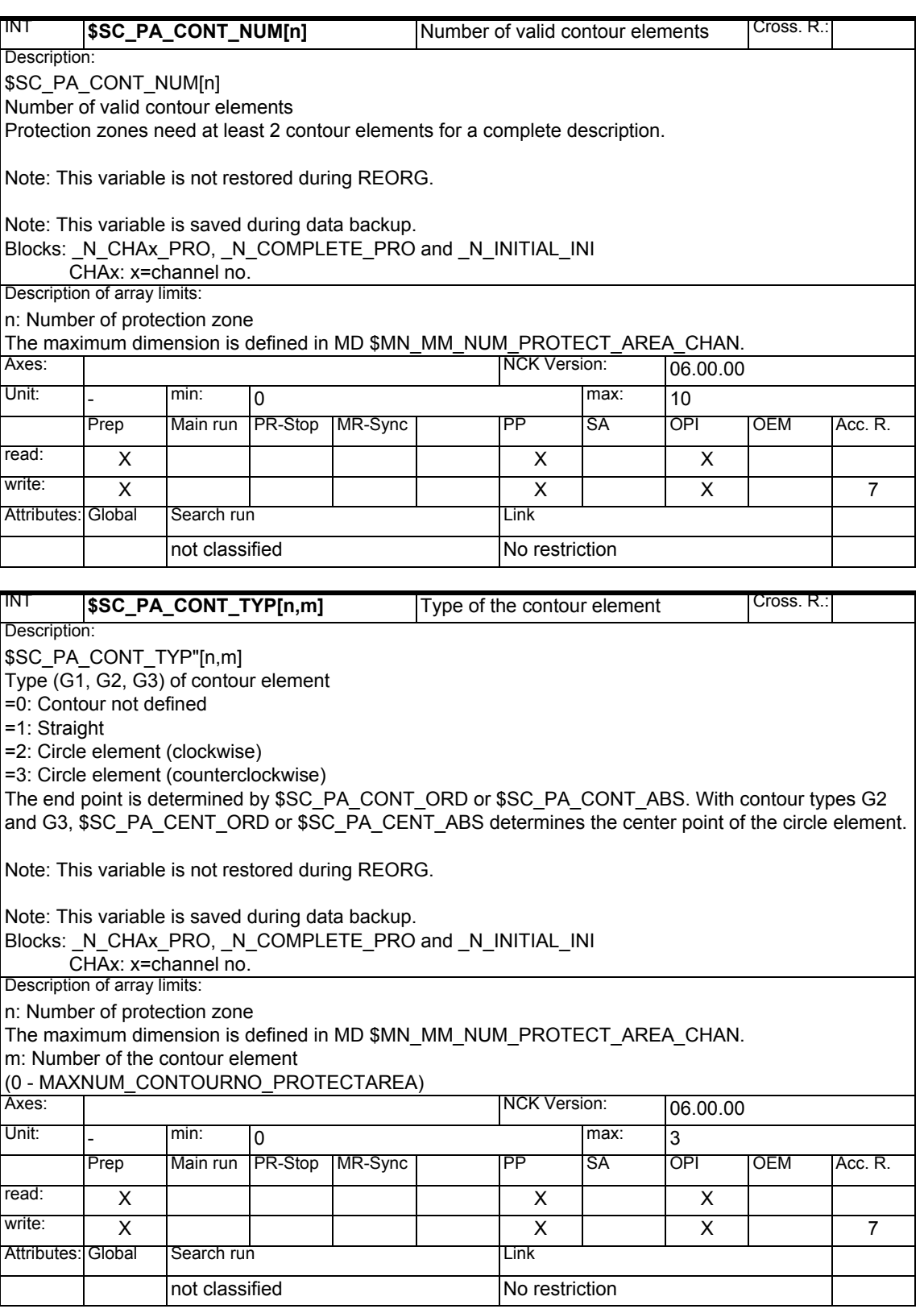

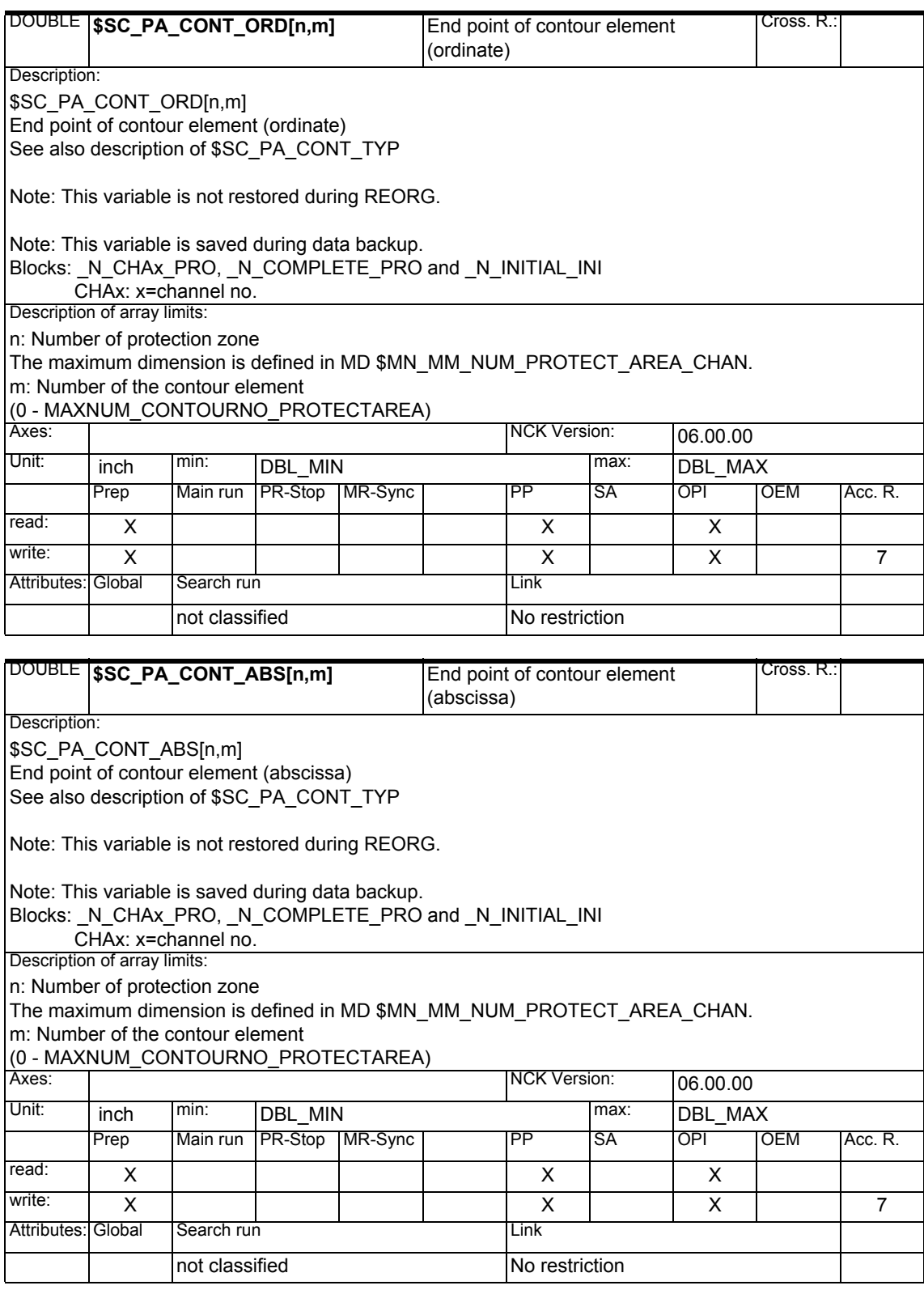

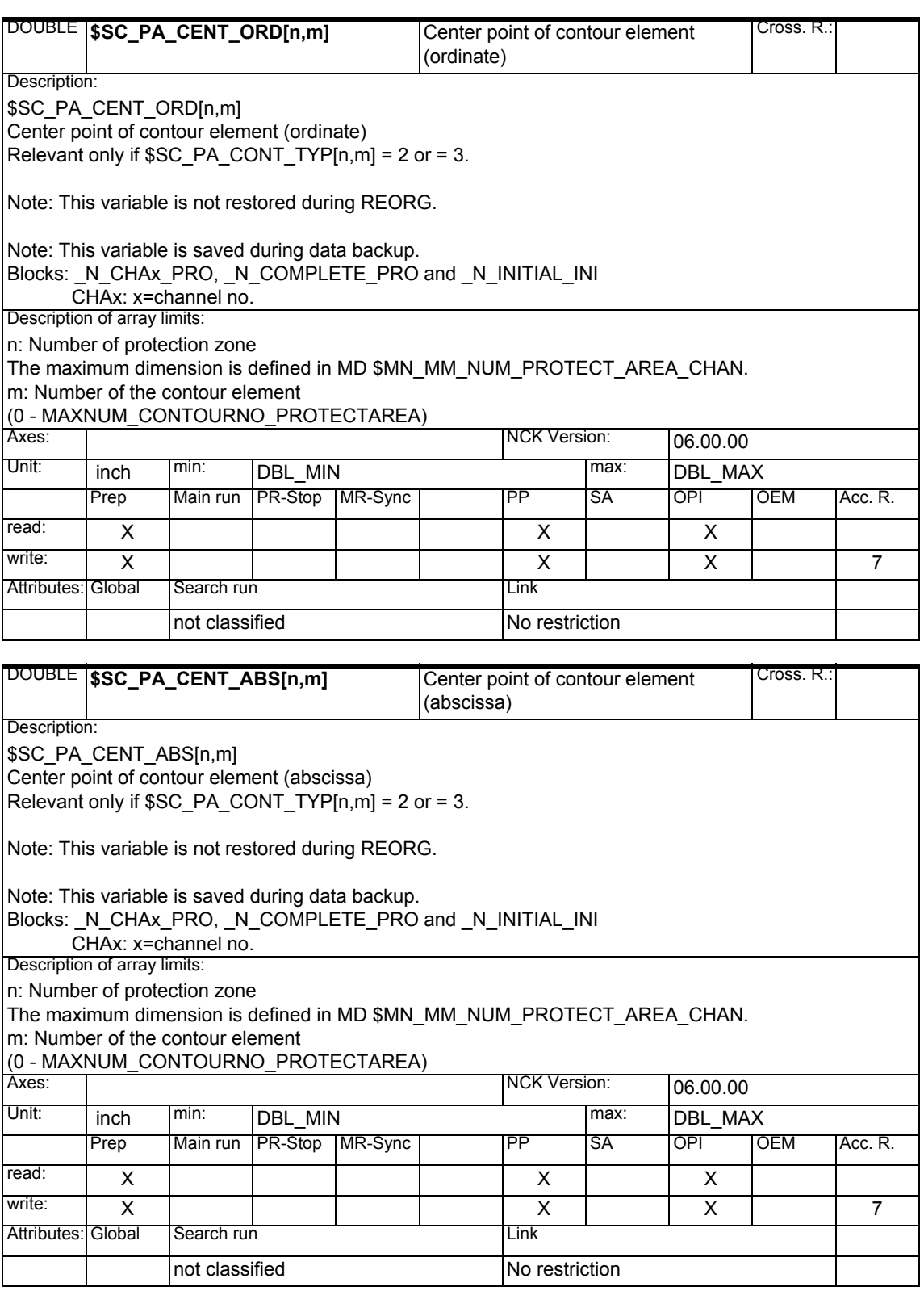

#### **1.1.7 Tool parameters**

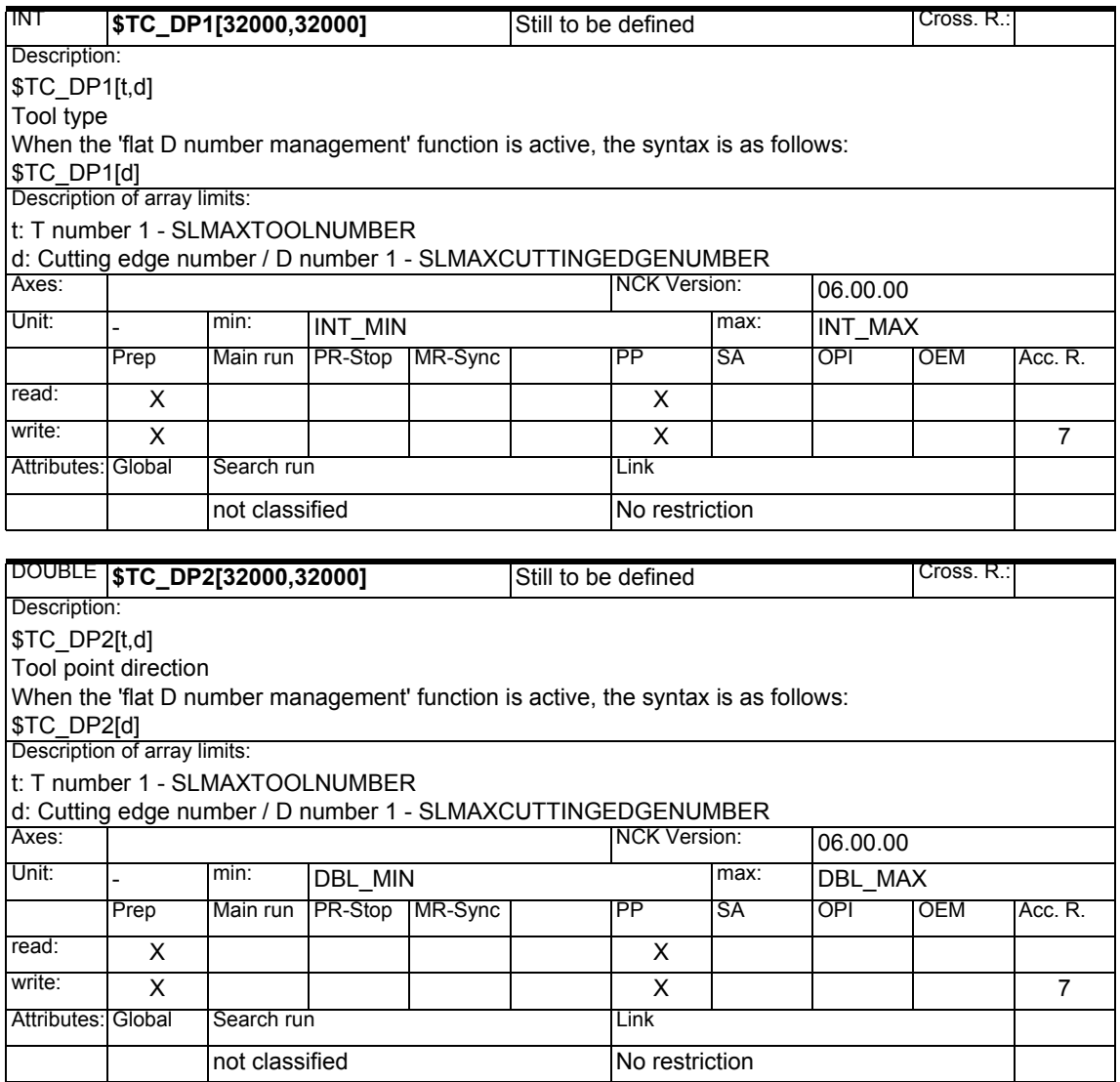

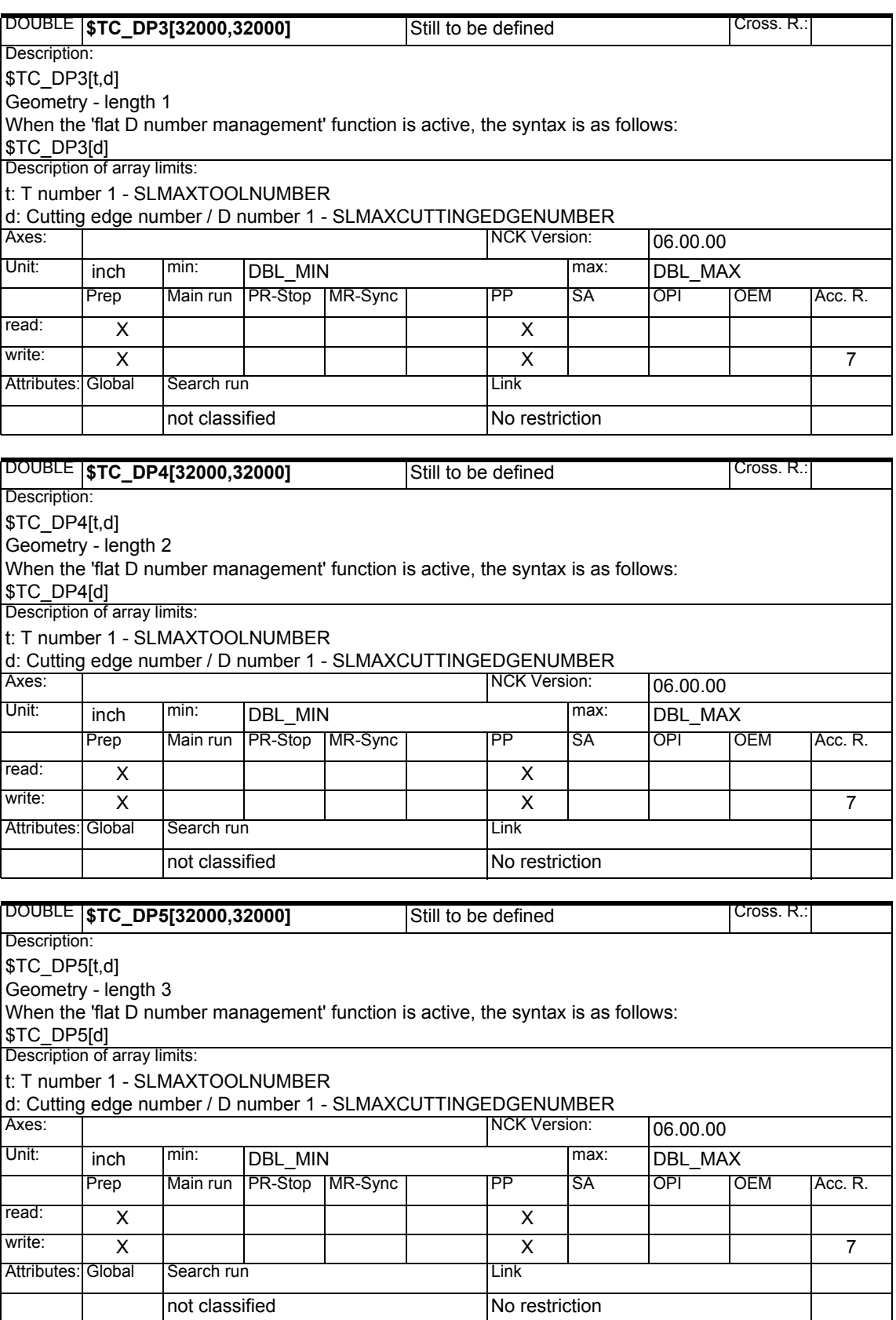

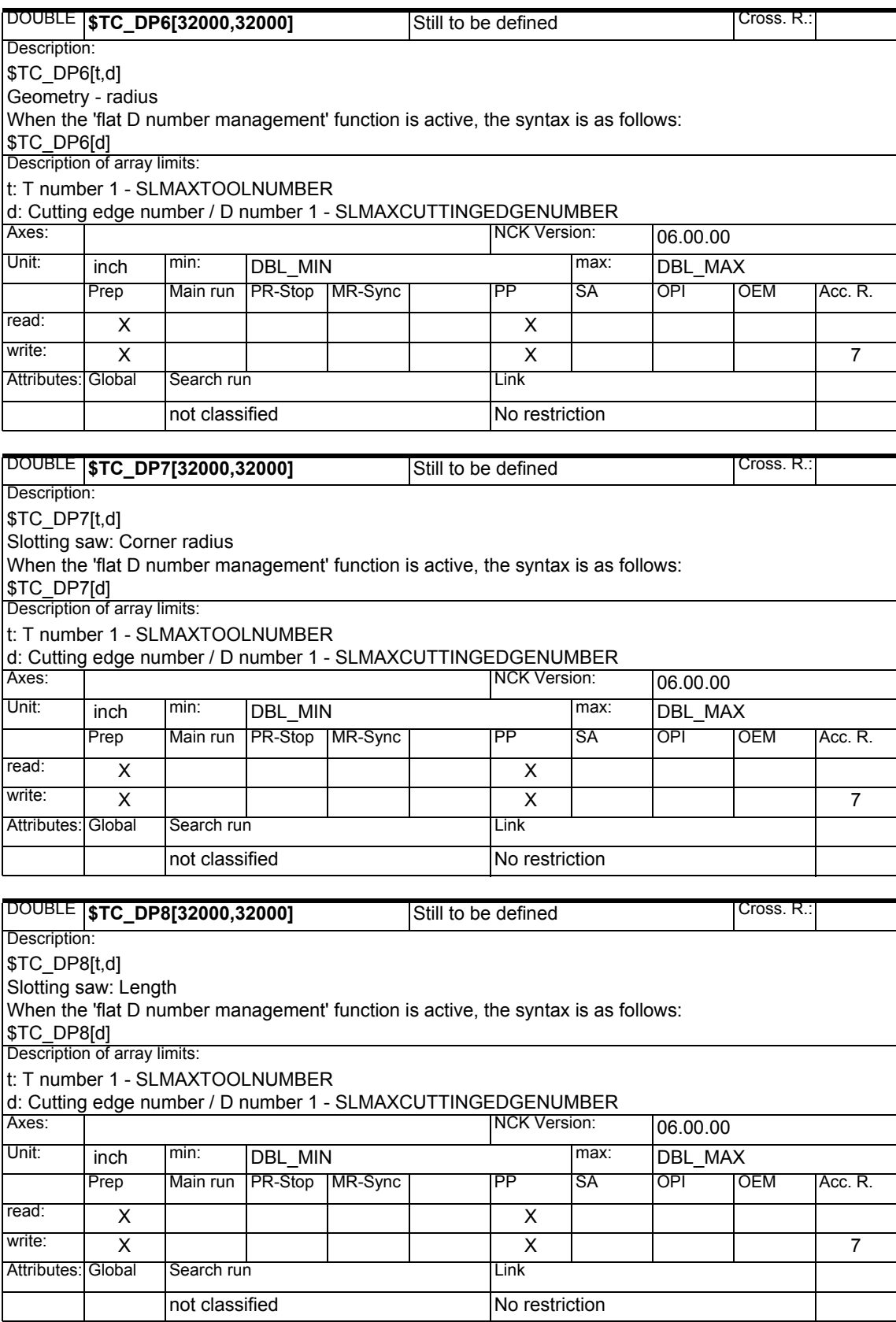

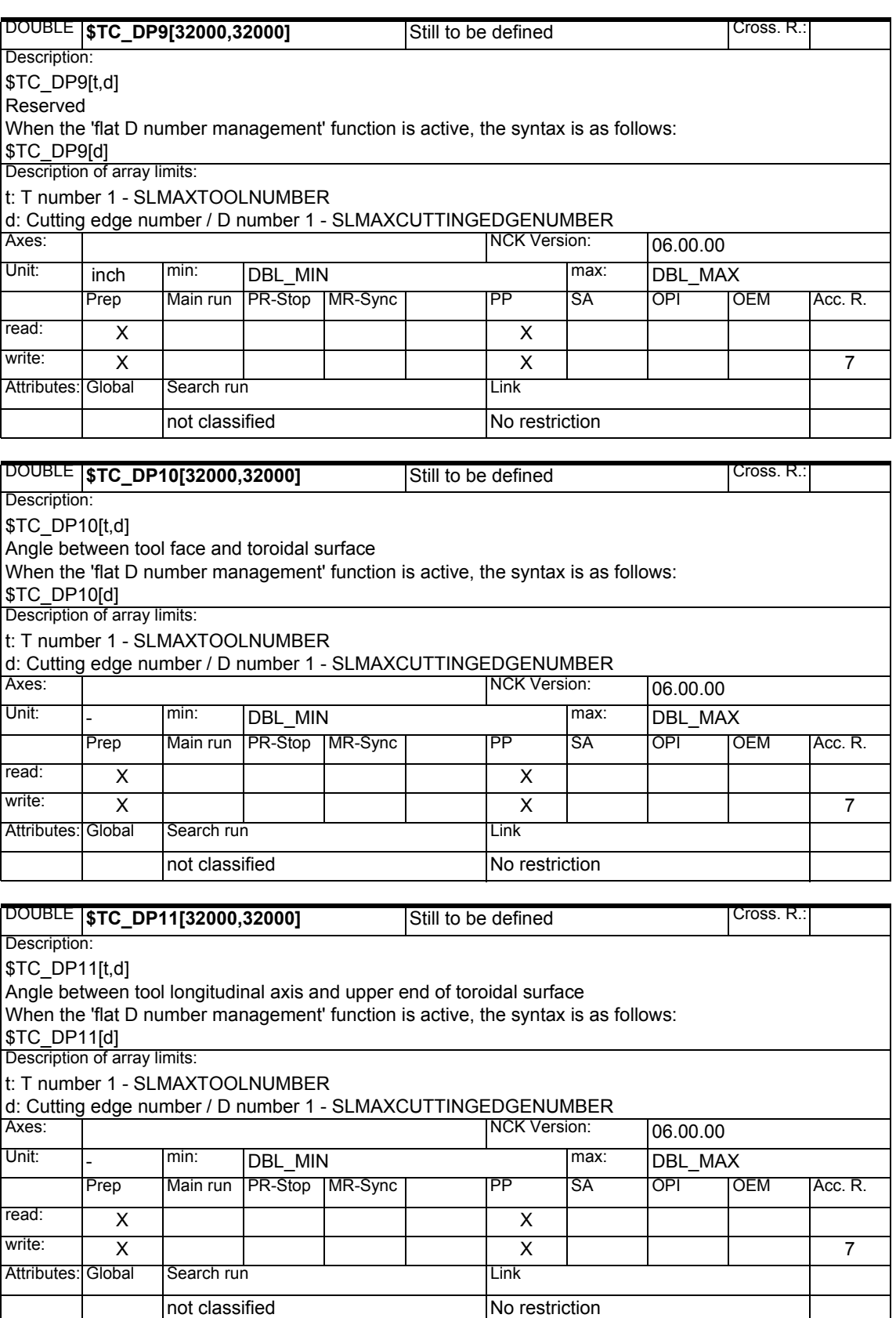
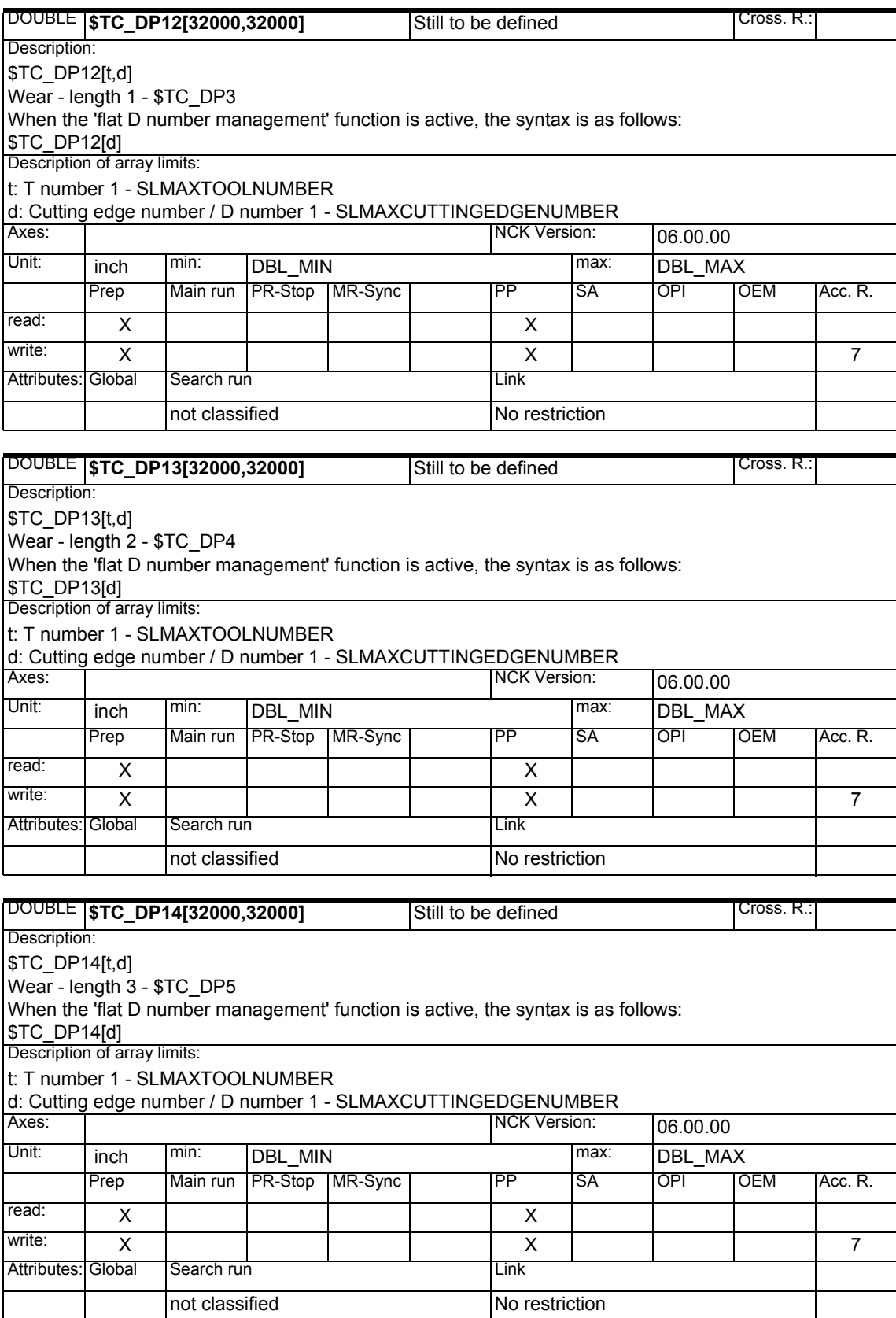

## *1 System Variables Manual 04.05*

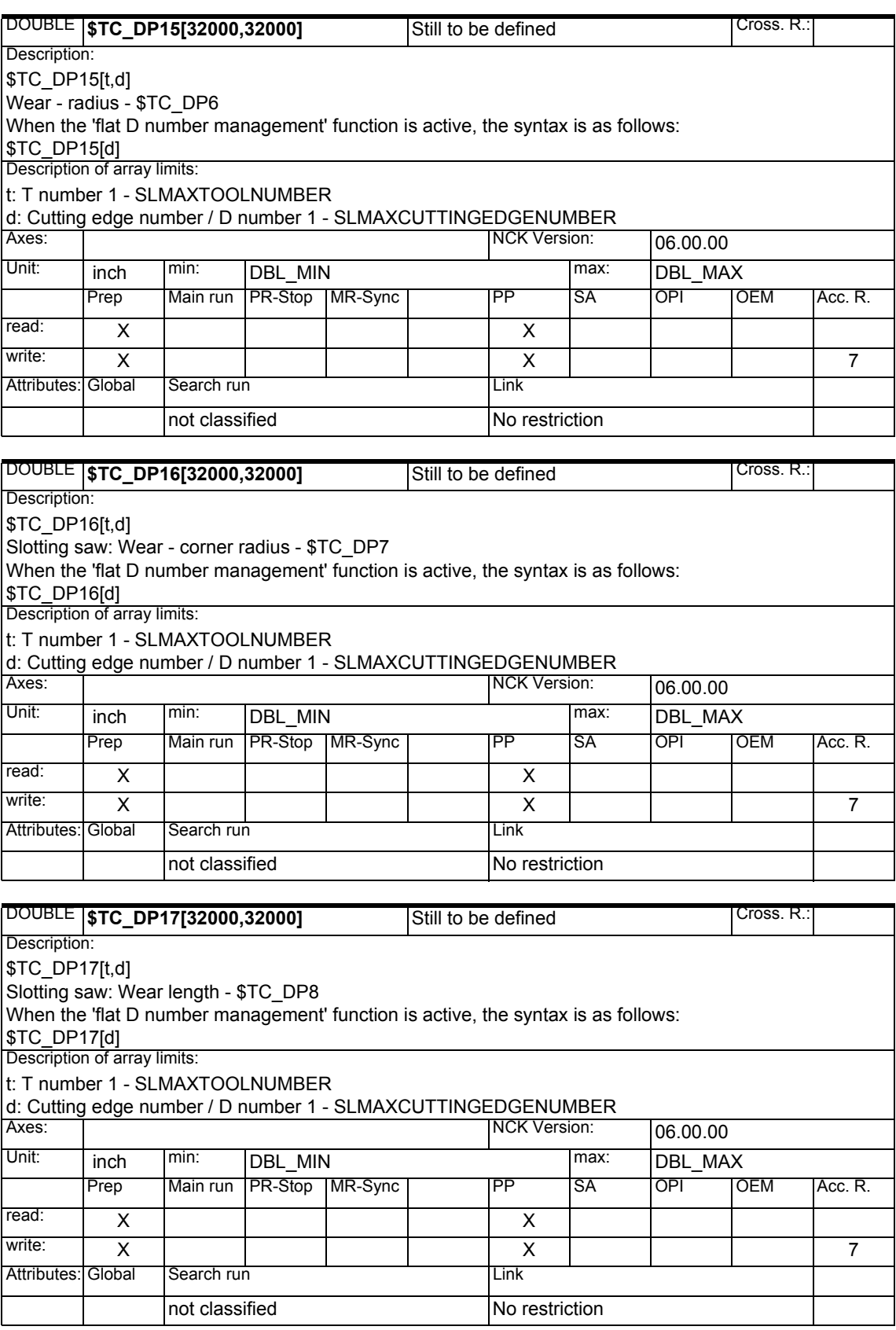

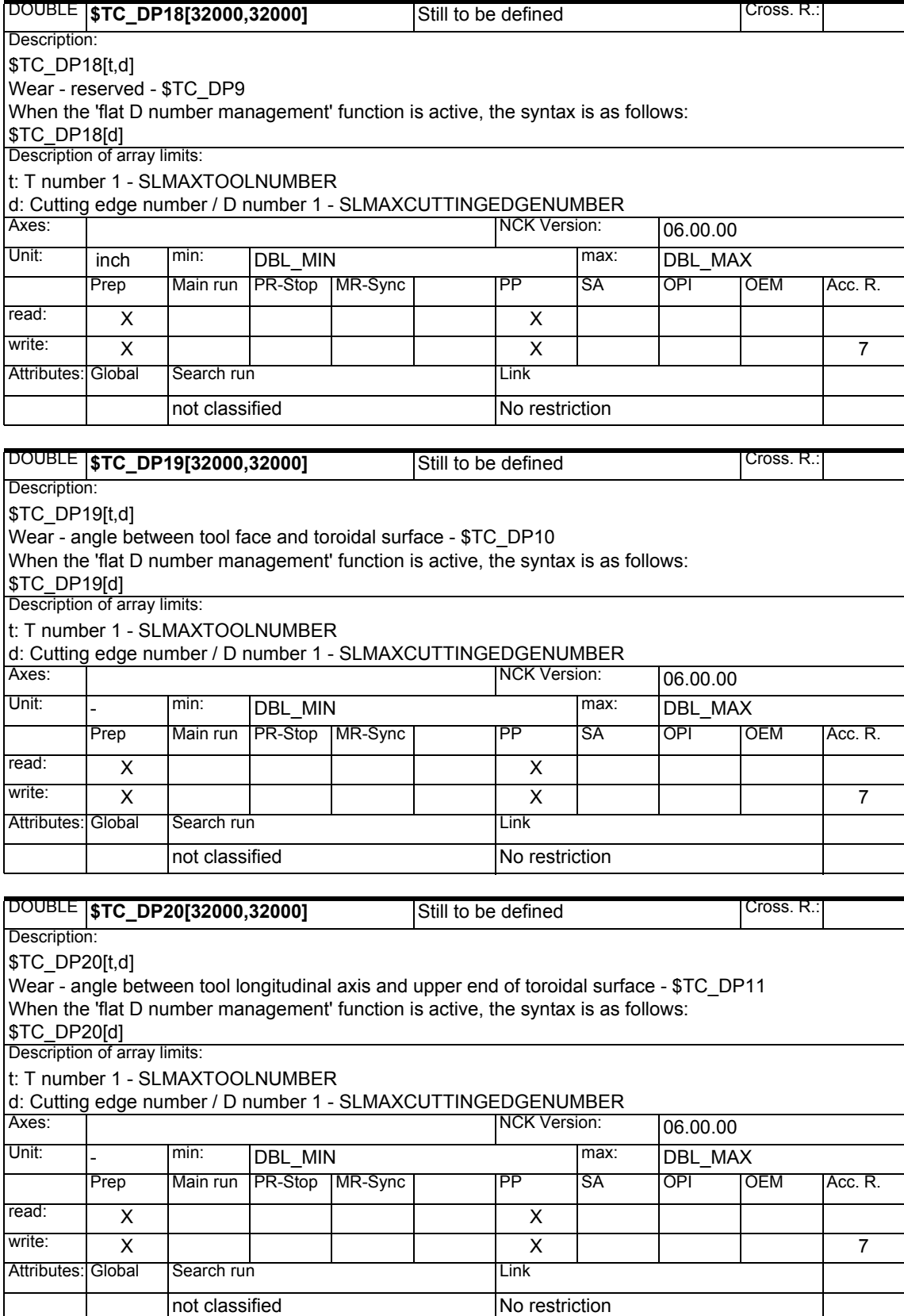

## *1 System Variables Manual 04.05*

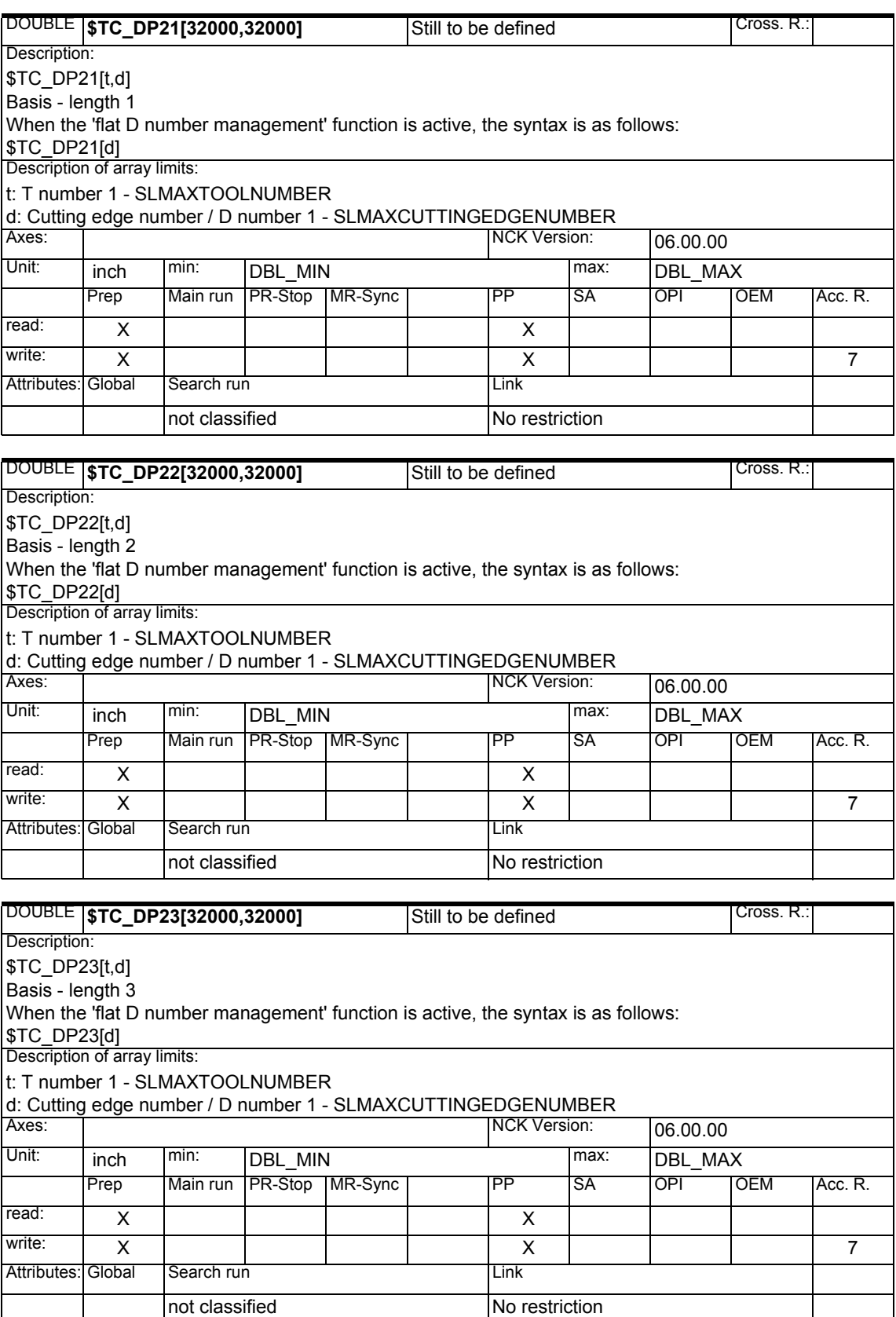

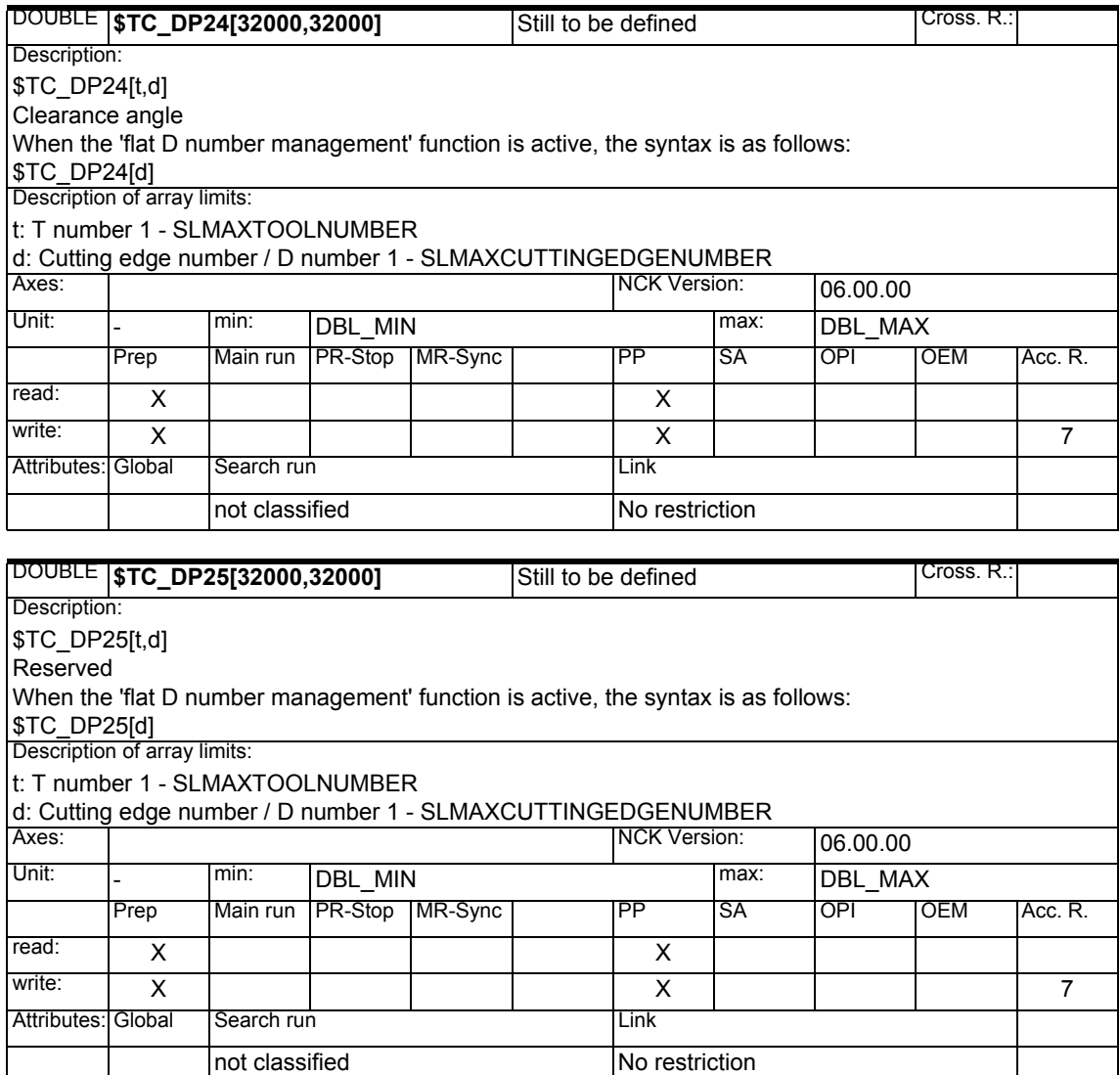

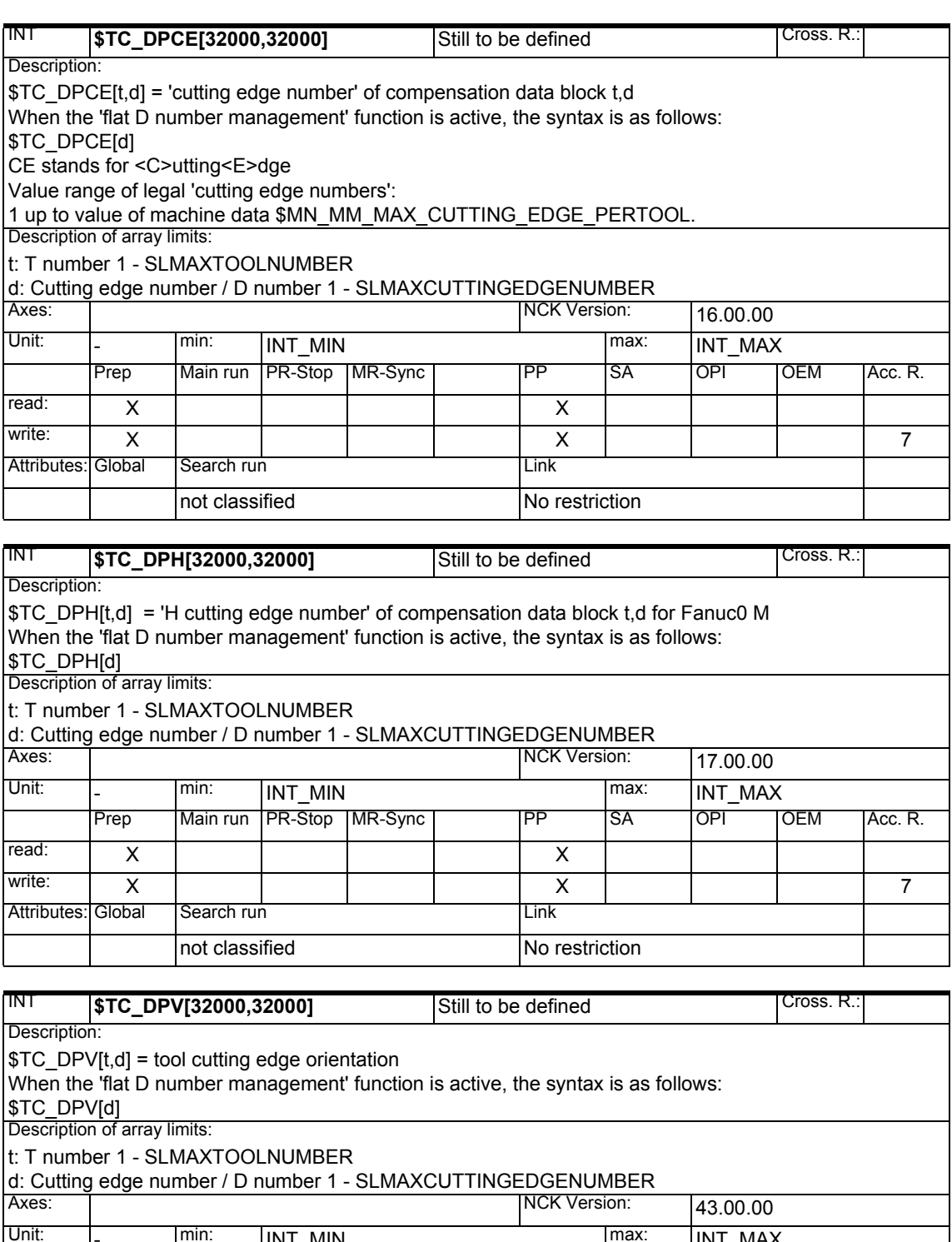

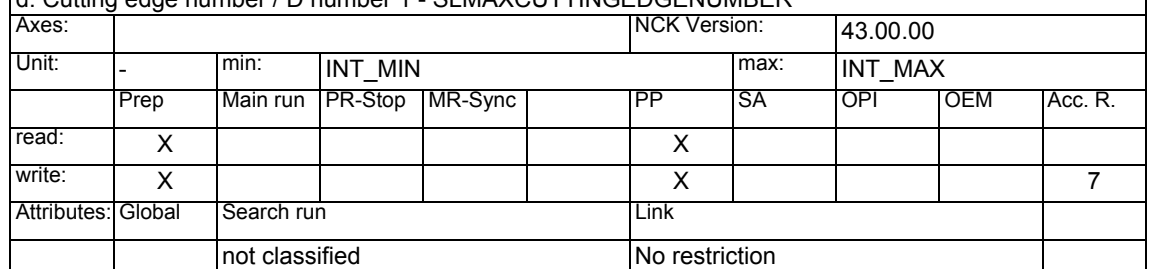

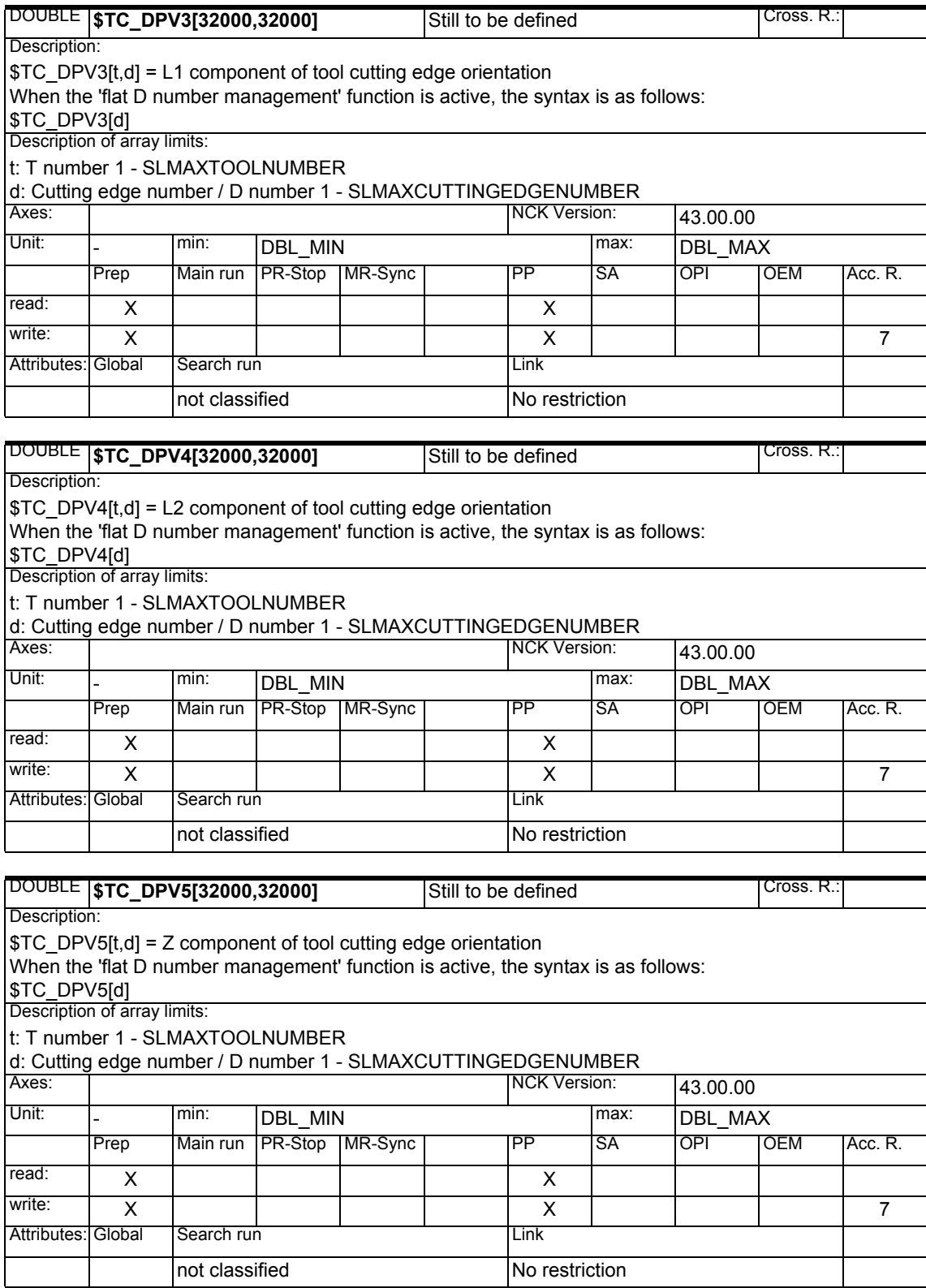

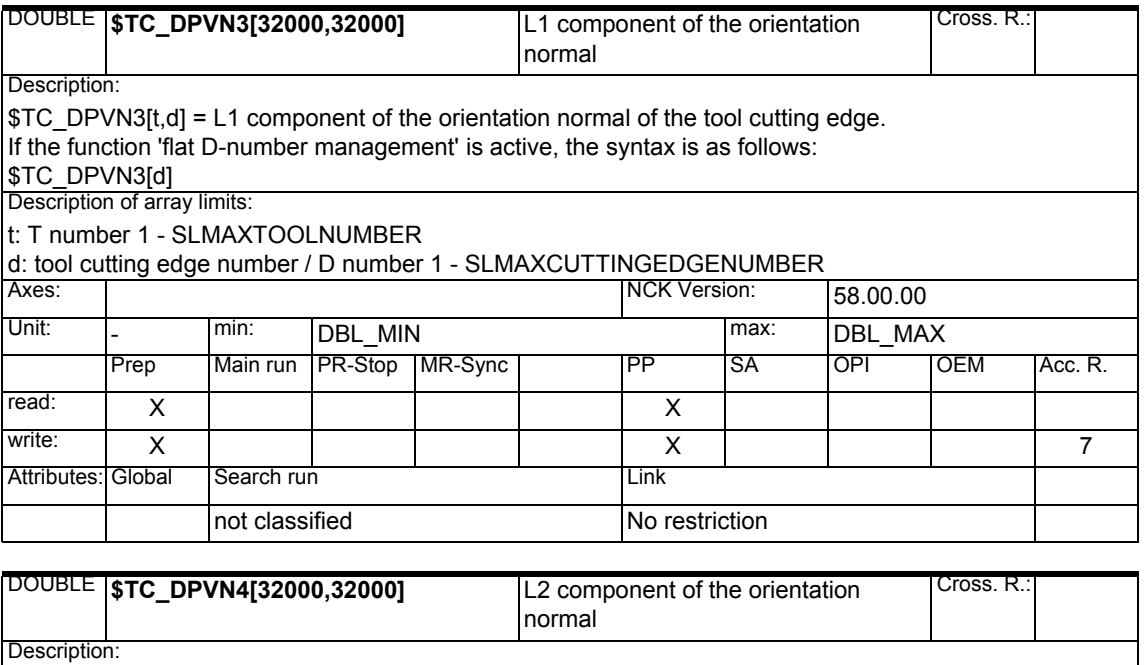

 $\sqrt{\text{STC}}$  DPVN4[t,d] = L2 component of the orientation normal of the tool cutting edge.

If the function 'flat D-number management' is active, the syntax is as follows:

\$TC\_DPVN4[d]

Description of array limits: t: T number 1 - SLMAXTOOLNUMBER

d: tool cutting edge number / D number 1 - SLMAXCUTTINGEDGENUMBER

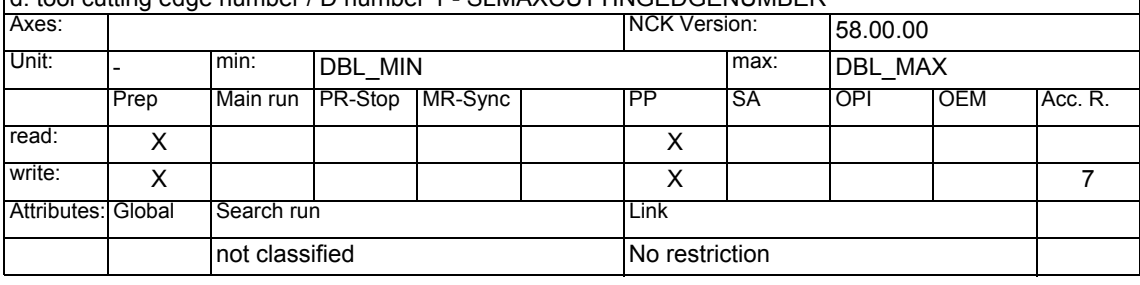

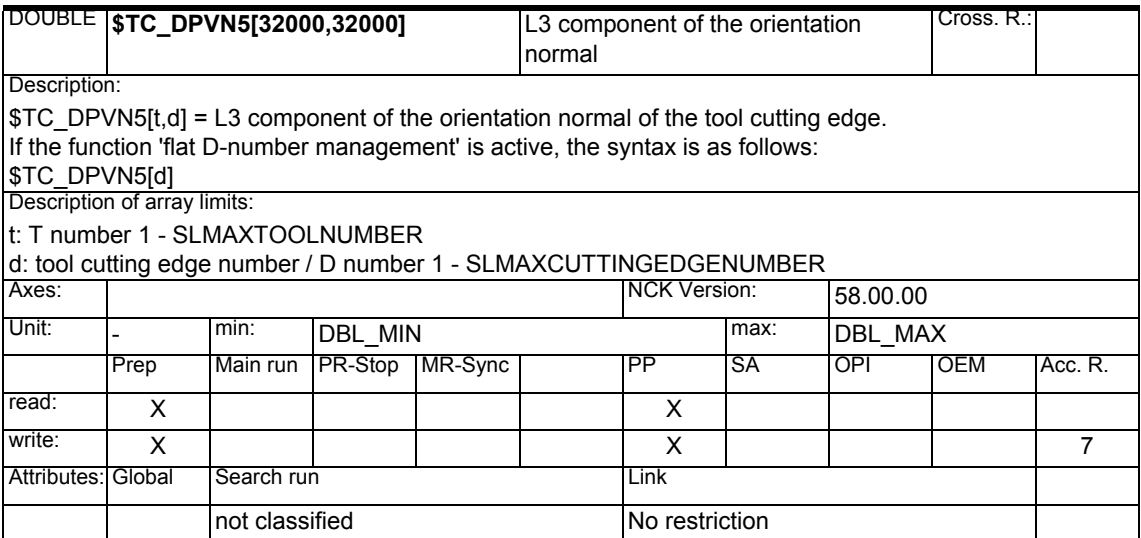

## **1.1.8 OEM user cutting edge data**

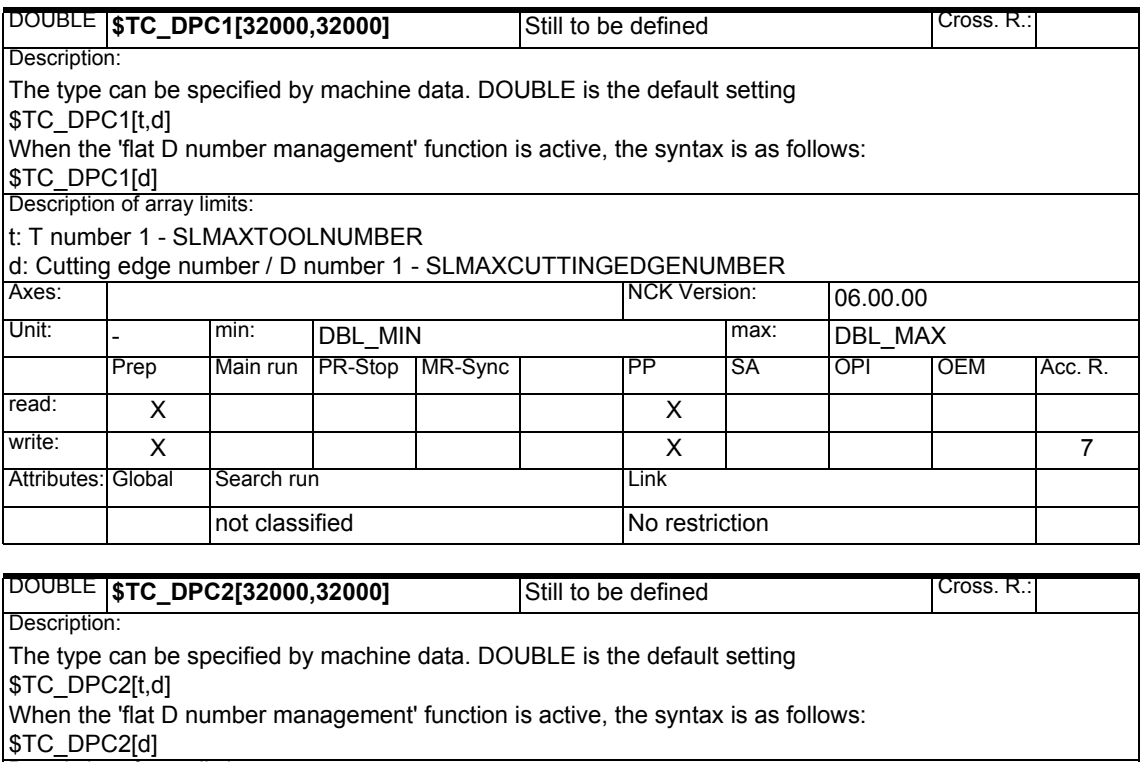

Description of array limits:

t: T number 1 - SLMAXTOOLNUMBER

d: Cutting edge number / D number 1 - SLMAXCUTTINGEDGENUMBER

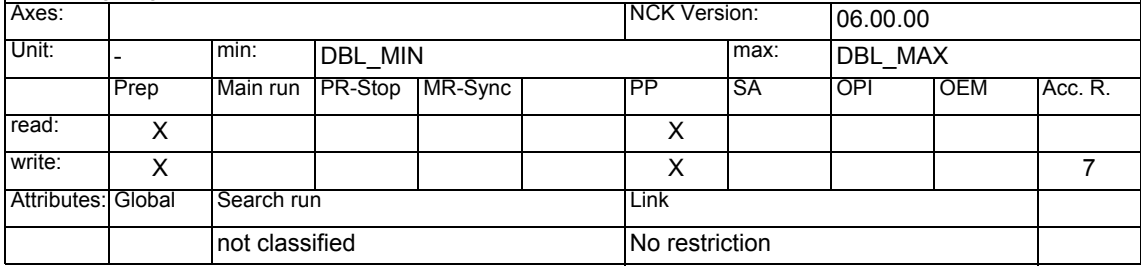

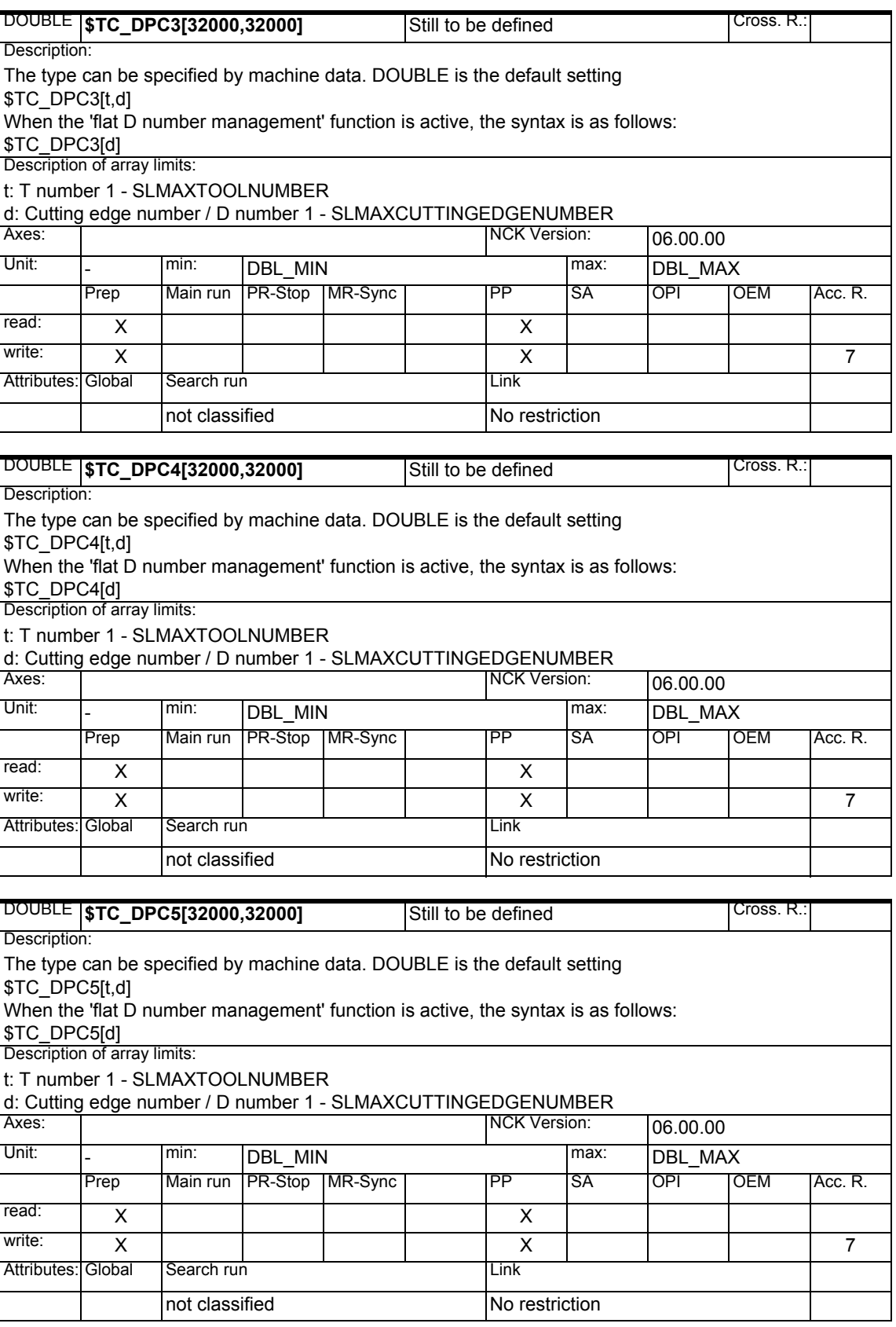

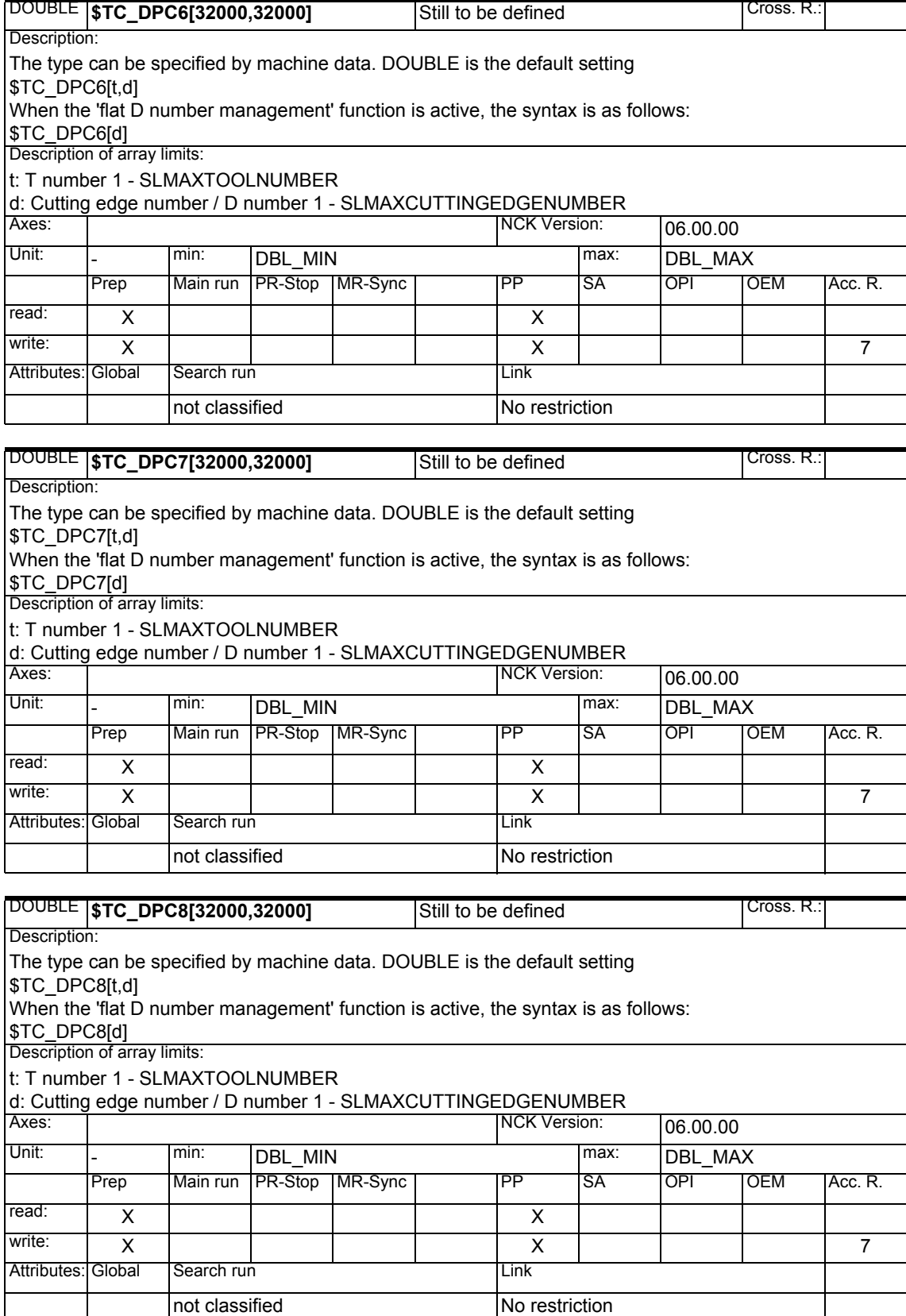

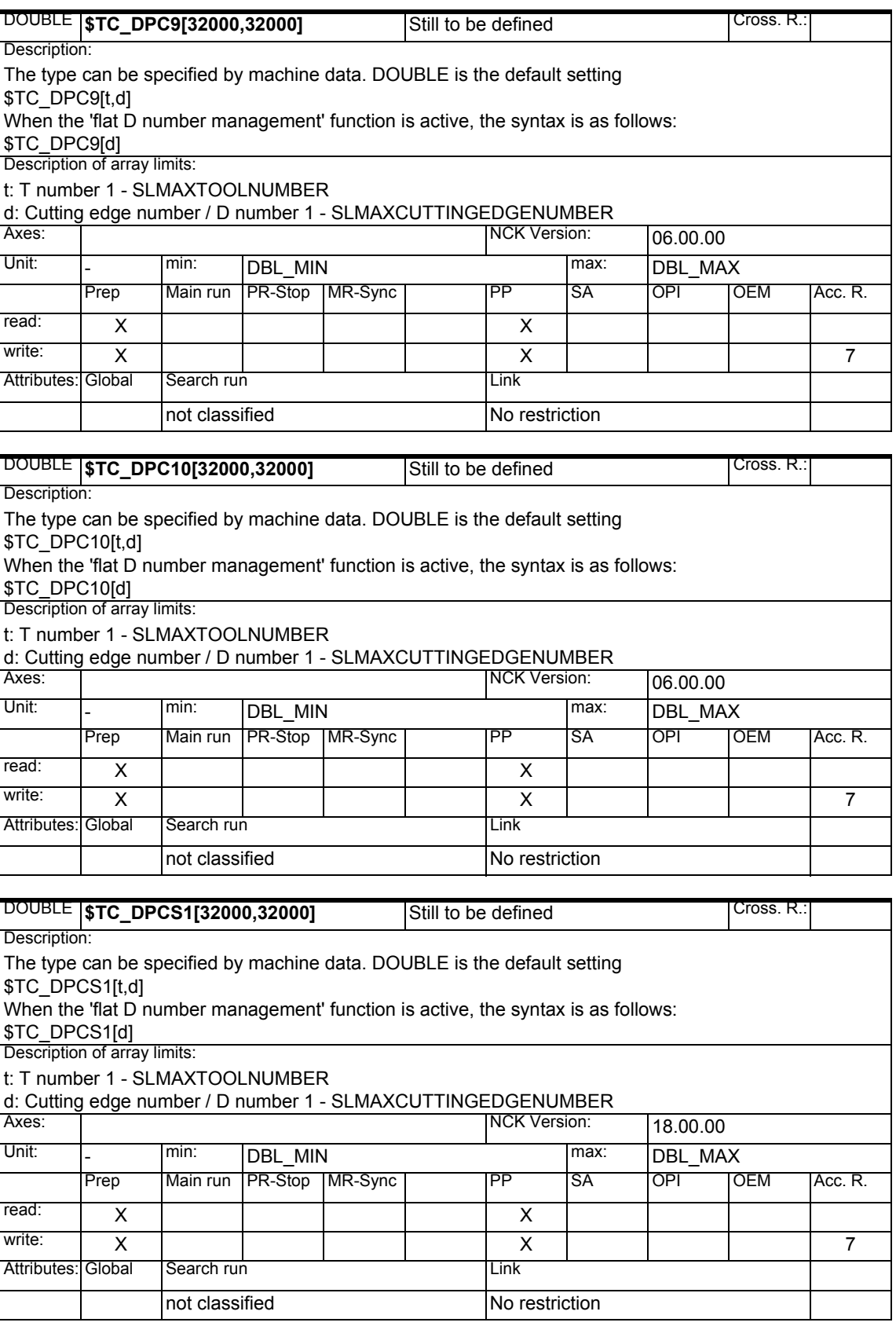

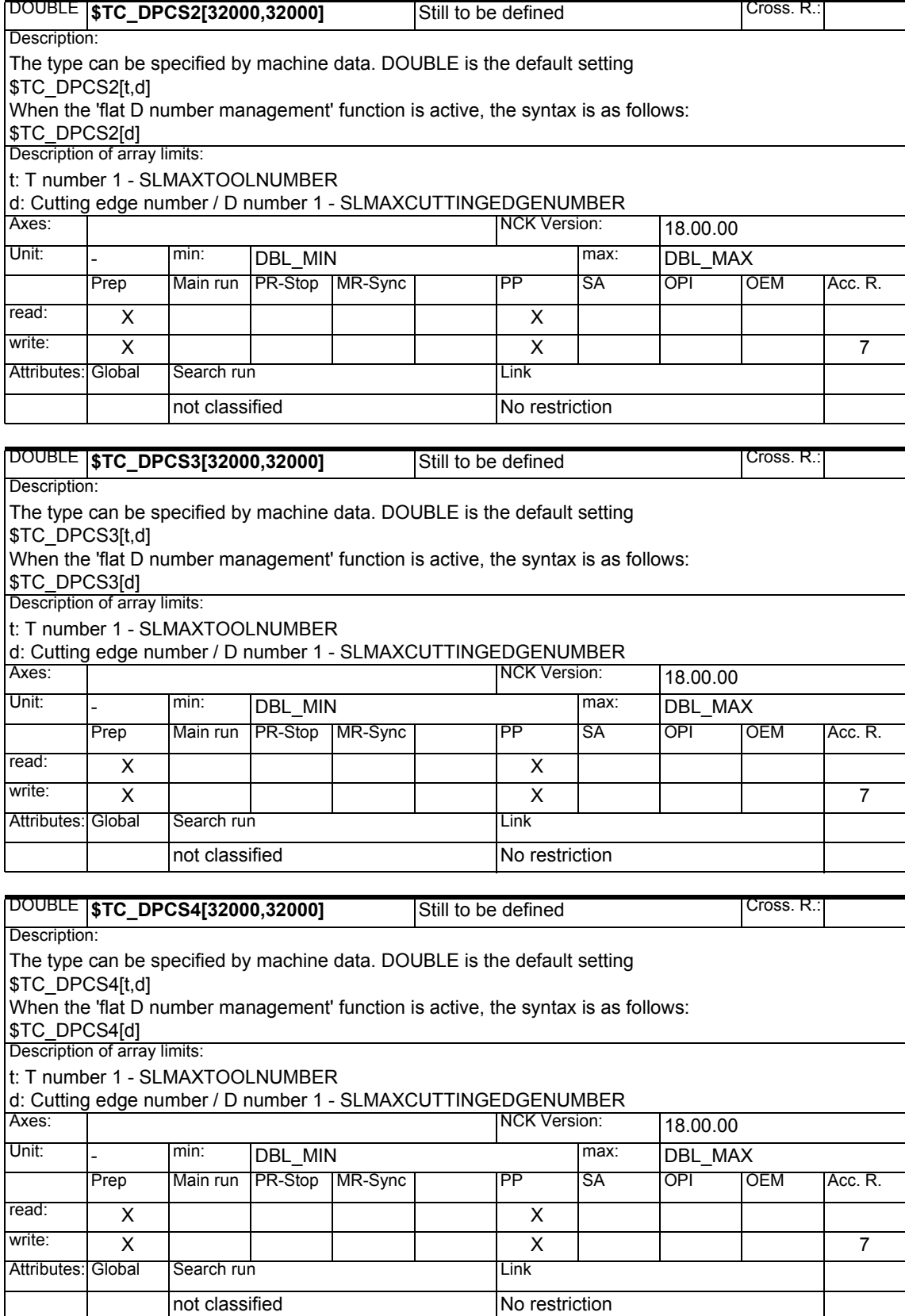

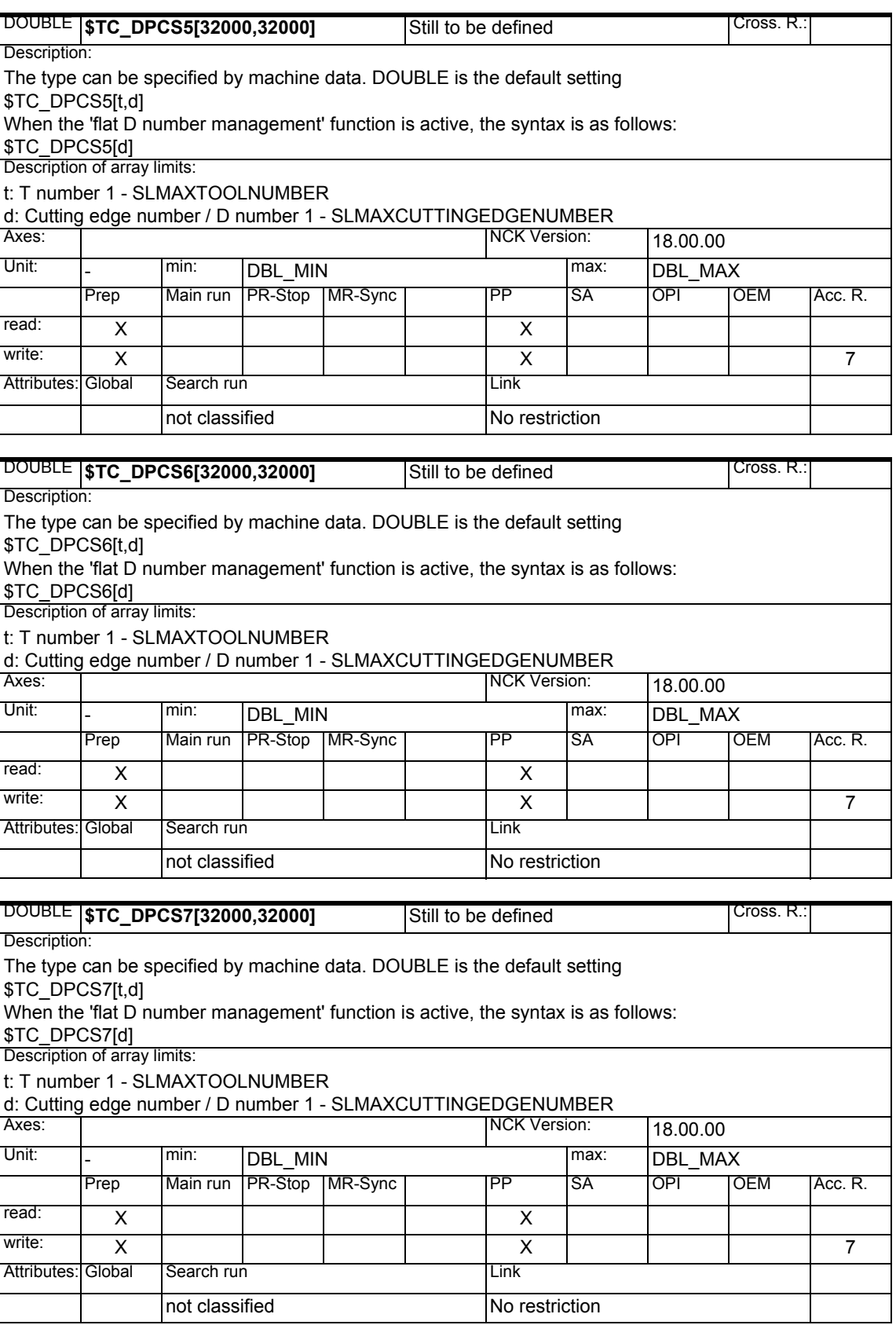

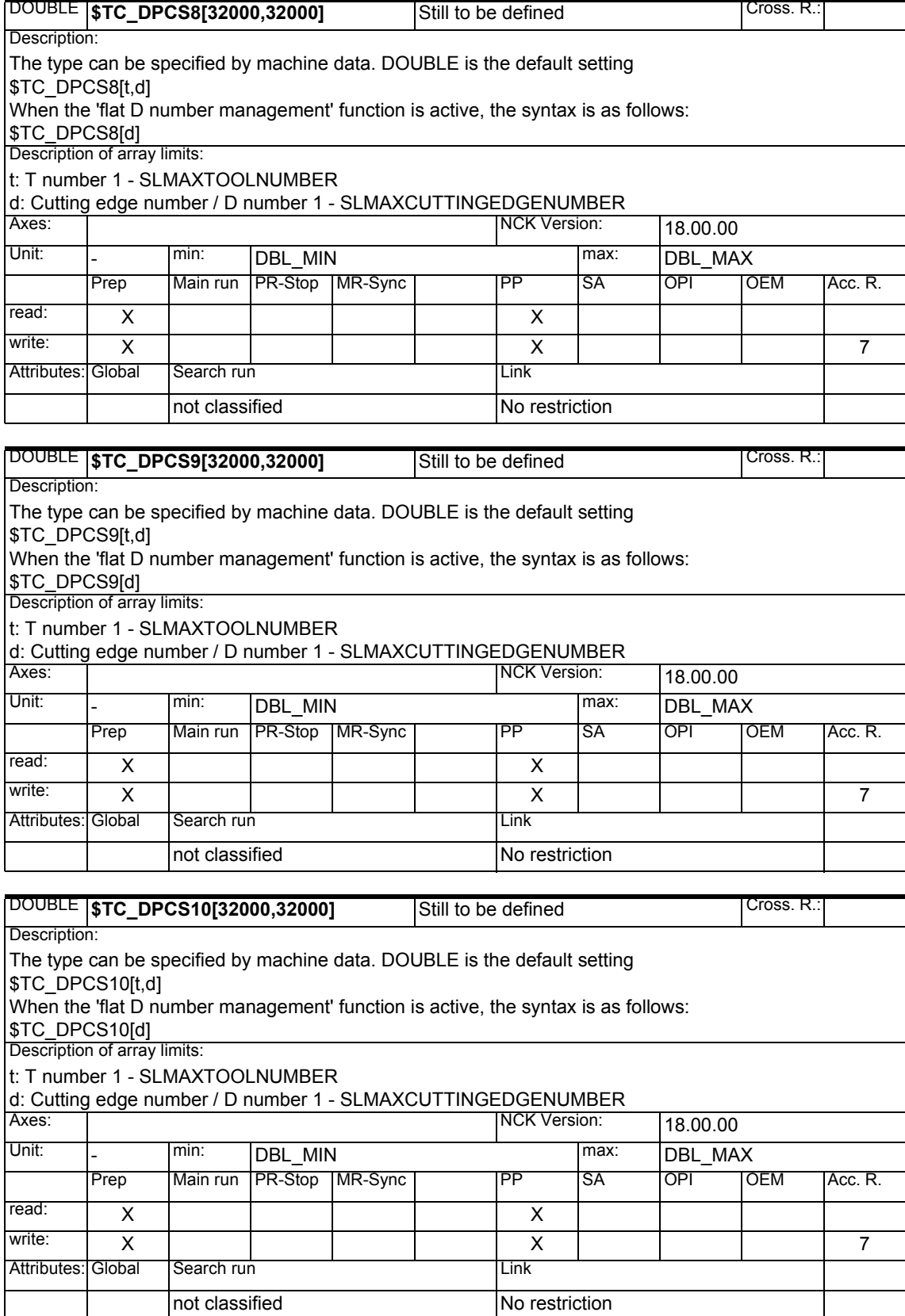

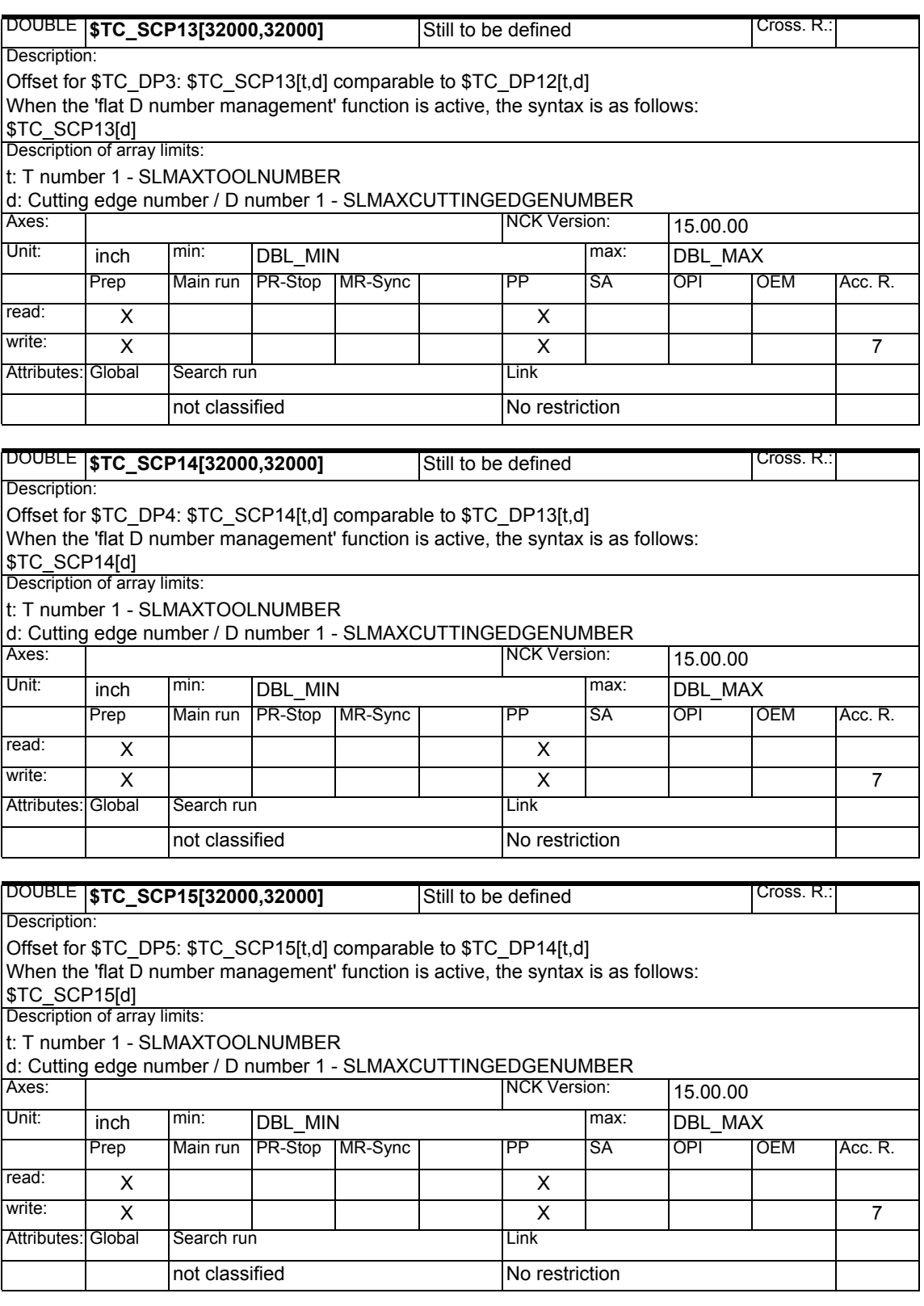

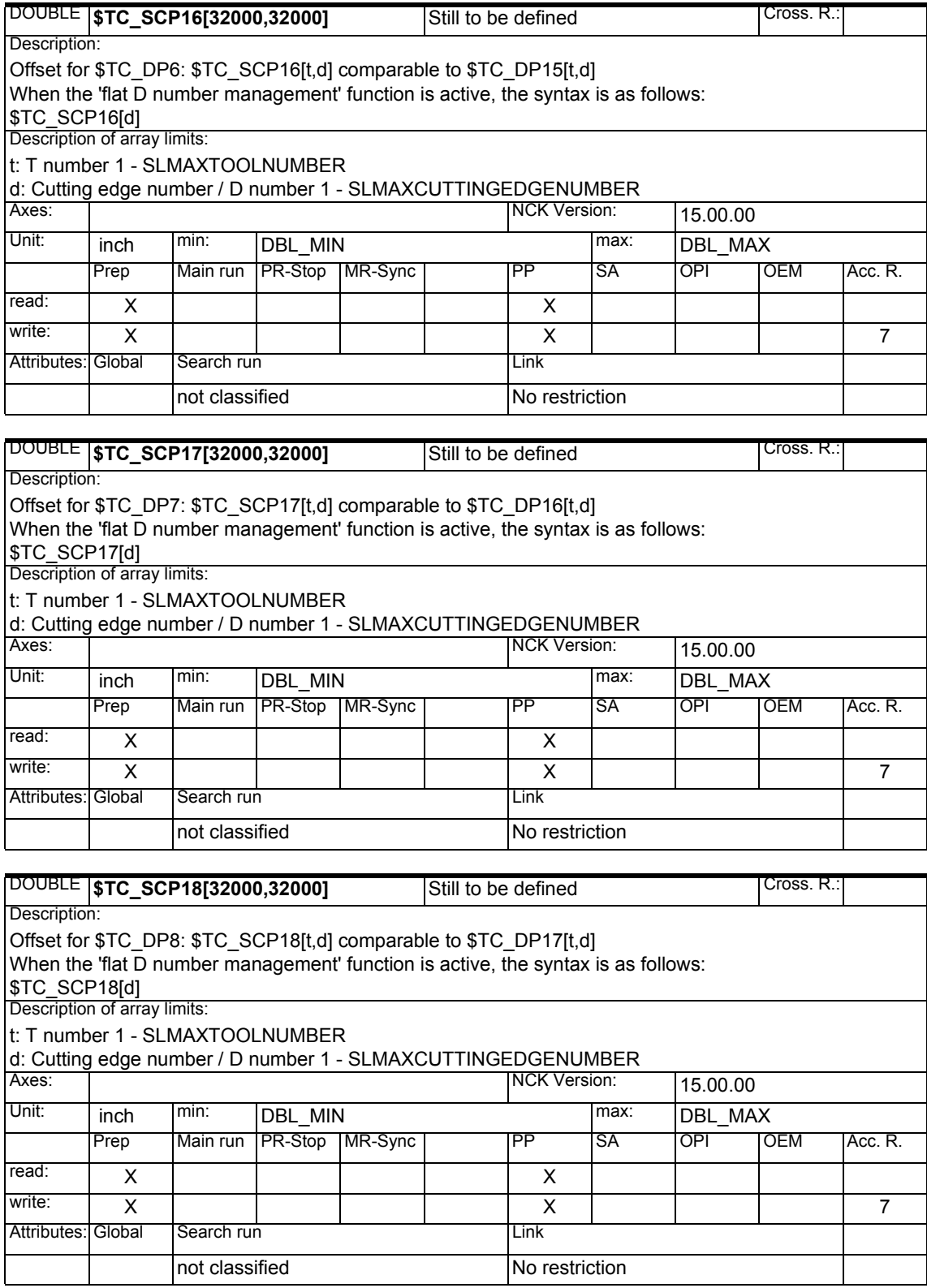

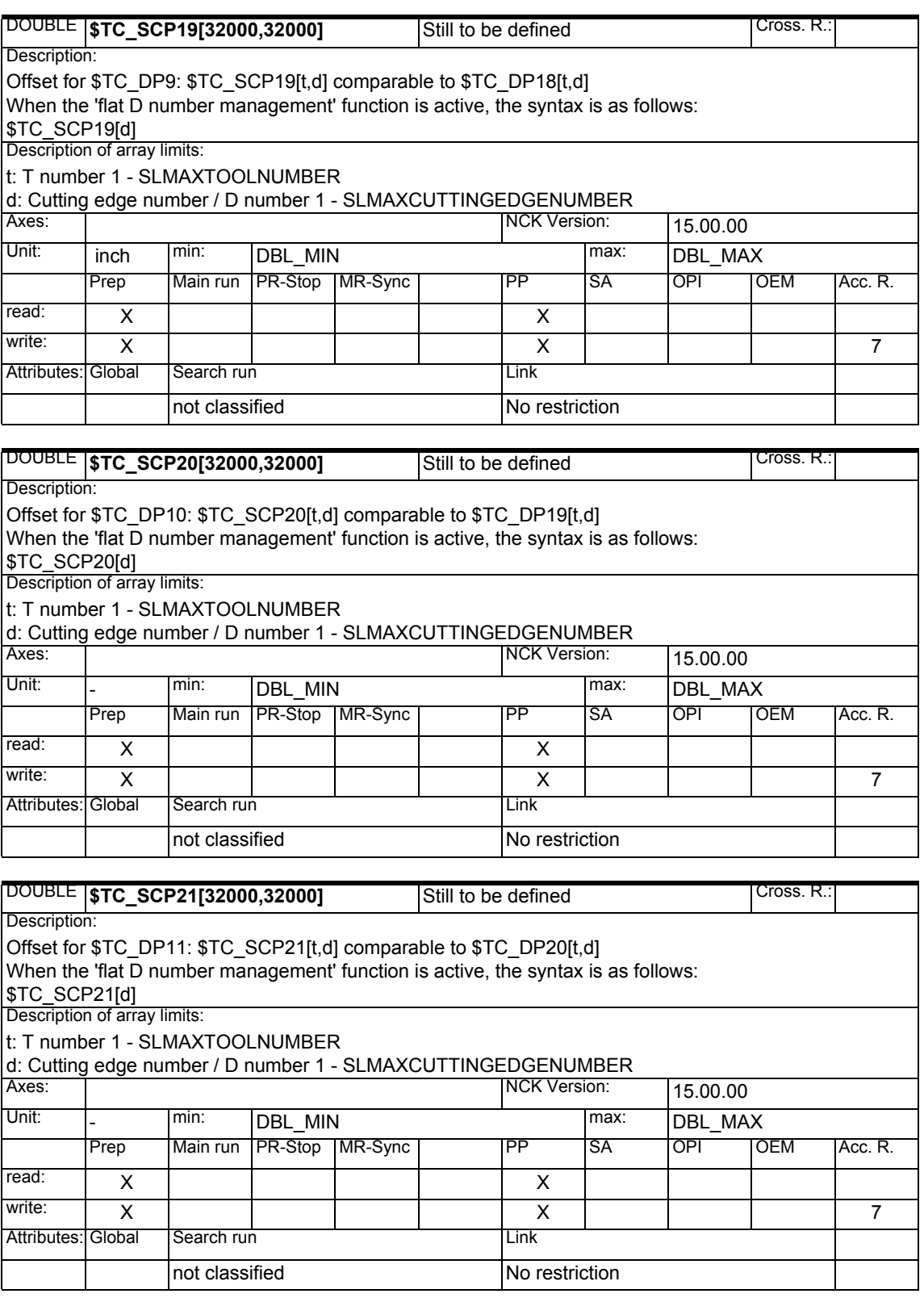

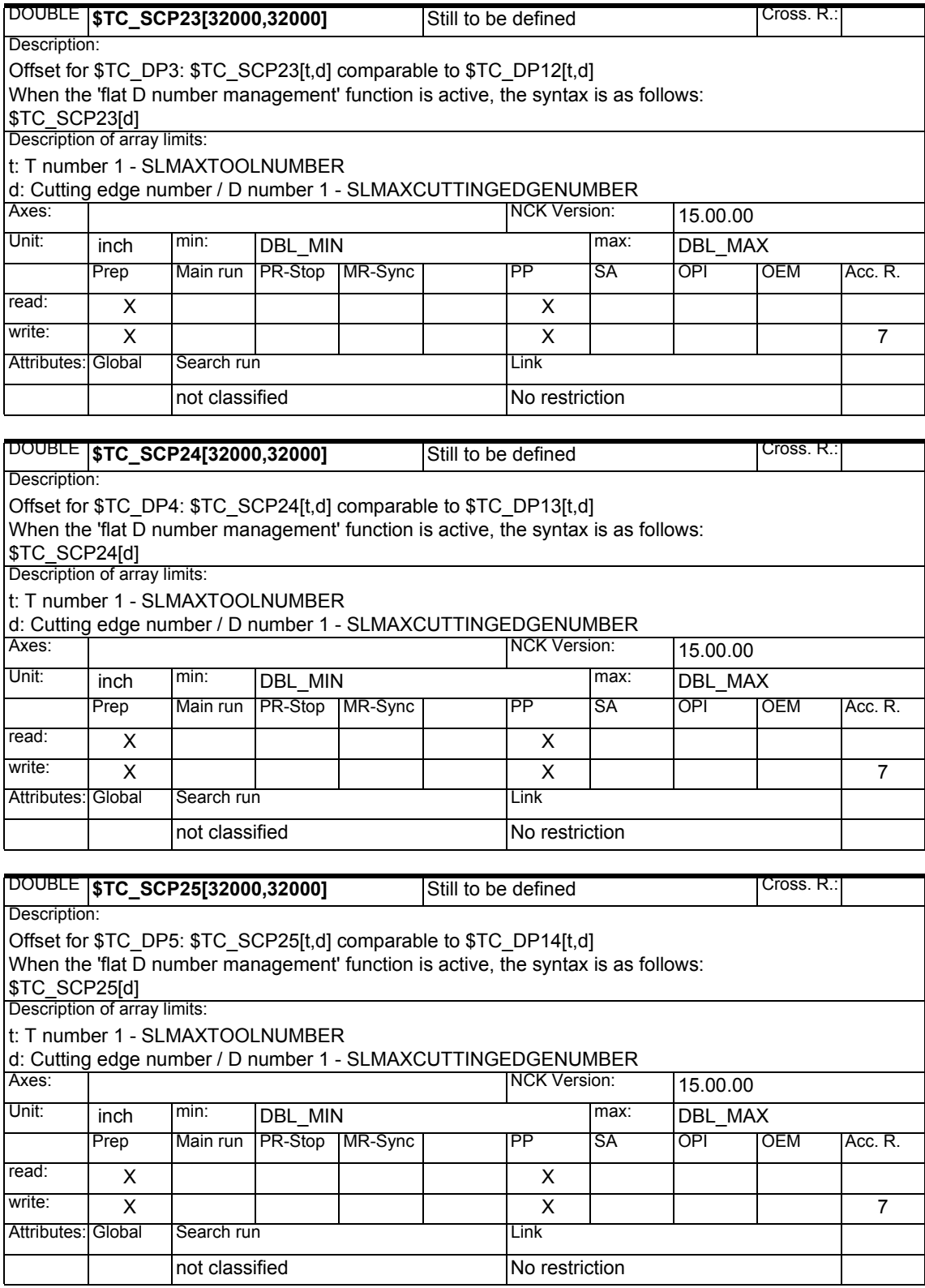

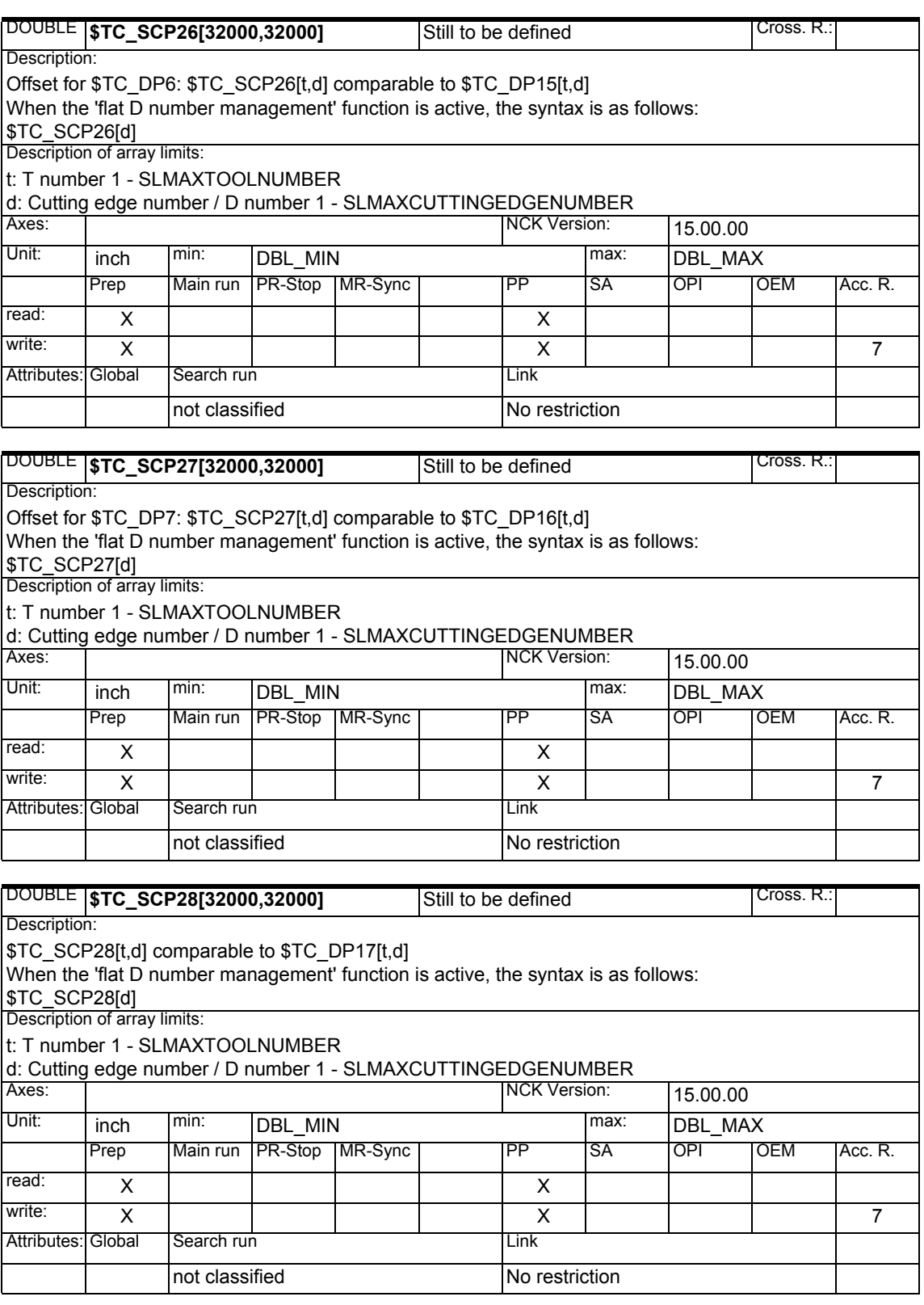

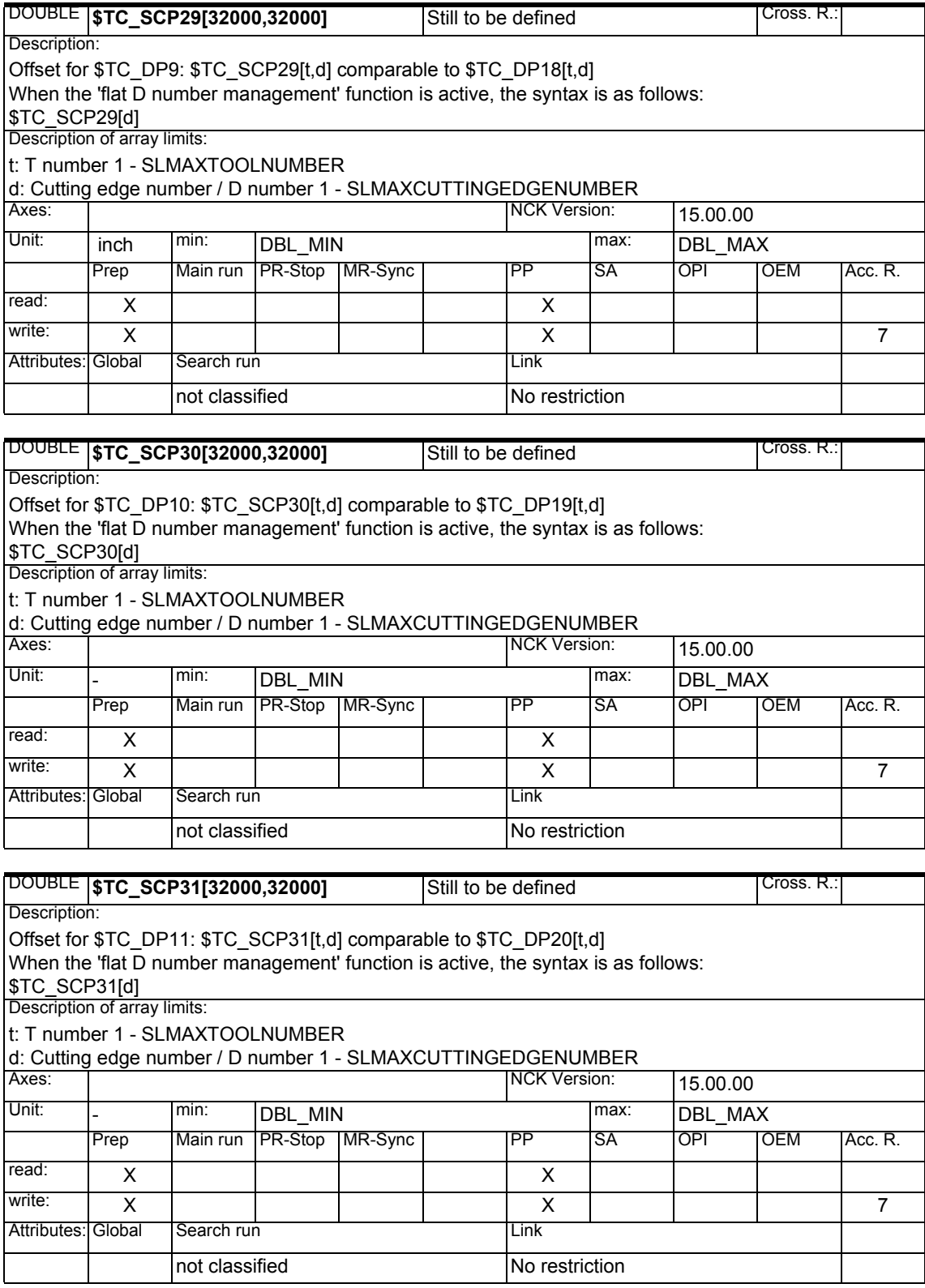

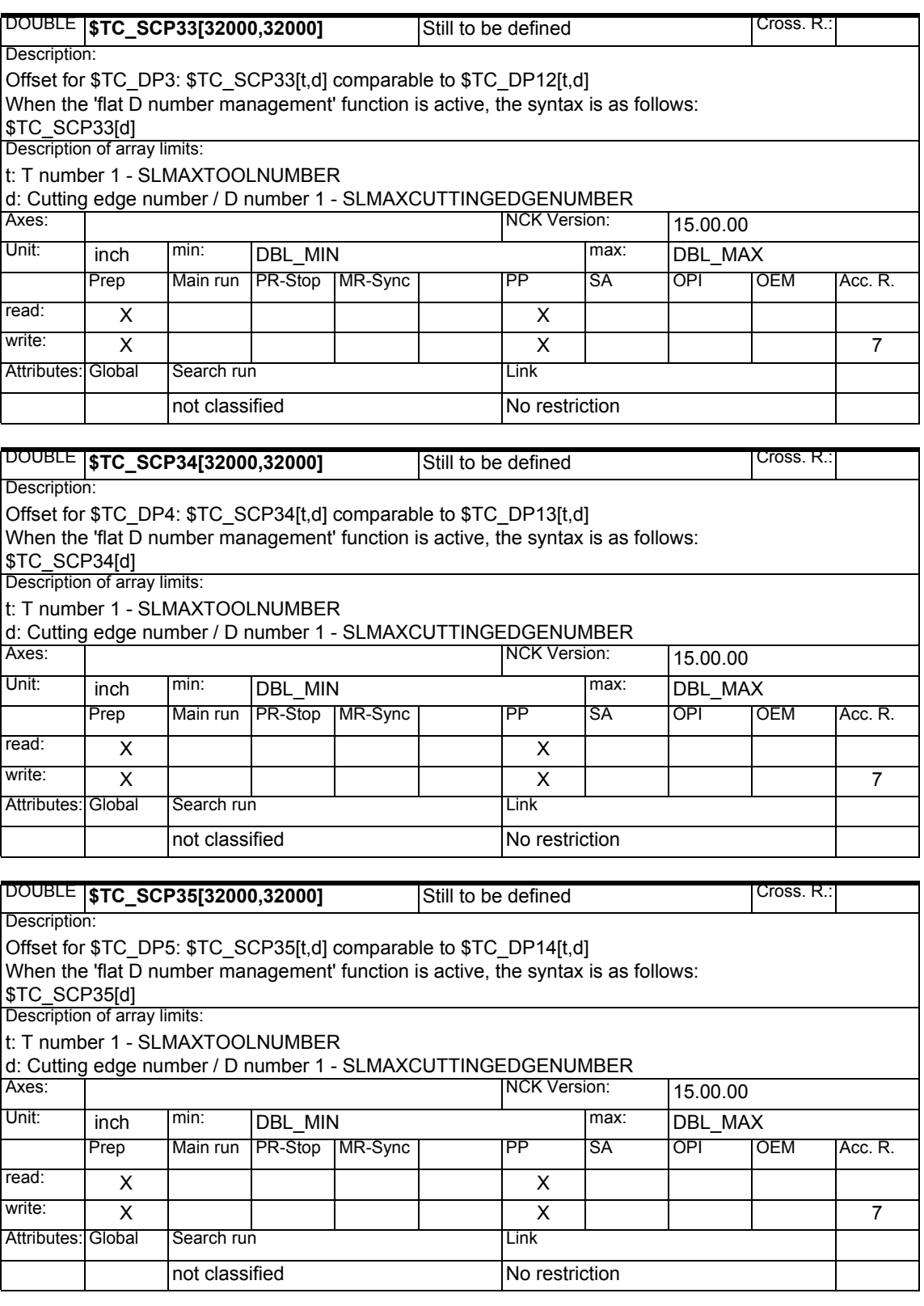

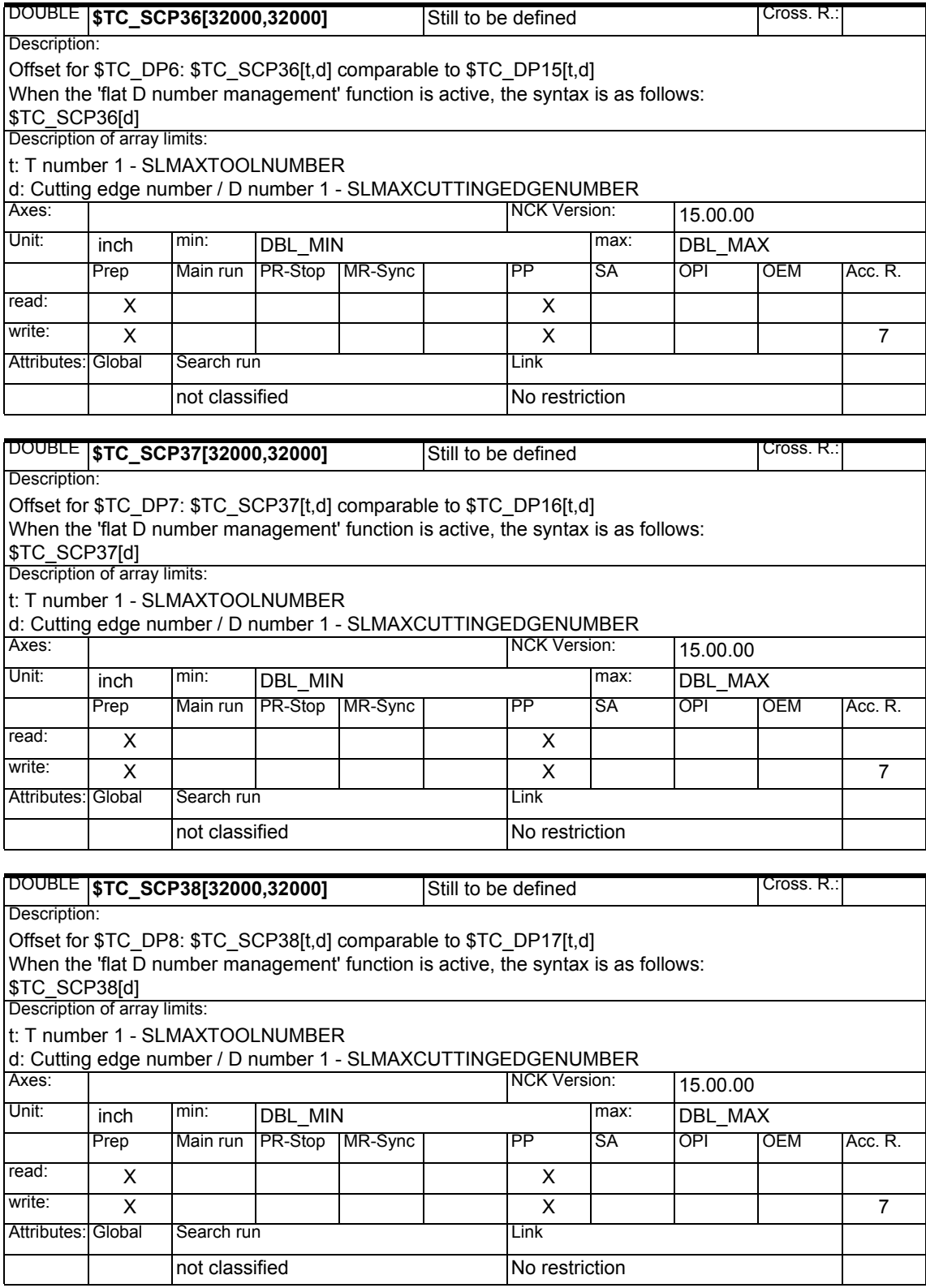

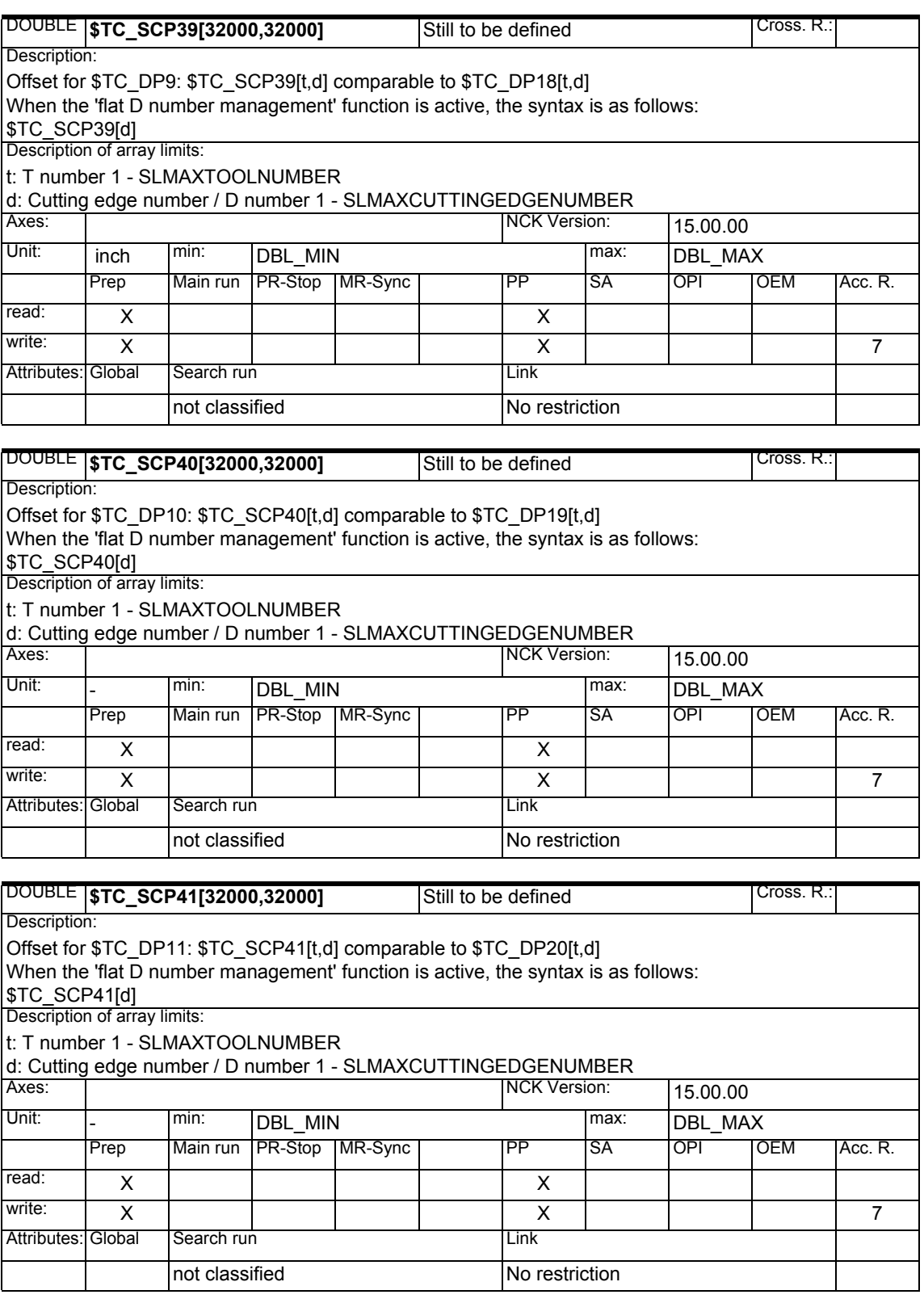

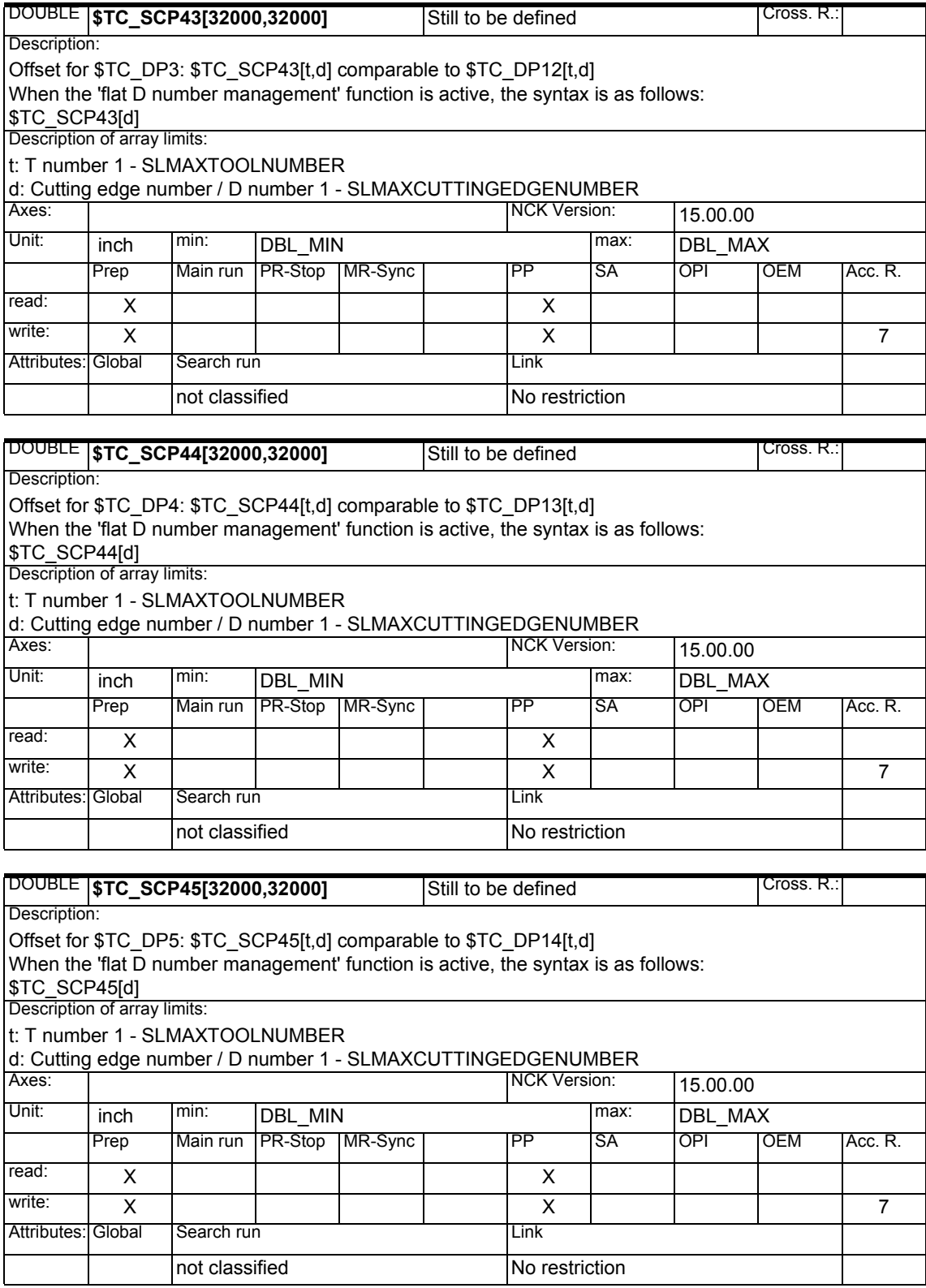

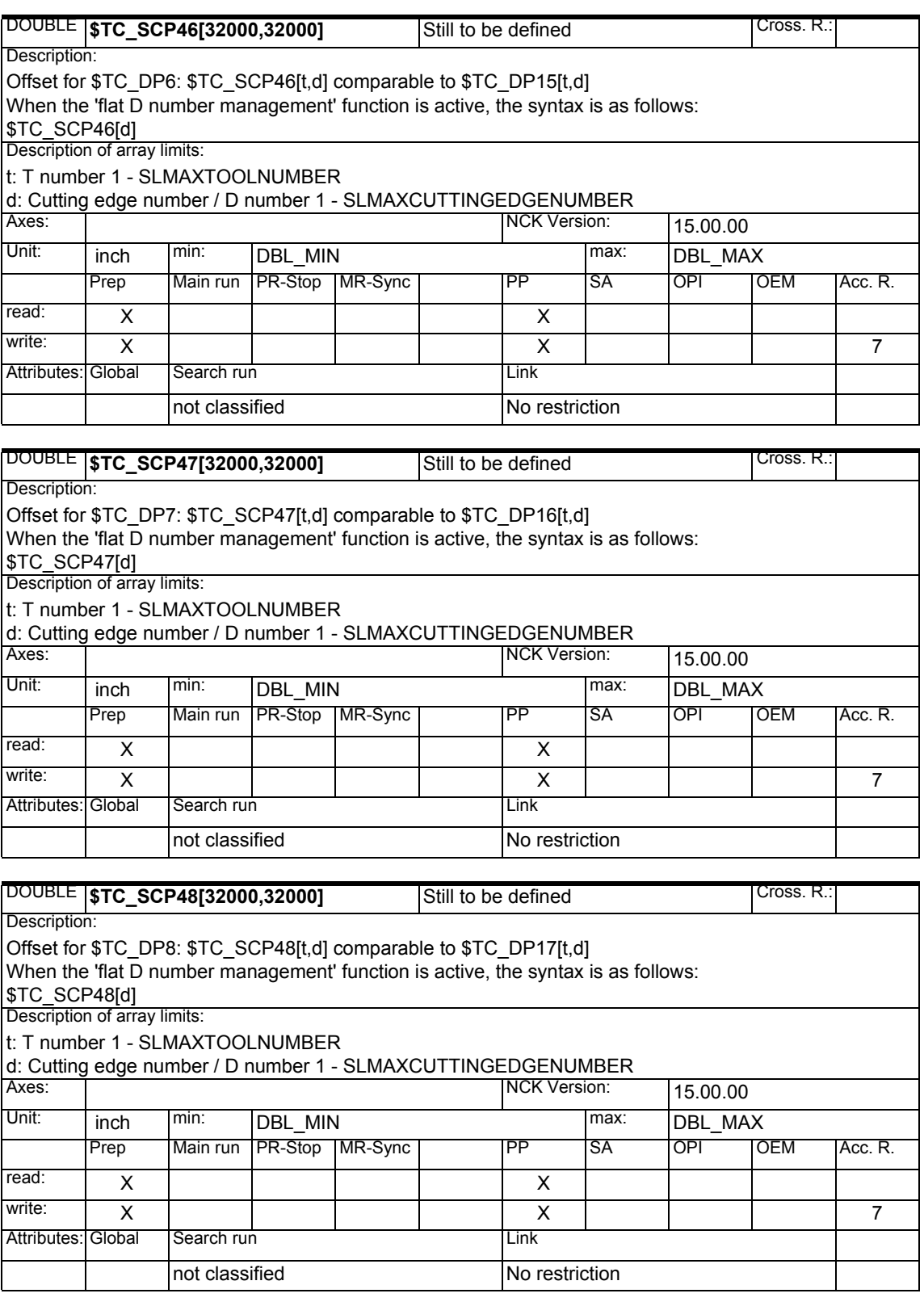

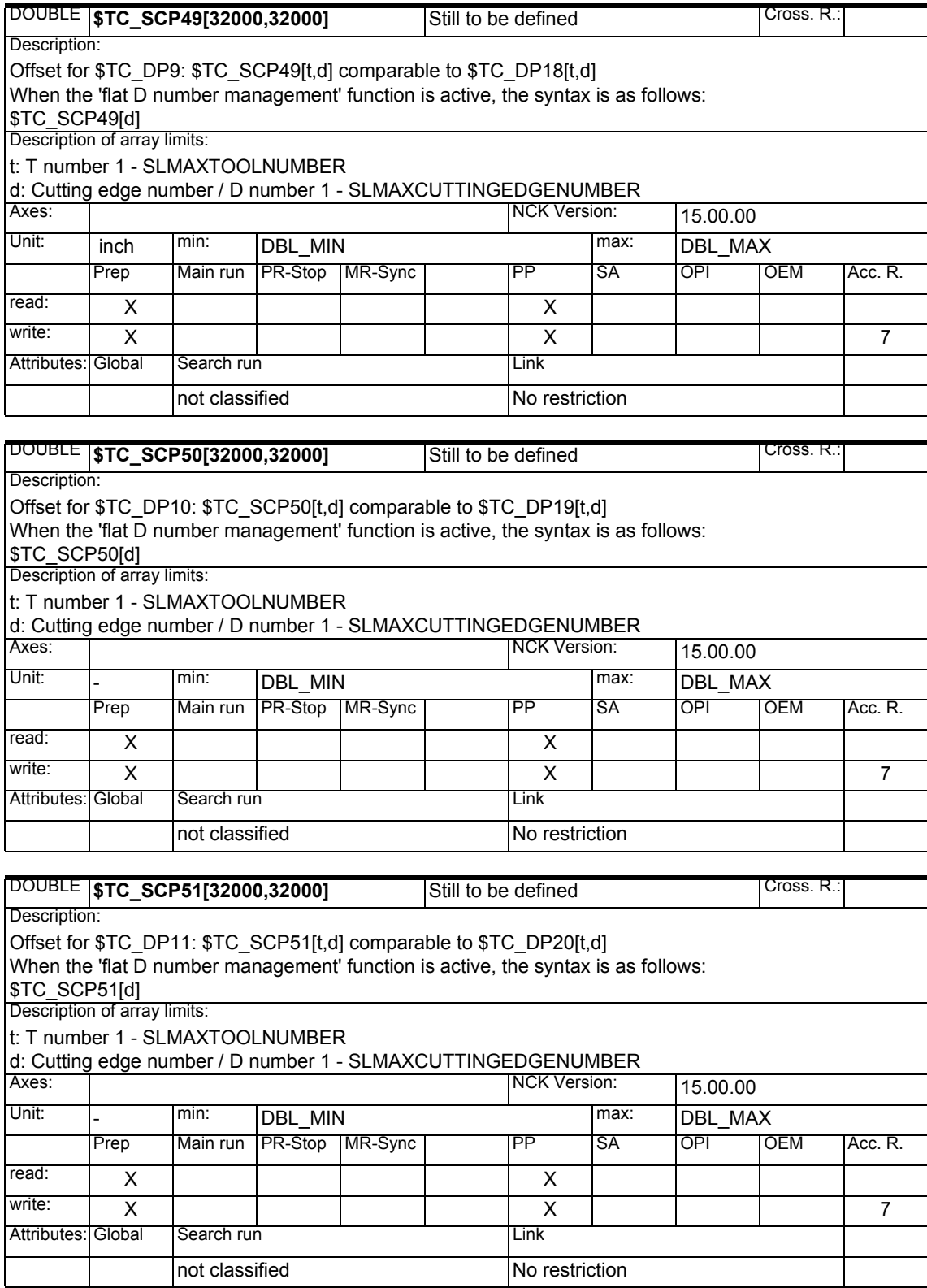

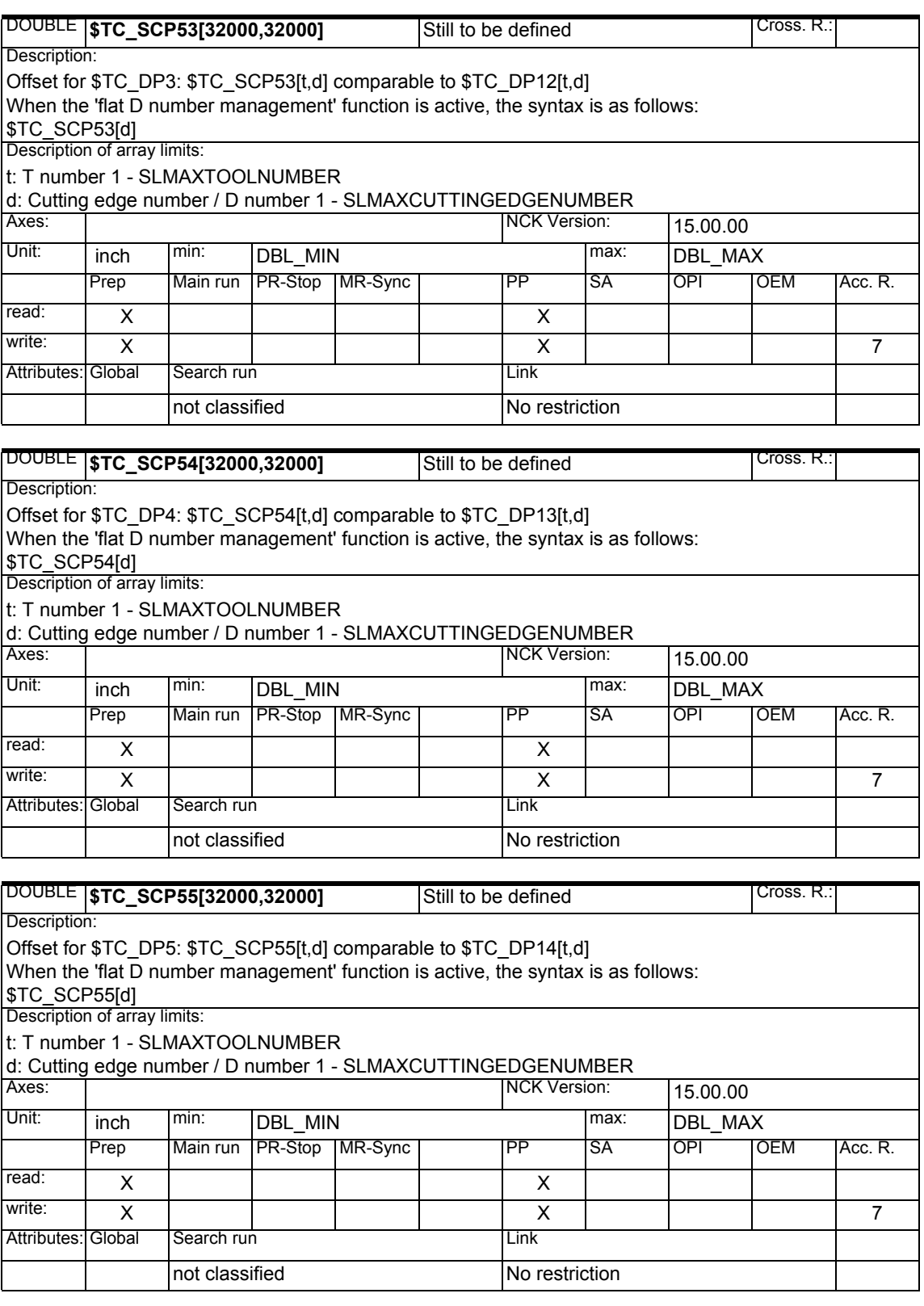

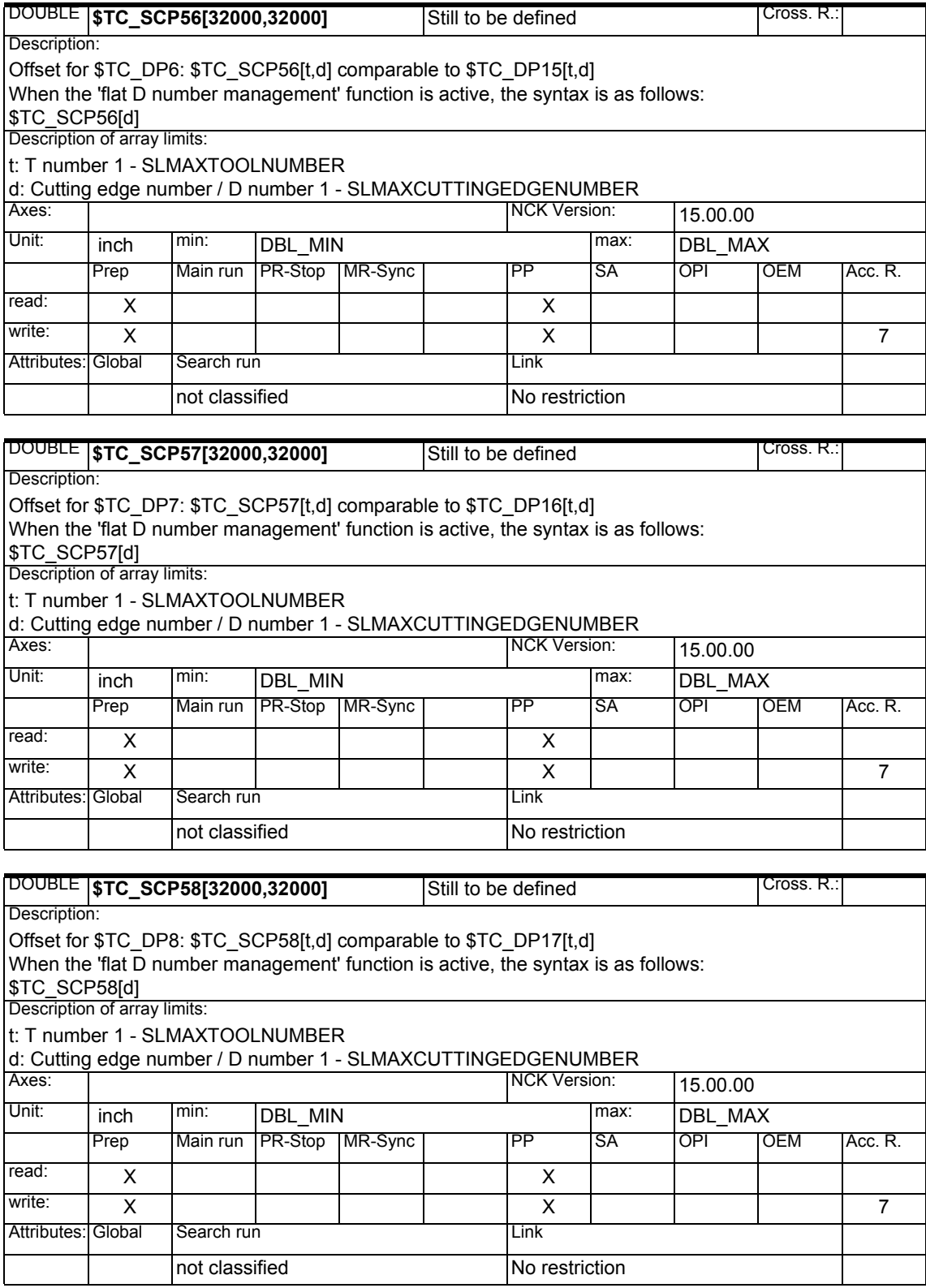

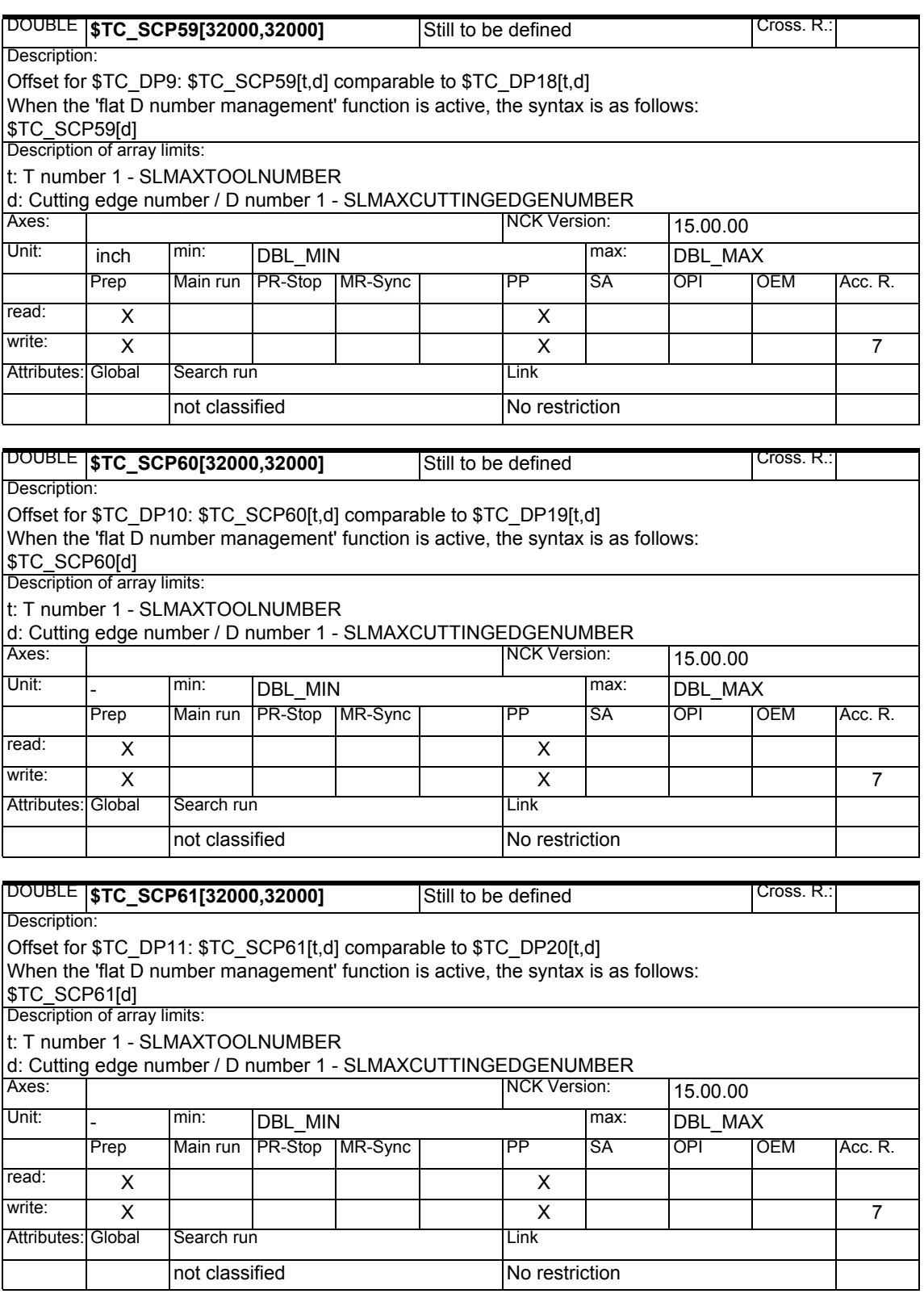

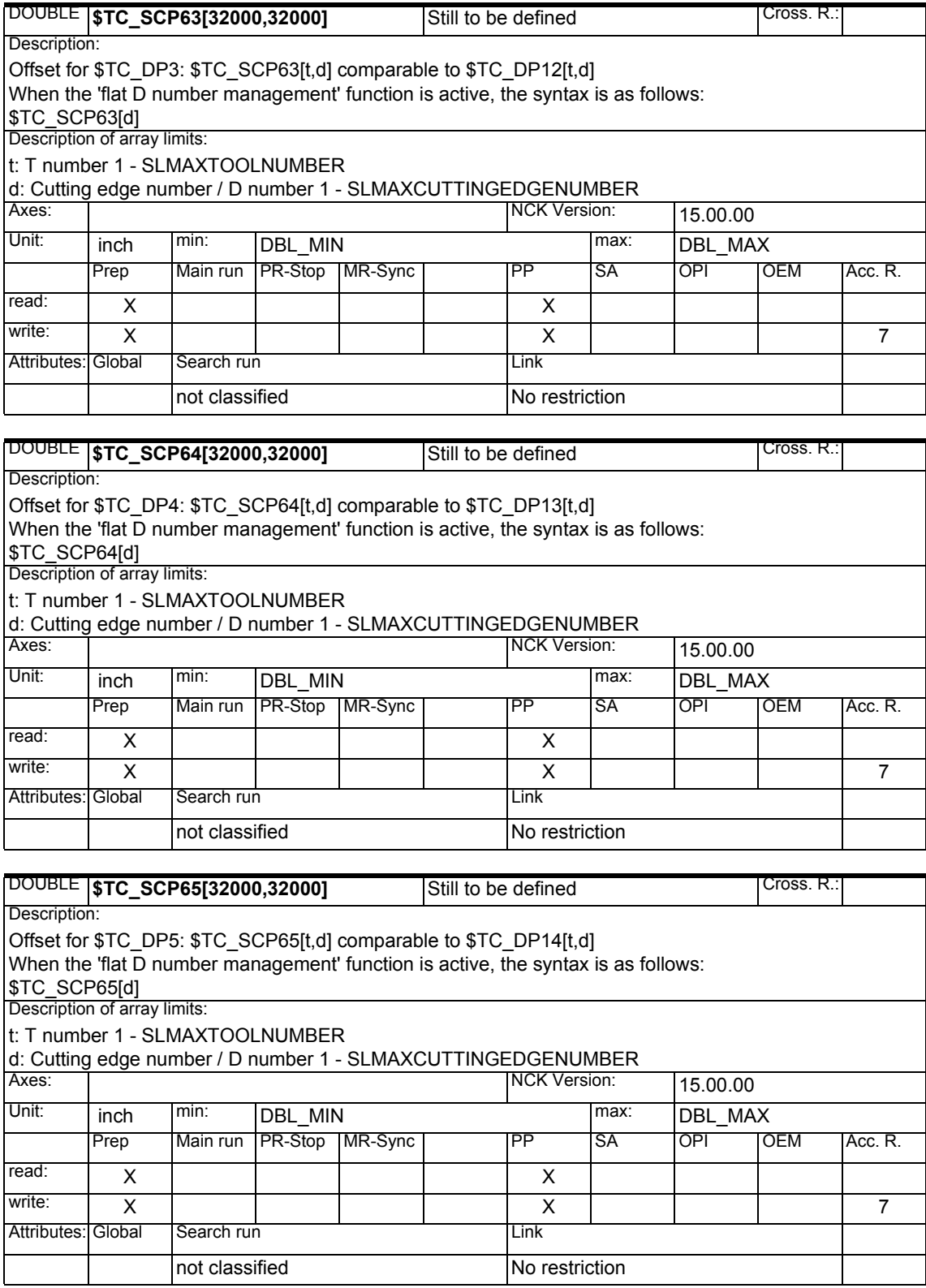

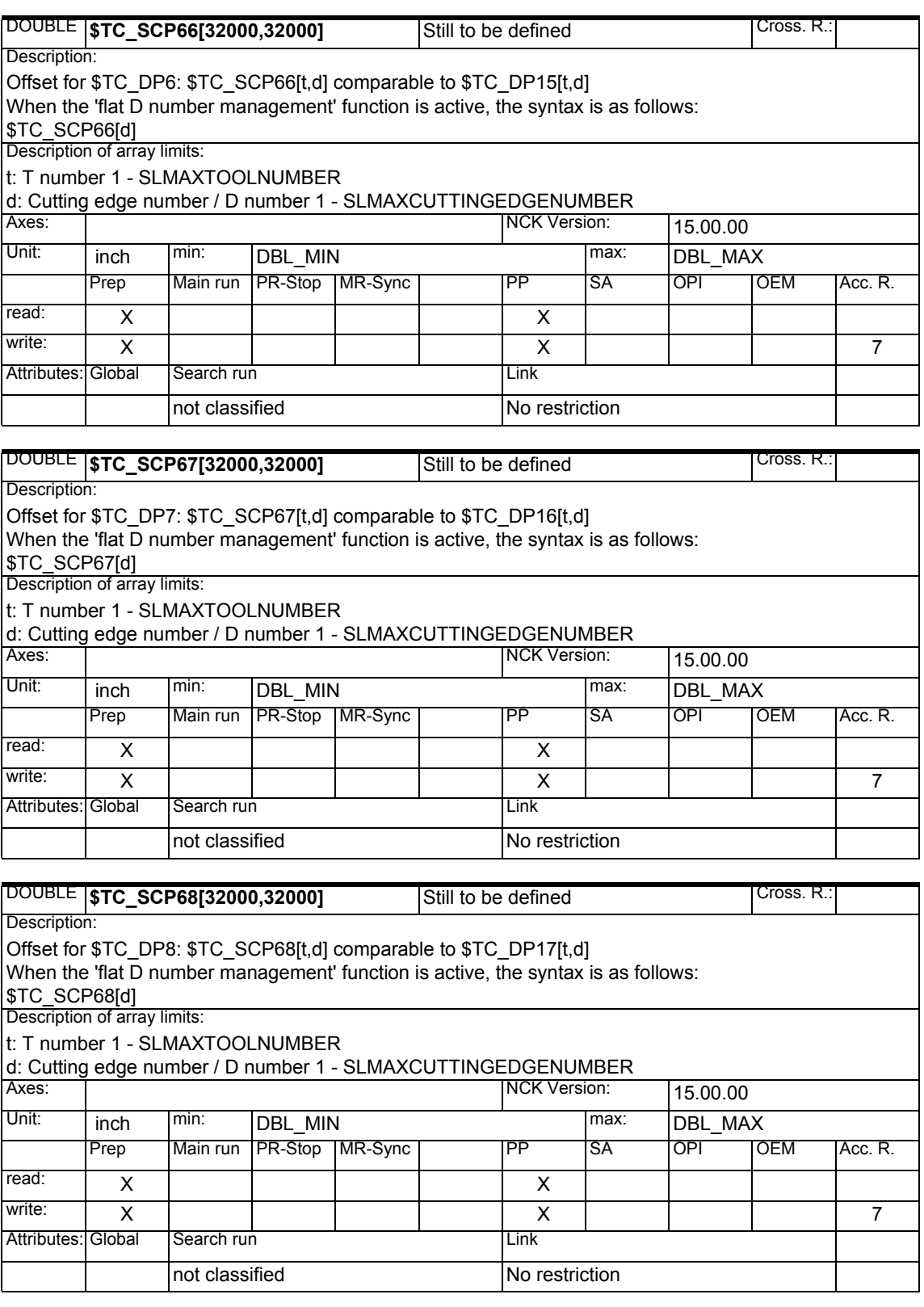

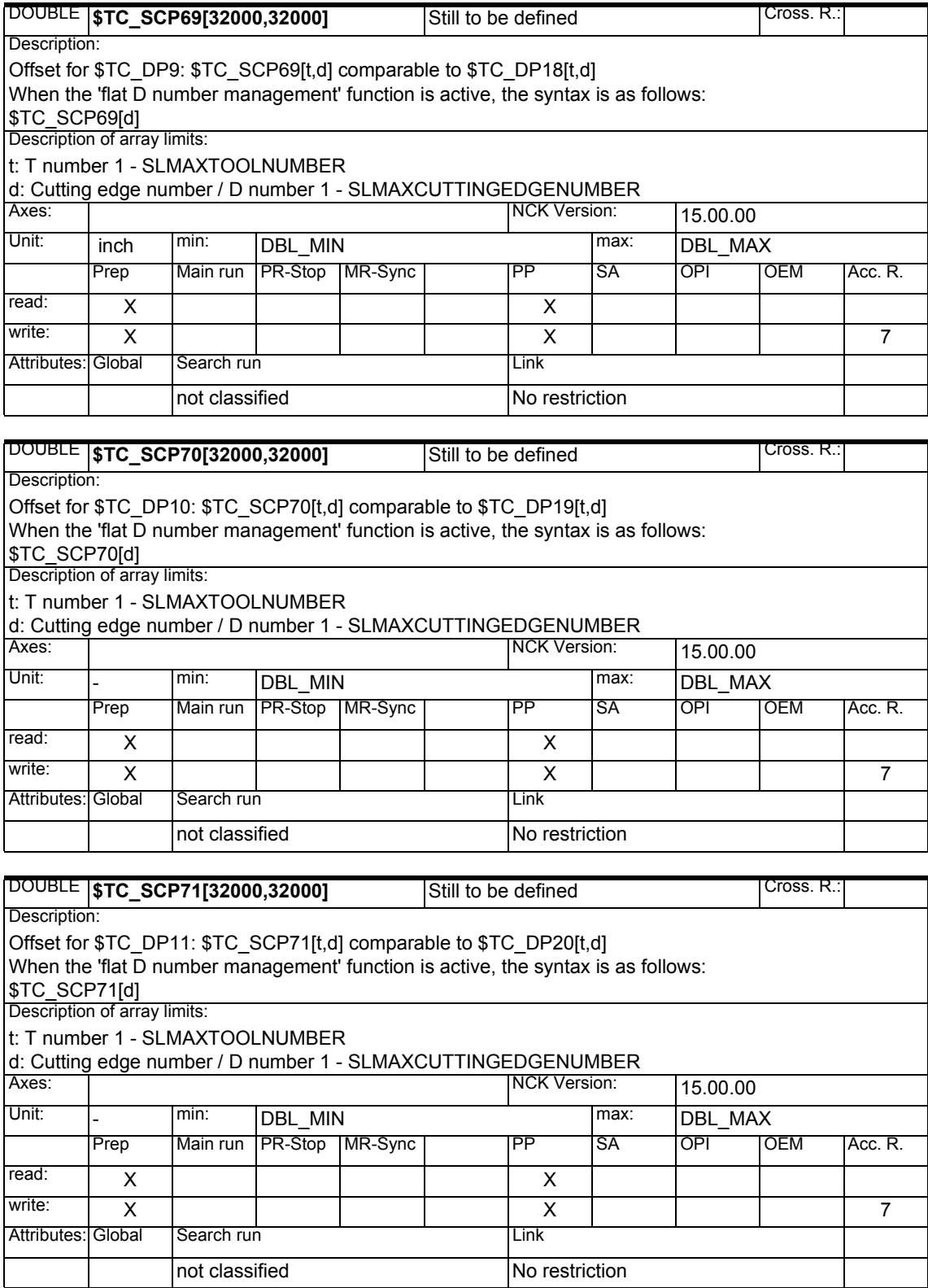

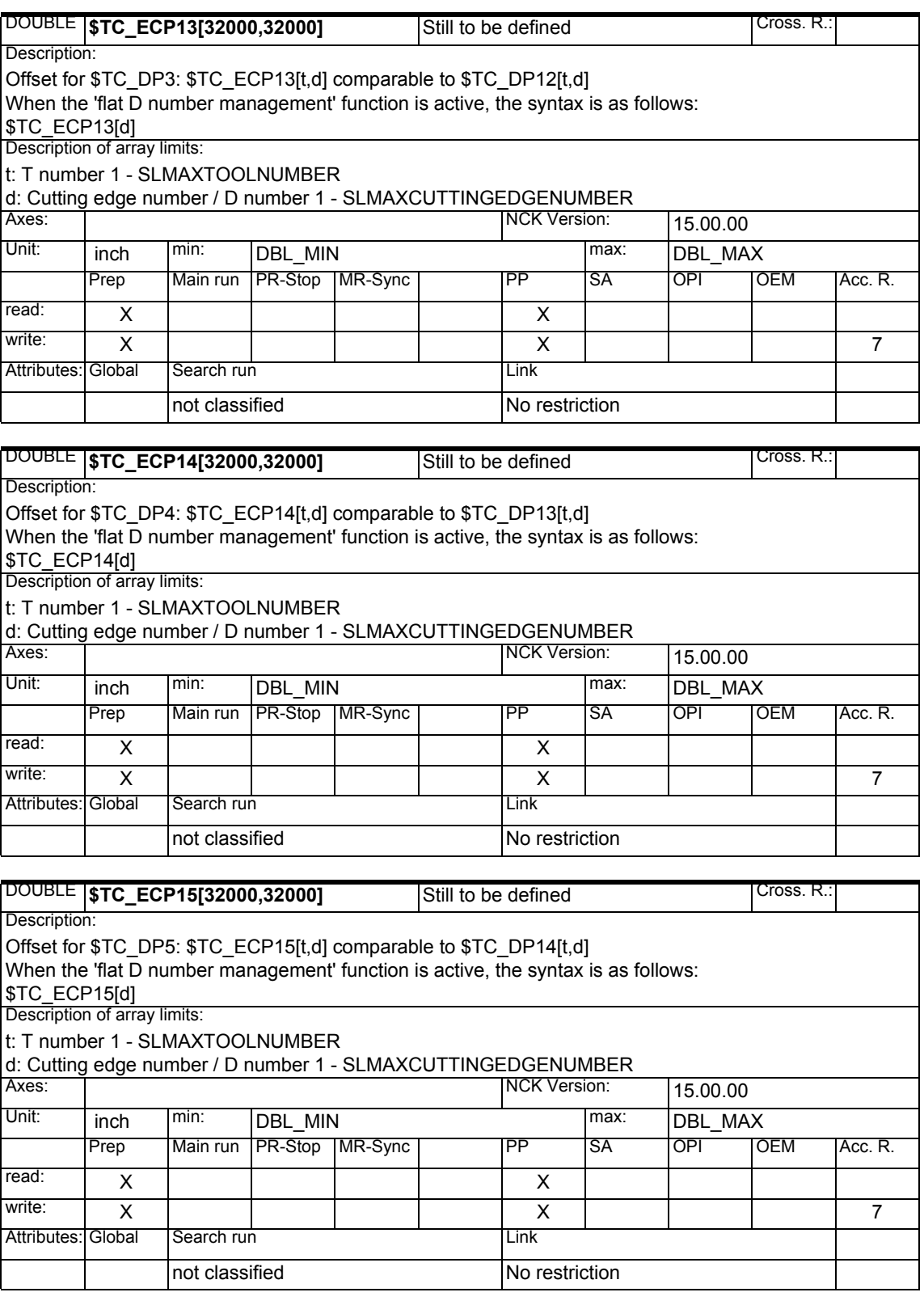

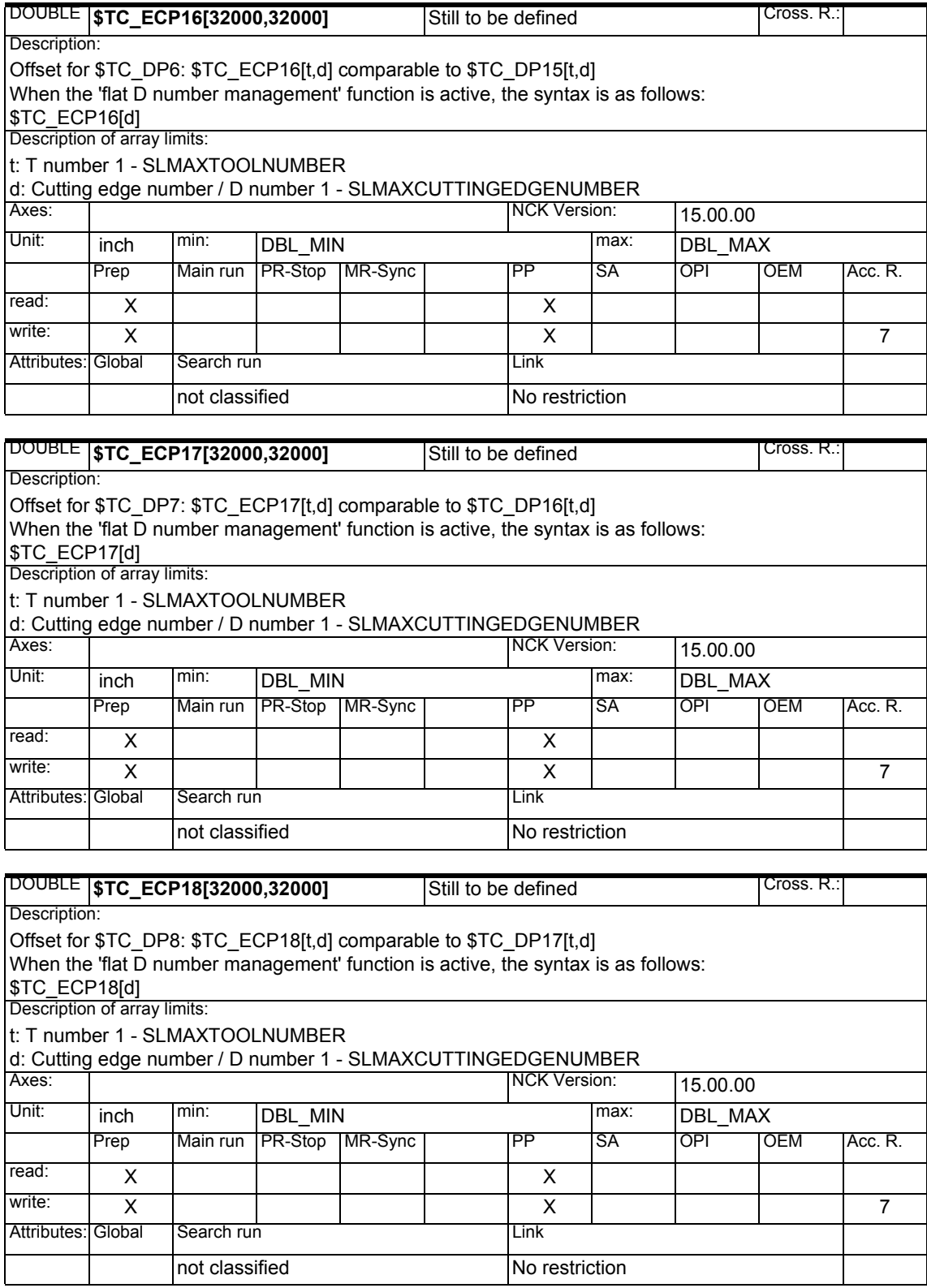

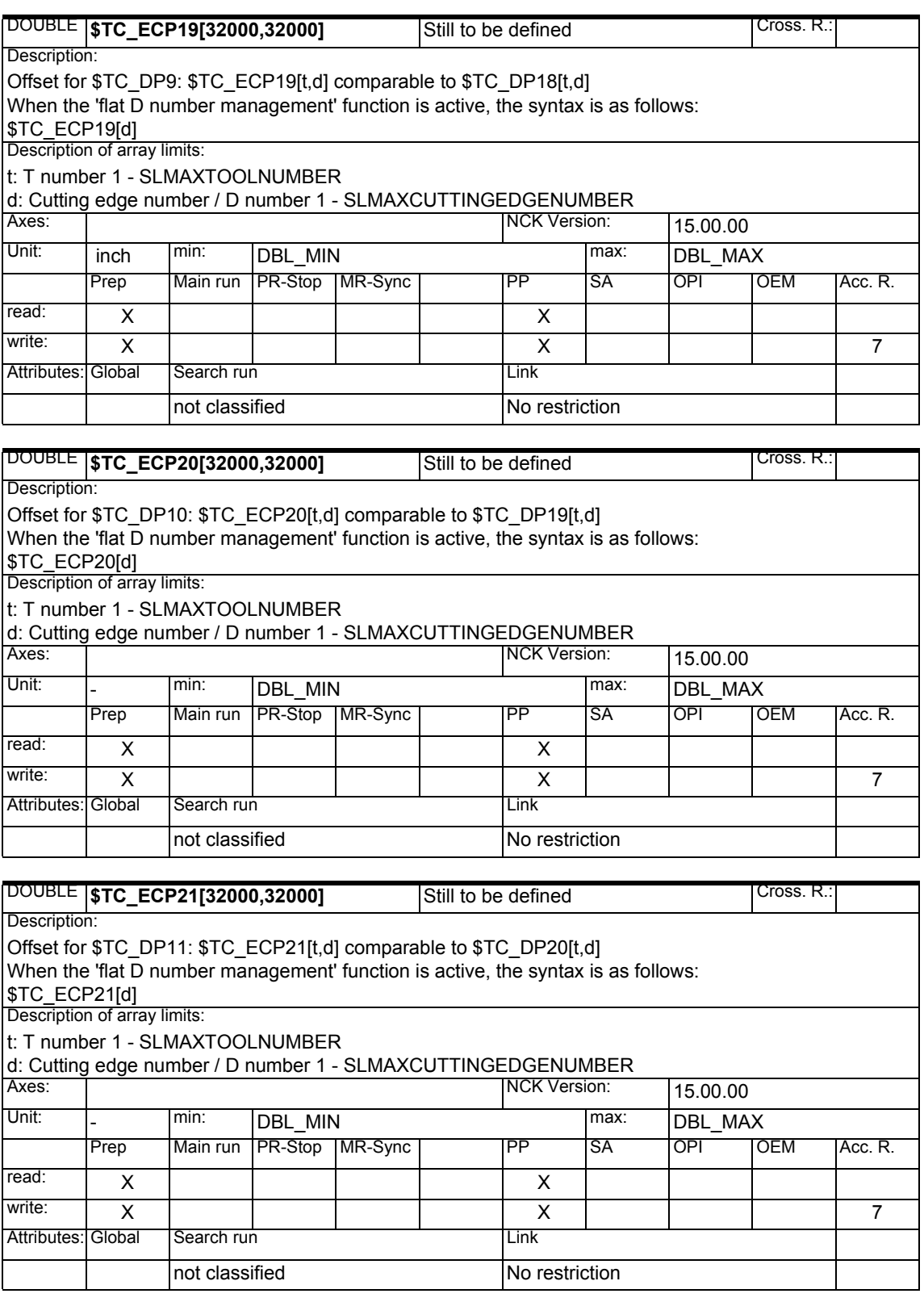
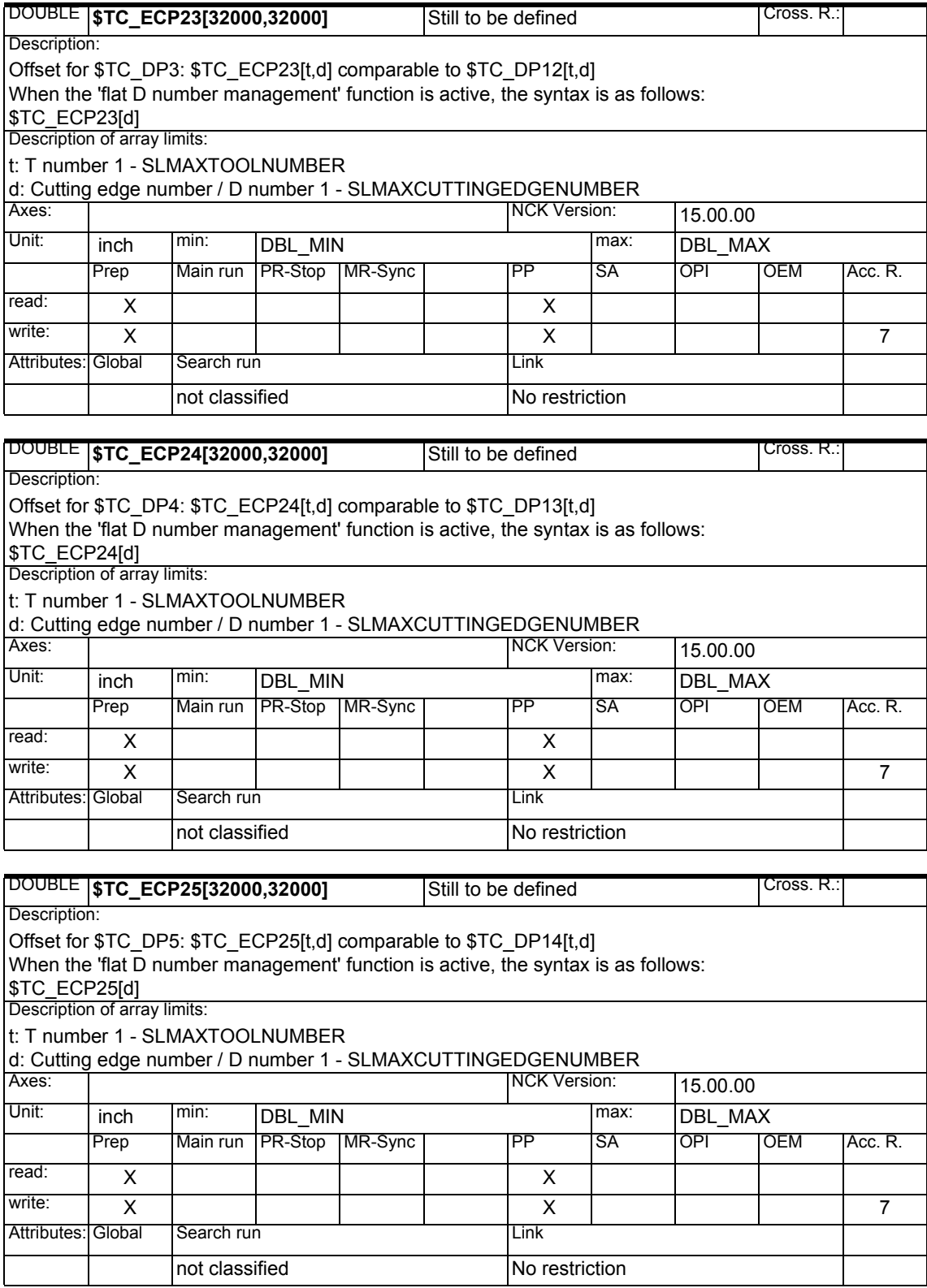

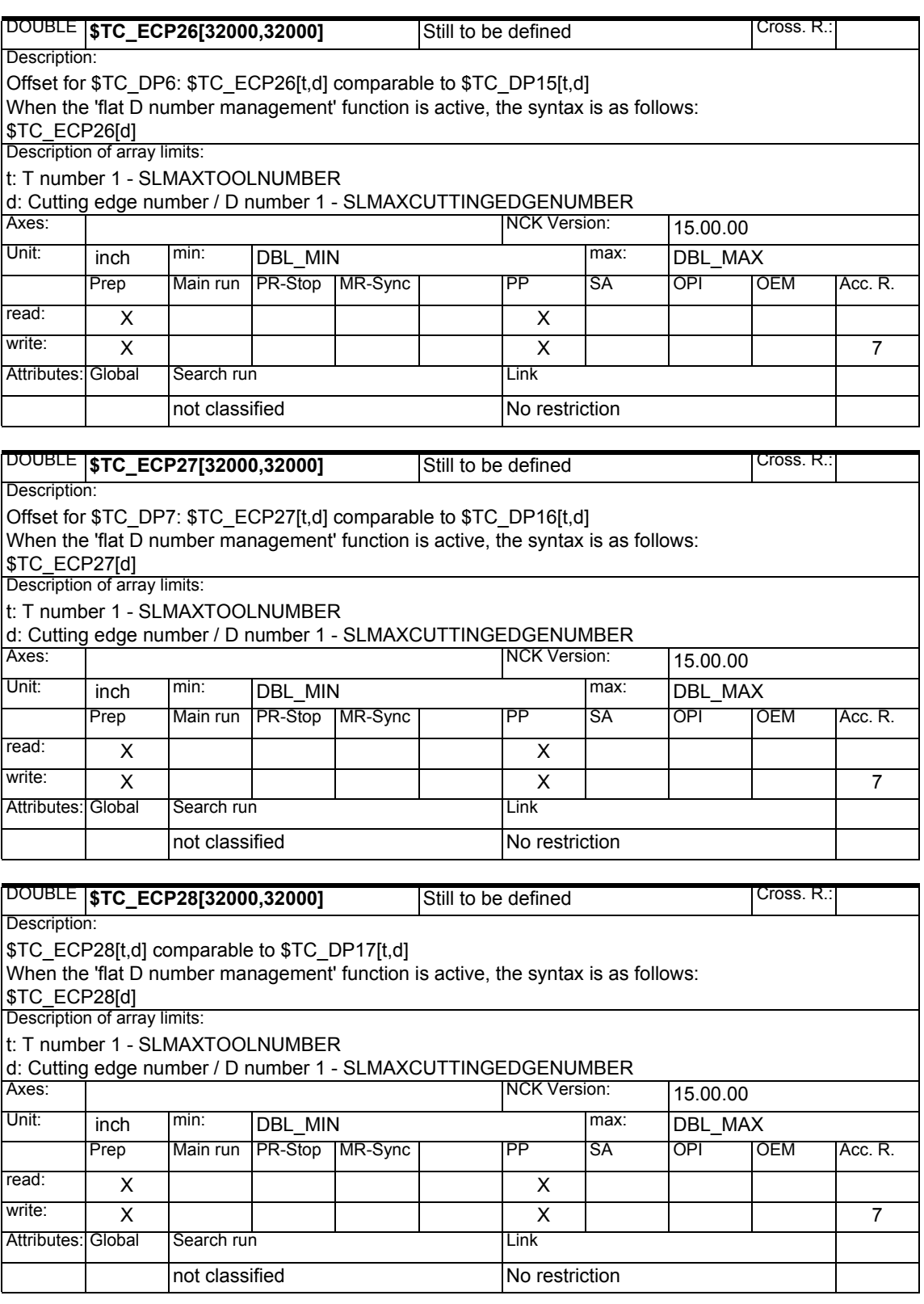

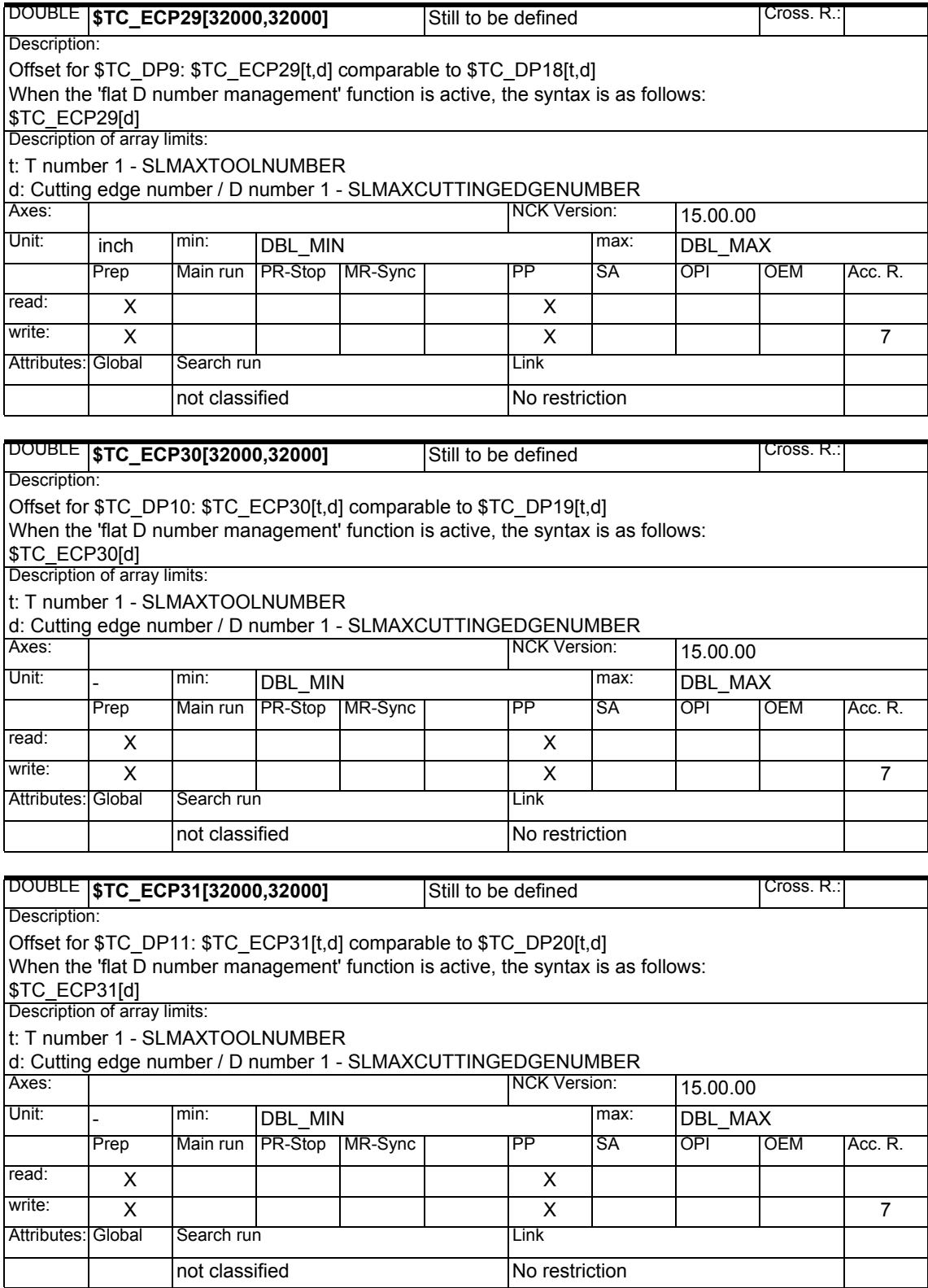

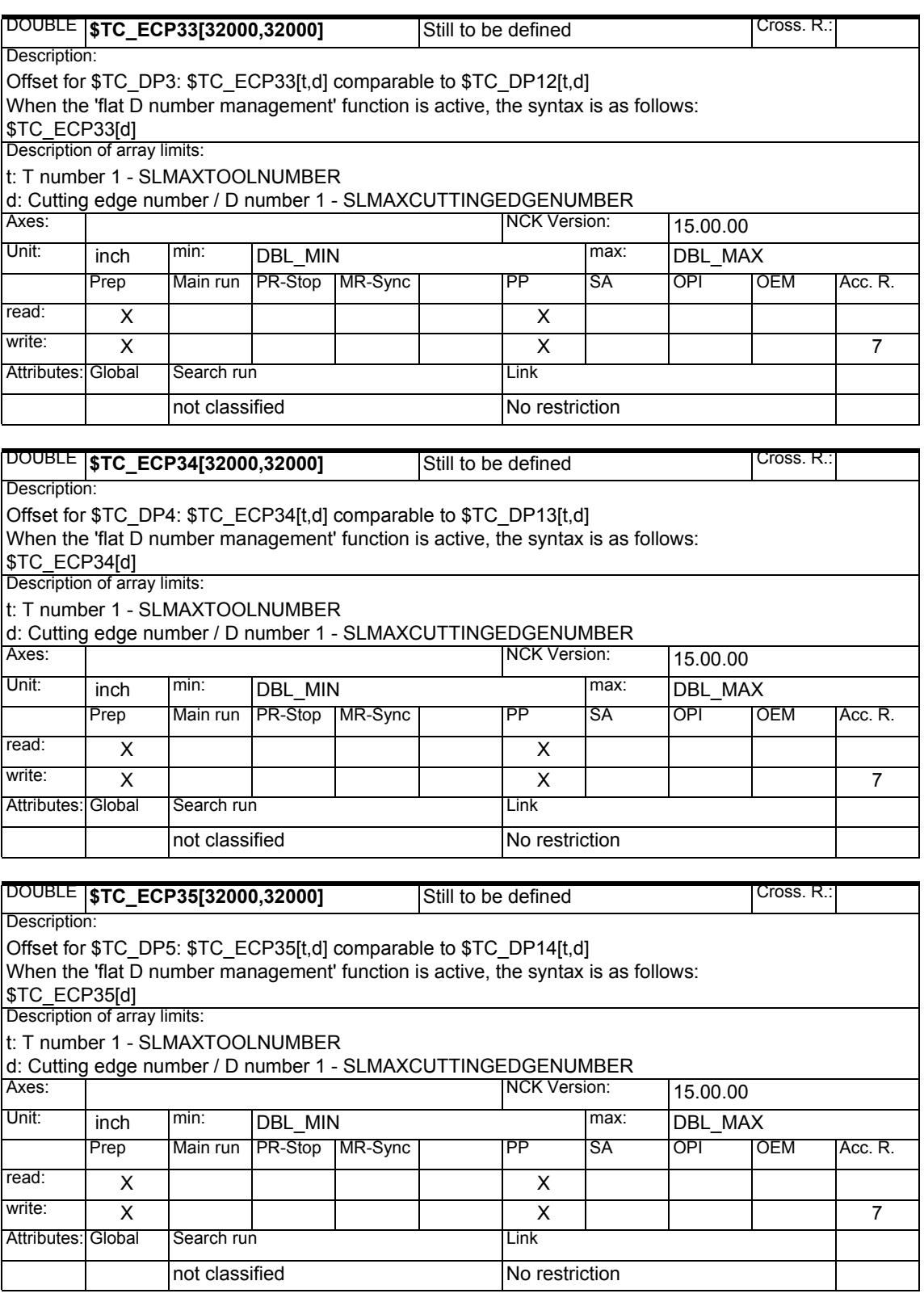

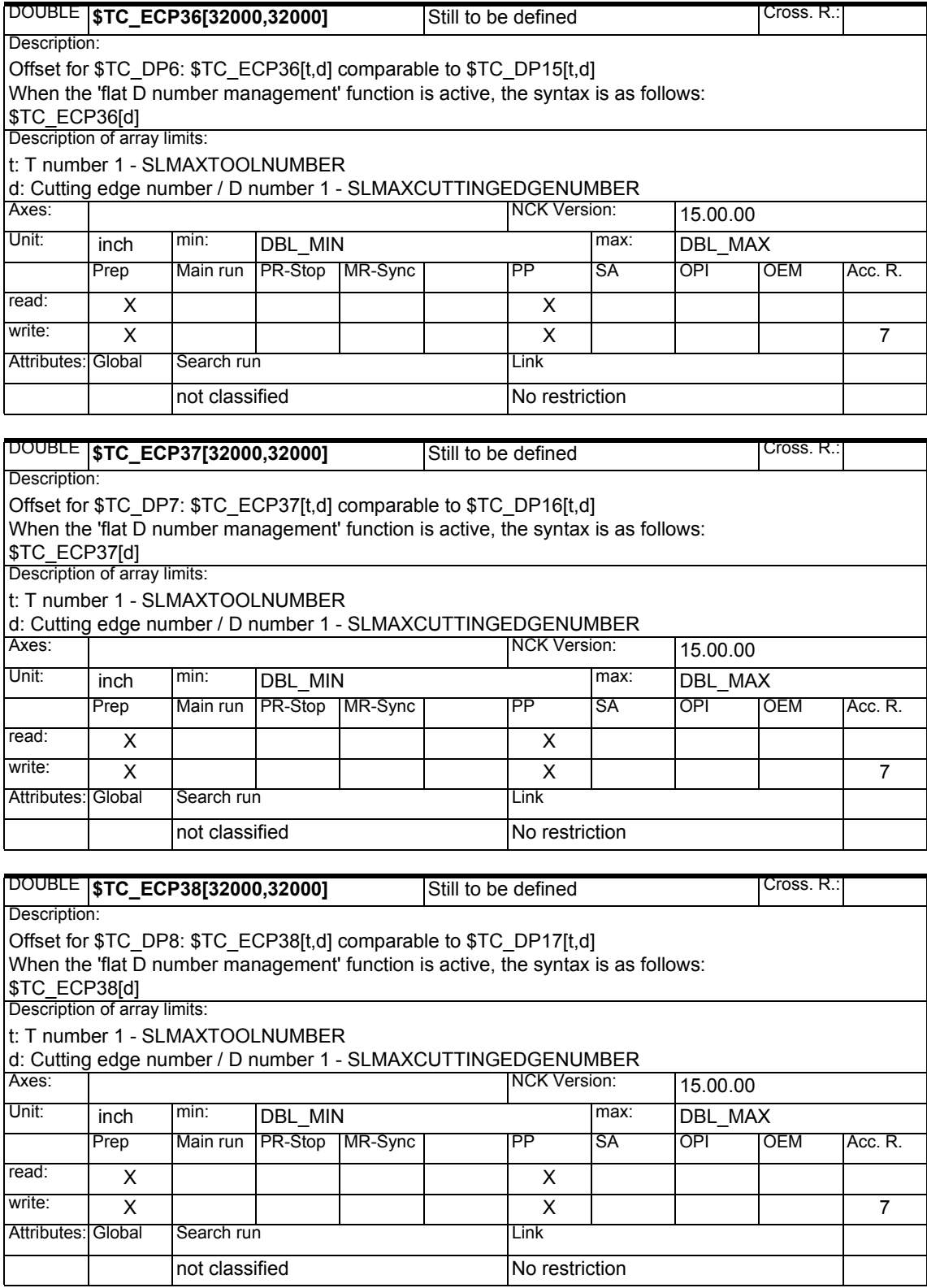

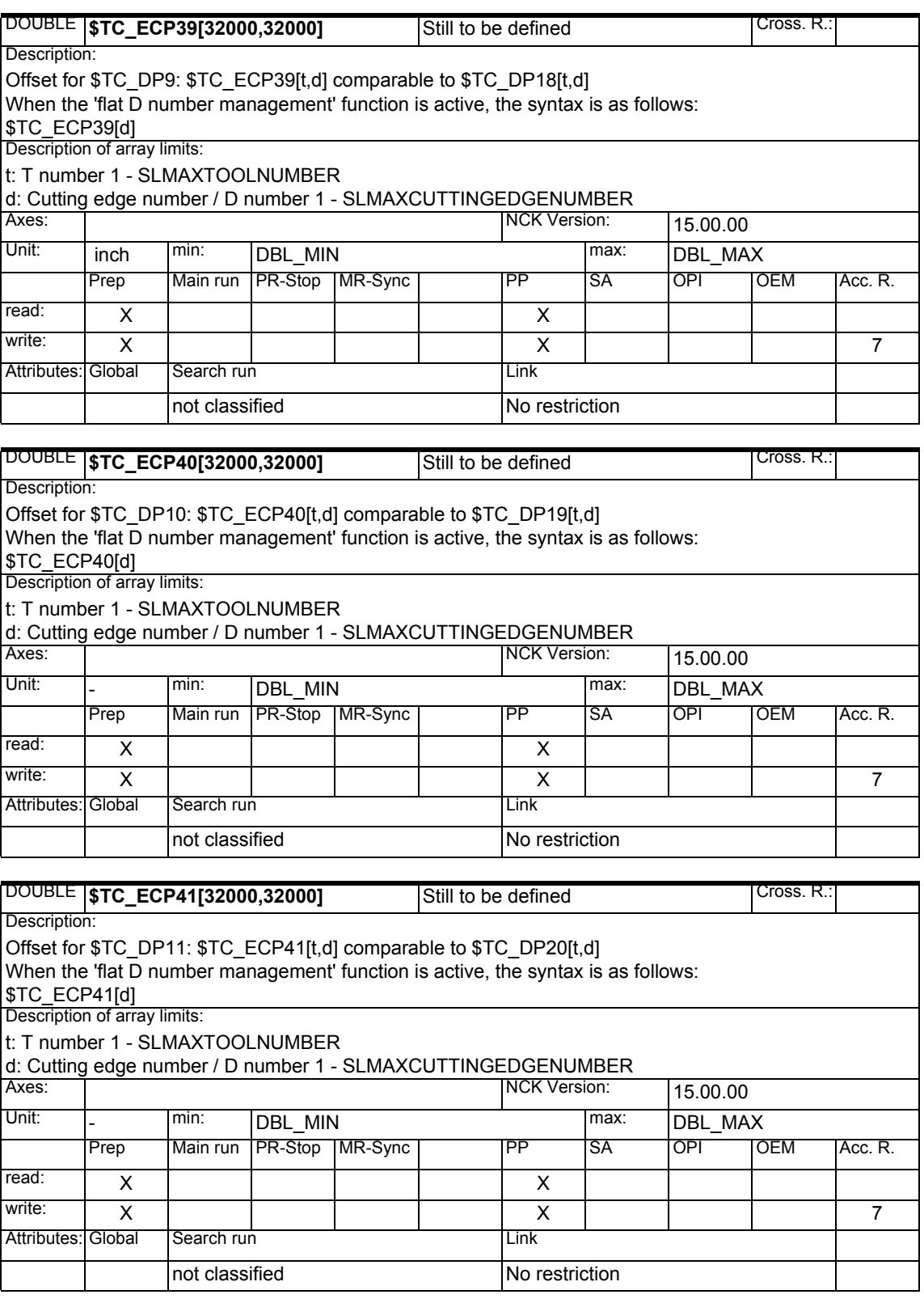

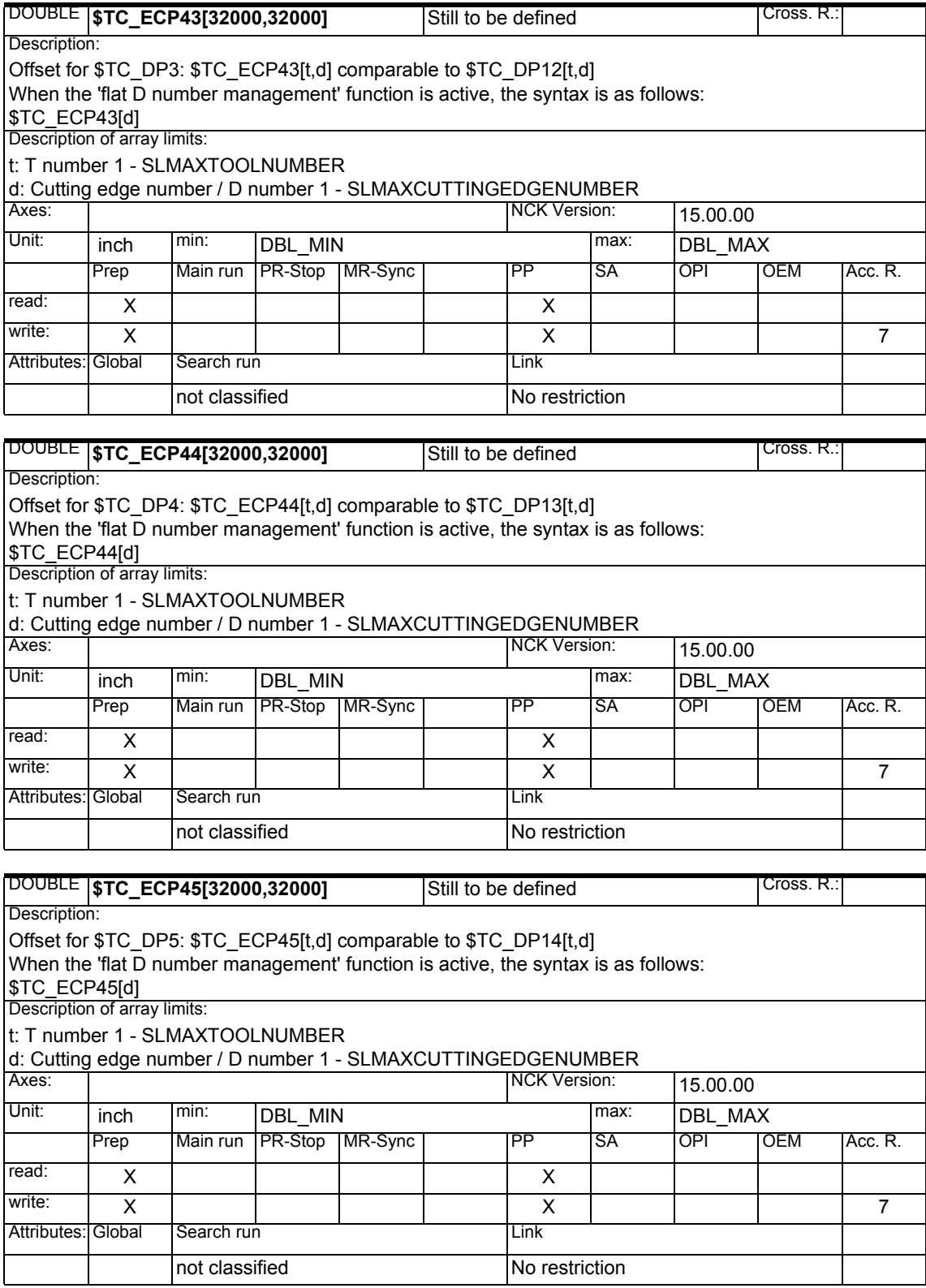

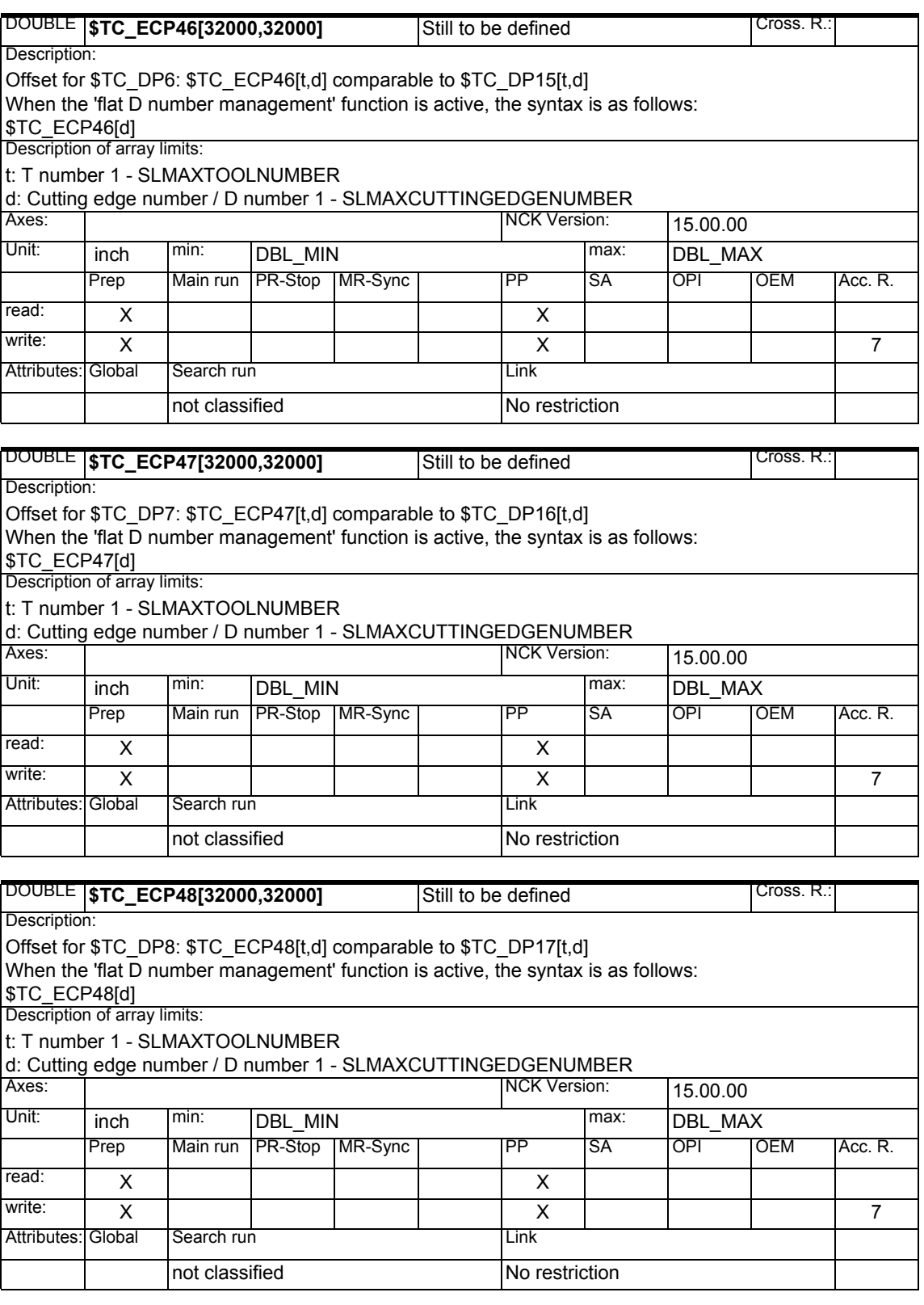

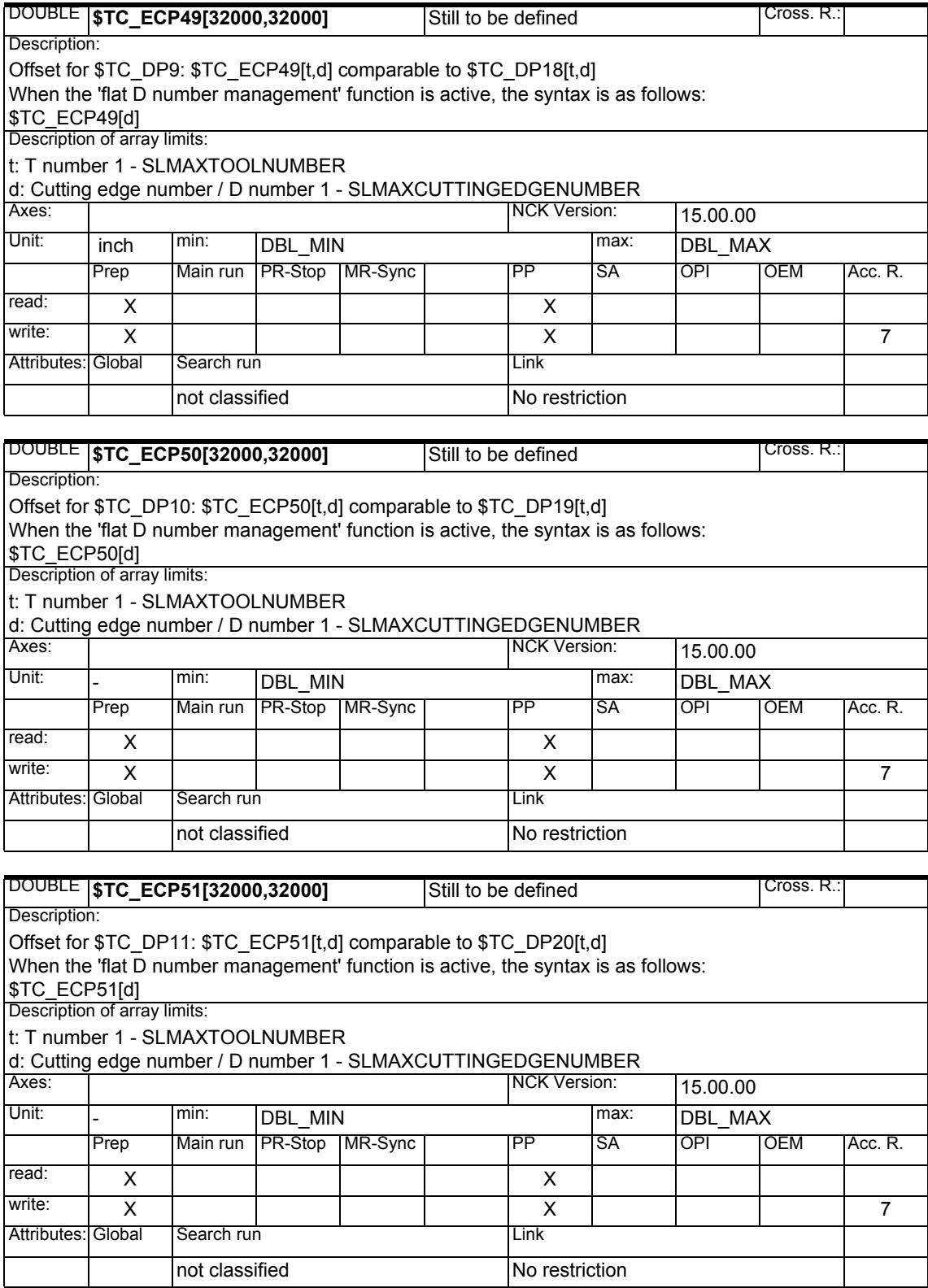

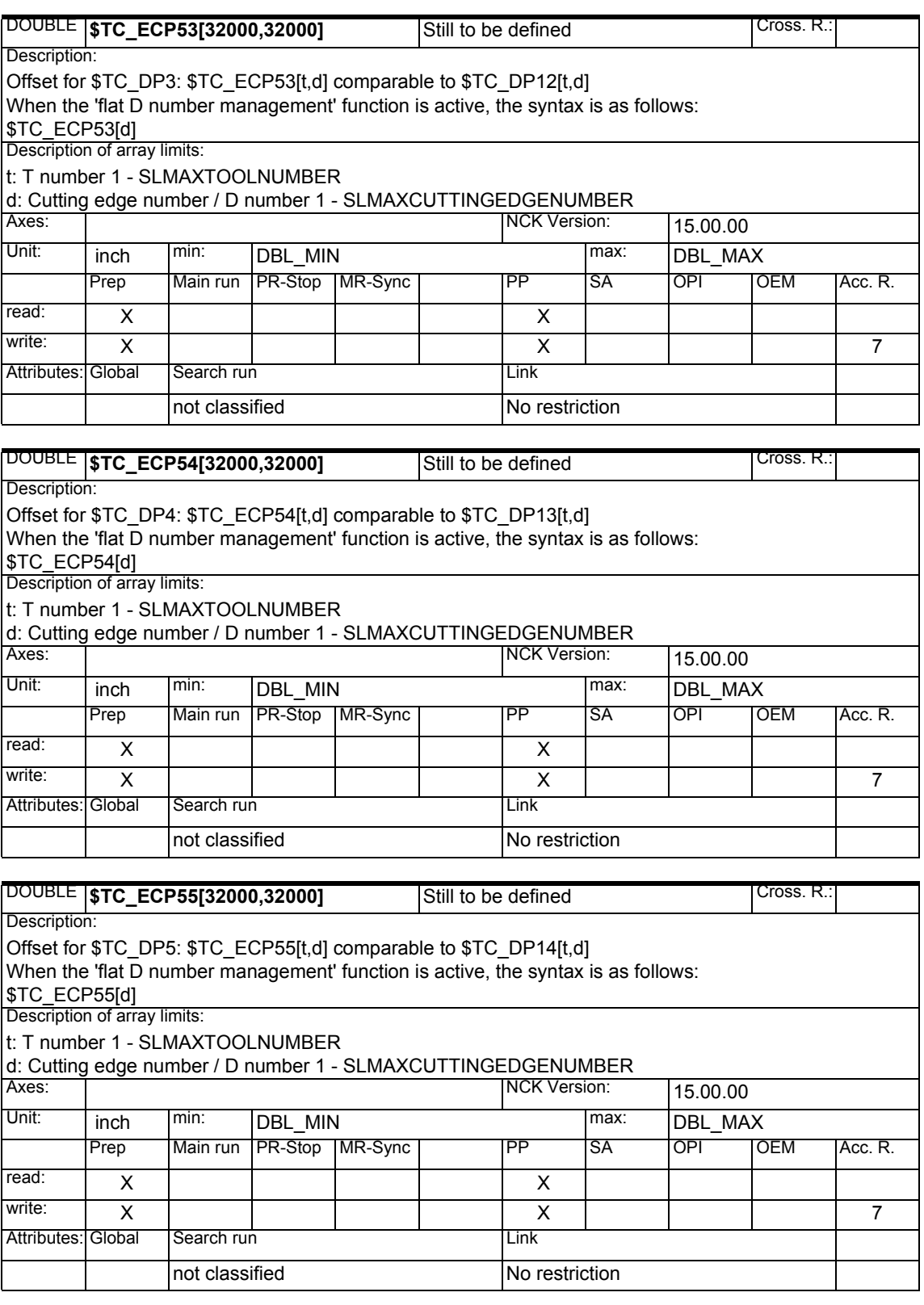

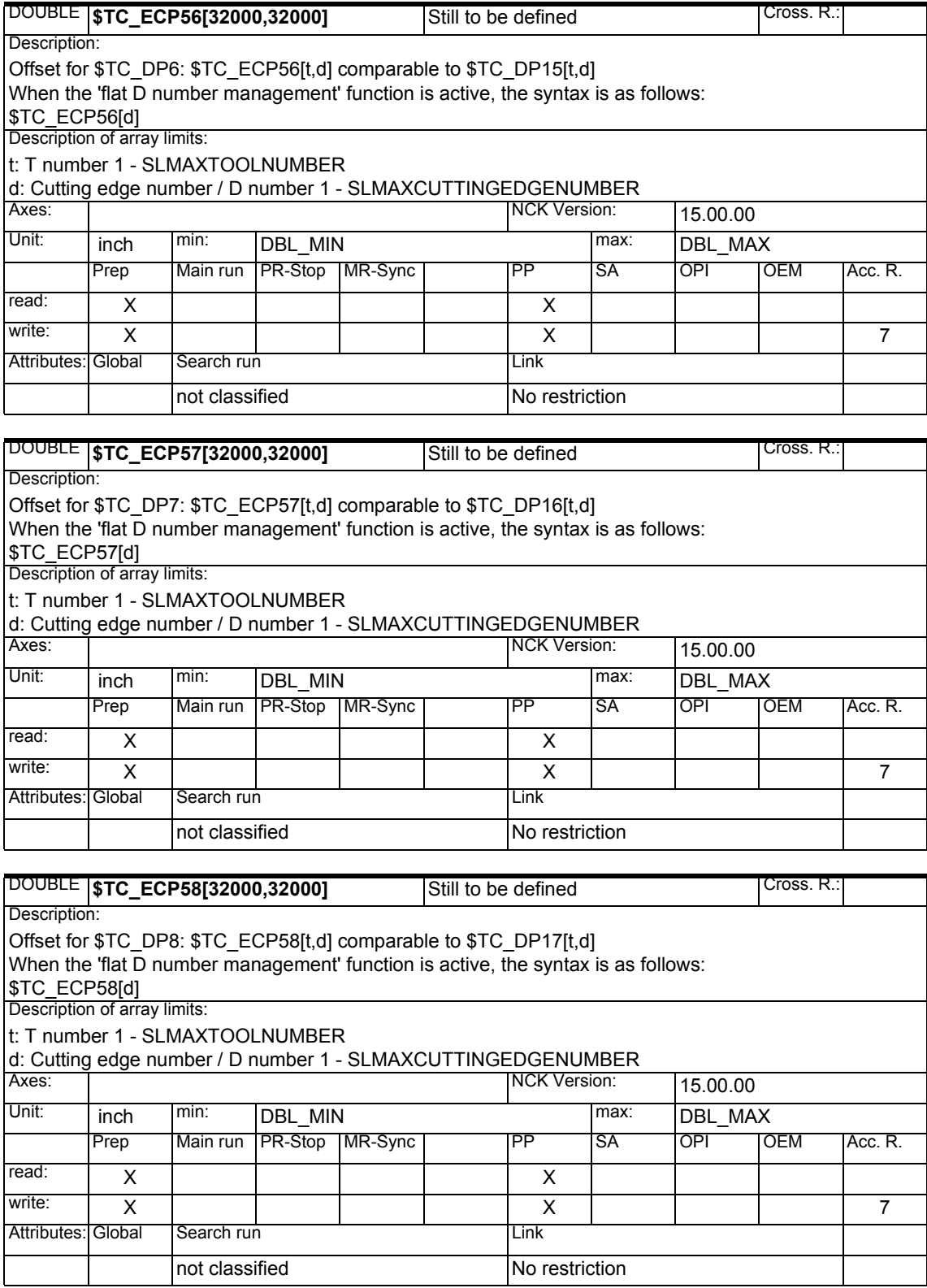

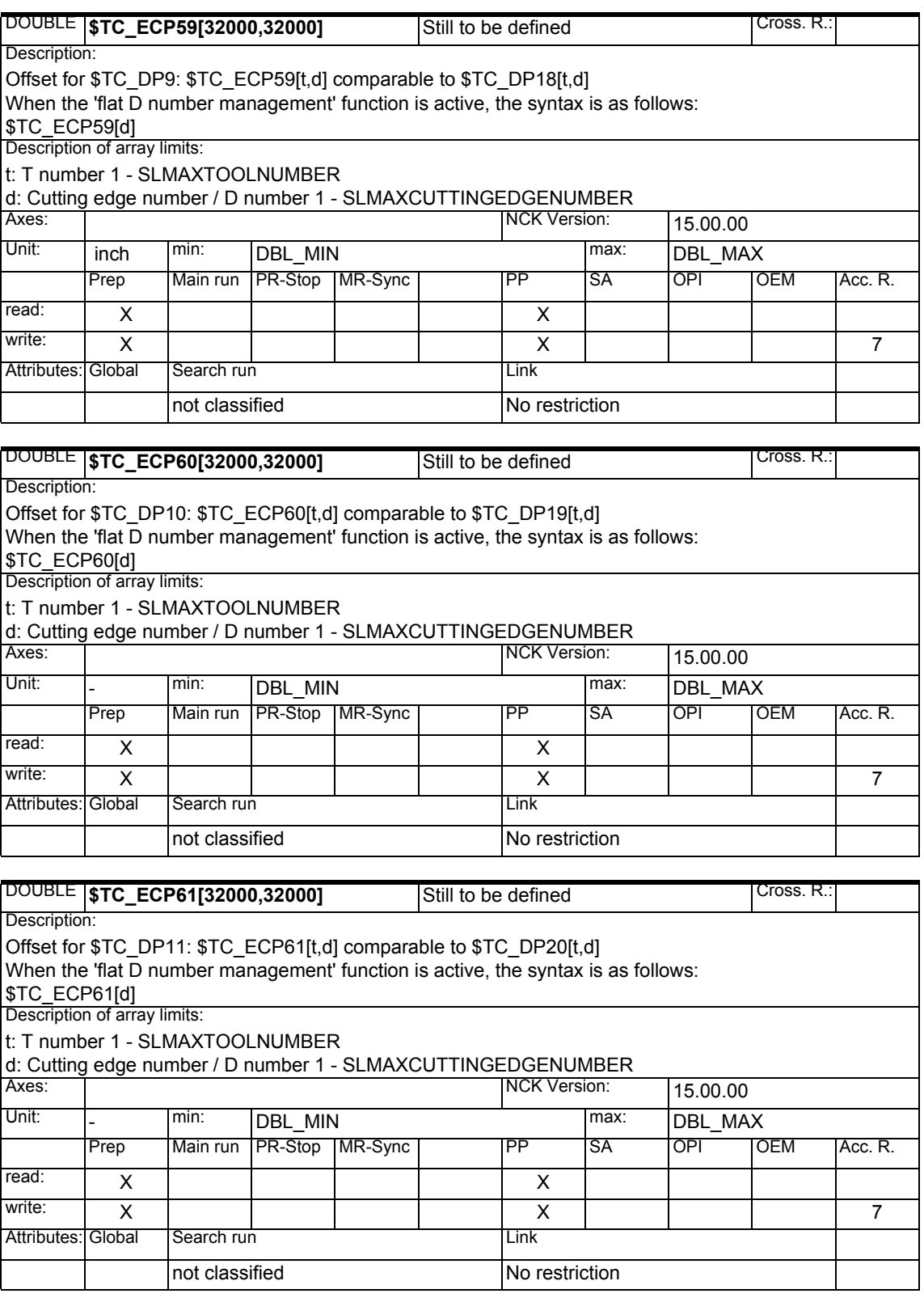

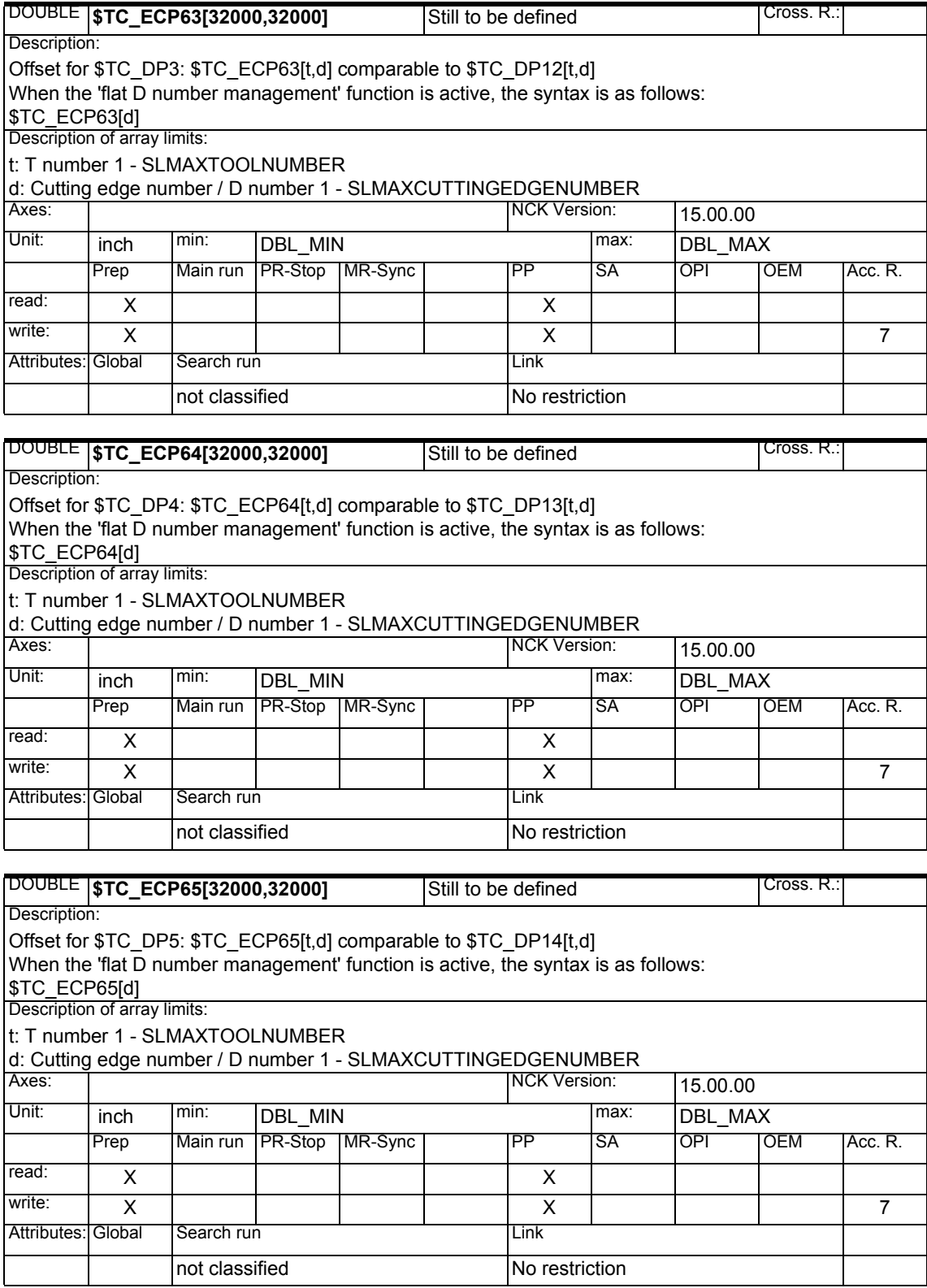

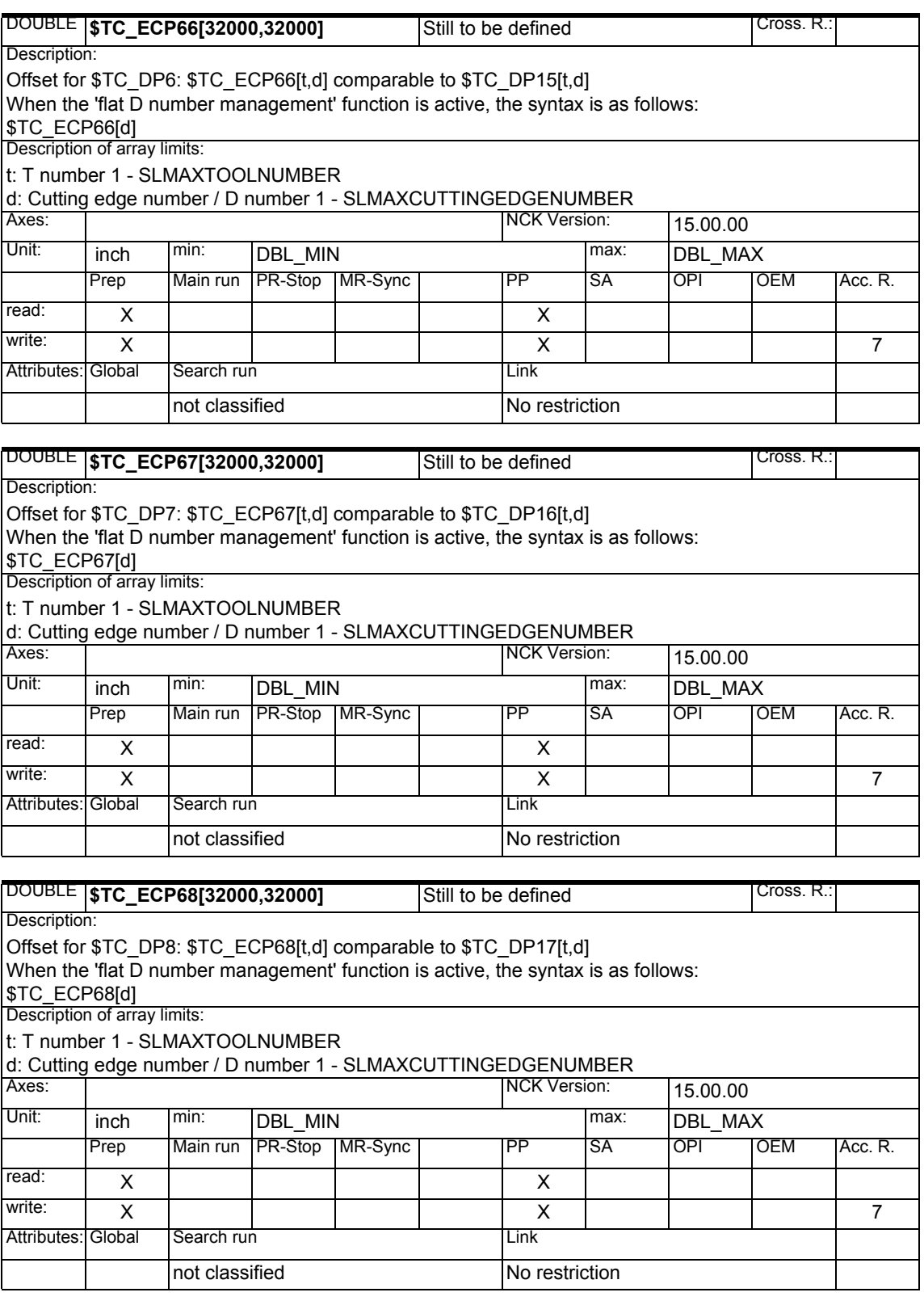

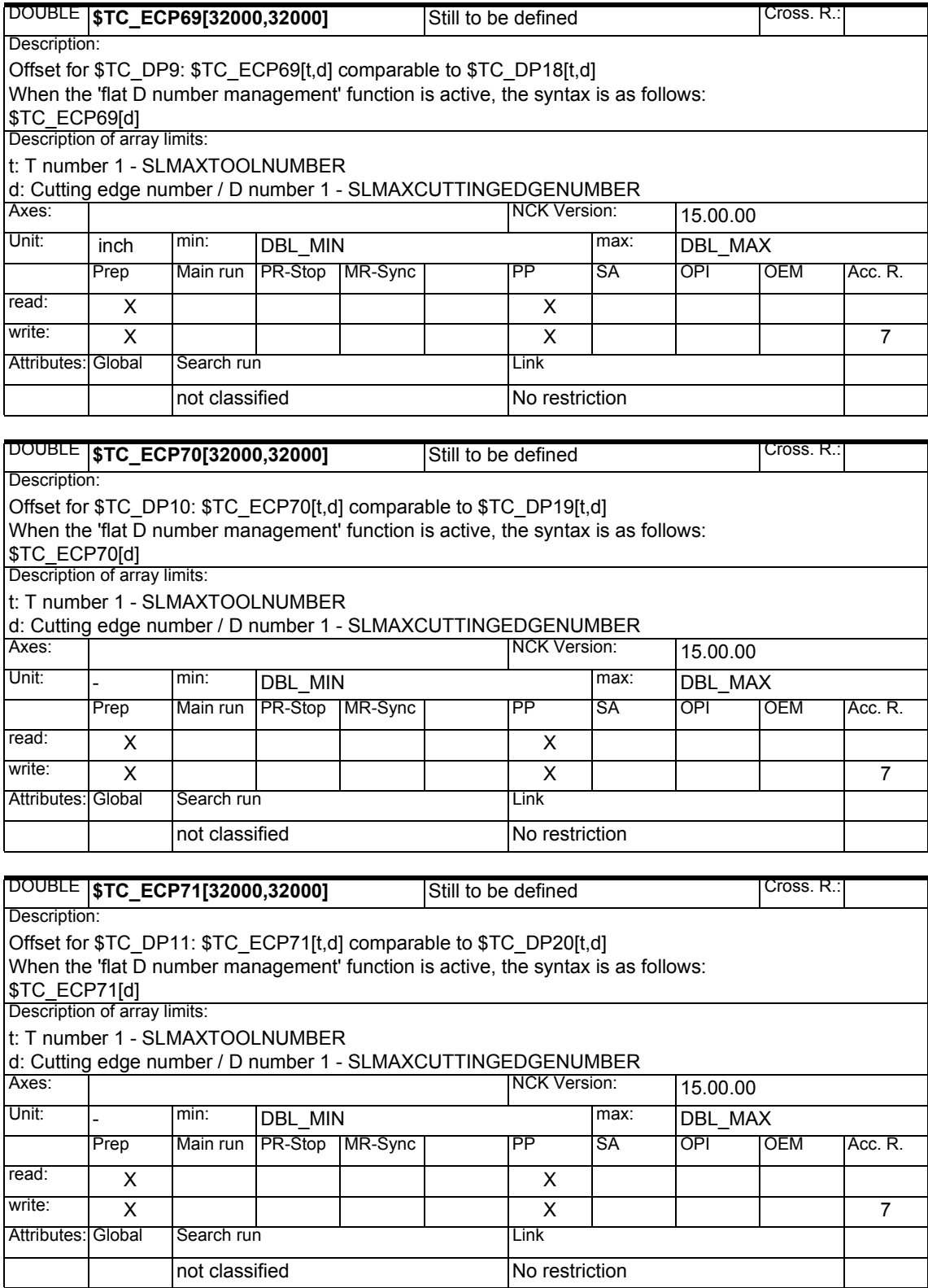

#### **1.1.9 Tool management monitoring data**

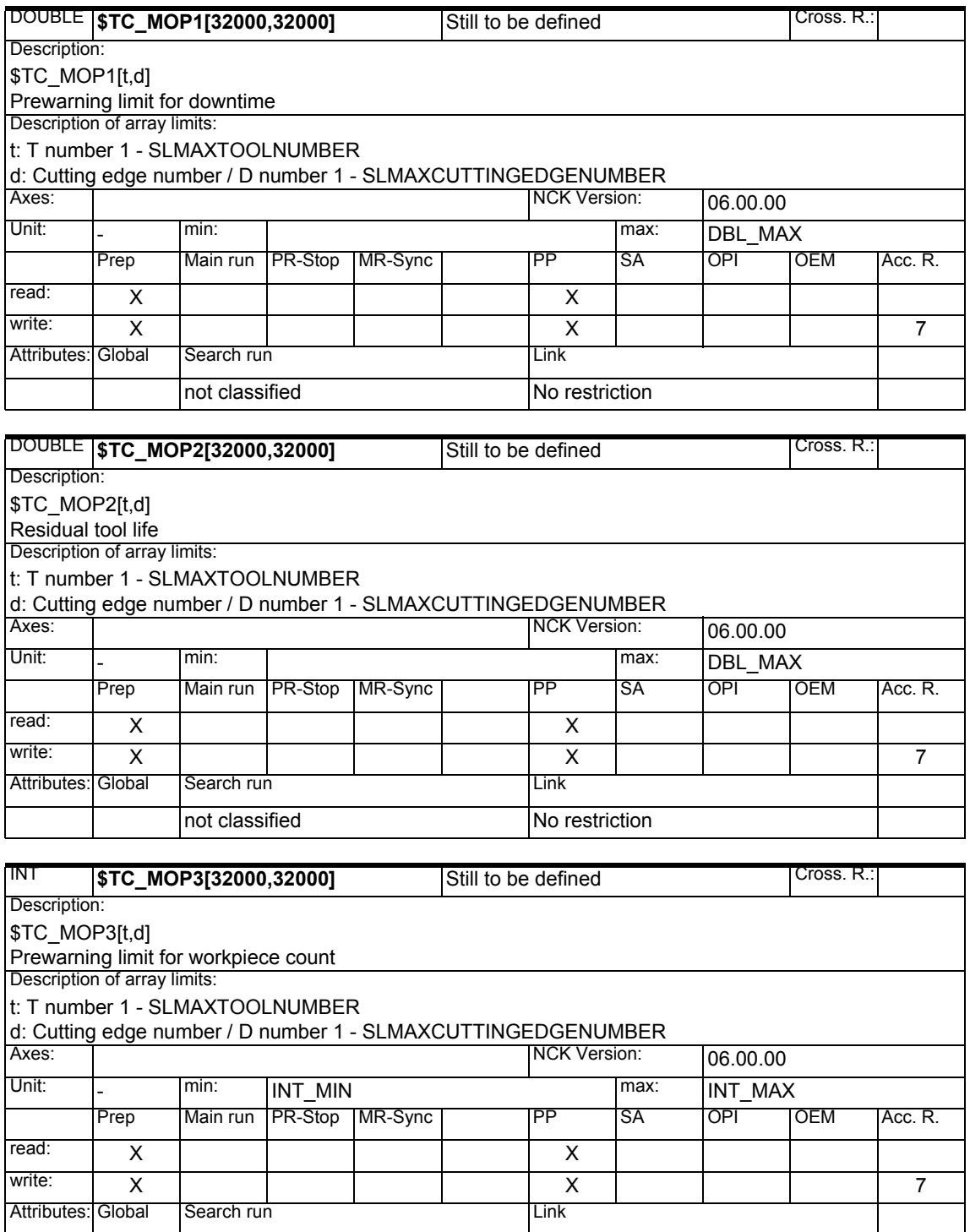

not classified No restriction

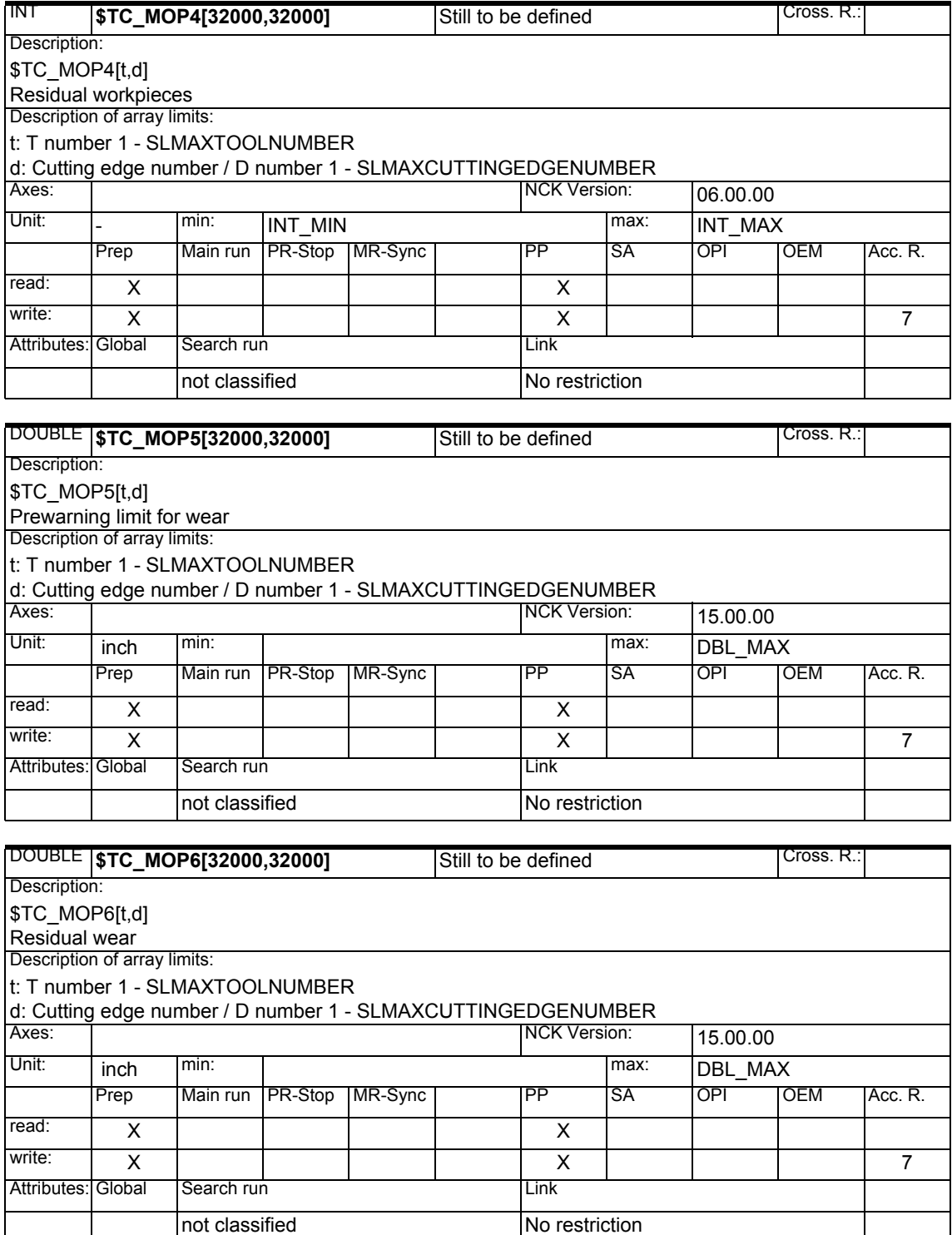

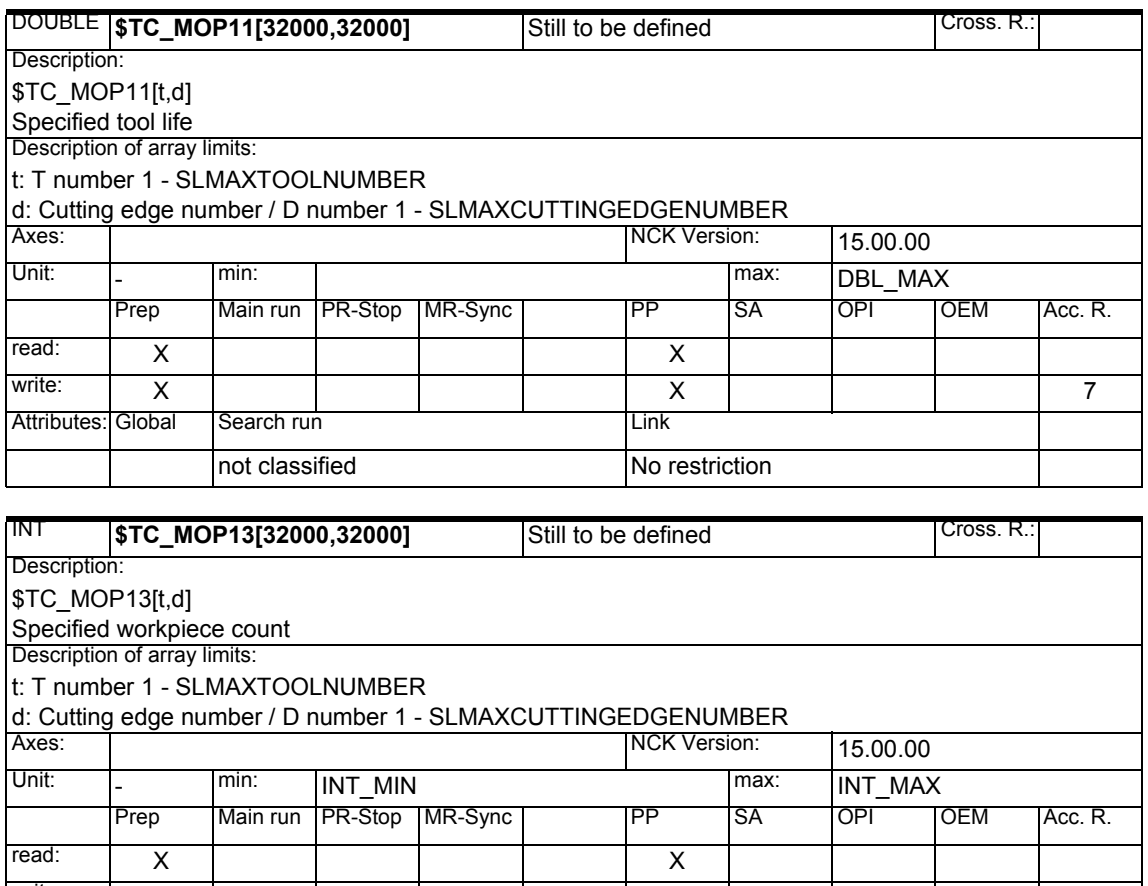

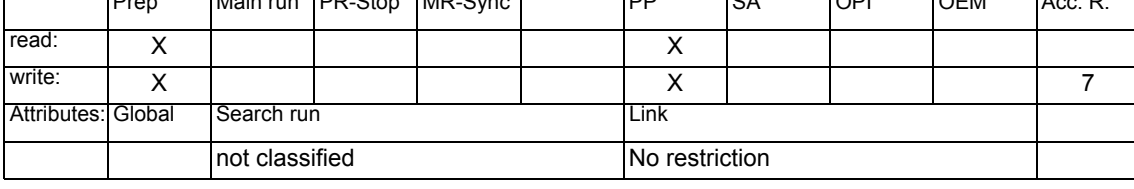

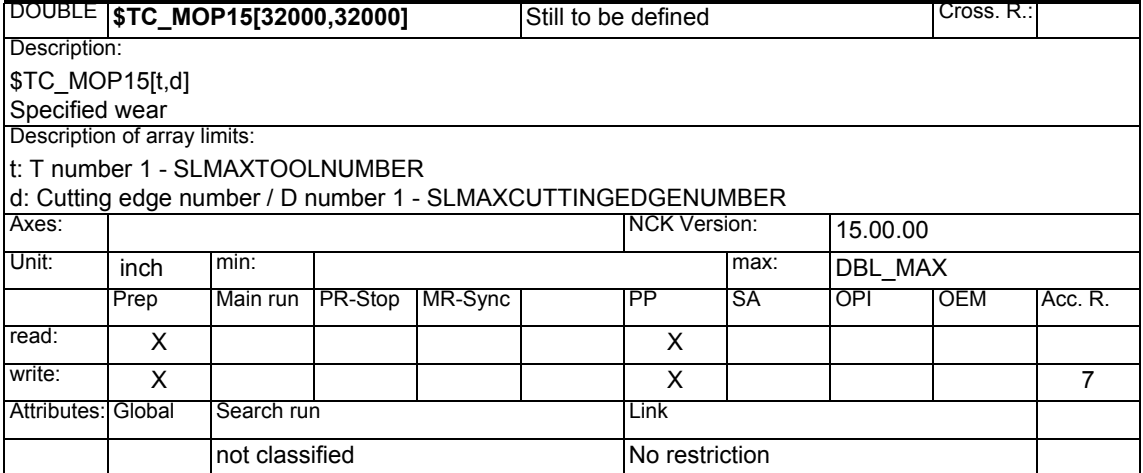

#### **1.1.10 OEM user monitoring data**

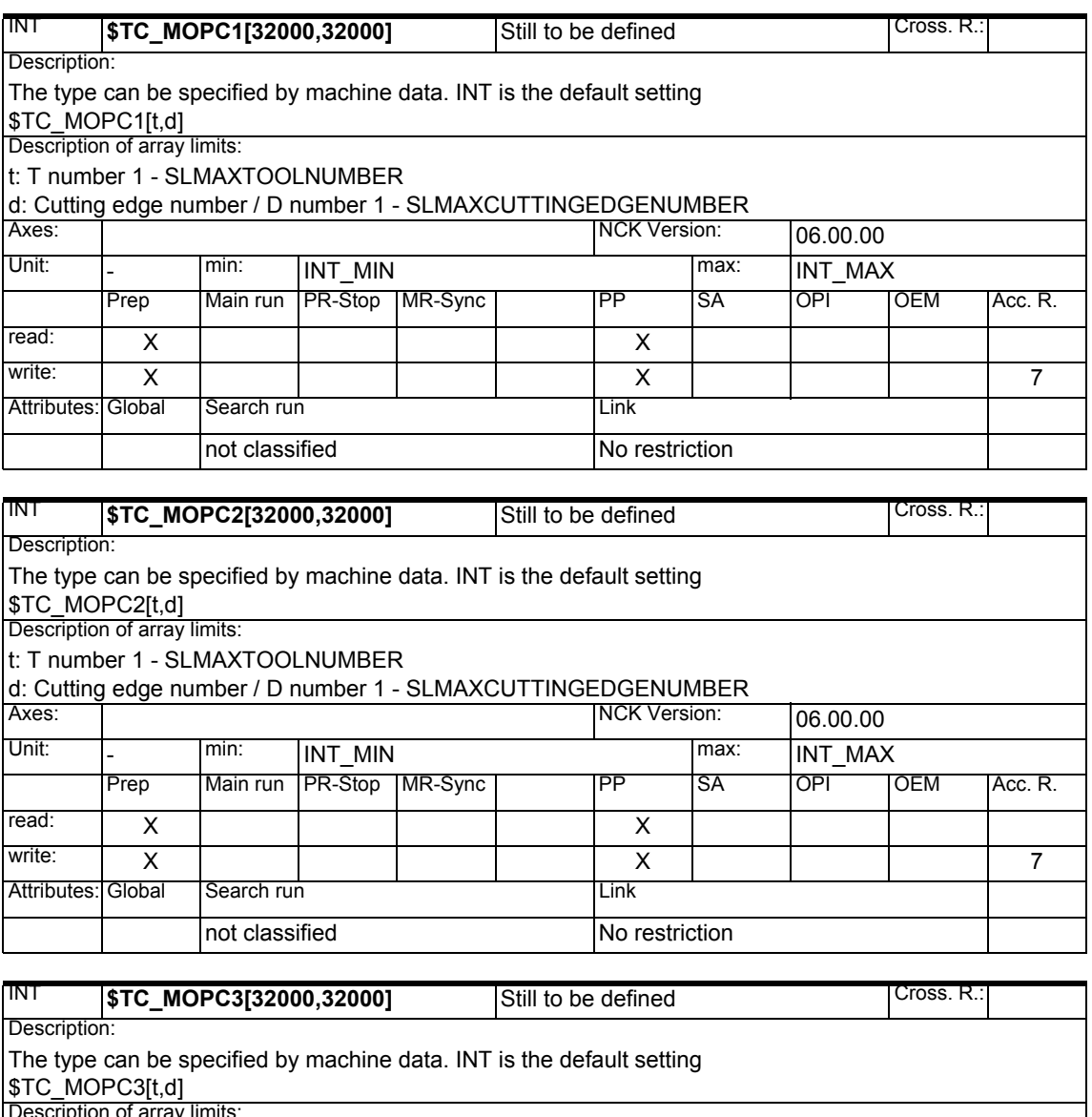

 $\mathop{\sf escriton}\nolimits$  of array limits: t: T number 1 - SLMAXTOOLNUMBER

d: Cutting edge number / D number 1 - SLMAXCUTTINGEDGENUMBER

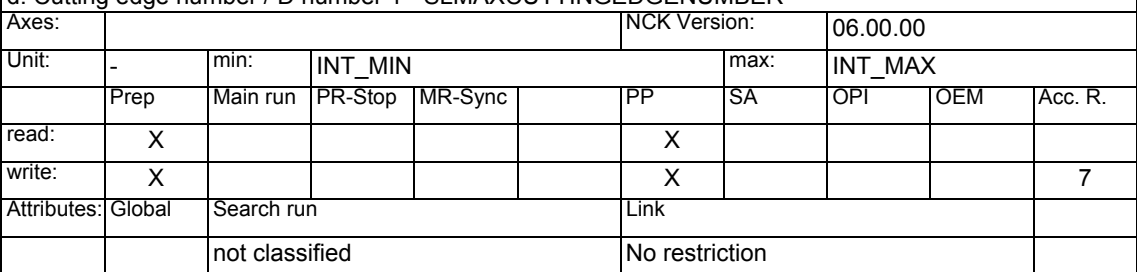

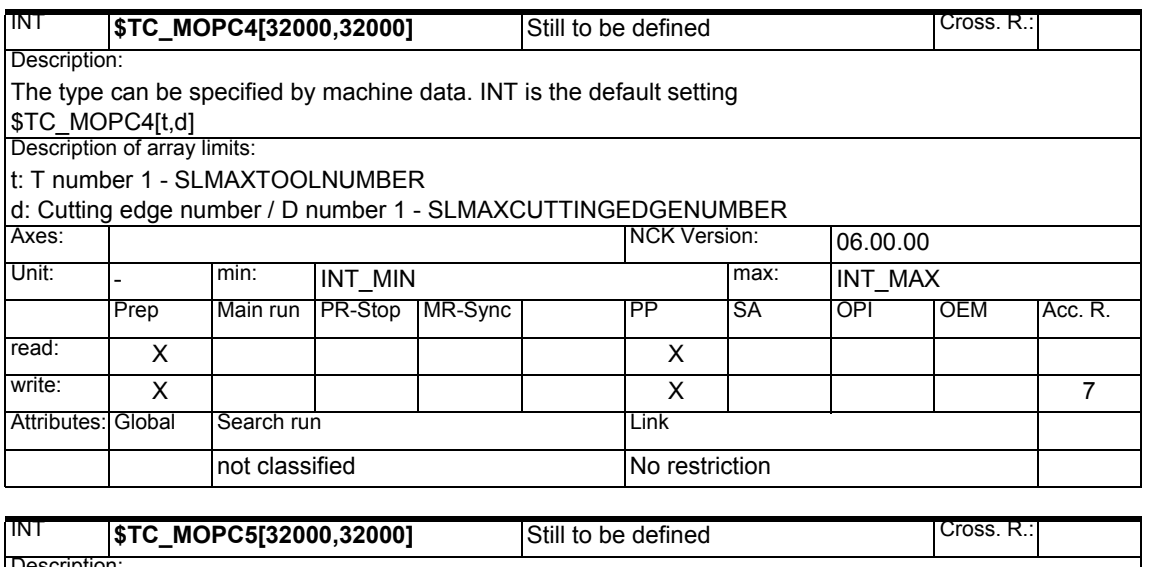

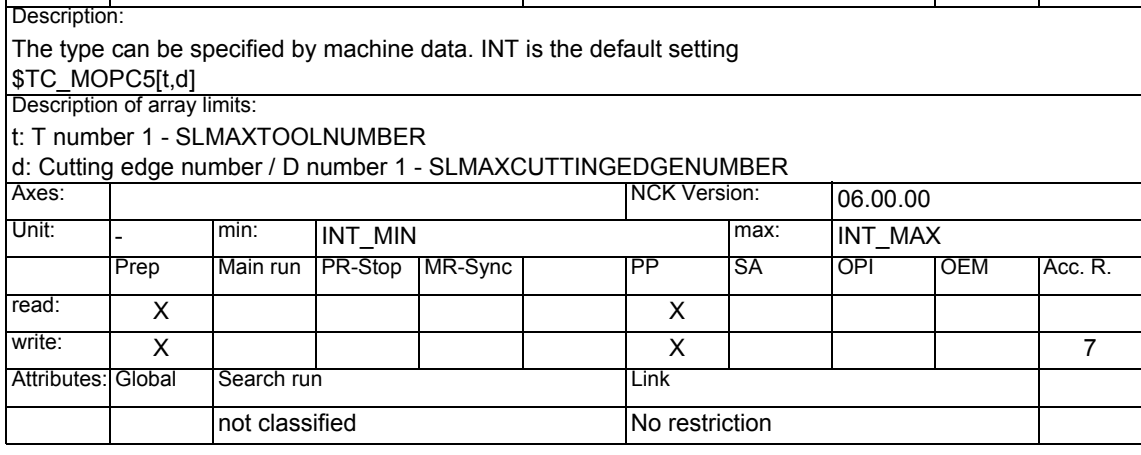

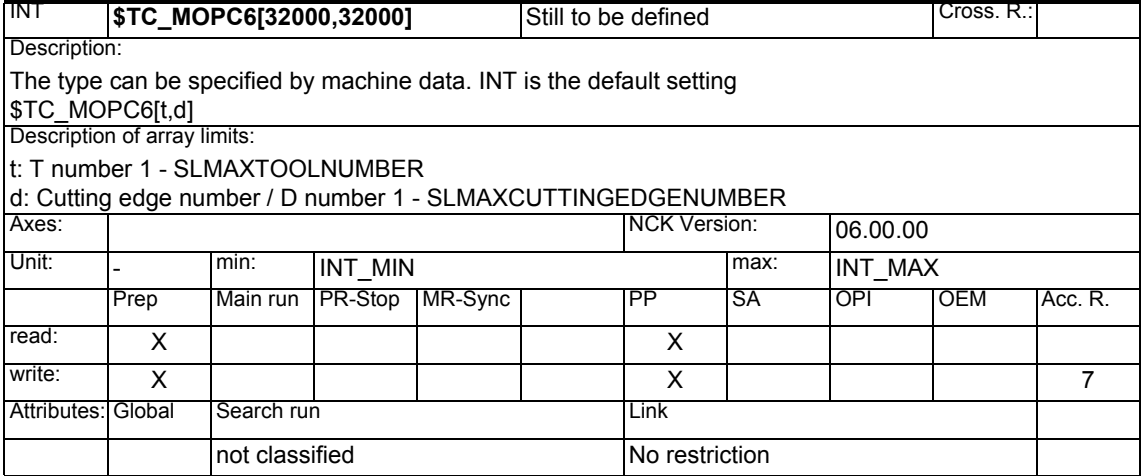

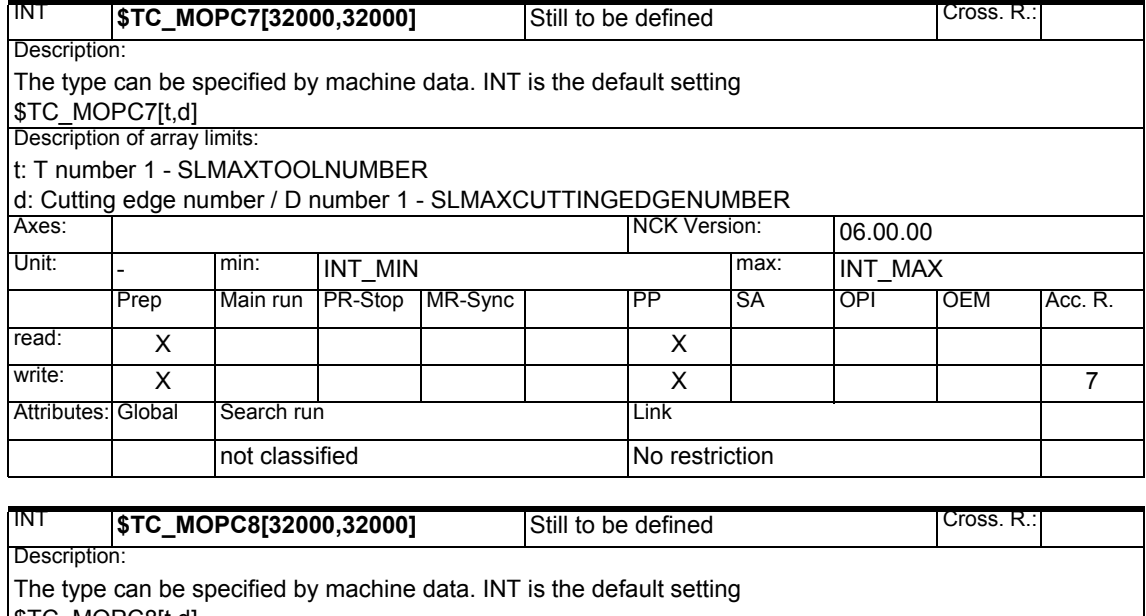

\$TC\_MOPC8[t,d]

Description of array limits: t: T number 1 - SLMAXTOOLNUMBER

d: Cutting edge number / D number 1 - SLMAXCUTTINGEDGENUMBER

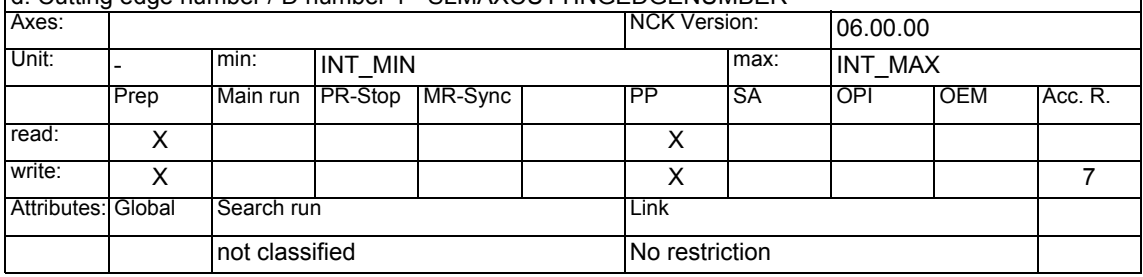

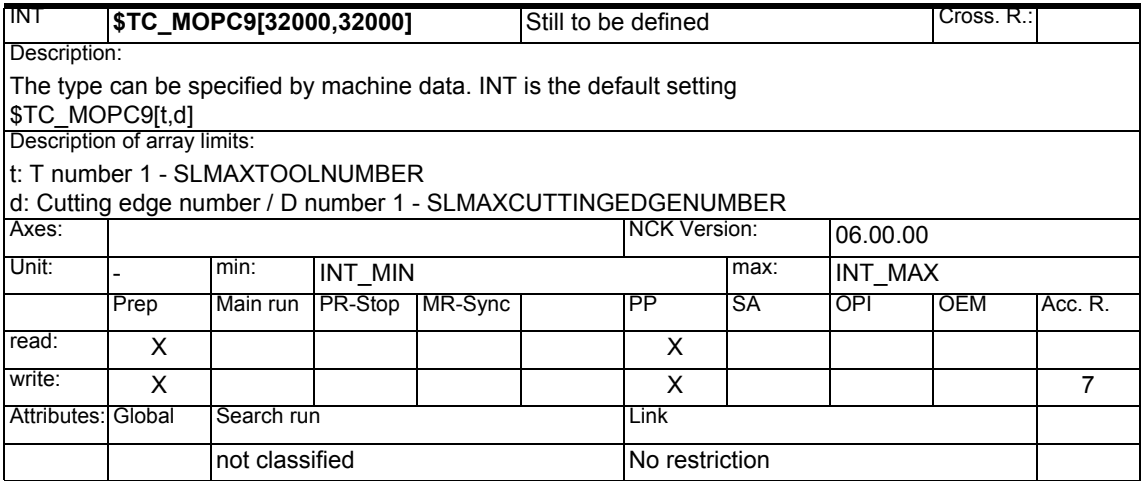

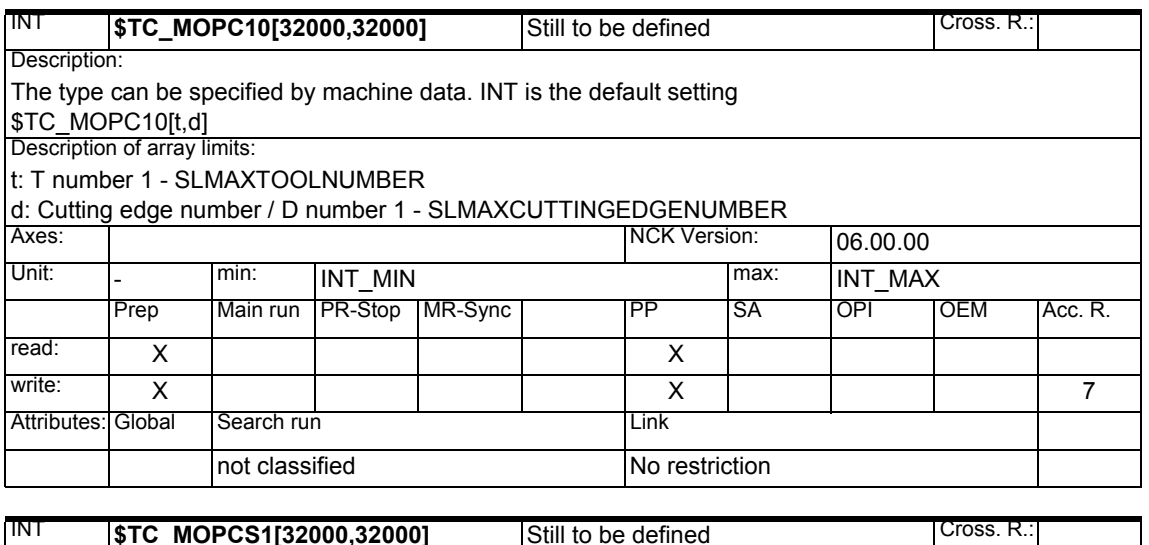

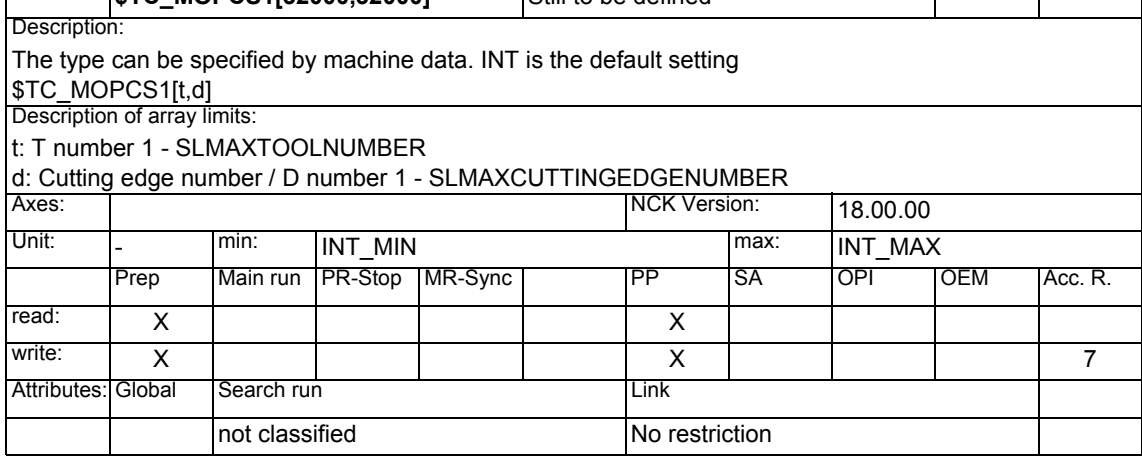

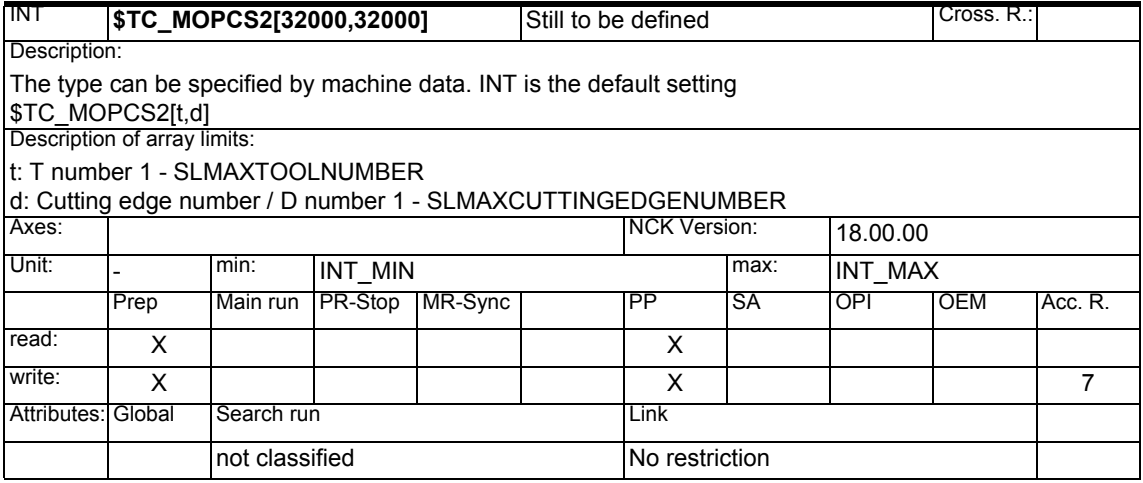

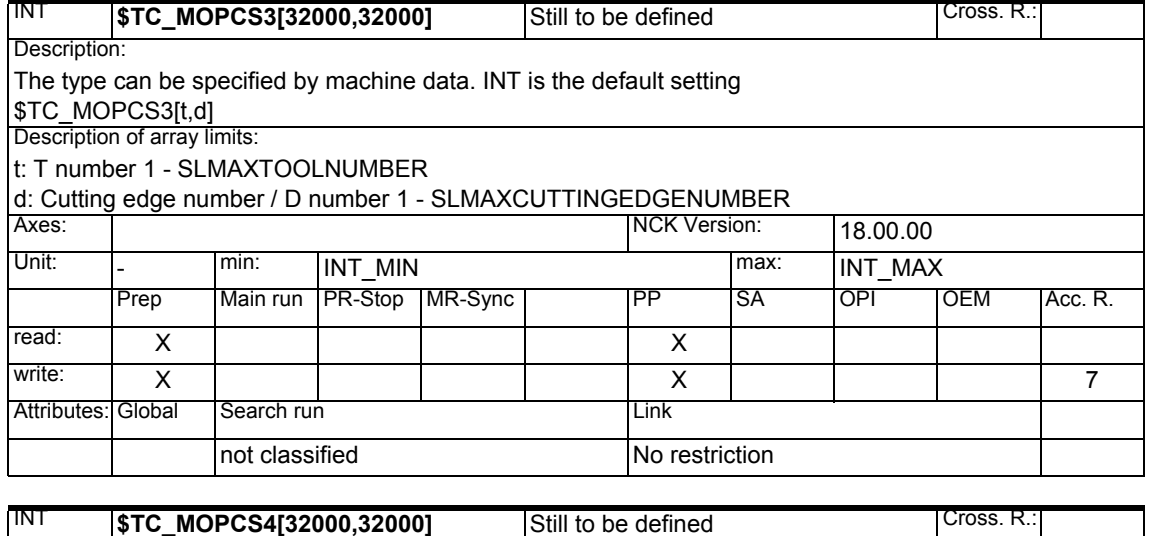

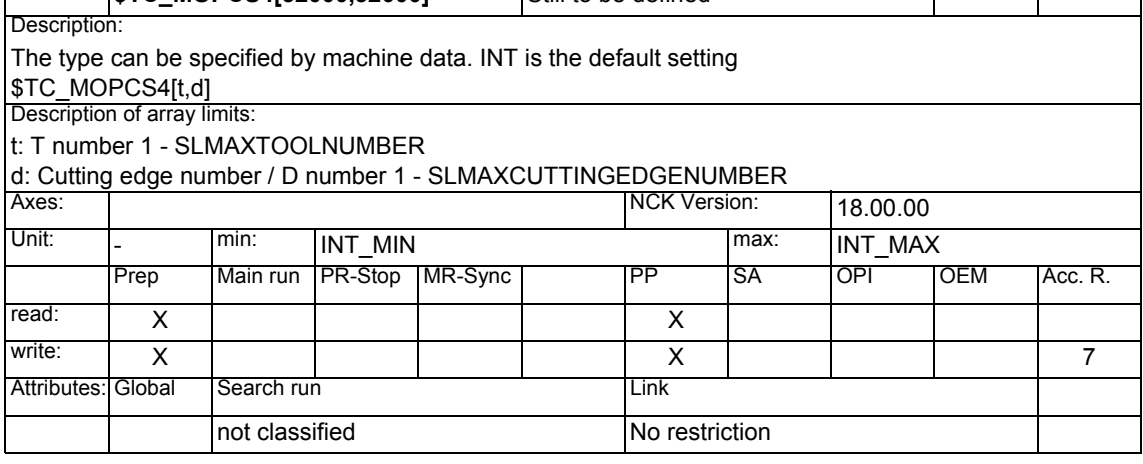

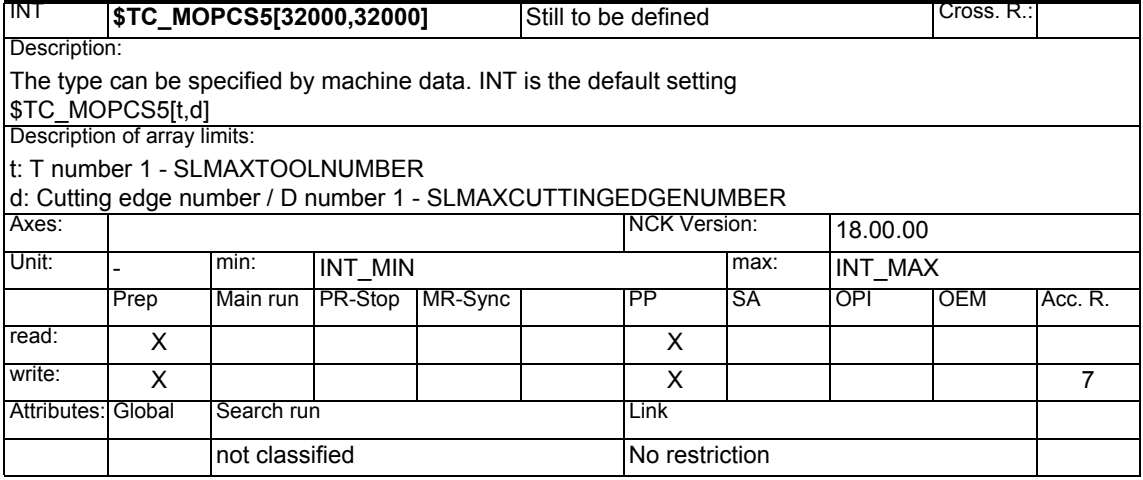

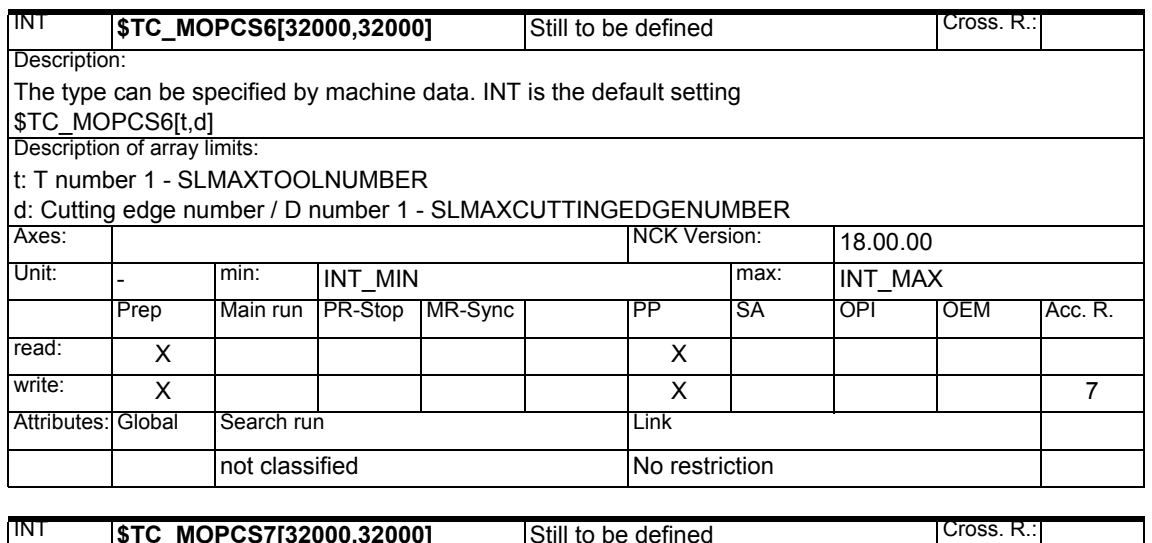

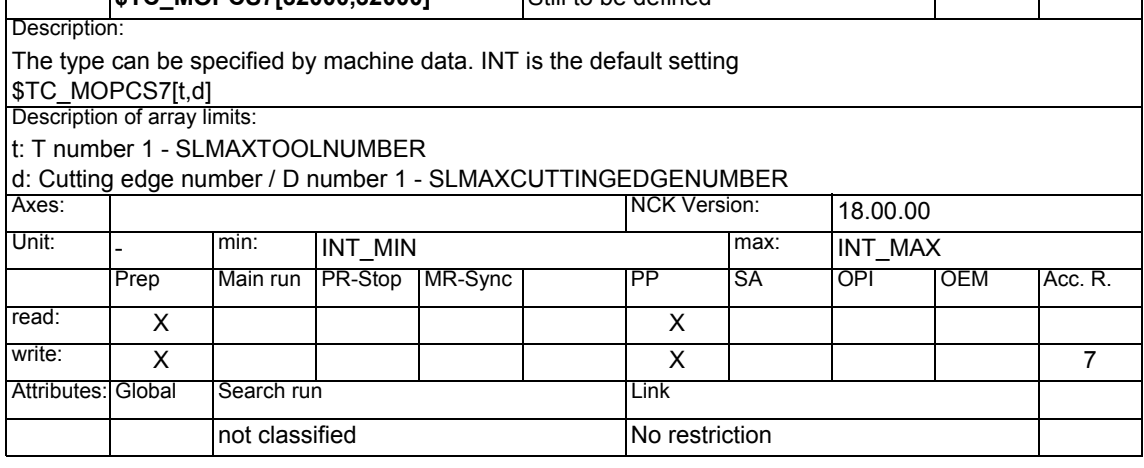

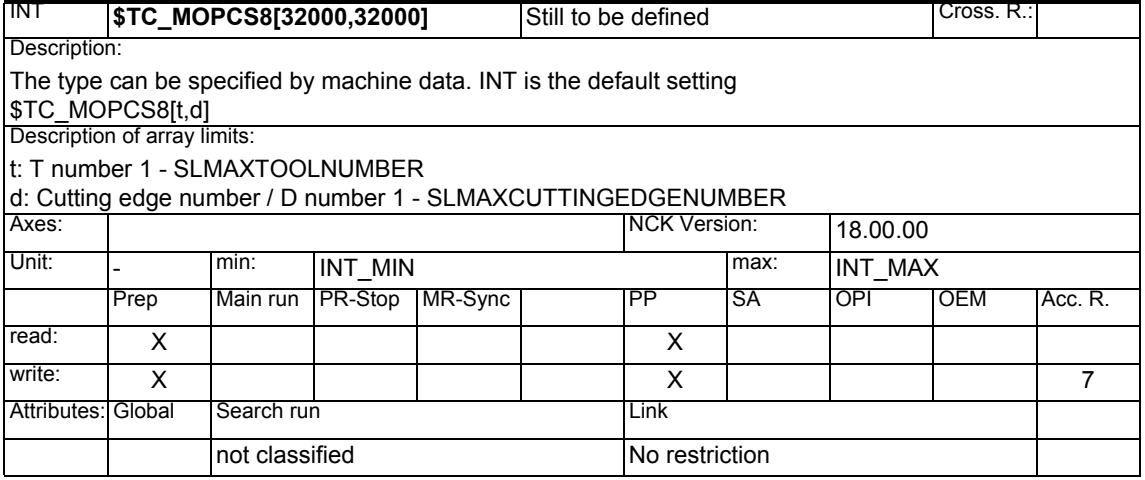

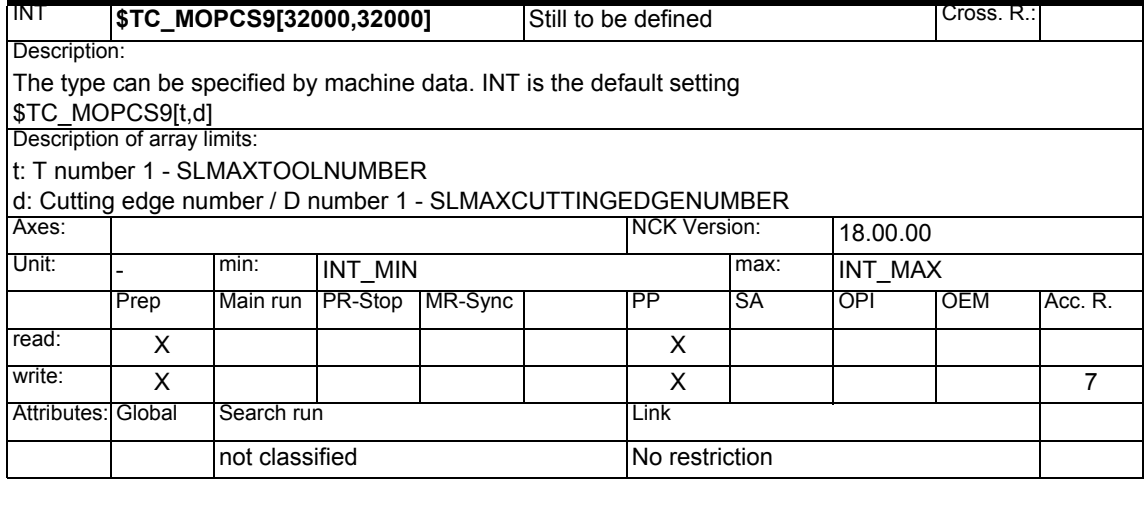

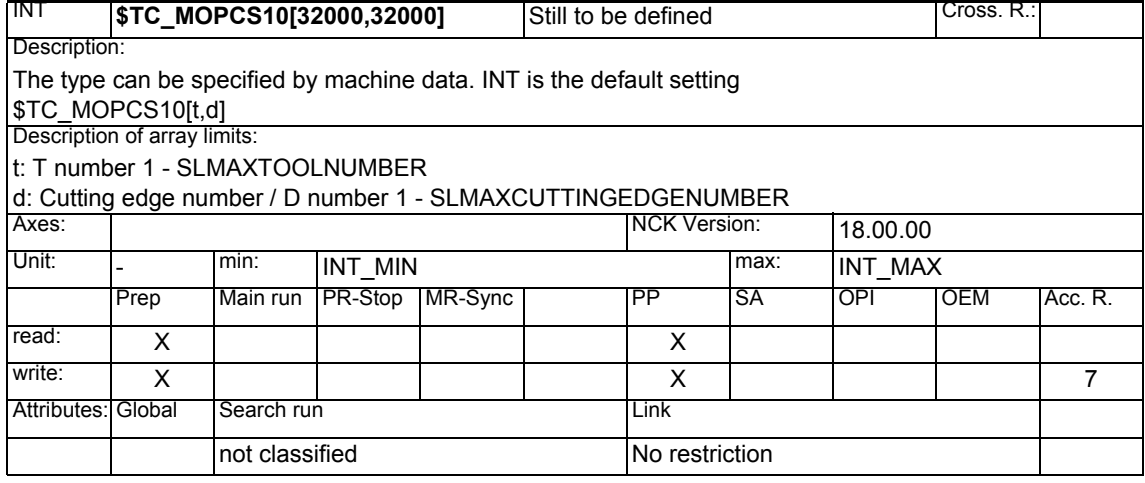

#### **1.1.11 Tool-related data**

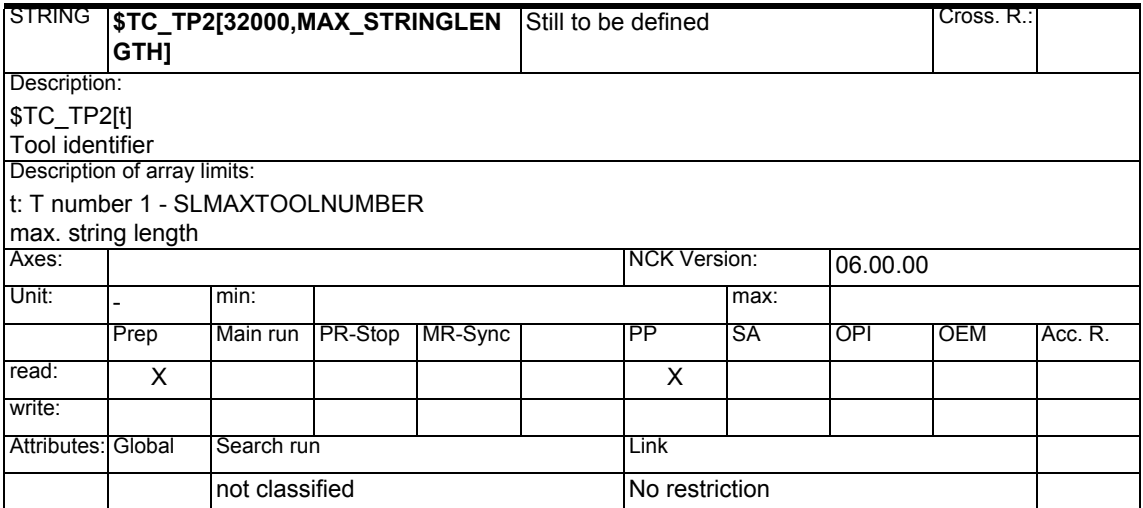

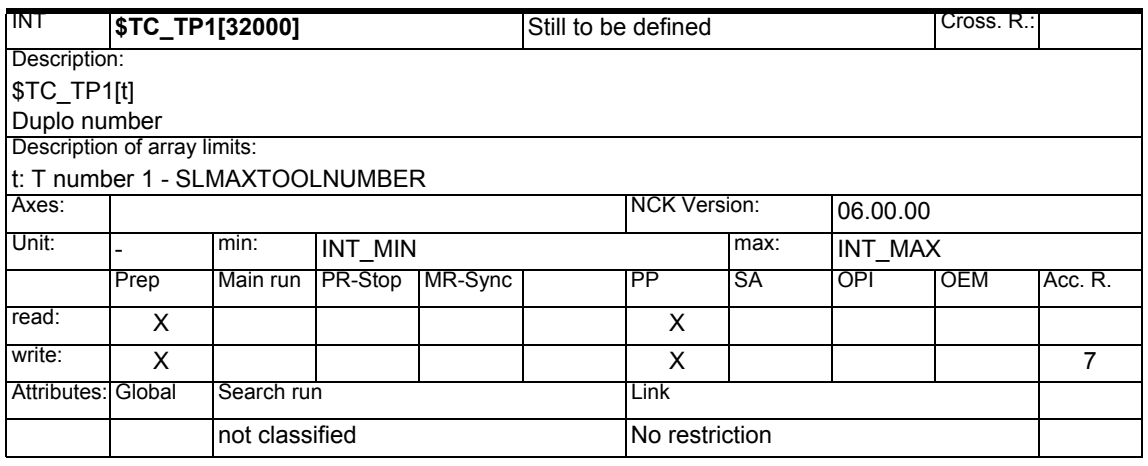

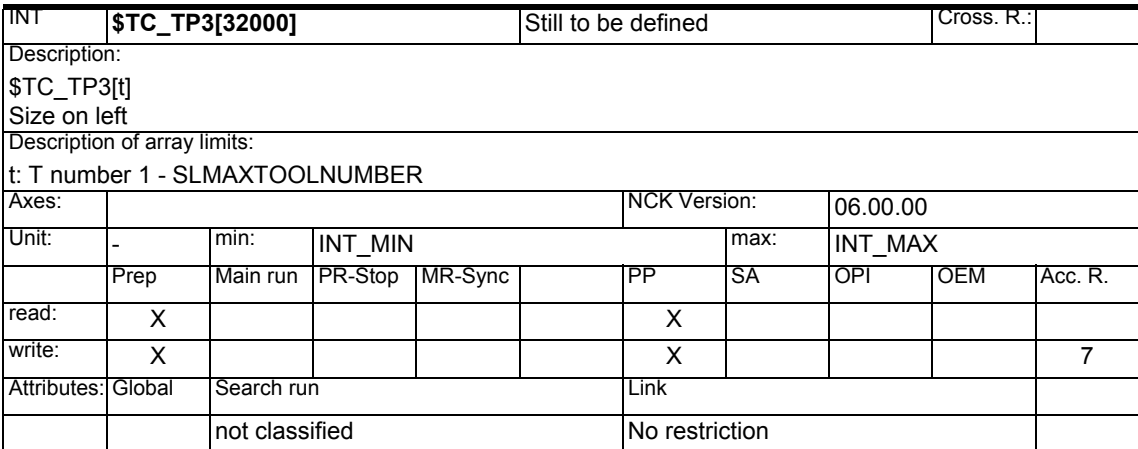

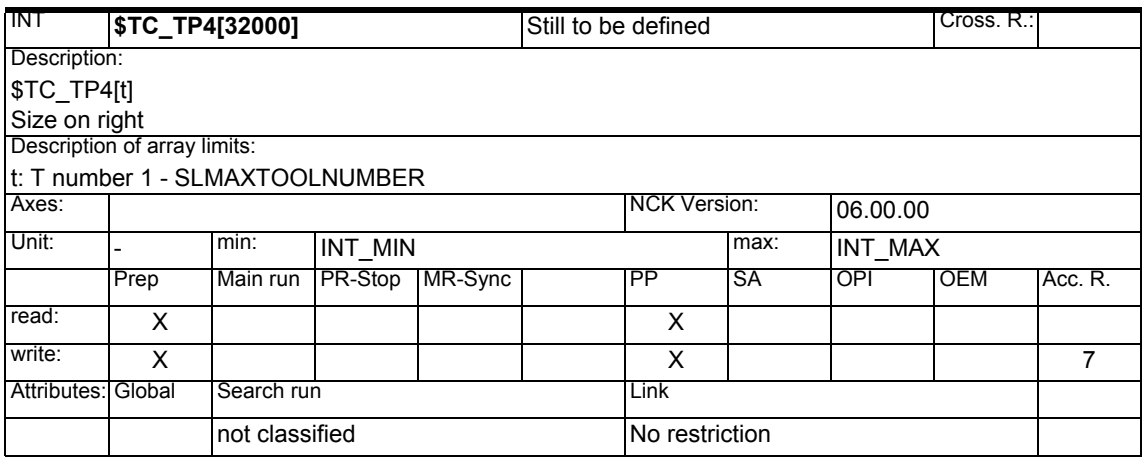

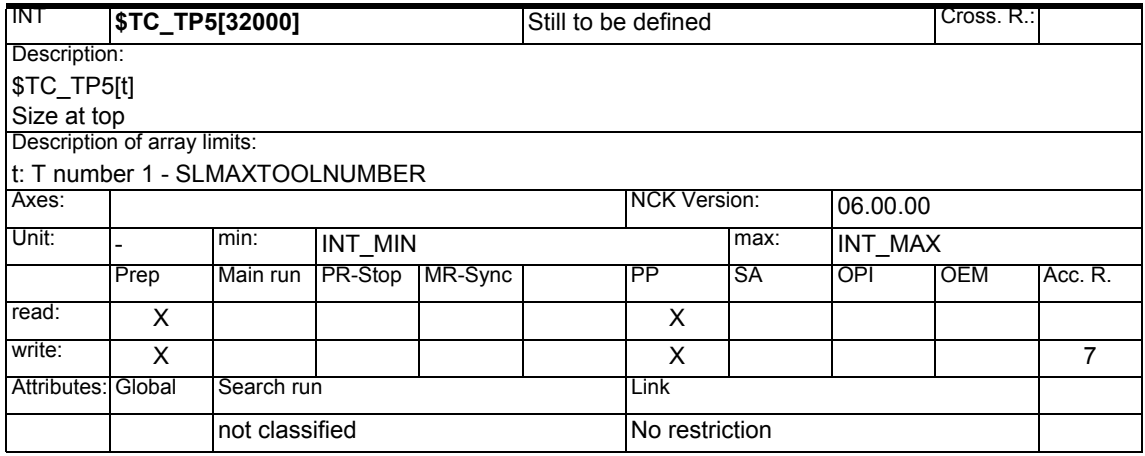

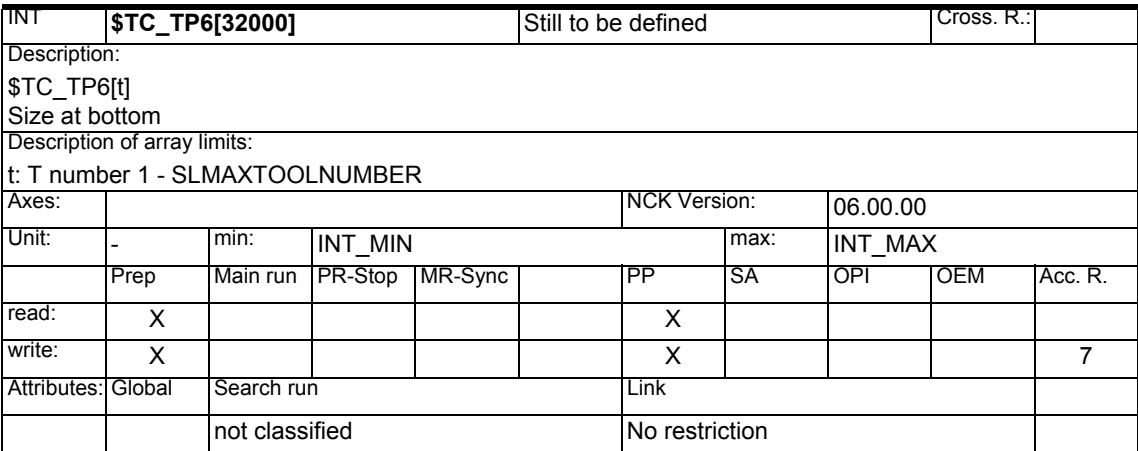

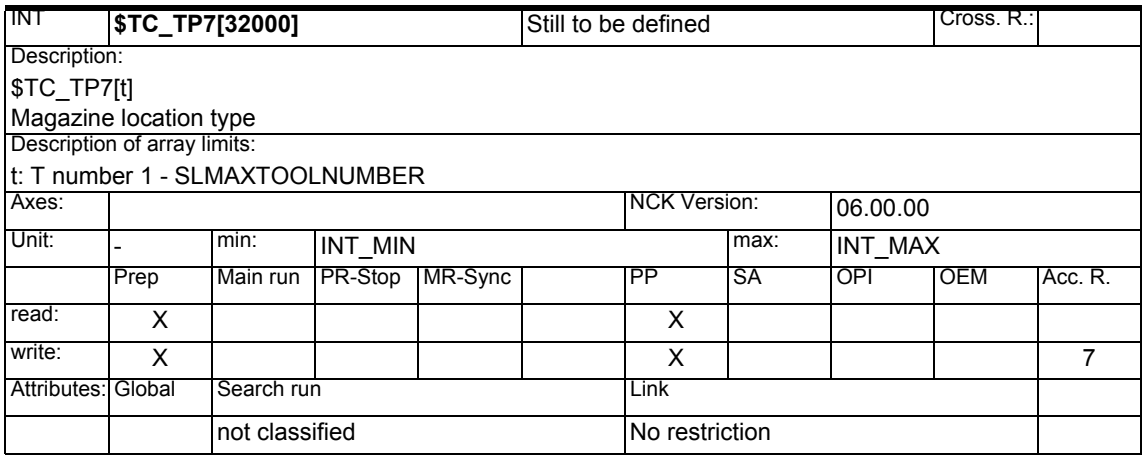

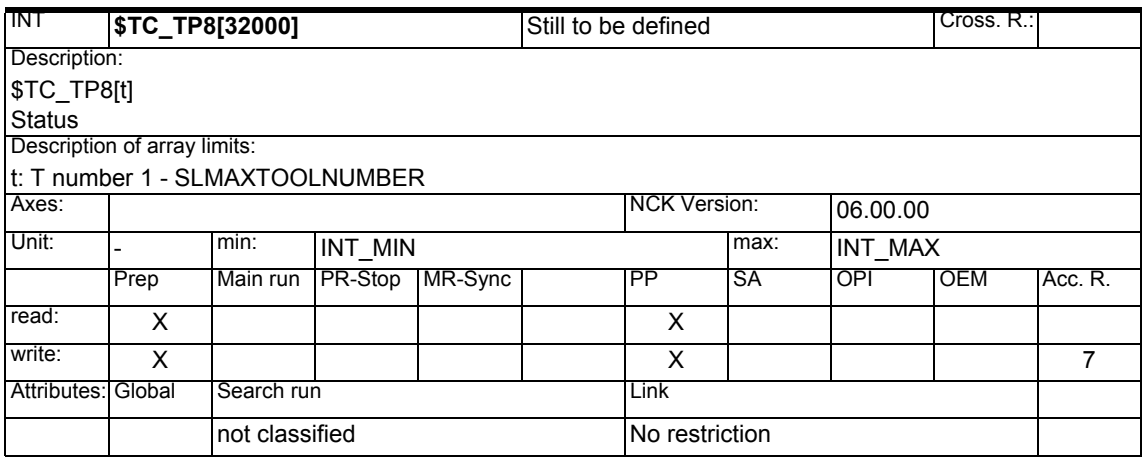

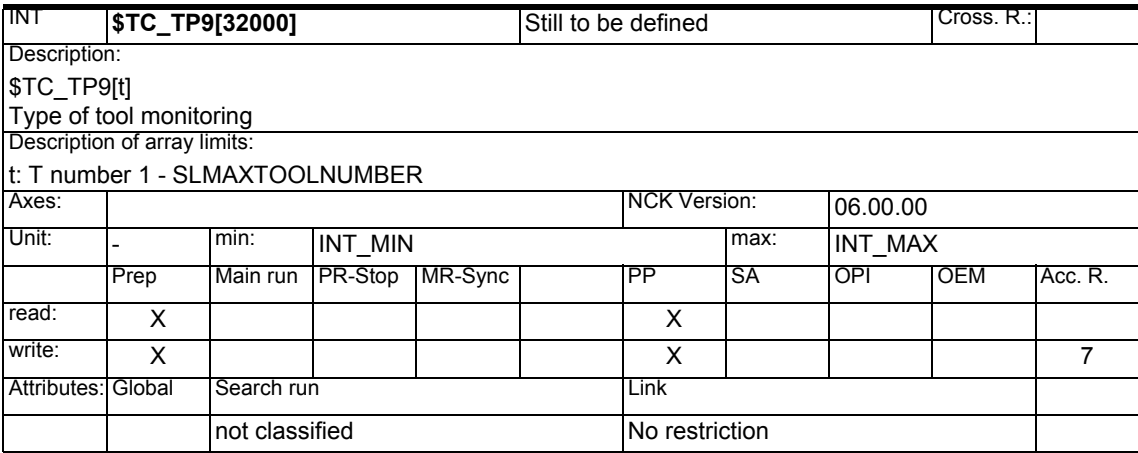

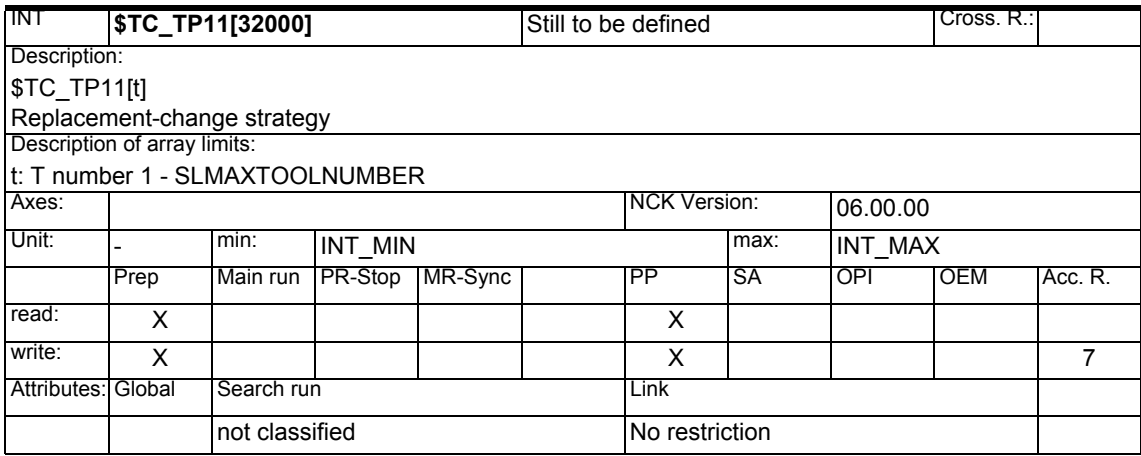

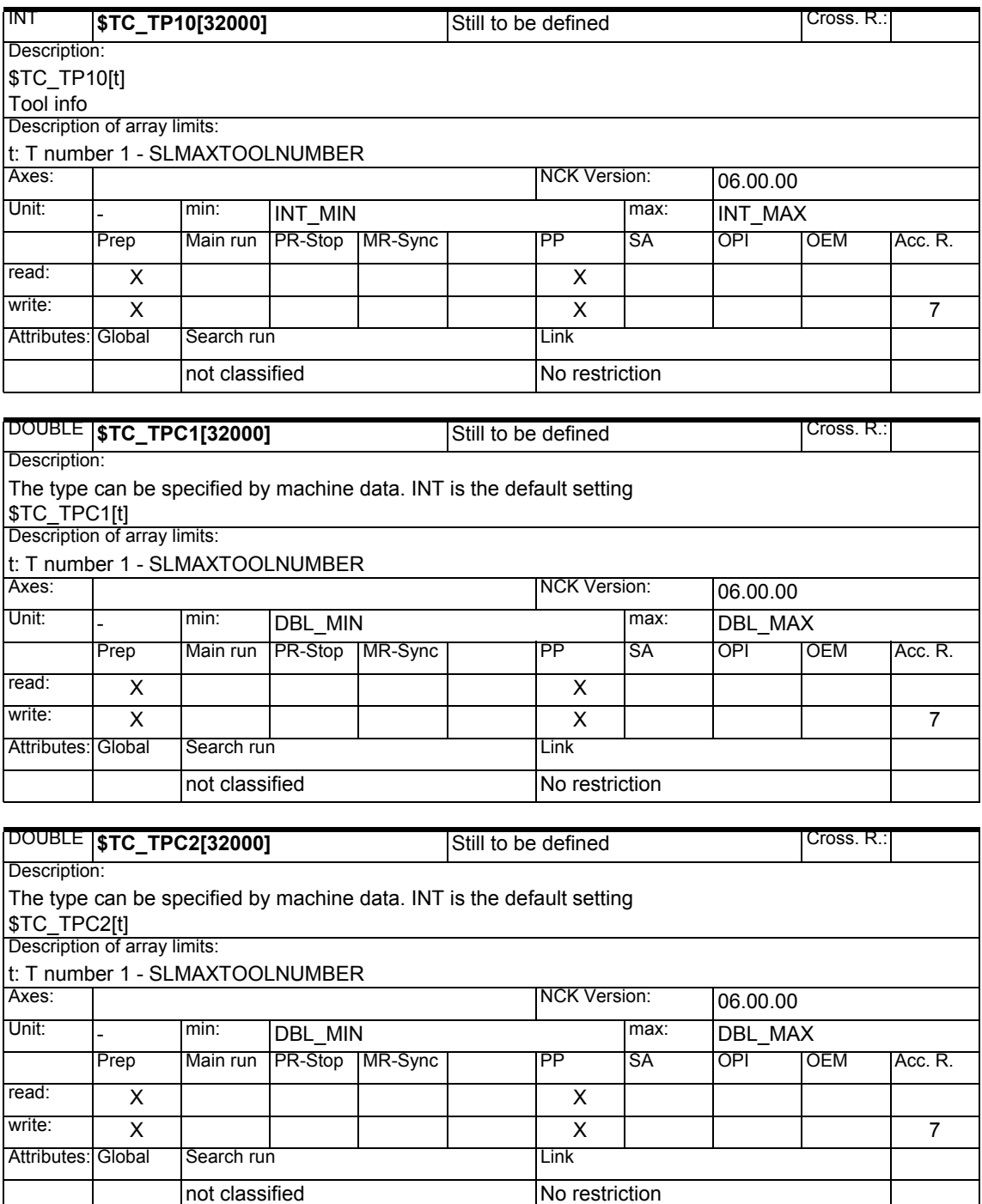

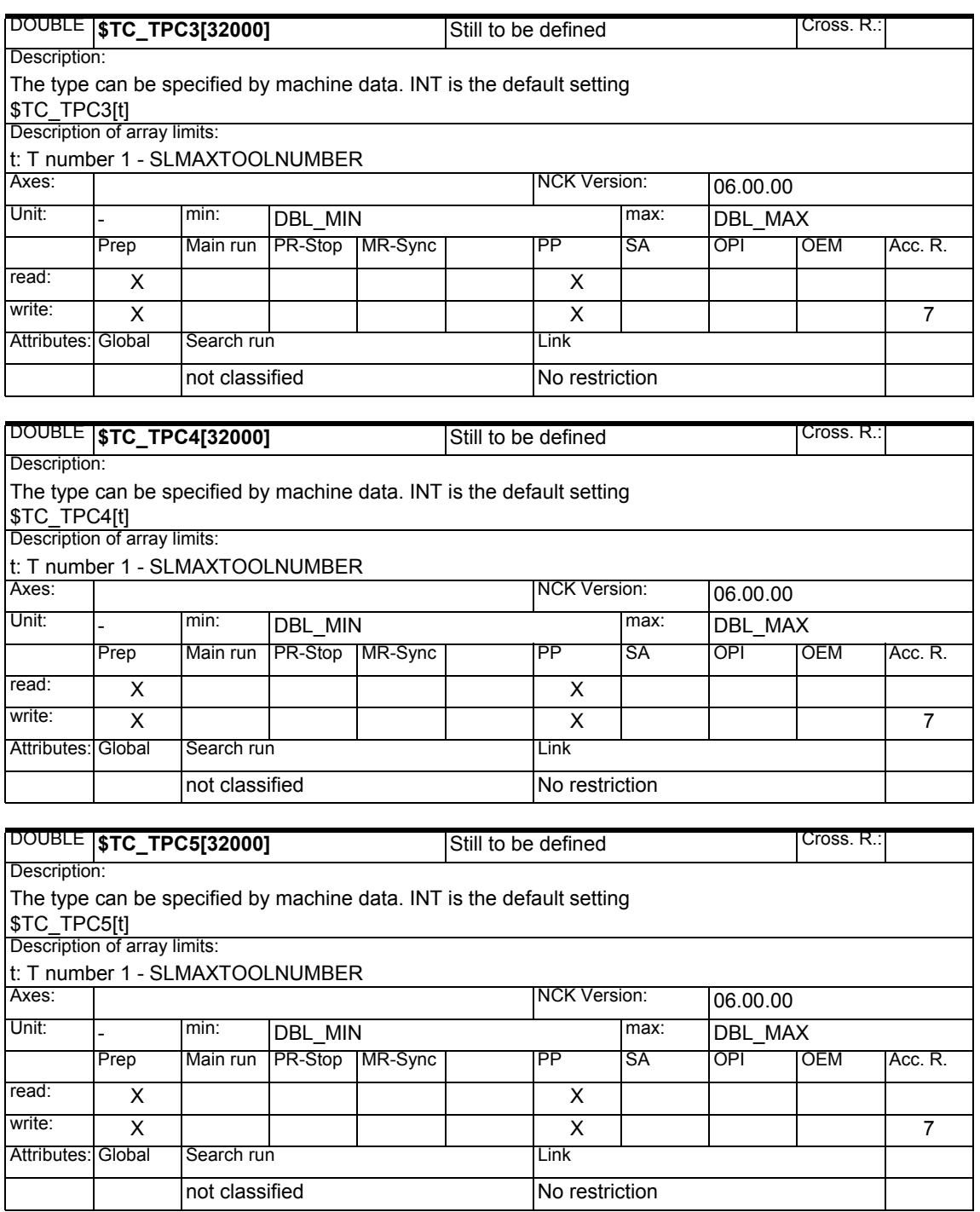

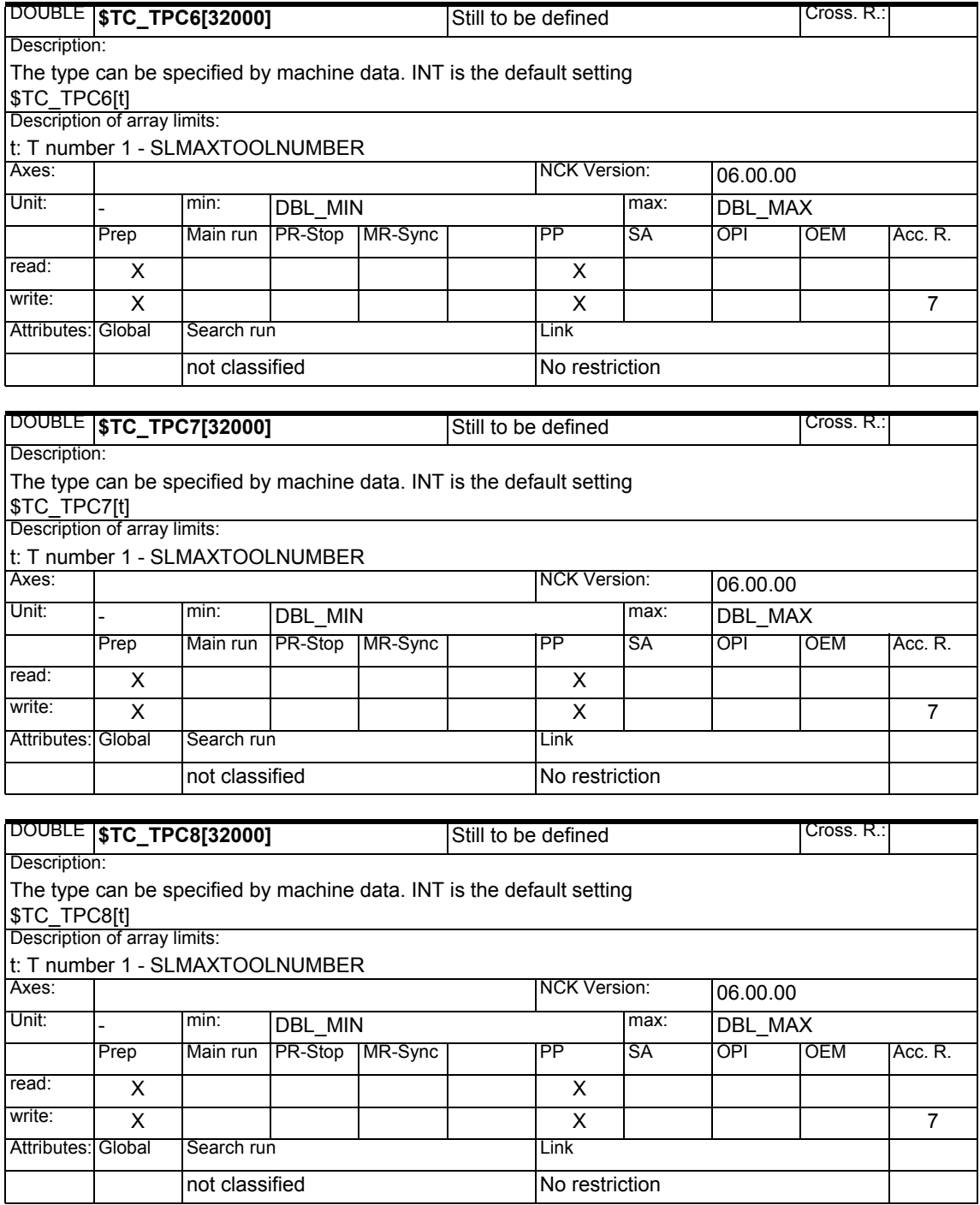

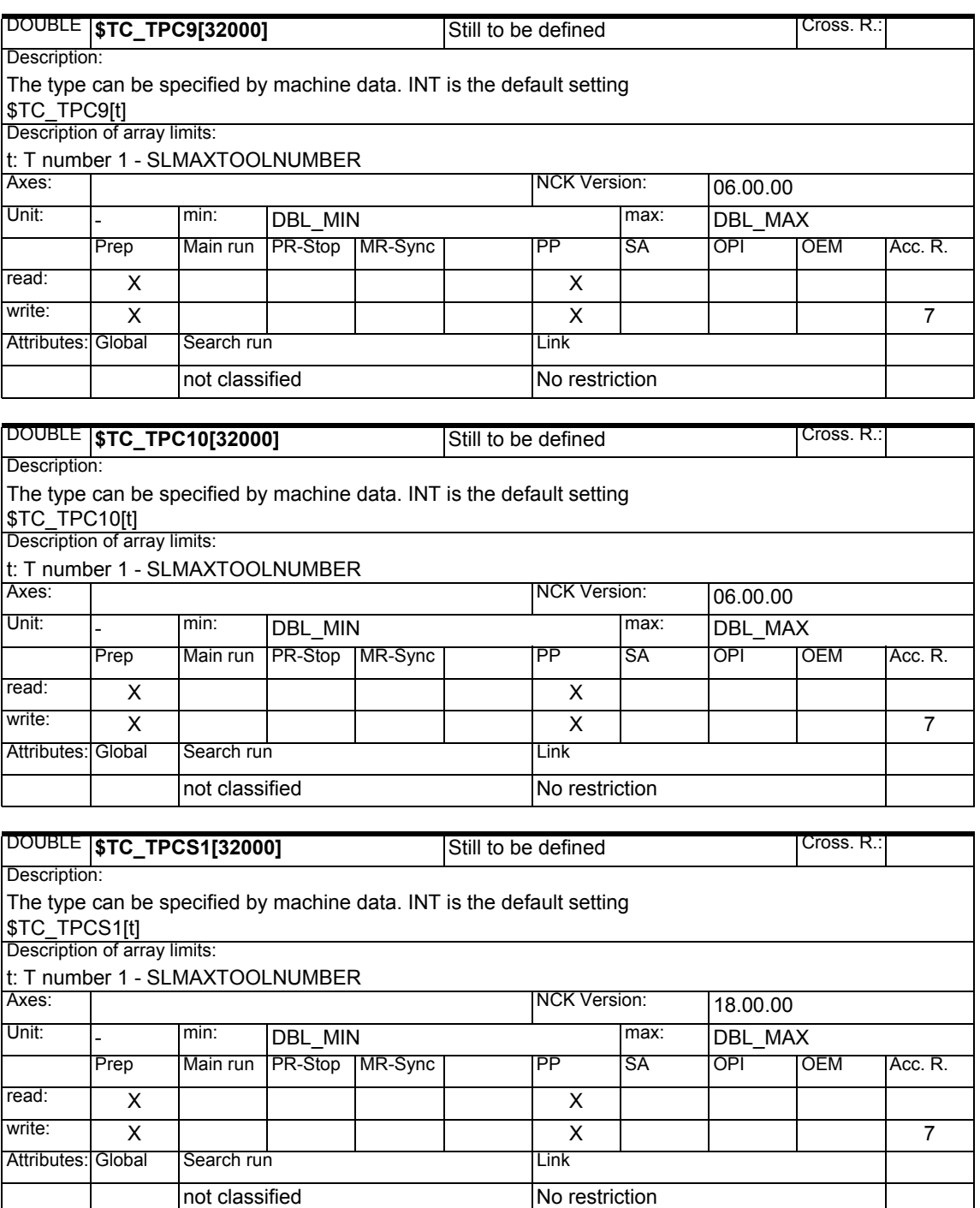

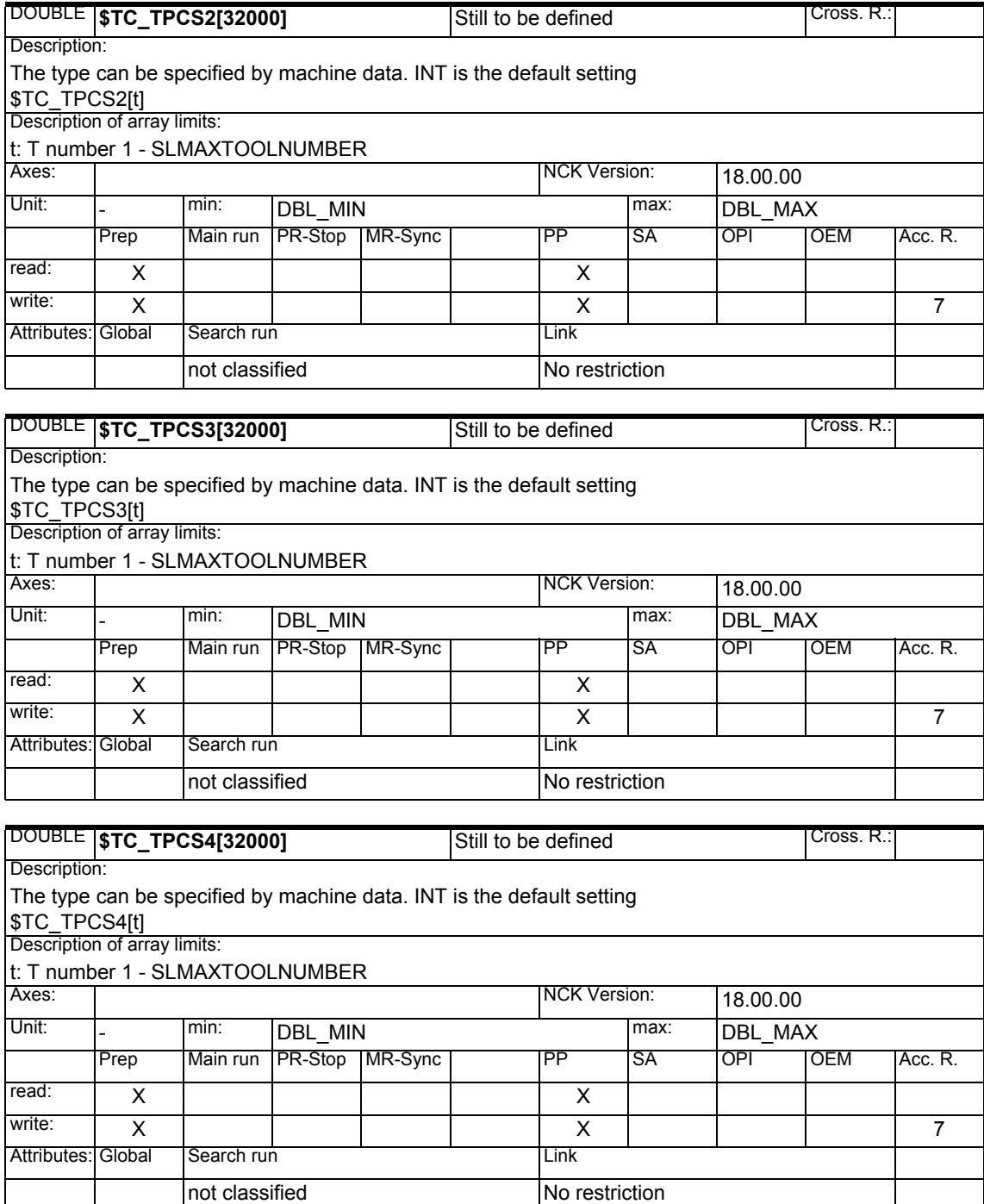

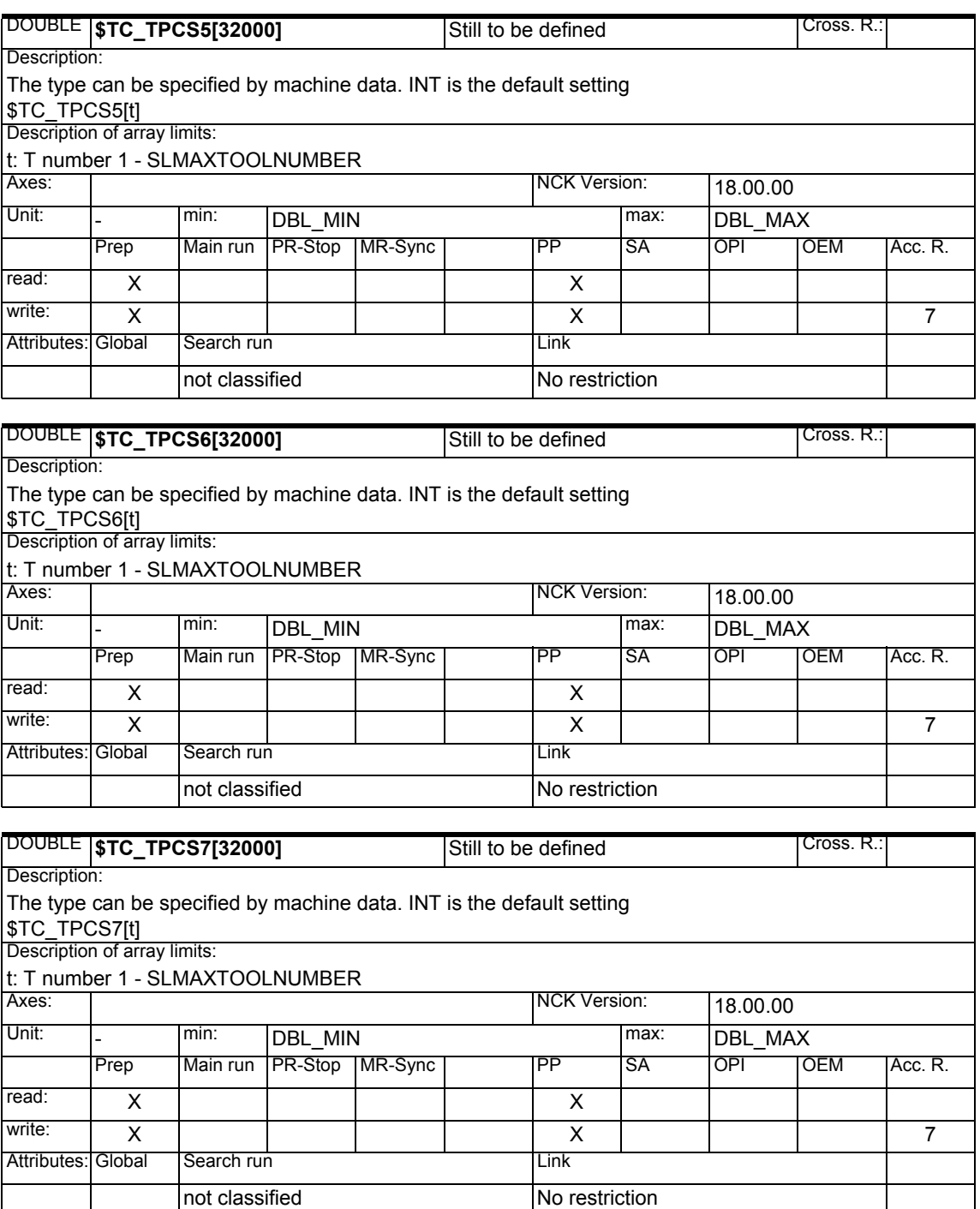

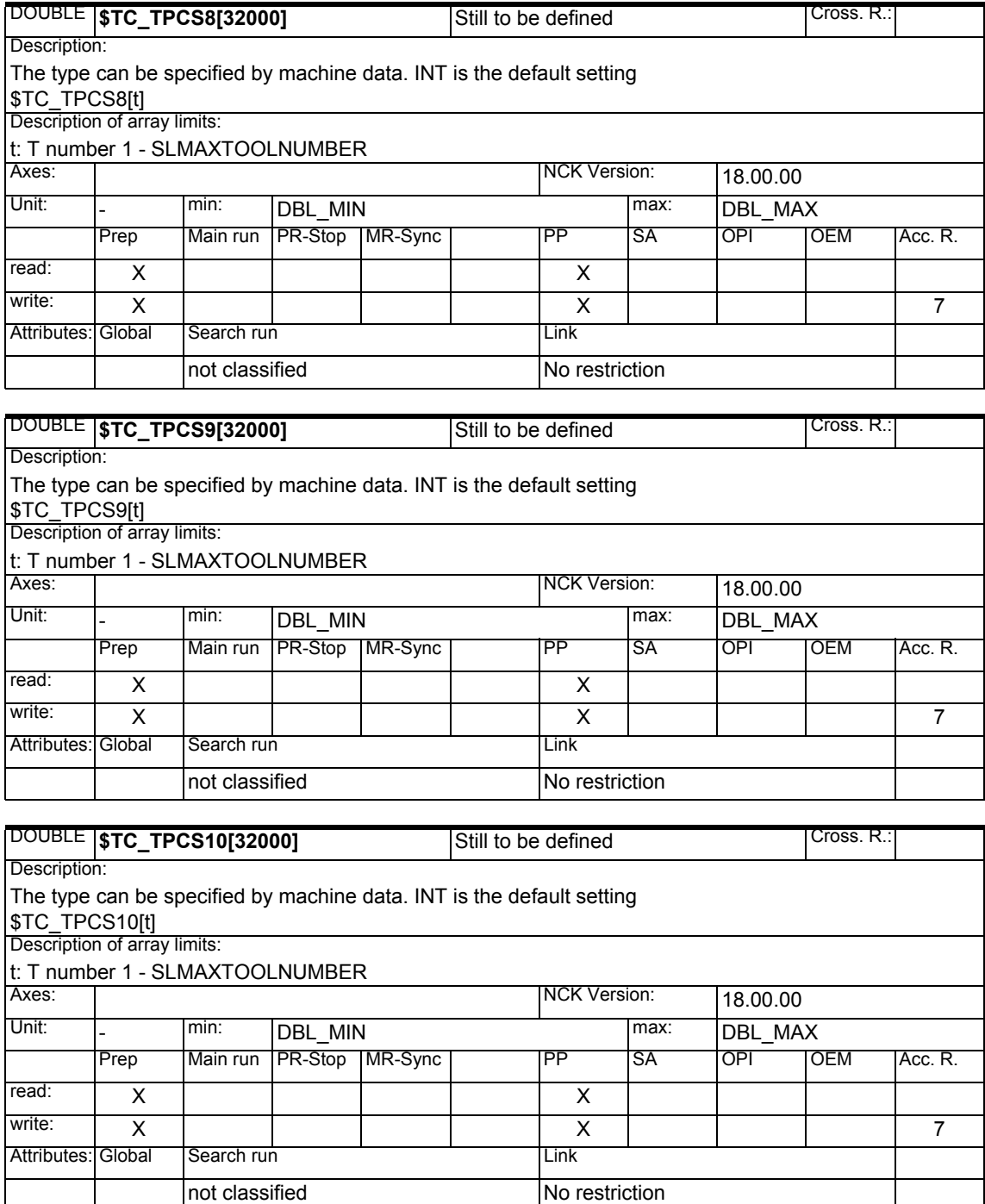

#### **1.1.12 Tool-related grinding data**

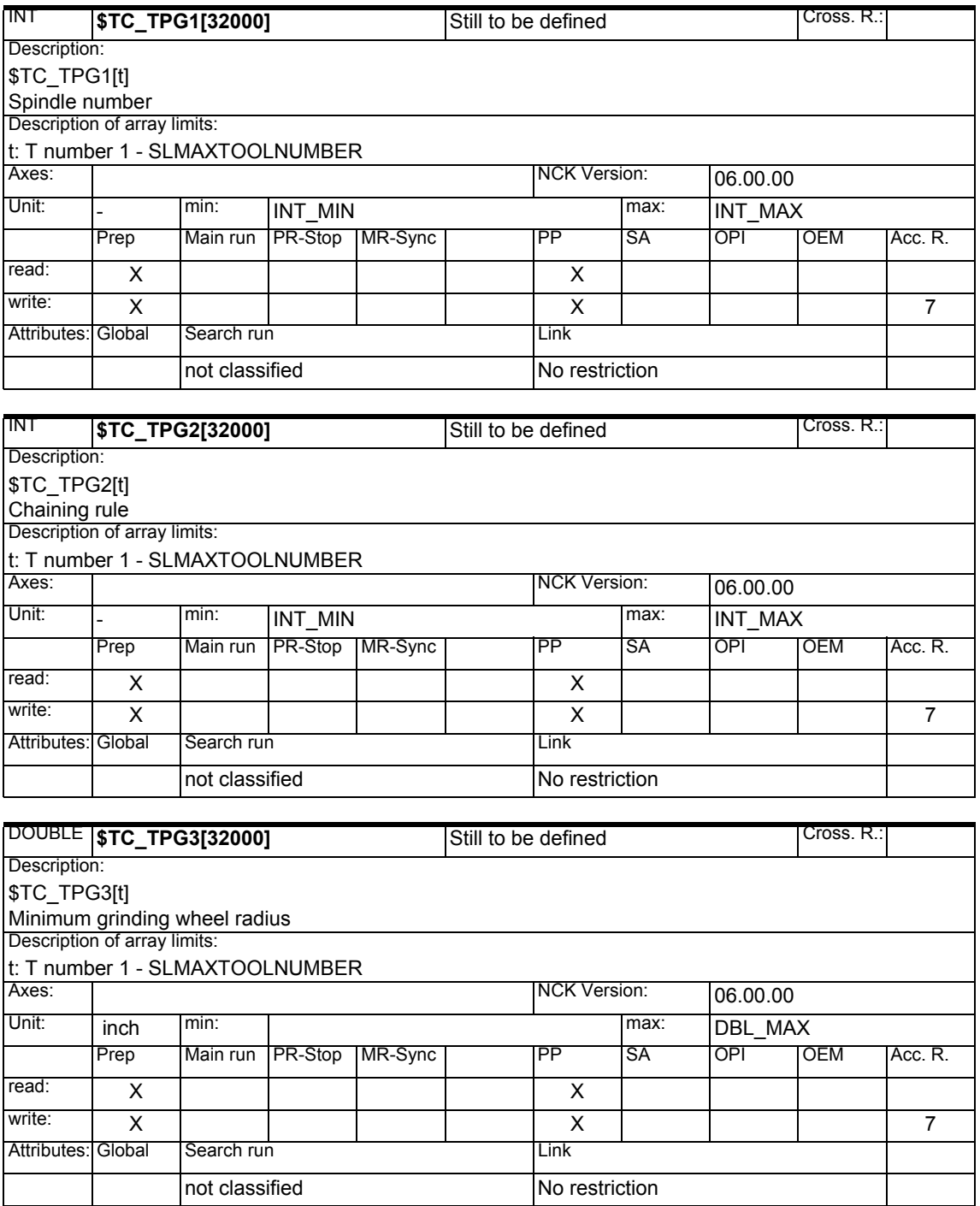
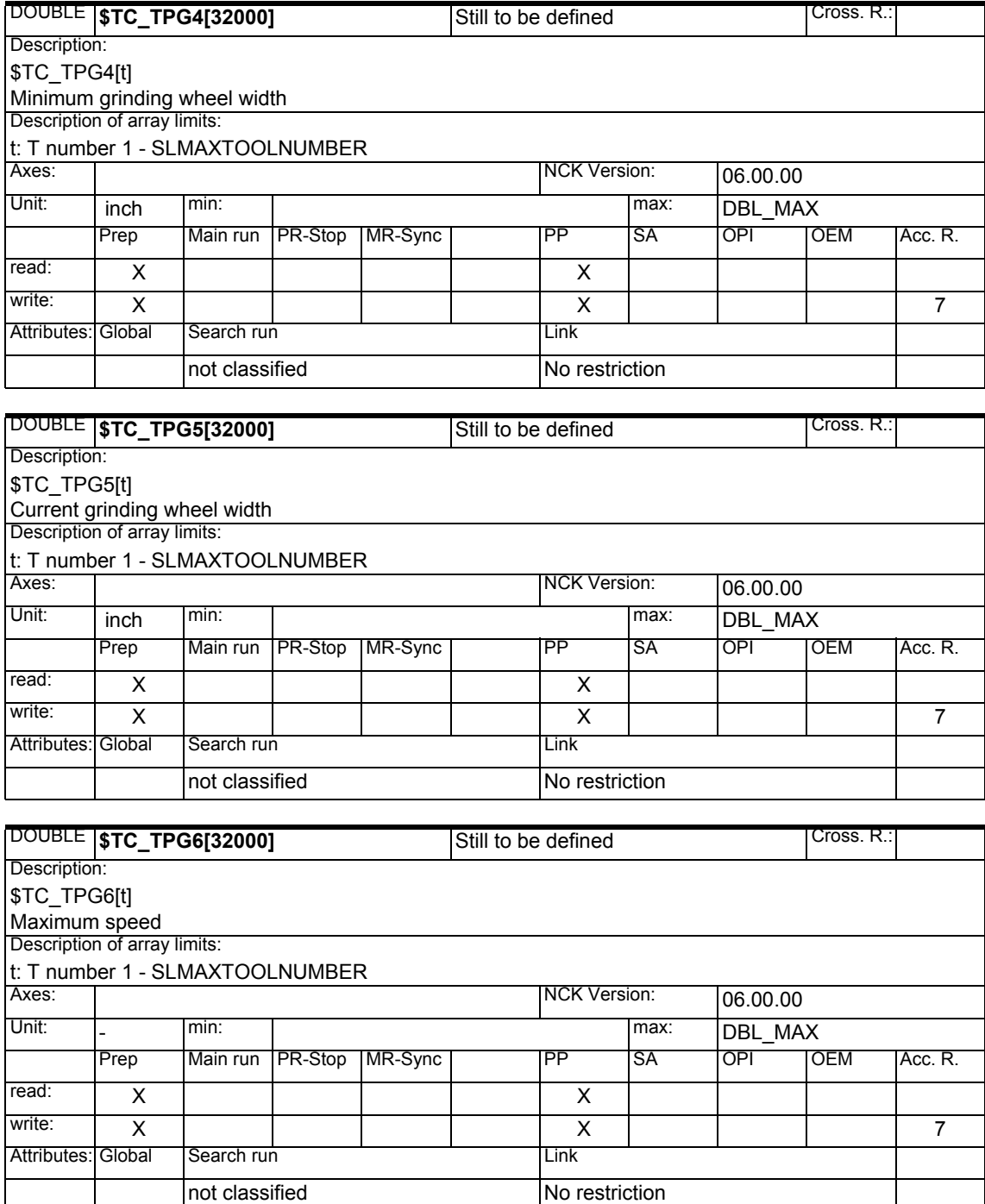

# *1.1 List of system variables*

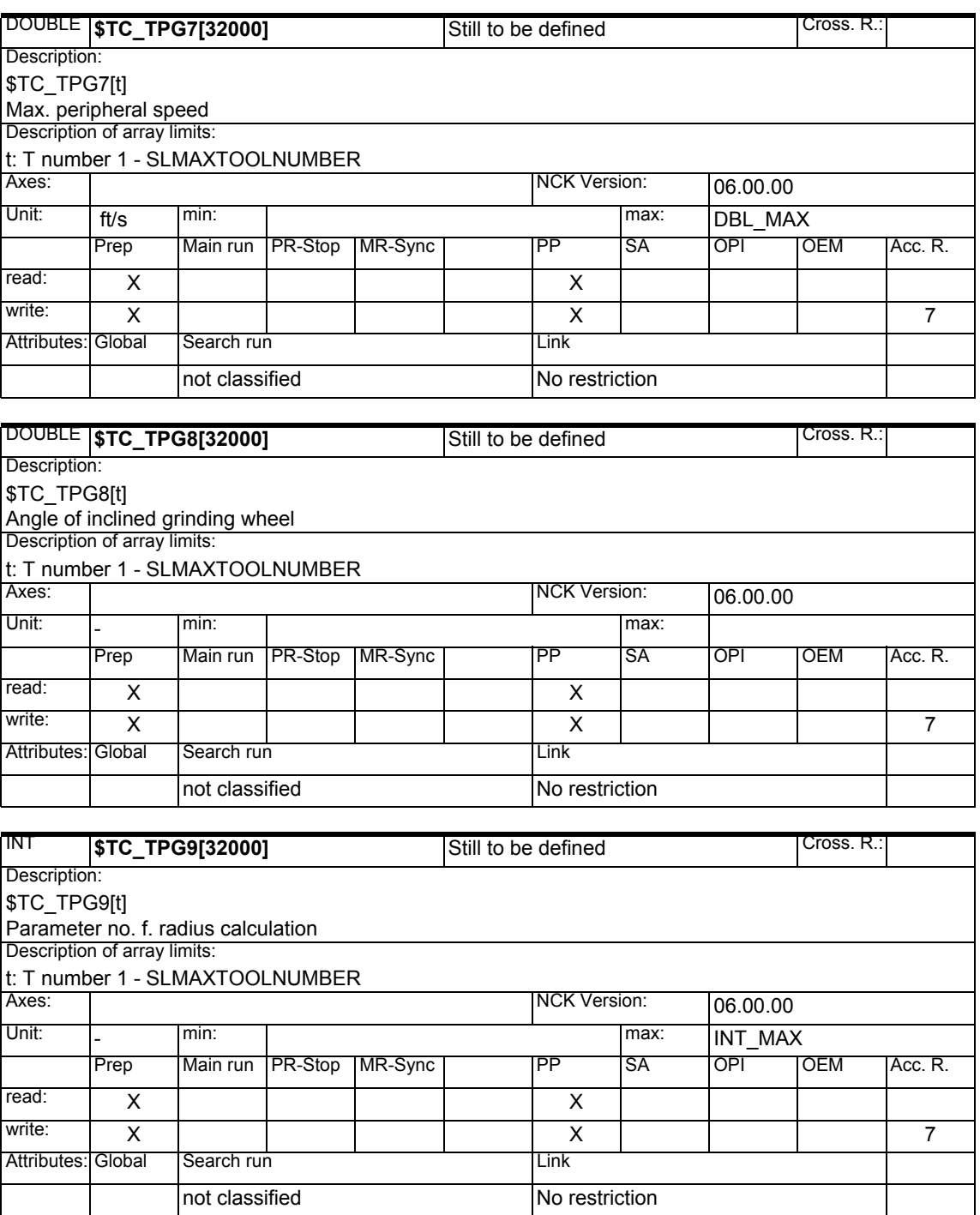

 $\overline{\phantom{a}}$ 

 $\overline{\phantom{a}}$ 

#### **1.1.13 Magazine location data**

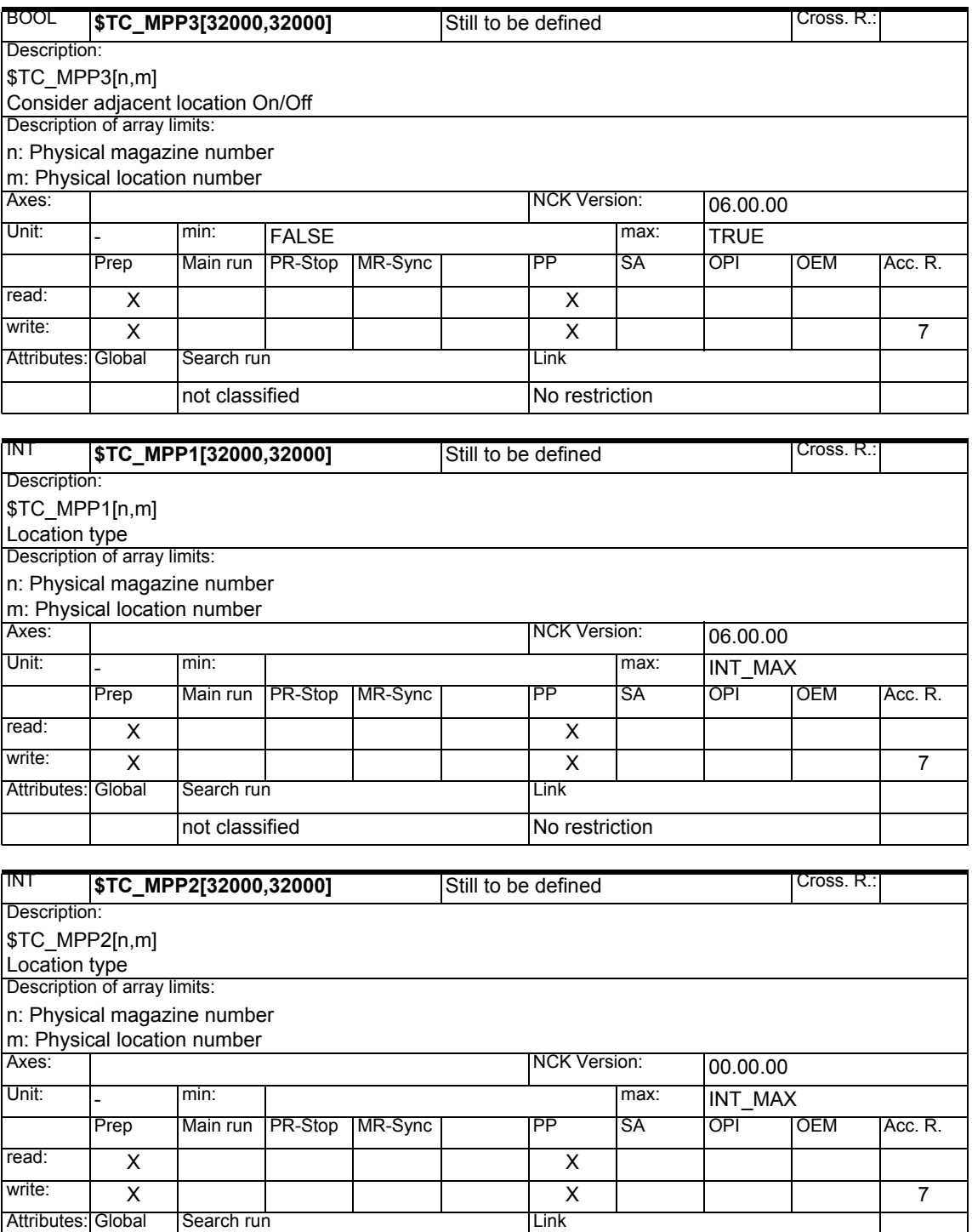

not classified No restriction

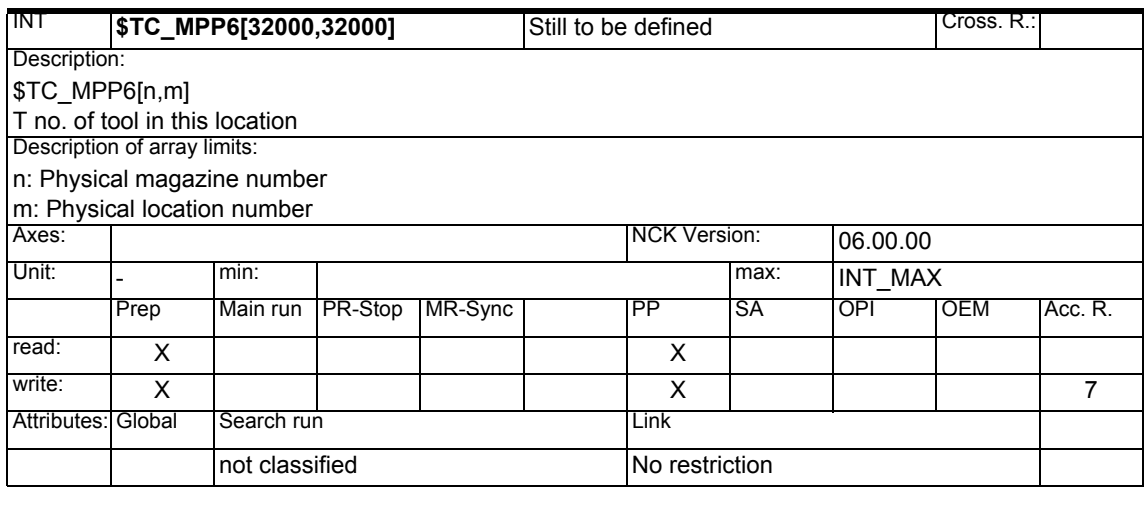

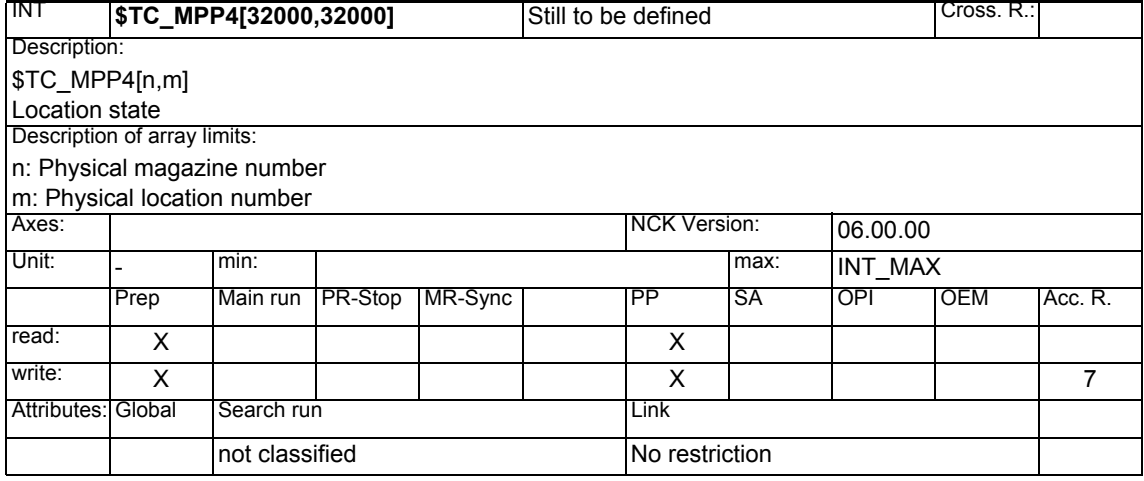

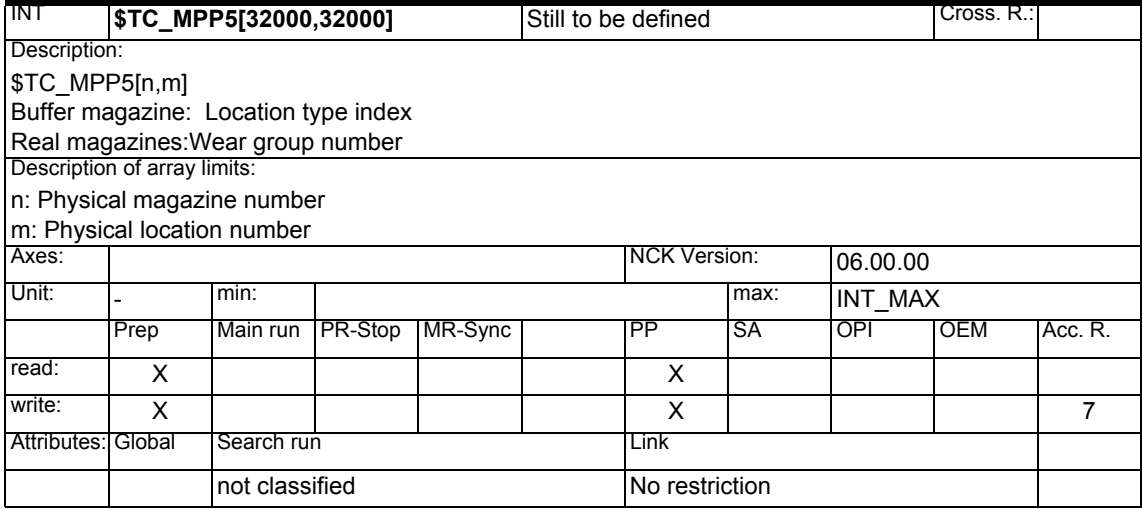

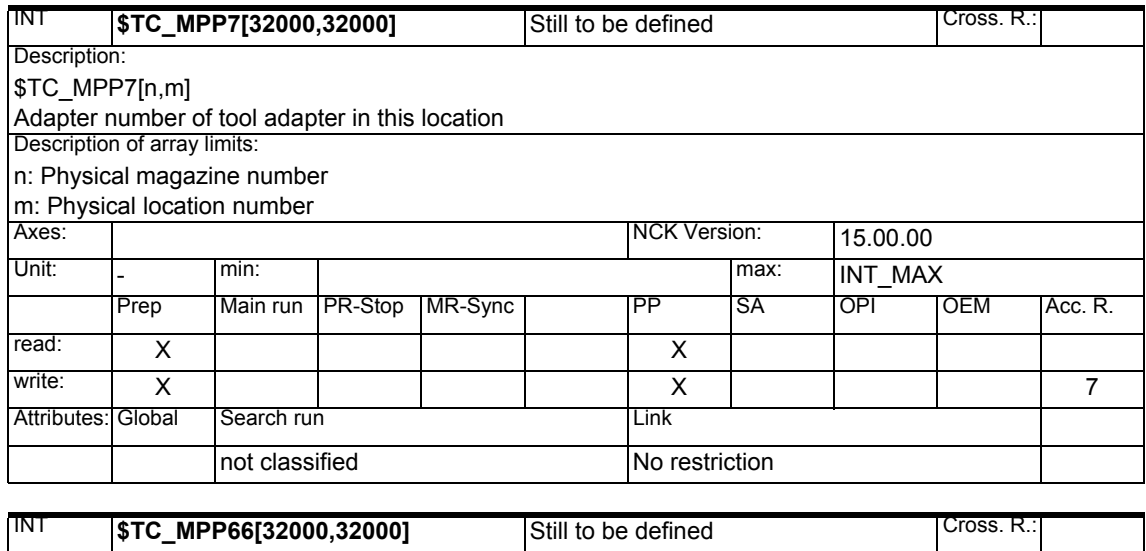

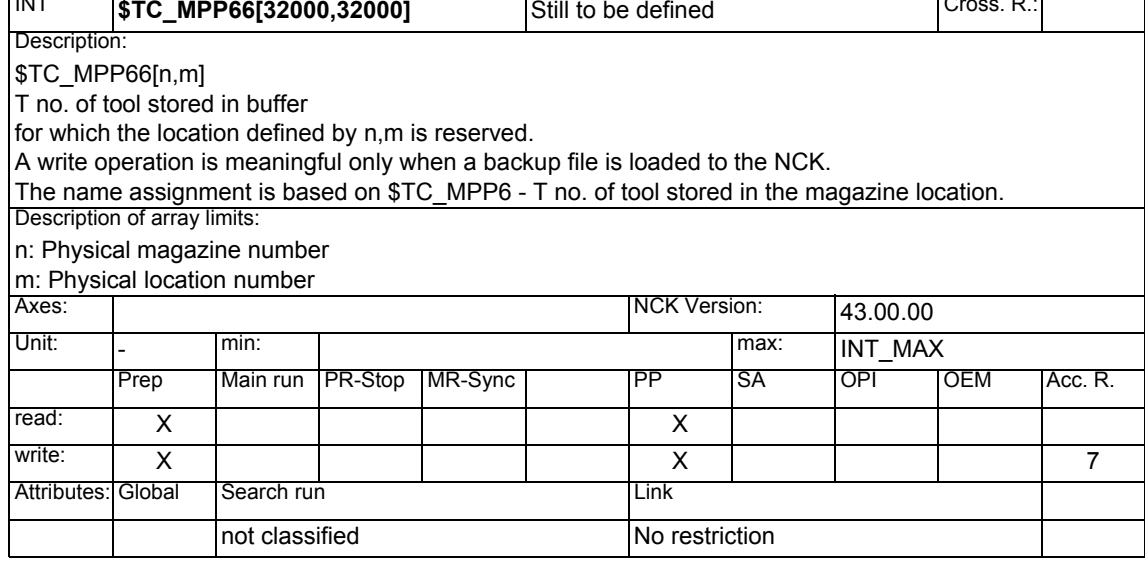

#### **1.1.14 OEM user magazine location data**

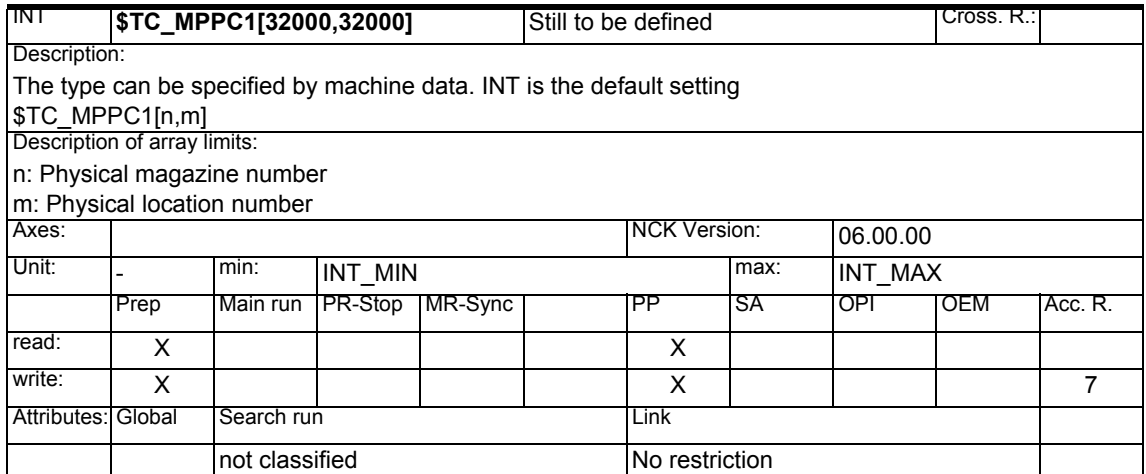

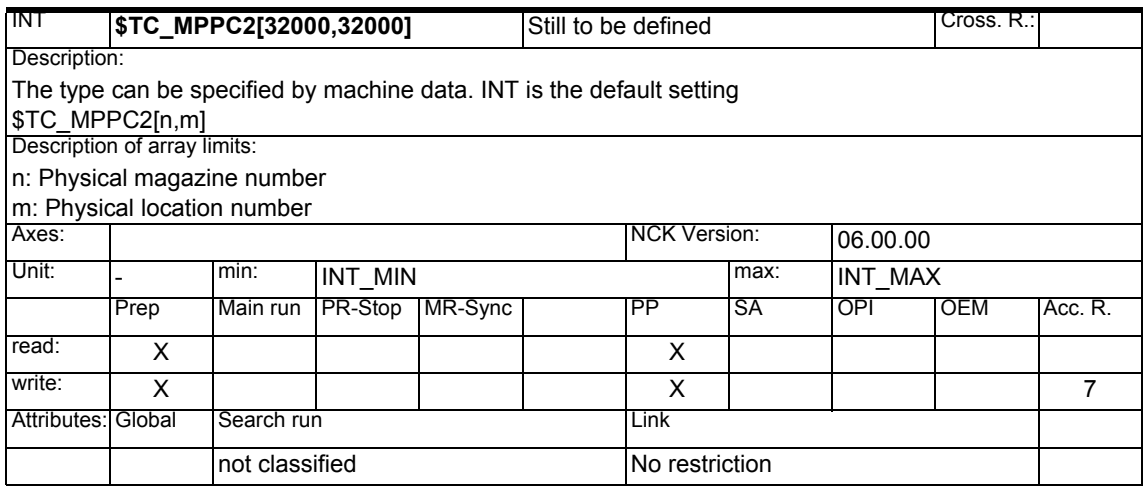

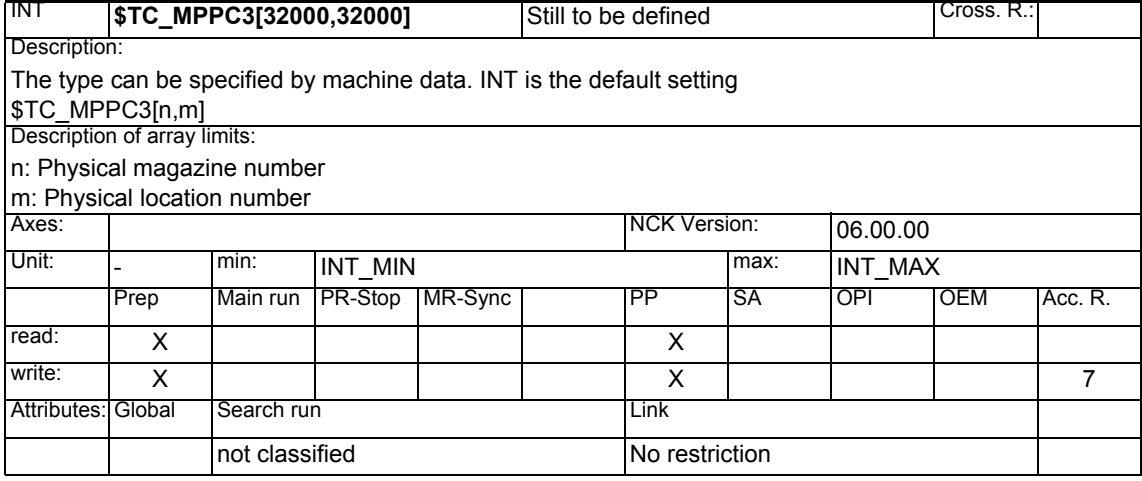

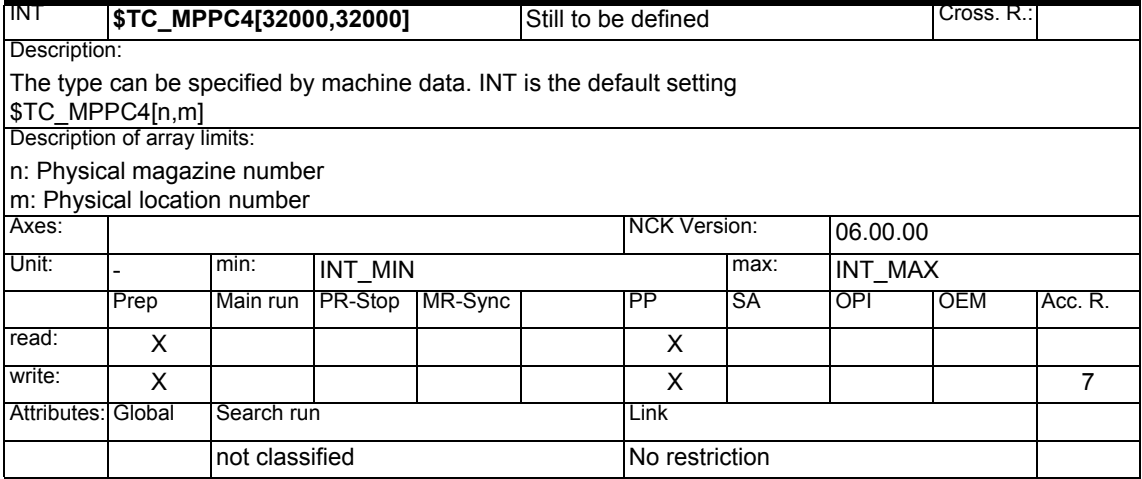

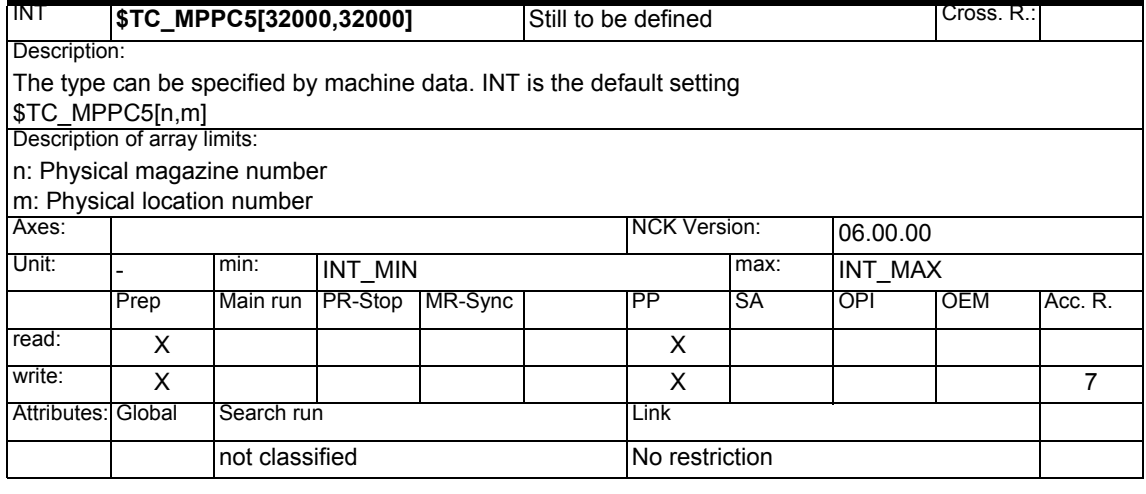

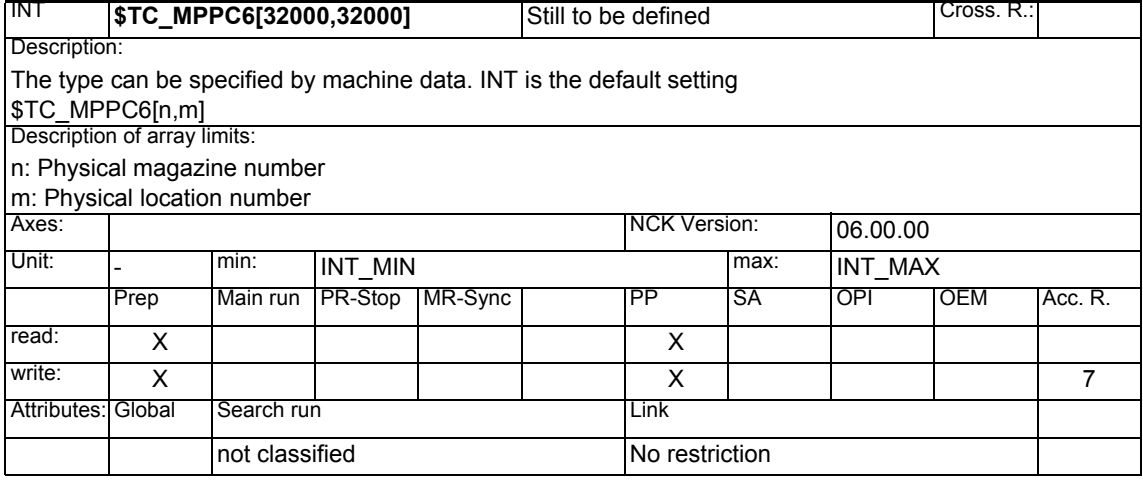

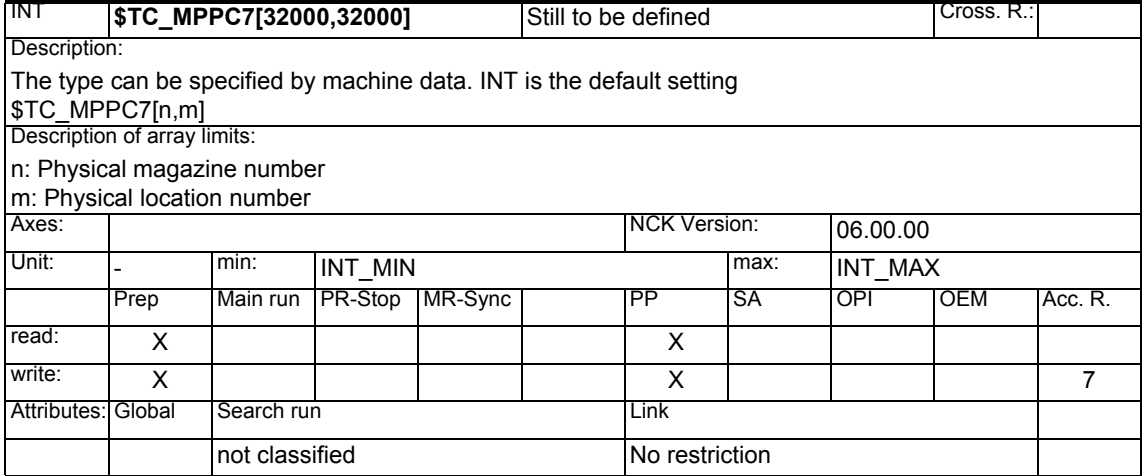

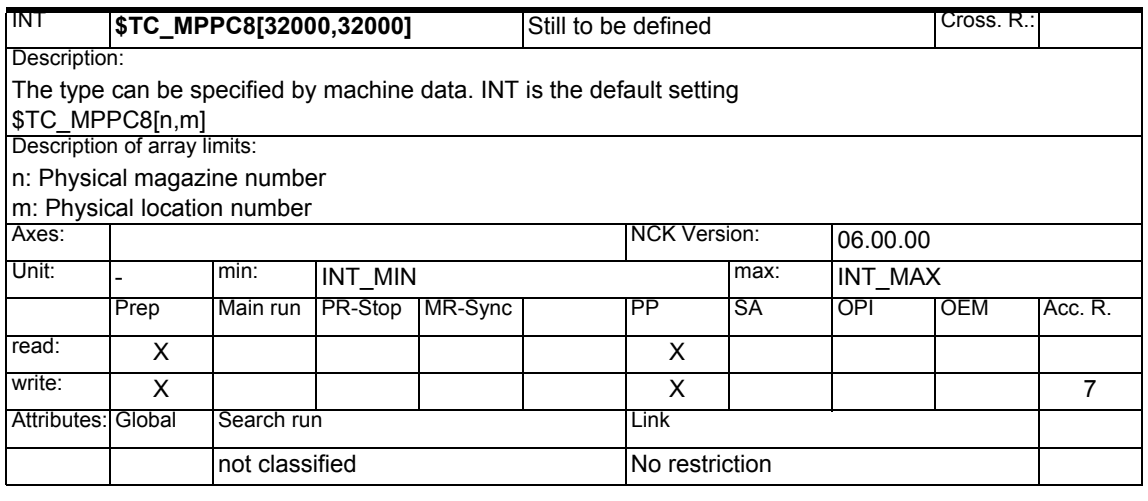

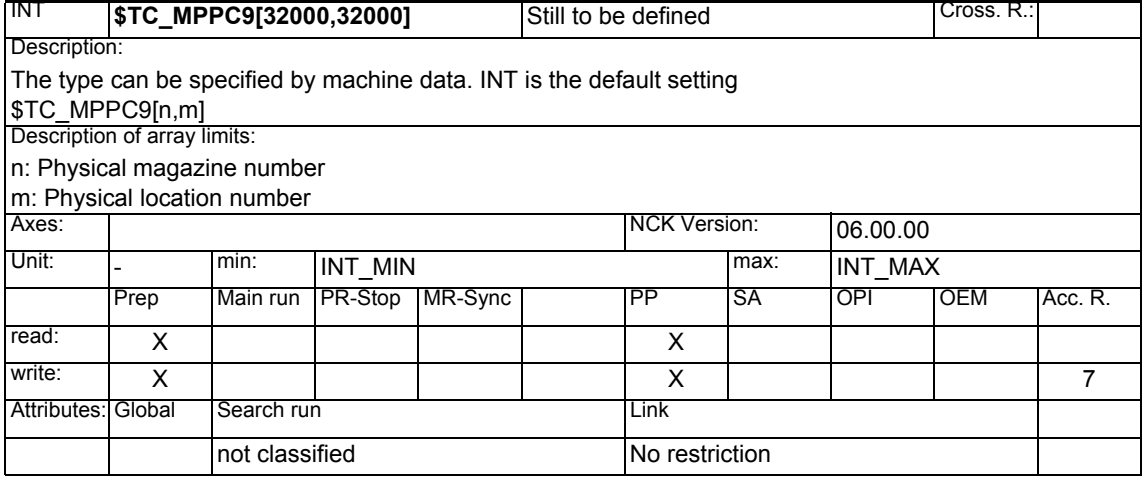

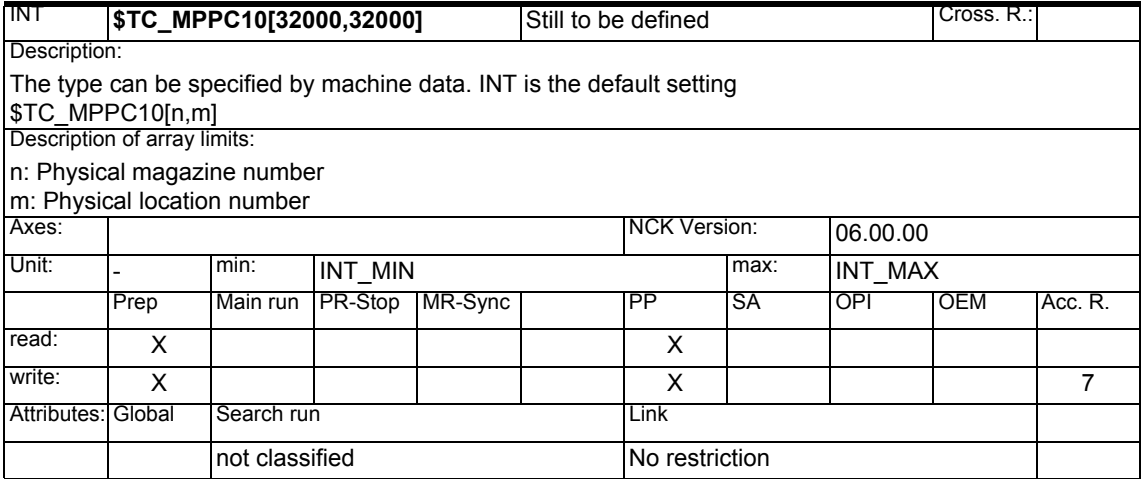

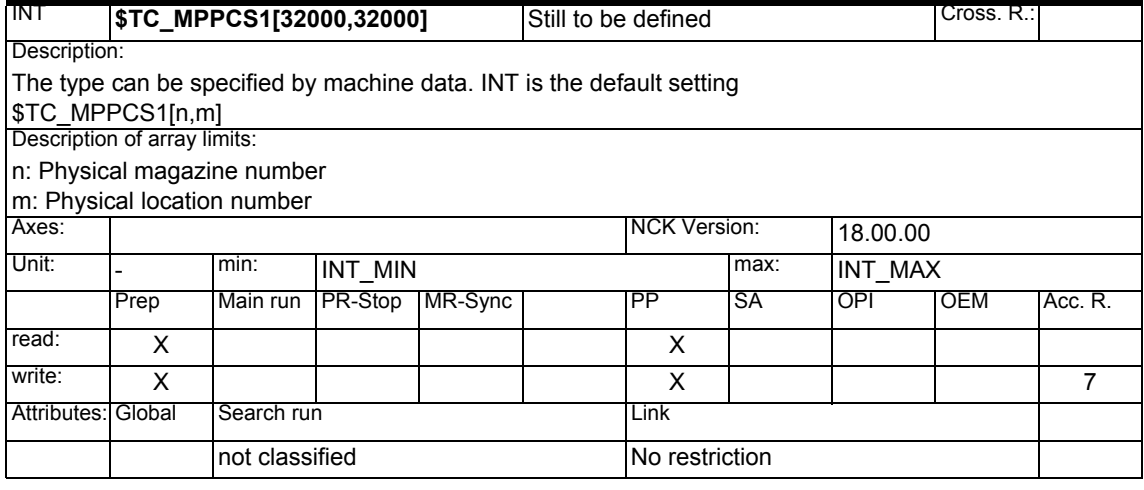

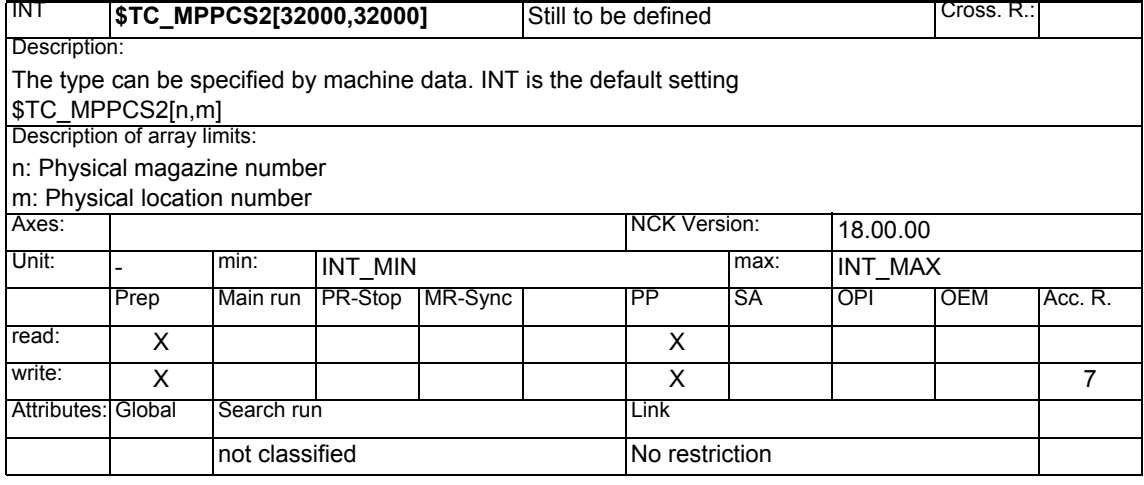

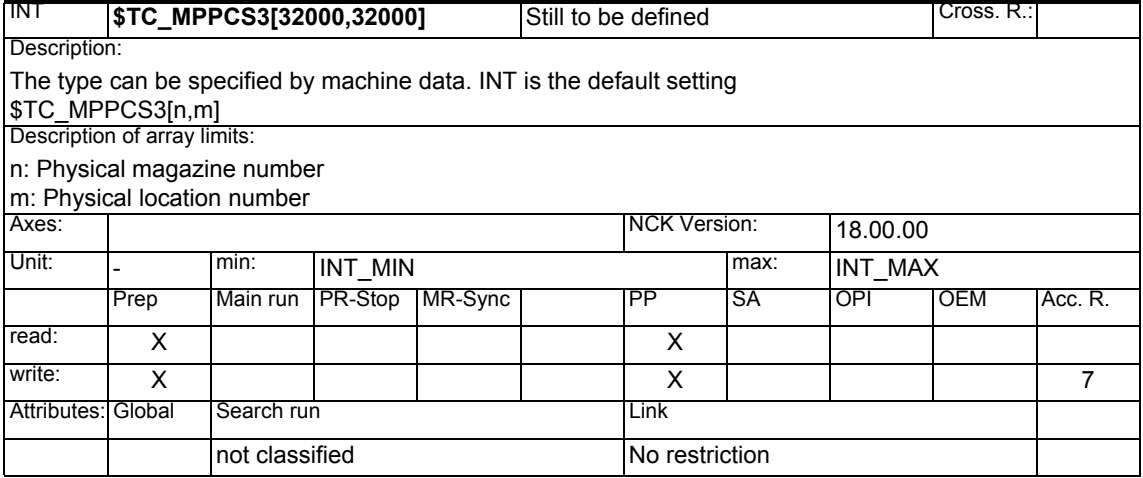

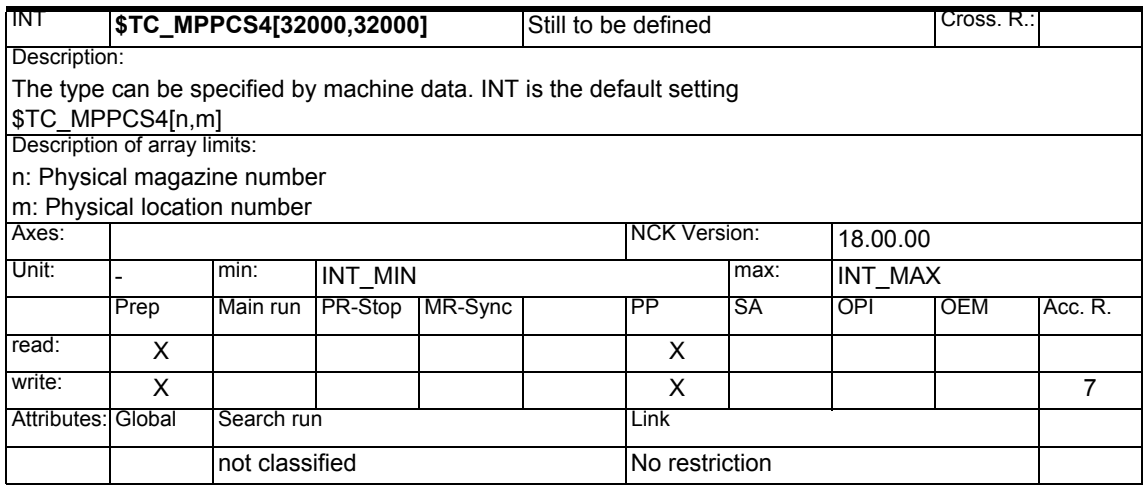

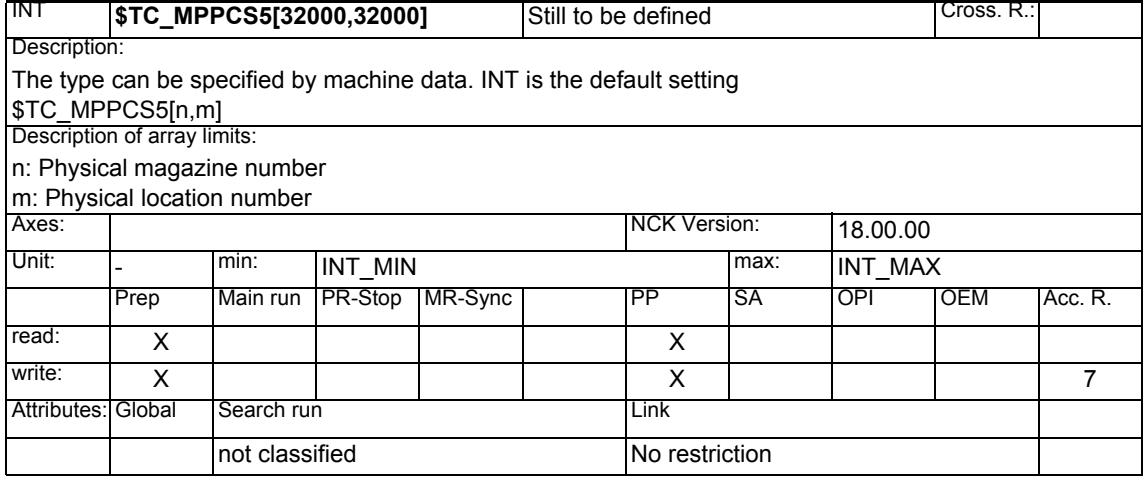

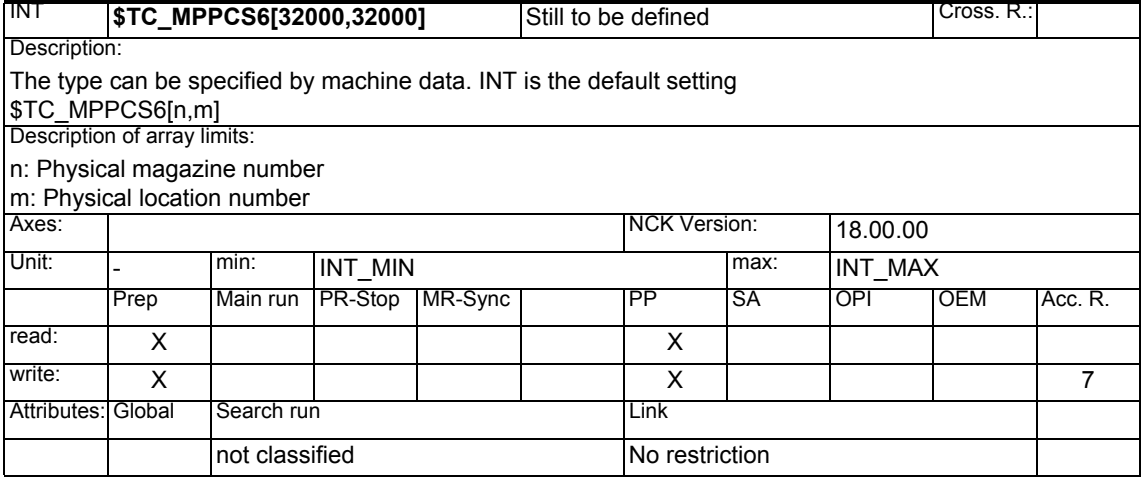

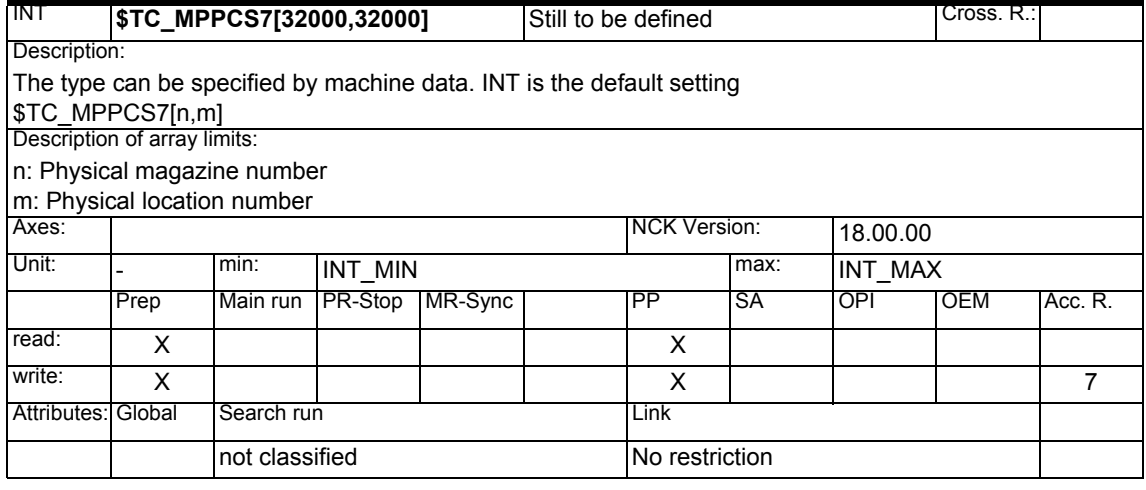

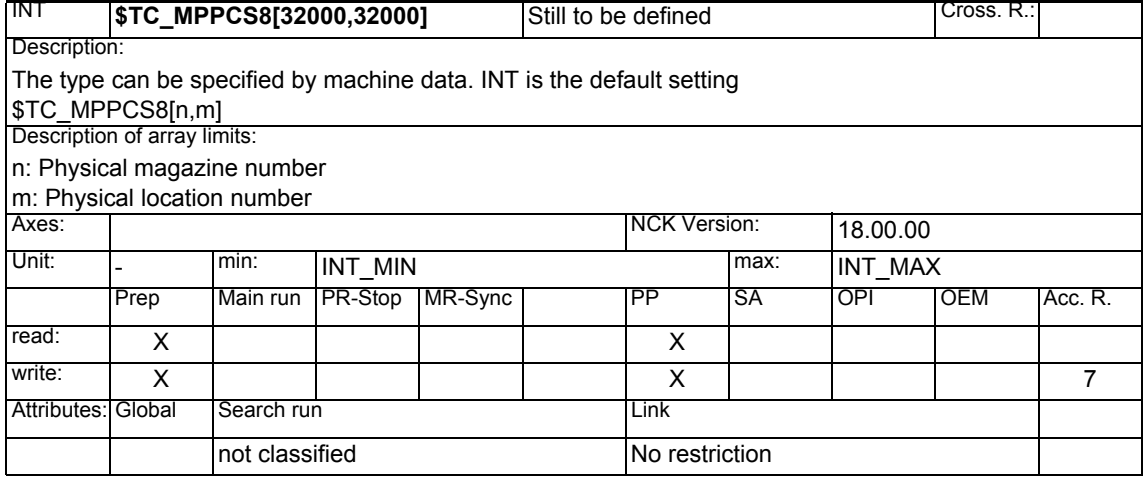

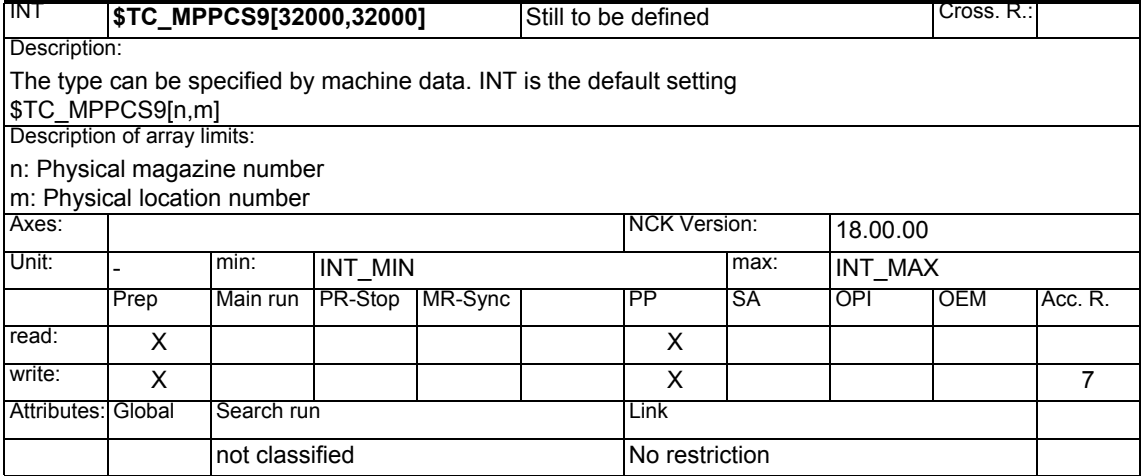

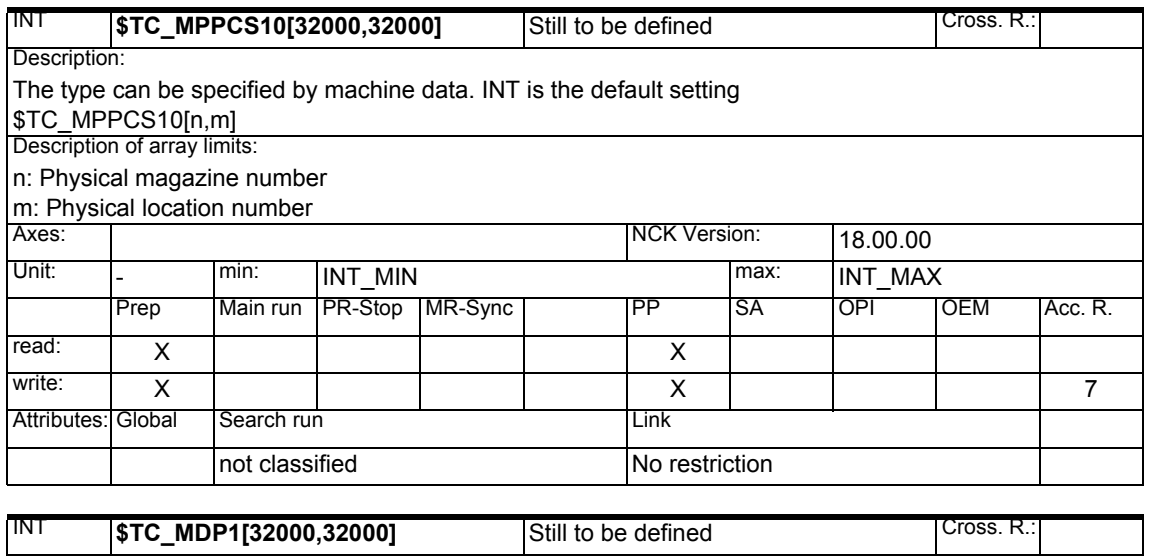

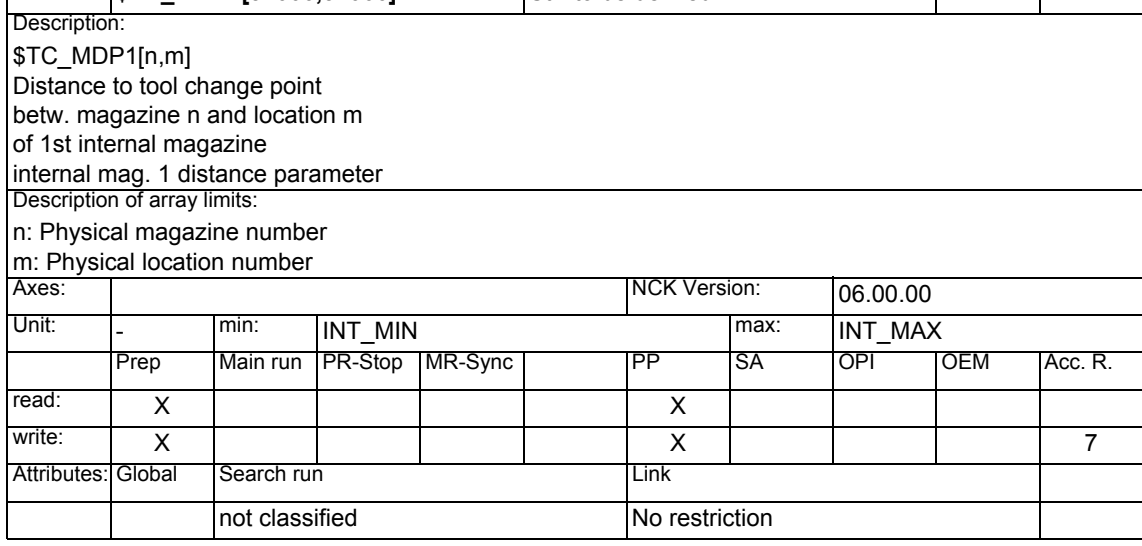

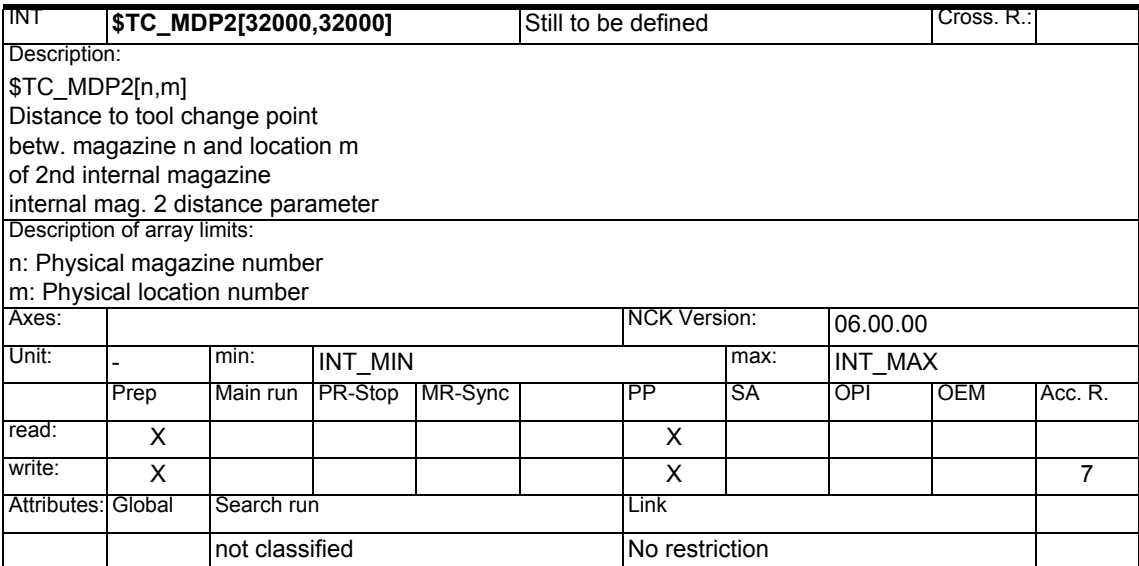

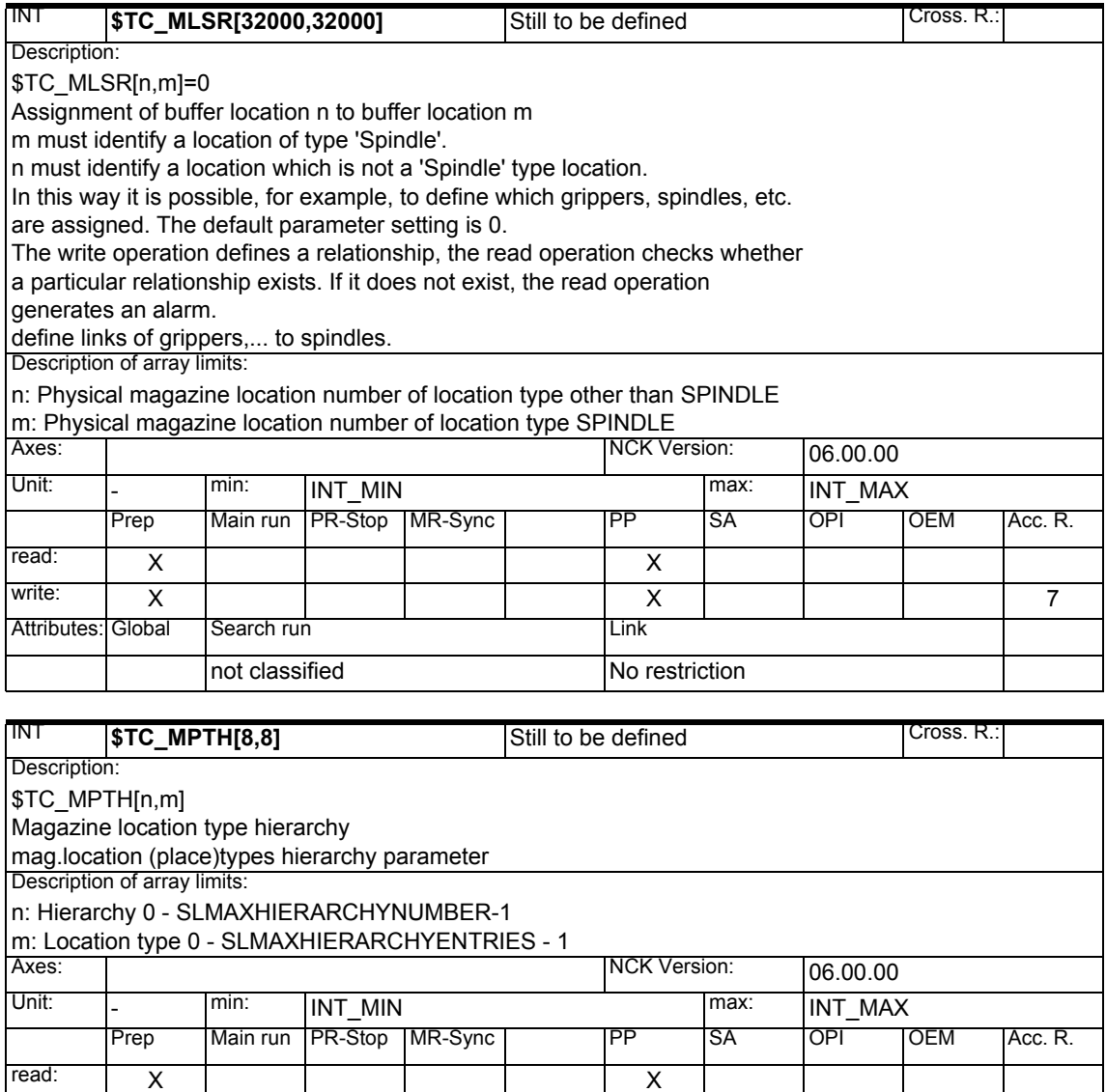

write: X X7

not classified No restriction

Attributes: Global Search run Link

#### **1.1.15 Tool management magazine description data**

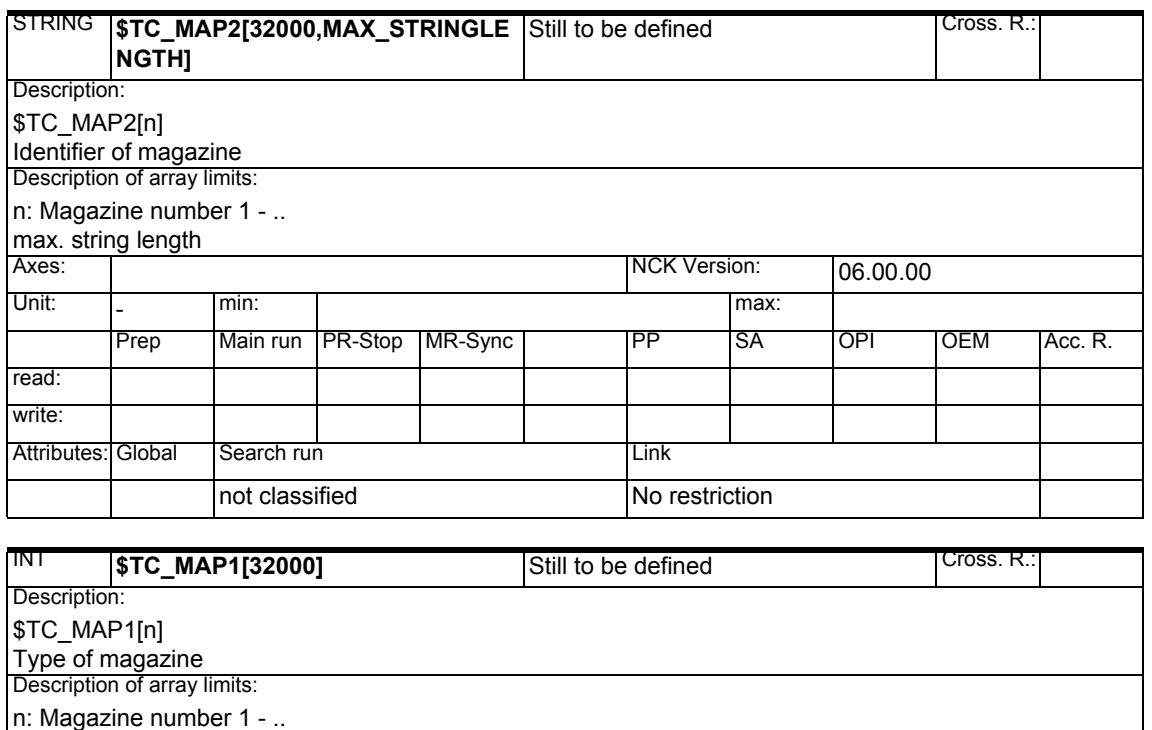

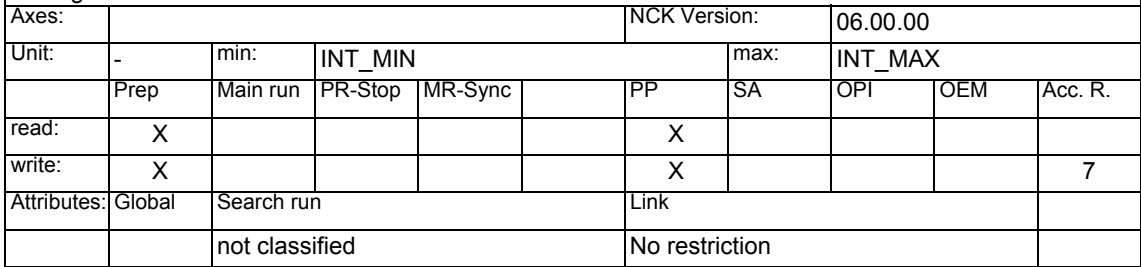

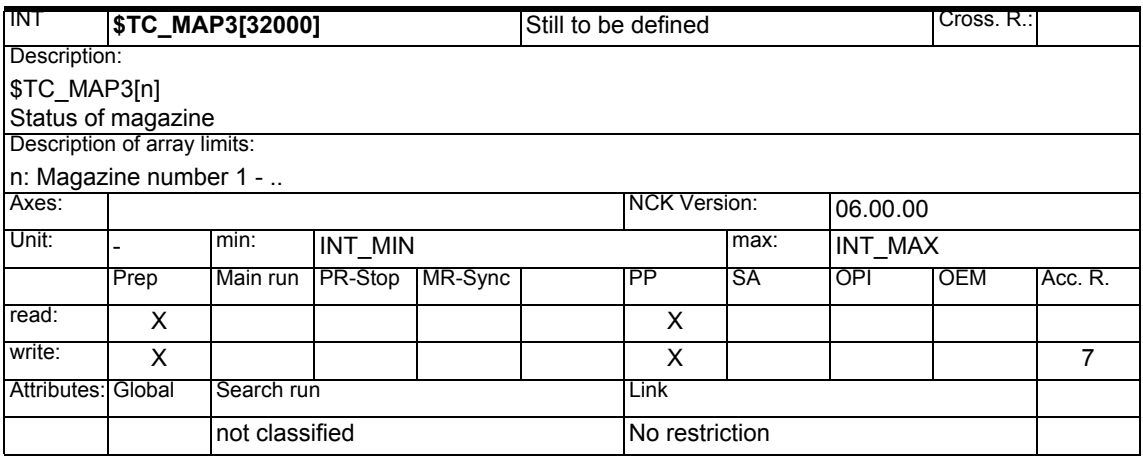

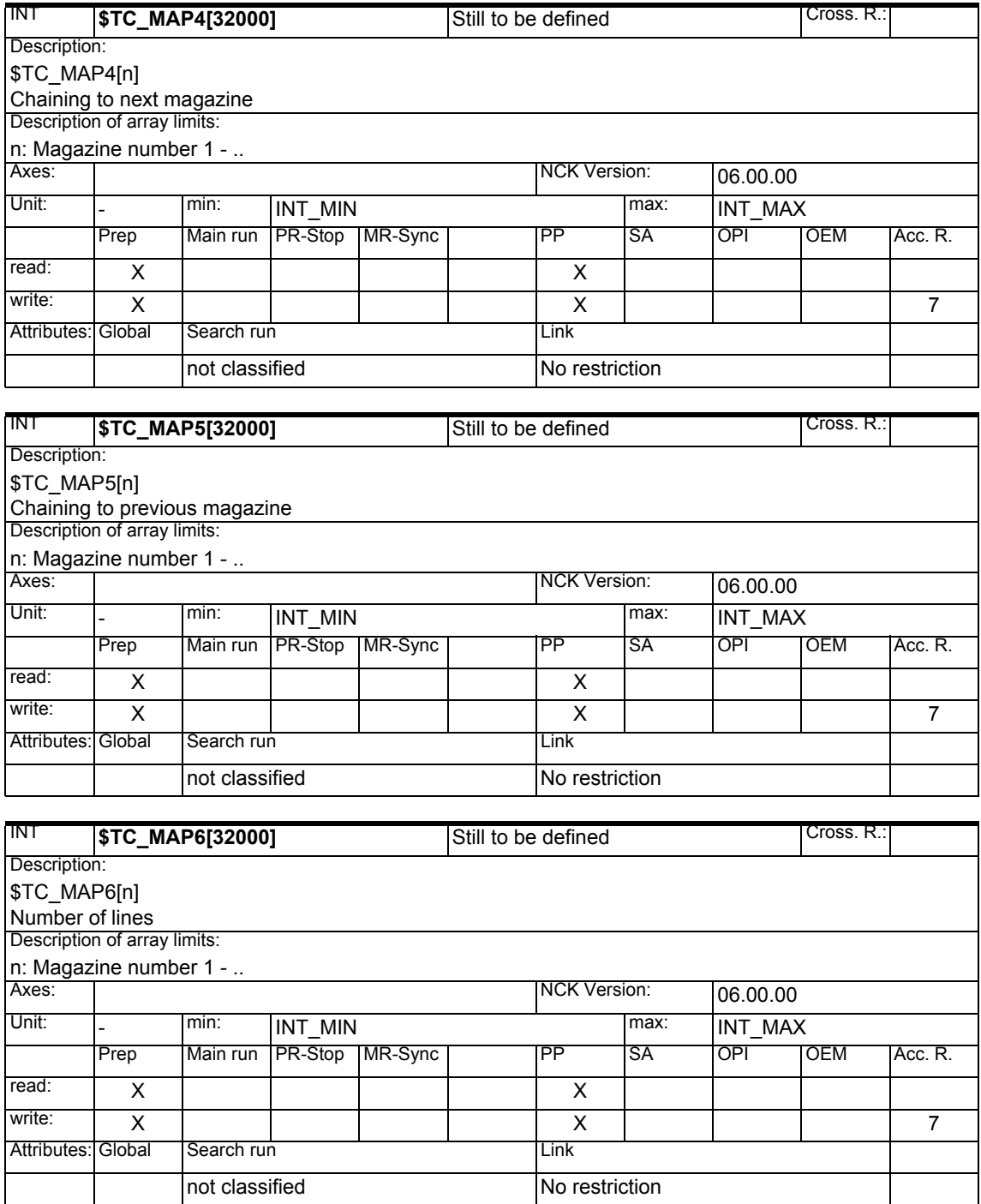

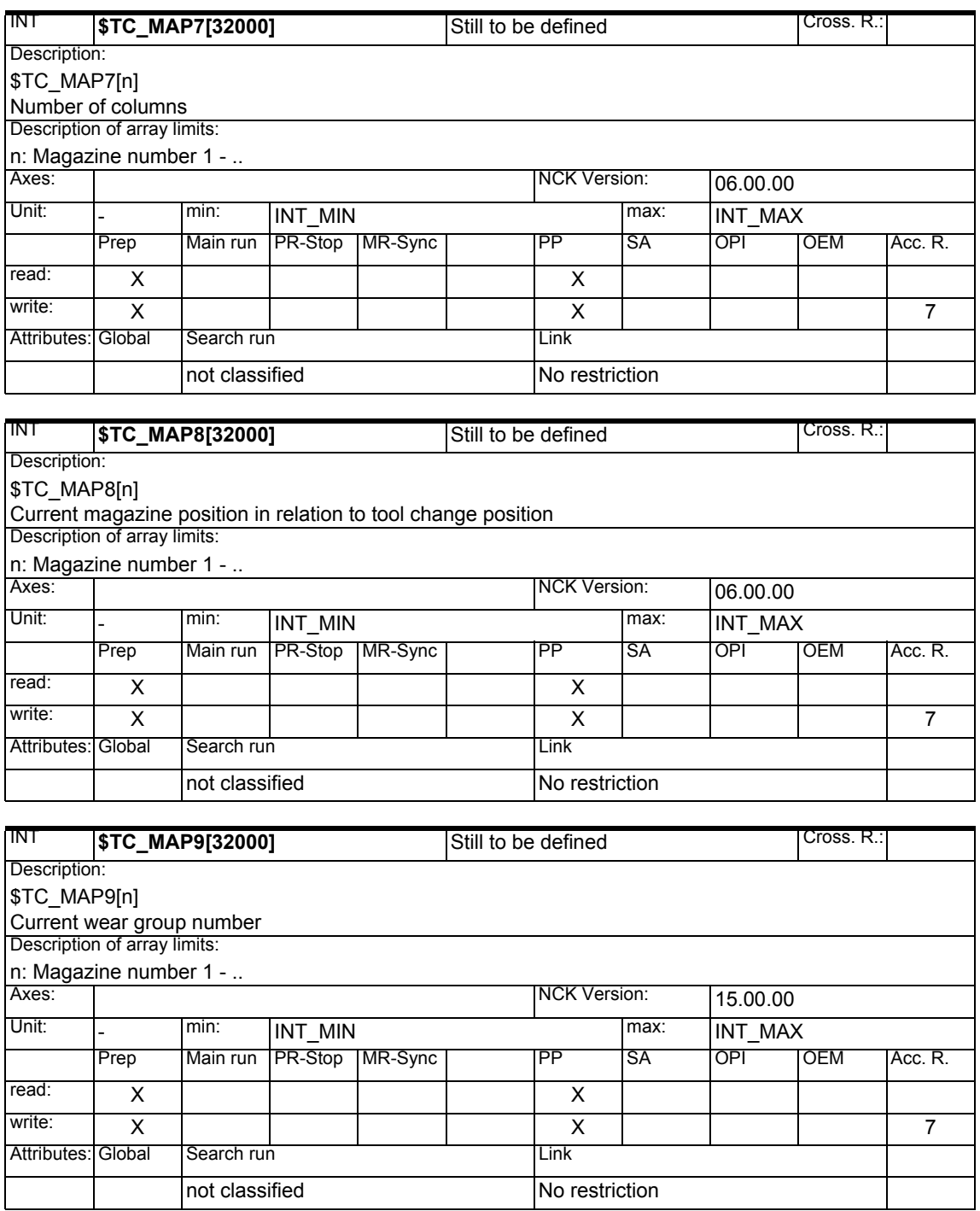

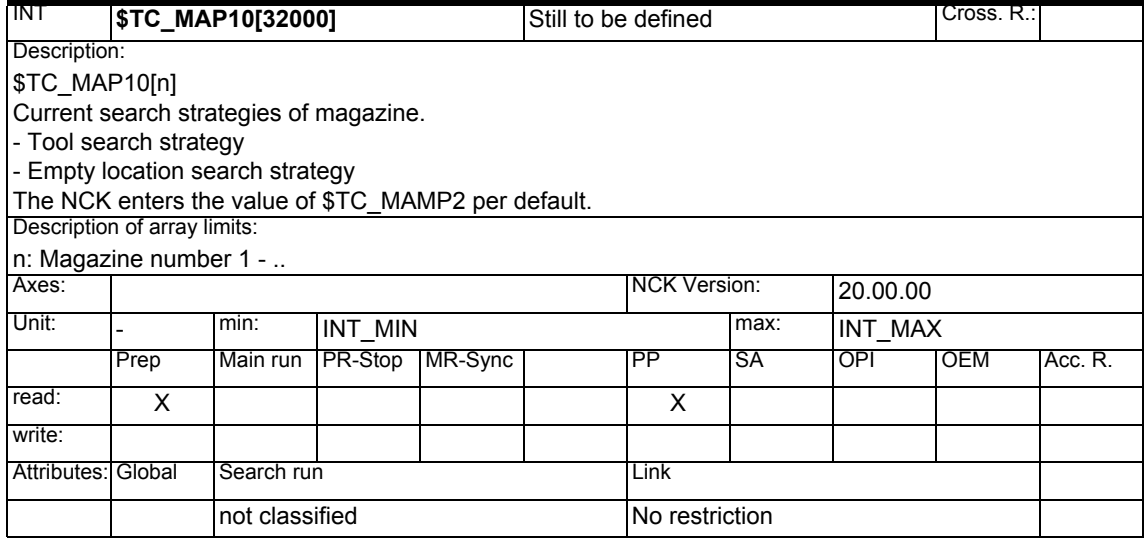

#### **1.1.16 OEM user tool management magazine description data**

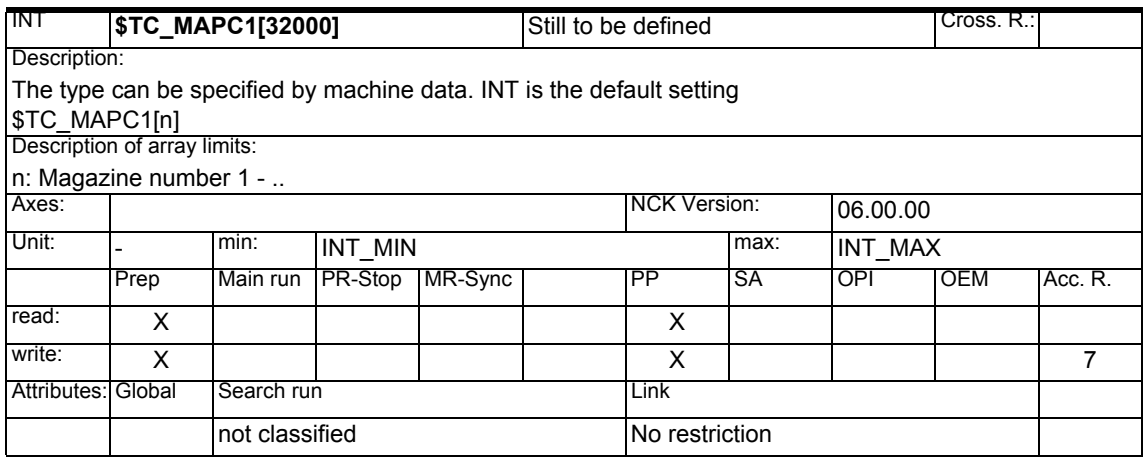

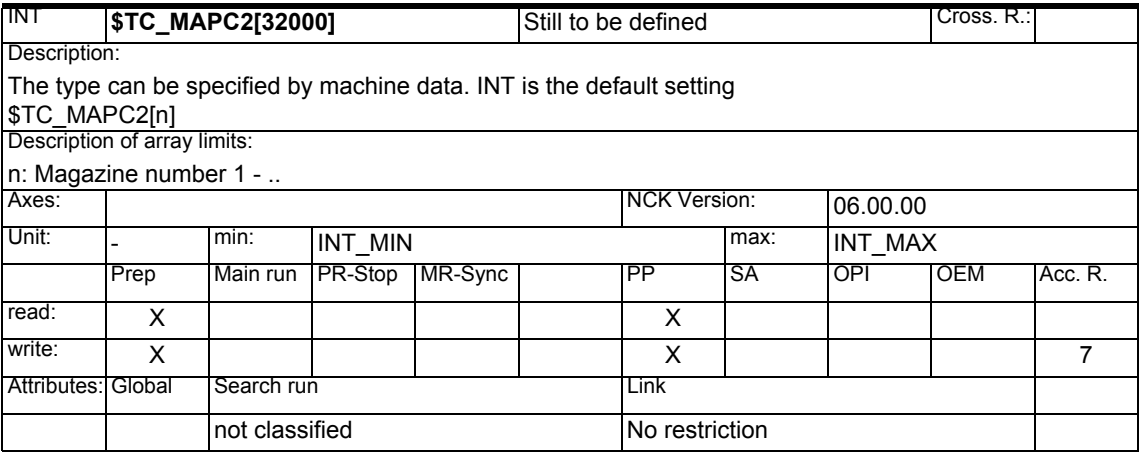

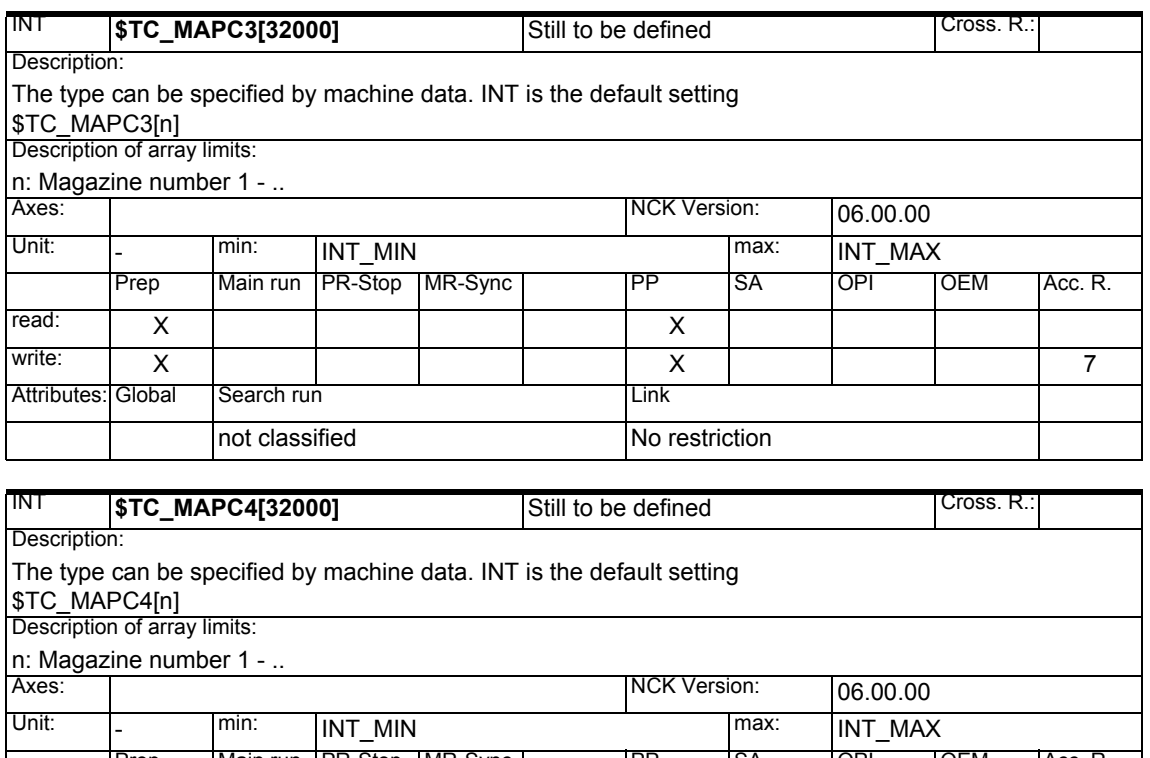

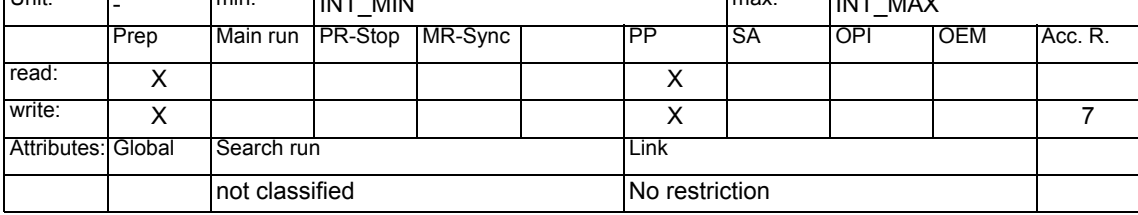

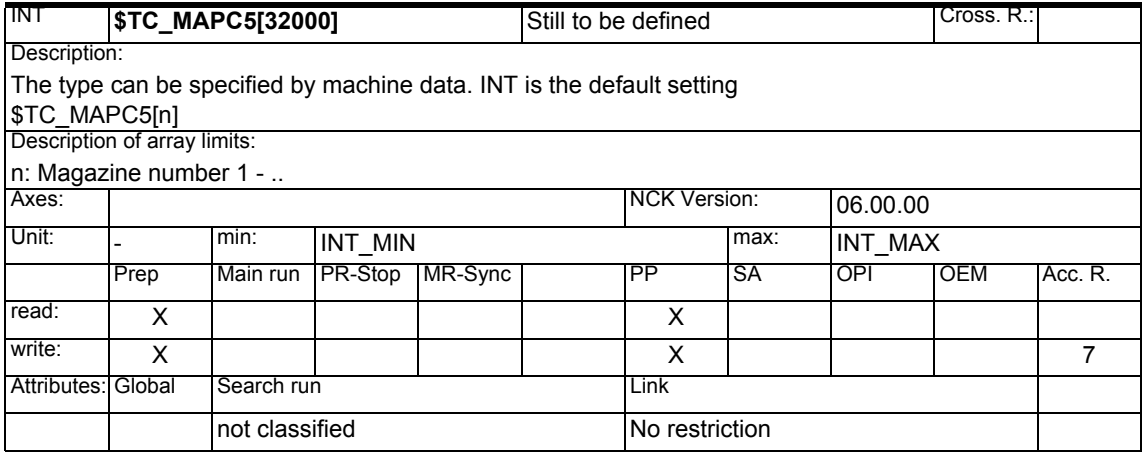

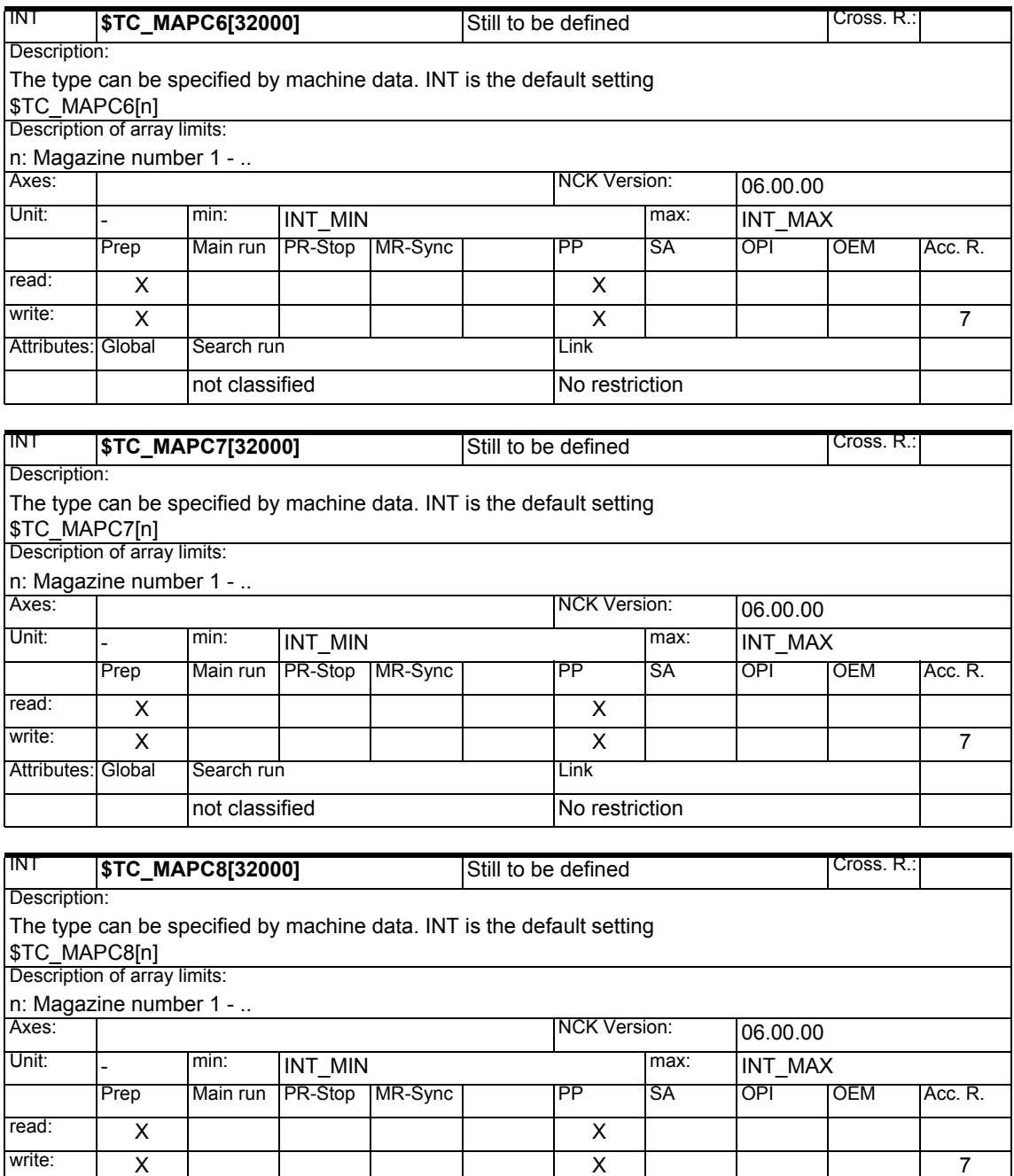

Attributes: Global Search run Link

not classified No restriction

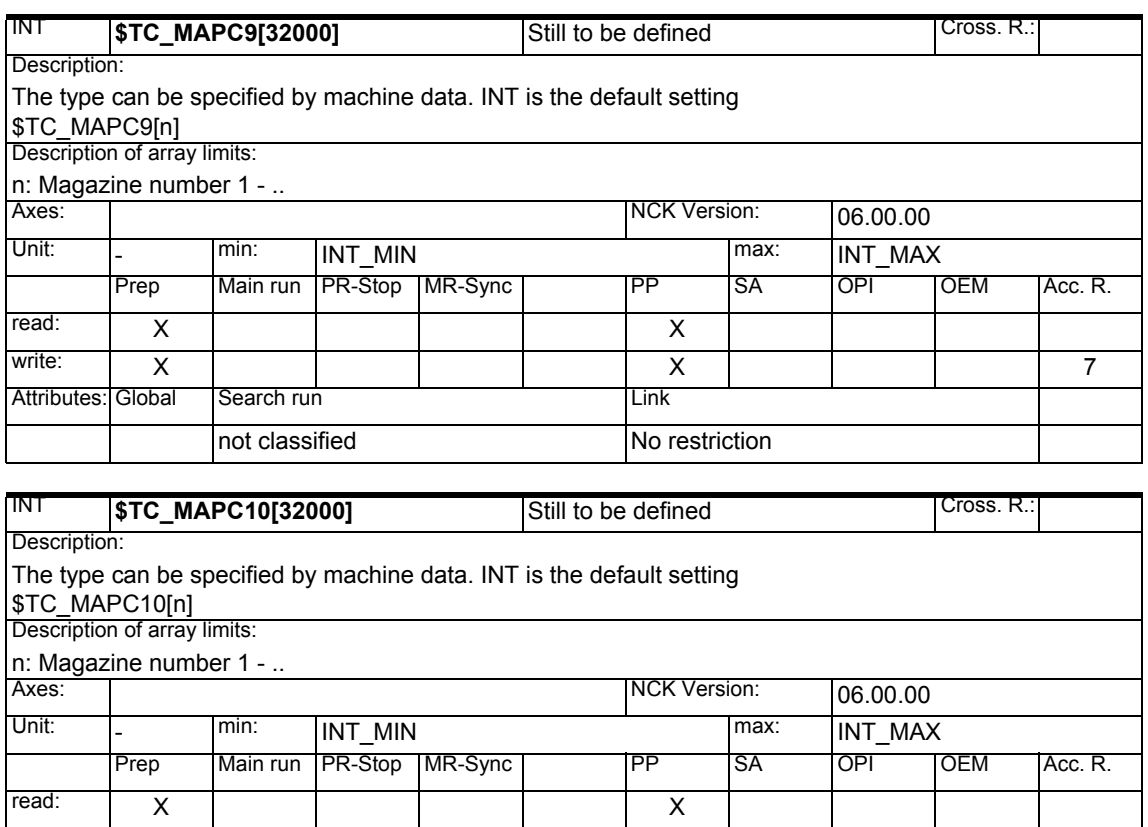

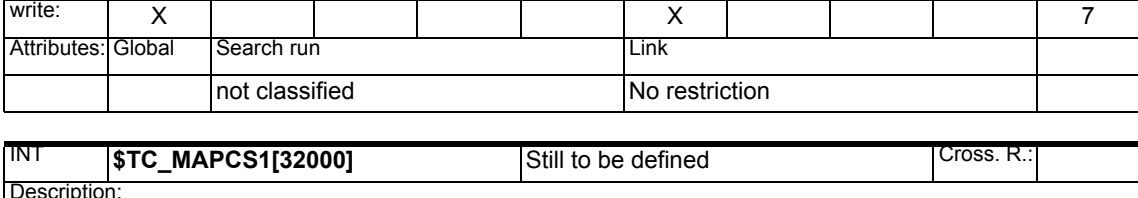

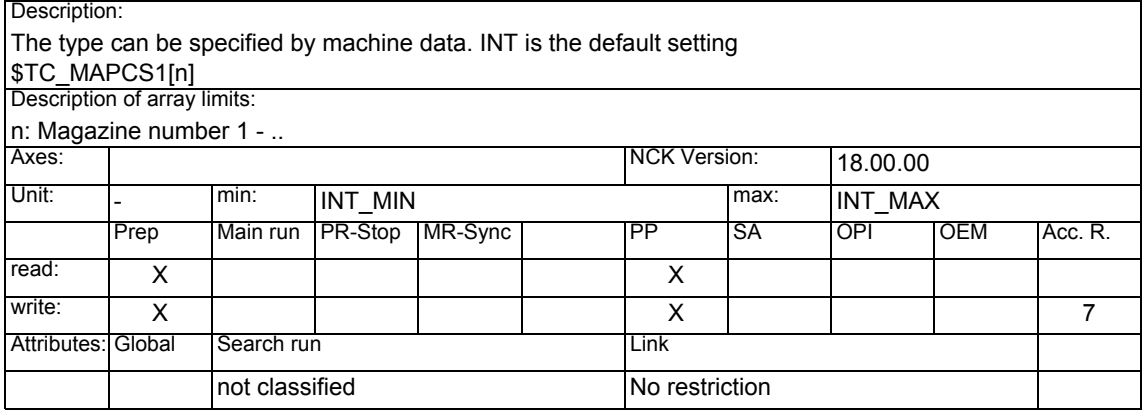

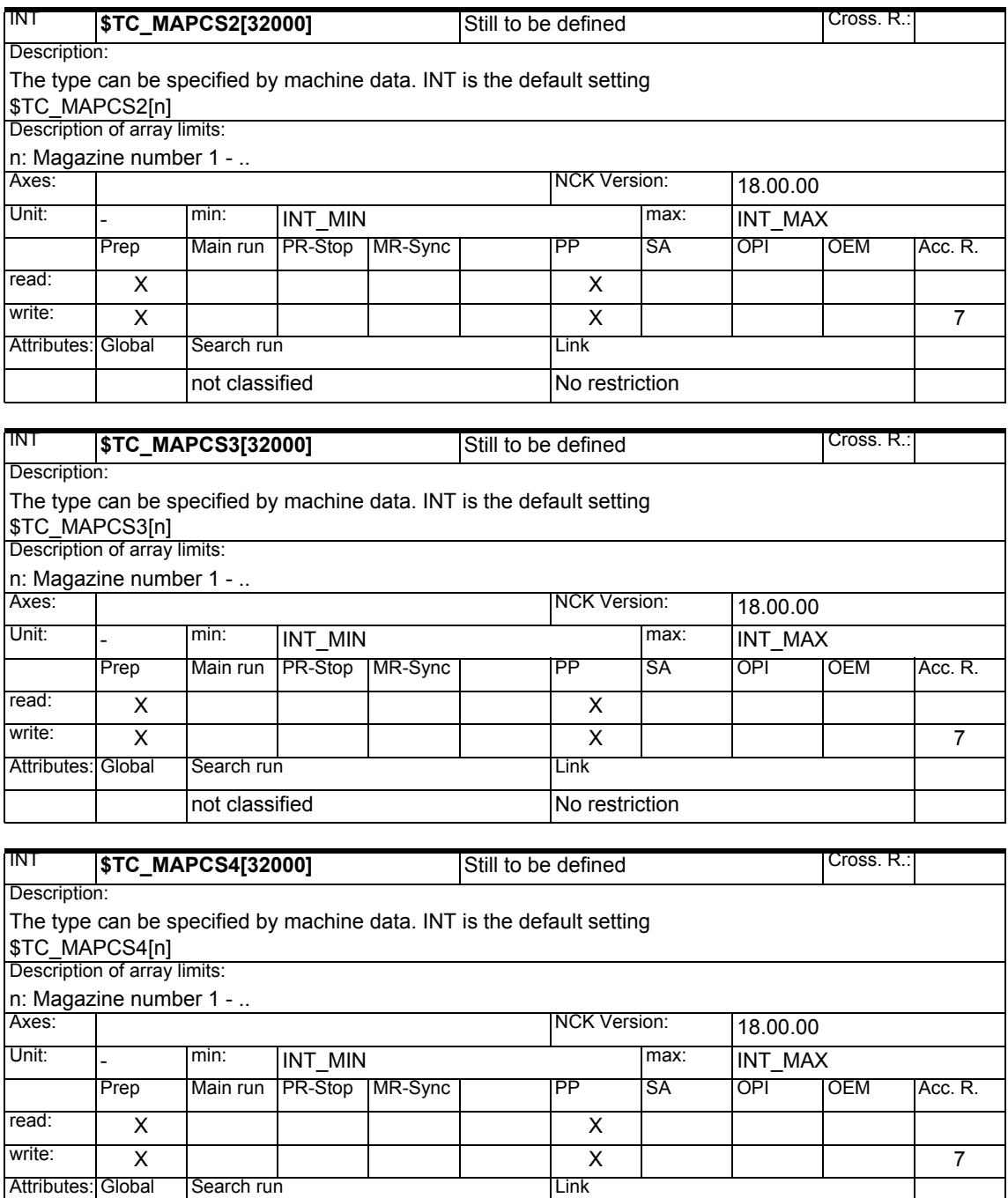

not classified No restriction

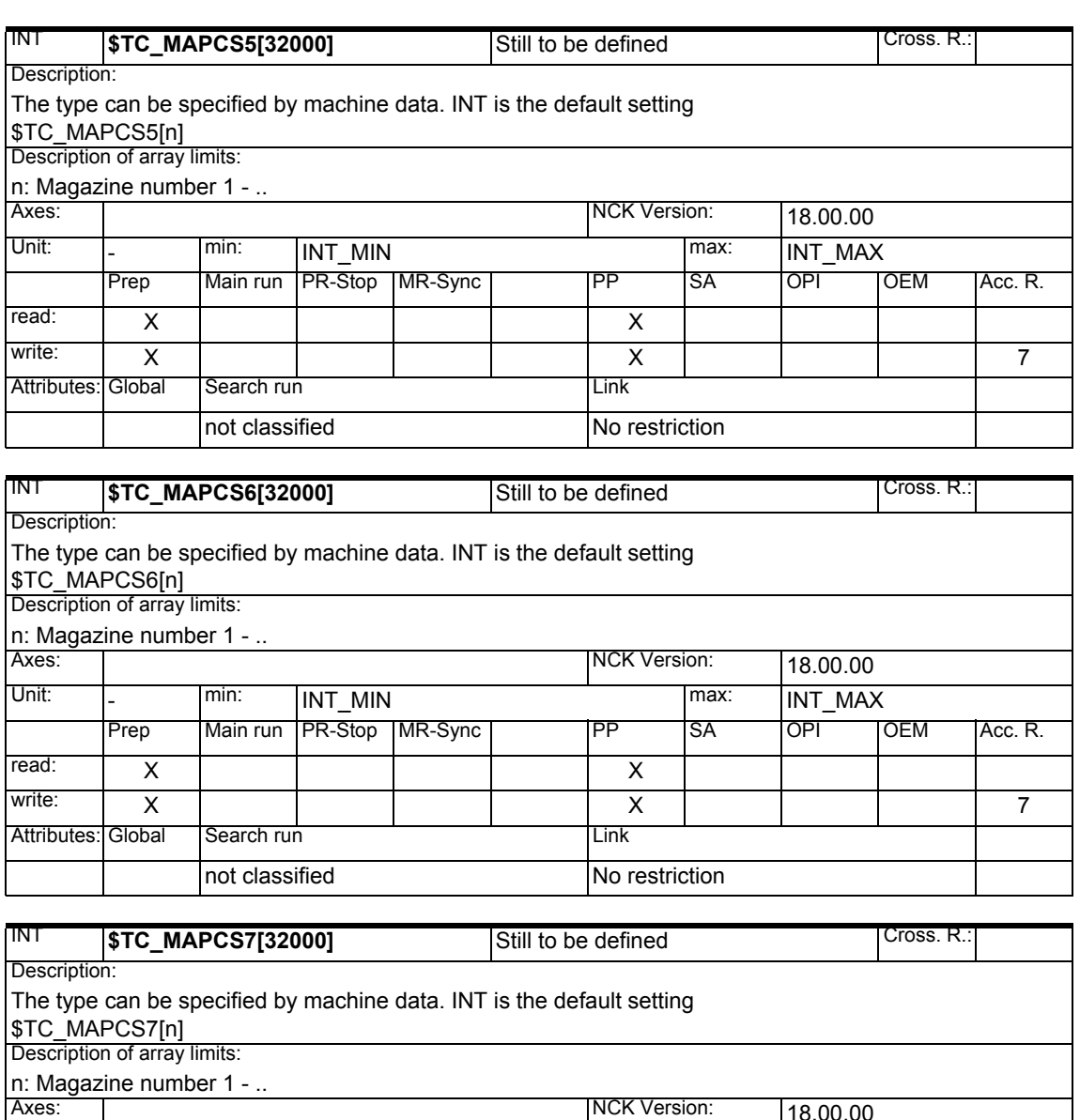

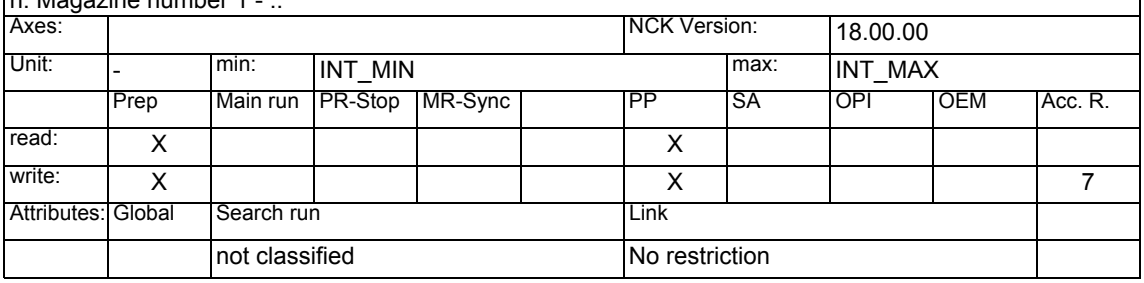

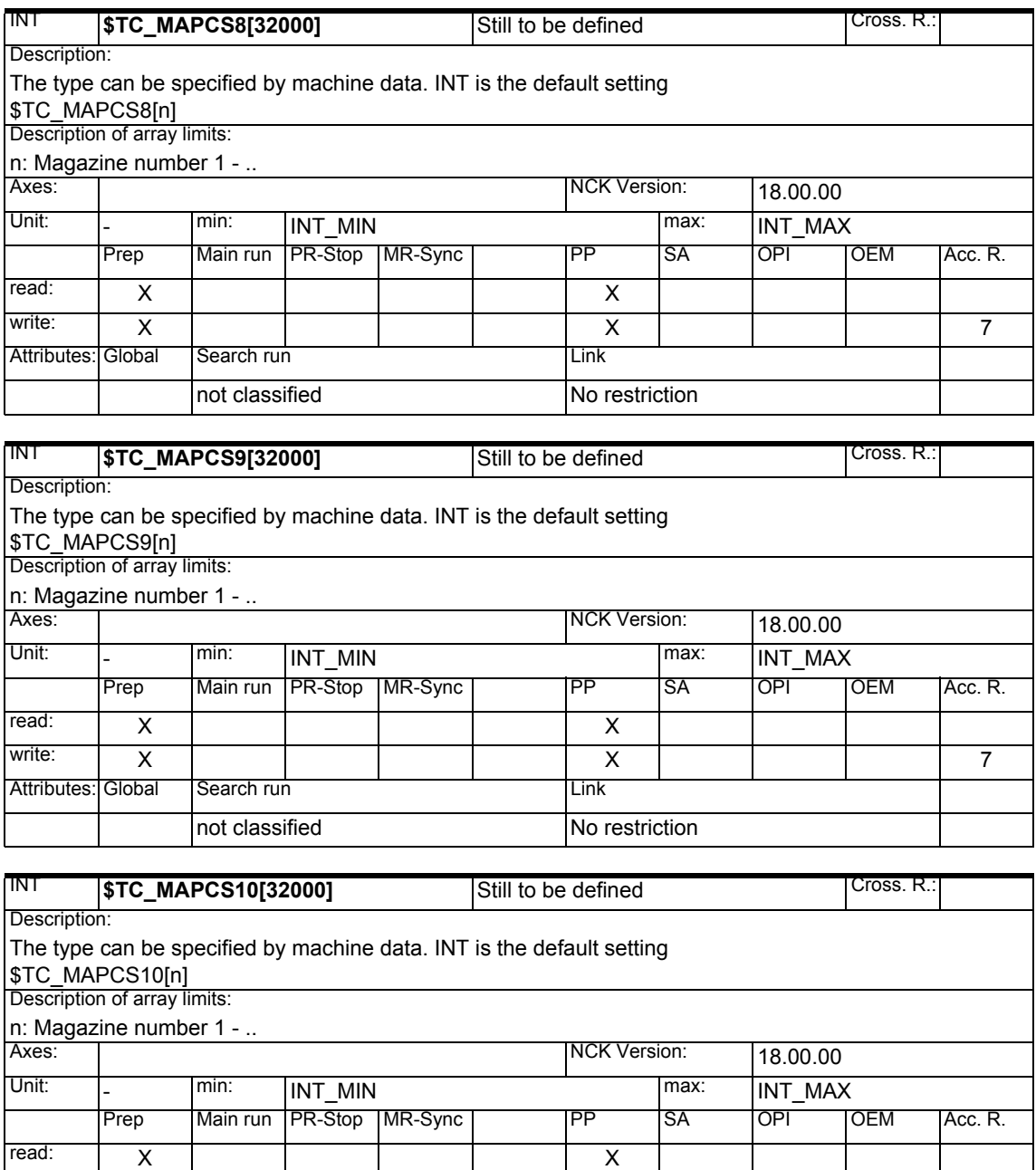

write: X X7

not classified No restriction

Attributes: Global Search run Link

#### **1.1.17 Magazine module parameter**

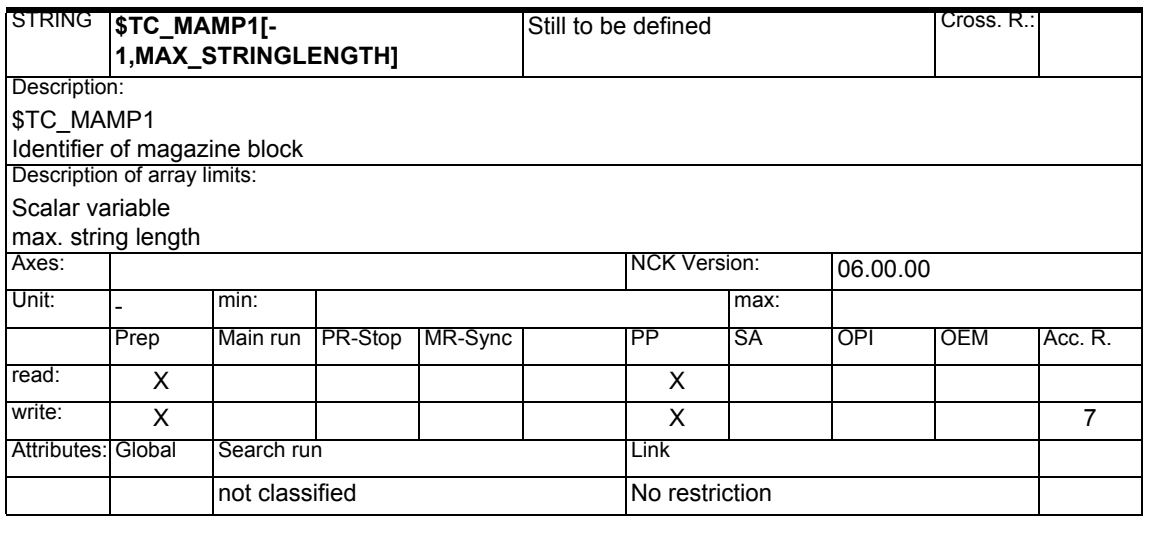

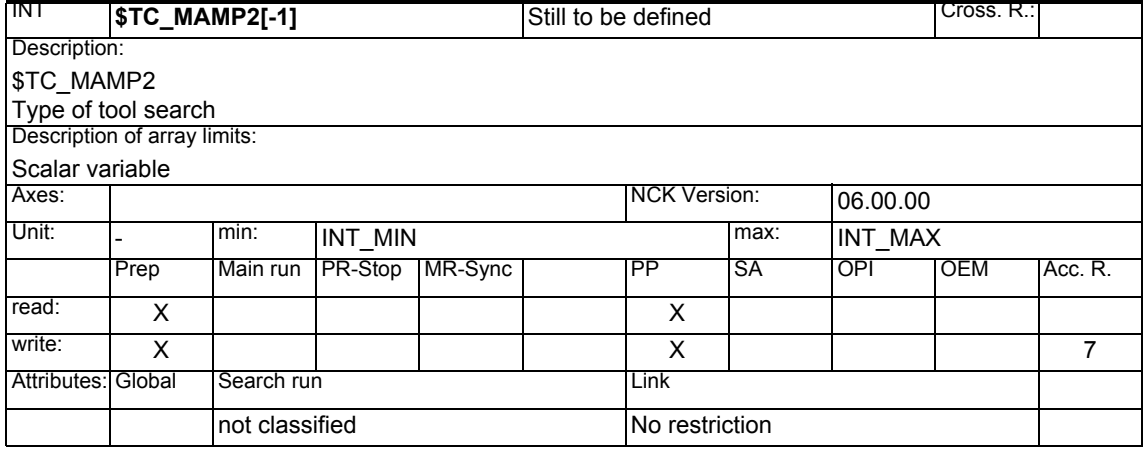

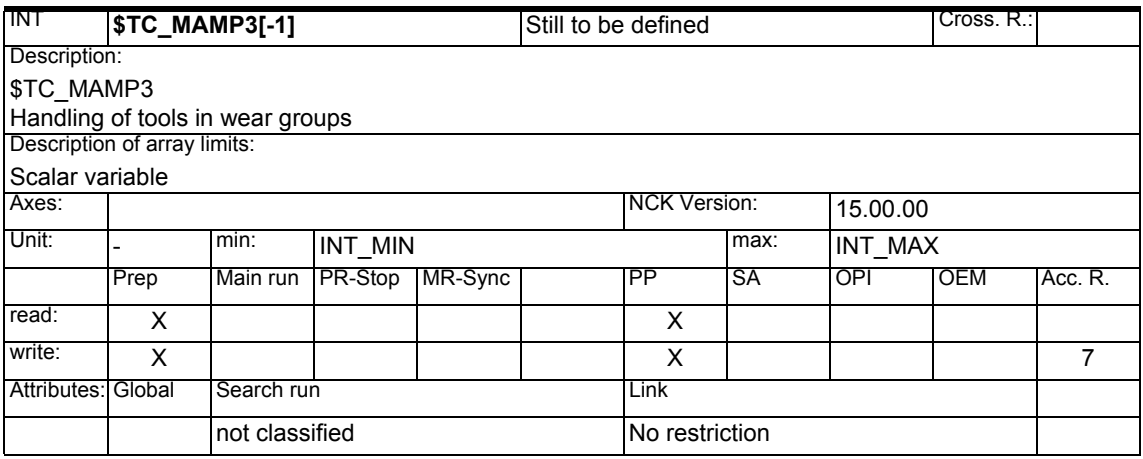

#### **1.1.18 Adapter data**

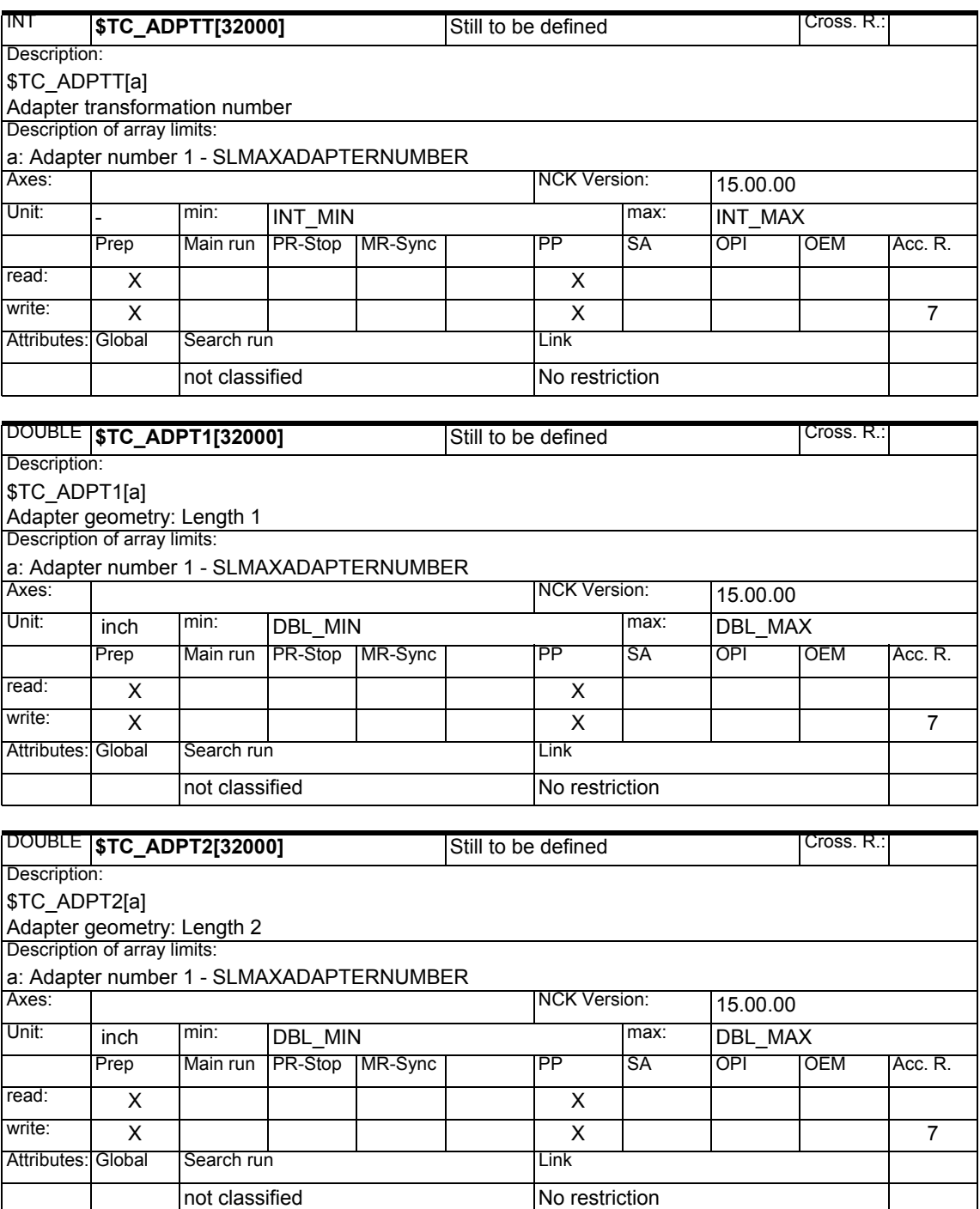

# *1.1 List of system variables*

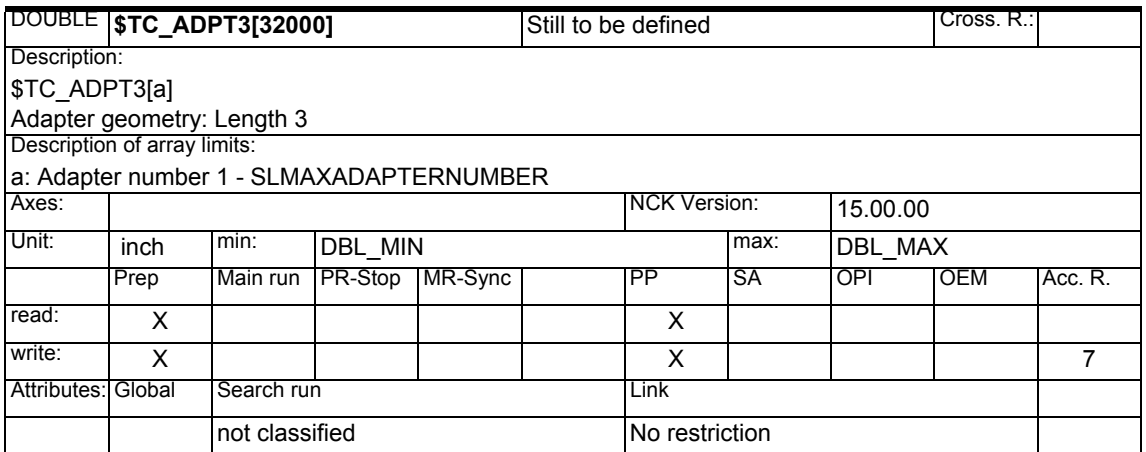

# **1.1.19 Measuring system compensation values**

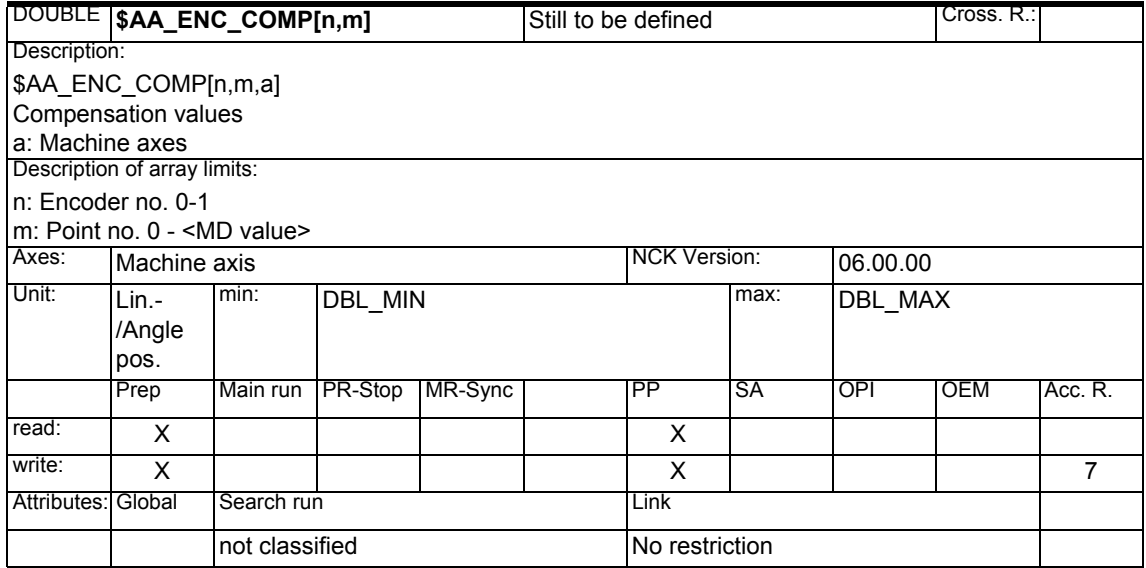

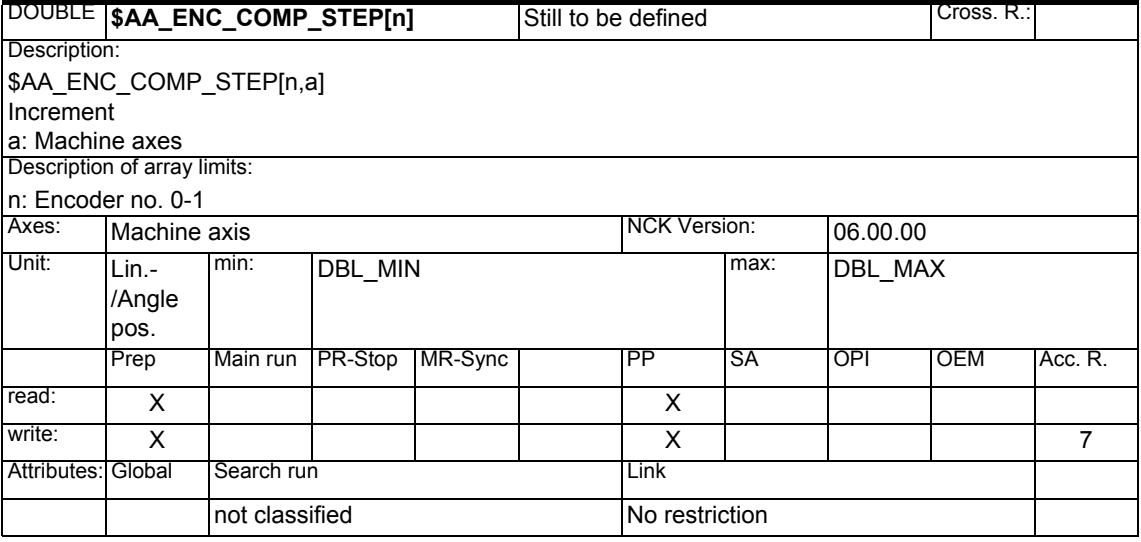

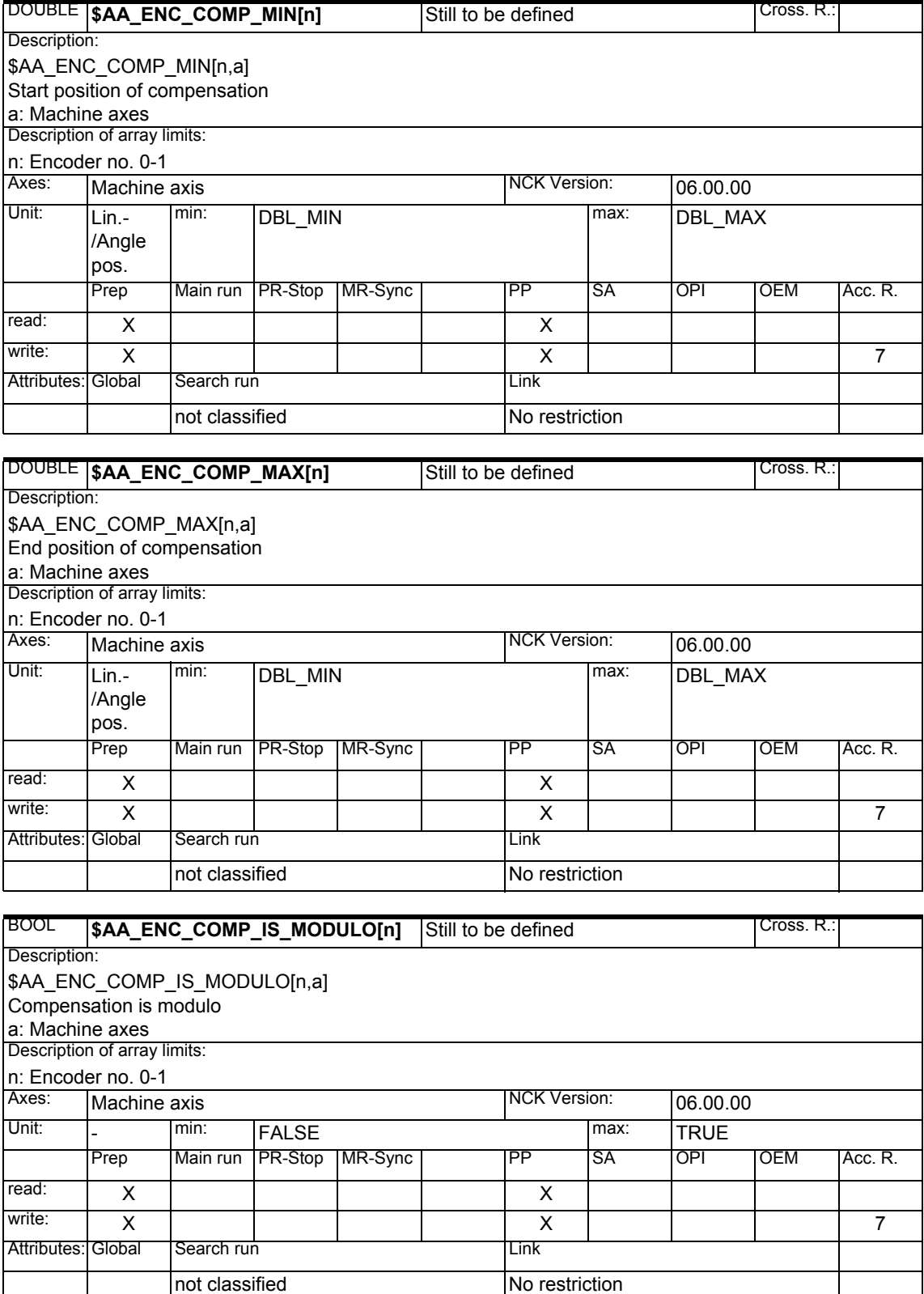

#### **1.1.20 Quadrant error compensation**

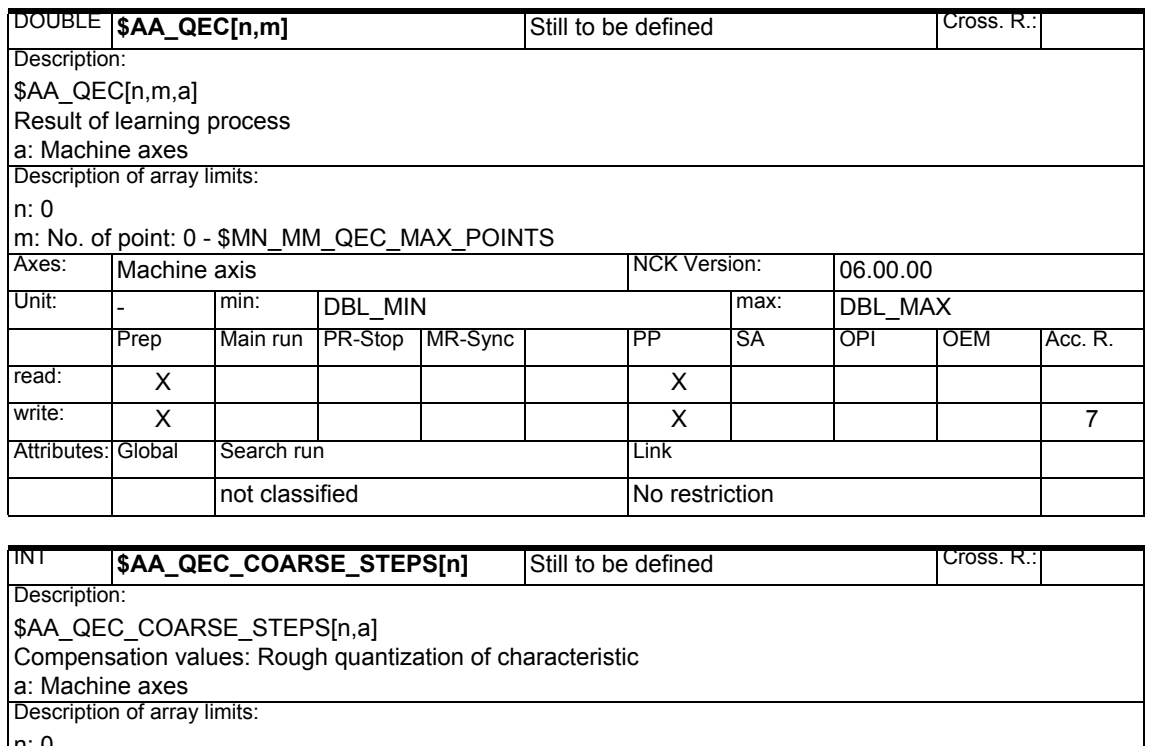

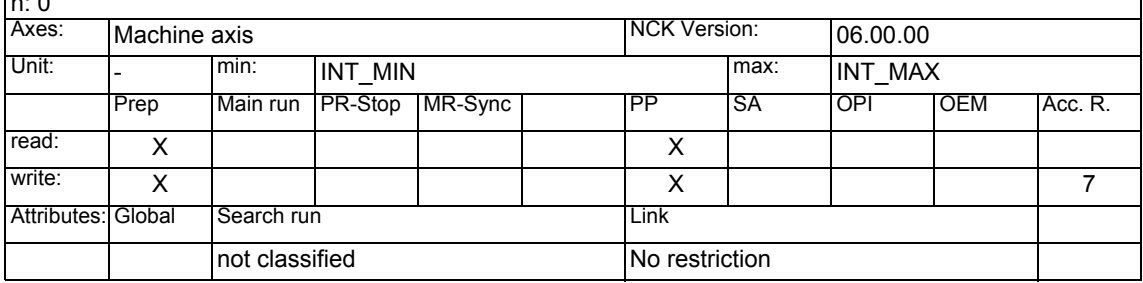

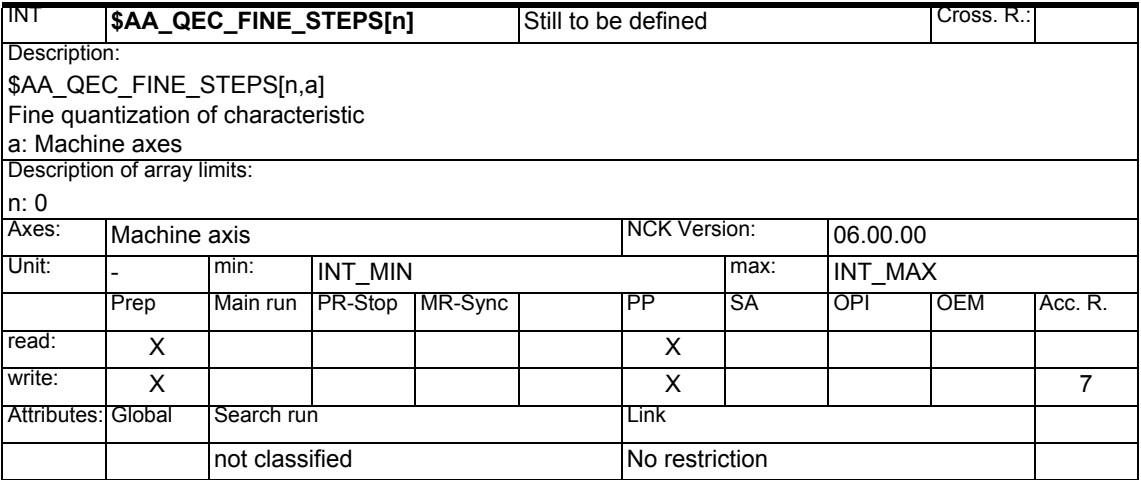

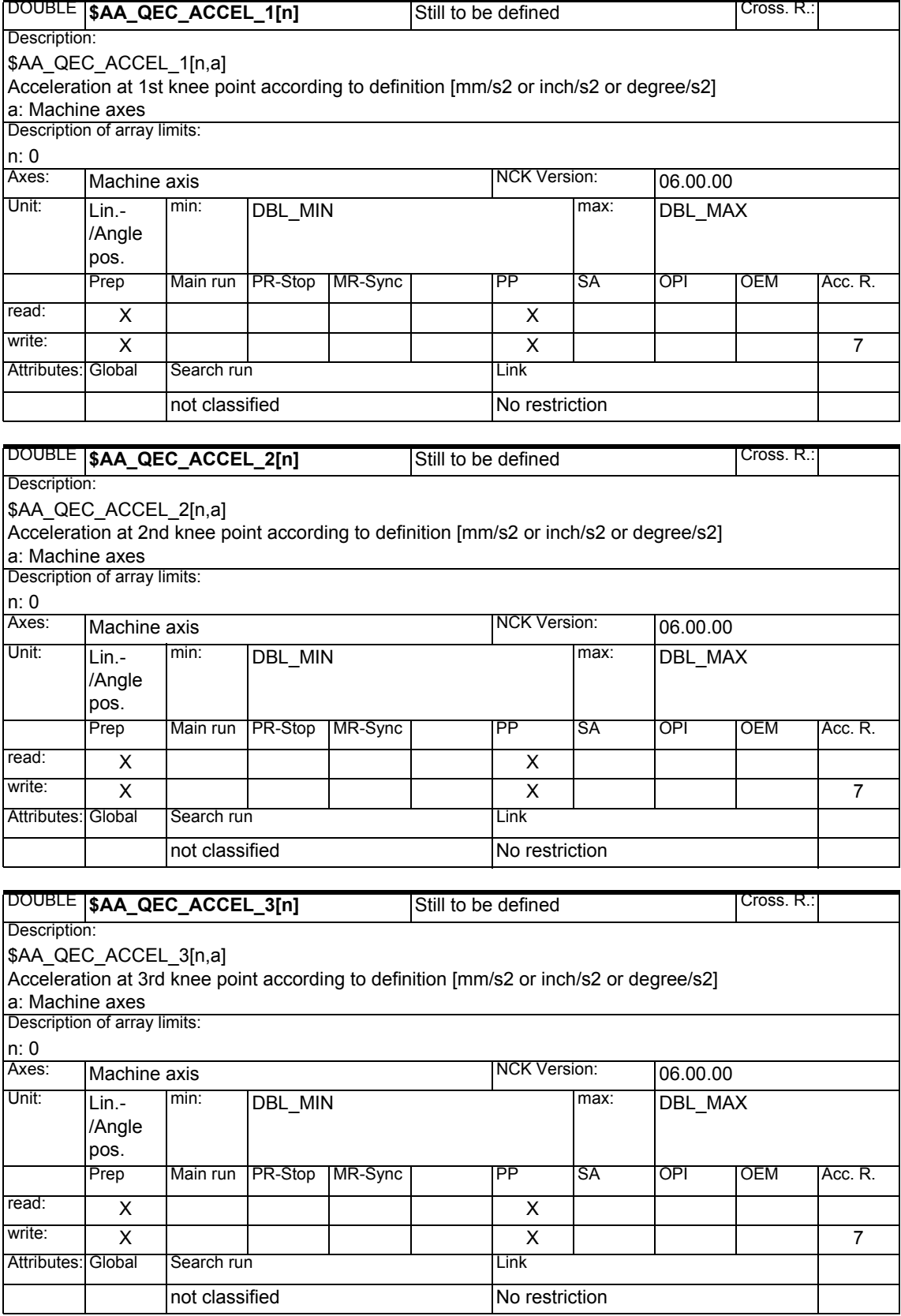

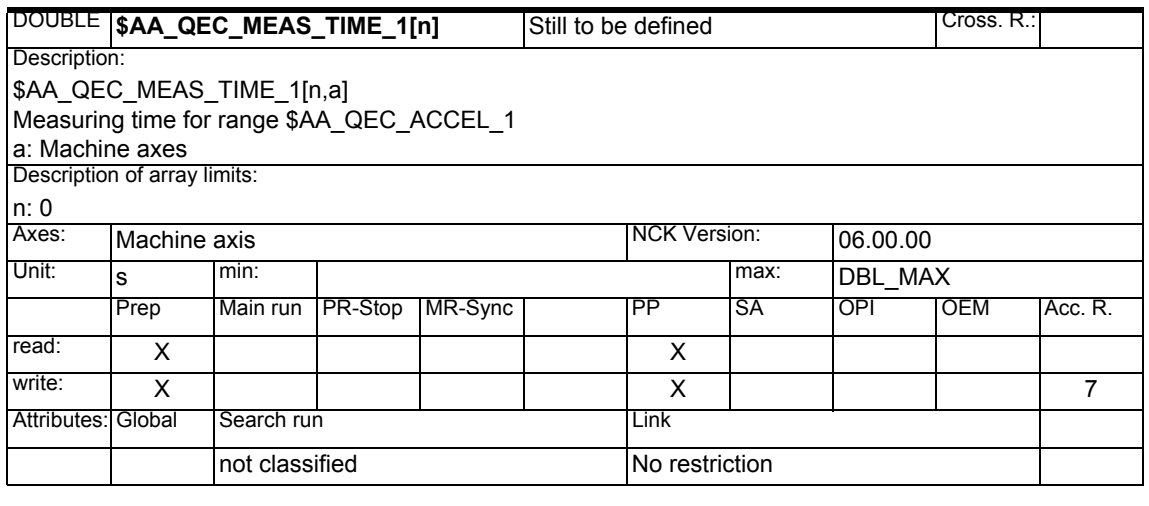

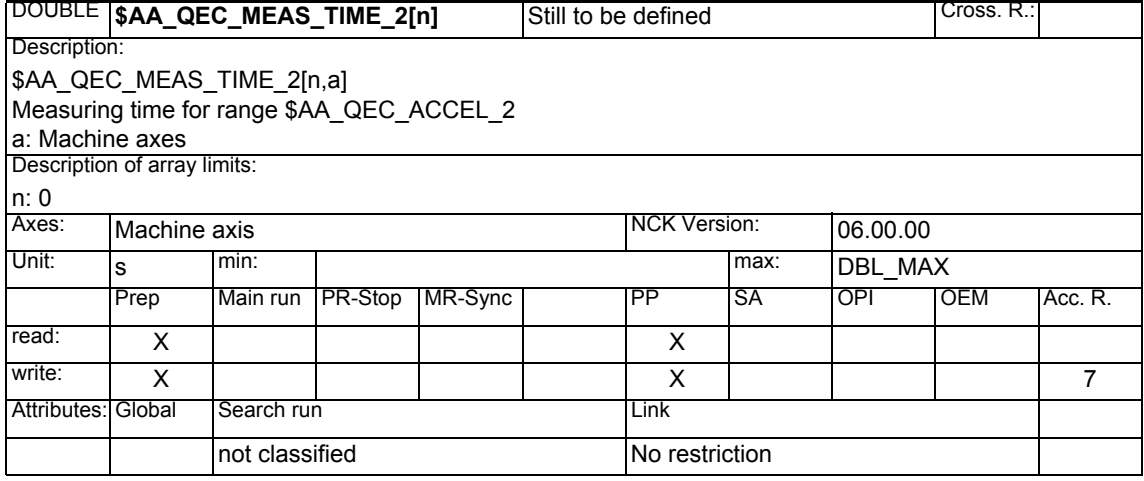

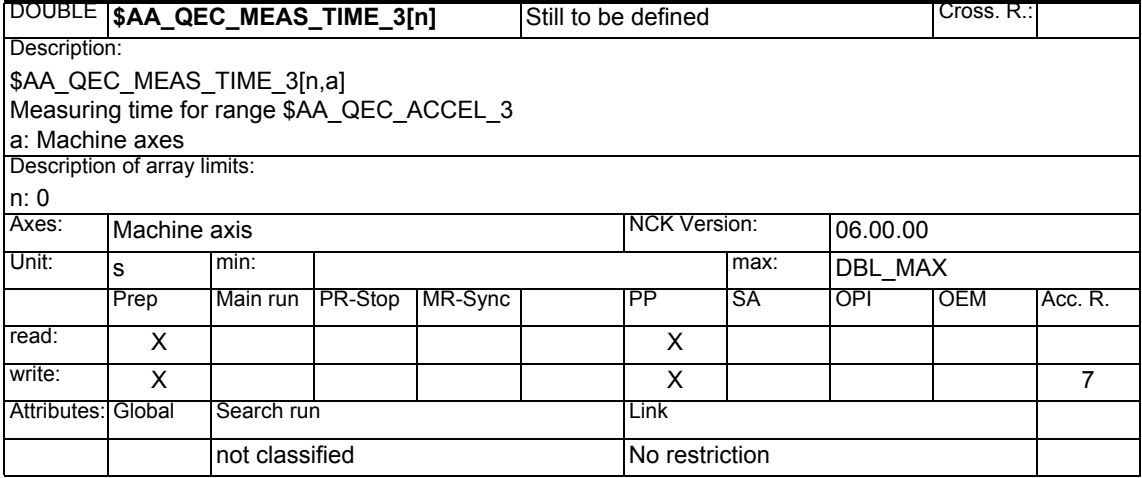

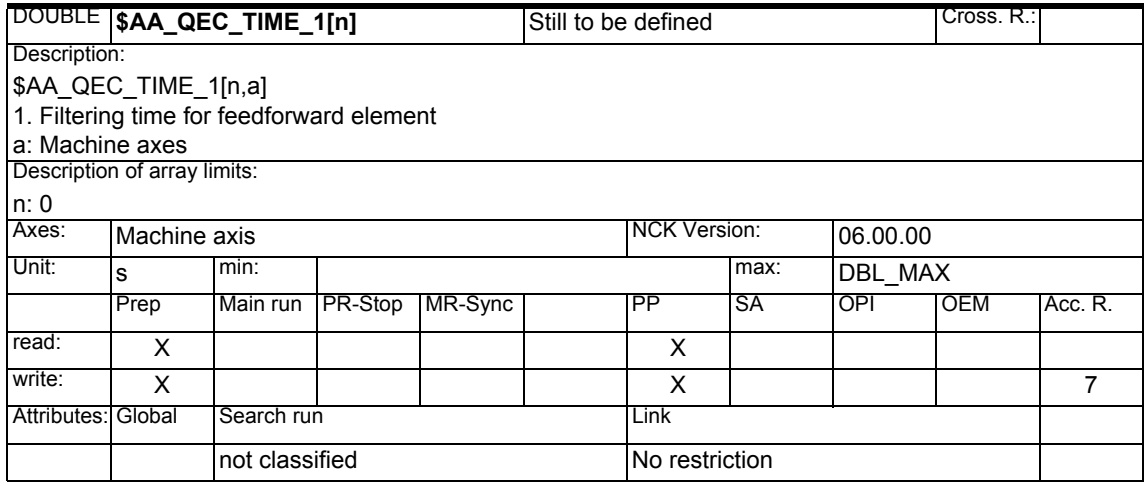

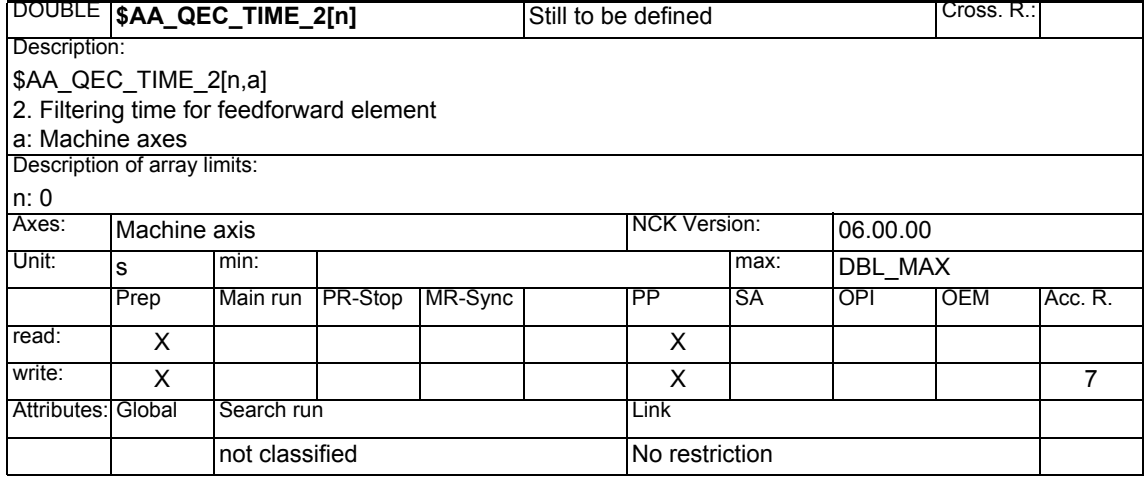

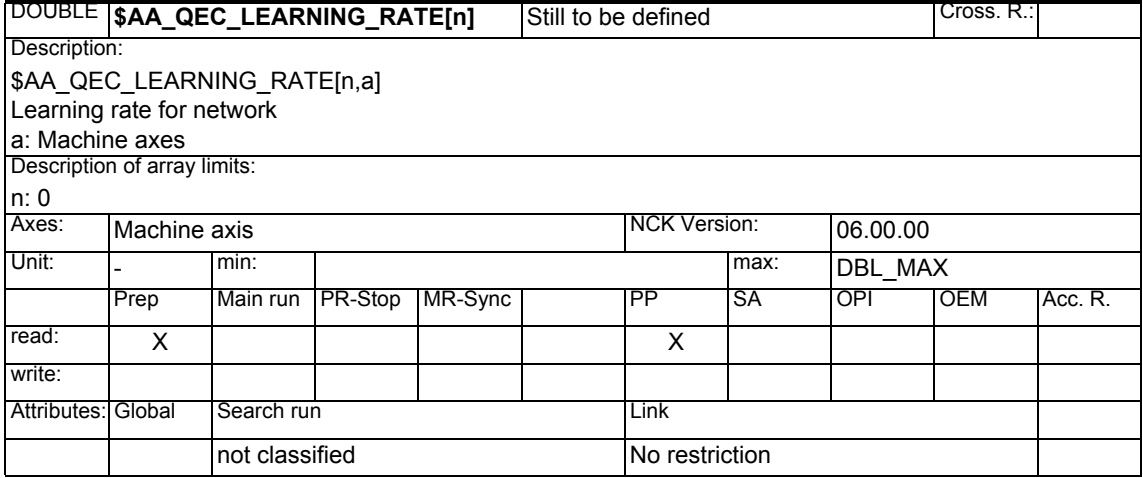

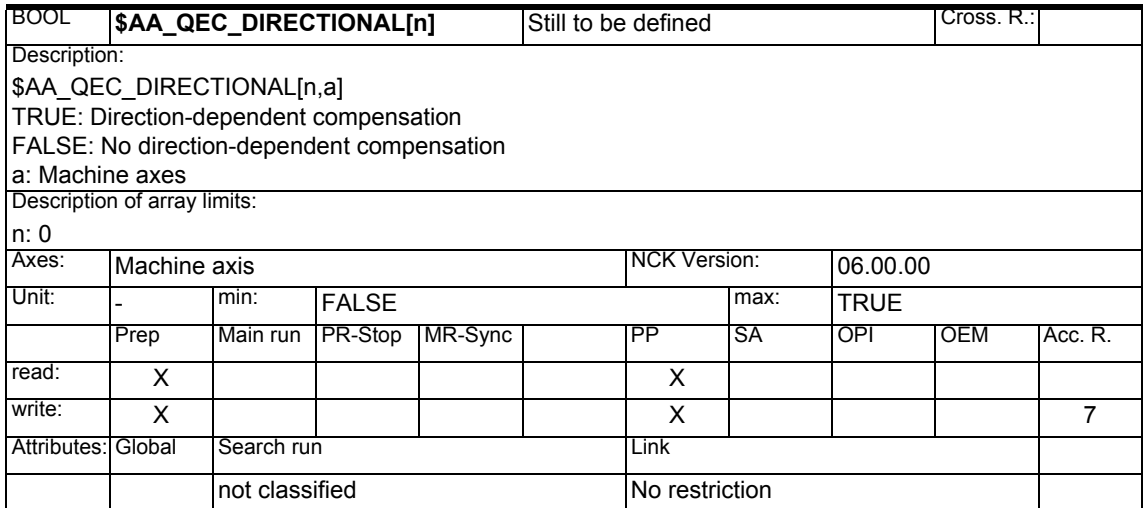

# **1.1.21 Interpolator compensation**

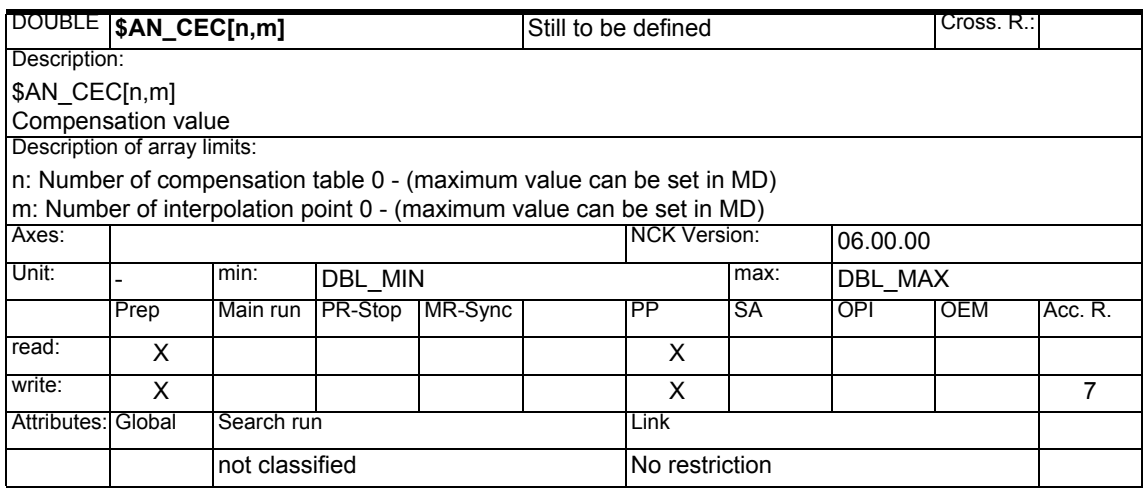

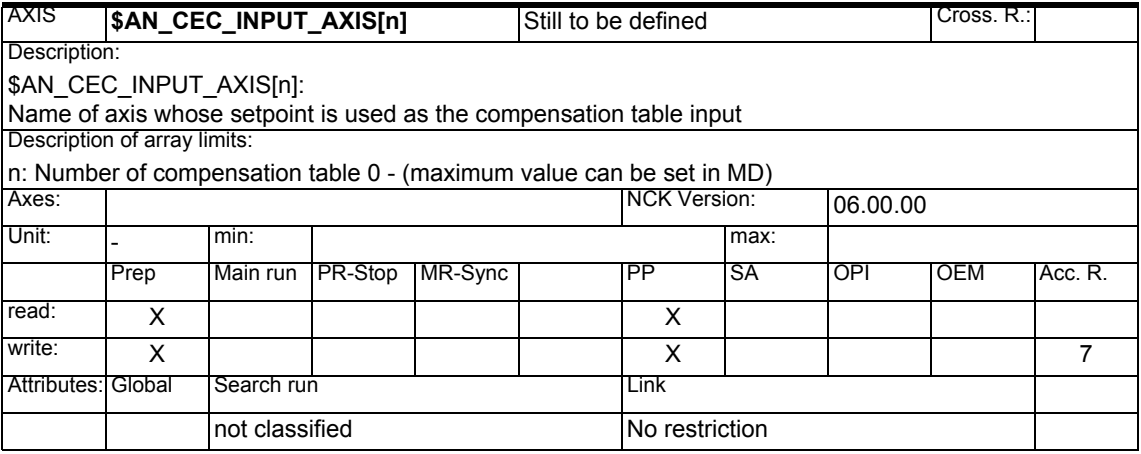

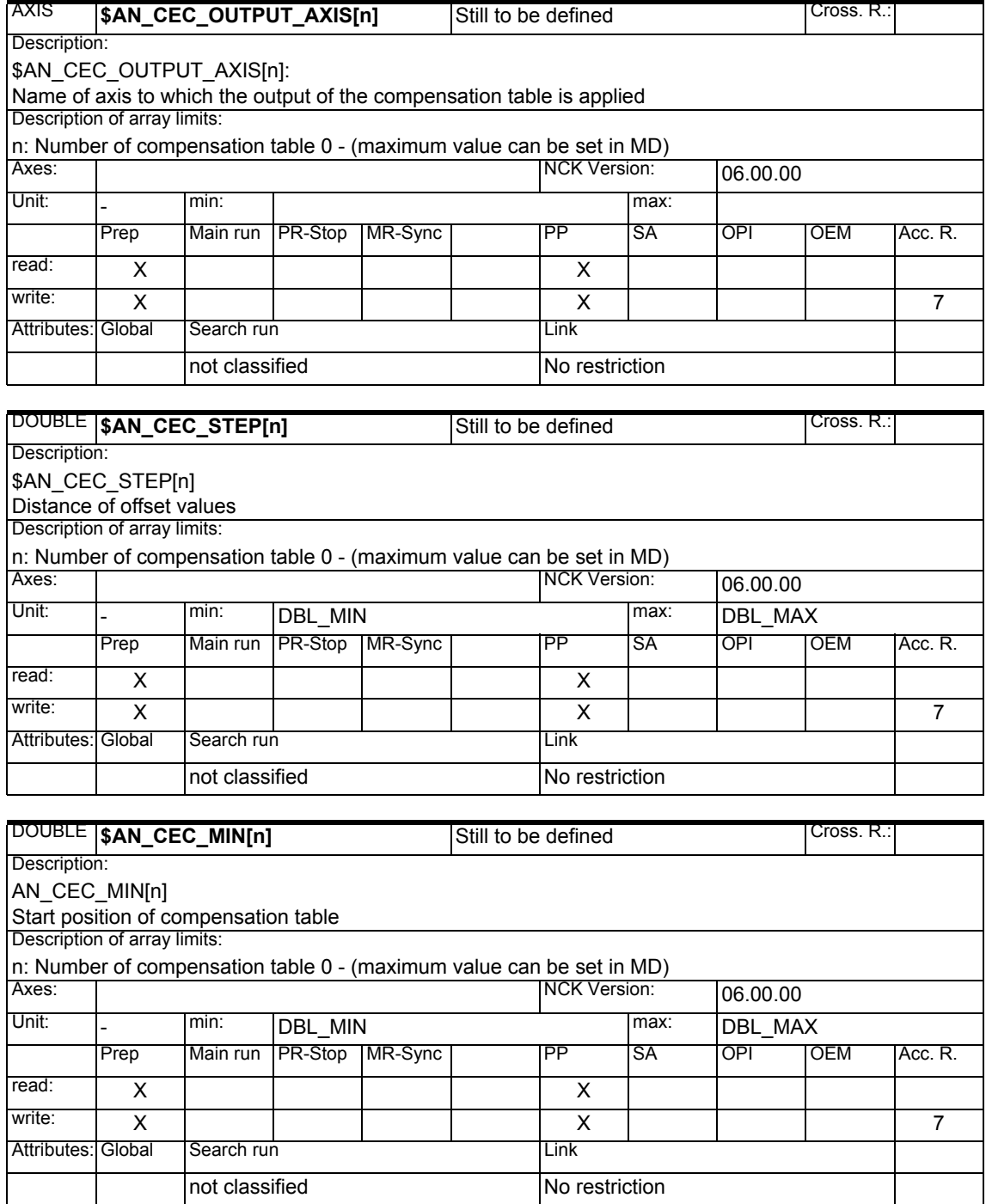

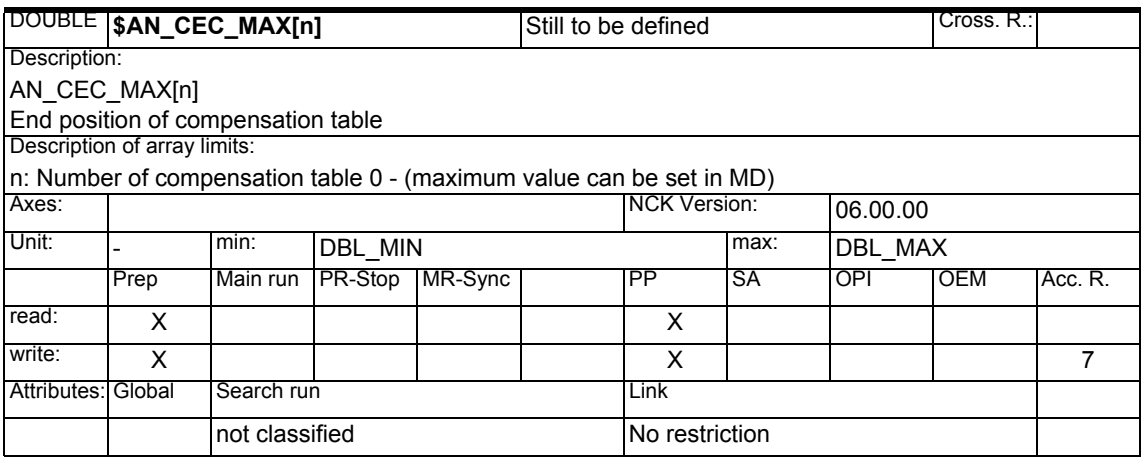

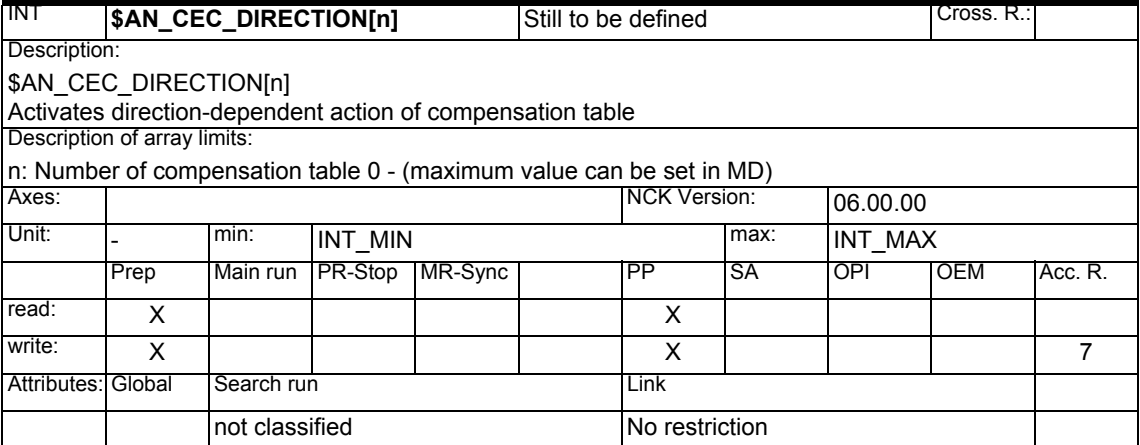

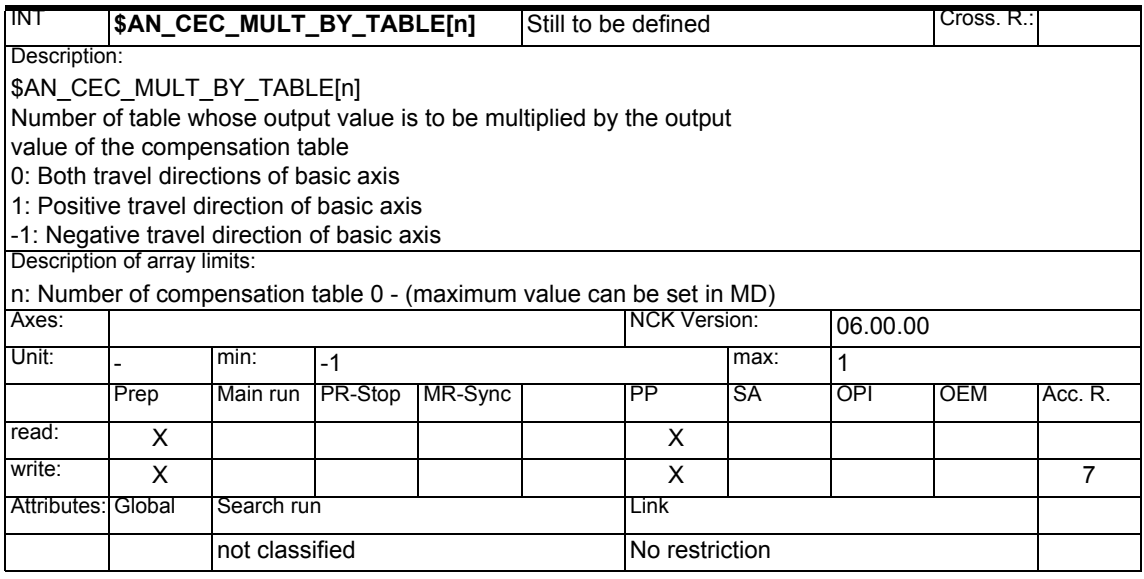

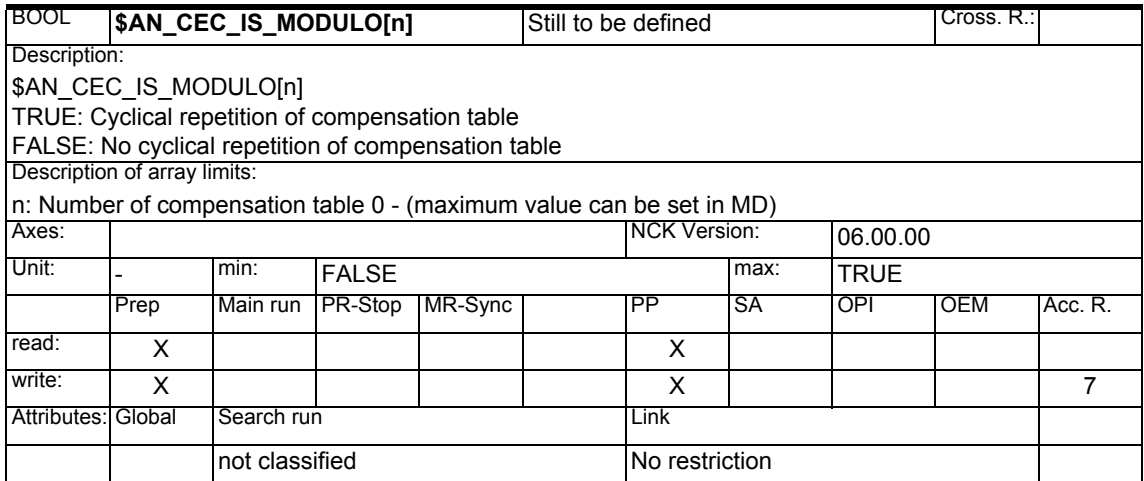

# **1.1.22 NCK-specific protection zones**

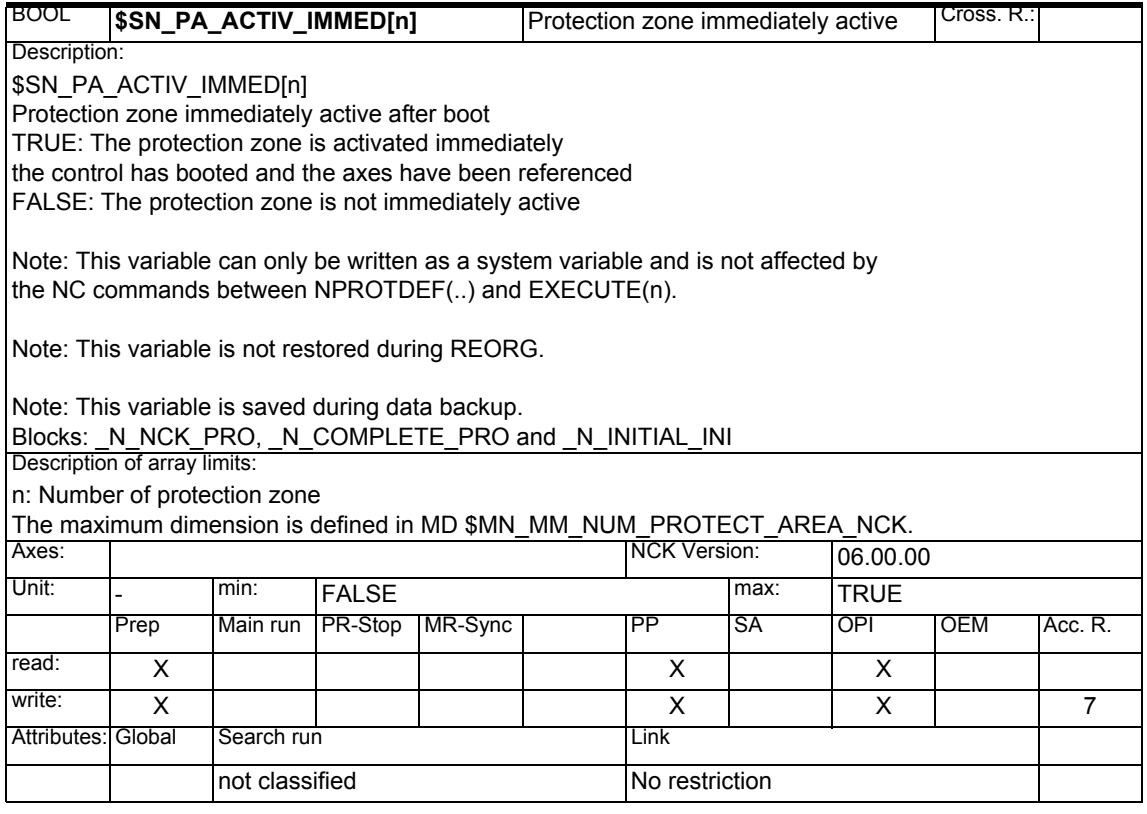

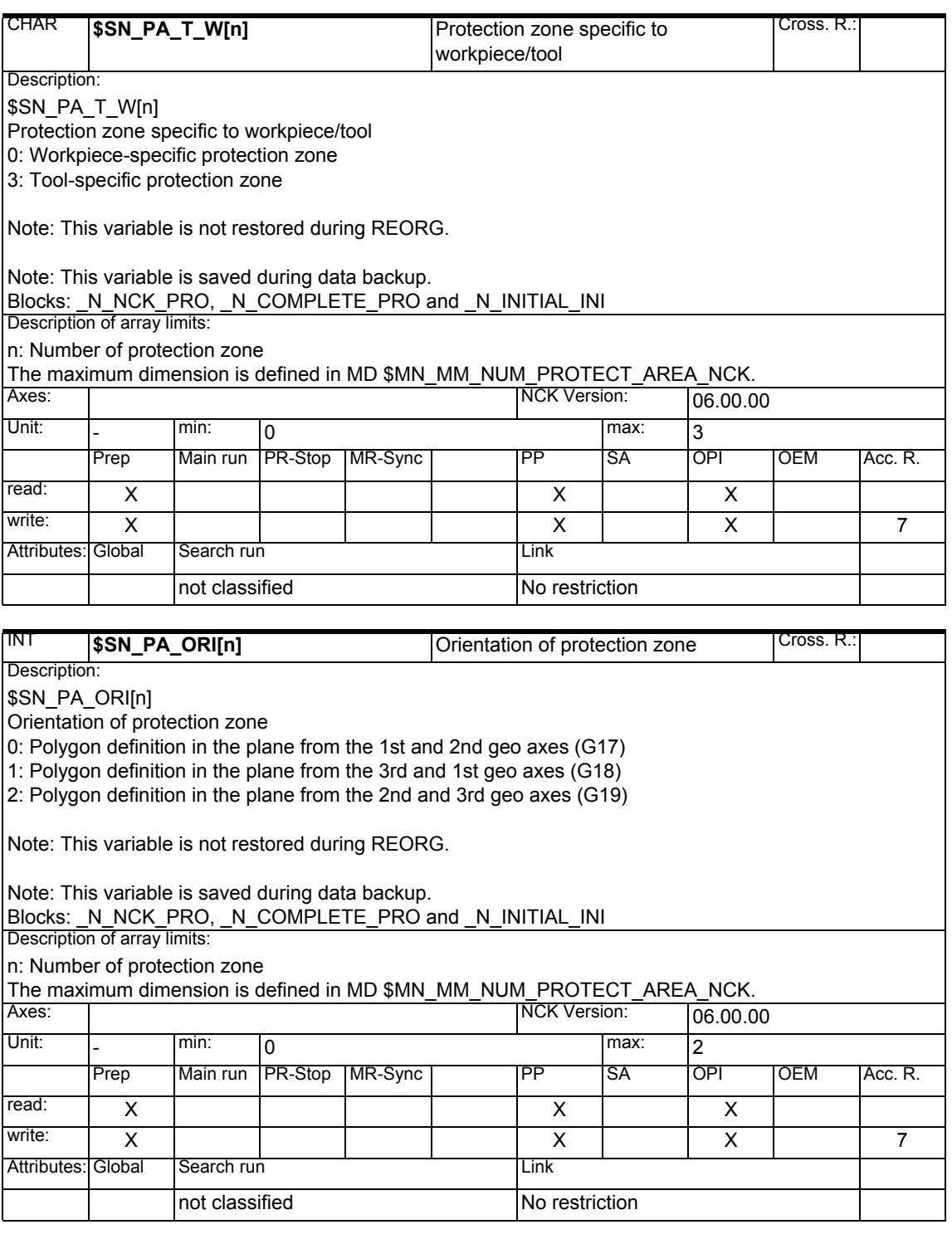
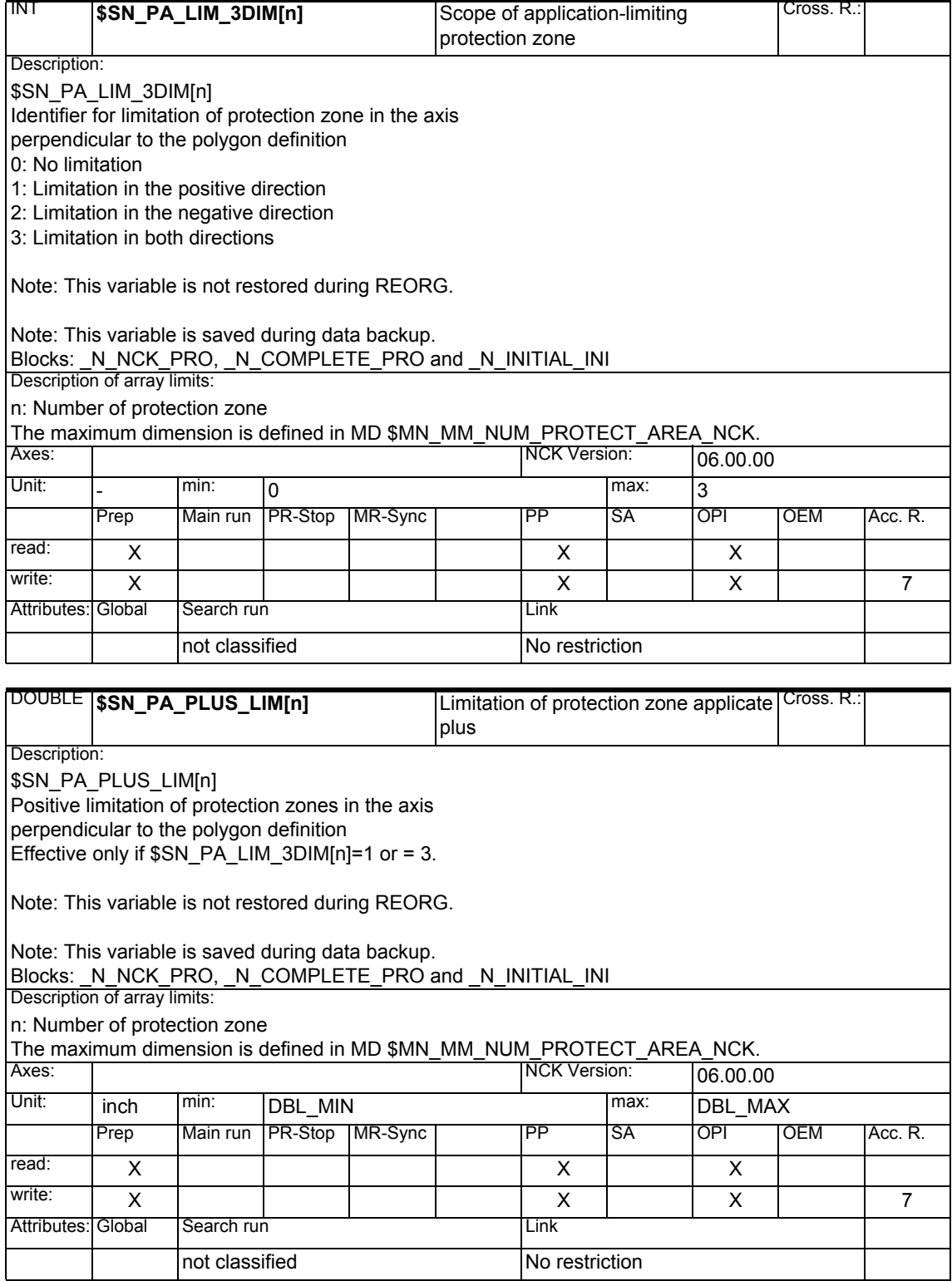

SINUMERIK 840D sl/840D/840Di/810D List of System Variables (PGA1) - 04.05 Edition

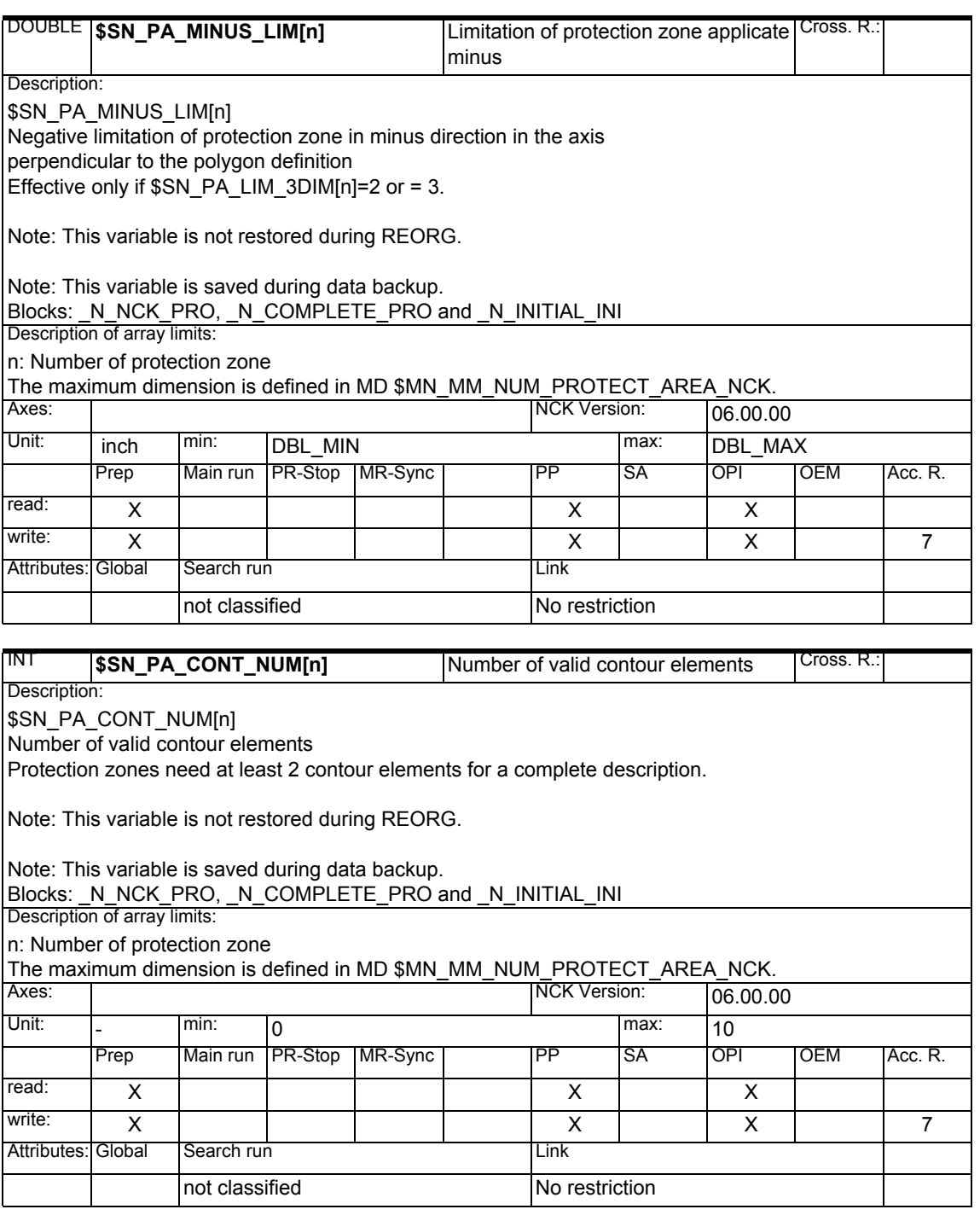

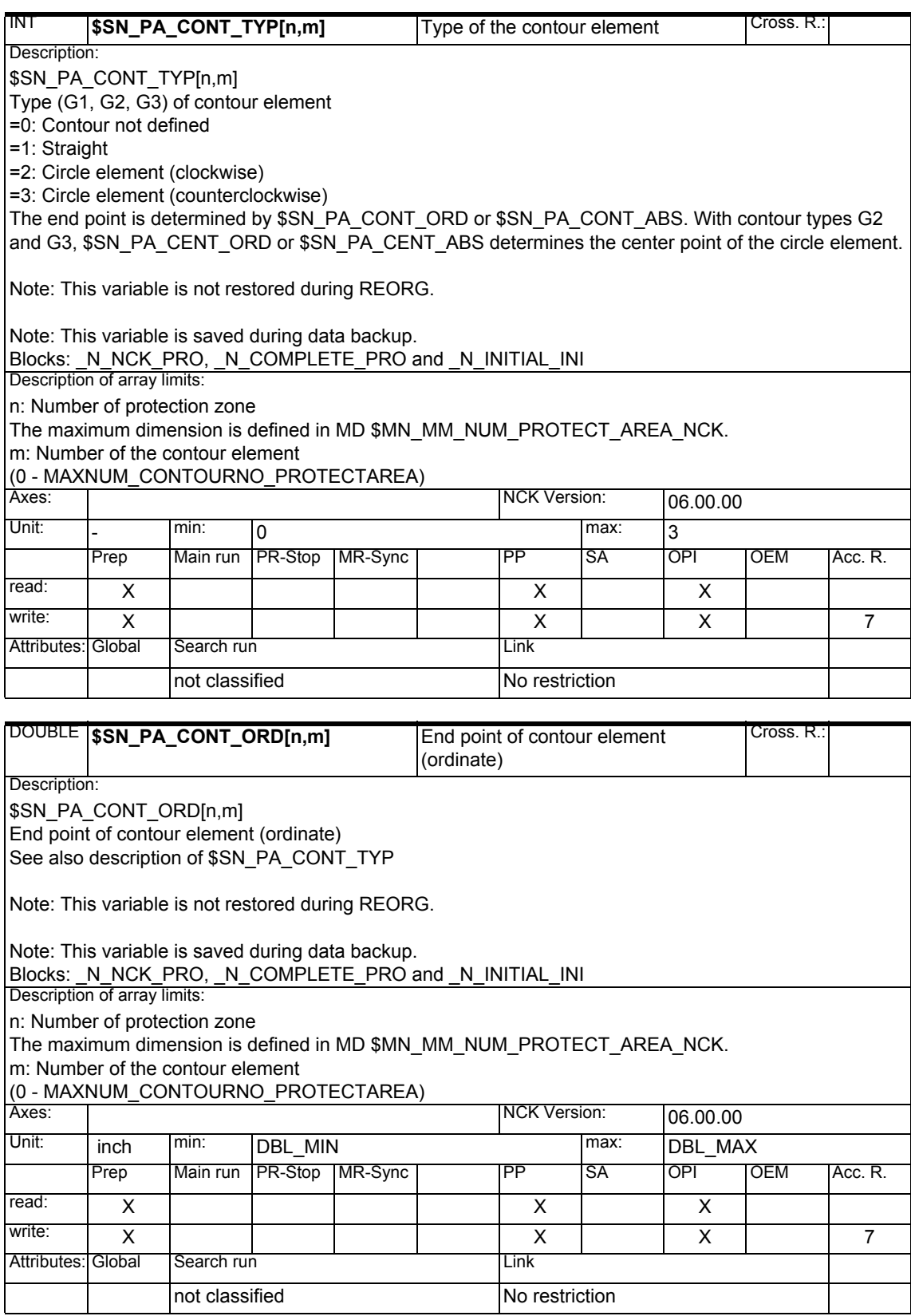

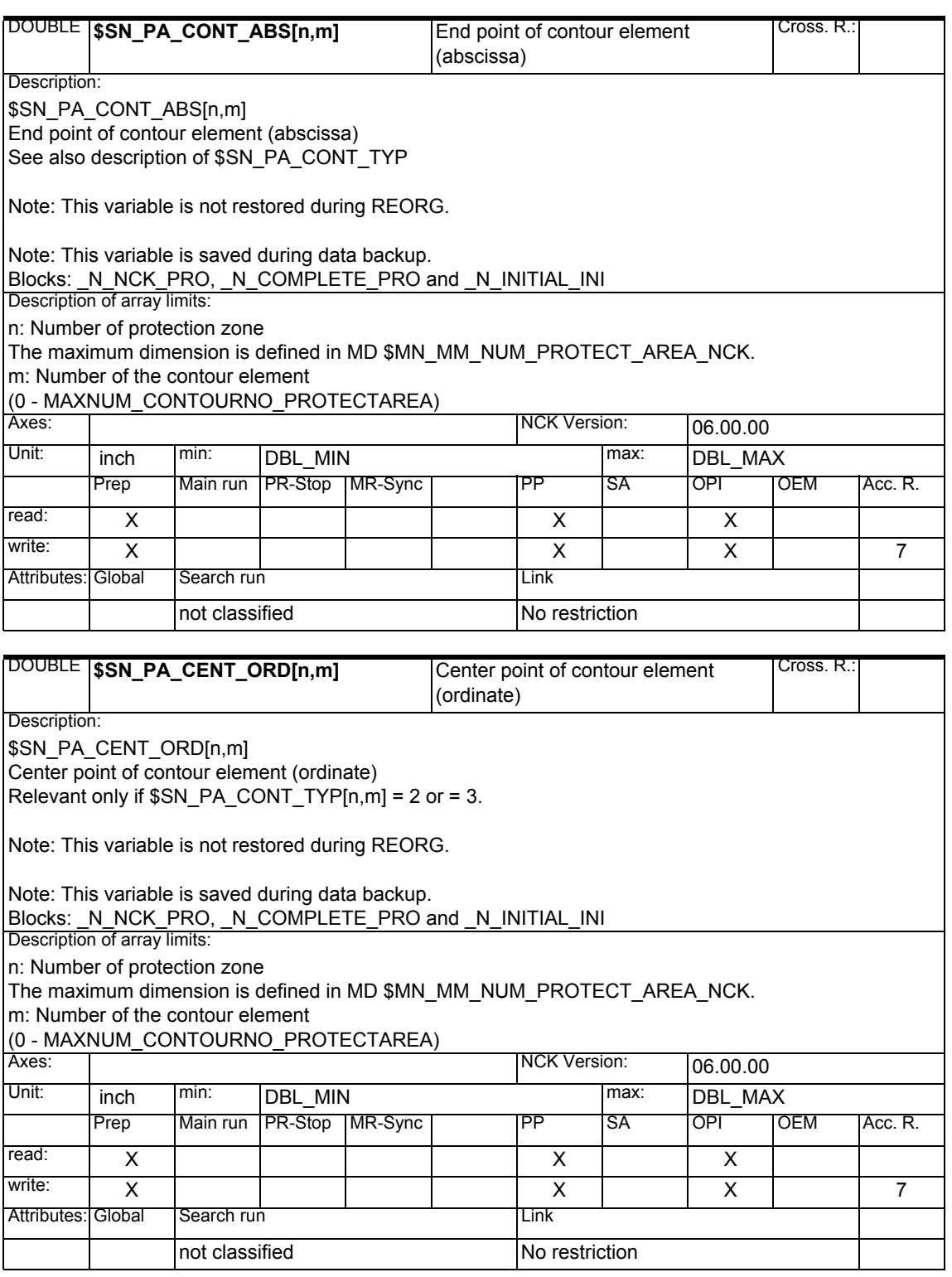

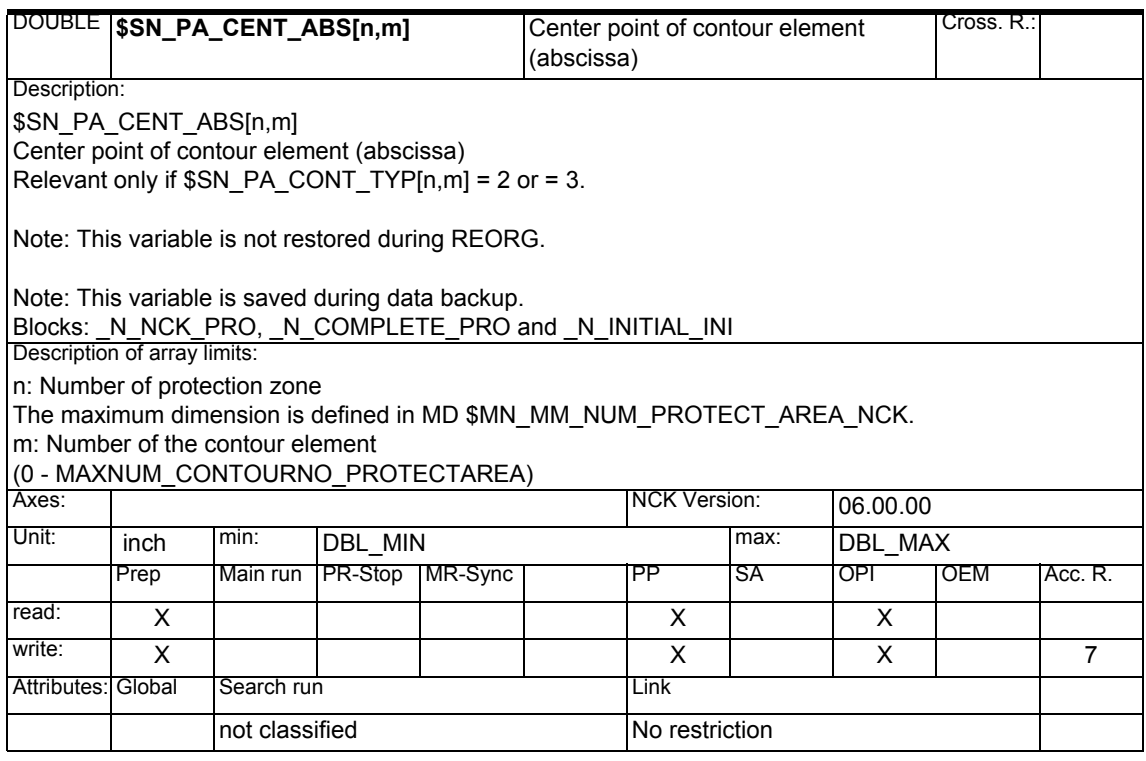

### **1.1.23 Cycle parameter assignment**

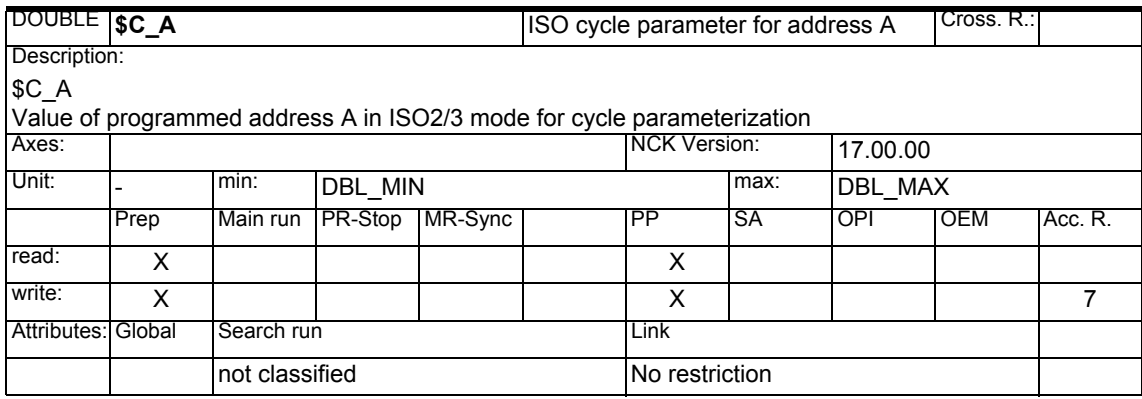

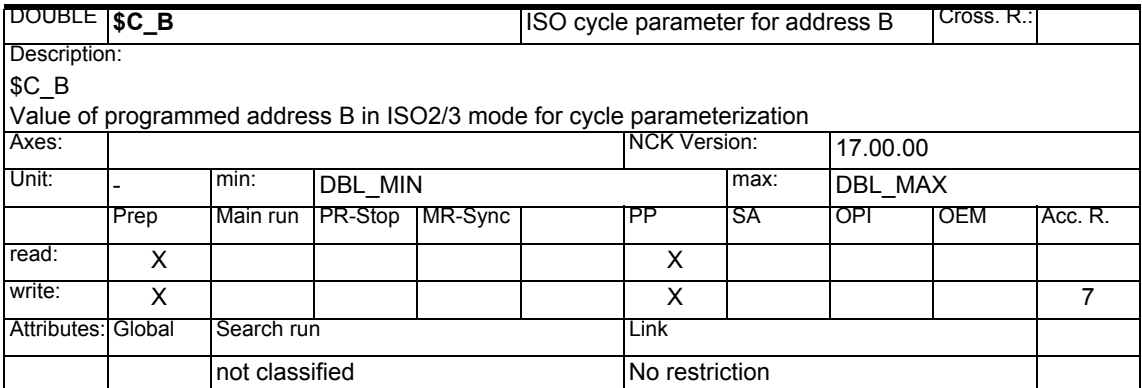

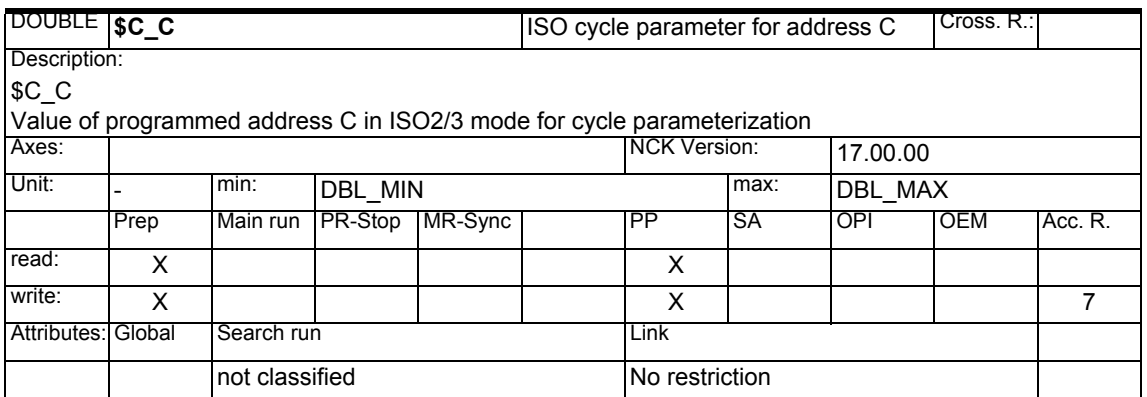

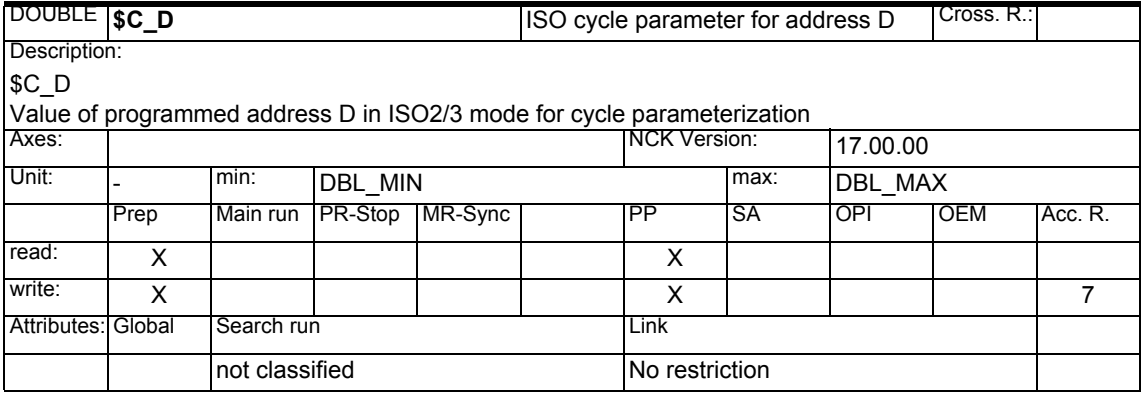

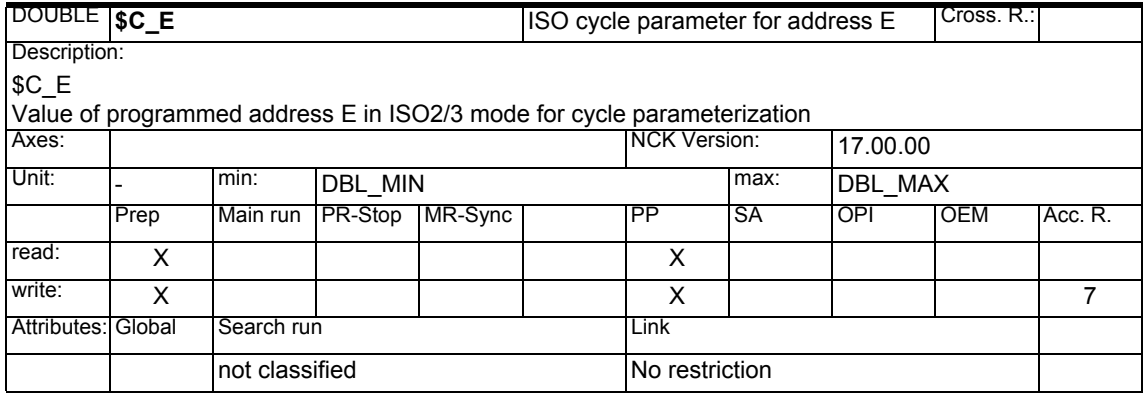

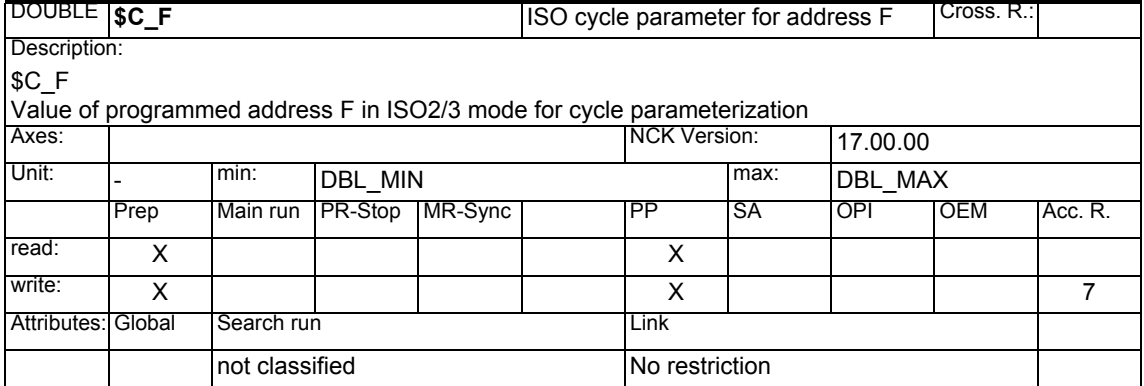

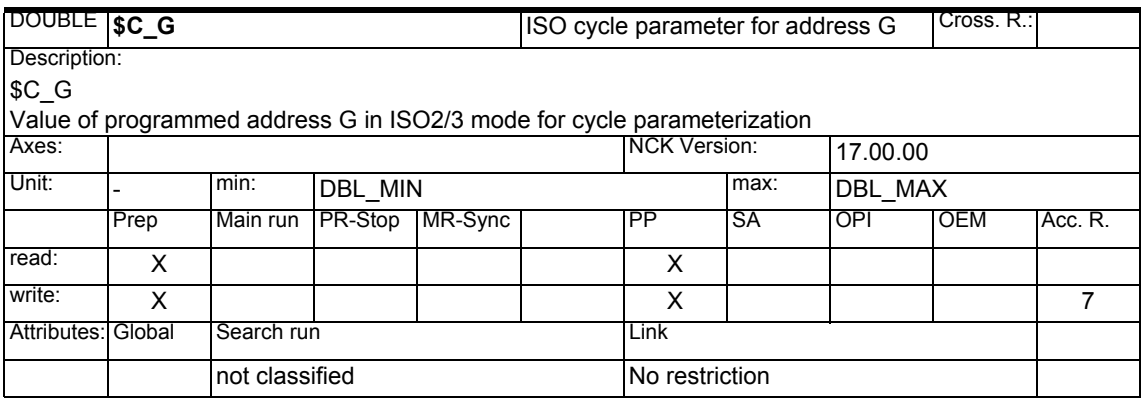

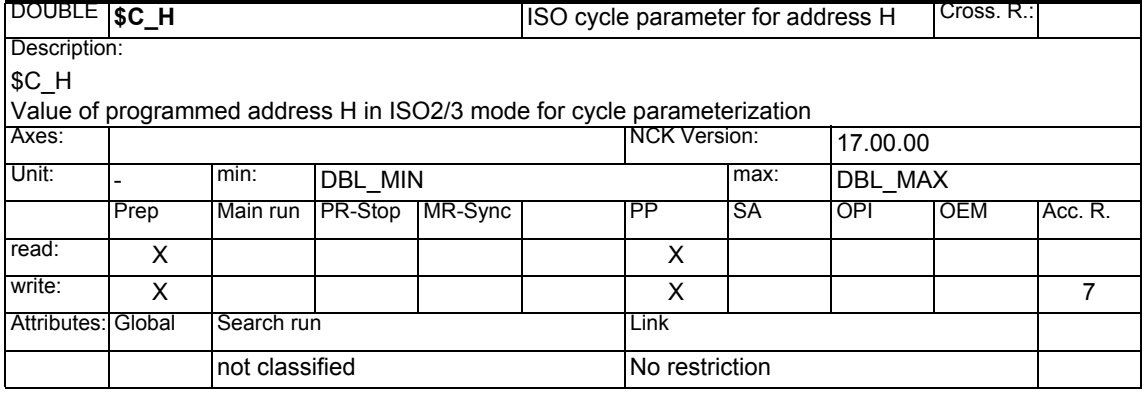

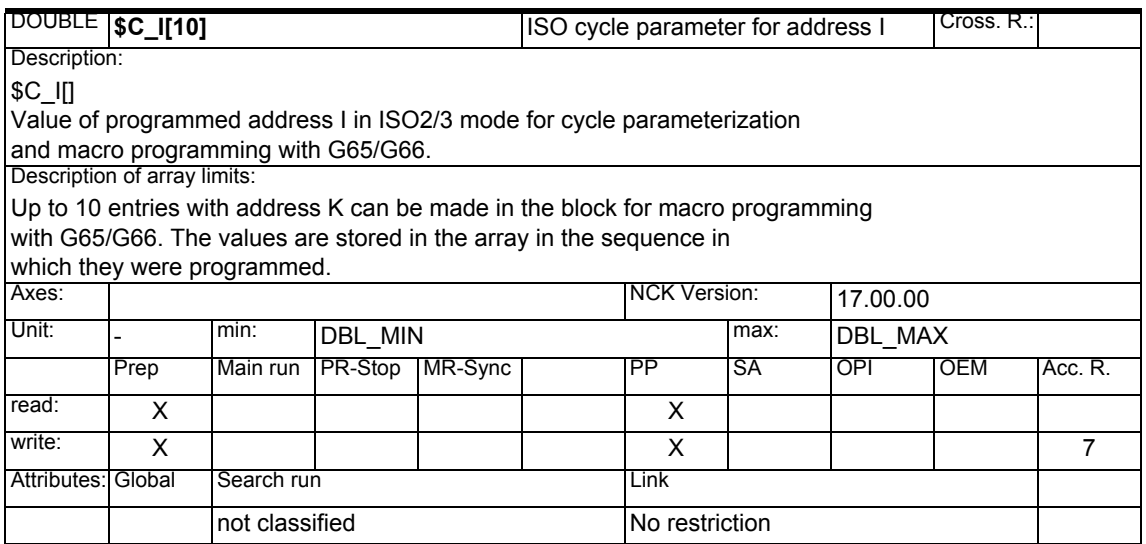

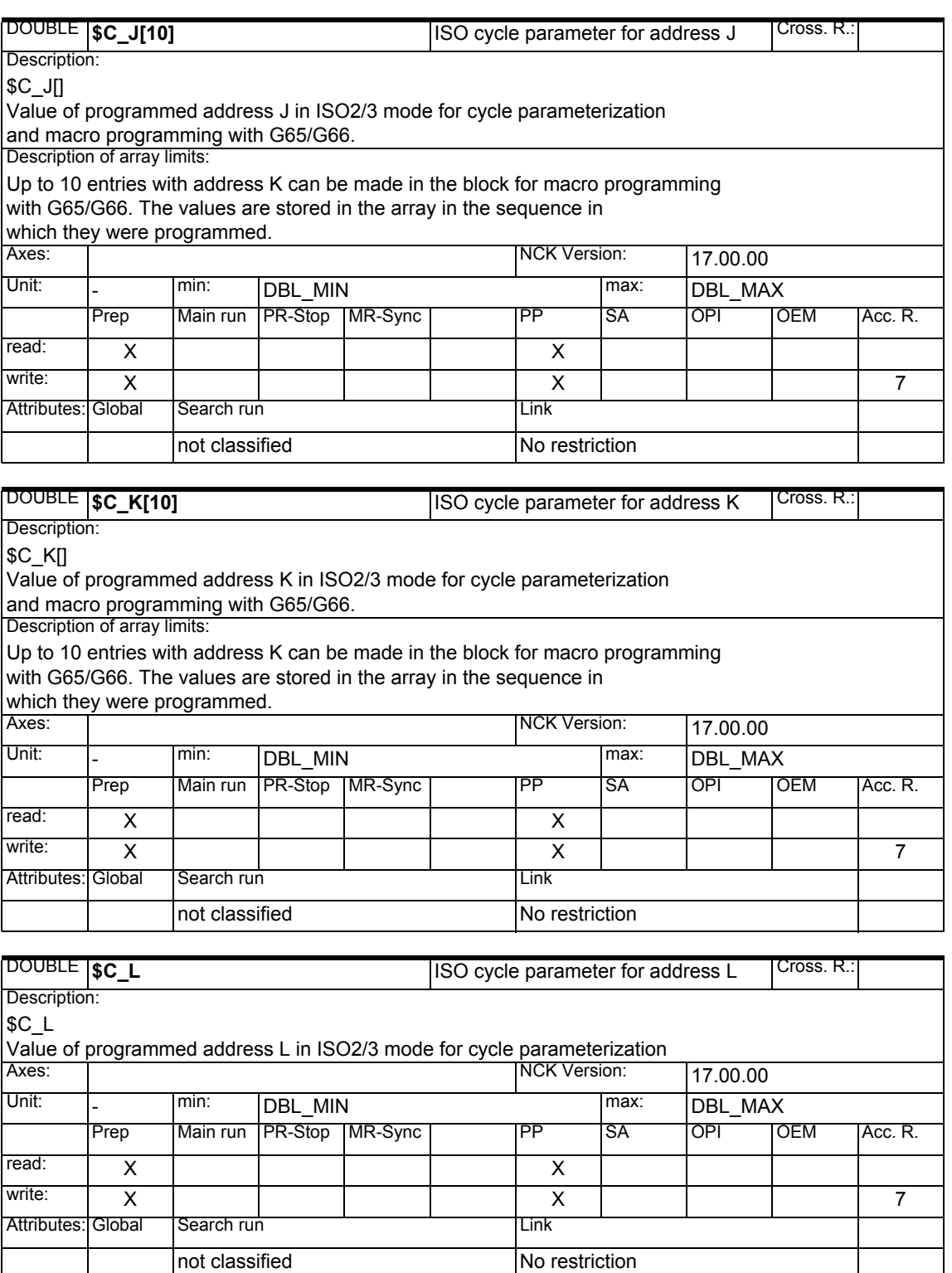

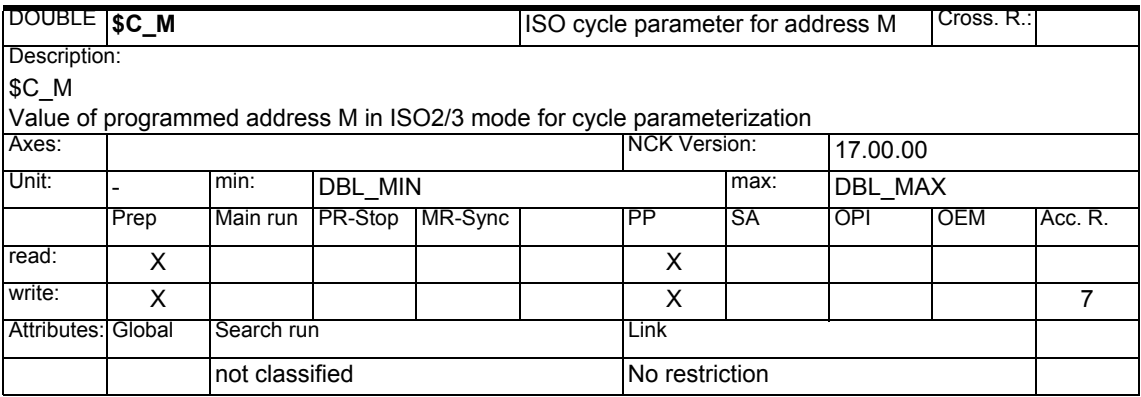

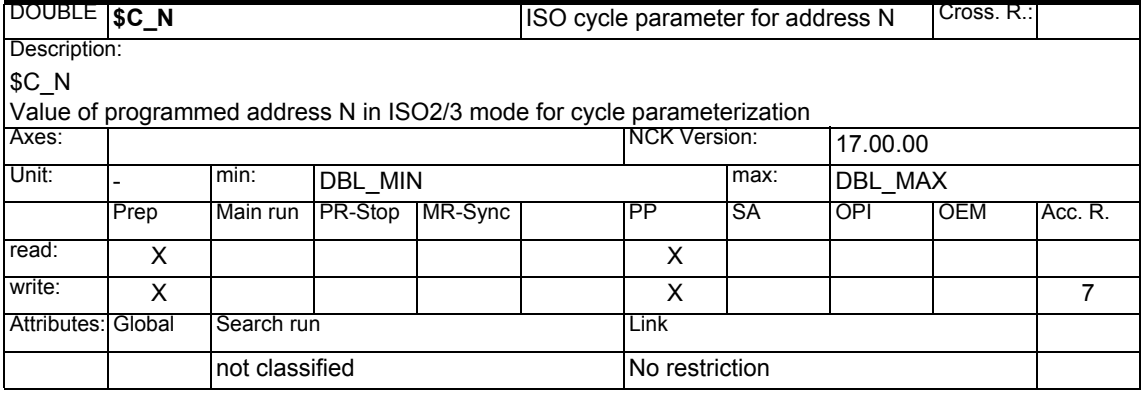

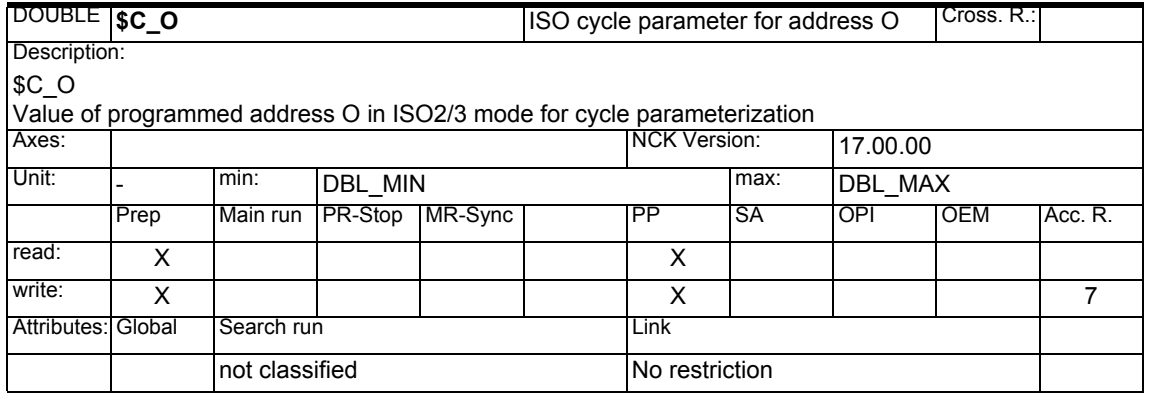

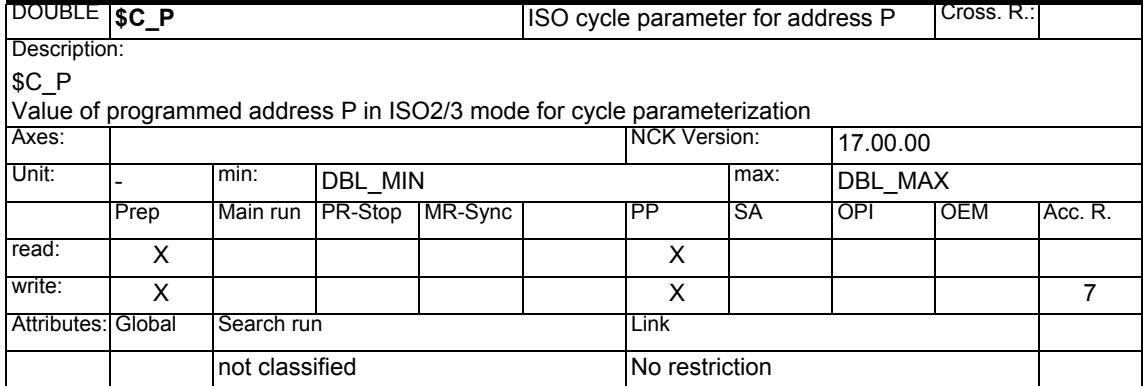

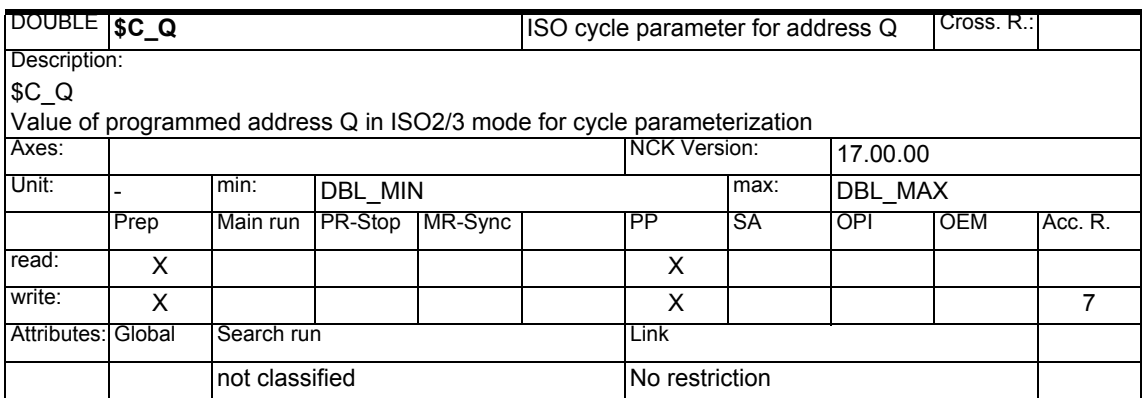

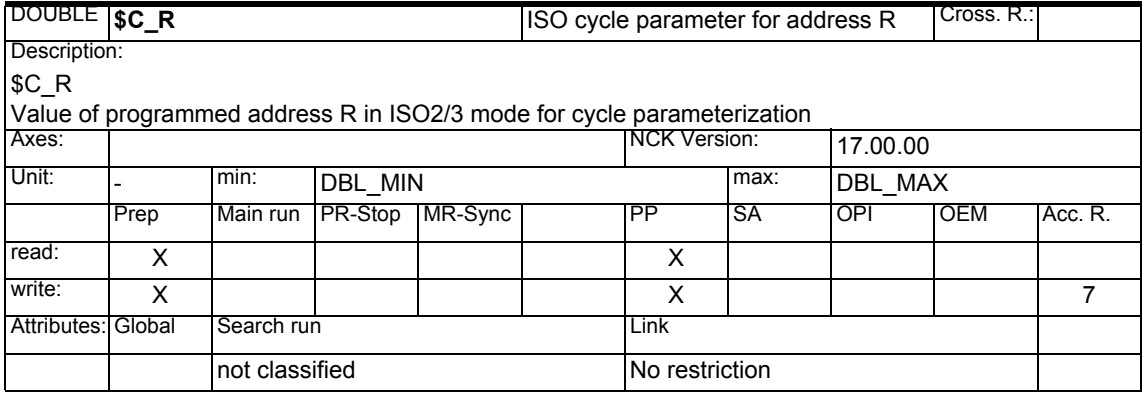

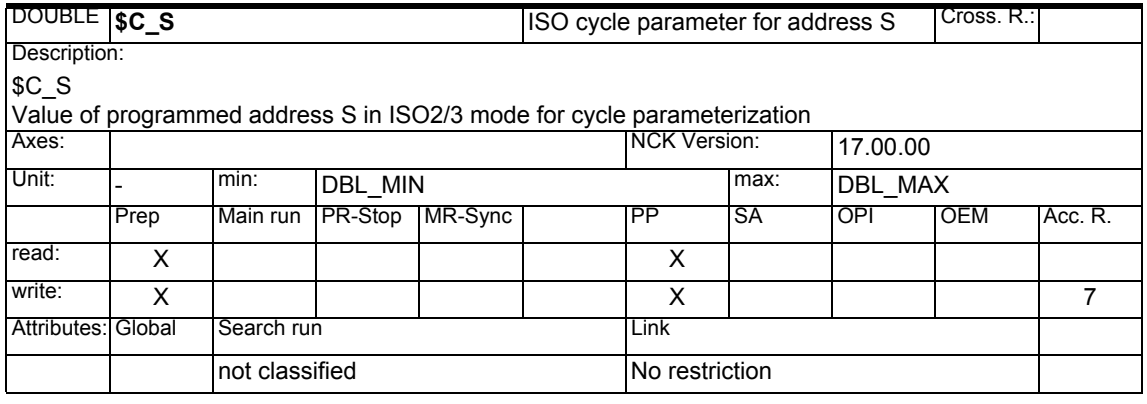

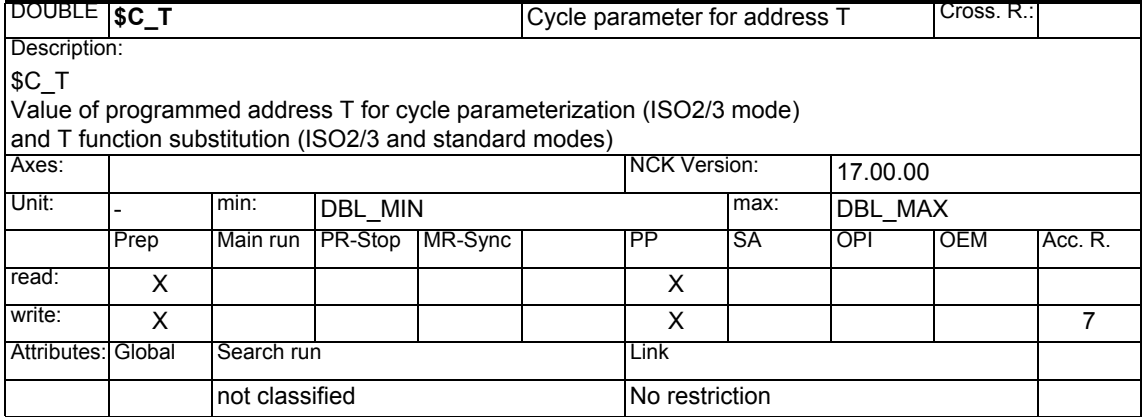

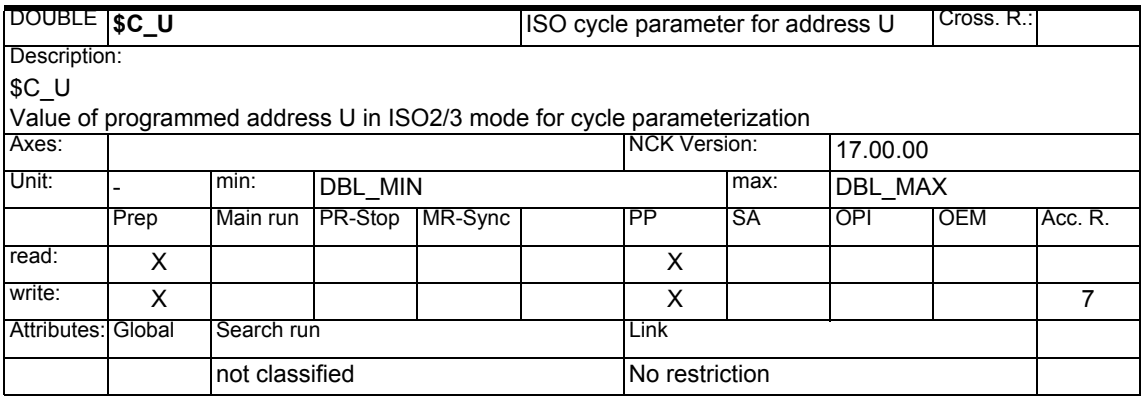

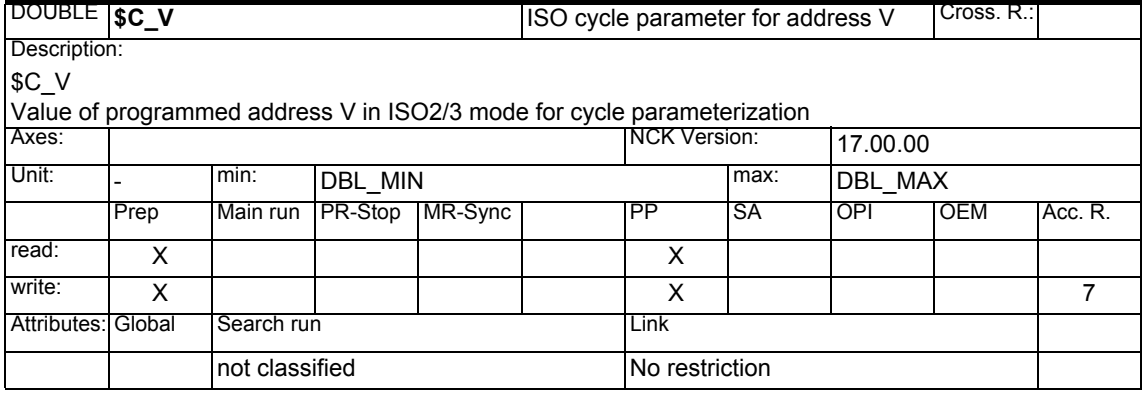

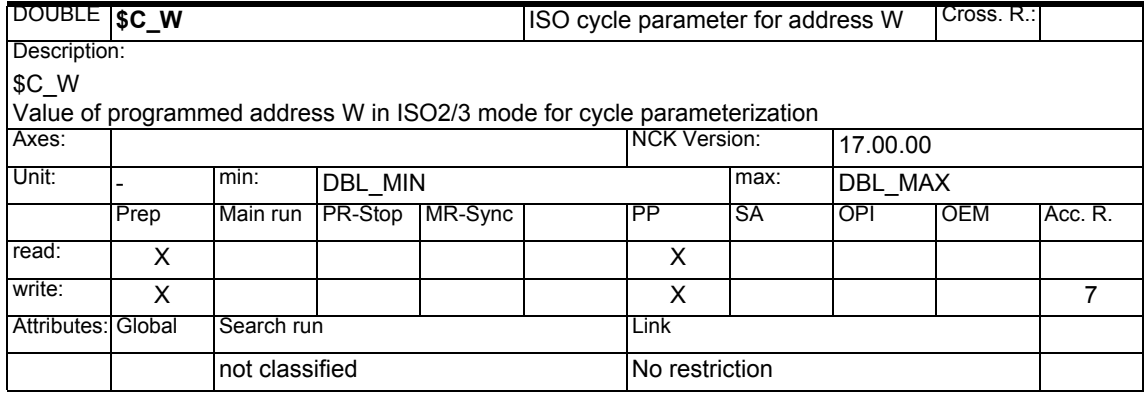

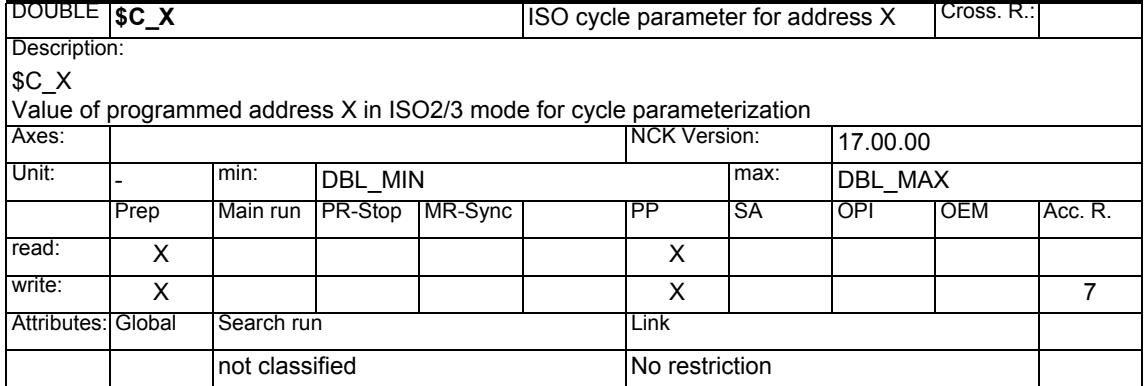

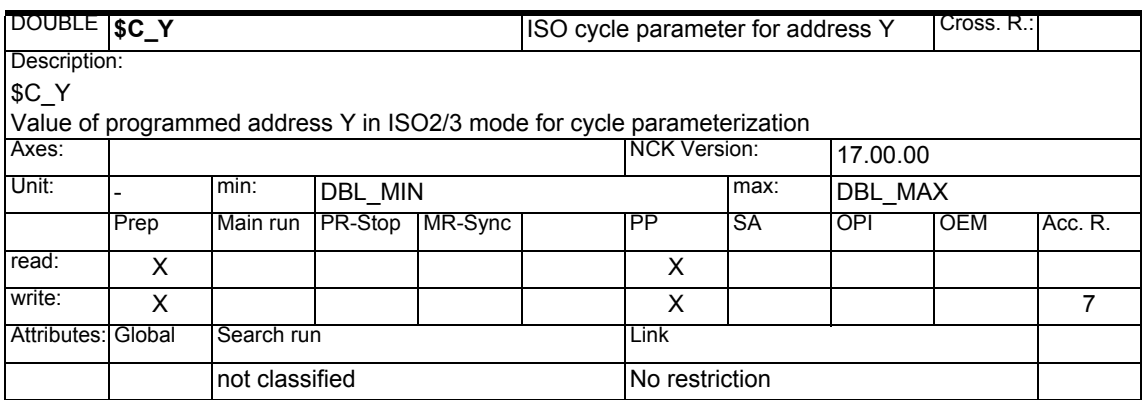

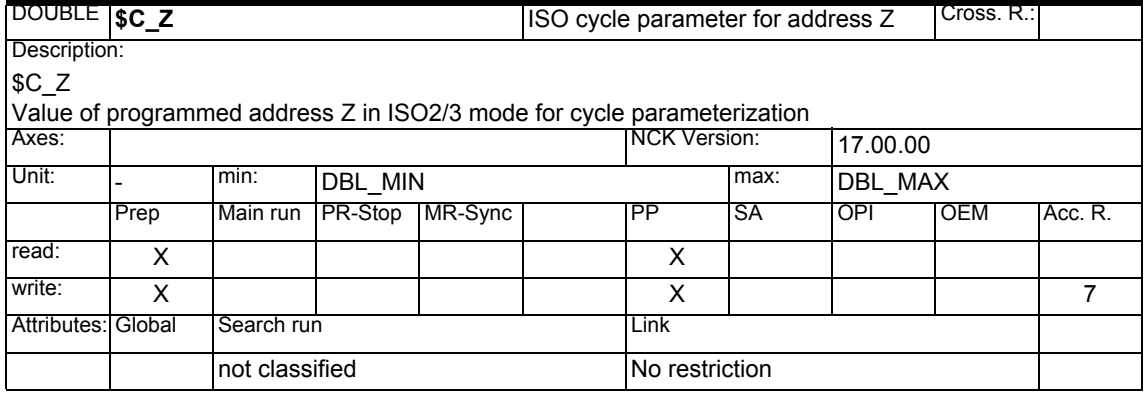

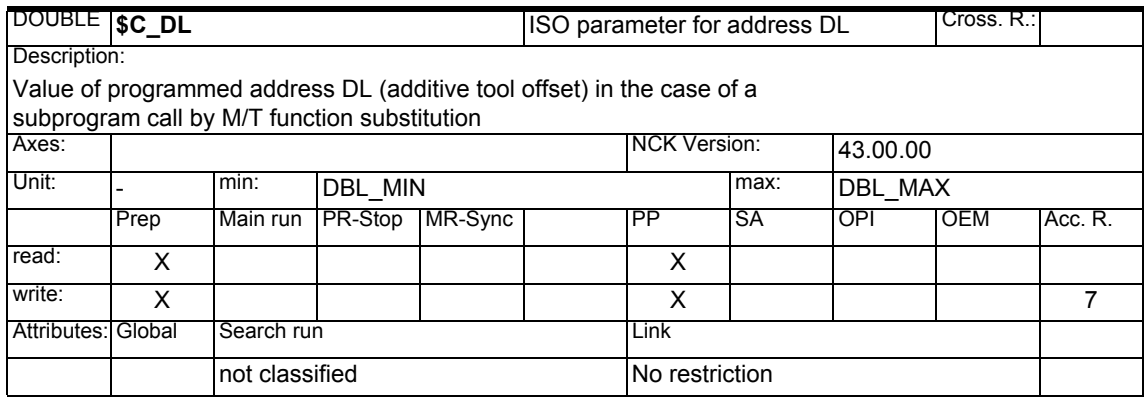

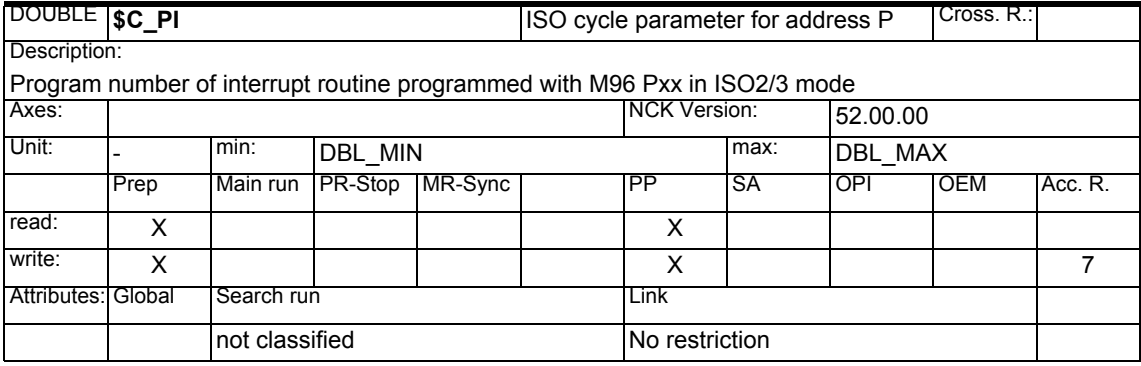

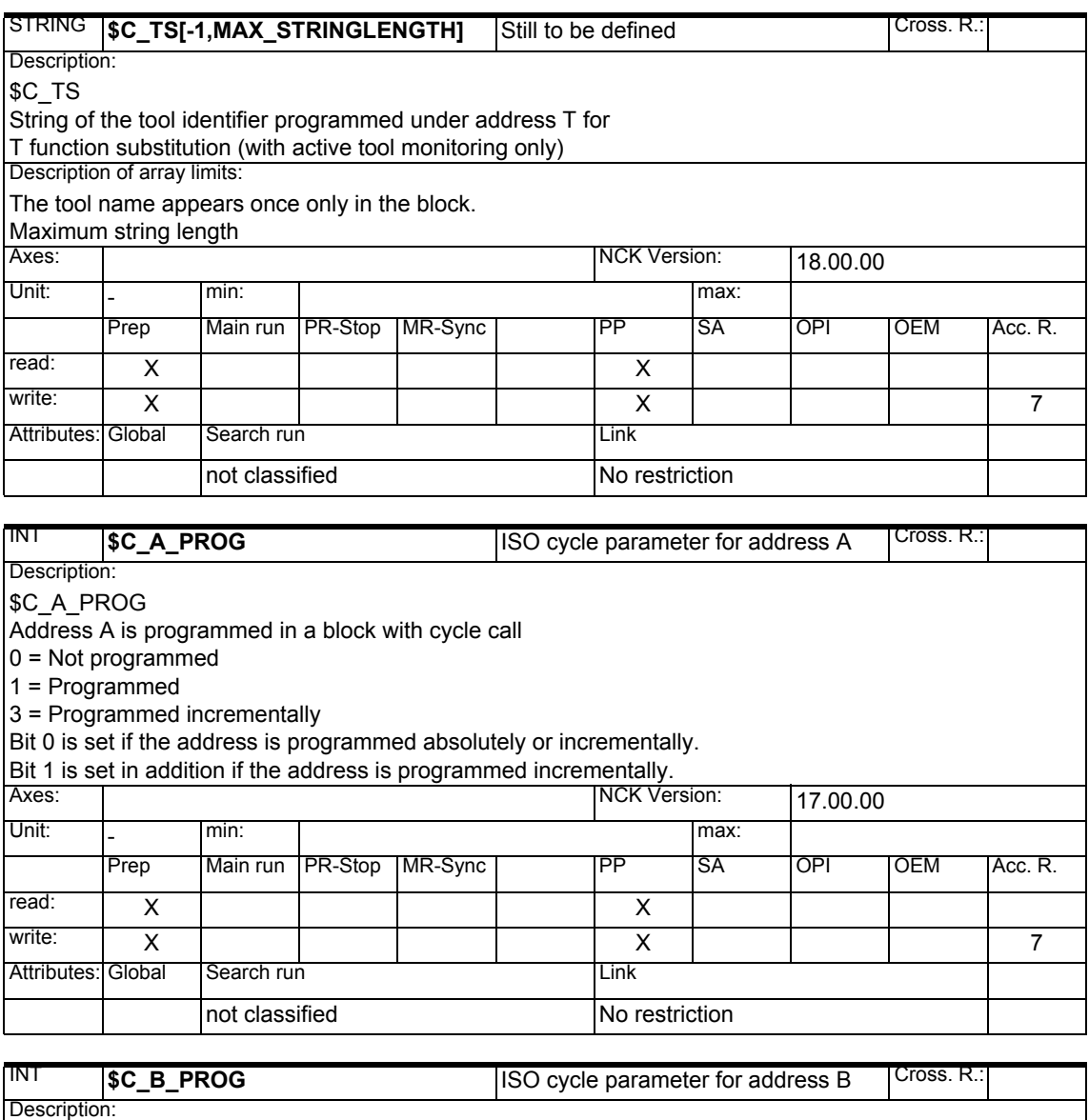

\$C\_B\_PROG

Address B is programmed in a block with cycle call

 $0 = Not programmed$ 

1 = Programmed

3 = Programmed incrementally

Bit 0 is set if the address is programmed absolutely or incrementally.

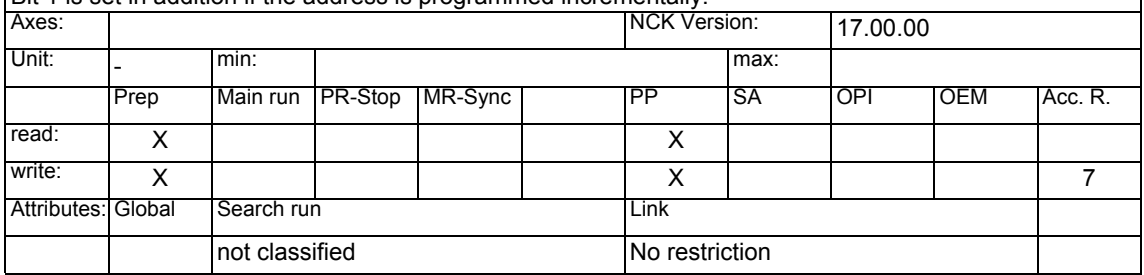

#### *1 System Variables Manual 04.05*

## *1.1 List of system variables*

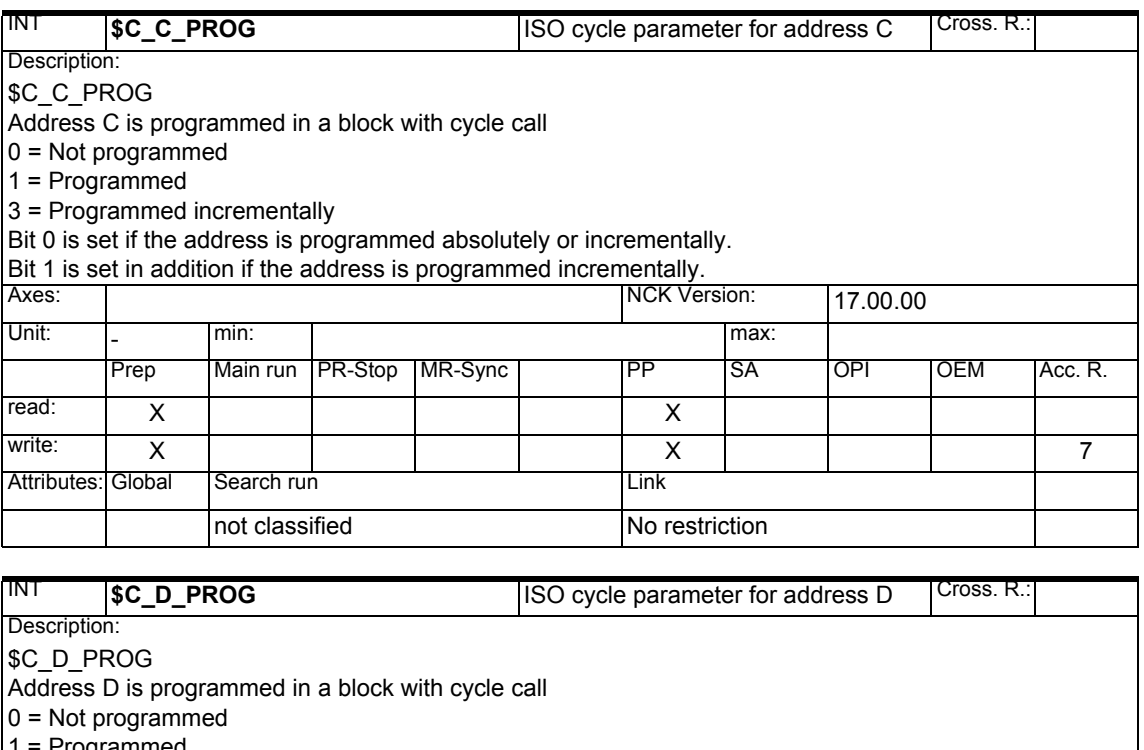

= Programmed  $3 =$  Programmed incrementally

Bit 0 is set if the address is programmed absolutely or incrementally.

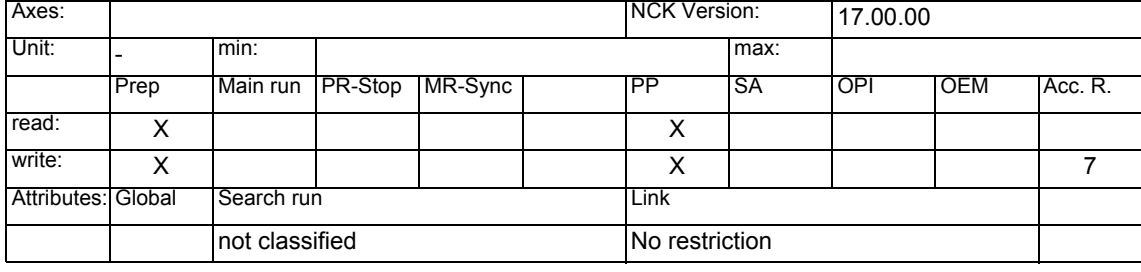

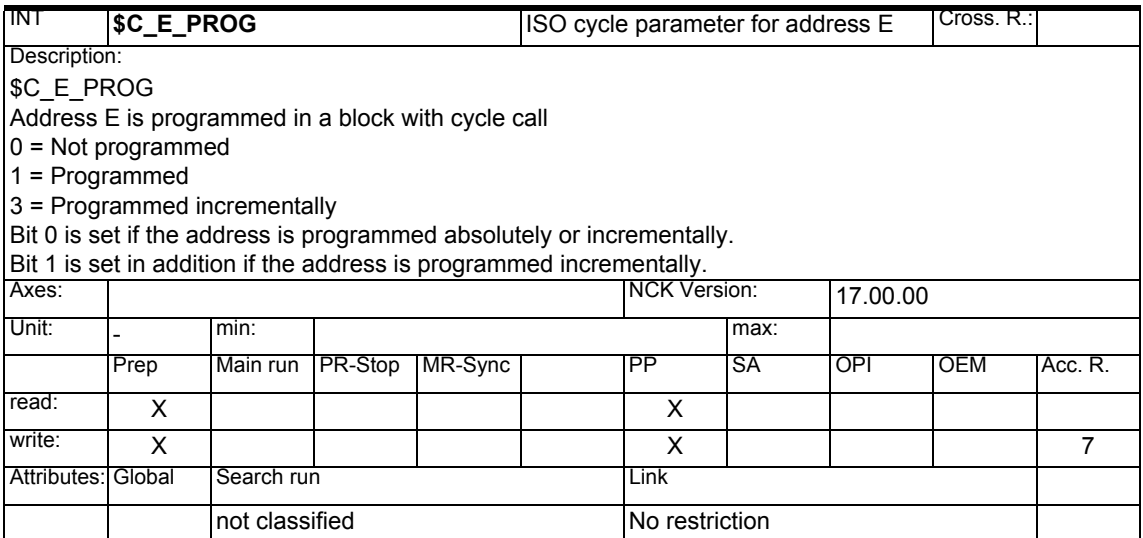

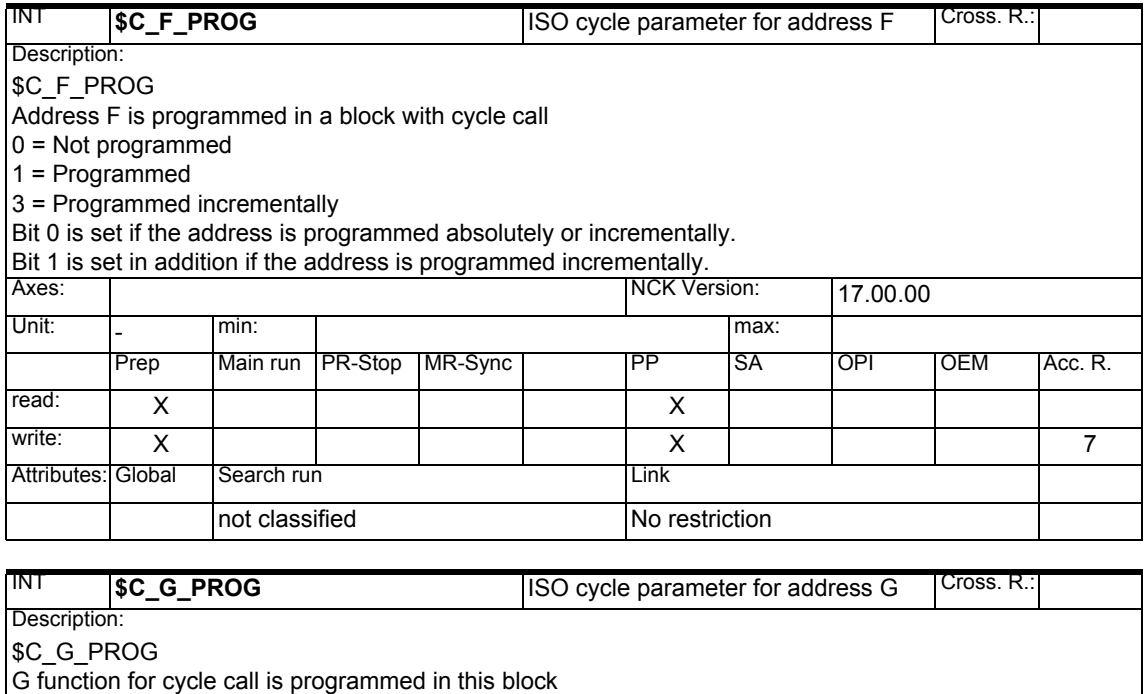

0 = Not programmed

1 = Programmed

3 = Programmed incrementally

Bit 0 is set if the address is programmed absolutely or incrementally.

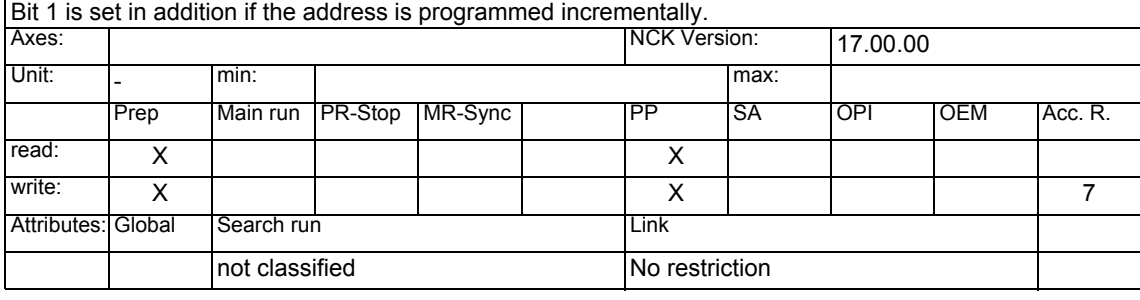

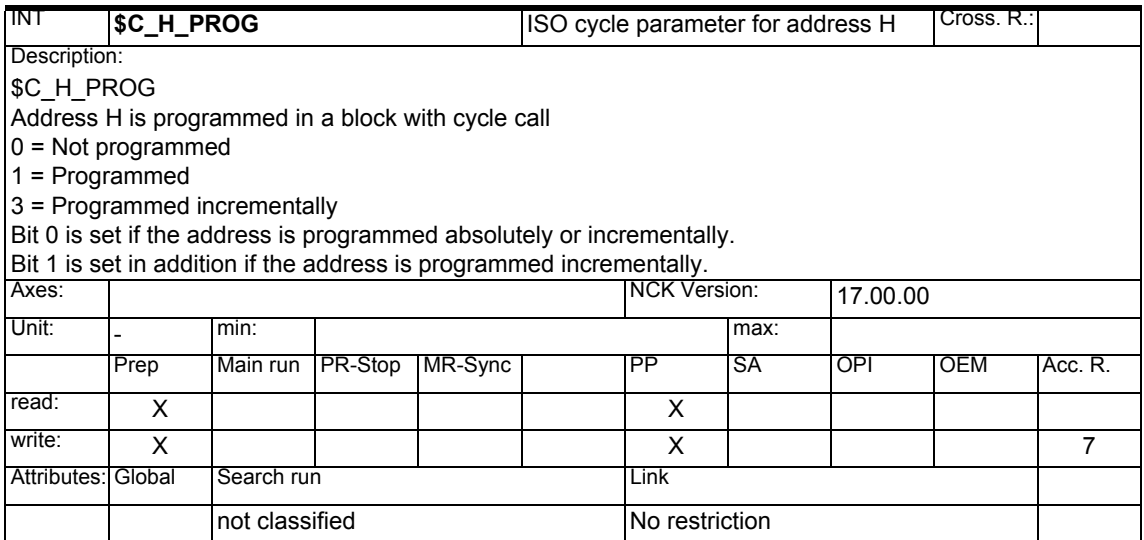

#### *1 System Variables Manual 04.05*

## *1.1 List of system variables*

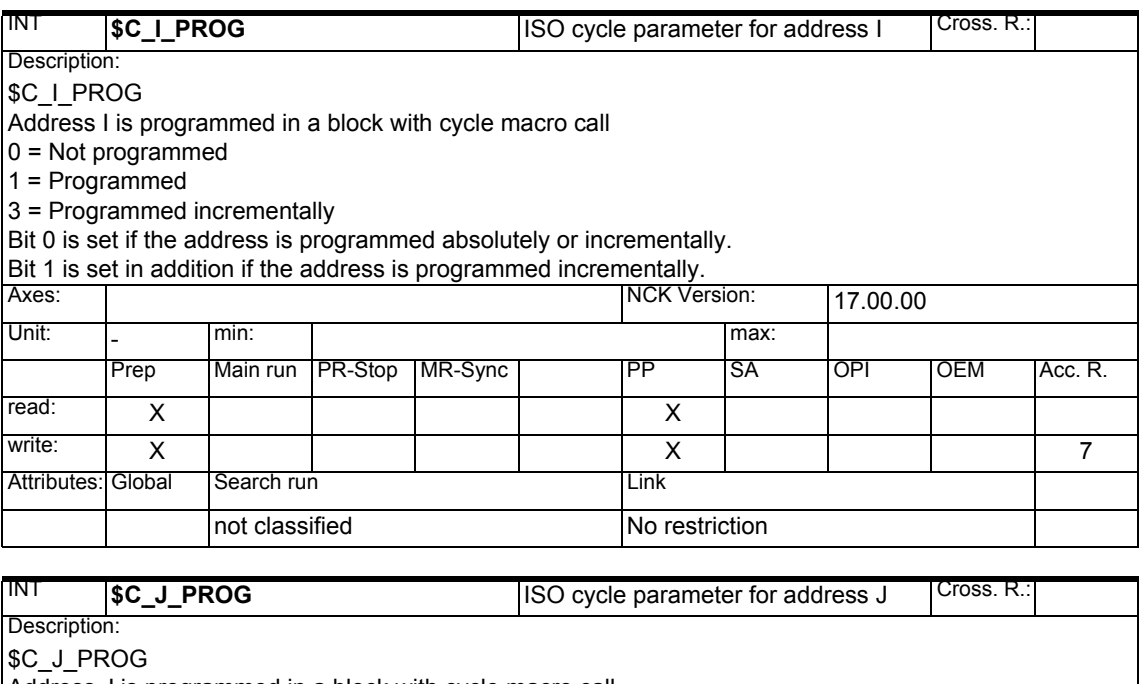

Address J is programmed in a block with cycle macro call

 $0 = Not programmed$ 

1 = Programmed

3 = Programmed incrementally

Bit 0 is set if the address is programmed absolutely or incrementally.

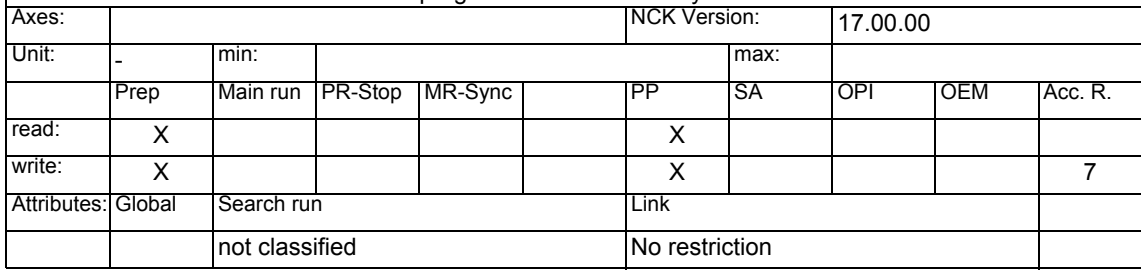

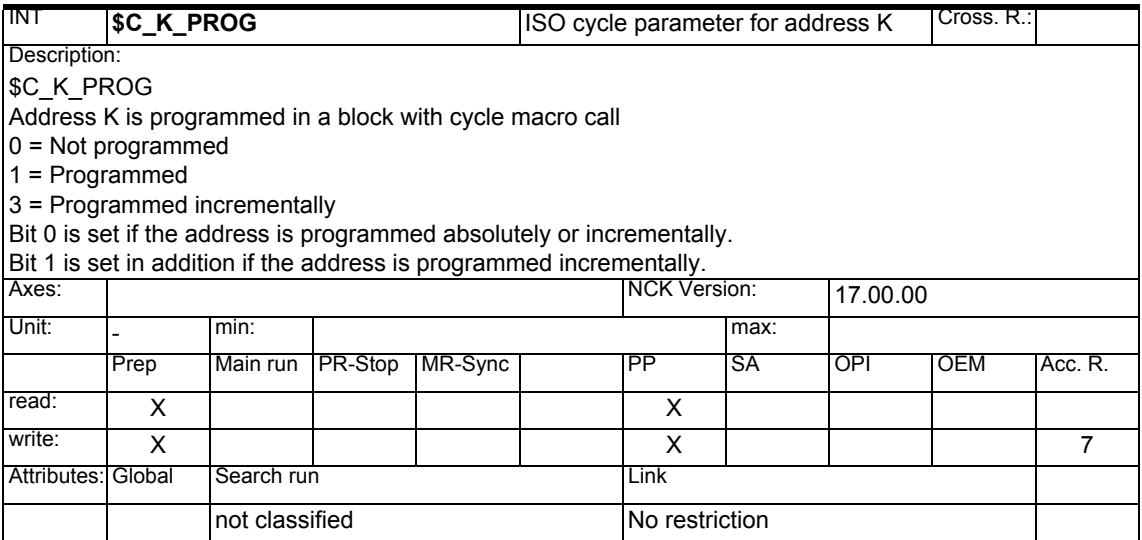

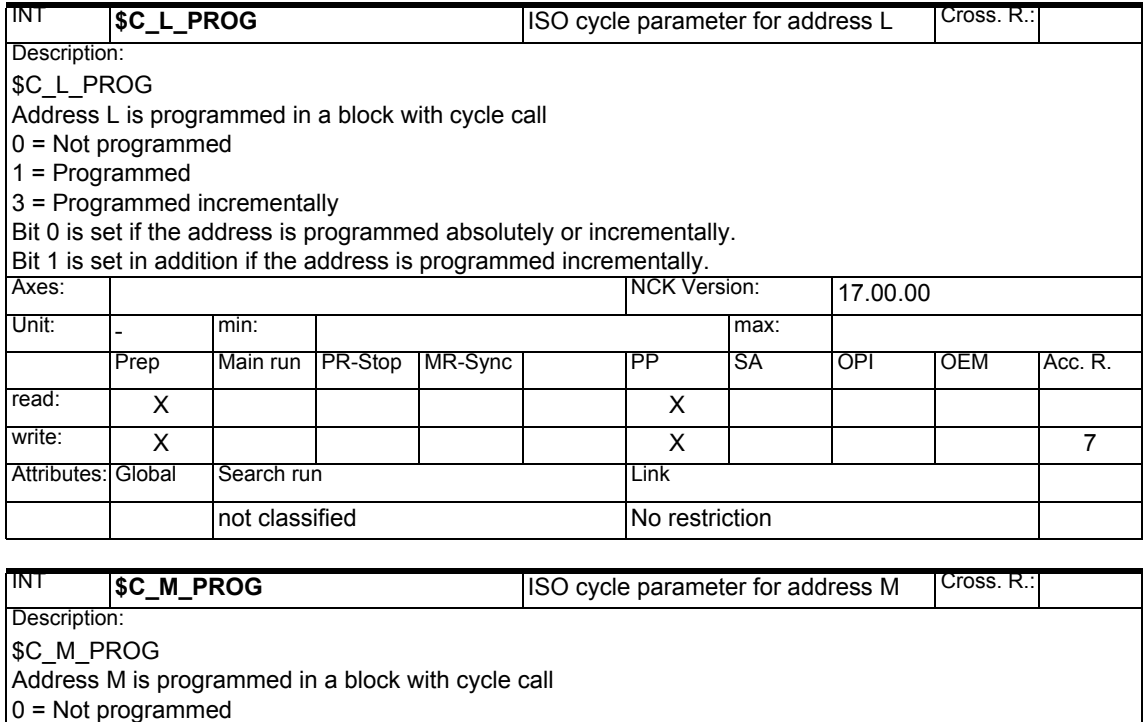

1 = Programmed

3 = Programmed incrementally

Bit 0 is set if the address is programmed absolutely or incrementally.

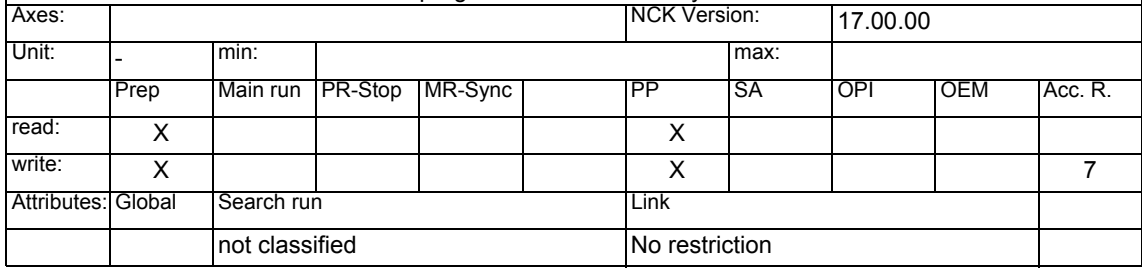

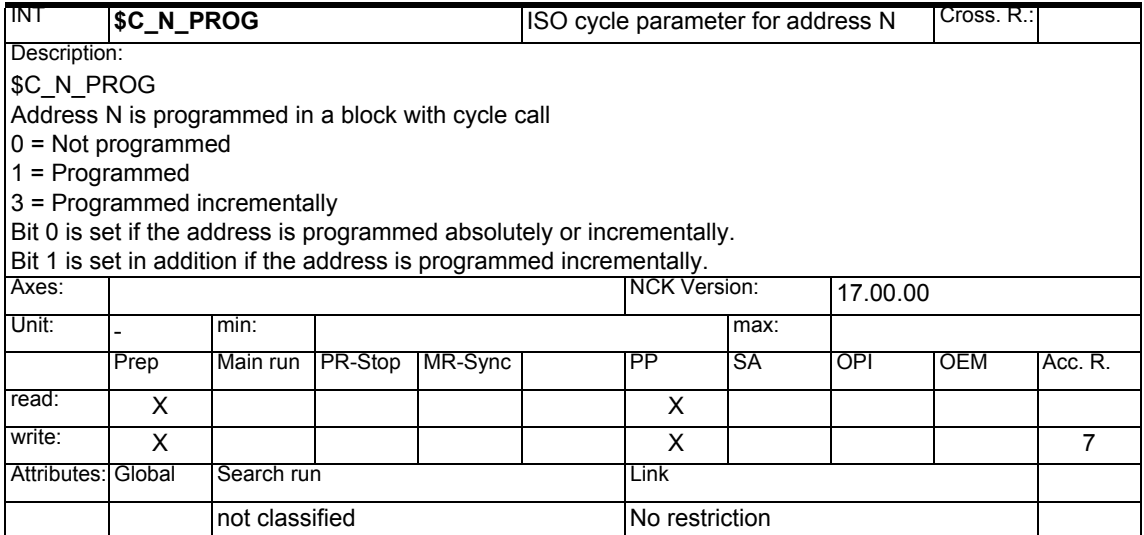

### *1 System Variables Manual 04.05*

## *1.1 List of system variables*

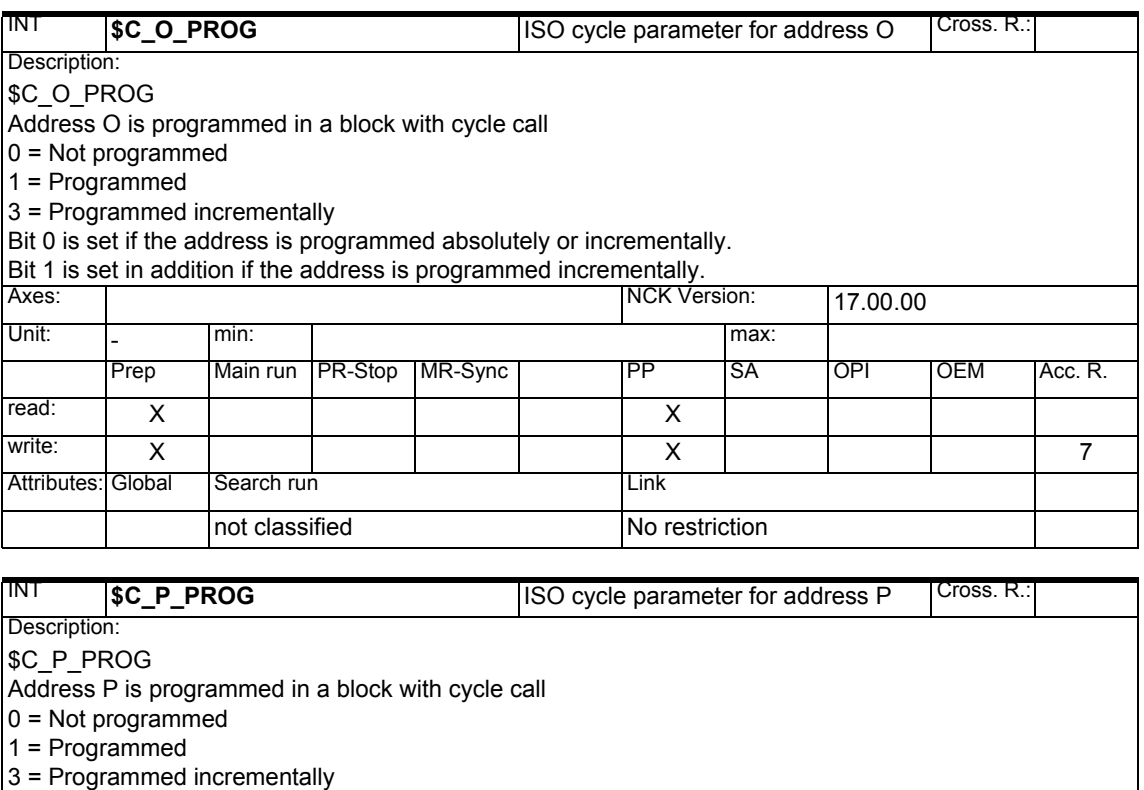

Bit 0 is set if the address is programmed absolutely or incrementally.

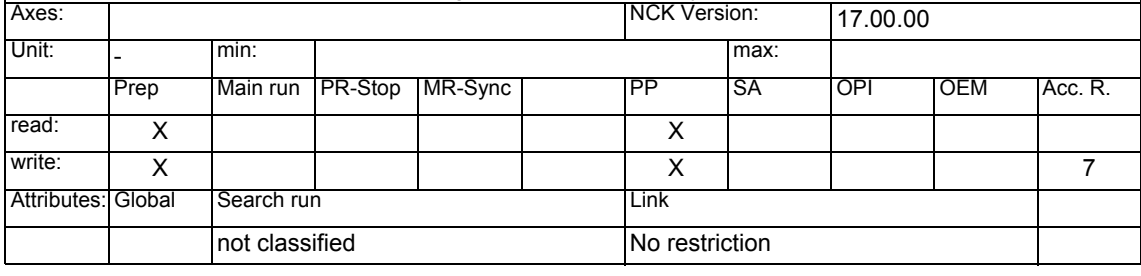

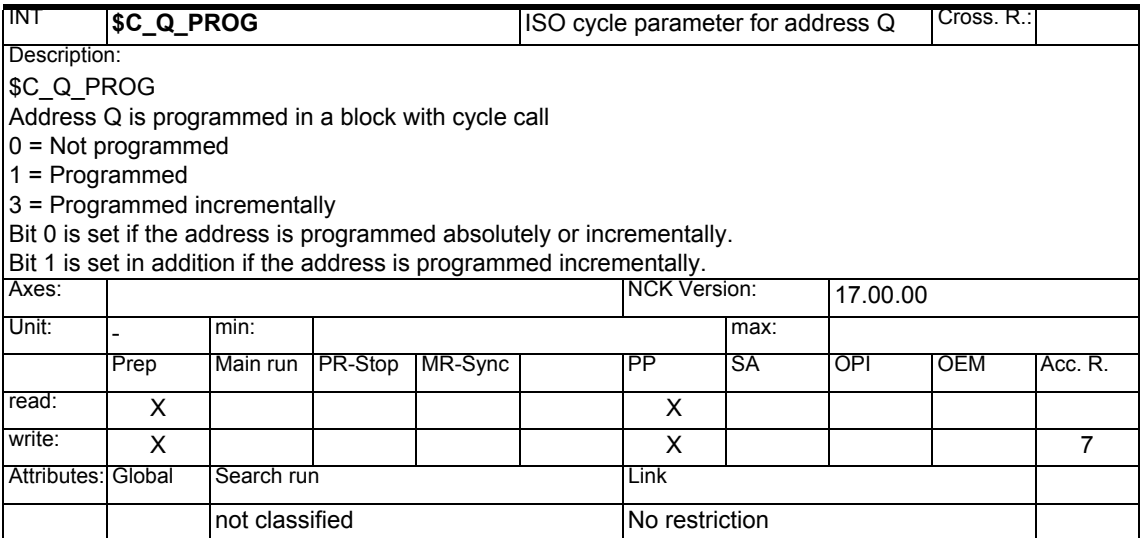

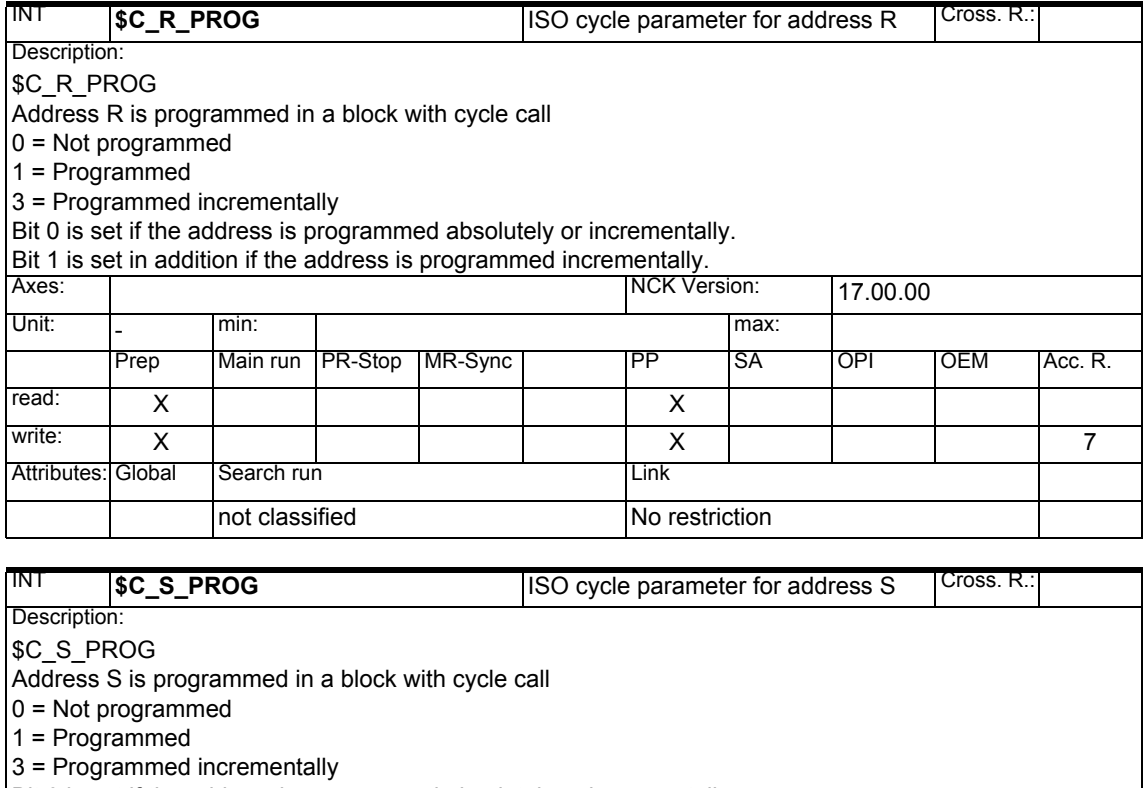

Bit 0 is set if the address is programmed absolutely or incrementally.

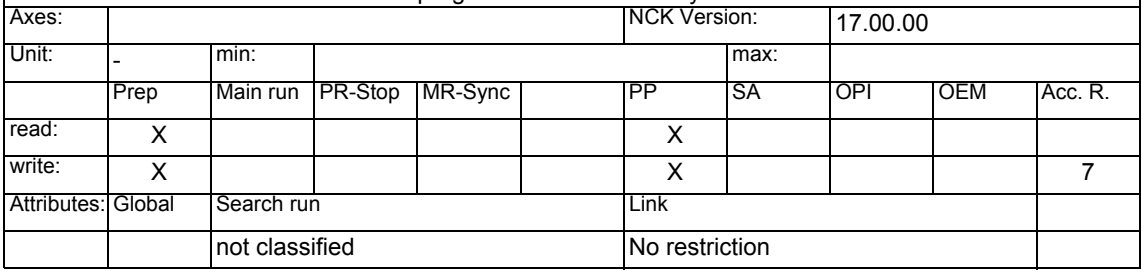

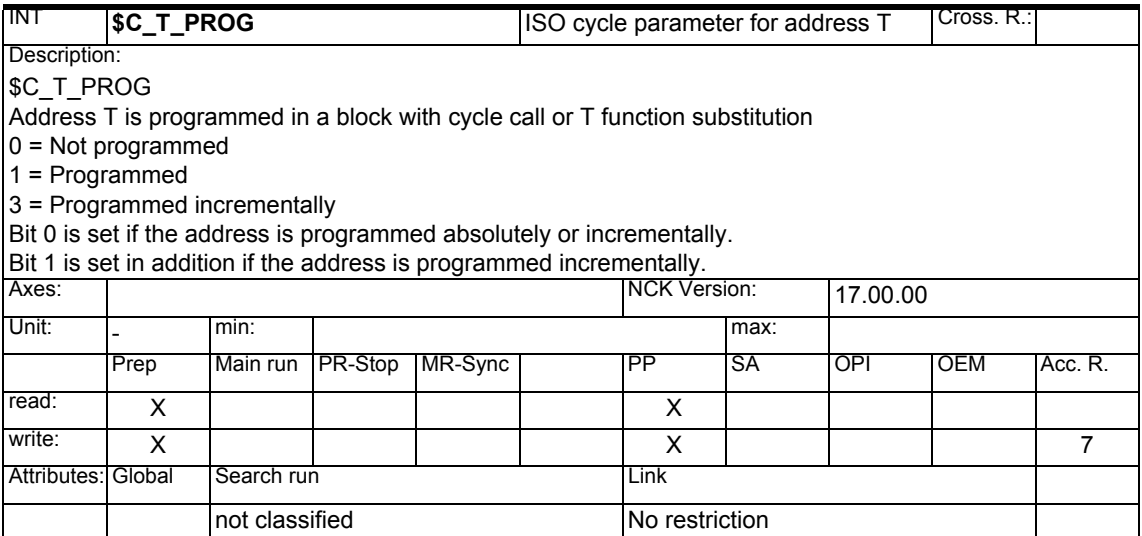

# *1 System Variables Manual 04.05*

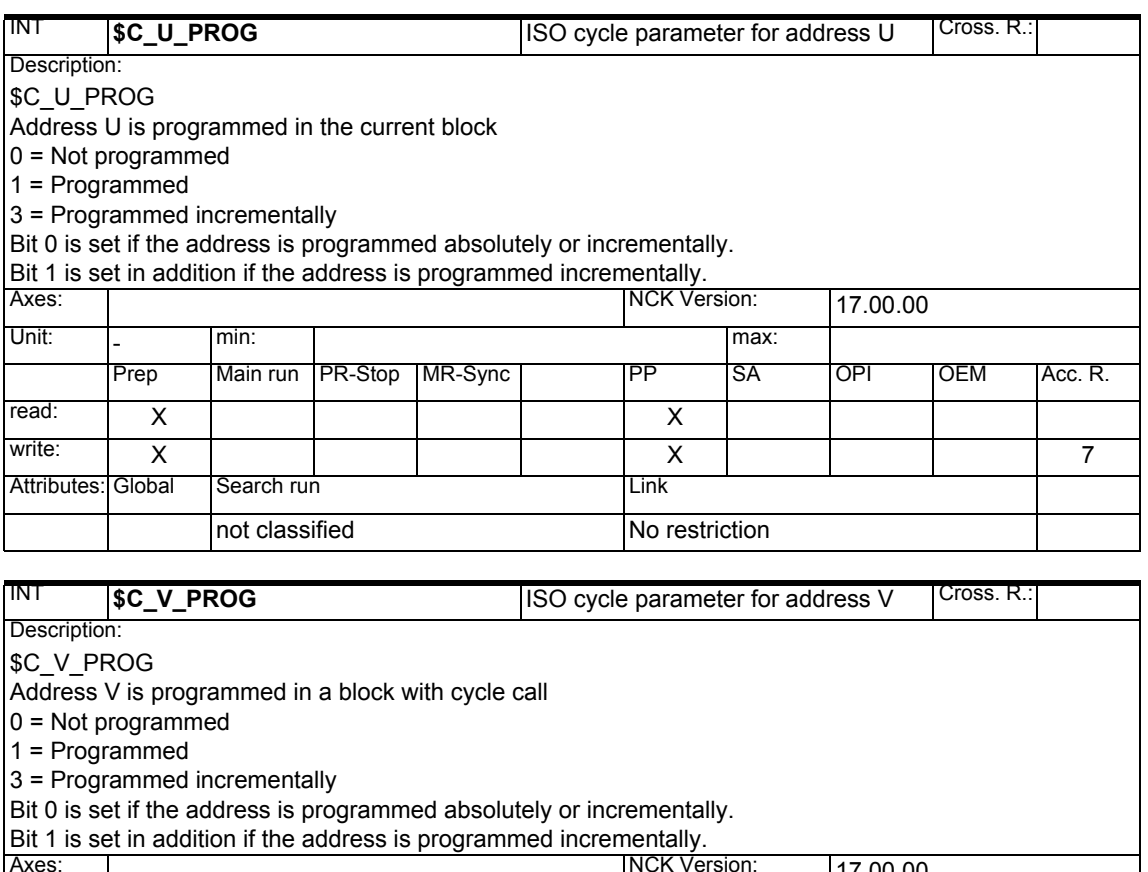

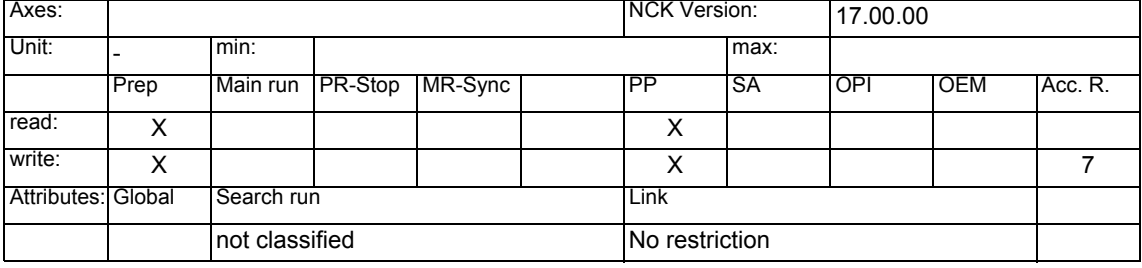

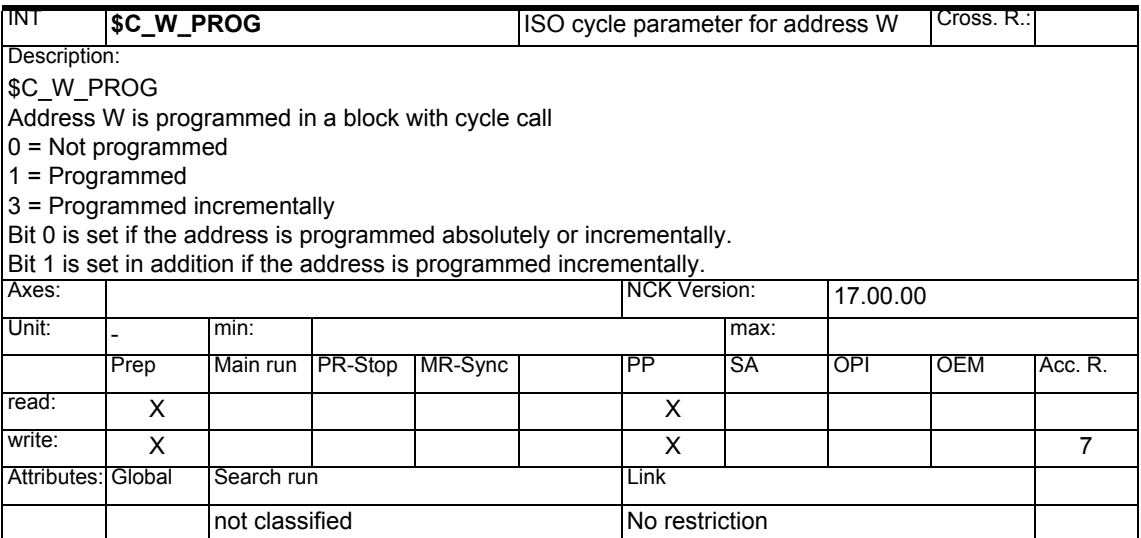

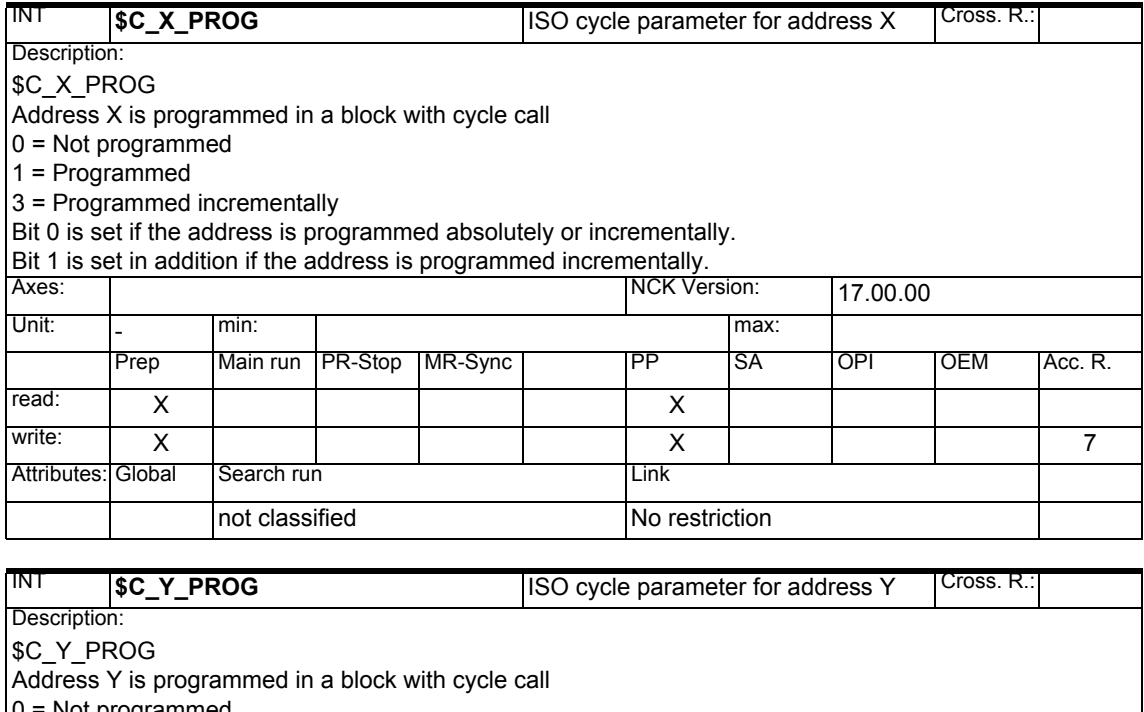

- 0 = Not programmed
- 1 = Programmed
- 3 = Programmed incrementally
- Bit 0 is set if the address is programmed absolutely or incrementally.
- Bit 1 is set in addition if the address is programmed incrementally.

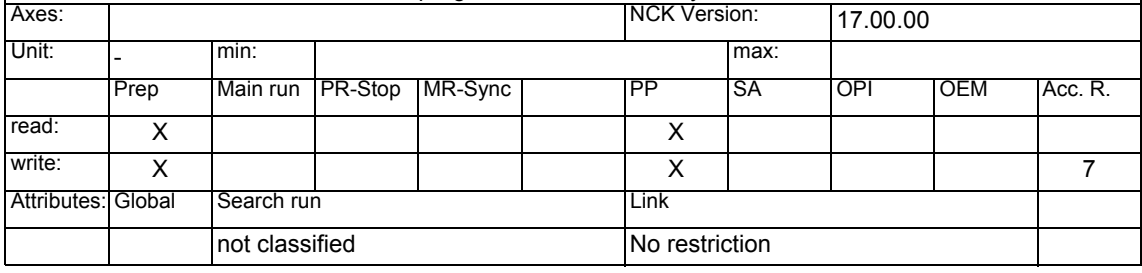

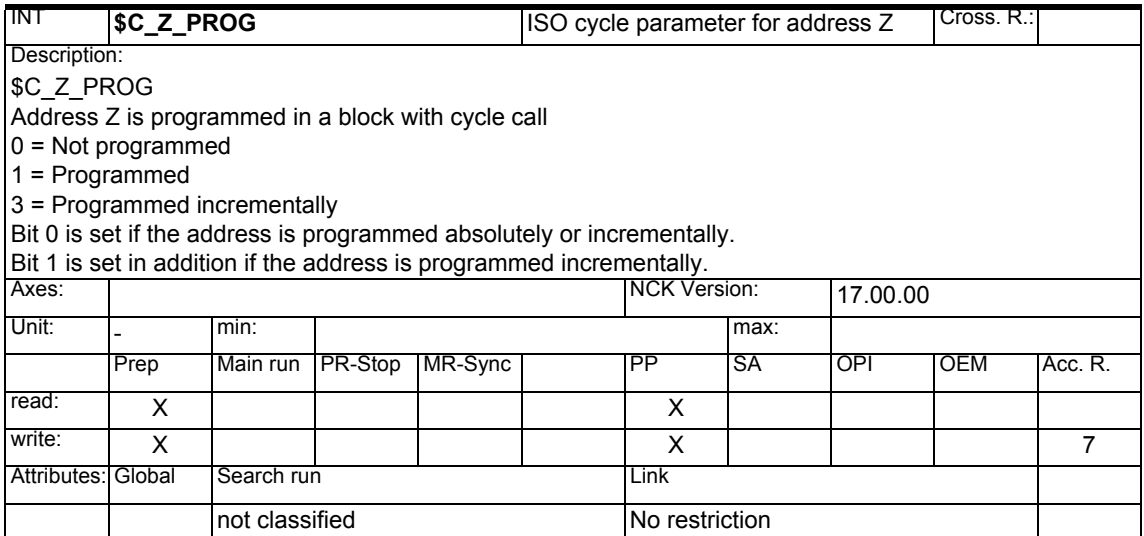

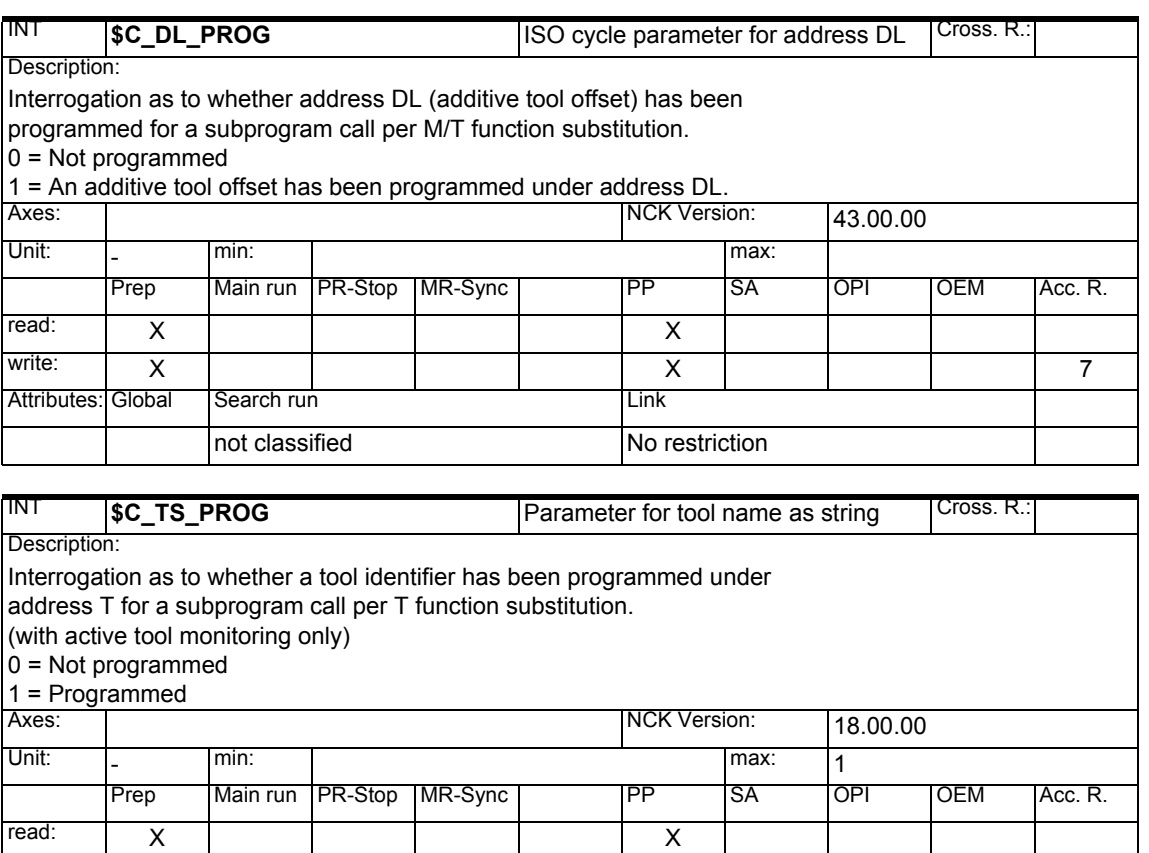

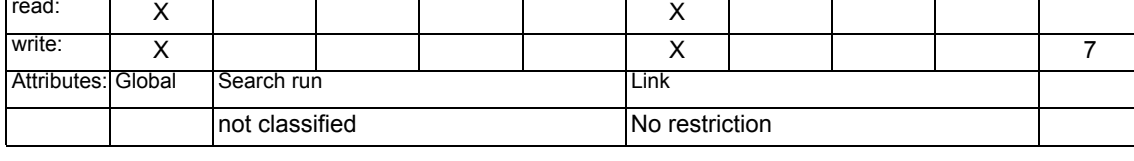

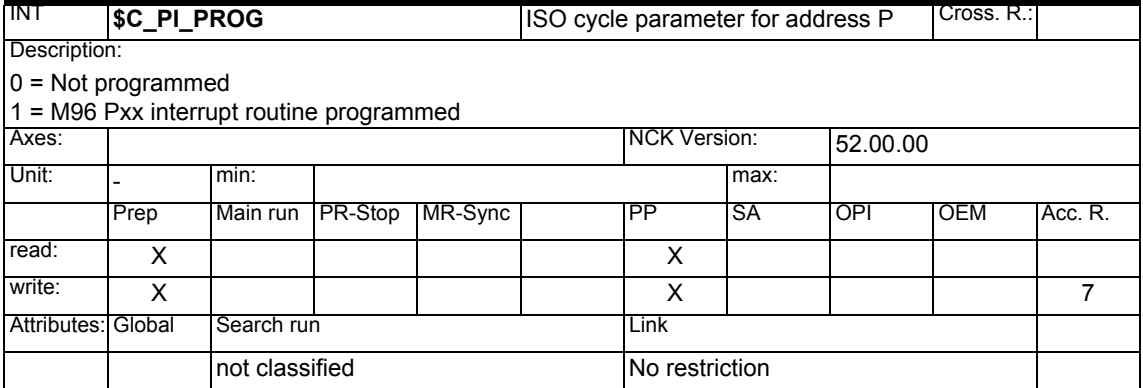

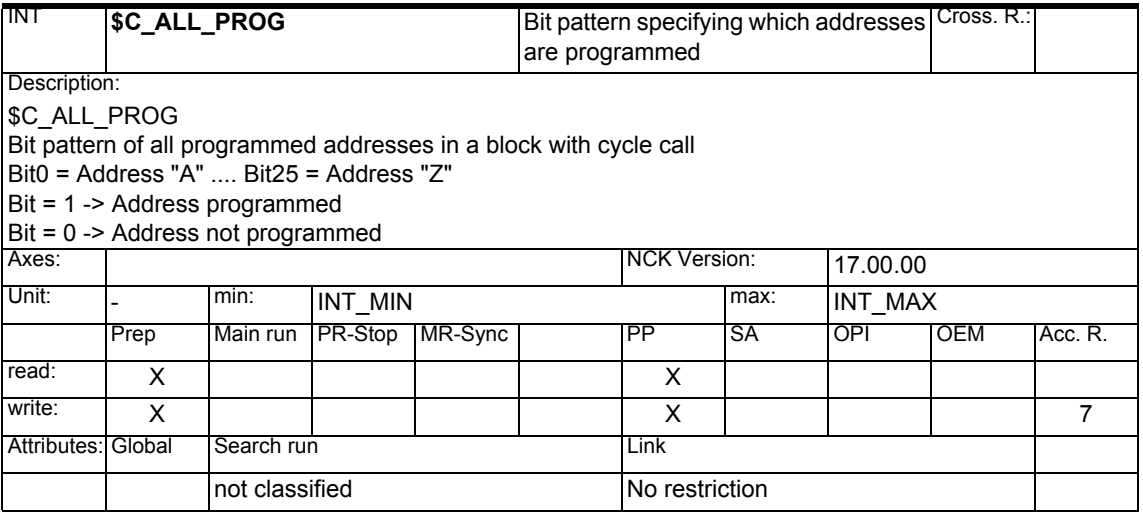

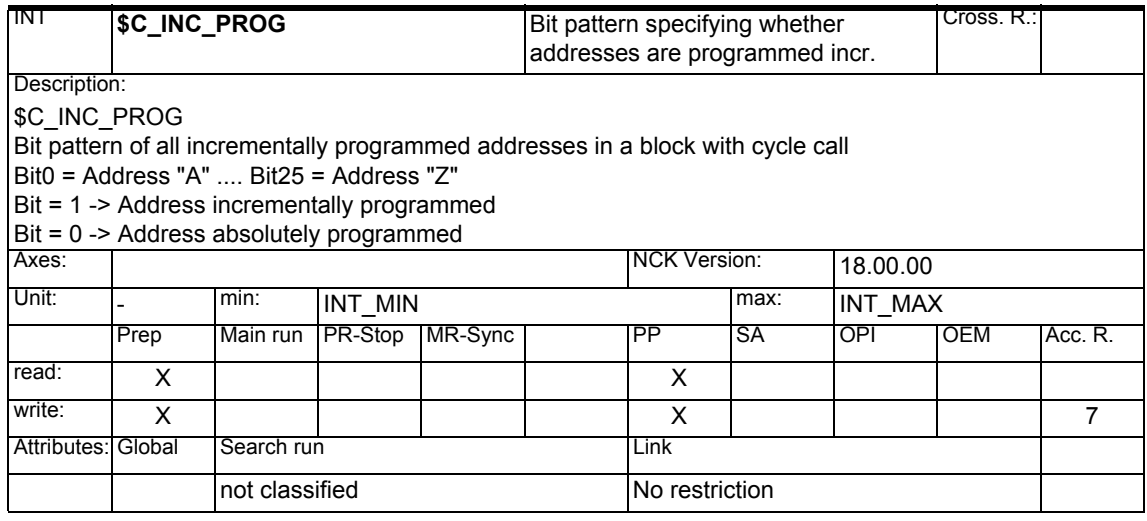

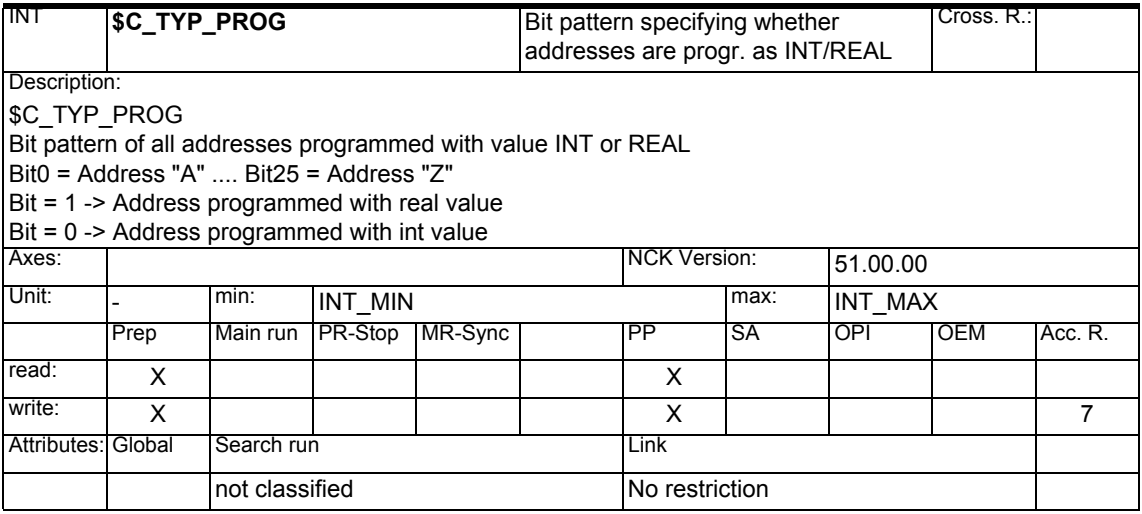

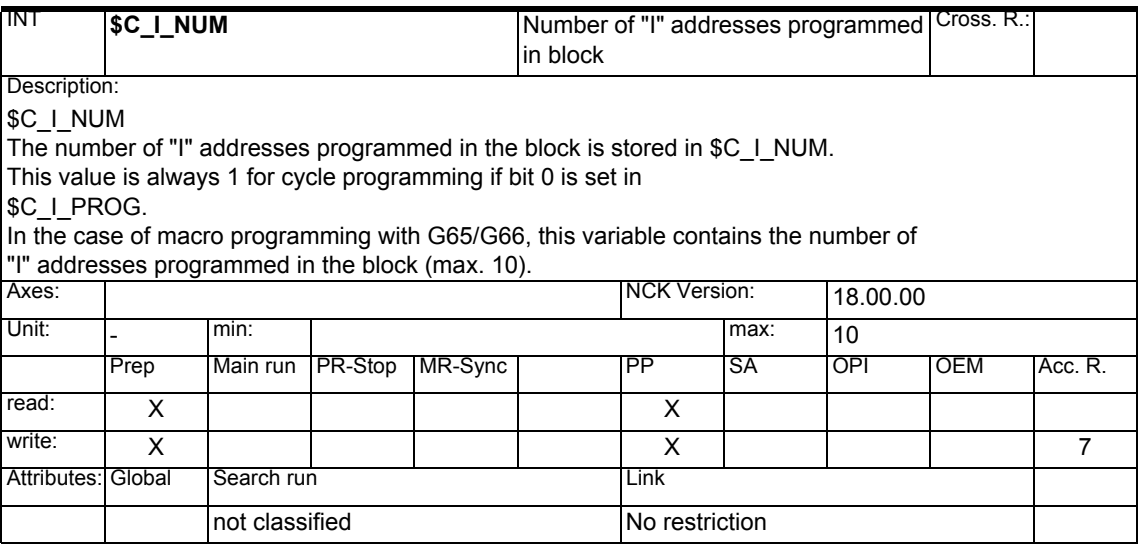

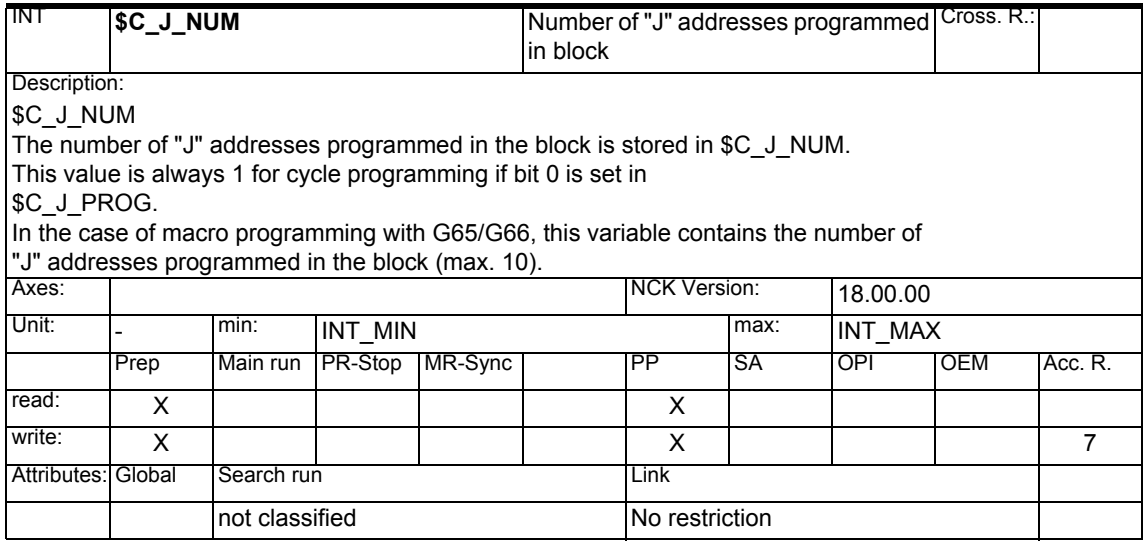

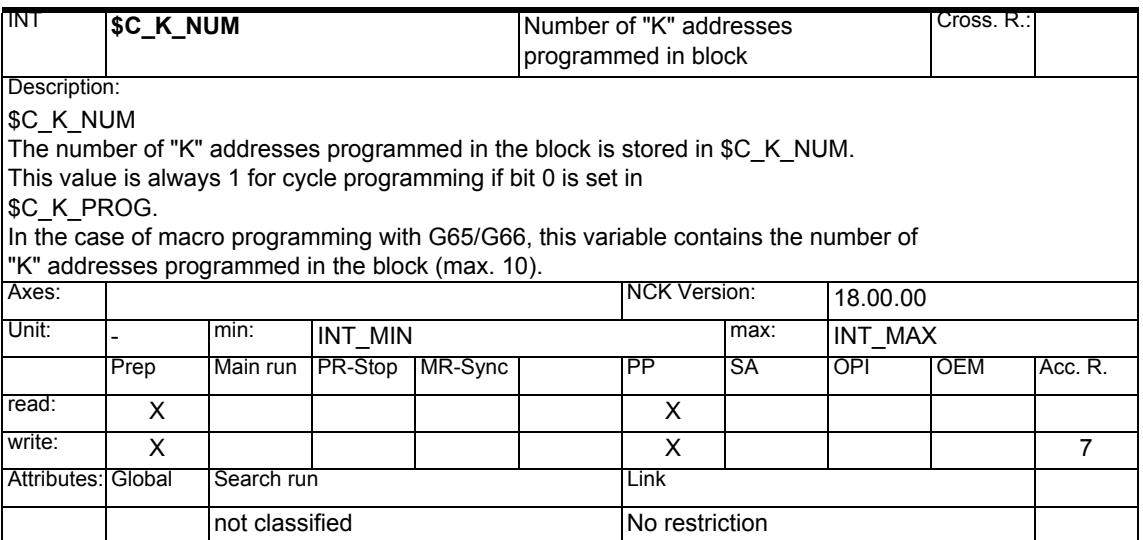

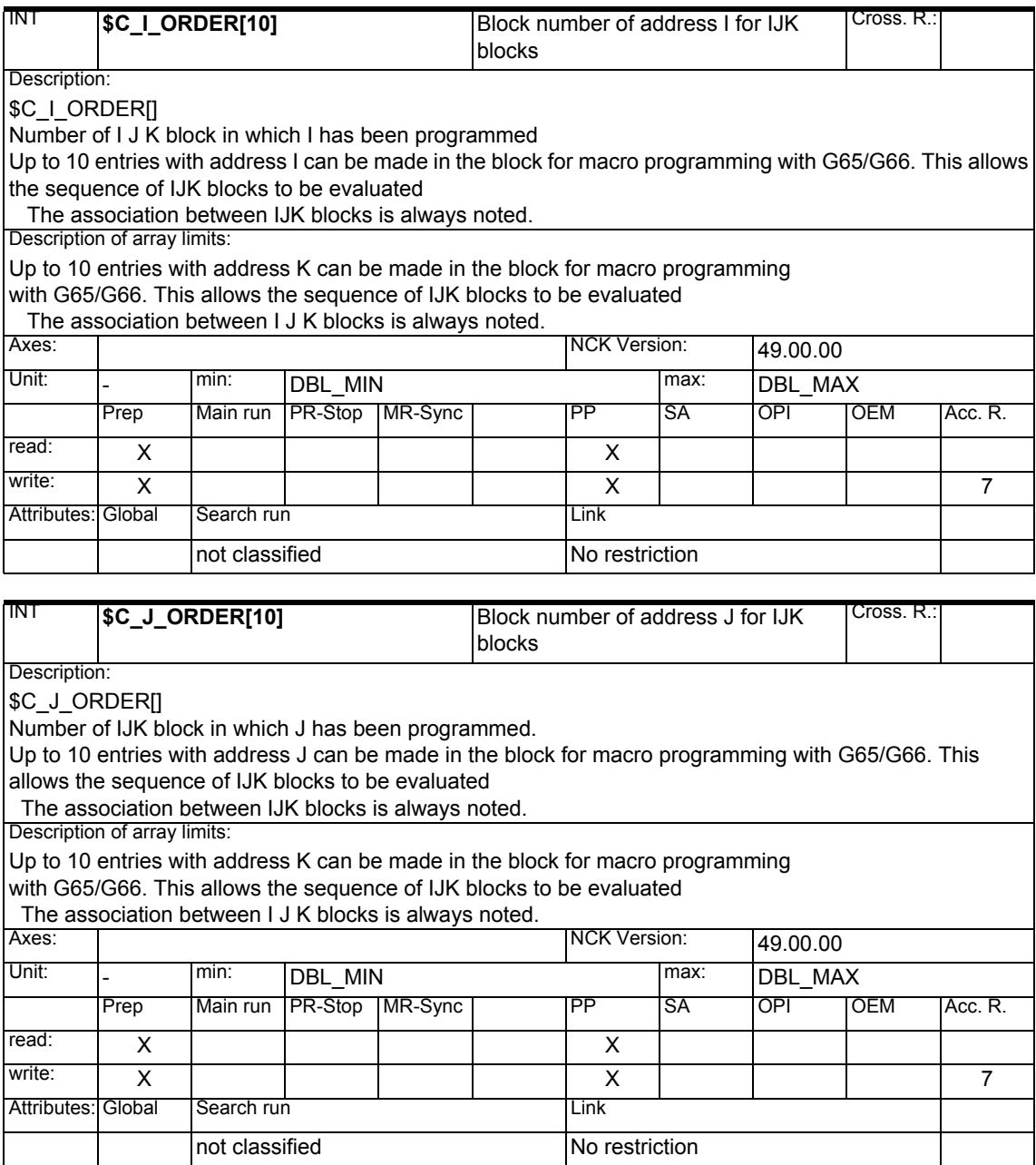

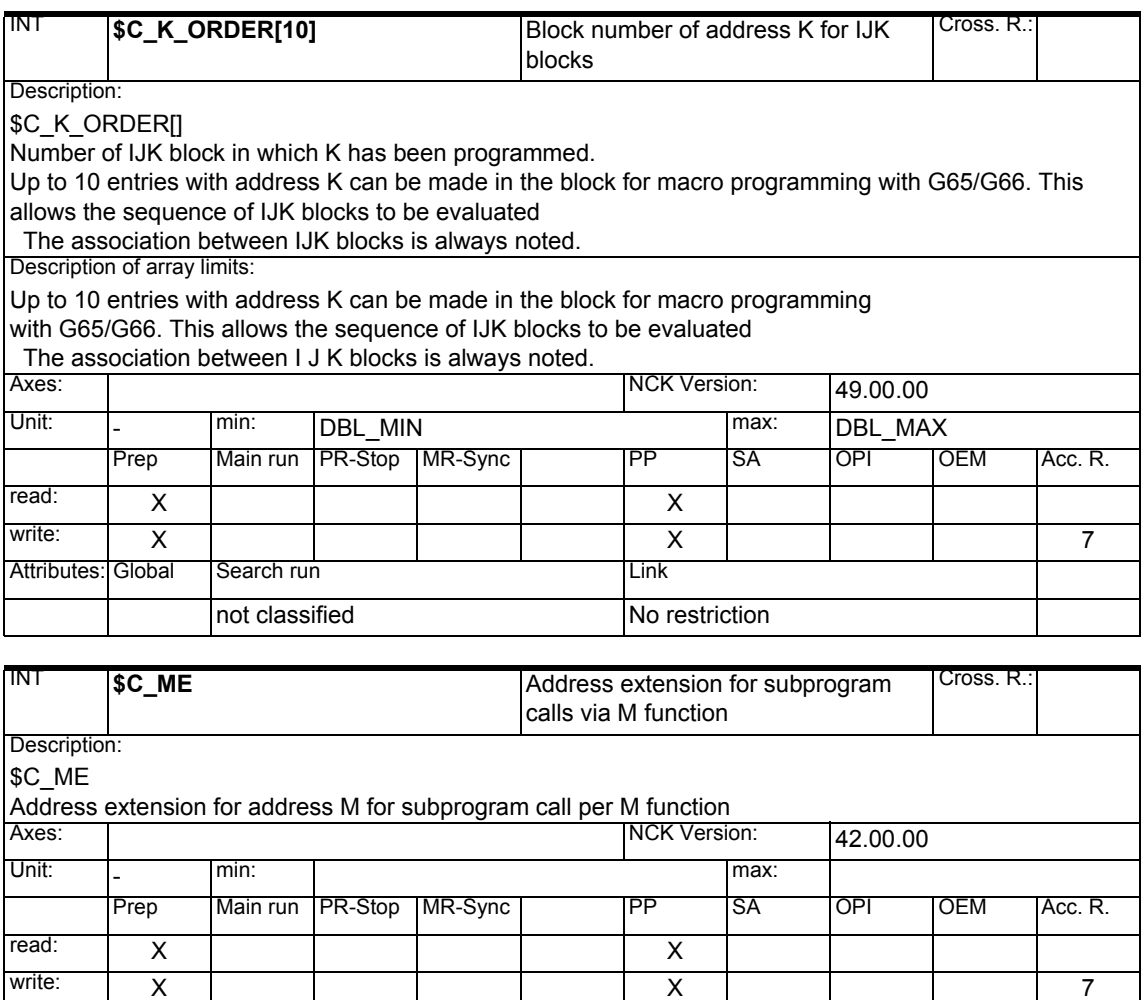

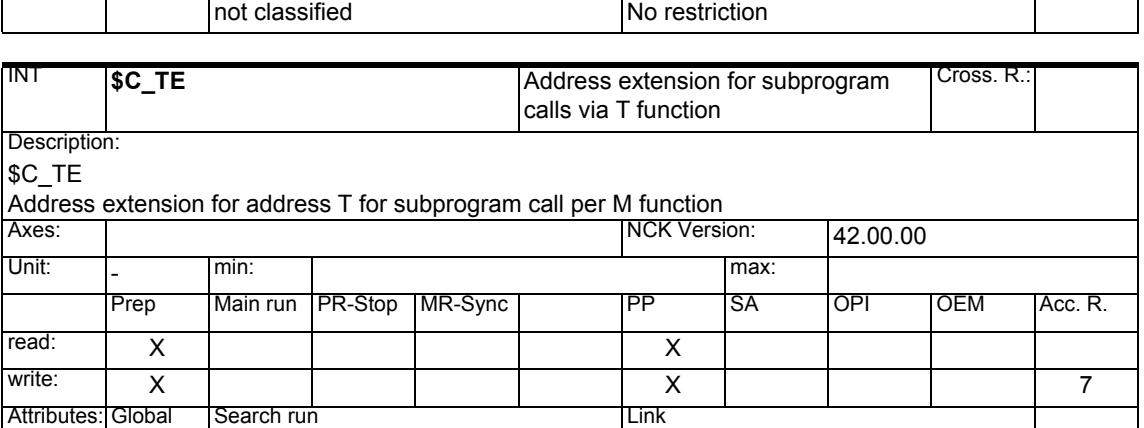

not classified No restriction

Attributes: Global Search run Link

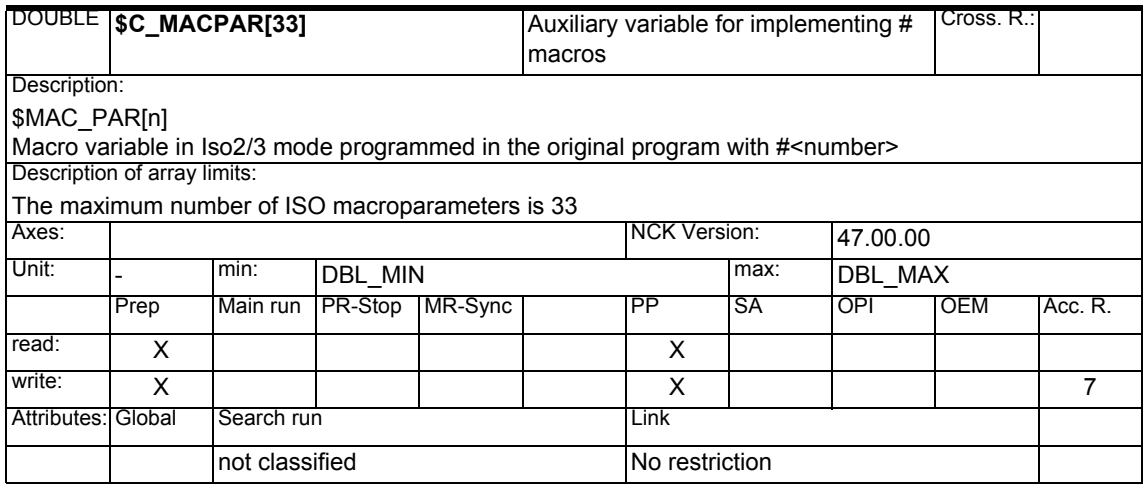

## **1.1.24 System data**

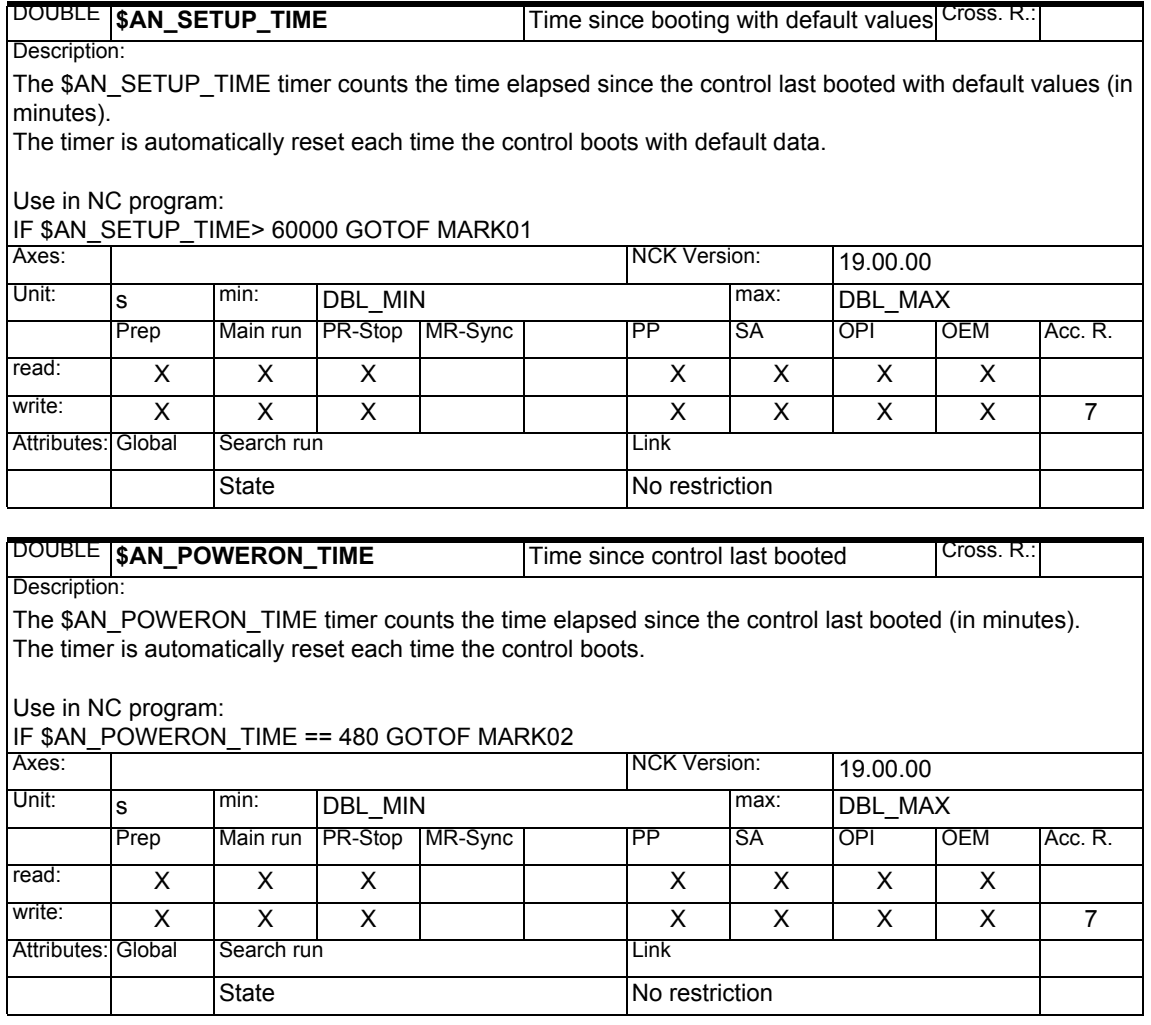

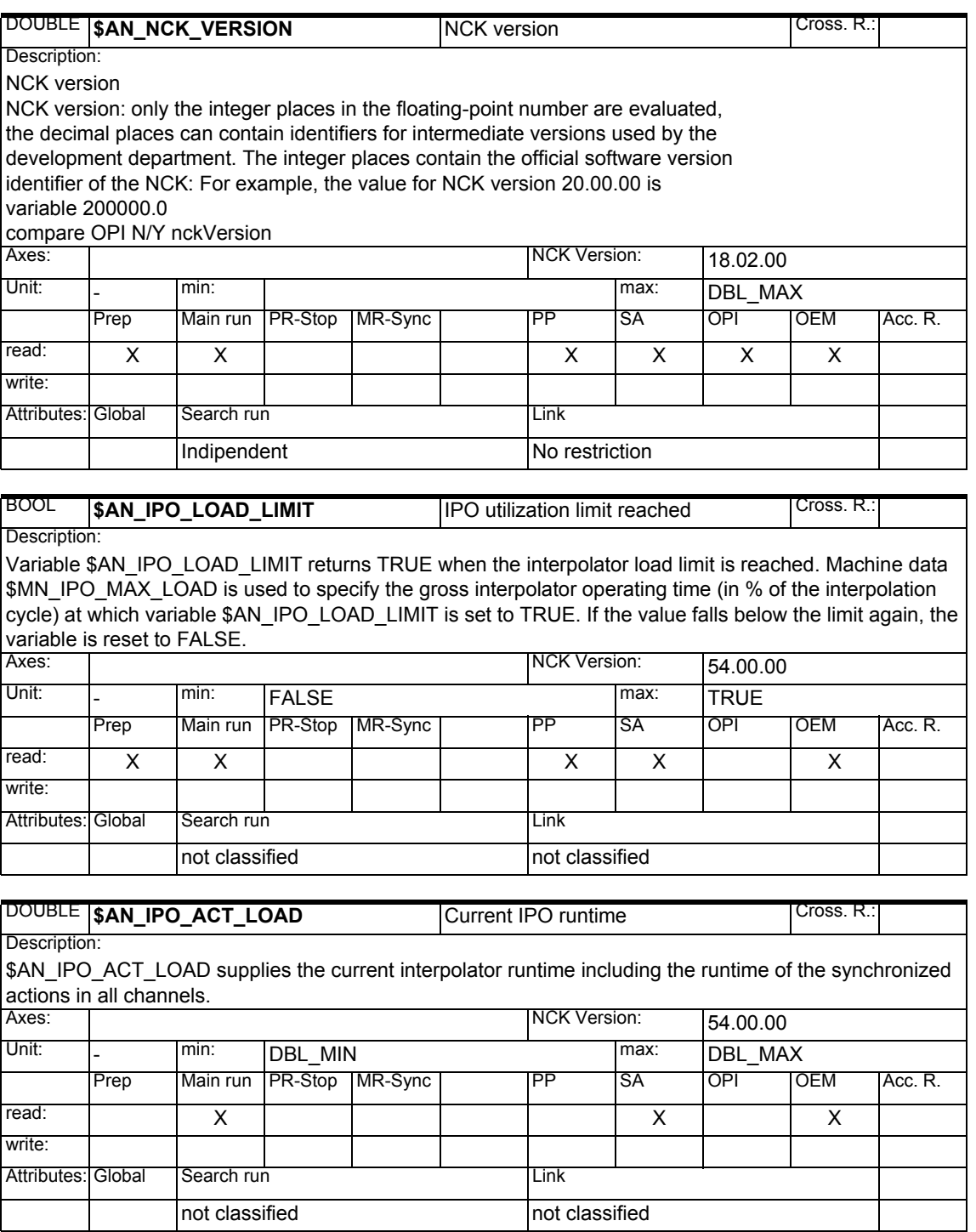

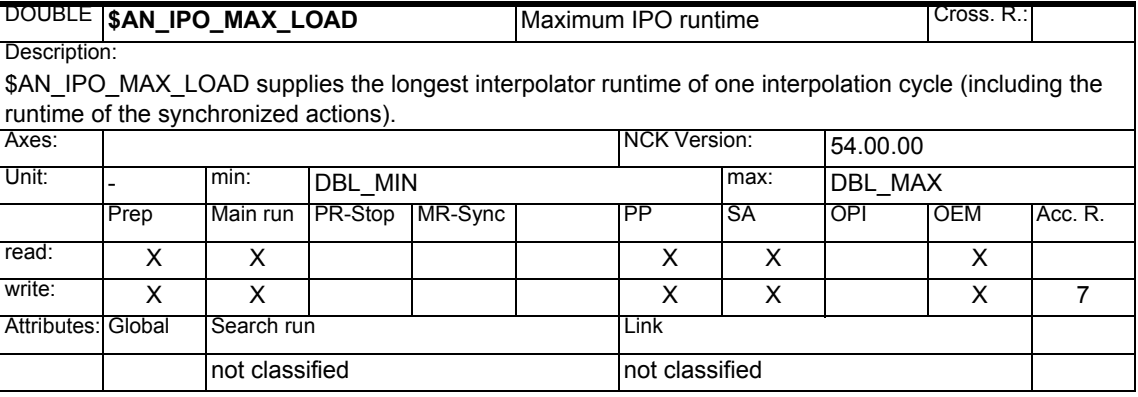

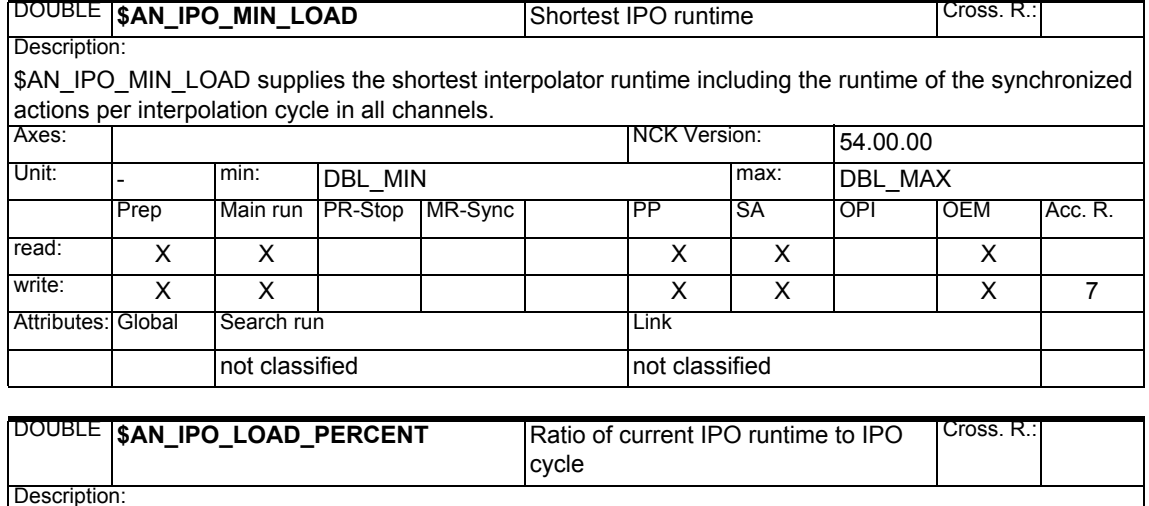

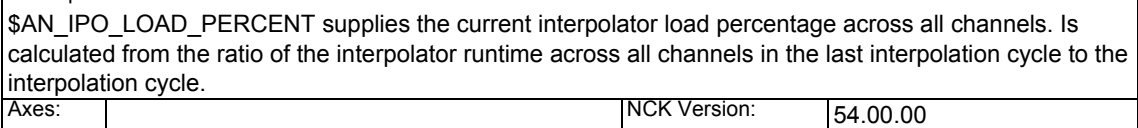

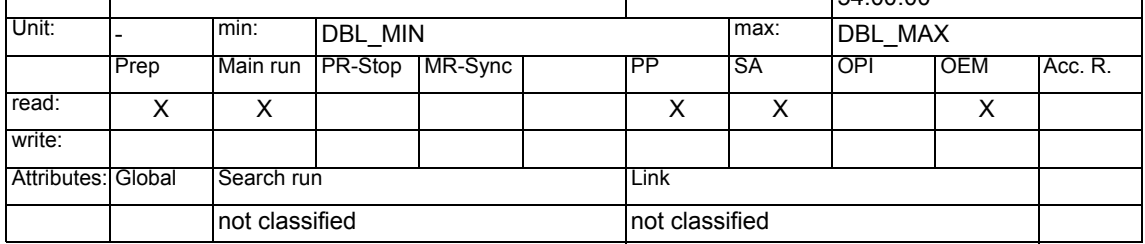

### *1 System Variables Manual 04.05*

*1.1 List of system variables*

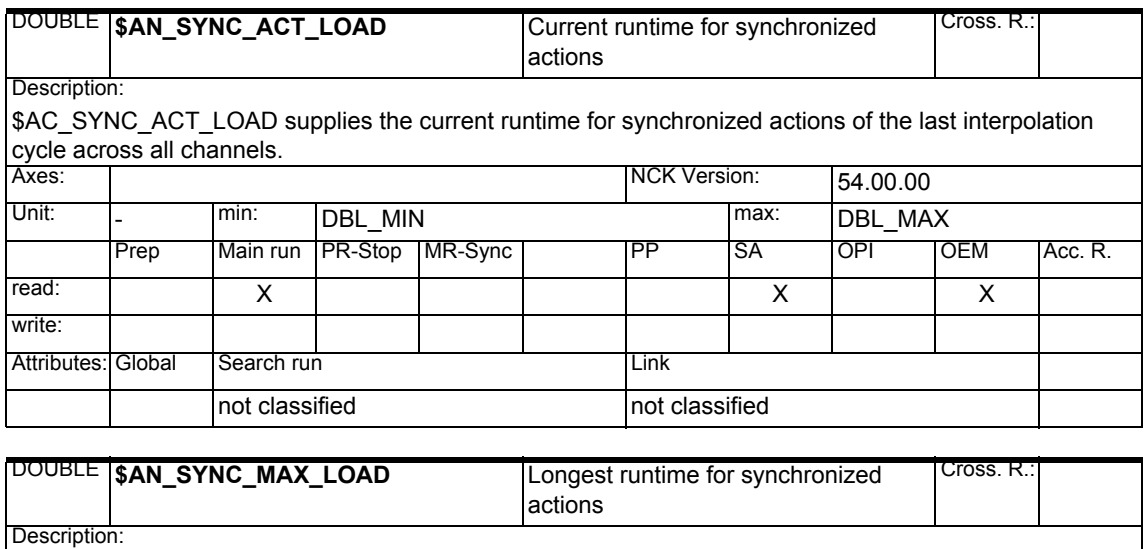

\$AC\_SYNC\_MAX\_LOAD supplies the longest runtime for synchronized actions of one interpolation cycle across all channels.

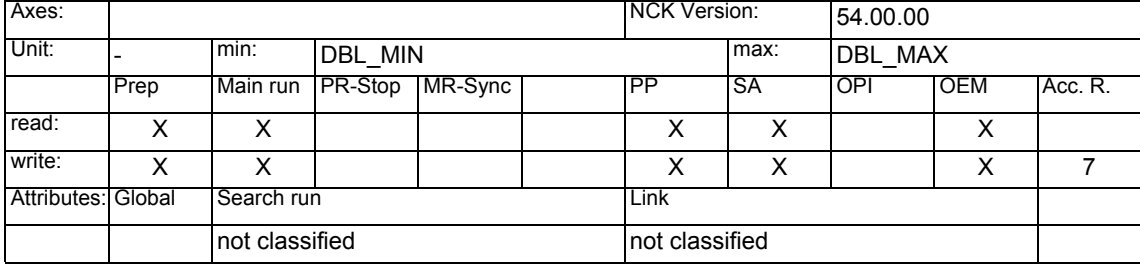

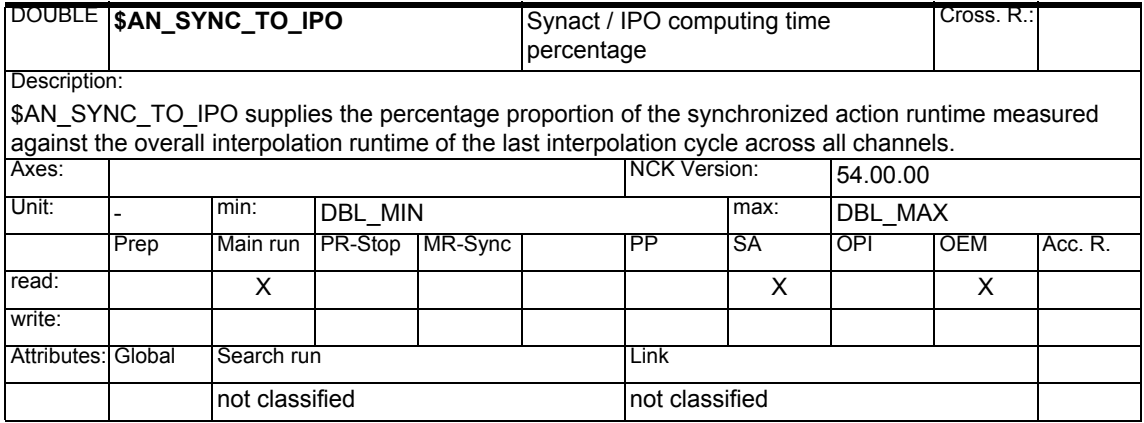

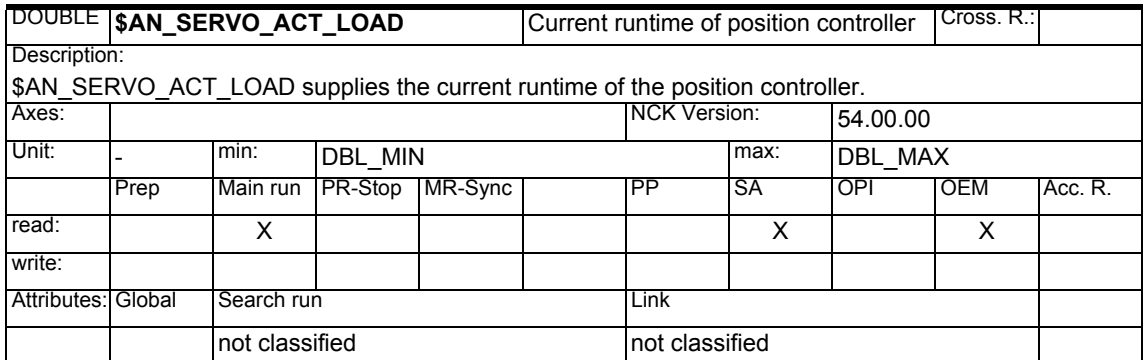

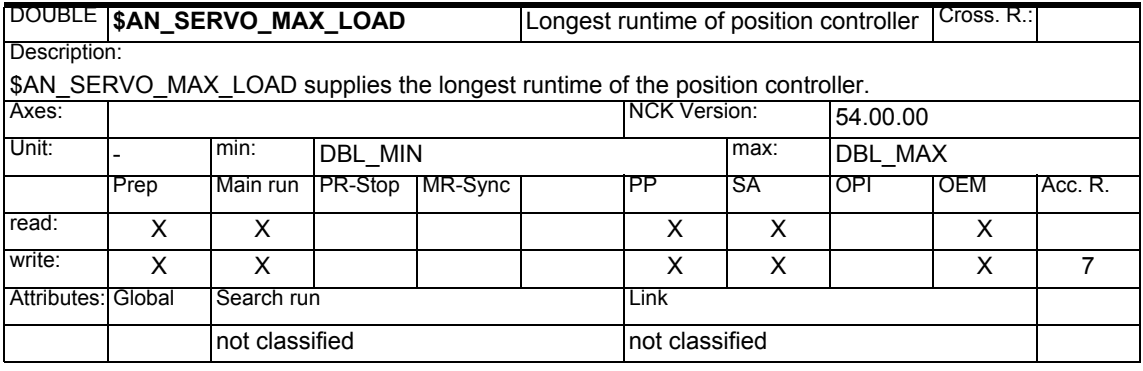

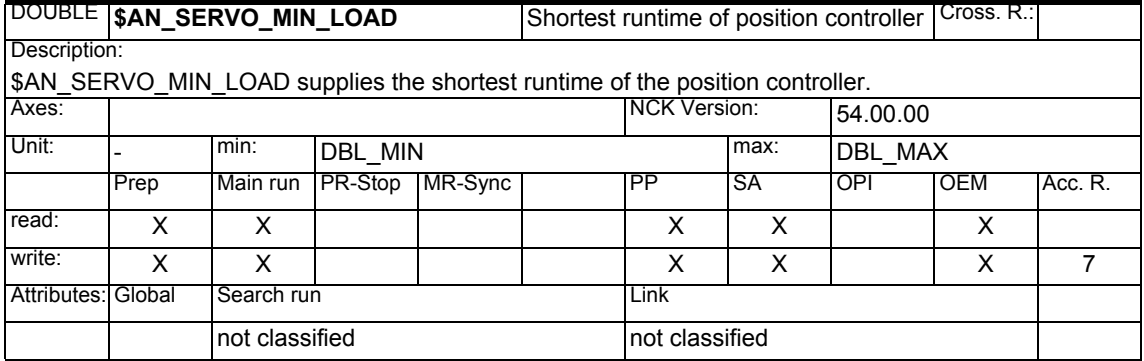

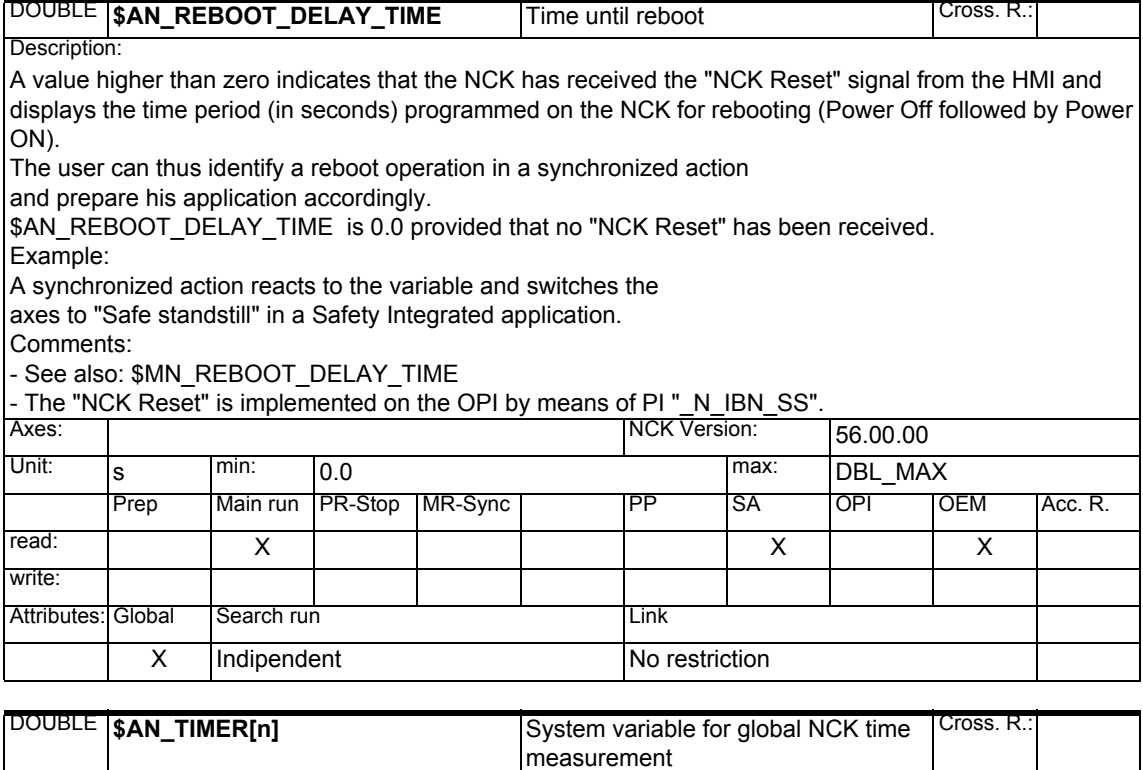

Description:

\$AN\_TIMER[n]

Timer unit in seconds

The time is counted in multiples of an interpolation cycle.

The timers are started by \$AN\_TIMER[n]=<start value>.

The timers are stopped by \$AN\_TIMER[n]=-1.

When a timer is stopped, the last current time value is stored.

Description of array limits:

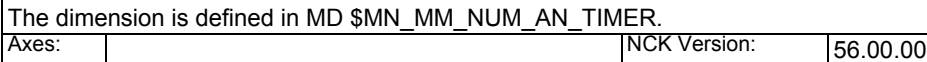

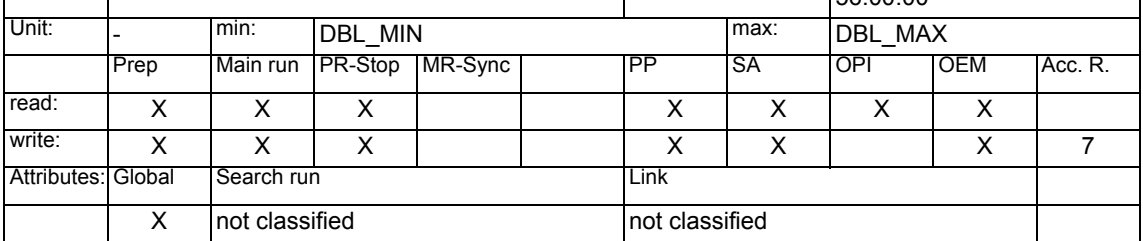

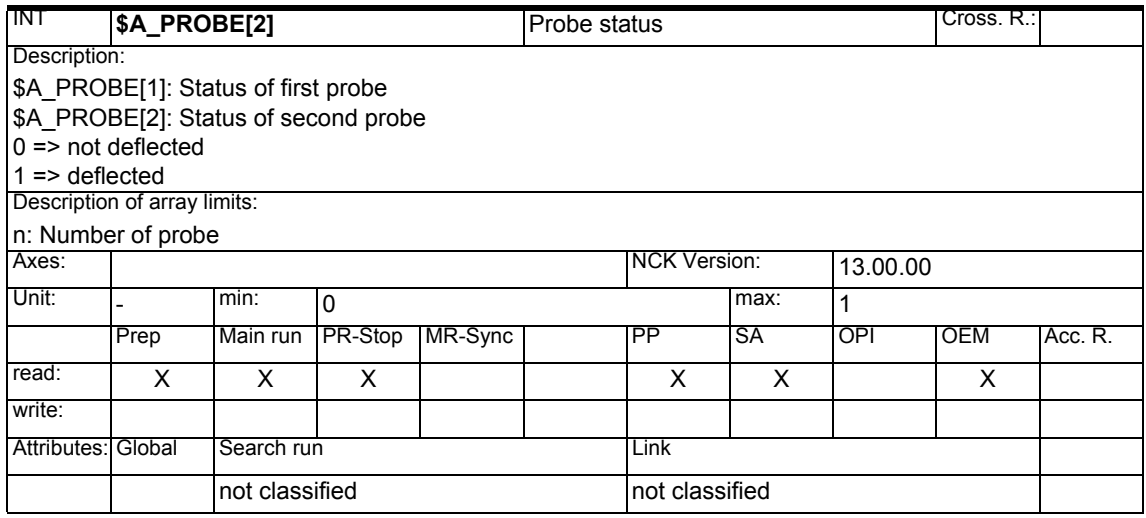

# **1.1.25 Axis system Variables**

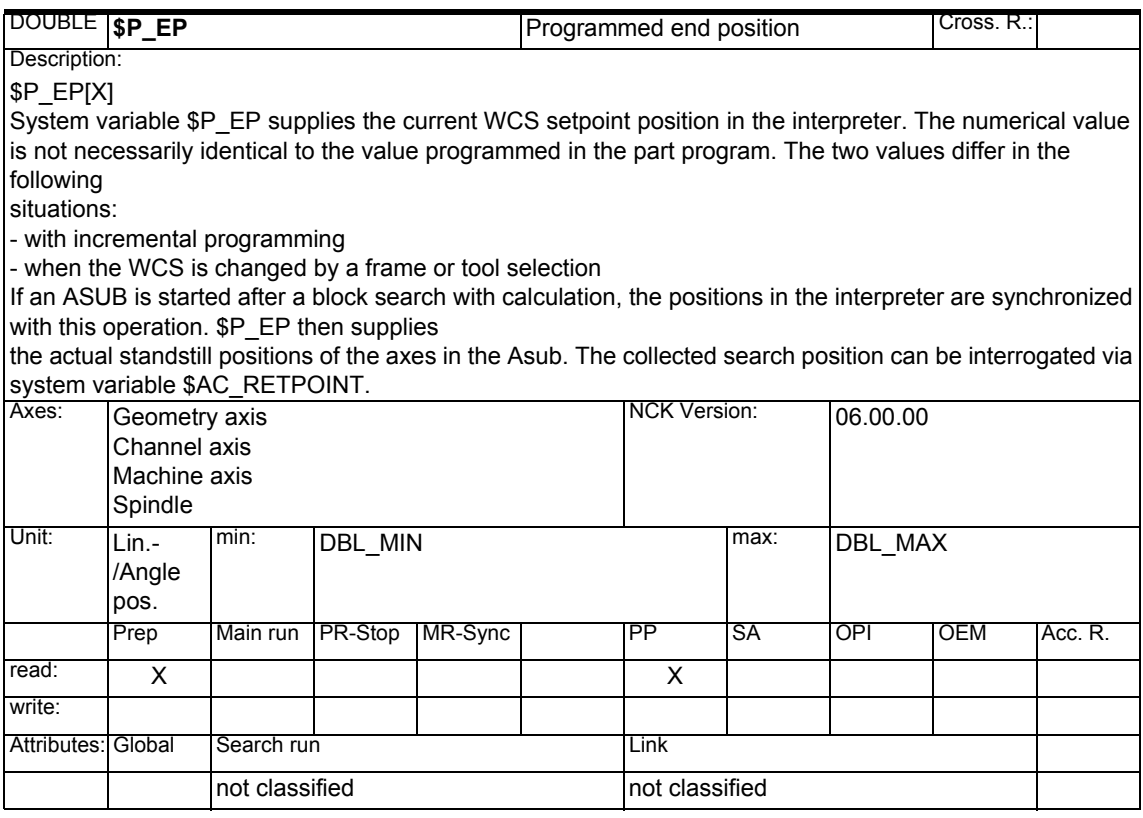

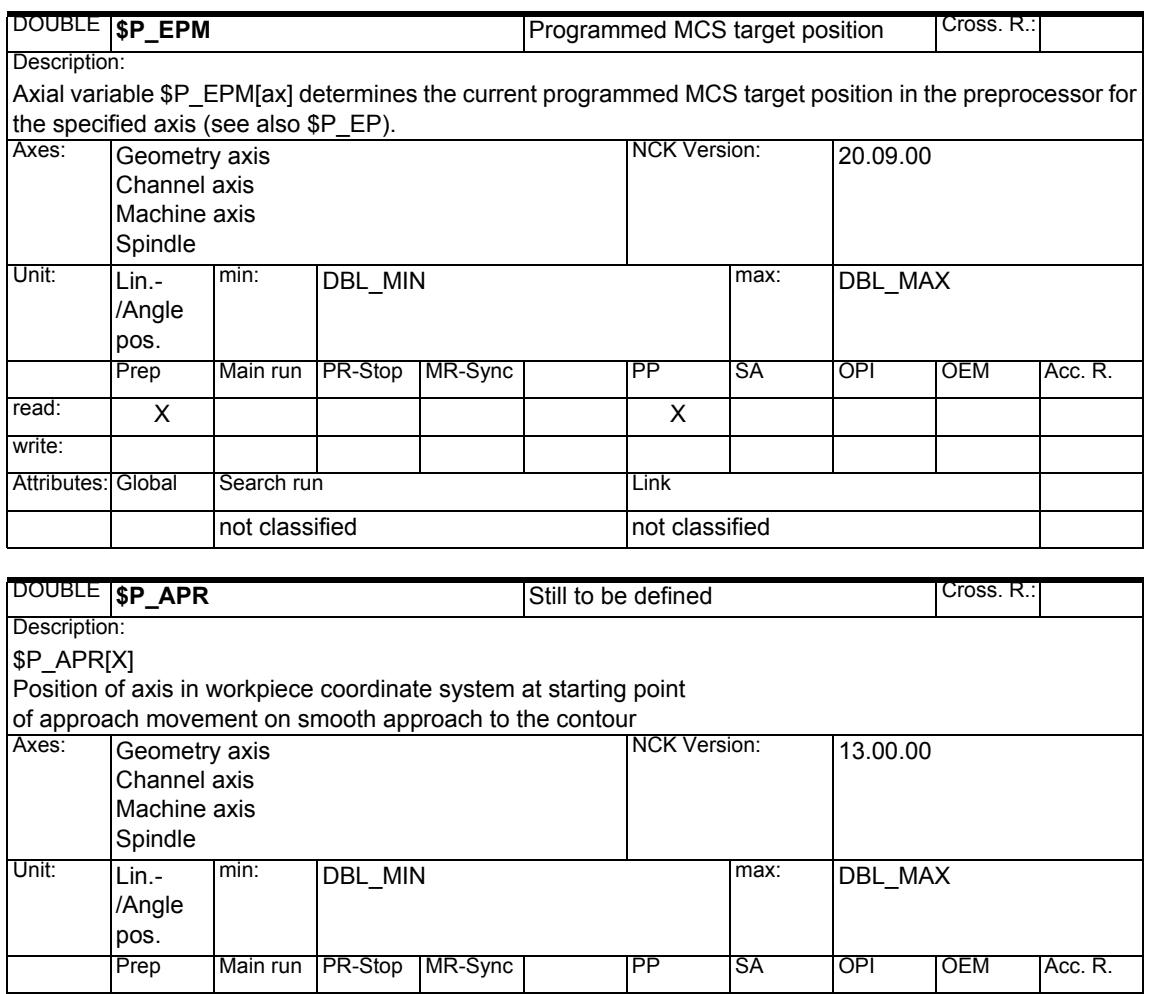

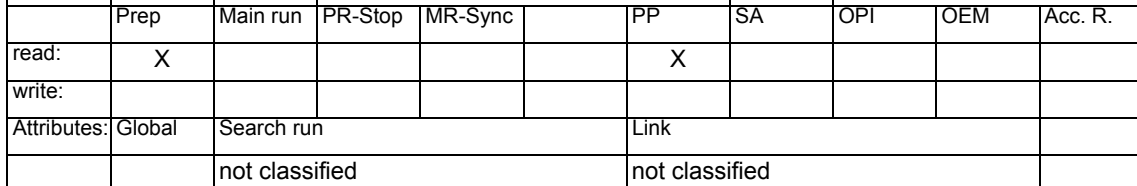

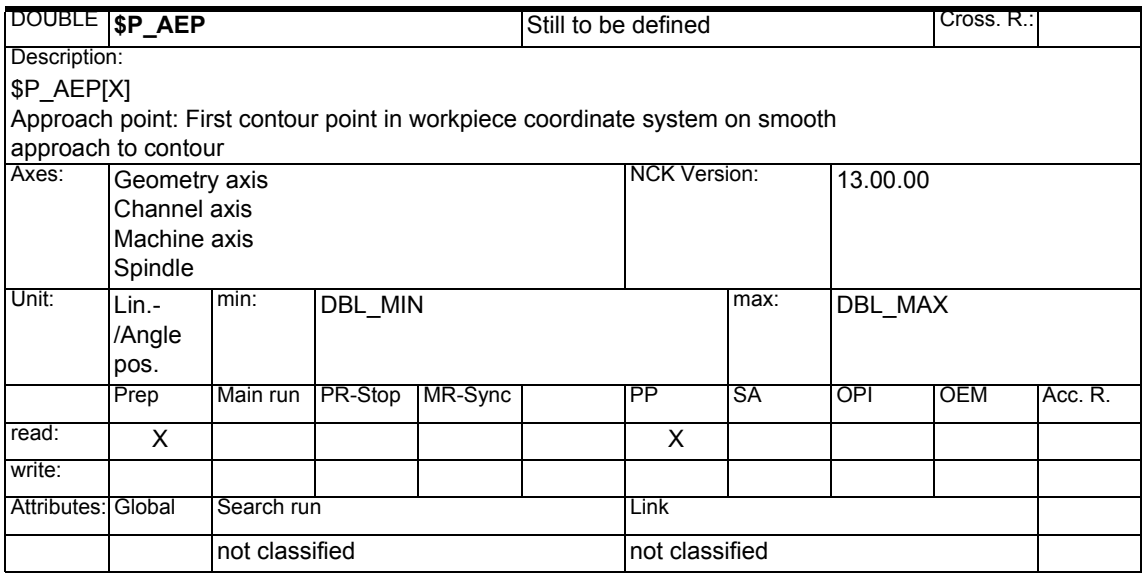

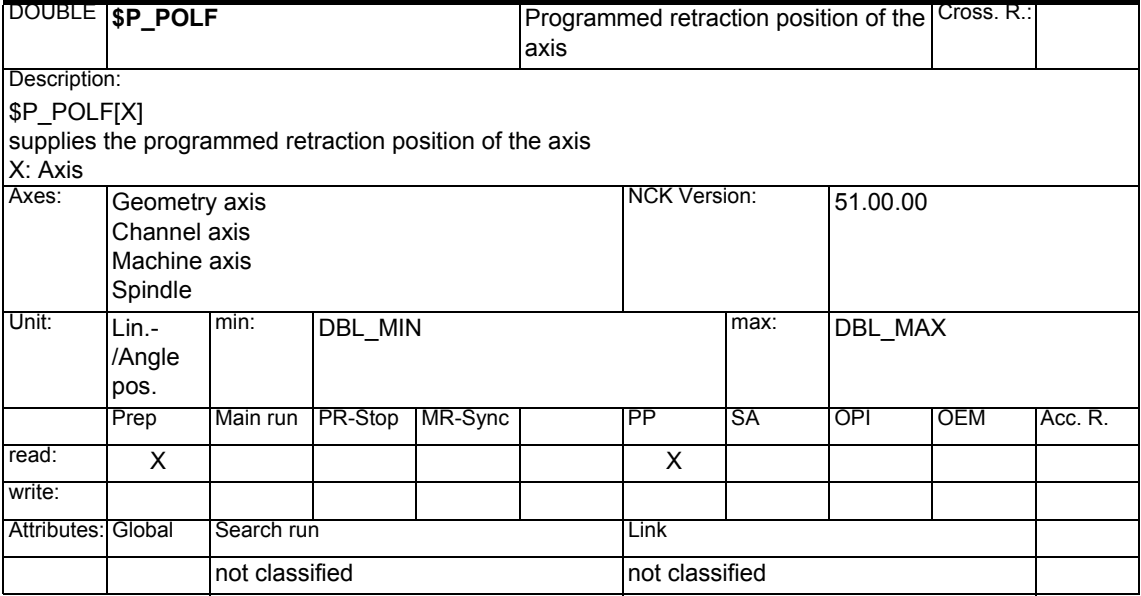

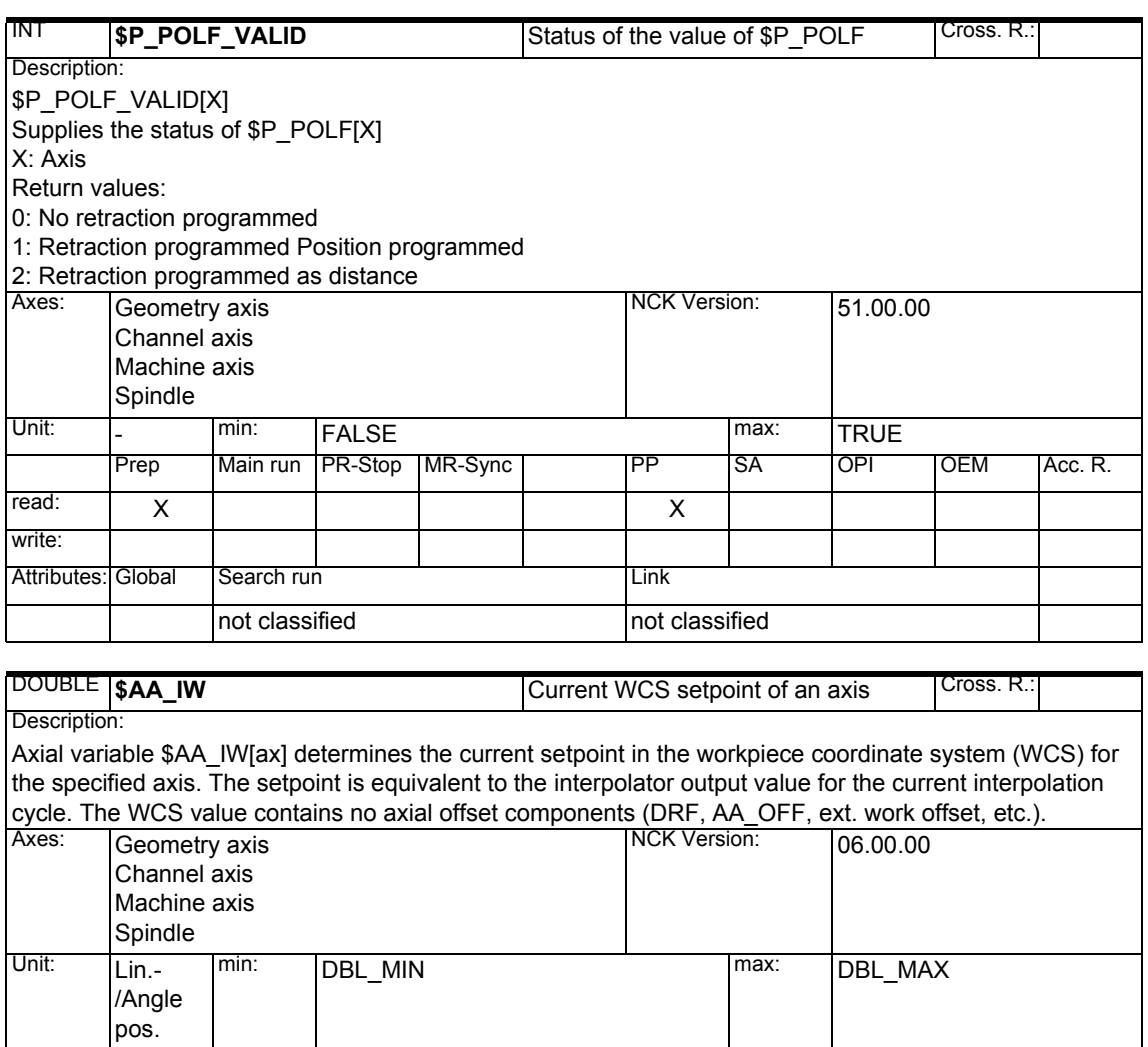

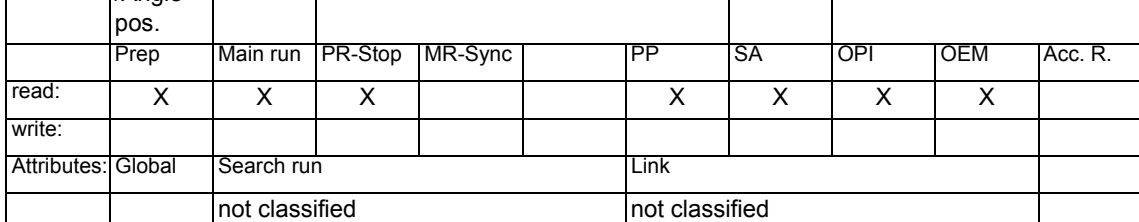
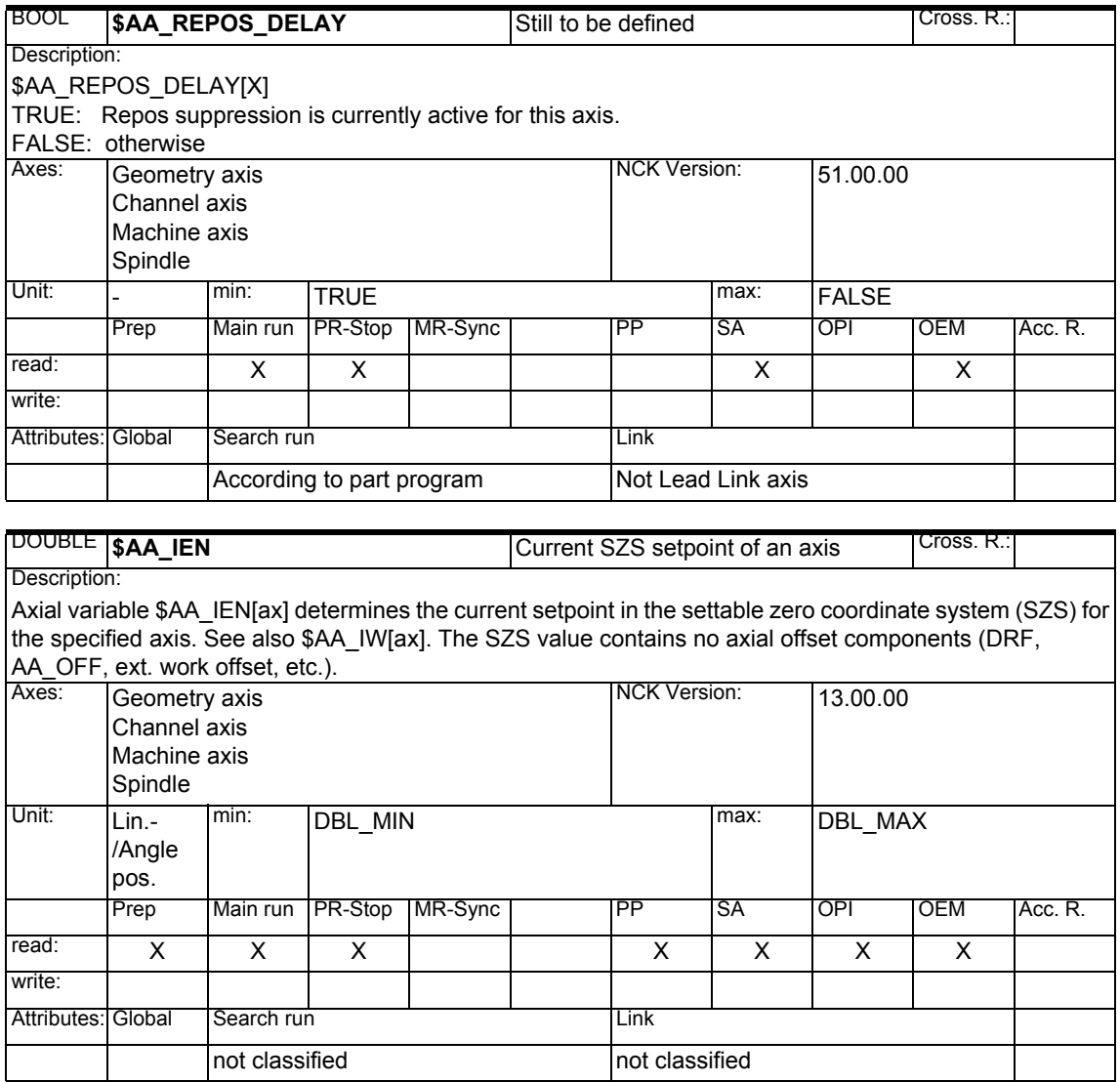

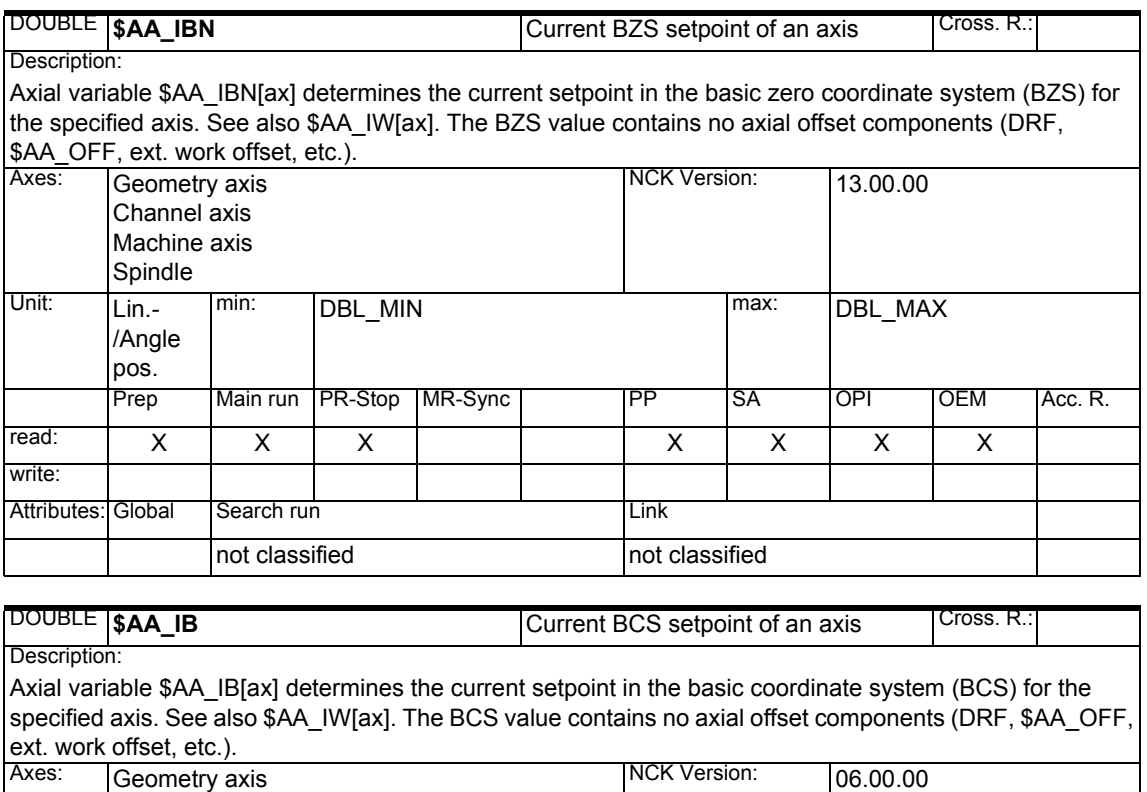

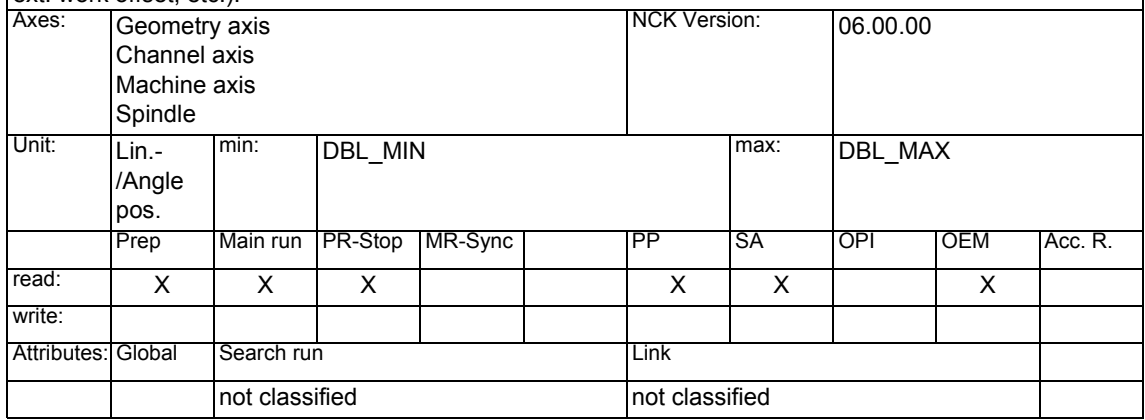

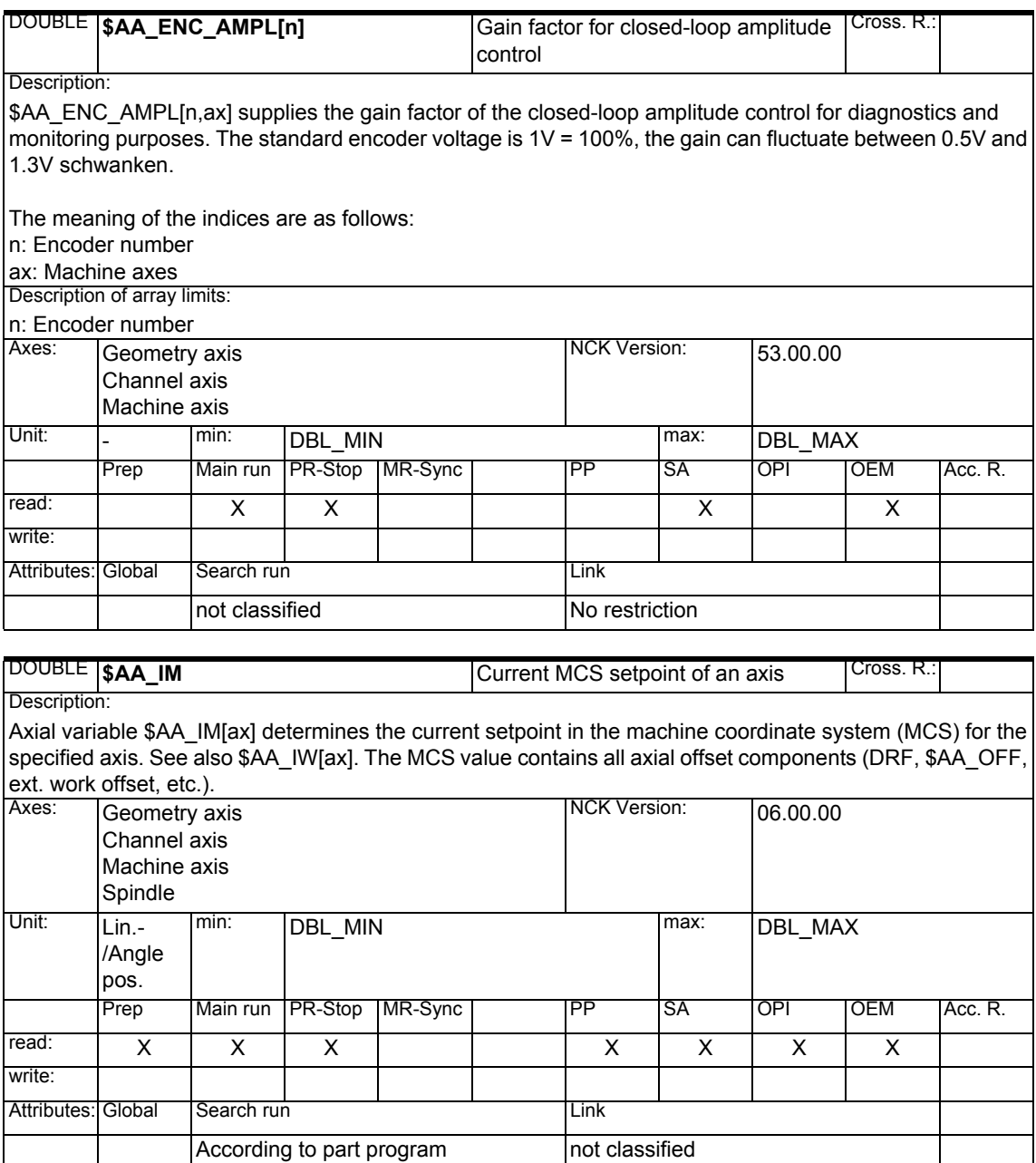

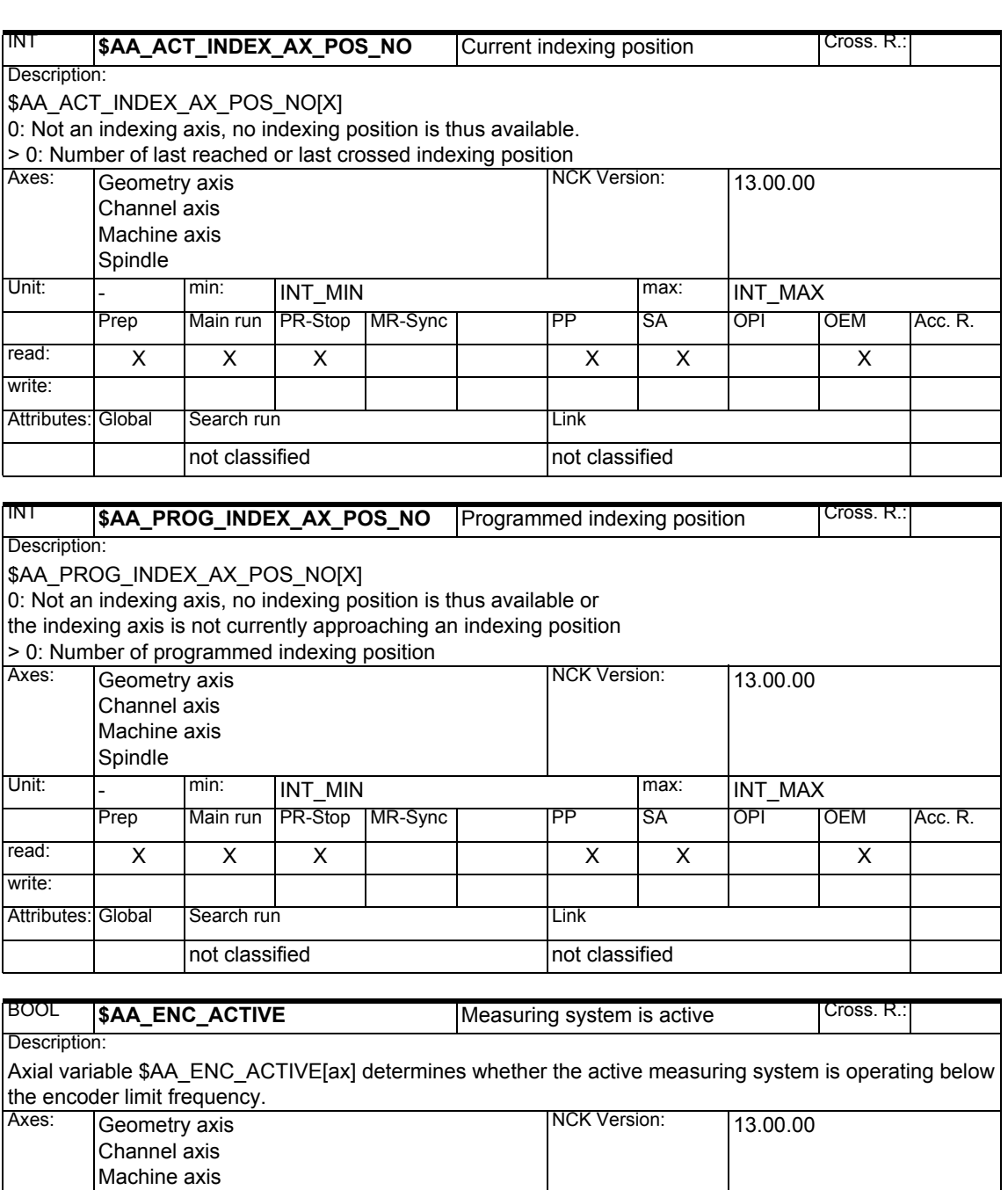

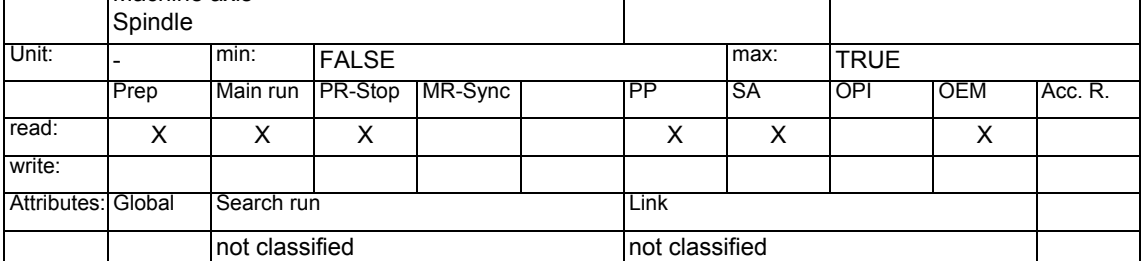

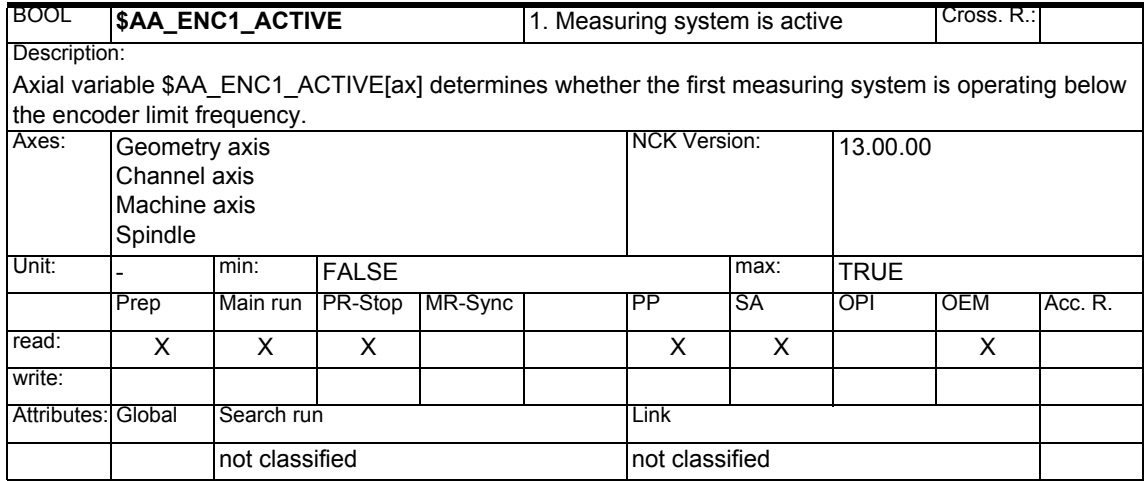

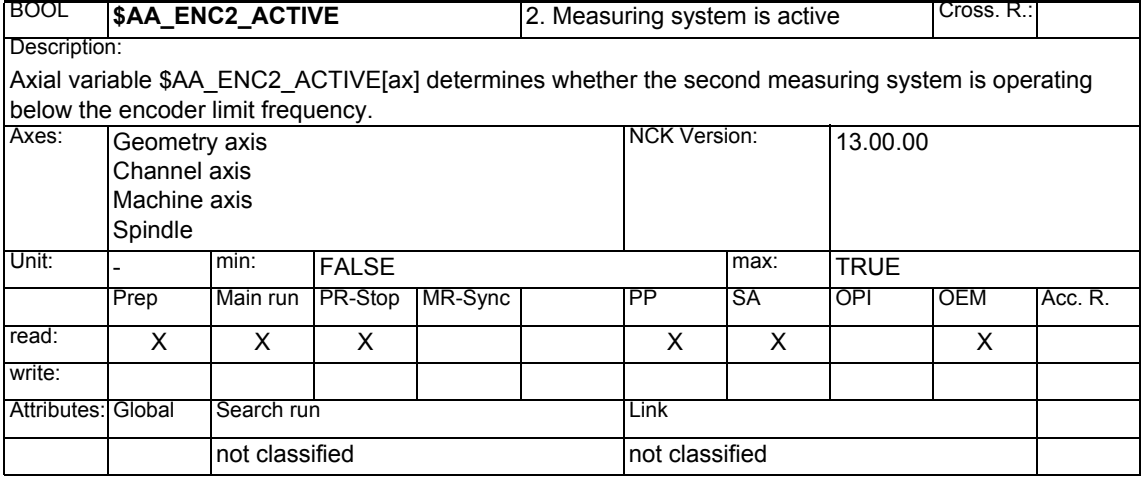

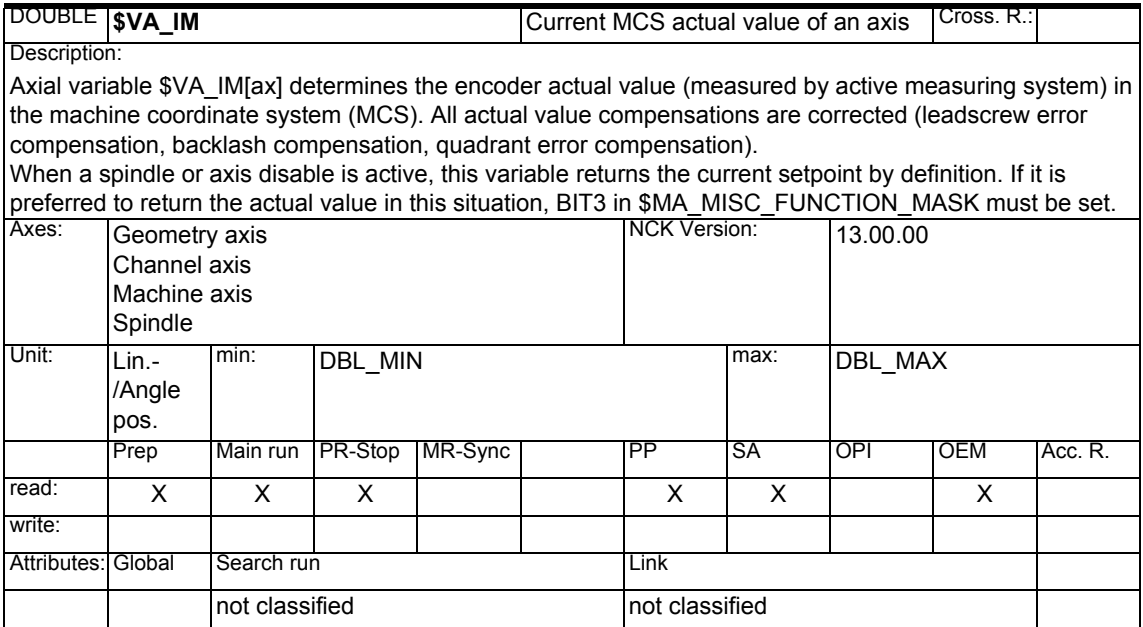

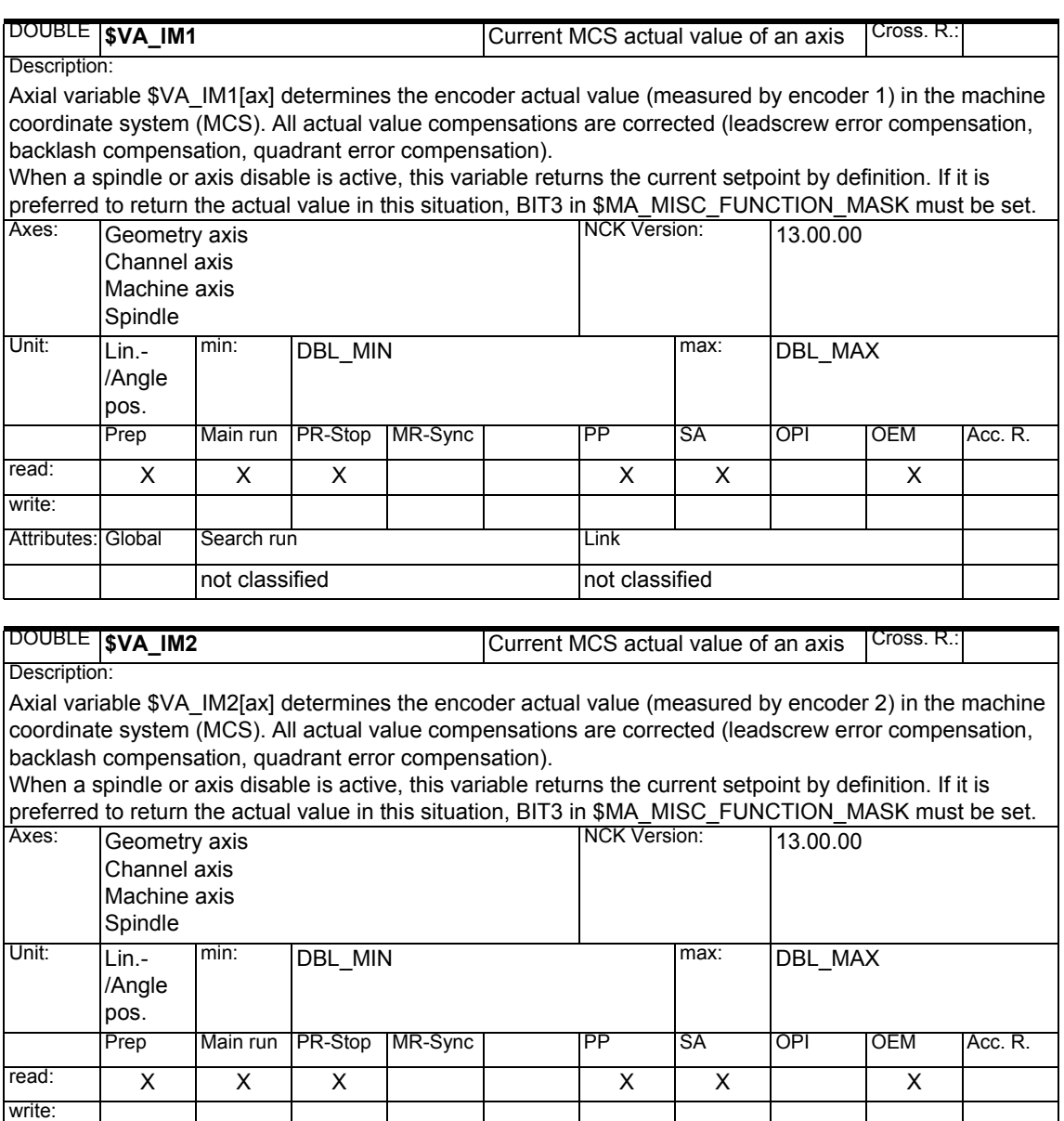

Attributes: Global Search run Link

not classified not classified

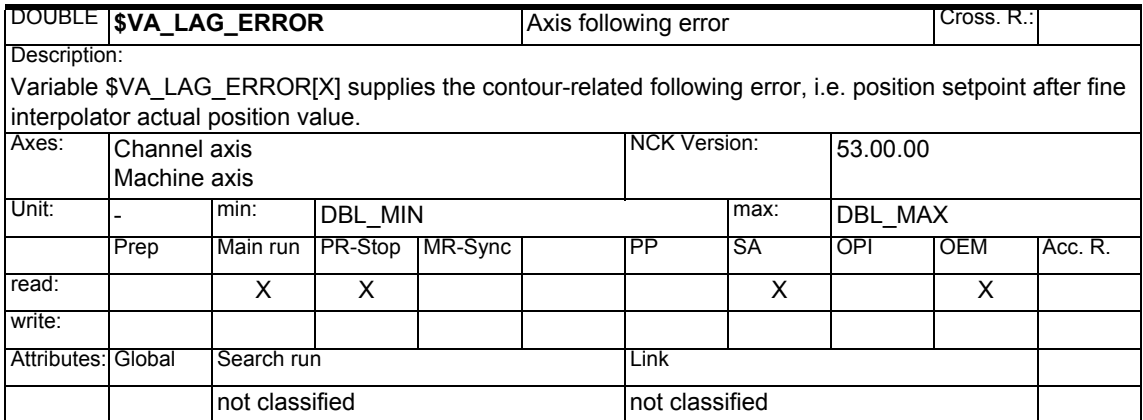

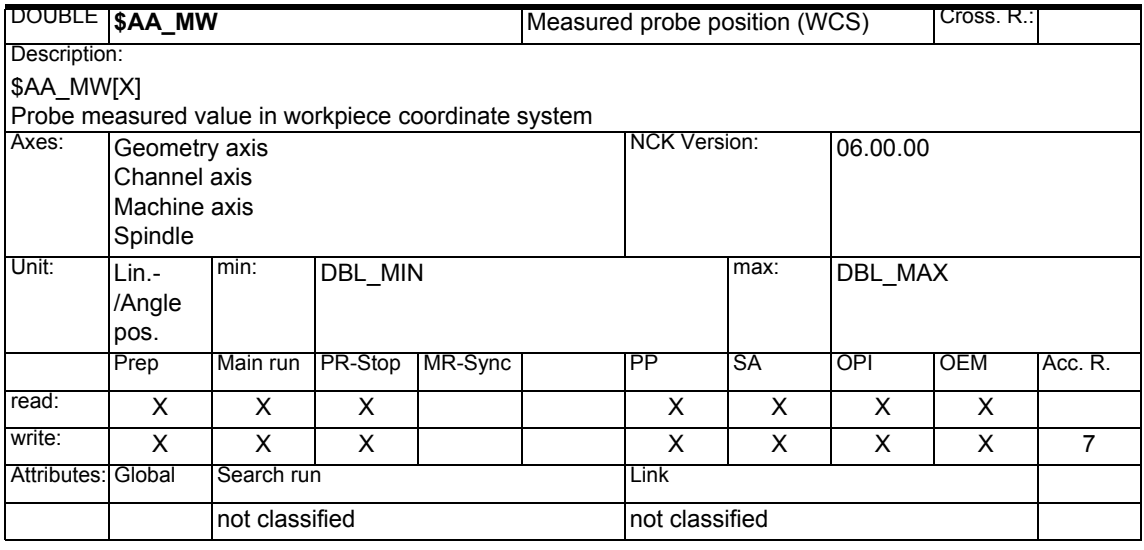

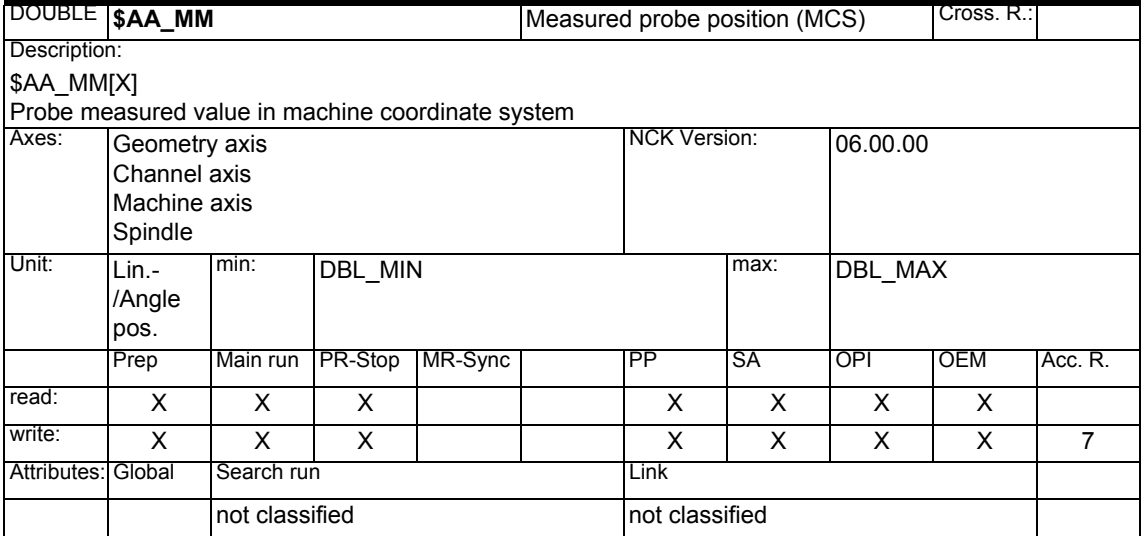

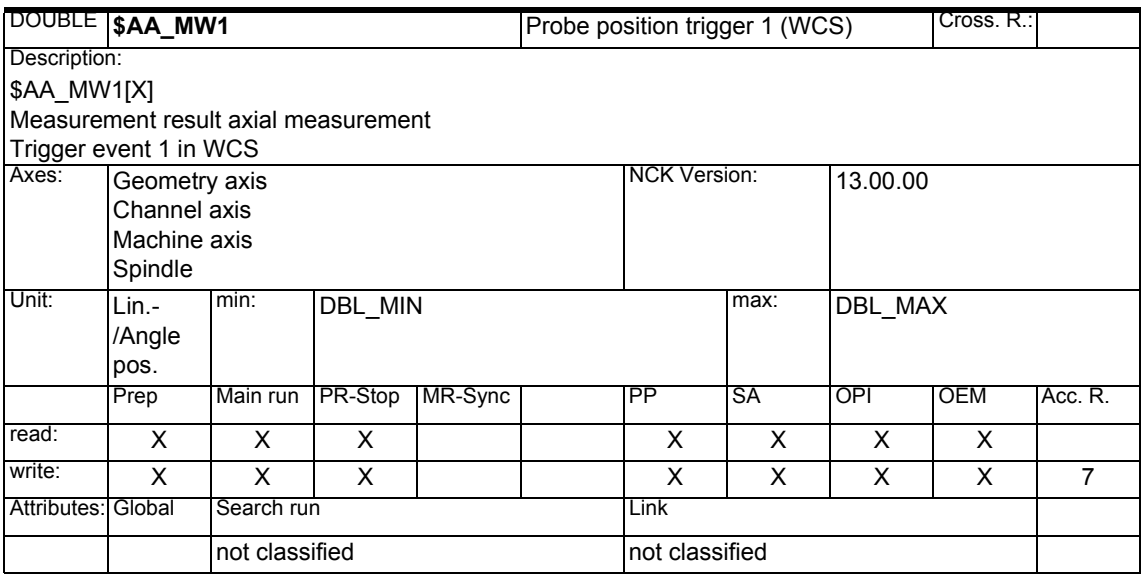

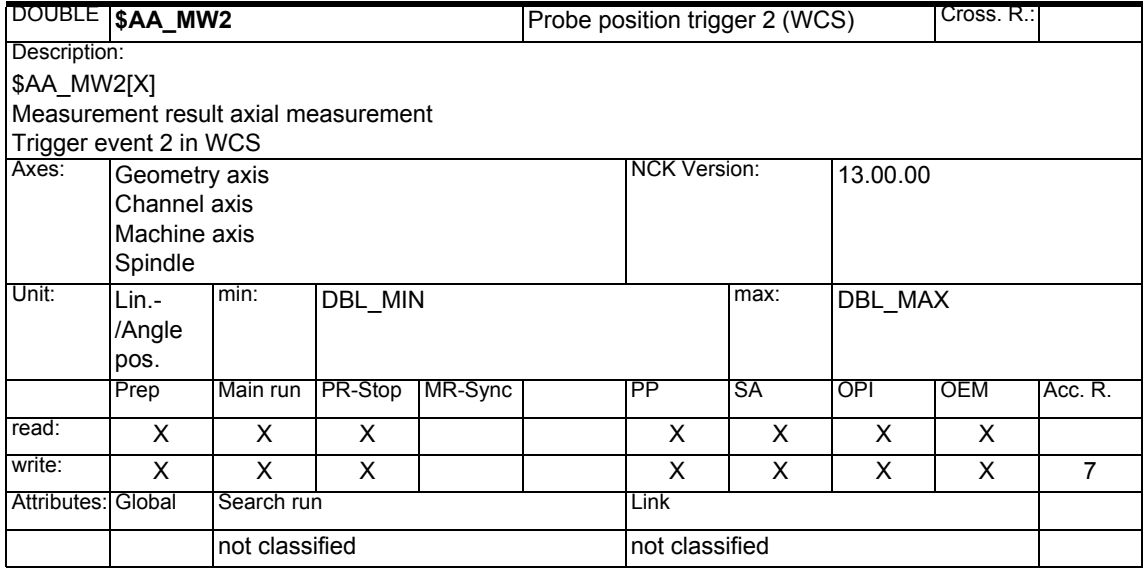

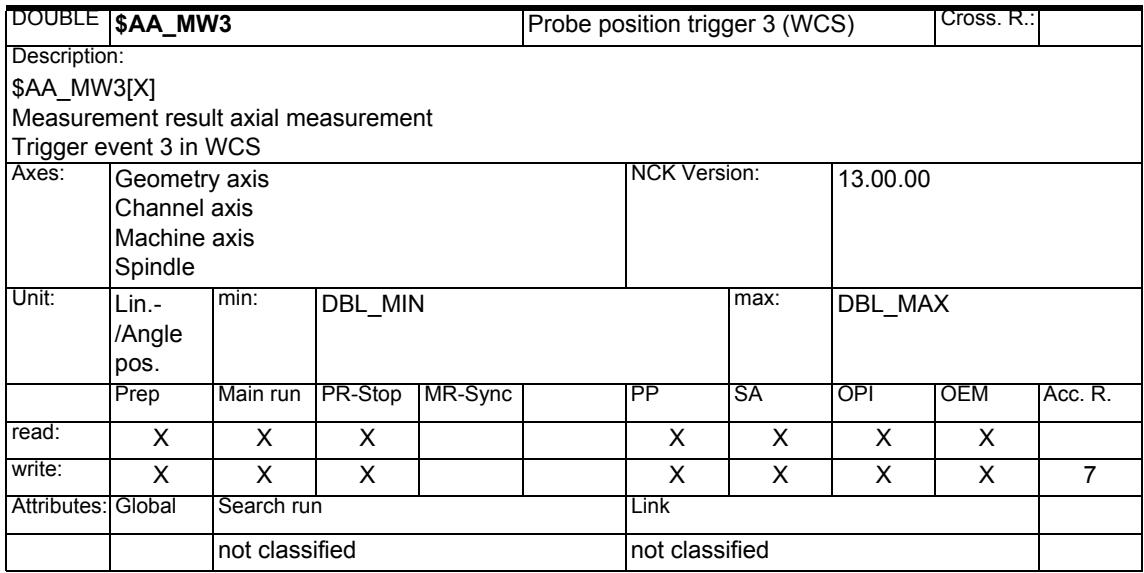

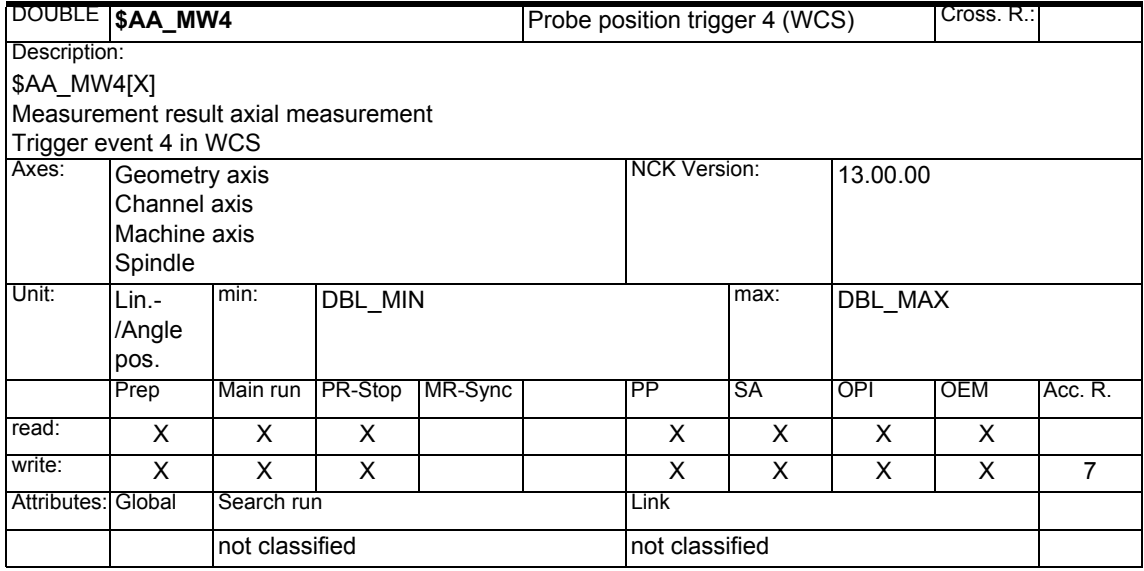

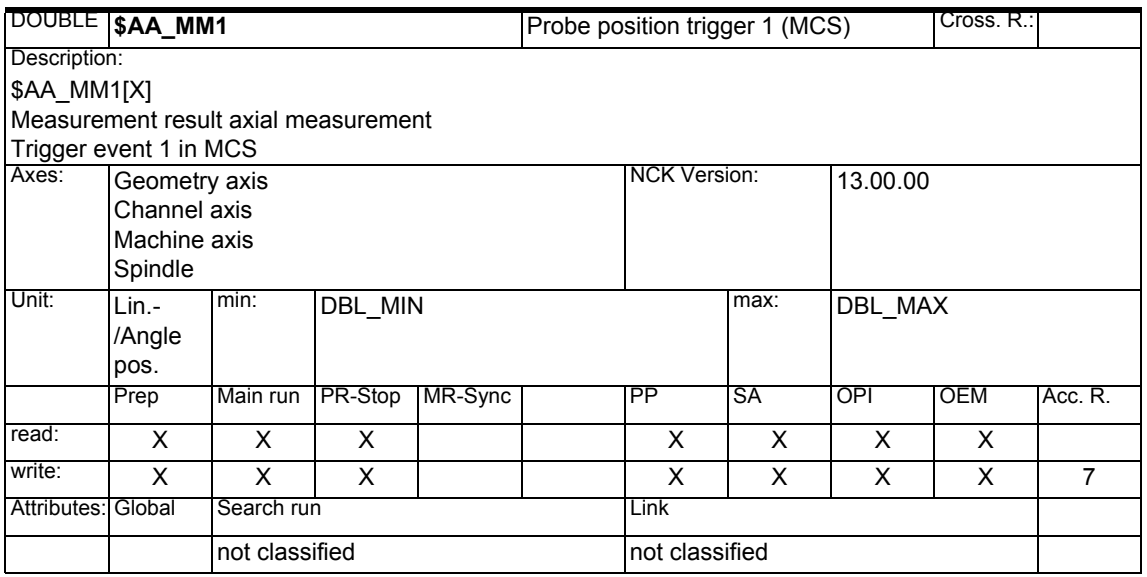

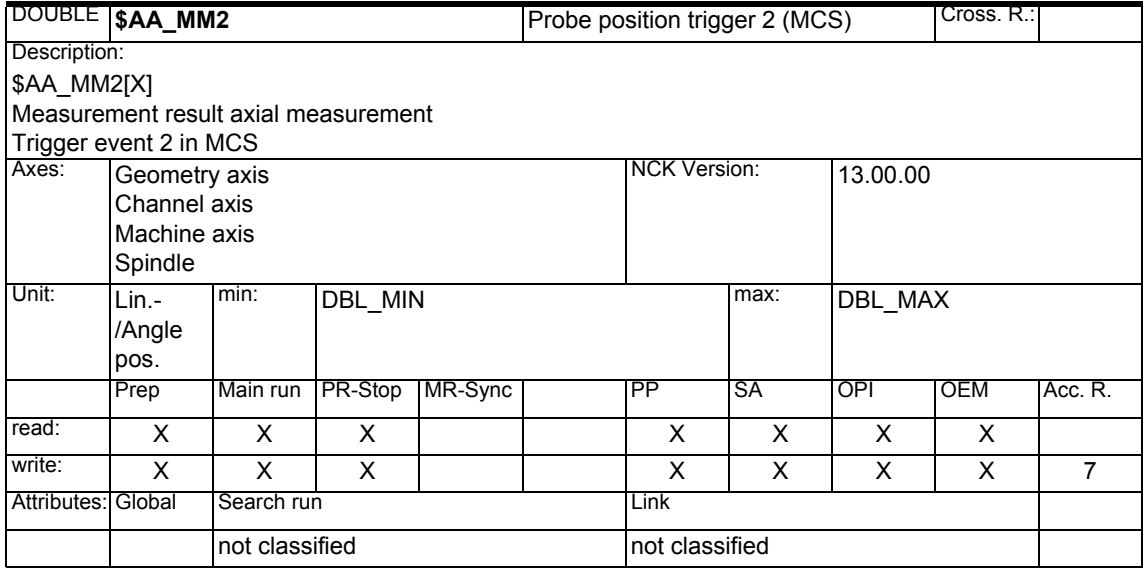

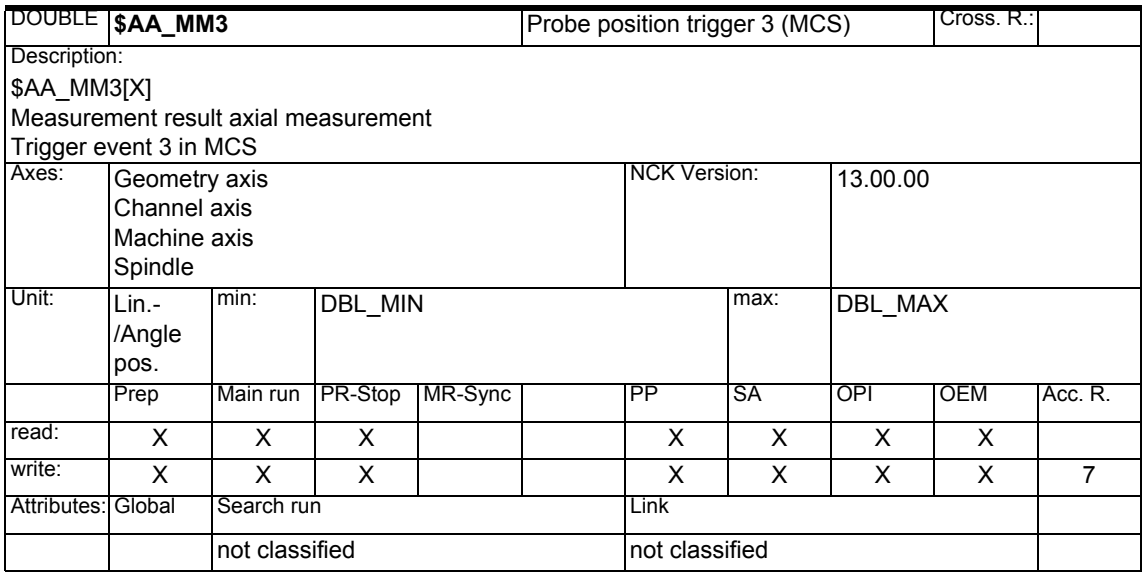

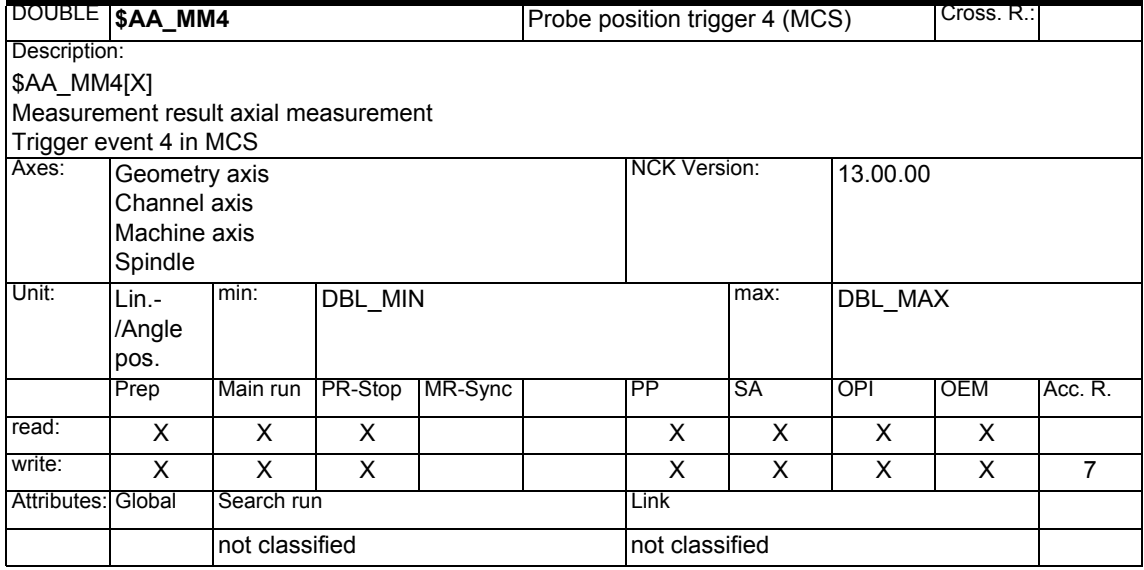

## *1 System Variables Manual 04.05*

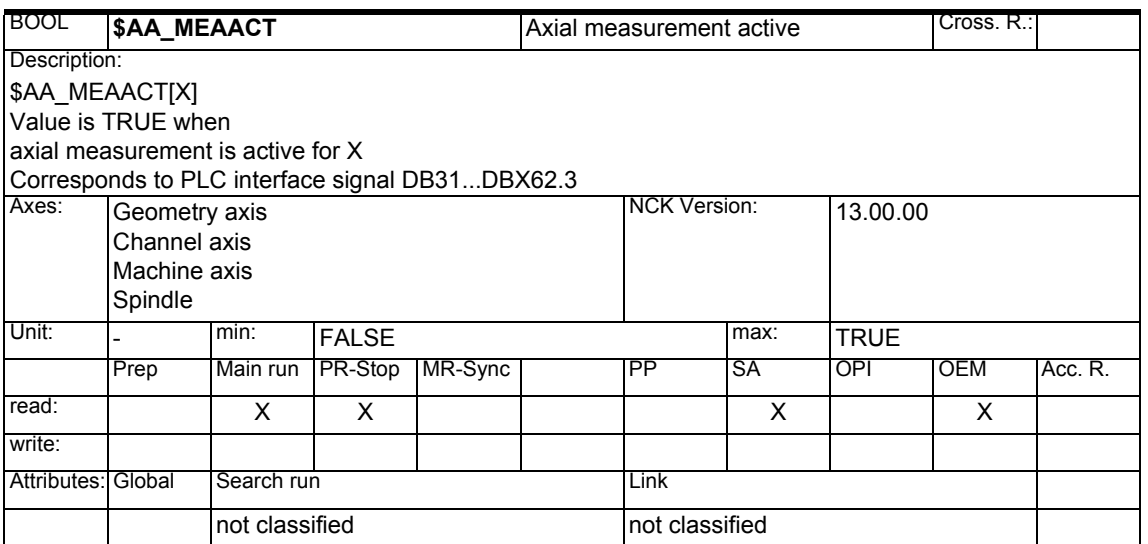

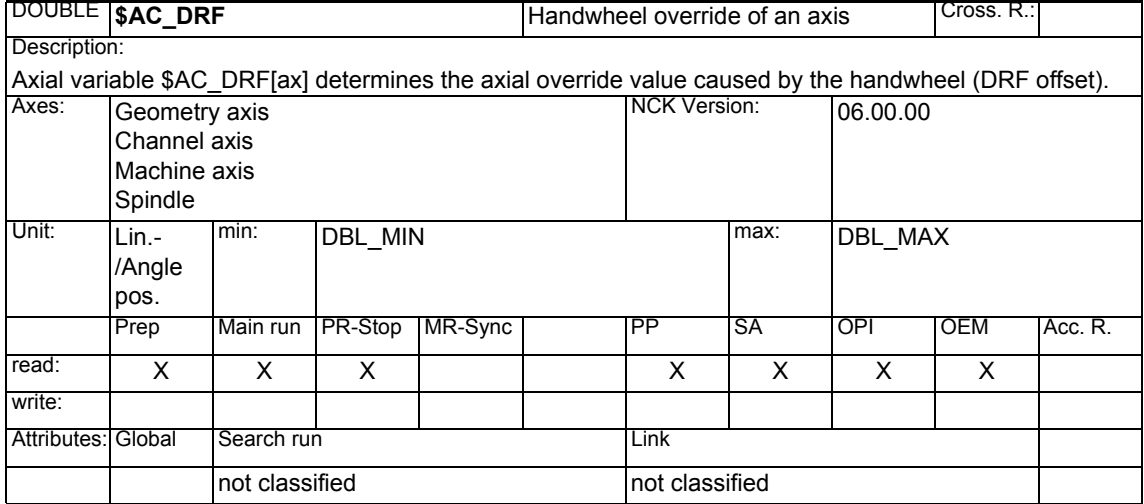

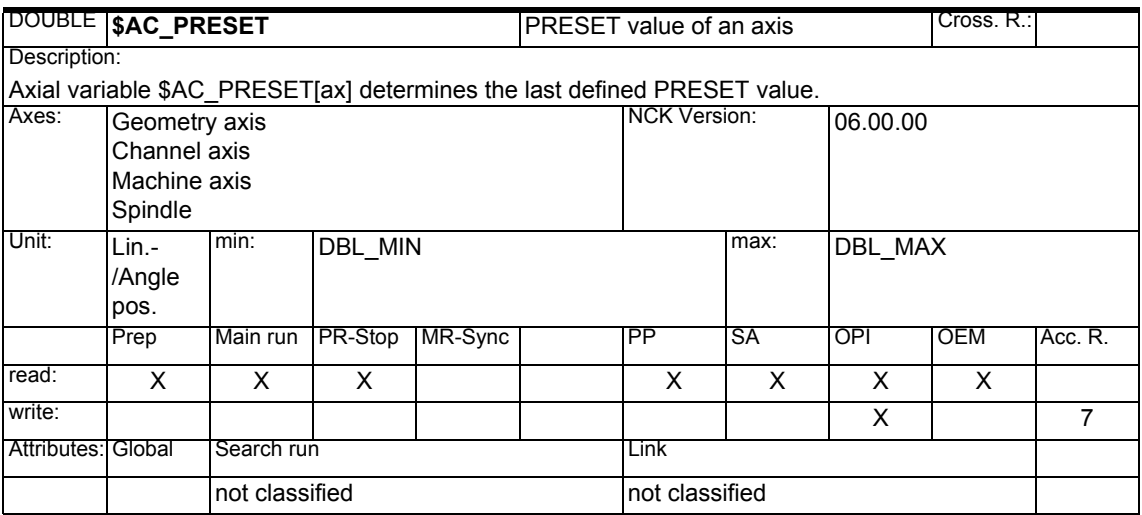

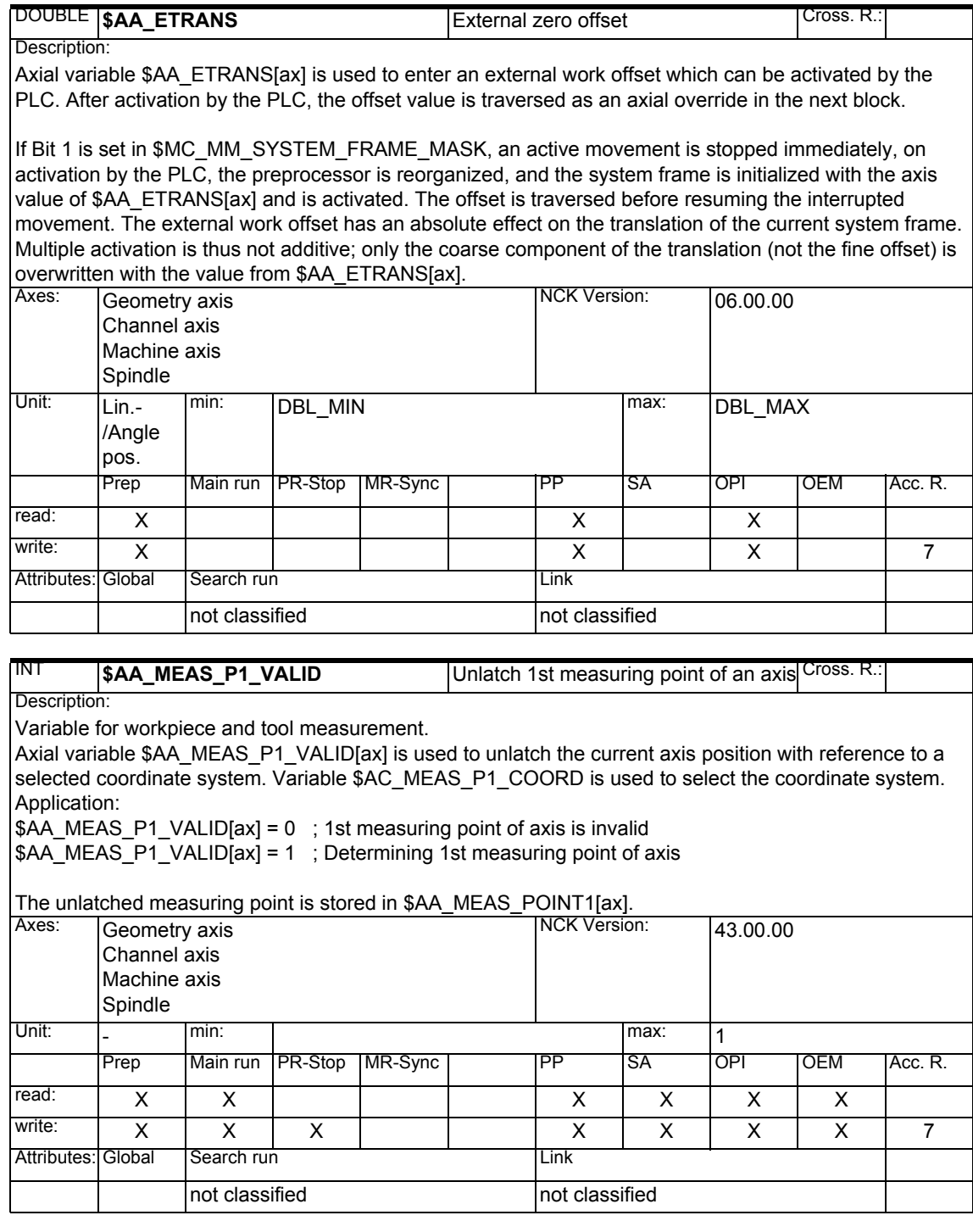

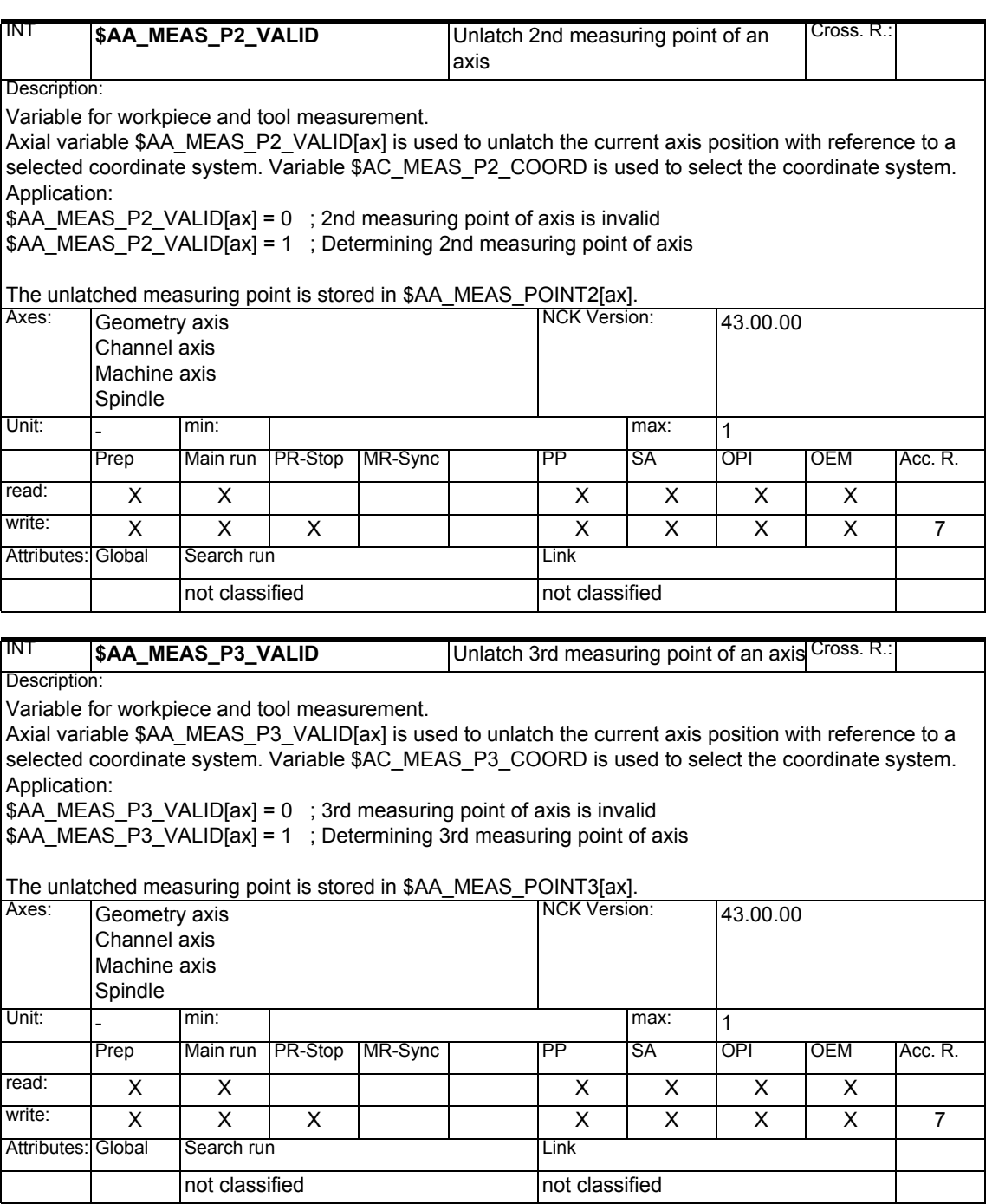

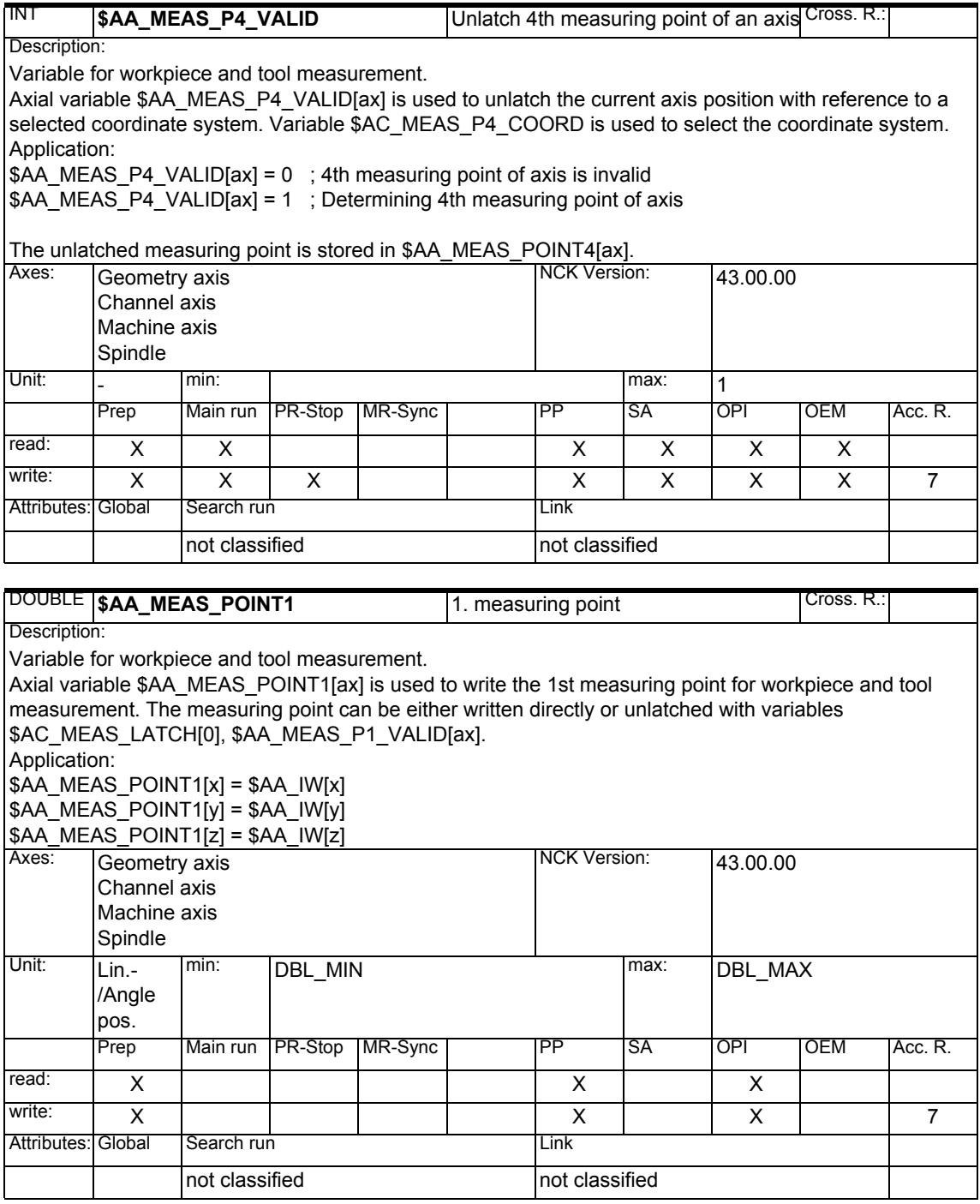

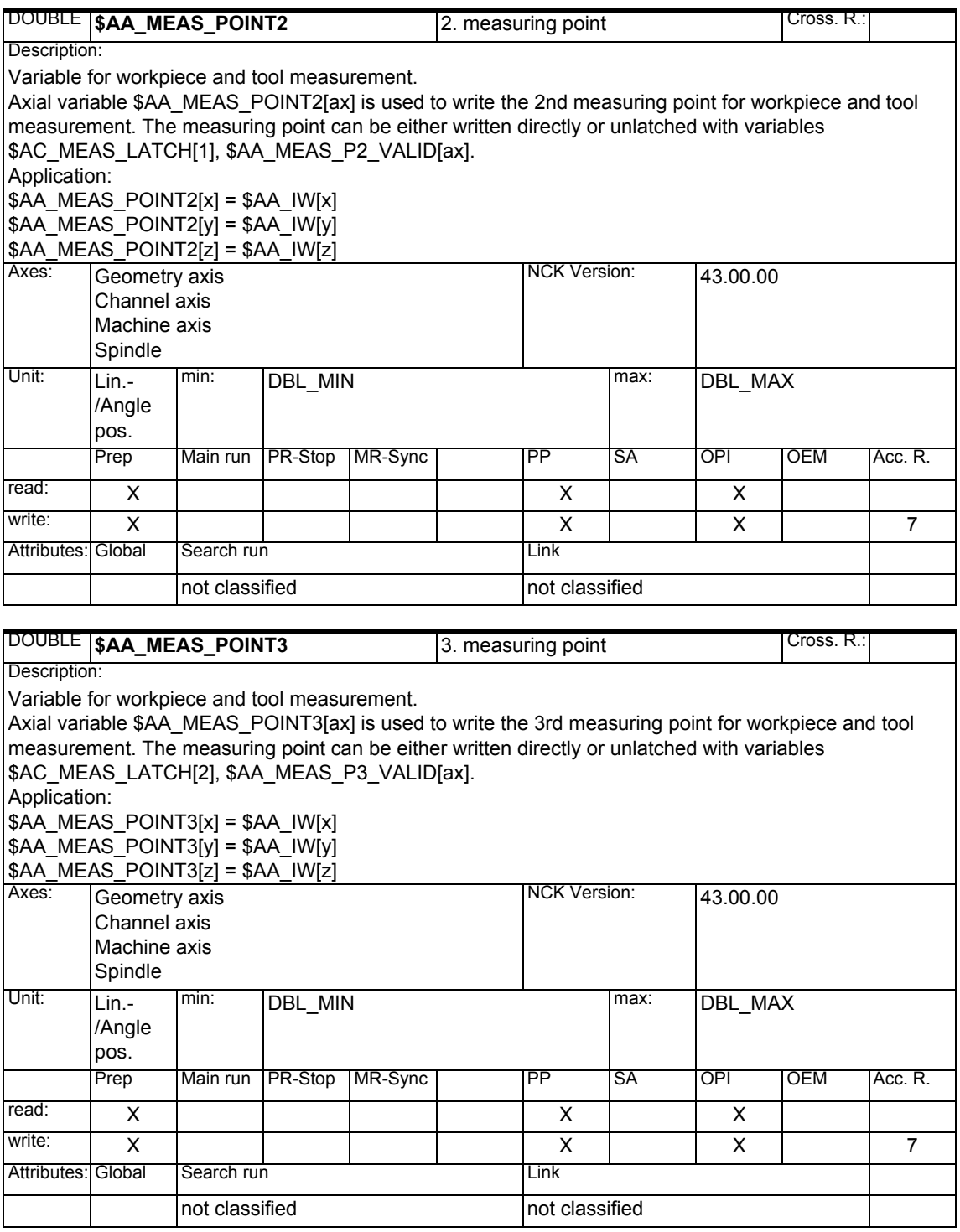

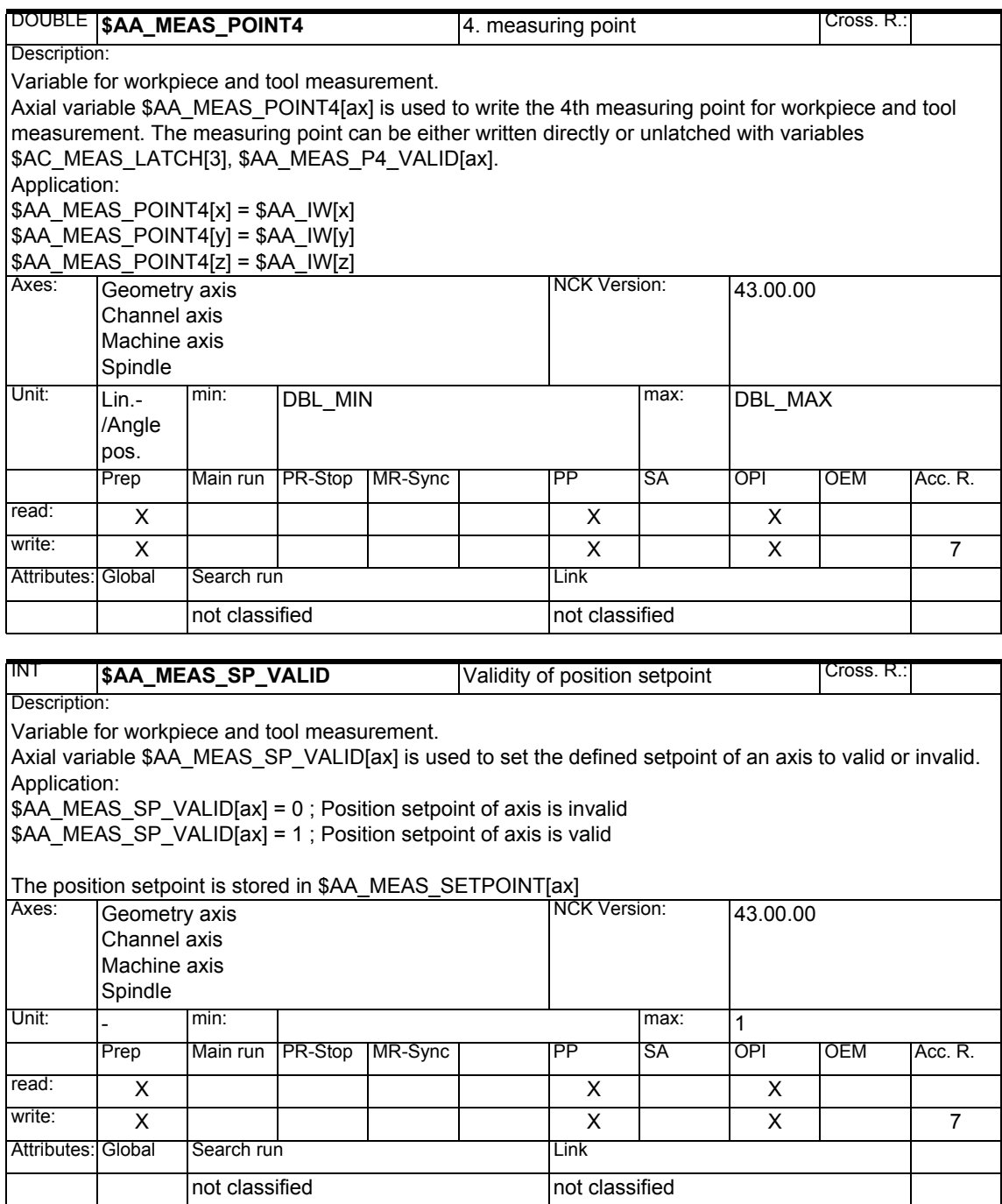

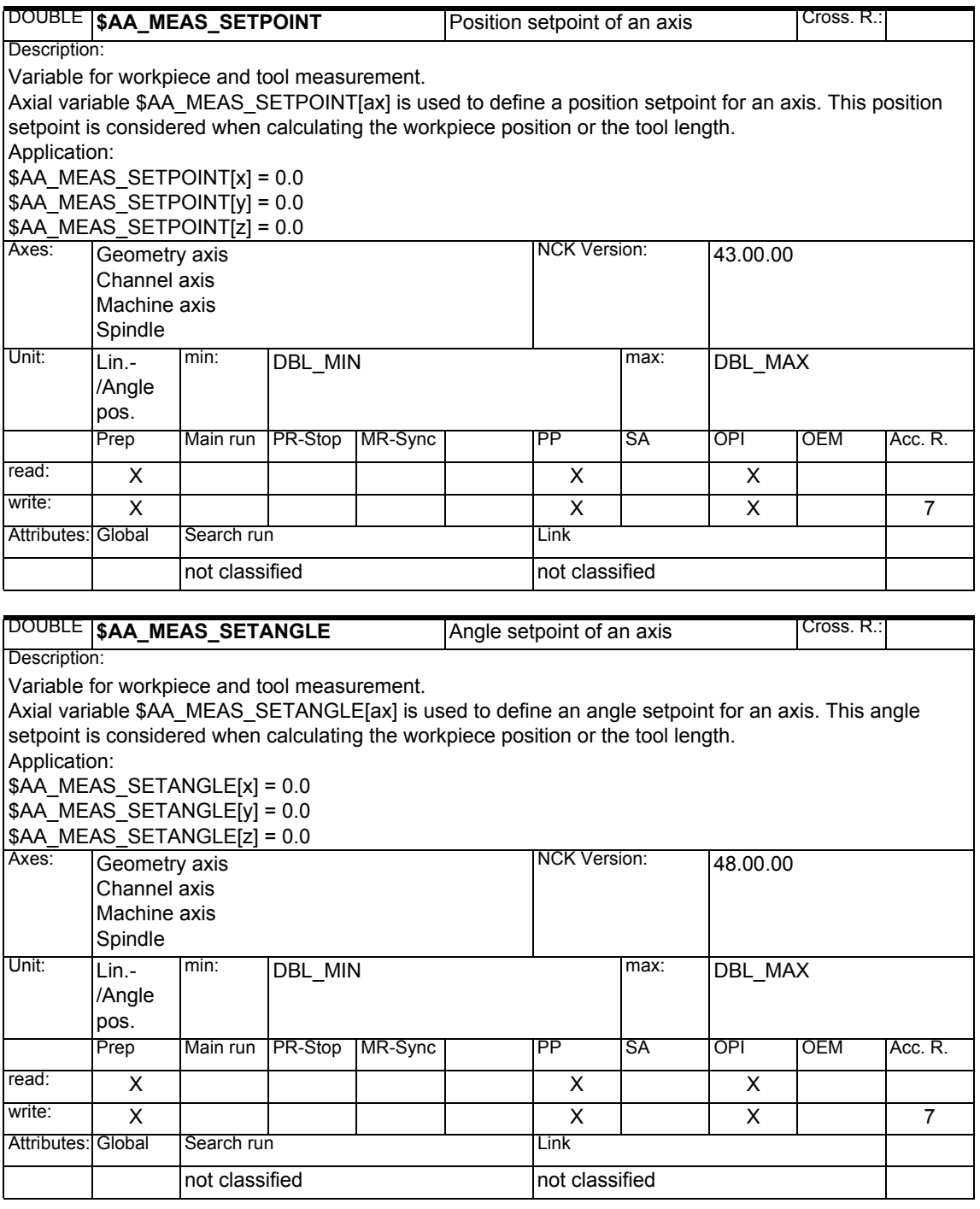

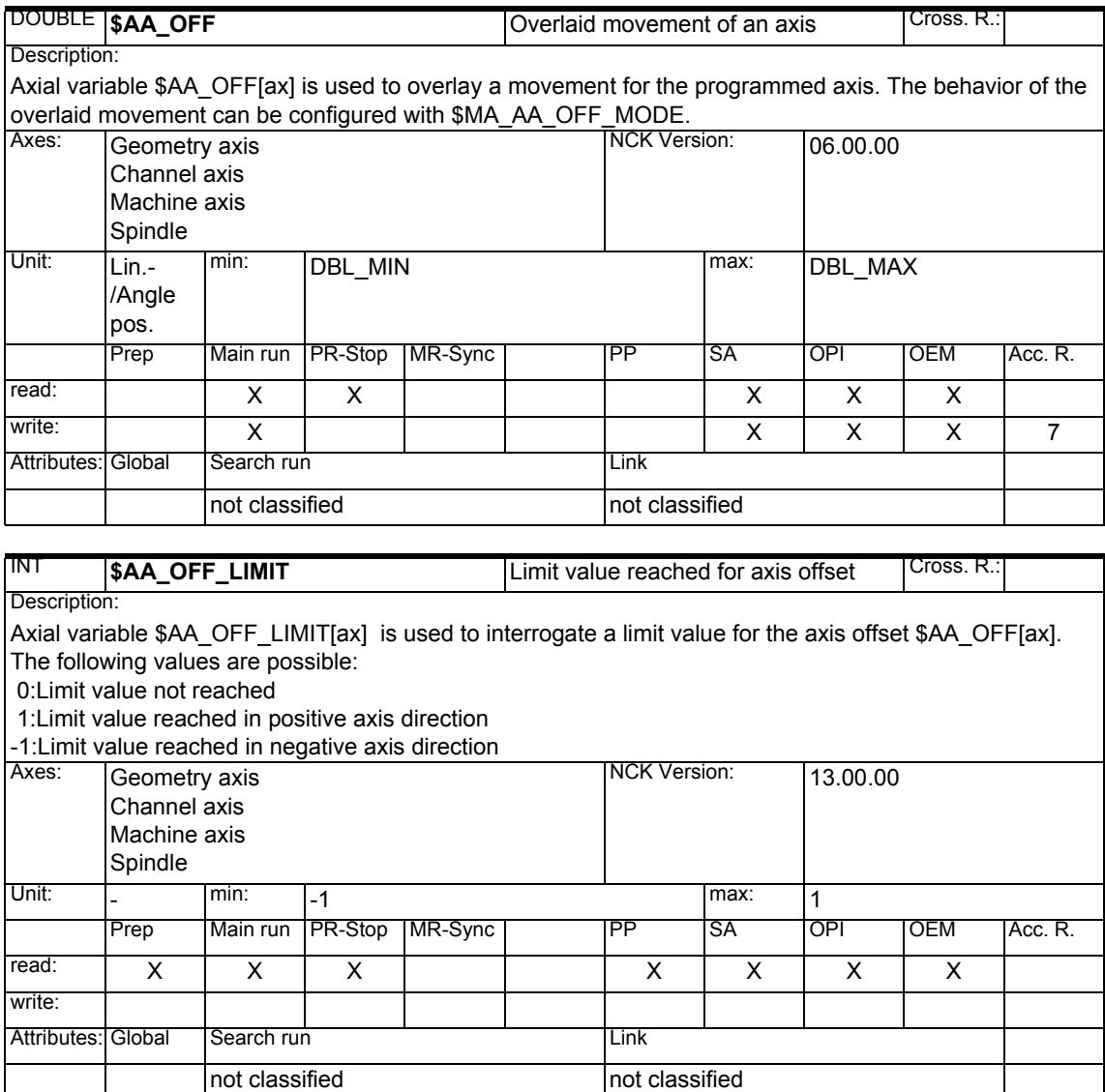

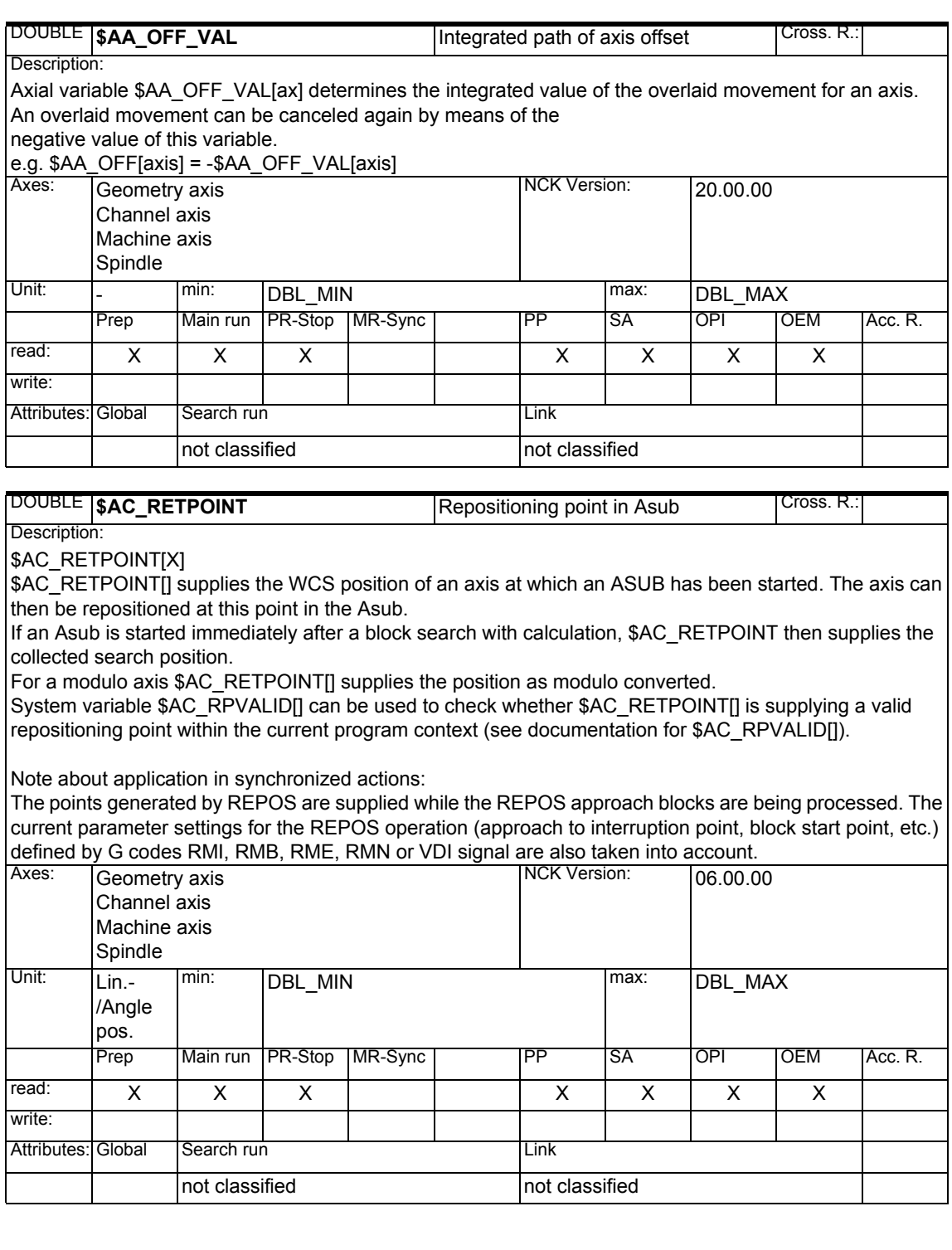

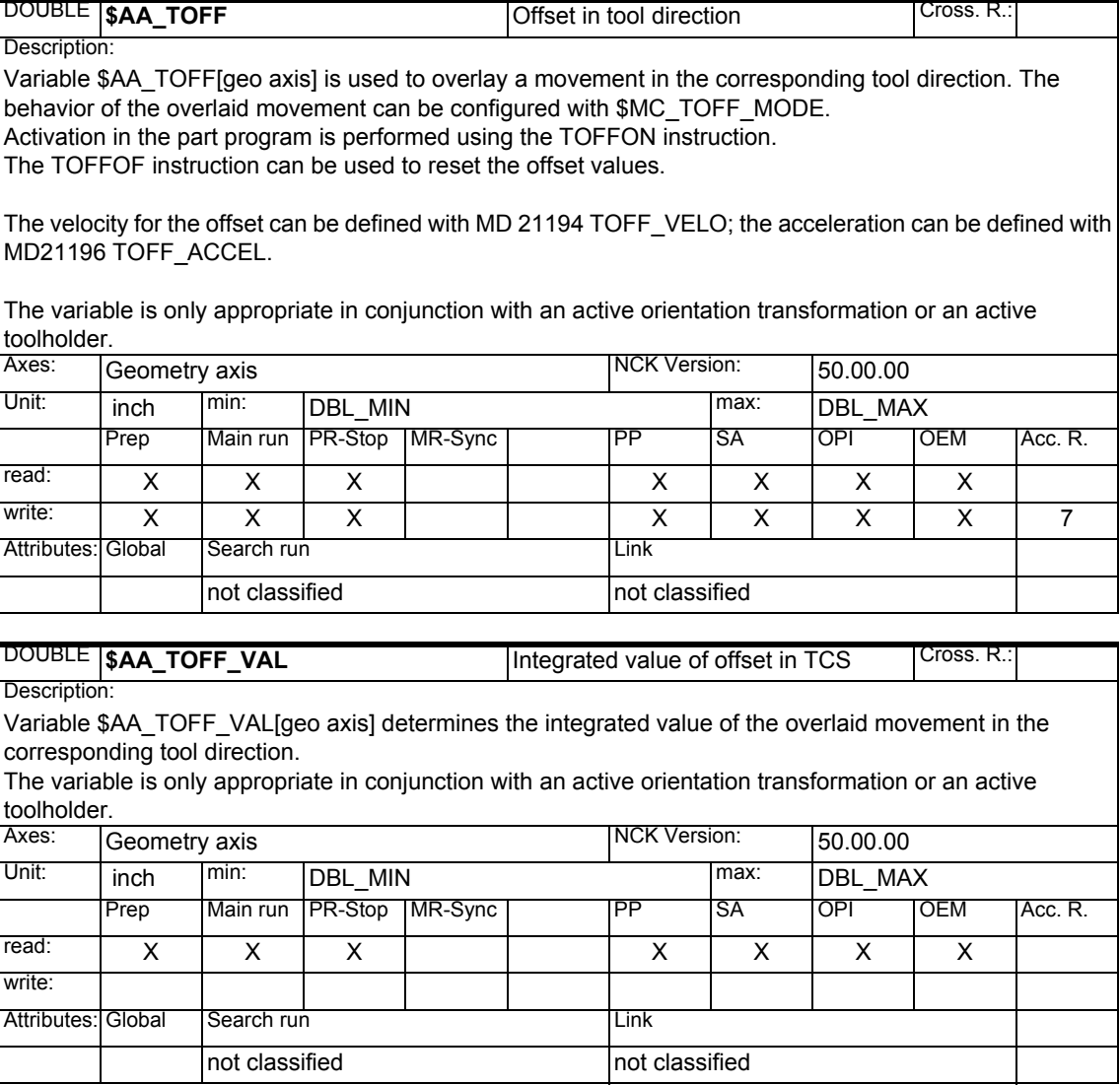

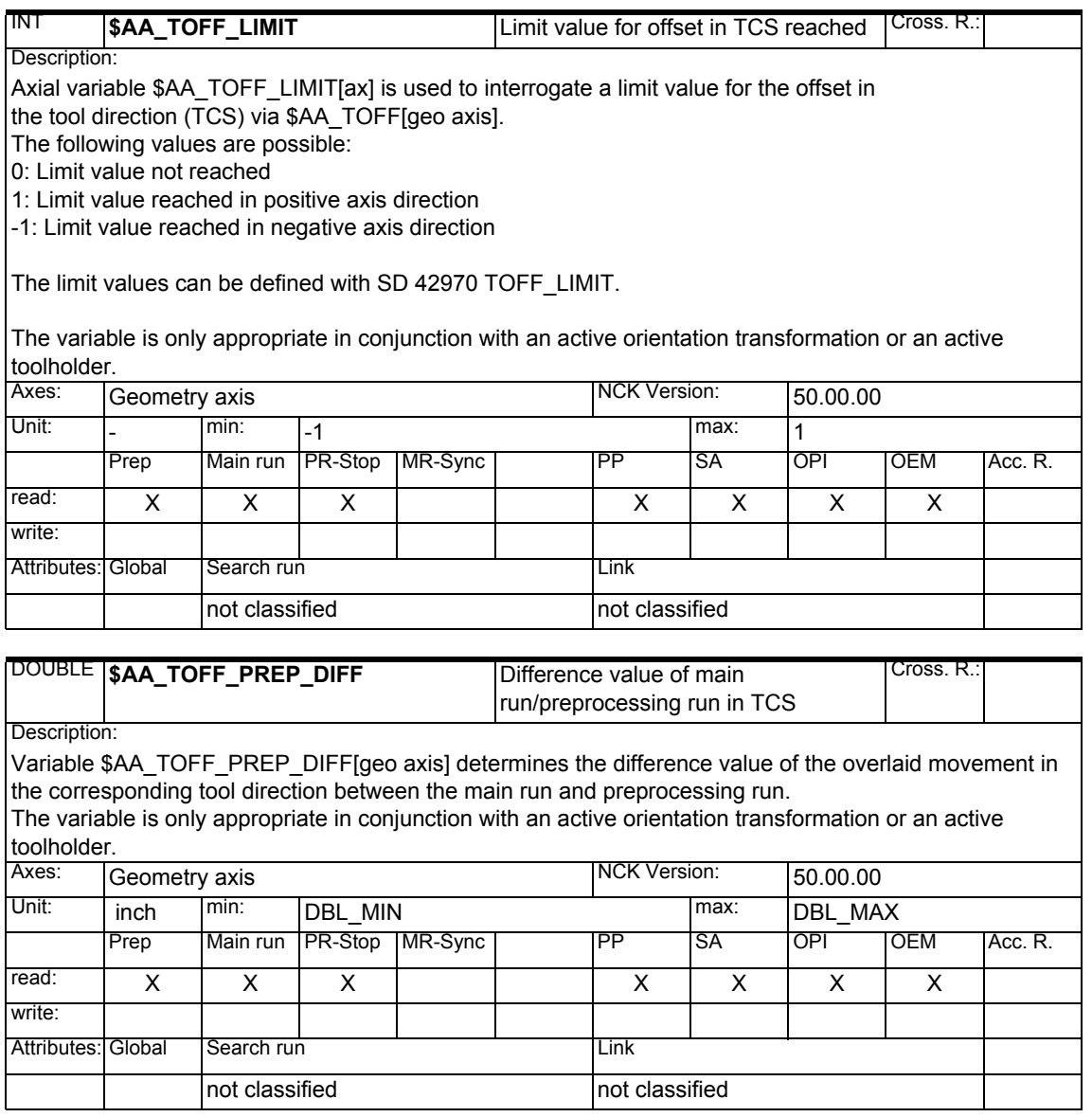

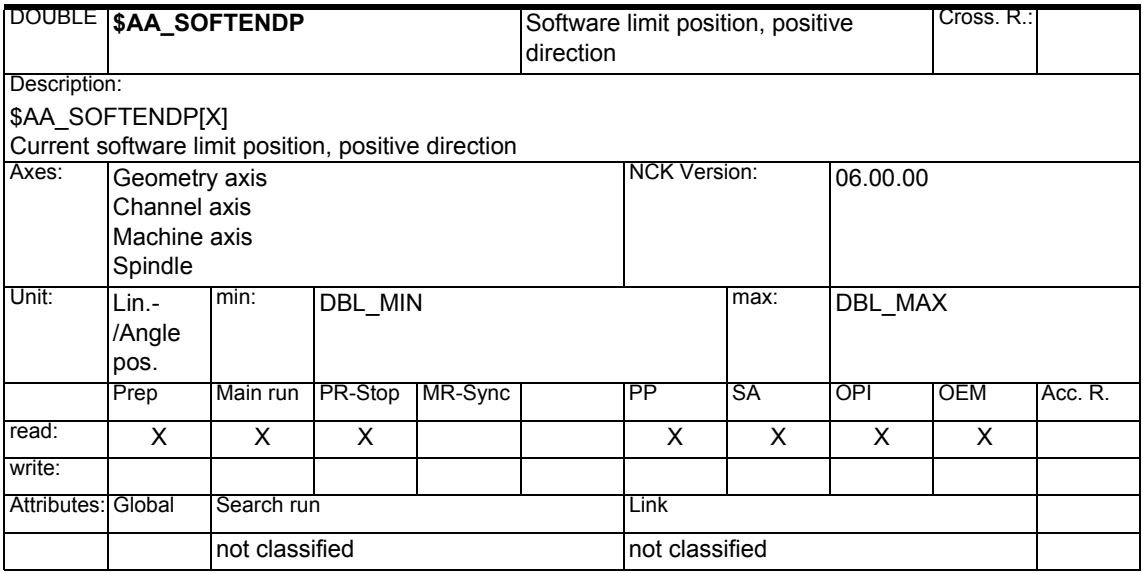

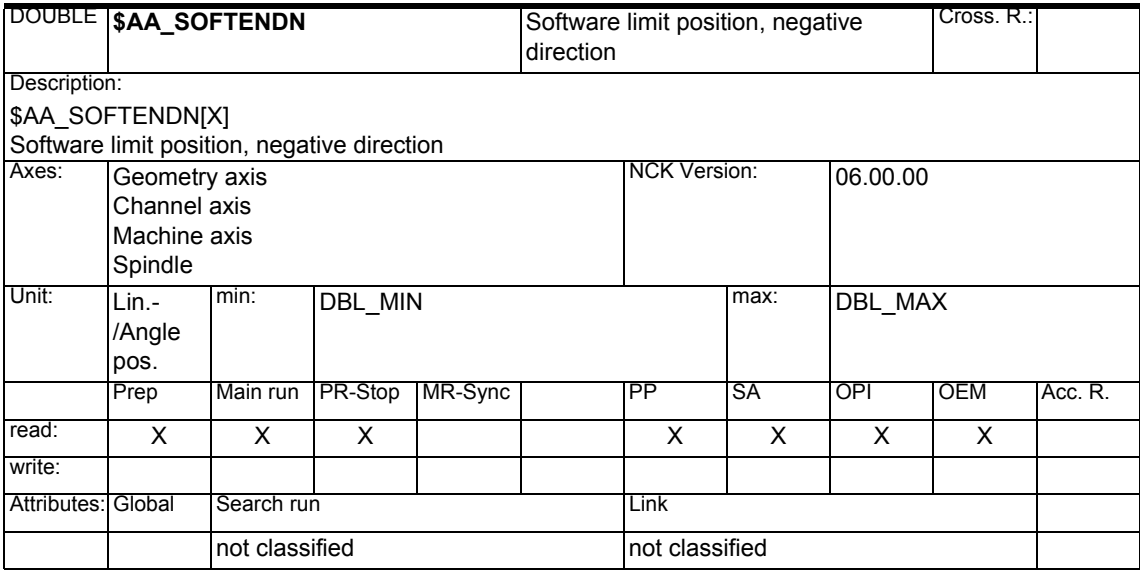

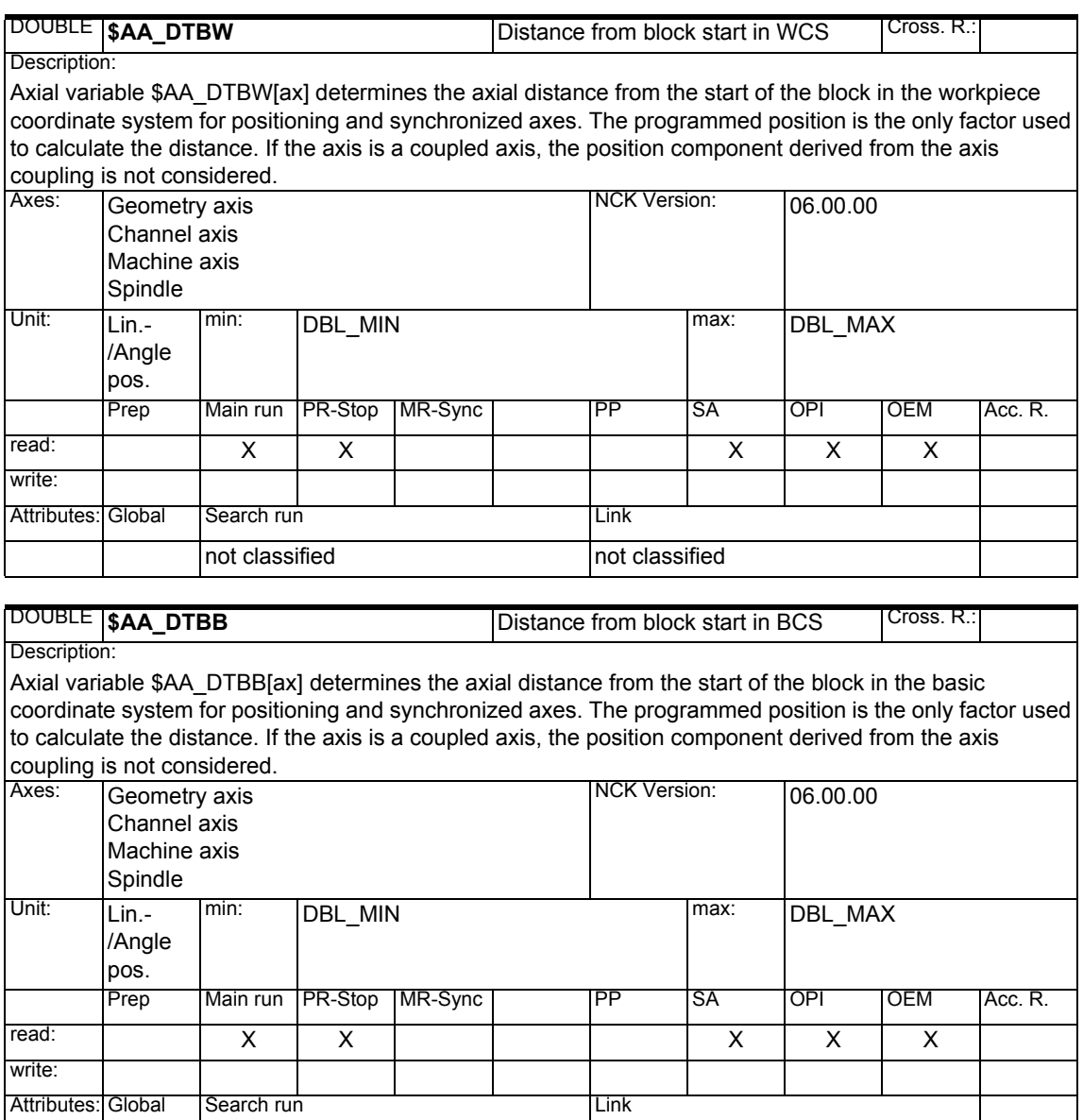

not classified not classified

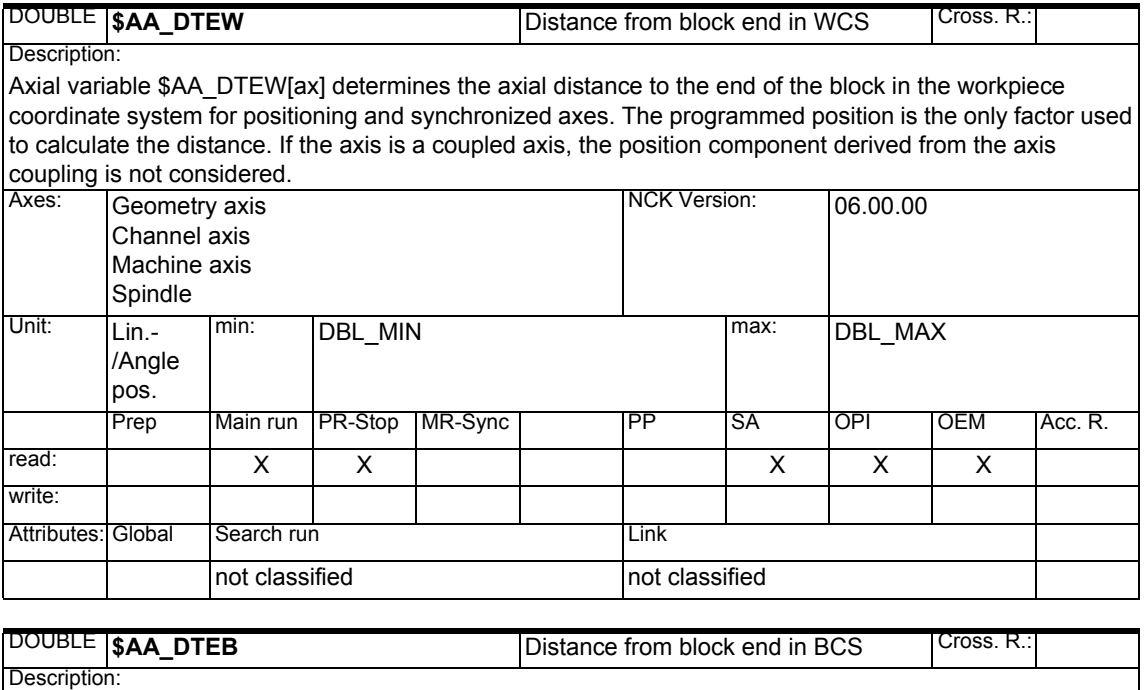

Axial variable \$AA\_DTEB[ax] determines the axial distance to the end of the block in the basic coordinate system for positioning and synchronized axes.

The programmed position is the only factor used to calculate the distance. If the axis is a coupled axis, the position component derived from the axis coupling is not considered.

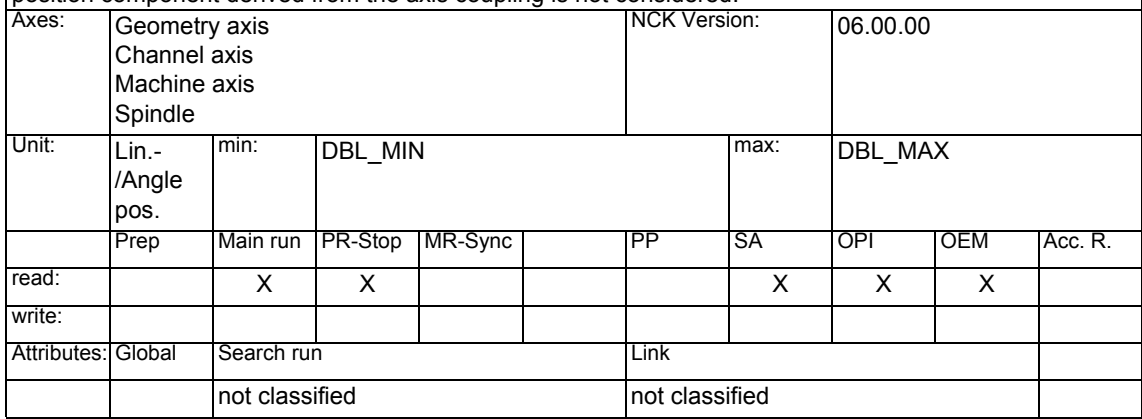

## *1 System Variables Manual 04.05*

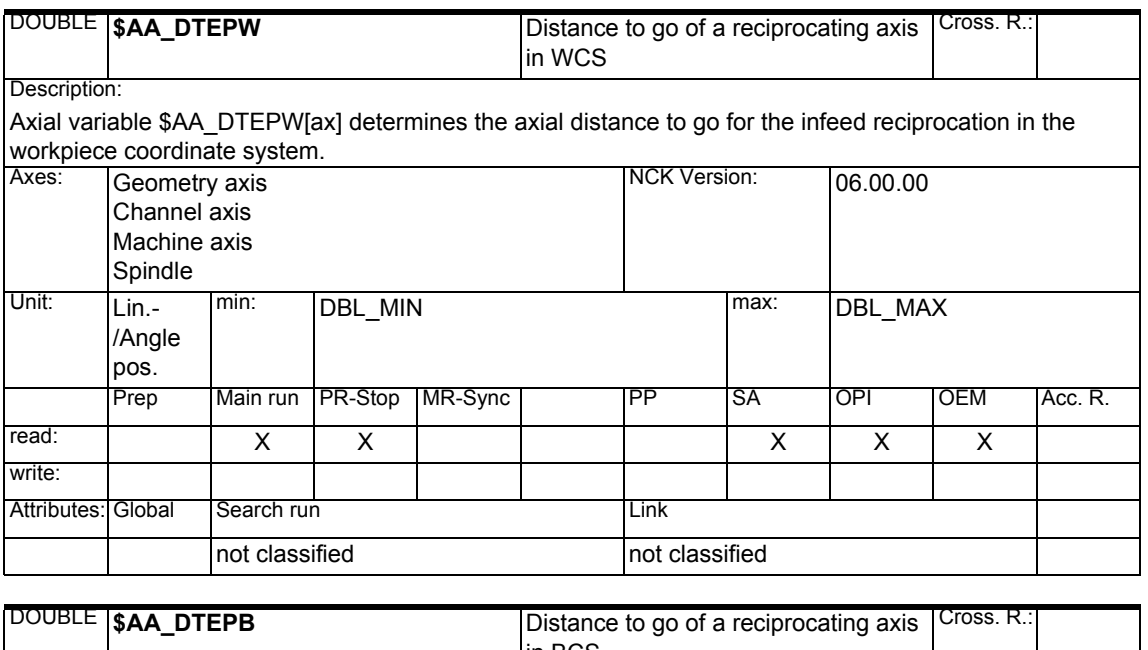

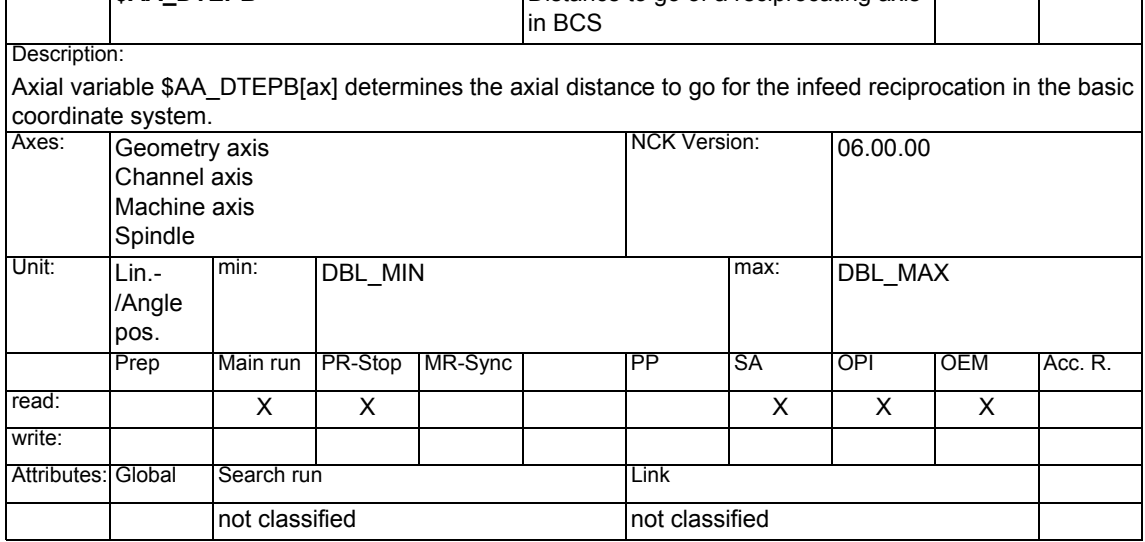

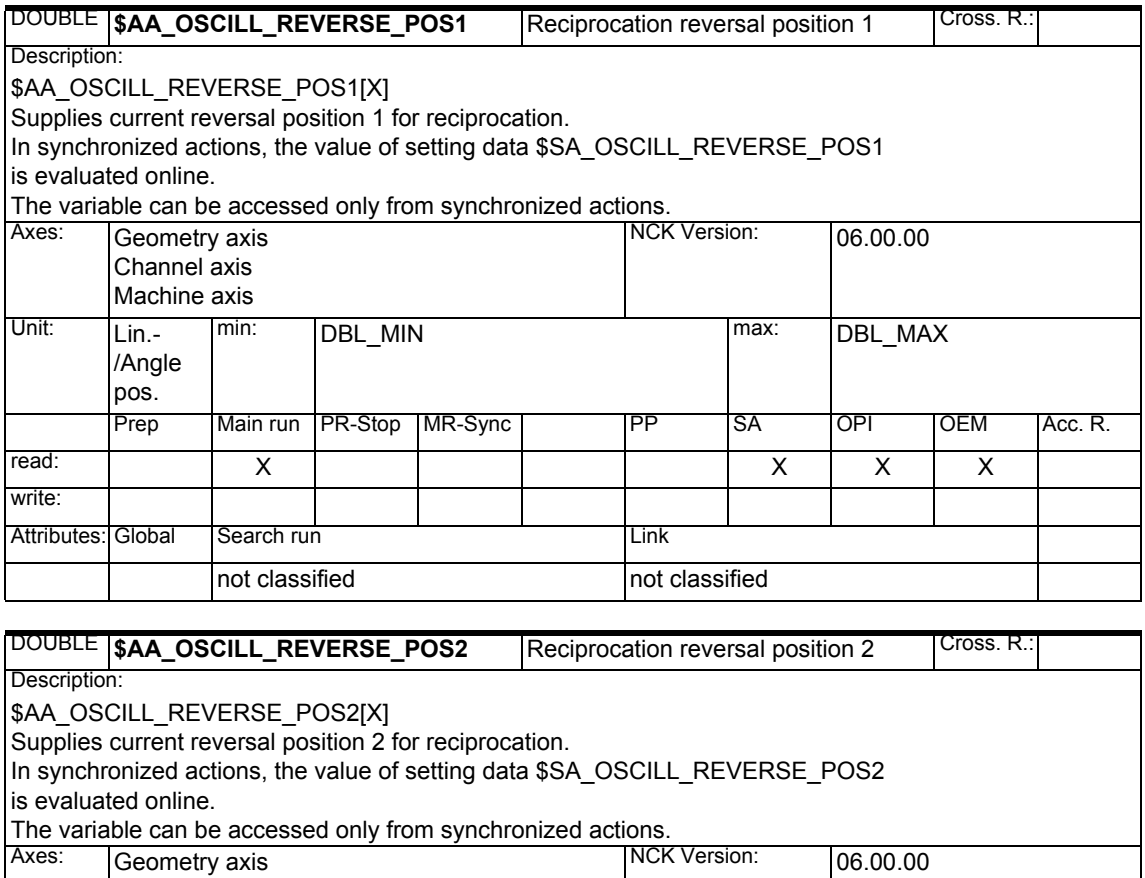

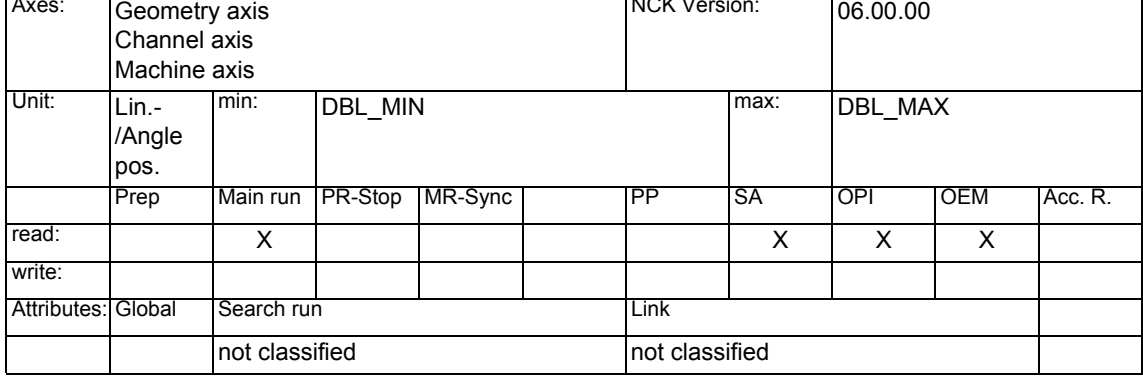

## *1 System Variables Manual 04.05*

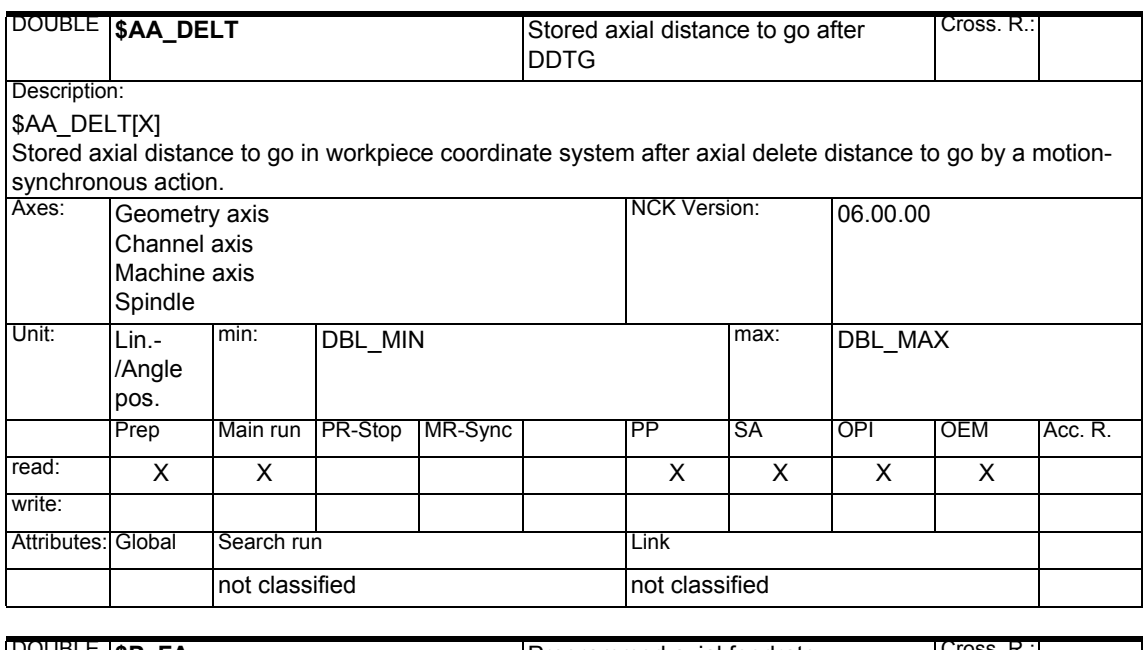

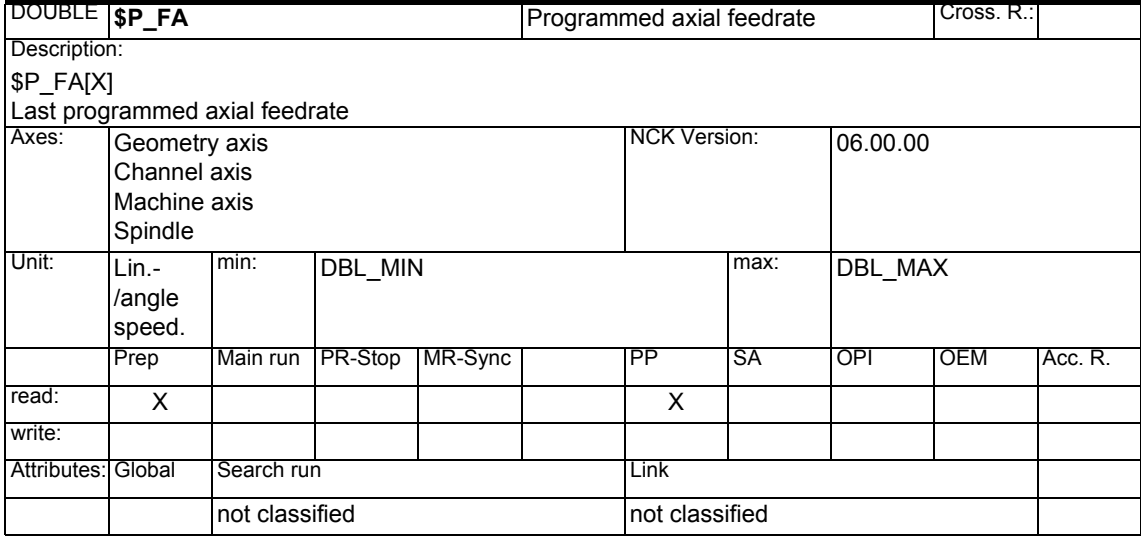

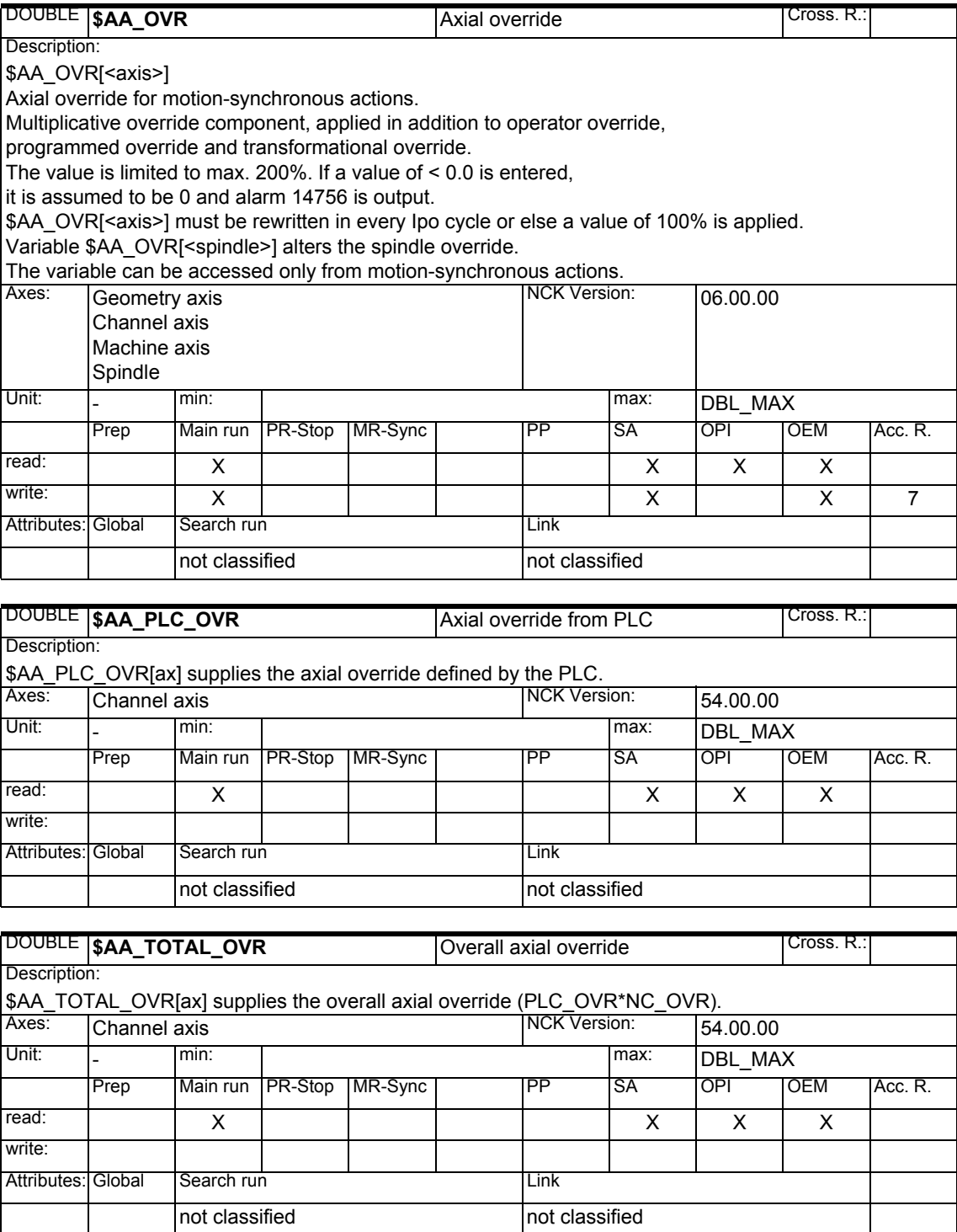

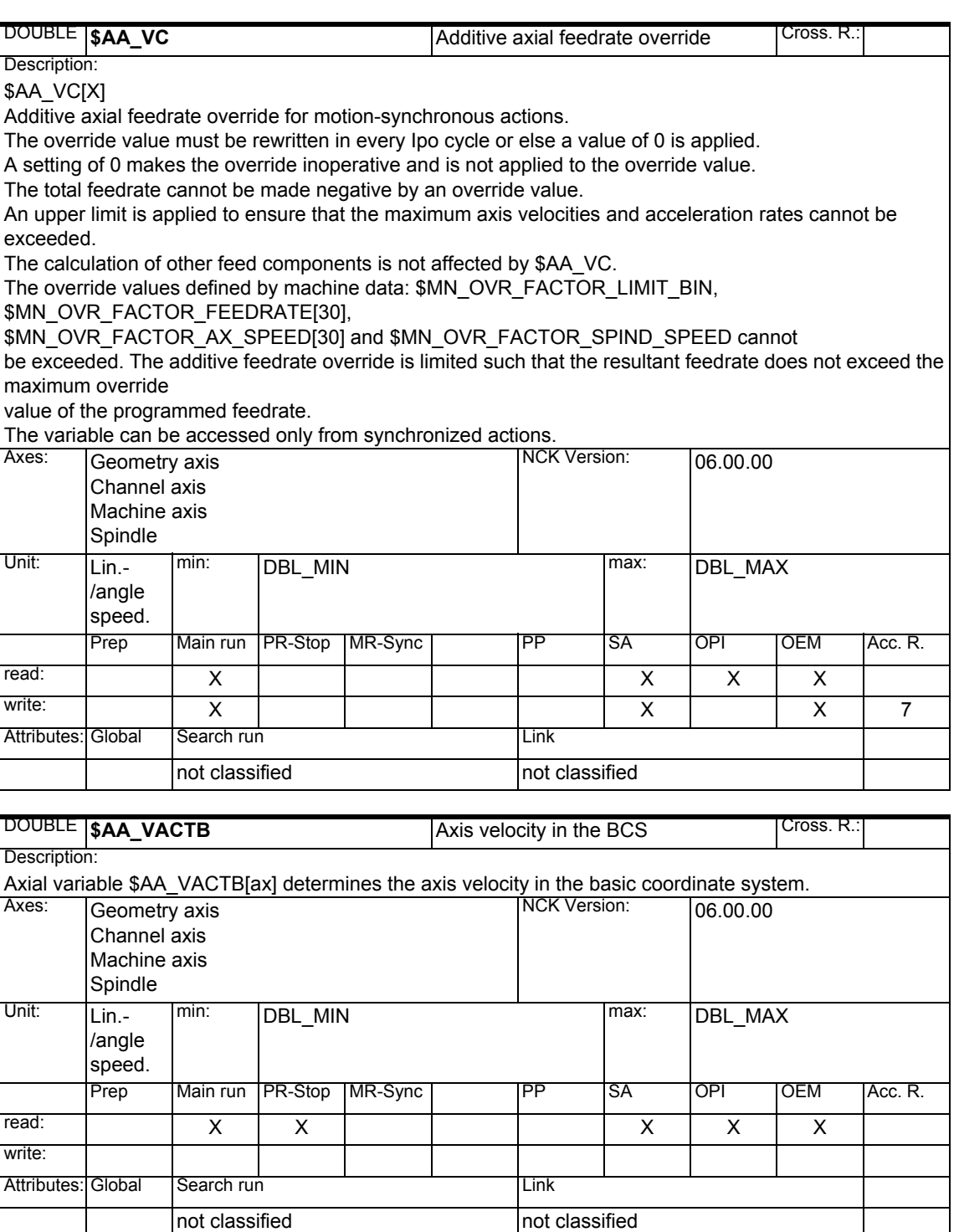

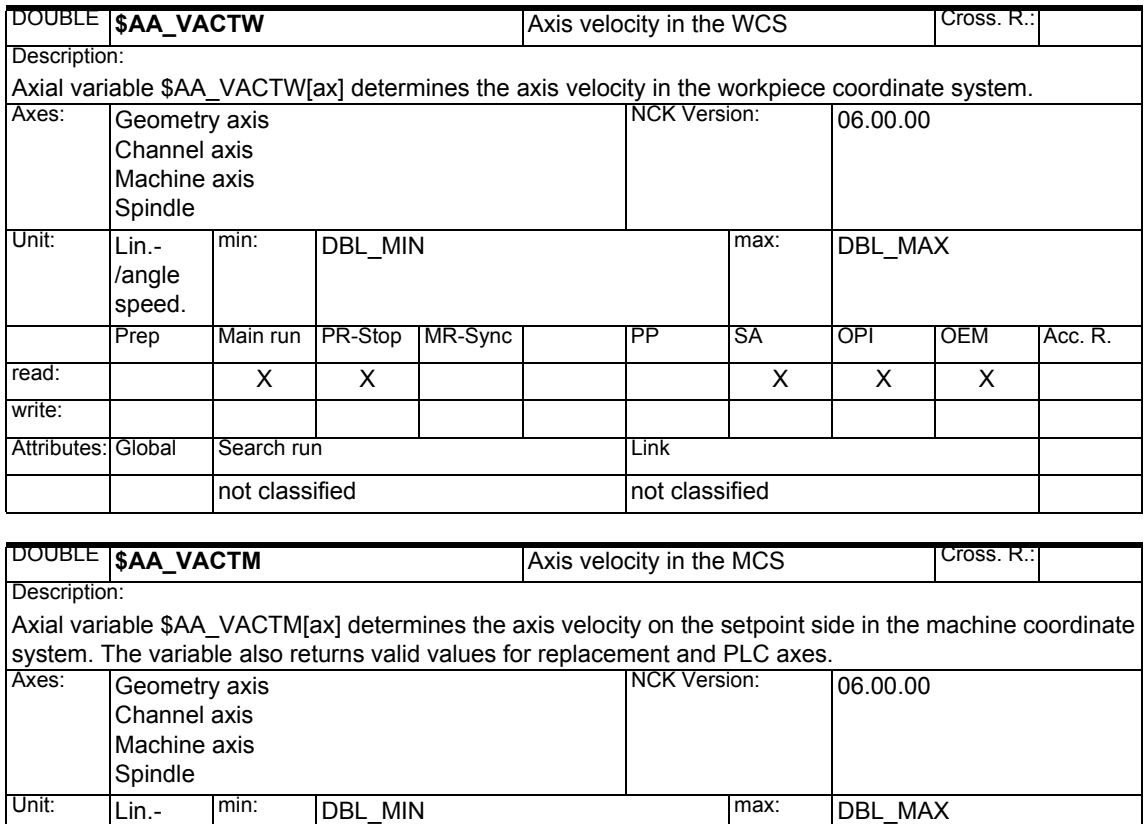

Prep | Main run | PR-Stop | MR-Sync | PP | SA | OPI | OEM | Acc. R.

read: XX XXX

not classified not classified

Attributes: Global Search run Link

/angle speed.

write:

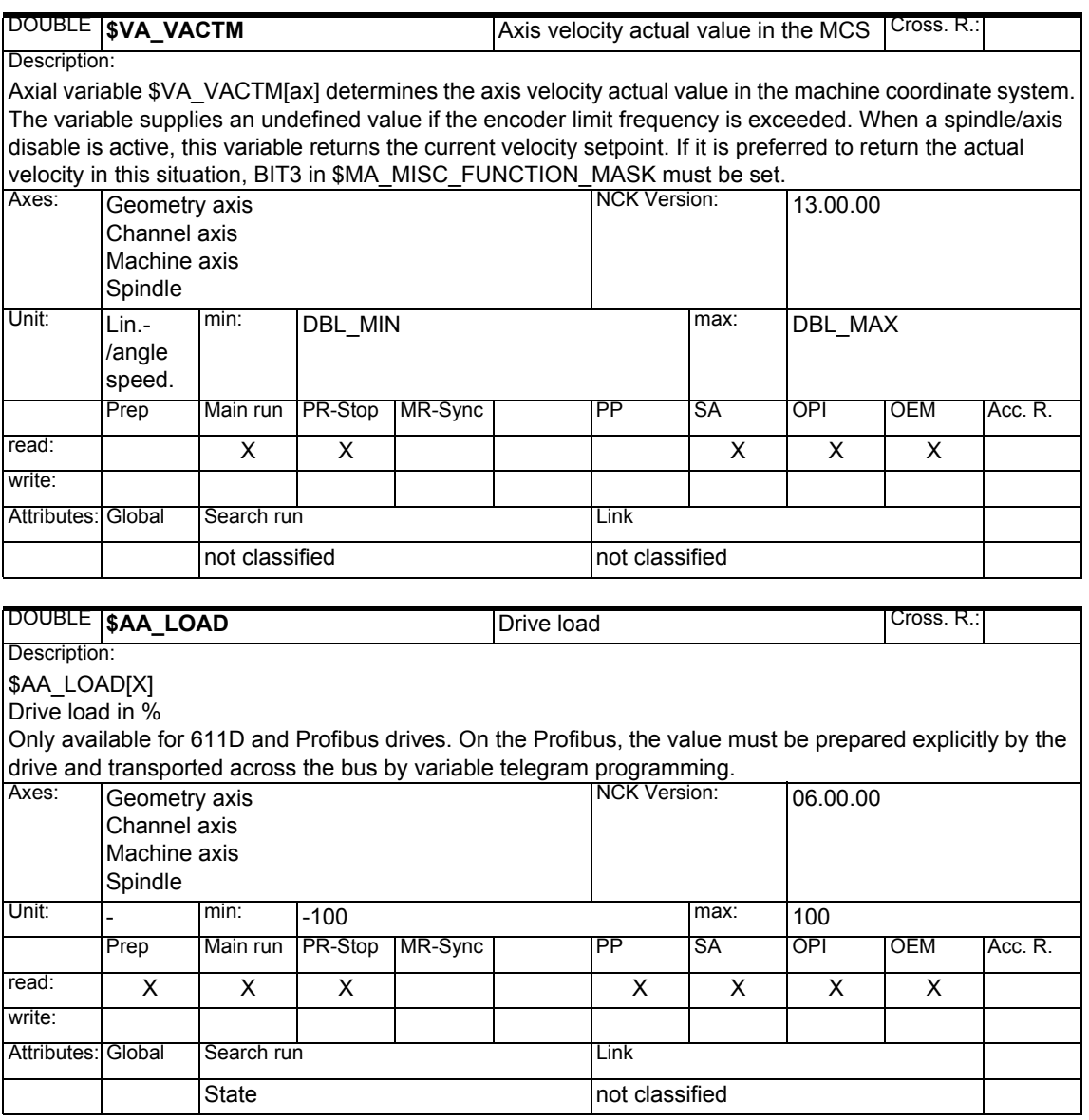

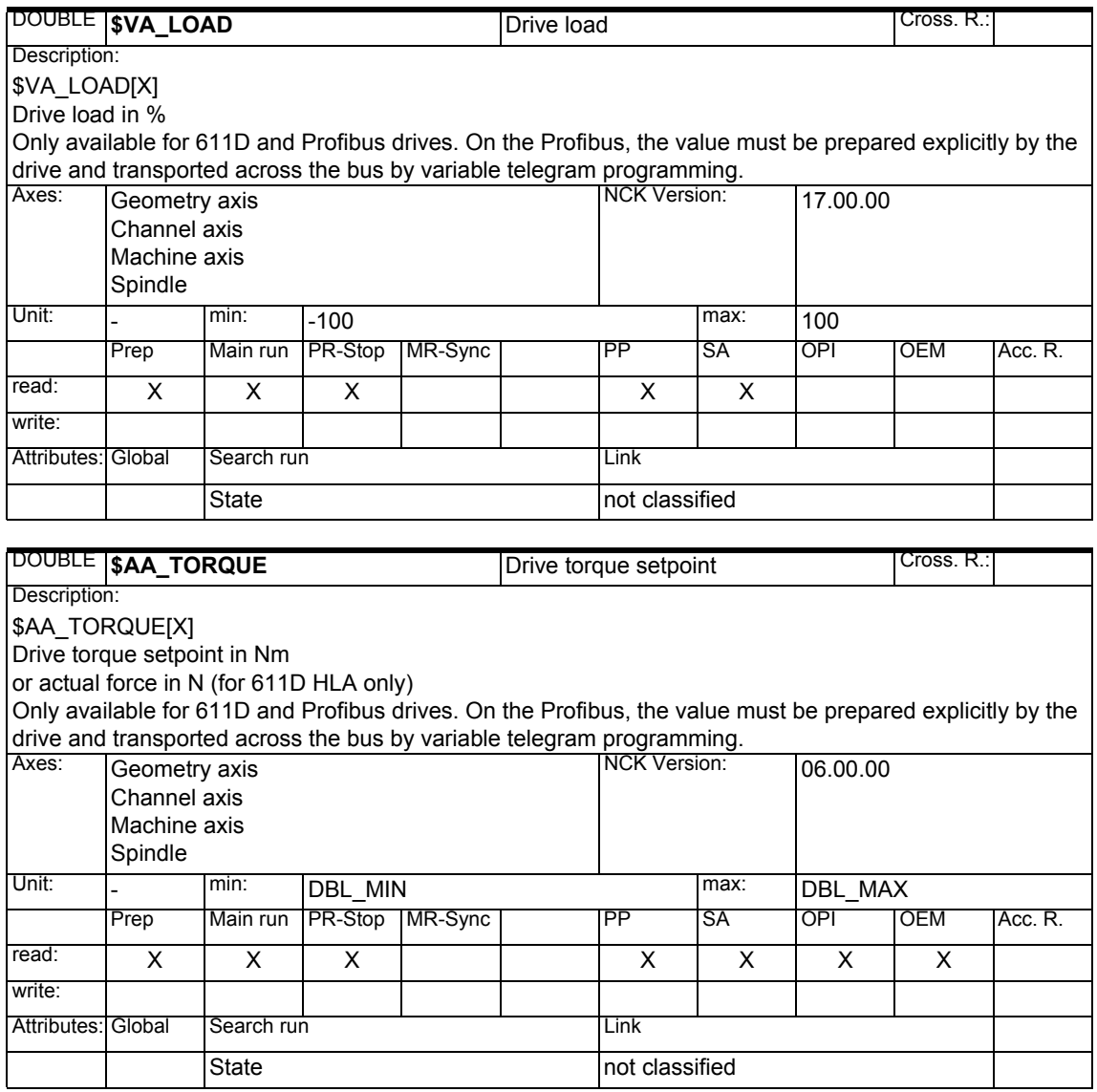

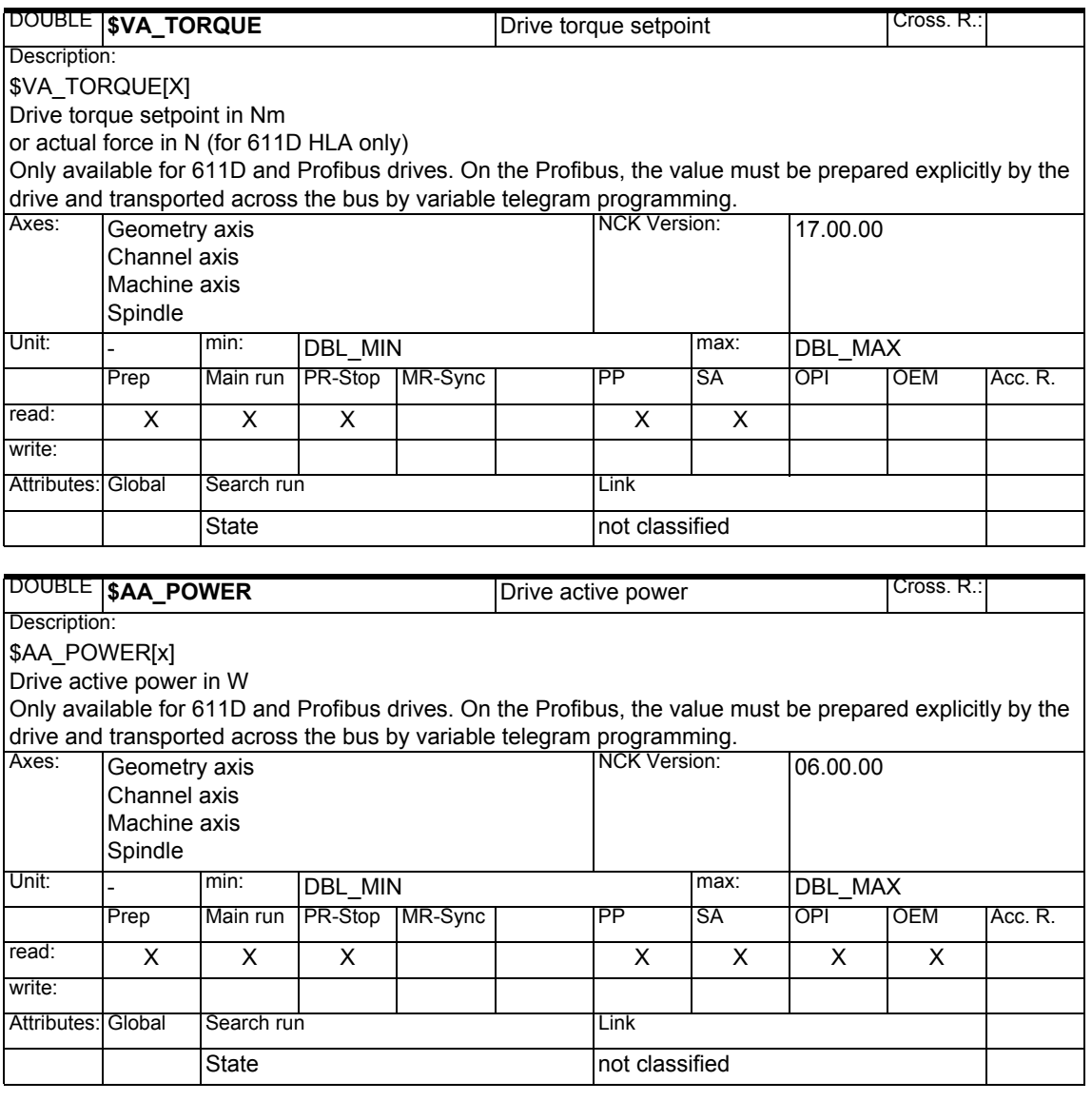

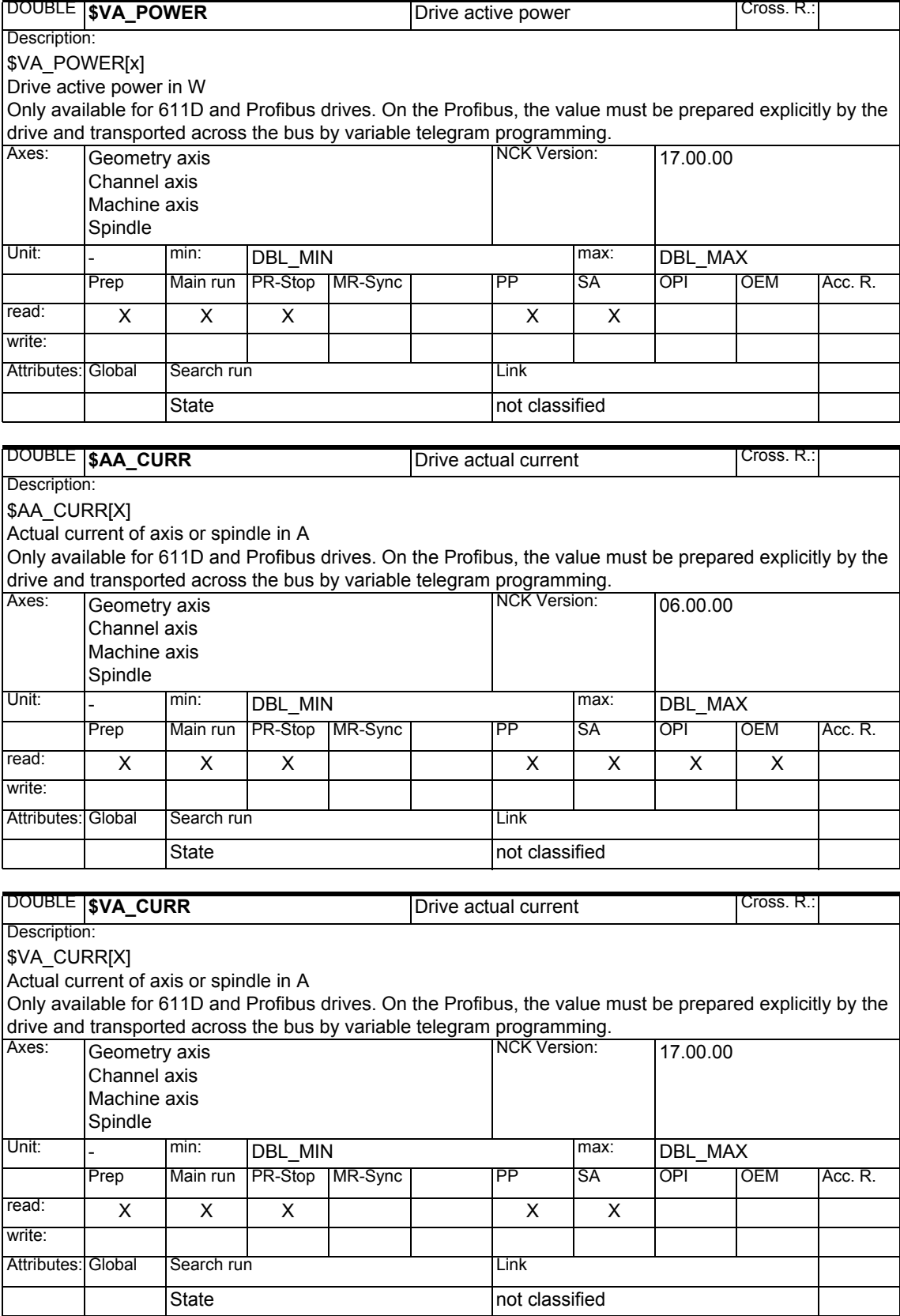

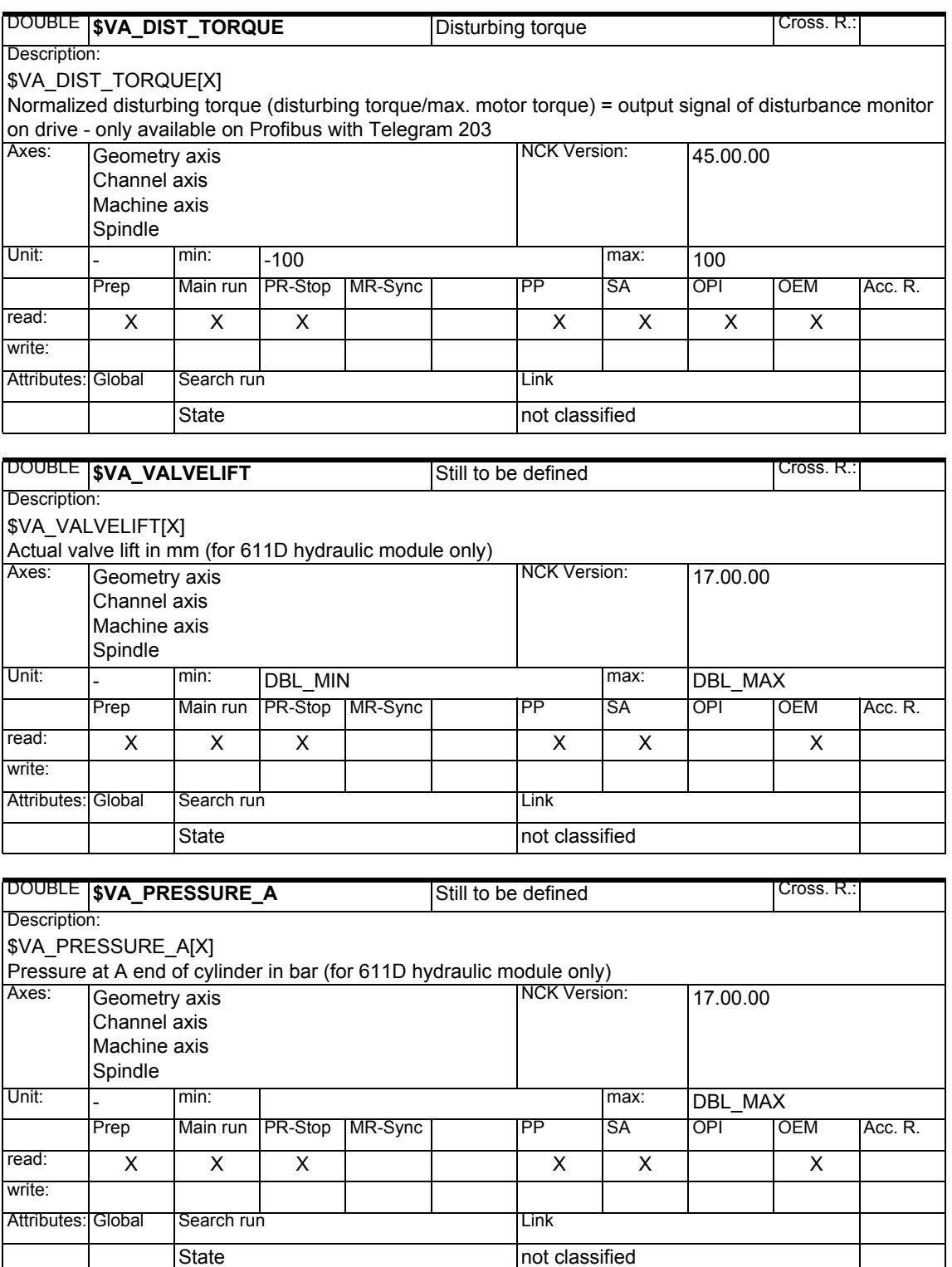
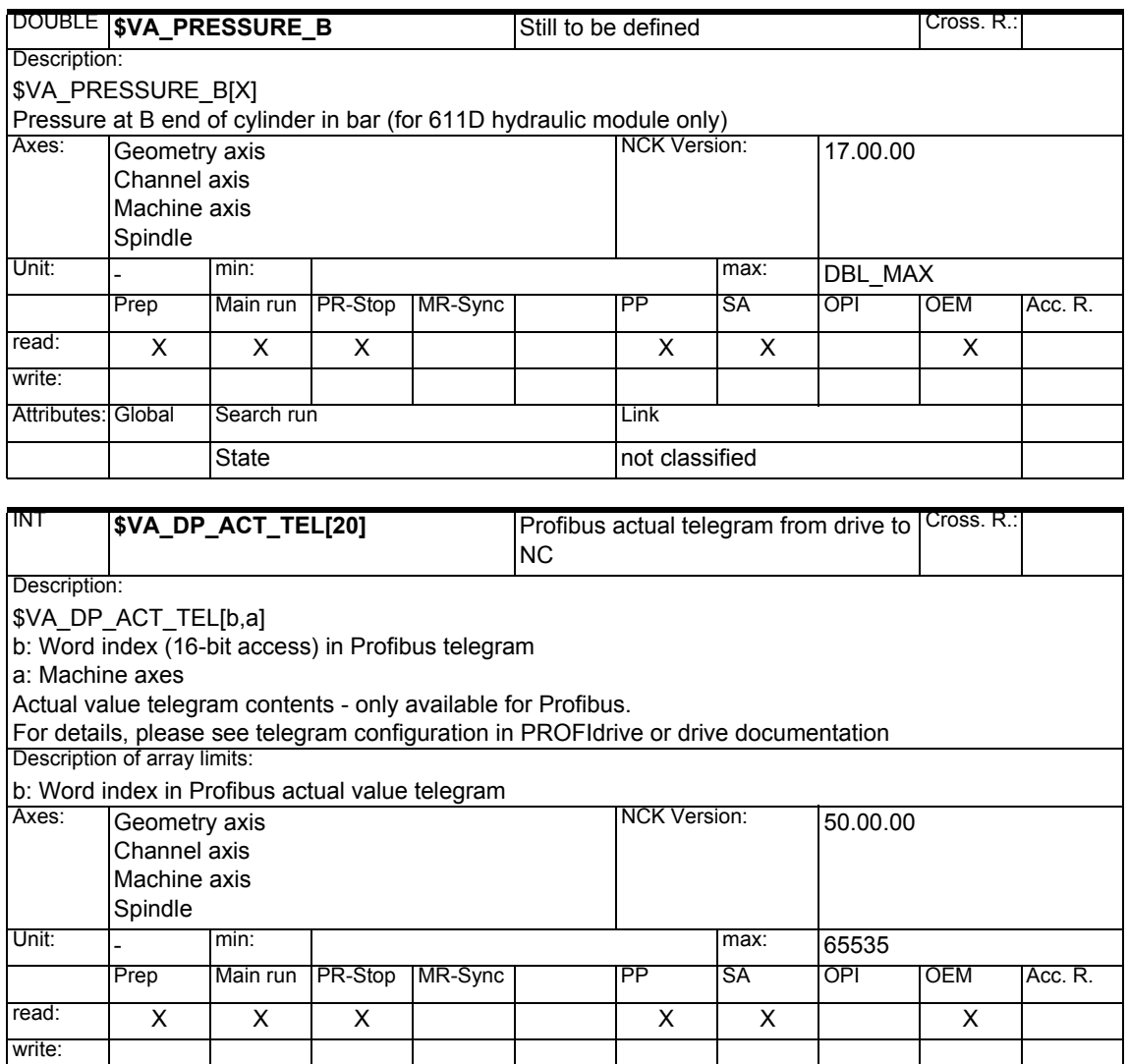

Attributes: Global Search run **Communist Cloubal Club** 

not classified not classified

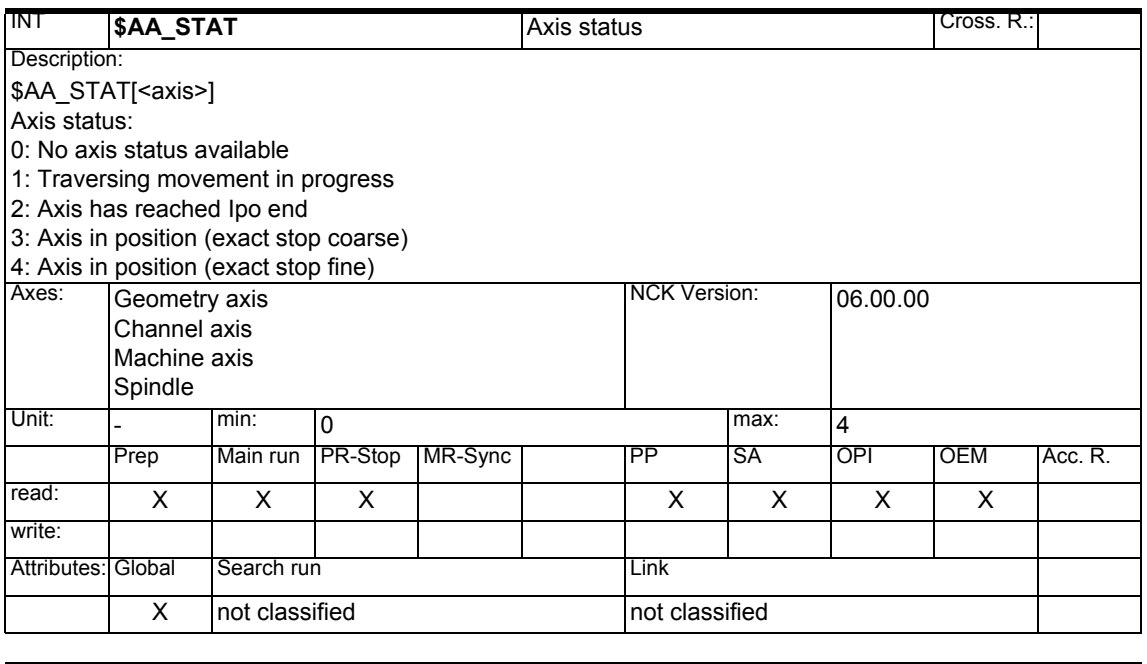

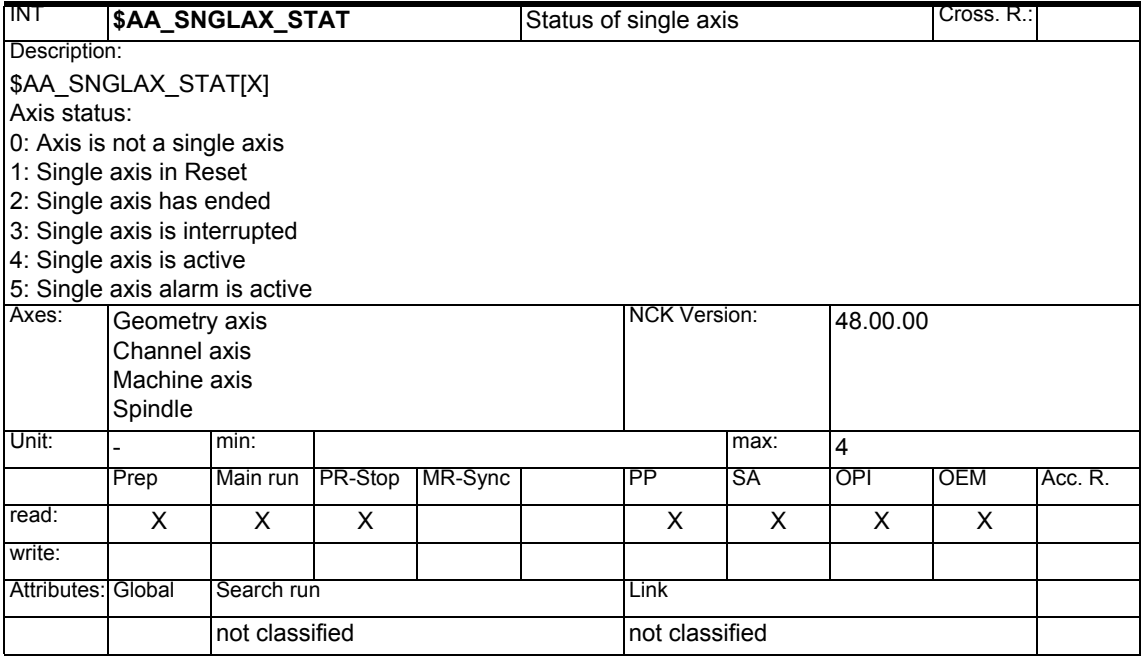

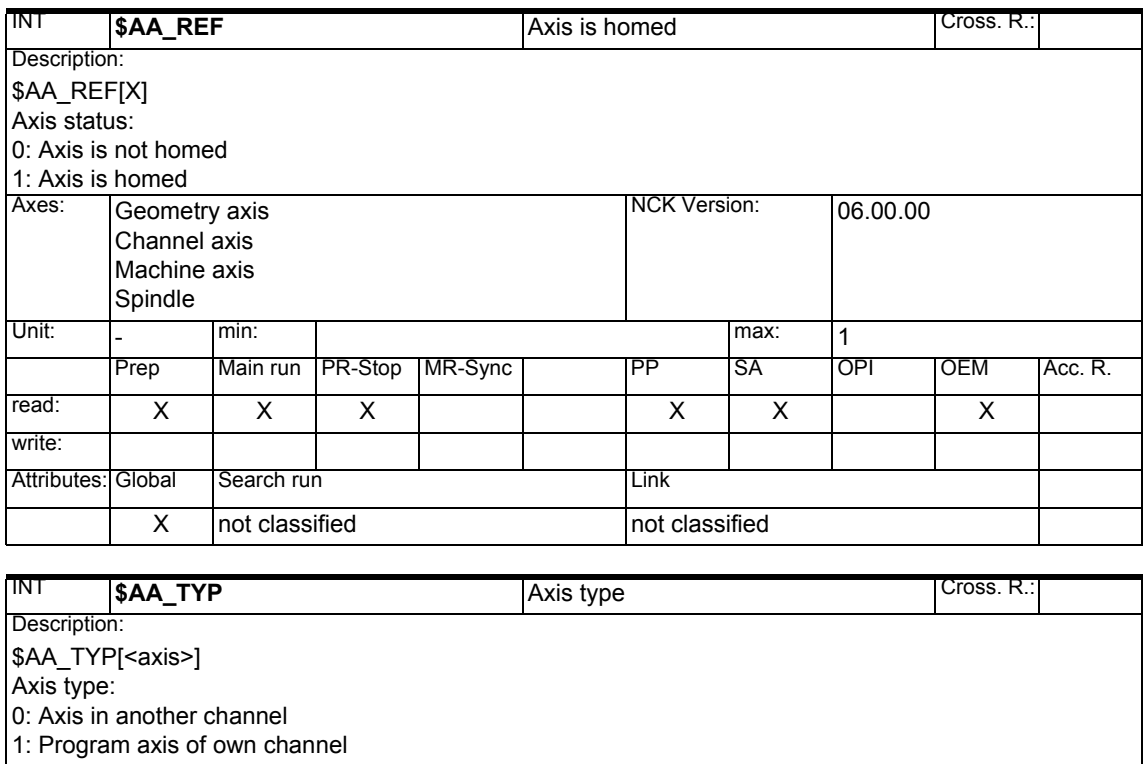

2: Neutral axis

3: PLC axis

4: Oscillating axis

5: Neutral axis which is currently executing a JOG or homing motion

6: Following axis coupled via master value

7: Coupled motion following axis

8: Command axis

9: CompileCycles axis

10: Coupled slave axis (master-slave function)

11: Program axis which is currently executing a JOG or homing motion

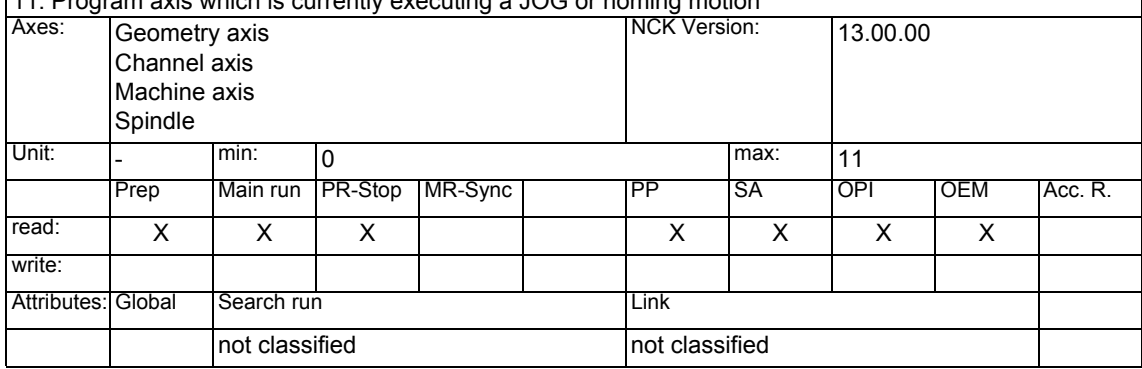

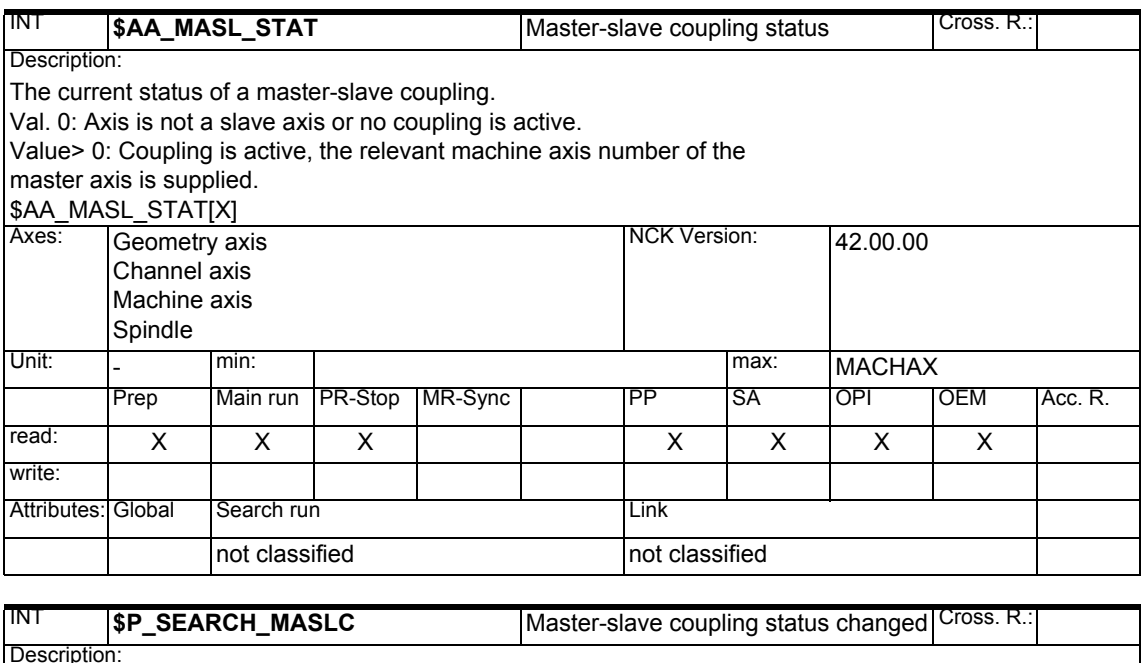

Description: \$P\_SEARCH\_MASLC[axis identifier] The current status of a master-slave coupling has been changed during a block search.<br>Axes: [Geometry av Geometry axis Channel axis Machine axis Spindle NCK Version: 43.00.00 Unit: - min: max: 1 Prep Main run PR-Stop MR-Sync | PP SA OPI OEM Acc. R. read: | X | | | | | | | X write: Attributes: Global Search run Link not classified not classified

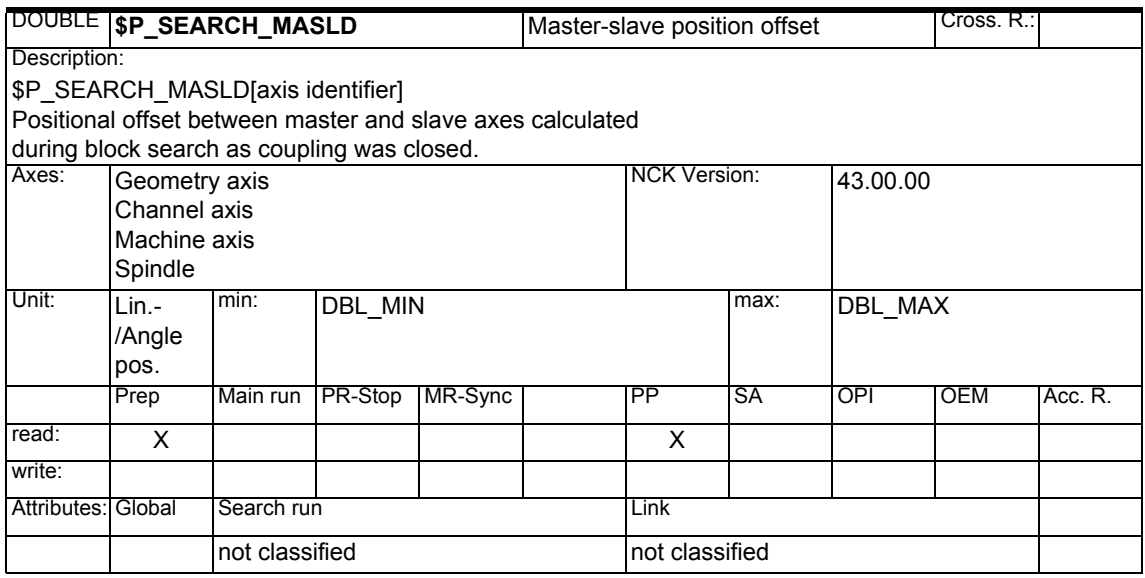

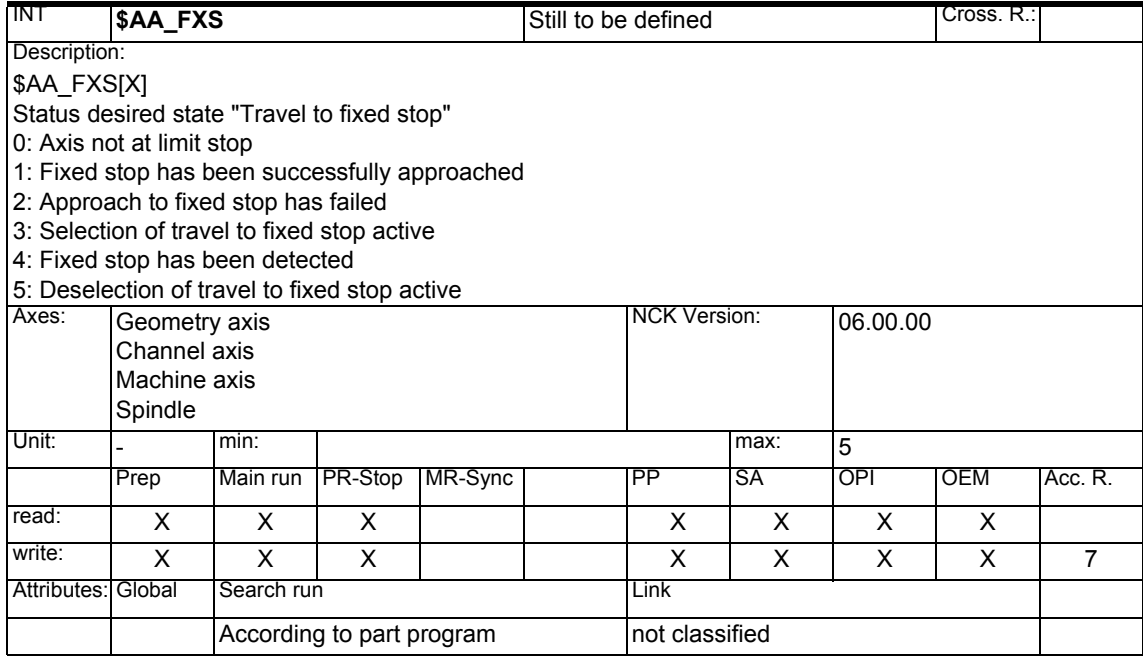

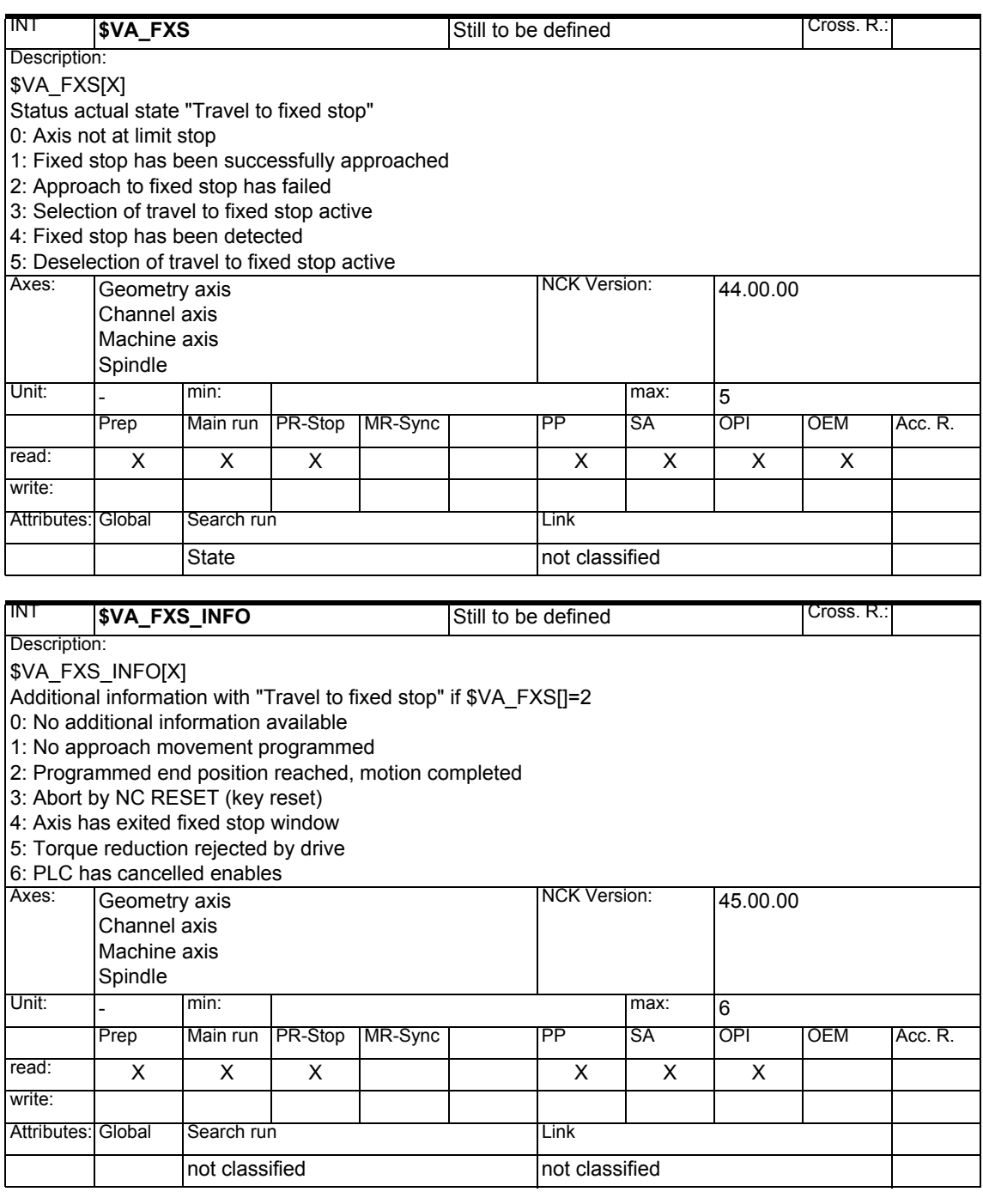

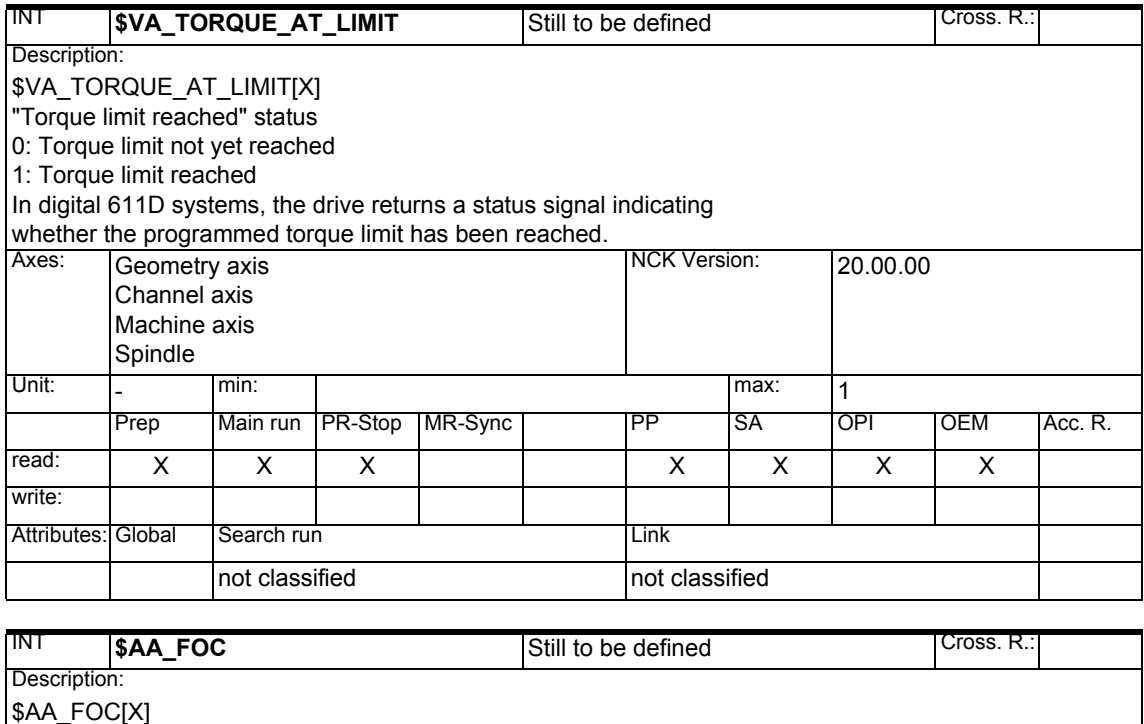

Prep | Main run | PR-Stop | MR-Sync | PP | SA | OPI | OEM | Acc. R.

NCK Version: 20.00.00

Unit: - min: max: 2

Attributes: Global Search run Link

read: | x | x | x | x | x | x | x | x

not classified not classified

write: | x | x | x | x | x | x | x | x | 7

Status desired state "ForceControl"

0: ForceControl not active 1: ForceControl active modally 2: ForceControl active non-modally<br>Axes: [Geometry axis Geometry axis Channel axis Machine axis Spindle

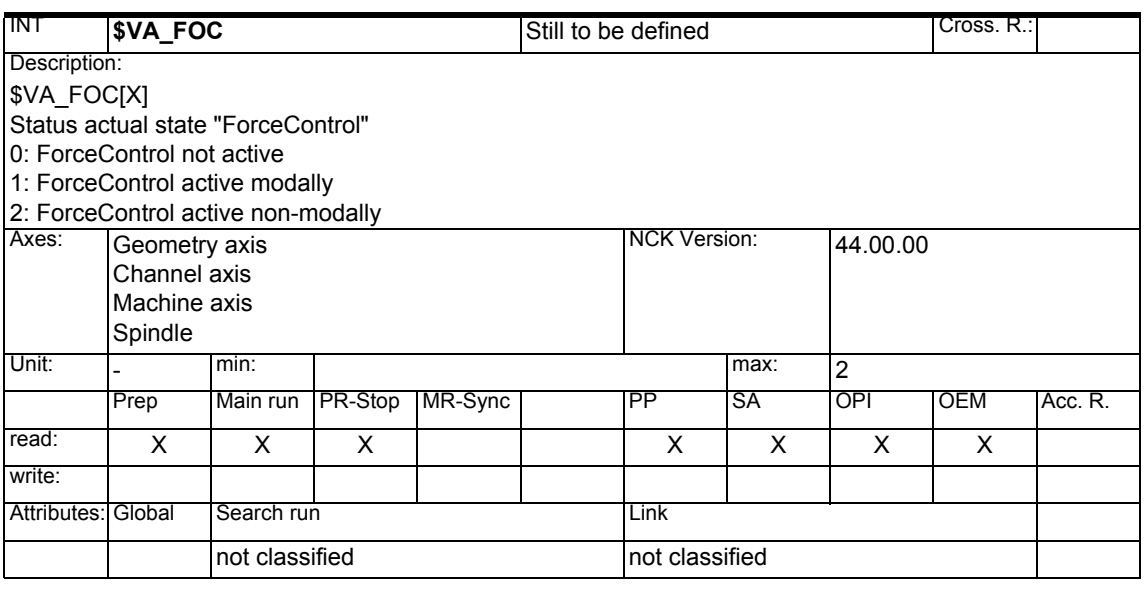

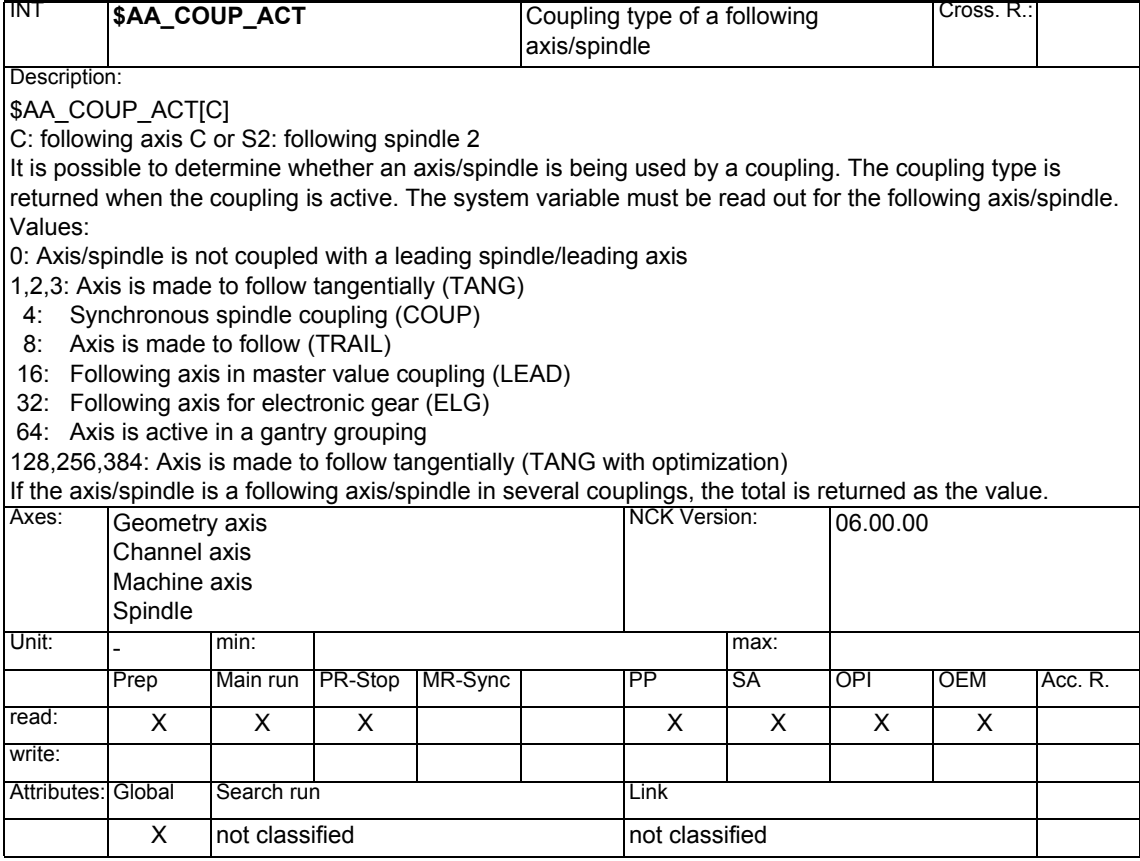

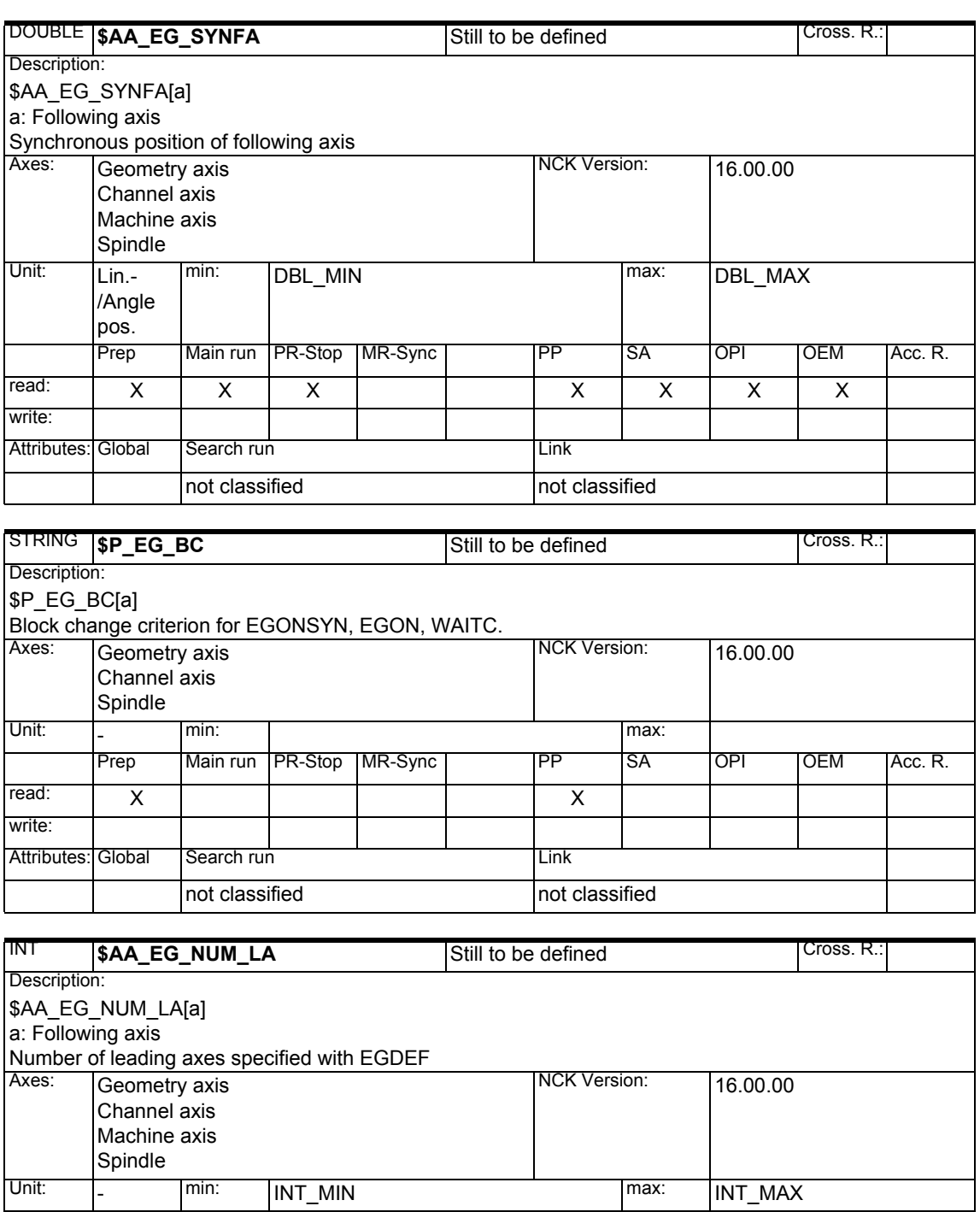

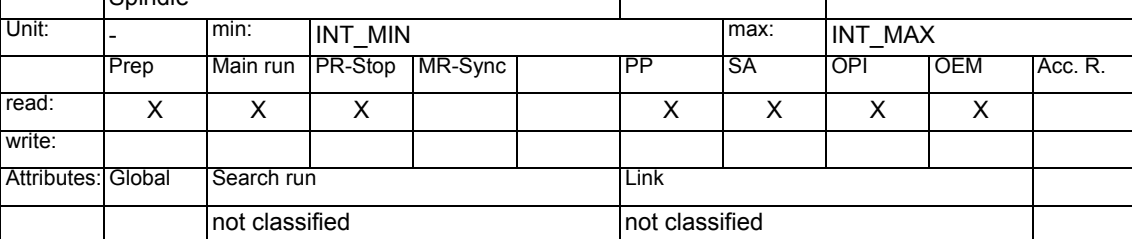

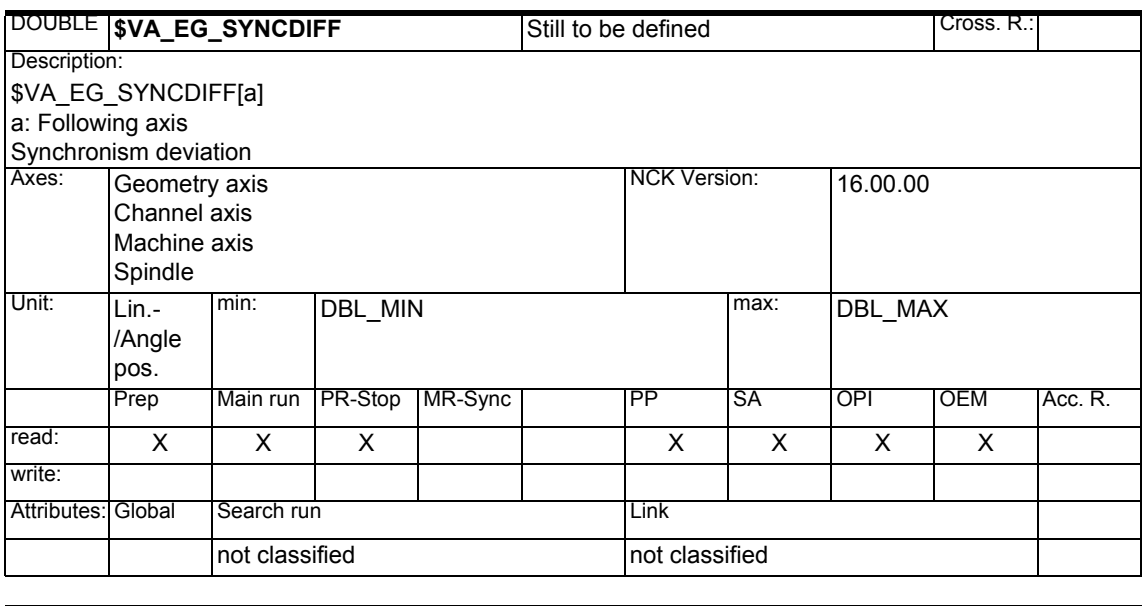

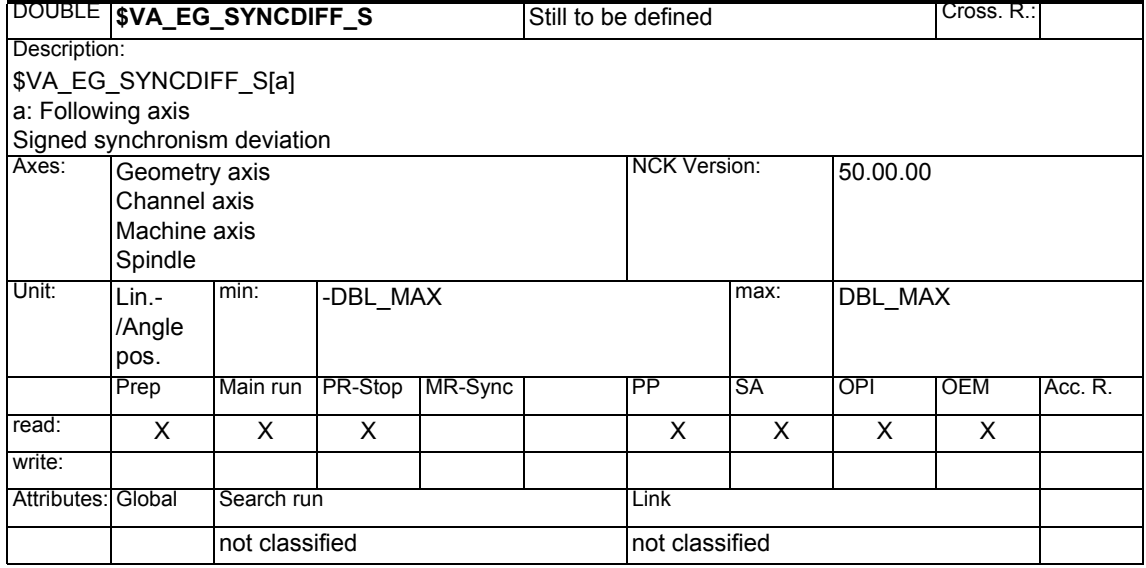

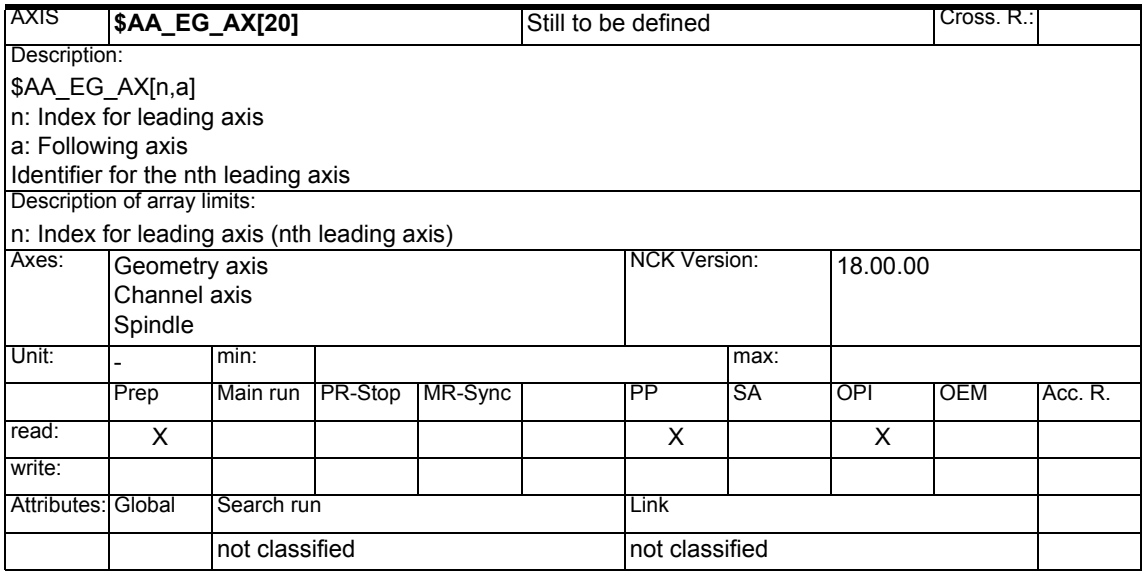

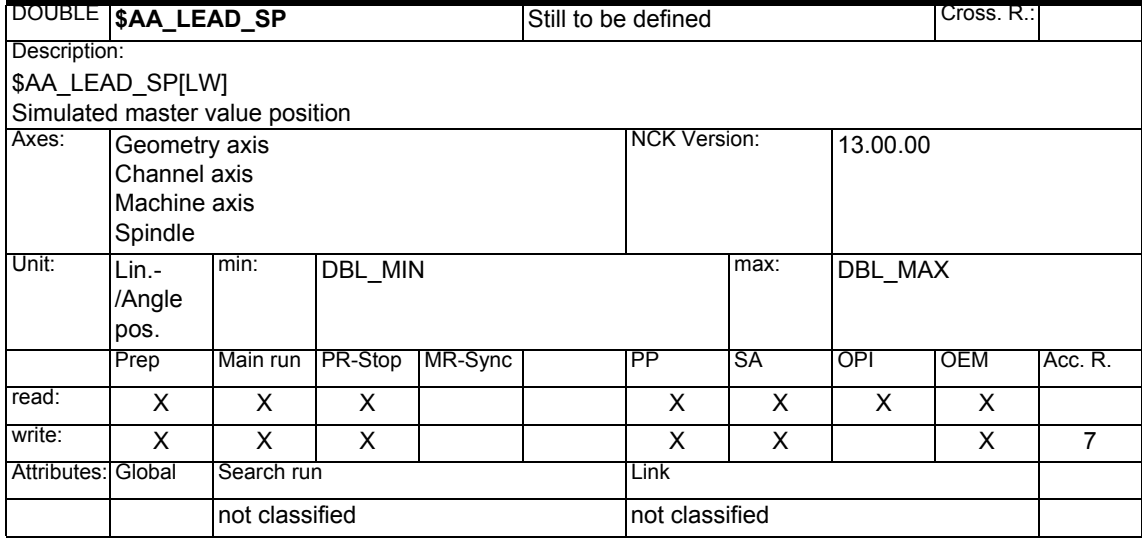

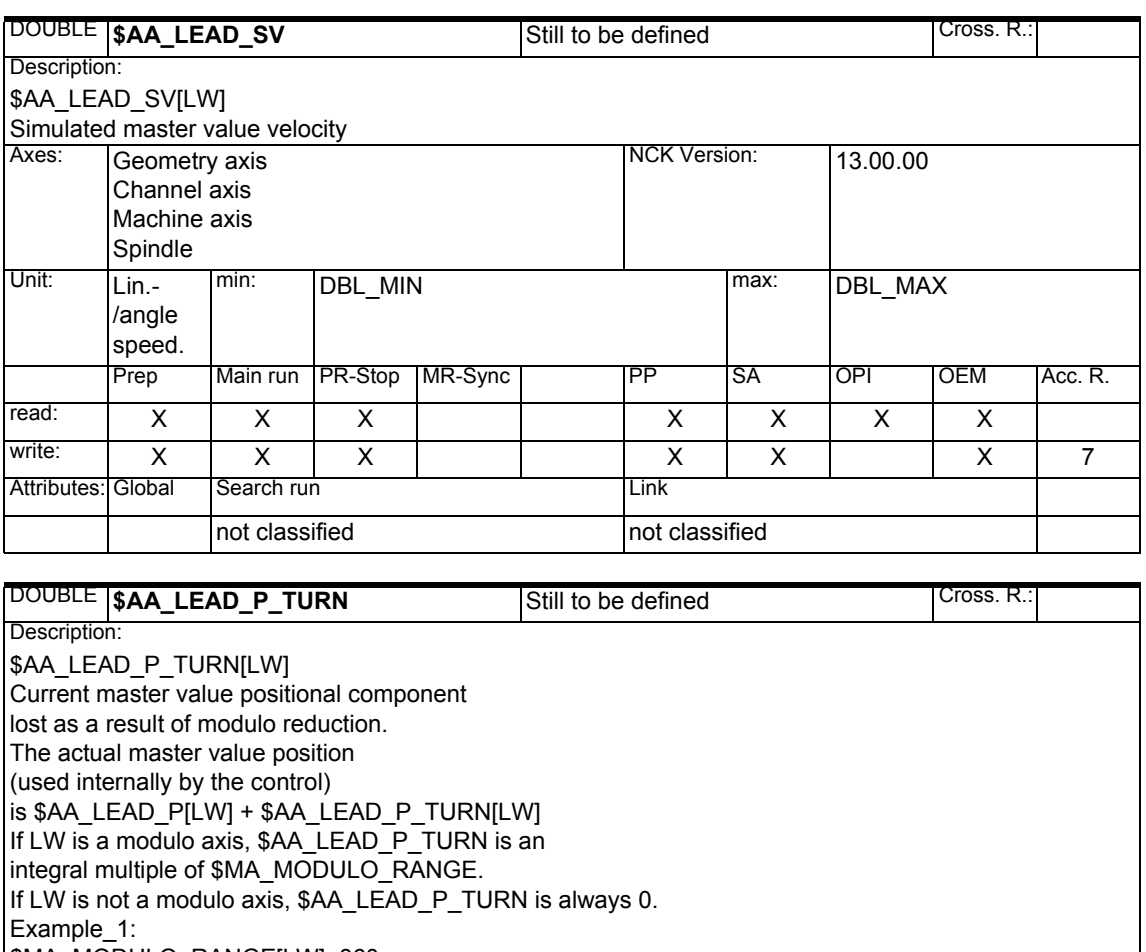

\$MA\_MODULO\_RANGE[LW]=360 \$AA\_LEAD\_P[LW] =290 \$AA\_LEAD\_P\_TURN[LW] =720 The actual master value position (used internally by the control) is 1010. Example 2: \$MA\_MODULO\_RANGE[LW]=360 \$AA\_LEAD\_P[LW] =290 \$AA\_LEAD\_P\_TURN[LW] =-360 The actual master value position (used internally by the control) is -70.<br>Axes:  $\sqrt{G}$  Geometry axis Geometry axis Channel axis Machine axis Spindle NCK Version: 13.00.00 Unit: Lin.-/Angle pos. min: DBL\_MIN max: DBL\_MAX Prep | Main run | PR-Stop | MR-Sync | PP | SA | OPI | OEM | Acc. R. read: | x | x | x | x | x | x | x | x | x write: Attributes: Global Search run Link not classified not classified

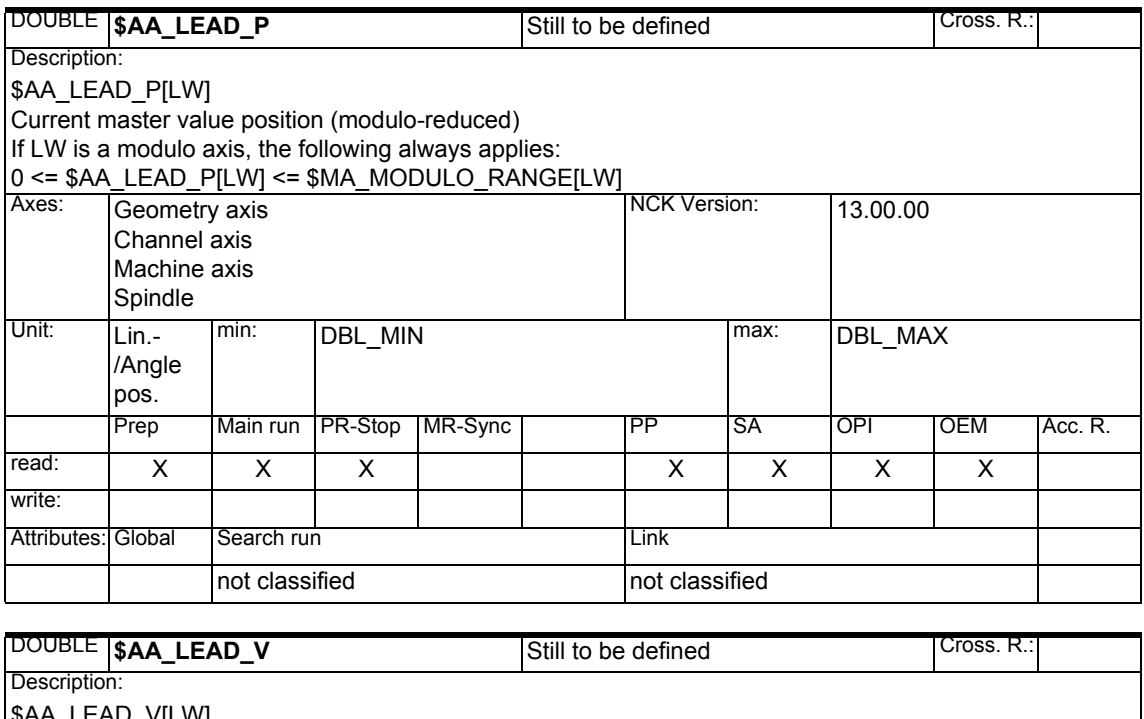

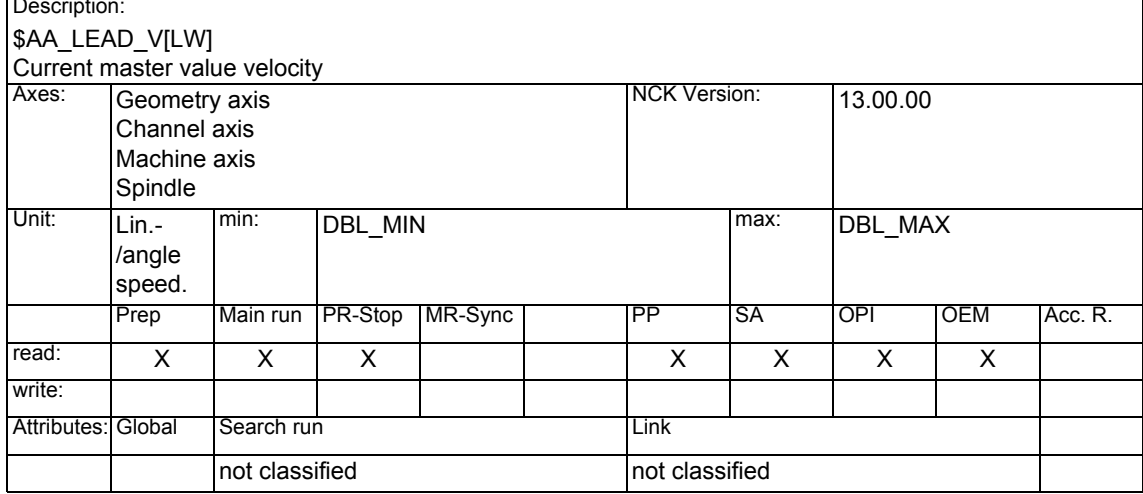

#### *1.1 List of system variables*

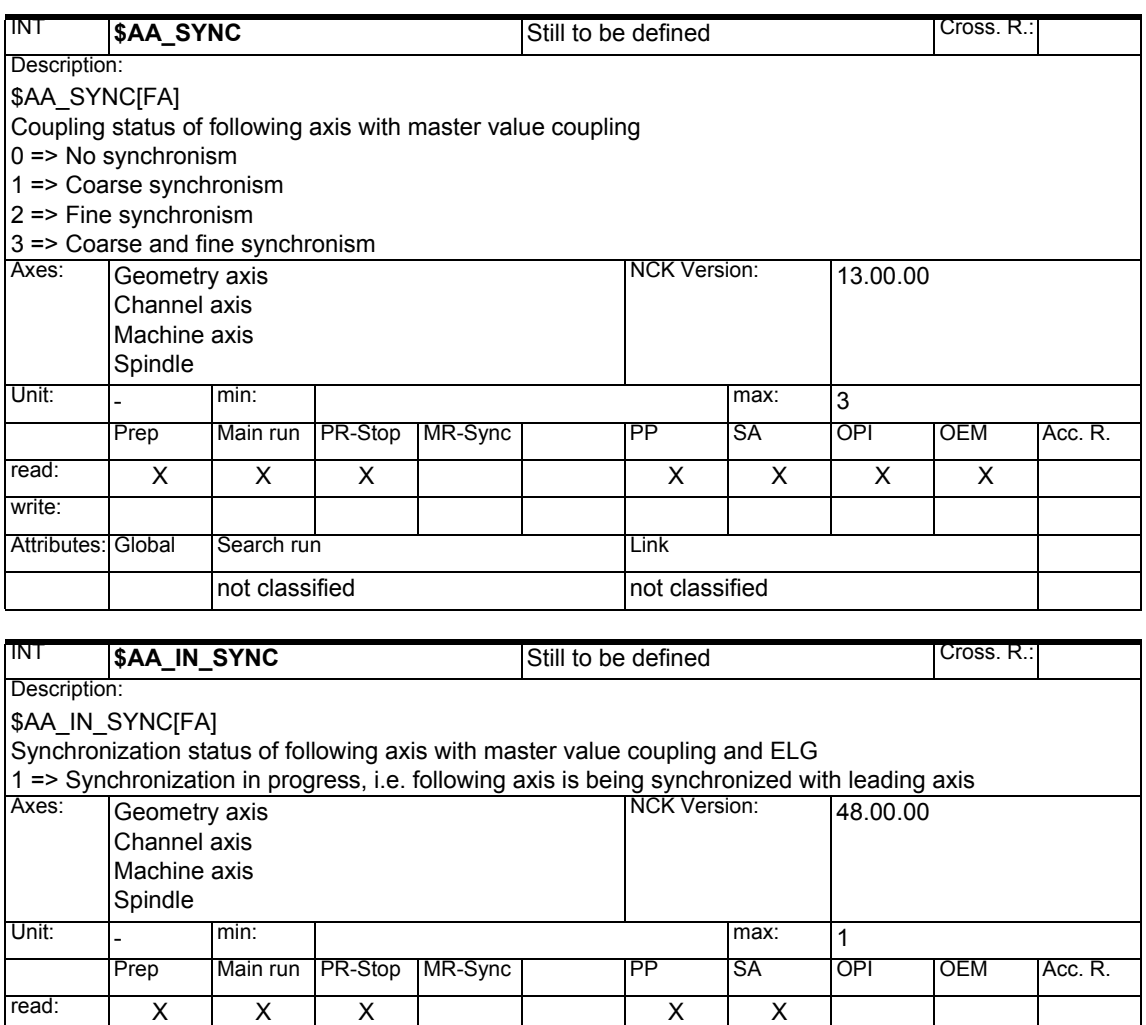

write:

Attributes: Global Search run **Communist Club** 

not classified not classified

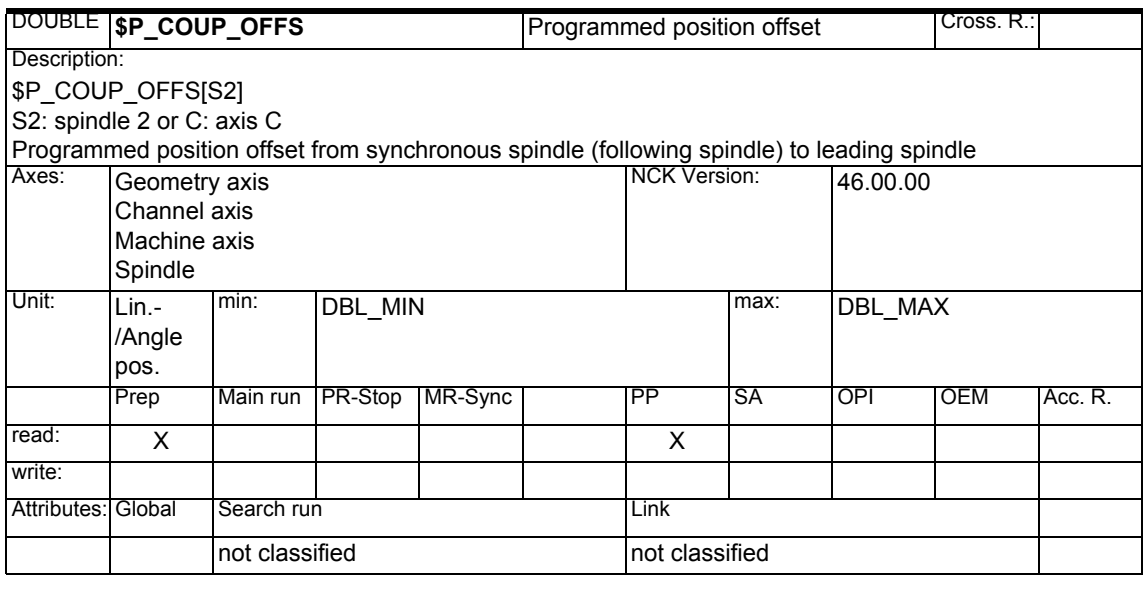

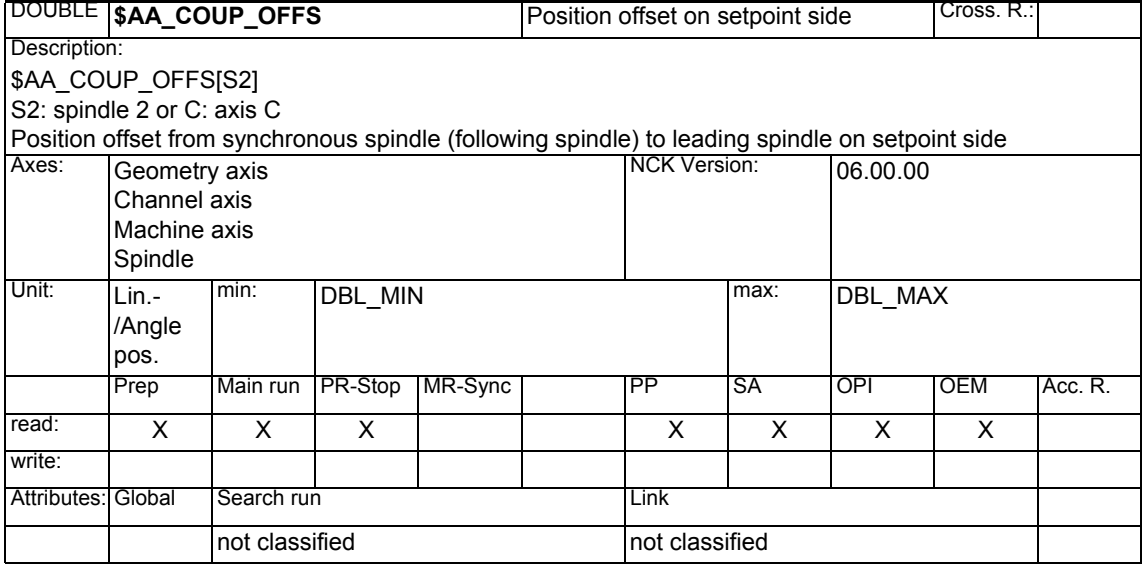

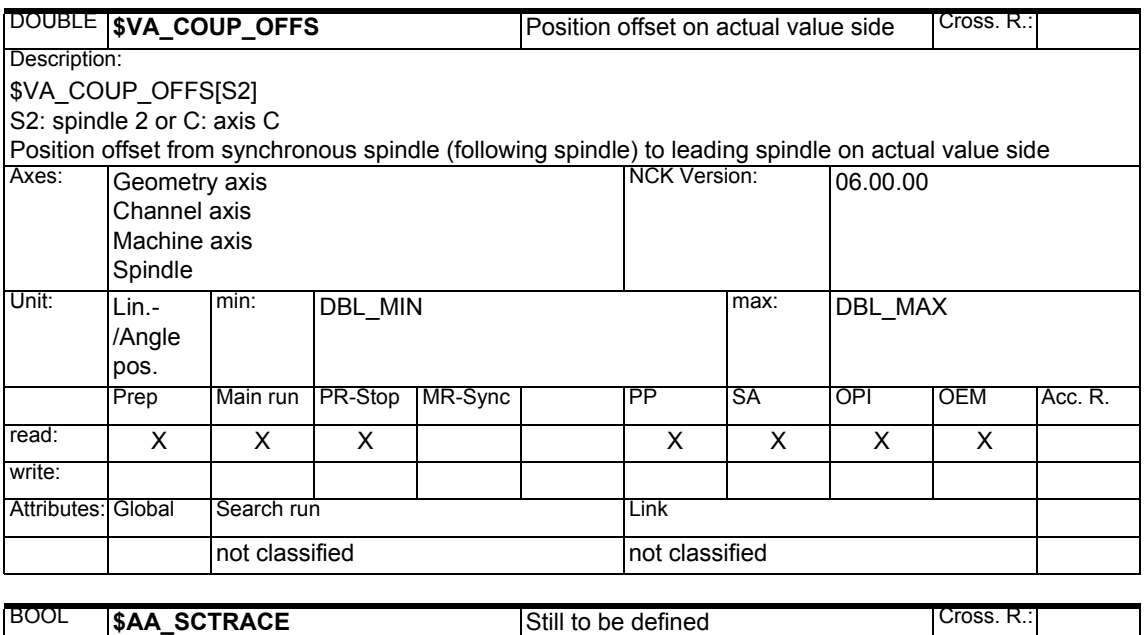

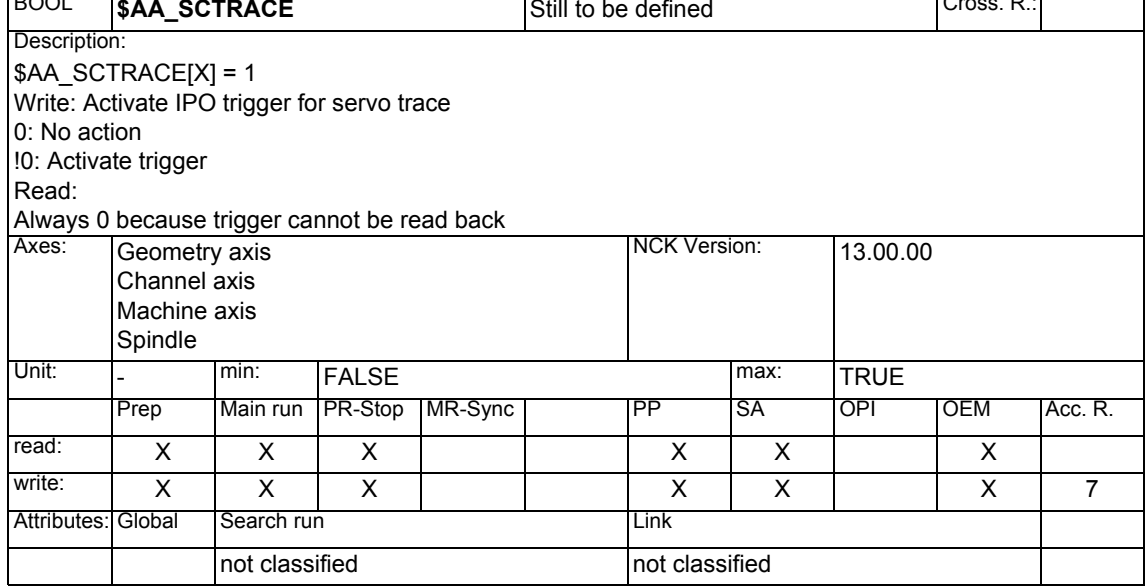

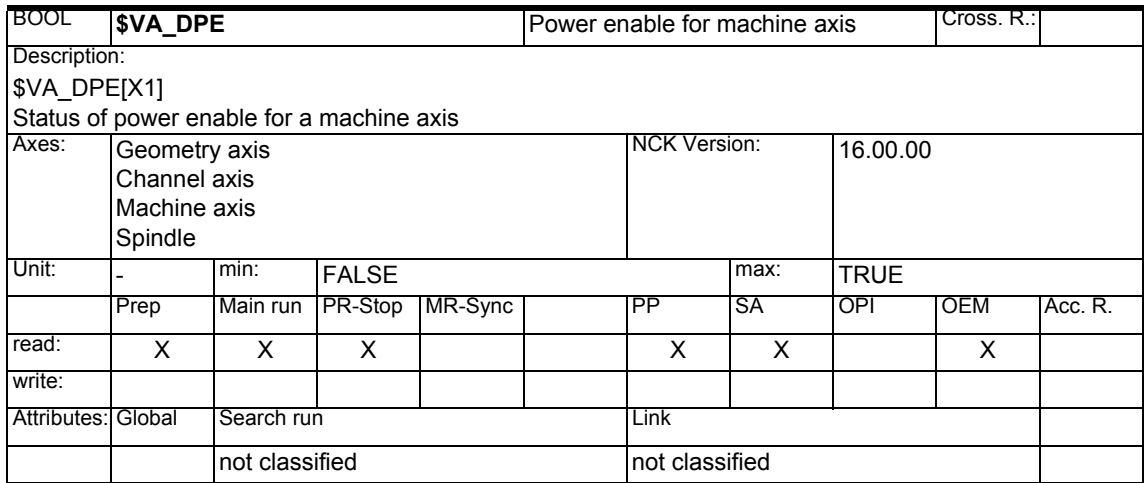

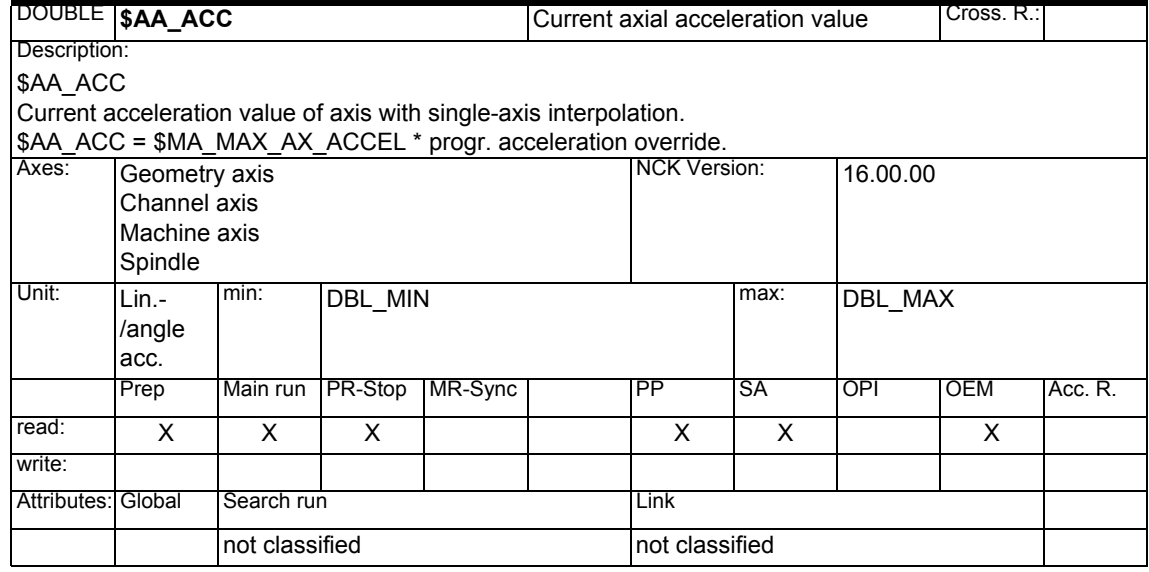

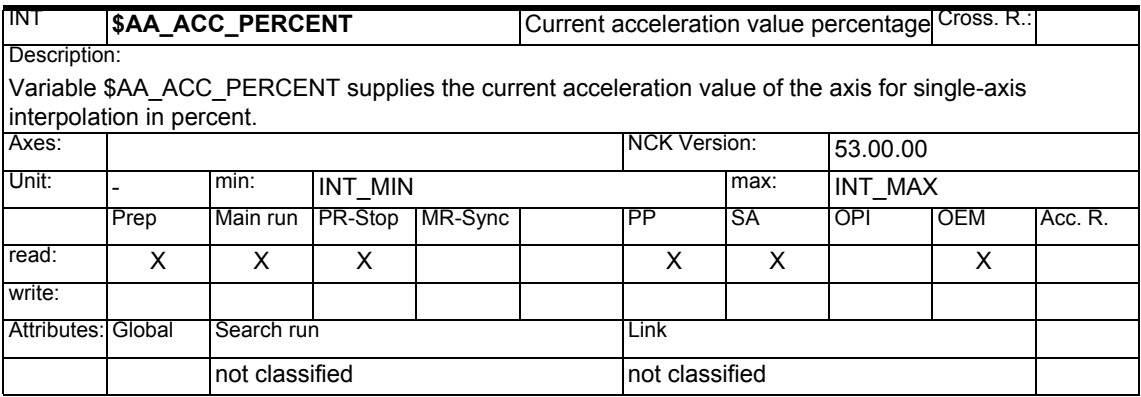

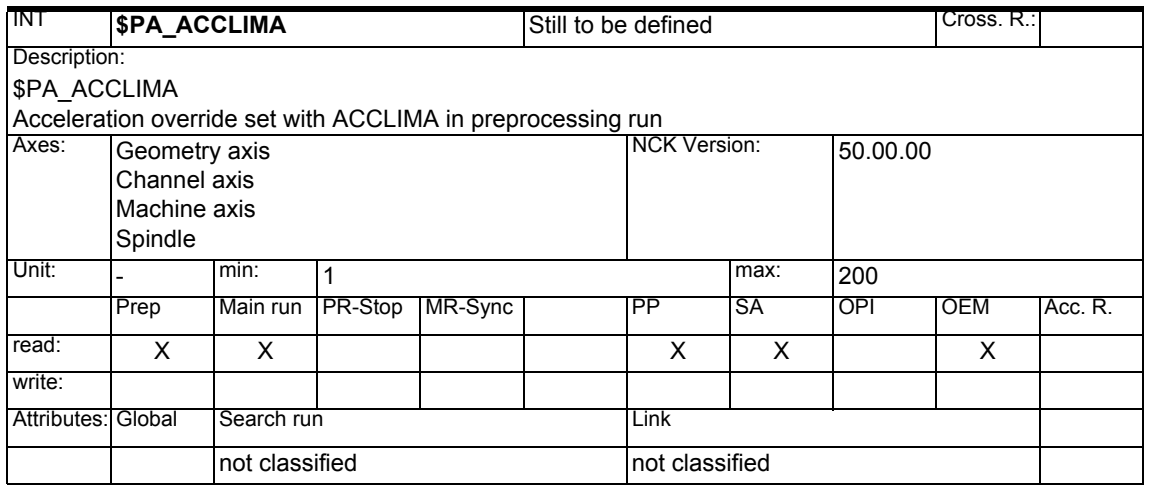

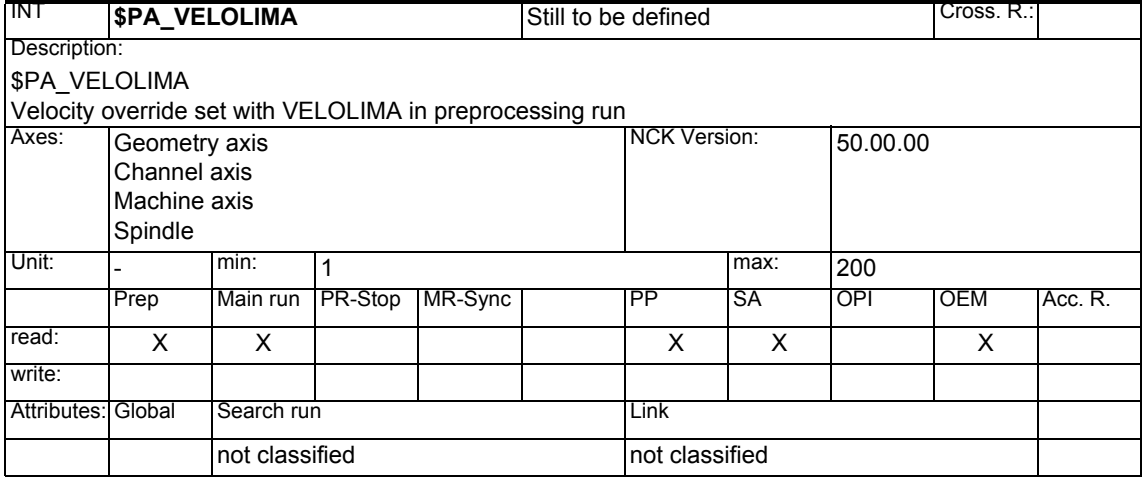

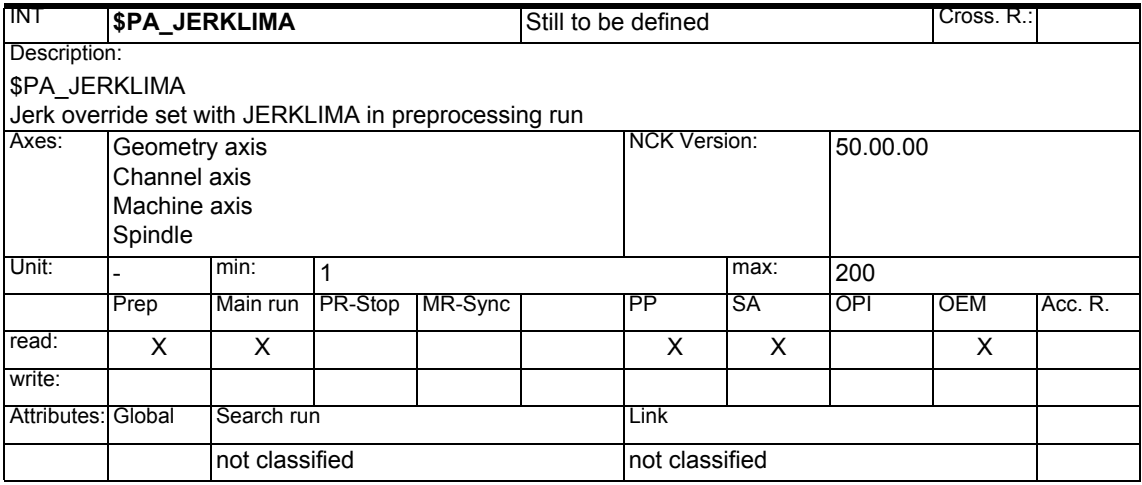

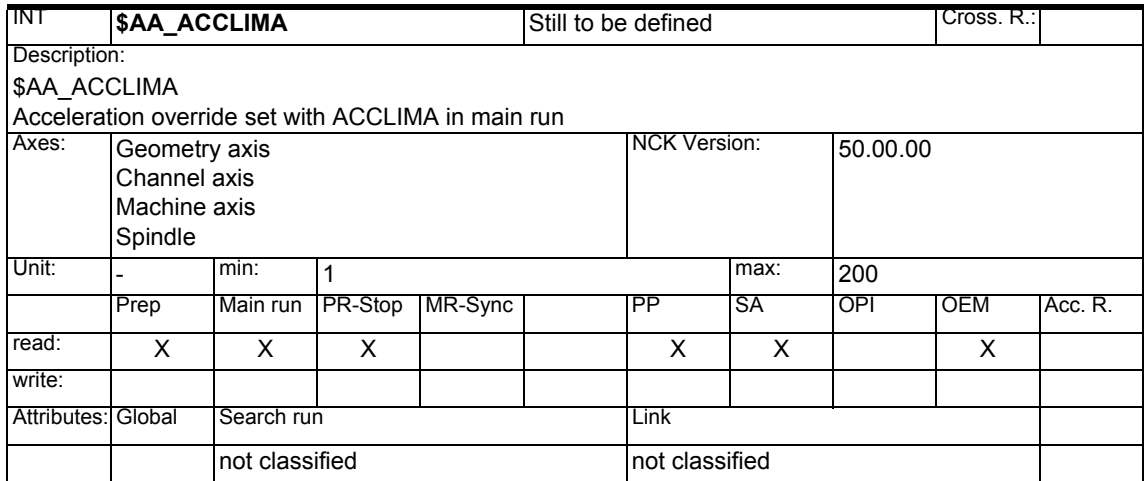

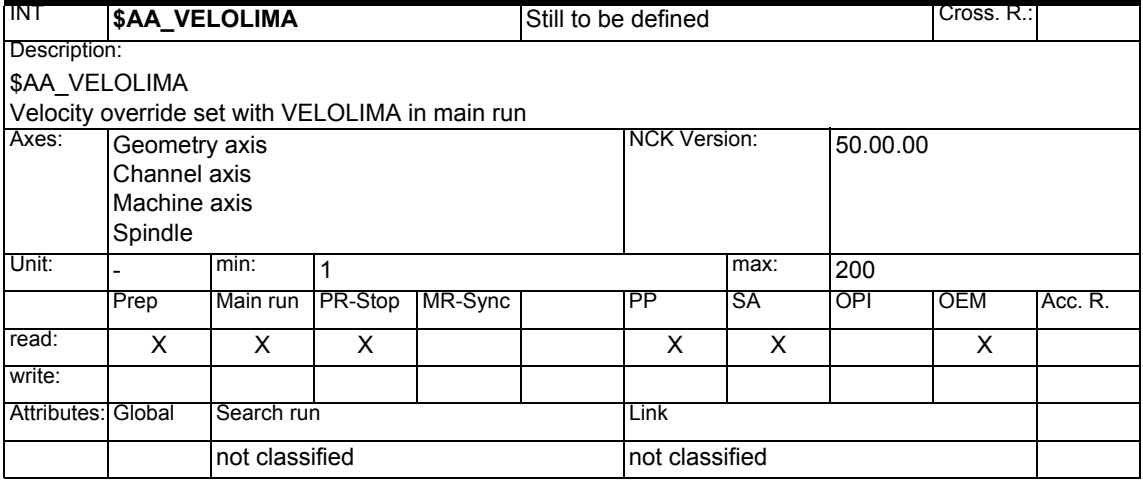

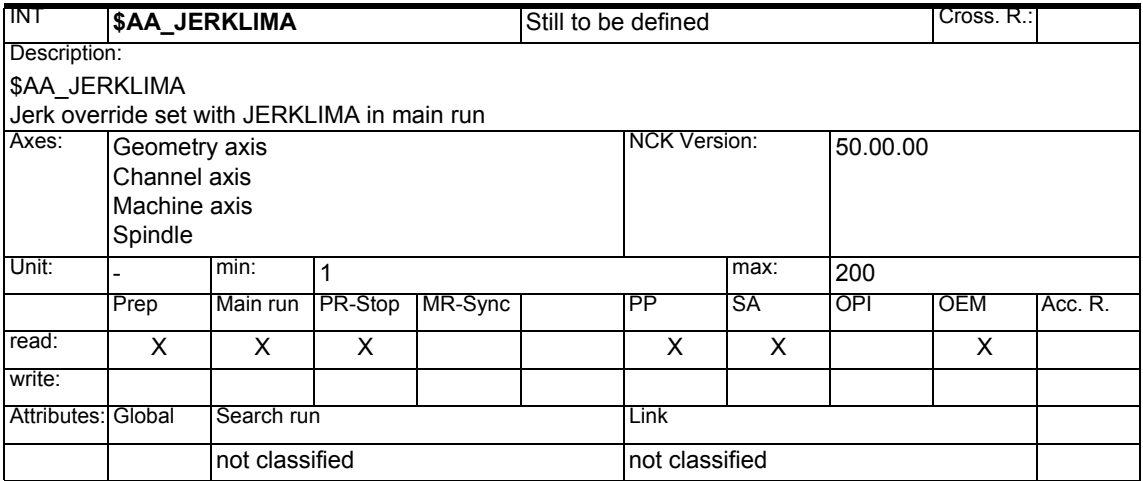

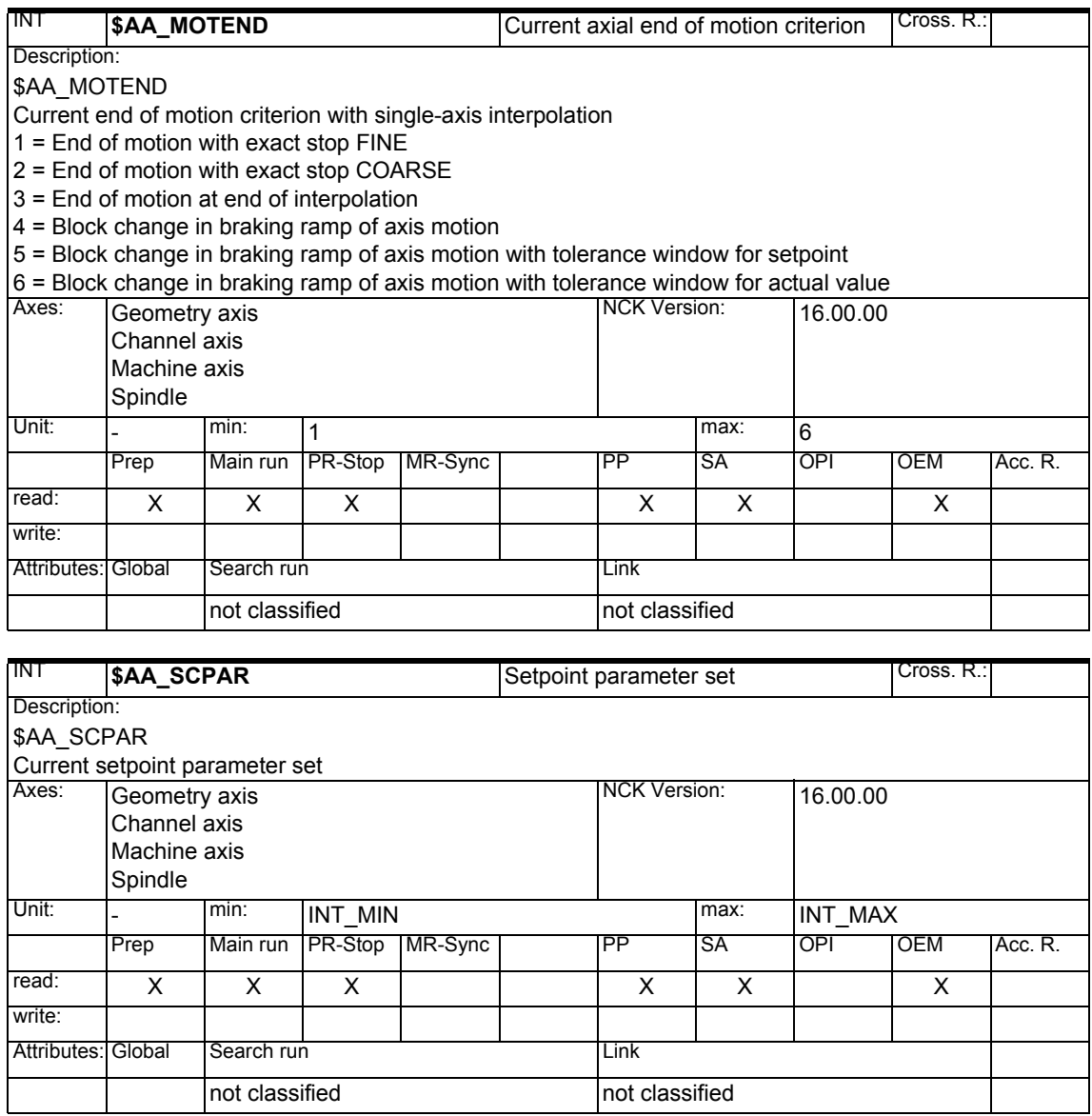

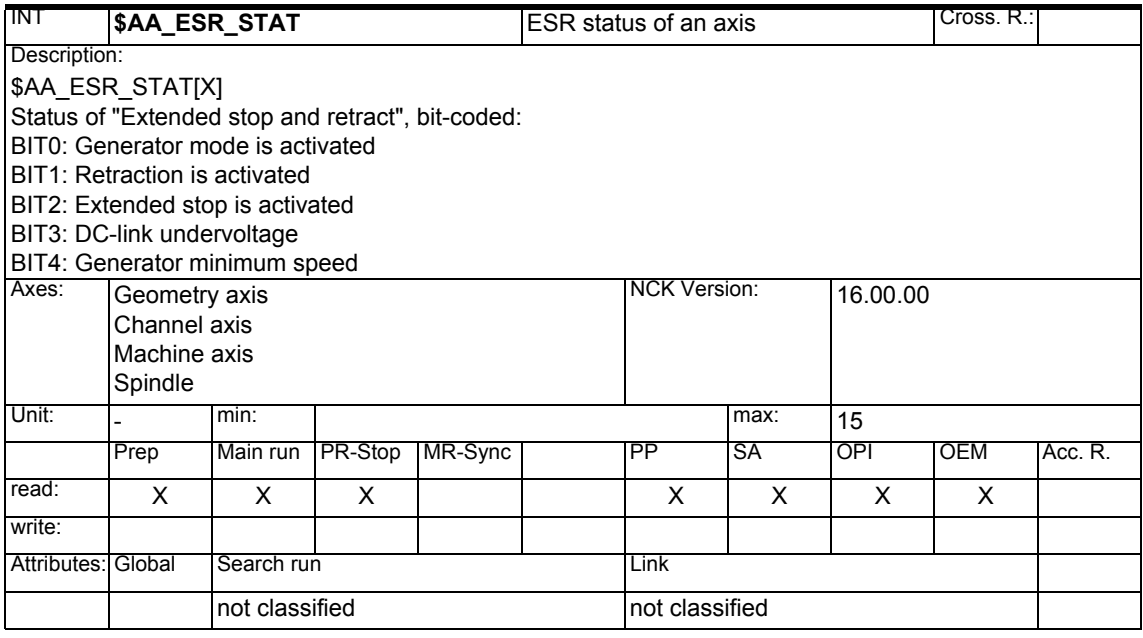

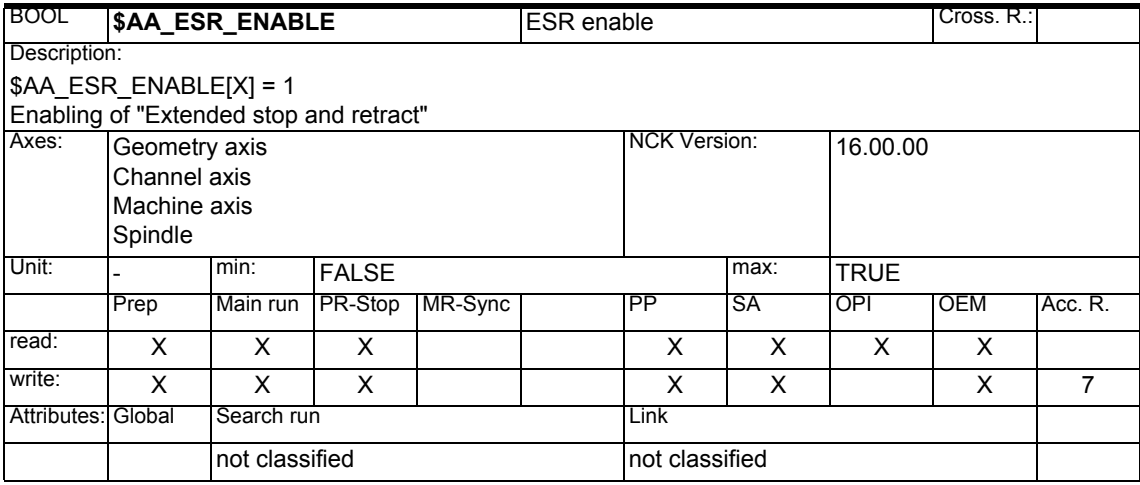

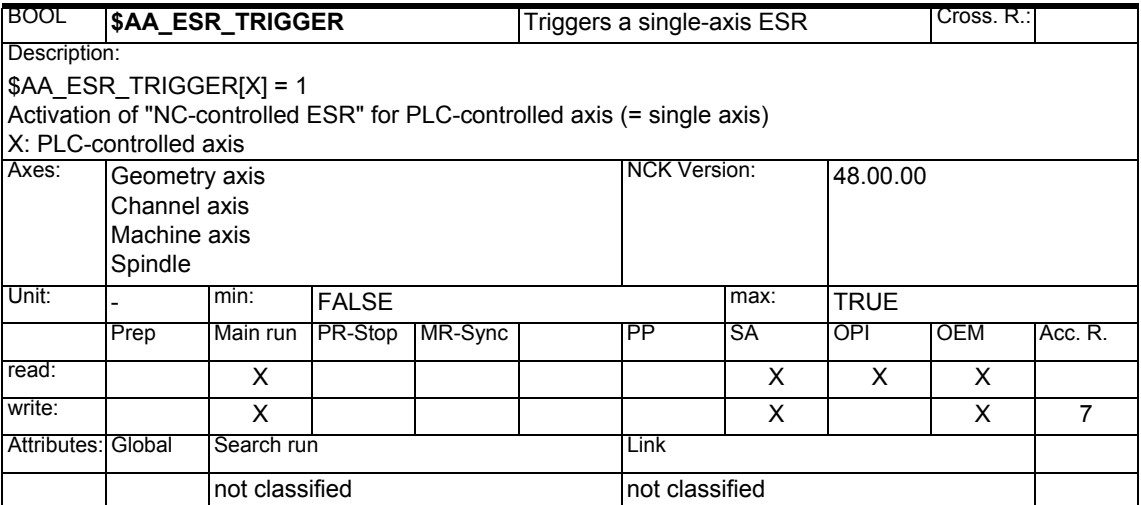

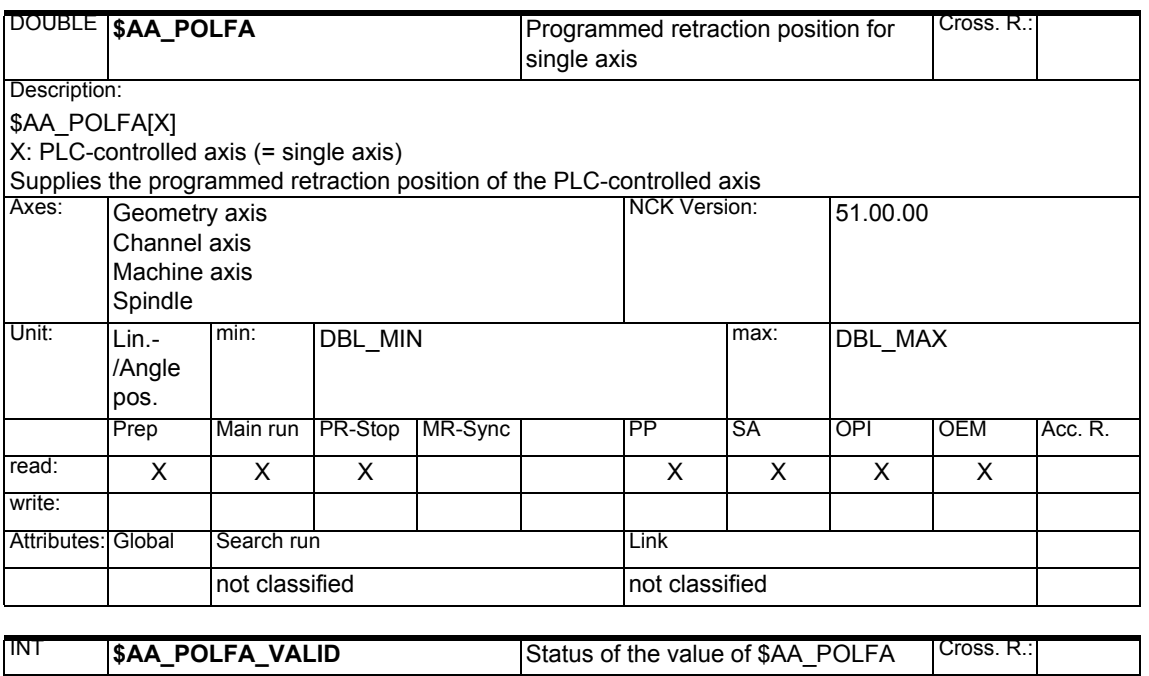

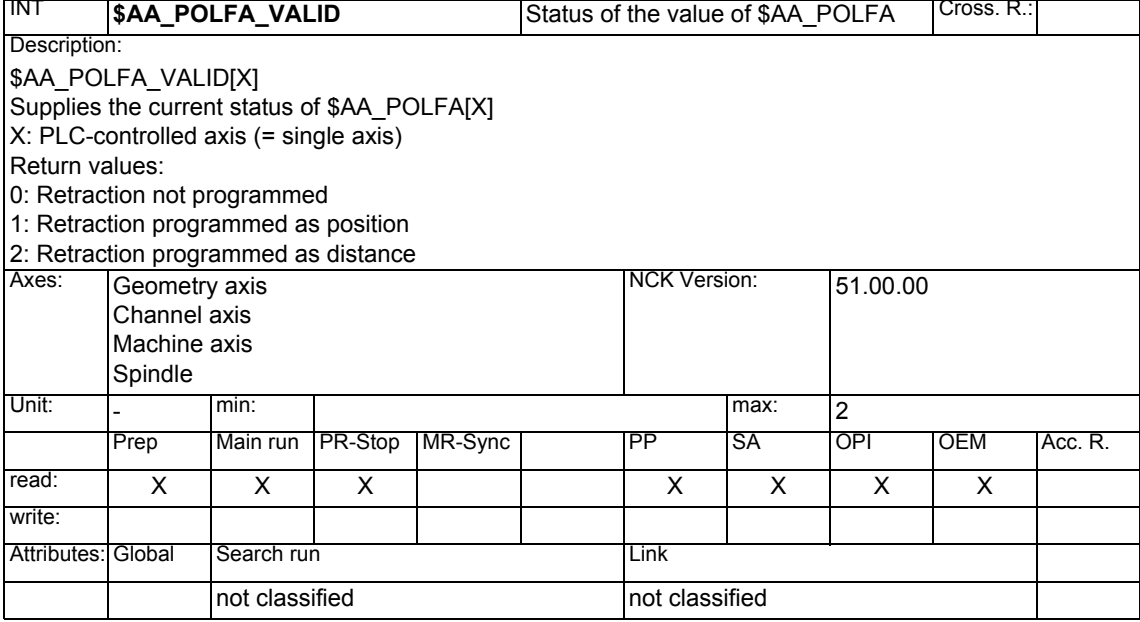

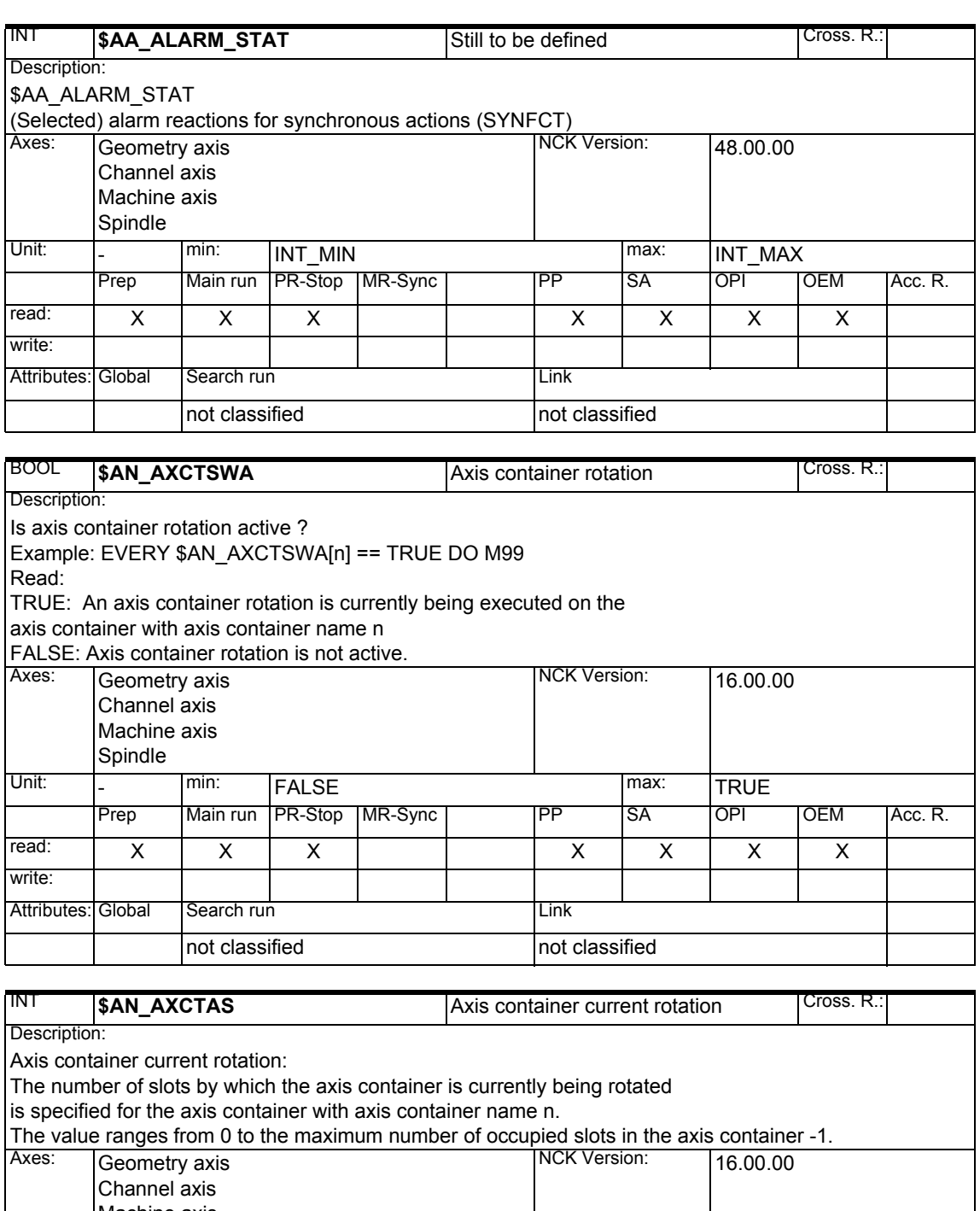

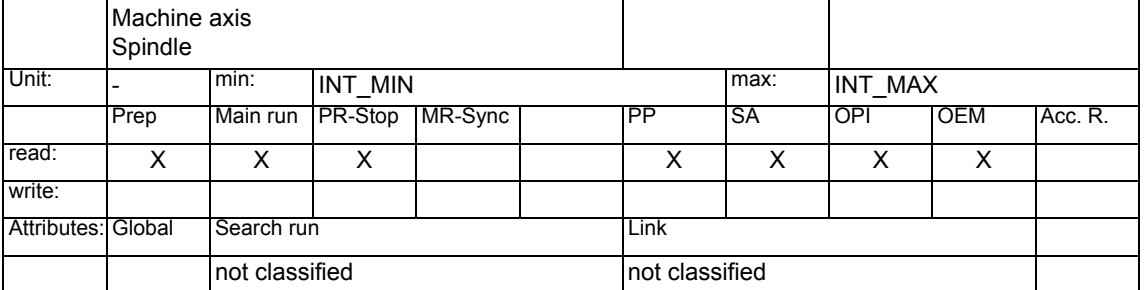

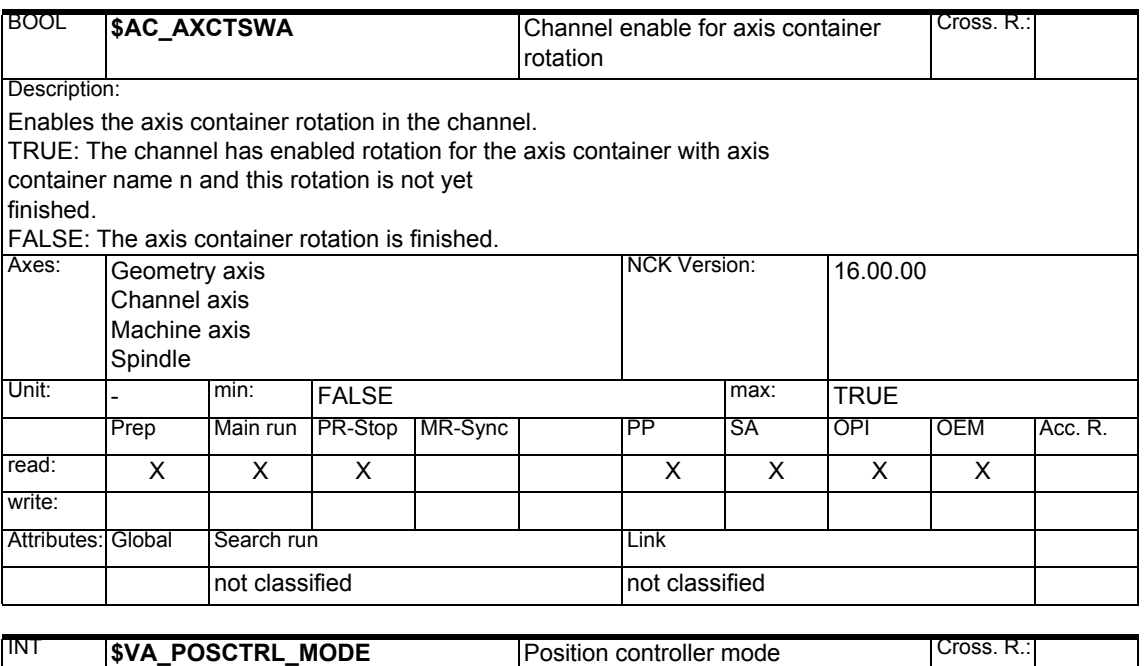

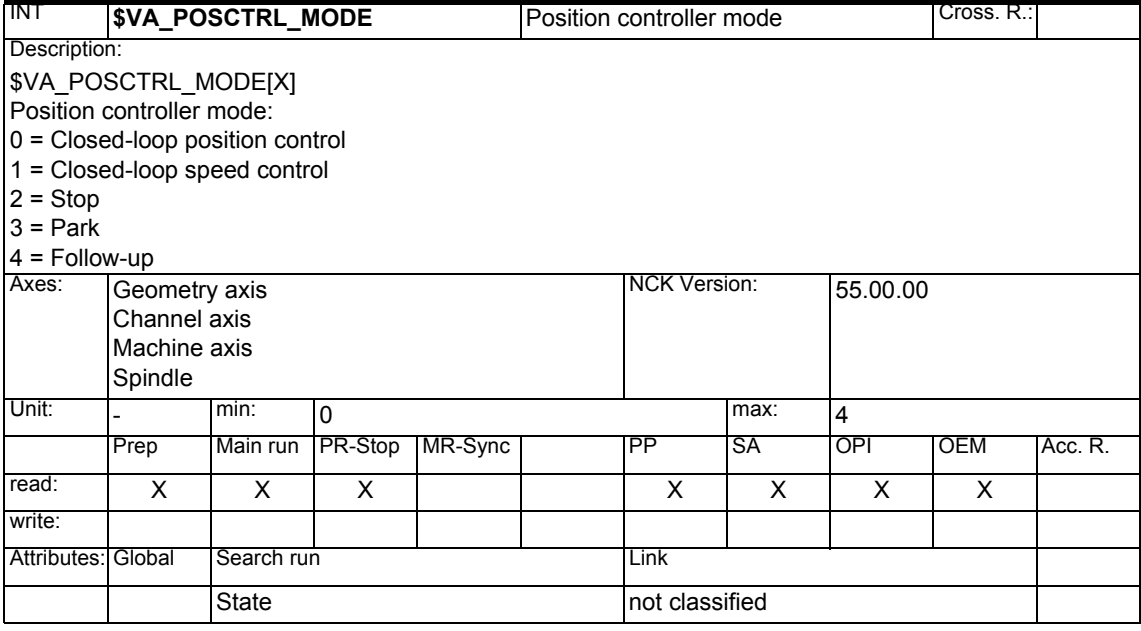

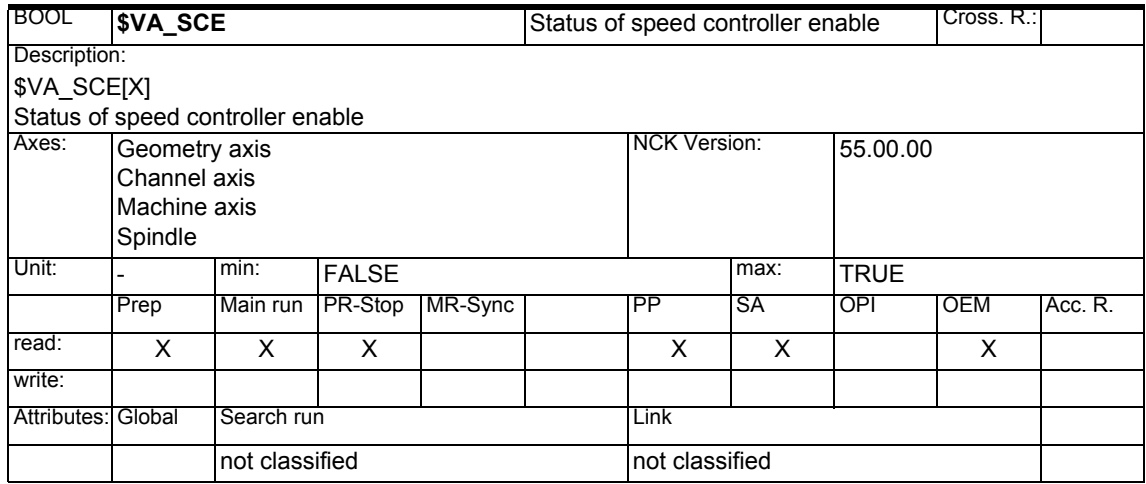

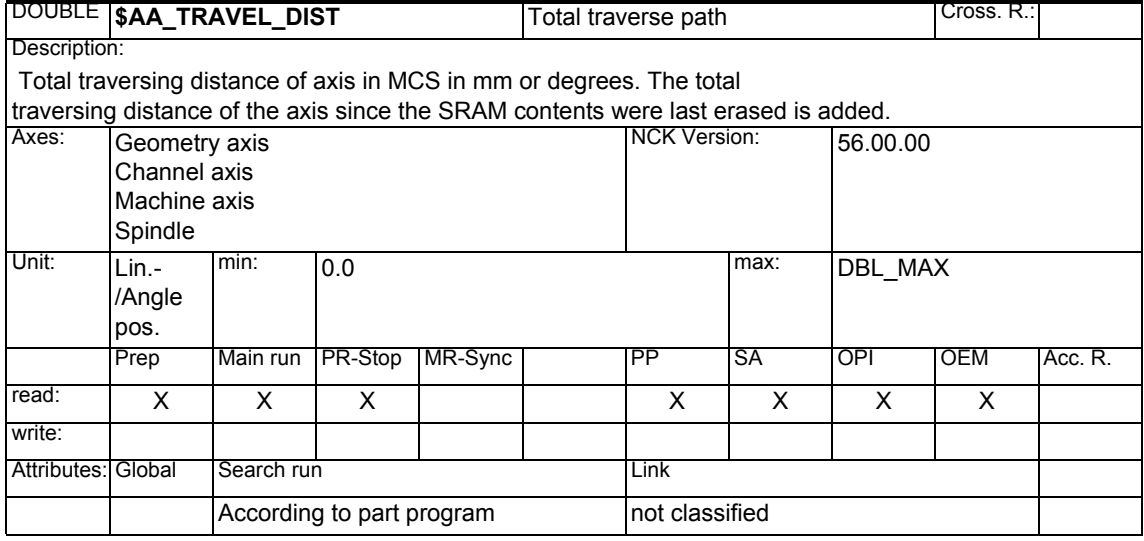

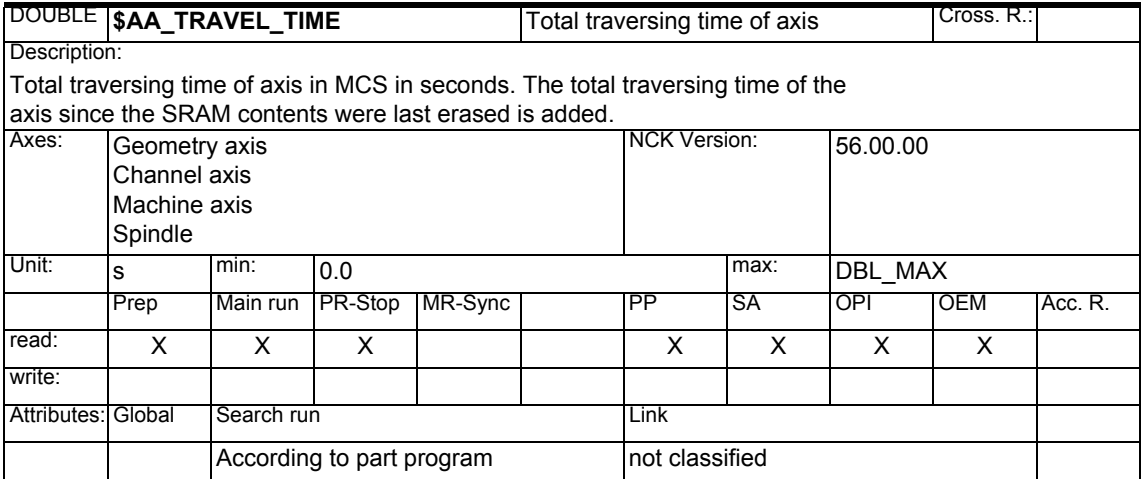

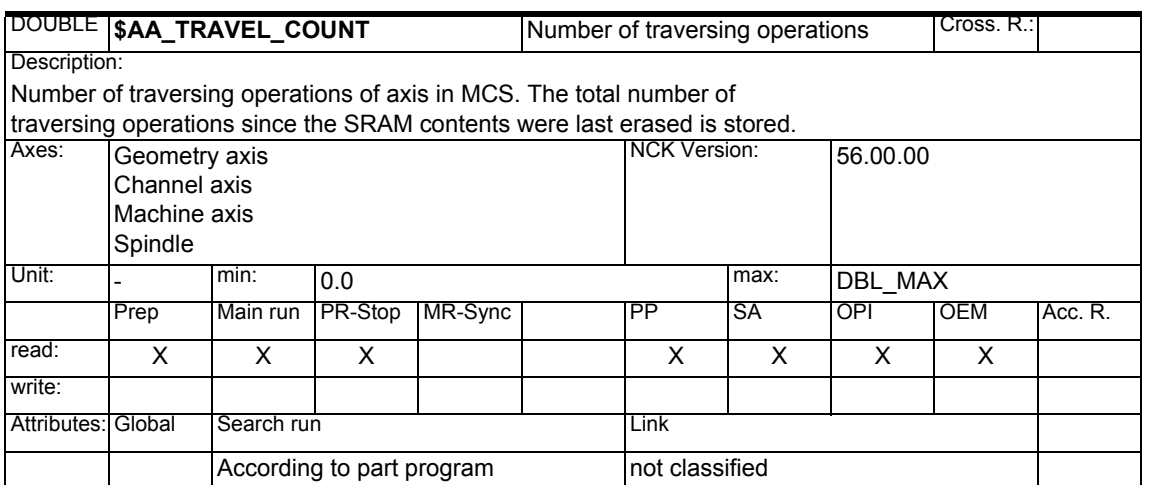

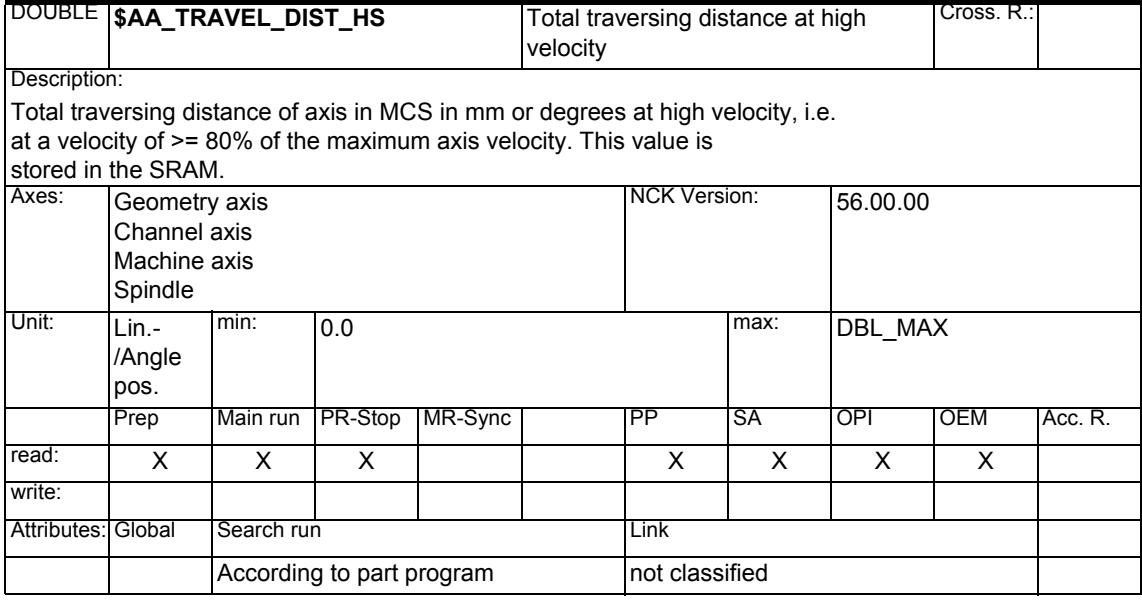

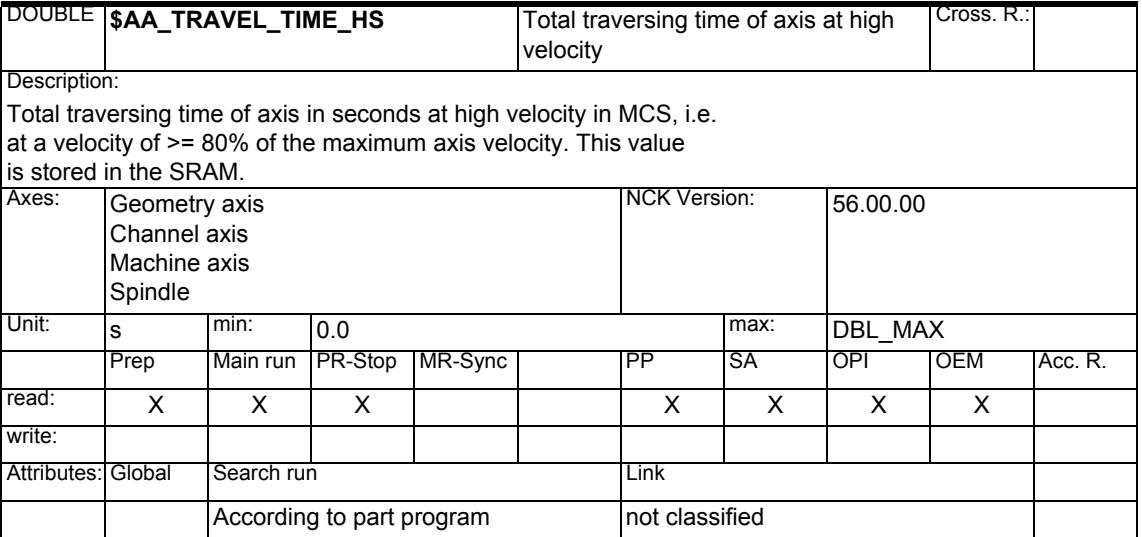

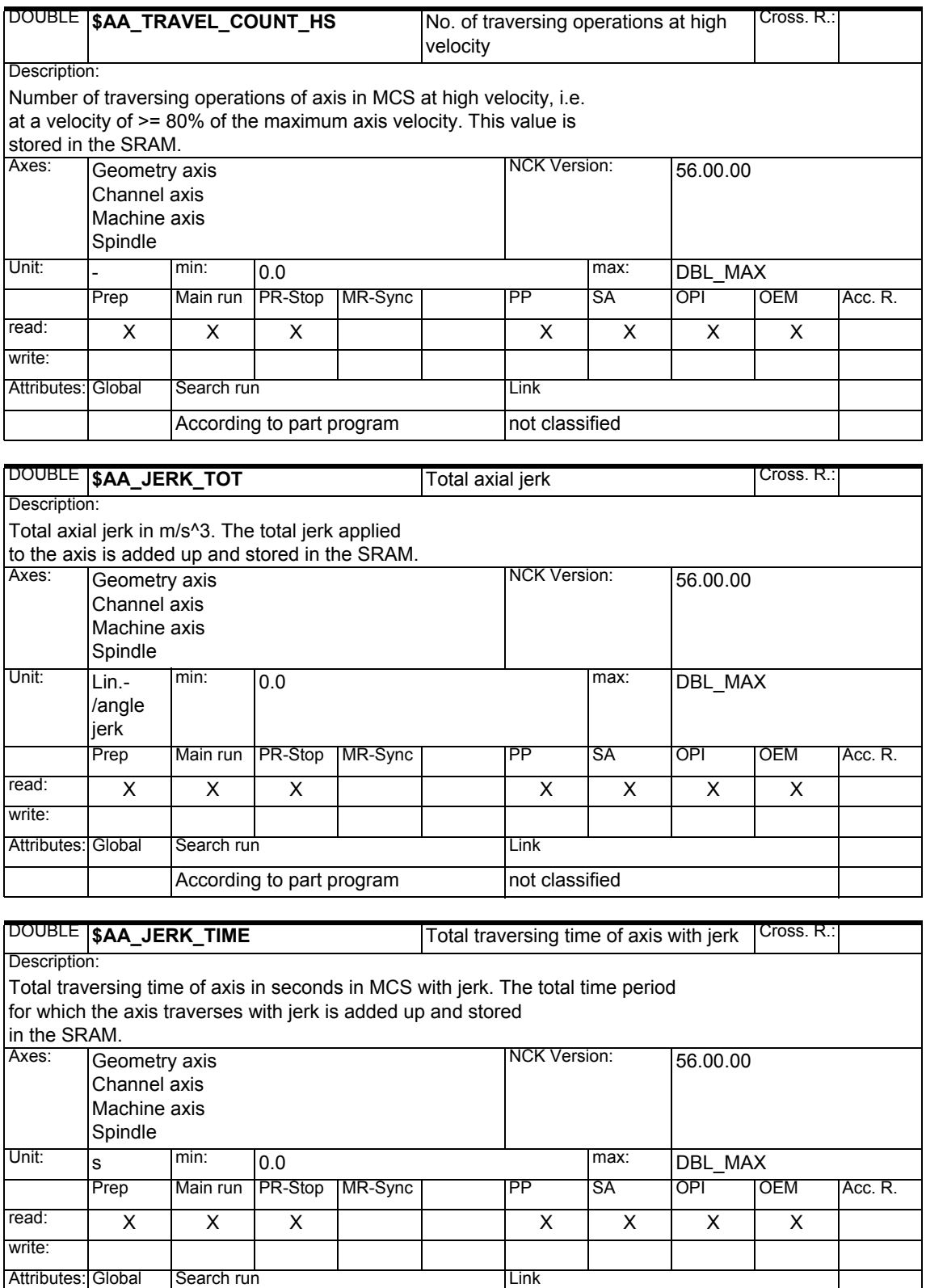

According to part program not classified

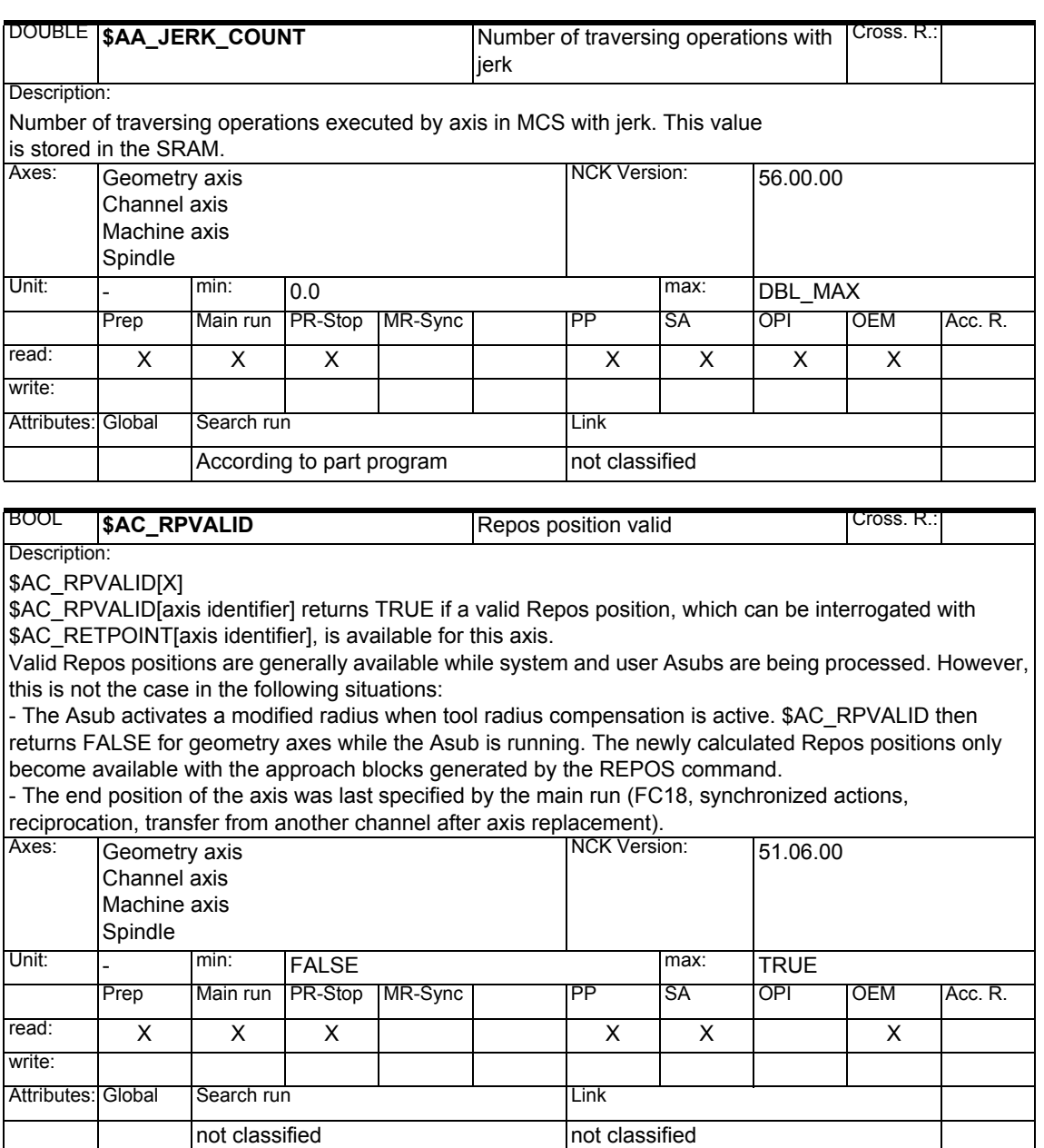

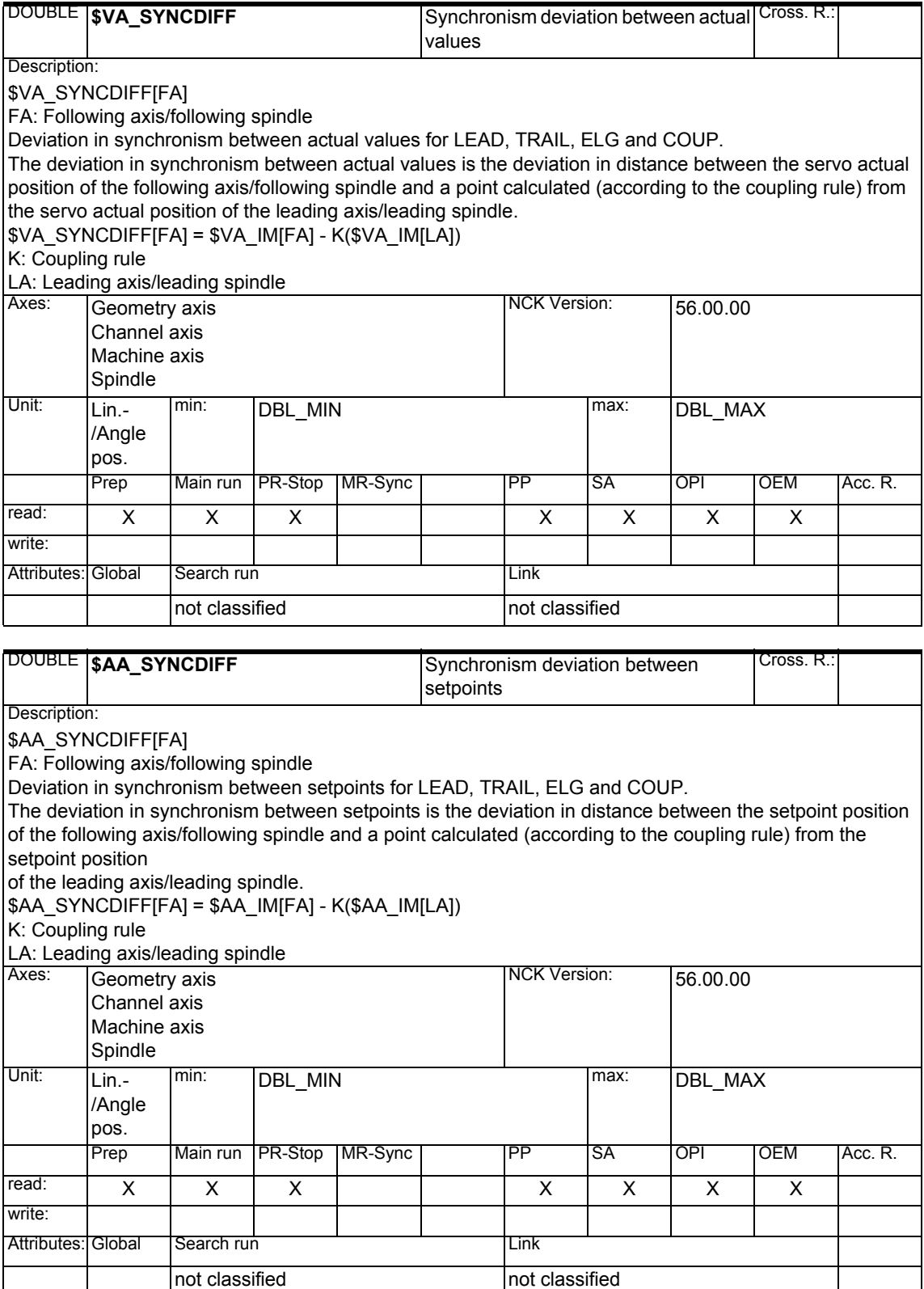

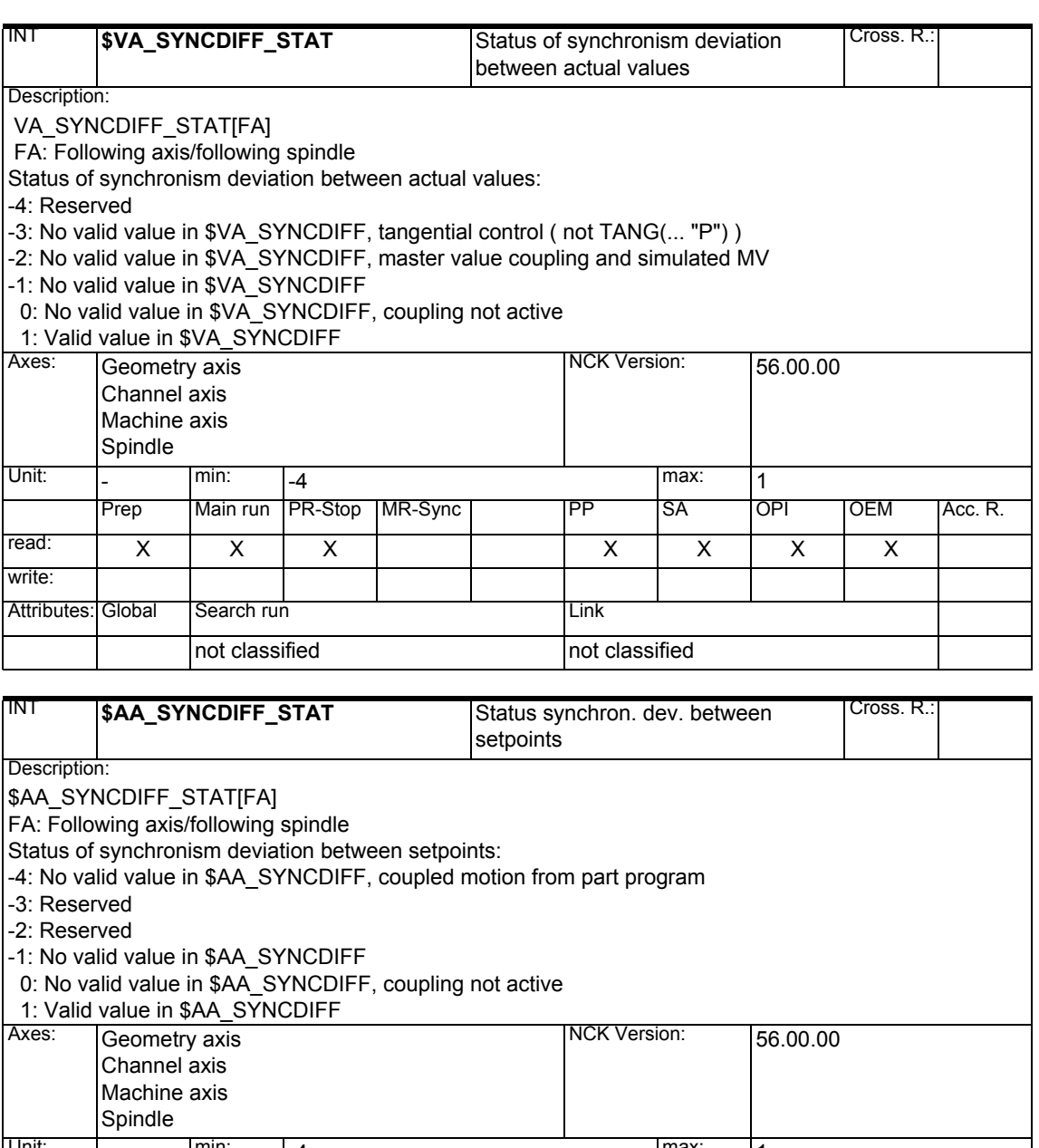

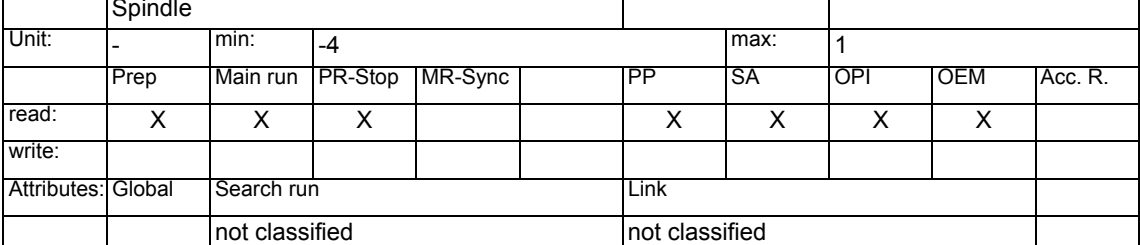

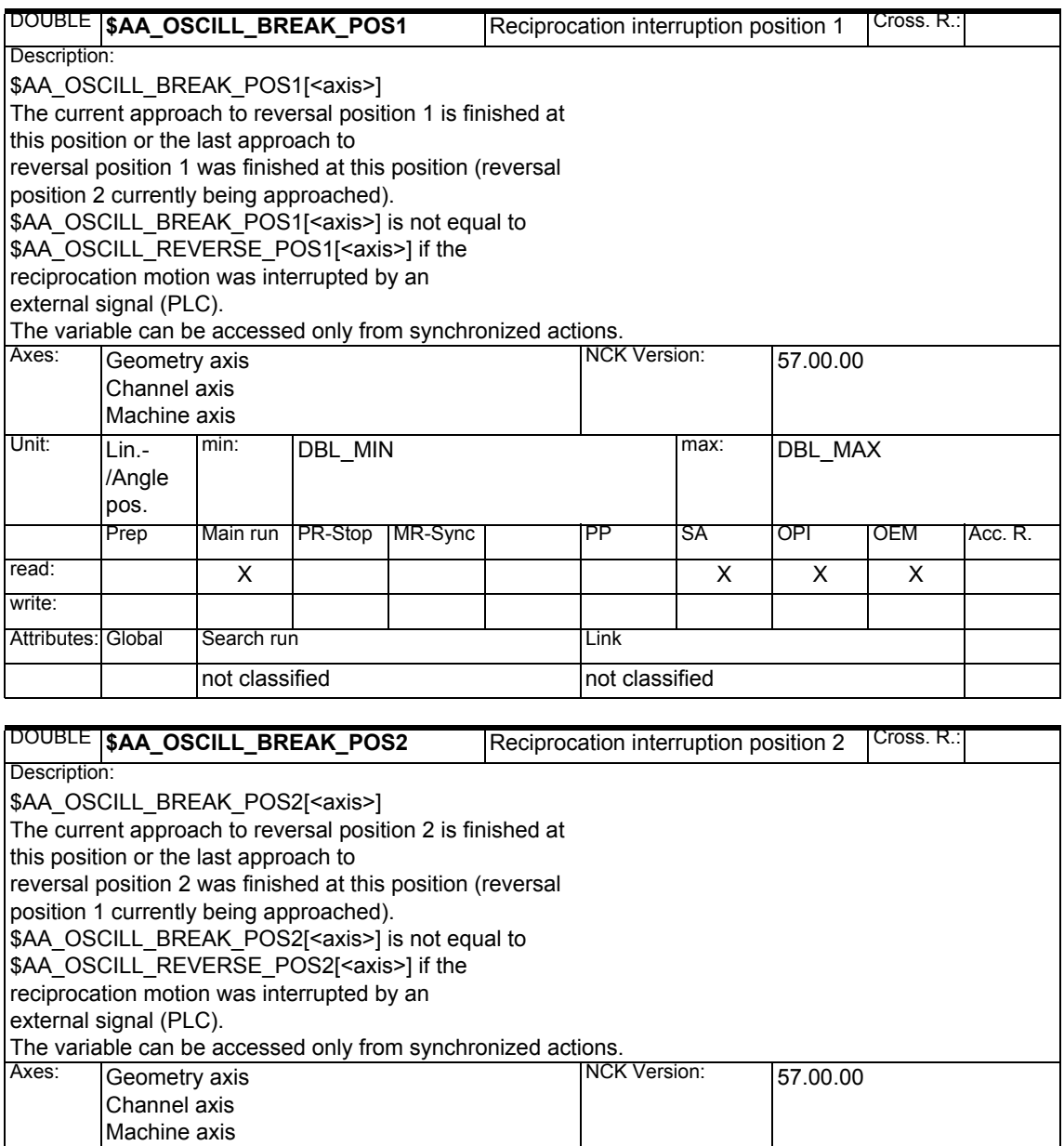

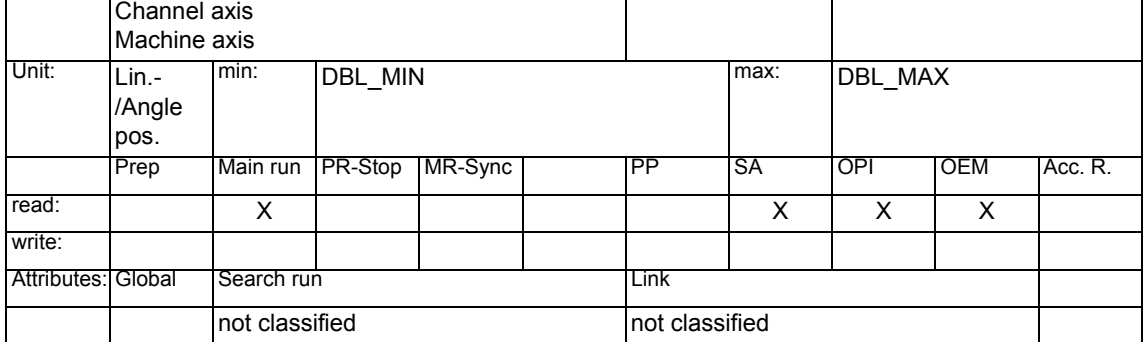

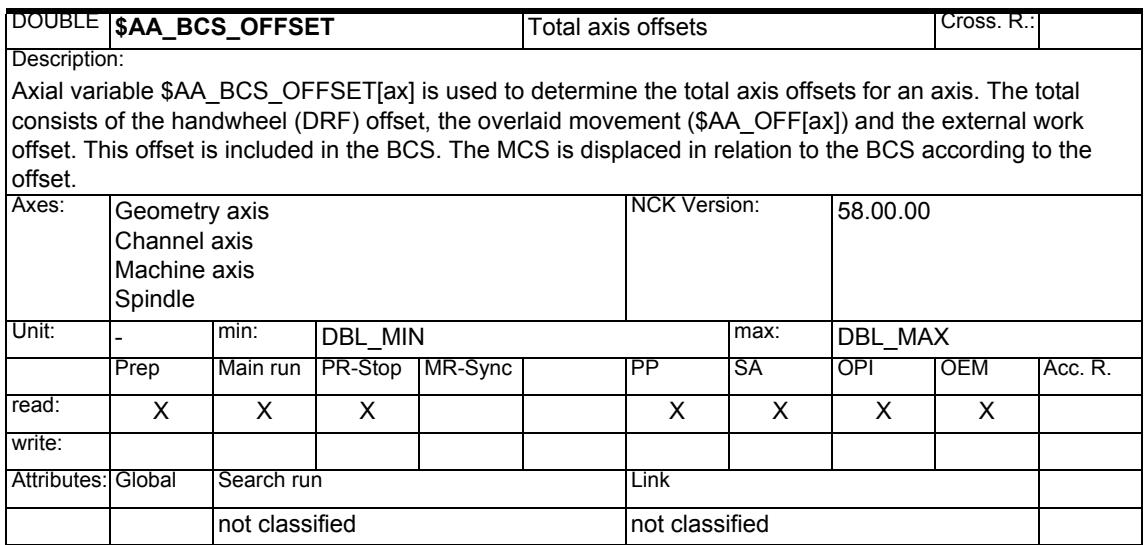

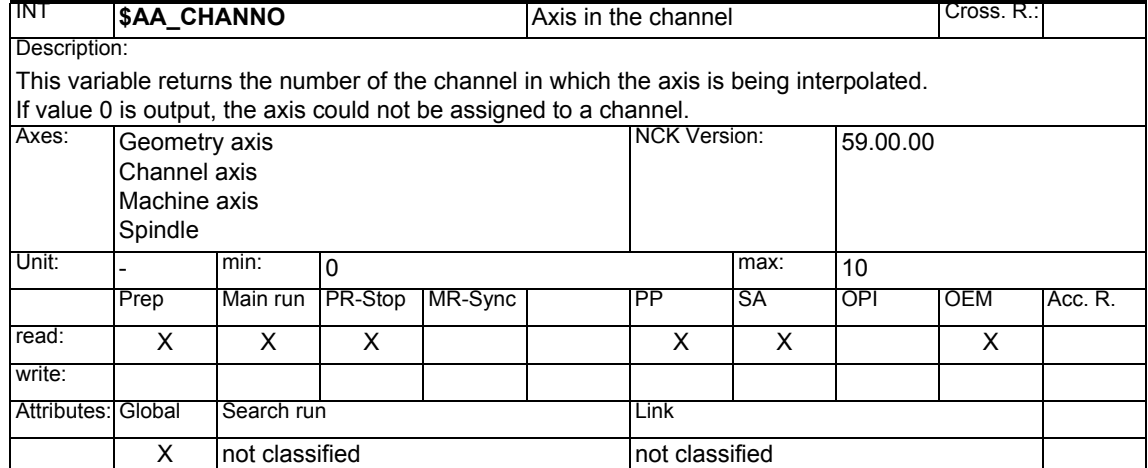

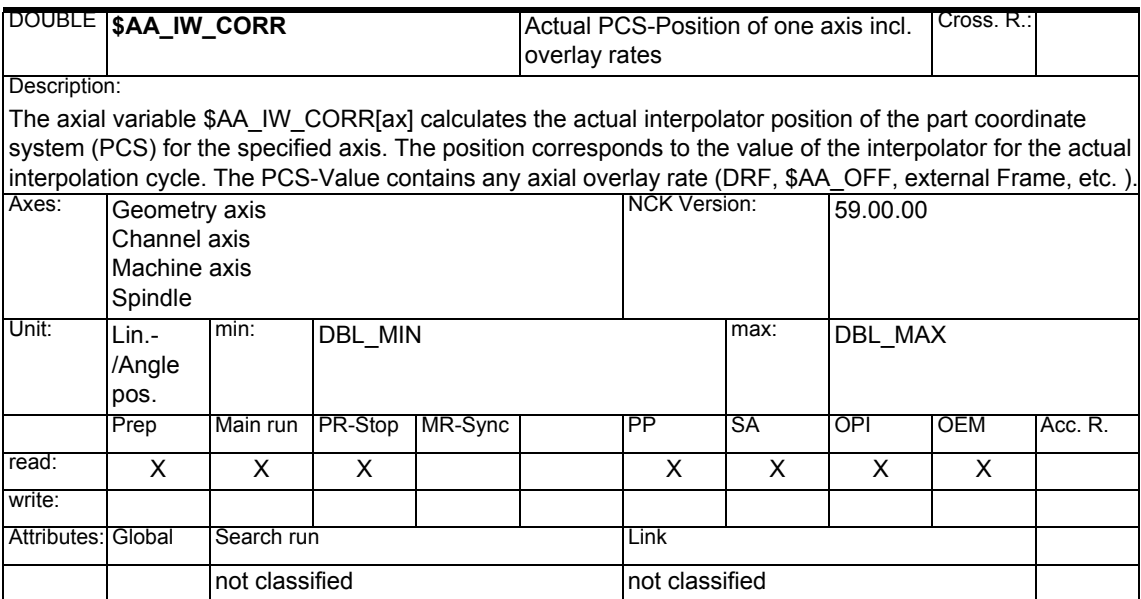

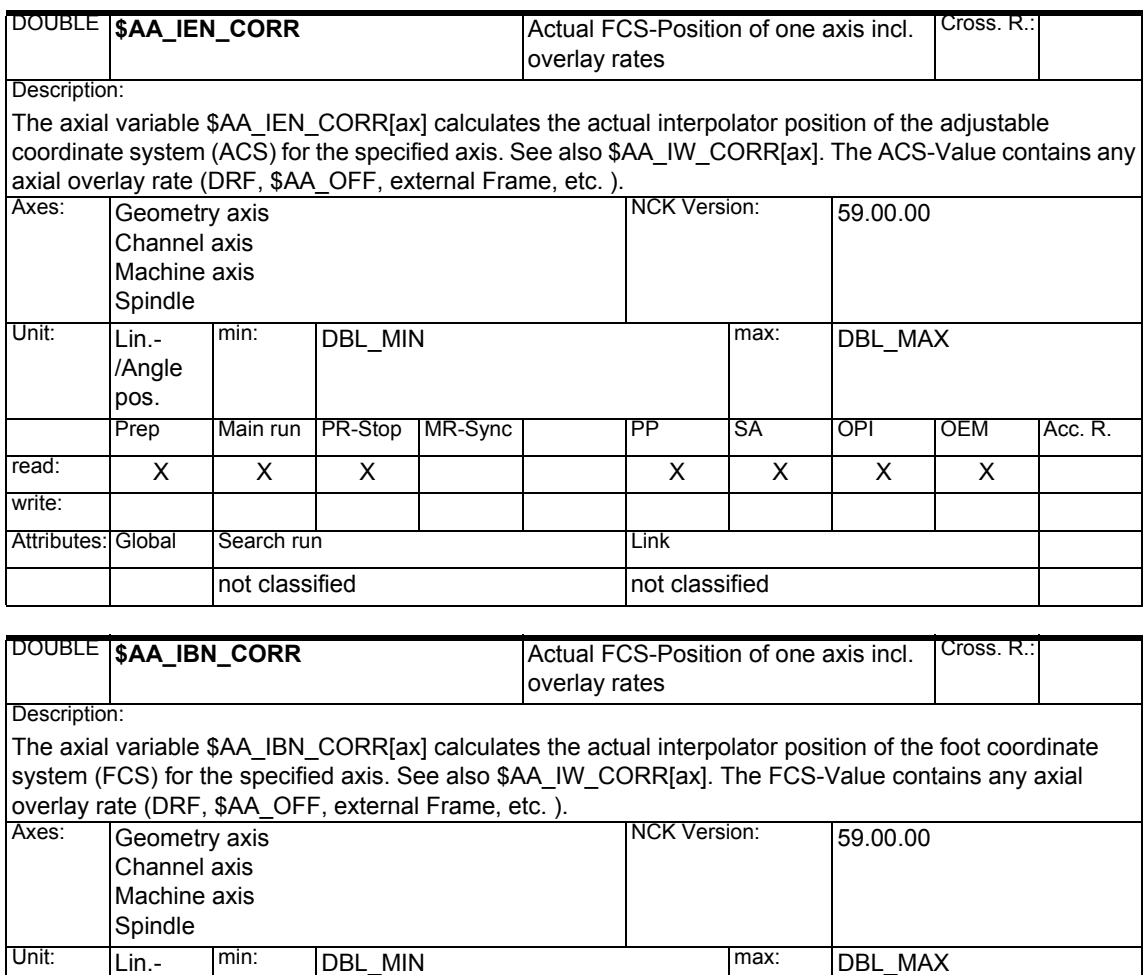

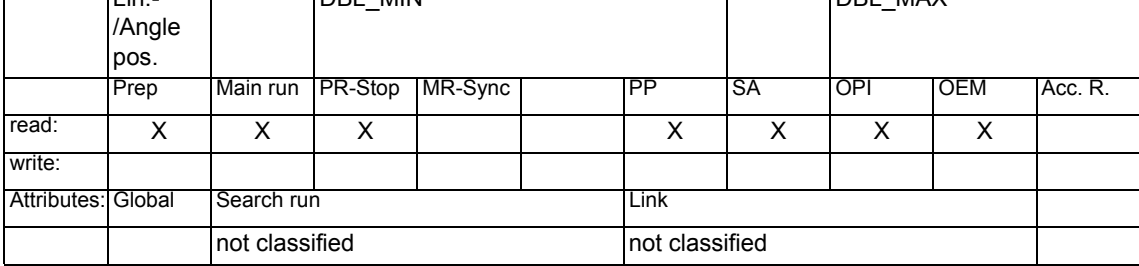

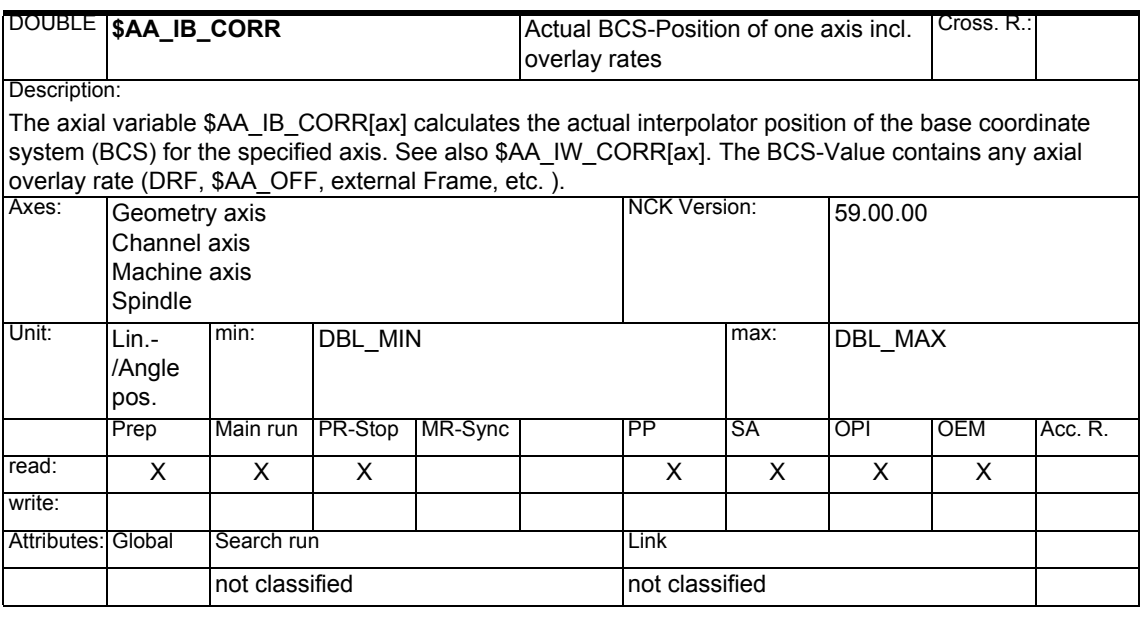

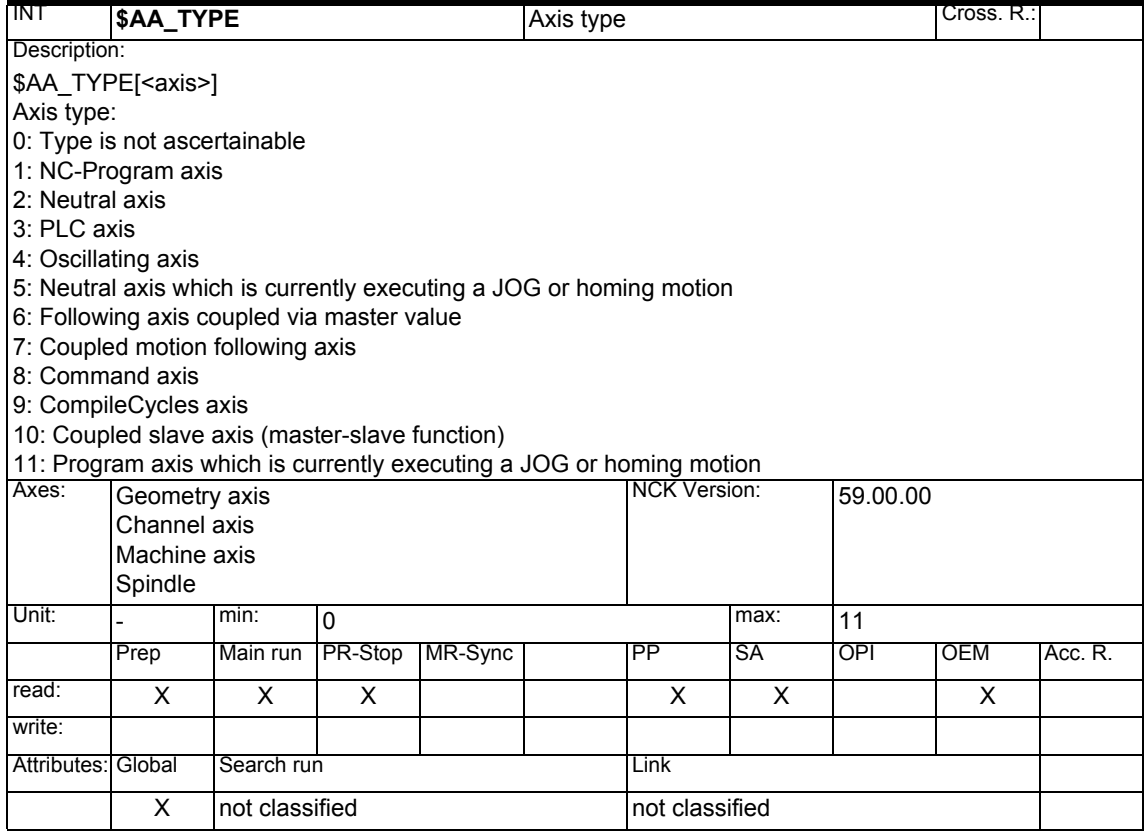

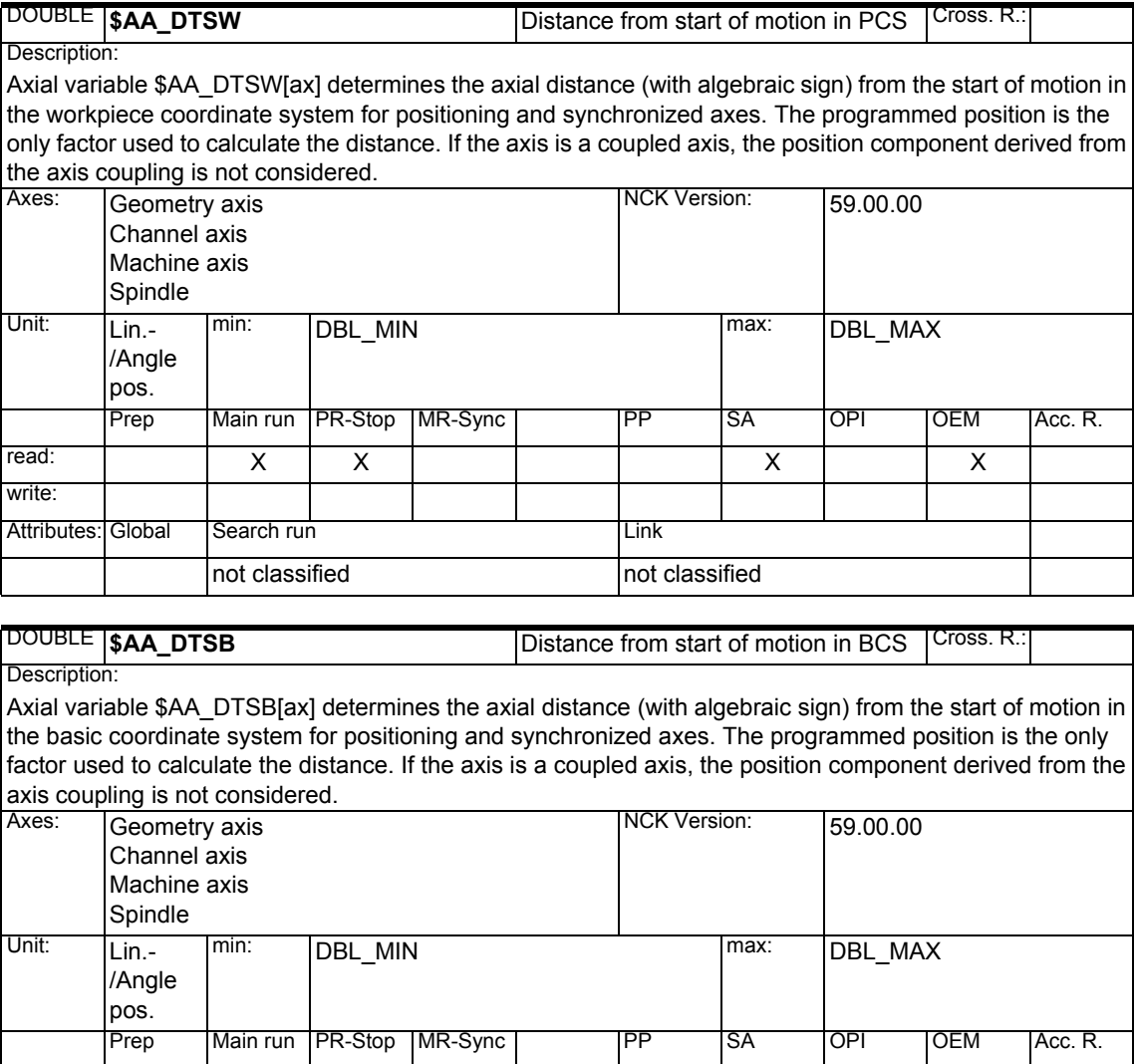

read: XX X X

not classified not classified

Attributes: Global Search run Link

write:

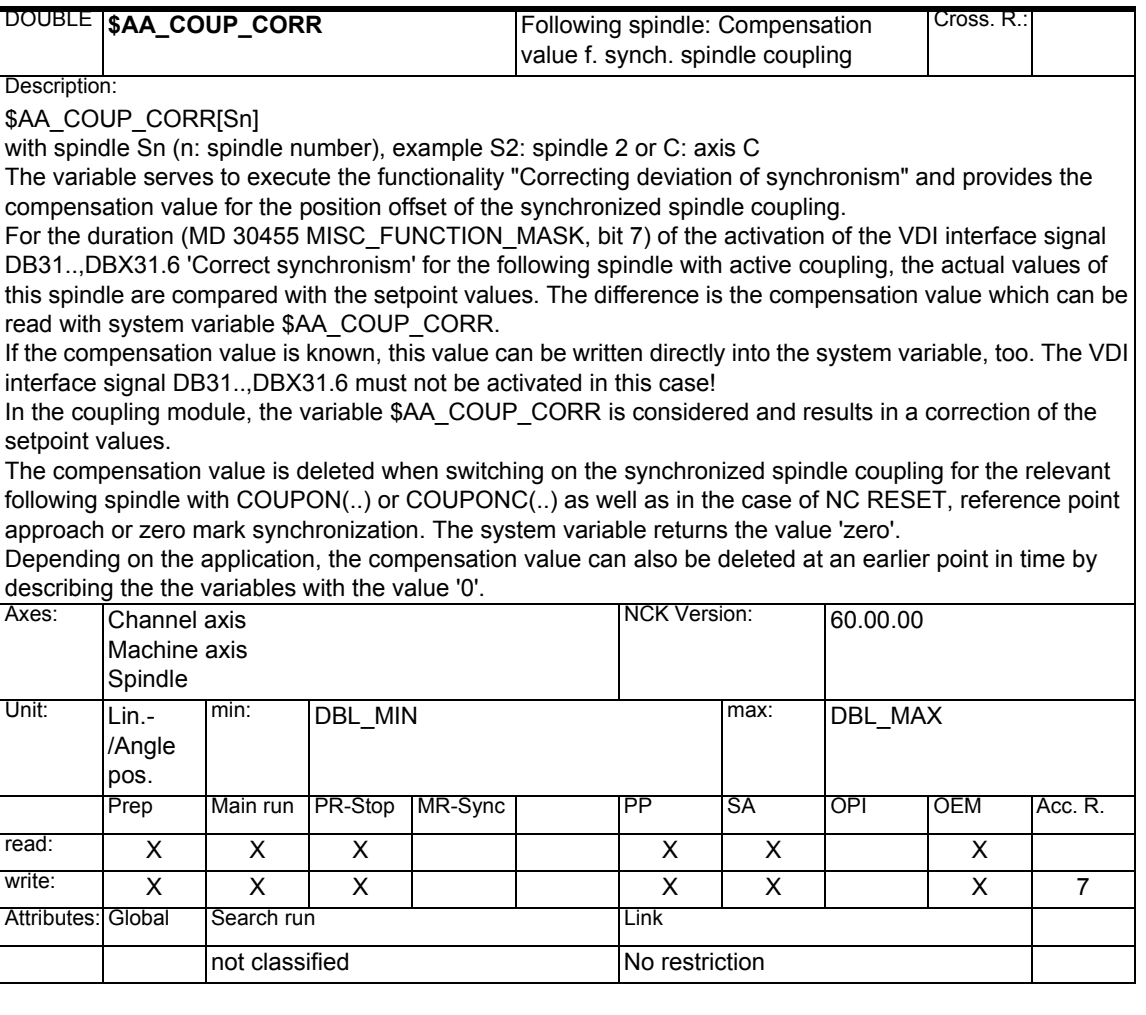
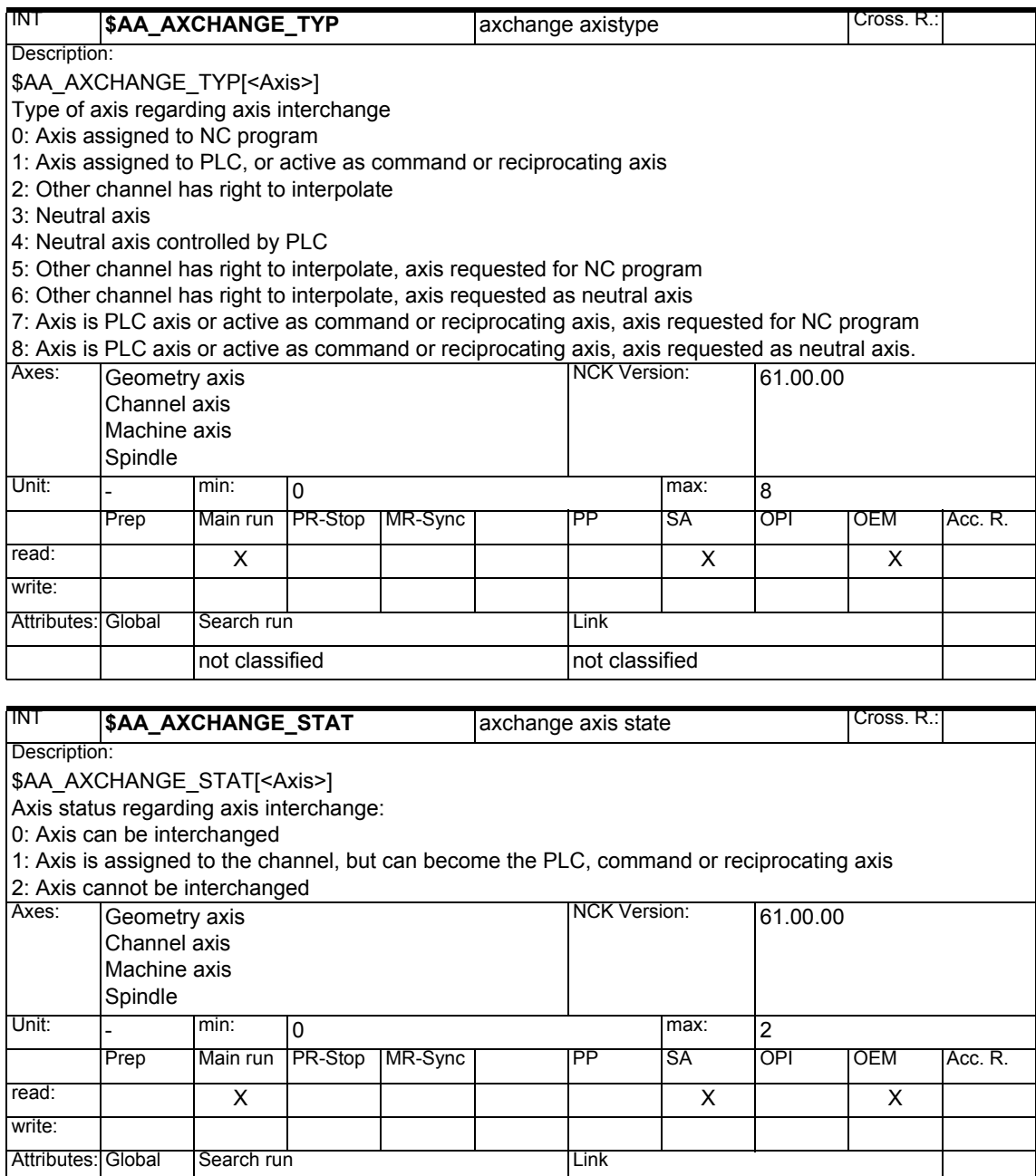

not classified not classified

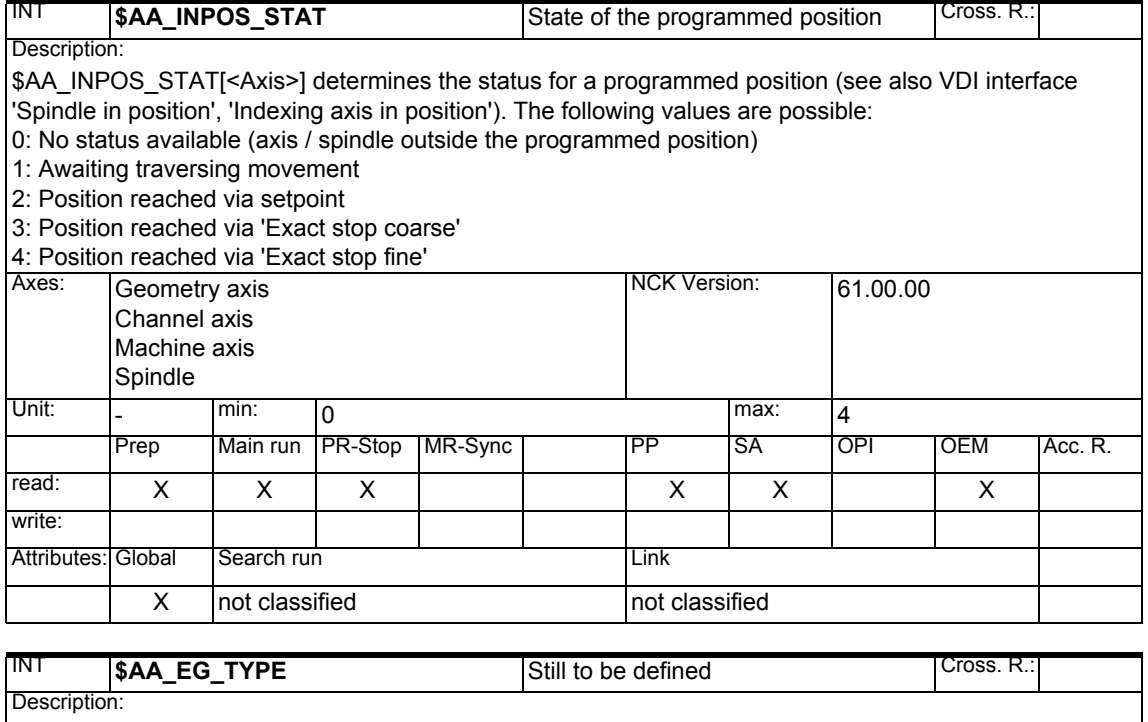

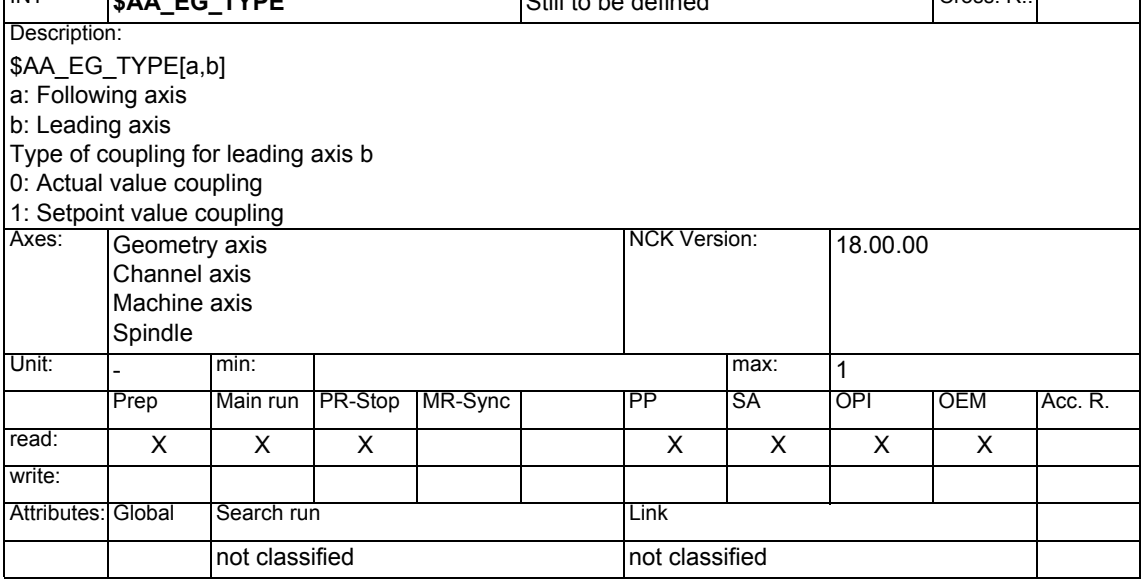

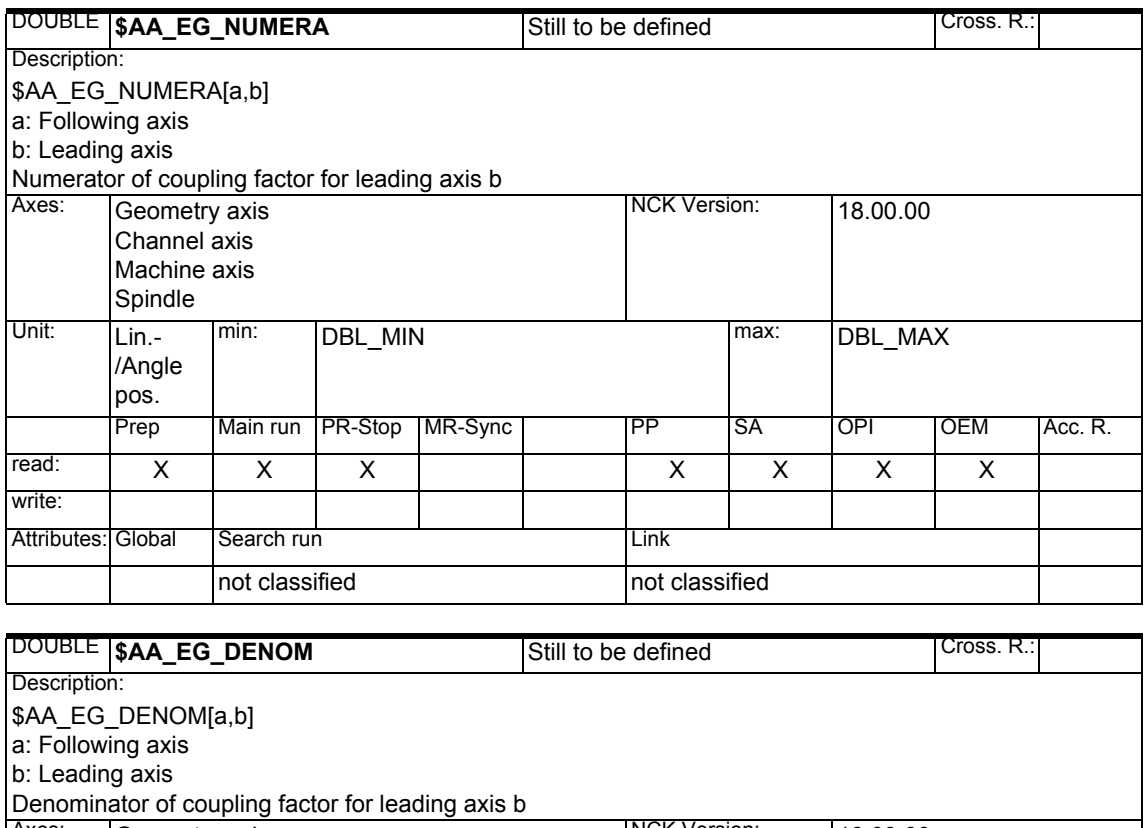

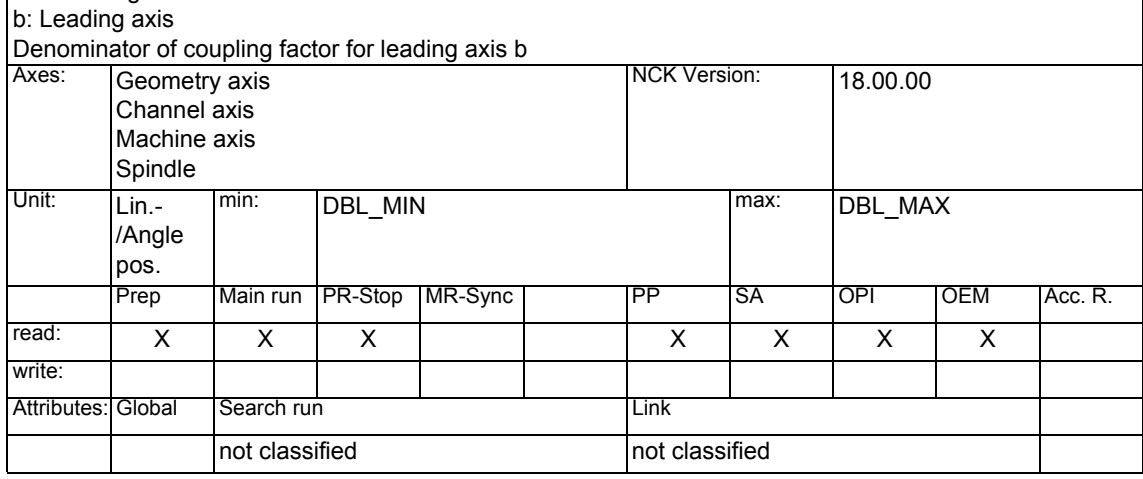

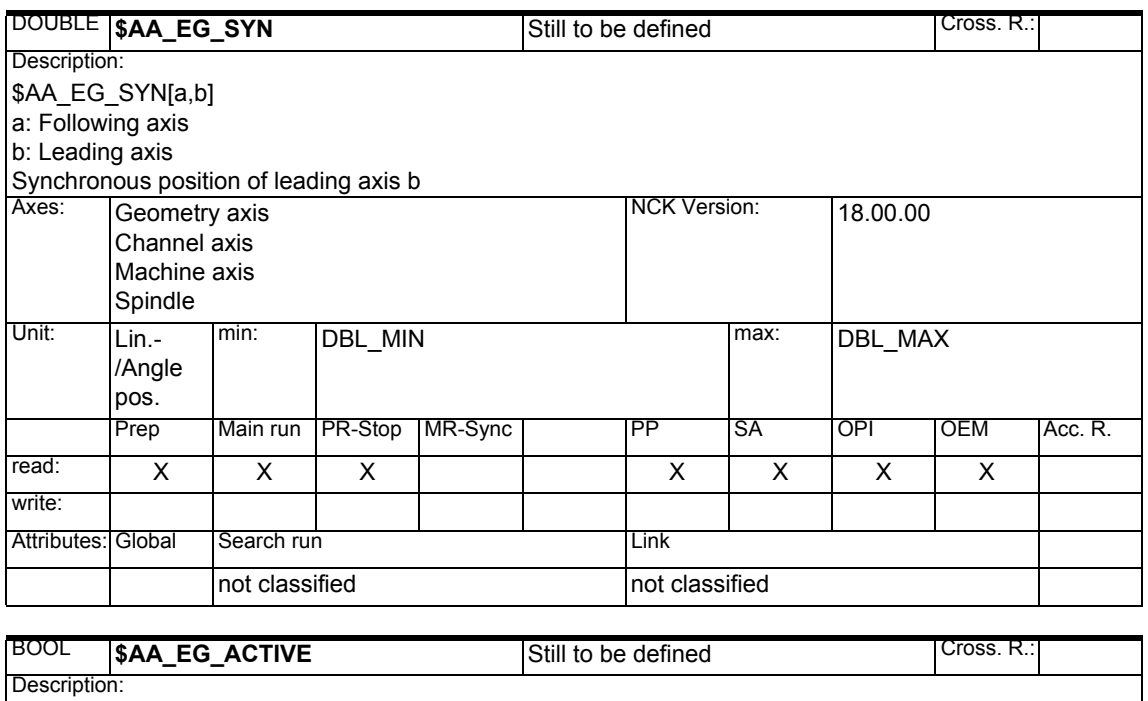

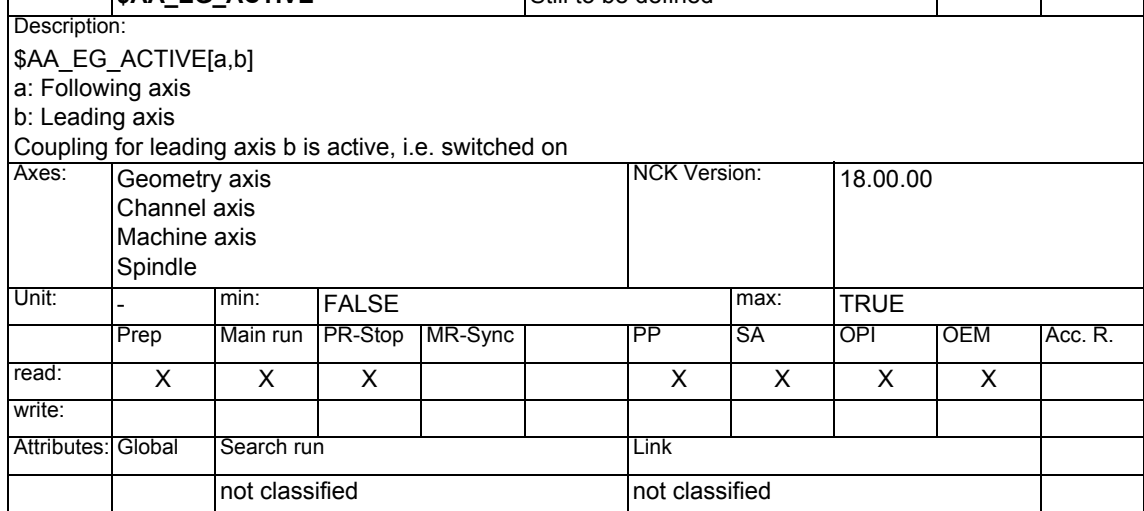

#### **1.1.26 Safety Integrated**

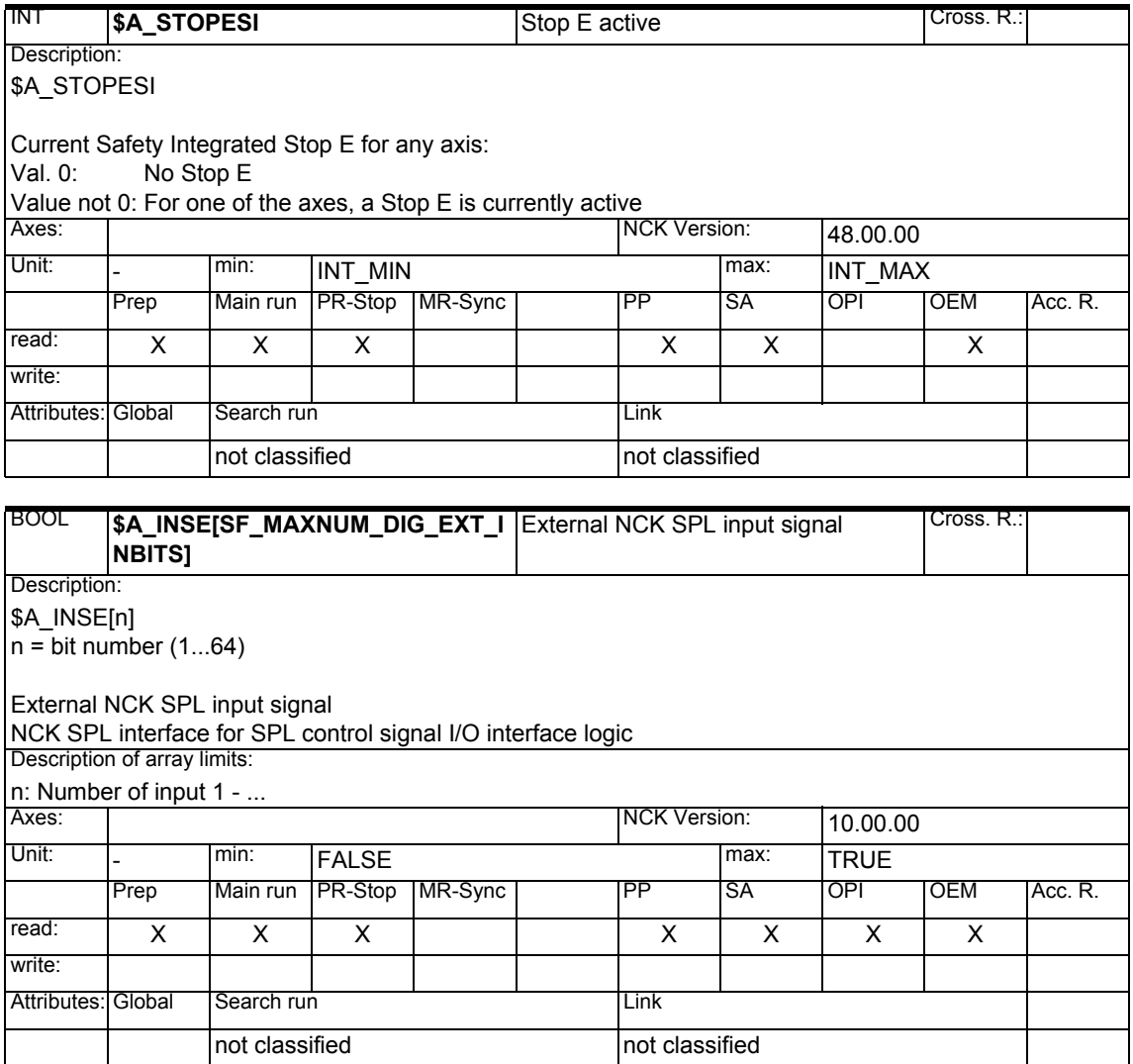

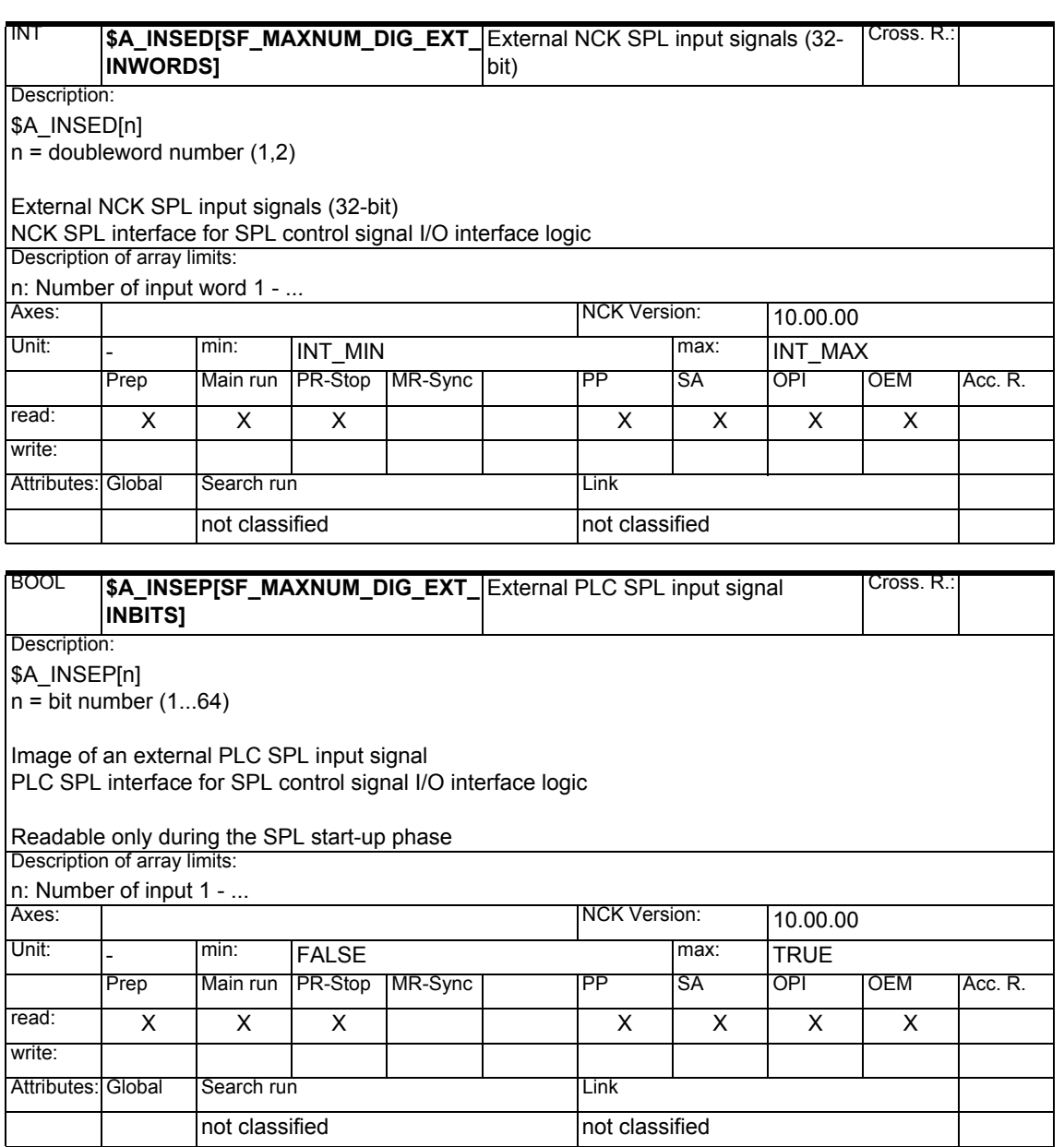

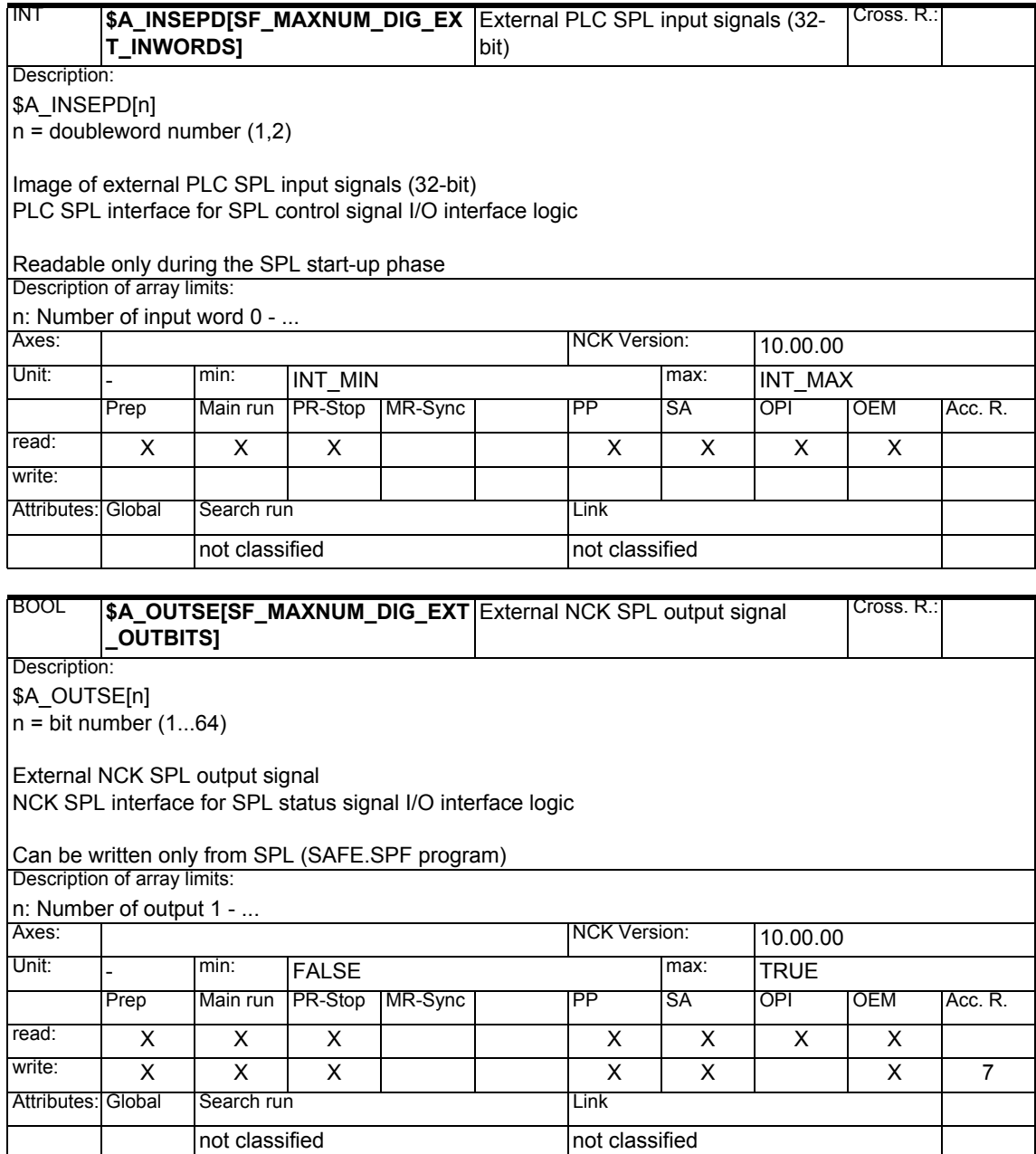

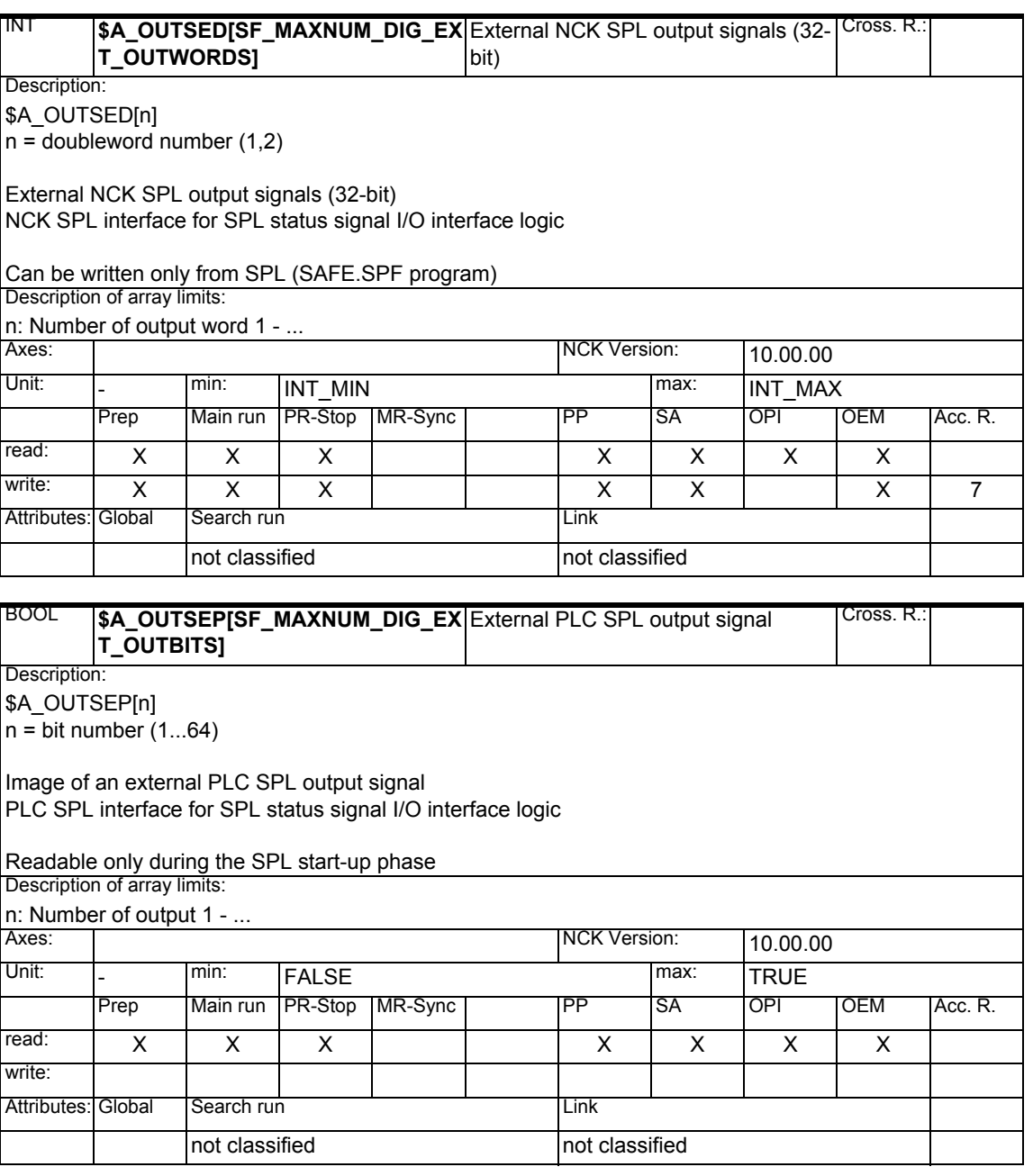

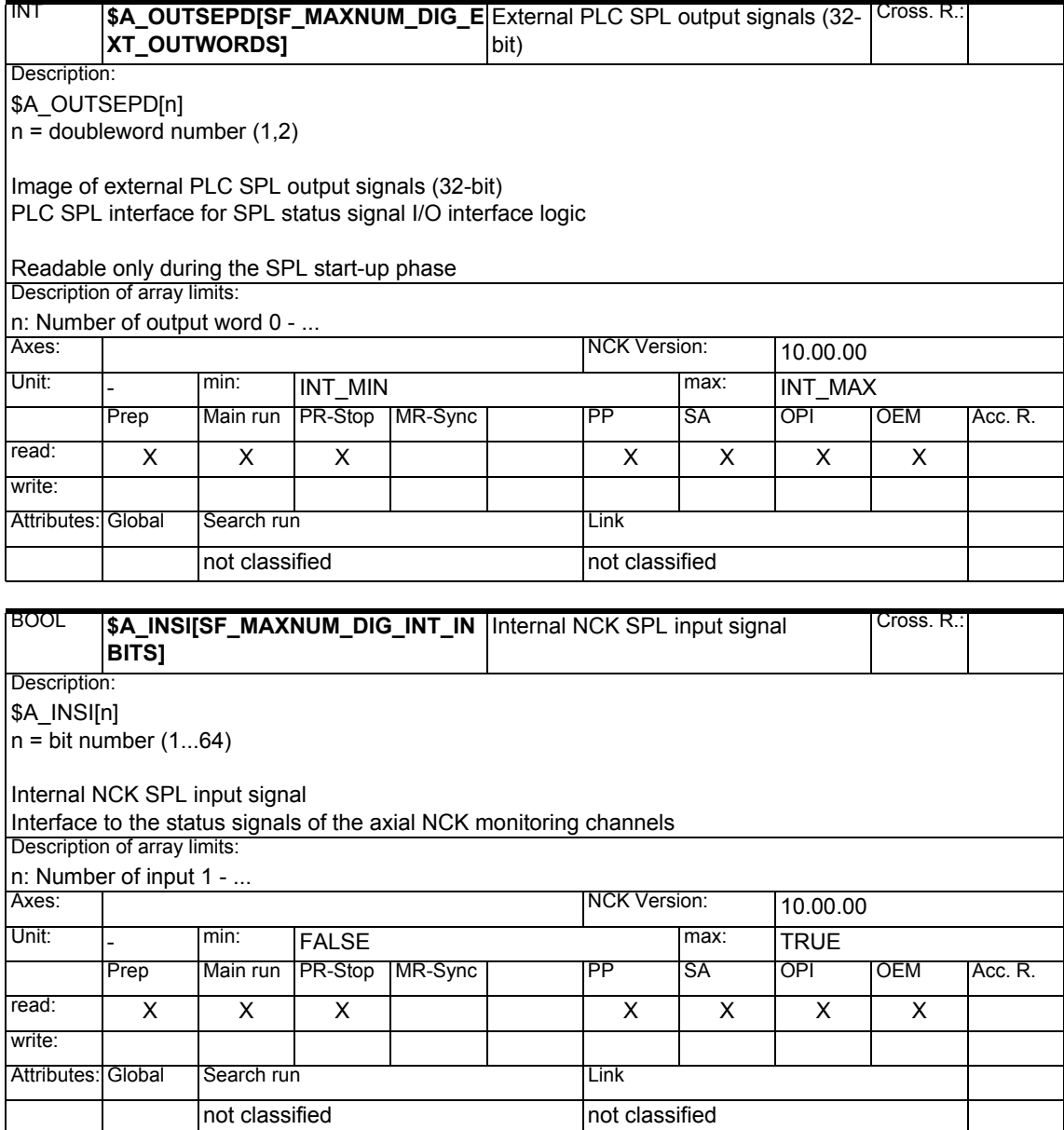

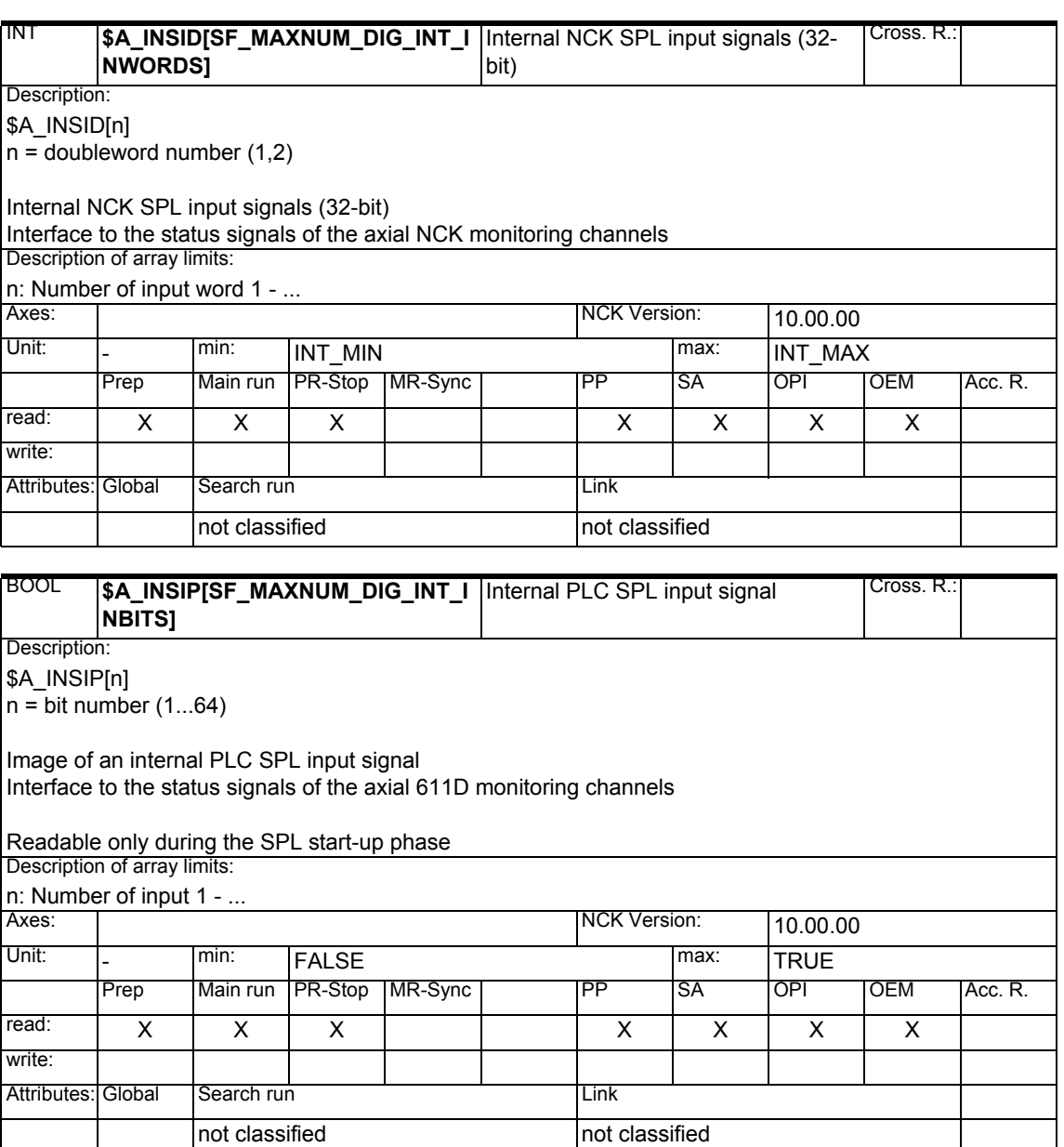

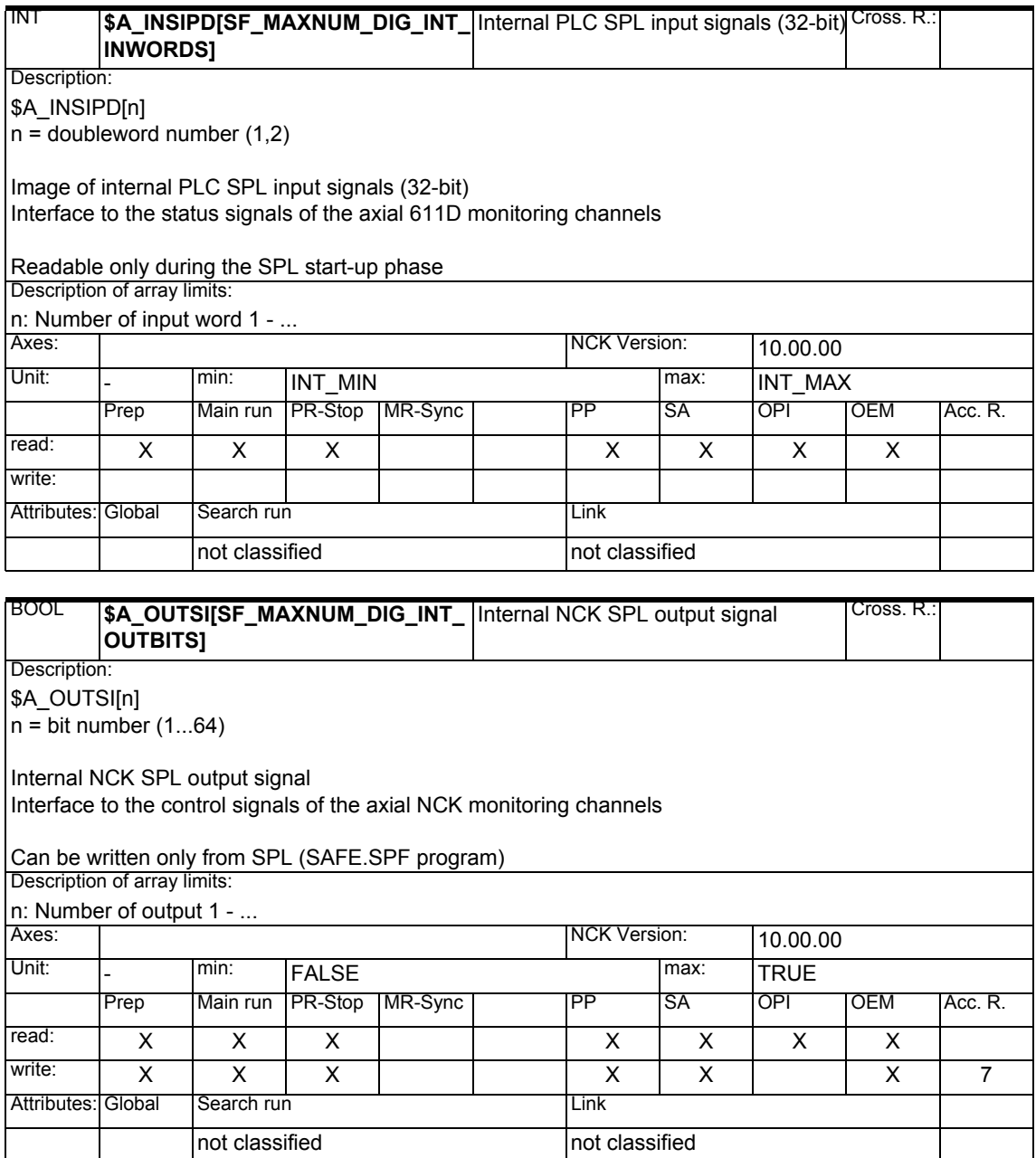

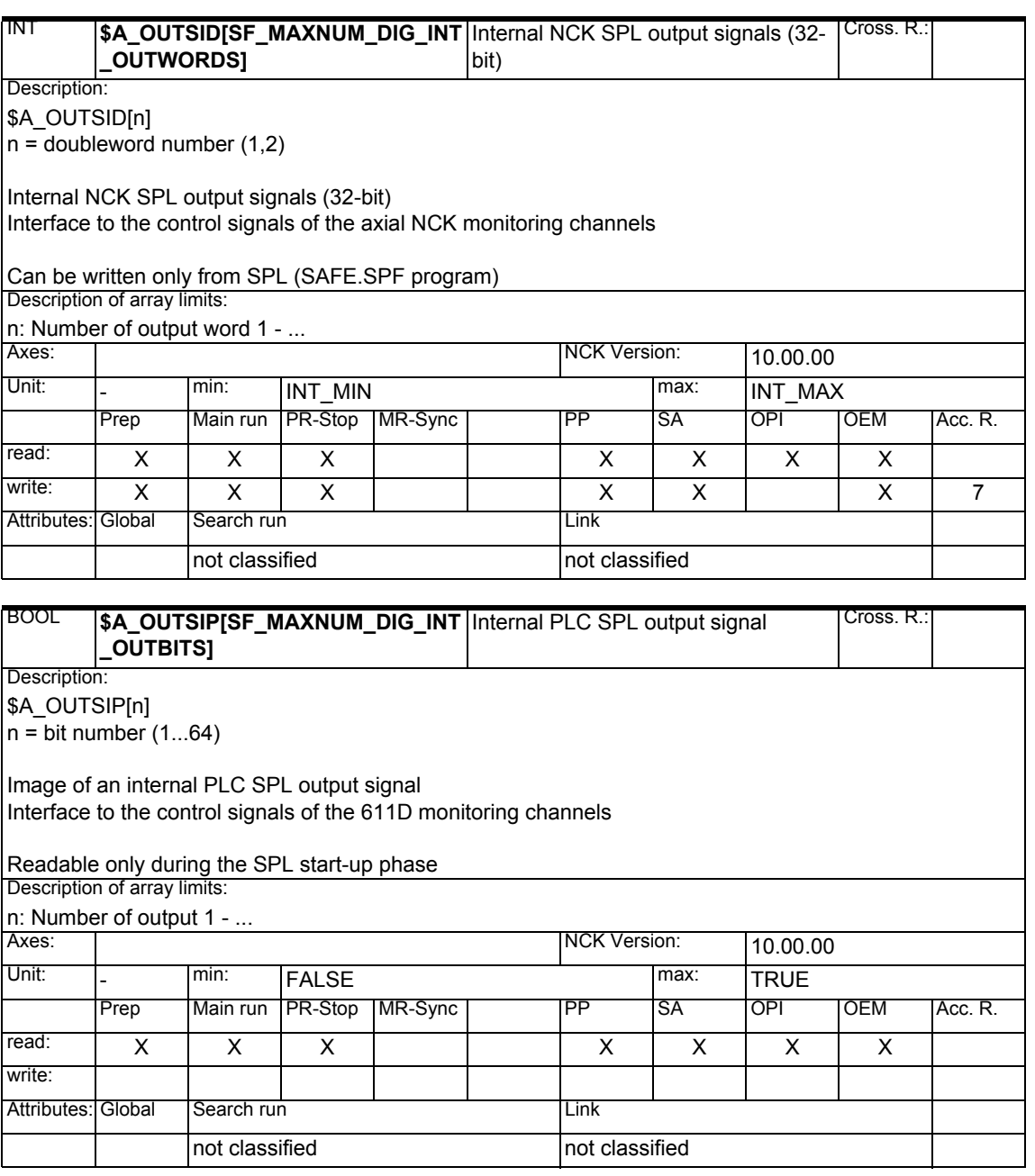

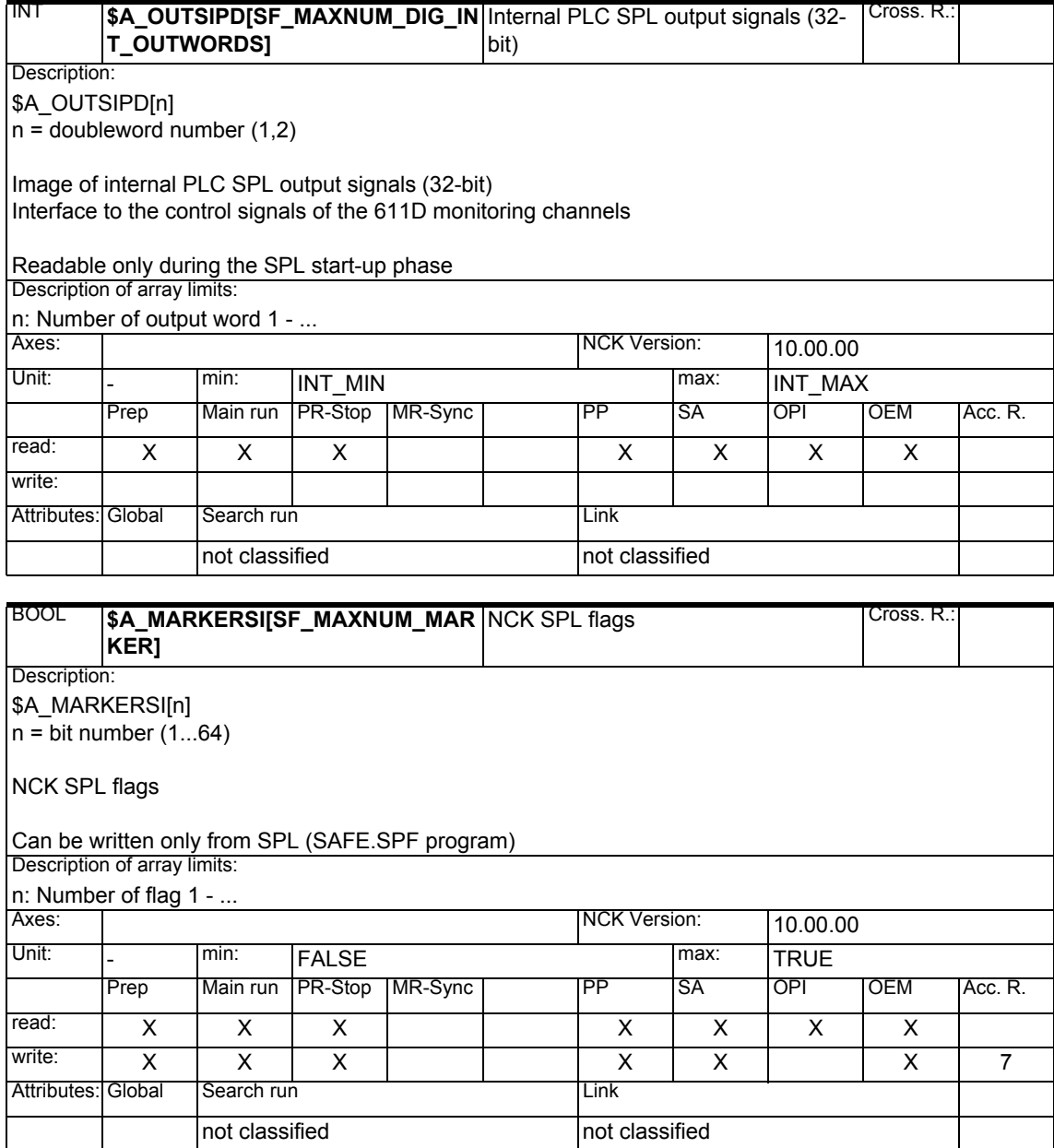

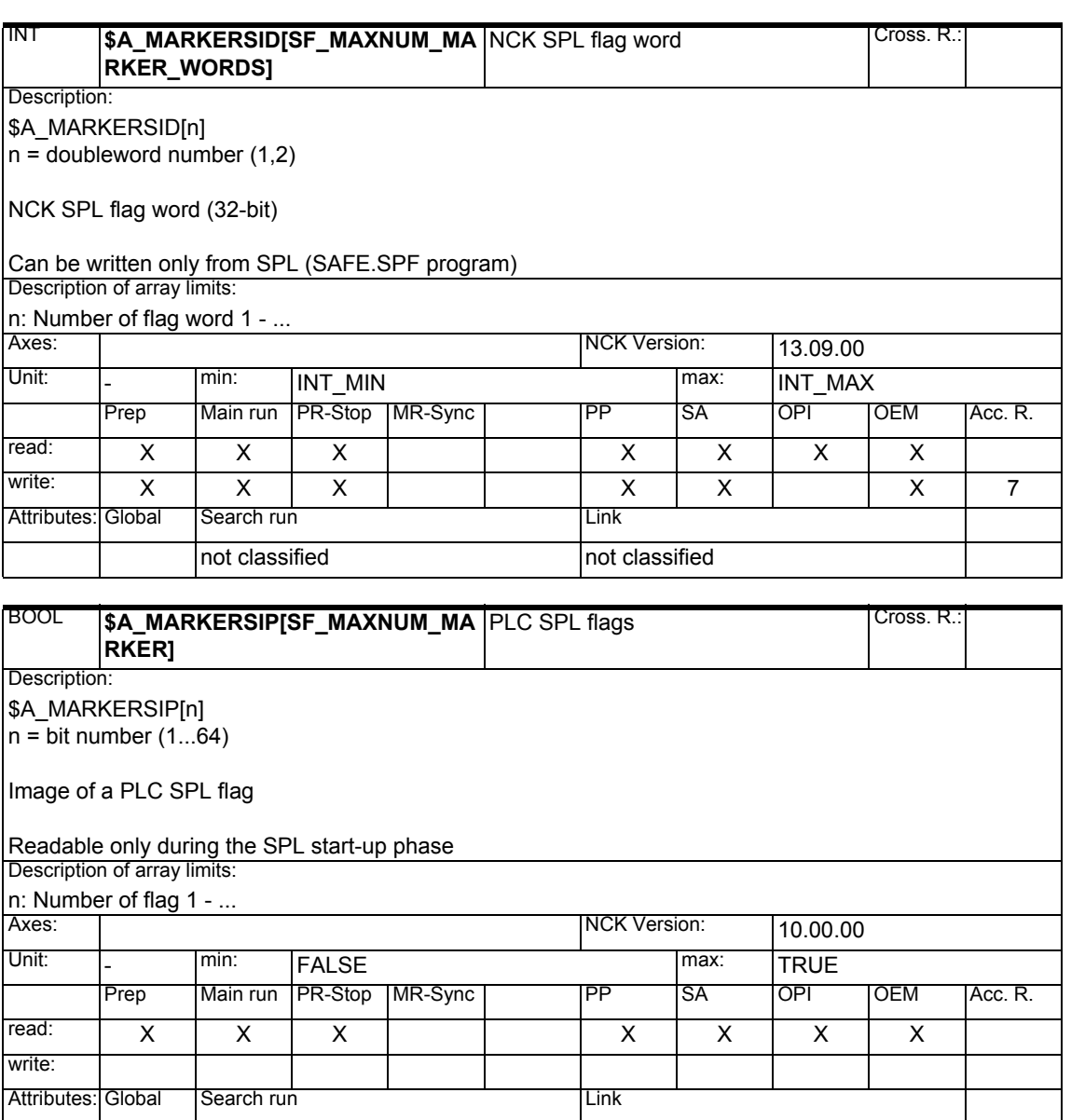

not classified not classified

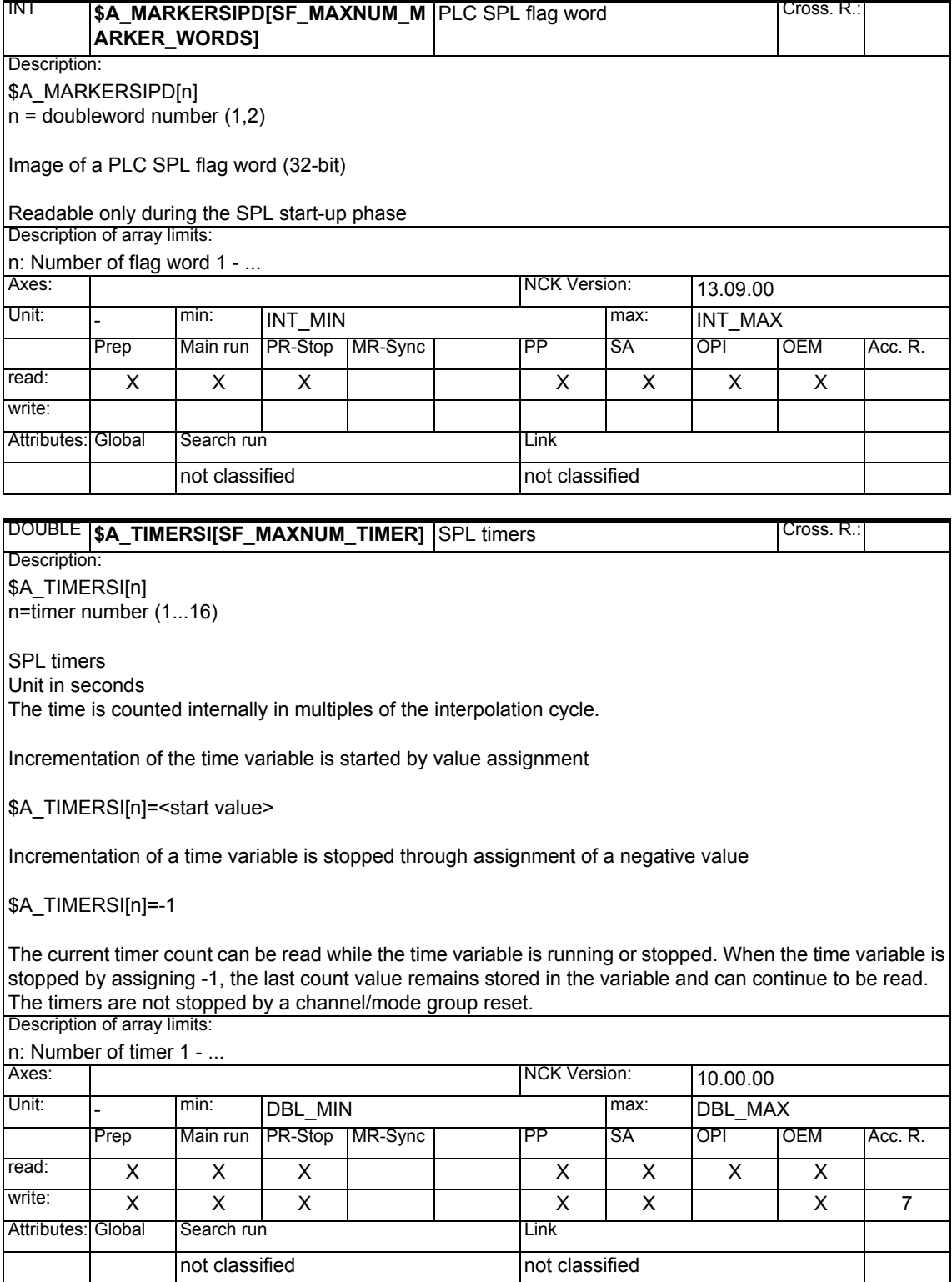

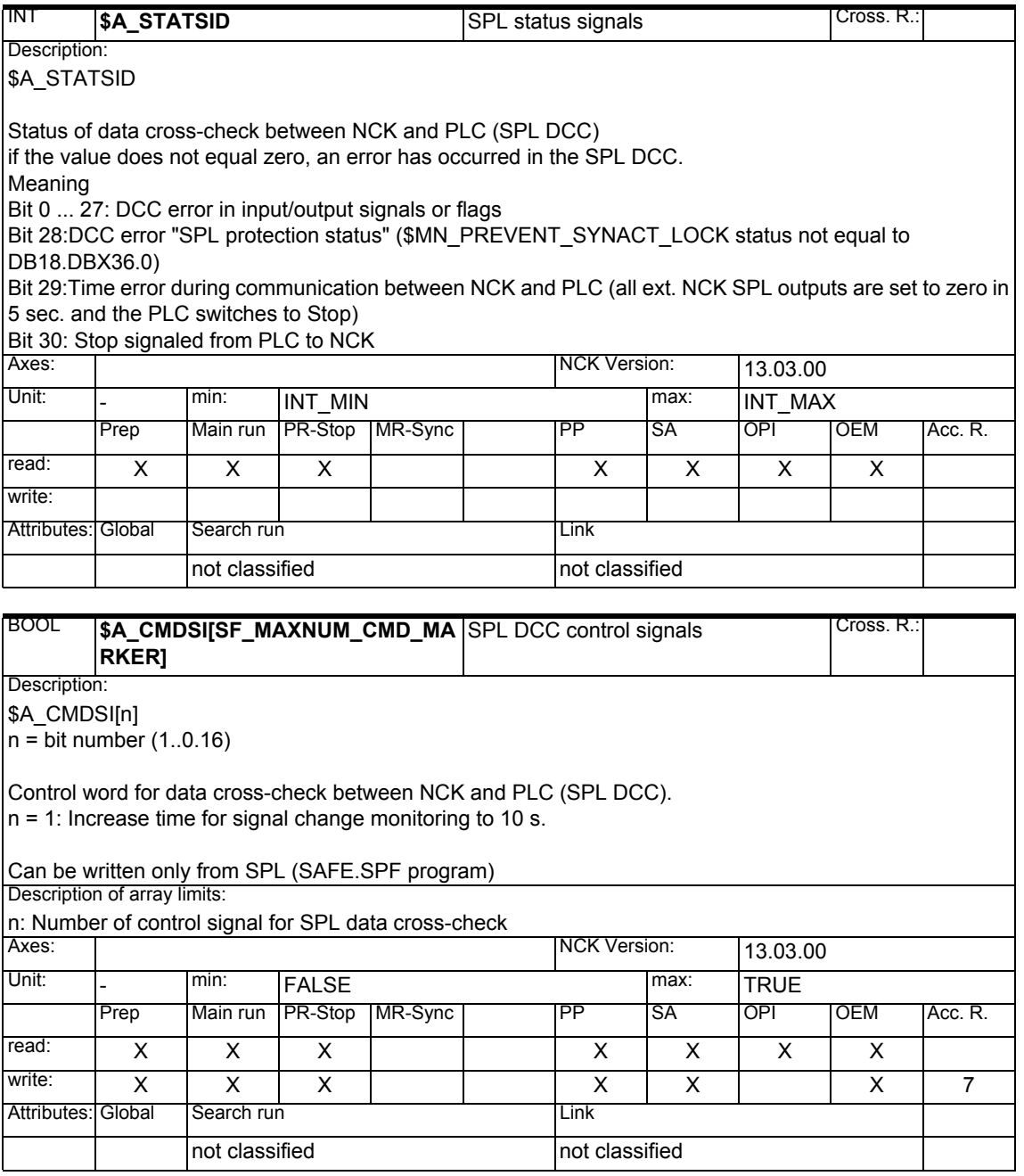

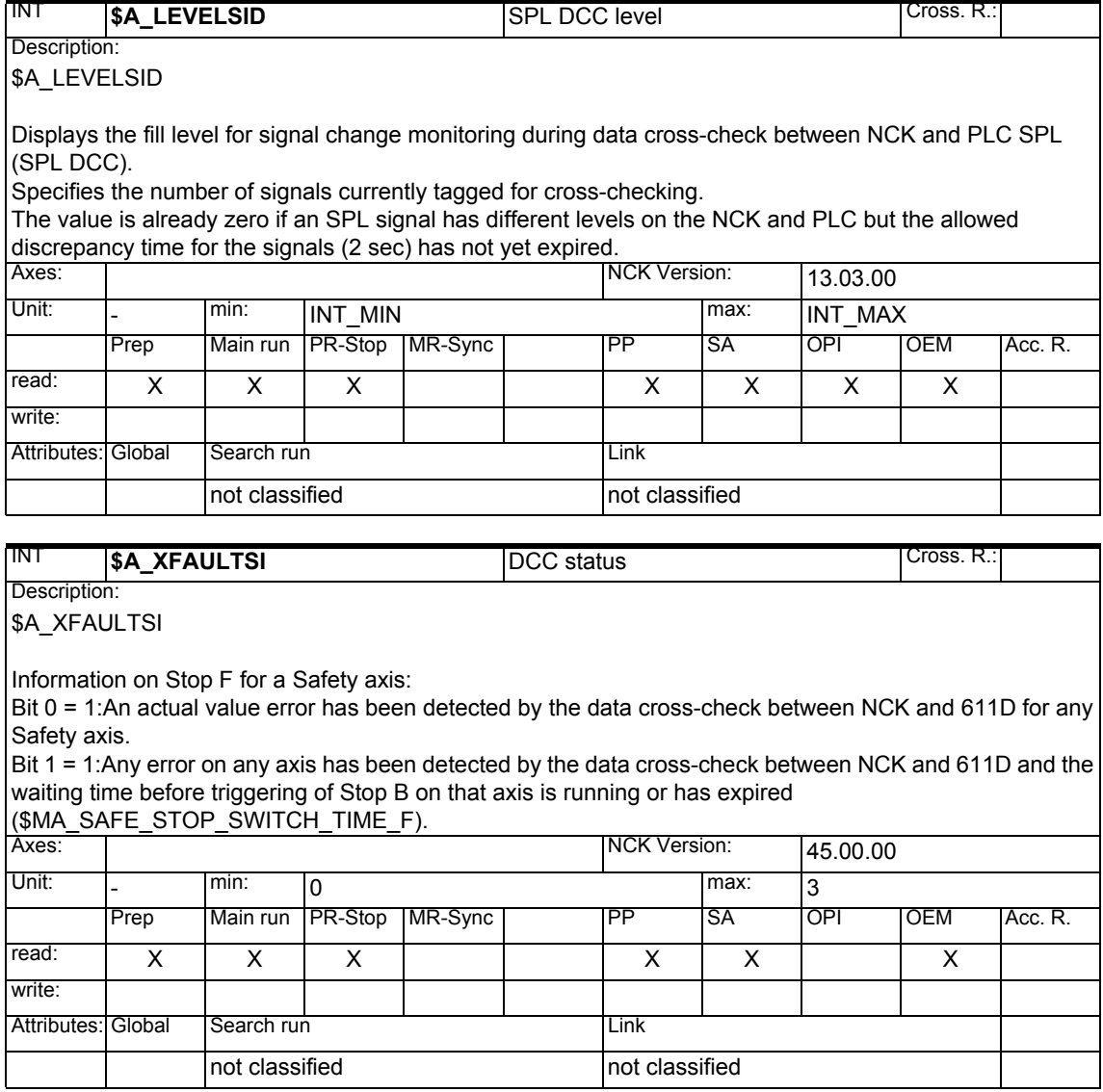

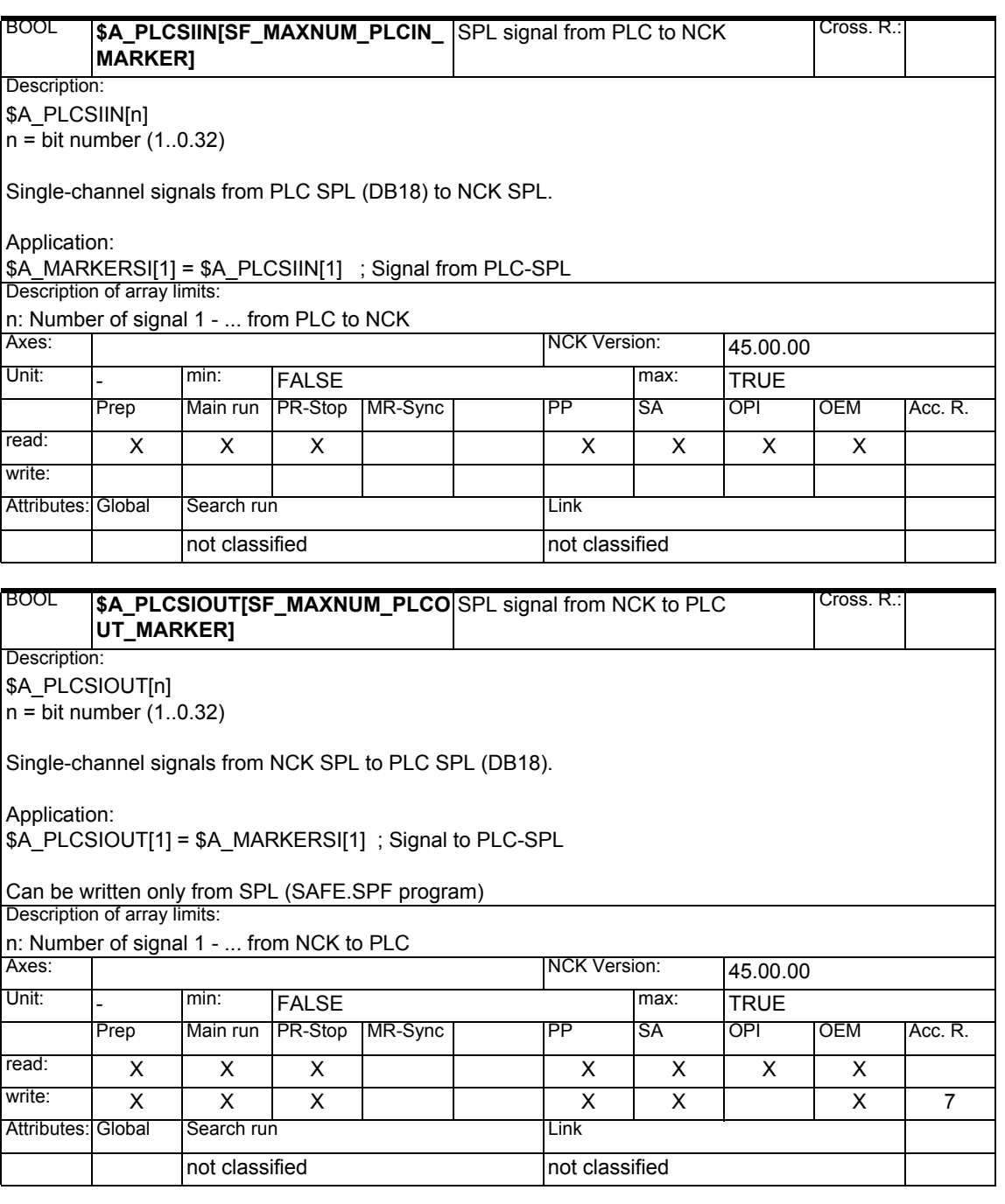

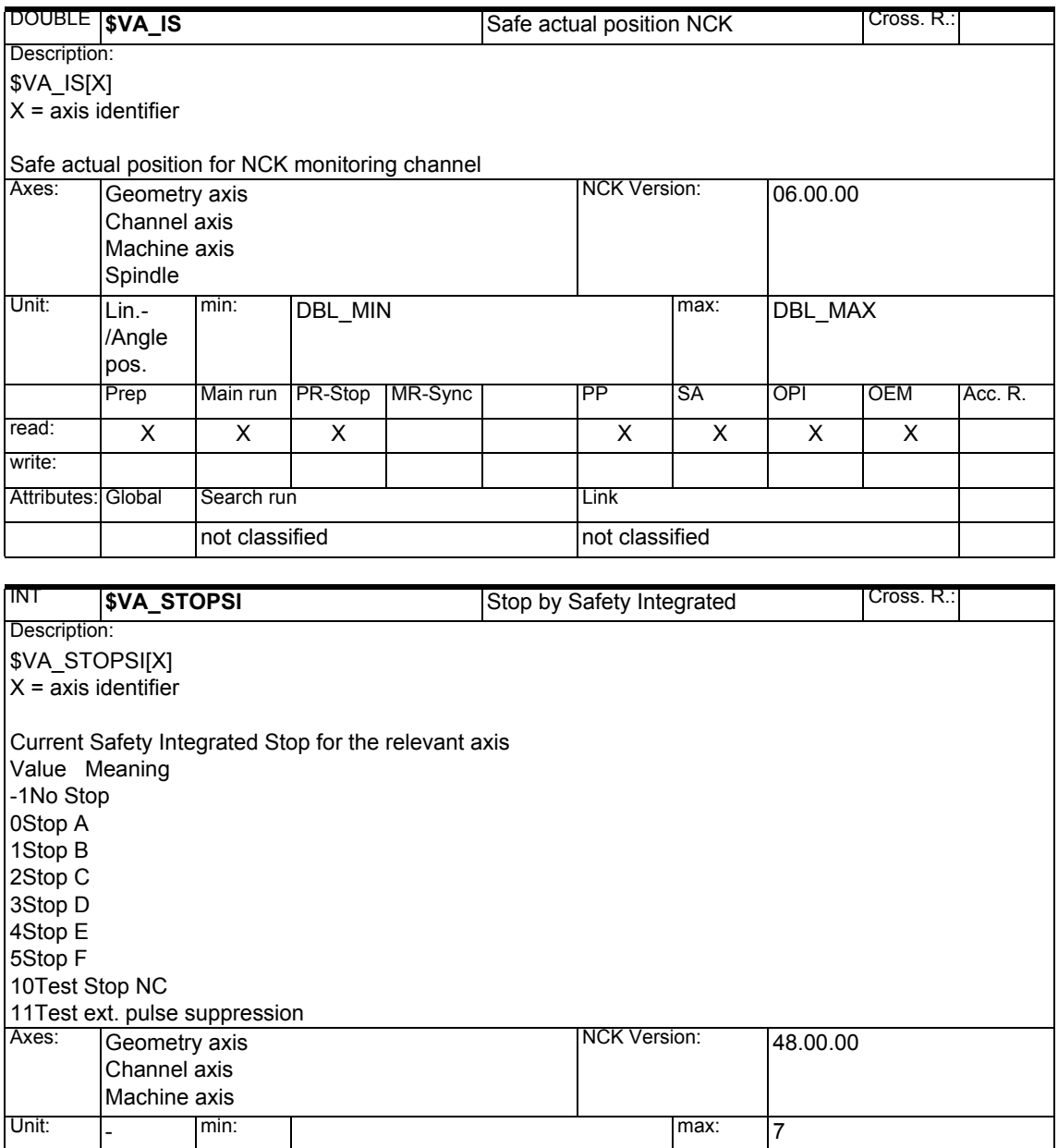

Prep | Main run | PR-Stop | MR-Sync | PP | SA | OPI | OEM | Acc. R.

read: | x | x | x | x | x | x | x | x

not classified not classified

Attributes: Global Search run Link

write:

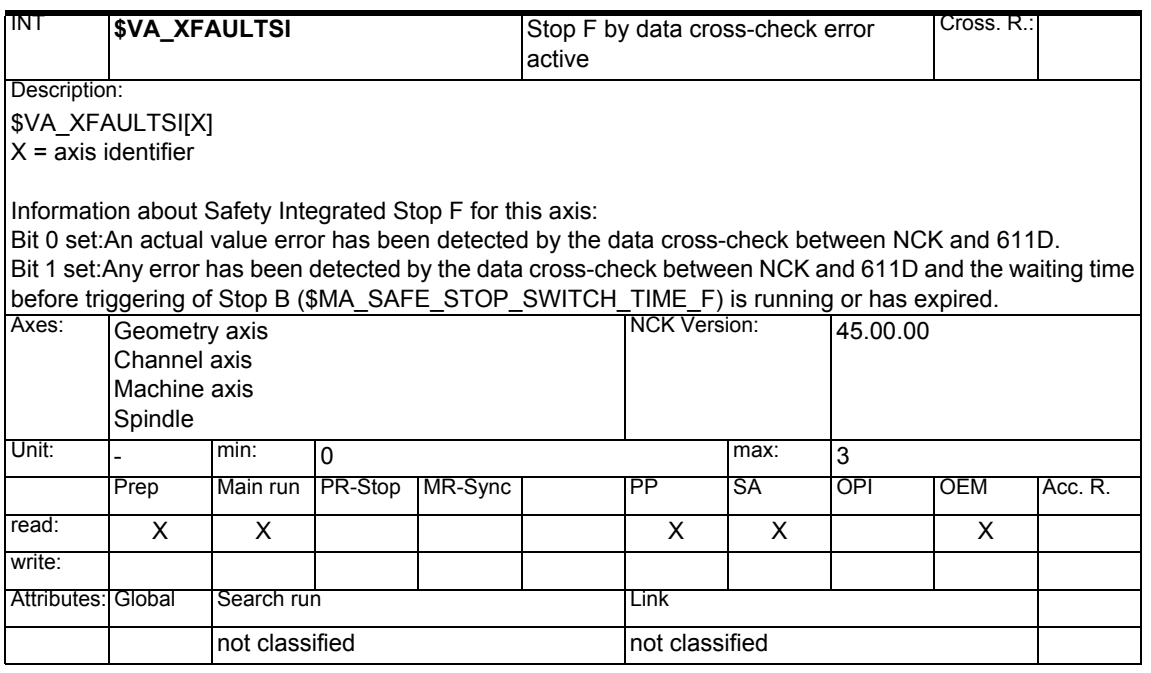

#### **1.1.27 User specific system variables**

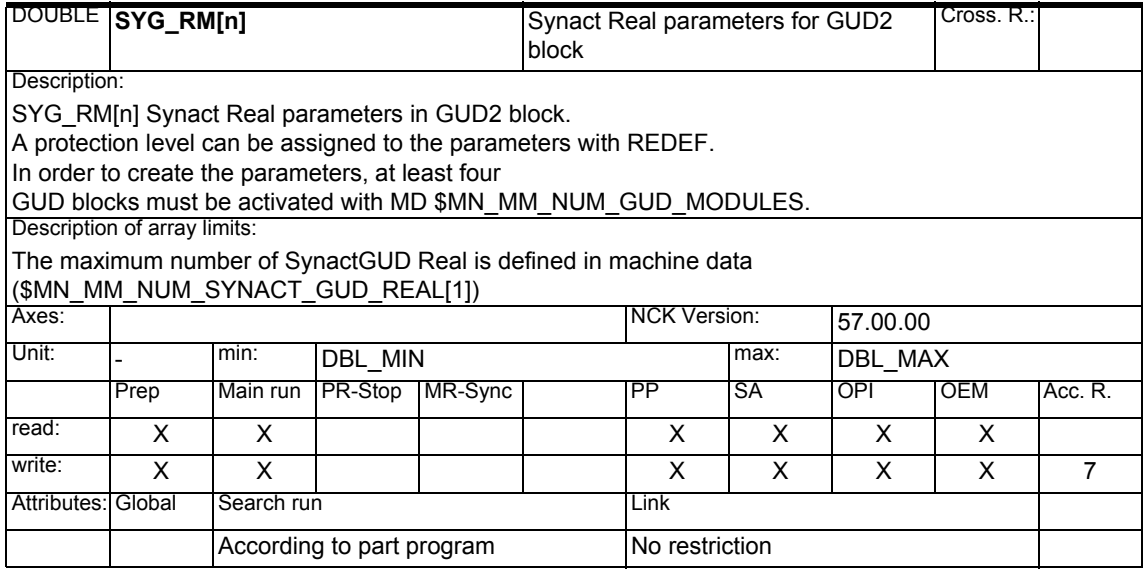

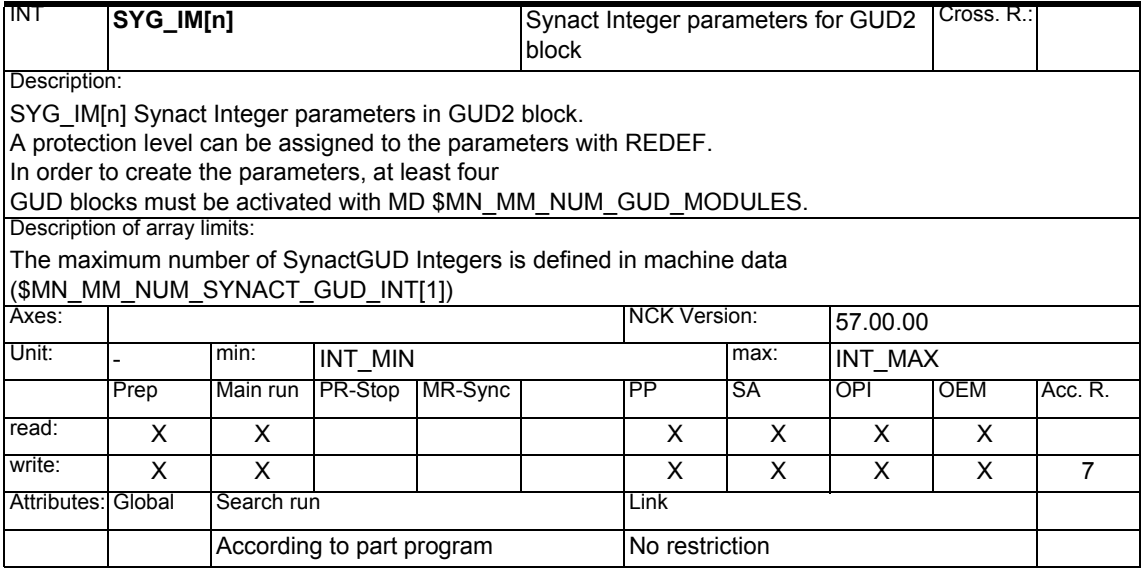

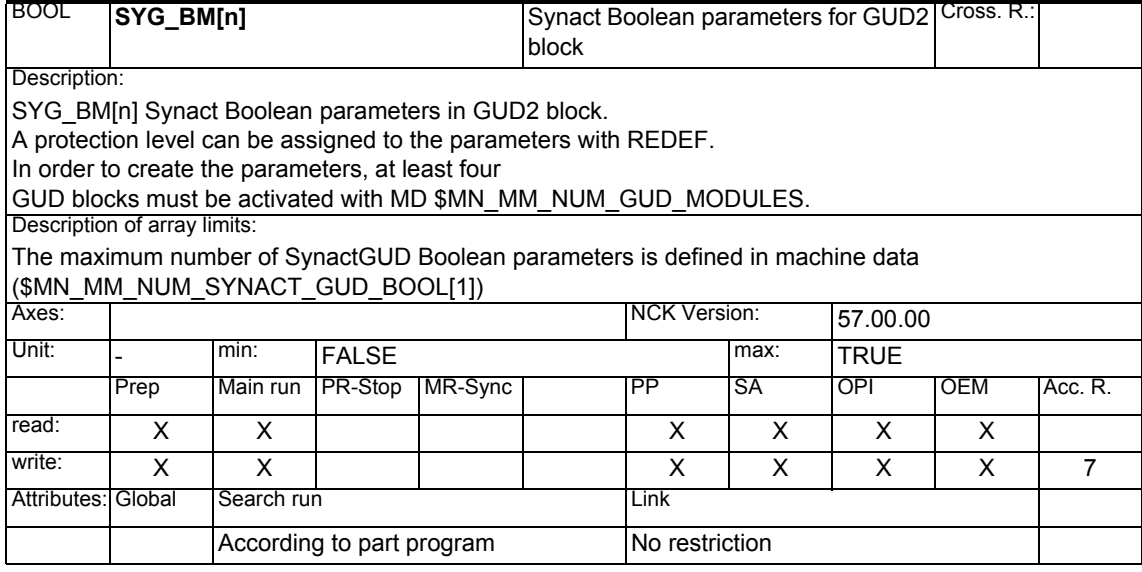

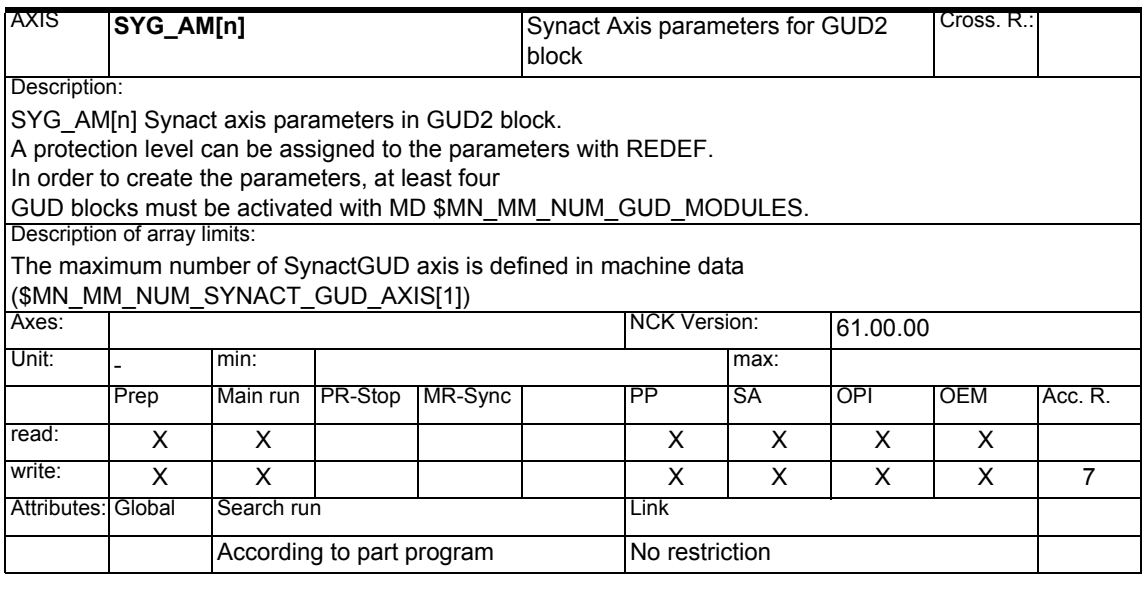

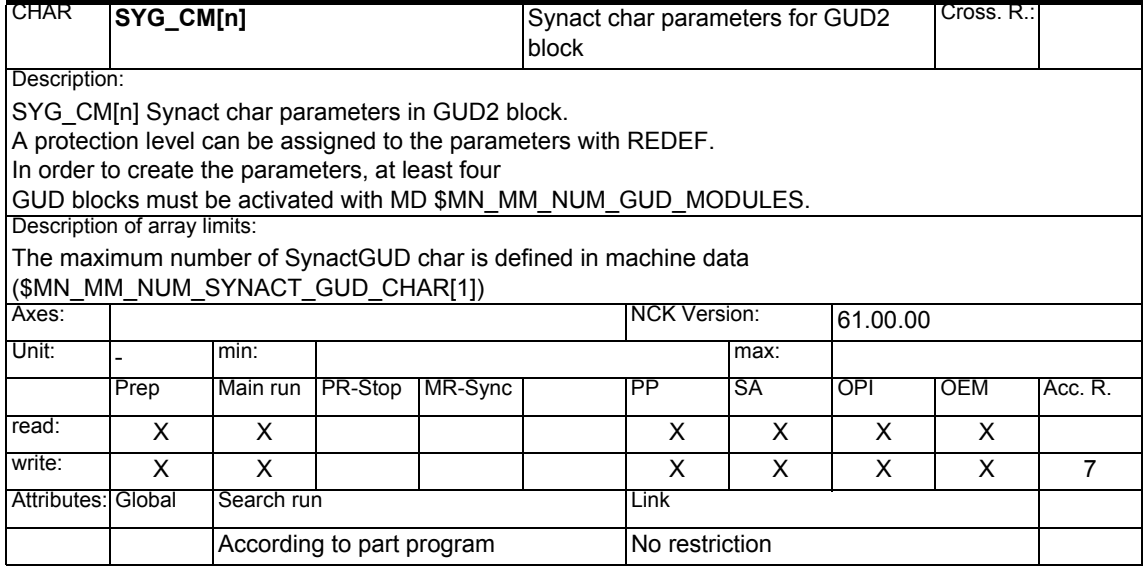

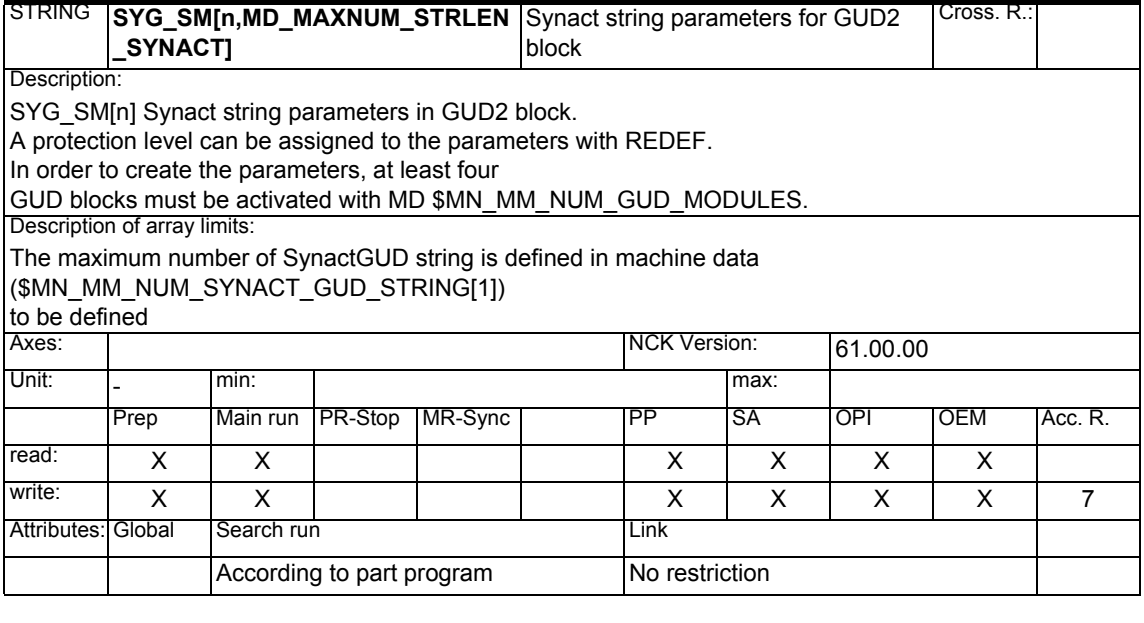

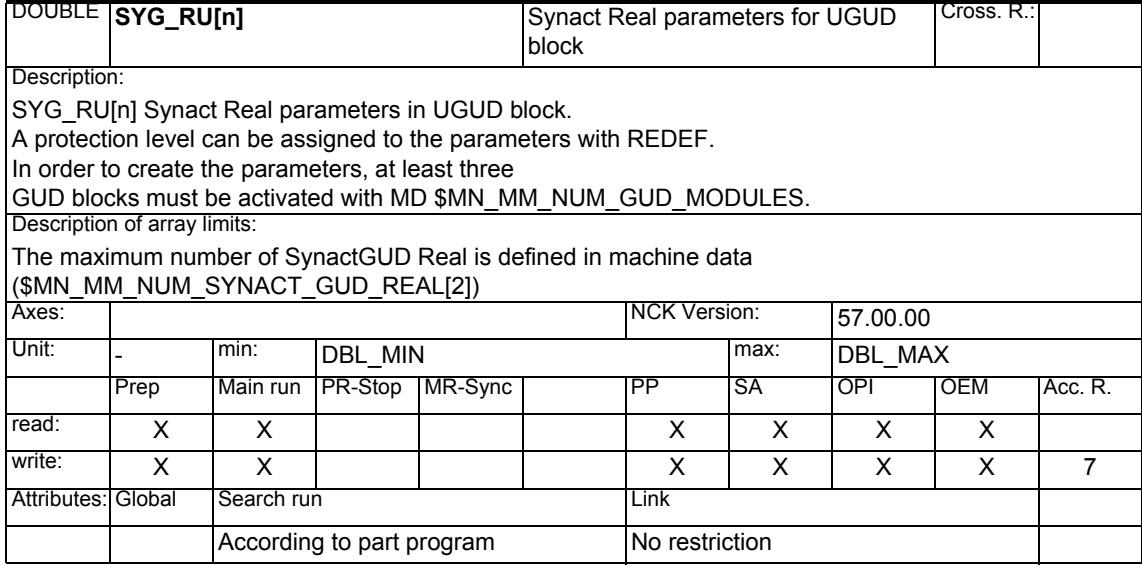

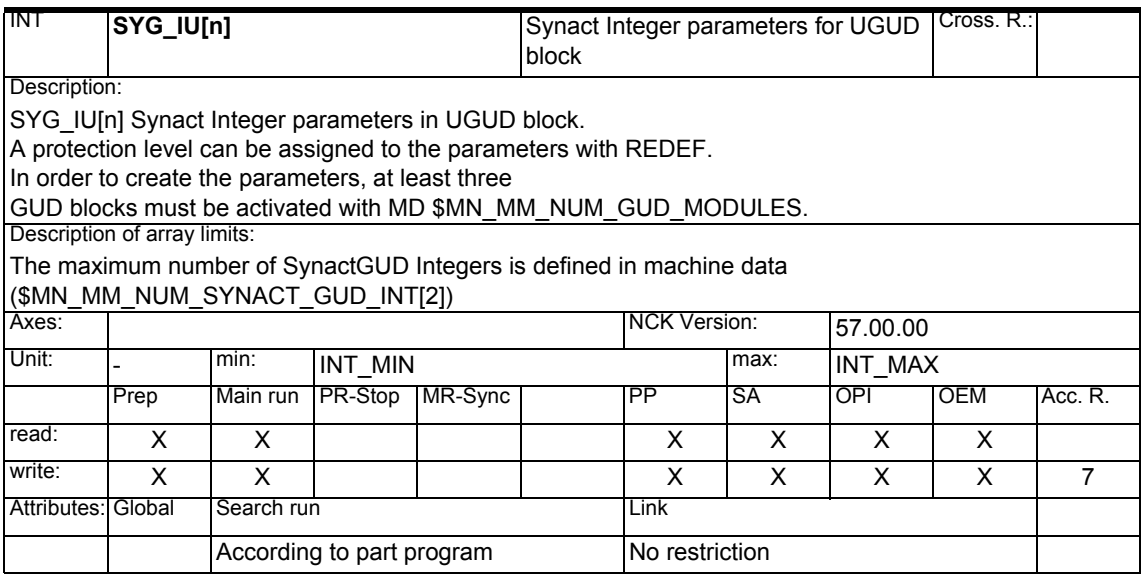

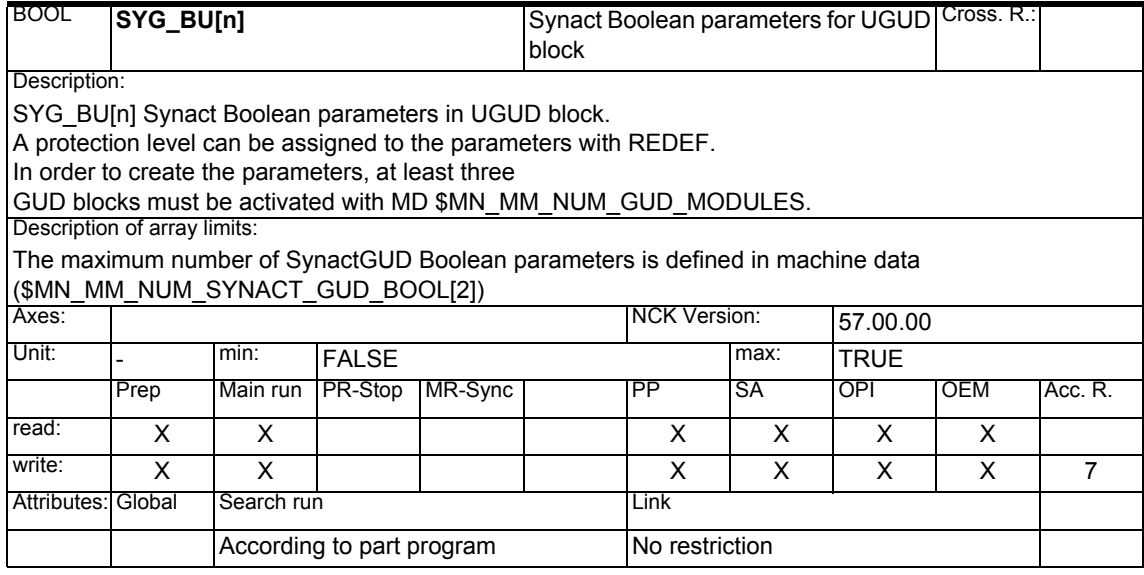

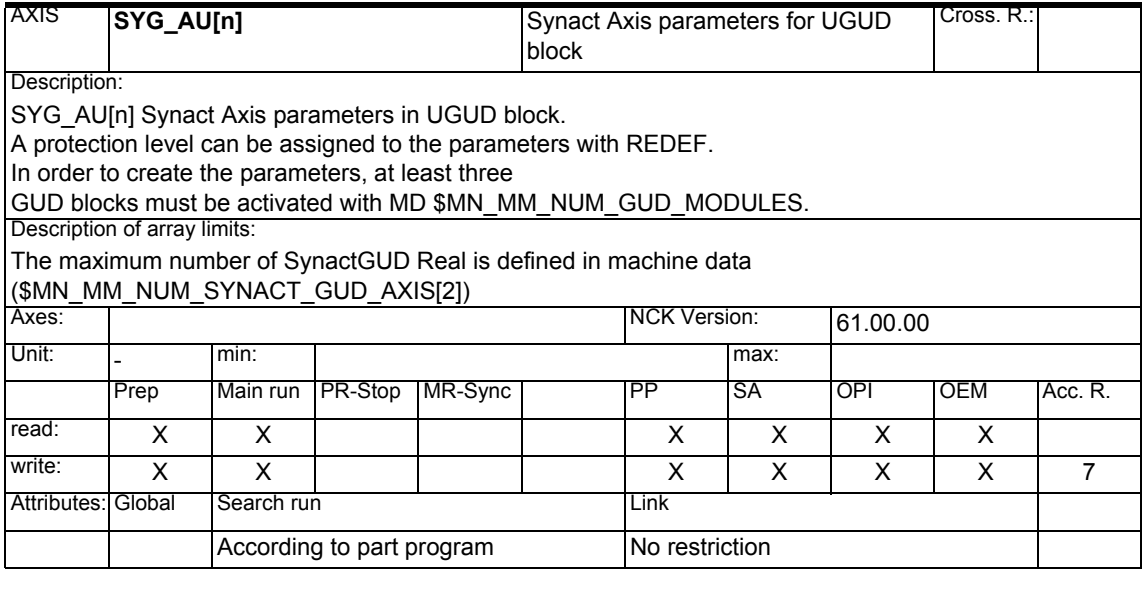

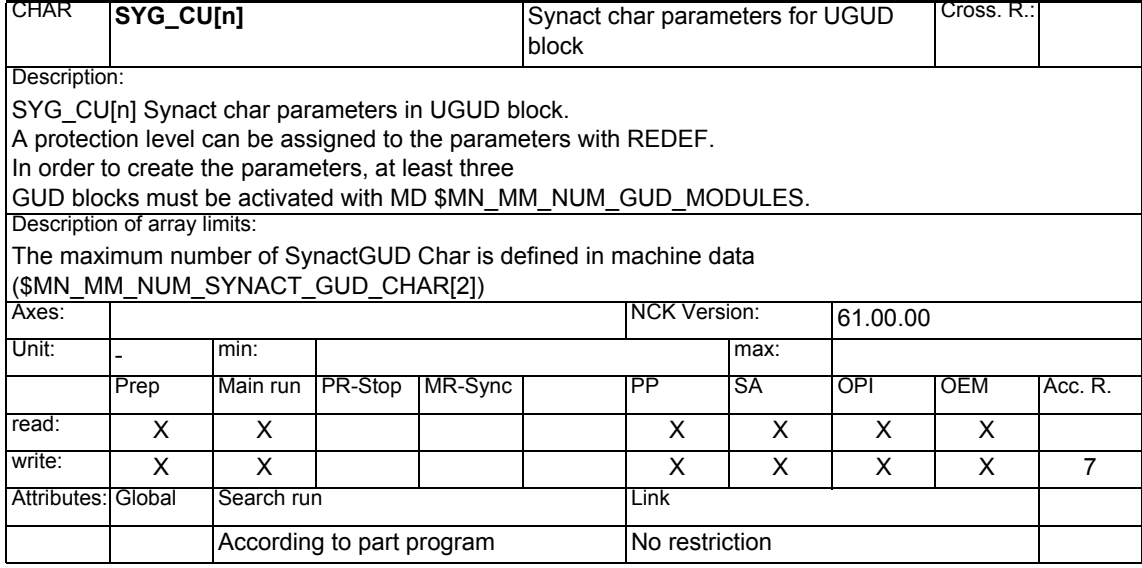

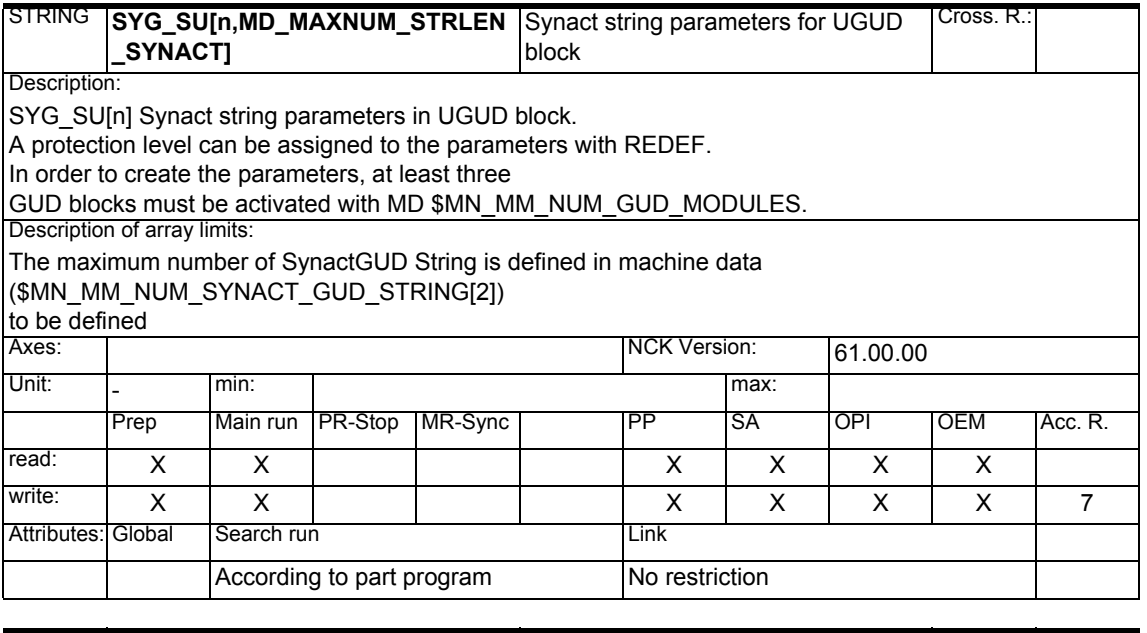

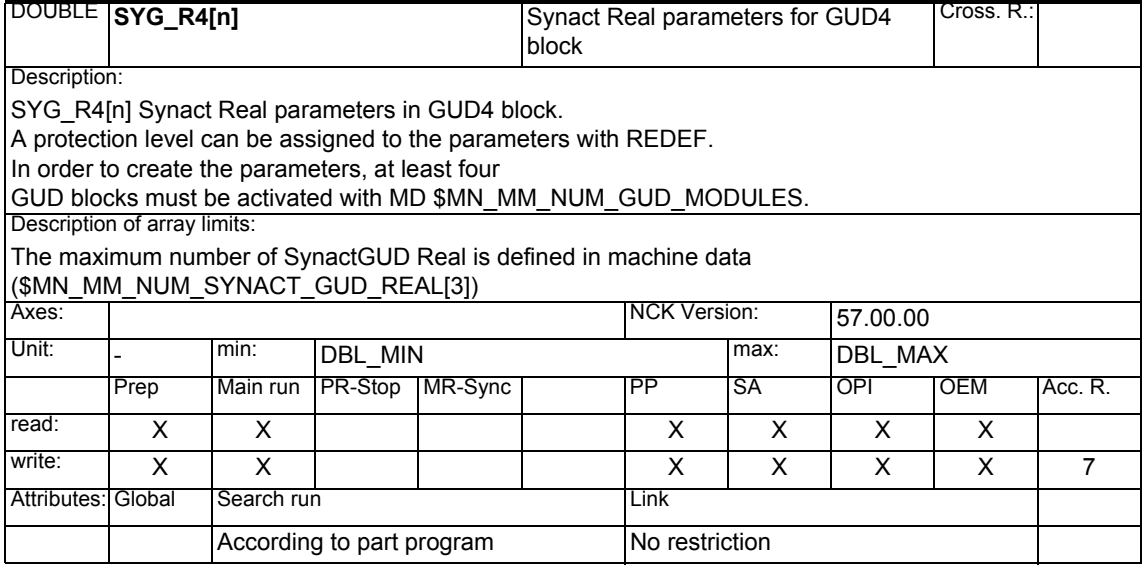

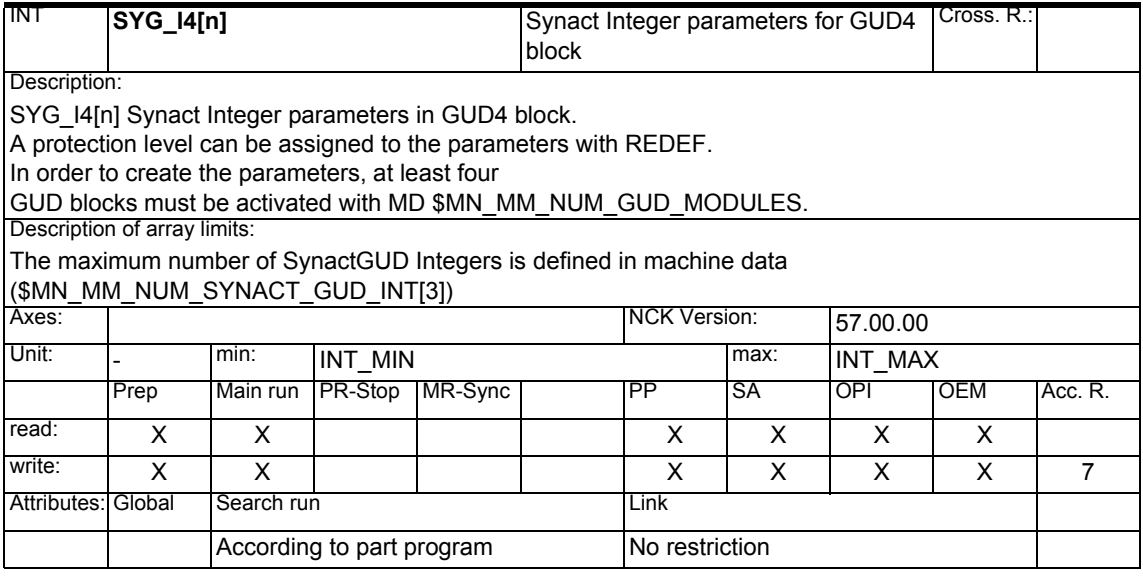

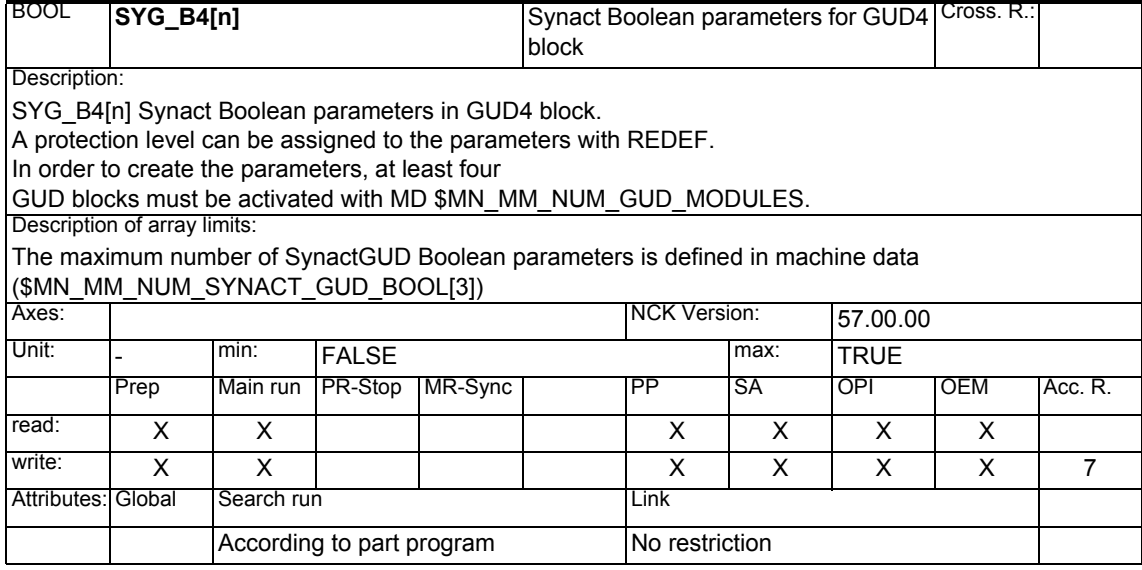

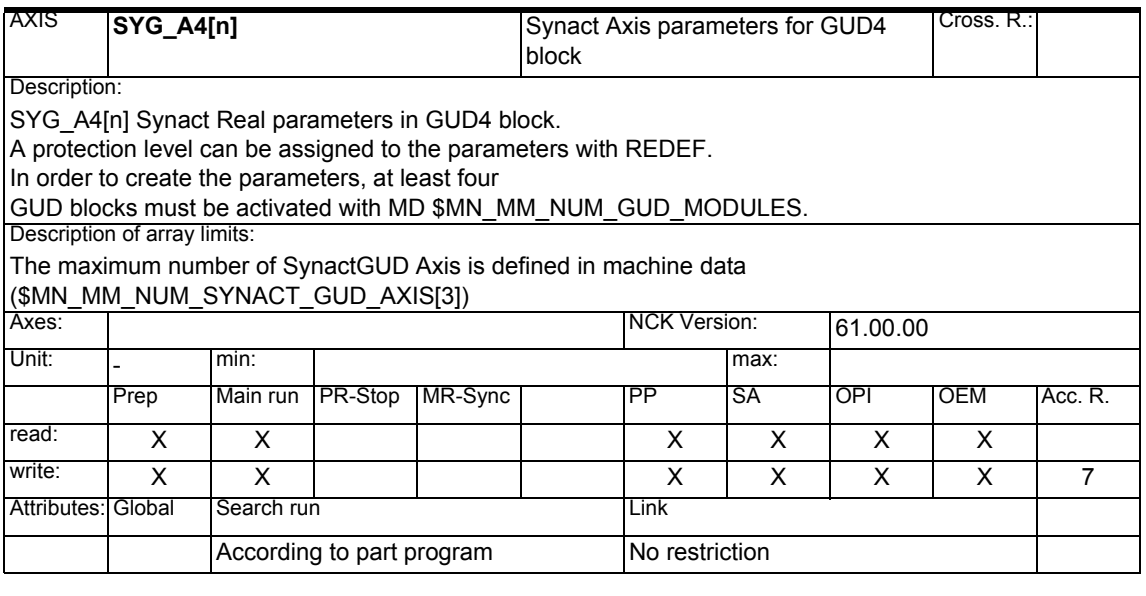

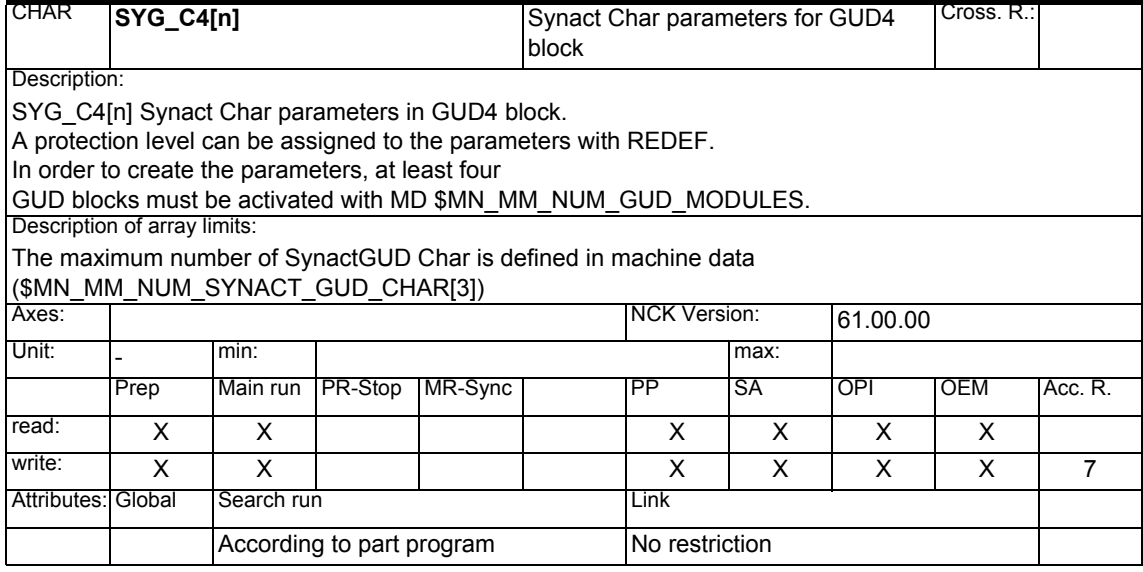

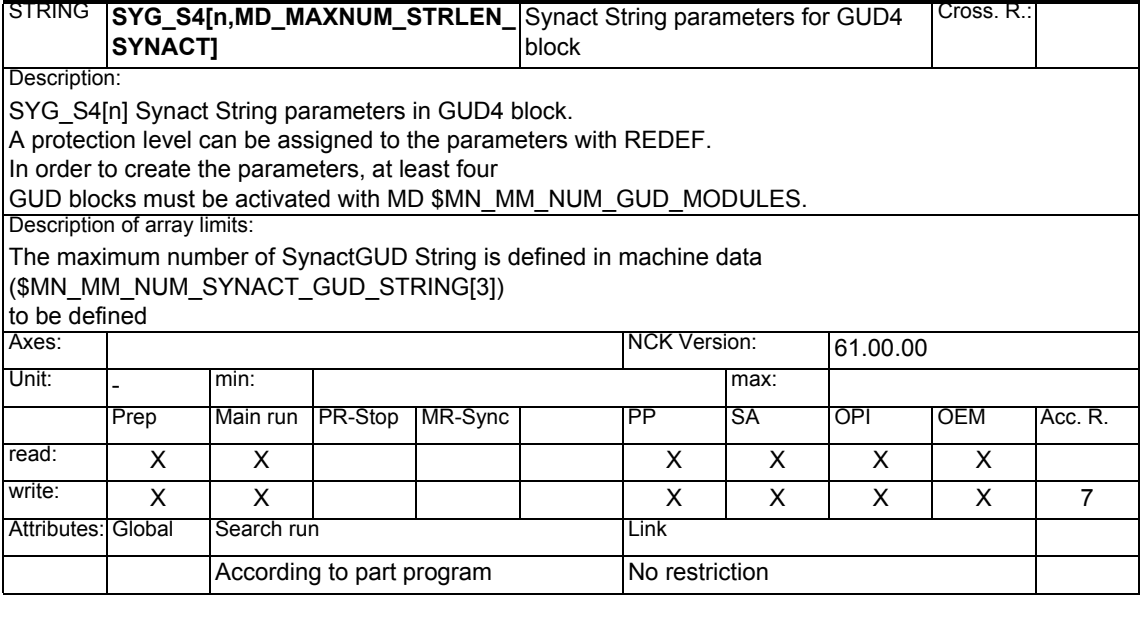

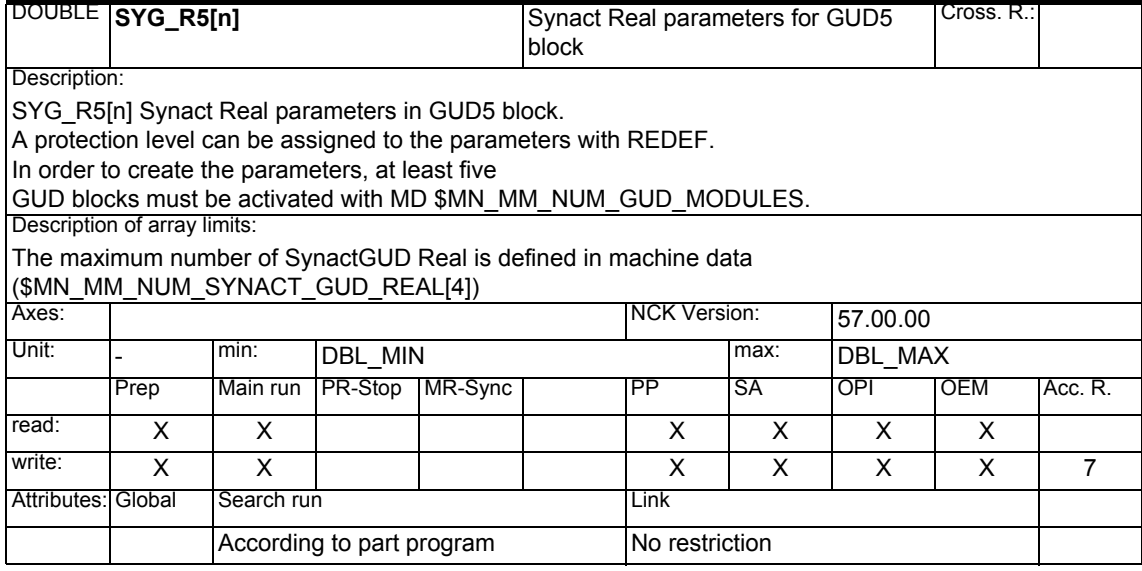

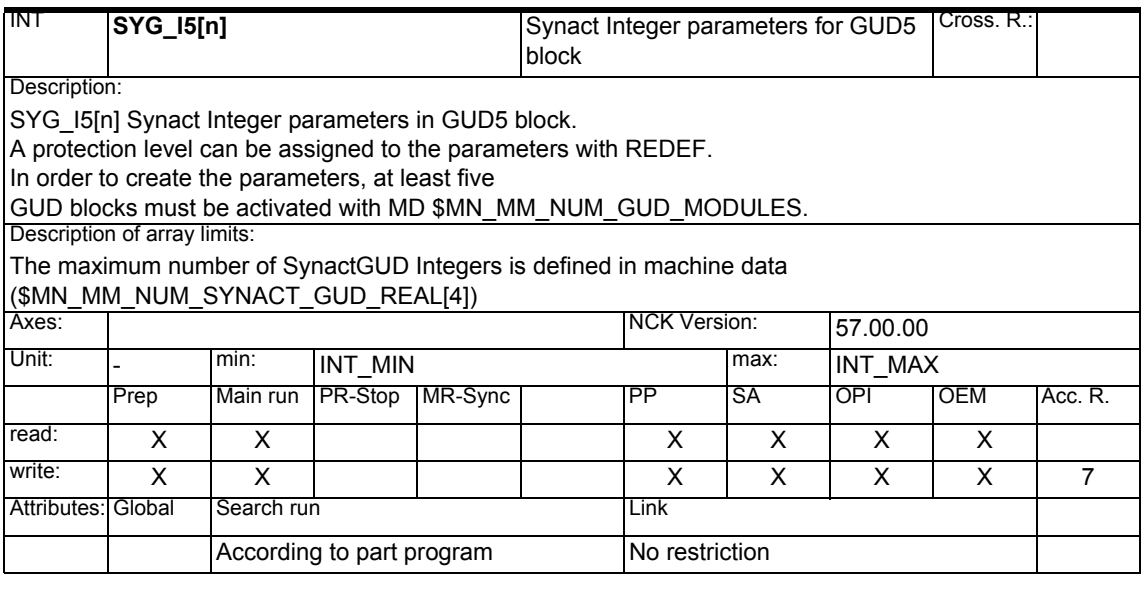

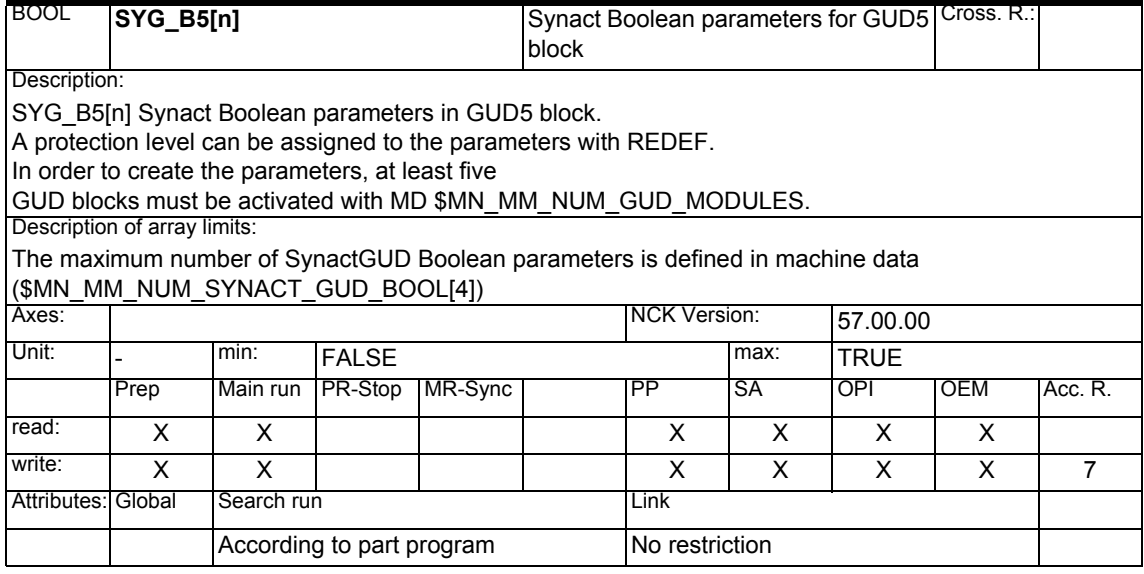

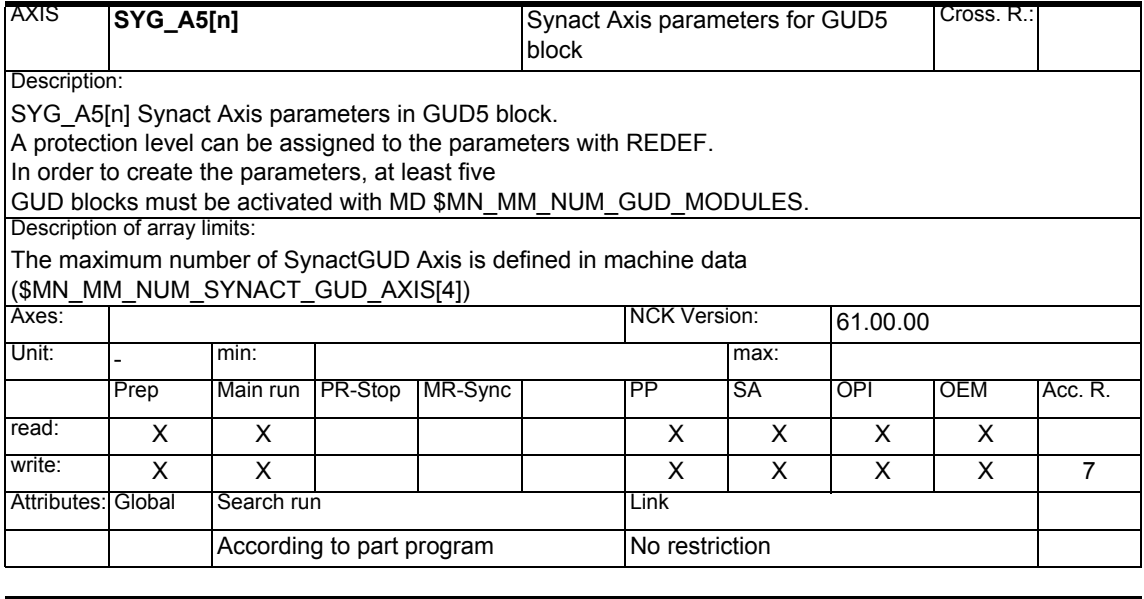

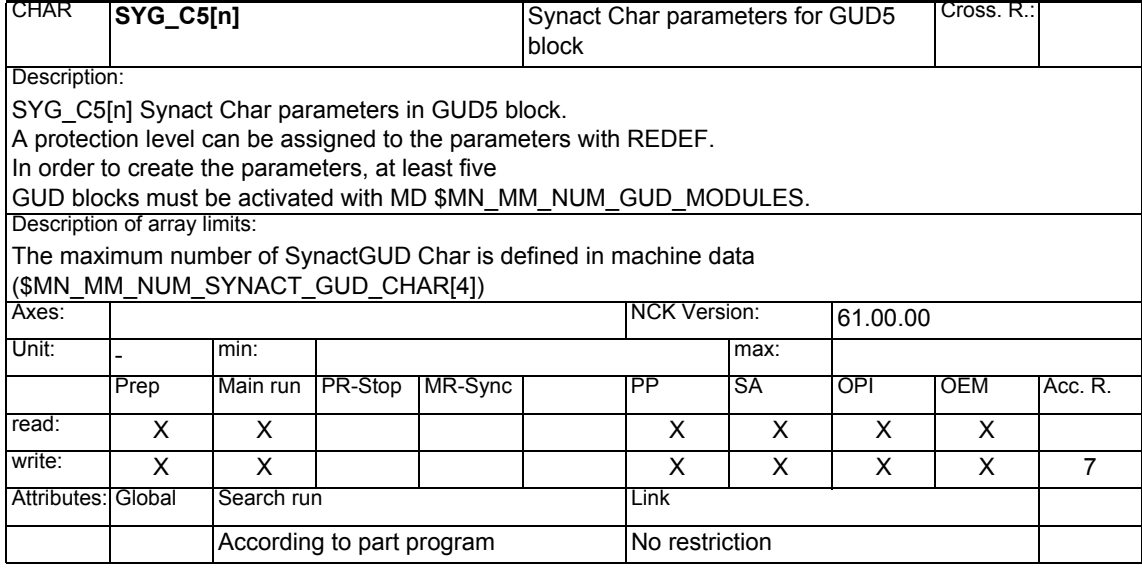

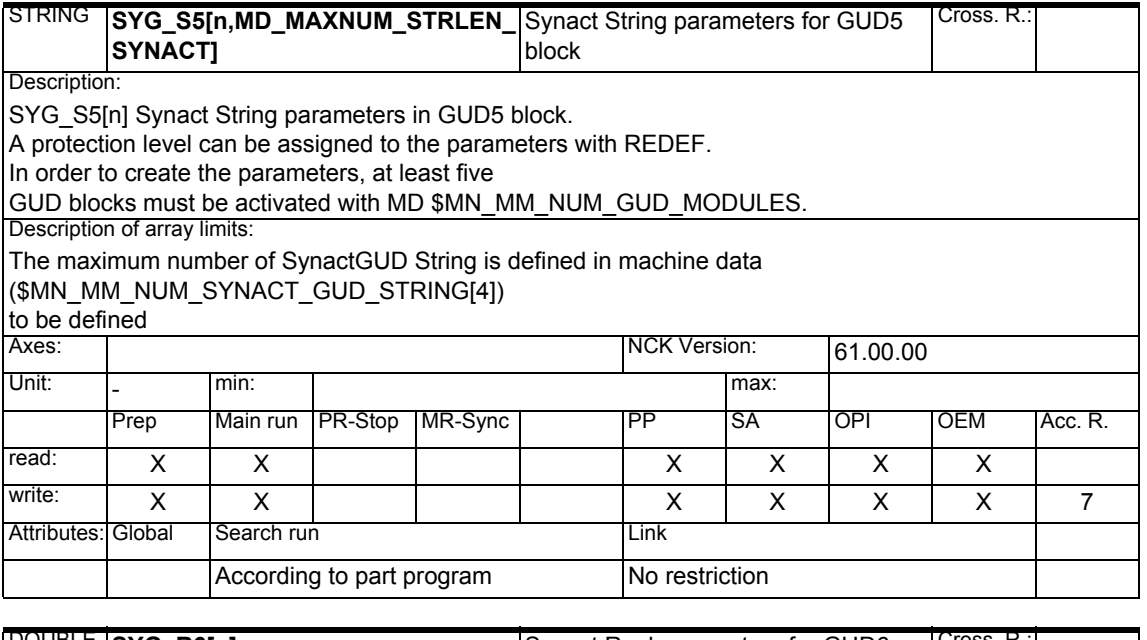

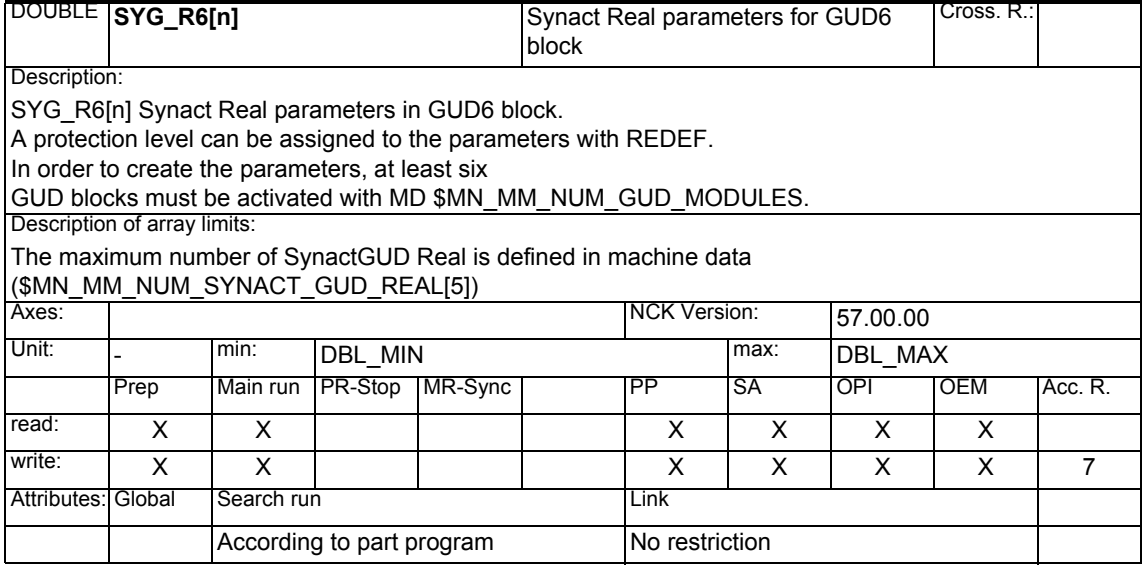

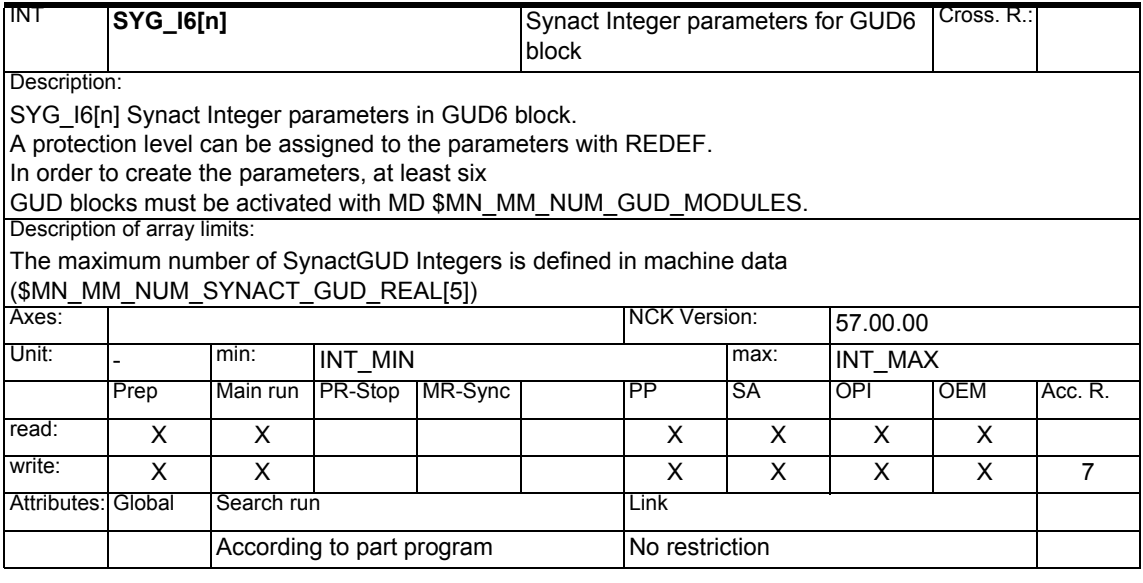

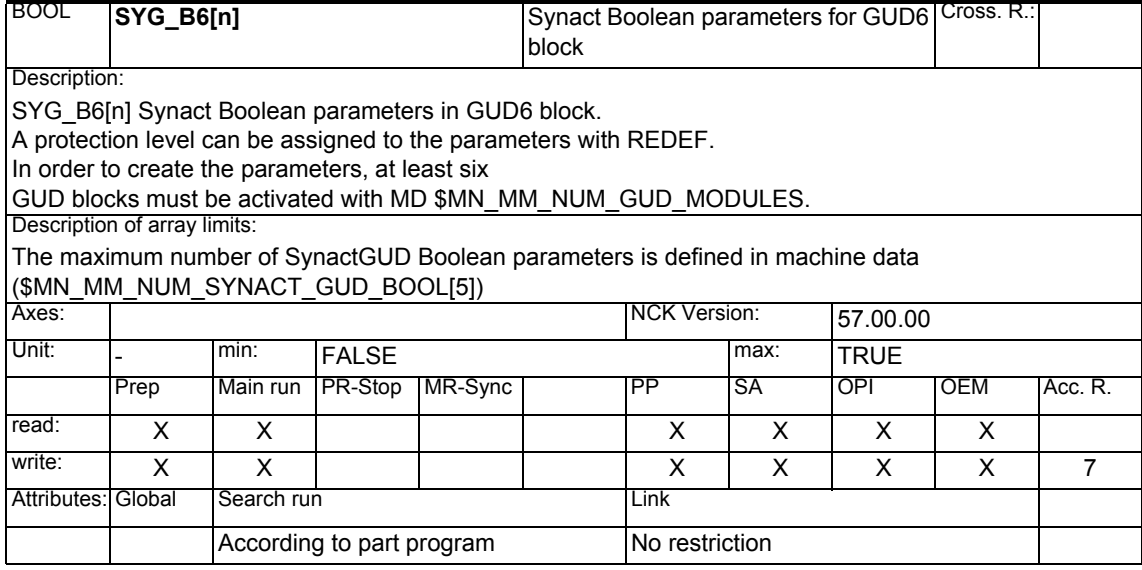

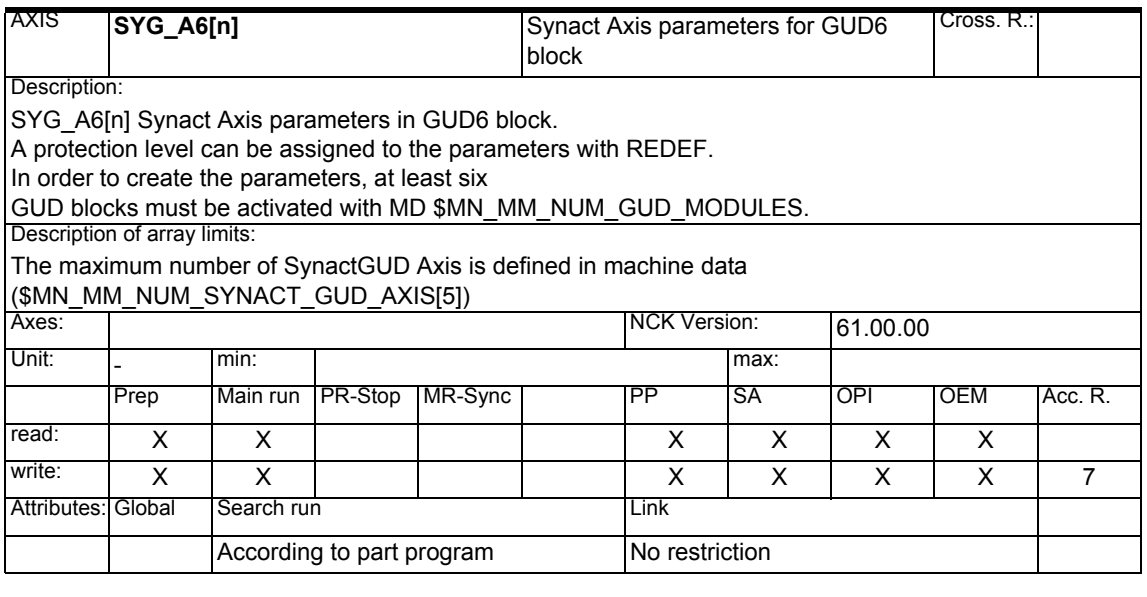

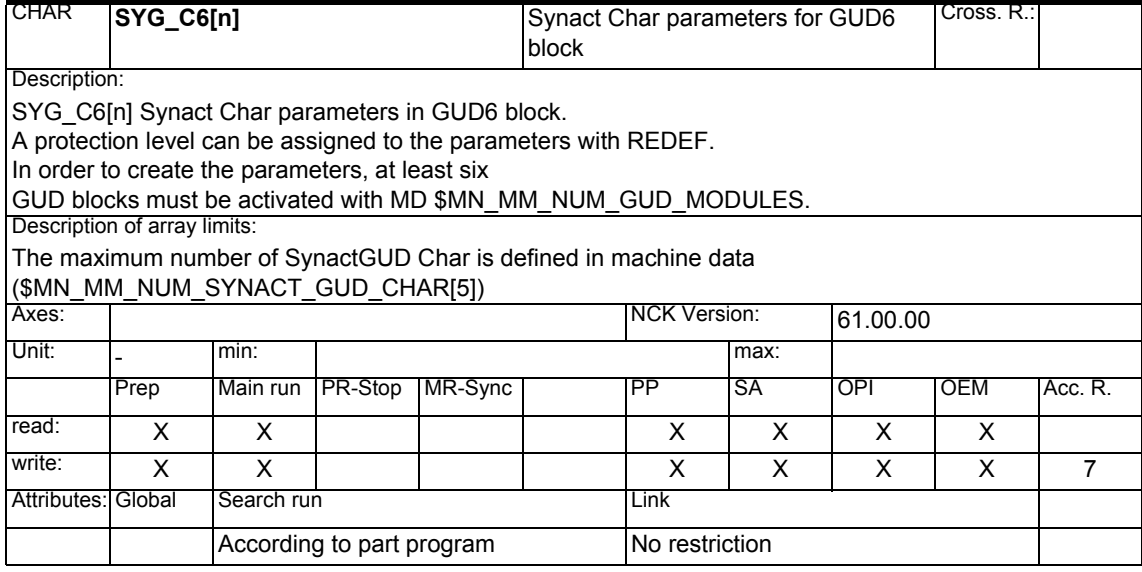

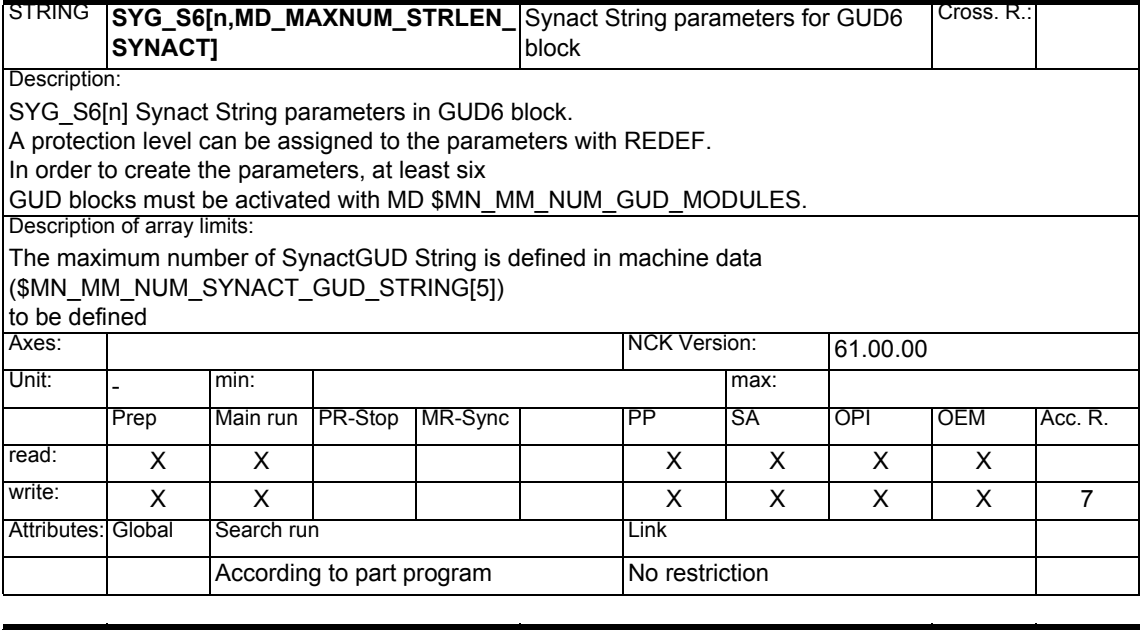

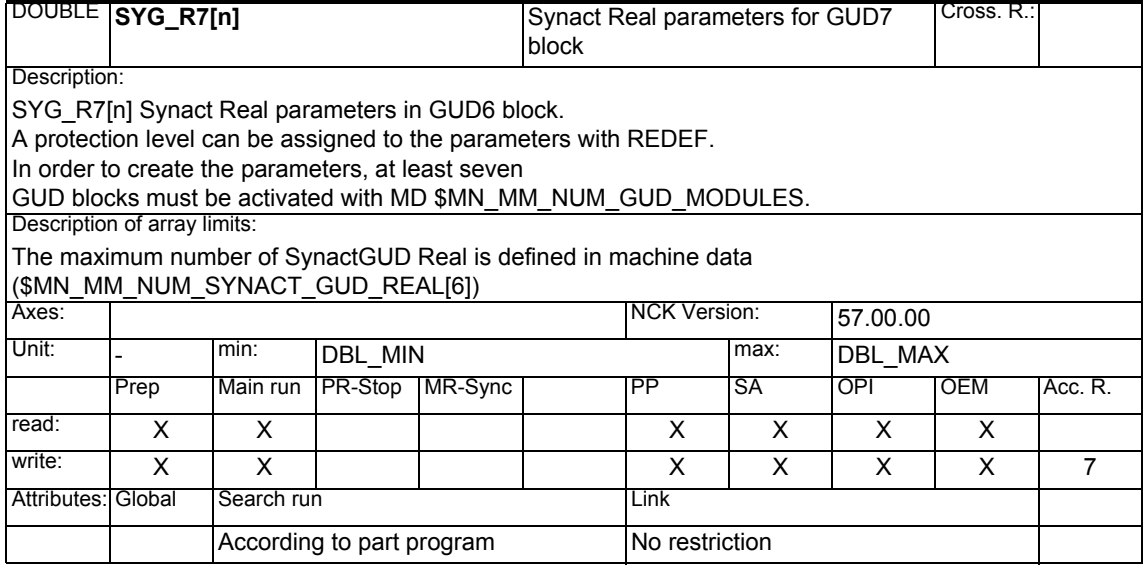

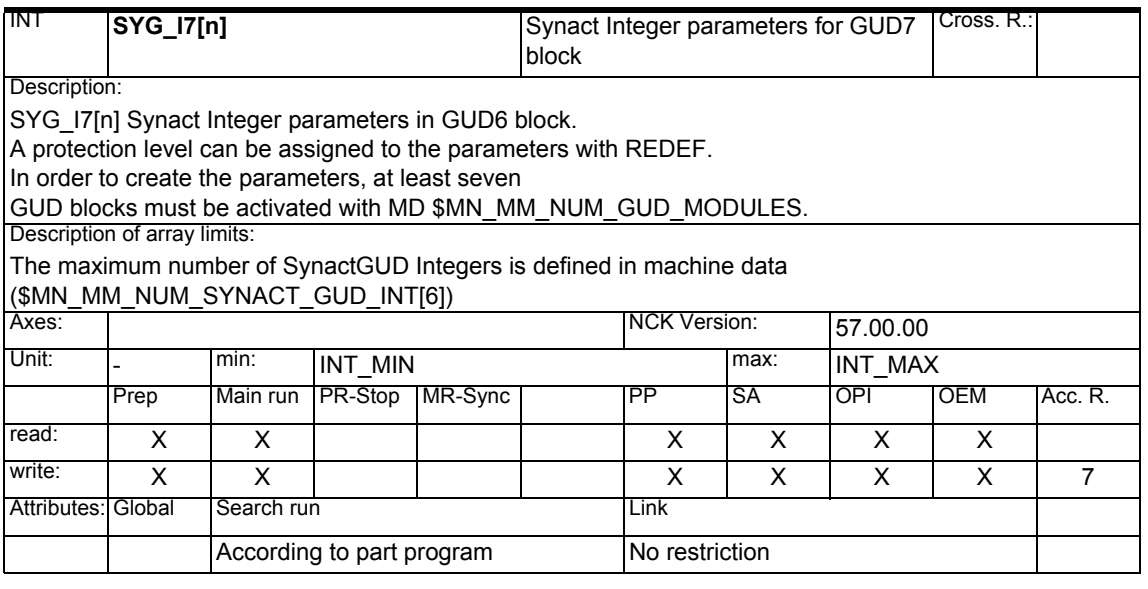

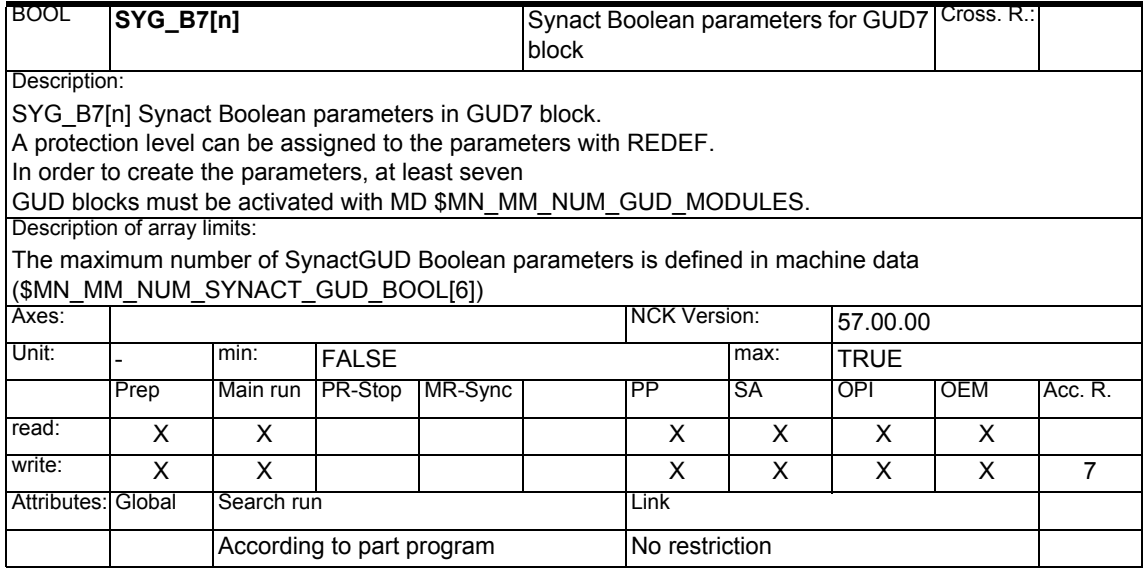
<span id="page-468-0"></span>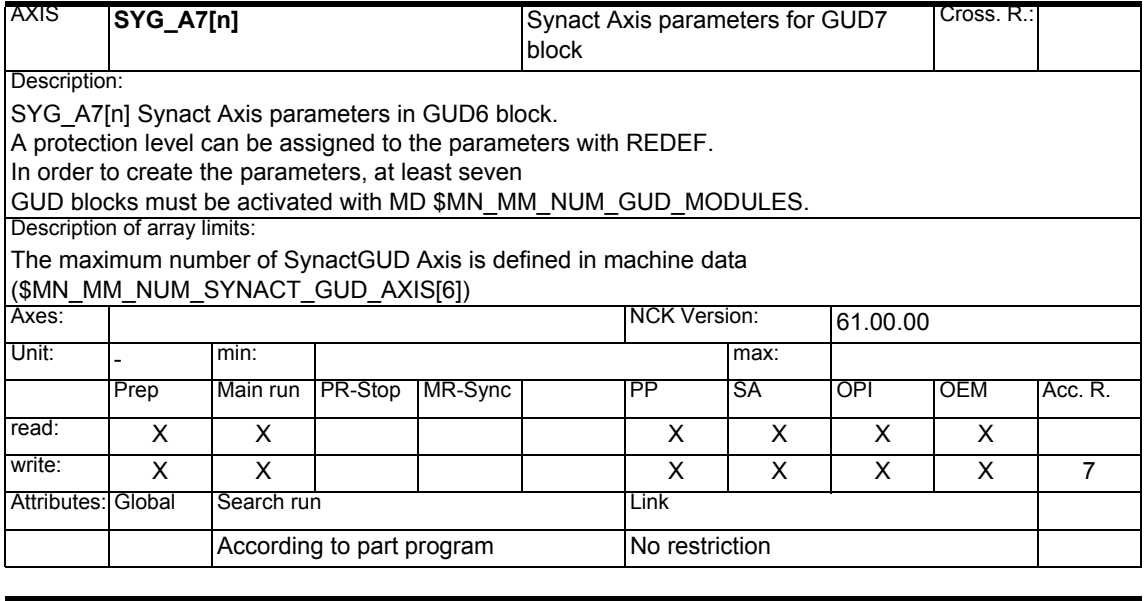

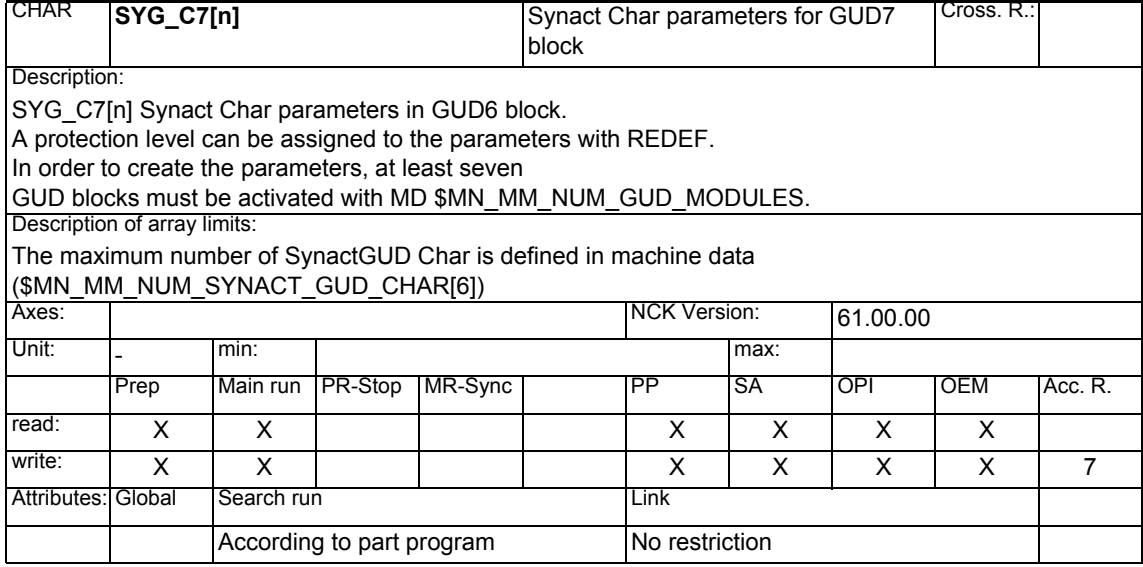

<span id="page-469-0"></span>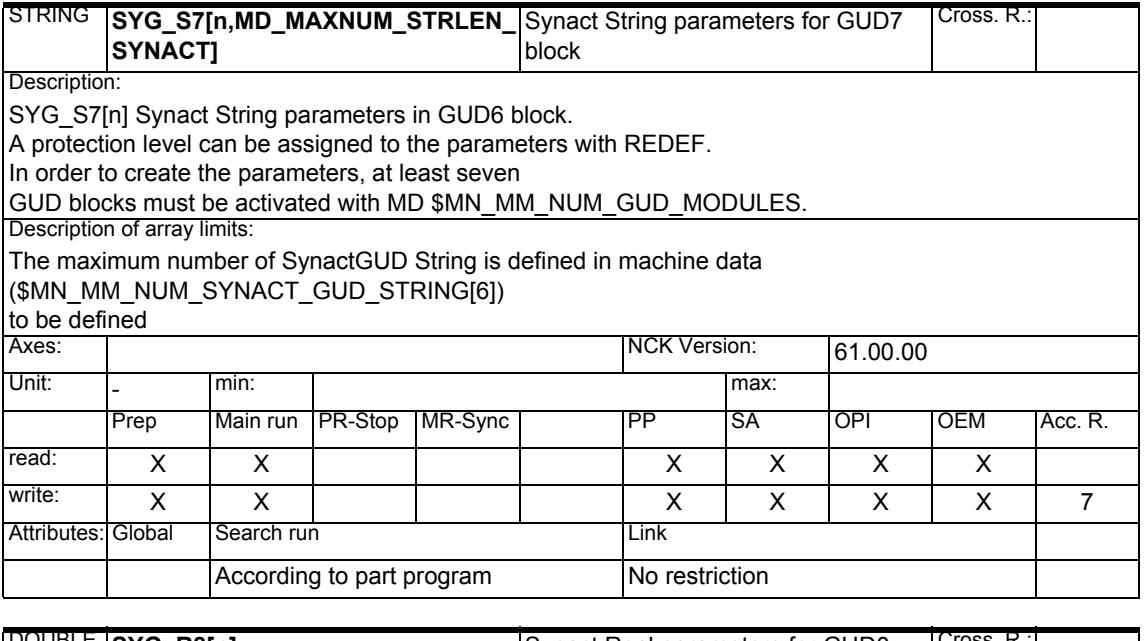

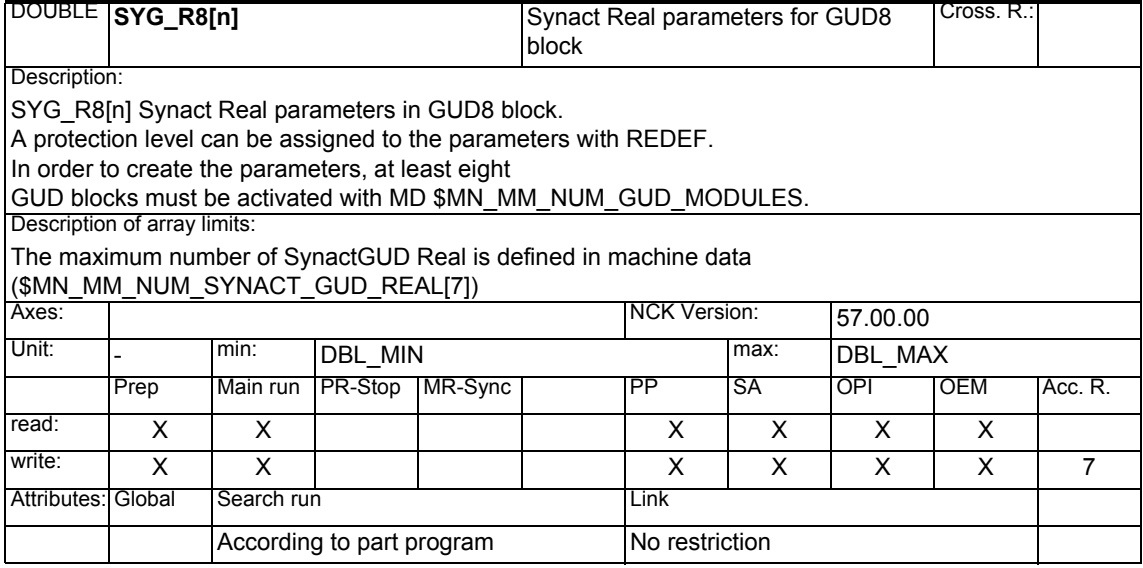

<span id="page-470-0"></span>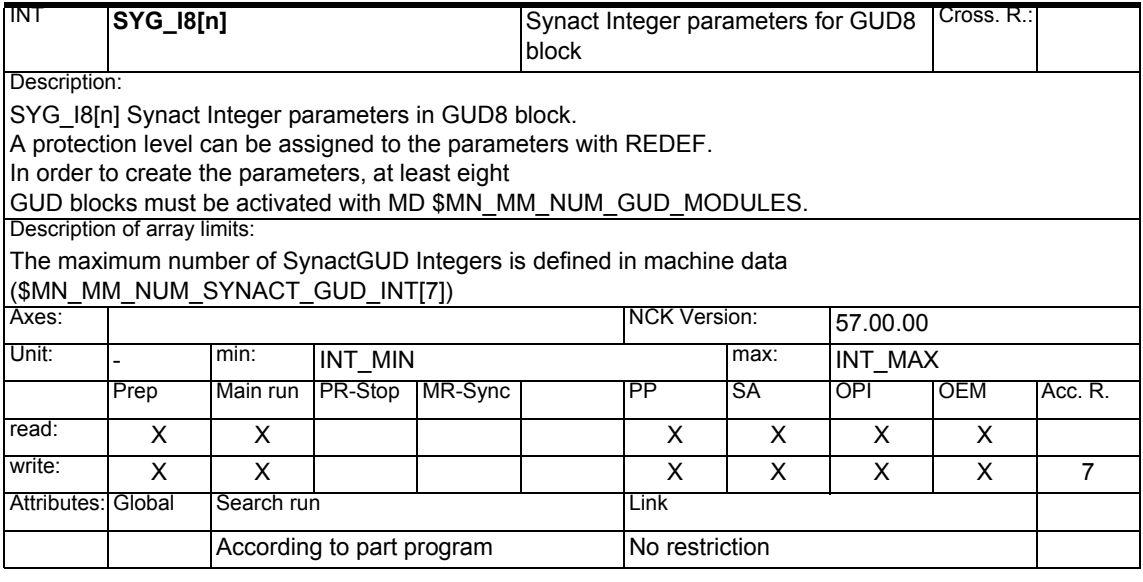

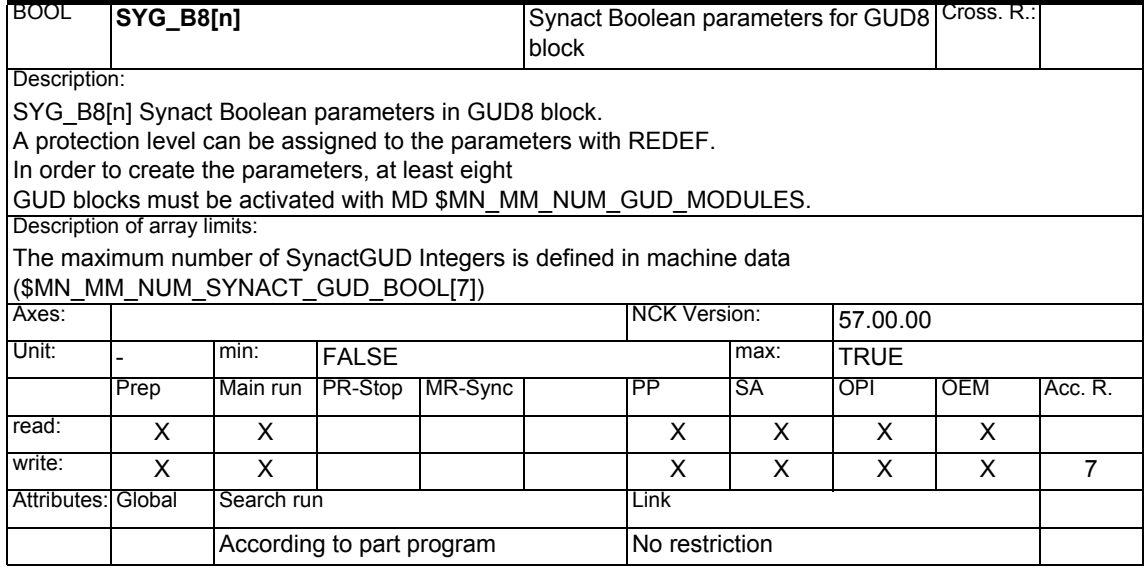

<span id="page-471-0"></span>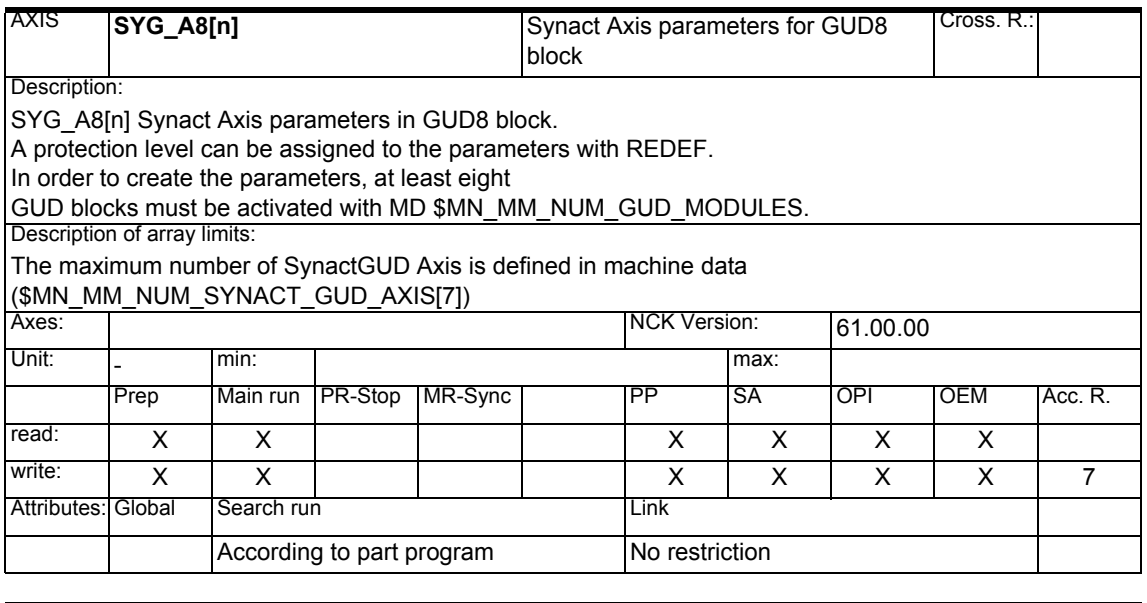

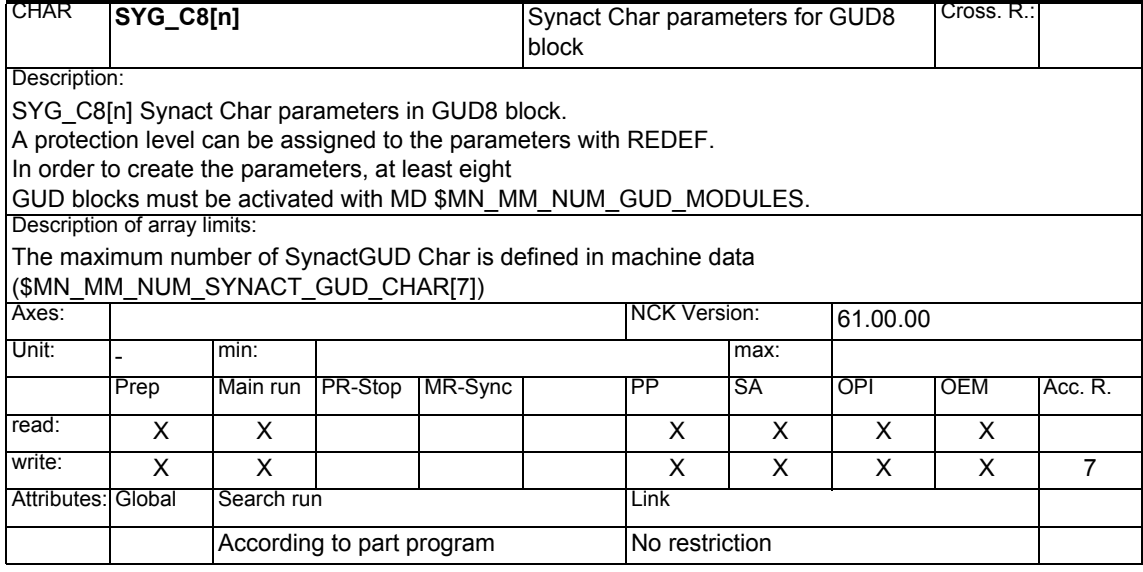

<span id="page-472-0"></span>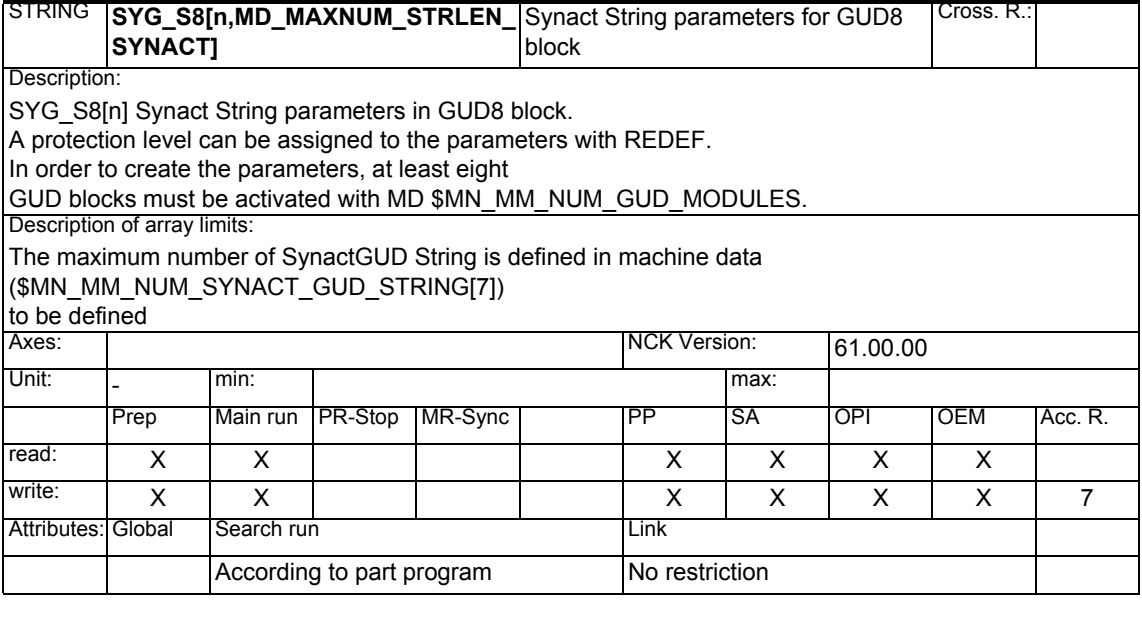

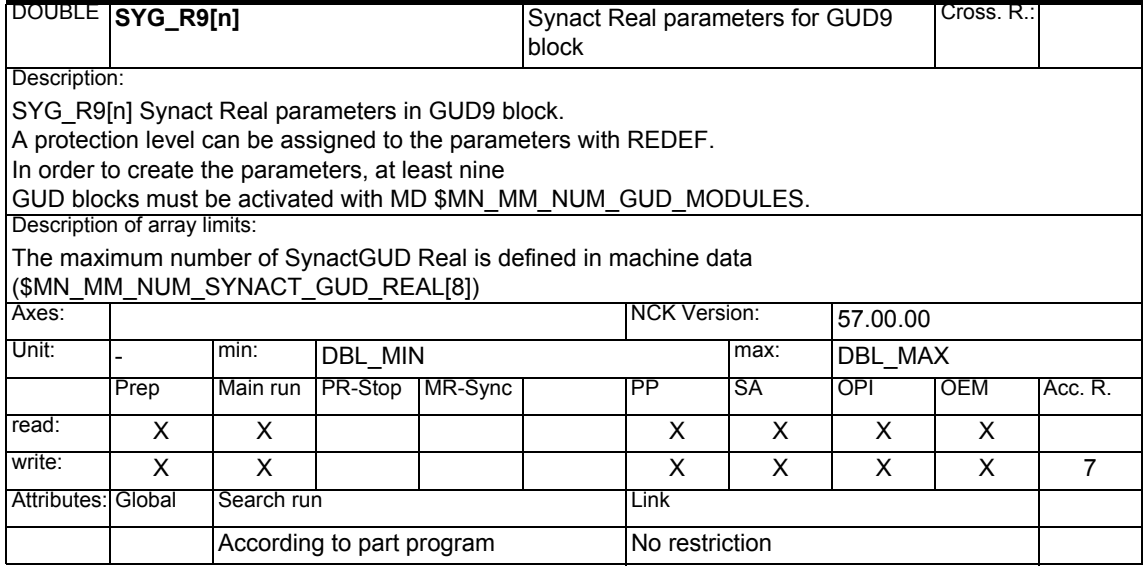

<span id="page-473-0"></span>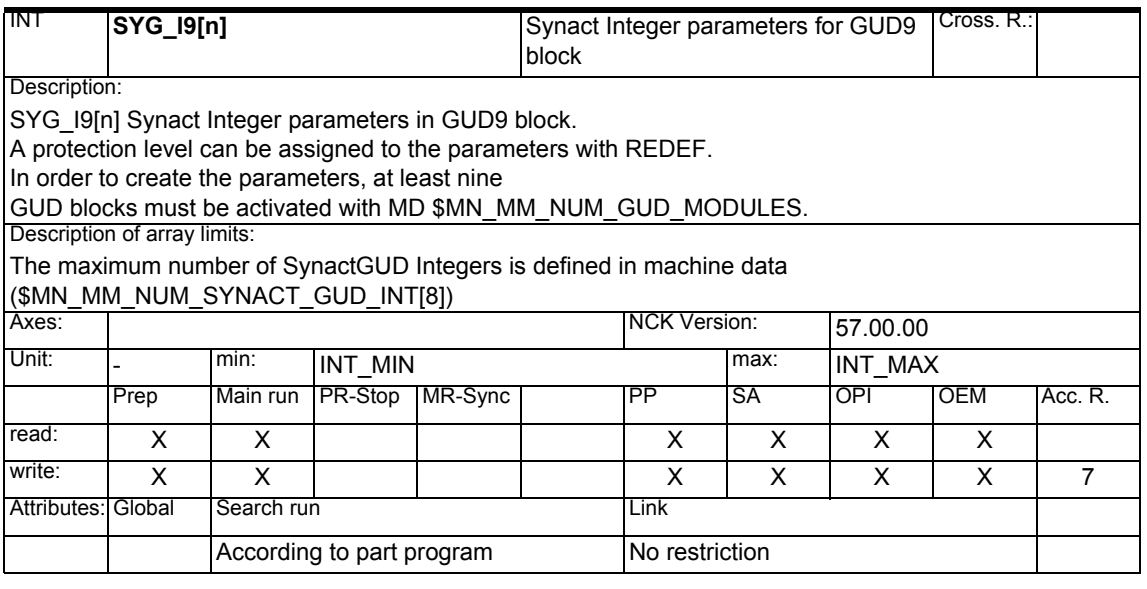

![](_page_473_Picture_166.jpeg)

<span id="page-474-0"></span>![](_page_474_Picture_165.jpeg)

![](_page_474_Picture_166.jpeg)

<span id="page-475-0"></span>![](_page_475_Picture_166.jpeg)

![](_page_475_Picture_167.jpeg)

<span id="page-476-0"></span>![](_page_476_Picture_172.jpeg)

![](_page_476_Picture_173.jpeg)

<span id="page-477-0"></span>![](_page_477_Picture_160.jpeg)

![](_page_477_Picture_161.jpeg)

<span id="page-478-0"></span>![](_page_478_Picture_173.jpeg)

#### **1.1.28 Kinematic chain**

![](_page_478_Picture_174.jpeg)

<span id="page-479-0"></span>![](_page_479_Picture_163.jpeg)

<span id="page-480-0"></span>![](_page_480_Picture_227.jpeg)

![](_page_480_Picture_228.jpeg)

<span id="page-481-0"></span>![](_page_481_Picture_176.jpeg)

![](_page_481_Picture_177.jpeg)

<span id="page-482-0"></span>![](_page_482_Picture_154.jpeg)

#### <span id="page-483-0"></span>**1.1.29 Protection area elements**

![](_page_483_Picture_235.jpeg)

![](_page_483_Picture_236.jpeg)

![](_page_483_Picture_237.jpeg)

<span id="page-484-0"></span>![](_page_484_Picture_194.jpeg)

<span id="page-485-0"></span>![](_page_485_Picture_213.jpeg)

![](_page_485_Picture_214.jpeg)

 $\blacksquare$ 

# <span id="page-486-0"></span>**References A**

**An overview of publications which is updated each month and shows the languages available is provided on the Internet at: http:/www.siemens.com/motioncontrol** via "Support", "Technical documentation", "Overview of publications".

# **Index I**

## **I.1 Index**

### **Symbole**

![](_page_488_Picture_381.jpeg)

![](_page_488_Picture_382.jpeg)

![](_page_489_Picture_586.jpeg)

![](_page_489_Picture_587.jpeg)

![](_page_490_Picture_444.jpeg)

![](_page_491_Picture_632.jpeg)

 $\ldots$  . . . . [1-353](#page-352-0)

![](_page_492_Picture_444.jpeg)

![](_page_493_Picture_442.jpeg)

![](_page_494_Picture_443.jpeg)

![](_page_494_Picture_444.jpeg)

![](_page_495_Picture_442.jpeg)

![](_page_496_Picture_442.jpeg)

![](_page_497_Picture_442.jpeg)

![](_page_498_Picture_420.jpeg)

![](_page_499_Picture_238.jpeg)

![](_page_499_Picture_239.jpeg)

![](_page_500_Picture_102.jpeg)

**Suggestions and/or corrections**

![](_page_501_Figure_0.jpeg)

**\*)** These documents are a minimum requirement

**Siemens AG** 

Automation and Drives Motion Control Systems<br>P. O. Box 3180, D – 91050 Erlangen Federal Republic of Germany

**©** Sieme ns AG 200 5 Subject to change without prior notice O rder - No.: 6 F C 5 2 98- 7AE10- 0BP 2

www.siemens.com/motioncontrol

Printed in Germany